\*\*\*Unable to locate subtitle\*\*\*

# **Amazon QuickSight**

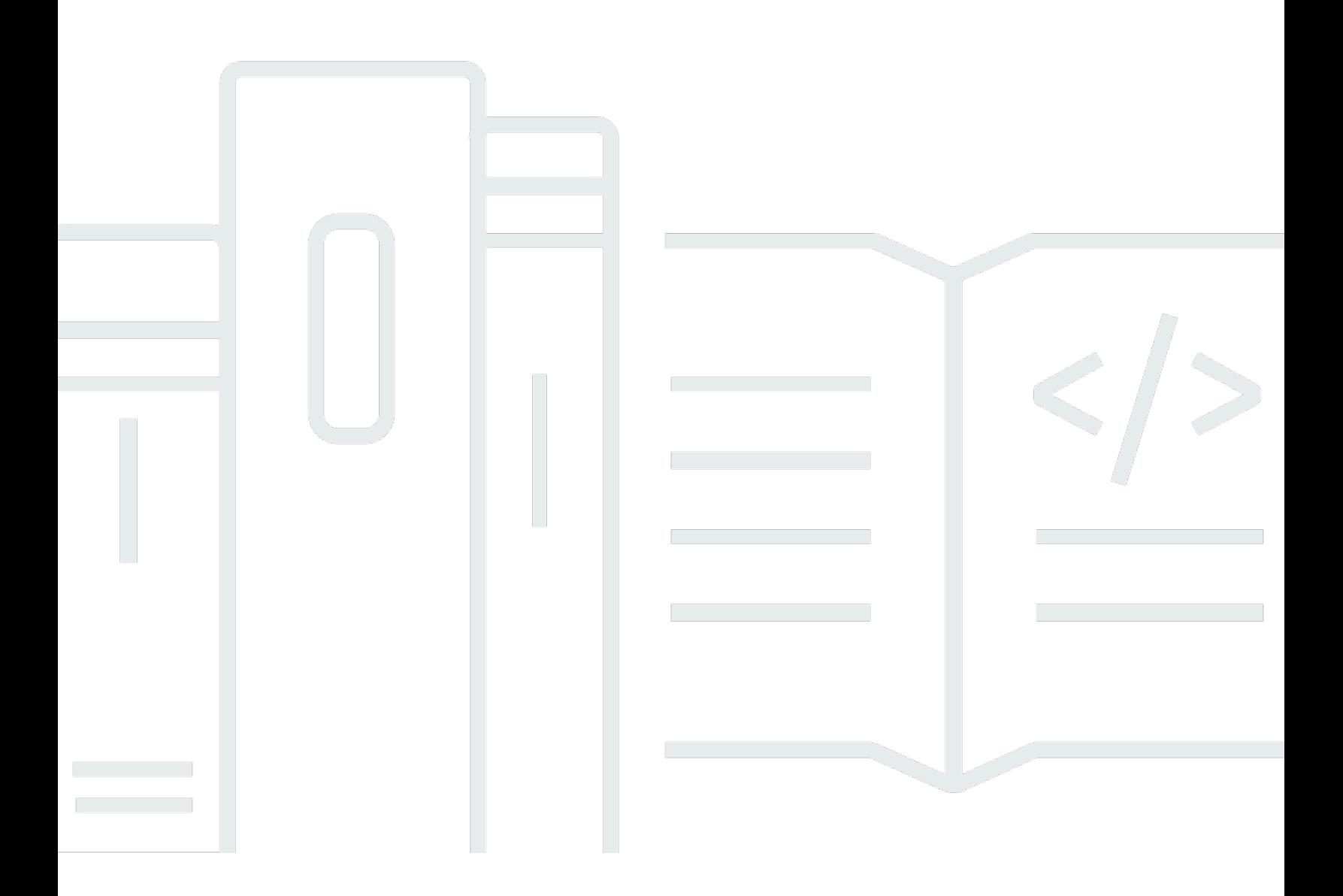

# **Amazon QuickSight: \*\*\*Unable to locate subtitle\*\*\***

### **Table of Contents**

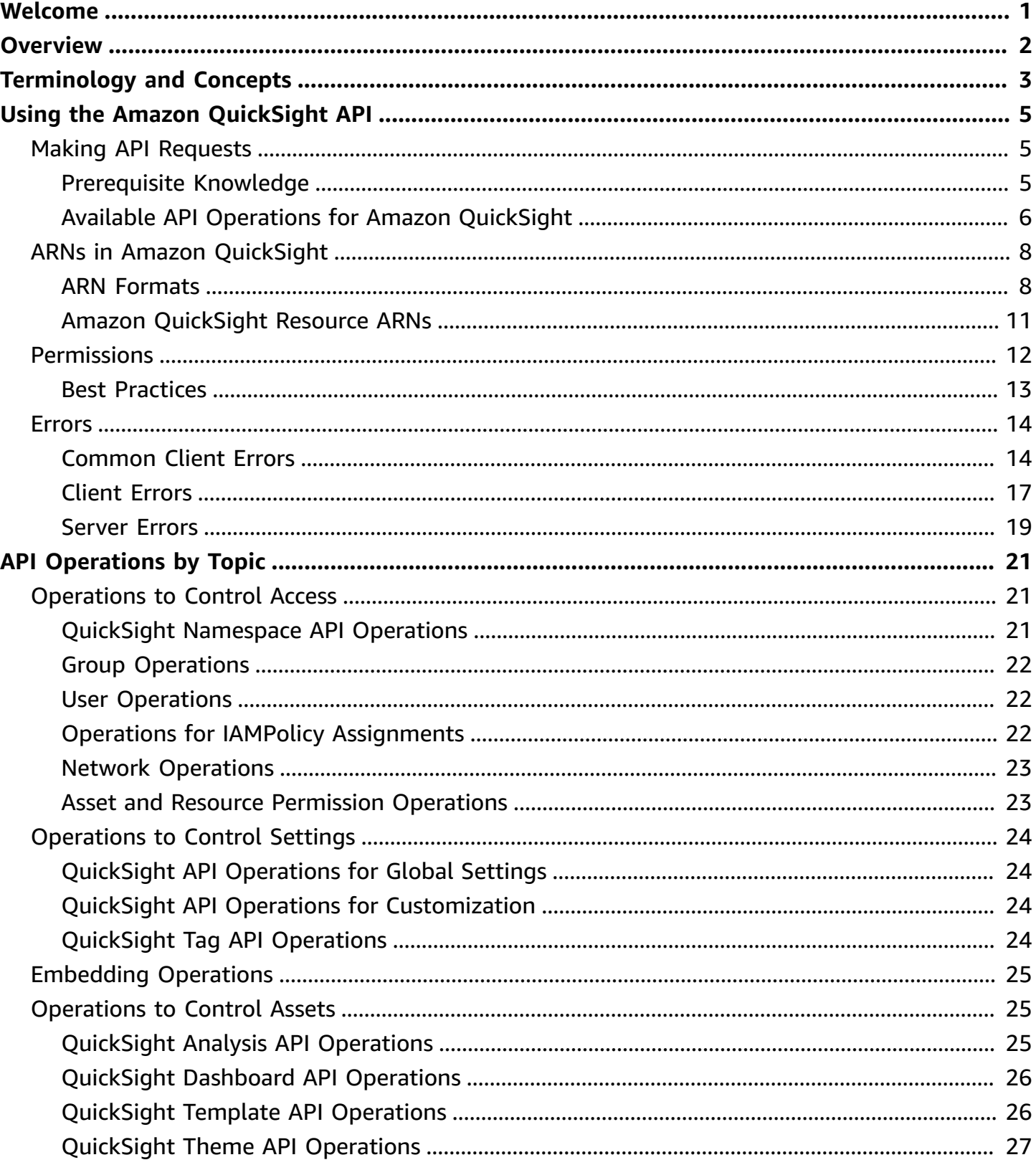

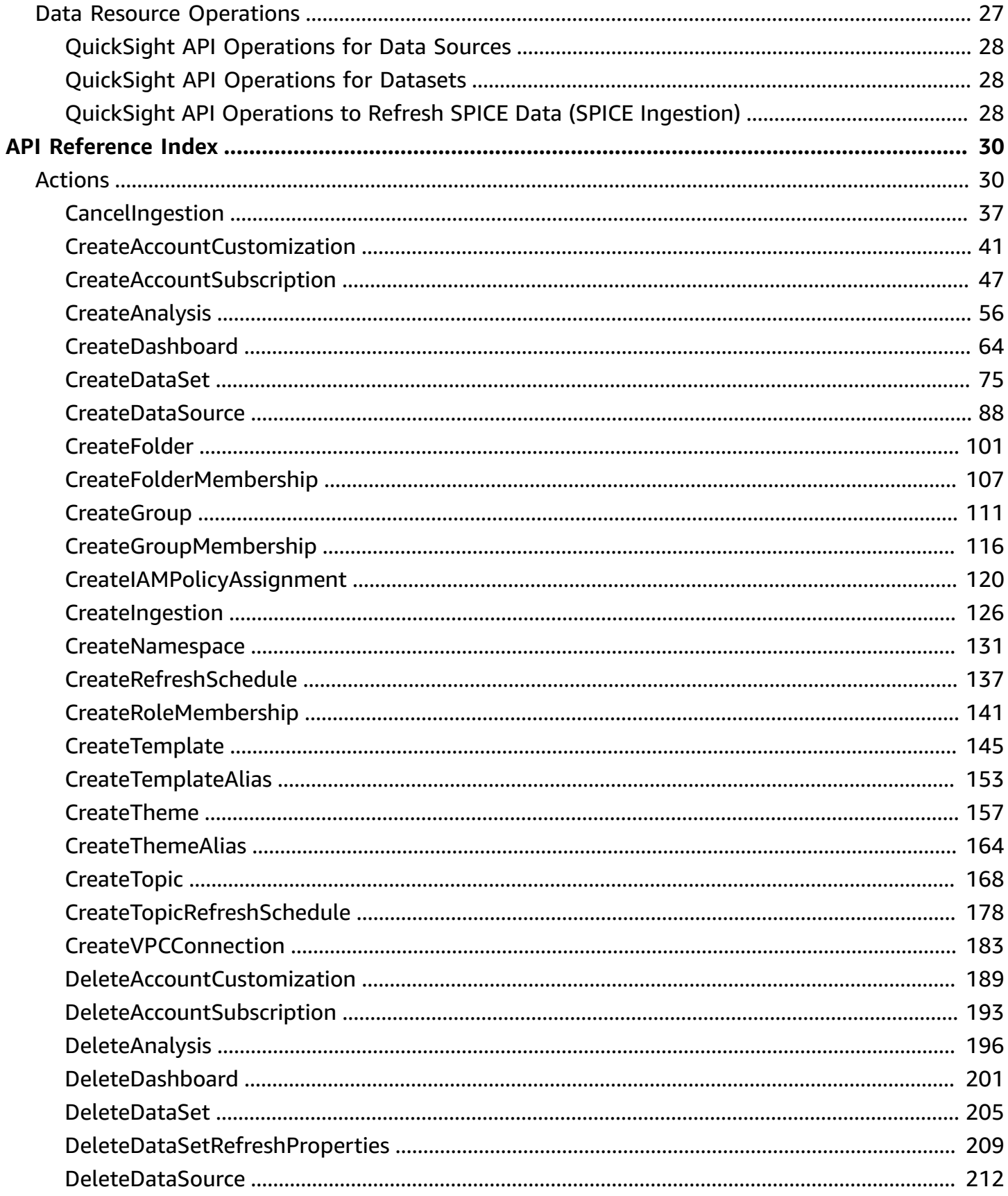

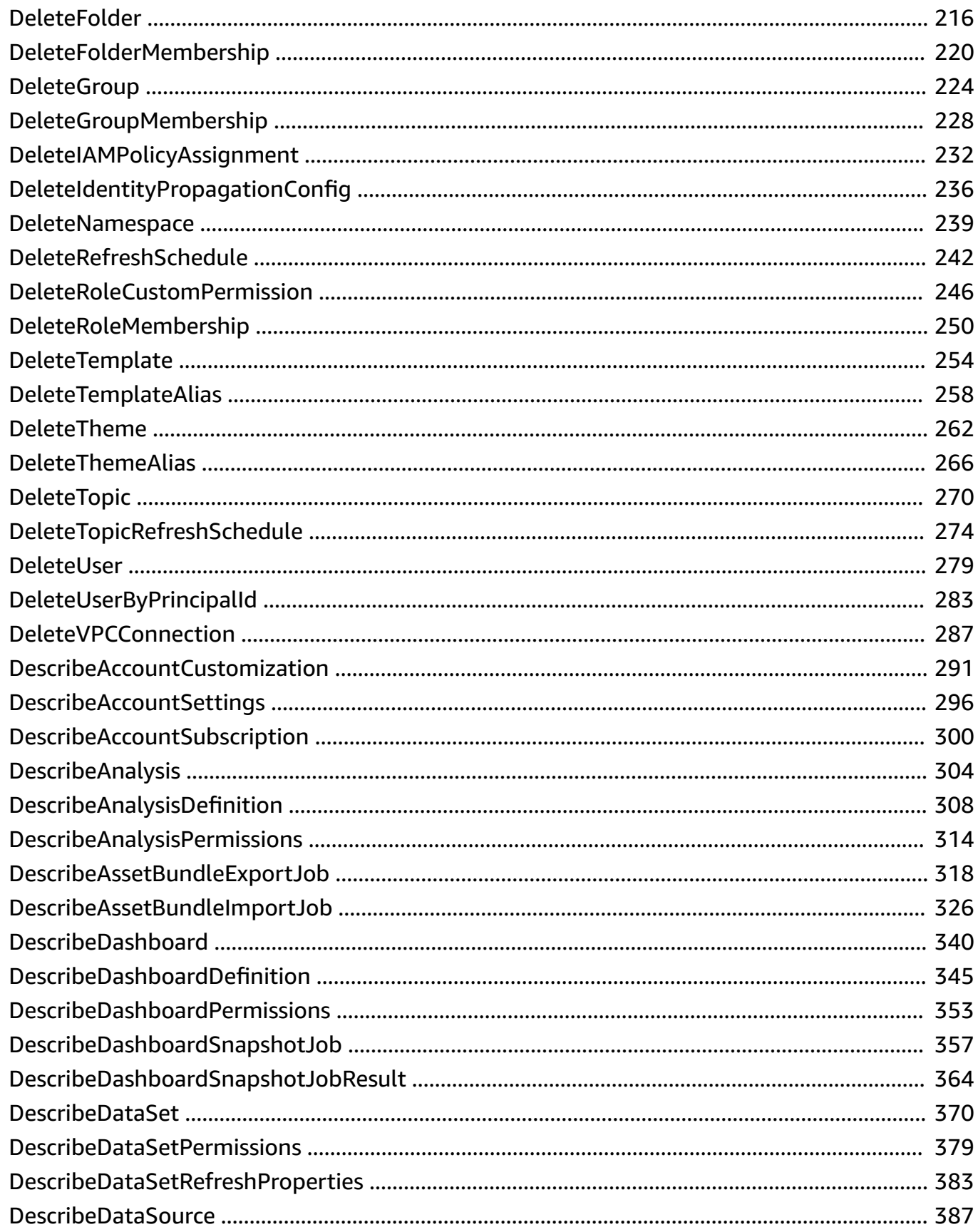

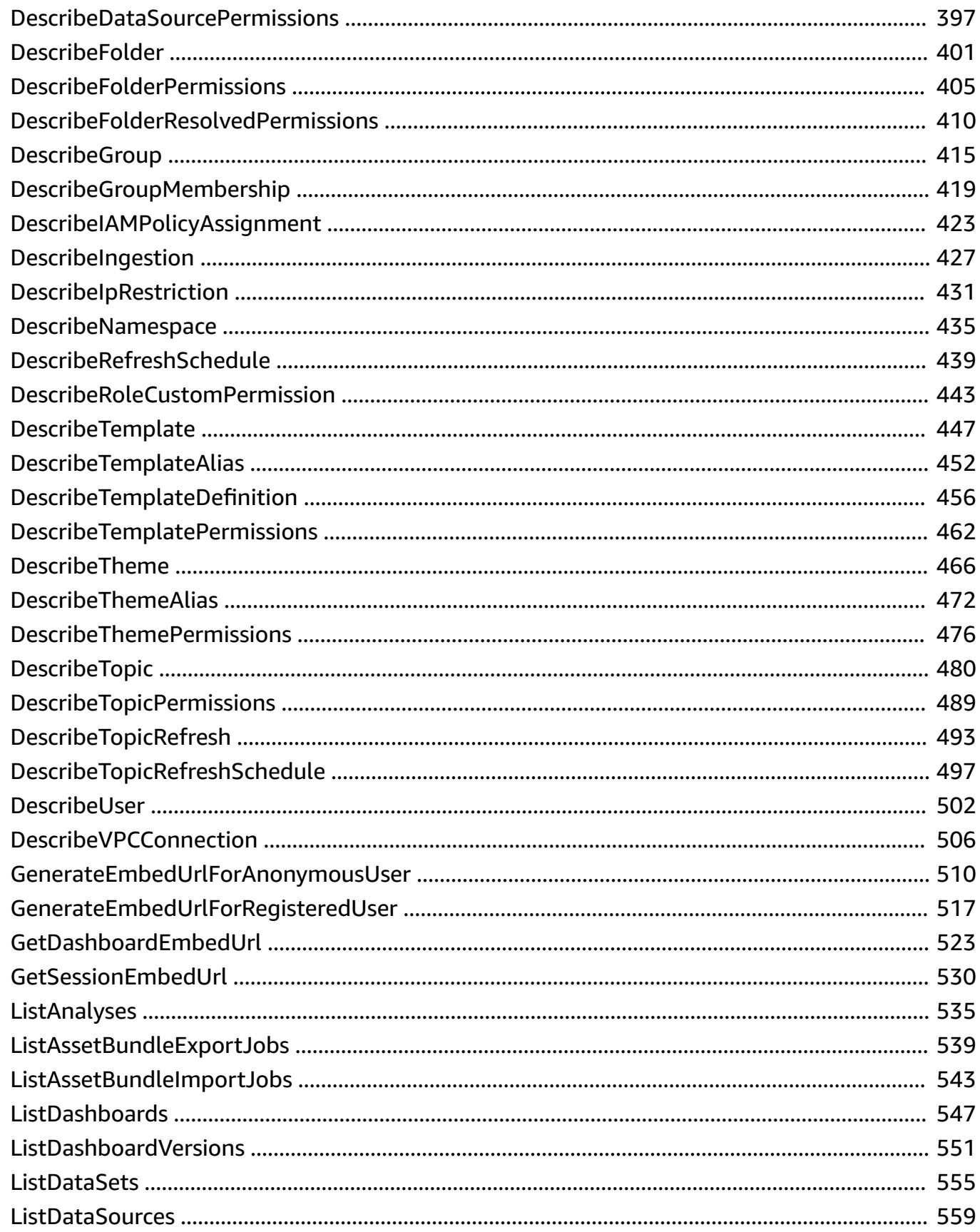

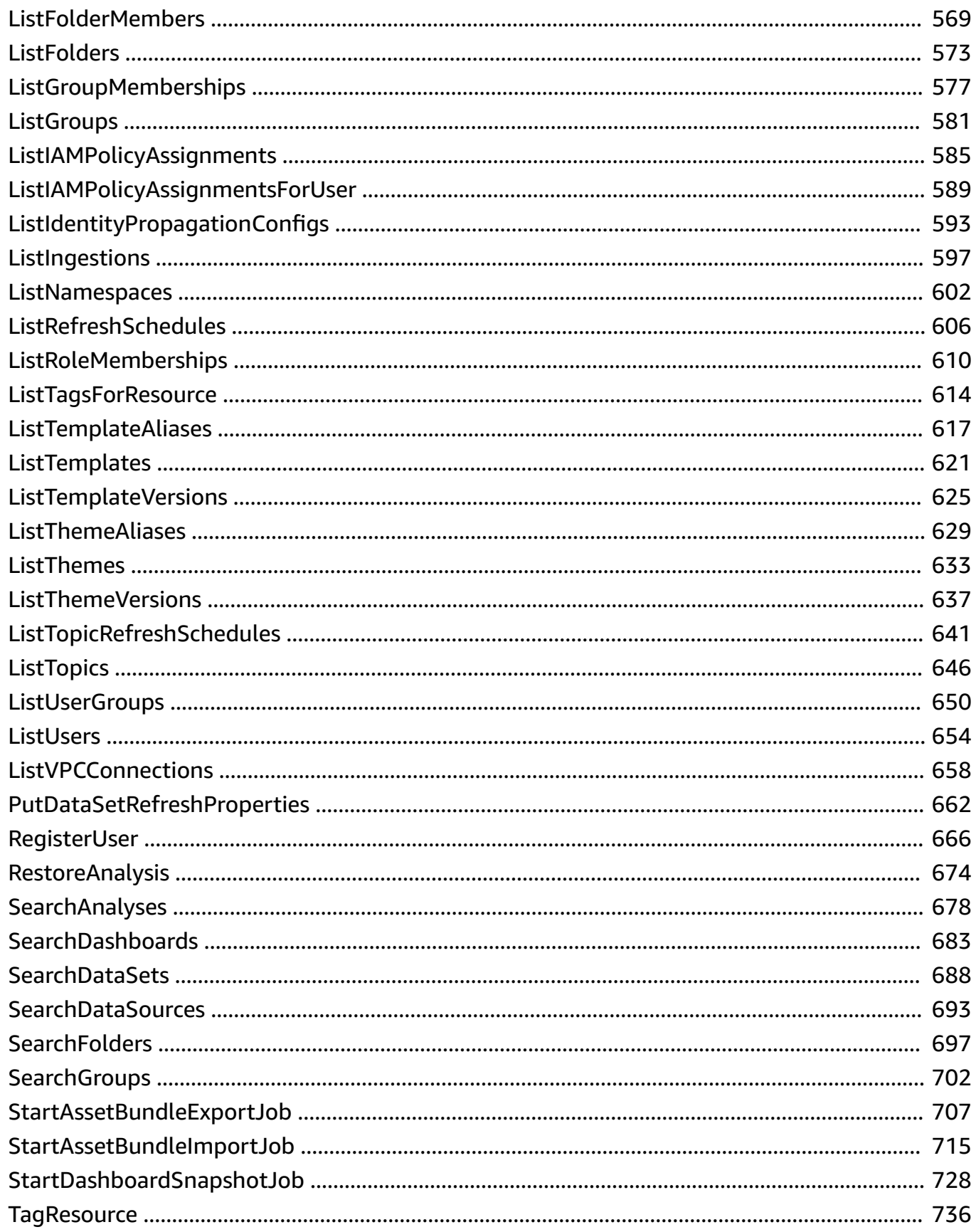

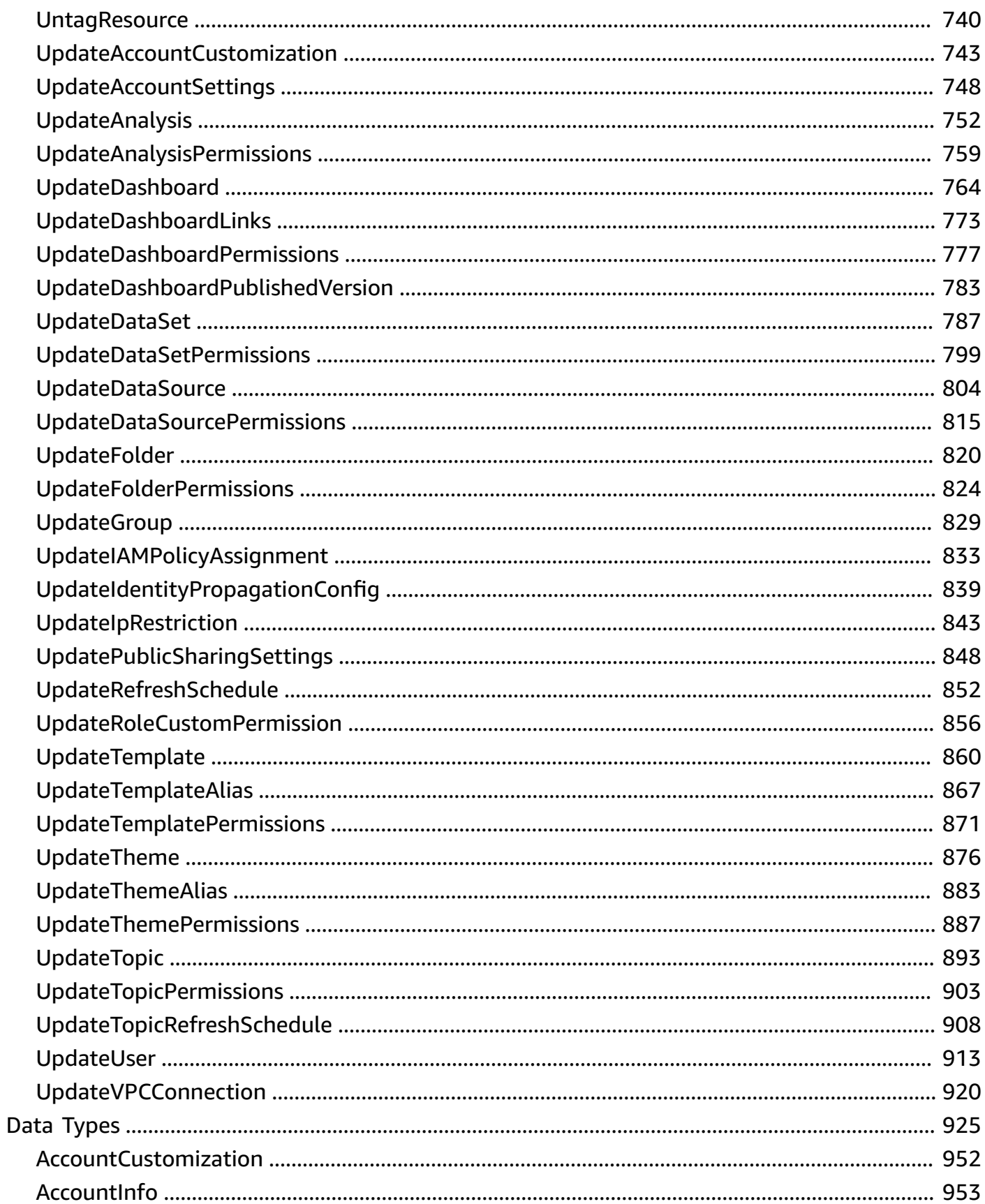

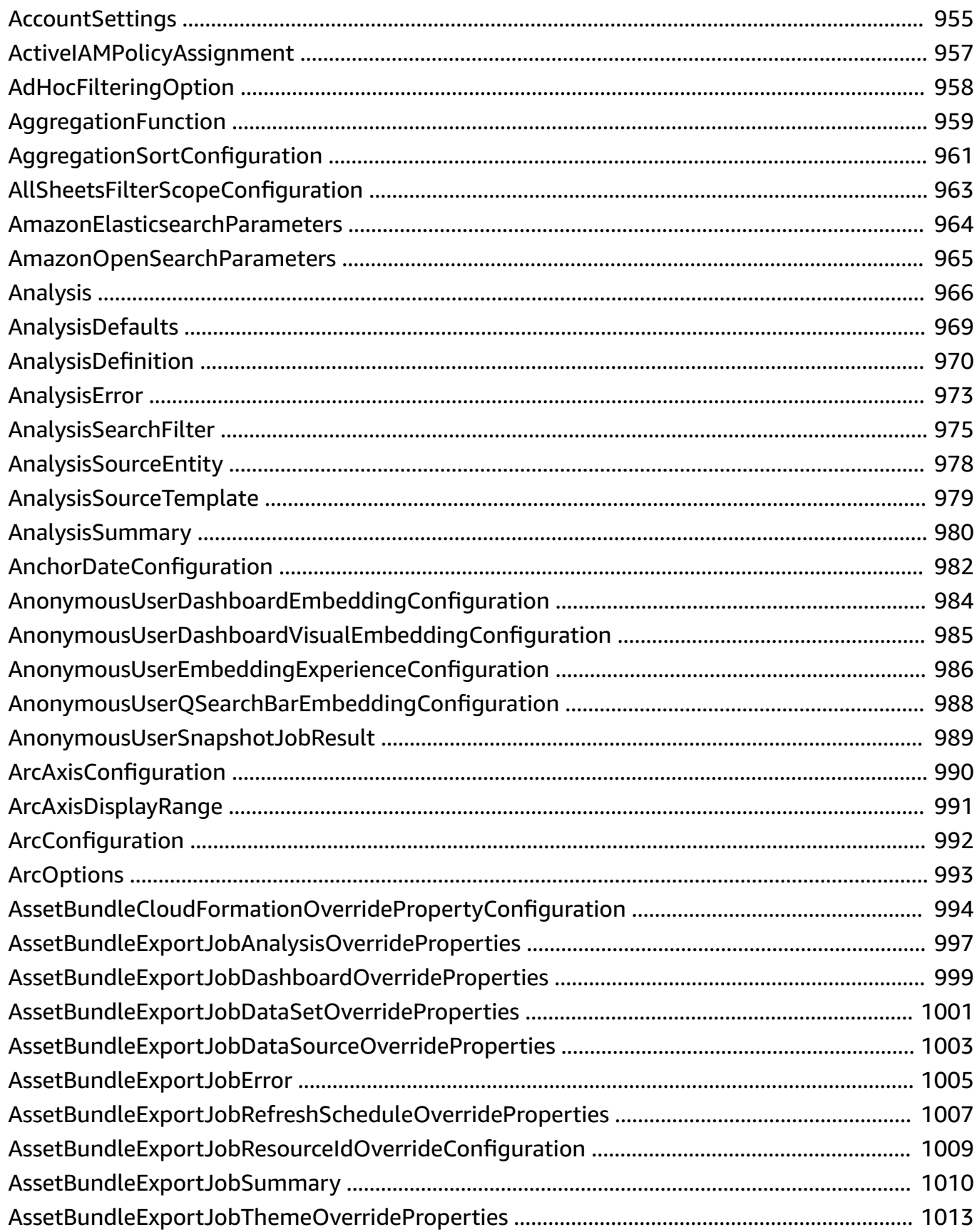

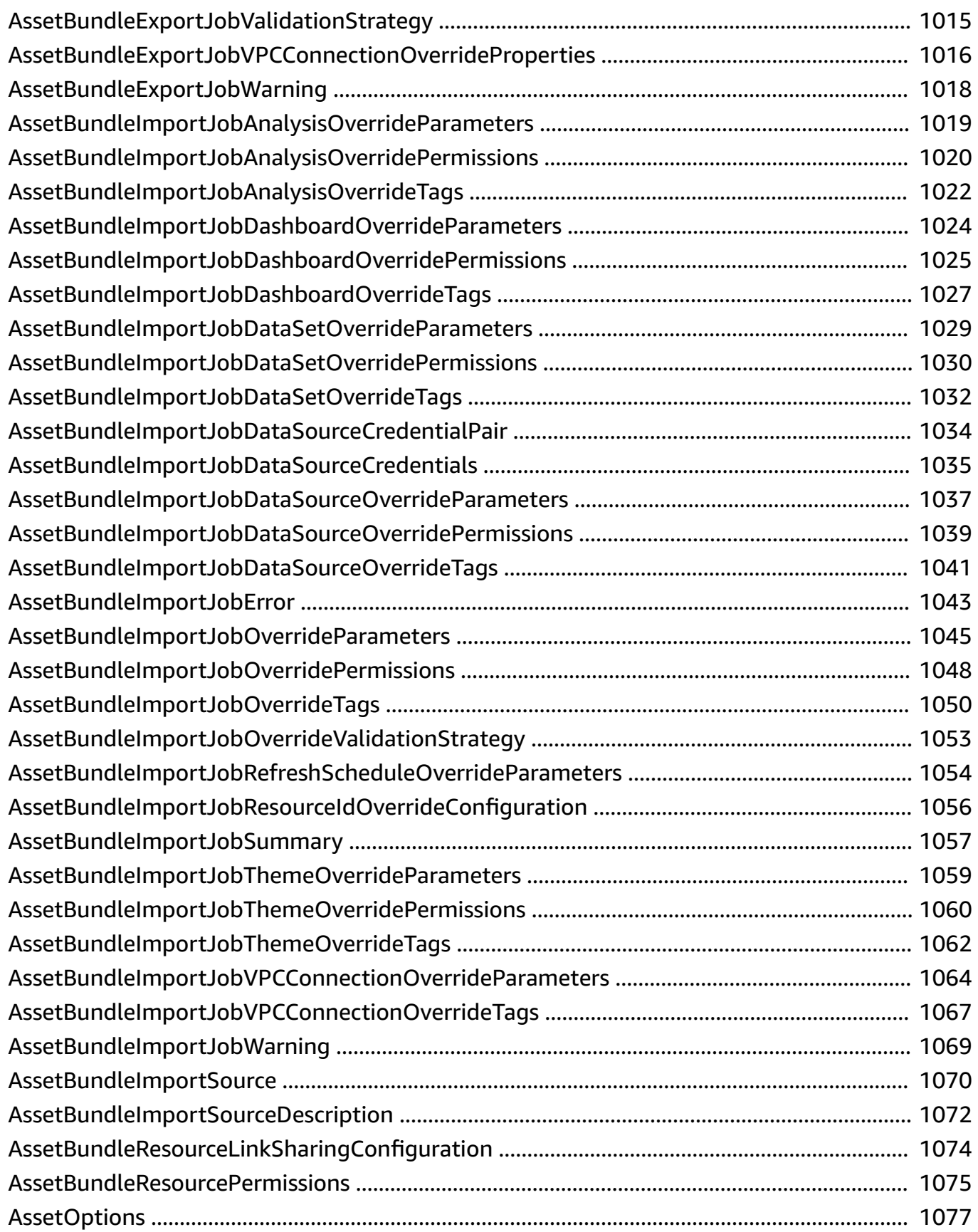

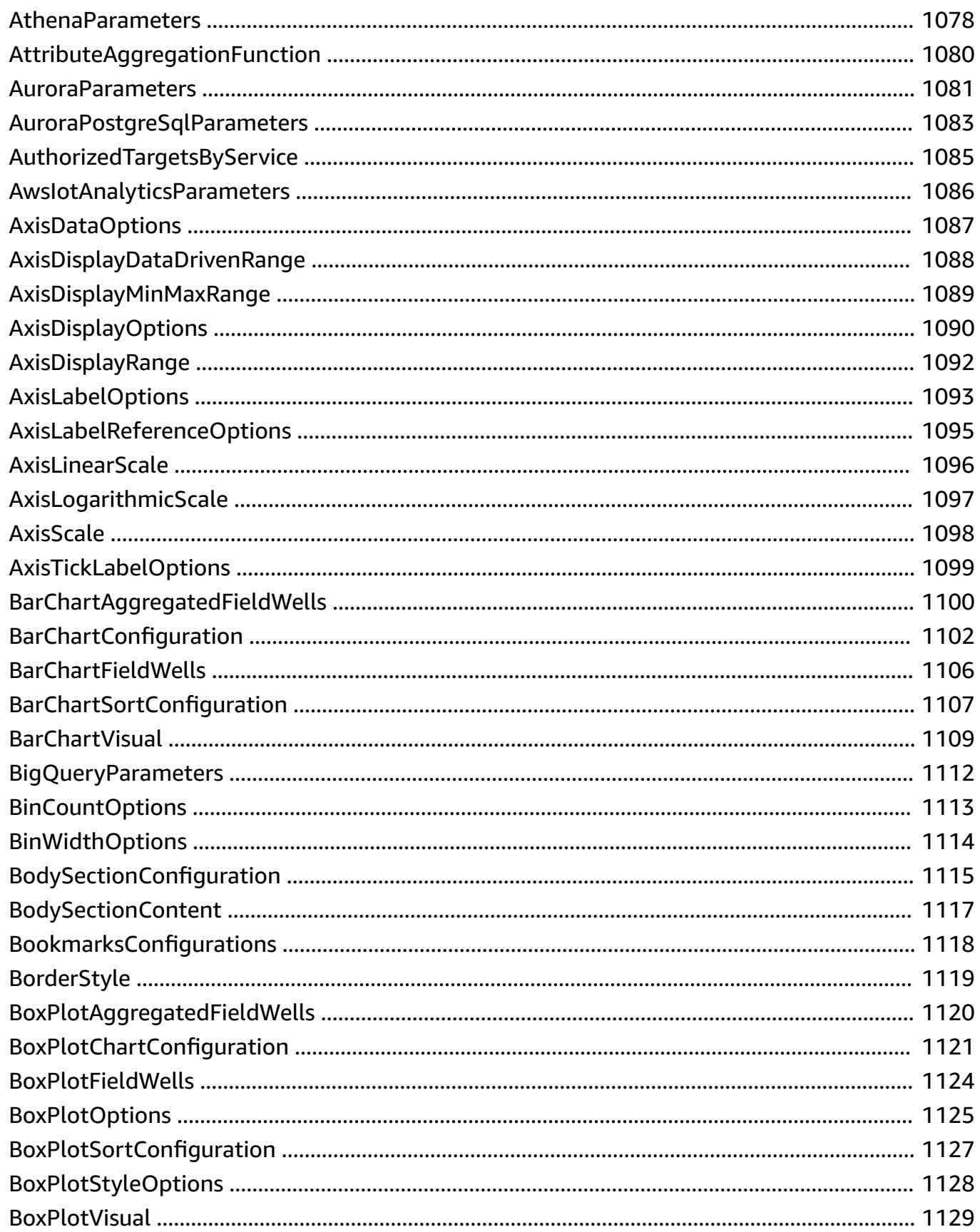

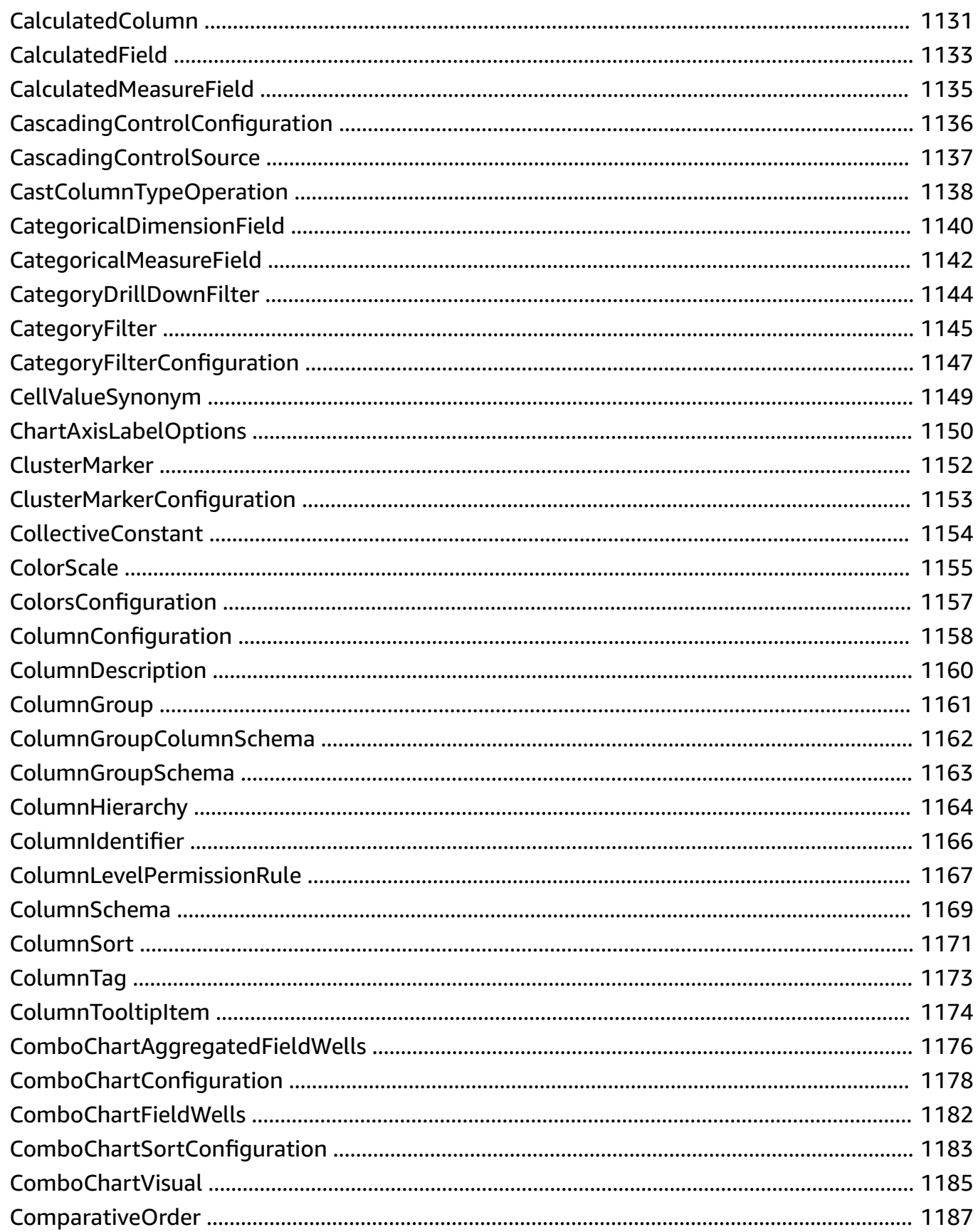

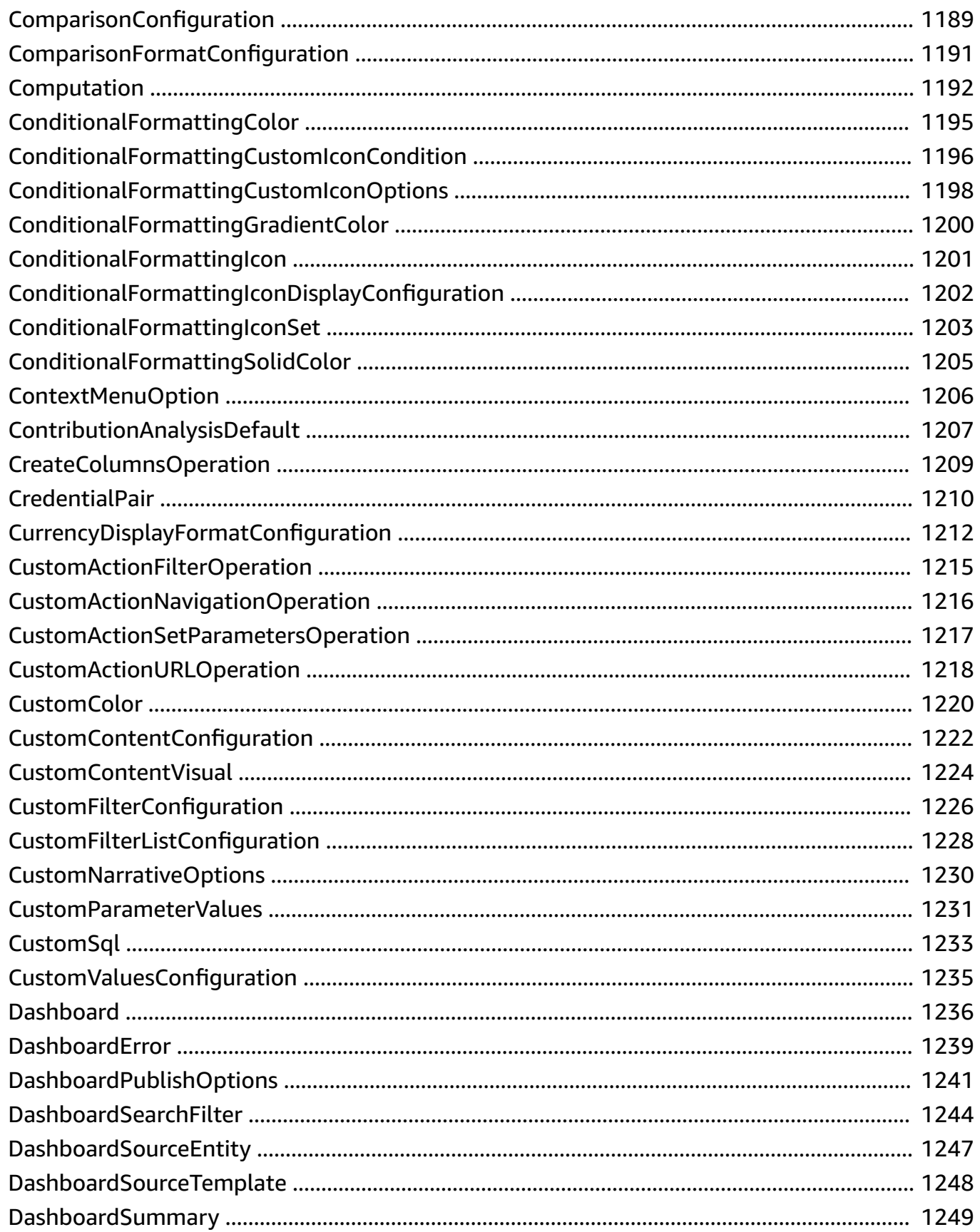

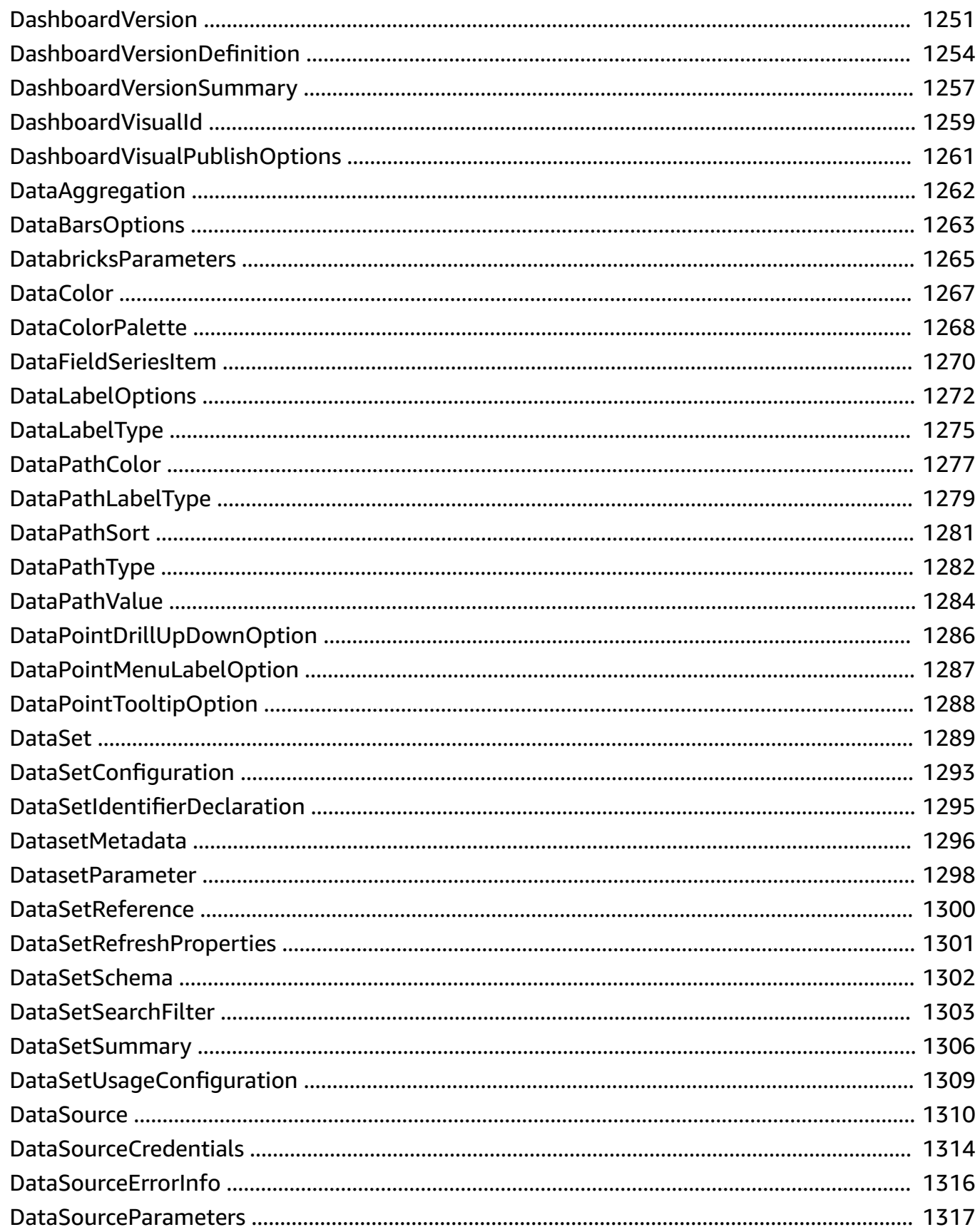

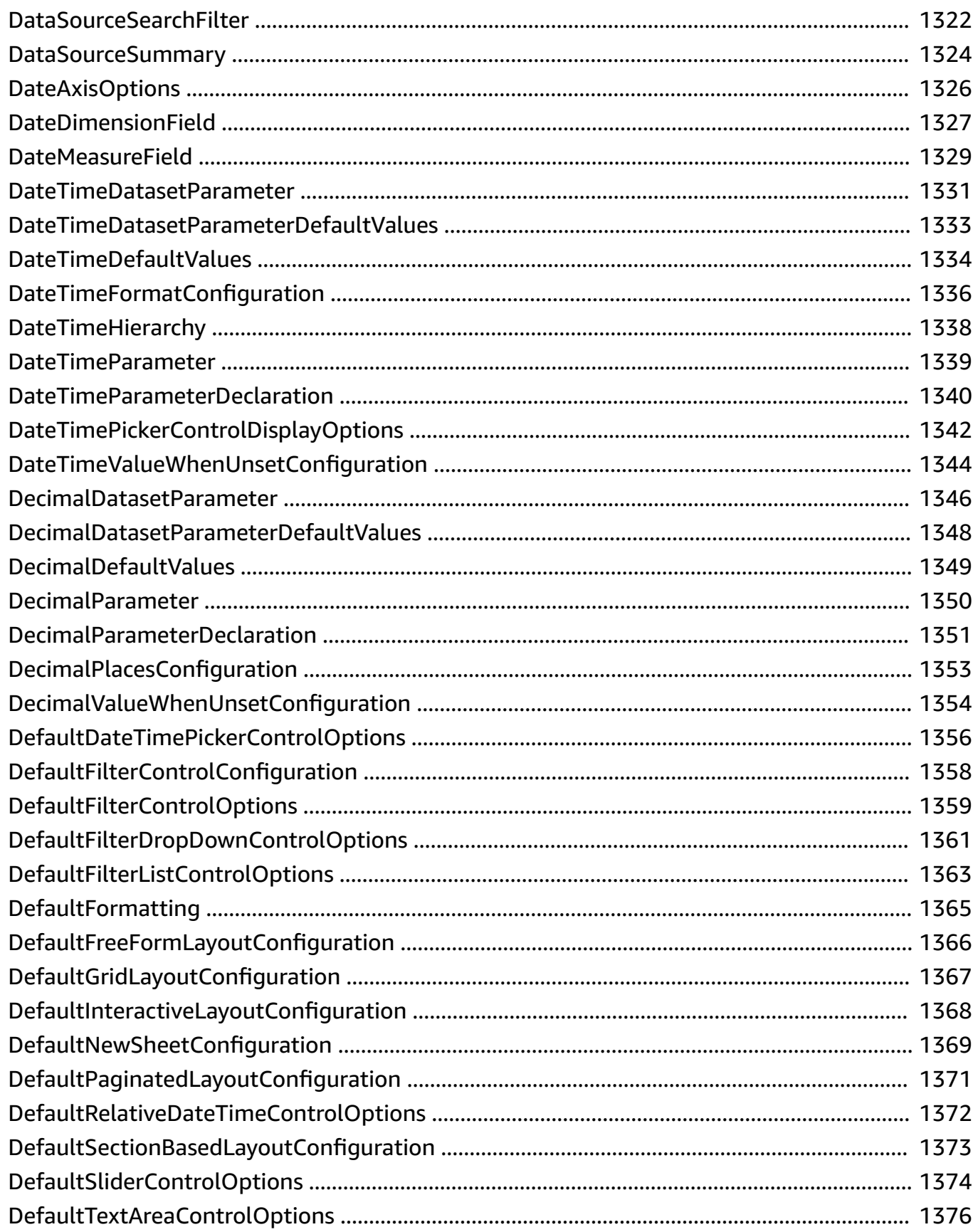

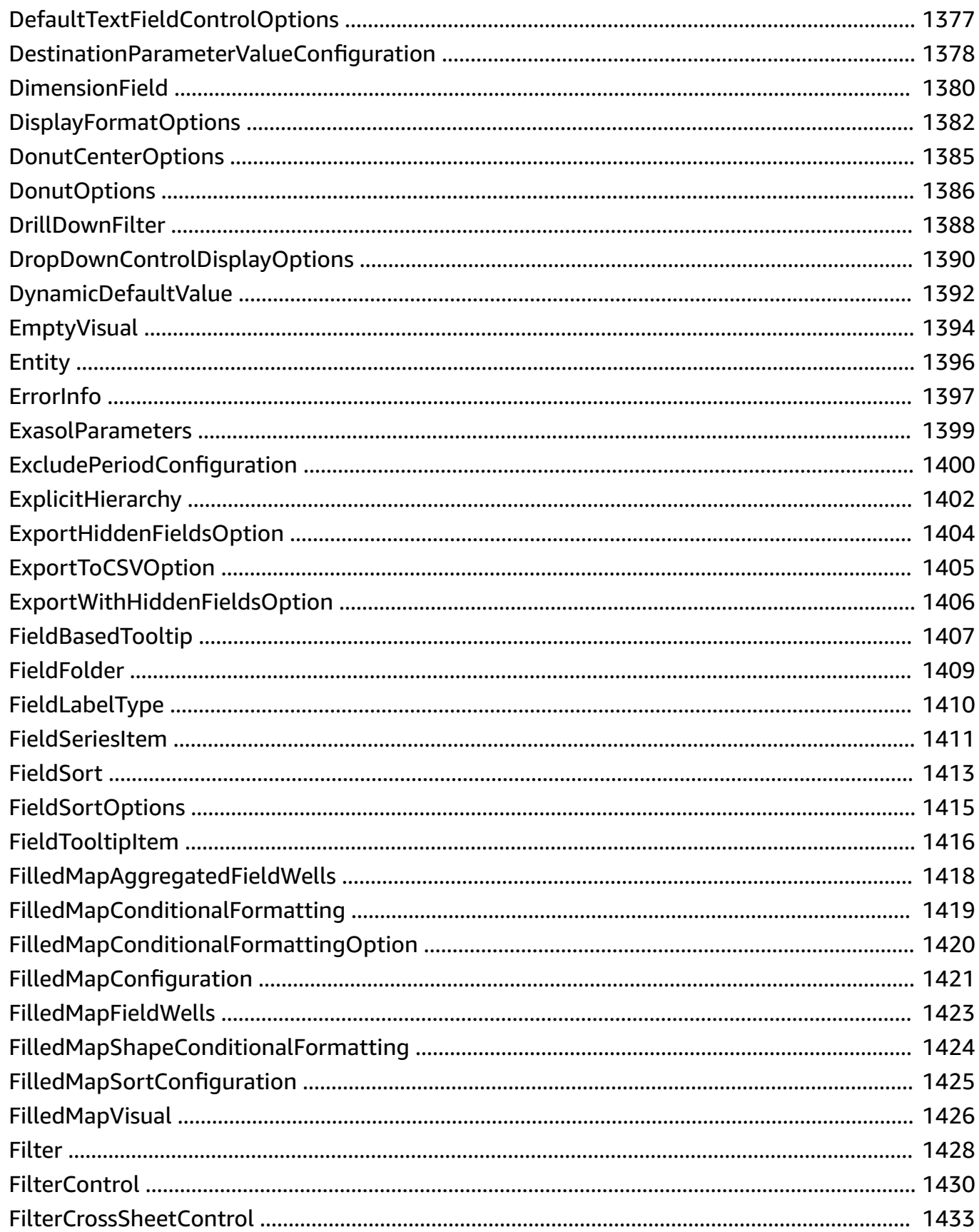

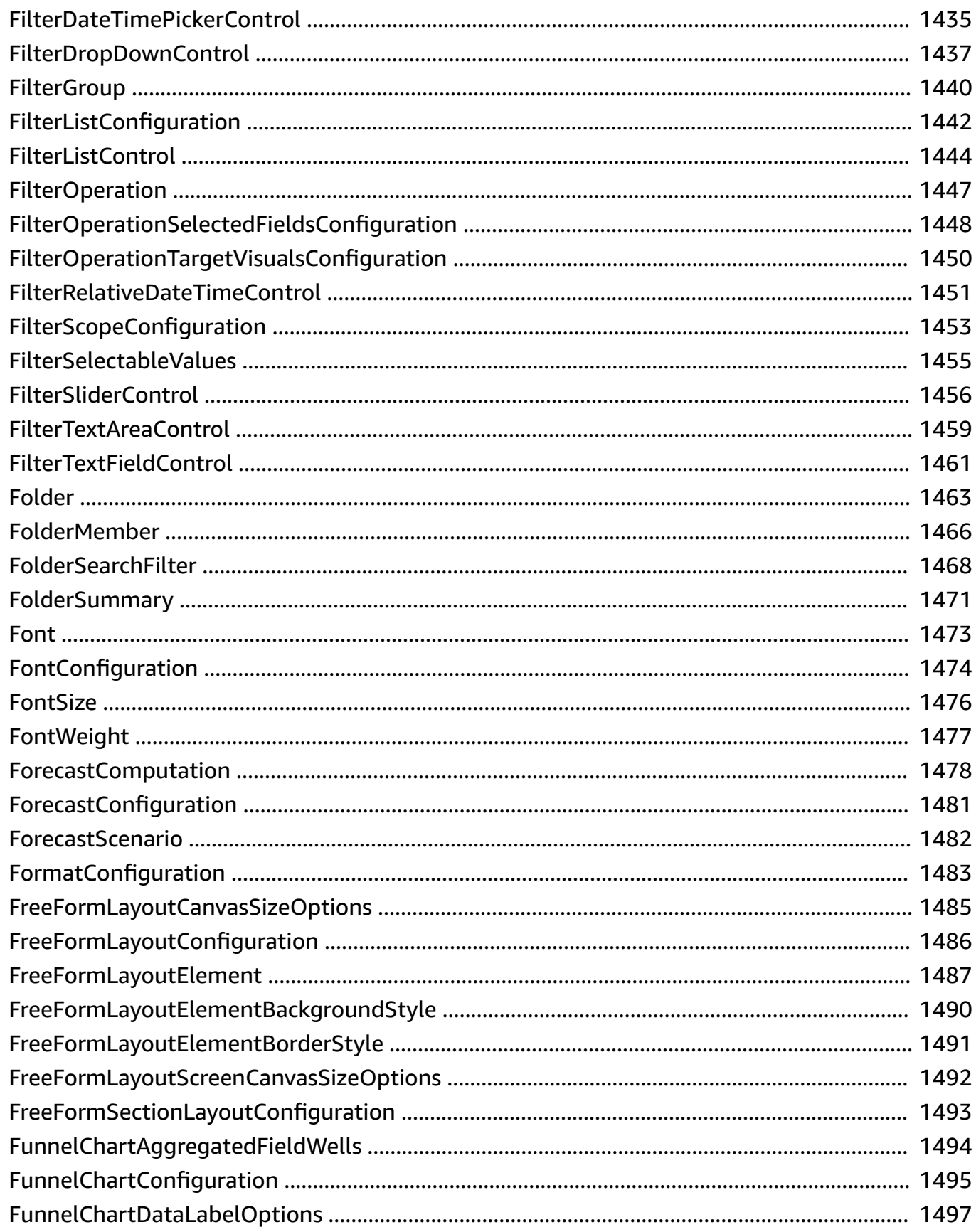

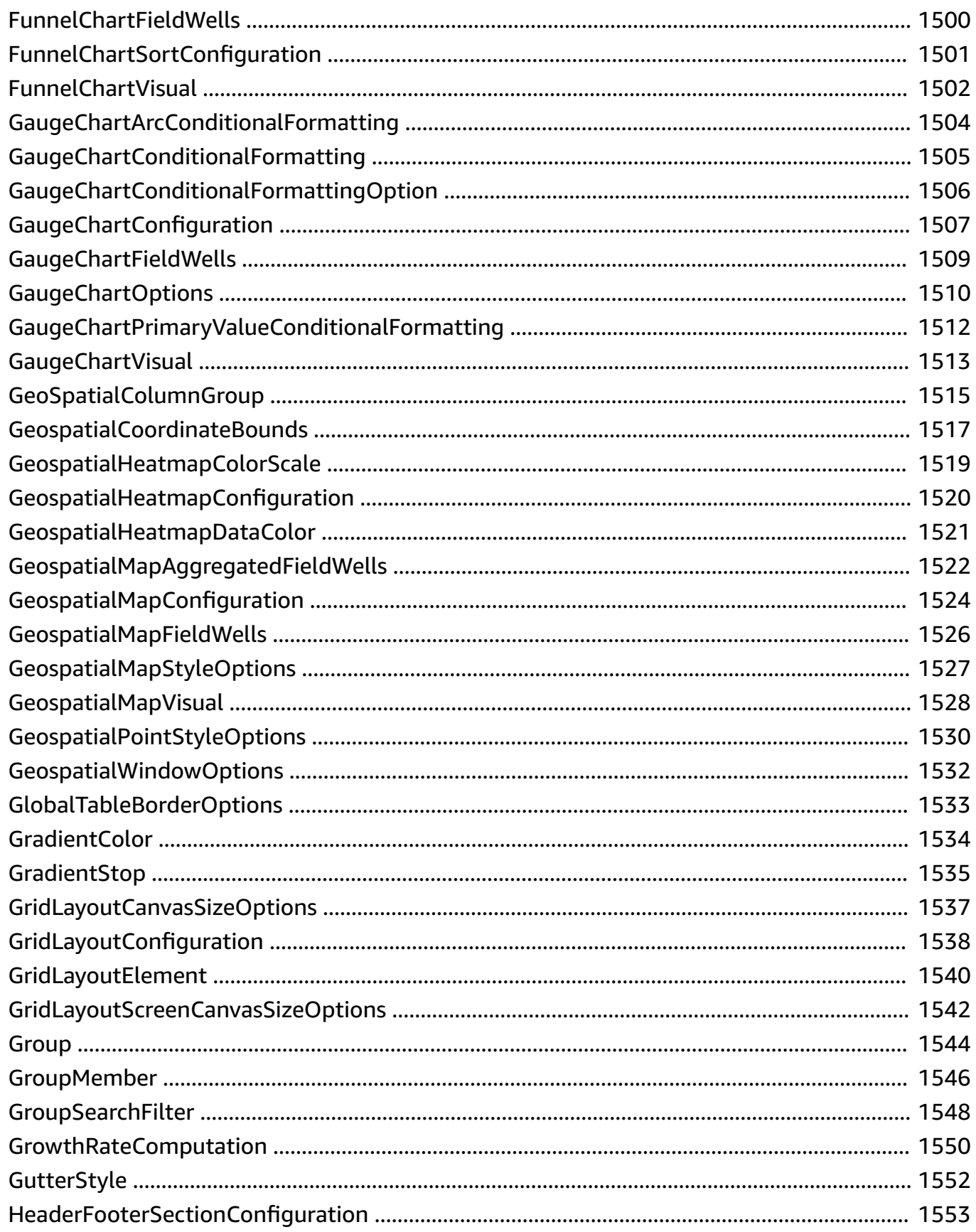

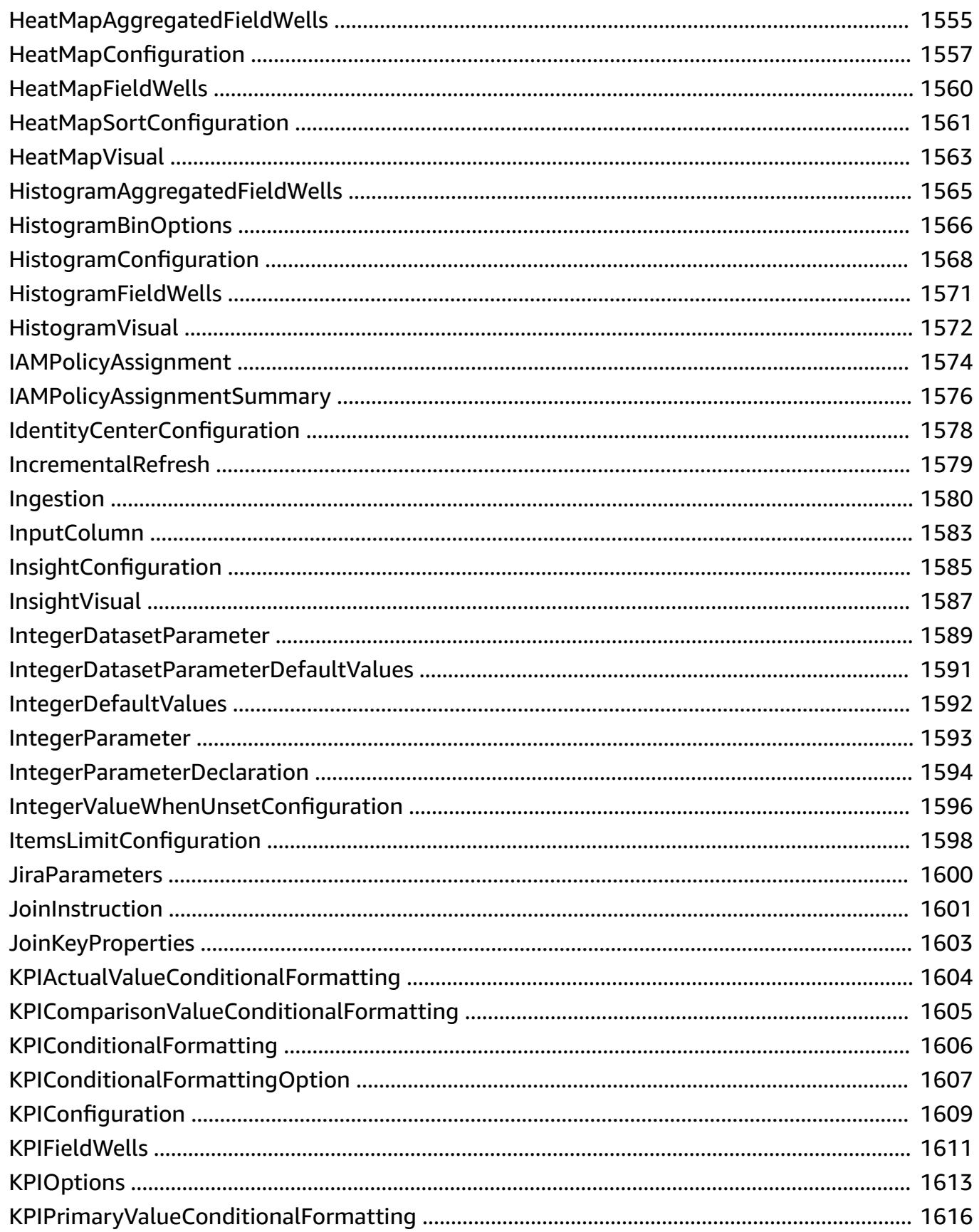

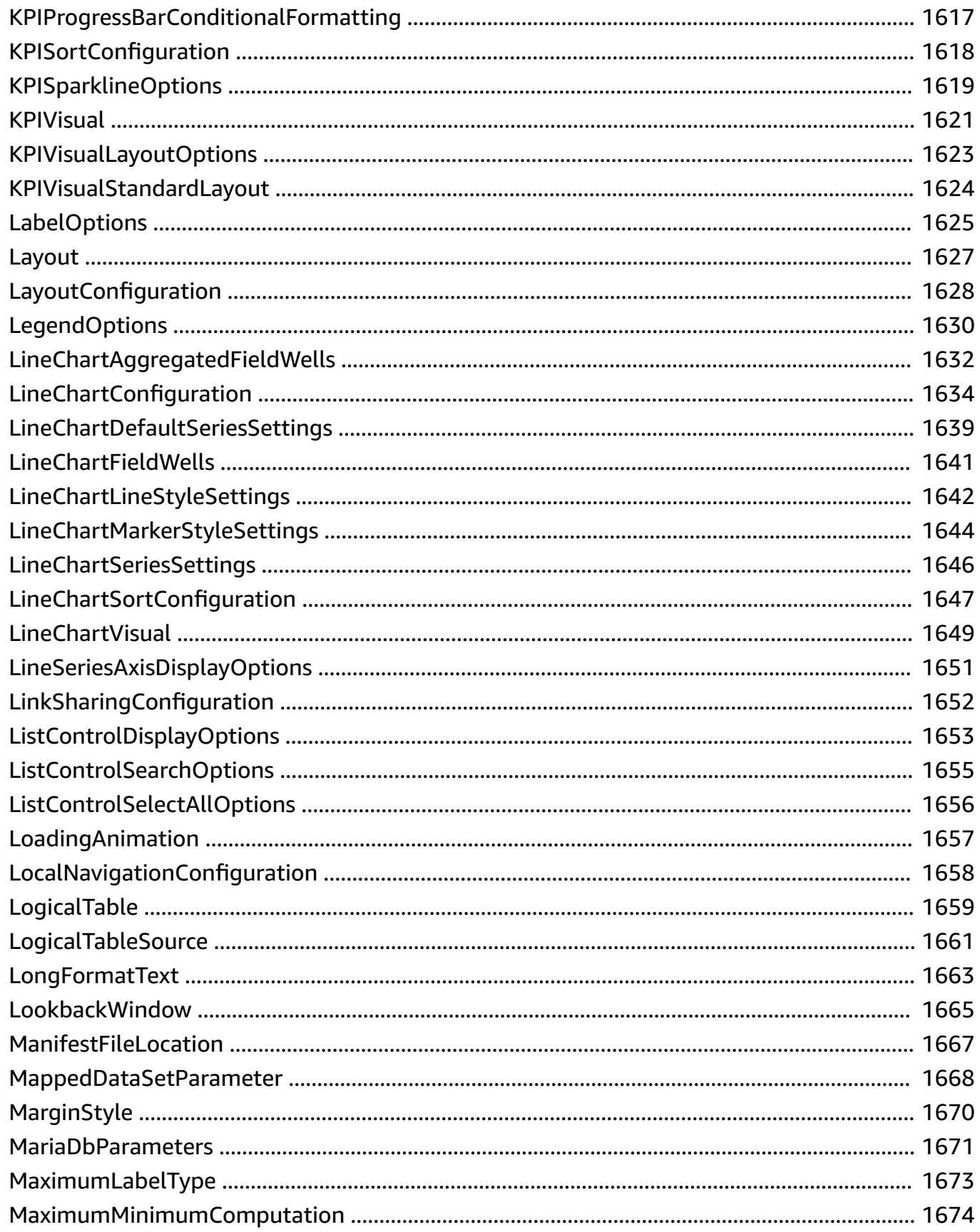

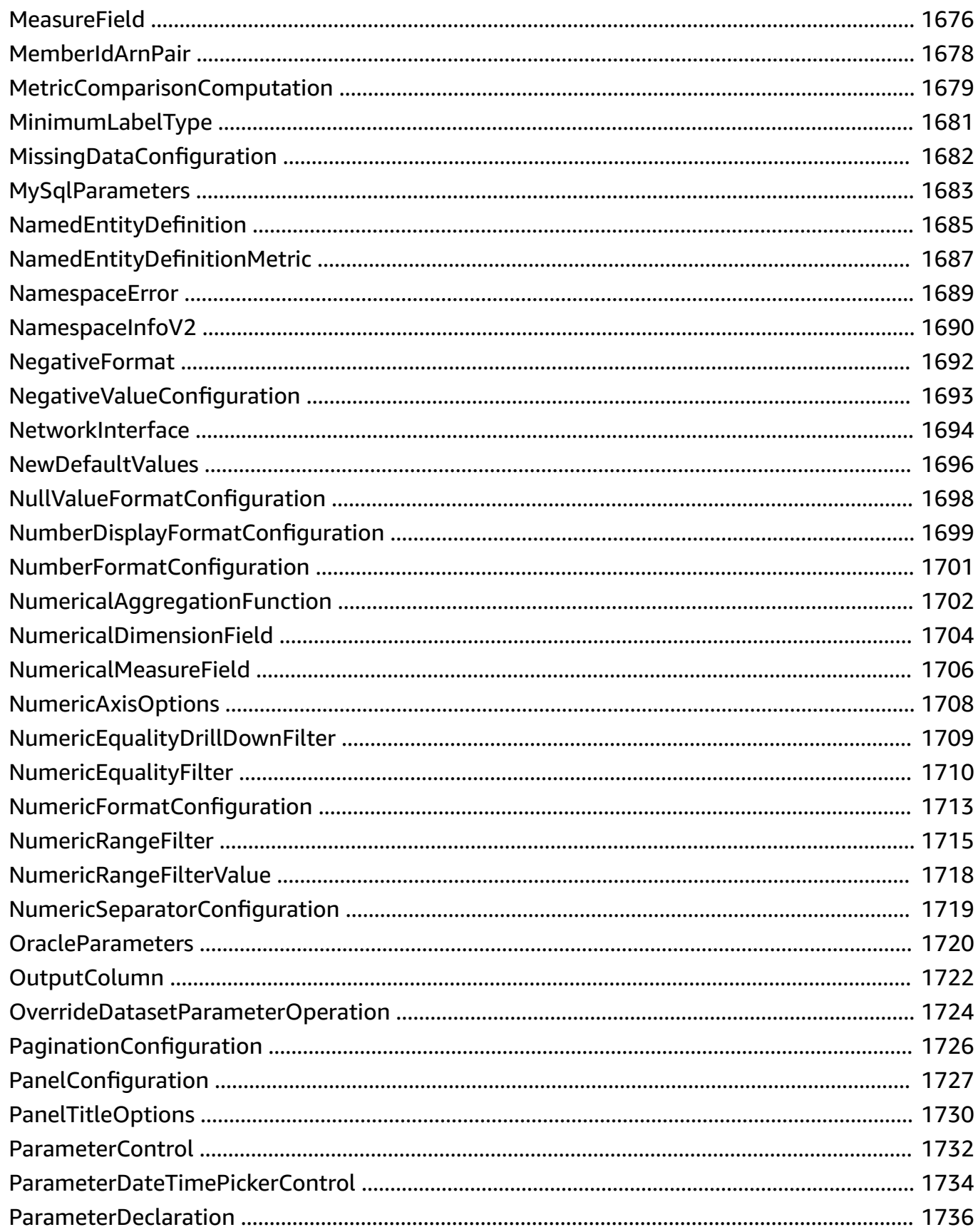

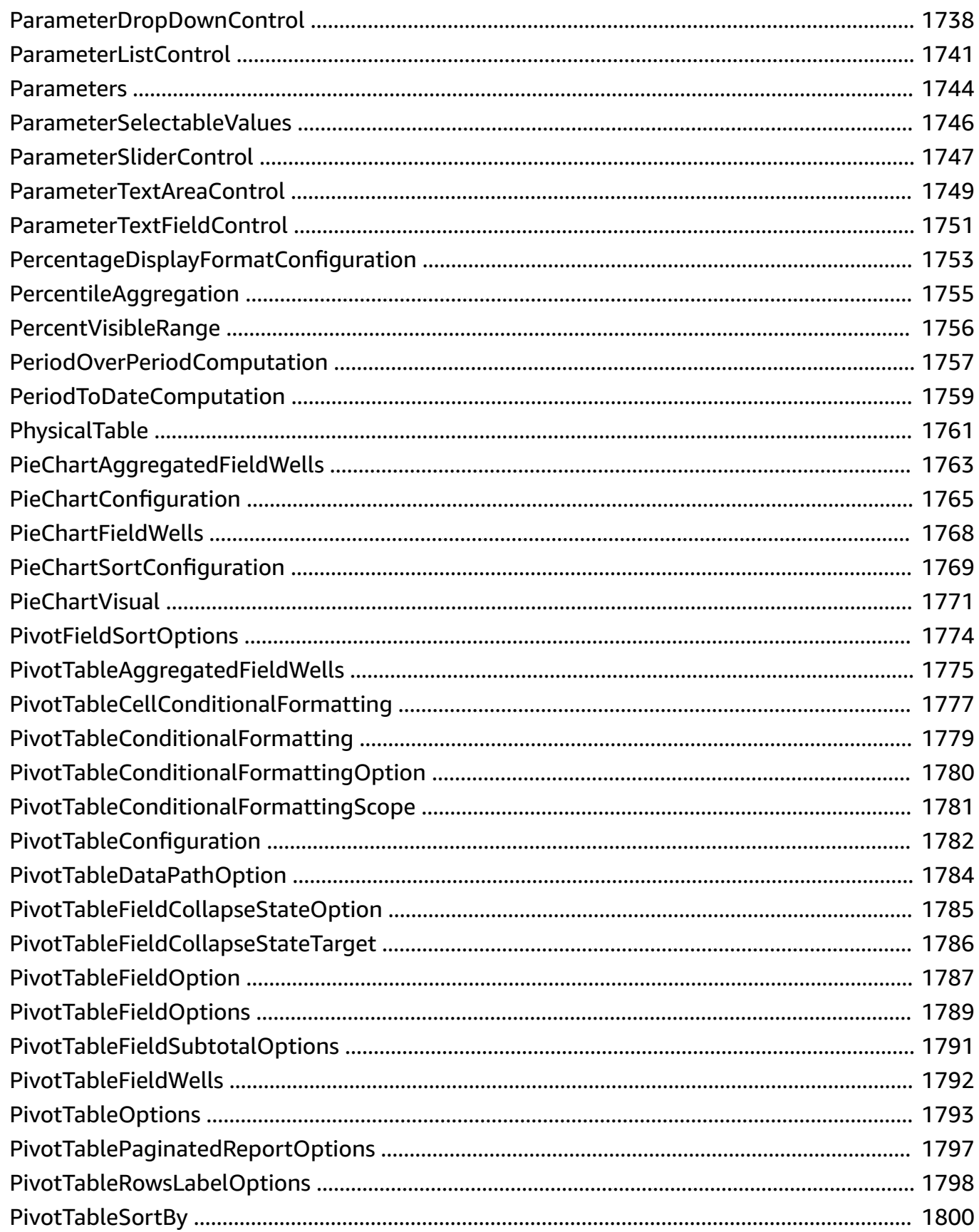

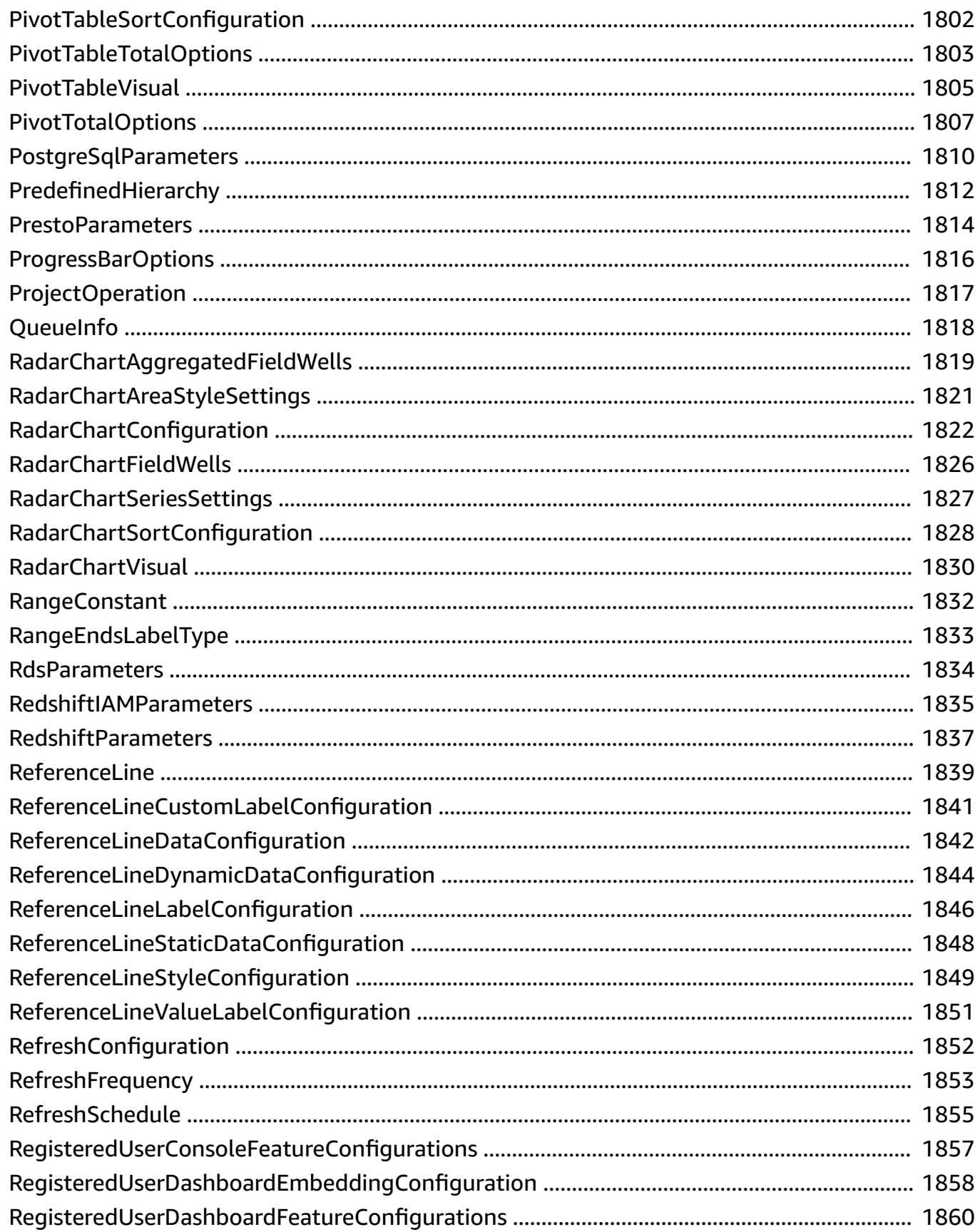

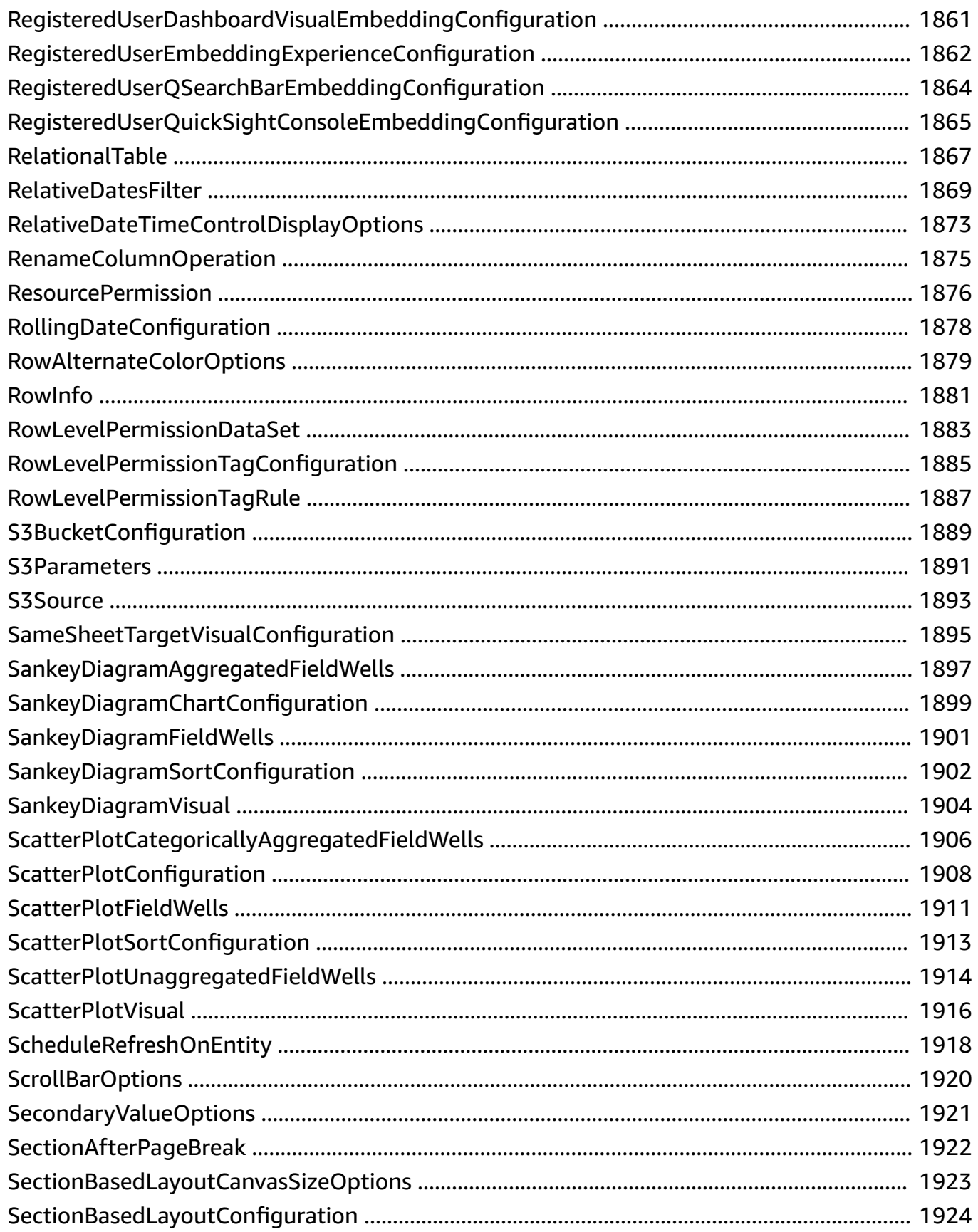

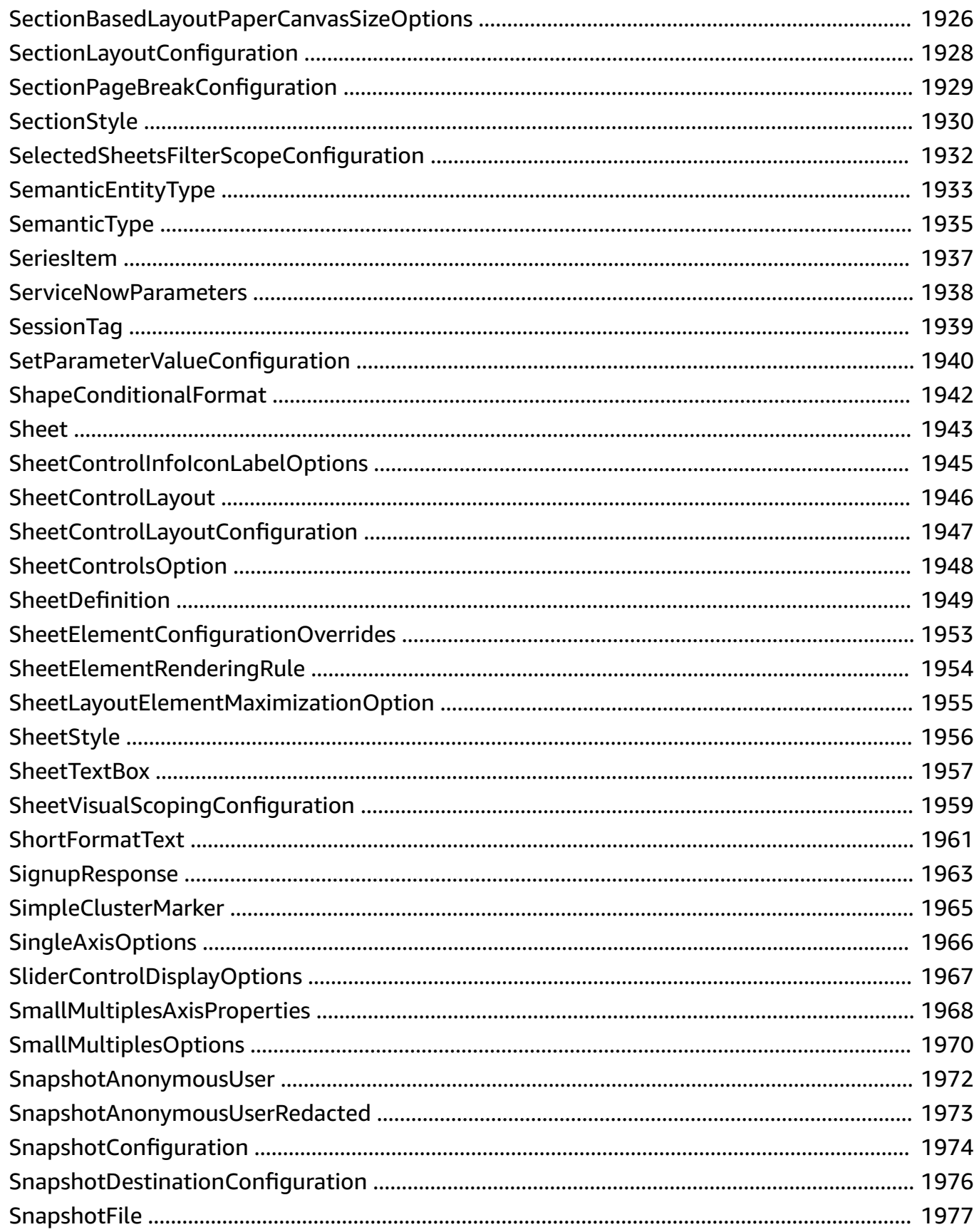

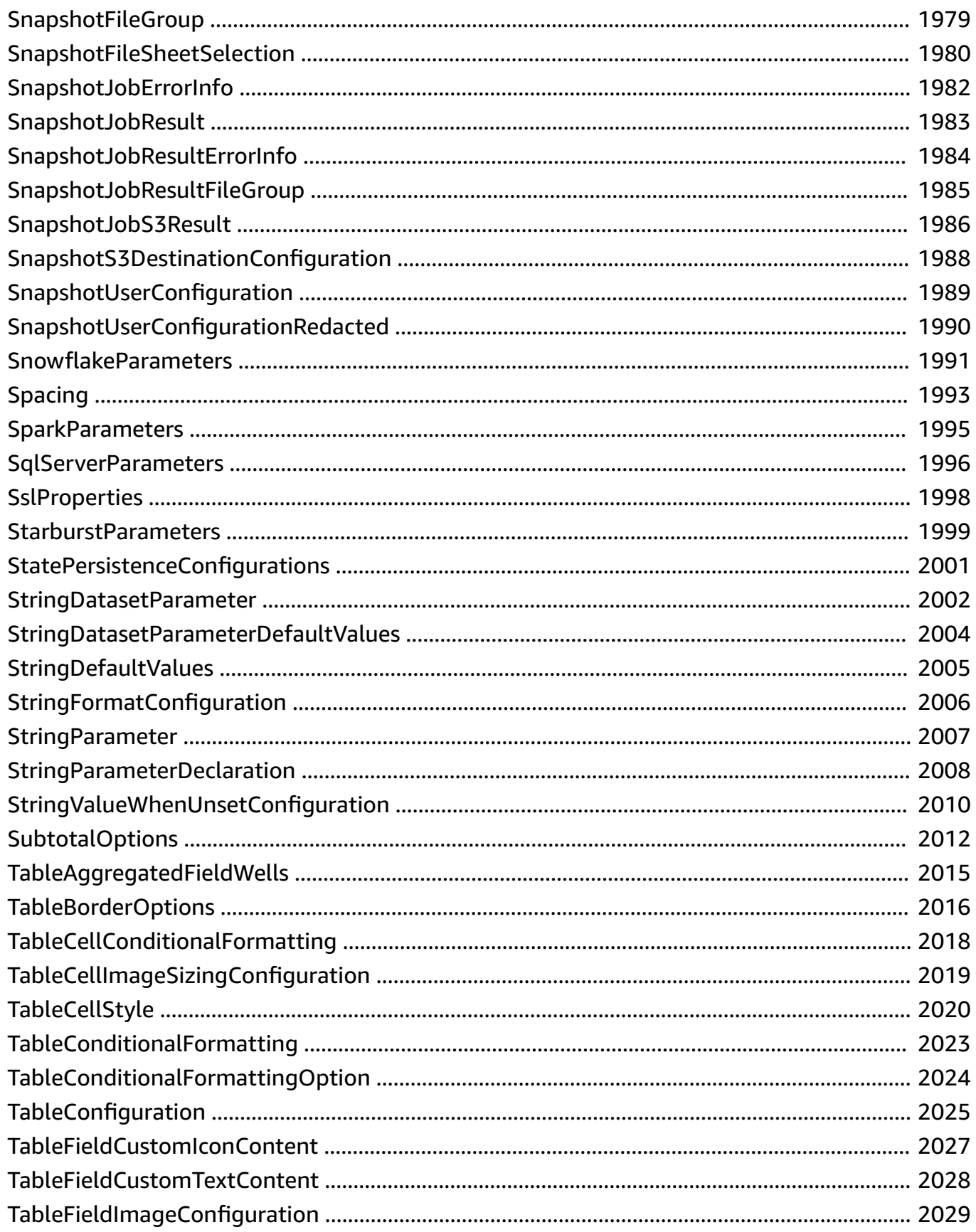

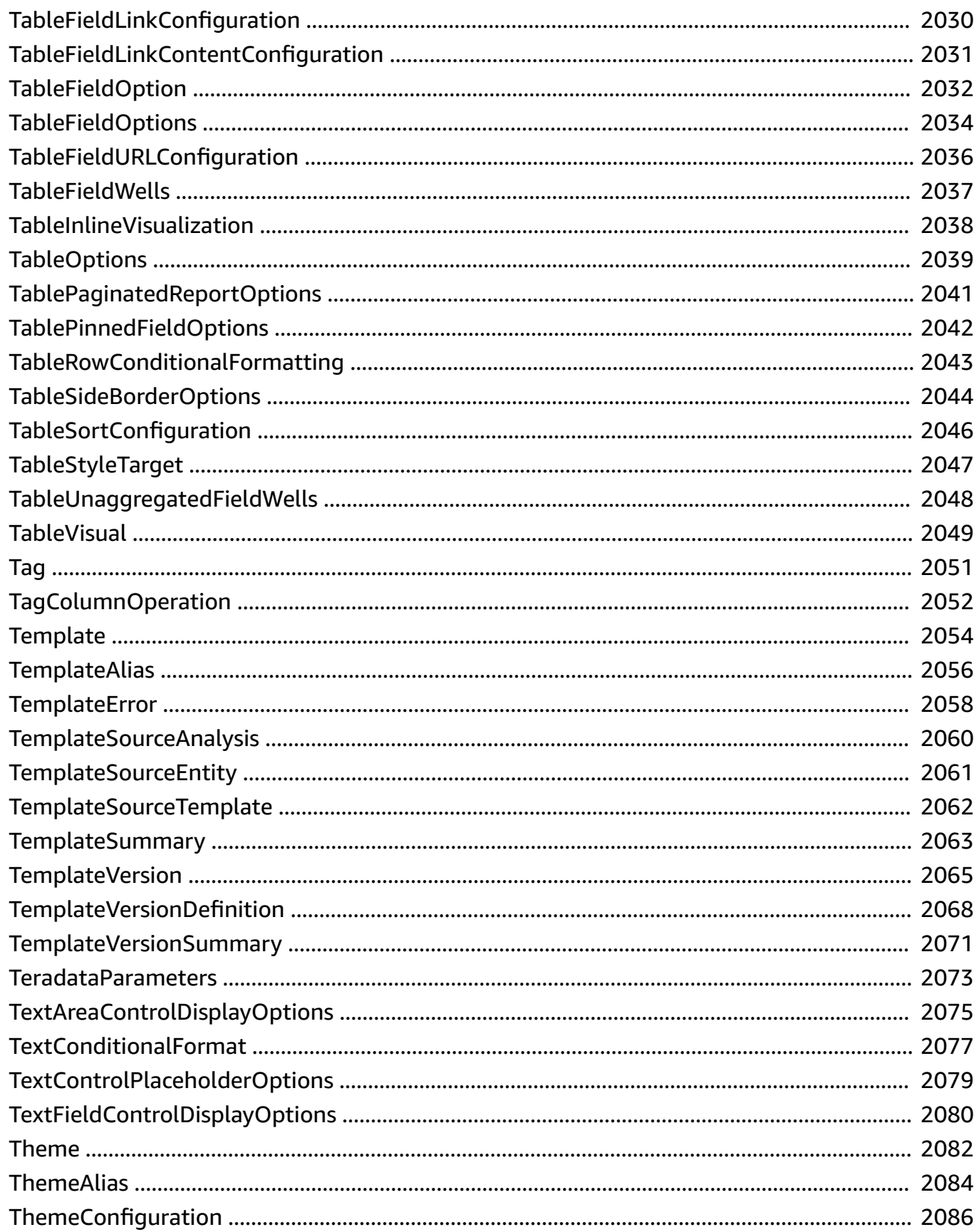

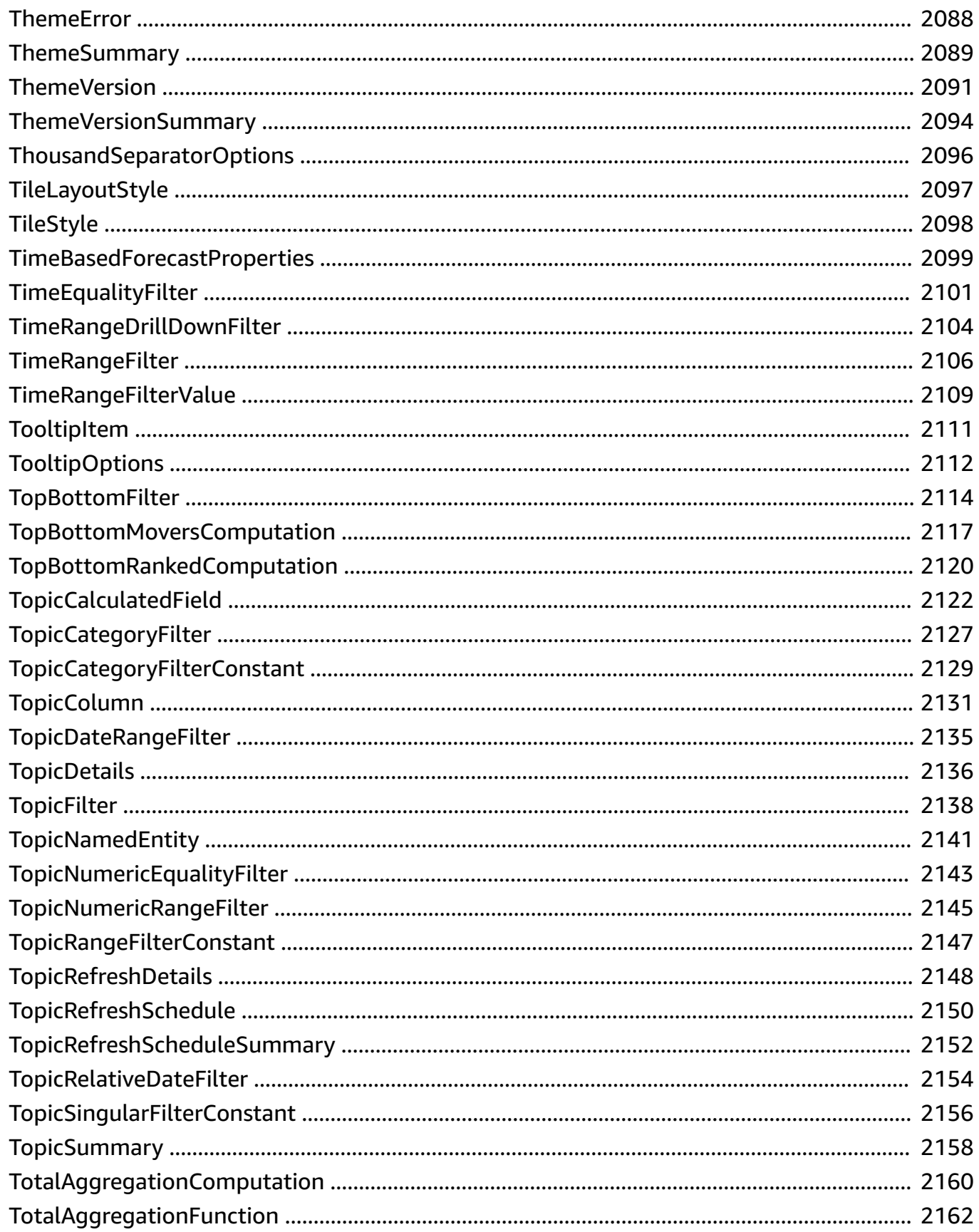

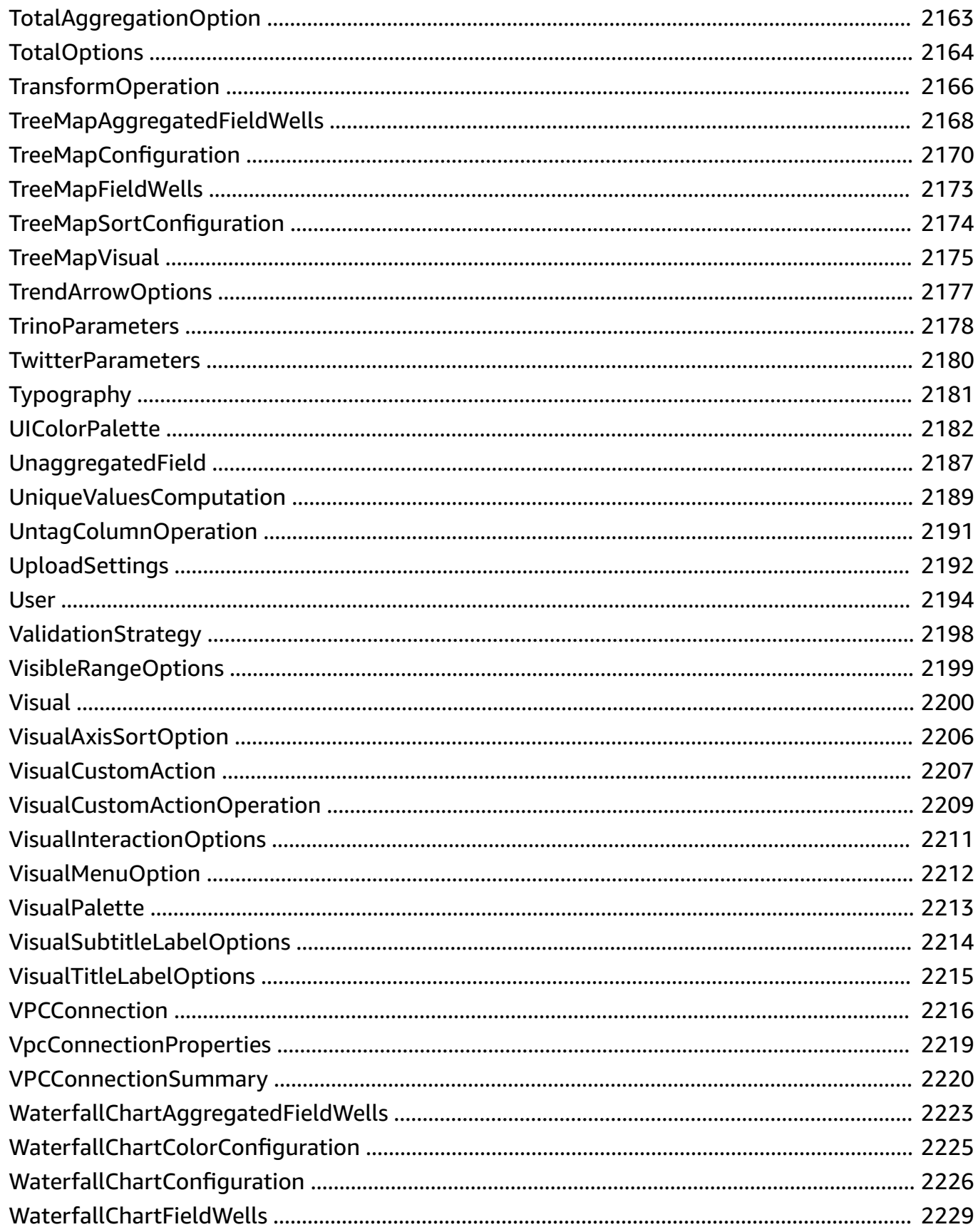

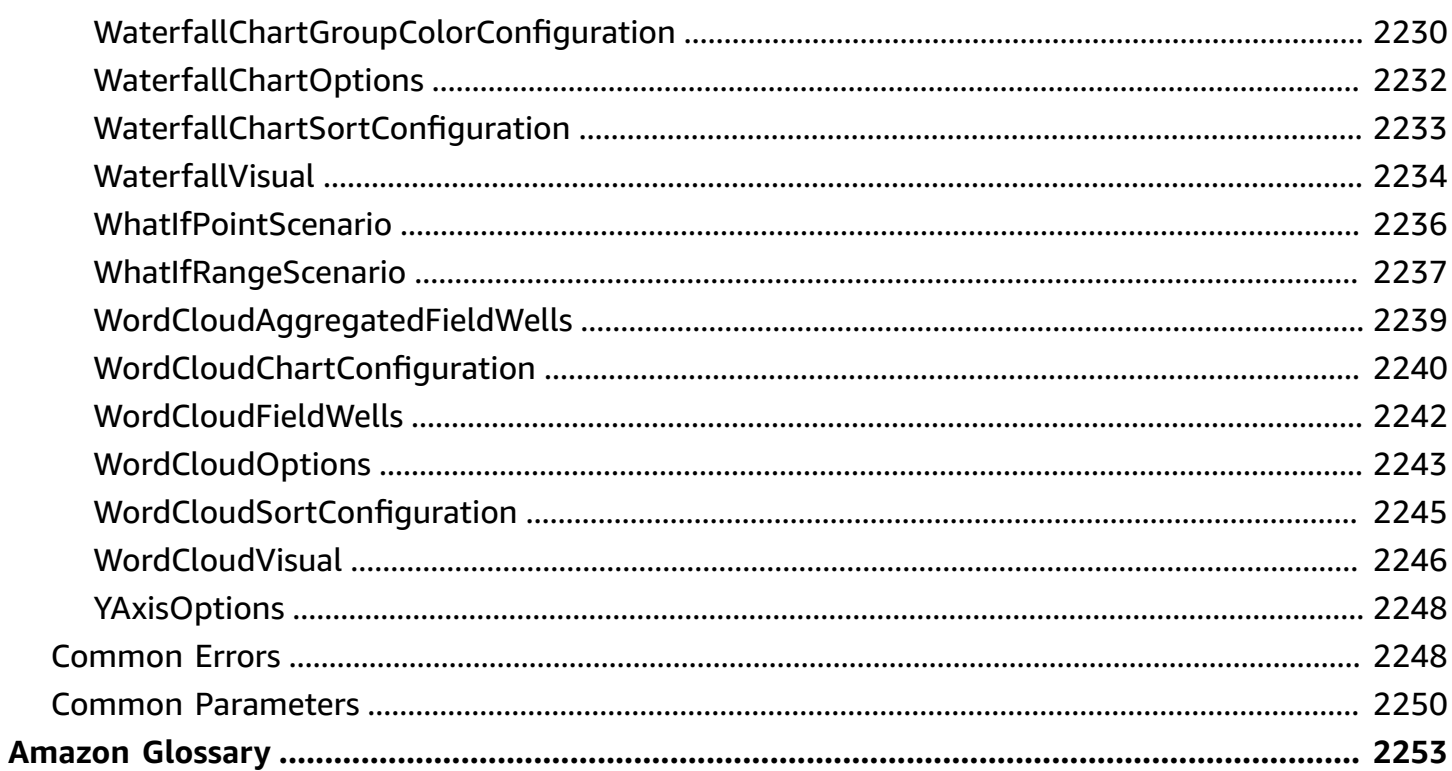

### <span id="page-30-0"></span>**Welcome**

Amazon QuickSight is a fully managed, serverless business intelligence service for the Amazon Web Services Cloud that makes it easy to extend data and insights to every user in your organization. This API reference contains documentation for a programming interface that you can use to manage Amazon QuickSight.

This document was last published on April 25, 2024.

## <span id="page-31-0"></span>**Overview**

The Amazon QuickSight API Reference provides descriptions, syntax, and usage examples for each of the operations and data types for Amazon QuickSight. You can use the API operations to programmatically expand and manage your Amazon QuickSight deployments.

You can also use one of the Amazon SDKs to access an API operation that's tailored to the programming language or platform that you're using. For more information, see [Amazon](http://www.amazonaws.cn/tools/#SDKs) SDKs.

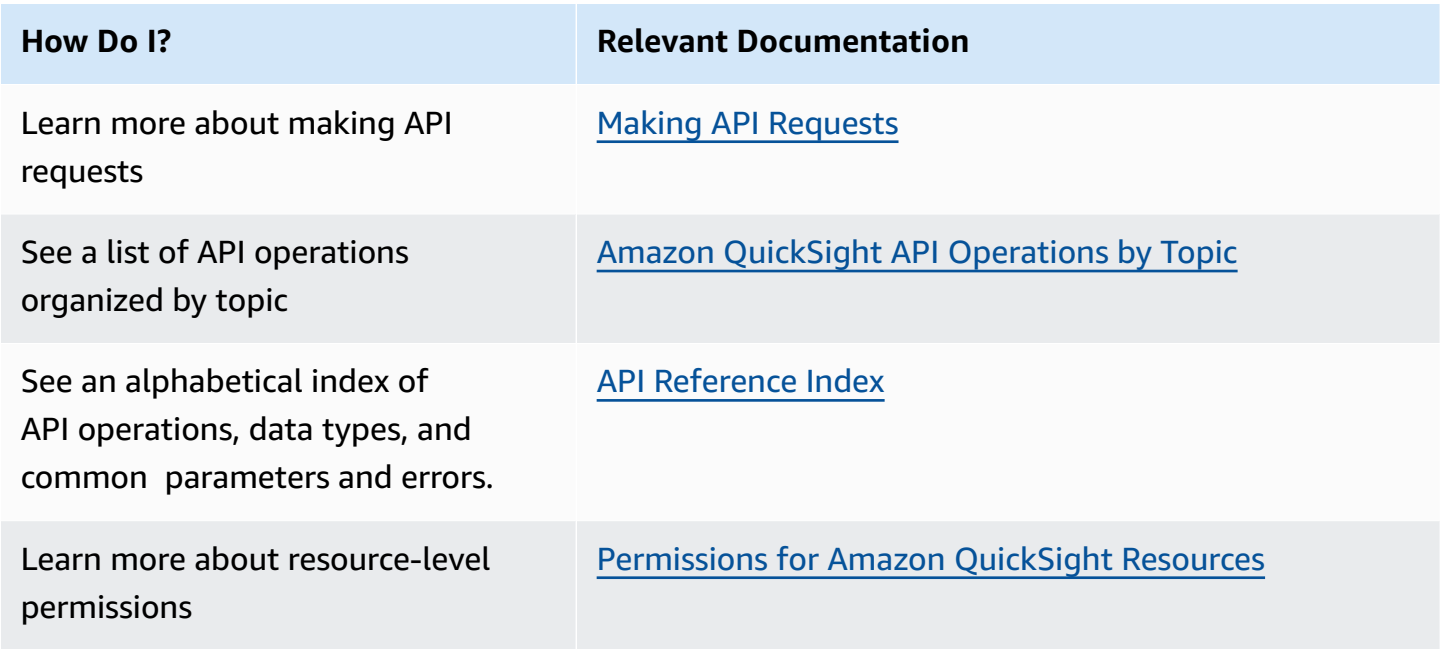

To learn more about Amazon QuickSight, see the Amazon [QuickSight](https://docs.amazonaws.cn//quicksight/latest/user/welcome.html) User Guide.

### <span id="page-32-0"></span>**Terminology and Concepts**

This section provides a list of terms for development in Amazon QuickSight.

**Caller identity:** – The identity of the Amazon Identity and Access Management (IAM user making an API request. The identity of the caller is determined by Amazon QuickSight using the signature attached to the request. Through the use of our provided SDK clients, no manual steps are necessary to generate the signature or attach it to the requests. However, you can do it manually if you want to.

**Invoker identity:** – In addition to the caller identity, but not as a replacement for it, you can assume a caller's identity through the IAM AssumeRole API when making calls to Amazon QuickSight. Amazon approves callers through their invoker's identity. This is done to avoid having to explicitly add multiple accounts belonging to the same Amazon QuickSight subscription.

**QuickSight ARN:** – Amazon Resource Name (ARN). Amazon QuickSight resources are identified using their name or ARN. For example, these are the ARNs for a group named MyGroup1, a user named User1, and a dashboard with the ID 1a1ac2b2-3fc3-4b44-5e5d-c6db6778df89:

```
arn:aws:quicksight:us-east-1:111122223333:group/default/MyGroup1
arn:aws:quicksight:us-east-1:111122223333:user/default/User1
arn:aws:quicksight:us-west-2:111122223333:dashboard/1a1ac2b2-3fc3-4b44-5e5d-
c6db6778df89
```
In the following examples show ARNs for a template named "MyTemplate" and dashboard named "MyDashboard".

1. Sample ARN for a template

arn:aws:quicksight:us-east-1:111122223333:template/MyTemplate

2. Sample ARN for a template, referencing a specific version of the template

arn:aws:quicksight:us-east-1:111122223333:template/MyTemplate/version/10

3. Sample ARN for a template alias

arn:aws:quicksight:us-east-1:111122223333:template/MyTemplate/alias/STAGING

#### 4. Sample ARN for a dashboard

arn:aws:quicksight:us-east-1:111122223333:dashboard/MyDashboard

5. Sample ARN for a dashboard, referencing a specific version of the dashboard

arn:aws:quicksight:us-east-1:111122223333:dashboard/MyDashboard/version/10

Depending on the scenario, you might need to provide an entity's name, ID, or ARN. You can retrieve the ARN if you have the name, using some of the QuickSight API operations.

**QuickSight dashboard:** – An entity which identifies QuickSight reports, created from analyses or templates. QuickSight dashboards are sharable. With right permissions, scheduled email reports can be created from them. The CreateDashboard and DescribeDashboard API Operations act on the dashboard entity.

**QuickSight template:** – An entity which encapsulates the metadata required to create an analysis or a dashboard. It abstracts the dataset associated with the analysis by replacing it with placeholders. Templates can be used to create dashboards by replacing dataset placeholders with datasets that follow the same schema that was used to create the source analysis and template.

**QuickSight user:** – This is an Amazon QuickSight user identity acted upon by your API call. This user isn't identical to the caller identity but might be the one that maps to the user within Amazon QuickSight.

## <span id="page-34-0"></span>**Using the Amazon QuickSight API**

Following, you can find out how to get started using the Amazon QuickSight API.

#### **Topics**

- Making API [Requests](#page-34-1)
- Amazon Resource Names (ARNs) in Amazon [QuickSight](#page-37-0)
- [Permissions](#page-41-0) for Amazon QuickSight Resources
- Amazon [QuickSight](#page-43-0) API Errors

### <span id="page-34-1"></span>**Making API Requests**

We provide an API for Amazon QuickSight, and also Amazon SDKs that enable you to access Amazon QuickSight from your preferred programming language. Using Amazon QuickSight, you can manage some aspects of your deployment by using the Amazon SDKs.

To monitor the calls made to the Amazon QuickSight API for your account, you can use Amazon CloudTrail. CloudTrail can monitor calls made by the Amazon Web Services Management Console, command line tools, and other services. For more information, see the Amazon [CloudTrail](https://docs.amazonaws.cn/awscloudtrail/latest/userguide/) User [Guide.](https://docs.amazonaws.cn/awscloudtrail/latest/userguide/)

#### **Contents**

- [Prerequisite](#page-34-2) Knowledge
- Available API [Operations](#page-35-0) for Amazon QuickSight

#### <span id="page-34-2"></span>**Prerequisite Knowledge**

If you plan to access Amazon QuickSight through an API, you should be familiar with the following:

- JSON
- Web services
- HTTP requests
- One or more programming languages, such as JavaScript, Java, Python, or C#.

We recommend visiting the Amazon Getting Started [Resource](http://www.amazonaws.cn//getting-started/tools-sdks/) Center for a tour of what Amazon SDKs and toolkits have to offer.

Although you can use a terminal and your favorite text editor, you might benefit from the more visual UI experience you get in an integrated development environment (IDE). We provide a list of IDEs in the *Amazon Getting Started Resource Center* in the IDE and IDE [Toolkits](http://www.amazonaws.cn//getting-started/tools-sdks/#IDE_and_IDE_Toolkits) section. This site provides Amazon toolkits that you can download for your preferred IDE. Some IDEs also offer tutorials to help you learn more about programming languages.

#### <span id="page-35-0"></span>**Available API Operations for Amazon QuickSight**

Amazon QuickSight API operations provide:

- User and group management
- Data management (data sources, datasets, templates, and SPICE ingestion)
- Dashboard and analysis management
- Template management
- Permissions management
- Customization management

Amazon provides libraries, sample code, tutorials, and other resources for software developers who prefer to build applications using language-specific API operations instead of submitting a request over HTTPS. These libraries provide basic functions that automatically take care of tasks such as cryptographically signing your requests, retrying requests, and handling error responses. These libraries help make it easier for you to get started.

For more information about downloading the Amazon SDKs, see [Amazon](http://www.amazonaws.cn/tools/) SDKs and Tools. The following links are a sample of the language-specific API documentation available.

#### **Amazon Command Line Interface**

- Amazon CLI [QuickSight](https://docs.amazonaws.cn//cli/latest/reference/quicksight/index.html) Command Reference
- [Amazon](https://docs.amazonaws.cn//cli/latest/userguide/) CLI User Guide
- Amazon CLI [Command](https://docs.amazonaws.cn//cli/latest/reference/) Reference
#### **Amazon SDK for .NET**

- [Amazon.Quicksight](https://docs.amazonaws.cn/sdkfornet/v3/apidocs/index.html?page=QuickSight/NQuickSight.html)
- [Amazon.Quicksight.Model](https://docs.amazonaws.cn/sdkfornet/v3/apidocs/index.html?page=QuickSight/NQuickSightModel.html)

#### **Amazon SDK for C++**

• [Aws::QuickSight::QuickSightClient](https://sdk.amazonaws.com/cpp/api/LATEST/class_aws_1_1_quick_sight_1_1_quick_sight_client.html) Class Reference

#### **Amazon SDK for Go**

• [quicksight](https://docs.amazonaws.cn/sdk-for-go/api/service/quicksight/)

#### **Amazon SDK for Java**

- [QuickSightClient](https://docs.amazonaws.cn/sdk-for-java/latest/reference//software/amazon/awssdk/services/quicksight/package-frame.html)
- [QuickSightModel](https://docs.amazonaws.cn/sdk-for-java/latest/reference//software/amazon/awssdk/services/quicksight/model/package-frame.html)

#### **Amazon SDK for JavaScript**

• [QuickSight](https://docs.amazonaws.cn/AWSJavaScriptSDK/latest/AWS/QuickSight.html)

#### **Amazon SDK for PHP**

• [QuickSightClient](https://docs.amazonaws.cn/aws-sdk-php/v3/api/class-Aws.QuickSight.QuickSightClient.html)

#### **Amazon SDK for Python (Boto3)**

• [QuickSight](https://boto3.amazonaws.com/v1/documentation/api/latest/reference/services/quicksight.html)

#### **Amazon SDK for Ruby**

• [Aws::QuickSight](https://docs.amazonaws.cn/sdk-for-ruby/v3/api/Aws/QuickSight.html)

# **Amazon Resource Names (ARNs) in Amazon QuickSight**

Amazon Resource Names (ARNs) uniquely identify Amazon resources. An ARN identifies a resource unambiguously across all of Amazon, for example in IAMpolicies, Amazon Relational Database Service (Amazon RDS) tags, and API calls. To retrieve the ARN of an Amazon QuickSight resource, you can use the Describe operation on the relevant resource.

You can use this section to learn how ARNs work. The material here provides examples are geared specifically for Amazon QuickSight.

### **Topics**

- ARN [Formats](#page-37-0)
- Amazon [QuickSight](#page-40-0) Resource ARNs

## <span id="page-37-0"></span>**ARN Formats**

ARNs are delimited by colons, and composed of *segments*, which are the parts separated by colons (:). The specific components and values used in the segments of an ARN depend on which Amazon service the ARN is for. The following example shows how ARNs are constructed.

```
arn:partition:service:region:account-id:resource-id
arn:partition:service:region:account-id:resource-type/resource-id
arn:partition:service:region:account-id:resource-type:resource-id
```
These ARNs contain the following segments:

*partition* – The partition that the resource is in. For standard Amazon Web Services Regions, the partition is *aws*. If you have resources in other partitions, the partition is *aws-partitionname*. For example, the partition for resources in the China (Beijing) Region is aws-cn.

*service* – The service namespace that identifies the Amazon product. For example, quicksight identifies Amazon QuickSight, s3 identifies Amazon S3, iam identifies IAM, and so on.

*region* – The Amazon Web Services Region that the resource resides in. The ARNs for some resources don't require an Amazon Web Services Region, so this component might be omitted in some cases, like in the case of S3. Amazon QuickSight ARNs require an Amazon Web Services Region.

*account-id* – The ID of the Amazon Web Services account that owns the resource. When you use the account number in an ARN or an API operation, you omit the hyphens (for example, 123456789012). The ARNs for some resources don't require an account number, so this component might be omitted. Amazon QuickSight ARNs require an Amazon Web Services account number. However, the account number and the Amazon Web Services Region are omitted from S3 bucket ARNs, as shown following.

arn:aws:s3:::*bucket\_name* arn:aws:s3:::*bucket\_name/key\_name*

*resource* **or** *resource-type* – The content of this part of the ARN varies by service. A resource identifier can be the name or ID of the resource (for example, user/Bob or instance/ i-1234567890abcdef0) or a resource path. For example, some resource identifiers include a parent resource ( *sub-resource-type*/*parent-resource*/*sub-resource*) or a qualifier such as a version ( *resource-type*:*resource-name*:*qualifier*).

Some resource ARNs can include a path, a variable, or a wildcard.

You can use wildcard characters (\* and ?) within any ARN segment . An asterisk (\*) represents any combination of zero or more characters, and a question mark (?) represents any single character. You can use multiple \* or ? characters in each segment. If you are using the ARN for permissions, avoid using \* wildcards if possible, to limit access to only the required elements. Following are some examples of using paths, wildcards, and variables.

For the following example, we use an S3 ARN. You might use this when you give permissions to S3 in an IAMpolicy. This S3 ARN shows a path and file are specified.

#### **A** Note

The term *key name* is used to describe what looks like a path and file after bucketname/. These are called key names because a bucket doesn't actually contain folder structures like those used in your computer's file system. Instead the slash (/) is a delimiter that helps to make the organization of the bucket more intuitive. In this case, the bucket name is examplebucket, and the key name is developers/design\_info.doc.

arn:aws:s3:::*examplebucket*/*my-data/sales-export-2019-q4.json*

If you want to identify all the objects in the bucket, you can use a wildcard to indicate that all key names (or paths and files) are included in the ARN, as follows.

arn:aws:s3:::*examplebucket*/*\**

You can use part of a key name plus the wildcard to identify all the objects that begin with a specific pattern. In this case, it resembles a folder name plus a wildcard, as shown following. However, this ARN also includes any "subfolders" inside of my-data.

```
arn:aws:s3:::examplebucket/my-data/*
```
You can specify a partial name by adding a wildcard. This one identifies any objects beginning with my-data/sales-export\*.

arn:aws:s3:::*examplebucket*/*my-data/sales-export\**

In this case, specifying using this wildcard includes the objects with names like the following:

- my-data/sales-export-1.xlsx
- my-data/sales-export-new.txt
- my-data/sales-export-2019/file1.txt

You can use wildcards of both types (asterisks and question marks) in combination or separately, as shown following.

```
arn:aws:s3:::examplebucket/my-data/sales-export-2019-q?.*
```
arn:aws:s3:::*examplebucket*/*my-data/sales-export-20??-q?.\**

Or, if you want to future-proof the ARN, you can replace the entire year with a wildcard, rather than just using wildcards for the last two digits.

```
arn:aws:s3:::examplebucket/my-data/sales-export-????-q?.*
arn:aws:s3:::examplebucket/my-data/sales-export-*-q?.*
```
To read more about S3 ARNs, see [Specifying](https://docs.amazonaws.cn//AmazonS3/latest/dev/s3-arn-format.html) Resources in a Policy and Object Key and [Metadata](https://docs.amazonaws.cn//AmazonS3/latest/dev/UsingMetadata.html) in the *Amazon Simple Storage Service User Guide.*

# <span id="page-40-0"></span>**Amazon QuickSight Resource ARNs**

The following resource types are defined by Amazon QuickSight: user, group, and dashboard. These are used in Amazon QuickSight API calls and as elements of IAMpermission statements. To find up-to-date information for Amazon QuickSight (service prefix: quicksight) resources, actions, and condition context keys for use in IAMpermission policies, see Actions, [Resources,](https://docs.amazonaws.cn/IAM/latest/UserGuide/list_amazonquicksight.html) and Condition Keys for Amazon [QuickSight](https://docs.amazonaws.cn/IAM/latest/UserGuide/list_amazonquicksight.html) in the *IAMUser Guide.*

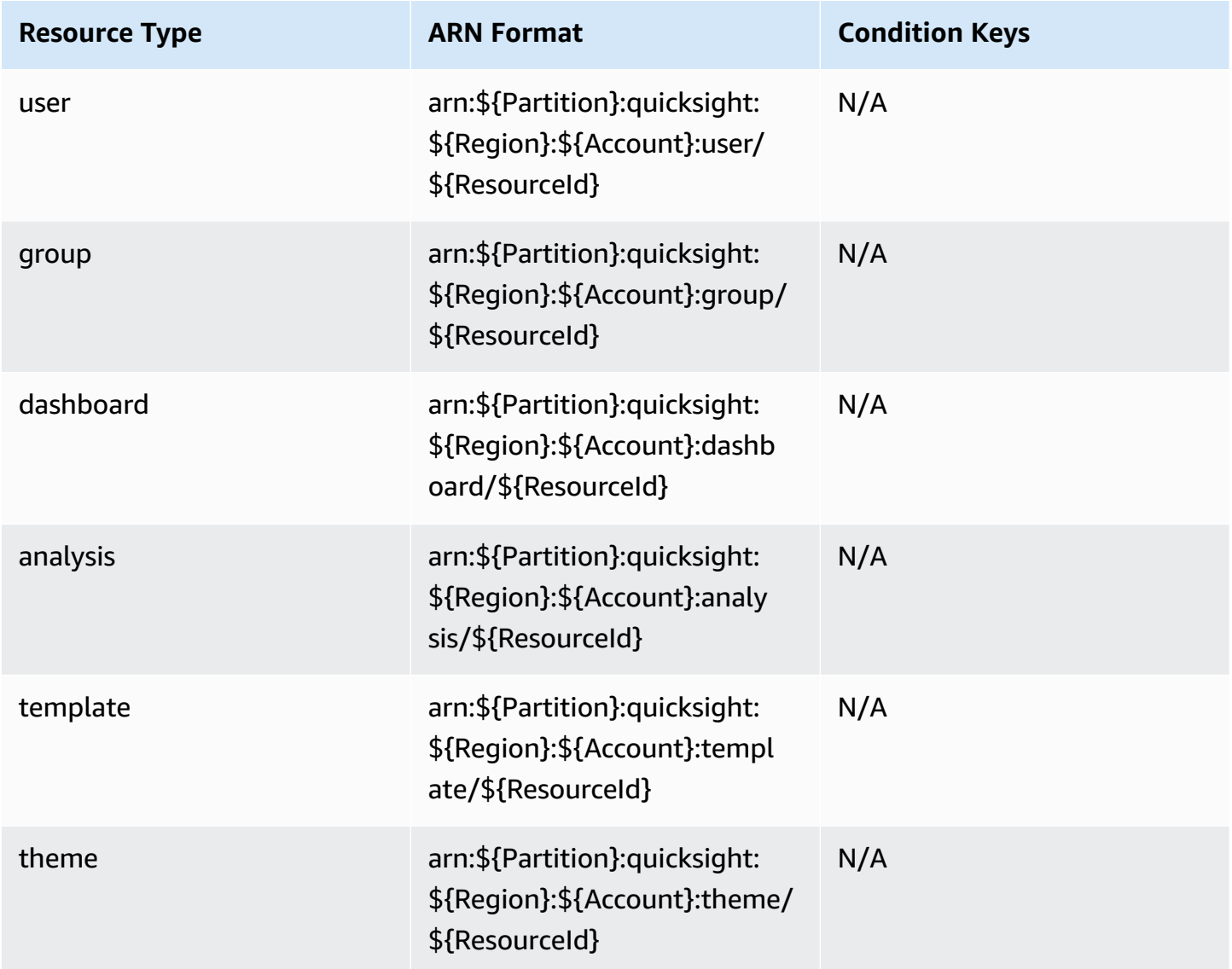

Resource ARNs are constructed from the segments that describe your resource. For example, a resource ARN for an analysis consists of the following segments.

arn:*<partition>*:quicksight:*<aws-region>*:*<aws-account-id>*:*<resource-type>*/*<resource-id>*

The segments are defined as follows:

- *partition* For example, aws or aws-cn.
- *aws-region* The Amazon Web Services Region that contains the resource.
- *aws-account-id* The Amazon Web Services account that contains the resource. This excludes the hyphens.
- *resource-type* The type of resource. For this example, this is analyses. For a dashboard, it is dashboard.
- *resource-id* The unique identifier for a specific resource.

The Amazon Web Services Region, resource type, and resource ID are identified in the URL of the resource when you are using the Amazon QuickSight console. For example, let's say this is the URL of the analysis you want an ARN for.

```
https://us-east-2.quicksight.aws.amazon.com/sn/analysis/a1b2c3d4-5678-90ab-cdef-
EXAMPLE11111
```
The Amazon Web Services Region is us-east-2. The resource-type is analysis. The resource ID in this URL is a1b2c3d4-5678-90ab-cdef-EXAMPLE11111. If your account number is 111122223333, then the ARN for this analysis is as follows.

arn:aws:quicksight:us-east-2:111122223333:analysis/a1b2c3d4-5678-90ab-cdef-EXAMPLE11111

To get your Amazon Web Services account number, contact your system administrator.

## **Permissions for Amazon QuickSight Resources**

If you're not sure what the necessary permission is, you can attempt to make a call. The client then tells you what the missing permission is. You can use asterisk (\*) in the Resource field of your permission policy instead of specifying explicit resources. However, we highly recommend that you restrict each permission as much as possible. You can restrict user access by specifying or excluding resources in the policy, using their Amazon QuickSight ARN. To retrieve the ARN of an Amazon QuickSight resource, use the Describe operation on the relevant resource.

Before you can call the Amazon QuickSight API operations, you need the quicksight:*operation-name* permission in a policy attached to your IAMidentity. For example, to call list-users, you need the permission quicksight:ListUsers. The same pattern applies to all operations. If you attempt to make the call you don't have permissions to call, the resulting error shows you what the missing permission is. We highly recommend that you restrict each permission as much as possible.

You can add conditions in IAM to further restrict access to an API in some scenarios. For example, when you add User1 to Group1, the main resource is Group1. You can allow or deny access to certain groups. Or you can also edit the Amazon QuickSight IAMkey quicksight:UserName to add a condition to allow or prevent certain users from being added to that group.

For more information, see the following:

- Actions, [Resources,](https://docs.amazonaws.cn//IAM/latest/UserGuide/list_amazonquicksight.html) and Condition Keys
- [IAMJSON](https://docs.amazonaws.cn//IAM/latest/UserGuide/reference_policies_elements.html) Policy Elements

To see the most up-to-date list of Amazon QuickSight actions, see Actions Defined by [Amazon](https://docs.amazonaws.cn/IAM/latest/UserGuide/list_amazonquicksight.html#amazonquicksight-actions-as-permissions) [QuickSight](https://docs.amazonaws.cn/IAM/latest/UserGuide/list_amazonquicksight.html#amazonquicksight-actions-as-permissions) in the *IAM User Guide*.

### **Best Practices**

Amazon QuickSight allows you to share analyses, dashboards, templates, and themes with up to 100 principals. A *principal* can be one of the following:

- The Amazon Resource Name (ARN) of an Amazon QuickSight user or group associated with a data source or dataset. (This is common.)
- The ARN of an Amazon QuickSight user, group, or namespace associated with an analysis, dashboard, template, or theme. (This is common.)
- The ARN of an Amazon account root: This is an IAM ARN rather than a QuickSight ARN. Use this option only to share resources (templates) across Amazon accounts. (This is less common.)

If you want to share these resources with more principals, consider assigning resource permissions at the group or namespace level. For example, if you add users into a group and share a resource to the group, the group counts as one principal, even though it is shared to everyone in the group.

# **Amazon QuickSight API Errors**

Amazon QuickSight has two types of error codes:

- **Client errors** These errors are usually caused by something the client did. An example is specifying an incorrect or invalid parameter in the request, or using an action or resource for a user that doesn't have permission to use the action or resource. These errors are accompanied by a 400-series HTTP response code.
- **Server errors** These errors are usually caused by an Amazon server-side issue. These errors are accompanied by a 500-series HTTP response code.

### **Contents**

- [Common](#page-43-0) Client Errors
- Client [Errors](#page-46-0)
- [Server](#page-48-0) Errors

# <span id="page-43-0"></span>**Common Client Errors**

Following, you can find a list of the common client errors that all actions can return.

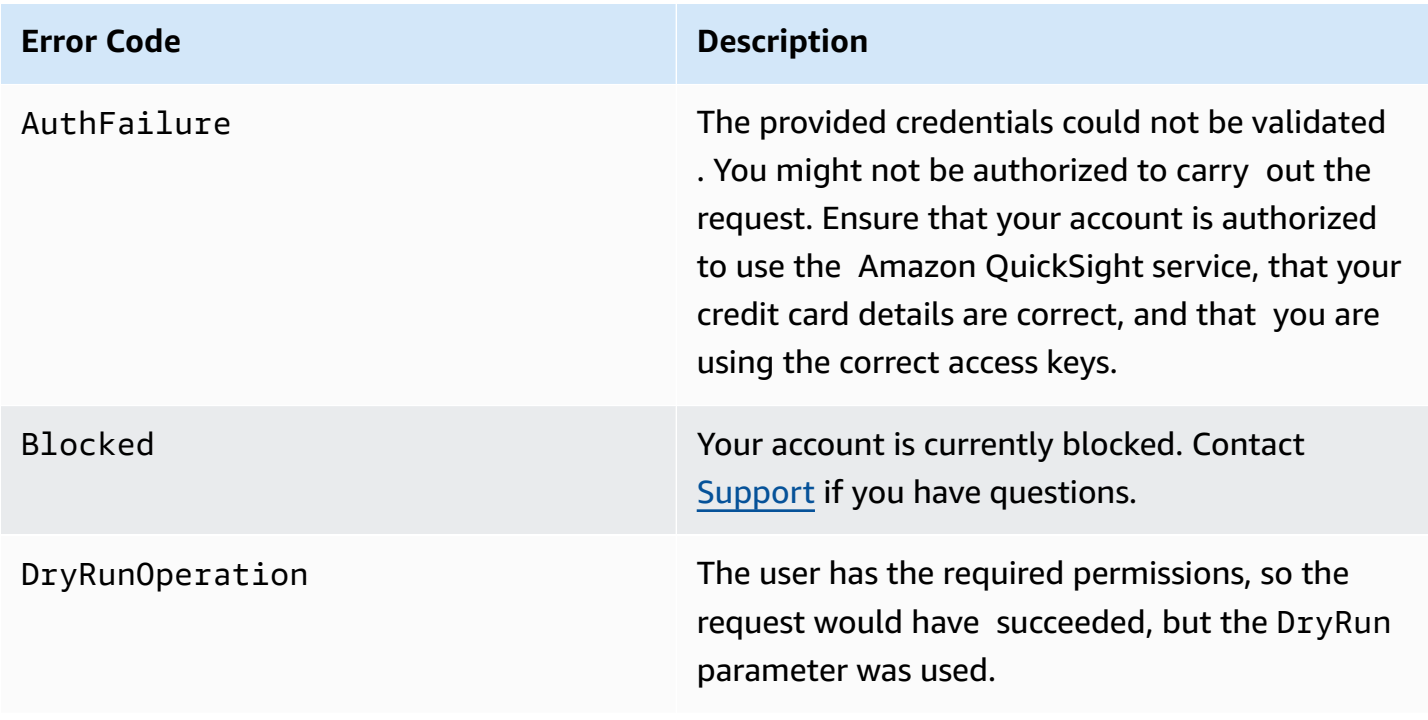

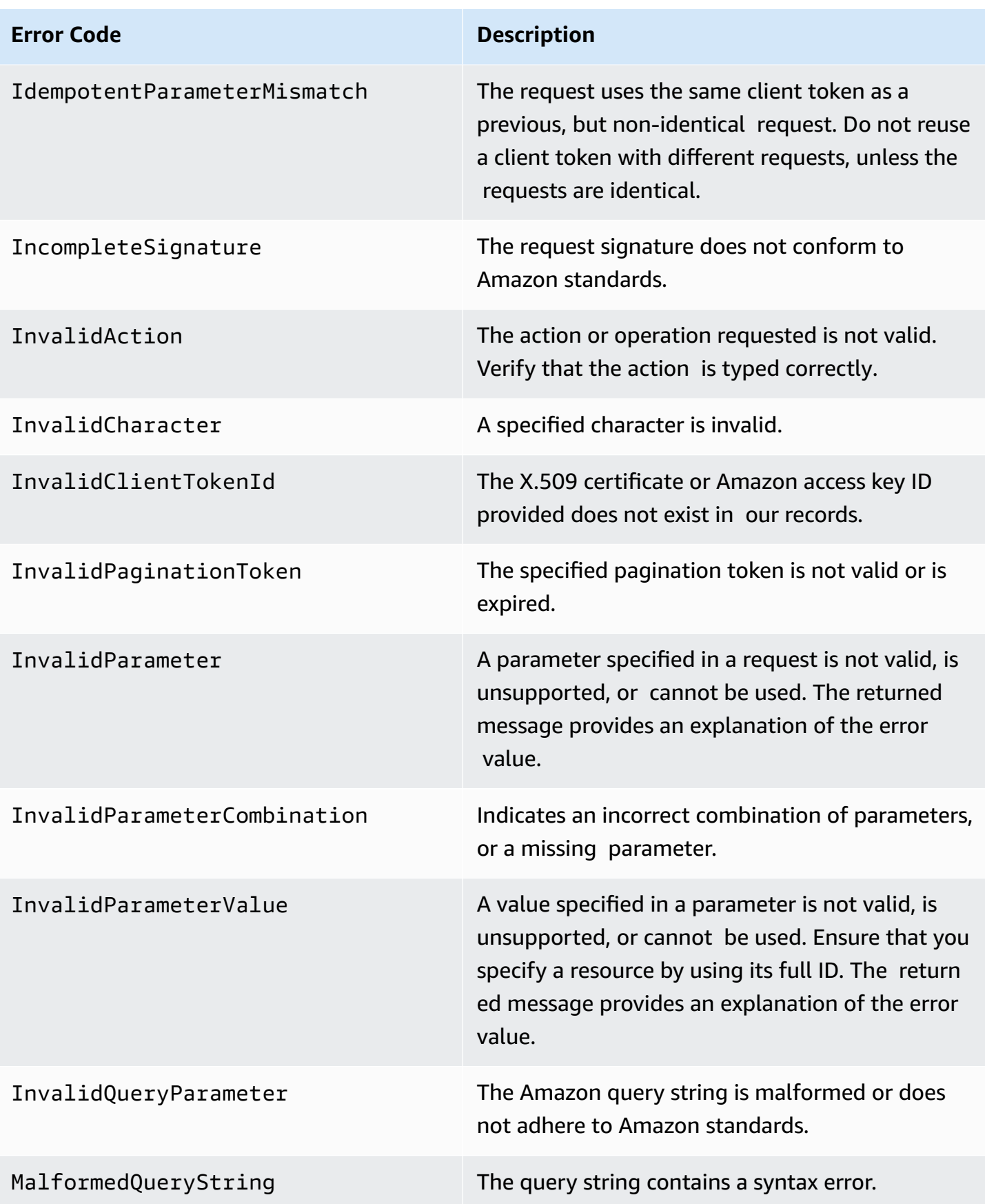

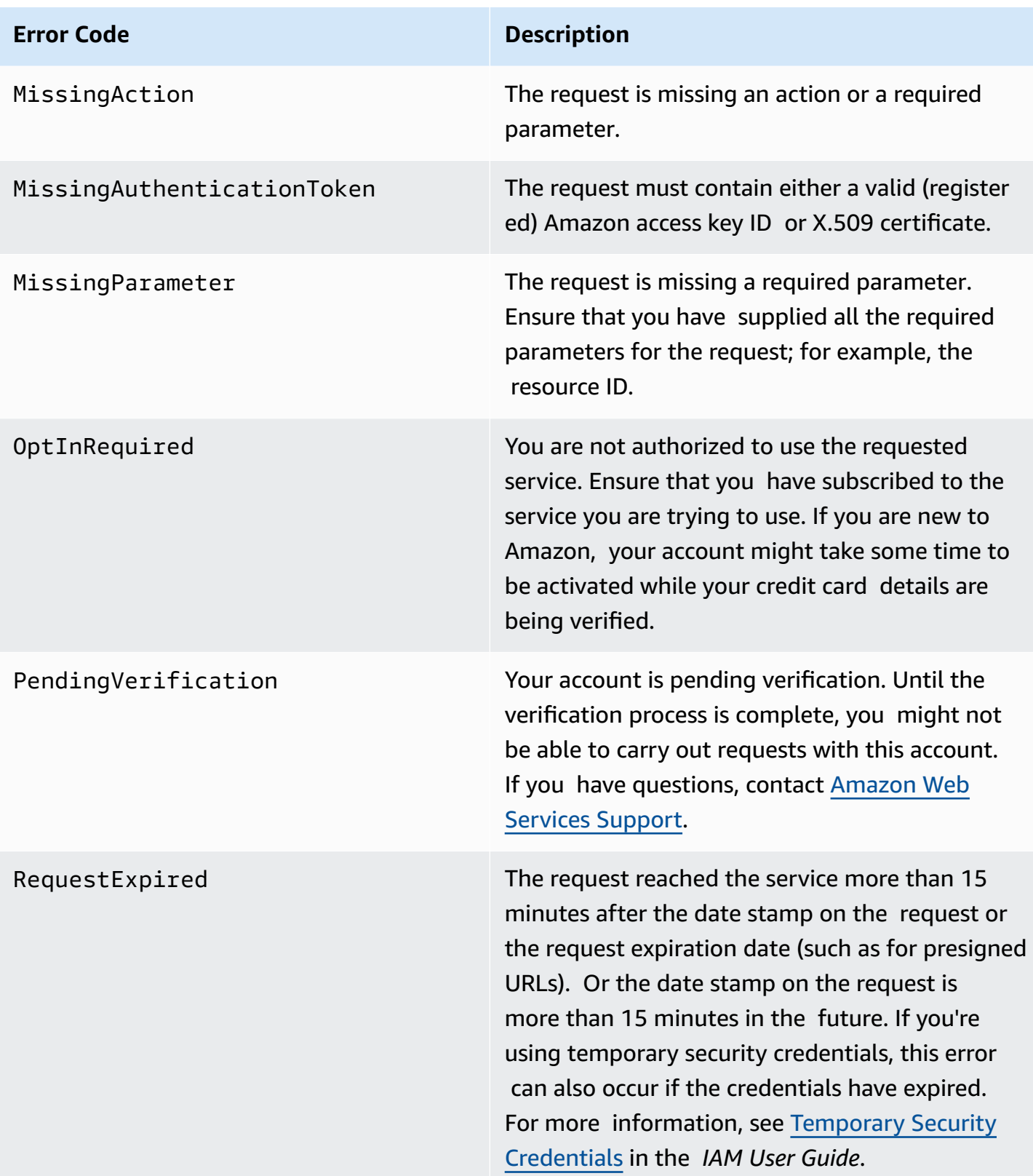

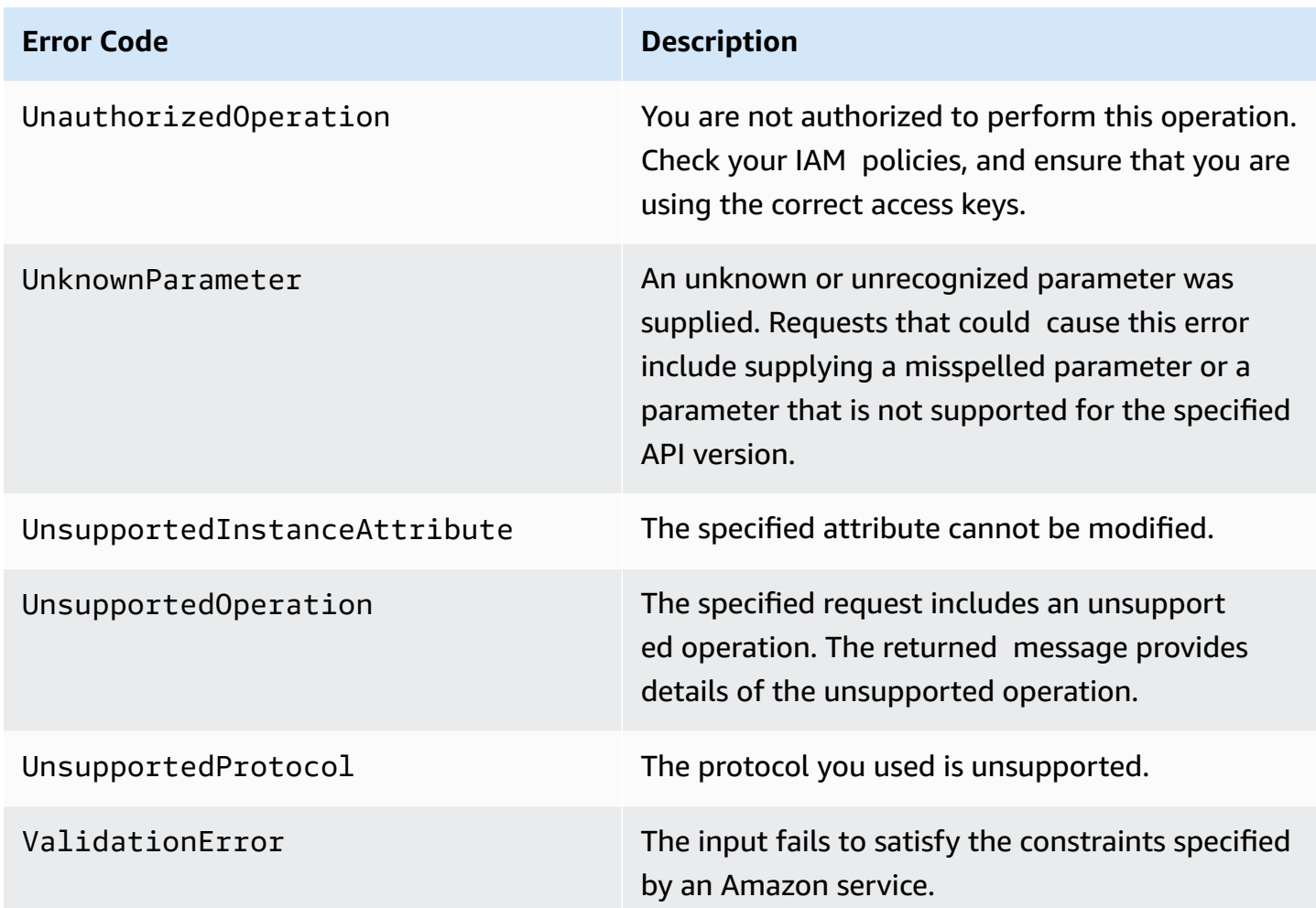

# <span id="page-46-0"></span>**Client Errors**

Following, you can find a list of client errors that are specific to Amazon QuickSight API operations.

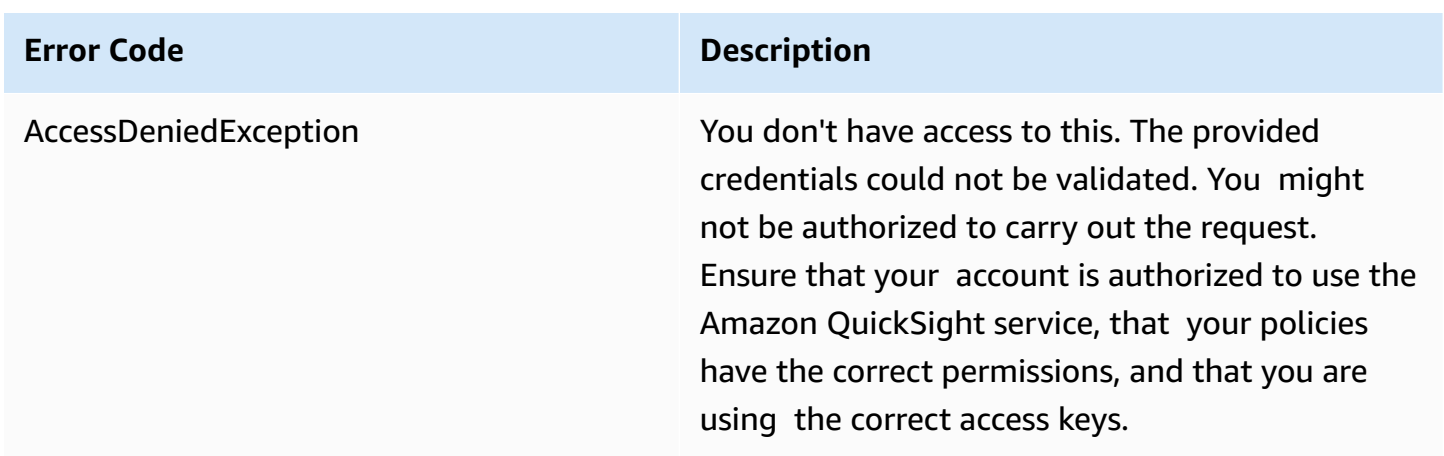

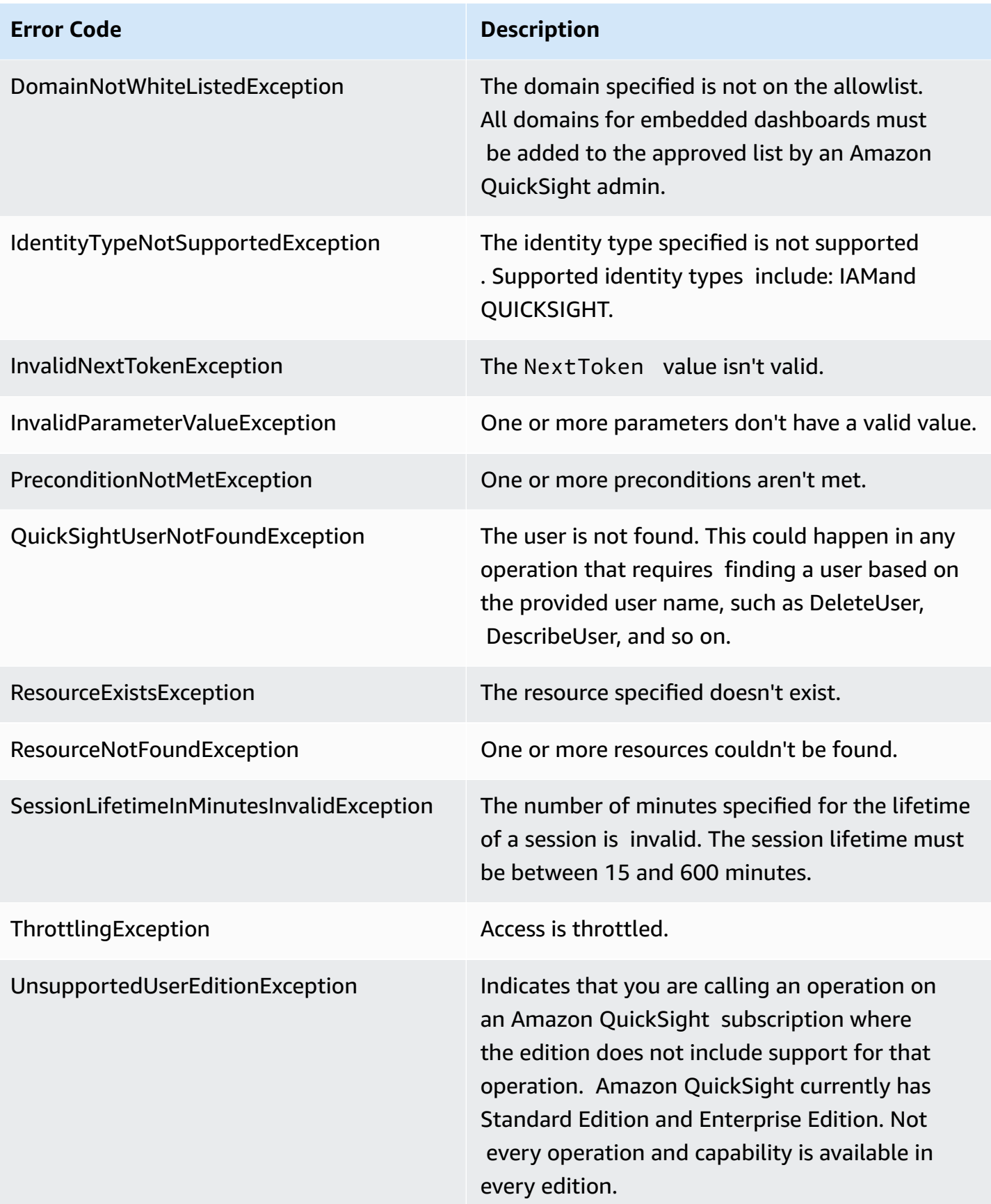

### **Common Causes of Client Errors**

There are a number of reasons that you might encounter an error while performing a request. Some errors can be prevented or easily solved by following these guidelines:

- **Specify the Amazon Web Services account ID and Namespace** The relevant Amazon Web Services account ID must be provided with each request. The Namespace must be set to default.
- **Allow for eventual consistency** Some errors are caused because a previous request has not yet propagated thorough the system.
- **Use a sleep interval between request rates** Amazon QuickSight API requests are throttled to help maintain the performance of the service. If your requests have been throttled, you get an error.
- **Use the full ID of the resource** When specifying a resource, ensure that you use its full ID, and not its user-supplied name or description.
- **Check your services** Ensure that you have signed up for all the services you are attempting to use. You can check which services you're signed up for by going to the **My Account** section of the [Amazon](http://www.amazonaws.cn) home page.
- **Check your permissions** Ensure that you have the required permissions to carry out the request.
- **Check your VPC** Some resources cannot be shared between virtual private clouds (VPCs), for example security groups.
- **Check your credentials** Ensure that you provide your access keys when you are making requests and that you have entered the credentials correctly. Also, if you have more than one account, ensure that you are using the correct credentials for a particular account. If the provided credentials are incorrect, you might get the following error: Client.AuthFailure.

### <span id="page-48-0"></span>**Server Errors**

Following, you can find a list of errors that can be returned by the server.

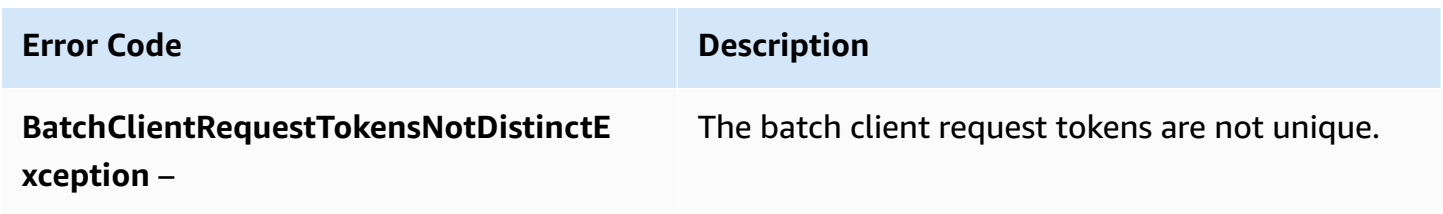

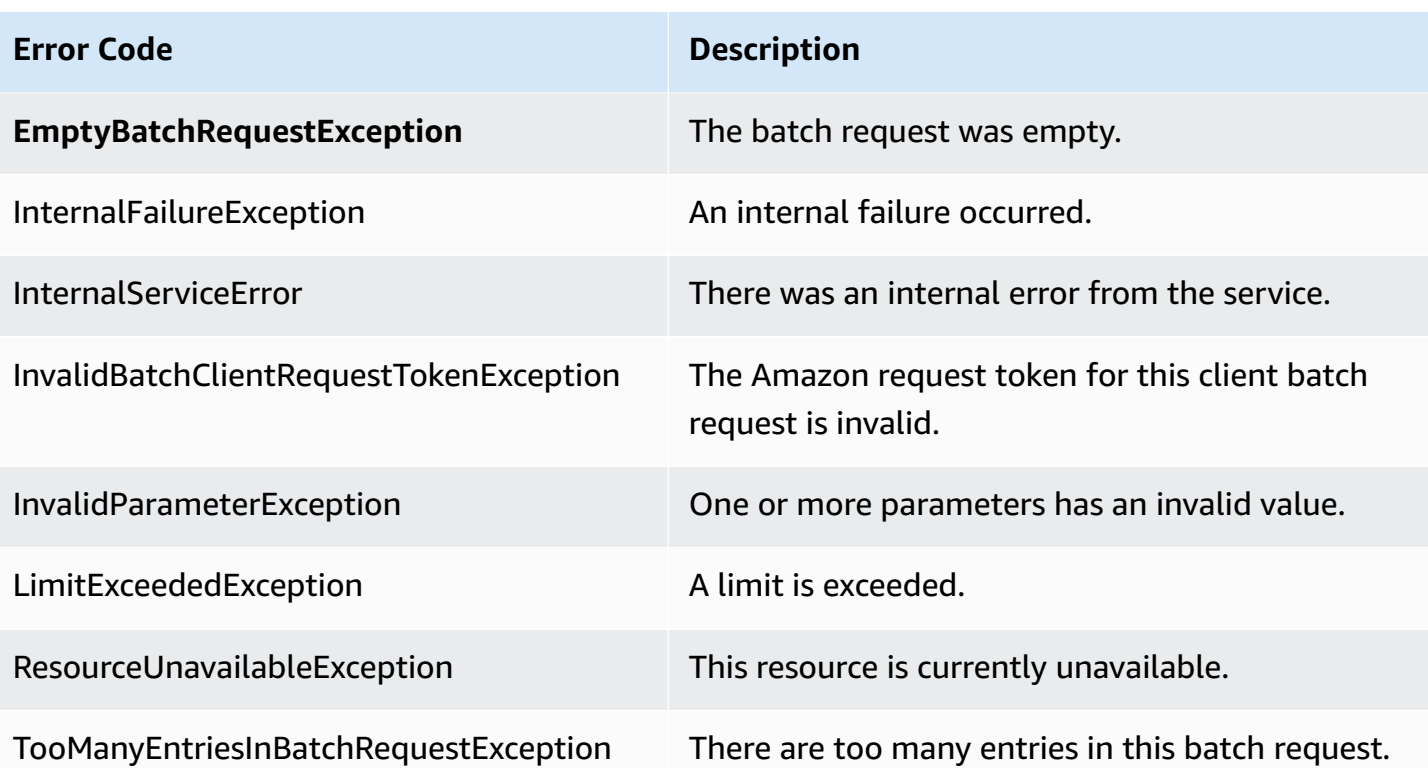

# **Amazon QuickSight API Operations by Topic**

Use this section to locate QuickSight API operations by topic.

### **Topics**

- QuickSight API [Operations](#page-50-0) to Control Access
- QuickSight API [Operations](#page-53-0) to Control Settings
- [QuickSight API Operations for Embedding](#page-54-0)
- QuickSight API [Operations](#page-54-1) to Control Assets
- QuickSight API [Operations](#page-56-0) to Control Data Resources

# <span id="page-50-0"></span>**QuickSight API Operations to Control Access**

The API operations in this section control QuickSight users, QuickSight groups, QuickSight namespaces, and permissions to QuickSight assets.

### **Topics**

- QuickSight [Namespace](#page-50-1) API Operations
- QuickSight Group API [Operations](#page-51-0)
- [QuickSight User API Operations](#page-51-1)
- QuickSight API Operations for IAMPolicy [Assignments](#page-51-2)
- QuickSight API Operations for [Controlling](#page-52-0) Network Access
- QuickSight API Operations for Asset and Resource [Permissions](#page-52-1)

## <span id="page-50-1"></span>**QuickSight Namespace API Operations**

The API operations in this section control QuickSight namespaces.

- [CreateNamespace](#page-160-0)
- [DeleteNamespace](#page-268-0)
- [DescribeNamespace](#page-464-0)
- [ListNamespaces](#page-631-0)

# <span id="page-51-0"></span>**QuickSight Group API Operations**

The API operations in this section control QuickSight groups.

- [CreateGroup](#page-140-0)
- **[DescribeGroup](#page-444-0)**
- **[ListGroups](#page-610-0)**
- [UpdateGroup](#page-858-0)
- [DeleteGroup](#page-253-0)
- [GroupMember](#page-1575-0)
- [CreateGroupMembership](#page-145-0)
- [DeleteGroupMembership](#page-257-0)
- [ListGroupMemberships](#page-606-0)

# <span id="page-51-1"></span>**QuickSight User API Operations**

The API operations in this section control QuickSight users.

- [RegisterUser](#page-695-0)
- [DescribeUser](#page-531-0)
- [ListUsers](#page-683-0)
- [ListUserGroups](#page-679-0)
- [DeleteUser](#page-308-0)
- [DeleteUserByPrincipalId](#page-312-0)
- [ListIAMPolicyAssignmentsForUser](#page-618-0)
- [UpdateUser](#page-942-0)

# <span id="page-51-2"></span>**QuickSight API Operations for IAMPolicy Assignments**

The API operations in this section control IAMpolicy assignments in QuickSight.

- [CreateIAMPolicyAssignment](#page-149-0)
- [UpdateIAMPolicyAssignment](#page-862-0)
- [ListIAMPolicyAssignments](#page-614-0)
- [ListIAMPolicyAssignmentsForUser](#page-618-0)
- [DescribeIAMPolicyAssignment](#page-452-0)
- [DeleteIAMPolicyAssignment](#page-261-0)

# <span id="page-52-0"></span>**QuickSight API Operations for Controlling Network Access**

The API operations in this section control network access to QuickSight.

### **IP restrictions**

- [DescribeIpRestriction](#page-460-0)
- [UpdateIpRestriction](#page-872-0)

## <span id="page-52-1"></span>**QuickSight API Operations for Asset and Resource Permissions**

The API operations in this section control permissions and access to QuickSight assets and resources.

#### **Resource permissions**

- [DescribeAnalysisPermissions](#page-343-0)
- [UpdateAnalysisPermissions](#page-788-0)
- [DescribeDashboardPermissions](#page-382-0)
- [UpdateDashboardPermissions](#page-806-0)
- [DescribeDataSetPermissions](#page-408-0)
- [UpdateDataSetPermissions](#page-828-0)
- [DescribeDataSourcePermissions](#page-426-0)
- [UpdateDataSourcePermissions](#page-844-0)
- [DescribeTemplatePermissions](#page-491-0)
- [UpdateTemplatePermissions](#page-900-0)
- [DescribeThemePermissions](#page-505-0)
- [UpdateThemePermissions](#page-916-0)
- Custom UI permissions: [RegisterUser](#page-695-0) and [UpdateUser](#page-942-0)
- IAMpolicy assignments: [CreateIAMPolicyAssignment](#page-149-0) and [UpdateIAMPolicyAssignment](#page-862-0)

# <span id="page-53-0"></span>**QuickSight API Operations to Control Settings**

The API operations in this section control settings in QuickSight.

### **Topics**

- QuickSight API [Operations](#page-53-1) for Global Settings
- [QuickSight API Operations for Customization](#page-53-2)
- QuickSight Tag API [Operations](#page-53-3)

# <span id="page-53-1"></span>**QuickSight API Operations for Global Settings**

The API operations in this section control global settings for your QuickSight subscription.

- [DescribeAccountSettings](#page-325-0)
- [UpdateAccountSettings](#page-777-0)

# <span id="page-53-2"></span>**QuickSight API Operations for Customization**

The API operations in this section control QuickSight customizations, for example, branding by setting default themes.

- [CreateAccountCustomization](#page-70-0)
- [DeleteAccountCustomization](#page-218-0)
- [DescribeAccountCustomization](#page-320-0)
- [UpdateAccountCustomization](#page-772-0)

# <span id="page-53-3"></span>**QuickSight Tag API Operations**

The API operations in this section control tags in QuickSight.

### **Tags**

- **[TagResource](#page-765-0)**
- [ListTagsForResource](#page-643-0)
- [UntagResource](#page-769-0)

# <span id="page-54-0"></span>**QuickSight API Operations for Embedding**

The API operations in this section control the embedded QuickSight experiences: the embedded dashboard, the embedded authoring console, and the embedded Q search bar.

• [GenerateEmbedUrlForAnonymousUser](#page-539-0)

For information on how to embed dashboards for anonymous users, see [Embedding](https://docs.amazonaws.cn/quicksight/latest/user/embedded-analytics-dashboards-for-everyone.html) Amazon QuickSight [Dashboards](https://docs.amazonaws.cn/quicksight/latest/user/embedded-analytics-dashboards-for-everyone.html) for Everyone.

- [GenerateEmbedUrlForRegisteredUser](#page-546-0)
	- For information on how to embed dashboards for registered users, see [Embedding](https://docs.amazonaws.cn/quicksight/latest/user/embedded-analytics-dashboards-for-authenticated-users.html) Amazon QuickSight [Dashboards](https://docs.amazonaws.cn/quicksight/latest/user/embedded-analytics-dashboards-for-authenticated-users.html) for Registered Users.
	- For information on how to embed the Amazon QuickSight console, see [Embedding the Full](https://docs.amazonaws.cn/quicksight/latest/user/embedded-analytics-full-console-for-authenticated-users.html)  [Functionality](https://docs.amazonaws.cn/quicksight/latest/user/embedded-analytics-full-console-for-authenticated-users.html) of the QuickSight Console for Registered Users.
	- For more information on how to embed the QuickSight Q search bar, see [Embedding the](https://docs.amazonaws.cn/quicksight/latest/user/embedded-analytics-q-search-bar-for-authenticated-users.html)  [QuickSight](https://docs.amazonaws.cn/quicksight/latest/user/embedded-analytics-q-search-bar-for-authenticated-users.html) Q Search Bar for Registered Users.

# <span id="page-54-1"></span>**QuickSight API Operations to Control Assets**

### **Topics**

- [QuickSight Analysis API Operations](#page-54-2)
- QuickSight Dashboard API [Operations](#page-55-0)
- QuickSight Template API [Operations](#page-55-1)
- [QuickSight Theme API Operations](#page-56-1)

The API operations in this section control QuickSight assets.

# <span id="page-54-2"></span>**QuickSight Analysis API Operations**

The API operations in this section control QuickSight analyses.

- [CreateAnalysis](#page-85-0)
- [DescribeAnalysis](#page-333-0)
- **[DescribeAnalysisDefinition](#page-337-0)**
- [ListAnalyses](#page-564-0)
- [RestoreAnalysis](#page-703-0)
- **[SearchAnalyses](#page-707-0)**
- [UpdateAnalysis](#page-781-0)
- [DescribeAnalysisPermissions](#page-343-0)
- [UpdateAnalysisPermissions](#page-788-0)
- [DeleteAnalysis](#page-225-0)

# <span id="page-55-0"></span>**QuickSight Dashboard API Operations**

The API operations in this section control QuickSight dashboards.

- [CreateDashboard](#page-93-0)
- [DescribeDashboard](#page-369-0)
- [DescribeDashboardDefinition](#page-374-0)
- [ListDashboards](#page-576-0)
- [ListDashboardVersions](#page-580-0)
- [SearchDashboards](#page-712-0)
- [UpdateDashboard](#page-793-0)
- [DeleteDashboard](#page-230-0)
- [DescribeDashboardPermissions](#page-382-0)
- [UpdateDashboardPermissions](#page-806-0)
- [UpdateDashboardPublishedVersion](#page-812-0)

## <span id="page-55-1"></span>**QuickSight Template API Operations**

The API operations in this section control QuickSight templates.

- [CreateTemplate](#page-174-0)
- [DescribeTemplate](#page-476-0)
- [DescribeTemplateDefinition](#page-485-0)
- **[ListTemplates](#page-650-0)**
- [ListTemplateVersions](#page-654-0)
- [UpdateTemplate](#page-889-0)
- [DeleteTemplate](#page-283-0)
- [DescribeTemplatePermissions](#page-491-0)
- [UpdateTemplatePermissions](#page-900-0)
- [CreateTemplateAlias](#page-182-0)
- [ListTemplateAliases](#page-646-0)
- [DescribeTemplateAlias](#page-481-0)
- [UpdateTemplateAlias](#page-896-0)
- [DeleteTemplateAlias](#page-287-0)

## <span id="page-56-1"></span>**QuickSight Theme API Operations**

The API operations in this section control QuickSight themes.

- [CreateTheme](#page-186-0)
- [DescribeTheme](#page-495-0)
- [DescribeThemePermissions](#page-505-0)
- [ListThemes](#page-662-0)
- [ListThemeVersions](#page-666-0)
- [UpdateTheme](#page-905-0)
- [UpdateThemePermissions](#page-916-0)
- [DeleteTheme](#page-291-0)
- [CreateThemeAlias](#page-193-0)
- [DescribeThemeAlias](#page-501-0)
- [ListThemeAliases](#page-658-0)
- [UpdateThemeAlias](#page-912-0)
- [DeleteThemeAlias](#page-295-0)

# <span id="page-56-0"></span>**QuickSight API Operations to Control Data Resources**

The API operations in this section control QuickSight data resources.

#### **Topics**

- QuickSight API [Operations](#page-57-0) for Data Sources
- [QuickSight API Operations for Datasets](#page-57-1)
- QuickSight API [Operations](#page-57-2) to Refresh SPICE Data (SPICE Ingestion)

## <span id="page-57-0"></span>**QuickSight API Operations for Data Sources**

The API operations in this section control QuickSight data sources.

- [CreateDataSource](#page-117-0)
- [DescribeDataSource](#page-416-0)
- [ListDataSources](#page-588-0)
- [UpdateDataSource](#page-833-0)
- [DeleteDataSource](#page-241-0)
- [DescribeDataSourcePermissions](#page-426-0)
- [UpdateDataSetPermissions](#page-828-0)

### <span id="page-57-1"></span>**QuickSight API Operations for Datasets**

The API operations in this section control QuickSight datasets.

- [CreateDataSet](#page-104-0)
- [DescribeDataSet](#page-399-0)
- [ListDataSets](#page-584-0)
- [UpdateDataSet](#page-816-0)
- [DeleteDataSet](#page-234-0)
- [DescribeDataSetPermissions](#page-408-0)
- [UpdateDataSetPermissions](#page-828-0)

## <span id="page-57-2"></span>**QuickSight API Operations to Refresh SPICE Data (SPICE Ingestion)**

The API operations in this section control refreshing SPICE data (SPICE ingestion).

- [CreateIngestion](#page-155-0)
- **[CancelIngestion](#page-66-0)**
- [DescribeIngestion](#page-456-0)
- [ListIngestions](#page-626-0)

Use the following API operations to create, update, and delete SPICE data refresh schedules.

- [CreateRefreshSchedule](#page-166-0)
- [DeleteRefreshSchedule](#page-271-0)
- [DescribeRefreshSchedule](#page-468-0)
- [UpdateRefreshSchedule](#page-881-0)
- [ListRefreshSchedules](#page-635-0)

Use the following API operations to control the incremental refresh configruation of SPICE data in your Amazon QuickSight account.

- [PutDataSetRefreshProperties](#page-691-0)
- [DescribeDataSetRefreshProperties](#page-412-0)
- [DeleteDataSetRefreshProperties](#page-238-0)

# **API Reference Index**

This section contains the API Reference documentation.

### **Topics**

- [Actions](#page-59-0)
- Data [Types](#page-954-0)
- [Common](#page-2277-0) Errors
- Common [Parameters](#page-2279-0)

# <span id="page-59-0"></span>**Actions**

The following actions are supported:

- [CancelIngestion](#page-66-0)
- [CreateAccountCustomization](#page-70-0)
- [CreateAccountSubscription](#page-76-0)
- [CreateAnalysis](#page-85-0)
- [CreateDashboard](#page-93-0)
- [CreateDataSet](#page-104-0)
- [CreateDataSource](#page-117-0)
- [CreateFolder](#page-130-0)
- [CreateFolderMembership](#page-136-0)
- [CreateGroup](#page-140-0)
- [CreateGroupMembership](#page-145-0)
- [CreateIAMPolicyAssignment](#page-149-0)
- [CreateIngestion](#page-155-0)
- [CreateNamespace](#page-160-0)
- [CreateRefreshSchedule](#page-166-0)
- [CreateRoleMembership](#page-170-0)
- [CreateTemplate](#page-174-0)
- [CreateTemplateAlias](#page-182-0)
- [CreateTheme](#page-186-0)
- [CreateThemeAlias](#page-193-0)
- [CreateTopic](#page-197-0)
- [CreateTopicRefreshSchedule](#page-207-0)
- [CreateVPCConnection](#page-212-0)
- [DeleteAccountCustomization](#page-218-0)
- [DeleteAccountSubscription](#page-222-0)
- [DeleteAnalysis](#page-225-0)
- [DeleteDashboard](#page-230-0)
- [DeleteDataSet](#page-234-0)
- [DeleteDataSetRefreshProperties](#page-238-0)
- [DeleteDataSource](#page-241-0)
- [DeleteFolder](#page-245-0)
- [DeleteFolderMembership](#page-249-0)
- [DeleteGroup](#page-253-0)
- [DeleteGroupMembership](#page-257-0)
- [DeleteIAMPolicyAssignment](#page-261-0)
- [DeleteIdentityPropagationConfig](#page-265-0)
- [DeleteNamespace](#page-268-0)
- [DeleteRefreshSchedule](#page-271-0)
- [DeleteRoleCustomPermission](#page-275-0)
- [DeleteRoleMembership](#page-279-0)
- [DeleteTemplate](#page-283-0)
- [DeleteTemplateAlias](#page-287-0)
- [DeleteTheme](#page-291-0)
- [DeleteThemeAlias](#page-295-0)
- [DeleteTopic](#page-299-0)
- [DeleteTopicRefreshSchedule](#page-303-0)
- [DeleteUser](#page-308-0)
- [DeleteUserByPrincipalId](#page-312-0)
- [DeleteVPCConnection](#page-316-0)
- [DescribeAccountCustomization](#page-320-0)
- [DescribeAccountSettings](#page-325-0)
- [DescribeAccountSubscription](#page-329-0)
- [DescribeAnalysis](#page-333-0)
- [DescribeAnalysisDefinition](#page-337-0)
- [DescribeAnalysisPermissions](#page-343-0)
- [DescribeAssetBundleExportJob](#page-347-0)
- [DescribeAssetBundleImportJob](#page-355-0)
- [DescribeDashboard](#page-369-0)
- [DescribeDashboardDefinition](#page-374-0)
- [DescribeDashboardPermissions](#page-382-0)
- [DescribeDashboardSnapshotJob](#page-386-0)
- [DescribeDashboardSnapshotJobResult](#page-393-0)
- [DescribeDataSet](#page-399-0)
- [DescribeDataSetPermissions](#page-408-0)
- [DescribeDataSetRefreshProperties](#page-412-0)
- [DescribeDataSource](#page-416-0)
- [DescribeDataSourcePermissions](#page-426-0)
- [DescribeFolder](#page-430-0)
- [DescribeFolderPermissions](#page-434-0)
- [DescribeFolderResolvedPermissions](#page-439-0)
- [DescribeGroup](#page-444-0)
- [DescribeGroupMembership](#page-448-0)
- [DescribeIAMPolicyAssignment](#page-452-0)
- [DescribeIngestion](#page-456-0)
- **[DescribeIpRestriction](#page-460-0)**
- [DescribeNamespace](#page-464-0)
- [DescribeRefreshSchedule](#page-468-0)
- [DescribeRoleCustomPermission](#page-472-0)
- [DescribeTemplate](#page-476-0)
- [DescribeTemplateAlias](#page-481-0)
- [DescribeTemplateDefinition](#page-485-0)
- [DescribeTemplatePermissions](#page-491-0)
- [DescribeTheme](#page-495-0)
- [DescribeThemeAlias](#page-501-0)
- [DescribeThemePermissions](#page-505-0)
- [DescribeTopic](#page-509-0)
- [DescribeTopicPermissions](#page-518-0)
- [DescribeTopicRefresh](#page-522-0)
- [DescribeTopicRefreshSchedule](#page-526-0)
- [DescribeUser](#page-531-0)
- [DescribeVPCConnection](#page-535-0)
- [GenerateEmbedUrlForAnonymousUser](#page-539-0)
- [GenerateEmbedUrlForRegisteredUser](#page-546-0)
- [GetDashboardEmbedUrl](#page-552-0)
- [GetSessionEmbedUrl](#page-559-0)
- **[ListAnalyses](#page-564-0)**
- [ListAssetBundleExportJobs](#page-568-0)
- [ListAssetBundleImportJobs](#page-572-0)
- [ListDashboards](#page-576-0)
- [ListDashboardVersions](#page-580-0)
- [ListDataSets](#page-584-0)
- [ListDataSources](#page-588-0)
- [ListFolderMembers](#page-598-0)
- [ListFolders](#page-602-0)
- [ListGroupMemberships](#page-606-0)
- [ListGroups](#page-610-0)
- [ListIAMPolicyAssignments](#page-614-0)
- [ListIAMPolicyAssignmentsForUser](#page-618-0)
- [ListIdentityPropagationConfigs](#page-622-0)
- [ListIngestions](#page-626-0)
- [ListNamespaces](#page-631-0)
- [ListRefreshSchedules](#page-635-0)
- [ListRoleMemberships](#page-639-0)
- [ListTagsForResource](#page-643-0)
- [ListTemplateAliases](#page-646-0)
- [ListTemplates](#page-650-0)
- [ListTemplateVersions](#page-654-0)
- [ListThemeAliases](#page-658-0)
- [ListThemes](#page-662-0)
- [ListThemeVersions](#page-666-0)
- [ListTopicRefreshSchedules](#page-670-0)
- [ListTopics](#page-675-0)
- [ListUserGroups](#page-679-0)
- **[ListUsers](#page-683-0)**
- [ListVPCConnections](#page-687-0)
- [PutDataSetRefreshProperties](#page-691-0)
- [RegisterUser](#page-695-0)
- [RestoreAnalysis](#page-703-0)
- [SearchAnalyses](#page-707-0)
- [SearchDashboards](#page-712-0)
- [SearchDataSets](#page-717-0)
- [SearchDataSources](#page-722-0)
- [SearchFolders](#page-726-0)
- [SearchGroups](#page-731-0)
- [StartAssetBundleExportJob](#page-736-0)
- [StartAssetBundleImportJob](#page-744-0)
- [StartDashboardSnapshotJob](#page-757-0)
- [TagResource](#page-765-0)
- [UntagResource](#page-769-0)
- [UpdateAccountCustomization](#page-772-0)
- [UpdateAccountSettings](#page-777-0)
- [UpdateAnalysis](#page-781-0)
- [UpdateAnalysisPermissions](#page-788-0)
- [UpdateDashboard](#page-793-0)
- [UpdateDashboardLinks](#page-802-0)
- [UpdateDashboardPermissions](#page-806-0)
- [UpdateDashboardPublishedVersion](#page-812-0)
- [UpdateDataSet](#page-816-0)
- [UpdateDataSetPermissions](#page-828-0)
- [UpdateDataSource](#page-833-0)
- [UpdateDataSourcePermissions](#page-844-0)
- [UpdateFolder](#page-849-0)
- [UpdateFolderPermissions](#page-853-0)
- [UpdateGroup](#page-858-0)
- [UpdateIAMPolicyAssignment](#page-862-0)
- [UpdateIdentityPropagationConfig](#page-868-0)
- [UpdateIpRestriction](#page-872-0)
- [UpdatePublicSharingSettings](#page-877-0)
- [UpdateRefreshSchedule](#page-881-0)
- [UpdateRoleCustomPermission](#page-885-0)
- [UpdateTemplate](#page-889-0)
- [UpdateTemplateAlias](#page-896-0)
- [UpdateTemplatePermissions](#page-900-0)
- [UpdateTheme](#page-905-0)
- [UpdateThemeAlias](#page-912-0)
- [UpdateThemePermissions](#page-916-0)
- [UpdateTopic](#page-922-0)
- [UpdateTopicPermissions](#page-932-0)
- [UpdateTopicRefreshSchedule](#page-937-0)
- [UpdateUser](#page-942-0)
- [UpdateVPCConnection](#page-949-0)

# <span id="page-66-0"></span>**CancelIngestion**

Cancels an ongoing ingestion of data into SPICE.

### <span id="page-66-1"></span>**Request Syntax**

DELETE /accounts/*AwsAccountId*/data-sets/*DataSetId*/ingestions/*IngestionId* HTTP/1.1

### **URI Request Parameters**

The request uses the following URI parameters.

#### **[AwsAccountId](#page-66-1)**

The Amazon account ID.

Length Constraints: Fixed length of 12.

Pattern: ^[0-9]{12}\$

Required: Yes

#### **[DataSetId](#page-66-1)**

The ID of the dataset used in the ingestion.

Required: Yes

#### **[IngestionId](#page-66-1)**

An ID for the ingestion.

Length Constraints: Minimum length of 1. Maximum length of 128.

Pattern: ^[a-zA-Z0-9-\_]+\$

Required: Yes

### **Request Body**

The request does not have a request body.

### <span id="page-66-2"></span>**Response Syntax**

HTTP/1.1 *Status*

```
Content-type: application/json
{ 
    "Arn": "string", 
    "IngestionId": "string", 
    "RequestId": "string"
}
```
### **Response Elements**

If the action is successful, the service sends back the following HTTP response.

#### **[Status](#page-66-2)**

The HTTP status of the request.

The following data is returned in JSON format by the service.

#### <span id="page-67-0"></span>**[Arn](#page-66-2)**

The Amazon Resource Name (ARN) for the data ingestion.

Type: String

#### <span id="page-67-1"></span>**[IngestionId](#page-66-2)**

An ID for the ingestion.

Type: String

Length Constraints: Minimum length of 1. Maximum length of 128.

Pattern: ^[a-zA-Z0-9-\_]+\$

#### <span id="page-67-2"></span>**[RequestId](#page-66-2)**

The Amazon request ID for this operation.

Type: String

### **Errors**

For information about the errors that are common to all actions, see [Common](#page-2277-0) Errors.

#### **AccessDeniedException**

You don't have access to this item. The provided credentials couldn't be validated. You might not be authorized to carry out the request. Make sure that your account is authorized to use the Amazon QuickSight service, that your policies have the correct permissions, and that you are using the correct credentials.

HTTP Status Code: 401

#### **InternalFailureException**

An internal failure occurred.

HTTP Status Code: 500

#### **InvalidParameterValueException**

One or more parameters has a value that isn't valid.

HTTP Status Code: 400

#### **ResourceExistsException**

The resource specified already exists.

HTTP Status Code: 409

#### **ResourceNotFoundException**

One or more resources can't be found.

HTTP Status Code: 404

#### **ThrottlingException**

Access is throttled.

HTTP Status Code: 429

### **Examples**

#### **Example**

This example illustrates one usage of CancelIngestion.

### **Sample Request**

DELETE /accounts/\*AwsAccountId\*/data-sets/\*DataSetID\*/ingestions/\*IngestionID\* HTTP/1.1

### **See Also**

For more information about using this API in one of the language-specific Amazon SDKs, see the following:

- Amazon [Command](https://docs.amazonaws.cn/goto/aws-cli/quicksight-2018-04-01/CancelIngestion) Line Interface
- [Amazon](https://docs.amazonaws.cn/goto/DotNetSDKV3/quicksight-2018-04-01/CancelIngestion) SDK for .NET
- [Amazon](https://docs.amazonaws.cn/goto/SdkForCpp/quicksight-2018-04-01/CancelIngestion) SDK for C++
- [Amazon](https://docs.amazonaws.cn/goto/SdkForGoV2/quicksight-2018-04-01/CancelIngestion) SDK for Go v2
- [Amazon](https://docs.amazonaws.cn/goto/SdkForJavaV2/quicksight-2018-04-01/CancelIngestion) SDK for Java V2
- Amazon SDK for [JavaScript](https://docs.amazonaws.cn/goto/SdkForJavaScriptV3/quicksight-2018-04-01/CancelIngestion) V3
- [Amazon](https://docs.amazonaws.cn/goto/SdkForPHPV3/quicksight-2018-04-01/CancelIngestion) SDK for PHP V3
- [Amazon](https://docs.amazonaws.cn/goto/boto3/quicksight-2018-04-01/CancelIngestion) SDK for Python
- [Amazon](https://docs.amazonaws.cn/goto/SdkForRubyV3/quicksight-2018-04-01/CancelIngestion) SDK for Ruby V3

## <span id="page-70-0"></span>**CreateAccountCustomization**

Creates Amazon QuickSight customizations for the current Amazon Web Services Region. Currently, you can add a custom default theme by using the CreateAccountCustomization or UpdateAccountCustomization API operation. To further customize Amazon QuickSight by removing Amazon QuickSight sample assets and videos for all new users, see [Customizing](https://docs.amazonaws.cn/quicksight/latest/user/customizing-quicksight.html) Amazon [QuickSight](https://docs.amazonaws.cn/quicksight/latest/user/customizing-quicksight.html) in the *Amazon QuickSight User Guide.*

You can create customizations for your Amazon account or, if you specify a namespace, for a QuickSight namespace instead. Customizations that apply to a namespace always override customizations that apply to an Amazon account. To find out which customizations apply, use the DescribeAccountCustomization API operation.

Before you use the CreateAccountCustomization API operation to add a theme as the namespace default, make sure that you first share the theme with the namespace. If you don't share it with the namespace, the theme isn't visible to your users even if you make it the default theme. To check if the theme is shared, view the current permissions by using the [DescribeThemePermissions](https://docs.amazonaws.cn/quicksight/latest/APIReference/API_DescribeThemePermissions.html) API operation. To share the theme, grant permissions by using the [UpdateThemePermissions](https://docs.amazonaws.cn/quicksight/latest/APIReference/API_UpdateThemePermissions.html) API operation.

### <span id="page-70-1"></span>**Request Syntax**

```
POST /accounts/AwsAccountId/customizations?namespace=Namespace HTTP/1.1
Content-type: application/json
{ 
    "AccountCustomization": { 
        "DefaultEmailCustomizationTemplate": "string", 
        "DefaultTheme": "string" 
    }, 
    "Tags": [ 
        { 
           "Key": "string", 
           "Value": "string" 
        } 
   \mathbf{I}}
```
### **URI Request Parameters**

The request uses the following URI parameters.

#### **[AwsAccountId](#page-70-1)**

The ID for the Amazon account that you want to customize Amazon QuickSight for.

Length Constraints: Fixed length of 12.

Pattern: ^[0-9]{12}\$

Required: Yes

#### **[Namespace](#page-70-1)**

The Amazon QuickSight namespace that you want to add customizations to.

Length Constraints: Maximum length of 64.

Pattern:  $^{6}$ [a-zA-Z0-9. -]\*\$

### **Request Body**

The request accepts the following data in JSON format.

#### <span id="page-71-0"></span>**[AccountCustomization](#page-70-1)**

The Amazon QuickSight customizations you're adding in the current Amazon Web Services Region. You can add these to an Amazon account and a QuickSight namespace.

For example, you can add a default theme by setting AccountCustomization to the midnight theme: "AccountCustomization": { "DefaultTheme": "arn:aws:quicksight::aws:theme/MIDNIGHT" }. Or, you can add a custom theme by specifying "AccountCustomization": { "DefaultTheme": "arn:aws:quicksight:us-west-2:111122223333:theme/bdb844d0-0fe9-4d9db520-0fe602d93639" }.

Type: [AccountCustomization](#page-981-2) object

Required: Yes

#### <span id="page-71-1"></span>**[Tags](#page-70-1)**

A list of the tags that you want to attach to this resource.

Type: Array of [Tag](#page-2080-2) objects
Array Members: Minimum number of 1 item. Maximum number of 200 items.

Required: No

# <span id="page-72-2"></span>**Response Syntax**

```
HTTP/1.1 Status
Content-type: application/json
{ 
    "AccountCustomization": { 
       "DefaultEmailCustomizationTemplate": "string", 
       "DefaultTheme": "string" 
    }, 
    "Arn": "string", 
    "AwsAccountId": "string", 
    "Namespace": "string", 
    "RequestId": "string"
}
```
# **Response Elements**

If the action is successful, the service sends back the following HTTP response.

# **[Status](#page-72-2)**

The HTTP status of the request.

The following data is returned in JSON format by the service.

# <span id="page-72-0"></span>**[AccountCustomization](#page-72-2)**

The Amazon QuickSight customizations you're adding in the current Amazon Web Services Region.

Type: [AccountCustomization](#page-981-2) object

#### <span id="page-72-1"></span>**[Arn](#page-72-2)**

The Amazon Resource Name (ARN) for the customization that you created for this Amazon account.

#### Type: String

### <span id="page-73-0"></span>**[AwsAccountId](#page-72-2)**

The ID for the Amazon account that you want to customize Amazon QuickSight for.

Type: String

Length Constraints: Fixed length of 12.

Pattern: ^[0-9]{12}\$

#### <span id="page-73-1"></span>**[Namespace](#page-72-2)**

The namespace associated with the customization you're creating.

Type: String

Length Constraints: Maximum length of 64.

Pattern: ^[a-zA-Z0-9.\_-]\*\$

#### <span id="page-73-2"></span>**[RequestId](#page-72-2)**

The Amazon request ID for this operation.

Type: String

# **Errors**

For information about the errors that are common to all actions, see [Common](#page-2277-0) Errors.

# **AccessDeniedException**

You don't have access to this item. The provided credentials couldn't be validated. You might not be authorized to carry out the request. Make sure that your account is authorized to use the Amazon QuickSight service, that your policies have the correct permissions, and that you are using the correct credentials.

HTTP Status Code: 401

# **ConflictException**

Updating or deleting a resource can cause an inconsistent state.

HTTP Status Code: 409

# **InternalFailureException**

An internal failure occurred.

HTTP Status Code: 500

# **InvalidParameterValueException**

One or more parameters has a value that isn't valid.

HTTP Status Code: 400

#### **ResourceExistsException**

The resource specified already exists.

HTTP Status Code: 409

#### **ResourceNotFoundException**

One or more resources can't be found.

HTTP Status Code: 404

#### **ResourceUnavailableException**

This resource is currently unavailable.

HTTP Status Code: 503

# **ThrottlingException**

Access is throttled.

HTTP Status Code: 429

# **See Also**

For more information about using this API in one of the language-specific Amazon SDKs, see the following:

- Amazon [Command](https://docs.amazonaws.cn/goto/aws-cli/quicksight-2018-04-01/CreateAccountCustomization) Line Interface
- [Amazon](https://docs.amazonaws.cn/goto/DotNetSDKV3/quicksight-2018-04-01/CreateAccountCustomization) SDK for .NET
- [Amazon](https://docs.amazonaws.cn/goto/SdkForCpp/quicksight-2018-04-01/CreateAccountCustomization) SDK for C++
- [Amazon](https://docs.amazonaws.cn/goto/SdkForGoV2/quicksight-2018-04-01/CreateAccountCustomization) SDK for Go v2
- [Amazon](https://docs.amazonaws.cn/goto/SdkForJavaV2/quicksight-2018-04-01/CreateAccountCustomization) SDK for Java V2
- Amazon SDK for [JavaScript](https://docs.amazonaws.cn/goto/SdkForJavaScriptV3/quicksight-2018-04-01/CreateAccountCustomization) V3
- [Amazon](https://docs.amazonaws.cn/goto/SdkForPHPV3/quicksight-2018-04-01/CreateAccountCustomization) SDK for PHP V3
- [Amazon](https://docs.amazonaws.cn/goto/boto3/quicksight-2018-04-01/CreateAccountCustomization) SDK for Python
- [Amazon](https://docs.amazonaws.cn/goto/SdkForRubyV3/quicksight-2018-04-01/CreateAccountCustomization) SDK for Ruby V3

# **CreateAccountSubscription**

Creates an Amazon QuickSight account, or subscribes to Amazon QuickSight Q.

The Amazon Web Services Region for the account is derived from what is configured in the Amazon CLI or SDK.

Before you use this operation, make sure that you can connect to an existing Amazon Web Services account. If you don't have an Amazon Web Services account, see Sign up for [Amazon](https://docs.amazonaws.cn/quicksight/latest/user/setting-up-aws-sign-up.html) in the *Amazon QuickSight User Guide*. The person who signs up for Amazon QuickSight needs to have the correct Amazon Identity and Access Management (IAM) permissions. For more information, see IAM [Policy](https://docs.amazonaws.cn/quicksight/latest/user/iam-policy-examples.html) Examples for Amazon [QuickSight](https://docs.amazonaws.cn/quicksight/latest/user/iam-policy-examples.html) in the *Amazon QuickSight User Guide*.

If your IAM policy includes both the Subscribe and CreateAccountSubscription actions, make sure that both actions are set to Allow. If either action is set to Deny, the Deny action prevails and your API call fails.

You can't pass an existing IAM role to access other Amazon services using this API operation. To pass your existing IAM role to Amazon QuickSight, see Passing IAM roles to Amazon [QuickSight](https://docs.amazonaws.cn/quicksight/latest/user/security_iam_service-with-iam.html#security-create-iam-role) in the *Amazon QuickSight User Guide*.

You can't set default resource access on the new account from the Amazon QuickSight API. Instead, add default resource access from the Amazon QuickSight console. For more information about setting default resource access to Amazon services, see Setting default [resource](https://docs.amazonaws.cn/quicksight/latest/user/scoping-policies-defaults.html) access to Amazon [services](https://docs.amazonaws.cn/quicksight/latest/user/scoping-policies-defaults.html) in the *Amazon QuickSight User Guide*.

# <span id="page-76-0"></span>**Request Syntax**

```
POST /account/AwsAccountId HTTP/1.1
Content-type: application/json
{ 
    "AccountName": "string", 
    "ActiveDirectoryName": "string", 
    "AdminGroup": [ "string" ], 
    "AuthenticationMethod": "string", 
    "AuthorGroup": [ "string" ], 
    "ContactNumber": "string", 
    "DirectoryId": "string", 
    "Edition": "string", 
    "EmailAddress": "string",
```

```
 "FirstName": "string", 
    "IAMIdentityCenterInstanceArn": "string", 
    "LastName": "string", 
    "NotificationEmail": "string", 
    "ReaderGroup": [ "string" ], 
    "Realm": "string"
}
```
# **URI Request Parameters**

The request uses the following URI parameters.

#### **[AwsAccountId](#page-76-0)**

The Amazon Web Services account ID of the account that you're using to create your Amazon QuickSight account.

Length Constraints: Fixed length of 12.

Pattern: ^[0-9]{12}\$

Required: Yes

# **Request Body**

The request accepts the following data in JSON format.

#### <span id="page-77-0"></span>**[AccountName](#page-76-0)**

The name of your Amazon QuickSight account. This name is unique over all of Amazon, and it appears only when users sign in. You can't change AccountName value after the Amazon QuickSight account is created.

Type: String

Length Constraints: Minimum length of 1. Maximum length of 62.

Pattern: ^(?!D-|d-)([\da-zA-Z]+)([-]\*[\da-zA-Z])\*

Required: Yes

#### <span id="page-77-1"></span>**[AuthenticationMethod](#page-76-0)**

The method that you want to use to authenticate your Amazon QuickSight account.

If you choose ACTIVE\_DIRECTORY, provide an ActiveDirectoryName and an AdminGroup associated with your Active Directory.

If you choose IAM\_IDENTITY\_CENTER, provide an AdminGroup associated with your IAM Identity Center account.

Type: String

Valid Values: IAM\_AND\_QUICKSIGHT | IAM\_ONLY | ACTIVE\_DIRECTORY | IAM\_IDENTITY\_CENTER

Required: Yes

# <span id="page-78-1"></span>**[Edition](#page-76-0)**

The edition of Amazon QuickSight that you want your account to have. Currently, you can choose from ENTERPRISE or ENTERPRISE\_AND\_Q.

If you choose ENTERPRISE\_AND\_Q, the following parameters are required:

- FirstName
- LastName
- EmailAddress
- ContactNumber

Type: String

Valid Values: STANDARD | ENTERPRISE | ENTERPRISE\_AND\_Q

Required: Yes

# <span id="page-78-2"></span>**[NotificationEmail](#page-76-0)**

The email address that you want Amazon QuickSight to send notifications to regarding your Amazon QuickSight account or Amazon QuickSight subscription.

Type: String

Required: Yes

# <span id="page-78-0"></span>**[ActiveDirectoryName](#page-76-0)**

The name of your Active Directory. This field is required if ACTIVE\_DIRECTORY is the selected authentication method of the new Amazon QuickSight account.

Type: String

Required: No

# <span id="page-79-0"></span>**[AdminGroup](#page-76-0)**

The admin group associated with your Active Directory or IAM Identity Center account. This field is required if ACTIVE\_DIRECTORY or IAM\_IDENTITY\_CENTER is the selected authentication method of the new Amazon QuickSight account.

For more information about using IAM Identity Center in Amazon QuickSight, see [Using IAM](https://docs.amazonaws.cn/quicksight/latest/user/sec-identity-management-identity-center.html) Identity Center with Amazon [QuickSight](https://docs.amazonaws.cn/quicksight/latest/user/sec-identity-management-identity-center.html) Enterprise Edition in the Amazon QuickSight User Guide. For more information about using Active Directory in Amazon QuickSight, see [Using](https://docs.amazonaws.cn/quicksight/latest/user/aws-directory-service.html) Active Directory with Amazon [QuickSight](https://docs.amazonaws.cn/quicksight/latest/user/aws-directory-service.html) Enterprise Edition in the Amazon QuickSight User Guide.

Type: Array of strings

Required: No

# <span id="page-79-1"></span>**[AuthorGroup](#page-76-0)**

The author group associated with your Active Directory or IAM Identity Center account.

For more information about using IAM Identity Center in Amazon QuickSight, see [Using IAM](https://docs.amazonaws.cn/quicksight/latest/user/sec-identity-management-identity-center.html) Identity Center with Amazon [QuickSight](https://docs.amazonaws.cn/quicksight/latest/user/sec-identity-management-identity-center.html) Enterprise Edition in the Amazon QuickSight User Guide. For more information about using Active Directory in Amazon QuickSight, see [Using](https://docs.amazonaws.cn/quicksight/latest/user/aws-directory-service.html) Active Directory with Amazon [QuickSight](https://docs.amazonaws.cn/quicksight/latest/user/aws-directory-service.html) Enterprise Edition in the Amazon QuickSight User Guide.

Type: Array of strings

Required: No

# <span id="page-79-2"></span>**[ContactNumber](#page-76-0)**

A 10-digit phone number for the author of the Amazon QuickSight account to use for future communications. This field is required if ENTERPPRISE\_AND\_Q is the selected edition of the new Amazon QuickSight account.

Type: String

Required: No

#### <span id="page-80-0"></span>**[DirectoryId](#page-76-0)**

The ID of the Active Directory that is associated with your Amazon QuickSight account.

Type: String

Required: No

#### <span id="page-80-1"></span>**[EmailAddress](#page-76-0)**

The email address of the author of the Amazon QuickSight account to use for future communications. This field is required if ENTERPPRISE\_AND\_Q is the selected edition of the new Amazon QuickSight account.

Type: String

Required: No

#### <span id="page-80-2"></span>**[FirstName](#page-76-0)**

The first name of the author of the Amazon QuickSight account to use for future communications. This field is required if ENTERPPRISE\_AND\_Q is the selected edition of the new Amazon QuickSight account.

Type: String

Required: No

#### <span id="page-80-3"></span>**[IAMIdentityCenterInstanceArn](#page-76-0)**

The Amazon Resource Name (ARN) for the IAM Identity Center instance.

Type: String

Required: No

#### <span id="page-80-4"></span>**[LastName](#page-76-0)**

The last name of the author of the Amazon QuickSight account to use for future communications. This field is required if ENTERPPRISE\_AND\_Q is the selected edition of the new Amazon QuickSight account.

Type: String

Required: No

#### <span id="page-81-0"></span>**[ReaderGroup](#page-76-0)**

The reader group associated with your Active Directory or IAM Identity Center account.

For more information about using IAM Identity Center in Amazon QuickSight, see [Using IAM](https://docs.amazonaws.cn/quicksight/latest/user/sec-identity-management-identity-center.html) Identity Center with Amazon [QuickSight](https://docs.amazonaws.cn/quicksight/latest/user/sec-identity-management-identity-center.html) Enterprise Edition in the Amazon QuickSight User Guide. For more information about using Active Directory in Amazon QuickSight, see [Using](https://docs.amazonaws.cn/quicksight/latest/user/aws-directory-service.html) Active Directory with Amazon [QuickSight](https://docs.amazonaws.cn/quicksight/latest/user/aws-directory-service.html) Enterprise Edition in the Amazon QuickSight User Guide.

Type: Array of strings

Required: No

#### <span id="page-81-1"></span>**[Realm](#page-76-0)**

The realm of the Active Directory that is associated with your Amazon QuickSight account. This field is required if ACTIVE\_DIRECTORY is the selected authentication method of the new Amazon QuickSight account.

Type: String

Required: No

# <span id="page-81-2"></span>**Response Syntax**

```
HTTP/1.1 Status
Content-type: application/json
{ 
    "RequestId": "string", 
    "SignupResponse": { 
       "accountName": "string", 
        "directoryType": "string", 
        "IAMUser": boolean, 
        "userLoginName": "string" 
    }
}
```
# **Response Elements**

If the action is successful, the service sends back the following HTTP response.

#### **[Status](#page-81-2)**

The HTTP status of the request.

The following data is returned in JSON format by the service.

#### <span id="page-82-0"></span>**[RequestId](#page-81-2)**

The Amazon request ID for this operation.

Type: String

# <span id="page-82-1"></span>**[SignupResponse](#page-81-2)**

A SignupResponse object that returns information about a newly created Amazon QuickSight account.

Type: [SignupResponse](#page-1992-4) object

# **Errors**

For information about the errors that are common to all actions, see [Common](#page-2277-0) Errors.

# **AccessDeniedException**

You don't have access to this item. The provided credentials couldn't be validated. You might not be authorized to carry out the request. Make sure that your account is authorized to use the Amazon QuickSight service, that your policies have the correct permissions, and that you are using the correct credentials.

HTTP Status Code: 401

# **ConflictException**

Updating or deleting a resource can cause an inconsistent state.

HTTP Status Code: 409

# **InternalFailureException**

An internal failure occurred.

HTTP Status Code: 500

#### **InvalidParameterValueException**

One or more parameters has a value that isn't valid.

HTTP Status Code: 400

#### **PreconditionNotMetException**

One or more preconditions aren't met.

HTTP Status Code: 400

#### **ResourceExistsException**

The resource specified already exists.

HTTP Status Code: 409

#### **ResourceNotFoundException**

One or more resources can't be found.

HTTP Status Code: 404

#### **ResourceUnavailableException**

This resource is currently unavailable.

HTTP Status Code: 503

# **ThrottlingException**

Access is throttled.

HTTP Status Code: 429

# **See Also**

For more information about using this API in one of the language-specific Amazon SDKs, see the following:

- Amazon [Command](https://docs.amazonaws.cn/goto/aws-cli/quicksight-2018-04-01/CreateAccountSubscription) Line Interface
- [Amazon](https://docs.amazonaws.cn/goto/DotNetSDKV3/quicksight-2018-04-01/CreateAccountSubscription) SDK for .NET
- [Amazon](https://docs.amazonaws.cn/goto/SdkForCpp/quicksight-2018-04-01/CreateAccountSubscription) SDK for C++
- [Amazon](https://docs.amazonaws.cn/goto/SdkForGoV2/quicksight-2018-04-01/CreateAccountSubscription) SDK for Go v2
- [Amazon](https://docs.amazonaws.cn/goto/SdkForJavaV2/quicksight-2018-04-01/CreateAccountSubscription) SDK for Java V2
- Amazon SDK for [JavaScript](https://docs.amazonaws.cn/goto/SdkForJavaScriptV3/quicksight-2018-04-01/CreateAccountSubscription) V3
- [Amazon](https://docs.amazonaws.cn/goto/SdkForPHPV3/quicksight-2018-04-01/CreateAccountSubscription) SDK for PHP V3
- [Amazon](https://docs.amazonaws.cn/goto/boto3/quicksight-2018-04-01/CreateAccountSubscription) SDK for Python
- [Amazon](https://docs.amazonaws.cn/goto/SdkForRubyV3/quicksight-2018-04-01/CreateAccountSubscription) SDK for Ruby V3

# **CreateAnalysis**

Creates an analysis in Amazon QuickSight. Analyses can be created either from a template or from an AnalysisDefinition.

# <span id="page-85-0"></span>**Request Syntax**

```
POST /accounts/AwsAccountId/analyses/AnalysisId HTTP/1.1
Content-type: application/json
{ 
    "Definition": { 
        "AnalysisDefaults": { 
           "DefaultNewSheetConfiguration": { ... } 
        }, 
        "CalculatedFields": [ 
           { ... } 
        ], 
        "ColumnConfigurations": [ 
           { ... } 
        ], 
        "DataSetIdentifierDeclarations": [ 
           { ... } 
        ], 
        "FilterGroups": [ 
           { ... } 
        ], 
        "Options": { 
           "Timezone": "string", 
           "WeekStart": "string" 
        }, 
        "ParameterDeclarations": [ 
           { ... } 
        ], 
        "Sheets": [ 
           { ... } 
        ] 
    }, 
    "FolderArns": [ "string" ], 
    "Name": "string", 
    "Parameters": { 
        "DateTimeParameters": [ 
           {
```

```
 "Name": "string", 
            "Values": [ number ] 
        } 
    ], 
    "DecimalParameters": [ 
        { 
            "Name": "string", 
            "Values": [ number ] 
        } 
    ], 
    "IntegerParameters": [ 
        { 
            "Name": "string", 
            "Values": [ number ] 
        } 
    ], 
    "StringParameters": [ 
        { 
            "Name": "string", 
            "Values": [ "string" ] 
        } 
    ] 
 }, 
 "Permissions": [ 
    { 
        "Actions": [ "string" ], 
        "Principal": "string" 
    } 
 ], 
 "SourceEntity": { 
    "SourceTemplate": { 
        "Arn": "string", 
        "DataSetReferences": [ 
            { 
               "DataSetArn": "string", 
               "DataSetPlaceholder": "string" 
            } 
       \mathbf{I} } 
 }, 
 "Tags": [ 
    { 
        "Key": "string", 
        "Value": "string"
```

```
 } 
    ], 
     "ThemeArn": "string", 
     "ValidationStrategy": { 
        "Mode": "string" 
    }
}
```
# **URI Request Parameters**

The request uses the following URI parameters.

# **[AnalysisId](#page-85-0)**

The ID for the analysis that you're creating. This ID displays in the URL of the analysis.

Length Constraints: Minimum length of 1. Maximum length of 512.

Pattern:  $[\wedge w\ -] +$ 

Required: Yes

#### **[AwsAccountId](#page-85-0)**

The ID of the Amazon account where you are creating an analysis.

Length Constraints: Fixed length of 12.

Pattern: ^[0-9]{12}\$

Required: Yes

# **Request Body**

The request accepts the following data in JSON format.

#### <span id="page-87-0"></span>**[Name](#page-85-0)**

A descriptive name for the analysis that you're creating. This name displays for the analysis in the Amazon QuickSight console.

Type: String

Length Constraints: Minimum length of 1. Maximum length of 2048.

#### Required: Yes

#### <span id="page-88-0"></span>**[Definition](#page-85-0)**

The definition of an analysis.

A definition is the data model of all features in a Dashboard, Template, or Analysis.

Either a SourceEntity or a Definition must be provided in order for the request to be valid.

Type: [AnalysisDefinition](#page-999-4) object

Required: No

#### <span id="page-88-1"></span>**[FolderArns](#page-85-0)**

When you create the analysis, Amazon QuickSight adds the analysis to these folders.

Type: Array of strings

Array Members: Maximum number of 1 item.

Required: No

#### <span id="page-88-2"></span>**[Parameters](#page-85-0)**

The parameter names and override values that you want to use. An analysis can have any parameter type, and some parameters might accept multiple values.

Type: [Parameters](#page-1773-4) object

Required: No

#### <span id="page-88-3"></span>**[Permissions](#page-85-0)**

A structure that describes the principals and the resource-level permissions on an analysis. You can use the Permissions structure to grant permissions by providing a list of Amazon Identity and Access Management (IAM) action information for each principal listed by Amazon Resource Name (ARN).

To specify no permissions, omit Permissions.

Type: Array of [ResourcePermission](#page-1905-2) objects

Array Members: Minimum number of 1 item. Maximum number of 64 items.

#### Required: No

#### <span id="page-89-0"></span>**[SourceEntity](#page-85-0)**

A source entity to use for the analysis that you're creating. This metadata structure contains details that describe a source template and one or more datasets.

Either a SourceEntity or a Definition must be provided in order for the request to be valid.

Type: [AnalysisSourceEntity](#page-1007-1) object

Required: No

#### <span id="page-89-1"></span>**[Tags](#page-85-0)**

Contains a map of the key-value pairs for the resource tag or tags assigned to the analysis.

Type: Array of [Tag](#page-2080-2) objects

Array Members: Minimum number of 1 item. Maximum number of 200 items.

Required: No

#### <span id="page-89-2"></span>**[ThemeArn](#page-85-0)**

The ARN for the theme to apply to the analysis that you're creating. To see the theme in the Amazon QuickSight console, make sure that you have access to it.

Type: String

Required: No

#### <span id="page-89-3"></span>**[ValidationStrategy](#page-85-0)**

The option to relax the validation needed to create an analysis with definition objects. This skips the validation step for specific errors.

Type: [ValidationStrategy](#page-2227-1) object

Required: No

# <span id="page-89-4"></span>**Response Syntax**

#### HTTP/1.1 *Status*

CreateAnalysis 60

```
Content-type: application/json
{ 
    "AnalysisId": "string", 
    "Arn": "string", 
    "CreationStatus": "string", 
    "RequestId": "string"
}
```
# **Response Elements**

If the action is successful, the service sends back the following HTTP response.

# **[Status](#page-89-4)**

The HTTP status of the request.

The following data is returned in JSON format by the service.

# <span id="page-90-0"></span>**[AnalysisId](#page-89-4)**

The ID of the analysis.

Type: String

Length Constraints: Minimum length of 1. Maximum length of 512.

Pattern:  $\lceil \wedge w \rangle - \rceil +$ 

# <span id="page-90-1"></span>**[Arn](#page-89-4)**

The ARN for the analysis.

Type: String

# <span id="page-90-2"></span>**[CreationStatus](#page-89-4)**

The status of the creation of the analysis.

Type: String

```
Valid Values: CREATION_IN_PROGRESS | CREATION_SUCCESSFUL | CREATION_FAILED | 
UPDATE_IN_PROGRESS | UPDATE_SUCCESSFUL | UPDATE_FAILED | DELETED
```
#### <span id="page-91-0"></span>**[RequestId](#page-89-4)**

The Amazon request ID for this operation.

Type: String

# **Errors**

For information about the errors that are common to all actions, see [Common](#page-2277-0) Errors.

# **ConflictException**

Updating or deleting a resource can cause an inconsistent state.

HTTP Status Code: 409

#### **InternalFailureException**

An internal failure occurred.

HTTP Status Code: 500

#### **InvalidParameterValueException**

One or more parameters has a value that isn't valid.

HTTP Status Code: 400

# **LimitExceededException**

A limit is exceeded.

HTTP Status Code: 409

#### **ResourceExistsException**

The resource specified already exists.

HTTP Status Code: 409

#### **ResourceNotFoundException**

One or more resources can't be found.

HTTP Status Code: 404

# **ThrottlingException**

Access is throttled.

HTTP Status Code: 429

# **UnsupportedUserEditionException**

This error indicates that you are calling an operation on an Amazon QuickSight subscription where the edition doesn't include support for that operation. Amazon Amazon QuickSight currently has Standard Edition and Enterprise Edition. Not every operation and capability is available in every edition.

HTTP Status Code: 403

# **See Also**

For more information about using this API in one of the language-specific Amazon SDKs, see the following:

- Amazon [Command](https://docs.amazonaws.cn/goto/aws-cli/quicksight-2018-04-01/CreateAnalysis) Line Interface
- [Amazon](https://docs.amazonaws.cn/goto/DotNetSDKV3/quicksight-2018-04-01/CreateAnalysis) SDK for .NET
- [Amazon](https://docs.amazonaws.cn/goto/SdkForCpp/quicksight-2018-04-01/CreateAnalysis) SDK for C++
- [Amazon](https://docs.amazonaws.cn/goto/SdkForGoV2/quicksight-2018-04-01/CreateAnalysis) SDK for Go v2
- [Amazon](https://docs.amazonaws.cn/goto/SdkForJavaV2/quicksight-2018-04-01/CreateAnalysis) SDK for Java V2
- Amazon SDK for [JavaScript](https://docs.amazonaws.cn/goto/SdkForJavaScriptV3/quicksight-2018-04-01/CreateAnalysis) V3
- [Amazon](https://docs.amazonaws.cn/goto/SdkForPHPV3/quicksight-2018-04-01/CreateAnalysis) SDK for PHP V3
- [Amazon](https://docs.amazonaws.cn/goto/boto3/quicksight-2018-04-01/CreateAnalysis) SDK for Python
- [Amazon](https://docs.amazonaws.cn/goto/SdkForRubyV3/quicksight-2018-04-01/CreateAnalysis) SDK for Ruby V3

# **CreateDashboard**

Creates a dashboard from either a template or directly with a DashboardDefinition. To first create a template, see the [CreateTemplate](https://docs.amazonaws.cn/quicksight/latest/APIReference/API_CreateTemplate.html) API operation.

A dashboard is an entity in Amazon QuickSight that identifies Amazon QuickSight reports, created from analyses. You can share Amazon QuickSight dashboards. With the right permissions, you can create scheduled email reports from them. If you have the correct permissions, you can create a dashboard from a template that exists in a different Amazon account.

# <span id="page-93-0"></span>**Request Syntax**

```
POST /accounts/AwsAccountId/dashboards/DashboardId HTTP/1.1
Content-type: application/json
{ 
    "DashboardPublishOptions": { 
       "AdHocFilteringOption": { 
           "AvailabilityStatus": "string" 
       }, 
       "DataPointDrillUpDownOption": { 
           "AvailabilityStatus": "string" 
       }, 
       "DataPointMenuLabelOption": { 
           "AvailabilityStatus": "string" 
       }, 
       "DataPointTooltipOption": { 
           "AvailabilityStatus": "string" 
       }, 
       "ExportToCSVOption": { 
           "AvailabilityStatus": "string" 
       }, 
       "ExportWithHiddenFieldsOption": { 
           "AvailabilityStatus": "string" 
       }, 
       "SheetControlsOption": { 
           "VisibilityState": "string" 
       }, 
       "SheetLayoutElementMaximizationOption": { 
           "AvailabilityStatus": "string" 
       }, 
       "VisualAxisSortOption": { 
           "AvailabilityStatus": "string"
```

```
 }, 
    "VisualMenuOption": { 
        "AvailabilityStatus": "string" 
    }, 
    "VisualPublishOptions": { 
        "ExportHiddenFieldsOption": { 
           "AvailabilityStatus": "string" 
       } 
    } 
 }, 
 "Definition": { 
    "AnalysisDefaults": { 
        "DefaultNewSheetConfiguration": { ... } 
    }, 
    "CalculatedFields": [ 
       { ... } 
    ], 
    "ColumnConfigurations": [ 
       { ... } 
    ], 
    "DataSetIdentifierDeclarations": [ 
       { ... } 
    ], 
    "FilterGroups": [ 
       { ... } 
    ], 
    "Options": { 
        "Timezone": "string", 
        "WeekStart": "string" 
    }, 
    "ParameterDeclarations": [ 
       { ... } 
    ], 
    "Sheets": [ 
       { ... } 
    ] 
 }, 
 "FolderArns": [ "string" ], 
 "LinkEntities": [ "string" ], 
 "LinkSharingConfiguration": { 
    "Permissions": [ 
       \mathcal{L} "Actions": [ "string" ], 
           "Principal": "string"
```

```
 } 
    ] 
 }, 
 "Name": "string", 
 "Parameters": { 
    "DateTimeParameters": [ 
        { 
            "Name": "string", 
            "Values": [ number ] 
        } 
    ], 
    "DecimalParameters": [ 
        { 
            "Name": "string", 
            "Values": [ number ] 
        } 
    ], 
    "IntegerParameters": [ 
        { 
            "Name": "string", 
            "Values": [ number ] 
        } 
    ], 
    "StringParameters": [ 
        { 
            "Name": "string", 
            "Values": [ "string" ] 
        } 
    ] 
 }, 
 "Permissions": [ 
    { 
        "Actions": [ "string" ], 
        "Principal": "string" 
    } 
 ], 
 "SourceEntity": { 
    "SourceTemplate": { 
        "Arn": "string", 
        "DataSetReferences": [ 
           { 
               "DataSetArn": "string", 
               "DataSetPlaceholder": "string" 
           }
```

```
\mathbf{I} } 
     }, 
     "Tags": [ 
         { 
             "Key": "string", 
             "Value": "string" 
         } 
     ], 
     "ThemeArn": "string", 
     "ValidationStrategy": { 
         "Mode": "string" 
     }, 
     "VersionDescription": "string"
}
```
# **URI Request Parameters**

The request uses the following URI parameters.

#### **[AwsAccountId](#page-93-0)**

The ID of the Amazon account where you want to create the dashboard.

Length Constraints: Fixed length of 12.

Pattern: ^[0-9]{12}\$

Required: Yes

#### **[DashboardId](#page-93-0)**

The ID for the dashboard, also added to the IAM policy.

Length Constraints: Minimum length of 1. Maximum length of 512.

Pattern:  $[\wedge w\ -] +$ 

Required: Yes

# **Request Body**

The request accepts the following data in JSON format.

#### <span id="page-97-3"></span>**[Name](#page-93-0)**

The display name of the dashboard.

Type: String

Length Constraints: Minimum length of 1. Maximum length of 2048.

Required: Yes

# <span id="page-97-0"></span>**[DashboardPublishOptions](#page-93-0)**

Options for publishing the dashboard when you create it:

- AvailabilityStatus for AdHocFilteringOption This status can be either ENABLED or DISABLED. When this is set to DISABLED, Amazon QuickSight disables the left filter pane on the published dashboard, which can be used for ad hoc (one-time) filtering. This option is ENABLED by default.
- AvailabilityStatus for ExportToCSVOption This status can be either ENABLED or DISABLED. The visual option to export data to .CSV format isn't enabled when this is set to DISABLED. This option is ENABLED by default.
- VisibilityState for SheetControlsOption This visibility state can be either COLLAPSED or EXPANDED. This option is COLLAPSED by default.

Type: [DashboardPublishOptions](#page-1270-5) object

Required: No

# <span id="page-97-1"></span>**[Definition](#page-93-0)**

The definition of a dashboard.

A definition is the data model of all features in a Dashboard, Template, or Analysis.

Either a SourceEntity or a Definition must be provided in order for the request to be valid.

Type: [DashboardVersionDefinition](#page-1283-4) object

Required: No

#### <span id="page-97-2"></span>**[FolderArns](#page-93-0)**

When you create the dashboard, Amazon QuickSight adds the dashboard to these folders.

Type: Array of strings

Array Members: Maximum number of 1 item.

Required: No

#### <span id="page-98-0"></span>**[LinkEntities](#page-93-0)**

A list of analysis Amazon Resource Names (ARNs) to be linked to the dashboard.

Type: Array of strings

Array Members: Maximum number of 5 items.

Length Constraints: Minimum length of 1. Maximum length of 1024.

Pattern: ^arn:aws[\w\-]\*:quicksight:[\w\-]+:\d+:analysis/[\w\-]{1,512}

Required: No

# <span id="page-98-1"></span>**[LinkSharingConfiguration](#page-93-0)**

A structure that contains the permissions of a shareable link to the dashboard.

Type: [LinkSharingConfiguration](#page-1681-1) object

Required: No

#### <span id="page-98-2"></span>**[Parameters](#page-93-0)**

The parameters for the creation of the dashboard, which you want to use to override the default settings. A dashboard can have any type of parameters, and some parameters might accept multiple values.

Type: [Parameters](#page-1773-4) object

Required: No

#### <span id="page-98-3"></span>**[Permissions](#page-93-0)**

A structure that contains the permissions of the dashboard. You can use this structure for granting permissions by providing a list of IAM action information for each principal ARN.

To specify no permissions, omit the permissions list.

Type: Array of [ResourcePermission](#page-1905-2) objects

Array Members: Minimum number of 1 item. Maximum number of 64 items.

Required: No

### <span id="page-99-0"></span>**[SourceEntity](#page-93-0)**

The entity that you are using as a source when you create the dashboard. In SourceEntity, you specify the type of object you're using as source. You can only create a dashboard from a template, so you use a SourceTemplate entity. If you need to create a dashboard from an analysis, first convert the analysis to a template by using the [CreateTemplate](https://docs.amazonaws.cn/quicksight/latest/APIReference/API_CreateTemplate.html) API operation. For SourceTemplate, specify the Amazon Resource Name (ARN) of the source template. The SourceTemplateARN can contain any Amazon account and any Amazon QuickSight-supported Amazon Web Services Region.

Use the DataSetReferences entity within SourceTemplate to list the replacement datasets for the placeholders listed in the original. The schema in each dataset must match its placeholder.

Either a SourceEntity or a Definition must be provided in order for the request to be valid.

Type: [DashboardSourceEntity](#page-1276-1) object

Required: No

# <span id="page-99-1"></span>**[Tags](#page-93-0)**

Contains a map of the key-value pairs for the resource tag or tags assigned to the dashboard.

Type: Array of [Tag](#page-2080-2) objects

Array Members: Minimum number of 1 item. Maximum number of 200 items.

Required: No

# <span id="page-99-2"></span>**[ThemeArn](#page-93-0)**

The Amazon Resource Name (ARN) of the theme that is being used for this dashboard. If you add a value for this field, it overrides the value that is used in the source entity. The theme ARN must exist in the same Amazon account where you create the dashboard.

Type: String

Required: No

#### <span id="page-100-0"></span>**[ValidationStrategy](#page-93-0)**

The option to relax the validation needed to create a dashboard with definition objects. This option skips the validation step for specific errors.

Type: [ValidationStrategy](#page-2227-1) object

Required: No

#### <span id="page-100-1"></span>**[VersionDescription](#page-93-0)**

A description for the first version of the dashboard being created.

Type: String

Length Constraints: Minimum length of 1. Maximum length of 512.

Required: No

# <span id="page-100-2"></span>**Response Syntax**

```
HTTP/1.1 Status
Content-type: application/json
{ 
    "Arn": "string", 
    "CreationStatus": "string", 
    "DashboardId": "string", 
    "RequestId": "string", 
    "VersionArn": "string"
}
```
# **Response Elements**

If the action is successful, the service sends back the following HTTP response.

#### **[Status](#page-100-2)**

The HTTP status of the request.

The following data is returned in JSON format by the service.

#### <span id="page-101-0"></span>**[Arn](#page-100-2)**

The ARN of the dashboard.

Type: String

# <span id="page-101-1"></span>**[CreationStatus](#page-100-2)**

The status of the dashboard creation request.

Type: String

```
Valid Values: CREATION_IN_PROGRESS | CREATION_SUCCESSFUL | CREATION_FAILED | 
UPDATE_IN_PROGRESS | UPDATE_SUCCESSFUL | UPDATE_FAILED | DELETED
```
# <span id="page-101-2"></span>**[DashboardId](#page-100-2)**

The ID for the dashboard.

Type: String

Length Constraints: Minimum length of 1. Maximum length of 512.

Pattern:  $\lceil \wedge w \rangle - \rceil +$ 

#### <span id="page-101-3"></span>**[RequestId](#page-100-2)**

The Amazon request ID for this operation.

Type: String

#### <span id="page-101-4"></span>**[VersionArn](#page-100-2)**

The ARN of the dashboard, including the version number of the first version that is created.

Type: String

# **Errors**

For information about the errors that are common to all actions, see [Common](#page-2277-0) Errors.

# **ConflictException**

Updating or deleting a resource can cause an inconsistent state.

# HTTP Status Code: 409

# **InternalFailureException**

An internal failure occurred.

HTTP Status Code: 500

### **InvalidParameterValueException**

One or more parameters has a value that isn't valid.

HTTP Status Code: 400

#### **LimitExceededException**

A limit is exceeded.

HTTP Status Code: 409

#### **ResourceExistsException**

The resource specified already exists.

HTTP Status Code: 409

#### **ResourceNotFoundException**

One or more resources can't be found.

HTTP Status Code: 404

#### **ThrottlingException**

Access is throttled.

HTTP Status Code: 429

# **UnsupportedUserEditionException**

This error indicates that you are calling an operation on an Amazon QuickSight subscription where the edition doesn't include support for that operation. Amazon Amazon QuickSight currently has Standard Edition and Enterprise Edition. Not every operation and capability is available in every edition.

HTTP Status Code: 403

# **See Also**

For more information about using this API in one of the language-specific Amazon SDKs, see the following:

- Amazon [Command](https://docs.amazonaws.cn/goto/aws-cli/quicksight-2018-04-01/CreateDashboard) Line Interface
- [Amazon](https://docs.amazonaws.cn/goto/DotNetSDKV3/quicksight-2018-04-01/CreateDashboard) SDK for .NET
- [Amazon](https://docs.amazonaws.cn/goto/SdkForCpp/quicksight-2018-04-01/CreateDashboard) SDK for C++
- [Amazon](https://docs.amazonaws.cn/goto/SdkForGoV2/quicksight-2018-04-01/CreateDashboard) SDK for Go v2
- [Amazon](https://docs.amazonaws.cn/goto/SdkForJavaV2/quicksight-2018-04-01/CreateDashboard) SDK for Java V2
- Amazon SDK for [JavaScript](https://docs.amazonaws.cn/goto/SdkForJavaScriptV3/quicksight-2018-04-01/CreateDashboard) V3
- [Amazon](https://docs.amazonaws.cn/goto/SdkForPHPV3/quicksight-2018-04-01/CreateDashboard) SDK for PHP V3
- [Amazon](https://docs.amazonaws.cn/goto/boto3/quicksight-2018-04-01/CreateDashboard) SDK for Python
- [Amazon](https://docs.amazonaws.cn/goto/SdkForRubyV3/quicksight-2018-04-01/CreateDashboard) SDK for Ruby V3

# **CreateDataSet**

Creates a dataset. This operation doesn't support datasets that include uploaded files as a source.

# **Request Syntax**

```
POST /accounts/AwsAccountId/data-sets HTTP/1.1
Content-type: application/json
{ 
    "ColumnGroups": [ 
       \{ "GeoSpatialColumnGroup": { 
               "Columns": [ "string" ], 
               "CountryCode": "string", 
               "Name": "string" 
           } 
        } 
    ], 
    "ColumnLevelPermissionRules": [ 
        { 
           "ColumnNames": [ "string" ], 
           "Principals": [ "string" ] 
        } 
    ], 
    "DataSetId": "string", 
    "DatasetParameters": [ 
        { 
           "DateTimeDatasetParameter": { 
               "DefaultValues": { 
                  "StaticValues": [ number ] 
              }, 
              "Id": "string", 
              "Name": "string", 
               "TimeGranularity": "string", 
               "ValueType": "string" 
           }, 
           "DecimalDatasetParameter": { 
               "DefaultValues": { 
                  "StaticValues": [ number ] 
              }, 
               "Id": "string", 
               "Name": "string",
```

```
 "ValueType": "string" 
           }, 
           "IntegerDatasetParameter": { 
              "DefaultValues": { 
                  "StaticValues": [ number ] 
              }, 
              "Id": "string", 
              "Name": "string", 
              "ValueType": "string" 
           }, 
           "StringDatasetParameter": { 
              "DefaultValues": { 
                  "StaticValues": [ "string" ] 
              }, 
              "Id": "string", 
              "Name": "string", 
              "ValueType": "string" 
          } 
       } 
    ], 
    "DataSetUsageConfiguration": { 
       "DisableUseAsDirectQuerySource": boolean, 
       "DisableUseAsImportedSource": boolean
    }, 
    "FieldFolders": { 
       "string" : { 
           "columns": [ "string" ], 
           "description": "string" 
       } 
    }, 
    "FolderArns": [ "string" ], 
    "ImportMode": "string", 
    "LogicalTableMap": { 
       "string" : { 
           "Alias": "string", 
           "DataTransforms": [ 
\{\hspace{.1cm} \} "CastColumnTypeOperation": { 
                     "ColumnName": "string", 
                     "Format": "string", 
                     "NewColumnType": "string", 
                     "SubType": "string" 
                  }, 
                  "CreateColumnsOperation": {
```

```
 "Columns": [ 
\{ \} "ColumnId": "string", 
                          "ColumnName": "string", 
                          "Expression": "string" 
 } 
\sim 100 \sim 100 \sim 100 \sim 100 \sim 100 \sim 100 \sim }, 
                "FilterOperation": { 
                   "ConditionExpression": "string" 
                }, 
                "OverrideDatasetParameterOperation": { 
                   "NewDefaultValues": { 
                       "DateTimeStaticValues": [ number ], 
                       "DecimalStaticValues": [ number ], 
                       "IntegerStaticValues": [ number ], 
                       "StringStaticValues": [ "string" ] 
                   }, 
                   "NewParameterName": "string", 
                   "ParameterName": "string" 
                }, 
                "ProjectOperation": { 
                   "ProjectedColumns": [ "string" ] 
                }, 
                "RenameColumnOperation": { 
                   "ColumnName": "string", 
                   "NewColumnName": "string" 
                }, 
                "TagColumnOperation": { 
                   "ColumnName": "string", 
                   "Tags": [ 
\{ \} "ColumnDescription": { 
                             "Text": "string" 
\}, \{ "ColumnGeographicRole": "string" 
 } 
\sim 100 \sim 100 \sim 100 \sim 100 \sim 100 \sim 100 \sim }, 
                "UntagColumnOperation": { 
                   "ColumnName": "string", 
                   "TagNames": [ "string" ] 
 } 
 }
```
 ], "[Source"](#page-1688-2): { "[DataSetArn"](#page-1690-0): "*string*", "[JoinInstruction"](#page-1690-1): { "[LeftJoinKeyProperties"](#page-1631-0): { "[UniqueKey"](#page-1632-0): *boolean* }, "[LeftOperand"](#page-1630-0): "*string*", "[OnClause"](#page-1630-1): "*string*", "[RightJoinKeyProperties"](#page-1631-1): { "[UniqueKey"](#page-1632-0): *boolean* }, "[RightOperand"](#page-1630-2): "*string*", "[Type"](#page-1631-2): "*string*" }, "[PhysicalTableId"](#page-1690-2): "*string*" } } }, "[Name"](#page-110-2): "*string*", "[Permissions"](#page-112-0): [ { "[Actions"](#page-1905-0): [ "*string*" ], "[Principal"](#page-1905-1): "*string*" } ], "[PhysicalTableMap"](#page-110-3): { "*string*" : { "[CustomSql"](#page-1790-0): { "[Columns"](#page-1262-0): [  $\overline{a}$  "[Name"](#page-1612-0): "*string*", "[SubType"](#page-1612-1): "*string*", "[Type"](#page-1612-2): "*string*" } ], "[DataSourceArn"](#page-1262-1): "*string*", "[Name"](#page-1262-2): "*string*", "[SqlQuery"](#page-1262-3): "*string*" }, "[RelationalTable"](#page-1790-1): { "[Catalog"](#page-1896-0): "*string*", "[DataSourceArn"](#page-1896-1): "*string*", "[InputColumns"](#page-1896-2): [
```
\overline{a} "Name": "string", 
                    "SubType": "string", 
                    "Type": "string" 
 } 
             ], 
             "Name": "string", 
             "Schema": "string" 
          }, 
          "S3Source": { 
             "DataSourceArn": "string", 
             "InputColumns": [ 
\overline{a} "Name": "string", 
                    "SubType": "string", 
                    "Type": "string" 
 } 
             ], 
             "UploadSettings": { 
                "ContainsHeader": boolean, 
                 "Delimiter": "string", 
                 "Format": "string", 
                "StartFromRow": number, 
                "TextQualifier": "string" 
 } 
          } 
       } 
   }, 
    "RowLevelPermissionDataSet": { 
       "Arn": "string", 
       "FormatVersion": "string", 
       "Namespace": "string", 
       "PermissionPolicy": "string", 
       "Status": "string" 
   }, 
   "RowLevelPermissionTagConfiguration": { 
       "Status": "string", 
       "TagRuleConfigurations": [ 
          [ "string" ] 
       ], 
       "TagRules": [ 
          { 
             "ColumnName": "string", 
             "MatchAllValue": "string",
```

```
 "TagKey": "string", 
                "TagMultiValueDelimiter": "string" 
            } 
        ] 
     }, 
     "Tags": [ 
        { 
            "Key": "string", 
            "Value": "string" 
        } 
     ]
}
```
## **URI Request Parameters**

The request uses the following URI parameters.

#### **[AwsAccountId](#page-104-0)**

The Amazon account ID.

Length Constraints: Fixed length of 12.

Pattern: ^[0-9]{12}\$

Required: Yes

## **Request Body**

The request accepts the following data in JSON format.

#### **[DataSetId](#page-104-0)**

An ID for the dataset that you want to create. This ID is unique per Amazon Web Services Region for each Amazon account.

Type: String

Required: Yes

## **[ImportMode](#page-104-0)**

Indicates whether you want to import the data into SPICE.

Type: String

Valid Values: SPICE | DIRECT\_QUERY

Required: Yes

### **[Name](#page-104-0)**

The display name for the dataset.

Type: String

Length Constraints: Minimum length of 1. Maximum length of 128.

Required: Yes

## **[PhysicalTableMap](#page-104-0)**

Declares the physical tables that are available in the underlying data sources.

Type: String to [PhysicalTable](#page-1790-1) object map

Map Entries: Minimum number of 0 items. Maximum number of 32 items.

Key Length Constraints: Minimum length of 1. Maximum length of 64.

Key Pattern: [0-9a-zA-Z-]\*

Required: Yes

## **[ColumnGroups](#page-104-0)**

Groupings of columns that work together in certain Amazon QuickSight features. Currently, only geospatial hierarchy is supported.

Type: Array of [ColumnGroup](#page-1190-0) objects

Array Members: Minimum number of 1 item. Maximum number of 8 items.

Required: No

## **[ColumnLevelPermissionRules](#page-104-0)**

A set of one or more definitions of a [ColumnLevelPermissionRule](https://docs.amazonaws.cn/quicksight/latest/APIReference/API_ColumnLevelPermissionRule.html) .

Type: Array of [ColumnLevelPermissionRule](#page-1196-0) objects

Array Members: Minimum number of 1 item.

#### Required: No

#### **[DatasetParameters](#page-104-0)**

The parameter declarations of the dataset.

Type: Array of [DatasetParameter](#page-1327-0) objects

Array Members: Minimum number of 1 item. Maximum number of 32 items.

Required: No

### **[DataSetUsageConfiguration](#page-104-0)**

The usage configuration to apply to child datasets that reference this dataset as a source.

Type: [DataSetUsageConfiguration](#page-1338-0) object

Required: No

### **[FieldFolders](#page-104-0)**

The folder that contains fields and nested subfolders for your dataset.

Type: String to [FieldFolder](#page-1438-0) object map

Key Length Constraints: Minimum length of 1. Maximum length of 1000.

Required: No

#### **[FolderArns](#page-104-0)**

When you create the dataset, Amazon QuickSight adds the dataset to these folders.

Type: Array of strings

Array Members: Maximum number of 1 item.

Required: No

#### **[LogicalTableMap](#page-104-0)**

Configures the combination and transformation of the data from the physical tables.

Type: String to [LogicalTable](#page-1688-0) object map

Map Entries: Maximum number of 64 items.

Key Length Constraints: Minimum length of 1. Maximum length of 64.

Key Pattern: [0-9a-zA-Z-]\*

Required: No

### **[Permissions](#page-104-0)**

A list of resource permissions on the dataset.

Type: Array of [ResourcePermission](#page-1905-0) objects

Array Members: Minimum number of 1 item. Maximum number of 64 items.

Required: No

<span id="page-112-0"></span>**[RowLevelPermissionDataSet](#page-104-0)**

The row-level security configuration for the data that you want to create.

Type: [RowLevelPermissionDataSet](#page-1912-3) object

Required: No

## <span id="page-112-1"></span>**[RowLevelPermissionTagConfiguration](#page-104-0)**

The configuration of tags on a dataset to set row-level security. Row-level security tags are currently supported for anonymous embedding only.

Type: [RowLevelPermissionTagConfiguration](#page-1914-3) object

Required: No

## <span id="page-112-2"></span>**[Tags](#page-104-0)**

Contains a map of the key-value pairs for the resource tag or tags assigned to the dataset.

Type: Array of [Tag](#page-2080-2) objects

Array Members: Minimum number of 1 item. Maximum number of 200 items.

Required: No

## <span id="page-112-3"></span>**Response Syntax**

#### HTTP/1.1 *Status*

```
Content-type: application/json
{ 
    "Arn": "string", 
    "DataSetId": "string", 
    "IngestionArn": "string", 
    "IngestionId": "string", 
    "RequestId": "string"
}
```
## **Response Elements**

If the action is successful, the service sends back the following HTTP response.

### **[Status](#page-112-3)**

The HTTP status of the request.

The following data is returned in JSON format by the service.

### <span id="page-113-0"></span>**[Arn](#page-112-3)**

The Amazon Resource Name (ARN) of the dataset.

Type: String

## <span id="page-113-1"></span>**[DataSetId](#page-112-3)**

The ID for the dataset that you want to create. This ID is unique per Amazon Web Services Region for each Amazon account.

Type: String

## <span id="page-113-2"></span>**[IngestionArn](#page-112-3)**

The ARN for the ingestion, which is triggered as a result of dataset creation if the import mode is SPICE.

Type: String

#### <span id="page-113-3"></span>**[IngestionId](#page-112-3)**

The ID of the ingestion, which is triggered as a result of dataset creation if the import mode is SPICE.

### Type: String

## <span id="page-114-0"></span>**[RequestId](#page-112-3)**

The Amazon request ID for this operation.

Type: String

## **Errors**

For information about the errors that are common to all actions, see [Common](#page-2277-0) Errors.

## **AccessDeniedException**

You don't have access to this item. The provided credentials couldn't be validated. You might not be authorized to carry out the request. Make sure that your account is authorized to use the Amazon QuickSight service, that your policies have the correct permissions, and that you are using the correct credentials.

HTTP Status Code: 401

## **ConflictException**

Updating or deleting a resource can cause an inconsistent state.

HTTP Status Code: 409

## **InternalFailureException**

An internal failure occurred.

HTTP Status Code: 500

## **InvalidParameterValueException**

One or more parameters has a value that isn't valid.

HTTP Status Code: 400

## **LimitExceededException**

A limit is exceeded.

HTTP Status Code: 409

#### **ResourceExistsException**

The resource specified already exists.

HTTP Status Code: 409

#### **ResourceNotFoundException**

One or more resources can't be found.

HTTP Status Code: 404

#### **ThrottlingException**

Access is throttled.

HTTP Status Code: 429

#### **UnsupportedUserEditionException**

This error indicates that you are calling an operation on an Amazon QuickSight subscription where the edition doesn't include support for that operation. Amazon Amazon QuickSight currently has Standard Edition and Enterprise Edition. Not every operation and capability is available in every edition.

HTTP Status Code: 403

## **Examples**

#### **Example**

This example illustrates one usage of CreateDataSet.

#### **Sample Request**

```
POST /accounts/{AwsAccountId}/data-sets HTTP/1.1
Content-type: application/json
```
## **See Also**

For more information about using this API in one of the language-specific Amazon SDKs, see the following:

- Amazon [Command](https://docs.amazonaws.cn/goto/aws-cli/quicksight-2018-04-01/CreateDataSet) Line Interface
- [Amazon](https://docs.amazonaws.cn/goto/DotNetSDKV3/quicksight-2018-04-01/CreateDataSet) SDK for .NET
- [Amazon](https://docs.amazonaws.cn/goto/SdkForCpp/quicksight-2018-04-01/CreateDataSet) SDK for C++
- [Amazon](https://docs.amazonaws.cn/goto/SdkForGoV2/quicksight-2018-04-01/CreateDataSet) SDK for Go v2
- [Amazon](https://docs.amazonaws.cn/goto/SdkForJavaV2/quicksight-2018-04-01/CreateDataSet) SDK for Java V2
- Amazon SDK for [JavaScript](https://docs.amazonaws.cn/goto/SdkForJavaScriptV3/quicksight-2018-04-01/CreateDataSet) V3
- [Amazon](https://docs.amazonaws.cn/goto/SdkForPHPV3/quicksight-2018-04-01/CreateDataSet) SDK for PHP V3
- [Amazon](https://docs.amazonaws.cn/goto/boto3/quicksight-2018-04-01/CreateDataSet) SDK for Python
- [Amazon](https://docs.amazonaws.cn/goto/SdkForRubyV3/quicksight-2018-04-01/CreateDataSet) SDK for Ruby V3

# **CreateDataSource**

Creates a data source.

# <span id="page-117-0"></span>**Request Syntax**

```
POST /accounts/AwsAccountId/data-sources HTTP/1.1
Content-type: application/json
{ 
    "Credentials": { 
        "CopySourceArn": "string", 
        "CredentialPair": { 
           "AlternateDataSourceParameters": [ 
\{\hspace{.1cm} \} "AmazonElasticsearchParameters": { 
                     "Domain": "string" 
                  }, 
                  "AmazonOpenSearchParameters": { 
                     "Domain": "string" 
                  }, 
                  "AthenaParameters": { 
                     "RoleArn": "string", 
                     "WorkGroup": "string" 
                  }, 
                  "AuroraParameters": { 
                     "Database": "string", 
                     "Host": "string", 
                     "Port": number
                  }, 
                  "AuroraPostgreSqlParameters": { 
                     "Database": "string", 
                     "Host": "string", 
                     "Port": number
                  }, 
                  "AwsIotAnalyticsParameters": { 
                     "DataSetName": "string" 
                  }, 
                  "BigQueryParameters": { 
                     "DataSetRegion": "string", 
                     "ProjectId": "string" 
                  }, 
                  "DatabricksParameters": {
```

```
 "Host": "string", 
    "Port": number, 
    "SqlEndpointPath": "string" 
 }, 
 "ExasolParameters": { 
    "Host": "string", 
    "Port": number
 }, 
 "JiraParameters": { 
    "SiteBaseUrl": "string" 
 }, 
 "MariaDbParameters": { 
    "Database": "string", 
    "Host": "string", 
    "Port": number
 }, 
 "MySqlParameters": { 
    "Database": "string", 
    "Host": "string", 
    "Port": number
 }, 
 "OracleParameters": { 
    "Database": "string", 
    "Host": "string", 
    "Port": number
 }, 
 "PostgreSqlParameters": { 
    "Database": "string", 
    "Host": "string", 
    "Port": number
 }, 
 "PrestoParameters": { 
    "Catalog": "string", 
    "Host": "string", 
    "Port": number
 }, 
 "RdsParameters": { 
    "Database": "string", 
    "InstanceId": "string" 
 }, 
 "RedshiftParameters": { 
    "ClusterId": "string", 
    "Database": "string", 
    "Host": "string",
```

```
 "IAMParameters": { 
                          "AutoCreateDatabaseUser": boolean, 
                          "DatabaseGroups": [ "string" ], 
                          "DatabaseUser": "string", 
                          "RoleArn": "string" 
, and the state \mathbb{R}, the state \mathbb{R} "IdentityCenterConfiguration": { 
                          "EnableIdentityPropagation": boolean
                      }, 
                      "Port": number
                  }, 
                   "S3Parameters": { 
                      "ManifestFileLocation": { 
                          "Bucket": "string", 
                         "Key": "string" 
, and the state \mathbb{R}, the state \mathbb{R} "RoleArn": "string" 
                  }, 
                   "ServiceNowParameters": { 
                      "SiteBaseUrl": "string" 
                  }, 
                   "SnowflakeParameters": { 
                      "Database": "string", 
                      "Host": "string", 
                      "Warehouse": "string" 
                  }, 
                  "SparkParameters": { 
                      "Host": "string", 
                      "Port": number
                  }, 
                   "SqlServerParameters": { 
                      "Database": "string", 
                      "Host": "string", 
                      "Port": number
                  }, 
                   "StarburstParameters": { 
                      "Catalog": "string", 
                      "Host": "string", 
                      "Port": number, 
                      "ProductType": "string" 
                  }, 
                   "TeradataParameters": { 
                      "Database": "string", 
                      "Host": "string",
```

```
 "Port": number
                 }, 
                  "TrinoParameters": { 
                     "Catalog": "string", 
                     "Host": "string", 
                     "Port": number
                 }, 
                 "TwitterParameters": { 
                     "MaxRows": number, 
                     "Query": "string" 
 } 
              } 
           ], 
           "Password": "string", 
           "Username": "string" 
       }, 
       "SecretArn": "string" 
    }, 
    "DataSourceId": "string", 
    "DataSourceParameters": { 
       "AmazonElasticsearchParameters": { 
           "Domain": "string" 
       }, 
       "AmazonOpenSearchParameters": { 
           "Domain": "string" 
       }, 
       "AthenaParameters": { 
           "RoleArn": "string", 
           "WorkGroup": "string" 
       }, 
       "AuroraParameters": { 
           "Database": "string", 
           "Host": "string", 
          "Port": number
       }, 
       "AuroraPostgreSqlParameters": { 
          "Database": "string", 
           "Host": "string", 
          "Port": number
       }, 
       "AwsIotAnalyticsParameters": { 
           "DataSetName": "string" 
       }, 
       "BigQueryParameters": {
```

```
 "DataSetRegion": "string", 
    "ProjectId": "string" 
 }, 
 "DatabricksParameters": { 
    "Host": "string", 
    "Port": number, 
    "SqlEndpointPath": "string" 
 }, 
 "ExasolParameters": { 
    "Host": "string", 
    "Port": number
 }, 
 "JiraParameters": { 
    "SiteBaseUrl": "string" 
 }, 
 "MariaDbParameters": { 
    "Database": "string", 
    "Host": "string", 
    "Port": number
 }, 
 "MySqlParameters": { 
    "Database": "string", 
    "Host": "string", 
    "Port": number
 }, 
 "OracleParameters": { 
    "Database": "string", 
    "Host": "string", 
    "Port": number
 }, 
 "PostgreSqlParameters": { 
    "Database": "string", 
    "Host": "string", 
    "Port": number
 }, 
 "PrestoParameters": { 
    "Catalog": "string", 
    "Host": "string", 
    "Port": number
 }, 
 "RdsParameters": { 
    "Database": "string", 
    "InstanceId": "string" 
 },
```

```
 "RedshiftParameters": { 
    "ClusterId": "string", 
    "Database": "string", 
    "Host": "string", 
    "IAMParameters": { 
        "AutoCreateDatabaseUser": boolean, 
        "DatabaseGroups": [ "string" ], 
        "DatabaseUser": "string", 
        "RoleArn": "string" 
    }, 
    "IdentityCenterConfiguration": { 
        "EnableIdentityPropagation": boolean
    }, 
    "Port": number
 }, 
 "S3Parameters": { 
    "ManifestFileLocation": { 
       "Bucket": "string", 
       "Key": "string" 
    }, 
    "RoleArn": "string" 
 }, 
 "ServiceNowParameters": { 
    "SiteBaseUrl": "string" 
 }, 
 "SnowflakeParameters": { 
    "Database": "string", 
    "Host": "string", 
    "Warehouse": "string" 
 }, 
 "SparkParameters": { 
    "Host": "string", 
    "Port": number
 }, 
 "SqlServerParameters": { 
    "Database": "string", 
    "Host": "string", 
    "Port": number
 }, 
 "StarburstParameters": { 
    "Catalog": "string", 
    "Host": "string", 
    "Port": number, 
    "ProductType": "string"
```

```
 }, 
        "TeradataParameters": { 
           "Database": "string", 
           "Host": "string", 
           "Port": number
        }, 
        "TrinoParameters": { 
           "Catalog": "string", 
           "Host": "string", 
           "Port": number
        }, 
        "TwitterParameters": { 
           "MaxRows": number, 
           "Query": "string" 
        } 
    }, 
    "FolderArns": [ "string" ], 
    "Name": "string", 
    "Permissions": [ 
        { 
           "Actions": [ "string" ], 
           "Principal": "string" 
        } 
    ], 
    "SslProperties": { 
        "DisableSsl": boolean
    }, 
    "Tags": [ 
        { 
           "Key": "string", 
           "Value": "string" 
        } 
    ], 
    "Type": "string", 
    "VpcConnectionProperties": { 
        "VpcConnectionArn": "string" 
    }
}
```
## **URI Request Parameters**

The request uses the following URI parameters.

#### **[AwsAccountId](#page-117-0)**

The Amazon account ID.

Length Constraints: Fixed length of 12.

Pattern: ^[0-9]{12}\$

Required: Yes

## **Request Body**

The request accepts the following data in JSON format.

#### <span id="page-124-0"></span>**[DataSourceId](#page-117-0)**

An ID for the data source. This ID is unique per Amazon Web Services Region for each Amazon account.

Type: String

Required: Yes

#### <span id="page-124-1"></span>**[Name](#page-117-0)**

A display name for the data source.

Type: String

Length Constraints: Minimum length of 1. Maximum length of 128.

Required: Yes

#### <span id="page-124-2"></span>**[Type](#page-117-0)**

The type of the data source. To return a list of all data sources, use ListDataSources.

Use AMAZON\_ELASTICSEARCH for Amazon OpenSearch Service.

Type: String

```
Valid Values: ADOBE_ANALYTICS | AMAZON_ELASTICSEARCH | ATHENA | AURORA | 
AURORA_POSTGRESQL | AWS_IOT_ANALYTICS | GITHUB | JIRA | MARIADB | MYSQL 
| ORACLE | POSTGRESQL | PRESTO | REDSHIFT | S3 | SALESFORCE | SERVICENOW
```
| SNOWFLAKE | SPARK | SQLSERVER | TERADATA | TWITTER | TIMESTREAM | AMAZON\_OPENSEARCH | EXASOL | DATABRICKS | STARBURST | TRINO | BIGQUERY

Required: Yes

#### <span id="page-125-0"></span>**[Credentials](#page-117-0)**

The credentials Amazon QuickSight that uses to connect to your underlying source. Currently, only credentials based on user name and password are supported.

Type: [DataSourceCredentials](#page-1343-3) object

Required: No

#### <span id="page-125-1"></span>**[DataSourceParameters](#page-117-0)**

The parameters that Amazon QuickSight uses to connect to your underlying source.

Type: [DataSourceParameters](#page-1346-4) object

Required: No

#### <span id="page-125-2"></span>**[FolderArns](#page-117-0)**

When you create the data source, Amazon QuickSight adds the data source to these folders.

Type: Array of strings

Array Members: Maximum number of 1 item.

Required: No

#### <span id="page-125-3"></span>**[Permissions](#page-117-0)**

A list of resource permissions on the data source.

Type: Array of [ResourcePermission](#page-1905-0) objects

Array Members: Minimum number of 1 item. Maximum number of 64 items.

Required: No

#### <span id="page-125-4"></span>**[SslProperties](#page-117-0)**

Secure Socket Layer (SSL) properties that apply when Amazon QuickSight connects to your underlying source.

Type: [SslProperties](#page-2027-1) object

#### Required: No

### <span id="page-126-0"></span>**[Tags](#page-117-0)**

Contains a map of the key-value pairs for the resource tag or tags assigned to the data source.

Type: Array of [Tag](#page-2080-2) objects

Array Members: Minimum number of 1 item. Maximum number of 200 items.

Required: No

## <span id="page-126-1"></span>**[VpcConnectionProperties](#page-117-0)**

Use this parameter only when you want Amazon QuickSight to use a VPC connection when connecting to your underlying source.

Type: [VpcConnectionProperties](#page-2248-1) object

Required: No

## <span id="page-126-2"></span>**Response Syntax**

```
HTTP/1.1 Status
Content-type: application/json
{ 
    "Arn": "string", 
    "CreationStatus": "string", 
    "DataSourceId": "string", 
    "RequestId": "string"
}
```
## **Response Elements**

If the action is successful, the service sends back the following HTTP response.

#### **[Status](#page-126-2)**

The HTTP status of the request.

The following data is returned in JSON format by the service.

#### <span id="page-127-0"></span>**[Arn](#page-126-2)**

The Amazon Resource Name (ARN) of the data source.

Type: String

## <span id="page-127-1"></span>**[CreationStatus](#page-126-2)**

The status of creating the data source.

Type: String

Valid Values: CREATION\_IN\_PROGRESS | CREATION\_SUCCESSFUL | CREATION\_FAILED | UPDATE\_IN\_PROGRESS | UPDATE\_SUCCESSFUL | UPDATE\_FAILED | DELETED

## <span id="page-127-2"></span>**[DataSourceId](#page-126-2)**

The ID of the data source. This ID is unique per Amazon Web Services Region for each Amazon account.

Type: String

## <span id="page-127-3"></span>**[RequestId](#page-126-2)**

The Amazon request ID for this operation.

Type: String

## **Errors**

For information about the errors that are common to all actions, see [Common](#page-2277-0) Errors.

## **AccessDeniedException**

You don't have access to this item. The provided credentials couldn't be validated. You might not be authorized to carry out the request. Make sure that your account is authorized to use the Amazon QuickSight service, that your policies have the correct permissions, and that you are using the correct credentials.

HTTP Status Code: 401

## **ConflictException**

Updating or deleting a resource can cause an inconsistent state.

HTTP Status Code: 409

## **InternalFailureException**

An internal failure occurred.

HTTP Status Code: 500

## **InvalidParameterValueException**

One or more parameters has a value that isn't valid.

HTTP Status Code: 400

### **LimitExceededException**

A limit is exceeded.

HTTP Status Code: 409

### **ResourceExistsException**

The resource specified already exists.

HTTP Status Code: 409

#### **ResourceNotFoundException**

One or more resources can't be found.

HTTP Status Code: 404

#### **ThrottlingException**

Access is throttled.

HTTP Status Code: 429

## **Examples**

#### **Example**

This example illustrates one usage of CreateDataSource.

## **Sample Request**

POST /accounts/{AwsAccountId}/data-sources HTTP/1.1 Content-type: application/json

## **See Also**

For more information about using this API in one of the language-specific Amazon SDKs, see the following:

- Amazon [Command](https://docs.amazonaws.cn/goto/aws-cli/quicksight-2018-04-01/CreateDataSource) Line Interface
- [Amazon](https://docs.amazonaws.cn/goto/DotNetSDKV3/quicksight-2018-04-01/CreateDataSource) SDK for .NET
- [Amazon](https://docs.amazonaws.cn/goto/SdkForCpp/quicksight-2018-04-01/CreateDataSource) SDK for C++
- [Amazon](https://docs.amazonaws.cn/goto/SdkForGoV2/quicksight-2018-04-01/CreateDataSource) SDK for Go v2
- [Amazon](https://docs.amazonaws.cn/goto/SdkForJavaV2/quicksight-2018-04-01/CreateDataSource) SDK for Java V2
- Amazon SDK for [JavaScript](https://docs.amazonaws.cn/goto/SdkForJavaScriptV3/quicksight-2018-04-01/CreateDataSource) V3
- [Amazon](https://docs.amazonaws.cn/goto/SdkForPHPV3/quicksight-2018-04-01/CreateDataSource) SDK for PHP V3
- [Amazon](https://docs.amazonaws.cn/goto/boto3/quicksight-2018-04-01/CreateDataSource) SDK for Python
- [Amazon](https://docs.amazonaws.cn/goto/SdkForRubyV3/quicksight-2018-04-01/CreateDataSource) SDK for Ruby V3

# **CreateFolder**

<span id="page-130-0"></span>Creates an empty shared folder.

## **Request Syntax**

```
POST /accounts/AwsAccountId/folders/FolderId HTTP/1.1
Content-type: application/json
{ 
    "FolderType": "string", 
    "Name": "string", 
    "ParentFolderArn": "string", 
    "Permissions": [ 
        { 
           "Actions": [ "string" ], 
           "Principal": "string" 
        } 
    ], 
    "SharingModel": "string", 
    "Tags": [ 
        { 
           "Key": "string", 
           "Value": "string" 
        } 
   \mathbf{I}}
```
## **URI Request Parameters**

The request uses the following URI parameters.

#### **[AwsAccountId](#page-130-0)**

The ID for the Amazon account where you want to create the folder.

Length Constraints: Fixed length of 12.

Pattern: ^[0-9]{12}\$

Required: Yes

## **[FolderId](#page-130-0)**

The ID of the folder.

Length Constraints: Minimum length of 1. Maximum length of 2048.

Pattern: [\w\-]+

Required: Yes

## **Request Body**

The request accepts the following data in JSON format.

## <span id="page-131-0"></span>**[FolderType](#page-130-0)**

The type of folder. By default, folderType is SHARED.

Type: String

Valid Values: SHARED | RESTRICTED

Required: No

#### <span id="page-131-1"></span>**[Name](#page-130-0)**

The name of the folder.

Type: String

Length Constraints: Minimum length of 1. Maximum length of 200.

Required: No

#### <span id="page-131-2"></span>**[ParentFolderArn](#page-130-0)**

The Amazon Resource Name (ARN) for the parent folder.

ParentFolderArn can be null. An empty parentFolderArn creates a root-level folder.

Type: String

Required: No

#### <span id="page-132-0"></span>**[Permissions](#page-130-0)**

A structure that describes the principals and the resource-level permissions of a folder.

To specify no permissions, omit Permissions.

Type: Array of [ResourcePermission](#page-1905-0) objects

Array Members: Minimum number of 1 item. Maximum number of 64 items.

Required: No

## <span id="page-132-1"></span>**[SharingModel](#page-130-0)**

An optional parameter that determines the sharing scope of the folder. The default value for this parameter is ACCOUNT.

Type: String

Valid Values: ACCOUNT | NAMESPACE

Required: No

#### <span id="page-132-2"></span>**[Tags](#page-130-0)**

Tags for the folder.

Type: Array of [Tag](#page-2080-2) objects

Array Members: Minimum number of 1 item. Maximum number of 200 items.

Required: No

## <span id="page-132-3"></span>**Response Syntax**

```
HTTP/1.1 Status
Content-type: application/json
{ 
    "Arn": "string", 
    "FolderId": "string", 
    "RequestId": "string"
}
```
## **Response Elements**

If the action is successful, the service sends back the following HTTP response.

### **[Status](#page-132-3)**

The HTTP status of the request.

The following data is returned in JSON format by the service.

## <span id="page-133-0"></span>**[Arn](#page-132-3)**

The Amazon Resource Name (ARN) for the newly created folder.

Type: String

## <span id="page-133-1"></span>**[FolderId](#page-132-3)**

The folder ID for the newly created folder.

Type: String

Length Constraints: Minimum length of 1. Maximum length of 2048.

Pattern: [\w\-]+

## <span id="page-133-2"></span>**[RequestId](#page-132-3)**

The request ID for the newly created folder.

Type: String

## **Errors**

For information about the errors that are common to all actions, see [Common](#page-2277-0) Errors.

## **AccessDeniedException**

You don't have access to this item. The provided credentials couldn't be validated. You might not be authorized to carry out the request. Make sure that your account is authorized to use the Amazon QuickSight service, that your policies have the correct permissions, and that you are using the correct credentials.

### HTTP Status Code: 401

## **ConflictException**

Updating or deleting a resource can cause an inconsistent state.

HTTP Status Code: 409

## **InternalFailureException**

An internal failure occurred.

HTTP Status Code: 500

### **InvalidParameterValueException**

One or more parameters has a value that isn't valid.

HTTP Status Code: 400

## **LimitExceededException**

A limit is exceeded.

HTTP Status Code: 409

#### **ResourceExistsException**

The resource specified already exists.

HTTP Status Code: 409

### **ResourceNotFoundException**

One or more resources can't be found.

HTTP Status Code: 404

## **ThrottlingException**

Access is throttled.

HTTP Status Code: 429

#### **UnsupportedUserEditionException**

This error indicates that you are calling an operation on an Amazon QuickSight subscription where the edition doesn't include support for that operation. Amazon Amazon QuickSight

currently has Standard Edition and Enterprise Edition. Not every operation and capability is available in every edition.

HTTP Status Code: 403

## **See Also**

For more information about using this API in one of the language-specific Amazon SDKs, see the following:

- Amazon [Command](https://docs.amazonaws.cn/goto/aws-cli/quicksight-2018-04-01/CreateFolder) Line Interface
- [Amazon](https://docs.amazonaws.cn/goto/DotNetSDKV3/quicksight-2018-04-01/CreateFolder) SDK for .NET
- [Amazon](https://docs.amazonaws.cn/goto/SdkForCpp/quicksight-2018-04-01/CreateFolder) SDK for C++
- [Amazon](https://docs.amazonaws.cn/goto/SdkForGoV2/quicksight-2018-04-01/CreateFolder) SDK for Go v2
- [Amazon](https://docs.amazonaws.cn/goto/SdkForJavaV2/quicksight-2018-04-01/CreateFolder) SDK for Java V2
- Amazon SDK for [JavaScript](https://docs.amazonaws.cn/goto/SdkForJavaScriptV3/quicksight-2018-04-01/CreateFolder) V3
- [Amazon](https://docs.amazonaws.cn/goto/SdkForPHPV3/quicksight-2018-04-01/CreateFolder) SDK for PHP V3
- [Amazon](https://docs.amazonaws.cn/goto/boto3/quicksight-2018-04-01/CreateFolder) SDK for Python
- [Amazon](https://docs.amazonaws.cn/goto/SdkForRubyV3/quicksight-2018-04-01/CreateFolder) SDK for Ruby V3

# **CreateFolderMembership**

<span id="page-136-0"></span>Adds an asset, such as a dashboard, analysis, or dataset into a folder.

## **Request Syntax**

PUT /accounts/*AwsAccountId*/folders/*FolderId*/members/*MemberType*/*MemberId* HTTP/1.1

## **URI Request Parameters**

The request uses the following URI parameters.

#### **[AwsAccountId](#page-136-0)**

The ID for the Amazon account that contains the folder.

Length Constraints: Fixed length of 12.

Pattern: ^[0-9]{12}\$

Required: Yes

#### **[FolderId](#page-136-0)**

The ID of the folder.

Length Constraints: Minimum length of 1. Maximum length of 2048.

Pattern: [\w\-]+

Required: Yes

#### **[MemberId](#page-136-0)**

The ID of the asset that you want to add to the folder.

Length Constraints: Minimum length of 1. Maximum length of 2048.

Pattern: [\w\-]+

Required: Yes

### **[MemberType](#page-136-0)**

The member type of the asset that you want to add to a folder.

Valid Values: DASHBOARD | ANALYSIS | DATASET | DATASOURCE | TOPIC

Required: Yes

## **Request Body**

The request does not have a request body.

## <span id="page-137-3"></span>**Response Syntax**

```
HTTP/1.1 200
Content-type: application/json
{ 
    "FolderMember": { 
       "MemberId": "string", 
       "MemberType": "string" 
    }, 
    "RequestId": "string", 
    "Status": number
}
```
## **Response Elements**

If the action is successful, the service sends back an HTTP 200 response.

The following data is returned in JSON format by the service.

#### <span id="page-137-0"></span>**[FolderMember](#page-137-3)**

Information about the member in the folder.

Type: [FolderMember](#page-1495-2) object

#### <span id="page-137-1"></span>**[RequestId](#page-137-3)**

The Amazon request ID for this operation.

Type: String

#### <span id="page-137-2"></span>**[Status](#page-137-3)**

The HTTP status of the request.

Type: Integer

## **Errors**

For information about the errors that are common to all actions, see [Common](#page-2277-0) Errors.

### **AccessDeniedException**

You don't have access to this item. The provided credentials couldn't be validated. You might not be authorized to carry out the request. Make sure that your account is authorized to use the Amazon QuickSight service, that your policies have the correct permissions, and that you are using the correct credentials.

HTTP Status Code: 401

#### **InternalFailureException**

An internal failure occurred.

HTTP Status Code: 500

#### **InvalidParameterValueException**

One or more parameters has a value that isn't valid.

HTTP Status Code: 400

#### **LimitExceededException**

A limit is exceeded.

HTTP Status Code: 409

#### **ResourceExistsException**

The resource specified already exists.

HTTP Status Code: 409

#### **ResourceNotFoundException**

One or more resources can't be found.

HTTP Status Code: 404

## **ThrottlingException**

Access is throttled.

HTTP Status Code: 429

## **UnsupportedUserEditionException**

This error indicates that you are calling an operation on an Amazon QuickSight subscription where the edition doesn't include support for that operation. Amazon Amazon QuickSight currently has Standard Edition and Enterprise Edition. Not every operation and capability is available in every edition.

HTTP Status Code: 403

## **See Also**

For more information about using this API in one of the language-specific Amazon SDKs, see the following:

- Amazon [Command](https://docs.amazonaws.cn/goto/aws-cli/quicksight-2018-04-01/CreateFolderMembership) Line Interface
- [Amazon](https://docs.amazonaws.cn/goto/DotNetSDKV3/quicksight-2018-04-01/CreateFolderMembership) SDK for .NET
- [Amazon](https://docs.amazonaws.cn/goto/SdkForCpp/quicksight-2018-04-01/CreateFolderMembership) SDK for C++
- [Amazon](https://docs.amazonaws.cn/goto/SdkForGoV2/quicksight-2018-04-01/CreateFolderMembership) SDK for Go v2
- [Amazon](https://docs.amazonaws.cn/goto/SdkForJavaV2/quicksight-2018-04-01/CreateFolderMembership) SDK for Java V2
- Amazon SDK for [JavaScript](https://docs.amazonaws.cn/goto/SdkForJavaScriptV3/quicksight-2018-04-01/CreateFolderMembership) V3
- [Amazon](https://docs.amazonaws.cn/goto/SdkForPHPV3/quicksight-2018-04-01/CreateFolderMembership) SDK for PHP V3
- [Amazon](https://docs.amazonaws.cn/goto/boto3/quicksight-2018-04-01/CreateFolderMembership) SDK for Python
- [Amazon](https://docs.amazonaws.cn/goto/SdkForRubyV3/quicksight-2018-04-01/CreateFolderMembership) SDK for Ruby V3

# **CreateGroup**

Use the CreateGroup operation to create a group in Amazon QuickSight. You can create up to 10,000 groups in a namespace. If you want to create more than 10,000 groups in a namespace, contact Amazon Support.

The permissions resource is arn:aws:quicksight:<your-region>:*<relevant-awsaccount-id>*:group/default/*<group-name>* .

The response is a group object.

## <span id="page-140-0"></span>**Request Syntax**

```
POST /accounts/AwsAccountId/namespaces/Namespace/groups HTTP/1.1
Content-type: application/json
{ 
    "Description": "string", 
    "GroupName": "string"
}
```
## **URI Request Parameters**

The request uses the following URI parameters.

## **[AwsAccountId](#page-140-0)**

The ID for the Amazon account that the group is in. Currently, you use the ID for the Amazon account that contains your Amazon QuickSight account.

Length Constraints: Fixed length of 12.

Pattern: ^[0-9]{12}\$

Required: Yes

#### **[Namespace](#page-140-0)**

The namespace that you want the group to be a part of.

Length Constraints: Maximum length of 64.

Pattern: ^[a-zA-Z0-9.\_-]\*\$

Amazon QuickSight **Amazon** QuickSight **the controller of the controller of the controller of the controller of the controller to locate subtitle<sup>\*\*\*</sup>** 

Required: Yes

## **Request Body**

The request accepts the following data in JSON format.

## <span id="page-141-1"></span>**[GroupName](#page-140-0)**

A name for the group that you want to create.

Type: String

Length Constraints: Minimum length of 1.

Pattern: [\u0020-\u00FF]+

Required: Yes

## <span id="page-141-0"></span>**[Description](#page-140-0)**

A description for the group that you want to create.

Type: String

Length Constraints: Minimum length of 1. Maximum length of 512.

Required: No

## <span id="page-141-2"></span>**Response Syntax**

```
HTTP/1.1 Status
Content-type: application/json
{ 
    "Group": { 
       "Arn": "string", 
        "Description": "string", 
        "GroupName": "string", 
        "PrincipalId": "string" 
    }, 
    "RequestId": "string"
}
```
## **Response Elements**

If the action is successful, the service sends back the following HTTP response.

### **[Status](#page-141-2)**

The HTTP status of the request.

The following data is returned in JSON format by the service.

## <span id="page-142-0"></span>**[Group](#page-141-2)**

The name of the group.

Type: [Group](#page-1573-4) object

### <span id="page-142-1"></span>**[RequestId](#page-141-2)**

The Amazon request ID for this operation.

Type: String

## **Errors**

For information about the errors that are common to all actions, see [Common](#page-2277-0) Errors.

## **AccessDeniedException**

You don't have access to this item. The provided credentials couldn't be validated. You might not be authorized to carry out the request. Make sure that your account is authorized to use the Amazon QuickSight service, that your policies have the correct permissions, and that you are using the correct credentials.

HTTP Status Code: 401

## **InternalFailureException**

An internal failure occurred.

HTTP Status Code: 500

## **InvalidParameterValueException**

One or more parameters has a value that isn't valid.

### HTTP Status Code: 400

## **LimitExceededException**

A limit is exceeded.

HTTP Status Code: 409

#### **PreconditionNotMetException**

One or more preconditions aren't met.

HTTP Status Code: 400

#### **ResourceExistsException**

The resource specified already exists.

HTTP Status Code: 409

#### **ResourceNotFoundException**

One or more resources can't be found.

HTTP Status Code: 404

#### **ResourceUnavailableException**

This resource is currently unavailable.

HTTP Status Code: 503

#### **ThrottlingException**

Access is throttled.

HTTP Status Code: 429

## **See Also**

For more information about using this API in one of the language-specific Amazon SDKs, see the following:

- Amazon [Command](https://docs.amazonaws.cn/goto/aws-cli/quicksight-2018-04-01/CreateGroup) Line Interface
- [Amazon](https://docs.amazonaws.cn/goto/DotNetSDKV3/quicksight-2018-04-01/CreateGroup) SDK for .NET
- [Amazon](https://docs.amazonaws.cn/goto/SdkForCpp/quicksight-2018-04-01/CreateGroup) SDK for C++
- [Amazon](https://docs.amazonaws.cn/goto/SdkForGoV2/quicksight-2018-04-01/CreateGroup) SDK for Go v2
- [Amazon](https://docs.amazonaws.cn/goto/SdkForJavaV2/quicksight-2018-04-01/CreateGroup) SDK for Java V2
- Amazon SDK for [JavaScript](https://docs.amazonaws.cn/goto/SdkForJavaScriptV3/quicksight-2018-04-01/CreateGroup) V3
- [Amazon](https://docs.amazonaws.cn/goto/SdkForPHPV3/quicksight-2018-04-01/CreateGroup) SDK for PHP V3
- [Amazon](https://docs.amazonaws.cn/goto/boto3/quicksight-2018-04-01/CreateGroup) SDK for Python
- [Amazon](https://docs.amazonaws.cn/goto/SdkForRubyV3/quicksight-2018-04-01/CreateGroup) SDK for Ruby V3

# **CreateGroupMembership**

<span id="page-145-0"></span>Adds an Amazon QuickSight user to an Amazon QuickSight group.

## **Request Syntax**

```
PUT /accounts/AwsAccountId/namespaces/Namespace/groups/GroupName/members/MemberName
  HTTP/1.1
```
### **URI Request Parameters**

The request uses the following URI parameters.

#### **[AwsAccountId](#page-145-0)**

The ID for the Amazon account that the group is in. Currently, you use the ID for the Amazon Web Services account that contains your Amazon QuickSight account.

Length Constraints: Fixed length of 12.

Pattern: ^[0-9]{12}\$

Required: Yes

#### **[GroupName](#page-145-0)**

The name of the group that you want to add the user to.

Length Constraints: Minimum length of 1.

Pattern: [\u0020-\u00FF]+

Required: Yes

#### **[MemberName](#page-145-0)**

The name of the user that you want to add to the group membership.

Length Constraints: Minimum length of 1. Maximum length of 256.

Pattern: [\u0020-\u00FF]+

Required: Yes

#### **[Namespace](#page-145-0)**

The namespace that you want the user to be a part of.

Length Constraints: Maximum length of 64.

Pattern: ^[a-zA-Z0-9.\_-]\*\$

Required: Yes

### **Request Body**

The request does not have a request body.

### <span id="page-146-1"></span>**Response Syntax**

```
HTTP/1.1 Status
Content-type: application/json
{ 
    "GroupMember": { 
        "Arn": "string", 
        "MemberName": "string" 
    }, 
    "RequestId": "string"
}
```
## **Response Elements**

If the action is successful, the service sends back the following HTTP response.

#### **[Status](#page-146-1)**

The HTTP status of the request.

The following data is returned in JSON format by the service.

#### <span id="page-146-0"></span>**[GroupMember](#page-146-1)**

The group member.

Type: [GroupMember](#page-1575-2) object

#### <span id="page-147-0"></span>**[RequestId](#page-146-1)**

The Amazon request ID for this operation.

Type: String

### **Errors**

For information about the errors that are common to all actions, see [Common](#page-2277-0) Errors.

#### **AccessDeniedException**

You don't have access to this item. The provided credentials couldn't be validated. You might not be authorized to carry out the request. Make sure that your account is authorized to use the Amazon QuickSight service, that your policies have the correct permissions, and that you are using the correct credentials.

HTTP Status Code: 401

#### **InternalFailureException**

An internal failure occurred.

HTTP Status Code: 500

#### **InvalidParameterValueException**

One or more parameters has a value that isn't valid.

HTTP Status Code: 400

#### **PreconditionNotMetException**

One or more preconditions aren't met.

HTTP Status Code: 400

#### **ResourceNotFoundException**

One or more resources can't be found.

HTTP Status Code: 404

#### **ResourceUnavailableException**

This resource is currently unavailable.

HTTP Status Code: 503

### **ThrottlingException**

Access is throttled.

HTTP Status Code: 429

## **See Also**

For more information about using this API in one of the language-specific Amazon SDKs, see the following:

- Amazon [Command](https://docs.amazonaws.cn/goto/aws-cli/quicksight-2018-04-01/CreateGroupMembership) Line Interface
- [Amazon](https://docs.amazonaws.cn/goto/DotNetSDKV3/quicksight-2018-04-01/CreateGroupMembership) SDK for .NET
- [Amazon](https://docs.amazonaws.cn/goto/SdkForCpp/quicksight-2018-04-01/CreateGroupMembership) SDK for C++
- [Amazon](https://docs.amazonaws.cn/goto/SdkForGoV2/quicksight-2018-04-01/CreateGroupMembership) SDK for Go v2
- [Amazon](https://docs.amazonaws.cn/goto/SdkForJavaV2/quicksight-2018-04-01/CreateGroupMembership) SDK for Java V2
- Amazon SDK for [JavaScript](https://docs.amazonaws.cn/goto/SdkForJavaScriptV3/quicksight-2018-04-01/CreateGroupMembership) V3
- [Amazon](https://docs.amazonaws.cn/goto/SdkForPHPV3/quicksight-2018-04-01/CreateGroupMembership) SDK for PHP V3
- [Amazon](https://docs.amazonaws.cn/goto/boto3/quicksight-2018-04-01/CreateGroupMembership) SDK for Python
- [Amazon](https://docs.amazonaws.cn/goto/SdkForRubyV3/quicksight-2018-04-01/CreateGroupMembership) SDK for Ruby V3

# **CreateIAMPolicyAssignment**

Creates an assignment with one specified IAM policy, identified by its Amazon Resource Name (ARN). This policy assignment is attached to the specified groups or users of Amazon QuickSight. Assignment names are unique per Amazon account. To avoid overwriting rules in other namespaces, use assignment names that are unique.

## <span id="page-149-0"></span>**Request Syntax**

```
POST /accounts/AwsAccountId/namespaces/Namespace/iam-policy-assignments/ HTTP/1.1
Content-type: application/json
{ 
    "AssignmentName": "string", 
    "AssignmentStatus": "string", 
    "Identities": { 
       "string" : [ "string" ] 
    }, 
    "PolicyArn": "string"
}
```
## **URI Request Parameters**

The request uses the following URI parameters.

### **[AwsAccountId](#page-149-0)**

The ID of the Amazon account where you want to assign an IAM policy to Amazon QuickSight users or groups.

Length Constraints: Fixed length of 12.

Pattern: ^[0-9]{12}\$

Required: Yes

### **[Namespace](#page-149-0)**

The namespace that contains the assignment.

Length Constraints: Maximum length of 64.

Pattern: ^[a-zA-Z0-9.\_-]\*\$

Required: Yes

## **Request Body**

The request accepts the following data in JSON format.

### <span id="page-150-0"></span>**[AssignmentName](#page-149-0)**

The name of the assignment, also called a rule. The name must be unique within the Amazon account.

Type: String

Length Constraints: Minimum length of 1.

Pattern: (?=^.{2,256}\$)(?!.\*\s)[0-9a-zA-Z-\_.:=+@]\*\$

Required: Yes

### <span id="page-150-1"></span>**[AssignmentStatus](#page-149-0)**

The status of the assignment. Possible values are as follows:

- ENABLED Anything specified in this assignment is used when creating the data source.
- DISABLED This assignment isn't used when creating the data source.
- DRAFT This assignment is an unfinished draft and isn't used when creating the data source.

Type: String

Valid Values: ENABLED | DRAFT | DISABLED

Required: Yes

#### <span id="page-150-2"></span>**[Identities](#page-149-0)**

The Amazon QuickSight users, groups, or both that you want to assign the policy to.

Type: String to array of strings map

Length Constraints: Minimum length of 1.

Pattern: [\u0020-\u00FF]+

#### Required: No

### <span id="page-151-0"></span>**[PolicyArn](#page-149-0)**

The ARN for the IAM policy to apply to the Amazon QuickSight users and groups specified in this assignment.

Type: String

Required: No

## <span id="page-151-2"></span>**Response Syntax**

```
HTTP/1.1 Status
Content-type: application/json
{ 
    "AssignmentId": "string", 
    "AssignmentName": "string", 
    "AssignmentStatus": "string", 
    "Identities": { 
       "string" : [ "string" ] 
    }, 
    "PolicyArn": "string", 
    "RequestId": "string"
}
```
## **Response Elements**

If the action is successful, the service sends back the following HTTP response.

### **[Status](#page-151-2)**

The HTTP status of the request.

The following data is returned in JSON format by the service.

## <span id="page-151-1"></span>**[AssignmentId](#page-151-2)**

The ID for the assignment.

Type: String

#### <span id="page-152-0"></span>**[AssignmentName](#page-151-2)**

The name of the assignment. The name must be unique within the Amazon account.

Type: String

Length Constraints: Minimum length of 1.

Pattern: (?=^.{2,256}\$)(?!.\*\s)[0-9a-zA-Z-\_.:=+@]\*\$

#### <span id="page-152-1"></span>**[AssignmentStatus](#page-151-2)**

The status of the assignment. Possible values are as follows:

- ENABLED Anything specified in this assignment is used when creating the data source.
- DISABLED This assignment isn't used when creating the data source.
- DRAFT This assignment is an unfinished draft and isn't used when creating the data source.

Type: String

Valid Values: ENABLED | DRAFT | DISABLED

#### <span id="page-152-2"></span>**[Identities](#page-151-2)**

The Amazon QuickSight users, groups, or both that the IAM policy is assigned to.

Type: String to array of strings map

Length Constraints: Minimum length of 1.

Pattern: [\u0020-\u00FF]+

#### <span id="page-152-3"></span>**[PolicyArn](#page-151-2)**

The ARN for the IAM policy that is applied to the Amazon QuickSight users and groups specified in this assignment.

Type: String

#### <span id="page-152-4"></span>**[RequestId](#page-151-2)**

The Amazon request ID for this operation.

Type: String

## **Errors**

For information about the errors that are common to all actions, see [Common](#page-2277-0) Errors.

### **AccessDeniedException**

You don't have access to this item. The provided credentials couldn't be validated. You might not be authorized to carry out the request. Make sure that your account is authorized to use the Amazon QuickSight service, that your policies have the correct permissions, and that you are using the correct credentials.

HTTP Status Code: 401

### **ConcurrentUpdatingException**

A resource is already in a state that indicates an operation is happening that must complete before a new update can be applied.

HTTP Status Code: 500

### **InternalFailureException**

An internal failure occurred.

HTTP Status Code: 500

### **InvalidParameterValueException**

One or more parameters has a value that isn't valid.

HTTP Status Code: 400

### **ResourceExistsException**

The resource specified already exists.

HTTP Status Code: 409

### **ResourceNotFoundException**

One or more resources can't be found.

HTTP Status Code: 404

### **ThrottlingException**

Access is throttled.

### HTTP Status Code: 429

## **See Also**

For more information about using this API in one of the language-specific Amazon SDKs, see the following:

- Amazon [Command](https://docs.amazonaws.cn/goto/aws-cli/quicksight-2018-04-01/CreateIAMPolicyAssignment) Line Interface
- [Amazon](https://docs.amazonaws.cn/goto/DotNetSDKV3/quicksight-2018-04-01/CreateIAMPolicyAssignment) SDK for .NET
- [Amazon](https://docs.amazonaws.cn/goto/SdkForCpp/quicksight-2018-04-01/CreateIAMPolicyAssignment) SDK for C++
- [Amazon](https://docs.amazonaws.cn/goto/SdkForGoV2/quicksight-2018-04-01/CreateIAMPolicyAssignment) SDK for Go v2
- [Amazon](https://docs.amazonaws.cn/goto/SdkForJavaV2/quicksight-2018-04-01/CreateIAMPolicyAssignment) SDK for Java V2
- Amazon SDK for [JavaScript](https://docs.amazonaws.cn/goto/SdkForJavaScriptV3/quicksight-2018-04-01/CreateIAMPolicyAssignment) V3
- [Amazon](https://docs.amazonaws.cn/goto/SdkForPHPV3/quicksight-2018-04-01/CreateIAMPolicyAssignment) SDK for PHP V3
- [Amazon](https://docs.amazonaws.cn/goto/boto3/quicksight-2018-04-01/CreateIAMPolicyAssignment) SDK for Python
- [Amazon](https://docs.amazonaws.cn/goto/SdkForRubyV3/quicksight-2018-04-01/CreateIAMPolicyAssignment) SDK for Ruby V3

# **CreateIngestion**

Creates and starts a new SPICE ingestion for a dataset. You can manually refresh datasets in an Enterprise edition account 32 times in a 24-hour period. You can manually refresh datasets in a Standard edition account 8 times in a 24-hour period. Each 24-hour period is measured starting 24 hours before the current date and time.

Any ingestions operating on tagged datasets inherit the same tags automatically for use in access control. For an example, see How do I create an IAM policy to control access to [Amazon](http://www.amazonaws.cn/premiumsupport/knowledge-center/iam-ec2-resource-tags/) EC2 [resources](http://www.amazonaws.cn/premiumsupport/knowledge-center/iam-ec2-resource-tags/) using tags? in the Amazon Knowledge Center. Tags are visible on the tagged dataset, but not on the ingestion resource.

## <span id="page-155-0"></span>**Request Syntax**

```
PUT /accounts/AwsAccountId/data-sets/DataSetId/ingestions/IngestionId HTTP/1.1
Content-type: application/json
{ 
    "IngestionType": "string"
}
```
## **URI Request Parameters**

The request uses the following URI parameters.

### **[AwsAccountId](#page-155-0)**

The Amazon account ID.

Length Constraints: Fixed length of 12.

Pattern: ^[0-9]{12}\$

Required: Yes

### **[DataSetId](#page-155-0)**

The ID of the dataset used in the ingestion.

Required: Yes

### **[IngestionId](#page-155-0)**

An ID for the ingestion.

Length Constraints: Minimum length of 1. Maximum length of 128.

Pattern: ^[a-zA-Z0-9-\_]+\$

Required: Yes

## **Request Body**

The request accepts the following data in JSON format.

### <span id="page-156-0"></span>**[IngestionType](#page-155-0)**

The type of ingestion that you want to create.

Type: String

Valid Values: INCREMENTAL\_REFRESH | FULL\_REFRESH

Required: No

## <span id="page-156-1"></span>**Response Syntax**

```
HTTP/1.1 Status
Content-type: application/json
{ 
    "Arn": "string", 
    "IngestionId": "string", 
    "IngestionStatus": "string", 
    "RequestId": "string"
}
```
## **Response Elements**

If the action is successful, the service sends back the following HTTP response.

### **[Status](#page-156-1)**

The HTTP status of the request.

The following data is returned in JSON format by the service.

#### <span id="page-157-0"></span>**[Arn](#page-156-1)**

The Amazon Resource Name (ARN) for the data ingestion.

Type: String

### <span id="page-157-1"></span>**[IngestionId](#page-156-1)**

An ID for the ingestion.

Type: String

Length Constraints: Minimum length of 1. Maximum length of 128.

```
Pattern: ^[a-zA-Z0-9-_]+$
```
### <span id="page-157-2"></span>**[IngestionStatus](#page-156-1)**

The ingestion status.

Type: String

Valid Values: INITIALIZED | QUEUED | RUNNING | FAILED | COMPLETED | CANCELLED

### <span id="page-157-3"></span>**[RequestId](#page-156-1)**

The Amazon request ID for this operation.

Type: String

### **Errors**

For information about the errors that are common to all actions, see [Common](#page-2277-0) Errors.

### **AccessDeniedException**

You don't have access to this item. The provided credentials couldn't be validated. You might not be authorized to carry out the request. Make sure that your account is authorized to use the Amazon QuickSight service, that your policies have the correct permissions, and that you are using the correct credentials.

HTTP Status Code: 401

#### **InternalFailureException**

An internal failure occurred.

HTTP Status Code: 500

#### **InvalidParameterValueException**

One or more parameters has a value that isn't valid.

HTTP Status Code: 400

#### **LimitExceededException**

A limit is exceeded.

HTTP Status Code: 409

#### **ResourceExistsException**

The resource specified already exists.

HTTP Status Code: 409

#### **ResourceNotFoundException**

One or more resources can't be found.

HTTP Status Code: 404

#### **ThrottlingException**

Access is throttled.

HTTP Status Code: 429

### **Examples**

#### **Example**

This example illustrates one usage of CreateIngestion.

### **Sample Request**

PUT /accounts/\*AwsAccountId\*/data-sets/\*DataSetID\*/ingestions/\*IngestionID\* HTTP/1.1

## **See Also**

For more information about using this API in one of the language-specific Amazon SDKs, see the following:

- Amazon [Command](https://docs.amazonaws.cn/goto/aws-cli/quicksight-2018-04-01/CreateIngestion) Line Interface
- [Amazon](https://docs.amazonaws.cn/goto/DotNetSDKV3/quicksight-2018-04-01/CreateIngestion) SDK for .NET
- [Amazon](https://docs.amazonaws.cn/goto/SdkForCpp/quicksight-2018-04-01/CreateIngestion) SDK for C++
- [Amazon](https://docs.amazonaws.cn/goto/SdkForGoV2/quicksight-2018-04-01/CreateIngestion) SDK for Go v2
- [Amazon](https://docs.amazonaws.cn/goto/SdkForJavaV2/quicksight-2018-04-01/CreateIngestion) SDK for Java V2
- Amazon SDK for [JavaScript](https://docs.amazonaws.cn/goto/SdkForJavaScriptV3/quicksight-2018-04-01/CreateIngestion) V3
- [Amazon](https://docs.amazonaws.cn/goto/SdkForPHPV3/quicksight-2018-04-01/CreateIngestion) SDK for PHP V3
- [Amazon](https://docs.amazonaws.cn/goto/boto3/quicksight-2018-04-01/CreateIngestion) SDK for Python
- [Amazon](https://docs.amazonaws.cn/goto/SdkForRubyV3/quicksight-2018-04-01/CreateIngestion) SDK for Ruby V3

## **CreateNamespace**

(Enterprise edition only) Creates a new namespace for you to use with Amazon QuickSight.

A namespace allows you to isolate the Amazon QuickSight users and groups that are registered for that namespace. Users that access the namespace can share assets only with other users or groups in the same namespace. They can't see users and groups in other namespaces. You can create a namespace after your Amazon account is subscribed to Amazon QuickSight. The namespace must be unique within the Amazon account. By default, there is a limit of 100 namespaces per Amazon account. To increase your limit, create a ticket with Amazon Web Services Support.

## <span id="page-160-0"></span>**Request Syntax**

```
POST /accounts/AwsAccountId HTTP/1.1
Content-type: application/json
{ 
    "IdentityStore": "string", 
    "Namespace": "string", 
    "Tags": [ 
        { 
           "Key": "string", 
           "Value": "string" 
        } 
   \mathbf{I}}
```
## **URI Request Parameters**

The request uses the following URI parameters.

### **[AwsAccountId](#page-160-0)**

The ID for the Amazon account that you want to create the Amazon QuickSight namespace in.

Length Constraints: Fixed length of 12.

Pattern: ^[0-9]{12}\$

Required: Yes

## **Request Body**

The request accepts the following data in JSON format.

### <span id="page-161-0"></span>**[IdentityStore](#page-160-0)**

Specifies the type of your user identity directory. Currently, this supports users with an identity type of QUICKSIGHT.

Type: String

Valid Values: QUICKSIGHT

Required: Yes

#### <span id="page-161-1"></span>**[Namespace](#page-160-0)**

The name that you want to use to describe the new namespace.

Type: String

Length Constraints: Maximum length of 64.

Pattern: ^[a-zA-Z0-9. -]\*\$

Required: Yes

### <span id="page-161-2"></span>**[Tags](#page-160-0)**

The tags that you want to associate with the namespace that you're creating.

Type: Array of [Tag](#page-2080-2) objects

Array Members: Minimum number of 1 item. Maximum number of 200 items.

Required: No

### <span id="page-161-3"></span>**Response Syntax**

```
HTTP/1.1 Status
Content-type: application/json
{
```

```
 "Arn": "string", 
    "CapacityRegion": "string", 
    "CreationStatus": "string", 
    "IdentityStore": "string", 
    "Name": "string", 
    "RequestId": "string"
}
```
## **Response Elements**

If the action is successful, the service sends back the following HTTP response.

### **[Status](#page-161-3)**

The HTTP status of the request.

The following data is returned in JSON format by the service.

### <span id="page-162-0"></span>**[Arn](#page-161-3)**

The ARN of the Amazon QuickSight namespace you created.

Type: String

### <span id="page-162-1"></span>**[CapacityRegion](#page-161-3)**

The Amazon Web Services Region; that you want to use for the free SPICE capacity for the new namespace. This is set to the region that you run CreateNamespace in.

Type: String

### <span id="page-162-2"></span>**[CreationStatus](#page-161-3)**

The status of the creation of the namespace. This is an asynchronous process. A status of CREATED means that your namespace is ready to use. If an error occurs, it indicates if the process is retryable or non-retryable. In the case of a non-retryable error, refer to the error message for follow-up tasks.

Type: String

Valid Values: CREATED | CREATING | DELETING | RETRYABLE\_FAILURE | NON\_RETRYABLE\_FAILURE

### <span id="page-163-0"></span>**[IdentityStore](#page-161-3)**

Specifies the type of your user identity directory. Currently, this supports users with an identity type of QUICKSIGHT.

Type: String

Valid Values: QUICKSIGHT

### <span id="page-163-1"></span>**[Name](#page-161-3)**

The name of the new namespace that you created.

Type: String

Length Constraints: Maximum length of 64.

Pattern: ^[a-zA-Z0-9.\_-]\*\$

### <span id="page-163-2"></span>**[RequestId](#page-161-3)**

The Amazon request ID for this operation.

Type: String

### **Errors**

For information about the errors that are common to all actions, see [Common](#page-2277-0) Errors.

### **AccessDeniedException**

You don't have access to this item. The provided credentials couldn't be validated. You might not be authorized to carry out the request. Make sure that your account is authorized to use the Amazon QuickSight service, that your policies have the correct permissions, and that you are using the correct credentials.

HTTP Status Code: 401

### **ConflictException**

Updating or deleting a resource can cause an inconsistent state.

HTTP Status Code: 409

#### **InternalFailureException**

An internal failure occurred.

HTTP Status Code: 500

#### **InvalidParameterValueException**

One or more parameters has a value that isn't valid.

HTTP Status Code: 400

#### **LimitExceededException**

A limit is exceeded.

HTTP Status Code: 409

#### **PreconditionNotMetException**

One or more preconditions aren't met.

HTTP Status Code: 400

#### **ResourceExistsException**

The resource specified already exists.

HTTP Status Code: 409

#### **ResourceNotFoundException**

One or more resources can't be found.

HTTP Status Code: 404

#### **ResourceUnavailableException**

This resource is currently unavailable.

HTTP Status Code: 503

### **ThrottlingException**

Access is throttled.

HTTP Status Code: 429

## **See Also**

For more information about using this API in one of the language-specific Amazon SDKs, see the following:

- Amazon [Command](https://docs.amazonaws.cn/goto/aws-cli/quicksight-2018-04-01/CreateNamespace) Line Interface
- [Amazon](https://docs.amazonaws.cn/goto/DotNetSDKV3/quicksight-2018-04-01/CreateNamespace) SDK for .NET
- [Amazon](https://docs.amazonaws.cn/goto/SdkForCpp/quicksight-2018-04-01/CreateNamespace) SDK for C++
- [Amazon](https://docs.amazonaws.cn/goto/SdkForGoV2/quicksight-2018-04-01/CreateNamespace) SDK for Go v2
- [Amazon](https://docs.amazonaws.cn/goto/SdkForJavaV2/quicksight-2018-04-01/CreateNamespace) SDK for Java V2
- Amazon SDK for [JavaScript](https://docs.amazonaws.cn/goto/SdkForJavaScriptV3/quicksight-2018-04-01/CreateNamespace) V3
- [Amazon](https://docs.amazonaws.cn/goto/SdkForPHPV3/quicksight-2018-04-01/CreateNamespace) SDK for PHP V3
- [Amazon](https://docs.amazonaws.cn/goto/boto3/quicksight-2018-04-01/CreateNamespace) SDK for Python
- [Amazon](https://docs.amazonaws.cn/goto/SdkForRubyV3/quicksight-2018-04-01/CreateNamespace) SDK for Ruby V3

# **CreateRefreshSchedule**

Creates a refresh schedule for a dataset. You can create up to 5 different schedules for a single dataset.

## <span id="page-166-0"></span>**Request Syntax**

```
POST /accounts/AwsAccountId/data-sets/DataSetId/refresh-schedules HTTP/1.1
Content-type: application/json
{ 
    "Schedule": { 
       "Arn": "string", 
       "RefreshType": "string", 
       "ScheduleFrequency": { 
           "Interval": "string", 
           "RefreshOnDay": { 
              "DayOfMonth": "string", 
              "DayOfWeek": "string" 
           }, 
           "TimeOfTheDay": "string", 
           "Timezone": "string" 
       }, 
       "ScheduleId": "string", 
       "StartAfterDateTime": number
    }
}
```
## **URI Request Parameters**

The request uses the following URI parameters.

### **[AwsAccountId](#page-166-0)**

The Amazon account ID.

Length Constraints: Fixed length of 12.

Pattern: ^[0-9]{12}\$

### Required: Yes

### **[DataSetId](#page-166-0)**

The ID of the dataset.

Required: Yes

## **Request Body**

The request accepts the following data in JSON format.

### <span id="page-167-0"></span>**[Schedule](#page-166-0)**

The refresh schedule.

Type: [RefreshSchedule](#page-1884-3) object

Required: Yes

## <span id="page-167-2"></span>**Response Syntax**

```
HTTP/1.1 Status
Content-type: application/json
{ 
    "Arn": "string", 
    "RequestId": "string", 
    "ScheduleId": "string"
}
```
## **Response Elements**

If the action is successful, the service sends back the following HTTP response.

### **[Status](#page-167-2)**

The HTTP status of the request.

The following data is returned in JSON format by the service.

### <span id="page-167-1"></span>**[Arn](#page-167-2)**

The Amazon Resource Name (ARN) for the refresh schedule.

#### Type: String

#### <span id="page-168-0"></span>**[RequestId](#page-167-2)**

The Amazon request ID for this operation.

Type: String

### <span id="page-168-1"></span>**[ScheduleId](#page-167-2)**

The ID of the refresh schedule.

Type: String

### **Errors**

For information about the errors that are common to all actions, see [Common](#page-2277-0) Errors.

#### **AccessDeniedException**

You don't have access to this item. The provided credentials couldn't be validated. You might not be authorized to carry out the request. Make sure that your account is authorized to use the Amazon QuickSight service, that your policies have the correct permissions, and that you are using the correct credentials.

HTTP Status Code: 401

### **InternalFailureException**

An internal failure occurred.

HTTP Status Code: 500

#### **InvalidParameterValueException**

One or more parameters has a value that isn't valid.

HTTP Status Code: 400

### **LimitExceededException**

A limit is exceeded.

HTTP Status Code: 409

#### **PreconditionNotMetException**

One or more preconditions aren't met.

HTTP Status Code: 400

#### **ResourceExistsException**

The resource specified already exists.

HTTP Status Code: 409

#### **ResourceNotFoundException**

One or more resources can't be found.

HTTP Status Code: 404

#### **ThrottlingException**

Access is throttled.

HTTP Status Code: 429

### **See Also**

For more information about using this API in one of the language-specific Amazon SDKs, see the following:

- Amazon [Command](https://docs.amazonaws.cn/goto/aws-cli/quicksight-2018-04-01/CreateRefreshSchedule) Line Interface
- [Amazon](https://docs.amazonaws.cn/goto/DotNetSDKV3/quicksight-2018-04-01/CreateRefreshSchedule) SDK for .NET
- [Amazon](https://docs.amazonaws.cn/goto/SdkForCpp/quicksight-2018-04-01/CreateRefreshSchedule) SDK for C++
- [Amazon](https://docs.amazonaws.cn/goto/SdkForGoV2/quicksight-2018-04-01/CreateRefreshSchedule) SDK for Go v2
- [Amazon](https://docs.amazonaws.cn/goto/SdkForJavaV2/quicksight-2018-04-01/CreateRefreshSchedule) SDK for Java V2
- Amazon SDK for [JavaScript](https://docs.amazonaws.cn/goto/SdkForJavaScriptV3/quicksight-2018-04-01/CreateRefreshSchedule) V3
- [Amazon](https://docs.amazonaws.cn/goto/SdkForPHPV3/quicksight-2018-04-01/CreateRefreshSchedule) SDK for PHP V3
- [Amazon](https://docs.amazonaws.cn/goto/boto3/quicksight-2018-04-01/CreateRefreshSchedule) SDK for Python
- [Amazon](https://docs.amazonaws.cn/goto/SdkForRubyV3/quicksight-2018-04-01/CreateRefreshSchedule) SDK for Ruby V3

# **CreateRoleMembership**

Use CreateRoleMembership to add an existing Amazon QuickSight group to an existing role.

## <span id="page-170-0"></span>**Request Syntax**

POST /accounts/*AwsAccountId*/namespaces/*Namespace*/roles/*Role*/members/*MemberName* HTTP/1.1

## **URI Request Parameters**

The request uses the following URI parameters.

### **[AwsAccountId](#page-170-0)**

The ID for the Amazon account that you want to create a group in. The Amazon account ID that you provide must be the same Amazon account that contains your Amazon QuickSight account.

Length Constraints: Fixed length of 12.

Pattern: ^[0-9]{12}\$

Required: Yes

### **[MemberName](#page-170-0)**

The name of the group that you want to add to the role.

Length Constraints: Minimum length of 1.

Pattern: [\u0020-\u00FF]+

Required: Yes

### **[Namespace](#page-170-0)**

The namespace that the role belongs to.

Length Constraints: Maximum length of 64.

Pattern: ^[a-zA-Z0-9.\_-]\*\$

Required: Yes

### **[Role](#page-170-0)**

The role that you want to add a group to.

Valid Values: ADMIN | AUTHOR | READER

Required: Yes

### **Request Body**

The request does not have a request body.

### <span id="page-171-1"></span>**Response Syntax**

```
HTTP/1.1 Status
Content-type: application/json
{ 
    "RequestId": "string"
}
```
### **Response Elements**

If the action is successful, the service sends back the following HTTP response.

#### **[Status](#page-171-1)**

The HTTP status of the request.

The following data is returned in JSON format by the service.

#### <span id="page-171-0"></span>**[RequestId](#page-171-1)**

The Amazon request ID for this operation.

Type: String

### **Errors**

For information about the errors that are common to all actions, see [Common](#page-2277-0) Errors.

#### **AccessDeniedException**

You don't have access to this item. The provided credentials couldn't be validated. You might not be authorized to carry out the request. Make sure that your account is authorized to use the Amazon QuickSight service, that your policies have the correct permissions, and that you are using the correct credentials.

HTTP Status Code: 401

### **InternalFailureException**

An internal failure occurred.

HTTP Status Code: 500

### **InvalidParameterValueException**

One or more parameters has a value that isn't valid.

HTTP Status Code: 400

### **PreconditionNotMetException**

One or more preconditions aren't met.

HTTP Status Code: 400

### **ResourceNotFoundException**

One or more resources can't be found.

HTTP Status Code: 404

### **ResourceUnavailableException**

This resource is currently unavailable.

HTTP Status Code: 503

### **ThrottlingException**

Access is throttled.

HTTP Status Code: 429

## **See Also**

For more information about using this API in one of the language-specific Amazon SDKs, see the following:

- Amazon [Command](https://docs.amazonaws.cn/goto/aws-cli/quicksight-2018-04-01/CreateRoleMembership) Line Interface
- [Amazon](https://docs.amazonaws.cn/goto/DotNetSDKV3/quicksight-2018-04-01/CreateRoleMembership) SDK for .NET
- [Amazon](https://docs.amazonaws.cn/goto/SdkForCpp/quicksight-2018-04-01/CreateRoleMembership) SDK for C++
- [Amazon](https://docs.amazonaws.cn/goto/SdkForGoV2/quicksight-2018-04-01/CreateRoleMembership) SDK for Go v2
- [Amazon](https://docs.amazonaws.cn/goto/SdkForJavaV2/quicksight-2018-04-01/CreateRoleMembership) SDK for Java V2
- Amazon SDK for [JavaScript](https://docs.amazonaws.cn/goto/SdkForJavaScriptV3/quicksight-2018-04-01/CreateRoleMembership) V3
- [Amazon](https://docs.amazonaws.cn/goto/SdkForPHPV3/quicksight-2018-04-01/CreateRoleMembership) SDK for PHP V3
- [Amazon](https://docs.amazonaws.cn/goto/boto3/quicksight-2018-04-01/CreateRoleMembership) SDK for Python
- [Amazon](https://docs.amazonaws.cn/goto/SdkForRubyV3/quicksight-2018-04-01/CreateRoleMembership) SDK for Ruby V3

# **CreateTemplate**

Creates a template either from a TemplateDefinition or from an existing Amazon QuickSight analysis or template. You can use the resulting template to create additional dashboards, templates, or analyses.

A *template* is an entity in Amazon QuickSight that encapsulates the metadata required to create an analysis and that you can use to create s dashboard. A template adds a layer of abstraction by using placeholders to replace the dataset associated with the analysis. You can use templates to create dashboards by replacing dataset placeholders with datasets that follow the same schema that was used to create the source analysis and template.

## <span id="page-174-0"></span>**Request Syntax**

```
POST /accounts/AwsAccountId/templates/TemplateId HTTP/1.1
Content-type: application/json
{ 
    "Definition": { 
        "AnalysisDefaults": { 
           "DefaultNewSheetConfiguration": { ... } 
        }, 
        "CalculatedFields": [ 
           { ... } 
        ], 
        "ColumnConfigurations": [ 
           { ... } 
        ], 
        "DataSetConfigurations": [ 
           { ... } 
        ], 
        "FilterGroups": [ 
           { ... } 
        ], 
        "Options": { 
           "Timezone": "string", 
           "WeekStart": "string" 
        }, 
        "ParameterDeclarations": [ 
           { ... } 
        ], 
        "Sheets": [
```

```
 { ... } 
        ] 
    }, 
    "Name": "string", 
    "Permissions": [ 
        { 
            "Actions": [ "string" ], 
            "Principal": "string" 
        } 
    ], 
    "SourceEntity": { 
        "SourceAnalysis": { 
            "Arn": "string", 
            "DataSetReferences": [ 
               { 
                   "DataSetArn": "string", 
                   "DataSetPlaceholder": "string" 
               } 
            ] 
        }, 
        "SourceTemplate": { 
            "Arn": "string" 
        } 
    }, 
    "Tags": [ 
        { 
            "Key": "string", 
            "Value": "string" 
        } 
    ], 
    "ValidationStrategy": { 
        "Mode": "string" 
    }, 
    "VersionDescription": "string"
}
```
## **URI Request Parameters**

The request uses the following URI parameters.

#### **[AwsAccountId](#page-174-0)**

The ID for the Amazon account that the group is in. You use the ID for the Amazon account that contains your Amazon QuickSight account.

Length Constraints: Fixed length of 12.

Pattern: ^[0-9]{12}\$

Required: Yes

#### **[TemplateId](#page-174-0)**

An ID for the template that you want to create. This template is unique per Amazon Web Services Region; in each Amazon account.

Length Constraints: Minimum length of 1. Maximum length of 512.

Pattern:  $[\wedge w\ -] +$ 

Required: Yes

### **Request Body**

The request accepts the following data in JSON format.

#### <span id="page-176-0"></span>**[Definition](#page-174-0)**

The definition of a template.

A definition is the data model of all features in a Dashboard, Template, or Analysis.

Either a SourceEntity or a Definition must be provided in order for the request to be valid.

Type: [TemplateVersionDefinition](#page-2097-4) object

Required: No

#### <span id="page-176-1"></span>**[Name](#page-174-0)**

A display name for the template.

Type: String

Length Constraints: Minimum length of 1. Maximum length of 2048.

#### Required: No

#### <span id="page-177-0"></span>**[Permissions](#page-174-0)**

A list of resource permissions to be set on the template.

Type: Array of [ResourcePermission](#page-1905-2) objects

Array Members: Minimum number of 1 item. Maximum number of 64 items.

Required: No

#### <span id="page-177-1"></span>**[SourceEntity](#page-174-0)**

The entity that you are using as a source when you create the template. In SourceEntity, you specify the type of object you're using as source: SourceTemplate for a template or SourceAnalysis for an analysis. Both of these require an Amazon Resource Name (ARN). For SourceTemplate, specify the ARN of the source template. For SourceAnalysis, specify the ARN of the source analysis. The SourceTemplate ARN can contain any Amazon account and any Amazon QuickSight-supported Amazon Web Services Region.

Use the DataSetReferences entity within SourceTemplate or SourceAnalysis to list the replacement datasets for the placeholders listed in the original. The schema in each dataset must match its placeholder.

Either a SourceEntity or a Definition must be provided in order for the request to be valid.

Type: [TemplateSourceEntity](#page-2090-2) object

Required: No

#### <span id="page-177-2"></span>**[Tags](#page-174-0)**

Contains a map of the key-value pairs for the resource tag or tags assigned to the resource.

Type: Array of [Tag](#page-2080-2) objects

Array Members: Minimum number of 1 item. Maximum number of 200 items.

Required: No

#### <span id="page-177-3"></span>**[ValidationStrategy](#page-174-0)**

TThe option to relax the validation needed to create a template with definition objects. This skips the validation step for specific errors.

Type: [ValidationStrategy](#page-2227-1) object

### Required: No

#### <span id="page-178-0"></span>**[VersionDescription](#page-174-0)**

A description of the current template version being created. This API operation creates the first version of the template. Every time UpdateTemplate is called, a new version is created. Each version of the template maintains a description of the version in the VersionDescription field.

Type: String

Length Constraints: Minimum length of 1. Maximum length of 512.

Required: No

### <span id="page-178-2"></span>**Response Syntax**

```
HTTP/1.1 Status
Content-type: application/json
{ 
    "Arn": "string", 
    "CreationStatus": "string", 
    "RequestId": "string", 
    "TemplateId": "string", 
    "VersionArn": "string"
}
```
## **Response Elements**

If the action is successful, the service sends back the following HTTP response.

### **[Status](#page-178-2)**

The HTTP status of the request.

The following data is returned in JSON format by the service.

### <span id="page-178-1"></span>**[Arn](#page-178-2)**

The ARN for the template.

Type: String

#### <span id="page-179-0"></span>**[CreationStatus](#page-178-2)**

The template creation status.

Type: String

Valid Values: CREATION\_IN\_PROGRESS | CREATION\_SUCCESSFUL | CREATION\_FAILED | UPDATE\_IN\_PROGRESS | UPDATE\_SUCCESSFUL | UPDATE\_FAILED | DELETED

### <span id="page-179-1"></span>**[RequestId](#page-178-2)**

The Amazon request ID for this operation.

Type: String

#### <span id="page-179-2"></span>**[TemplateId](#page-178-2)**

The ID of the template.

Type: String

Length Constraints: Minimum length of 1. Maximum length of 512.

Pattern:  $\lceil \wedge w \rangle - \rceil +$ 

#### <span id="page-179-3"></span>**[VersionArn](#page-178-2)**

The ARN for the template, including the version information of the first version.

Type: String

### **Errors**

For information about the errors that are common to all actions, see [Common](#page-2277-0) Errors.

#### **AccessDeniedException**

You don't have access to this item. The provided credentials couldn't be validated. You might not be authorized to carry out the request. Make sure that your account is authorized to use the Amazon QuickSight service, that your policies have the correct permissions, and that you are using the correct credentials.

HTTP Status Code: 401
## **ConflictException**

Updating or deleting a resource can cause an inconsistent state.

HTTP Status Code: 409

## **InternalFailureException**

An internal failure occurred.

HTTP Status Code: 500

## **InvalidParameterValueException**

One or more parameters has a value that isn't valid.

HTTP Status Code: 400

## **LimitExceededException**

A limit is exceeded.

HTTP Status Code: 409

## **ResourceExistsException**

The resource specified already exists.

HTTP Status Code: 409

## **ResourceNotFoundException**

One or more resources can't be found.

HTTP Status Code: 404

## **ThrottlingException**

Access is throttled.

HTTP Status Code: 429

## **UnsupportedUserEditionException**

This error indicates that you are calling an operation on an Amazon QuickSight subscription where the edition doesn't include support for that operation. Amazon Amazon QuickSight currently has Standard Edition and Enterprise Edition. Not every operation and capability is available in every edition.

## HTTP Status Code: 403

# **See Also**

For more information about using this API in one of the language-specific Amazon SDKs, see the following:

- Amazon [Command](https://docs.amazonaws.cn/goto/aws-cli/quicksight-2018-04-01/CreateTemplate) Line Interface
- [Amazon](https://docs.amazonaws.cn/goto/DotNetSDKV3/quicksight-2018-04-01/CreateTemplate) SDK for .NET
- [Amazon](https://docs.amazonaws.cn/goto/SdkForCpp/quicksight-2018-04-01/CreateTemplate) SDK for C++
- [Amazon](https://docs.amazonaws.cn/goto/SdkForGoV2/quicksight-2018-04-01/CreateTemplate) SDK for Go v2
- [Amazon](https://docs.amazonaws.cn/goto/SdkForJavaV2/quicksight-2018-04-01/CreateTemplate) SDK for Java V2
- Amazon SDK for [JavaScript](https://docs.amazonaws.cn/goto/SdkForJavaScriptV3/quicksight-2018-04-01/CreateTemplate) V3
- [Amazon](https://docs.amazonaws.cn/goto/SdkForPHPV3/quicksight-2018-04-01/CreateTemplate) SDK for PHP V3
- [Amazon](https://docs.amazonaws.cn/goto/boto3/quicksight-2018-04-01/CreateTemplate) SDK for Python
- [Amazon](https://docs.amazonaws.cn/goto/SdkForRubyV3/quicksight-2018-04-01/CreateTemplate) SDK for Ruby V3

# **CreateTemplateAlias**

Creates a template alias for a template.

# <span id="page-182-0"></span>**Request Syntax**

```
POST /accounts/AwsAccountId/templates/TemplateId/aliases/AliasName HTTP/1.1
Content-type: application/json
{ 
    "TemplateVersionNumber": number
}
```
## **URI Request Parameters**

The request uses the following URI parameters.

## **[AliasName](#page-182-0)**

The name that you want to give to the template alias that you're creating. Don't start the alias name with the \$ character. Alias names that start with \$ are reserved by Amazon QuickSight.

Length Constraints: Minimum length of 1. Maximum length of 2048.

Pattern: [\w\-]+|(\\$LATEST)|(\\$PUBLISHED)

Required: Yes

## **[AwsAccountId](#page-182-0)**

The ID of the Amazon account that contains the template that you creating an alias for.

Length Constraints: Fixed length of 12.

Pattern: ^[0-9]{12}\$

Required: Yes

## **[TemplateId](#page-182-0)**

An ID for the template.

Length Constraints: Minimum length of 1. Maximum length of 512.

Amazon QuickSight **Amazon** QuickSight **the controller of the controller of the controller of the controller of the controller to locate subtitle<sup>\*\*\*</sup>** 

Pattern:  $\lceil \wedge w \rangle - \rceil +$ 

Required: Yes

# **Request Body**

The request accepts the following data in JSON format.

## <span id="page-183-0"></span>**[TemplateVersionNumber](#page-182-0)**

The version number of the template.

Type: Long

Valid Range: Minimum value of 1.

Required: Yes

# <span id="page-183-1"></span>**Response Syntax**

```
HTTP/1.1 Status
Content-type: application/json
{ 
    "RequestId": "string", 
    "TemplateAlias": { 
       "AliasName": "string", 
       "Arn": "string", 
       "TemplateVersionNumber": number
    }
}
```
# **Response Elements**

If the action is successful, the service sends back the following HTTP response.

## **[Status](#page-183-1)**

The HTTP status of the request.

The following data is returned in JSON format by the service.

## <span id="page-184-0"></span>**[RequestId](#page-183-1)**

The Amazon request ID for this operation.

Type: String

## <span id="page-184-1"></span>**[TemplateAlias](#page-183-1)**

Information about the template alias.

Type: [TemplateAlias](#page-2085-3) object

## **Errors**

For information about the errors that are common to all actions, see [Common](#page-2277-0) Errors.

## **ConflictException**

Updating or deleting a resource can cause an inconsistent state.

HTTP Status Code: 409

## **ConflictException**

Updating or deleting a resource can cause an inconsistent state.

HTTP Status Code: 409

## **InternalFailureException**

An internal failure occurred.

HTTP Status Code: 500

## **LimitExceededException**

A limit is exceeded.

HTTP Status Code: 409

## **ResourceExistsException**

The resource specified already exists.

HTTP Status Code: 409

#### **ResourceNotFoundException**

One or more resources can't be found.

HTTP Status Code: 404

#### **ThrottlingException**

Access is throttled.

HTTP Status Code: 429

#### **UnsupportedUserEditionException**

This error indicates that you are calling an operation on an Amazon QuickSight subscription where the edition doesn't include support for that operation. Amazon Amazon QuickSight currently has Standard Edition and Enterprise Edition. Not every operation and capability is available in every edition.

HTTP Status Code: 403

## **See Also**

For more information about using this API in one of the language-specific Amazon SDKs, see the following:

- Amazon [Command](https://docs.amazonaws.cn/goto/aws-cli/quicksight-2018-04-01/CreateTemplateAlias) Line Interface
- [Amazon](https://docs.amazonaws.cn/goto/DotNetSDKV3/quicksight-2018-04-01/CreateTemplateAlias) SDK for .NET
- [Amazon](https://docs.amazonaws.cn/goto/SdkForCpp/quicksight-2018-04-01/CreateTemplateAlias) SDK for C++
- [Amazon](https://docs.amazonaws.cn/goto/SdkForGoV2/quicksight-2018-04-01/CreateTemplateAlias) SDK for Go v2
- [Amazon](https://docs.amazonaws.cn/goto/SdkForJavaV2/quicksight-2018-04-01/CreateTemplateAlias) SDK for Java V2
- Amazon SDK for [JavaScript](https://docs.amazonaws.cn/goto/SdkForJavaScriptV3/quicksight-2018-04-01/CreateTemplateAlias) V3
- [Amazon](https://docs.amazonaws.cn/goto/SdkForPHPV3/quicksight-2018-04-01/CreateTemplateAlias) SDK for PHP V3
- [Amazon](https://docs.amazonaws.cn/goto/boto3/quicksight-2018-04-01/CreateTemplateAlias) SDK for Python
- [Amazon](https://docs.amazonaws.cn/goto/SdkForRubyV3/quicksight-2018-04-01/CreateTemplateAlias) SDK for Ruby V3

# **CreateTheme**

Creates a theme.

A *theme* is set of configuration options for color and layout. Themes apply to analyses and dashboards. For more information, see Using Themes in Amazon [QuickSight](https://docs.amazonaws.cn/quicksight/latest/user/themes-in-quicksight.html) in the *Amazon QuickSight User Guide*.

# <span id="page-186-0"></span>**Request Syntax**

```
POST /accounts/AwsAccountId/themes/ThemeId HTTP/1.1
Content-type: application/json
{ 
    "BaseThemeId": "string", 
    "Configuration": { 
       "DataColorPalette": { 
           "Colors": [ "string" ], 
           "EmptyFillColor": "string", 
           "MinMaxGradient": [ "string" ] 
       }, 
       "Sheet": { 
           "Tile": { 
              "Border": { 
                 "Show": boolean
 } 
          }, 
           "TileLayout": { 
              "Gutter": { 
                 "Show": boolean
              }, 
              "Margin": { 
                 "Show": boolean
              } 
 } 
       }, 
       "Typography": { 
           "FontFamilies": [ 
\{\hspace{.1cm} \} "FontFamily": "string" 
              } 
 ] 
       },
```

```
 "UIColorPalette": { 
           "Accent": "string", 
           "AccentForeground": "string", 
           "Danger": "string", 
           "DangerForeground": "string", 
           "Dimension": "string", 
           "DimensionForeground": "string", 
           "Measure": "string", 
           "MeasureForeground": "string", 
           "PrimaryBackground": "string", 
           "PrimaryForeground": "string", 
           "SecondaryBackground": "string", 
           "SecondaryForeground": "string", 
           "Success": "string", 
           "SuccessForeground": "string", 
           "Warning": "string", 
           "WarningForeground": "string" 
       } 
    }, 
    "Name": "string", 
    "Permissions": [ 
       { 
           "Actions": [ "string" ], 
           "Principal": "string" 
       } 
    ], 
    "Tags": [ 
       { 
           "Key": "string", 
           "Value": "string" 
       } 
    ], 
    "VersionDescription": "string"
}
```
## **URI Request Parameters**

The request uses the following URI parameters.

## **[AwsAccountId](#page-186-0)**

The ID of the Amazon account where you want to store the new theme.

Length Constraints: Fixed length of 12.

Pattern: ^[0-9]{12}\$

Required: Yes

## **[ThemeId](#page-186-0)**

An ID for the theme that you want to create. The theme ID is unique per Amazon Web Services Region in each Amazon account.

Length Constraints: Minimum length of 1. Maximum length of 512.

Pattern:  $\lceil \wedge w \rangle - \rceil +$ 

Required: Yes

## **Request Body**

The request accepts the following data in JSON format.

## <span id="page-188-0"></span>**[BaseThemeId](#page-186-0)**

The ID of the theme that a custom theme will inherit from. All themes inherit from one of the starting themes defined by Amazon QuickSight. For a list of the starting themes, use ListThemes or choose **Themes** from within an analysis.

Type: String

Length Constraints: Minimum length of 1. Maximum length of 512.

Pattern:  $\lceil \wedge w \rangle - \rceil +$ 

Required: Yes

## <span id="page-188-1"></span>**[Configuration](#page-186-0)**

The theme configuration, which contains the theme display properties.

Type: [ThemeConfiguration](#page-2115-4) object

Required: Yes

## <span id="page-188-2"></span>**[Name](#page-186-0)**

A display name for the theme.

## Type: String

Length Constraints: Minimum length of 1. Maximum length of 2048.

Required: Yes

## <span id="page-189-0"></span>**[Permissions](#page-186-0)**

A valid grouping of resource permissions to apply to the new theme.

Type: Array of [ResourcePermission](#page-1905-2) objects

Array Members: Minimum number of 1 item. Maximum number of 64 items.

Required: No

## <span id="page-189-1"></span>**[Tags](#page-186-0)**

A map of the key-value pairs for the resource tag or tags that you want to add to the resource.

Type: Array of [Tag](#page-2080-2) objects

Array Members: Minimum number of 1 item. Maximum number of 200 items.

Required: No

## <span id="page-189-2"></span>**[VersionDescription](#page-186-0)**

A description of the first version of the theme that you're creating. Every time UpdateTheme is called, a new version is created. Each version of the theme has a description of the version in the VersionDescription field.

Type: String

Length Constraints: Minimum length of 1. Maximum length of 512.

Required: No

## <span id="page-189-3"></span>**Response Syntax**

```
HTTP/1.1 Status
Content-type: application/json
```

```
{ 
    "Arn": "string", 
    "CreationStatus": "string", 
    "RequestId": "string", 
    "ThemeId": "string", 
    "VersionArn": "string"
}
```
## **Response Elements**

If the action is successful, the service sends back the following HTTP response.

#### **[Status](#page-189-3)**

The HTTP status of the request.

The following data is returned in JSON format by the service.

## <span id="page-190-0"></span>**[Arn](#page-189-3)**

The Amazon Resource Name (ARN) for the theme.

Type: String

## <span id="page-190-1"></span>**[CreationStatus](#page-189-3)**

The theme creation status.

Type: String

```
Valid Values: CREATION_IN_PROGRESS | CREATION_SUCCESSFUL | CREATION_FAILED | 
UPDATE_IN_PROGRESS | UPDATE_SUCCESSFUL | UPDATE_FAILED | DELETED
```
## <span id="page-190-2"></span>**[RequestId](#page-189-3)**

The Amazon request ID for this operation.

Type: String

#### <span id="page-190-3"></span>**[ThemeId](#page-189-3)**

The ID of the theme.

Type: String

Length Constraints: Minimum length of 1. Maximum length of 512.

Pattern:  $\lceil \wedge w \rangle - \rceil +$ 

## <span id="page-191-0"></span>**[VersionArn](#page-189-3)**

The Amazon Resource Name (ARN) for the new theme.

Type: String

# **Errors**

For information about the errors that are common to all actions, see [Common](#page-2277-0) Errors.

## **AccessDeniedException**

You don't have access to this item. The provided credentials couldn't be validated. You might not be authorized to carry out the request. Make sure that your account is authorized to use the Amazon QuickSight service, that your policies have the correct permissions, and that you are using the correct credentials.

HTTP Status Code: 401

## **InternalFailureException**

An internal failure occurred.

HTTP Status Code: 500

## **InvalidParameterValueException**

One or more parameters has a value that isn't valid.

HTTP Status Code: 400

## **LimitExceededException**

A limit is exceeded.

HTTP Status Code: 409

## **ResourceExistsException**

The resource specified already exists.

HTTP Status Code: 409

#### **ResourceNotFoundException**

One or more resources can't be found.

HTTP Status Code: 404

#### **ThrottlingException**

Access is throttled.

HTTP Status Code: 429

#### **UnsupportedUserEditionException**

This error indicates that you are calling an operation on an Amazon QuickSight subscription where the edition doesn't include support for that operation. Amazon Amazon QuickSight currently has Standard Edition and Enterprise Edition. Not every operation and capability is available in every edition.

HTTP Status Code: 403

## **See Also**

For more information about using this API in one of the language-specific Amazon SDKs, see the following:

- Amazon [Command](https://docs.amazonaws.cn/goto/aws-cli/quicksight-2018-04-01/CreateTheme) Line Interface
- [Amazon](https://docs.amazonaws.cn/goto/DotNetSDKV3/quicksight-2018-04-01/CreateTheme) SDK for .NET
- [Amazon](https://docs.amazonaws.cn/goto/SdkForCpp/quicksight-2018-04-01/CreateTheme) SDK for C++
- [Amazon](https://docs.amazonaws.cn/goto/SdkForGoV2/quicksight-2018-04-01/CreateTheme) SDK for Go v2
- [Amazon](https://docs.amazonaws.cn/goto/SdkForJavaV2/quicksight-2018-04-01/CreateTheme) SDK for Java V2
- Amazon SDK for [JavaScript](https://docs.amazonaws.cn/goto/SdkForJavaScriptV3/quicksight-2018-04-01/CreateTheme) V3
- [Amazon](https://docs.amazonaws.cn/goto/SdkForPHPV3/quicksight-2018-04-01/CreateTheme) SDK for PHP V3
- [Amazon](https://docs.amazonaws.cn/goto/boto3/quicksight-2018-04-01/CreateTheme) SDK for Python
- [Amazon](https://docs.amazonaws.cn/goto/SdkForRubyV3/quicksight-2018-04-01/CreateTheme) SDK for Ruby V3

# **CreateThemeAlias**

Creates a theme alias for a theme.

# <span id="page-193-0"></span>**Request Syntax**

```
POST /accounts/AwsAccountId/themes/ThemeId/aliases/AliasName HTTP/1.1
Content-type: application/json
{ 
    "ThemeVersionNumber": number
}
```
## **URI Request Parameters**

The request uses the following URI parameters.

## **[AliasName](#page-193-0)**

The name that you want to give to the theme alias that you are creating. The alias name can't begin with a \$. Alias names that start with \$ are reserved by Amazon QuickSight.

Length Constraints: Minimum length of 1. Maximum length of 2048.

Pattern: [\w\-]+|(\\$LATEST)|(\\$PUBLISHED)

Required: Yes

## **[AwsAccountId](#page-193-0)**

The ID of the Amazon account that contains the theme for the new theme alias.

Length Constraints: Fixed length of 12.

Pattern: ^[0-9]{12}\$

Required: Yes

## **[ThemeId](#page-193-0)**

An ID for the theme alias.

Length Constraints: Minimum length of 1. Maximum length of 512.

Amazon QuickSight **Amazon** QuickSight **the controller of the controller of the controller of the controller of the controller to locate subtitle<sup>\*\*\*</sup>** 

Pattern:  $\lceil \wedge w \rangle - \rceil +$ 

Required: Yes

# **Request Body**

The request accepts the following data in JSON format.

## <span id="page-194-0"></span>**[ThemeVersionNumber](#page-193-0)**

The version number of the theme.

Type: Long

Valid Range: Minimum value of 1.

Required: Yes

# <span id="page-194-1"></span>**Response Syntax**

```
HTTP/1.1 Status
Content-type: application/json
{ 
    "RequestId": "string", 
    "ThemeAlias": { 
       "AliasName": "string", 
       "Arn": "string", 
       "ThemeVersionNumber": number
    }
}
```
## **Response Elements**

If the action is successful, the service sends back the following HTTP response.

## **[Status](#page-194-1)**

The HTTP status of the request.

The following data is returned in JSON format by the service.

## <span id="page-195-0"></span>**[RequestId](#page-194-1)**

The Amazon request ID for this operation.

Type: String

## <span id="page-195-1"></span>**[ThemeAlias](#page-194-1)**

Information about the theme alias.

Type: [ThemeAlias](#page-2113-3) object

## **Errors**

For information about the errors that are common to all actions, see [Common](#page-2277-0) Errors.

## **ConflictException**

Updating or deleting a resource can cause an inconsistent state.

HTTP Status Code: 409

#### **InternalFailureException**

An internal failure occurred.

HTTP Status Code: 500

## **InvalidParameterValueException**

One or more parameters has a value that isn't valid.

HTTP Status Code: 400

## **LimitExceededException**

A limit is exceeded.

HTTP Status Code: 409

## **ResourceExistsException**

The resource specified already exists.

HTTP Status Code: 409

#### **ResourceNotFoundException**

One or more resources can't be found.

HTTP Status Code: 404

#### **ThrottlingException**

Access is throttled.

HTTP Status Code: 429

#### **UnsupportedUserEditionException**

This error indicates that you are calling an operation on an Amazon QuickSight subscription where the edition doesn't include support for that operation. Amazon Amazon QuickSight currently has Standard Edition and Enterprise Edition. Not every operation and capability is available in every edition.

HTTP Status Code: 403

## **See Also**

For more information about using this API in one of the language-specific Amazon SDKs, see the following:

- Amazon [Command](https://docs.amazonaws.cn/goto/aws-cli/quicksight-2018-04-01/CreateThemeAlias) Line Interface
- [Amazon](https://docs.amazonaws.cn/goto/DotNetSDKV3/quicksight-2018-04-01/CreateThemeAlias) SDK for .NET
- [Amazon](https://docs.amazonaws.cn/goto/SdkForCpp/quicksight-2018-04-01/CreateThemeAlias) SDK for C++
- [Amazon](https://docs.amazonaws.cn/goto/SdkForGoV2/quicksight-2018-04-01/CreateThemeAlias) SDK for Go v2
- [Amazon](https://docs.amazonaws.cn/goto/SdkForJavaV2/quicksight-2018-04-01/CreateThemeAlias) SDK for Java V2
- Amazon SDK for [JavaScript](https://docs.amazonaws.cn/goto/SdkForJavaScriptV3/quicksight-2018-04-01/CreateThemeAlias) V3
- [Amazon](https://docs.amazonaws.cn/goto/SdkForPHPV3/quicksight-2018-04-01/CreateThemeAlias) SDK for PHP V3
- [Amazon](https://docs.amazonaws.cn/goto/boto3/quicksight-2018-04-01/CreateThemeAlias) SDK for Python
- [Amazon](https://docs.amazonaws.cn/goto/SdkForRubyV3/quicksight-2018-04-01/CreateThemeAlias) SDK for Ruby V3

#### Amazon QuickSight **Amazon** QuickSight **the controller of the controller of the controller of the controller of the controller to locate subtitle<sup>\*\*\*</sup>**

# **CreateTopic**

<span id="page-197-0"></span>Creates a new Q topic.

# **Request Syntax**

```
POST /accounts/AwsAccountId/topics HTTP/1.1
Content-type: application/json
{ 
    "Tags": [ 
      \{ "Key": "string", 
          "Value": "string" 
       } 
    ], 
    "Topic": { 
       "DataSets": [ 
          { 
             "CalculatedFields": [ 
\overline{a} "Aggregation": "string", 
                    "AllowedAggregations": [ "string" ], 
                    "CalculatedFieldDescription": "string", 
                    "CalculatedFieldName": "string", 
                    "CalculatedFieldSynonyms": [ "string" ], 
                    "CellValueSynonyms": [ 
\{ \} "CellValue": "string", 
                          "Synonyms": [ "string" ] 
 } 
                    ], 
                    "ColumnDataRole": "string", 
                    "ComparativeOrder": { 
                       "SpecifedOrder": [ "string" ], 
                       "TreatUndefinedSpecifiedValues": "string", 
                       "UseOrdering": "string" 
                    }, 
                    "DefaultFormatting": { 
                       "DisplayFormat": "string", 
                       "DisplayFormatOptions": { 
                          "BlankCellFormat": "string", 
                          "CurrencySymbol": "string",
```

```
 "DateFormat": "string", 
                       "DecimalSeparator": "string", 
                       "FractionDigits": number, 
                       "GroupingSeparator": "string", 
                       "NegativeFormat": { 
                          "Prefix": "string", 
                          "Suffix": "string" 
\}, \{ "Prefix": "string", 
                       "Suffix": "string", 
                       "UnitScaler": "string", 
                       "UseBlankCellFormat": boolean, 
                       "UseGrouping": boolean
 } 
\}, \{ "DisableIndexing": boolean, 
                  "Expression": "string", 
                  "IsIncludedInTopic": boolean, 
                  "NeverAggregateInFilter": boolean, 
                  "NonAdditive": boolean, 
                  "NotAllowedAggregations": [ "string" ], 
                  "SemanticType": { 
                    "FalseyCellValue": "string", 
                    "FalseyCellValueSynonyms": [ "string" ], 
                    "SubTypeName": "string", 
                    "TruthyCellValue": "string", 
                    "TruthyCellValueSynonyms": [ "string" ], 
                    "TypeName": "string", 
                    "TypeParameters": { 
                       "string" : "string" 
 } 
\}, \{ "TimeGranularity": "string" 
 } 
            ], 
            "Columns": [ 
\overline{a} "Aggregation": "string", 
                  "AllowedAggregations": [ "string" ], 
                  "CellValueSynonyms": [ 
\{ \} "CellValue": "string", 
                       "Synonyms": [ "string" ] 
 }
```

```
 ], 
                   "ColumnDataRole": "string", 
                   "ColumnDescription": "string", 
                   "ColumnFriendlyName": "string", 
                   "ColumnName": "string", 
                   "ColumnSynonyms": [ "string" ], 
                   "ComparativeOrder": { 
                      "SpecifedOrder": [ "string" ], 
                      "TreatUndefinedSpecifiedValues": "string", 
                      "UseOrdering": "string" 
                   }, 
                   "DefaultFormatting": { 
                      "DisplayFormat": "string", 
                      "DisplayFormatOptions": { 
                         "BlankCellFormat": "string", 
                         "CurrencySymbol": "string", 
                         "DateFormat": "string", 
                         "DecimalSeparator": "string", 
                         "FractionDigits": number, 
                         "GroupingSeparator": "string", 
                         "NegativeFormat": { 
                            "Prefix": "string", 
                            "Suffix": "string" 
\}, \{ "Prefix": "string", 
                         "Suffix": "string", 
                         "UnitScaler": "string", 
                         "UseBlankCellFormat": boolean, 
                         "UseGrouping": boolean
 } 
\}, \{ "DisableIndexing": boolean, 
                   "IsIncludedInTopic": boolean, 
                   "NeverAggregateInFilter": boolean, 
                   "NonAdditive": boolean, 
                   "NotAllowedAggregations": [ "string" ], 
                   "SemanticType": { 
                      "FalseyCellValue": "string", 
                      "FalseyCellValueSynonyms": [ "string" ], 
                      "SubTypeName": "string", 
                      "TruthyCellValue": "string", 
                      "TruthyCellValueSynonyms": [ "string" ], 
                      "TypeName": "string",
```

```
 "TypeParameters": {
```

```
 "string" : "string" 
 } 
\}, \{ "TimeGranularity": "string" 
 } 
               ], 
               "DataAggregation": { 
                   "DatasetRowDateGranularity": "string", 
                   "DefaultDateColumnName": "string" 
               }, 
               "DatasetArn": "string", 
               "DatasetDescription": "string", 
               "DatasetName": "string", 
               "Filters": [ 
\overline{a} "CategoryFilter": { 
                          "CategoryFilterFunction": "string", 
                          "CategoryFilterType": "string", 
                          "Constant": { 
                              "CollectiveConstant": { 
                                  "ValueList": [ "string" ] 
\}, \{ "ConstantType": "string", 
                              "SingularConstant": "string" 
\}, \}, \}, \}, \}, \}, \}, \}, \}, \}, \}, \}, \}, \}, \}, \}, \}, \}, \}, \}, \}, \}, \}, \}, \}, \}, \}, \}, \}, \}, \}, \}, \}, \}, \}, \}, \},
                          "Inverse": boolean
                      }, 
                       "DateRangeFilter": { 
                          "Constant": { 
                              "ConstantType": "string", 
                              "RangeConstant": { 
                                  "Maximum": "string", 
                                  "Minimum": "string" 
 } 
\}, \}, \}, \}, \}, \}, \}, \}, \}, \}, \}, \}, \}, \}, \}, \}, \}, \}, \}, \}, \}, \}, \}, \}, \}, \}, \}, \}, \}, \}, \}, \}, \}, \}, \}, \}, \},
                          "Inclusive": boolean
\}, \{ "FilterClass": "string", 
                      "FilterDescription": "string", 
                       "FilterName": "string", 
                       "FilterSynonyms": [ "string" ], 
                       "FilterType": "string", 
                       "NumericEqualityFilter": { 
                          "Aggregation": "string",
```

```
 "Constant": { 
                            "ConstantType": "string", 
                            "SingularConstant": "string" 
 } 
                     }, 
                     "NumericRangeFilter": { 
                        "Aggregation": "string", 
                        "Constant": { 
                            "ConstantType": "string", 
                            "RangeConstant": { 
                               "Maximum": "string", 
                               "Minimum": "string" 
 } 
\}, \}, \}, \}, \}, \}, \}, \}, \}, \}, \}, \}, \}, \}, \}, \}, \}, \}, \}, \}, \}, \}, \}, \}, \}, \}, \}, \}, \}, \}, \}, \}, \}, \}, \}, \}, \},
                        "Inclusive": boolean
\}, \{ "OperandFieldName": "string", 
                     "RelativeDateFilter": { 
                        "Constant": { 
                            "ConstantType": "string", 
                            "SingularConstant": "string" 
\}, \}, \}, \}, \}, \}, \}, \}, \}, \}, \}, \}, \}, \}, \}, \}, \}, \}, \}, \}, \}, \}, \}, \}, \}, \}, \}, \}, \}, \}, \}, \}, \}, \}, \}, \}, \},
                        "RelativeDateFilterFunction": "string", 
                        "TimeGranularity": "string" 
 } 
 } 
              ], 
              "NamedEntities": [ 
\overline{a} "Definition": [ 
\{ \} "FieldName": "string", 
                            "Metric": { 
                               "Aggregation": "string", 
                               "AggregationFunctionParameters": { 
                                   "string" : "string" 
 } 
\}, \{ "PropertyName": "string", 
                            "PropertyRole": "string", 
                            "PropertyUsage": "string" 
 } 
 ], 
                     "EntityDescription": "string",
```

```
 "EntityName": "string", 
                  "EntitySynonyms": [ "string" ], 
                  "SemanticEntityType": { 
                     "SubTypeName": "string", 
                    "TypeName": "string", 
                     "TypeParameters": { 
                       "string" : "string" 
 } 
 } 
 } 
 ] 
         } 
      ], 
      "Description": "string", 
      "Name": "string", 
      "UserExperienceVersion": "string" 
   }, 
    "TopicId": "string"
}
```
# **URI Request Parameters**

The request uses the following URI parameters.

## **[AwsAccountId](#page-197-0)**

The ID of the Amazon account that you want to create a topic in.

Length Constraints: Fixed length of 12.

Pattern: ^[0-9]{12}\$

Required: Yes

# **Request Body**

The request accepts the following data in JSON format.

## <span id="page-202-0"></span>**[Topic](#page-197-0)**

The definition of a topic to create.

Type: [TopicDetails](#page-2165-4) object

### Required: Yes

## <span id="page-203-1"></span>**[TopicId](#page-197-0)**

The ID for the topic that you want to create. This ID is unique per Amazon Web Services Region for each Amazon account.

Type: String

Length Constraints: Maximum length of 256.

Pattern: ^[A-Za-z0-9-\_.\\+]\*\$

Required: Yes

## <span id="page-203-0"></span>**[Tags](#page-197-0)**

Contains a map of the key-value pairs for the resource tag or tags that are assigned to the dataset.

Type: Array of [Tag](#page-2080-2) objects

Array Members: Minimum number of 1 item. Maximum number of 200 items.

Required: No

## <span id="page-203-2"></span>**Response Syntax**

```
HTTP/1.1 Status
Content-type: application/json
{ 
    "Arn": "string", 
    "RefreshArn": "string", 
    "RequestId": "string", 
    "TopicId": "string"
}
```
# **Response Elements**

If the action is successful, the service sends back the following HTTP response.

## **[Status](#page-203-2)**

The HTTP status of the request.

The following data is returned in JSON format by the service.

## <span id="page-204-0"></span>**[Arn](#page-203-2)**

The Amazon Resource Name (ARN) of the topic.

Type: String

## <span id="page-204-1"></span>**[RefreshArn](#page-203-2)**

The Amazon Resource Name (ARN) of the topic refresh.

Type: String

## <span id="page-204-2"></span>**[RequestId](#page-203-2)**

The Amazon request ID for this operation.

Type: String

## <span id="page-204-3"></span>**[TopicId](#page-203-2)**

The ID for the topic that you want to create. This ID is unique per Amazon Web Services Region for each Amazon account.

Type: String

Length Constraints: Maximum length of 256.

```
Pattern: ^[A-Za-z0-9-_.\\+]*$
```
## **Errors**

For information about the errors that are common to all actions, see [Common](#page-2277-0) Errors.

## **AccessDeniedException**

You don't have access to this item. The provided credentials couldn't be validated. You might not be authorized to carry out the request. Make sure that your account is authorized to use the Amazon QuickSight service, that your policies have the correct permissions, and that you are using the correct credentials.

HTTP Status Code: 401

## **ConflictException**

Updating or deleting a resource can cause an inconsistent state.

HTTP Status Code: 409

## **InternalFailureException**

An internal failure occurred.

HTTP Status Code: 500

## **InvalidParameterValueException**

One or more parameters has a value that isn't valid.

HTTP Status Code: 400

## **LimitExceededException**

A limit is exceeded.

HTTP Status Code: 409

## **ResourceExistsException**

The resource specified already exists.

HTTP Status Code: 409

## **ResourceNotFoundException**

One or more resources can't be found.

HTTP Status Code: 404

## **ThrottlingException**

Access is throttled.

HTTP Status Code: 429

# **Examples**

## **Example**

This example illustrates one usage of CreateTopic.

## **Sample Request**

```
POST /accounts/{AwsAccountId}/topics HTTP/1.1
Content-type: application/json
```
# **See Also**

For more information about using this API in one of the language-specific Amazon SDKs, see the following:

- Amazon [Command](https://docs.amazonaws.cn/goto/aws-cli/quicksight-2018-04-01/CreateTopic) Line Interface
- [Amazon](https://docs.amazonaws.cn/goto/DotNetSDKV3/quicksight-2018-04-01/CreateTopic) SDK for .NET
- [Amazon](https://docs.amazonaws.cn/goto/SdkForCpp/quicksight-2018-04-01/CreateTopic) SDK for C++
- [Amazon](https://docs.amazonaws.cn/goto/SdkForGoV2/quicksight-2018-04-01/CreateTopic) SDK for Go v2
- [Amazon](https://docs.amazonaws.cn/goto/SdkForJavaV2/quicksight-2018-04-01/CreateTopic) SDK for Java V2
- Amazon SDK for [JavaScript](https://docs.amazonaws.cn/goto/SdkForJavaScriptV3/quicksight-2018-04-01/CreateTopic) V3
- [Amazon](https://docs.amazonaws.cn/goto/SdkForPHPV3/quicksight-2018-04-01/CreateTopic) SDK for PHP V3
- [Amazon](https://docs.amazonaws.cn/goto/boto3/quicksight-2018-04-01/CreateTopic) SDK for Python
- [Amazon](https://docs.amazonaws.cn/goto/SdkForRubyV3/quicksight-2018-04-01/CreateTopic) SDK for Ruby V3

# **CreateTopicRefreshSchedule**

Creates a topic refresh schedule.

# <span id="page-207-0"></span>**Request Syntax**

```
POST /accounts/AwsAccountId/topics/TopicId/schedules HTTP/1.1
Content-type: application/json
{ 
    "DatasetArn": "string", 
    "DatasetName": "string", 
    "RefreshSchedule": { 
       "BasedOnSpiceSchedule": boolean, 
       "IsEnabled": boolean, 
       "RepeatAt": "string", 
       "StartingAt": number, 
       "Timezone": "string", 
       "TopicScheduleType": "string" 
    }
}
```
## **URI Request Parameters**

The request uses the following URI parameters.

## **[AwsAccountId](#page-207-0)**

The ID of the Amazon account that contains the topic you're creating a refresh schedule for.

Length Constraints: Fixed length of 12.

Pattern: ^[0-9]{12}\$

Required: Yes

## **[TopicId](#page-207-0)**

The ID of the topic that you want to modify. This ID is unique per Amazon Web Services Region for each Amazon account.

Length Constraints: Maximum length of 256.

Pattern: ^ [A-Za-z0-9- . \\+] \*\$

Required: Yes

## **Request Body**

The request accepts the following data in JSON format.

## <span id="page-208-0"></span>**[DatasetArn](#page-207-0)**

The Amazon Resource Name (ARN) of the dataset.

Type: String

Required: Yes

## <span id="page-208-2"></span>**[RefreshSchedule](#page-207-0)**

The definition of a refresh schedule.

Type: [TopicRefreshSchedule](#page-2179-4) object

Required: Yes

## <span id="page-208-1"></span>**[DatasetName](#page-207-0)**

The name of the dataset.

Type: String

Required: No

## <span id="page-208-3"></span>**Response Syntax**

```
HTTP/1.1 Status
Content-type: application/json
{ 
    "DatasetArn": "string", 
    "RequestId": "string", 
    "TopicArn": "string", 
    "TopicId": "string"
```
Amazon QuickSight **the contract of the contract of the contract of the contract of the contract of the contract of the contract of the contract of the contract of the contract of the contract of the contract of the contrac** 

}

## **Response Elements**

If the action is successful, the service sends back the following HTTP response.

#### **[Status](#page-208-3)**

The HTTP status of the request.

The following data is returned in JSON format by the service.

#### <span id="page-209-0"></span>**[DatasetArn](#page-208-3)**

The Amazon Resource Name (ARN) of the dataset.

Type: String

## <span id="page-209-1"></span>**[RequestId](#page-208-3)**

The Amazon request ID for this operation.

Type: String

## <span id="page-209-2"></span>**[TopicArn](#page-208-3)**

The Amazon Resource Name (ARN) of the topic.

Type: String

#### <span id="page-209-3"></span>**[TopicId](#page-208-3)**

The ID of the topic that you want to modify. This ID is unique per Amazon Web Services Region for each Amazon account.

Type: String

Length Constraints: Maximum length of 256.

Pattern: ^ [A-Za-z0-9- . \\+] \*\$

## **Errors**

For information about the errors that are common to all actions, see [Common](#page-2277-0) Errors.

#### **AccessDeniedException**

You don't have access to this item. The provided credentials couldn't be validated. You might not be authorized to carry out the request. Make sure that your account is authorized to use the Amazon QuickSight service, that your policies have the correct permissions, and that you are using the correct credentials.

HTTP Status Code: 401

## **ConflictException**

Updating or deleting a resource can cause an inconsistent state.

HTTP Status Code: 409

## **InternalFailureException**

An internal failure occurred.

HTTP Status Code: 500

## **InvalidParameterValueException**

One or more parameters has a value that isn't valid.

HTTP Status Code: 400

#### **LimitExceededException**

A limit is exceeded.

HTTP Status Code: 409

#### **ResourceExistsException**

The resource specified already exists.

HTTP Status Code: 409

#### **ResourceNotFoundException**

One or more resources can't be found.

HTTP Status Code: 404

## **ThrottlingException**

Access is throttled.

HTTP Status Code: 429

# **Examples**

## **Example**

This example illustrates one usage of CreateTopicRefreshSchedule.

## **Sample Request**

```
POST /accounts/{AwsAccountId}/topics/{TopicId}/schedules HTTP/1.1
Content-type: application/json
```
# **See Also**

For more information about using this API in one of the language-specific Amazon SDKs, see the following:

- Amazon [Command](https://docs.amazonaws.cn/goto/aws-cli/quicksight-2018-04-01/CreateTopicRefreshSchedule) Line Interface
- [Amazon](https://docs.amazonaws.cn/goto/DotNetSDKV3/quicksight-2018-04-01/CreateTopicRefreshSchedule) SDK for .NET
- [Amazon](https://docs.amazonaws.cn/goto/SdkForCpp/quicksight-2018-04-01/CreateTopicRefreshSchedule) SDK for C++
- [Amazon](https://docs.amazonaws.cn/goto/SdkForGoV2/quicksight-2018-04-01/CreateTopicRefreshSchedule) SDK for Go v2
- [Amazon](https://docs.amazonaws.cn/goto/SdkForJavaV2/quicksight-2018-04-01/CreateTopicRefreshSchedule) SDK for Java V2
- Amazon SDK for [JavaScript](https://docs.amazonaws.cn/goto/SdkForJavaScriptV3/quicksight-2018-04-01/CreateTopicRefreshSchedule) V3
- [Amazon](https://docs.amazonaws.cn/goto/SdkForPHPV3/quicksight-2018-04-01/CreateTopicRefreshSchedule) SDK for PHP V3
- [Amazon](https://docs.amazonaws.cn/goto/boto3/quicksight-2018-04-01/CreateTopicRefreshSchedule) SDK for Python
- [Amazon](https://docs.amazonaws.cn/goto/SdkForRubyV3/quicksight-2018-04-01/CreateTopicRefreshSchedule) SDK for Ruby V3

# **CreateVPCConnection**

<span id="page-212-0"></span>Creates a new VPC connection.

## **Request Syntax**

```
POST /accounts/AwsAccountId/vpc-connections HTTP/1.1
Content-type: application/json
{ 
    "DnsResolvers": [ "string" ], 
    "Name": "string", 
    "RoleArn": "string", 
    "SecurityGroupIds": [ "string" ], 
    "SubnetIds": [ "string" ], 
    "Tags": [ 
       { 
           "Key": "string", 
           "Value": "string" 
       } 
    ], 
    "VPCConnectionId": "string"
}
```
## **URI Request Parameters**

The request uses the following URI parameters.

## **[AwsAccountId](#page-212-0)**

The Amazon account ID of the account where you want to create a new VPC connection.

Length Constraints: Fixed length of 12.

Pattern: ^[0-9]{12}\$

Required: Yes

## **Request Body**

The request accepts the following data in JSON format.

#### <span id="page-213-0"></span>**[Name](#page-212-0)**

The display name for the VPC connection.

Type: String

Length Constraints: Minimum length of 1. Maximum length of 128.

Required: Yes

## <span id="page-213-1"></span>**[RoleArn](#page-212-0)**

The IAM role to associate with the VPC connection.

Type: String

Length Constraints: Minimum length of 20. Maximum length of 2048.

Required: Yes

## <span id="page-213-2"></span>**[SecurityGroupIds](#page-212-0)**

A list of security group IDs for the VPC connection.

Type: Array of strings

Array Members: Minimum number of 1 item. Maximum number of 16 items.

Length Constraints: Minimum length of 1. Maximum length of 255.

Pattern: ^sg-[0-9a-z]\*\$

Required: Yes

## <span id="page-213-3"></span>**[SubnetIds](#page-212-0)**

A list of subnet IDs for the VPC connection.

Type: Array of strings

Array Members: Minimum number of 2 items. Maximum number of 15 items.

Length Constraints: Minimum length of 1. Maximum length of 255.

Pattern: ^subnet-[0-9a-z]\*\$

#### Required: Yes

## <span id="page-214-2"></span>**[VPCConnectionId](#page-212-0)**

The ID of the VPC connection that you're creating. This ID is a unique identifier for each Amazon Web Services Region in an Amazon account.

Type: String

Length Constraints: Minimum length of 1. Maximum length of 1000.

Pattern: [\w\-]+

Required: Yes

#### <span id="page-214-0"></span>**[DnsResolvers](#page-212-0)**

A list of IP addresses of DNS resolver endpoints for the VPC connection.

Type: Array of strings

Array Members: Maximum number of 15 items.

Length Constraints: Minimum length of 7. Maximum length of 15.

Required: No

#### <span id="page-214-1"></span>**[Tags](#page-212-0)**

A map of the key-value pairs for the resource tag or tags assigned to the VPC connection.

Type: Array of [Tag](#page-2080-2) objects

Array Members: Minimum number of 1 item. Maximum number of 200 items.

Required: No

## <span id="page-214-3"></span>**Response Syntax**

```
HTTP/1.1 Status
Content-type: application/json
{ 
    "Arn": "string", 
    "AvailabilityStatus": "string",
```

```
 "CreationStatus": "string", 
    "RequestId": "string", 
    "VPCConnectionId": "string"
}
```
## **Response Elements**

If the action is successful, the service sends back the following HTTP response.

## **[Status](#page-214-3)**

The HTTP status of the request.

The following data is returned in JSON format by the service.

## <span id="page-215-0"></span>**[Arn](#page-214-3)**

The Amazon Resource Name (ARN) of the VPC connection.

Type: String

## <span id="page-215-1"></span>**[AvailabilityStatus](#page-214-3)**

The availability status of the VPC connection.

Type: String

Valid Values: AVAILABLE | UNAVAILABLE | PARTIALLY\_AVAILABLE

## <span id="page-215-2"></span>**[CreationStatus](#page-214-3)**

The status of the creation of the VPC connection.

Type: String

```
Valid Values: CREATION_IN_PROGRESS | CREATION_SUCCESSFUL | CREATION_FAILED 
| UPDATE_IN_PROGRESS | UPDATE_SUCCESSFUL | UPDATE_FAILED | 
DELETION_IN_PROGRESS | DELETION_FAILED | DELETED
```
## <span id="page-215-3"></span>**[RequestId](#page-214-3)**

The Amazon request ID for this operation.

Type: String
#### **[VPCConnectionId](#page-214-0)**

The ID for the VPC connection that you're creating. This ID is unique per Amazon Web Services Region for each Amazon account.

Type: String

Length Constraints: Minimum length of 1. Maximum length of 1000.

Pattern: [\w\-]+

#### **Errors**

For information about the errors that are common to all actions, see [Common](#page-2277-0) Errors.

#### **AccessDeniedException**

You don't have access to this item. The provided credentials couldn't be validated. You might not be authorized to carry out the request. Make sure that your account is authorized to use the Amazon QuickSight service, that your policies have the correct permissions, and that you are using the correct credentials.

HTTP Status Code: 401

#### **ConflictException**

Updating or deleting a resource can cause an inconsistent state.

HTTP Status Code: 409

#### **InternalFailureException**

An internal failure occurred.

HTTP Status Code: 500

#### **InvalidParameterValueException**

One or more parameters has a value that isn't valid.

HTTP Status Code: 400

#### **LimitExceededException**

A limit is exceeded.

#### **ResourceExistsException**

The resource specified already exists.

HTTP Status Code: 409

#### **ThrottlingException**

Access is throttled.

HTTP Status Code: 429

### **UnsupportedUserEditionException**

This error indicates that you are calling an operation on an Amazon QuickSight subscription where the edition doesn't include support for that operation. Amazon Amazon QuickSight currently has Standard Edition and Enterprise Edition. Not every operation and capability is available in every edition.

HTTP Status Code: 403

## **See Also**

- Amazon [Command](https://docs.amazonaws.cn/goto/aws-cli/quicksight-2018-04-01/CreateVPCConnection) Line Interface
- [Amazon](https://docs.amazonaws.cn/goto/DotNetSDKV3/quicksight-2018-04-01/CreateVPCConnection) SDK for .NET
- [Amazon](https://docs.amazonaws.cn/goto/SdkForCpp/quicksight-2018-04-01/CreateVPCConnection) SDK for C++
- [Amazon](https://docs.amazonaws.cn/goto/SdkForGoV2/quicksight-2018-04-01/CreateVPCConnection) SDK for Go v2
- [Amazon](https://docs.amazonaws.cn/goto/SdkForJavaV2/quicksight-2018-04-01/CreateVPCConnection) SDK for Java V2
- Amazon SDK for [JavaScript](https://docs.amazonaws.cn/goto/SdkForJavaScriptV3/quicksight-2018-04-01/CreateVPCConnection) V3
- [Amazon](https://docs.amazonaws.cn/goto/SdkForPHPV3/quicksight-2018-04-01/CreateVPCConnection) SDK for PHP V3
- [Amazon](https://docs.amazonaws.cn/goto/boto3/quicksight-2018-04-01/CreateVPCConnection) SDK for Python
- [Amazon](https://docs.amazonaws.cn/goto/SdkForRubyV3/quicksight-2018-04-01/CreateVPCConnection) SDK for Ruby V3

# **DeleteAccountCustomization**

Deletes all Amazon QuickSight customizations in this Amazon Web Services Region for the specified Amazon account and Amazon QuickSight namespace.

## <span id="page-218-0"></span>**Request Syntax**

DELETE /accounts/*AwsAccountId*/customizations?namespace=*Namespace* HTTP/1.1

## **URI Request Parameters**

The request uses the following URI parameters.

#### **[AwsAccountId](#page-218-0)**

The ID for the Amazon account that you want to delete Amazon QuickSight customizations from in this Amazon Web Services Region.

Length Constraints: Fixed length of 12.

Pattern: ^[0-9]{12}\$

Required: Yes

#### **[Namespace](#page-218-0)**

The Amazon QuickSight namespace that you're deleting the customizations from.

Length Constraints: Maximum length of 64.

Pattern: ^[a-zA-Z0-9.\_-]\*\$

## **Request Body**

<span id="page-218-1"></span>The request does not have a request body.

### **Response Syntax**

```
HTTP/1.1 Status
Content-type: application/json
```

```
{ 
    "RequestId": "string"
}
```
## **Response Elements**

If the action is successful, the service sends back the following HTTP response.

#### **[Status](#page-218-1)**

The HTTP status of the request.

The following data is returned in JSON format by the service.

### <span id="page-219-0"></span>**[RequestId](#page-218-1)**

The Amazon request ID for this operation.

Type: String

## **Errors**

For information about the errors that are common to all actions, see [Common](#page-2277-0) Errors.

#### **AccessDeniedException**

You don't have access to this item. The provided credentials couldn't be validated. You might not be authorized to carry out the request. Make sure that your account is authorized to use the Amazon QuickSight service, that your policies have the correct permissions, and that you are using the correct credentials.

HTTP Status Code: 401

## **ConflictException**

Updating or deleting a resource can cause an inconsistent state.

HTTP Status Code: 409

### **InternalFailureException**

An internal failure occurred.

#### **InvalidParameterValueException**

One or more parameters has a value that isn't valid.

HTTP Status Code: 400

#### **LimitExceededException**

A limit is exceeded.

HTTP Status Code: 409

#### **PreconditionNotMetException**

One or more preconditions aren't met.

HTTP Status Code: 400

#### **ResourceNotFoundException**

One or more resources can't be found.

HTTP Status Code: 404

#### **ResourceUnavailableException**

This resource is currently unavailable.

HTTP Status Code: 503

#### **ThrottlingException**

Access is throttled.

HTTP Status Code: 429

## **See Also**

- Amazon [Command](https://docs.amazonaws.cn/goto/aws-cli/quicksight-2018-04-01/DeleteAccountCustomization) Line Interface
- [Amazon](https://docs.amazonaws.cn/goto/DotNetSDKV3/quicksight-2018-04-01/DeleteAccountCustomization) SDK for .NET
- [Amazon](https://docs.amazonaws.cn/goto/SdkForCpp/quicksight-2018-04-01/DeleteAccountCustomization) SDK for C++
- [Amazon](https://docs.amazonaws.cn/goto/SdkForGoV2/quicksight-2018-04-01/DeleteAccountCustomization) SDK for Go v2
- [Amazon](https://docs.amazonaws.cn/goto/SdkForJavaV2/quicksight-2018-04-01/DeleteAccountCustomization) SDK for Java V2
- Amazon SDK for [JavaScript](https://docs.amazonaws.cn/goto/SdkForJavaScriptV3/quicksight-2018-04-01/DeleteAccountCustomization) V3
- [Amazon](https://docs.amazonaws.cn/goto/SdkForPHPV3/quicksight-2018-04-01/DeleteAccountCustomization) SDK for PHP V3
- [Amazon](https://docs.amazonaws.cn/goto/boto3/quicksight-2018-04-01/DeleteAccountCustomization) SDK for Python
- [Amazon](https://docs.amazonaws.cn/goto/SdkForRubyV3/quicksight-2018-04-01/DeleteAccountCustomization) SDK for Ruby V3

# **DeleteAccountSubscription**

Use the DeleteAccountSubscription operation to delete an Amazon QuickSight account. This operation will result in an error message if you have configured your account termination protection settings to True. To change this setting and delete your account, call the UpdateAccountSettings API and set the value of the TerminationProtectionEnabled parameter to False, then make another call to the DeleteAccountSubscription API.

## <span id="page-222-0"></span>**Request Syntax**

DELETE /account/*AwsAccountId* HTTP/1.1

## **URI Request Parameters**

The request uses the following URI parameters.

#### **[AwsAccountId](#page-222-0)**

The Amazon account ID of the account that you want to delete.

Length Constraints: Fixed length of 12.

Pattern: ^[0-9]{12}\$

Required: Yes

# **Request Body**

<span id="page-222-1"></span>The request does not have a request body.

## **Response Syntax**

```
HTTP/1.1 Status
Content-type: application/json
{ 
    "RequestId": "string"
}
```
## **Response Elements**

If the action is successful, the service sends back the following HTTP response.

#### **[Status](#page-222-1)**

The HTTP status of the request.

The following data is returned in JSON format by the service.

#### <span id="page-223-0"></span>**[RequestId](#page-222-1)**

The Amazon request ID for this operation.

Type: String

#### **Errors**

For information about the errors that are common to all actions, see [Common](#page-2277-0) Errors.

#### **AccessDeniedException**

You don't have access to this item. The provided credentials couldn't be validated. You might not be authorized to carry out the request. Make sure that your account is authorized to use the Amazon QuickSight service, that your policies have the correct permissions, and that you are using the correct credentials.

HTTP Status Code: 401

#### **InternalFailureException**

An internal failure occurred.

HTTP Status Code: 500

#### **InvalidParameterValueException**

One or more parameters has a value that isn't valid.

HTTP Status Code: 400

#### **PreconditionNotMetException**

One or more preconditions aren't met.

#### **ResourceNotFoundException**

One or more resources can't be found.

HTTP Status Code: 404

#### **ResourceUnavailableException**

This resource is currently unavailable.

HTTP Status Code: 503

#### **ThrottlingException**

Access is throttled.

HTTP Status Code: 429

## **See Also**

- Amazon [Command](https://docs.amazonaws.cn/goto/aws-cli/quicksight-2018-04-01/DeleteAccountSubscription) Line Interface
- [Amazon](https://docs.amazonaws.cn/goto/DotNetSDKV3/quicksight-2018-04-01/DeleteAccountSubscription) SDK for .NET
- [Amazon](https://docs.amazonaws.cn/goto/SdkForCpp/quicksight-2018-04-01/DeleteAccountSubscription) SDK for C++
- [Amazon](https://docs.amazonaws.cn/goto/SdkForGoV2/quicksight-2018-04-01/DeleteAccountSubscription) SDK for Go v2
- [Amazon](https://docs.amazonaws.cn/goto/SdkForJavaV2/quicksight-2018-04-01/DeleteAccountSubscription) SDK for Java V2
- Amazon SDK for [JavaScript](https://docs.amazonaws.cn/goto/SdkForJavaScriptV3/quicksight-2018-04-01/DeleteAccountSubscription) V3
- [Amazon](https://docs.amazonaws.cn/goto/SdkForPHPV3/quicksight-2018-04-01/DeleteAccountSubscription) SDK for PHP V3
- [Amazon](https://docs.amazonaws.cn/goto/boto3/quicksight-2018-04-01/DeleteAccountSubscription) SDK for Python
- [Amazon](https://docs.amazonaws.cn/goto/SdkForRubyV3/quicksight-2018-04-01/DeleteAccountSubscription) SDK for Ruby V3

# **DeleteAnalysis**

Deletes an analysis from Amazon QuickSight. You can optionally include a recovery window during which you can restore the analysis. If you don't specify a recovery window value, the operation defaults to 30 days. Amazon QuickSight attaches a DeletionTime stamp to the response that specifies the end of the recovery window. At the end of the recovery window, Amazon QuickSight deletes the analysis permanently.

At any time before recovery window ends, you can use the RestoreAnalysis API operation to remove the DeletionTime stamp and cancel the deletion of the analysis. The analysis remains visible in the API until it's deleted, so you can describe it but you can't make a template from it.

An analysis that's scheduled for deletion isn't accessible in the Amazon QuickSight console. To access it in the console, restore it. Deleting an analysis doesn't delete the dashboards that you publish from it.

# <span id="page-225-0"></span>**Request Syntax**

```
DELETE /accounts/AwsAccountId/analyses/AnalysisId?force-delete-without-
recovery=ForceDeleteWithoutRecovery&recovery-window-in-days=RecoveryWindowInDays
  HTTP/1.1
```
## **URI Request Parameters**

The request uses the following URI parameters.

## **[AnalysisId](#page-225-0)**

The ID of the analysis that you're deleting.

Length Constraints: Minimum length of 1. Maximum length of 512.

Pattern:  $\lceil \wedge w \rangle - \rceil +$ 

Required: Yes

## **[AwsAccountId](#page-225-0)**

The ID of the Amazon account where you want to delete an analysis.

Length Constraints: Fixed length of 12.

Pattern: ^[0-9]{12}\$

Required: Yes

#### **[ForceDeleteWithoutRecovery](#page-225-0)**

This option defaults to the value NoForceDeleteWithoutRecovery. To immediately delete the analysis, add the ForceDeleteWithoutRecovery option. You can't restore an analysis after it's deleted.

#### **[RecoveryWindowInDays](#page-225-0)**

A value that specifies the number of days that Amazon QuickSight waits before it deletes the analysis. You can't use this parameter with the ForceDeleteWithoutRecovery option in the same API call. The default value is 30.

Valid Range: Minimum value of 7. Maximum value of 30.

## **Request Body**

<span id="page-226-0"></span>The request does not have a request body.

## **Response Syntax**

```
HTTP/1.1 Status
Content-type: application/json
{ 
    "AnalysisId": "string", 
    "Arn": "string", 
    "DeletionTime": number, 
    "RequestId": "string"
}
```
## **Response Elements**

If the action is successful, the service sends back the following HTTP response.

## **[Status](#page-226-0)**

The HTTP status of the request.

The following data is returned in JSON format by the service.

### <span id="page-227-0"></span>**[AnalysisId](#page-226-0)**

The ID of the deleted analysis.

Type: String

Length Constraints: Minimum length of 1. Maximum length of 512.

Pattern: [\w\-]+

## <span id="page-227-1"></span>**[Arn](#page-226-0)**

The Amazon Resource Name (ARN) of the deleted analysis.

Type: String

### <span id="page-227-2"></span>**[DeletionTime](#page-226-0)**

The date and time that the analysis is scheduled to be deleted.

Type: Timestamp

#### <span id="page-227-3"></span>**[RequestId](#page-226-0)**

The Amazon request ID for this operation.

Type: String

## **Errors**

For information about the errors that are common to all actions, see [Common](#page-2277-0) Errors.

#### **ConflictException**

Updating or deleting a resource can cause an inconsistent state.

HTTP Status Code: 409

#### **InternalFailureException**

An internal failure occurred.

HTTP Status Code: 500

#### **InvalidParameterValueException**

One or more parameters has a value that isn't valid.

HTTP Status Code: 400

#### **ResourceNotFoundException**

One or more resources can't be found.

HTTP Status Code: 404

#### **ThrottlingException**

Access is throttled.

HTTP Status Code: 429

#### **UnsupportedUserEditionException**

This error indicates that you are calling an operation on an Amazon QuickSight subscription where the edition doesn't include support for that operation. Amazon Amazon QuickSight currently has Standard Edition and Enterprise Edition. Not every operation and capability is available in every edition.

HTTP Status Code: 403

## **See Also**

- Amazon [Command](https://docs.amazonaws.cn/goto/aws-cli/quicksight-2018-04-01/DeleteAnalysis) Line Interface
- [Amazon](https://docs.amazonaws.cn/goto/DotNetSDKV3/quicksight-2018-04-01/DeleteAnalysis) SDK for .NET
- [Amazon](https://docs.amazonaws.cn/goto/SdkForCpp/quicksight-2018-04-01/DeleteAnalysis) SDK for C++
- [Amazon](https://docs.amazonaws.cn/goto/SdkForGoV2/quicksight-2018-04-01/DeleteAnalysis) SDK for Go v2
- [Amazon](https://docs.amazonaws.cn/goto/SdkForJavaV2/quicksight-2018-04-01/DeleteAnalysis) SDK for Java V2
- Amazon SDK for [JavaScript](https://docs.amazonaws.cn/goto/SdkForJavaScriptV3/quicksight-2018-04-01/DeleteAnalysis) V3
- [Amazon](https://docs.amazonaws.cn/goto/SdkForPHPV3/quicksight-2018-04-01/DeleteAnalysis) SDK for PHP V3
- [Amazon](https://docs.amazonaws.cn/goto/boto3/quicksight-2018-04-01/DeleteAnalysis) SDK for Python

## • [Amazon](https://docs.amazonaws.cn/goto/SdkForRubyV3/quicksight-2018-04-01/DeleteAnalysis) SDK for Ruby V3

# **DeleteDashboard**

Deletes a dashboard.

# <span id="page-230-0"></span>**Request Syntax**

```
DELETE /accounts/AwsAccountId/dashboards/DashboardId?version-number=VersionNumber
  HTTP/1.1
```
# **URI Request Parameters**

The request uses the following URI parameters.

## **[AwsAccountId](#page-230-0)**

The ID of the Amazon account that contains the dashboard that you're deleting.

Length Constraints: Fixed length of 12.

Pattern: ^[0-9]{12}\$

Required: Yes

## **[DashboardId](#page-230-0)**

The ID for the dashboard.

Length Constraints: Minimum length of 1. Maximum length of 512.

Pattern: [\w\-]+

Required: Yes

## **[VersionNumber](#page-230-0)**

The version number of the dashboard. If the version number property is provided, only the specified version of the dashboard is deleted.

Valid Range: Minimum value of 1.

# **Request Body**

The request does not have a request body.

## <span id="page-231-3"></span>**Response Syntax**

```
HTTP/1.1 Status
Content-type: application/json
{ 
    "Arn": "string", 
    "DashboardId": "string", 
    "RequestId": "string"
}
```
## **Response Elements**

If the action is successful, the service sends back the following HTTP response.

#### **[Status](#page-231-3)**

The HTTP status of the request.

The following data is returned in JSON format by the service.

#### <span id="page-231-0"></span>**[Arn](#page-231-3)**

The Secure Socket Layer (SSL) properties that apply for the resource.

Type: String

#### <span id="page-231-1"></span>**[DashboardId](#page-231-3)**

The ID of the dashboard.

Type: String

Length Constraints: Minimum length of 1. Maximum length of 512.

```
Pattern: [\w\-]+
```
#### <span id="page-231-2"></span>**[RequestId](#page-231-3)**

The Amazon request ID for this operation.

Type: String

## **Errors**

For information about the errors that are common to all actions, see [Common](#page-2277-0) Errors.

## **ConflictException**

Updating or deleting a resource can cause an inconsistent state.

HTTP Status Code: 409

### **InternalFailureException**

An internal failure occurred.

HTTP Status Code: 500

#### **InvalidParameterValueException**

One or more parameters has a value that isn't valid.

HTTP Status Code: 400

#### **ResourceNotFoundException**

One or more resources can't be found.

HTTP Status Code: 404

#### **ThrottlingException**

Access is throttled.

HTTP Status Code: 429

#### **UnsupportedUserEditionException**

This error indicates that you are calling an operation on an Amazon QuickSight subscription where the edition doesn't include support for that operation. Amazon Amazon QuickSight currently has Standard Edition and Enterprise Edition. Not every operation and capability is available in every edition.

HTTP Status Code: 403

## **See Also**

- Amazon [Command](https://docs.amazonaws.cn/goto/aws-cli/quicksight-2018-04-01/DeleteDashboard) Line Interface
- [Amazon](https://docs.amazonaws.cn/goto/DotNetSDKV3/quicksight-2018-04-01/DeleteDashboard) SDK for .NET
- [Amazon](https://docs.amazonaws.cn/goto/SdkForCpp/quicksight-2018-04-01/DeleteDashboard) SDK for C++
- [Amazon](https://docs.amazonaws.cn/goto/SdkForGoV2/quicksight-2018-04-01/DeleteDashboard) SDK for Go v2
- [Amazon](https://docs.amazonaws.cn/goto/SdkForJavaV2/quicksight-2018-04-01/DeleteDashboard) SDK for Java V2
- Amazon SDK for [JavaScript](https://docs.amazonaws.cn/goto/SdkForJavaScriptV3/quicksight-2018-04-01/DeleteDashboard) V3
- [Amazon](https://docs.amazonaws.cn/goto/SdkForPHPV3/quicksight-2018-04-01/DeleteDashboard) SDK for PHP V3
- [Amazon](https://docs.amazonaws.cn/goto/boto3/quicksight-2018-04-01/DeleteDashboard) SDK for Python
- [Amazon](https://docs.amazonaws.cn/goto/SdkForRubyV3/quicksight-2018-04-01/DeleteDashboard) SDK for Ruby V3

# **DeleteDataSet**

Deletes a dataset.

## <span id="page-234-0"></span>**Request Syntax**

DELETE /accounts/*AwsAccountId*/data-sets/*DataSetId* HTTP/1.1

## **URI Request Parameters**

The request uses the following URI parameters.

#### **[AwsAccountId](#page-234-0)**

The Amazon account ID.

Length Constraints: Fixed length of 12.

Pattern: ^[0-9]{12}\$

Required: Yes

#### **[DataSetId](#page-234-0)**

The ID for the dataset that you want to create. This ID is unique per Amazon Web Services Region for each Amazon account.

Required: Yes

## **Request Body**

<span id="page-234-1"></span>The request does not have a request body.

## **Response Syntax**

```
HTTP/1.1 Status
Content-type: application/json
{ 
    "Arn": "string", 
    "DataSetId": "string",
```
Amazon QuickSight **the contract of the contract of the contract of the contract of the contract of the contract of the contract of the contract of the contract of the contract of the contract of the contract of the contrac** 

"[RequestId"](#page-235-2): "*string*"

## **Response Elements**

If the action is successful, the service sends back the following HTTP response.

#### **[Status](#page-234-1)**

}

The HTTP status of the request.

The following data is returned in JSON format by the service.

#### <span id="page-235-0"></span>**[Arn](#page-234-1)**

The Amazon Resource Name (ARN) of the dataset.

#### Type: String

#### <span id="page-235-1"></span>**[DataSetId](#page-234-1)**

The ID for the dataset that you want to create. This ID is unique per Amazon Web Services Region for each Amazon account.

Type: String

#### <span id="page-235-2"></span>**[RequestId](#page-234-1)**

The Amazon request ID for this operation.

Type: String

## **Errors**

For information about the errors that are common to all actions, see [Common](#page-2277-0) Errors.

#### **AccessDeniedException**

You don't have access to this item. The provided credentials couldn't be validated. You might not be authorized to carry out the request. Make sure that your account is authorized to use the Amazon QuickSight service, that your policies have the correct permissions, and that you are using the correct credentials.

#### **InternalFailureException**

An internal failure occurred.

HTTP Status Code: 500

#### **InvalidParameterValueException**

One or more parameters has a value that isn't valid.

HTTP Status Code: 400

#### **ResourceNotFoundException**

One or more resources can't be found.

HTTP Status Code: 404

#### **ThrottlingException**

Access is throttled.

HTTP Status Code: 429

## **Examples**

#### **Example**

This example illustrates one usage of DeleteDataSet.

#### **Sample Request**

```
DELETE /accounts/{AwsAccountId}/data-sets/{DataSetId} HTTP/1.1
Content-type: application/json
```
## **See Also**

- Amazon [Command](https://docs.amazonaws.cn/goto/aws-cli/quicksight-2018-04-01/DeleteDataSet) Line Interface
- [Amazon](https://docs.amazonaws.cn/goto/DotNetSDKV3/quicksight-2018-04-01/DeleteDataSet) SDK for .NET
- [Amazon](https://docs.amazonaws.cn/goto/SdkForCpp/quicksight-2018-04-01/DeleteDataSet) SDK for C++
- [Amazon](https://docs.amazonaws.cn/goto/SdkForGoV2/quicksight-2018-04-01/DeleteDataSet) SDK for Go v2
- [Amazon](https://docs.amazonaws.cn/goto/SdkForJavaV2/quicksight-2018-04-01/DeleteDataSet) SDK for Java V2
- Amazon SDK for [JavaScript](https://docs.amazonaws.cn/goto/SdkForJavaScriptV3/quicksight-2018-04-01/DeleteDataSet) V3
- [Amazon](https://docs.amazonaws.cn/goto/SdkForPHPV3/quicksight-2018-04-01/DeleteDataSet) SDK for PHP V3
- [Amazon](https://docs.amazonaws.cn/goto/boto3/quicksight-2018-04-01/DeleteDataSet) SDK for Python
- [Amazon](https://docs.amazonaws.cn/goto/SdkForRubyV3/quicksight-2018-04-01/DeleteDataSet) SDK for Ruby V3

# **DeleteDataSetRefreshProperties**

<span id="page-238-0"></span>Deletes the dataset refresh properties of the dataset.

## **Request Syntax**

DELETE /accounts/*AwsAccountId*/data-sets/*DataSetId*/refresh-properties HTTP/1.1

## **URI Request Parameters**

The request uses the following URI parameters.

#### **[AwsAccountId](#page-238-0)**

The Amazon account ID.

Length Constraints: Fixed length of 12.

Pattern: ^[0-9]{12}\$

Required: Yes

#### **[DataSetId](#page-238-0)**

The ID of the dataset.

Required: Yes

## **Request Body**

<span id="page-238-1"></span>The request does not have a request body.

#### **Response Syntax**

```
HTTP/1.1 Status
Content-type: application/json
{ 
    "RequestId": "string"
}
```
## **Response Elements**

If the action is successful, the service sends back the following HTTP response.

#### **[Status](#page-238-1)**

The HTTP status of the request.

The following data is returned in JSON format by the service.

#### <span id="page-239-0"></span>**[RequestId](#page-238-1)**

The Amazon request ID for this operation.

Type: String

## **Errors**

For information about the errors that are common to all actions, see [Common](#page-2277-0) Errors.

#### **AccessDeniedException**

You don't have access to this item. The provided credentials couldn't be validated. You might not be authorized to carry out the request. Make sure that your account is authorized to use the Amazon QuickSight service, that your policies have the correct permissions, and that you are using the correct credentials.

HTTP Status Code: 401

#### **ConflictException**

Updating or deleting a resource can cause an inconsistent state.

HTTP Status Code: 409

#### **InternalFailureException**

An internal failure occurred.

HTTP Status Code: 500

#### **InvalidParameterValueException**

One or more parameters has a value that isn't valid.

### **LimitExceededException**

A limit is exceeded.

HTTP Status Code: 409

#### **ResourceNotFoundException**

One or more resources can't be found.

HTTP Status Code: 404

#### **ThrottlingException**

Access is throttled.

HTTP Status Code: 429

## **See Also**

- Amazon [Command](https://docs.amazonaws.cn/goto/aws-cli/quicksight-2018-04-01/DeleteDataSetRefreshProperties) Line Interface
- [Amazon](https://docs.amazonaws.cn/goto/DotNetSDKV3/quicksight-2018-04-01/DeleteDataSetRefreshProperties) SDK for .NET
- [Amazon](https://docs.amazonaws.cn/goto/SdkForCpp/quicksight-2018-04-01/DeleteDataSetRefreshProperties) SDK for C++
- [Amazon](https://docs.amazonaws.cn/goto/SdkForGoV2/quicksight-2018-04-01/DeleteDataSetRefreshProperties) SDK for Go v2
- [Amazon](https://docs.amazonaws.cn/goto/SdkForJavaV2/quicksight-2018-04-01/DeleteDataSetRefreshProperties) SDK for Java V2
- Amazon SDK for [JavaScript](https://docs.amazonaws.cn/goto/SdkForJavaScriptV3/quicksight-2018-04-01/DeleteDataSetRefreshProperties) V3
- [Amazon](https://docs.amazonaws.cn/goto/SdkForPHPV3/quicksight-2018-04-01/DeleteDataSetRefreshProperties) SDK for PHP V3
- [Amazon](https://docs.amazonaws.cn/goto/boto3/quicksight-2018-04-01/DeleteDataSetRefreshProperties) SDK for Python
- [Amazon](https://docs.amazonaws.cn/goto/SdkForRubyV3/quicksight-2018-04-01/DeleteDataSetRefreshProperties) SDK for Ruby V3

# **DeleteDataSource**

Deletes the data source permanently. This operation breaks all the datasets that reference the deleted data source.

# <span id="page-241-0"></span>**Request Syntax**

DELETE /accounts/*AwsAccountId*/data-sources/*DataSourceId* HTTP/1.1

## **URI Request Parameters**

The request uses the following URI parameters.

#### **[AwsAccountId](#page-241-0)**

The Amazon account ID.

Length Constraints: Fixed length of 12.

Pattern: ^[0-9]{12}\$

Required: Yes

#### **[DataSourceId](#page-241-0)**

The ID of the data source. This ID is unique per Amazon Web Services Region for each Amazon account.

Required: Yes

## **Request Body**

The request does not have a request body.

## <span id="page-241-1"></span>**Response Syntax**

```
HTTP/1.1 Status
Content-type: application/json
{ 
    "Arn": "string", 
    "DataSourceId": "string",
```
Amazon QuickSight **the contract of the contract of the contract of the contract of the contract of the contract of the contract of the contract of the contract of the contract of the contract of the contract of the contrac** 

"[RequestId"](#page-242-2): "*string*"

## **Response Elements**

If the action is successful, the service sends back the following HTTP response.

#### **[Status](#page-241-1)**

}

The HTTP status of the request.

The following data is returned in JSON format by the service.

#### <span id="page-242-0"></span>**[Arn](#page-241-1)**

The Amazon Resource Name (ARN) of the data source that you deleted.

#### Type: String

#### <span id="page-242-1"></span>**[DataSourceId](#page-241-1)**

The ID of the data source. This ID is unique per Amazon Web Services Region for each Amazon account.

Type: String

#### <span id="page-242-2"></span>**[RequestId](#page-241-1)**

The Amazon request ID for this operation.

Type: String

## **Errors**

For information about the errors that are common to all actions, see [Common](#page-2277-0) Errors.

#### **AccessDeniedException**

You don't have access to this item. The provided credentials couldn't be validated. You might not be authorized to carry out the request. Make sure that your account is authorized to use the Amazon QuickSight service, that your policies have the correct permissions, and that you are using the correct credentials.

#### **InternalFailureException**

An internal failure occurred.

HTTP Status Code: 500

#### **InvalidParameterValueException**

One or more parameters has a value that isn't valid.

HTTP Status Code: 400

#### **ResourceNotFoundException**

One or more resources can't be found.

HTTP Status Code: 404

#### **ThrottlingException**

Access is throttled.

HTTP Status Code: 429

## **Examples**

#### **Example**

This example illustrates one usage of DeleteDataSource.

#### **Sample Request**

```
DELETE /accounts/{AwsAccountId}/data-sources/{DataSourceId} HTTP/1.1
Content-type: application/json
```
## **See Also**

- Amazon [Command](https://docs.amazonaws.cn/goto/aws-cli/quicksight-2018-04-01/DeleteDataSource) Line Interface
- [Amazon](https://docs.amazonaws.cn/goto/DotNetSDKV3/quicksight-2018-04-01/DeleteDataSource) SDK for .NET
- [Amazon](https://docs.amazonaws.cn/goto/SdkForCpp/quicksight-2018-04-01/DeleteDataSource) SDK for C++
- [Amazon](https://docs.amazonaws.cn/goto/SdkForGoV2/quicksight-2018-04-01/DeleteDataSource) SDK for Go v2
- [Amazon](https://docs.amazonaws.cn/goto/SdkForJavaV2/quicksight-2018-04-01/DeleteDataSource) SDK for Java V2
- Amazon SDK for [JavaScript](https://docs.amazonaws.cn/goto/SdkForJavaScriptV3/quicksight-2018-04-01/DeleteDataSource) V3
- [Amazon](https://docs.amazonaws.cn/goto/SdkForPHPV3/quicksight-2018-04-01/DeleteDataSource) SDK for PHP V3
- [Amazon](https://docs.amazonaws.cn/goto/boto3/quicksight-2018-04-01/DeleteDataSource) SDK for Python
- [Amazon](https://docs.amazonaws.cn/goto/SdkForRubyV3/quicksight-2018-04-01/DeleteDataSource) SDK for Ruby V3

# **DeleteFolder**

Deletes an empty folder.

## <span id="page-245-0"></span>**Request Syntax**

DELETE /accounts/*AwsAccountId*/folders/*FolderId* HTTP/1.1

## **URI Request Parameters**

The request uses the following URI parameters.

#### **[AwsAccountId](#page-245-0)**

The ID for the Amazon account that contains the folder.

Length Constraints: Fixed length of 12.

Pattern: ^[0-9]{12}\$

Required: Yes

#### **[FolderId](#page-245-0)**

The ID of the folder.

Length Constraints: Minimum length of 1. Maximum length of 2048.

Pattern: [\w\-]+

Required: Yes

## **Request Body**

The request does not have a request body.

### <span id="page-245-1"></span>**Response Syntax**

```
HTTP/1.1 Status
Content-type: application/json
{ 
    "Arn": "string",
```

```
Amazon QuickSight the contract of the contract of the contract of the contract of the contract of the contract of the contract of the contract of the contract of the contract of the contract of the contract of the contrac
```

```
 "FolderId": "string", 
    "RequestId": "string"
}
```
## **Response Elements**

If the action is successful, the service sends back the following HTTP response.

### **[Status](#page-245-1)**

The HTTP status of the request.

The following data is returned in JSON format by the service.

### <span id="page-246-0"></span>**[Arn](#page-245-1)**

The Amazon Resource Name of the deleted folder.

Type: String

### <span id="page-246-1"></span>**[FolderId](#page-245-1)**

The ID of the folder.

Type: String

Length Constraints: Minimum length of 1. Maximum length of 2048.

Pattern:  $\lceil \wedge w \rangle - \rceil +$ 

#### <span id="page-246-2"></span>**[RequestId](#page-245-1)**

The Amazon request ID for this operation.

Type: String

## **Errors**

For information about the errors that are common to all actions, see [Common](#page-2277-0) Errors.

#### **AccessDeniedException**

You don't have access to this item. The provided credentials couldn't be validated. You might not be authorized to carry out the request. Make sure that your account is authorized to use the Amazon QuickSight service, that your policies have the correct permissions, and that you are using the correct credentials.

HTTP Status Code: 401

#### **ConflictException**

Updating or deleting a resource can cause an inconsistent state.

HTTP Status Code: 409

### **InternalFailureException**

An internal failure occurred.

HTTP Status Code: 500

### **InvalidParameterValueException**

One or more parameters has a value that isn't valid.

HTTP Status Code: 400

## **PreconditionNotMetException**

One or more preconditions aren't met.

HTTP Status Code: 400

#### **ResourceNotFoundException**

One or more resources can't be found.

HTTP Status Code: 404

## **ThrottlingException**

Access is throttled.

HTTP Status Code: 429

## **UnsupportedUserEditionException**

This error indicates that you are calling an operation on an Amazon QuickSight subscription where the edition doesn't include support for that operation. Amazon Amazon QuickSight currently has Standard Edition and Enterprise Edition. Not every operation and capability is available in every edition.

# **See Also**

- Amazon [Command](https://docs.amazonaws.cn/goto/aws-cli/quicksight-2018-04-01/DeleteFolder) Line Interface
- [Amazon](https://docs.amazonaws.cn/goto/DotNetSDKV3/quicksight-2018-04-01/DeleteFolder) SDK for .NET
- [Amazon](https://docs.amazonaws.cn/goto/SdkForCpp/quicksight-2018-04-01/DeleteFolder) SDK for C++
- [Amazon](https://docs.amazonaws.cn/goto/SdkForGoV2/quicksight-2018-04-01/DeleteFolder) SDK for Go v2
- [Amazon](https://docs.amazonaws.cn/goto/SdkForJavaV2/quicksight-2018-04-01/DeleteFolder) SDK for Java V2
- Amazon SDK for [JavaScript](https://docs.amazonaws.cn/goto/SdkForJavaScriptV3/quicksight-2018-04-01/DeleteFolder) V3
- [Amazon](https://docs.amazonaws.cn/goto/SdkForPHPV3/quicksight-2018-04-01/DeleteFolder) SDK for PHP V3
- [Amazon](https://docs.amazonaws.cn/goto/boto3/quicksight-2018-04-01/DeleteFolder) SDK for Python
- [Amazon](https://docs.amazonaws.cn/goto/SdkForRubyV3/quicksight-2018-04-01/DeleteFolder) SDK for Ruby V3

# **DeleteFolderMembership**

Removes an asset, such as a dashboard, analysis, or dataset, from a folder.

## <span id="page-249-0"></span>**Request Syntax**

DELETE /accounts/*AwsAccountId*/folders/*FolderId*/members/*MemberType*/*MemberId* HTTP/1.1

## **URI Request Parameters**

The request uses the following URI parameters.

#### **[AwsAccountId](#page-249-0)**

The ID for the Amazon account that contains the folder.

Length Constraints: Fixed length of 12.

Pattern: ^[0-9]{12}\$

Required: Yes

#### **[FolderId](#page-249-0)**

The Folder ID.

Length Constraints: Minimum length of 1. Maximum length of 2048.

Pattern:  $[\wedge w\ -] +$ 

Required: Yes

#### **[MemberId](#page-249-0)**

The ID of the asset that you want to delete.

Length Constraints: Minimum length of 1. Maximum length of 2048.

Pattern: [\w\-]+

Required: Yes

#### **[MemberType](#page-249-0)**

The member type of the asset that you want to delete from a folder.

Valid Values: DASHBOARD | ANALYSIS | DATASET | DATASOURCE | TOPIC

Amazon QuickSight **Amazon** QuickSight **the controller of the controller of the controller of the controller of the controller to locate subtitle<sup>\*\*\*</sup>** 

Required: Yes

# **Request Body**

The request does not have a request body.

## <span id="page-250-2"></span>**Response Syntax**

```
HTTP/1.1 200
Content-type: application/json
{ 
    "RequestId": "string", 
    "Status": number
}
```
## **Response Elements**

If the action is successful, the service sends back an HTTP 200 response.

The following data is returned in JSON format by the service.

#### <span id="page-250-0"></span>**[RequestId](#page-250-2)**

The Amazon request ID for this operation.

Type: String

#### <span id="page-250-1"></span>**[Status](#page-250-2)**

The HTTP status of the request.

Type: Integer

## **Errors**

For information about the errors that are common to all actions, see [Common](#page-2277-0) Errors.

#### **AccessDeniedException**

You don't have access to this item. The provided credentials couldn't be validated. You might not be authorized to carry out the request. Make sure that your account is authorized to use the Amazon QuickSight service, that your policies have the correct permissions, and that you are using the correct credentials.

HTTP Status Code: 401

#### **InternalFailureException**

An internal failure occurred.

HTTP Status Code: 500

### **InvalidParameterValueException**

One or more parameters has a value that isn't valid.

HTTP Status Code: 400

#### **ResourceNotFoundException**

One or more resources can't be found.

HTTP Status Code: 404

### **ThrottlingException**

Access is throttled.

HTTP Status Code: 429

## **UnsupportedUserEditionException**

This error indicates that you are calling an operation on an Amazon QuickSight subscription where the edition doesn't include support for that operation. Amazon Amazon QuickSight currently has Standard Edition and Enterprise Edition. Not every operation and capability is available in every edition.

HTTP Status Code: 403

## **See Also**

- Amazon [Command](https://docs.amazonaws.cn/goto/aws-cli/quicksight-2018-04-01/DeleteFolderMembership) Line Interface
- [Amazon](https://docs.amazonaws.cn/goto/DotNetSDKV3/quicksight-2018-04-01/DeleteFolderMembership) SDK for .NET
- [Amazon](https://docs.amazonaws.cn/goto/SdkForCpp/quicksight-2018-04-01/DeleteFolderMembership) SDK for C++
- [Amazon](https://docs.amazonaws.cn/goto/SdkForGoV2/quicksight-2018-04-01/DeleteFolderMembership) SDK for Go v2
- [Amazon](https://docs.amazonaws.cn/goto/SdkForJavaV2/quicksight-2018-04-01/DeleteFolderMembership) SDK for Java V2
- Amazon SDK for [JavaScript](https://docs.amazonaws.cn/goto/SdkForJavaScriptV3/quicksight-2018-04-01/DeleteFolderMembership) V3
- [Amazon](https://docs.amazonaws.cn/goto/SdkForPHPV3/quicksight-2018-04-01/DeleteFolderMembership) SDK for PHP V3
- [Amazon](https://docs.amazonaws.cn/goto/boto3/quicksight-2018-04-01/DeleteFolderMembership) SDK for Python
- [Amazon](https://docs.amazonaws.cn/goto/SdkForRubyV3/quicksight-2018-04-01/DeleteFolderMembership) SDK for Ruby V3

# **DeleteGroup**

<span id="page-253-0"></span>Removes a user group from Amazon QuickSight.

# **Request Syntax**

DELETE /accounts/*AwsAccountId*/namespaces/*Namespace*/groups/*GroupName* HTTP/1.1

## **URI Request Parameters**

The request uses the following URI parameters.

#### **[AwsAccountId](#page-253-0)**

The ID for the Amazon account that the group is in. Currently, you use the ID for the Amazon account that contains your Amazon QuickSight account.

Length Constraints: Fixed length of 12.

Pattern: ^[0-9]{12}\$

Required: Yes

#### **[GroupName](#page-253-0)**

The name of the group that you want to delete.

Length Constraints: Minimum length of 1.

Pattern: [\u0020-\u00FF]+

Required: Yes

#### **[Namespace](#page-253-0)**

The namespace of the group that you want to delete.

Length Constraints: Maximum length of 64.

Pattern: ^[a-zA-Z0-9.\_-]\*\$

Required: Yes

# **Request Body**

The request does not have a request body.

# <span id="page-254-1"></span>**Response Syntax**

```
HTTP/1.1 Status
Content-type: application/json
{ 
    "RequestId": "string"
}
```
# **Response Elements**

If the action is successful, the service sends back the following HTTP response.

### **[Status](#page-254-1)**

The HTTP status of the request.

The following data is returned in JSON format by the service.

#### <span id="page-254-0"></span>**[RequestId](#page-254-1)**

The Amazon request ID for this operation.

Type: String

### **Errors**

For information about the errors that are common to all actions, see [Common](#page-2277-0) Errors.

#### **AccessDeniedException**

You don't have access to this item. The provided credentials couldn't be validated. You might not be authorized to carry out the request. Make sure that your account is authorized to use the Amazon QuickSight service, that your policies have the correct permissions, and that you are using the correct credentials.

HTTP Status Code: 401

#### **InternalFailureException**

An internal failure occurred.

HTTP Status Code: 500

#### **InvalidParameterValueException**

One or more parameters has a value that isn't valid.

HTTP Status Code: 400

#### **PreconditionNotMetException**

One or more preconditions aren't met.

HTTP Status Code: 400

#### **ResourceNotFoundException**

One or more resources can't be found.

HTTP Status Code: 404

#### **ResourceUnavailableException**

This resource is currently unavailable.

HTTP Status Code: 503

### **ThrottlingException**

Access is throttled.

HTTP Status Code: 429

## **See Also**

- Amazon [Command](https://docs.amazonaws.cn/goto/aws-cli/quicksight-2018-04-01/DeleteGroup) Line Interface
- [Amazon](https://docs.amazonaws.cn/goto/DotNetSDKV3/quicksight-2018-04-01/DeleteGroup) SDK for .NET
- [Amazon](https://docs.amazonaws.cn/goto/SdkForCpp/quicksight-2018-04-01/DeleteGroup) SDK for C++
- [Amazon](https://docs.amazonaws.cn/goto/SdkForGoV2/quicksight-2018-04-01/DeleteGroup) SDK for Go v2
- [Amazon](https://docs.amazonaws.cn/goto/SdkForJavaV2/quicksight-2018-04-01/DeleteGroup) SDK for Java V2
- Amazon SDK for [JavaScript](https://docs.amazonaws.cn/goto/SdkForJavaScriptV3/quicksight-2018-04-01/DeleteGroup) V3
- [Amazon](https://docs.amazonaws.cn/goto/SdkForPHPV3/quicksight-2018-04-01/DeleteGroup) SDK for PHP V3
- [Amazon](https://docs.amazonaws.cn/goto/boto3/quicksight-2018-04-01/DeleteGroup) SDK for Python
- [Amazon](https://docs.amazonaws.cn/goto/SdkForRubyV3/quicksight-2018-04-01/DeleteGroup) SDK for Ruby V3

# **DeleteGroupMembership**

<span id="page-257-0"></span>Removes a user from a group so that the user is no longer a member of the group.

# **Request Syntax**

DELETE /accounts/*AwsAccountId*/namespaces/*Namespace*/groups/*GroupName*/members/*MemberName* HTTP/1.1

### **URI Request Parameters**

The request uses the following URI parameters.

#### **[AwsAccountId](#page-257-0)**

The ID for the Amazon account that the group is in. Currently, you use the ID for the Amazon account that contains your Amazon QuickSight account.

Length Constraints: Fixed length of 12.

Pattern: ^[0-9]{12}\$

Required: Yes

#### **[GroupName](#page-257-0)**

The name of the group that you want to delete the user from.

Length Constraints: Minimum length of 1.

Pattern: [\u0020-\u00FF]+

Required: Yes

#### **[MemberName](#page-257-0)**

The name of the user that you want to delete from the group membership.

Length Constraints: Minimum length of 1. Maximum length of 256.

```
Pattern: [\u0020-\u00FF]+
```
#### Required: Yes

#### **[Namespace](#page-257-0)**

The namespace of the group that you want to remove a user from.

Length Constraints: Maximum length of 64.

Pattern: ^[a-zA-Z0-9.\_-]\*\$

Required: Yes

### **Request Body**

<span id="page-258-1"></span>The request does not have a request body.

### **Response Syntax**

```
HTTP/1.1 Status
Content-type: application/json
{ 
    "RequestId": "string"
}
```
### **Response Elements**

If the action is successful, the service sends back the following HTTP response.

#### **[Status](#page-258-1)**

The HTTP status of the request.

The following data is returned in JSON format by the service.

#### <span id="page-258-0"></span>**[RequestId](#page-258-1)**

The Amazon request ID for this operation.

Type: String

## **Errors**

For information about the errors that are common to all actions, see [Common](#page-2277-0) Errors.

#### **AccessDeniedException**

You don't have access to this item. The provided credentials couldn't be validated. You might not be authorized to carry out the request. Make sure that your account is authorized to use the Amazon QuickSight service, that your policies have the correct permissions, and that you are using the correct credentials.

HTTP Status Code: 401

#### **InternalFailureException**

An internal failure occurred.

HTTP Status Code: 500

### **InvalidParameterValueException**

One or more parameters has a value that isn't valid.

HTTP Status Code: 400

#### **PreconditionNotMetException**

One or more preconditions aren't met.

HTTP Status Code: 400

#### **ResourceNotFoundException**

One or more resources can't be found.

HTTP Status Code: 404

## **ResourceUnavailableException**

This resource is currently unavailable.

HTTP Status Code: 503

## **ThrottlingException**

Access is throttled.

### HTTP Status Code: 429

# **See Also**

- Amazon [Command](https://docs.amazonaws.cn/goto/aws-cli/quicksight-2018-04-01/DeleteGroupMembership) Line Interface
- [Amazon](https://docs.amazonaws.cn/goto/DotNetSDKV3/quicksight-2018-04-01/DeleteGroupMembership) SDK for .NET
- [Amazon](https://docs.amazonaws.cn/goto/SdkForCpp/quicksight-2018-04-01/DeleteGroupMembership) SDK for C++
- [Amazon](https://docs.amazonaws.cn/goto/SdkForGoV2/quicksight-2018-04-01/DeleteGroupMembership) SDK for Go v2
- [Amazon](https://docs.amazonaws.cn/goto/SdkForJavaV2/quicksight-2018-04-01/DeleteGroupMembership) SDK for Java V2
- Amazon SDK for [JavaScript](https://docs.amazonaws.cn/goto/SdkForJavaScriptV3/quicksight-2018-04-01/DeleteGroupMembership) V3
- [Amazon](https://docs.amazonaws.cn/goto/SdkForPHPV3/quicksight-2018-04-01/DeleteGroupMembership) SDK for PHP V3
- [Amazon](https://docs.amazonaws.cn/goto/boto3/quicksight-2018-04-01/DeleteGroupMembership) SDK for Python
- [Amazon](https://docs.amazonaws.cn/goto/SdkForRubyV3/quicksight-2018-04-01/DeleteGroupMembership) SDK for Ruby V3

# **DeleteIAMPolicyAssignment**

<span id="page-261-0"></span>Deletes an existing IAM policy assignment.

### **Request Syntax**

```
DELETE /accounts/AwsAccountId/namespace/Namespace/iam-policy-assignments/AssignmentName
  HTTP/1.1
```
### **URI Request Parameters**

The request uses the following URI parameters.

#### **[AssignmentName](#page-261-0)**

The name of the assignment.

Length Constraints: Minimum length of 1.

Pattern: (?=^.{2,256}\$)(?!.\*\s)[0-9a-zA-Z-\_.:=+@]\*\$

Required: Yes

#### **[AwsAccountId](#page-261-0)**

The Amazon account ID where you want to delete the IAM policy assignment.

Length Constraints: Fixed length of 12.

Pattern: ^[0-9]{12}\$

Required: Yes

#### **[Namespace](#page-261-0)**

The namespace that contains the assignment.

Length Constraints: Maximum length of 64.

Pattern: ^[a-zA-Z0-9.\_-]\*\$

Required: Yes

# **Request Body**

The request does not have a request body.

# <span id="page-262-2"></span>**Response Syntax**

```
HTTP/1.1 Status
Content-type: application/json
{ 
    "AssignmentName": "string", 
    "RequestId": "string"
}
```
# **Response Elements**

If the action is successful, the service sends back the following HTTP response.

### **[Status](#page-262-2)**

The HTTP status of the request.

The following data is returned in JSON format by the service.

#### <span id="page-262-0"></span>**[AssignmentName](#page-262-2)**

The name of the assignment.

Type: String

Length Constraints: Minimum length of 1.

Pattern: (?=^.{2,256}\$)(?!.\*\s)[0-9a-zA-Z-\_.:=+@]\*\$

#### <span id="page-262-1"></span>**[RequestId](#page-262-2)**

The Amazon request ID for this operation.

Type: String

## **Errors**

For information about the errors that are common to all actions, see [Common](#page-2277-0) Errors.

#### **AccessDeniedException**

You don't have access to this item. The provided credentials couldn't be validated. You might not be authorized to carry out the request. Make sure that your account is authorized to use the Amazon QuickSight service, that your policies have the correct permissions, and that you are using the correct credentials.

HTTP Status Code: 401

#### **ConcurrentUpdatingException**

A resource is already in a state that indicates an operation is happening that must complete before a new update can be applied.

HTTP Status Code: 500

#### **InternalFailureException**

An internal failure occurred.

HTTP Status Code: 500

#### **InvalidParameterValueException**

One or more parameters has a value that isn't valid.

HTTP Status Code: 400

#### **ResourceExistsException**

The resource specified already exists.

HTTP Status Code: 409

#### **ResourceNotFoundException**

One or more resources can't be found.

HTTP Status Code: 404

#### **ThrottlingException**

Access is throttled.

HTTP Status Code: 429

# **See Also**

- Amazon [Command](https://docs.amazonaws.cn/goto/aws-cli/quicksight-2018-04-01/DeleteIAMPolicyAssignment) Line Interface
- [Amazon](https://docs.amazonaws.cn/goto/DotNetSDKV3/quicksight-2018-04-01/DeleteIAMPolicyAssignment) SDK for .NET
- [Amazon](https://docs.amazonaws.cn/goto/SdkForCpp/quicksight-2018-04-01/DeleteIAMPolicyAssignment) SDK for C++
- [Amazon](https://docs.amazonaws.cn/goto/SdkForGoV2/quicksight-2018-04-01/DeleteIAMPolicyAssignment) SDK for Go v2
- [Amazon](https://docs.amazonaws.cn/goto/SdkForJavaV2/quicksight-2018-04-01/DeleteIAMPolicyAssignment) SDK for Java V2
- Amazon SDK for [JavaScript](https://docs.amazonaws.cn/goto/SdkForJavaScriptV3/quicksight-2018-04-01/DeleteIAMPolicyAssignment) V3
- [Amazon](https://docs.amazonaws.cn/goto/SdkForPHPV3/quicksight-2018-04-01/DeleteIAMPolicyAssignment) SDK for PHP V3
- [Amazon](https://docs.amazonaws.cn/goto/boto3/quicksight-2018-04-01/DeleteIAMPolicyAssignment) SDK for Python
- [Amazon](https://docs.amazonaws.cn/goto/SdkForRubyV3/quicksight-2018-04-01/DeleteIAMPolicyAssignment) SDK for Ruby V3

# **DeleteIdentityPropagationConfig**

Deletes all access scopes and authorized targets that are associated with a service from the Amazon QuickSight IAM Identity Center application.

This operation is only supported for Amazon QuickSight accounts that use IAM Identity Center.

### <span id="page-265-0"></span>**Request Syntax**

DELETE /accounts/*AwsAccountId*/identity-propagation-config/*Service* HTTP/1.1

### **URI Request Parameters**

The request uses the following URI parameters.

#### **[AwsAccountId](#page-265-0)**

The ID of the Amazon account that you want to delete an identity propagation configuration from.

Length Constraints: Fixed length of 12.

Pattern: ^[0-9]{12}\$

Required: Yes

#### **[Service](#page-265-0)**

The name of the Amazon service that you want to delete the associated access scopes and authorized targets from.

Valid Values: REDSHIFT

Required: Yes

### **Request Body**

The request does not have a request body.

### <span id="page-265-1"></span>**Response Syntax**

```
HTTP/1.1 Status
Content-type: application/json
```

```
{ 
    "RequestId": "string"
}
```
## **Response Elements**

If the action is successful, the service sends back the following HTTP response.

### **[Status](#page-265-1)**

The HTTP status of the request.

The following data is returned in JSON format by the service.

#### <span id="page-266-0"></span>**[RequestId](#page-265-1)**

The Amazon request ID for this operation.

Type: String

### **Errors**

For information about the errors that are common to all actions, see [Common](#page-2277-0) Errors.

#### **AccessDeniedException**

You don't have access to this item. The provided credentials couldn't be validated. You might not be authorized to carry out the request. Make sure that your account is authorized to use the Amazon QuickSight service, that your policies have the correct permissions, and that you are using the correct credentials.

HTTP Status Code: 401

## **InternalFailureException**

An internal failure occurred.

HTTP Status Code: 500

## **InvalidParameterValueException**

One or more parameters has a value that isn't valid.

HTTP Status Code: 400

### **ResourceNotFoundException**

One or more resources can't be found.

HTTP Status Code: 404

### **ThrottlingException**

Access is throttled.

HTTP Status Code: 429

# **See Also**

- Amazon [Command](https://docs.amazonaws.cn/goto/aws-cli/quicksight-2018-04-01/DeleteIdentityPropagationConfig) Line Interface
- [Amazon](https://docs.amazonaws.cn/goto/DotNetSDKV3/quicksight-2018-04-01/DeleteIdentityPropagationConfig) SDK for .NET
- [Amazon](https://docs.amazonaws.cn/goto/SdkForCpp/quicksight-2018-04-01/DeleteIdentityPropagationConfig) SDK for C++
- [Amazon](https://docs.amazonaws.cn/goto/SdkForGoV2/quicksight-2018-04-01/DeleteIdentityPropagationConfig) SDK for Go v2
- [Amazon](https://docs.amazonaws.cn/goto/SdkForJavaV2/quicksight-2018-04-01/DeleteIdentityPropagationConfig) SDK for Java V2
- Amazon SDK for [JavaScript](https://docs.amazonaws.cn/goto/SdkForJavaScriptV3/quicksight-2018-04-01/DeleteIdentityPropagationConfig) V3
- [Amazon](https://docs.amazonaws.cn/goto/SdkForPHPV3/quicksight-2018-04-01/DeleteIdentityPropagationConfig) SDK for PHP V3
- [Amazon](https://docs.amazonaws.cn/goto/boto3/quicksight-2018-04-01/DeleteIdentityPropagationConfig) SDK for Python
- [Amazon](https://docs.amazonaws.cn/goto/SdkForRubyV3/quicksight-2018-04-01/DeleteIdentityPropagationConfig) SDK for Ruby V3

# **DeleteNamespace**

Deletes a namespace and the users and groups that are associated with the namespace. This is an asynchronous process. Assets including dashboards, analyses, datasets and data sources are not deleted. To delete these assets, you use the API operations for the relevant asset.

### <span id="page-268-0"></span>**Request Syntax**

DELETE /accounts/*AwsAccountId*/namespaces/*Namespace* HTTP/1.1

### **URI Request Parameters**

The request uses the following URI parameters.

#### **[AwsAccountId](#page-268-0)**

The ID for the Amazon account that you want to delete the Amazon QuickSight namespace from.

Length Constraints: Fixed length of 12.

Pattern: ^[0-9]{12}\$

Required: Yes

#### **[Namespace](#page-268-0)**

The namespace that you want to delete.

Length Constraints: Maximum length of 64.

Pattern: ^ [a-zA-Z0-9. - ] \* \$

Required: Yes

### **Request Body**

The request does not have a request body.

#### <span id="page-268-1"></span>**Response Syntax**

```
HTTP/1.1 Status
Content-type: application/json
```

```
{ 
    "RequestId": "string"
}
```
## **Response Elements**

If the action is successful, the service sends back the following HTTP response.

### **[Status](#page-268-1)**

The HTTP status of the request.

The following data is returned in JSON format by the service.

### <span id="page-269-0"></span>**[RequestId](#page-268-1)**

The Amazon request ID for this operation.

Type: String

### **Errors**

For information about the errors that are common to all actions, see [Common](#page-2277-0) Errors.

#### **AccessDeniedException**

You don't have access to this item. The provided credentials couldn't be validated. You might not be authorized to carry out the request. Make sure that your account is authorized to use the Amazon QuickSight service, that your policies have the correct permissions, and that you are using the correct credentials.

HTTP Status Code: 401

#### **InternalFailureException**

An internal failure occurred.

HTTP Status Code: 500

## **InvalidParameterValueException**

One or more parameters has a value that isn't valid.

#### HTTP Status Code: 400

#### **PreconditionNotMetException**

One or more preconditions aren't met.

HTTP Status Code: 400

#### **ResourceNotFoundException**

One or more resources can't be found.

HTTP Status Code: 404

#### **ResourceUnavailableException**

This resource is currently unavailable.

HTTP Status Code: 503

#### **ThrottlingException**

Access is throttled.

HTTP Status Code: 429

# **See Also**

- Amazon [Command](https://docs.amazonaws.cn/goto/aws-cli/quicksight-2018-04-01/DeleteNamespace) Line Interface
- [Amazon](https://docs.amazonaws.cn/goto/DotNetSDKV3/quicksight-2018-04-01/DeleteNamespace) SDK for .NET
- [Amazon](https://docs.amazonaws.cn/goto/SdkForCpp/quicksight-2018-04-01/DeleteNamespace) SDK for C++
- [Amazon](https://docs.amazonaws.cn/goto/SdkForGoV2/quicksight-2018-04-01/DeleteNamespace) SDK for Go v2
- [Amazon](https://docs.amazonaws.cn/goto/SdkForJavaV2/quicksight-2018-04-01/DeleteNamespace) SDK for Java V2
- Amazon SDK for [JavaScript](https://docs.amazonaws.cn/goto/SdkForJavaScriptV3/quicksight-2018-04-01/DeleteNamespace) V3
- [Amazon](https://docs.amazonaws.cn/goto/SdkForPHPV3/quicksight-2018-04-01/DeleteNamespace) SDK for PHP V3
- [Amazon](https://docs.amazonaws.cn/goto/boto3/quicksight-2018-04-01/DeleteNamespace) SDK for Python
- [Amazon](https://docs.amazonaws.cn/goto/SdkForRubyV3/quicksight-2018-04-01/DeleteNamespace) SDK for Ruby V3

# **DeleteRefreshSchedule**

Deletes a refresh schedule from a dataset.

### <span id="page-271-0"></span>**Request Syntax**

DELETE /accounts/*AwsAccountId*/data-sets/*DataSetId*/refresh-schedules/*ScheduleId* HTTP/1.1

### **URI Request Parameters**

The request uses the following URI parameters.

#### **[AwsAccountId](#page-271-0)**

The Amazon account ID.

Length Constraints: Fixed length of 12.

Pattern: ^[0-9]{12}\$

Required: Yes

#### **[DataSetId](#page-271-0)**

The ID of the dataset.

Required: Yes

#### **[ScheduleId](#page-271-0)**

The ID of the refresh schedule.

Required: Yes

### **Request Body**

The request does not have a request body.

### <span id="page-271-1"></span>**Response Syntax**

```
HTTP/1.1 Status
Content-type: application/json
```

```
{ 
    "Arn": "string", 
    "RequestId": "string", 
    "ScheduleId": "string"
}
```
# **Response Elements**

If the action is successful, the service sends back the following HTTP response.

#### **[Status](#page-271-1)**

The HTTP status of the request.

The following data is returned in JSON format by the service.

### <span id="page-272-0"></span>**[Arn](#page-271-1)**

The Amazon Resource Name (ARN) for the refresh schedule.

Type: String

#### <span id="page-272-1"></span>**[RequestId](#page-271-1)**

The Amazon request ID for this operation.

Type: String

#### <span id="page-272-2"></span>**[ScheduleId](#page-271-1)**

The ID of the refresh schedule.

Type: String

### **Errors**

For information about the errors that are common to all actions, see [Common](#page-2277-0) Errors.

#### **AccessDeniedException**

You don't have access to this item. The provided credentials couldn't be validated. You might not be authorized to carry out the request. Make sure that your account is authorized to use the Amazon QuickSight service, that your policies have the correct permissions, and that you are using the correct credentials.

HTTP Status Code: 401

#### **InternalFailureException**

An internal failure occurred.

HTTP Status Code: 500

### **InvalidParameterValueException**

One or more parameters has a value that isn't valid.

HTTP Status Code: 400

### **LimitExceededException**

A limit is exceeded.

HTTP Status Code: 409

### **ResourceNotFoundException**

One or more resources can't be found.

HTTP Status Code: 404

### **ThrottlingException**

Access is throttled.

HTTP Status Code: 429

# **See Also**

- Amazon [Command](https://docs.amazonaws.cn/goto/aws-cli/quicksight-2018-04-01/DeleteRefreshSchedule) Line Interface
- [Amazon](https://docs.amazonaws.cn/goto/DotNetSDKV3/quicksight-2018-04-01/DeleteRefreshSchedule) SDK for .NET
- [Amazon](https://docs.amazonaws.cn/goto/SdkForCpp/quicksight-2018-04-01/DeleteRefreshSchedule) SDK for C++
- [Amazon](https://docs.amazonaws.cn/goto/SdkForGoV2/quicksight-2018-04-01/DeleteRefreshSchedule) SDK for Go v2
- [Amazon](https://docs.amazonaws.cn/goto/SdkForJavaV2/quicksight-2018-04-01/DeleteRefreshSchedule) SDK for Java V2
- Amazon SDK for [JavaScript](https://docs.amazonaws.cn/goto/SdkForJavaScriptV3/quicksight-2018-04-01/DeleteRefreshSchedule) V3
- [Amazon](https://docs.amazonaws.cn/goto/SdkForPHPV3/quicksight-2018-04-01/DeleteRefreshSchedule) SDK for PHP V3
- [Amazon](https://docs.amazonaws.cn/goto/boto3/quicksight-2018-04-01/DeleteRefreshSchedule) SDK for Python
- [Amazon](https://docs.amazonaws.cn/goto/SdkForRubyV3/quicksight-2018-04-01/DeleteRefreshSchedule) SDK for Ruby V3

# **DeleteRoleCustomPermission**

<span id="page-275-0"></span>Removes custom permissions from the role.

## **Request Syntax**

```
DELETE /accounts/AwsAccountId/namespaces/Namespace/roles/Role/custom-permission 
  HTTP/1.1
```
### **URI Request Parameters**

The request uses the following URI parameters.

#### **[AwsAccountId](#page-275-0)**

The ID for the Amazon account that the group is in. Currently, you use the ID for the Amazon Web Services account that contains your Amazon QuickSight account.

Length Constraints: Fixed length of 12.

Pattern: ^[0-9]{12}\$

Required: Yes

#### **[Namespace](#page-275-0)**

The namespace that includes the role.

Length Constraints: Maximum length of 64.

Pattern: ^[a-zA-Z0-9. -]\*\$

Required: Yes

#### **[Role](#page-275-0)**

The role that you want to remove permissions from.

Valid Values: ADMIN | AUTHOR | READER

Required: Yes

# **Request Body**

The request does not have a request body.

# <span id="page-276-2"></span>**Response Syntax**

```
HTTP/1.1 200
Content-type: application/json
{ 
    "RequestId": "string", 
    "Status": number
}
```
# **Response Elements**

If the action is successful, the service sends back an HTTP 200 response.

The following data is returned in JSON format by the service.

### <span id="page-276-0"></span>**[RequestId](#page-276-2)**

The Amazon request ID for this operation.

Type: String

### <span id="page-276-1"></span>**[Status](#page-276-2)**

The HTTP status of the request.

Type: Integer

## **Errors**

For information about the errors that are common to all actions, see [Common](#page-2277-0) Errors.

### **AccessDeniedException**

You don't have access to this item. The provided credentials couldn't be validated. You might not be authorized to carry out the request. Make sure that your account is authorized to use the Amazon QuickSight service, that your policies have the correct permissions, and that you are using the correct credentials.

HTTP Status Code: 401

#### **InternalFailureException**

An internal failure occurred.

HTTP Status Code: 500

#### **InvalidParameterValueException**

One or more parameters has a value that isn't valid.

HTTP Status Code: 400

#### **PreconditionNotMetException**

One or more preconditions aren't met.

HTTP Status Code: 400

#### **ResourceNotFoundException**

One or more resources can't be found.

HTTP Status Code: 404

#### **ResourceUnavailableException**

This resource is currently unavailable.

HTTP Status Code: 503

#### **ThrottlingException**

Access is throttled.

HTTP Status Code: 429

### **See Also**

- Amazon [Command](https://docs.amazonaws.cn/goto/aws-cli/quicksight-2018-04-01/DeleteRoleCustomPermission) Line Interface
- [Amazon](https://docs.amazonaws.cn/goto/DotNetSDKV3/quicksight-2018-04-01/DeleteRoleCustomPermission) SDK for .NET
- [Amazon](https://docs.amazonaws.cn/goto/SdkForCpp/quicksight-2018-04-01/DeleteRoleCustomPermission) SDK for C++
- [Amazon](https://docs.amazonaws.cn/goto/SdkForGoV2/quicksight-2018-04-01/DeleteRoleCustomPermission) SDK for Go v2
- [Amazon](https://docs.amazonaws.cn/goto/SdkForJavaV2/quicksight-2018-04-01/DeleteRoleCustomPermission) SDK for Java V2
- Amazon SDK for [JavaScript](https://docs.amazonaws.cn/goto/SdkForJavaScriptV3/quicksight-2018-04-01/DeleteRoleCustomPermission) V3
- [Amazon](https://docs.amazonaws.cn/goto/SdkForPHPV3/quicksight-2018-04-01/DeleteRoleCustomPermission) SDK for PHP V3
- [Amazon](https://docs.amazonaws.cn/goto/boto3/quicksight-2018-04-01/DeleteRoleCustomPermission) SDK for Python
- [Amazon](https://docs.amazonaws.cn/goto/SdkForRubyV3/quicksight-2018-04-01/DeleteRoleCustomPermission) SDK for Ruby V3

# **DeleteRoleMembership**

Removes a group from a role.

# <span id="page-279-0"></span>**Request Syntax**

```
DELETE /accounts/AwsAccountId/namespaces/Namespace/roles/Role/members/MemberName
  HTTP/1.1
```
### **URI Request Parameters**

The request uses the following URI parameters.

#### **[AwsAccountId](#page-279-0)**

The ID for the Amazon account that you want to create a group in. The Amazon account ID that you provide must be the same Amazon account that contains your Amazon QuickSight account.

Length Constraints: Fixed length of 12.

Pattern: ^[0-9]{12}\$

Required: Yes

#### **[MemberName](#page-279-0)**

The name of the group.

Length Constraints: Minimum length of 1.

Pattern: [\u0020-\u00FF]+

Required: Yes

#### **[Namespace](#page-279-0)**

The namespace that contains the role.

Length Constraints: Maximum length of 64.

Pattern: ^[a-zA-Z0-9.\_-]\*\$

Required: Yes

#### **[Role](#page-279-0)**

The role that you want to remove permissions from.

Valid Values: ADMIN | AUTHOR | READER

Required: Yes

### **Request Body**

<span id="page-280-1"></span>The request does not have a request body.

### **Response Syntax**

```
HTTP/1.1 Status
Content-type: application/json
{ 
    "RequestId": "string"
}
```
## **Response Elements**

If the action is successful, the service sends back the following HTTP response.

#### **[Status](#page-280-1)**

The HTTP status of the request.

The following data is returned in JSON format by the service.

#### <span id="page-280-0"></span>**[RequestId](#page-280-1)**

The Amazon request ID for this operation.

Type: String

### **Errors**

For information about the errors that are common to all actions, see [Common](#page-2277-0) Errors.

#### **AccessDeniedException**

You don't have access to this item. The provided credentials couldn't be validated. You might not be authorized to carry out the request. Make sure that your account is authorized to use the Amazon QuickSight service, that your policies have the correct permissions, and that you are using the correct credentials.

HTTP Status Code: 401

#### **InternalFailureException**

An internal failure occurred.

HTTP Status Code: 500

#### **InvalidParameterValueException**

One or more parameters has a value that isn't valid.

HTTP Status Code: 400

#### **PreconditionNotMetException**

One or more preconditions aren't met.

HTTP Status Code: 400

#### **ResourceNotFoundException**

One or more resources can't be found.

HTTP Status Code: 404

#### **ResourceUnavailableException**

This resource is currently unavailable.

HTTP Status Code: 503

#### **ThrottlingException**

Access is throttled.

HTTP Status Code: 429

# **See Also**

- Amazon [Command](https://docs.amazonaws.cn/goto/aws-cli/quicksight-2018-04-01/DeleteRoleMembership) Line Interface
- [Amazon](https://docs.amazonaws.cn/goto/DotNetSDKV3/quicksight-2018-04-01/DeleteRoleMembership) SDK for .NET
- [Amazon](https://docs.amazonaws.cn/goto/SdkForCpp/quicksight-2018-04-01/DeleteRoleMembership) SDK for C++
- [Amazon](https://docs.amazonaws.cn/goto/SdkForGoV2/quicksight-2018-04-01/DeleteRoleMembership) SDK for Go v2
- [Amazon](https://docs.amazonaws.cn/goto/SdkForJavaV2/quicksight-2018-04-01/DeleteRoleMembership) SDK for Java V2
- Amazon SDK for [JavaScript](https://docs.amazonaws.cn/goto/SdkForJavaScriptV3/quicksight-2018-04-01/DeleteRoleMembership) V3
- [Amazon](https://docs.amazonaws.cn/goto/SdkForPHPV3/quicksight-2018-04-01/DeleteRoleMembership) SDK for PHP V3
- [Amazon](https://docs.amazonaws.cn/goto/boto3/quicksight-2018-04-01/DeleteRoleMembership) SDK for Python
- [Amazon](https://docs.amazonaws.cn/goto/SdkForRubyV3/quicksight-2018-04-01/DeleteRoleMembership) SDK for Ruby V3

# **DeleteTemplate**

Deletes a template.

# <span id="page-283-0"></span>**Request Syntax**

```
DELETE /accounts/AwsAccountId/templates/TemplateId?version-number=VersionNumber
  HTTP/1.1
```
## **URI Request Parameters**

The request uses the following URI parameters.

### **[AwsAccountId](#page-283-0)**

The ID of the Amazon account that contains the template that you're deleting.

Length Constraints: Fixed length of 12.

Pattern: ^[0-9]{12}\$

Required: Yes

#### **[TemplateId](#page-283-0)**

An ID for the template you want to delete.

Length Constraints: Minimum length of 1. Maximum length of 512.

Pattern:  $[\wedge w\ -] +$ 

Required: Yes

#### **[VersionNumber](#page-283-0)**

Specifies the version of the template that you want to delete. If you don't provide a version number, DeleteTemplate deletes all versions of the template.

Valid Range: Minimum value of 1.

# **Request Body**

The request does not have a request body.

## <span id="page-284-3"></span>**Response Syntax**

```
HTTP/1.1 Status
Content-type: application/json
{ 
    "Arn": "string", 
    "RequestId": "string", 
    "TemplateId": "string"
}
```
# **Response Elements**

If the action is successful, the service sends back the following HTTP response.

#### **[Status](#page-284-3)**

The HTTP status of the request.

The following data is returned in JSON format by the service.

#### <span id="page-284-0"></span>**[Arn](#page-284-3)**

The Amazon Resource Name (ARN) of the resource.

Type: String

#### <span id="page-284-1"></span>**[RequestId](#page-284-3)**

The Amazon request ID for this operation.

Type: String

#### <span id="page-284-2"></span>**[TemplateId](#page-284-3)**

An ID for the template.

Type: String

Length Constraints: Minimum length of 1. Maximum length of 512.

Pattern: [\w\-]+

### **Errors**

For information about the errors that are common to all actions, see [Common](#page-2277-0) Errors.

### **ConflictException**

Updating or deleting a resource can cause an inconsistent state.

HTTP Status Code: 409

#### **InternalFailureException**

An internal failure occurred.

HTTP Status Code: 500

#### **InvalidParameterValueException**

One or more parameters has a value that isn't valid.

HTTP Status Code: 400

#### **LimitExceededException**

A limit is exceeded.

HTTP Status Code: 409

#### **ResourceNotFoundException**

One or more resources can't be found.

HTTP Status Code: 404

#### **ThrottlingException**

Access is throttled.

HTTP Status Code: 429

#### **UnsupportedUserEditionException**

This error indicates that you are calling an operation on an Amazon QuickSight subscription where the edition doesn't include support for that operation. Amazon Amazon QuickSight currently has Standard Edition and Enterprise Edition. Not every operation and capability is available in every edition.

### HTTP Status Code: 403

# **See Also**

- Amazon [Command](https://docs.amazonaws.cn/goto/aws-cli/quicksight-2018-04-01/DeleteTemplate) Line Interface
- [Amazon](https://docs.amazonaws.cn/goto/DotNetSDKV3/quicksight-2018-04-01/DeleteTemplate) SDK for .NET
- [Amazon](https://docs.amazonaws.cn/goto/SdkForCpp/quicksight-2018-04-01/DeleteTemplate) SDK for C++
- [Amazon](https://docs.amazonaws.cn/goto/SdkForGoV2/quicksight-2018-04-01/DeleteTemplate) SDK for Go v2
- [Amazon](https://docs.amazonaws.cn/goto/SdkForJavaV2/quicksight-2018-04-01/DeleteTemplate) SDK for Java V2
- Amazon SDK for [JavaScript](https://docs.amazonaws.cn/goto/SdkForJavaScriptV3/quicksight-2018-04-01/DeleteTemplate) V3
- [Amazon](https://docs.amazonaws.cn/goto/SdkForPHPV3/quicksight-2018-04-01/DeleteTemplate) SDK for PHP V3
- [Amazon](https://docs.amazonaws.cn/goto/boto3/quicksight-2018-04-01/DeleteTemplate) SDK for Python
- [Amazon](https://docs.amazonaws.cn/goto/SdkForRubyV3/quicksight-2018-04-01/DeleteTemplate) SDK for Ruby V3

# **DeleteTemplateAlias**

Deletes the item that the specified template alias points to. If you provide a specific alias, you delete the version of the template that the alias points to.

# <span id="page-287-0"></span>**Request Syntax**

DELETE /accounts/*AwsAccountId*/templates/*TemplateId*/aliases/*AliasName* HTTP/1.1

## **URI Request Parameters**

The request uses the following URI parameters.

### **[AliasName](#page-287-0)**

The name for the template alias. To delete a specific alias, you delete the version that the alias points to. You can specify the alias name, or specify the latest version of the template by providing the keyword \$LATEST in the AliasName parameter.

Length Constraints: Minimum length of 1. Maximum length of 2048.

Pattern: [\w\-]+|(\\$LATEST)|(\\$PUBLISHED)

Required: Yes

#### **[AwsAccountId](#page-287-0)**

The ID of the Amazon account that contains the item to delete.

Length Constraints: Fixed length of 12.

Pattern: ^[0-9]{12}\$

Required: Yes

#### **[TemplateId](#page-287-0)**

The ID for the template that the specified alias is for.

Length Constraints: Minimum length of 1. Maximum length of 512.

```
Pattern: [\w\-]+
```
Required: Yes

# **Request Body**

<span id="page-288-2"></span>The request does not have a request body.

## **Response Syntax**

```
HTTP/1.1 Status
Content-type: application/json
{ 
    "AliasName": "string", 
    "Arn": "string", 
    "RequestId": "string", 
    "TemplateId": "string"
}
```
# **Response Elements**

If the action is successful, the service sends back the following HTTP response.

#### **[Status](#page-288-2)**

The HTTP status of the request.

The following data is returned in JSON format by the service.

#### <span id="page-288-0"></span>**[AliasName](#page-288-2)**

The name for the template alias.

Type: String

Length Constraints: Minimum length of 1. Maximum length of 2048.

Pattern: [\w\-]+|(\\$LATEST)|(\\$PUBLISHED)

#### <span id="page-288-1"></span>**[Arn](#page-288-2)**

The Amazon Resource Name (ARN) of the template you want to delete.

#### Type: String

#### <span id="page-289-0"></span>**[RequestId](#page-288-2)**

The Amazon request ID for this operation.

Type: String

### <span id="page-289-1"></span>**[TemplateId](#page-288-2)**

An ID for the template associated with the deletion.

Type: String

Length Constraints: Minimum length of 1. Maximum length of 512.

Pattern: [\w\-]+

## **Errors**

For information about the errors that are common to all actions, see [Common](#page-2277-0) Errors.

#### **ConflictException**

Updating or deleting a resource can cause an inconsistent state.

HTTP Status Code: 409

#### **InternalFailureException**

An internal failure occurred.

HTTP Status Code: 500

#### **ResourceNotFoundException**

One or more resources can't be found.

HTTP Status Code: 404

## **ThrottlingException**

Access is throttled.

HTTP Status Code: 429

## **UnsupportedUserEditionException**

This error indicates that you are calling an operation on an Amazon QuickSight subscription where the edition doesn't include support for that operation. Amazon Amazon QuickSight currently has Standard Edition and Enterprise Edition. Not every operation and capability is available in every edition.

HTTP Status Code: 403

# **See Also**

- Amazon [Command](https://docs.amazonaws.cn/goto/aws-cli/quicksight-2018-04-01/DeleteTemplateAlias) Line Interface
- [Amazon](https://docs.amazonaws.cn/goto/DotNetSDKV3/quicksight-2018-04-01/DeleteTemplateAlias) SDK for .NET
- [Amazon](https://docs.amazonaws.cn/goto/SdkForCpp/quicksight-2018-04-01/DeleteTemplateAlias) SDK for C++
- [Amazon](https://docs.amazonaws.cn/goto/SdkForGoV2/quicksight-2018-04-01/DeleteTemplateAlias) SDK for Go v2
- [Amazon](https://docs.amazonaws.cn/goto/SdkForJavaV2/quicksight-2018-04-01/DeleteTemplateAlias) SDK for Java V2
- Amazon SDK for [JavaScript](https://docs.amazonaws.cn/goto/SdkForJavaScriptV3/quicksight-2018-04-01/DeleteTemplateAlias) V3
- [Amazon](https://docs.amazonaws.cn/goto/SdkForPHPV3/quicksight-2018-04-01/DeleteTemplateAlias) SDK for PHP V3
- [Amazon](https://docs.amazonaws.cn/goto/boto3/quicksight-2018-04-01/DeleteTemplateAlias) SDK for Python
- [Amazon](https://docs.amazonaws.cn/goto/SdkForRubyV3/quicksight-2018-04-01/DeleteTemplateAlias) SDK for Ruby V3

#### Amazon QuickSight **the contract of the contract of the contract of the contract of the contract of the contract of the contract of the contract of the contract of the contract of the contract of the contract of the contrac**

# **DeleteTheme**

Deletes a theme.

# <span id="page-291-0"></span>**Request Syntax**

DELETE /accounts/*AwsAccountId*/themes/*ThemeId*?version-number=*VersionNumber* HTTP/1.1

## **URI Request Parameters**

The request uses the following URI parameters.

#### **[AwsAccountId](#page-291-0)**

The ID of the Amazon account that contains the theme that you're deleting.

Length Constraints: Fixed length of 12.

Pattern: ^[0-9]{12}\$

Required: Yes

#### **[ThemeId](#page-291-0)**

An ID for the theme that you want to delete.

Length Constraints: Minimum length of 1. Maximum length of 512.

Pattern: [\w\-]+

Required: Yes

#### **[VersionNumber](#page-291-0)**

The version of the theme that you want to delete.

**Note:** If you don't provide a version number, you're using this call to DeleteTheme to delete all versions of the theme.

Valid Range: Minimum value of 1.

## **Request Body**

The request does not have a request body.

# <span id="page-292-3"></span>**Response Syntax**

```
HTTP/1.1 Status
Content-type: application/json
{ 
    "Arn": "string", 
    "RequestId": "string", 
    "ThemeId": "string"
}
```
# **Response Elements**

If the action is successful, the service sends back the following HTTP response.

#### **[Status](#page-292-3)**

The HTTP status of the request.

The following data is returned in JSON format by the service.

#### <span id="page-292-0"></span>**[Arn](#page-292-3)**

The Amazon Resource Name (ARN) of the resource.

Type: String

#### <span id="page-292-1"></span>**[RequestId](#page-292-3)**

The Amazon request ID for this operation.

Type: String

#### <span id="page-292-2"></span>**[ThemeId](#page-292-3)**

An ID for the theme.

Type: String

Length Constraints: Minimum length of 1. Maximum length of 512.

Pattern: [\w\-]+

# **Errors**

For information about the errors that are common to all actions, see [Common](#page-2277-0) Errors.

## **AccessDeniedException**

You don't have access to this item. The provided credentials couldn't be validated. You might not be authorized to carry out the request. Make sure that your account is authorized to use the Amazon QuickSight service, that your policies have the correct permissions, and that you are using the correct credentials.

HTTP Status Code: 401

## **ConflictException**

Updating or deleting a resource can cause an inconsistent state.

HTTP Status Code: 409

## **InternalFailureException**

An internal failure occurred.

HTTP Status Code: 500

## **InvalidParameterValueException**

One or more parameters has a value that isn't valid.

HTTP Status Code: 400

## **ResourceNotFoundException**

One or more resources can't be found.

HTTP Status Code: 404

## **ThrottlingException**

Access is throttled.

HTTP Status Code: 429

# **UnsupportedUserEditionException**

This error indicates that you are calling an operation on an Amazon QuickSight subscription where the edition doesn't include support for that operation. Amazon Amazon QuickSight

currently has Standard Edition and Enterprise Edition. Not every operation and capability is available in every edition.

HTTP Status Code: 403

# **See Also**

- Amazon [Command](https://docs.amazonaws.cn/goto/aws-cli/quicksight-2018-04-01/DeleteTheme) Line Interface
- [Amazon](https://docs.amazonaws.cn/goto/DotNetSDKV3/quicksight-2018-04-01/DeleteTheme) SDK for .NET
- [Amazon](https://docs.amazonaws.cn/goto/SdkForCpp/quicksight-2018-04-01/DeleteTheme) SDK for C++
- [Amazon](https://docs.amazonaws.cn/goto/SdkForGoV2/quicksight-2018-04-01/DeleteTheme) SDK for Go v2
- [Amazon](https://docs.amazonaws.cn/goto/SdkForJavaV2/quicksight-2018-04-01/DeleteTheme) SDK for Java V2
- Amazon SDK for [JavaScript](https://docs.amazonaws.cn/goto/SdkForJavaScriptV3/quicksight-2018-04-01/DeleteTheme) V3
- [Amazon](https://docs.amazonaws.cn/goto/SdkForPHPV3/quicksight-2018-04-01/DeleteTheme) SDK for PHP V3
- [Amazon](https://docs.amazonaws.cn/goto/boto3/quicksight-2018-04-01/DeleteTheme) SDK for Python
- [Amazon](https://docs.amazonaws.cn/goto/SdkForRubyV3/quicksight-2018-04-01/DeleteTheme) SDK for Ruby V3

# **DeleteThemeAlias**

Deletes the version of the theme that the specified theme alias points to. If you provide a specific alias, you delete the version of the theme that the alias points to.

# <span id="page-295-0"></span>**Request Syntax**

DELETE /accounts/*AwsAccountId*/themes/*ThemeId*/aliases/*AliasName* HTTP/1.1

# **URI Request Parameters**

The request uses the following URI parameters.

#### **[AliasName](#page-295-0)**

The unique name for the theme alias to delete.

Length Constraints: Minimum length of 1. Maximum length of 2048.

Pattern: [\w\-]+|(\\$LATEST)|(\\$PUBLISHED)

Required: Yes

#### **[AwsAccountId](#page-295-0)**

The ID of the Amazon account that contains the theme alias to delete.

Length Constraints: Fixed length of 12.

Pattern: ^[0-9]{12}\$

Required: Yes

#### **[ThemeId](#page-295-0)**

The ID for the theme that the specified alias is for.

Length Constraints: Minimum length of 1. Maximum length of 512.

Pattern: [\w\-]+

Required: Yes

# **Request Body**

<span id="page-296-2"></span>The request does not have a request body.

# **Response Syntax**

```
HTTP/1.1 Status
Content-type: application/json
{ 
    "AliasName": "string", 
    "Arn": "string", 
    "RequestId": "string", 
    "ThemeId": "string"
}
```
# **Response Elements**

If the action is successful, the service sends back the following HTTP response.

## **[Status](#page-296-2)**

The HTTP status of the request.

The following data is returned in JSON format by the service.

## <span id="page-296-0"></span>**[AliasName](#page-296-2)**

The name for the theme alias.

Type: String

Length Constraints: Minimum length of 1. Maximum length of 2048.

Pattern: [\w\-]+|(\\$LATEST)|(\\$PUBLISHED)

## <span id="page-296-1"></span>**[Arn](#page-296-2)**

The Amazon Resource Name (ARN) of the theme resource using the deleted alias.

Type: String

#### <span id="page-297-0"></span>**[RequestId](#page-296-2)**

The Amazon request ID for this operation.

Type: String

## <span id="page-297-1"></span>**[ThemeId](#page-296-2)**

An ID for the theme associated with the deletion.

Type: String

Length Constraints: Minimum length of 1. Maximum length of 512.

Pattern:  $[\wedge w\ -] +$ 

## **Errors**

For information about the errors that are common to all actions, see [Common](#page-2277-0) Errors.

## **ConflictException**

Updating or deleting a resource can cause an inconsistent state.

HTTP Status Code: 409

#### **InternalFailureException**

An internal failure occurred.

HTTP Status Code: 500

#### **InvalidParameterValueException**

One or more parameters has a value that isn't valid.

HTTP Status Code: 400

### **ResourceNotFoundException**

One or more resources can't be found.

HTTP Status Code: 404

## **ThrottlingException**

Access is throttled.

### HTTP Status Code: 429

## **UnsupportedUserEditionException**

This error indicates that you are calling an operation on an Amazon QuickSight subscription where the edition doesn't include support for that operation. Amazon Amazon QuickSight currently has Standard Edition and Enterprise Edition. Not every operation and capability is available in every edition.

HTTP Status Code: 403

# **See Also**

- Amazon [Command](https://docs.amazonaws.cn/goto/aws-cli/quicksight-2018-04-01/DeleteThemeAlias) Line Interface
- [Amazon](https://docs.amazonaws.cn/goto/DotNetSDKV3/quicksight-2018-04-01/DeleteThemeAlias) SDK for .NET
- [Amazon](https://docs.amazonaws.cn/goto/SdkForCpp/quicksight-2018-04-01/DeleteThemeAlias) SDK for C++
- [Amazon](https://docs.amazonaws.cn/goto/SdkForGoV2/quicksight-2018-04-01/DeleteThemeAlias) SDK for Go v2
- [Amazon](https://docs.amazonaws.cn/goto/SdkForJavaV2/quicksight-2018-04-01/DeleteThemeAlias) SDK for Java V2
- Amazon SDK for [JavaScript](https://docs.amazonaws.cn/goto/SdkForJavaScriptV3/quicksight-2018-04-01/DeleteThemeAlias) V3
- [Amazon](https://docs.amazonaws.cn/goto/SdkForPHPV3/quicksight-2018-04-01/DeleteThemeAlias) SDK for PHP V3
- [Amazon](https://docs.amazonaws.cn/goto/boto3/quicksight-2018-04-01/DeleteThemeAlias) SDK for Python
- [Amazon](https://docs.amazonaws.cn/goto/SdkForRubyV3/quicksight-2018-04-01/DeleteThemeAlias) SDK for Ruby V3

# **DeleteTopic**

Deletes a topic.

# <span id="page-299-0"></span>**Request Syntax**

DELETE /accounts/*AwsAccountId*/topics/*TopicId* HTTP/1.1

## **URI Request Parameters**

The request uses the following URI parameters.

### **[AwsAccountId](#page-299-0)**

The ID of the Amazon account that contains the topic that you want to delete.

Length Constraints: Fixed length of 12.

Pattern: ^[0-9]{12}\$

Required: Yes

#### **[TopicId](#page-299-0)**

The ID of the topic that you want to delete. This ID is unique per Amazon Web Services Region for each Amazon account.

Length Constraints: Maximum length of 256.

Pattern: ^[A-Za-z0-9-\_.\\+]\*\$

Required: Yes

## **Request Body**

<span id="page-299-1"></span>The request does not have a request body.

## **Response Syntax**

```
HTTP/1.1 Status
Content-type: application/json
```

```
{ 
    "Arn": "string", 
    "RequestId": "string", 
    "TopicId": "string"
}
```
# **Response Elements**

If the action is successful, the service sends back the following HTTP response.

## **[Status](#page-299-1)**

The HTTP status of the request.

The following data is returned in JSON format by the service.

## <span id="page-300-0"></span>**[Arn](#page-299-1)**

The Amazon Resource Name (ARN) of the topic.

Type: String

#### <span id="page-300-1"></span>**[RequestId](#page-299-1)**

The Amazon request ID for this operation.

Type: String

## <span id="page-300-2"></span>**[TopicId](#page-299-1)**

The ID of the topic that you want to delete. This ID is unique per Amazon Web Services Region for each Amazon account.

Type: String

Length Constraints: Maximum length of 256.

Pattern: ^[A-Za-z0-9-\_.\\+]\*\$

## **Errors**

For information about the errors that are common to all actions, see [Common](#page-2277-0) Errors.

#### **AccessDeniedException**

You don't have access to this item. The provided credentials couldn't be validated. You might not be authorized to carry out the request. Make sure that your account is authorized to use the Amazon QuickSight service, that your policies have the correct permissions, and that you are using the correct credentials.

HTTP Status Code: 401

#### **ConflictException**

Updating or deleting a resource can cause an inconsistent state.

HTTP Status Code: 409

#### **InternalFailureException**

An internal failure occurred.

HTTP Status Code: 500

#### **InvalidParameterValueException**

One or more parameters has a value that isn't valid.

HTTP Status Code: 400

#### **ResourceNotFoundException**

One or more resources can't be found.

HTTP Status Code: 404

#### **ThrottlingException**

Access is throttled.

HTTP Status Code: 429

# **Examples**

#### **Example**

This example illustrates one usage of DeleteTopic.

### **Sample Request**

```
DEL /accounts/{AwsAccountId}/topics/{TopicId} HTTP/1.1
Content-type: application/json
```
# **See Also**

- Amazon [Command](https://docs.amazonaws.cn/goto/aws-cli/quicksight-2018-04-01/DeleteTopic) Line Interface
- [Amazon](https://docs.amazonaws.cn/goto/DotNetSDKV3/quicksight-2018-04-01/DeleteTopic) SDK for .NET
- [Amazon](https://docs.amazonaws.cn/goto/SdkForCpp/quicksight-2018-04-01/DeleteTopic) SDK for C++
- [Amazon](https://docs.amazonaws.cn/goto/SdkForGoV2/quicksight-2018-04-01/DeleteTopic) SDK for Go v2
- [Amazon](https://docs.amazonaws.cn/goto/SdkForJavaV2/quicksight-2018-04-01/DeleteTopic) SDK for Java V2
- Amazon SDK for [JavaScript](https://docs.amazonaws.cn/goto/SdkForJavaScriptV3/quicksight-2018-04-01/DeleteTopic) V3
- [Amazon](https://docs.amazonaws.cn/goto/SdkForPHPV3/quicksight-2018-04-01/DeleteTopic) SDK for PHP V3
- [Amazon](https://docs.amazonaws.cn/goto/boto3/quicksight-2018-04-01/DeleteTopic) SDK for Python
- [Amazon](https://docs.amazonaws.cn/goto/SdkForRubyV3/quicksight-2018-04-01/DeleteTopic) SDK for Ruby V3

# **DeleteTopicRefreshSchedule**

Deletes a topic refresh schedule.

# <span id="page-303-0"></span>**Request Syntax**

DELETE /accounts/*AwsAccountId*/topics/*TopicId*/schedules/*DatasetId* HTTP/1.1

# **URI Request Parameters**

The request uses the following URI parameters.

#### **[AwsAccountId](#page-303-0)**

The Amazon account ID.

Length Constraints: Fixed length of 12.

Pattern: ^[0-9]{12}\$

Required: Yes

#### **[DatasetId](#page-303-0)**

The ID of the dataset.

Required: Yes

#### **[TopicId](#page-303-0)**

The ID of the topic that you want to modify. This ID is unique per Amazon Web Services Region for each Amazon account.

Length Constraints: Maximum length of 256.

Pattern: ^[A-Za-z0-9-\_.\\+]\*\$

Required: Yes

# **Request Body**

The request does not have a request body.

# <span id="page-304-4"></span>**Response Syntax**

```
HTTP/1.1 Status
Content-type: application/json
{ 
    "DatasetArn": "string", 
    "RequestId": "string", 
    "TopicArn": "string", 
    "TopicId": "string"
}
```
# **Response Elements**

If the action is successful, the service sends back the following HTTP response.

#### **[Status](#page-304-4)**

The HTTP status of the request.

The following data is returned in JSON format by the service.

#### <span id="page-304-0"></span>**[DatasetArn](#page-304-4)**

The Amazon Resource Name (ARN) of the dataset.

Type: String

#### <span id="page-304-1"></span>**[RequestId](#page-304-4)**

The Amazon request ID for this operation.

Type: String

#### <span id="page-304-2"></span>**[TopicArn](#page-304-4)**

The Amazon Resource Name (ARN) of the topic.

Type: String

#### <span id="page-304-3"></span>**[TopicId](#page-304-4)**

The ID of the topic that you want to modify. This ID is unique per Amazon Web Services Region for each Amazon account.

Type: String

Length Constraints: Maximum length of 256.

Pattern: ^ [A-Za-z0-9- . \\+] \*\$

## **Errors**

For information about the errors that are common to all actions, see [Common](#page-2277-0) Errors.

## **AccessDeniedException**

You don't have access to this item. The provided credentials couldn't be validated. You might not be authorized to carry out the request. Make sure that your account is authorized to use the Amazon QuickSight service, that your policies have the correct permissions, and that you are using the correct credentials.

HTTP Status Code: 401

## **ConflictException**

Updating or deleting a resource can cause an inconsistent state.

HTTP Status Code: 409

## **InternalFailureException**

An internal failure occurred.

HTTP Status Code: 500

## **InvalidParameterValueException**

One or more parameters has a value that isn't valid.

HTTP Status Code: 400

## **LimitExceededException**

A limit is exceeded.

HTTP Status Code: 409

## **ResourceExistsException**

The resource specified already exists.

HTTP Status Code: 409

## **ResourceNotFoundException**

One or more resources can't be found.

HTTP Status Code: 404

### **ThrottlingException**

Access is throttled.

HTTP Status Code: 429

# **Examples**

#### **Example**

This example illustrates one usage of DeleteTopicRefreshSchedule.

## **Sample Request**

```
DEL /accounts/{AwsAccountId}/topics/{TopicId}/schedules/{ScheduleId} HTTP/1.1
Content-type: application/json
```
## **See Also**

- Amazon [Command](https://docs.amazonaws.cn/goto/aws-cli/quicksight-2018-04-01/DeleteTopicRefreshSchedule) Line Interface
- [Amazon](https://docs.amazonaws.cn/goto/DotNetSDKV3/quicksight-2018-04-01/DeleteTopicRefreshSchedule) SDK for .NET
- [Amazon](https://docs.amazonaws.cn/goto/SdkForCpp/quicksight-2018-04-01/DeleteTopicRefreshSchedule) SDK for C++
- [Amazon](https://docs.amazonaws.cn/goto/SdkForGoV2/quicksight-2018-04-01/DeleteTopicRefreshSchedule) SDK for Go v2
- [Amazon](https://docs.amazonaws.cn/goto/SdkForJavaV2/quicksight-2018-04-01/DeleteTopicRefreshSchedule) SDK for Java V2
- Amazon SDK for [JavaScript](https://docs.amazonaws.cn/goto/SdkForJavaScriptV3/quicksight-2018-04-01/DeleteTopicRefreshSchedule) V3
- [Amazon](https://docs.amazonaws.cn/goto/SdkForPHPV3/quicksight-2018-04-01/DeleteTopicRefreshSchedule) SDK for PHP V3
- [Amazon](https://docs.amazonaws.cn/goto/boto3/quicksight-2018-04-01/DeleteTopicRefreshSchedule) SDK for Python
- [Amazon](https://docs.amazonaws.cn/goto/SdkForRubyV3/quicksight-2018-04-01/DeleteTopicRefreshSchedule) SDK for Ruby V3

# **DeleteUser**

Deletes the Amazon QuickSight user that is associated with the identity of the IAM user or role that's making the call. The IAM user isn't deleted as a result of this call.

# <span id="page-308-0"></span>**Request Syntax**

DELETE /accounts/*AwsAccountId*/namespaces/*Namespace*/users/*UserName* HTTP/1.1

# **URI Request Parameters**

The request uses the following URI parameters.

## **[AwsAccountId](#page-308-0)**

The ID for the Amazon account that the user is in. Currently, you use the ID for the Amazon account that contains your Amazon QuickSight account.

Length Constraints: Fixed length of 12.

Pattern: ^[0-9]{12}\$

Required: Yes

#### **[Namespace](#page-308-0)**

The namespace. Currently, you should set this to default.

Length Constraints: Maximum length of 64.

Pattern: ^ [a-zA-Z0-9. - ] \* \$

Required: Yes

#### **[UserName](#page-308-0)**

The name of the user that you want to delete.

Length Constraints: Minimum length of 1.

Pattern: [\u0020-\u00FF]+

Required: Yes

# **Request Body**

The request does not have a request body.

# <span id="page-309-1"></span>**Response Syntax**

```
HTTP/1.1 Status
Content-type: application/json
{ 
    "RequestId": "string"
}
```
# **Response Elements**

If the action is successful, the service sends back the following HTTP response.

## **[Status](#page-309-1)**

The HTTP status of the request.

The following data is returned in JSON format by the service.

## <span id="page-309-0"></span>**[RequestId](#page-309-1)**

The Amazon request ID for this operation.

Type: String

## **Errors**

For information about the errors that are common to all actions, see [Common](#page-2277-0) Errors.

## **AccessDeniedException**

You don't have access to this item. The provided credentials couldn't be validated. You might not be authorized to carry out the request. Make sure that your account is authorized to use the Amazon QuickSight service, that your policies have the correct permissions, and that you are using the correct credentials.

HTTP Status Code: 401

#### **InternalFailureException**

An internal failure occurred.

HTTP Status Code: 500

#### **InvalidParameterValueException**

One or more parameters has a value that isn't valid.

HTTP Status Code: 400

#### **PreconditionNotMetException**

One or more preconditions aren't met.

HTTP Status Code: 400

#### **ResourceNotFoundException**

One or more resources can't be found.

HTTP Status Code: 404

#### **ResourceUnavailableException**

This resource is currently unavailable.

HTTP Status Code: 503

# **ThrottlingException**

Access is throttled.

HTTP Status Code: 429

# **See Also**

- Amazon [Command](https://docs.amazonaws.cn/goto/aws-cli/quicksight-2018-04-01/DeleteUser) Line Interface
- [Amazon](https://docs.amazonaws.cn/goto/DotNetSDKV3/quicksight-2018-04-01/DeleteUser) SDK for .NET
- [Amazon](https://docs.amazonaws.cn/goto/SdkForCpp/quicksight-2018-04-01/DeleteUser) SDK for C++
- [Amazon](https://docs.amazonaws.cn/goto/SdkForGoV2/quicksight-2018-04-01/DeleteUser) SDK for Go v2
- [Amazon](https://docs.amazonaws.cn/goto/SdkForJavaV2/quicksight-2018-04-01/DeleteUser) SDK for Java V2
- Amazon SDK for [JavaScript](https://docs.amazonaws.cn/goto/SdkForJavaScriptV3/quicksight-2018-04-01/DeleteUser) V3
- [Amazon](https://docs.amazonaws.cn/goto/SdkForPHPV3/quicksight-2018-04-01/DeleteUser) SDK for PHP V3
- [Amazon](https://docs.amazonaws.cn/goto/boto3/quicksight-2018-04-01/DeleteUser) SDK for Python
- [Amazon](https://docs.amazonaws.cn/goto/SdkForRubyV3/quicksight-2018-04-01/DeleteUser) SDK for Ruby V3

# **DeleteUserByPrincipalId**

Deletes a user identified by its principal ID.

# <span id="page-312-0"></span>**Request Syntax**

DELETE /accounts/*AwsAccountId*/namespaces/*Namespace*/user-principals/*PrincipalId* HTTP/1.1

# **URI Request Parameters**

The request uses the following URI parameters.

#### **[AwsAccountId](#page-312-0)**

The ID for the Amazon account that the user is in. Currently, you use the ID for the Amazon account that contains your Amazon QuickSight account.

Length Constraints: Fixed length of 12.

Pattern: ^[0-9]{12}\$

Required: Yes

#### **[Namespace](#page-312-0)**

The namespace. Currently, you should set this to default.

Length Constraints: Maximum length of 64.

Pattern: ^[a-zA-Z0-9.\_-]\*\$

Required: Yes

## **[PrincipalId](#page-312-0)**

The principal ID of the user.

Required: Yes

# **Request Body**

The request does not have a request body.

# <span id="page-313-1"></span>**Response Syntax**

```
HTTP/1.1 Status
Content-type: application/json
{ 
    "RequestId": "string"
}
```
# **Response Elements**

If the action is successful, the service sends back the following HTTP response.

#### **[Status](#page-313-1)**

The HTTP status of the request.

The following data is returned in JSON format by the service.

## <span id="page-313-0"></span>**[RequestId](#page-313-1)**

The Amazon request ID for this operation.

Type: String

## **Errors**

For information about the errors that are common to all actions, see [Common](#page-2277-0) Errors.

#### **AccessDeniedException**

You don't have access to this item. The provided credentials couldn't be validated. You might not be authorized to carry out the request. Make sure that your account is authorized to use the Amazon QuickSight service, that your policies have the correct permissions, and that you are using the correct credentials.

HTTP Status Code: 401

#### **InternalFailureException**

An internal failure occurred.

## HTTP Status Code: 500

#### **InvalidParameterValueException**

One or more parameters has a value that isn't valid.

HTTP Status Code: 400

#### **PreconditionNotMetException**

One or more preconditions aren't met.

HTTP Status Code: 400

#### **ResourceNotFoundException**

One or more resources can't be found.

HTTP Status Code: 404

#### **ResourceUnavailableException**

This resource is currently unavailable.

HTTP Status Code: 503

### **ThrottlingException**

Access is throttled.

HTTP Status Code: 429

# **See Also**

- Amazon [Command](https://docs.amazonaws.cn/goto/aws-cli/quicksight-2018-04-01/DeleteUserByPrincipalId) Line Interface
- [Amazon](https://docs.amazonaws.cn/goto/DotNetSDKV3/quicksight-2018-04-01/DeleteUserByPrincipalId) SDK for .NET
- [Amazon](https://docs.amazonaws.cn/goto/SdkForCpp/quicksight-2018-04-01/DeleteUserByPrincipalId) SDK for C++
- [Amazon](https://docs.amazonaws.cn/goto/SdkForGoV2/quicksight-2018-04-01/DeleteUserByPrincipalId) SDK for Go v2
- [Amazon](https://docs.amazonaws.cn/goto/SdkForJavaV2/quicksight-2018-04-01/DeleteUserByPrincipalId) SDK for Java V2
- Amazon SDK for [JavaScript](https://docs.amazonaws.cn/goto/SdkForJavaScriptV3/quicksight-2018-04-01/DeleteUserByPrincipalId) V3
- [Amazon](https://docs.amazonaws.cn/goto/SdkForPHPV3/quicksight-2018-04-01/DeleteUserByPrincipalId) SDK for PHP V3
- [Amazon](https://docs.amazonaws.cn/goto/boto3/quicksight-2018-04-01/DeleteUserByPrincipalId) SDK for Python
- [Amazon](https://docs.amazonaws.cn/goto/SdkForRubyV3/quicksight-2018-04-01/DeleteUserByPrincipalId) SDK for Ruby V3

# **DeleteVPCConnection**

Deletes a VPC connection.

# <span id="page-316-0"></span>**Request Syntax**

DELETE /accounts/*AwsAccountId*/vpc-connections/*VPCConnectionId* HTTP/1.1

## **URI Request Parameters**

The request uses the following URI parameters.

#### **[AwsAccountId](#page-316-0)**

The Amazon account ID of the account where you want to delete a VPC connection.

Length Constraints: Fixed length of 12.

Pattern: ^[0-9]{12}\$

Required: Yes

#### **[VPCConnectionId](#page-316-0)**

The ID of the VPC connection that you're creating. This ID is a unique identifier for each Amazon Web Services Region in an Amazon account.

Length Constraints: Minimum length of 1. Maximum length of 1000.

Required: Yes

## **Request Body**

<span id="page-316-1"></span>The request does not have a request body.

## **Response Syntax**

```
HTTP/1.1 Status
Content-type: application/json
{
```

```
 "Arn": "string", 
    "AvailabilityStatus": "string", 
    "DeletionStatus": "string", 
    "RequestId": "string", 
    "VPCConnectionId": "string"
}
```
## **Response Elements**

If the action is successful, the service sends back the following HTTP response.

## **[Status](#page-316-1)**

The HTTP status of the request.

The following data is returned in JSON format by the service.

## <span id="page-317-0"></span>**[Arn](#page-316-1)**

The Amazon Resource Name (ARN) of the deleted VPC connection.

Type: String

## <span id="page-317-1"></span>**[AvailabilityStatus](#page-316-1)**

The availability status of the VPC connection.

Type: String

Valid Values: AVAILABLE | UNAVAILABLE | PARTIALLY\_AVAILABLE

#### <span id="page-317-2"></span>**[DeletionStatus](#page-316-1)**

The deletion status of the VPC connection.

Type: String

```
Valid Values: CREATION_IN_PROGRESS | CREATION_SUCCESSFUL | CREATION_FAILED 
| UPDATE_IN_PROGRESS | UPDATE_SUCCESSFUL | UPDATE_FAILED | 
DELETION_IN_PROGRESS | DELETION_FAILED | DELETED
```
## <span id="page-317-3"></span>**[RequestId](#page-316-1)**

The Amazon request ID for this operation.

# <span id="page-318-0"></span>Type: String **[VPCConnectionId](#page-316-1)**

The ID of the VPC connection that you're creating. This ID is a unique identifier for each Amazon Web Services Region in an Amazon account.

Type: String

Length Constraints: Minimum length of 1. Maximum length of 1000.

# **Errors**

For information about the errors that are common to all actions, see [Common](#page-2277-0) Errors.

## **AccessDeniedException**

You don't have access to this item. The provided credentials couldn't be validated. You might not be authorized to carry out the request. Make sure that your account is authorized to use the Amazon QuickSight service, that your policies have the correct permissions, and that you are using the correct credentials.

HTTP Status Code: 401

## **ConflictException**

Updating or deleting a resource can cause an inconsistent state.

HTTP Status Code: 409

## **InternalFailureException**

An internal failure occurred.

HTTP Status Code: 500

# **InvalidParameterValueException**

One or more parameters has a value that isn't valid.

HTTP Status Code: 400

# **ResourceNotFoundException**

One or more resources can't be found.

HTTP Status Code: 404

## **ThrottlingException**

Access is throttled.

HTTP Status Code: 429

## **UnsupportedUserEditionException**

This error indicates that you are calling an operation on an Amazon QuickSight subscription where the edition doesn't include support for that operation. Amazon Amazon QuickSight currently has Standard Edition and Enterprise Edition. Not every operation and capability is available in every edition.

HTTP Status Code: 403

# **See Also**

- Amazon [Command](https://docs.amazonaws.cn/goto/aws-cli/quicksight-2018-04-01/DeleteVPCConnection) Line Interface
- [Amazon](https://docs.amazonaws.cn/goto/DotNetSDKV3/quicksight-2018-04-01/DeleteVPCConnection) SDK for .NET
- [Amazon](https://docs.amazonaws.cn/goto/SdkForCpp/quicksight-2018-04-01/DeleteVPCConnection) SDK for C++
- [Amazon](https://docs.amazonaws.cn/goto/SdkForGoV2/quicksight-2018-04-01/DeleteVPCConnection) SDK for Go v2
- [Amazon](https://docs.amazonaws.cn/goto/SdkForJavaV2/quicksight-2018-04-01/DeleteVPCConnection) SDK for Java V2
- Amazon SDK for [JavaScript](https://docs.amazonaws.cn/goto/SdkForJavaScriptV3/quicksight-2018-04-01/DeleteVPCConnection) V3
- [Amazon](https://docs.amazonaws.cn/goto/SdkForPHPV3/quicksight-2018-04-01/DeleteVPCConnection) SDK for PHP V3
- [Amazon](https://docs.amazonaws.cn/goto/boto3/quicksight-2018-04-01/DeleteVPCConnection) SDK for Python
- [Amazon](https://docs.amazonaws.cn/goto/SdkForRubyV3/quicksight-2018-04-01/DeleteVPCConnection) SDK for Ruby V3

# **DescribeAccountCustomization**

Describes the customizations associated with the provided Amazon account and Amazon Amazon QuickSight namespace in an Amazon Web Services Region. The Amazon QuickSight console evaluates which customizations to apply by running this API operation with the Resolved flag included.

To determine what customizations display when you run this command, it can help to visualize the relationship of the entities involved.

- Amazon account The Amazon account exists at the top of the hierarchy. It has the potential to use all of the Amazon Web Services Regions and Amazon Services. When you subscribe to Amazon QuickSight, you choose one Amazon Web Services Region to use as your home Region. That's where your free SPICE capacity is located. You can use Amazon QuickSight in any supported Amazon Web Services Region.
- Amazon Web Services Region In each Amazon Web Services Region where you sign in to Amazon QuickSight at least once, Amazon QuickSight acts as a separate instance of the same service. If you have a user directory, it resides in us-east-1, which is the US East (N. Virginia). Generally speaking, these users have access to Amazon QuickSight in any Amazon Web Services Region, unless they are constrained to a namespace.

To run the command in a different Amazon Web Services Region, you change your Region settings. If you're using the Amazon CLI, you can use one of the following options:

- Use [command](https://docs.amazonaws.cn/cli/latest/userguide/cli-configure-options.html) line options.
- Use named [profiles.](https://docs.amazonaws.cn/cli/latest/userguide/cli-configure-profiles.html)
- Run aws configure to change your default Amazon Web Services Region. Use Enter to key the same settings for your keys. For more information, see [Configuring](https://docs.amazonaws.cn/cli/latest/userguide/cli-chap-configure.html) the Amazon CLI.
- Namespace A QuickSight namespace is a partition that contains users and assets (data sources, datasets, dashboards, and so on). To access assets that are in a specific namespace, users and groups must also be part of the same namespace. People who share a namespace are completely isolated from users and assets in other namespaces, even if they are in the same Amazon account and Amazon Web Services Region.
- Applied customizations Within an Amazon Web Services Region, a set of Amazon QuickSight customizations can apply to an Amazon account or to a namespace. Settings that you apply to a namespace override settings that you apply to an Amazon account. All settings are isolated to a single Amazon Web Services Region. To apply them in other Amazon Web Services

Regions, run the CreateAccountCustomization command in each Amazon Web Services Region where you want to apply the same customizations.

# <span id="page-321-0"></span>**Request Syntax**

GET /accounts/*AwsAccountId*/customizations?namespace=*Namespace*&resolved=*Resolved* HTTP/1.1

# **URI Request Parameters**

The request uses the following URI parameters.

## **[AwsAccountId](#page-321-0)**

The ID for the Amazon account that you want to describe Amazon QuickSight customizations for.

Length Constraints: Fixed length of 12.

Pattern: ^[0-9]{12}\$

Required: Yes

## **[Namespace](#page-321-0)**

The Amazon QuickSight namespace that you want to describe Amazon QuickSight customizations for.

Length Constraints: Maximum length of 64.

Pattern: ^[a-zA-Z0-9.\_-]\*\$

## **[Resolved](#page-321-0)**

The Resolved flag works with the other parameters to determine which view of Amazon QuickSight customizations is returned. You can add this flag to your command to use the same view that Amazon QuickSight uses to identify which customizations to apply to the console. Omit this flag, or set it to no-resolved, to reveal customizations that are configured at different levels.

# **Request Body**

The request does not have a request body.

# <span id="page-322-2"></span>**Response Syntax**

```
HTTP/1.1 Status
Content-type: application/json
{ 
    "AccountCustomization": { 
       "DefaultEmailCustomizationTemplate": "string", 
       "DefaultTheme": "string" 
    }, 
    "Arn": "string", 
    "AwsAccountId": "string", 
    "Namespace": "string", 
    "RequestId": "string"
}
```
# **Response Elements**

If the action is successful, the service sends back the following HTTP response.

## **[Status](#page-322-2)**

The HTTP status of the request.

The following data is returned in JSON format by the service.

## <span id="page-322-0"></span>**[AccountCustomization](#page-322-2)**

The Amazon QuickSight customizations that exist in the current Amazon Web Services Region.

Type: [AccountCustomization](#page-981-2) object

#### <span id="page-322-1"></span>**[Arn](#page-322-2)**

The Amazon Resource Name (ARN) of the customization that's associated with this Amazon account.

Type: String

#### <span id="page-323-0"></span>**[AwsAccountId](#page-322-2)**

The ID for the Amazon account that you're describing.

Type: String

Length Constraints: Fixed length of 12.

Pattern: ^[0-9]{12}\$

#### <span id="page-323-1"></span>**[Namespace](#page-322-2)**

The Amazon QuickSight namespace that you're describing.

Type: String

Length Constraints: Maximum length of 64.

Pattern: ^[a-zA-Z0-9.\_-]\*\$

#### <span id="page-323-2"></span>**[RequestId](#page-322-2)**

The Amazon request ID for this operation.

Type: String

#### **Errors**

For information about the errors that are common to all actions, see [Common](#page-2277-0) Errors.

## **AccessDeniedException**

You don't have access to this item. The provided credentials couldn't be validated. You might not be authorized to carry out the request. Make sure that your account is authorized to use the Amazon QuickSight service, that your policies have the correct permissions, and that you are using the correct credentials.

HTTP Status Code: 401

#### **InternalFailureException**

An internal failure occurred.

HTTP Status Code: 500
#### **InvalidParameterValueException**

One or more parameters has a value that isn't valid.

HTTP Status Code: 400

#### **ResourceNotFoundException**

One or more resources can't be found.

HTTP Status Code: 404

#### **ResourceUnavailableException**

This resource is currently unavailable.

HTTP Status Code: 503

### **ThrottlingException**

Access is throttled.

HTTP Status Code: 429

## **See Also**

- Amazon [Command](https://docs.amazonaws.cn/goto/aws-cli/quicksight-2018-04-01/DescribeAccountCustomization) Line Interface
- [Amazon](https://docs.amazonaws.cn/goto/DotNetSDKV3/quicksight-2018-04-01/DescribeAccountCustomization) SDK for .NET
- [Amazon](https://docs.amazonaws.cn/goto/SdkForCpp/quicksight-2018-04-01/DescribeAccountCustomization) SDK for C++
- [Amazon](https://docs.amazonaws.cn/goto/SdkForGoV2/quicksight-2018-04-01/DescribeAccountCustomization) SDK for Go v2
- [Amazon](https://docs.amazonaws.cn/goto/SdkForJavaV2/quicksight-2018-04-01/DescribeAccountCustomization) SDK for Java V2
- Amazon SDK for [JavaScript](https://docs.amazonaws.cn/goto/SdkForJavaScriptV3/quicksight-2018-04-01/DescribeAccountCustomization) V3
- [Amazon](https://docs.amazonaws.cn/goto/SdkForPHPV3/quicksight-2018-04-01/DescribeAccountCustomization) SDK for PHP V3
- [Amazon](https://docs.amazonaws.cn/goto/boto3/quicksight-2018-04-01/DescribeAccountCustomization) SDK for Python
- [Amazon](https://docs.amazonaws.cn/goto/SdkForRubyV3/quicksight-2018-04-01/DescribeAccountCustomization) SDK for Ruby V3

# **DescribeAccountSettings**

Describes the settings that were used when your Amazon QuickSight subscription was first created in this Amazon account.

# <span id="page-325-0"></span>**Request Syntax**

GET /accounts/*AwsAccountId*/settings HTTP/1.1

## **URI Request Parameters**

The request uses the following URI parameters.

#### **[AwsAccountId](#page-325-0)**

The ID for the Amazon account that contains the settings that you want to list.

Length Constraints: Fixed length of 12.

Pattern: ^[0-9]{12}\$

Required: Yes

# **Request Body**

The request does not have a request body.

# <span id="page-325-1"></span>**Response Syntax**

```
HTTP/1.1 Status
Content-type: application/json
{ 
    "AccountSettings": { 
       "AccountName": "string", 
       "DefaultNamespace": "string", 
       "Edition": "string", 
       "NotificationEmail": "string", 
       "PublicSharingEnabled": boolean, 
       "TerminationProtectionEnabled": boolean
    },
```
Amazon QuickSight **the contract of the contract of the contract of the contract of the contract of the contract of the contract of the contract of the contract of the contract of the contract of the contract of the contrac** 

"[RequestId"](#page-326-1): "*string*"

# **Response Elements**

If the action is successful, the service sends back the following HTTP response.

#### **[Status](#page-325-1)**

}

The HTTP status of the request.

The following data is returned in JSON format by the service.

#### <span id="page-326-0"></span>**[AccountSettings](#page-325-1)**

The Amazon QuickSight settings for this Amazon account. This information includes the edition of Amazon Amazon QuickSight that you subscribed to (Standard or Enterprise) and the notification email for the Amazon QuickSight subscription.

In the QuickSight console, the Amazon QuickSight subscription is sometimes referred to as a QuickSight "account" even though it's technically not an account by itself. Instead, it's a subscription to the Amazon QuickSight service for your Amazon account. The edition that you subscribe to applies to Amazon QuickSight in every Amazon Web Services Region where you use it.

Type: [AccountSettings](#page-984-3) object

### <span id="page-326-1"></span>**[RequestId](#page-325-1)**

The Amazon request ID for this operation.

Type: String

## **Errors**

For information about the errors that are common to all actions, see [Common](#page-2277-0) Errors.

#### **AccessDeniedException**

You don't have access to this item. The provided credentials couldn't be validated. You might not be authorized to carry out the request. Make sure that your account is authorized to use the Amazon QuickSight service, that your policies have the correct permissions, and that you are using the correct credentials.

HTTP Status Code: 401

### **InternalFailureException**

An internal failure occurred.

HTTP Status Code: 500

## **InvalidParameterValueException**

One or more parameters has a value that isn't valid.

HTTP Status Code: 400

## **ResourceNotFoundException**

One or more resources can't be found.

HTTP Status Code: 404

## **ResourceUnavailableException**

This resource is currently unavailable.

HTTP Status Code: 503

## **ThrottlingException**

Access is throttled.

HTTP Status Code: 429

# **See Also**

- Amazon [Command](https://docs.amazonaws.cn/goto/aws-cli/quicksight-2018-04-01/DescribeAccountSettings) Line Interface
- [Amazon](https://docs.amazonaws.cn/goto/DotNetSDKV3/quicksight-2018-04-01/DescribeAccountSettings) SDK for .NET
- [Amazon](https://docs.amazonaws.cn/goto/SdkForCpp/quicksight-2018-04-01/DescribeAccountSettings) SDK for C++
- [Amazon](https://docs.amazonaws.cn/goto/SdkForGoV2/quicksight-2018-04-01/DescribeAccountSettings) SDK for Go v2
- [Amazon](https://docs.amazonaws.cn/goto/SdkForJavaV2/quicksight-2018-04-01/DescribeAccountSettings) SDK for Java V2
- Amazon SDK for [JavaScript](https://docs.amazonaws.cn/goto/SdkForJavaScriptV3/quicksight-2018-04-01/DescribeAccountSettings) V3
- [Amazon](https://docs.amazonaws.cn/goto/SdkForPHPV3/quicksight-2018-04-01/DescribeAccountSettings) SDK for PHP V3
- [Amazon](https://docs.amazonaws.cn/goto/boto3/quicksight-2018-04-01/DescribeAccountSettings) SDK for Python
- [Amazon](https://docs.amazonaws.cn/goto/SdkForRubyV3/quicksight-2018-04-01/DescribeAccountSettings) SDK for Ruby V3

# **DescribeAccountSubscription**

Use the DescribeAccountSubscription operation to receive a description of an Amazon QuickSight account's subscription. A successful API call returns an AccountInfo object that includes an account's name, subscription status, authentication type, edition, and notification email address.

# <span id="page-329-0"></span>**Request Syntax**

```
GET /account/AwsAccountId HTTP/1.1
```
# **URI Request Parameters**

The request uses the following URI parameters.

## **[AwsAccountId](#page-329-0)**

The Amazon Web Services account ID associated with your Amazon QuickSight account.

Length Constraints: Fixed length of 12.

Pattern: ^[0-9]{12}\$

Required: Yes

# **Request Body**

The request does not have a request body.

# <span id="page-329-1"></span>**Response Syntax**

```
HTTP/1.1 Status
Content-type: application/json
{ 
    "AccountInfo": { 
       "AccountName": "string", 
       "AccountSubscriptionStatus": "string", 
       "AuthenticationType": "string", 
       "Edition": "string", 
       "IAMIdentityCenterInstanceArn": "string",
```

```
 "NotificationEmail": "string" 
    }, 
    "RequestId": "string"
}
```
# **Response Elements**

If the action is successful, the service sends back the following HTTP response.

## **[Status](#page-329-1)**

The HTTP status of the request.

The following data is returned in JSON format by the service.

## <span id="page-330-0"></span>**[AccountInfo](#page-329-1)**

A structure that contains the following elements:

- Your Amazon QuickSight account name.
- The edition of Amazon QuickSight that your account is using.
- The notification email address that is associated with the Amazon QuickSight account.
- The authentication type of the Amazon QuickSight account.
- The status of the Amazon QuickSight account's subscription.

### Type: [AccountInfo](#page-982-3) object

### <span id="page-330-1"></span>**[RequestId](#page-329-1)**

The Amazon request ID for this operation.

Type: String

# **Errors**

For information about the errors that are common to all actions, see [Common](#page-2277-0) Errors.

### **AccessDeniedException**

You don't have access to this item. The provided credentials couldn't be validated. You might not be authorized to carry out the request. Make sure that your account is authorized to use the Amazon QuickSight service, that your policies have the correct permissions, and that you are using the correct credentials.

HTTP Status Code: 401

### **InternalFailureException**

An internal failure occurred.

HTTP Status Code: 500

## **InvalidParameterValueException**

One or more parameters has a value that isn't valid.

HTTP Status Code: 400

## **ResourceNotFoundException**

One or more resources can't be found.

HTTP Status Code: 404

## **ResourceUnavailableException**

This resource is currently unavailable.

HTTP Status Code: 503

## **ThrottlingException**

Access is throttled.

HTTP Status Code: 429

# **See Also**

- Amazon [Command](https://docs.amazonaws.cn/goto/aws-cli/quicksight-2018-04-01/DescribeAccountSubscription) Line Interface
- [Amazon](https://docs.amazonaws.cn/goto/DotNetSDKV3/quicksight-2018-04-01/DescribeAccountSubscription) SDK for .NET
- [Amazon](https://docs.amazonaws.cn/goto/SdkForCpp/quicksight-2018-04-01/DescribeAccountSubscription) SDK for C++
- [Amazon](https://docs.amazonaws.cn/goto/SdkForGoV2/quicksight-2018-04-01/DescribeAccountSubscription) SDK for Go v2
- [Amazon](https://docs.amazonaws.cn/goto/SdkForJavaV2/quicksight-2018-04-01/DescribeAccountSubscription) SDK for Java V2
- Amazon SDK for [JavaScript](https://docs.amazonaws.cn/goto/SdkForJavaScriptV3/quicksight-2018-04-01/DescribeAccountSubscription) V3
- [Amazon](https://docs.amazonaws.cn/goto/SdkForPHPV3/quicksight-2018-04-01/DescribeAccountSubscription) SDK for PHP V3
- [Amazon](https://docs.amazonaws.cn/goto/boto3/quicksight-2018-04-01/DescribeAccountSubscription) SDK for Python
- [Amazon](https://docs.amazonaws.cn/goto/SdkForRubyV3/quicksight-2018-04-01/DescribeAccountSubscription) SDK for Ruby V3

# **DescribeAnalysis**

Provides a summary of the metadata for an analysis.

# <span id="page-333-0"></span>**Request Syntax**

GET /accounts/*AwsAccountId*/analyses/*AnalysisId* HTTP/1.1

# **URI Request Parameters**

The request uses the following URI parameters.

## **[AnalysisId](#page-333-0)**

The ID of the analysis that you're describing. The ID is part of the URL of the analysis.

Length Constraints: Minimum length of 1. Maximum length of 512.

Pattern:  $[\wedge w \ -] +$ 

Required: Yes

### **[AwsAccountId](#page-333-0)**

The ID of the Amazon account that contains the analysis. You must be using the Amazon account that the analysis is in.

Length Constraints: Fixed length of 12.

Pattern: ^[0-9]{12}\$

Required: Yes

# **Request Body**

The request does not have a request body.

# <span id="page-333-1"></span>**Response Syntax**

```
HTTP/1.1 Status
Content-type: application/json
{
```

```
 "Analysis": { 
       "AnalysisId": "string", 
       "Arn": "string", 
       "CreatedTime": number, 
       "DataSetArns": [ "string" ], 
       "Errors": [ 
          { 
             "Message": "string", 
              "Type": "string", 
              "ViolatedEntities": [ 
\overline{a} "Path": "string" 
 } 
 ] 
          } 
       ], 
       "LastUpdatedTime": number, 
       "Name": "string", 
       "Sheets": [ 
          { 
             "Name": "string", 
              "SheetId": "string" 
          } 
       ], 
       "Status": "string", 
       "ThemeArn": "string" 
    }, 
    "RequestId": "string"
```
# **Response Elements**

If the action is successful, the service sends back the following HTTP response.

### **[Status](#page-333-1)**

}

The HTTP status of the request.

The following data is returned in JSON format by the service.

# <span id="page-334-0"></span>**[Analysis](#page-333-1)**

A metadata structure that contains summary information for the analysis that you're describing.

Type: [Analysis](#page-995-4) object

### <span id="page-335-0"></span>**[RequestId](#page-333-1)**

The Amazon request ID for this operation.

Type: String

## **Errors**

For information about the errors that are common to all actions, see [Common](#page-2277-0) Errors.

### **AccessDeniedException**

You don't have access to this item. The provided credentials couldn't be validated. You might not be authorized to carry out the request. Make sure that your account is authorized to use the Amazon QuickSight service, that your policies have the correct permissions, and that you are using the correct credentials.

HTTP Status Code: 401

#### **InternalFailureException**

An internal failure occurred.

HTTP Status Code: 500

#### **InvalidParameterValueException**

One or more parameters has a value that isn't valid.

HTTP Status Code: 400

#### **ResourceNotFoundException**

One or more resources can't be found.

HTTP Status Code: 404

#### **ThrottlingException**

Access is throttled.

HTTP Status Code: 429

## **UnsupportedUserEditionException**

This error indicates that you are calling an operation on an Amazon QuickSight subscription where the edition doesn't include support for that operation. Amazon Amazon QuickSight currently has Standard Edition and Enterprise Edition. Not every operation and capability is available in every edition.

HTTP Status Code: 403

# **See Also**

- Amazon [Command](https://docs.amazonaws.cn/goto/aws-cli/quicksight-2018-04-01/DescribeAnalysis) Line Interface
- [Amazon](https://docs.amazonaws.cn/goto/DotNetSDKV3/quicksight-2018-04-01/DescribeAnalysis) SDK for .NET
- [Amazon](https://docs.amazonaws.cn/goto/SdkForCpp/quicksight-2018-04-01/DescribeAnalysis) SDK for C++
- [Amazon](https://docs.amazonaws.cn/goto/SdkForGoV2/quicksight-2018-04-01/DescribeAnalysis) SDK for Go v2
- [Amazon](https://docs.amazonaws.cn/goto/SdkForJavaV2/quicksight-2018-04-01/DescribeAnalysis) SDK for Java V2
- Amazon SDK for [JavaScript](https://docs.amazonaws.cn/goto/SdkForJavaScriptV3/quicksight-2018-04-01/DescribeAnalysis) V3
- [Amazon](https://docs.amazonaws.cn/goto/SdkForPHPV3/quicksight-2018-04-01/DescribeAnalysis) SDK for PHP V3
- [Amazon](https://docs.amazonaws.cn/goto/boto3/quicksight-2018-04-01/DescribeAnalysis) SDK for Python
- [Amazon](https://docs.amazonaws.cn/goto/SdkForRubyV3/quicksight-2018-04-01/DescribeAnalysis) SDK for Ruby V3

# **DescribeAnalysisDefinition**

Provides a detailed description of the definition of an analysis.

# *A* Note

If you do not need to know details about the content of an Analysis, for instance if you are trying to check the status of a recently created or updated Analysis, use the [DescribeAnalysis](https://docs.amazonaws.cn/quicksight/latest/APIReference/API_DescribeAnalysis.html) instead.

# <span id="page-337-0"></span>**Request Syntax**

GET /accounts/*AwsAccountId*/analyses/*AnalysisId*/definition HTTP/1.1

## **URI Request Parameters**

The request uses the following URI parameters.

#### **[AnalysisId](#page-337-0)**

The ID of the analysis that you're describing. The ID is part of the URL of the analysis.

Length Constraints: Minimum length of 1. Maximum length of 512.

Pattern: [\w\-]+

Required: Yes

#### **[AwsAccountId](#page-337-0)**

The ID of the Amazon account that contains the analysis. You must be using the Amazon account that the analysis is in.

Length Constraints: Fixed length of 12.

Pattern: ^[0-9]{12}\$

Required: Yes

# **Request Body**

<span id="page-338-0"></span>The request does not have a request body.

# **Response Syntax**

```
HTTP/1.1 Status
Content-type: application/json
{ 
    "AnalysisId": "string", 
    "Definition": { 
        "AnalysisDefaults": { 
           "DefaultNewSheetConfiguration": { ... } 
        }, 
        "CalculatedFields": [ 
           { ... } 
        ], 
        "ColumnConfigurations": [ 
           { ... } 
        ], 
        "DataSetIdentifierDeclarations": [ 
           { ... } 
        ], 
        "FilterGroups": [ 
           { ... } 
        ], 
        "Options": { 
            "Timezone": "string", 
           "WeekStart": "string" 
        }, 
        "ParameterDeclarations": [ 
           { ... } 
        ], 
        "Sheets": [ 
           { ... } 
       \mathbf{I} }, 
    "Errors": [ 
        { 
            "Message": "string", 
            "Type": "string", 
            "ViolatedEntities": [
```

```
\{\hspace{.1cm} \} "Path": "string" 
 } 
 ] 
       } 
    ], 
    "Name": "string", 
    "RequestId": "string", 
    "ResourceStatus": "string", 
    "ThemeArn": "string"
}
```
# **Response Elements**

If the action is successful, the service sends back the following HTTP response.

## **[Status](#page-338-0)**

The HTTP status of the request.

The following data is returned in JSON format by the service.

### <span id="page-339-0"></span>**[AnalysisId](#page-338-0)**

The ID of the analysis described.

Type: String

Length Constraints: Minimum length of 1. Maximum length of 512.

Pattern: [\w\-]+

#### <span id="page-339-1"></span>**[Definition](#page-338-0)**

The definition of an analysis.

A definition is the data model of all features in a Dashboard, Template, or Analysis.

Type: [AnalysisDefinition](#page-999-4) object

#### <span id="page-339-2"></span>**[Errors](#page-338-0)**

Errors associated with the analysis.

Type: Array of [AnalysisError](#page-1002-3) objects

Array Members: Minimum number of 1 item.

#### <span id="page-340-0"></span>**[Name](#page-338-0)**

The descriptive name of the analysis.

Type: String

Length Constraints: Minimum length of 1. Maximum length of 2048.

#### <span id="page-340-1"></span>**[RequestId](#page-338-0)**

The Amazon request ID for this operation.

Type: String

#### <span id="page-340-2"></span>**[ResourceStatus](#page-338-0)**

Status associated with the analysis.

- CREATION\_IN\_PROGRESS
- CREATION\_SUCCESSFUL
- CREATION\_FAILED
- UPDATE\_IN\_PROGRESS
- UPDATE\_SUCCESSFUL
- UPDATE\_FAILED
- DELETED

Type: String

Valid Values: CREATION\_IN\_PROGRESS | CREATION\_SUCCESSFUL | CREATION\_FAILED | UPDATE\_IN\_PROGRESS | UPDATE\_SUCCESSFUL | UPDATE\_FAILED | DELETED

#### <span id="page-340-3"></span>**[ThemeArn](#page-338-0)**

The ARN of the theme of the analysis.

Type: String

## **Errors**

For information about the errors that are common to all actions, see [Common](#page-2277-0) Errors.

### **AccessDeniedException**

You don't have access to this item. The provided credentials couldn't be validated. You might not be authorized to carry out the request. Make sure that your account is authorized to use the Amazon QuickSight service, that your policies have the correct permissions, and that you are using the correct credentials.

HTTP Status Code: 401

## **ConflictException**

Updating or deleting a resource can cause an inconsistent state.

HTTP Status Code: 409

#### **InternalFailureException**

An internal failure occurred.

HTTP Status Code: 500

### **InvalidParameterValueException**

One or more parameters has a value that isn't valid.

HTTP Status Code: 400

#### **ResourceExistsException**

The resource specified already exists.

HTTP Status Code: 409

#### **ResourceNotFoundException**

One or more resources can't be found.

HTTP Status Code: 404

#### **ThrottlingException**

Access is throttled.

HTTP Status Code: 429

#### **UnsupportedUserEditionException**

This error indicates that you are calling an operation on an Amazon QuickSight subscription where the edition doesn't include support for that operation. Amazon Amazon QuickSight

currently has Standard Edition and Enterprise Edition. Not every operation and capability is available in every edition.

HTTP Status Code: 403

# **See Also**

- Amazon [Command](https://docs.amazonaws.cn/goto/aws-cli/quicksight-2018-04-01/DescribeAnalysisDefinition) Line Interface
- [Amazon](https://docs.amazonaws.cn/goto/DotNetSDKV3/quicksight-2018-04-01/DescribeAnalysisDefinition) SDK for .NET
- [Amazon](https://docs.amazonaws.cn/goto/SdkForCpp/quicksight-2018-04-01/DescribeAnalysisDefinition) SDK for C++
- [Amazon](https://docs.amazonaws.cn/goto/SdkForGoV2/quicksight-2018-04-01/DescribeAnalysisDefinition) SDK for Go v2
- [Amazon](https://docs.amazonaws.cn/goto/SdkForJavaV2/quicksight-2018-04-01/DescribeAnalysisDefinition) SDK for Java V2
- Amazon SDK for [JavaScript](https://docs.amazonaws.cn/goto/SdkForJavaScriptV3/quicksight-2018-04-01/DescribeAnalysisDefinition) V3
- [Amazon](https://docs.amazonaws.cn/goto/SdkForPHPV3/quicksight-2018-04-01/DescribeAnalysisDefinition) SDK for PHP V3
- [Amazon](https://docs.amazonaws.cn/goto/boto3/quicksight-2018-04-01/DescribeAnalysisDefinition) SDK for Python
- [Amazon](https://docs.amazonaws.cn/goto/SdkForRubyV3/quicksight-2018-04-01/DescribeAnalysisDefinition) SDK for Ruby V3

# **DescribeAnalysisPermissions**

<span id="page-343-0"></span>Provides the read and write permissions for an analysis.

# **Request Syntax**

GET /accounts/*AwsAccountId*/analyses/*AnalysisId*/permissions HTTP/1.1

## **URI Request Parameters**

The request uses the following URI parameters.

#### **[AnalysisId](#page-343-0)**

The ID of the analysis whose permissions you're describing. The ID is part of the analysis URL.

Length Constraints: Minimum length of 1. Maximum length of 512.

Pattern:  $\lceil \wedge w \rangle - \rceil +$ 

Required: Yes

#### **[AwsAccountId](#page-343-0)**

The ID of the Amazon account that contains the analysis whose permissions you're describing. You must be using the Amazon account that the analysis is in.

Length Constraints: Fixed length of 12.

Pattern: ^[0-9]{12}\$

Required: Yes

## **Request Body**

<span id="page-343-1"></span>The request does not have a request body.

### **Response Syntax**

HTTP/1.1 *Status* Content-type: application/json

```
{ 
    "AnalysisArn": "string", 
    "AnalysisId": "string", 
    "Permissions": [ 
        { 
           "Actions": [ "string" ], 
           "Principal": "string" 
        } 
    ], 
    "RequestId": "string"
}
```
## **Response Elements**

If the action is successful, the service sends back the following HTTP response.

#### **[Status](#page-343-1)**

The HTTP status of the request.

The following data is returned in JSON format by the service.

#### <span id="page-344-0"></span>**[AnalysisArn](#page-343-1)**

The Amazon Resource Name (ARN) of the analysis whose permissions you're describing.

Type: String

#### <span id="page-344-1"></span>**[AnalysisId](#page-343-1)**

The ID of the analysis whose permissions you're describing.

Type: String

Length Constraints: Minimum length of 1. Maximum length of 512.

Pattern: [\w\-]+

#### <span id="page-344-2"></span>**[Permissions](#page-343-1)**

A structure that describes the principals and the resource-level permissions on an analysis.

Type: Array of [ResourcePermission](#page-1905-2) objects

Array Members: Minimum number of 1 item. Maximum number of 64 items.

## <span id="page-345-0"></span>**[RequestId](#page-343-1)**

The Amazon request ID for this operation.

Type: String

# **Errors**

For information about the errors that are common to all actions, see [Common](#page-2277-0) Errors.

## **InternalFailureException**

An internal failure occurred.

HTTP Status Code: 500

### **InvalidParameterValueException**

One or more parameters has a value that isn't valid.

HTTP Status Code: 400

### **ResourceNotFoundException**

One or more resources can't be found.

HTTP Status Code: 404

### **ThrottlingException**

Access is throttled.

HTTP Status Code: 429

# **UnsupportedUserEditionException**

This error indicates that you are calling an operation on an Amazon QuickSight subscription where the edition doesn't include support for that operation. Amazon Amazon QuickSight currently has Standard Edition and Enterprise Edition. Not every operation and capability is available in every edition.

HTTP Status Code: 403

# **See Also**

- Amazon [Command](https://docs.amazonaws.cn/goto/aws-cli/quicksight-2018-04-01/DescribeAnalysisPermissions) Line Interface
- [Amazon](https://docs.amazonaws.cn/goto/DotNetSDKV3/quicksight-2018-04-01/DescribeAnalysisPermissions) SDK for .NET
- [Amazon](https://docs.amazonaws.cn/goto/SdkForCpp/quicksight-2018-04-01/DescribeAnalysisPermissions) SDK for C++
- [Amazon](https://docs.amazonaws.cn/goto/SdkForGoV2/quicksight-2018-04-01/DescribeAnalysisPermissions) SDK for Go v2
- [Amazon](https://docs.amazonaws.cn/goto/SdkForJavaV2/quicksight-2018-04-01/DescribeAnalysisPermissions) SDK for Java V2
- Amazon SDK for [JavaScript](https://docs.amazonaws.cn/goto/SdkForJavaScriptV3/quicksight-2018-04-01/DescribeAnalysisPermissions) V3
- [Amazon](https://docs.amazonaws.cn/goto/SdkForPHPV3/quicksight-2018-04-01/DescribeAnalysisPermissions) SDK for PHP V3
- [Amazon](https://docs.amazonaws.cn/goto/boto3/quicksight-2018-04-01/DescribeAnalysisPermissions) SDK for Python
- [Amazon](https://docs.amazonaws.cn/goto/SdkForRubyV3/quicksight-2018-04-01/DescribeAnalysisPermissions) SDK for Ruby V3

# **DescribeAssetBundleExportJob**

Describes an existing export job.

Poll job descriptions after a job starts to know the status of the job. When a job succeeds, a URL is provided to download the exported assets' data from. Download URLs are valid for five minutes after they are generated. You can call the DescribeAssetBundleExportJob API for a new download URL as needed.

Job descriptions are available for 14 days after the job starts.

# <span id="page-347-0"></span>**Request Syntax**

GET /accounts/*AwsAccountId*/asset-bundle-export-jobs/*AssetBundleExportJobId* HTTP/1.1

# **URI Request Parameters**

The request uses the following URI parameters.

## **[AssetBundleExportJobId](#page-347-0)**

The ID of the job that you want described. The job ID is set when you start a new job with a StartAssetBundleExportJob API call.

Length Constraints: Minimum length of 1. Maximum length of 512.

Pattern: [\w\-]+

Required: Yes

### **[AwsAccountId](#page-347-0)**

The ID of the Amazon account the export job is executed in.

Length Constraints: Fixed length of 12.

Pattern: ^[0-9]{12}\$

Required: Yes

# **Request Body**

The request does not have a request body.

# <span id="page-348-0"></span>**Response Syntax**

```
HTTP/1.1 Status
Content-type: application/json
{ 
    "Arn": "string", 
    "AssetBundleExportJobId": "string", 
    "AwsAccountId": "string", 
    "CloudFormationOverridePropertyConfiguration": { 
        "Analyses": [ 
           { 
              "Arn": "string", 
              "Properties": [ "string" ] 
           } 
        ], 
        "Dashboards": [ 
           { 
              "Arn": "string", 
              "Properties": [ "string" ] 
 } 
       ], 
        "DataSets": [ 
           { 
              "Arn": "string", 
              "Properties": [ "string" ] 
           } 
       ], 
        "DataSources": [ 
          \mathcal{L} "Arn": "string", 
               "Properties": [ "string" ] 
           } 
       ], 
        "RefreshSchedules": [ 
           { 
              "Arn": "string", 
               "Properties": [ "string" ] 
           } 
       ], 
        "ResourceIdOverrideConfiguration": { 
           "PrefixForAllResources": boolean
       },
```

```
 "Themes": [ 
            { 
               "Arn": "string", 
               "Properties": [ "string" ] 
            } 
        ], 
        "VPCConnections": [ 
            { 
               "Arn": "string", 
               "Properties": [ "string" ] 
            } 
       \mathbf{I} }, 
    "CreatedTime": number, 
    "DownloadUrl": "string", 
    "Errors": [ 
        { 
            "Arn": "string", 
            "Message": "string", 
            "Type": "string" 
        } 
    ], 
    "ExportFormat": "string", 
    "IncludeAllDependencies": boolean, 
    "IncludePermissions": boolean, 
    "IncludeTags": boolean, 
    "JobStatus": "string", 
    "RequestId": "string", 
    "ResourceArns": [ "string" ], 
    "ValidationStrategy": { 
        "StrictModeForAllResources": boolean
    }, 
    "Warnings": [ 
        { 
            "Arn": "string", 
            "Message": "string" 
        } 
   \mathbf{I}}
```
# **Response Elements**

If the action is successful, the service sends back the following HTTP response.

#### **[Status](#page-348-0)**

The HTTP status of the response.

The following data is returned in JSON format by the service.

#### <span id="page-350-0"></span>**[Arn](#page-348-0)**

The Amazon Resource Name (ARN) for the export job.

Type: String

### <span id="page-350-1"></span>**[AssetBundleExportJobId](#page-348-0)**

The ID of the job. The job ID is set when you start a new job with a StartAssetBundleExportJob API call.

Type: String

Length Constraints: Minimum length of 1. Maximum length of 512.

Pattern:  $[\wedge w\ -] +$ 

#### <span id="page-350-2"></span>**[AwsAccountId](#page-348-0)**

The ID of the Amazon account that the export job was executed in.

Type: String

Length Constraints: Fixed length of 12.

Pattern: ^[0-9]{12}\$

### <span id="page-350-3"></span>**[CloudFormationOverridePropertyConfiguration](#page-348-0)**

The Amazon CloudFormation override property configuration for the export job.

Type: [AssetBundleCloudFormationOverridePropertyConfiguration](#page-1023-3) object

#### <span id="page-350-4"></span>**[CreatedTime](#page-348-0)**

The time that the export job was created.

Type: Timestamp

#### <span id="page-351-0"></span>**[DownloadUrl](#page-348-0)**

The URL to download the exported asset bundle data from.

This URL is available only after the job has succeeded. This URL is valid for 5 minutes after issuance. Call DescribeAssetBundleExportJob again for a fresh URL if needed.

The downloaded asset bundle is a zip file named assetbundle-{jobId}.qs. The file has a .qs extension.

This URL can't be used in a StartAssetBundleImportJob API call and should only be used for download purposes.

Type: String

```
Pattern: ^(https|s3)://([^/]+)/?(.*)$
```
#### <span id="page-351-1"></span>**[Errors](#page-348-0)**

An array of error records that describes any failures that occurred during the export job processing.

Error records accumulate while the job runs. The complete set of error records is available after the job has completed and failed.

Type: Array of [AssetBundleExportJobError](#page-1034-3) objects

#### <span id="page-351-2"></span>**[ExportFormat](#page-348-0)**

The format of the exported asset bundle. A QUICKSIGHT\_JSON formatted file can be used to make a StartAssetBundleImportJob API call. A CLOUDFORMATION\_JSON formatted file can be used in the Amazon CloudFormation console and with the Amazon CloudFormation APIs.

Type: String

Valid Values: CLOUDFORMATION\_JSON | QUICKSIGHT\_JSON

#### <span id="page-351-3"></span>**[IncludeAllDependencies](#page-348-0)**

The include dependencies flag.

Type: Boolean

<span id="page-351-4"></span>**[IncludePermissions](#page-348-0)**

The include permissions flag.

#### Type: Boolean

### <span id="page-352-0"></span>**[IncludeTags](#page-348-0)**

The include tags flag.

Type: Boolean

#### <span id="page-352-1"></span>**[JobStatus](#page-348-0)**

Indicates the status of a job through its queuing and execution.

Poll this DescribeAssetBundleExportApi until JobStatus is either SUCCESSFUL or FAILED.

Type: String

Valid Values: QUEUED\_FOR\_IMMEDIATE\_EXECUTION | IN\_PROGRESS | SUCCESSFUL | FAILED

#### <span id="page-352-2"></span>**[RequestId](#page-348-0)**

The Amazon request ID for this operation.

Type: String

Pattern: . \* \S. \*

#### <span id="page-352-3"></span>**[ResourceArns](#page-348-0)**

A list of resource ARNs that exported with the job.

Type: Array of strings

Array Members: Minimum number of 1 item. Maximum number of 100 items.

#### <span id="page-352-4"></span>**[ValidationStrategy](#page-348-0)**

The validation strategy that is used to export the analysis or dashboard.

Type: [AssetBundleExportJobValidationStrategy](#page-1044-1) object

#### <span id="page-352-5"></span>**[Warnings](#page-348-0)**

An array of warning records that describe the analysis or dashboard that is exported. This array includes UI errors that can be skipped during the validation process.

This property only appears if StrictModeForAllResources in ValidationStrategy is set to FALSE.

Type: Array of [AssetBundleExportJobWarning](#page-1047-2) objects

# **Errors**

For information about the errors that are common to all actions, see [Common](#page-2277-0) Errors.

## **ResourceNotFoundException**

One or more resources can't be found.

HTTP Status Code: 404

### **ThrottlingException**

Access is throttled.

HTTP Status Code: 429

## **UnsupportedUserEditionException**

This error indicates that you are calling an operation on an Amazon QuickSight subscription where the edition doesn't include support for that operation. Amazon Amazon QuickSight currently has Standard Edition and Enterprise Edition. Not every operation and capability is available in every edition.

HTTP Status Code: 403

# **See Also**

- Amazon [Command](https://docs.amazonaws.cn/goto/aws-cli/quicksight-2018-04-01/DescribeAssetBundleExportJob) Line Interface
- [Amazon](https://docs.amazonaws.cn/goto/DotNetSDKV3/quicksight-2018-04-01/DescribeAssetBundleExportJob) SDK for .NET
- [Amazon](https://docs.amazonaws.cn/goto/SdkForCpp/quicksight-2018-04-01/DescribeAssetBundleExportJob) SDK for C++
- [Amazon](https://docs.amazonaws.cn/goto/SdkForGoV2/quicksight-2018-04-01/DescribeAssetBundleExportJob) SDK for Go v2
- [Amazon](https://docs.amazonaws.cn/goto/SdkForJavaV2/quicksight-2018-04-01/DescribeAssetBundleExportJob) SDK for Java V2
- Amazon SDK for [JavaScript](https://docs.amazonaws.cn/goto/SdkForJavaScriptV3/quicksight-2018-04-01/DescribeAssetBundleExportJob) V3
- [Amazon](https://docs.amazonaws.cn/goto/SdkForPHPV3/quicksight-2018-04-01/DescribeAssetBundleExportJob) SDK for PHP V3
- [Amazon](https://docs.amazonaws.cn/goto/boto3/quicksight-2018-04-01/DescribeAssetBundleExportJob) SDK for Python
- [Amazon](https://docs.amazonaws.cn/goto/SdkForRubyV3/quicksight-2018-04-01/DescribeAssetBundleExportJob) SDK for Ruby V3

# **DescribeAssetBundleImportJob**

Describes an existing import job.

Poll job descriptions after starting a job to know when it has succeeded or failed. Job descriptions are available for 14 days after job starts.

## <span id="page-355-0"></span>**Request Syntax**

GET /accounts/*AwsAccountId*/asset-bundle-import-jobs/*AssetBundleImportJobId* HTTP/1.1

# **URI Request Parameters**

The request uses the following URI parameters.

#### **[AssetBundleImportJobId](#page-355-0)**

The ID of the job. The job ID is set when you start a new job with a StartAssetBundleImportJob API call.

Length Constraints: Minimum length of 1. Maximum length of 512.

Pattern:  $[\wedge w\ -] +$ 

Required: Yes

#### **[AwsAccountId](#page-355-0)**

The ID of the Amazon account the import job was executed in.

Length Constraints: Fixed length of 12.

Pattern: ^[0-9]{12}\$

Required: Yes

## **Request Body**

The request does not have a request body.

## **Response Syntax**

HTTP/1.1 *Status*

DescribeAssetBundleImportJob 326

```
Content-type: application/json
{ 
    "Arn": "string", 
    "AssetBundleImportJobId": "string", 
    "AssetBundleImportSource": { 
        "Body": "string", 
        "S3Uri": "string" 
    }, 
    "AwsAccountId": "string", 
    "CreatedTime": number, 
    "Errors": [ 
        { 
           "Arn": "string", 
           "Message": "string", 
           "Type": "string" 
        } 
    ], 
    "FailureAction": "string", 
    "JobStatus": "string", 
    "OverrideParameters": { 
        "Analyses": [ 
           { 
               "AnalysisId": "string", 
               "Name": "string" 
           } 
        ], 
        "Dashboards": [ 
           { 
               "DashboardId": "string", 
               "Name": "string" 
           } 
        ], 
        "DataSets": [ 
           { 
               "DataSetId": "string", 
               "Name": "string" 
           } 
        ], 
        "DataSources": [ 
           { 
               "Credentials": { 
                  "CredentialPair": { 
                      "Password": "string",
```

```
 "Username": "string" 
    }, 
    "SecretArn": "string" 
 }, 
 "DataSourceId": "string", 
 "DataSourceParameters": { 
    "AmazonElasticsearchParameters": { 
       "Domain": "string" 
    }, 
    "AmazonOpenSearchParameters": { 
       "Domain": "string" 
    }, 
    "AthenaParameters": { 
        "RoleArn": "string", 
       "WorkGroup": "string" 
    }, 
    "AuroraParameters": { 
       "Database": "string", 
       "Host": "string", 
       "Port": number
    }, 
    "AuroraPostgreSqlParameters": { 
       "Database": "string", 
       "Host": "string", 
       "Port": number
    }, 
    "AwsIotAnalyticsParameters": { 
       "DataSetName": "string" 
    }, 
    "BigQueryParameters": { 
       "DataSetRegion": "string", 
       "ProjectId": "string" 
    }, 
    "DatabricksParameters": { 
       "Host": "string", 
       "Port": number, 
       "SqlEndpointPath": "string" 
    }, 
    "ExasolParameters": { 
       "Host": "string", 
       "Port": number
    }, 
    "JiraParameters": { 
        "SiteBaseUrl": "string"
```

```
 }, 
                  "MariaDbParameters": { 
                      "Database": "string", 
                      "Host": "string", 
                     "Port": number
                  }, 
                  "MySqlParameters": { 
                      "Database": "string", 
                     "Host": "string", 
                     "Port": number
                  }, 
                  "OracleParameters": { 
                     "Database": "string", 
                     "Host": "string", 
                     "Port": number
                  }, 
                  "PostgreSqlParameters": { 
                     "Database": "string", 
                     "Host": "string", 
                     "Port": number
                  }, 
                  "PrestoParameters": { 
                     "Catalog": "string", 
                     "Host": "string", 
                     "Port": number
                  }, 
                  "RdsParameters": { 
                      "Database": "string", 
                     "InstanceId": "string" 
                  }, 
                  "RedshiftParameters": { 
                      "ClusterId": "string", 
                      "Database": "string", 
                      "Host": "string", 
                      "IAMParameters": { 
                         "AutoCreateDatabaseUser": boolean, 
                         "DatabaseGroups": [ "string" ], 
                         "DatabaseUser": "string", 
                         "RoleArn": "string" 
, and the state \mathbb{R} , the state \mathbb{R} "IdentityCenterConfiguration": { 
                         "EnableIdentityPropagation": boolean
                     }, 
                      "Port": number
```

```
 }, 
                  "S3Parameters": { 
                      "ManifestFileLocation": { 
                         "Bucket": "string", 
                         "Key": "string" 
, and the state \mathbb{R} , the state \mathbb{R} "RoleArn": "string" 
                  }, 
                  "ServiceNowParameters": { 
                      "SiteBaseUrl": "string" 
                  }, 
                  "SnowflakeParameters": { 
                      "Database": "string", 
                      "Host": "string", 
                      "Warehouse": "string" 
                  }, 
                  "SparkParameters": { 
                      "Host": "string", 
                      "Port": number
                  }, 
                  "SqlServerParameters": { 
                      "Database": "string", 
                      "Host": "string", 
                      "Port": number
                  }, 
                  "StarburstParameters": { 
                      "Catalog": "string", 
                      "Host": "string", 
                      "Port": number, 
                      "ProductType": "string" 
                  }, 
                  "TeradataParameters": { 
                      "Database": "string", 
                      "Host": "string", 
                      "Port": number
                  }, 
                  "TrinoParameters": { 
                      "Catalog": "string", 
                      "Host": "string", 
                      "Port": number
                  }, 
                  "TwitterParameters": { 
                      "MaxRows": number, 
                      "Query": "string"
```
```
 } 
              }, 
              "Name": "string", 
              "SslProperties": { 
                 "DisableSsl": boolean
              }, 
              "VpcConnectionProperties": { 
                 "VpcConnectionArn": "string" 
 } 
          } 
       ], 
       "RefreshSchedules": [ 
          { 
              "DataSetId": "string", 
              "ScheduleId": "string", 
              "StartAfterDateTime": number
          } 
       ], 
       "ResourceIdOverrideConfiguration": { 
           "PrefixForAllResources": "string" 
       }, 
       "Themes": [ 
          { 
              "Name": "string", 
              "ThemeId": "string" 
          } 
       ], 
       "VPCConnections": [ 
           { 
              "DnsResolvers": [ "string" ], 
              "Name": "string", 
              "RoleArn": "string", 
              "SecurityGroupIds": [ "string" ], 
              "SubnetIds": [ "string" ], 
              "VPCConnectionId": "string" 
          } 
       ] 
    }, 
    "OverridePermissions": { 
       "Analyses": [ 
           { 
              "AnalysisIds": [ "string" ], 
              "Permissions": { 
                 "Actions": [ "string" ],
```

```
 "Principals": [ "string" ] 
 } 
          } 
       ], 
       "Dashboards": [ 
           { 
              "DashboardIds": [ "string" ], 
              "LinkSharingConfiguration": { 
                  "Permissions": { 
                     "Actions": [ "string" ], 
                     "Principals": [ "string" ] 
 } 
              }, 
              "Permissions": { 
                 "Actions": [ "string" ], 
                 "Principals": [ "string" ] 
              } 
          } 
       ], 
       "DataSets": [ 
         \mathbf{f} "DataSetIds": [ "string" ], 
              "Permissions": { 
                 "Actions": [ "string" ], 
                 "Principals": [ "string" ] 
              } 
          } 
       ], 
       "DataSources": [ 
           { 
              "DataSourceIds": [ "string" ], 
              "Permissions": { 
                  "Actions": [ "string" ], 
                 "Principals": [ "string" ] 
              } 
          } 
       ], 
       "Themes": [ 
           { 
              "Permissions": { 
                 "Actions": [ "string" ], 
                  "Principals": [ "string" ] 
              }, 
              "ThemeIds": [ "string" ]
```

```
 } 
       ] 
   }, 
   "OverrideTags": { 
       "Analyses": [ 
          { 
             "AnalysisIds": [ "string" ], 
            Tags": [
\overline{a} "Key": "string", 
                    "Value": "string" 
 } 
             ] 
          } 
       ], 
       "Dashboards": [ 
          { 
             "DashboardIds": [ "string" ], 
             "Tags": [ 
                { 
                    "Key": "string", 
                    "Value": "string" 
 } 
             ] 
          } 
       ], 
       "DataSets": [ 
          { 
             "DataSetIds": [ "string" ], 
             "Tags": [ 
\overline{a} "Key": "string", 
                    "Value": "string" 
 } 
             ] 
          } 
       ], 
       "DataSources": [ 
          { 
             "DataSourceIds": [ "string" ], 
             "Tags": [ 
\overline{a} "Key": "string", 
                    "Value": "string"
```

```
 } 
             ] 
          } 
       ], 
       "Themes": [ 
          { 
              "Tags": [ 
\overline{a} "Key": "string", 
                    "Value": "string" 
 } 
             ], 
              "ThemeIds": [ "string" ] 
          } 
       ], 
       "VPCConnections": [ 
          { 
              "Tags": [ 
\overline{a} "Key": "string", 
                    "Value": "string" 
 } 
             ], 
              "VPCConnectionIds": [ "string" ] 
          } 
       ] 
    }, 
    "OverrideValidationStrategy": { 
       "StrictModeForAllResources": boolean
    }, 
    "RequestId": "string", 
    "RollbackErrors": [ 
       { 
          "Arn": "string", 
          "Message": "string", 
          "Type": "string" 
       } 
    ], 
    "Warnings": [ 
       { 
          "Arn": "string", 
          "Message": "string" 
       } 
    ]
```
}

## **Response Elements**

If the action is successful, the service sends back the following HTTP response.

### **[Status](#page-355-0)**

The HTTP status of the response.

The following data is returned in JSON format by the service.

#### **[Arn](#page-355-0)**

The Amazon Resource Name (ARN) for the import job.

Type: String

#### **[AssetBundleImportJobId](#page-355-0)**

The ID of the job. The job ID is set when you start a new job with a StartAssetBundleImportJob API call.

Type: String

Length Constraints: Minimum length of 1. Maximum length of 512.

Pattern: [\w\-]+

### **[AssetBundleImportSource](#page-355-0)**

The source of the asset bundle zip file that contains the data that is imported by the job.

Type: [AssetBundleImportSourceDescription](#page-1101-0) object

### **[AwsAccountId](#page-355-0)**

The ID of the Amazon account the import job was executed in.

Type: String

Length Constraints: Fixed length of 12.

Pattern: ^[0-9]{12}\$

### **[CreatedTime](#page-355-0)**

The time that the import job was created.

Type: Timestamp

### **[Errors](#page-355-0)**

An array of error records that describes any failures that occurred during the export job processing.

Error records accumulate while the job is still running. The complete set of error records is available after the job has completed and failed.

Type: Array of [AssetBundleImportJobError](#page-1072-3) objects

### **[FailureAction](#page-355-0)**

The failure action for the import job.

Type: String

Valid Values: DO\_NOTHING | ROLLBACK

### **[JobStatus](#page-355-0)**

Indicates the status of a job through its queuing and execution.

Poll the DescribeAssetBundleImport API until JobStatus returns one of the following values:

- SUCCESSFUL
- FAILED
- FAILED\_ROLLBACK\_COMPLETED
- FAILED\_ROLLBACK\_ERROR

### Type: String

Valid Values: QUEUED\_FOR\_IMMEDIATE\_EXECUTION | IN\_PROGRESS | SUCCESSFUL | FAILED | FAILED\_ROLLBACK\_IN\_PROGRESS | FAILED\_ROLLBACK\_COMPLETED | FAILED\_ROLLBACK\_ERROR

### **[OverrideParameters](#page-355-0)**

Optional overrides that are applied to the resource configuration before import.

Type: [AssetBundleImportJobOverrideParameters](#page-1074-0) object

## <span id="page-366-0"></span>**[OverridePermissions](#page-355-0)**

Optional permission overrides that are applied to the resource configuration before import.

Type: [AssetBundleImportJobOverridePermissions](#page-1077-3) object

## <span id="page-366-1"></span>**[OverrideTags](#page-355-0)**

Optional tag overrides that are applied to the resource configuration before import.

Type: [AssetBundleImportJobOverrideTags](#page-1079-3) object

## <span id="page-366-2"></span>**[OverrideValidationStrategy](#page-355-0)**

An optional validation strategy override for all analyses and dashboards to be applied to the resource configuration before import.

Type: [AssetBundleImportJobOverrideValidationStrategy](#page-1082-1) object

## <span id="page-366-3"></span>**[RequestId](#page-355-0)**

The Amazon request ID for this operation.

Type: String

Pattern: . \* \S. \*

## <span id="page-366-4"></span>**[RollbackErrors](#page-355-0)**

An array of error records that describes any failures that occurred while an import job was attempting a rollback.

Error records accumulate while the job is still running. The complete set of error records is available after the job has completed and failed.

Type: Array of [AssetBundleImportJobError](#page-1072-3) objects

### <span id="page-366-5"></span>**[Warnings](#page-355-0)**

An array of warning records that describe all permitted errors that are encountered during the import job.

Type: Array of [AssetBundleImportJobWarning](#page-1098-2) objects

## **Errors**

For information about the errors that are common to all actions, see [Common](#page-2277-0) Errors.

### **ResourceNotFoundException**

One or more resources can't be found.

HTTP Status Code: 404

## **ThrottlingException**

Access is throttled.

HTTP Status Code: 429

## **UnsupportedUserEditionException**

This error indicates that you are calling an operation on an Amazon QuickSight subscription where the edition doesn't include support for that operation. Amazon Amazon QuickSight currently has Standard Edition and Enterprise Edition. Not every operation and capability is available in every edition.

HTTP Status Code: 403

# **See Also**

For more information about using this API in one of the language-specific Amazon SDKs, see the following:

- Amazon [Command](https://docs.amazonaws.cn/goto/aws-cli/quicksight-2018-04-01/DescribeAssetBundleImportJob) Line Interface
- [Amazon](https://docs.amazonaws.cn/goto/DotNetSDKV3/quicksight-2018-04-01/DescribeAssetBundleImportJob) SDK for .NET
- [Amazon](https://docs.amazonaws.cn/goto/SdkForCpp/quicksight-2018-04-01/DescribeAssetBundleImportJob) SDK for C++
- [Amazon](https://docs.amazonaws.cn/goto/SdkForGoV2/quicksight-2018-04-01/DescribeAssetBundleImportJob) SDK for Go v2
- [Amazon](https://docs.amazonaws.cn/goto/SdkForJavaV2/quicksight-2018-04-01/DescribeAssetBundleImportJob) SDK for Java V2
- Amazon SDK for [JavaScript](https://docs.amazonaws.cn/goto/SdkForJavaScriptV3/quicksight-2018-04-01/DescribeAssetBundleImportJob) V3
- [Amazon](https://docs.amazonaws.cn/goto/SdkForPHPV3/quicksight-2018-04-01/DescribeAssetBundleImportJob) SDK for PHP V3
- [Amazon](https://docs.amazonaws.cn/goto/boto3/quicksight-2018-04-01/DescribeAssetBundleImportJob) SDK for Python
- [Amazon](https://docs.amazonaws.cn/goto/SdkForRubyV3/quicksight-2018-04-01/DescribeAssetBundleImportJob) SDK for Ruby V3

# **DescribeDashboard**

Provides a summary for a dashboard.

# <span id="page-369-0"></span>**Request Syntax**

```
GET /accounts/AwsAccountId/dashboards/DashboardId?alias-name=AliasName&version-
number=VersionNumber HTTP/1.1
```
# **URI Request Parameters**

The request uses the following URI parameters.

## **[AliasName](#page-369-0)**

The alias name.

Length Constraints: Minimum length of 1. Maximum length of 2048.

Pattern: [\w\-]+|(\\$LATEST)|(\\$PUBLISHED)

### **[AwsAccountId](#page-369-0)**

The ID of the Amazon account that contains the dashboard that you're describing.

Length Constraints: Fixed length of 12.

Pattern: ^[0-9]{12}\$

Required: Yes

### **[DashboardId](#page-369-0)**

The ID for the dashboard.

Length Constraints: Minimum length of 1. Maximum length of 512.

Pattern: [\w\-]+

Required: Yes

### **[VersionNumber](#page-369-0)**

The version number for the dashboard. If a version number isn't passed, the latest published dashboard version is described.

Valid Range: Minimum value of 1.

# **Request Body**

The request does not have a request body.

## <span id="page-370-0"></span>**Response Syntax**

```
HTTP/1.1 Status
Content-type: application/json
{ 
    "Dashboard": { 
       "Arn": "string", 
       "CreatedTime": number, 
       "DashboardId": "string", 
       "LastPublishedTime": number, 
       "LastUpdatedTime": number, 
       "LinkEntities": [ "string" ], 
       "Name": "string", 
       "Version": { 
          "Arn": "string", 
          "CreatedTime": number, 
          "DataSetArns": [ "string" ], 
          "Description": "string", 
          "Errors": [ 
             { 
                 "Message": "string", 
                 "Type": "string", 
                 "ViolatedEntities": [ 
\overline{a} "Path": "string" 
1999 B
 ] 
 } 
          ], 
          "Sheets": [ 
             { 
                 "Name": "string", 
                 "SheetId": "string" 
             } 
          ], 
          "SourceEntityArn": "string",
```

```
 "Status": "string", 
           "ThemeArn": "string", 
           "VersionNumber": number
        } 
    }, 
    "RequestId": "string"
}
```
## **Response Elements**

If the action is successful, the service sends back the following HTTP response.

### **[Status](#page-370-0)**

The HTTP status of this request.

The following data is returned in JSON format by the service.

### <span id="page-371-0"></span>**[Dashboard](#page-370-0)**

Information about the dashboard.

Type: [Dashboard](#page-1265-4) object

### <span id="page-371-1"></span>**[RequestId](#page-370-0)**

The Amazon request ID for this operation.

Type: String

## **Errors**

For information about the errors that are common to all actions, see [Common](#page-2277-0) Errors.

### **AccessDeniedException**

You don't have access to this item. The provided credentials couldn't be validated. You might not be authorized to carry out the request. Make sure that your account is authorized to use the Amazon QuickSight service, that your policies have the correct permissions, and that you are using the correct credentials.

HTTP Status Code: 401

### **InternalFailureException**

An internal failure occurred.

HTTP Status Code: 500

#### **InvalidParameterValueException**

One or more parameters has a value that isn't valid.

HTTP Status Code: 400

### **ResourceNotFoundException**

One or more resources can't be found.

HTTP Status Code: 404

### **ThrottlingException**

Access is throttled.

HTTP Status Code: 429

### **UnsupportedUserEditionException**

This error indicates that you are calling an operation on an Amazon QuickSight subscription where the edition doesn't include support for that operation. Amazon Amazon QuickSight currently has Standard Edition and Enterprise Edition. Not every operation and capability is available in every edition.

HTTP Status Code: 403

# **See Also**

For more information about using this API in one of the language-specific Amazon SDKs, see the following:

- Amazon [Command](https://docs.amazonaws.cn/goto/aws-cli/quicksight-2018-04-01/DescribeDashboard) Line Interface
- [Amazon](https://docs.amazonaws.cn/goto/DotNetSDKV3/quicksight-2018-04-01/DescribeDashboard) SDK for .NET
- [Amazon](https://docs.amazonaws.cn/goto/SdkForCpp/quicksight-2018-04-01/DescribeDashboard) SDK for C++
- [Amazon](https://docs.amazonaws.cn/goto/SdkForGoV2/quicksight-2018-04-01/DescribeDashboard) SDK for Go v2
- [Amazon](https://docs.amazonaws.cn/goto/SdkForJavaV2/quicksight-2018-04-01/DescribeDashboard) SDK for Java V2
- Amazon SDK for [JavaScript](https://docs.amazonaws.cn/goto/SdkForJavaScriptV3/quicksight-2018-04-01/DescribeDashboard) V3
- [Amazon](https://docs.amazonaws.cn/goto/SdkForPHPV3/quicksight-2018-04-01/DescribeDashboard) SDK for PHP V3
- [Amazon](https://docs.amazonaws.cn/goto/boto3/quicksight-2018-04-01/DescribeDashboard) SDK for Python
- [Amazon](https://docs.amazonaws.cn/goto/SdkForRubyV3/quicksight-2018-04-01/DescribeDashboard) SDK for Ruby V3

# **DescribeDashboardDefinition**

Provides a detailed description of the definition of a dashboard.

## **A** Note

If you do not need to know details about the content of a dashboard, for instance if you are trying to check the status of a recently created or updated dashboard, use the [DescribeDashboard](https://docs.amazonaws.cn/quicksight/latest/APIReference/API_DescribeDashboard.html) instead.

# <span id="page-374-0"></span>**Request Syntax**

```
GET /accounts/AwsAccountId/dashboards/DashboardId/definition?alias-
name=AliasName&version-number=VersionNumber HTTP/1.1
```
## **URI Request Parameters**

The request uses the following URI parameters.

### **[AliasName](#page-374-0)**

The alias name.

Length Constraints: Minimum length of 1. Maximum length of 2048.

```
Pattern: [\w\-]+|(\$LATEST)|(\$PUBLISHED)
```
### **[AwsAccountId](#page-374-0)**

The ID of the Amazon account that contains the dashboard that you're describing.

Length Constraints: Fixed length of 12.

Pattern: ^[0-9]{12}\$

Required: Yes

#### **[DashboardId](#page-374-0)**

The ID for the dashboard.

Length Constraints: Minimum length of 1. Maximum length of 512.

Pattern:  $\lceil \wedge w \rangle - \rceil +$ 

Required: Yes

### **[VersionNumber](#page-374-0)**

The version number for the dashboard. If a version number isn't passed, the latest published dashboard version is described.

Valid Range: Minimum value of 1.

# **Request Body**

The request does not have a request body.

## <span id="page-375-0"></span>**Response Syntax**

```
HTTP/1.1 Status
Content-type: application/json
{ 
    "DashboardId": "string", 
    "DashboardPublishOptions": { 
       "AdHocFilteringOption": { 
           "AvailabilityStatus": "string" 
       }, 
        "DataPointDrillUpDownOption": { 
           "AvailabilityStatus": "string" 
       }, 
       "DataPointMenuLabelOption": { 
           "AvailabilityStatus": "string" 
       }, 
       "DataPointTooltipOption": { 
           "AvailabilityStatus": "string" 
       }, 
       "ExportToCSVOption": { 
           "AvailabilityStatus": "string" 
       }, 
       "ExportWithHiddenFieldsOption": { 
           "AvailabilityStatus": "string" 
       }, 
       "SheetControlsOption": { 
           "VisibilityState": "string" 
       },
```

```
 "SheetLayoutElementMaximizationOption": { 
        "AvailabilityStatus": "string" 
    }, 
    "VisualAxisSortOption": { 
        "AvailabilityStatus": "string" 
    }, 
    "VisualMenuOption": { 
        "AvailabilityStatus": "string" 
    }, 
    "VisualPublishOptions": { 
        "ExportHiddenFieldsOption": { 
           "AvailabilityStatus": "string" 
       } 
    } 
 }, 
 "Definition": { 
    "AnalysisDefaults": { 
        "DefaultNewSheetConfiguration": { ... } 
    }, 
    "CalculatedFields": [ 
       { ... } 
    ], 
    "ColumnConfigurations": [ 
       { ... } 
    ], 
    "DataSetIdentifierDeclarations": [ 
       { ... } 
    ], 
    "FilterGroups": [ 
       { ... } 
    ], 
    "Options": { 
        "Timezone": "string", 
        "WeekStart": "string" 
    }, 
    "ParameterDeclarations": [ 
       { ... } 
    ], 
    "Sheets": [ 
       { ... } 
    ] 
 }, 
 "Errors": [ 
    {
```

```
 "Message": "string", 
           "Type": "string", 
           "ViolatedEntities": [ 
\{\hspace{.1cm} \} "Path": "string" 
 } 
          \mathbf{I} } 
    ], 
    "Name": "string", 
    "RequestId": "string", 
    "ResourceStatus": "string", 
    "ThemeArn": "string"
}
```
# **Response Elements**

If the action is successful, the service sends back the following HTTP response.

### **[Status](#page-375-0)**

The HTTP status of the request.

The following data is returned in JSON format by the service.

### <span id="page-377-0"></span>**[DashboardId](#page-375-0)**

The ID of the dashboard described.

Type: String

Length Constraints: Minimum length of 1. Maximum length of 512.

Pattern:  $\lceil \wedge w \rceil - 1 +$ 

### <span id="page-377-1"></span>**[DashboardPublishOptions](#page-375-0)**

Options for publishing the dashboard:

• AvailabilityStatus for AdHocFilteringOption - This status can be either ENABLED or DISABLED. When this is set to DISABLED, Amazon QuickSight disables the left filter pane on the published dashboard, which can be used for ad hoc (one-time) filtering. This option is ENABLED by default.

- AvailabilityStatus for ExportToCSVOption This status can be either ENABLED or DISABLED. The visual option to export data to .CSV format isn't enabled when this is set to DISABLED. This option is ENABLED by default.
- VisibilityState for SheetControlsOption This visibility state can be either COLLAPSED or EXPANDED. This option is COLLAPSED by default.

Type: [DashboardPublishOptions](#page-1270-5) object

## <span id="page-378-0"></span>**[Definition](#page-375-0)**

The definition of a dashboard.

A definition is the data model of all features in a Dashboard, Template, or Analysis.

Type: [DashboardVersionDefinition](#page-1283-4) object

## <span id="page-378-1"></span>**[Errors](#page-375-0)**

Errors associated with this dashboard version.

Type: Array of [DashboardError](#page-1268-3) objects

Array Members: Minimum number of 1 item.

### <span id="page-378-2"></span>**[Name](#page-375-0)**

The display name of the dashboard.

Type: String

Length Constraints: Minimum length of 1. Maximum length of 2048.

### <span id="page-378-3"></span>**[RequestId](#page-375-0)**

The Amazon request ID for this operation.

Type: String

## <span id="page-378-4"></span>**[ResourceStatus](#page-375-0)**

Status associated with the dashboard version.

- CREATION\_IN\_PROGRESS
- CREATION\_SUCCESSFUL
- CREATION\_FAILED
- UPDATE\_IN\_PROGRESS
- UPDATE\_SUCCESSFUL
- UPDATE\_FAILED
- DELETED

Type: String

Valid Values: CREATION\_IN\_PROGRESS | CREATION\_SUCCESSFUL | CREATION\_FAILED | UPDATE\_IN\_PROGRESS | UPDATE\_SUCCESSFUL | UPDATE\_FAILED | DELETED

### <span id="page-379-0"></span>**[ThemeArn](#page-375-0)**

The ARN of the theme of the dashboard.

Type: String

## **Errors**

For information about the errors that are common to all actions, see [Common](#page-2277-0) Errors.

### **AccessDeniedException**

You don't have access to this item. The provided credentials couldn't be validated. You might not be authorized to carry out the request. Make sure that your account is authorized to use the Amazon QuickSight service, that your policies have the correct permissions, and that you are using the correct credentials.

HTTP Status Code: 401

### **ConflictException**

Updating or deleting a resource can cause an inconsistent state.

HTTP Status Code: 409

### **InternalFailureException**

An internal failure occurred.

HTTP Status Code: 500

## **InvalidParameterValueException**

One or more parameters has a value that isn't valid.

HTTP Status Code: 400

### **ResourceExistsException**

The resource specified already exists.

HTTP Status Code: 409

### **ResourceNotFoundException**

One or more resources can't be found.

HTTP Status Code: 404

### **ThrottlingException**

Access is throttled.

HTTP Status Code: 429

### **UnsupportedUserEditionException**

This error indicates that you are calling an operation on an Amazon QuickSight subscription where the edition doesn't include support for that operation. Amazon Amazon QuickSight currently has Standard Edition and Enterprise Edition. Not every operation and capability is available in every edition.

HTTP Status Code: 403

## **See Also**

For more information about using this API in one of the language-specific Amazon SDKs, see the following:

- Amazon [Command](https://docs.amazonaws.cn/goto/aws-cli/quicksight-2018-04-01/DescribeDashboardDefinition) Line Interface
- [Amazon](https://docs.amazonaws.cn/goto/DotNetSDKV3/quicksight-2018-04-01/DescribeDashboardDefinition) SDK for .NET
- [Amazon](https://docs.amazonaws.cn/goto/SdkForCpp/quicksight-2018-04-01/DescribeDashboardDefinition) SDK for C++
- [Amazon](https://docs.amazonaws.cn/goto/SdkForGoV2/quicksight-2018-04-01/DescribeDashboardDefinition) SDK for Go v2
- [Amazon](https://docs.amazonaws.cn/goto/SdkForJavaV2/quicksight-2018-04-01/DescribeDashboardDefinition) SDK for Java V2
- Amazon SDK for [JavaScript](https://docs.amazonaws.cn/goto/SdkForJavaScriptV3/quicksight-2018-04-01/DescribeDashboardDefinition) V3
- [Amazon](https://docs.amazonaws.cn/goto/SdkForPHPV3/quicksight-2018-04-01/DescribeDashboardDefinition) SDK for PHP V3
- [Amazon](https://docs.amazonaws.cn/goto/boto3/quicksight-2018-04-01/DescribeDashboardDefinition) SDK for Python
- [Amazon](https://docs.amazonaws.cn/goto/SdkForRubyV3/quicksight-2018-04-01/DescribeDashboardDefinition) SDK for Ruby V3

# **DescribeDashboardPermissions**

Describes read and write permissions for a dashboard.

## <span id="page-382-0"></span>**Request Syntax**

GET /accounts/*AwsAccountId*/dashboards/*DashboardId*/permissions HTTP/1.1

## **URI Request Parameters**

The request uses the following URI parameters.

#### **[AwsAccountId](#page-382-0)**

The ID of the Amazon account that contains the dashboard that you're describing permissions for.

Length Constraints: Fixed length of 12.

Pattern: ^[0-9]{12}\$

Required: Yes

### **[DashboardId](#page-382-0)**

The ID for the dashboard, also added to the IAM policy.

Length Constraints: Minimum length of 1. Maximum length of 512.

Pattern:  $\lceil \wedge w \rangle - \rceil +$ 

Required: Yes

# **Request Body**

<span id="page-382-1"></span>The request does not have a request body.

## **Response Syntax**

```
HTTP/1.1 Status
Content-type: application/json
```

```
{ 
    "DashboardArn": "string", 
    "DashboardId": "string", 
    "LinkSharingConfiguration": { 
        "Permissions": [ 
           { 
               "Actions": [ "string" ], 
               "Principal": "string" 
 } 
        ] 
    }, 
    "Permissions": [ 
        { 
           "Actions": [ "string" ], 
           "Principal": "string" 
        } 
    ], 
    "RequestId": "string"
}
```
# **Response Elements**

If the action is successful, the service sends back the following HTTP response.

### **[Status](#page-382-1)**

The HTTP status of the request.

The following data is returned in JSON format by the service.

### <span id="page-383-0"></span>**[DashboardArn](#page-382-1)**

The Amazon Resource Name (ARN) of the dashboard.

Type: String

### <span id="page-383-1"></span>**[DashboardId](#page-382-1)**

The ID for the dashboard.

Type: String

Length Constraints: Minimum length of 1. Maximum length of 512.

## Pattern:  $\lceil \wedge w \rangle - \rceil +$

## <span id="page-384-0"></span>**[LinkSharingConfiguration](#page-382-1)**

A structure that contains the configuration of a shareable link that grants access to the dashboard. Your users can use the link to view and interact with the dashboard, if the dashboard has been shared with them. For more information about sharing dashboards, see Sharing [Dashboards.](https://docs.amazonaws.cn/quicksight/latest/user/sharing-a-dashboard.html)

Type: [LinkSharingConfiguration](#page-1681-1) object

### <span id="page-384-1"></span>**[Permissions](#page-382-1)**

A structure that contains the permissions for the dashboard.

Type: Array of [ResourcePermission](#page-1905-2) objects

Array Members: Minimum number of 1 item. Maximum number of 64 items.

### <span id="page-384-2"></span>**[RequestId](#page-382-1)**

The Amazon request ID for this operation.

Type: String

# **Errors**

For information about the errors that are common to all actions, see [Common](#page-2277-0) Errors.

### **InternalFailureException**

An internal failure occurred.

HTTP Status Code: 500

### **InvalidParameterValueException**

One or more parameters has a value that isn't valid.

HTTP Status Code: 400

### **ResourceNotFoundException**

One or more resources can't be found.

HTTP Status Code: 404

## **ThrottlingException**

Access is throttled.

HTTP Status Code: 429

## **UnsupportedUserEditionException**

This error indicates that you are calling an operation on an Amazon QuickSight subscription where the edition doesn't include support for that operation. Amazon Amazon QuickSight currently has Standard Edition and Enterprise Edition. Not every operation and capability is available in every edition.

HTTP Status Code: 403

# **See Also**

For more information about using this API in one of the language-specific Amazon SDKs, see the following:

- Amazon [Command](https://docs.amazonaws.cn/goto/aws-cli/quicksight-2018-04-01/DescribeDashboardPermissions) Line Interface
- [Amazon](https://docs.amazonaws.cn/goto/DotNetSDKV3/quicksight-2018-04-01/DescribeDashboardPermissions) SDK for .NET
- [Amazon](https://docs.amazonaws.cn/goto/SdkForCpp/quicksight-2018-04-01/DescribeDashboardPermissions) SDK for C++
- [Amazon](https://docs.amazonaws.cn/goto/SdkForGoV2/quicksight-2018-04-01/DescribeDashboardPermissions) SDK for Go v2
- [Amazon](https://docs.amazonaws.cn/goto/SdkForJavaV2/quicksight-2018-04-01/DescribeDashboardPermissions) SDK for Java V2
- Amazon SDK for [JavaScript](https://docs.amazonaws.cn/goto/SdkForJavaScriptV3/quicksight-2018-04-01/DescribeDashboardPermissions) V3
- [Amazon](https://docs.amazonaws.cn/goto/SdkForPHPV3/quicksight-2018-04-01/DescribeDashboardPermissions) SDK for PHP V3
- [Amazon](https://docs.amazonaws.cn/goto/boto3/quicksight-2018-04-01/DescribeDashboardPermissions) SDK for Python
- [Amazon](https://docs.amazonaws.cn/goto/SdkForRubyV3/quicksight-2018-04-01/DescribeDashboardPermissions) SDK for Ruby V3

# **DescribeDashboardSnapshotJob**

Describes an existing snapshot job.

Poll job descriptions after a job starts to know the status of the job. For information on available status codes, see JobStatus.

# <span id="page-386-0"></span>**Request Syntax**

GET /accounts/*AwsAccountId*/dashboards/*DashboardId*/snapshot-jobs/*SnapshotJobId* HTTP/1.1

## **URI Request Parameters**

The request uses the following URI parameters.

### **[AwsAccountId](#page-386-0)**

The ID of the Amazon account that the dashboard snapshot job is executed in.

Length Constraints: Fixed length of 12.

Pattern: ^[0-9]{12}\$

Required: Yes

### **[DashboardId](#page-386-0)**

The ID of the dashboard that you have started a snapshot job for.

Length Constraints: Minimum length of 1. Maximum length of 512.

Pattern:  $[\wedge w\ -] +$ 

Required: Yes

### **[SnapshotJobId](#page-386-0)**

The ID of the job to be described. The job ID is set when you start a new job with a StartDashboardSnapshotJob API call.

Length Constraints: Minimum length of 1. Maximum length of 512.

Pattern: [\w\-]+

Required: Yes

# **Request Body**

<span id="page-387-0"></span>The request does not have a request body.

# **Response Syntax**

```
HTTP/1.1 200
Content-type: application/json
{ 
    "Arn": "string", 
    "AwsAccountId": "string", 
    "CreatedTime": number, 
    "DashboardId": "string", 
    "JobStatus": "string", 
    "LastUpdatedTime": number, 
    "RequestId": "string", 
    "SnapshotConfiguration": { 
       "DestinationConfiguration": { 
          "S3Destinations": [ 
\{\hspace{.1cm} \} "BucketConfiguration": { 
                    "BucketName": "string", 
                    "BucketPrefix": "string", 
                    "BucketRegion": "string" 
 } 
             } 
          ] 
       }, 
       "FileGroups": [ 
          { 
              "Files": [ 
\overline{a} "FormatType": "string", 
                    "SheetSelections": [ 
\{ \} "SelectionScope": "string", 
                          "SheetId": "string", 
                          "VisualIds": [ "string" ] 
 } 
\sim 100 \sim 100 \sim 100 \sim 100 \sim 100 \sim 100 \sim } 
 ]
```

```
 } 
       ], 
        "Parameters": { 
           "DateTimeParameters": [ 
\{\hspace{.1cm} \} "Name": "string", 
                  "Values": [ number ] 
 } 
           ], 
           "DecimalParameters": [ 
\{\hspace{.1cm} \} "Name": "string", 
                 "Values": [ number ] 
 } 
           ], 
           "IntegerParameters": [ 
\{\hspace{.1cm} \} "Name": "string", 
                 "Values": [ number ] 
 } 
           ], 
           "StringParameters": [ 
              { 
                  "Name": "string", 
                  "Values": [ "string" ] 
 } 
          \mathbf{I} } 
    }, 
    "SnapshotJobId": "string", 
    "Status": number, 
    "UserConfiguration": { 
        "AnonymousUsers": [ 
           { 
              "RowLevelPermissionTagKeys": [ "string" ] 
           } 
       ] 
    }
}
```
# **Response Elements**

If the action is successful, the service sends back an HTTP 200 response.

The following data is returned in JSON format by the service.

### <span id="page-389-0"></span>**[Arn](#page-387-0)**

The Amazon Resource Name (ARN) for the snapshot job. The job ARN is generated when you start a new job with a StartDashboardSnapshotJob API call.

Type: String

## <span id="page-389-1"></span>**[AwsAccountId](#page-387-0)**

The ID of the Amazon account that the dashboard snapshot job is executed in.

Type: String

Length Constraints: Fixed length of 12.

Pattern: ^[0-9]{12}\$

## <span id="page-389-2"></span>**[CreatedTime](#page-387-0)**

The time that the snapshot job was created.

Type: Timestamp

### <span id="page-389-3"></span>**[DashboardId](#page-387-0)**

The ID of the dashboard that you have started a snapshot job for.

Type: String

Length Constraints: Minimum length of 1. Maximum length of 512.

Pattern:  $\lceil \wedge w \rangle - \rceil +$ 

### <span id="page-389-4"></span>**[JobStatus](#page-387-0)**

Indicates the status of a job. The status updates as the job executes. This shows one of the following values.

- COMPLETED The job was completed successfully.
- FAILED The job failed to execute.
- QUEUED The job is queued and hasn't started yet.
- RUNNING The job is still running.

### Type: String

Valid Values: QUEUED | RUNNING | COMPLETED | FAILED

### <span id="page-390-0"></span>**[LastUpdatedTime](#page-387-0)**

The time that the snapshot job status was last updated.

Type: Timestamp

### <span id="page-390-1"></span>**[RequestId](#page-387-0)**

The Amazon request ID for this operation.

Type: String

Pattern: . \* \S. \*

### <span id="page-390-2"></span>**[SnapshotConfiguration](#page-387-0)**

The snapshot configuration of the job. This information is provided when you make a StartDashboardSnapshotJob API call.

Type: [SnapshotConfiguration](#page-2003-3) object

### <span id="page-390-3"></span>**[SnapshotJobId](#page-387-0)**

The ID of the job to be described. The job ID is set when you start a new job with a StartDashboardSnapshotJob API call.

Type: String

Length Constraints: Minimum length of 1. Maximum length of 512.

Pattern:  $\lceil \wedge w \rangle - \rceil +$ 

### <span id="page-390-4"></span>**[Status](#page-387-0)**

The HTTP status of the request

Type: Integer

### <span id="page-390-5"></span>**[UserConfiguration](#page-387-0)**

The user configuration for the snapshot job. This information is provided when you make a StartDashboardSnapshotJob API call.

Type: [SnapshotUserConfigurationRedacted](#page-2019-1) object

# **Errors**

For information about the errors that are common to all actions, see [Common](#page-2277-0) Errors.

## **AccessDeniedException**

You don't have access to this item. The provided credentials couldn't be validated. You might not be authorized to carry out the request. Make sure that your account is authorized to use the Amazon QuickSight service, that your policies have the correct permissions, and that you are using the correct credentials.

HTTP Status Code: 401

### **InternalFailureException**

An internal failure occurred.

HTTP Status Code: 500

## **ResourceNotFoundException**

One or more resources can't be found.

HTTP Status Code: 404

### **ThrottlingException**

Access is throttled.

HTTP Status Code: 429

### **UnsupportedUserEditionException**

This error indicates that you are calling an operation on an Amazon QuickSight subscription where the edition doesn't include support for that operation. Amazon Amazon QuickSight currently has Standard Edition and Enterprise Edition. Not every operation and capability is available in every edition.

HTTP Status Code: 403

# **See Also**

For more information about using this API in one of the language-specific Amazon SDKs, see the following:

- Amazon [Command](https://docs.amazonaws.cn/goto/aws-cli/quicksight-2018-04-01/DescribeDashboardSnapshotJob) Line Interface
- [Amazon](https://docs.amazonaws.cn/goto/DotNetSDKV3/quicksight-2018-04-01/DescribeDashboardSnapshotJob) SDK for .NET
- [Amazon](https://docs.amazonaws.cn/goto/SdkForCpp/quicksight-2018-04-01/DescribeDashboardSnapshotJob) SDK for C++
- [Amazon](https://docs.amazonaws.cn/goto/SdkForGoV2/quicksight-2018-04-01/DescribeDashboardSnapshotJob) SDK for Go v2
- [Amazon](https://docs.amazonaws.cn/goto/SdkForJavaV2/quicksight-2018-04-01/DescribeDashboardSnapshotJob) SDK for Java V2
- Amazon SDK for [JavaScript](https://docs.amazonaws.cn/goto/SdkForJavaScriptV3/quicksight-2018-04-01/DescribeDashboardSnapshotJob) V3
- [Amazon](https://docs.amazonaws.cn/goto/SdkForPHPV3/quicksight-2018-04-01/DescribeDashboardSnapshotJob) SDK for PHP V3
- [Amazon](https://docs.amazonaws.cn/goto/boto3/quicksight-2018-04-01/DescribeDashboardSnapshotJob) SDK for Python
- [Amazon](https://docs.amazonaws.cn/goto/SdkForRubyV3/quicksight-2018-04-01/DescribeDashboardSnapshotJob) SDK for Ruby V3

# **DescribeDashboardSnapshotJobResult**

Describes the result of an existing snapshot job that has finished running.

A finished snapshot job will return a COMPLETED or FAILED status when you poll the job with a DescribeDashboardSnapshotJob API call.

If the job has not finished running, this operation returns a message that says Dashboard Snapshot Job with id <SnapshotjobId> has not reached a terminal state..

# <span id="page-393-0"></span>**Request Syntax**

GET /accounts/*AwsAccountId*/dashboards/*DashboardId*/snapshot-jobs/*SnapshotJobId*/result HTTP/1.1

# **URI Request Parameters**

The request uses the following URI parameters.

### **[AwsAccountId](#page-393-0)**

The ID of the Amazon account that the dashboard snapshot job is executed in.

Length Constraints: Fixed length of 12.

Pattern: ^[0-9]{12}\$

Required: Yes

### **[DashboardId](#page-393-0)**

The ID of the dashboard that you have started a snapshot job for.

Length Constraints: Minimum length of 1. Maximum length of 512.

Pattern: [\w\-]+

Required: Yes

### **[SnapshotJobId](#page-393-0)**

The ID of the job to be described. The job ID is set when you start a new job with a StartDashboardSnapshotJob API call.

Length Constraints: Minimum length of 1. Maximum length of 512.

Amazon QuickSight **Amazon QuickSight** to locate subtitle\*\*\*

Pattern: [\w\-]+

Required: Yes

# **Request Body**

The request does not have a request body.

# <span id="page-394-0"></span>**Response Syntax**

```
HTTP/1.1 Status
Content-type: application/json
{ 
   "Arn": "string", 
   "CreatedTime": number, 
   "ErrorInfo": { 
      "ErrorMessage": "string", 
      "ErrorType": "string" 
   }, 
   "JobStatus": "string", 
   "LastUpdatedTime": number, 
   "RequestId": "string", 
   "Result": { 
      "AnonymousUsers": [ 
         { 
           "FileGroups": [ 
\overline{a} "Files": [ 
\{ \} "FormatType": "string", 
                      "SheetSelections": [ 
\{ "SelectionScope": "string", 
                           "SheetId": "string", 
                           "VisualIds": [ "string" ] 
 } 
\blacksquare } 
                 ], 
                 "S3Results": [ 
\{ \} "ErrorInfo": [
```
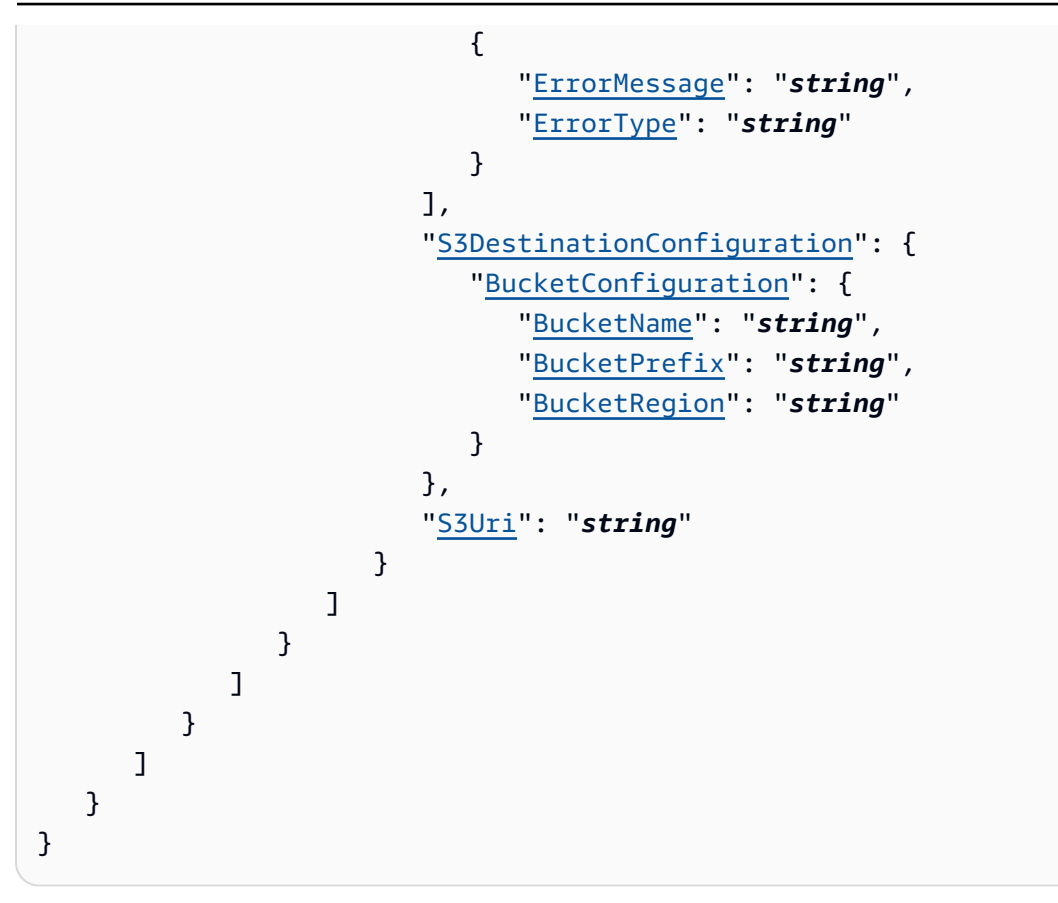

## **Response Elements**

If the action is successful, the service sends back the following HTTP response.

### **[Status](#page-394-0)**

The HTTP status of the request

The following data is returned in JSON format by the service.

## <span id="page-395-0"></span>**[Arn](#page-394-0)**

The Amazon Resource Name (ARN) for the snapshot job. The job ARN is generated when you start a new job with a StartDashboardSnapshotJob API call.

Type: String

## <span id="page-395-1"></span>**[CreatedTime](#page-394-0)**

The time that a snapshot job was created.

Type: Timestamp
### **[ErrorInfo](#page-394-0)**

Displays information for the error that caused a job to fail.

Type: [SnapshotJobErrorInfo](#page-2011-0) object

#### **[JobStatus](#page-394-0)**

Indicates the status of a job after it has reached a terminal state. A finished snapshot job will retuen a COMPLETED or FAILED status.

Type: String

Valid Values: QUEUED | RUNNING | COMPLETED | FAILED

#### **[LastUpdatedTime](#page-394-0)**

The time that a snapshot job status was last updated.

Type: Timestamp

#### **[RequestId](#page-394-0)**

The Amazon request ID for this operation.

Type: String

```
Pattern: . * \S. *
```
#### **[Result](#page-394-0)**

The result of the snapshot job. Jobs that have successfully completed will return the S3Uri where they are located. Jobs that have failedwill return information on the error that caused the job to fail.

Type: [SnapshotJobResult](#page-2012-0) object

### **Errors**

For information about the errors that are common to all actions, see [Common](#page-2277-0) Errors.

#### **AccessDeniedException**

You don't have access to this item. The provided credentials couldn't be validated. You might not be authorized to carry out the request. Make sure that your account is authorized to use the Amazon QuickSight service, that your policies have the correct permissions, and that you are using the correct credentials.

HTTP Status Code: 401

### **InternalFailureException**

An internal failure occurred.

HTTP Status Code: 500

### **InvalidParameterValueException**

One or more parameters has a value that isn't valid.

HTTP Status Code: 400

### **PreconditionNotMetException**

One or more preconditions aren't met.

HTTP Status Code: 400

### **ResourceNotFoundException**

One or more resources can't be found.

HTTP Status Code: 404

### **ThrottlingException**

Access is throttled.

HTTP Status Code: 429

### **UnsupportedUserEditionException**

This error indicates that you are calling an operation on an Amazon QuickSight subscription where the edition doesn't include support for that operation. Amazon Amazon QuickSight currently has Standard Edition and Enterprise Edition. Not every operation and capability is available in every edition.

HTTP Status Code: 403

# **See Also**

- Amazon [Command](https://docs.amazonaws.cn/goto/aws-cli/quicksight-2018-04-01/DescribeDashboardSnapshotJobResult) Line Interface
- [Amazon](https://docs.amazonaws.cn/goto/DotNetSDKV3/quicksight-2018-04-01/DescribeDashboardSnapshotJobResult) SDK for .NET
- [Amazon](https://docs.amazonaws.cn/goto/SdkForCpp/quicksight-2018-04-01/DescribeDashboardSnapshotJobResult) SDK for C++
- [Amazon](https://docs.amazonaws.cn/goto/SdkForGoV2/quicksight-2018-04-01/DescribeDashboardSnapshotJobResult) SDK for Go v2
- [Amazon](https://docs.amazonaws.cn/goto/SdkForJavaV2/quicksight-2018-04-01/DescribeDashboardSnapshotJobResult) SDK for Java V2
- Amazon SDK for [JavaScript](https://docs.amazonaws.cn/goto/SdkForJavaScriptV3/quicksight-2018-04-01/DescribeDashboardSnapshotJobResult) V3
- [Amazon](https://docs.amazonaws.cn/goto/SdkForPHPV3/quicksight-2018-04-01/DescribeDashboardSnapshotJobResult) SDK for PHP V3
- [Amazon](https://docs.amazonaws.cn/goto/boto3/quicksight-2018-04-01/DescribeDashboardSnapshotJobResult) SDK for Python
- [Amazon](https://docs.amazonaws.cn/goto/SdkForRubyV3/quicksight-2018-04-01/DescribeDashboardSnapshotJobResult) SDK for Ruby V3

# **DescribeDataSet**

Describes a dataset. This operation doesn't support datasets that include uploaded files as a source.

# <span id="page-399-0"></span>**Request Syntax**

GET /accounts/*AwsAccountId*/data-sets/*DataSetId* HTTP/1.1

# **URI Request Parameters**

The request uses the following URI parameters.

### **[AwsAccountId](#page-399-0)**

The Amazon account ID.

Length Constraints: Fixed length of 12.

Pattern: ^[0-9]{12}\$

Required: Yes

### **[DataSetId](#page-399-0)**

The ID for the dataset that you want to create. This ID is unique per Amazon Web Services Region for each Amazon account.

Required: Yes

# **Request Body**

<span id="page-399-1"></span>The request does not have a request body.

```
HTTP/1.1 Status
Content-type: application/json
{ 
    "DataSet": { 
        "Arn": "string", 
        "ColumnGroups": [ 
\overline{\mathcal{E}}
```

```
 "GeoSpatialColumnGroup": { 
                 "Columns": [ "string" ], 
                 "CountryCode": "string", 
                 "Name": "string" 
 } 
          } 
       ], 
       "ColumnLevelPermissionRules": [ 
          { 
              "ColumnNames": [ "string" ], 
              "Principals": [ "string" ] 
          } 
       ], 
       "ConsumedSpiceCapacityInBytes": number, 
       "CreatedTime": number, 
       "DataSetId": "string", 
       "DatasetParameters": [ 
          { 
              "DateTimeDatasetParameter": { 
                 "DefaultValues": { 
                     "StaticValues": [ number ] 
                 }, 
                 "Id": "string", 
                 "Name": "string", 
                 "TimeGranularity": "string", 
                 "ValueType": "string" 
              }, 
              "DecimalDatasetParameter": { 
                 "DefaultValues": { 
                     "StaticValues": [ number ] 
                 }, 
                 "Id": "string", 
                 "Name": "string", 
                 "ValueType": "string" 
              }, 
              "IntegerDatasetParameter": { 
                 "DefaultValues": { 
                     "StaticValues": [ number ] 
                 }, 
                 "Id": "string", 
                 "Name": "string", 
                 "ValueType": "string" 
              }, 
              "StringDatasetParameter": {
```

```
 "DefaultValues": { 
                         "StaticValues": [ "string" ] 
                     }, 
                     "Id": "string", 
                     "Name": "string", 
                     "ValueType": "string" 
                } 
             } 
         ], 
         "DataSetUsageConfiguration": { 
             "DisableUseAsDirectQuerySource": boolean, 
             "DisableUseAsImportedSource": boolean
        }, 
         "FieldFolders": { 
             "string" : { 
                 "columns": [ "string" ], 
                 "description": "string" 
             } 
        }, 
         "ImportMode": "string", 
         "LastUpdatedTime": number, 
         "LogicalTableMap": { 
             "string" : { 
                 "Alias": "string", 
                 "DataTransforms": [ 
\overline{a} "CastColumnTypeOperation": { 
                             "ColumnName": "string", 
                             "Format": "string", 
                             "NewColumnType": "string", 
                             "SubType": "string" 
, and the state \mathbb{R} , the state \mathbb{R} "CreateColumnsOperation": { 
                             "Columns": [ 
 { 
                                     "ColumnId": "string", 
                                     "ColumnName": "string", 
                                     "Expression": "string" 
 } 
\sim 100 \sim 100 \sim 100 \sim 100 \sim 100 \sim 100 \sim 100 \sim 100 \sim 100 \sim 100 \sim 100 \sim 100 \sim 100 \sim 100 \sim 100 \sim 100 \sim 100 \sim 100 \sim 100 \sim 100 \sim 100 \sim 100 \sim 100 \sim 100 \sim 
, and the state \mathbb{R} , the state \mathbb{R} "FilterOperation": { 
                             "ConditionExpression": "string" 
                         },
```

```
 "OverrideDatasetParameterOperation": { 
                             "NewDefaultValues": { 
                                 "DateTimeStaticValues": [ number ], 
                                 "DecimalStaticValues": [ number ], 
                                 "IntegerStaticValues": [ number ], 
                                 "StringStaticValues": [ "string" ] 
\}, \}, \}, \}, \}, \}, \}, \}, \}, \}, \}, \}, \}, \}, \}, \}, \}, \}, \}, \}, \}, \}, \}, \}, \}, \}, \}, \}, \}, \}, \}, \}, \}, \}, \}, \}, \},
                             "NewParameterName": "string", 
                             "ParameterName": "string" 
                         }, 
                         "ProjectOperation": { 
                             "ProjectedColumns": [ "string" ] 
, and the state \mathbb{R} , the state \mathbb{R} "RenameColumnOperation": { 
                             "ColumnName": "string", 
                             "NewColumnName": "string" 
                         }, 
                         "TagColumnOperation": { 
                             "ColumnName": "string", 
                             "Tags": [ 
 { 
                                      "ColumnDescription": { 
                                          "Text": "string" 
 }, 
                                      "ColumnGeographicRole": "string" 
 } 
\sim 100 \sim 100 \sim 100 \sim 100 \sim 100 \sim 100 \sim 100 \sim 100 \sim 100 \sim 100 \sim 100 \sim 100 \sim 100 \sim 100 \sim 100 \sim 100 \sim 100 \sim 100 \sim 100 \sim 100 \sim 100 \sim 100 \sim 100 \sim 100 \sim 
, and the state \mathbb{R} , the state \mathbb{R} "UntagColumnOperation": { 
                             "ColumnName": "string", 
                             "TagNames": [ "string" ] 
 } 
 } 
                 ], 
                 "Source": { 
                     "DataSetArn": "string", 
                     "JoinInstruction": { 
                         "LeftJoinKeyProperties": { 
                             "UniqueKey": boolean
                         }, 
                         "LeftOperand": "string", 
                         "OnClause": "string", 
                         "RightJoinKeyProperties": { 
                             "UniqueKey": boolean
```

```
 }, 
                   "RightOperand": "string", 
                   "Type": "string" 
                }, 
                "PhysicalTableId": "string" 
 } 
          } 
      }, 
       "Name": "string", 
       "OutputColumns": [ 
          { 
             "Description": "string", 
             "Name": "string", 
             "SubType": "string", 
             "Type": "string" 
          } 
      ], 
       "PhysicalTableMap": { 
          "string" : { 
             "CustomSql": { 
                "Columns": [ 
\{ "Name": "string", 
                      "SubType": "string", 
                      "Type": "string" 
 } 
                ], 
                "DataSourceArn": "string", 
                "Name": "string", 
                "SqlQuery": "string" 
             }, 
             "RelationalTable": { 
                "Catalog": "string", 
                "DataSourceArn": "string", 
                "InputColumns": [ 
\{ "Name": "string", 
                      "SubType": "string", 
                      "Type": "string" 
 } 
                ], 
                "Name": "string", 
                "Schema": "string" 
             },
```

```
 "S3Source": { 
                 "DataSourceArn": "string", 
                 "InputColumns": [ 
\{ "Name": "string", 
                        "SubType": "string", 
                        "Type": "string" 
 } 
                 ], 
                 "UploadSettings": { 
                    "ContainsHeader": boolean, 
                    "Delimiter": "string", 
                    "Format": "string", 
                    "StartFromRow": number, 
                    "TextQualifier": "string" 
 } 
             } 
          } 
       }, 
       "RowLevelPermissionDataSet": { 
          "Arn": "string", 
           "FormatVersion": "string", 
           "Namespace": "string", 
           "PermissionPolicy": "string", 
           "Status": "string" 
       }, 
       "RowLevelPermissionTagConfiguration": { 
           "Status": "string", 
           "TagRuleConfigurations": [ 
              [ "string" ] 
           ], 
           "TagRules": [ 
              { 
                 "ColumnName": "string", 
                 "MatchAllValue": "string", 
                 "TagKey": "string", 
                 "TagMultiValueDelimiter": "string" 
             } 
          ] 
       } 
    }, 
    "RequestId": "string"
}
```
If the action is successful, the service sends back the following HTTP response.

#### **[Status](#page-399-1)**

The HTTP status of the request.

The following data is returned in JSON format by the service.

### <span id="page-405-0"></span>**[DataSet](#page-399-1)**

Information on the dataset.

Type: [DataSet](#page-1318-4) object

#### <span id="page-405-1"></span>**[RequestId](#page-399-1)**

The Amazon request ID for this operation.

Type: String

### **Errors**

For information about the errors that are common to all actions, see [Common](#page-2277-0) Errors.

### **AccessDeniedException**

You don't have access to this item. The provided credentials couldn't be validated. You might not be authorized to carry out the request. Make sure that your account is authorized to use the Amazon QuickSight service, that your policies have the correct permissions, and that you are using the correct credentials.

HTTP Status Code: 401

### **InternalFailureException**

An internal failure occurred.

HTTP Status Code: 500

# **InvalidParameterValueException**

One or more parameters has a value that isn't valid.

HTTP Status Code: 400

### **ResourceNotFoundException**

One or more resources can't be found.

HTTP Status Code: 404

#### **ThrottlingException**

Access is throttled.

HTTP Status Code: 429

# **Examples**

#### **Example**

This example illustrates one usage of DescribeDataSet.

### **Sample Request**

```
GET /accounts/{AwsAccountId}/data-sets/{DataSetId} HTTP/1.1
Content-type: application/json
```
### **See Also**

- Amazon [Command](https://docs.amazonaws.cn/goto/aws-cli/quicksight-2018-04-01/DescribeDataSet) Line Interface
- [Amazon](https://docs.amazonaws.cn/goto/DotNetSDKV3/quicksight-2018-04-01/DescribeDataSet) SDK for .NET
- [Amazon](https://docs.amazonaws.cn/goto/SdkForCpp/quicksight-2018-04-01/DescribeDataSet) SDK for C++
- [Amazon](https://docs.amazonaws.cn/goto/SdkForGoV2/quicksight-2018-04-01/DescribeDataSet) SDK for Go v2
- [Amazon](https://docs.amazonaws.cn/goto/SdkForJavaV2/quicksight-2018-04-01/DescribeDataSet) SDK for Java V2
- Amazon SDK for [JavaScript](https://docs.amazonaws.cn/goto/SdkForJavaScriptV3/quicksight-2018-04-01/DescribeDataSet) V3
- [Amazon](https://docs.amazonaws.cn/goto/SdkForPHPV3/quicksight-2018-04-01/DescribeDataSet) SDK for PHP V3
- [Amazon](https://docs.amazonaws.cn/goto/boto3/quicksight-2018-04-01/DescribeDataSet) SDK for Python
- [Amazon](https://docs.amazonaws.cn/goto/SdkForRubyV3/quicksight-2018-04-01/DescribeDataSet) SDK for Ruby V3

# **DescribeDataSetPermissions**

Describes the permissions on a dataset.

The permissions resource is arn:aws:quicksight:region:aws-account-id:dataset/ data-set-id.

# <span id="page-408-0"></span>**Request Syntax**

GET /accounts/*AwsAccountId*/data-sets/*DataSetId*/permissions HTTP/1.1

### **URI Request Parameters**

The request uses the following URI parameters.

### **[AwsAccountId](#page-408-0)**

The Amazon account ID.

Length Constraints: Fixed length of 12.

Pattern: ^[0-9]{12}\$

Required: Yes

#### **[DataSetId](#page-408-0)**

The ID for the dataset that you want to create. This ID is unique per Amazon Web Services Region for each Amazon account.

Required: Yes

# **Request Body**

<span id="page-408-1"></span>The request does not have a request body.

```
HTTP/1.1 Status
Content-type: application/json
{
```

```
 "DataSetArn": "string", 
    "DataSetId": "string", 
    "Permissions": [ 
        { 
           "Actions": [ "string" ], 
           "Principal": "string" 
        } 
    ], 
    "RequestId": "string"
}
```
If the action is successful, the service sends back the following HTTP response.

### **[Status](#page-408-1)**

The HTTP status of the request.

The following data is returned in JSON format by the service.

#### <span id="page-409-0"></span>**[DataSetArn](#page-408-1)**

The Amazon Resource Name (ARN) of the dataset.

Type: String

### <span id="page-409-1"></span>**[DataSetId](#page-408-1)**

The ID for the dataset that you want to create. This ID is unique per Amazon Web Services Region for each Amazon account.

Type: String

#### <span id="page-409-2"></span>**[Permissions](#page-408-1)**

A list of resource permissions on the dataset.

Type: Array of [ResourcePermission](#page-1905-2) objects

Array Members: Minimum number of 1 item. Maximum number of 64 items.

#### <span id="page-409-3"></span>**[RequestId](#page-408-1)**

The Amazon request ID for this operation.

Type: String

# **Errors**

For information about the errors that are common to all actions, see [Common](#page-2277-0) Errors.

#### **AccessDeniedException**

You don't have access to this item. The provided credentials couldn't be validated. You might not be authorized to carry out the request. Make sure that your account is authorized to use the Amazon QuickSight service, that your policies have the correct permissions, and that you are using the correct credentials.

HTTP Status Code: 401

#### **InternalFailureException**

An internal failure occurred.

HTTP Status Code: 500

#### **InvalidParameterValueException**

One or more parameters has a value that isn't valid.

HTTP Status Code: 400

#### **ResourceNotFoundException**

One or more resources can't be found.

HTTP Status Code: 404

### **ThrottlingException**

Access is throttled.

HTTP Status Code: 429

# **Examples**

### **Example**

This example illustrates one usage of DescribeDataSetPermissions.

#### **Sample Request**

```
GET /accounts/{AwsAccountId}/data-sets/{DataSetId}/permissions HTTP/1.1
Content-type: application/json
```
# **See Also**

- Amazon [Command](https://docs.amazonaws.cn/goto/aws-cli/quicksight-2018-04-01/DescribeDataSetPermissions) Line Interface
- [Amazon](https://docs.amazonaws.cn/goto/DotNetSDKV3/quicksight-2018-04-01/DescribeDataSetPermissions) SDK for .NET
- [Amazon](https://docs.amazonaws.cn/goto/SdkForCpp/quicksight-2018-04-01/DescribeDataSetPermissions) SDK for C++
- [Amazon](https://docs.amazonaws.cn/goto/SdkForGoV2/quicksight-2018-04-01/DescribeDataSetPermissions) SDK for Go v2
- [Amazon](https://docs.amazonaws.cn/goto/SdkForJavaV2/quicksight-2018-04-01/DescribeDataSetPermissions) SDK for Java V2
- Amazon SDK for [JavaScript](https://docs.amazonaws.cn/goto/SdkForJavaScriptV3/quicksight-2018-04-01/DescribeDataSetPermissions) V3
- [Amazon](https://docs.amazonaws.cn/goto/SdkForPHPV3/quicksight-2018-04-01/DescribeDataSetPermissions) SDK for PHP V3
- [Amazon](https://docs.amazonaws.cn/goto/boto3/quicksight-2018-04-01/DescribeDataSetPermissions) SDK for Python
- [Amazon](https://docs.amazonaws.cn/goto/SdkForRubyV3/quicksight-2018-04-01/DescribeDataSetPermissions) SDK for Ruby V3

# **DescribeDataSetRefreshProperties**

Describes the refresh properties of a dataset.

# <span id="page-412-0"></span>**Request Syntax**

GET /accounts/*AwsAccountId*/data-sets/*DataSetId*/refresh-properties HTTP/1.1

## **URI Request Parameters**

The request uses the following URI parameters.

#### **[AwsAccountId](#page-412-0)**

The Amazon account ID.

Length Constraints: Fixed length of 12.

Pattern: ^[0-9]{12}\$

Required: Yes

### **[DataSetId](#page-412-0)**

The ID of the dataset.

Required: Yes

### **Request Body**

<span id="page-412-1"></span>The request does not have a request body.

```
HTTP/1.1 Status
Content-type: application/json
{ 
    "DataSetRefreshProperties": { 
       "RefreshConfiguration": { 
          "IncrementalRefresh": { 
              "LookbackWindow": {
```

```
 "ColumnName": "string", 
                 "Size": number, 
                 "SizeUnit": "string" 
 } 
           } 
       } 
    }, 
    "RequestId": "string"
}
```
If the action is successful, the service sends back the following HTTP response.

### **[Status](#page-412-1)**

The HTTP status of the request.

The following data is returned in JSON format by the service.

# <span id="page-413-0"></span>**[DataSetRefreshProperties](#page-412-1)**

The dataset refresh properties.

Type: [DataSetRefreshProperties](#page-1330-1) object

### <span id="page-413-1"></span>**[RequestId](#page-412-1)**

The Amazon request ID for this operation.

Type: String

# **Errors**

For information about the errors that are common to all actions, see [Common](#page-2277-0) Errors.

### **AccessDeniedException**

You don't have access to this item. The provided credentials couldn't be validated. You might not be authorized to carry out the request. Make sure that your account is authorized to use the Amazon QuickSight service, that your policies have the correct permissions, and that you are using the correct credentials.

HTTP Status Code: 401

### **InternalFailureException**

An internal failure occurred.

HTTP Status Code: 500

#### **InvalidParameterValueException**

One or more parameters has a value that isn't valid.

HTTP Status Code: 400

#### **LimitExceededException**

A limit is exceeded.

HTTP Status Code: 409

#### **PreconditionNotMetException**

One or more preconditions aren't met.

HTTP Status Code: 400

#### **ResourceNotFoundException**

One or more resources can't be found.

HTTP Status Code: 404

#### **ThrottlingException**

Access is throttled.

HTTP Status Code: 429

### **See Also**

- Amazon [Command](https://docs.amazonaws.cn/goto/aws-cli/quicksight-2018-04-01/DescribeDataSetRefreshProperties) Line Interface
- [Amazon](https://docs.amazonaws.cn/goto/DotNetSDKV3/quicksight-2018-04-01/DescribeDataSetRefreshProperties) SDK for .NET
- [Amazon](https://docs.amazonaws.cn/goto/SdkForCpp/quicksight-2018-04-01/DescribeDataSetRefreshProperties) SDK for C++
- [Amazon](https://docs.amazonaws.cn/goto/SdkForGoV2/quicksight-2018-04-01/DescribeDataSetRefreshProperties) SDK for Go v2
- [Amazon](https://docs.amazonaws.cn/goto/SdkForJavaV2/quicksight-2018-04-01/DescribeDataSetRefreshProperties) SDK for Java V2
- Amazon SDK for [JavaScript](https://docs.amazonaws.cn/goto/SdkForJavaScriptV3/quicksight-2018-04-01/DescribeDataSetRefreshProperties) V3
- [Amazon](https://docs.amazonaws.cn/goto/SdkForPHPV3/quicksight-2018-04-01/DescribeDataSetRefreshProperties) SDK for PHP V3
- [Amazon](https://docs.amazonaws.cn/goto/boto3/quicksight-2018-04-01/DescribeDataSetRefreshProperties) SDK for Python
- [Amazon](https://docs.amazonaws.cn/goto/SdkForRubyV3/quicksight-2018-04-01/DescribeDataSetRefreshProperties) SDK for Ruby V3

# **DescribeDataSource**

Describes a data source.

# <span id="page-416-0"></span>**Request Syntax**

GET /accounts/*AwsAccountId*/data-sources/*DataSourceId* HTTP/1.1

# **URI Request Parameters**

The request uses the following URI parameters.

### **[AwsAccountId](#page-416-0)**

The Amazon account ID.

Length Constraints: Fixed length of 12.

Pattern: ^[0-9]{12}\$

Required: Yes

### **[DataSourceId](#page-416-0)**

The ID of the data source. This ID is unique per Amazon Web Services Region for each Amazon account.

Required: Yes

# **Request Body**

<span id="page-416-1"></span>The request does not have a request body.

```
HTTP/1.1 Status
Content-type: application/json
{ 
    "DataSource": { 
        "AlternateDataSourceParameters": [ 
\overline{\mathcal{E}} "AmazonElasticsearchParameters": {
```

```
 "Domain": "string" 
 }, 
 "AmazonOpenSearchParameters": { 
    "Domain": "string" 
 }, 
 "AthenaParameters": { 
    "RoleArn": "string", 
    "WorkGroup": "string" 
 }, 
 "AuroraParameters": { 
    "Database": "string", 
    "Host": "string", 
    "Port": number
 }, 
 "AuroraPostgreSqlParameters": { 
    "Database": "string", 
    "Host": "string", 
    "Port": number
 }, 
 "AwsIotAnalyticsParameters": { 
    "DataSetName": "string" 
 }, 
 "BigQueryParameters": { 
    "DataSetRegion": "string", 
    "ProjectId": "string" 
 }, 
 "DatabricksParameters": { 
    "Host": "string", 
    "Port": number, 
    "SqlEndpointPath": "string" 
 }, 
 "ExasolParameters": { 
    "Host": "string", 
    "Port": number
 }, 
 "JiraParameters": { 
    "SiteBaseUrl": "string" 
 }, 
 "MariaDbParameters": { 
    "Database": "string", 
    "Host": "string", 
    "Port": number
 }, 
 "MySqlParameters": {
```

```
 "Database": "string", 
    "Host": "string", 
    "Port": number
 }, 
 "OracleParameters": { 
    "Database": "string", 
    "Host": "string", 
    "Port": number
 }, 
 "PostgreSqlParameters": { 
    "Database": "string", 
    "Host": "string", 
    "Port": number
 }, 
 "PrestoParameters": { 
    "Catalog": "string", 
    "Host": "string", 
    "Port": number
 }, 
 "RdsParameters": { 
    "Database": "string", 
    "InstanceId": "string" 
 }, 
 "RedshiftParameters": { 
    "ClusterId": "string", 
    "Database": "string", 
    "Host": "string", 
    "IAMParameters": { 
        "AutoCreateDatabaseUser": boolean, 
        "DatabaseGroups": [ "string" ], 
        "DatabaseUser": "string", 
        "RoleArn": "string" 
    }, 
    "IdentityCenterConfiguration": { 
        "EnableIdentityPropagation": boolean
    }, 
    "Port": number
 }, 
 "S3Parameters": { 
    "ManifestFileLocation": { 
        "Bucket": "string", 
        "Key": "string" 
    }, 
    "RoleArn": "string"
```

```
 }, 
       "ServiceNowParameters": { 
           "SiteBaseUrl": "string" 
       }, 
        "SnowflakeParameters": { 
           "Database": "string", 
           "Host": "string", 
           "Warehouse": "string" 
       }, 
       "SparkParameters": { 
           "Host": "string", 
           "Port": number
       }, 
       "SqlServerParameters": { 
           "Database": "string", 
           "Host": "string", 
           "Port": number
       }, 
       "StarburstParameters": { 
           "Catalog": "string", 
           "Host": "string", 
           "Port": number, 
           "ProductType": "string" 
       }, 
        "TeradataParameters": { 
           "Database": "string", 
           "Host": "string", 
           "Port": number
       }, 
       "TrinoParameters": { 
           "Catalog": "string", 
           "Host": "string", 
           "Port": number
       }, 
        "TwitterParameters": { 
           "MaxRows": number, 
           "Query": "string" 
       } 
    } 
 "Arn": "string", 
 "CreatedTime": number, 
 "DataSourceId": "string", 
 "DataSourceParameters": {
```
],

```
 "AmazonElasticsearchParameters": { 
    "Domain": "string" 
 }, 
 "AmazonOpenSearchParameters": { 
    "Domain": "string" 
 }, 
 "AthenaParameters": { 
    "RoleArn": "string", 
    "WorkGroup": "string" 
 }, 
 "AuroraParameters": { 
    "Database": "string", 
    "Host": "string", 
    "Port": number
 }, 
 "AuroraPostgreSqlParameters": { 
    "Database": "string", 
    "Host": "string", 
    "Port": number
 }, 
 "AwsIotAnalyticsParameters": { 
    "DataSetName": "string" 
 }, 
 "BigQueryParameters": { 
    "DataSetRegion": "string", 
    "ProjectId": "string" 
 }, 
 "DatabricksParameters": { 
    "Host": "string", 
    "Port": number, 
    "SqlEndpointPath": "string" 
 }, 
 "ExasolParameters": { 
    "Host": "string", 
    "Port": number
 }, 
 "JiraParameters": { 
    "SiteBaseUrl": "string" 
 }, 
 "MariaDbParameters": { 
    "Database": "string", 
    "Host": "string", 
    "Port": number
 },
```

```
 "MySqlParameters": { 
    "Database": "string", 
    "Host": "string", 
    "Port": number
 }, 
 "OracleParameters": { 
    "Database": "string", 
    "Host": "string", 
    "Port": number
 }, 
 "PostgreSqlParameters": { 
    "Database": "string", 
    "Host": "string", 
    "Port": number
 }, 
 "PrestoParameters": { 
    "Catalog": "string", 
    "Host": "string", 
    "Port": number
 }, 
 "RdsParameters": { 
    "Database": "string", 
    "InstanceId": "string" 
 }, 
 "RedshiftParameters": { 
    "ClusterId": "string", 
    "Database": "string", 
    "Host": "string", 
    "IAMParameters": { 
        "AutoCreateDatabaseUser": boolean, 
       "DatabaseGroups": [ "string" ], 
       "DatabaseUser": "string", 
        "RoleArn": "string" 
    }, 
    "IdentityCenterConfiguration": { 
       "EnableIdentityPropagation": boolean
    }, 
    "Port": number
 }, 
 "S3Parameters": { 
    "ManifestFileLocation": { 
       "Bucket": "string", 
       "Key": "string" 
    },
```

```
 "RoleArn": "string" 
    }, 
    "ServiceNowParameters": { 
        "SiteBaseUrl": "string" 
    }, 
    "SnowflakeParameters": { 
        "Database": "string", 
        "Host": "string", 
        "Warehouse": "string" 
    }, 
    "SparkParameters": { 
        "Host": "string", 
        "Port": number
    }, 
    "SqlServerParameters": { 
        "Database": "string", 
        "Host": "string", 
        "Port": number
    }, 
    "StarburstParameters": { 
        "Catalog": "string", 
        "Host": "string", 
        "Port": number, 
        "ProductType": "string" 
    }, 
    "TeradataParameters": { 
        "Database": "string", 
        "Host": "string", 
        "Port": number
    }, 
    "TrinoParameters": { 
        "Catalog": "string", 
        "Host": "string", 
        "Port": number
    }, 
    "TwitterParameters": { 
        "MaxRows": number, 
        "Query": "string" 
    } 
 }, 
 "ErrorInfo": { 
    "Message": "string", 
    "Type": "string" 
 },
```

```
 "LastUpdatedTime": number, 
        "Name": "string", 
        "SecretArn": "string", 
        "SslProperties": { 
           "DisableSsl": boolean
        }, 
        "Status": "string", 
        "Type": "string", 
        "VpcConnectionProperties": { 
           "VpcConnectionArn": "string" 
        } 
    }, 
    "RequestId": "string"
}
```
If the action is successful, the service sends back the following HTTP response.

#### **[Status](#page-416-1)**

The HTTP status of the request.

The following data is returned in JSON format by the service.

#### <span id="page-423-0"></span>**[DataSource](#page-416-1)**

The information on the data source.

Type: [DataSource](#page-1339-3) object

#### <span id="page-423-1"></span>**[RequestId](#page-416-1)**

The Amazon request ID for this operation.

Type: String

### **Errors**

For information about the errors that are common to all actions, see [Common](#page-2277-0) Errors.

#### **AccessDeniedException**

You don't have access to this item. The provided credentials couldn't be validated. You might not be authorized to carry out the request. Make sure that your account is authorized to use the Amazon QuickSight service, that your policies have the correct permissions, and that you are using the correct credentials.

HTTP Status Code: 401

#### **InternalFailureException**

An internal failure occurred.

HTTP Status Code: 500

#### **InvalidParameterValueException**

One or more parameters has a value that isn't valid.

HTTP Status Code: 400

#### **ResourceNotFoundException**

One or more resources can't be found.

HTTP Status Code: 404

#### **ThrottlingException**

Access is throttled.

HTTP Status Code: 429

# **See Also**

- Amazon [Command](https://docs.amazonaws.cn/goto/aws-cli/quicksight-2018-04-01/DescribeDataSource) Line Interface
- [Amazon](https://docs.amazonaws.cn/goto/DotNetSDKV3/quicksight-2018-04-01/DescribeDataSource) SDK for .NET
- [Amazon](https://docs.amazonaws.cn/goto/SdkForCpp/quicksight-2018-04-01/DescribeDataSource) SDK for C++
- [Amazon](https://docs.amazonaws.cn/goto/SdkForGoV2/quicksight-2018-04-01/DescribeDataSource) SDK for Go v2
- [Amazon](https://docs.amazonaws.cn/goto/SdkForJavaV2/quicksight-2018-04-01/DescribeDataSource) SDK for Java V2
- Amazon SDK for [JavaScript](https://docs.amazonaws.cn/goto/SdkForJavaScriptV3/quicksight-2018-04-01/DescribeDataSource) V3
- [Amazon](https://docs.amazonaws.cn/goto/SdkForPHPV3/quicksight-2018-04-01/DescribeDataSource) SDK for PHP V3
- [Amazon](https://docs.amazonaws.cn/goto/boto3/quicksight-2018-04-01/DescribeDataSource) SDK for Python
- [Amazon](https://docs.amazonaws.cn/goto/SdkForRubyV3/quicksight-2018-04-01/DescribeDataSource) SDK for Ruby V3

# **DescribeDataSourcePermissions**

<span id="page-426-0"></span>Describes the resource permissions for a data source.

# **Request Syntax**

GET /accounts/*AwsAccountId*/data-sources/*DataSourceId*/permissions HTTP/1.1

# **URI Request Parameters**

The request uses the following URI parameters.

#### **[AwsAccountId](#page-426-0)**

The Amazon account ID.

Length Constraints: Fixed length of 12.

Pattern: ^[0-9]{12}\$

Required: Yes

#### **[DataSourceId](#page-426-0)**

The ID of the data source. This ID is unique per Amazon Web Services Region for each Amazon account.

Required: Yes

# **Request Body**

<span id="page-426-1"></span>The request does not have a request body.

```
HTTP/1.1 Status
Content-type: application/json
{ 
    "DataSourceArn": "string", 
    "DataSourceId": "string",
```

```
 "Permissions": [ 
        { 
            "Actions": [ "string" ], 
            "Principal": "string" 
        } 
    ], 
    "RequestId": "string"
}
```
If the action is successful, the service sends back the following HTTP response.

#### **[Status](#page-426-1)**

The HTTP status of the request.

The following data is returned in JSON format by the service.

### <span id="page-427-0"></span>**[DataSourceArn](#page-426-1)**

The Amazon Resource Name (ARN) of the data source.

Type: String

### <span id="page-427-1"></span>**[DataSourceId](#page-426-1)**

The ID of the data source. This ID is unique per Amazon Web Services Region for each Amazon account.

Type: String

#### <span id="page-427-2"></span>**[Permissions](#page-426-1)**

A list of resource permissions on the data source.

Type: Array of [ResourcePermission](#page-1905-2) objects

Array Members: Minimum number of 1 item. Maximum number of 64 items.

#### <span id="page-427-3"></span>**[RequestId](#page-426-1)**

The Amazon request ID for this operation.

Type: String

# **Errors**

For information about the errors that are common to all actions, see [Common](#page-2277-0) Errors.

### **AccessDeniedException**

You don't have access to this item. The provided credentials couldn't be validated. You might not be authorized to carry out the request. Make sure that your account is authorized to use the Amazon QuickSight service, that your policies have the correct permissions, and that you are using the correct credentials.

HTTP Status Code: 401

#### **InternalFailureException**

An internal failure occurred.

HTTP Status Code: 500

#### **InvalidParameterValueException**

One or more parameters has a value that isn't valid.

HTTP Status Code: 400

#### **ResourceNotFoundException**

One or more resources can't be found.

HTTP Status Code: 404

### **ThrottlingException**

Access is throttled.

HTTP Status Code: 429

# **Examples**

### **Example**

This example illustrates one usage of DescribeDataSourcePermissions.

#### **Sample Request**

```
GET /accounts/{AwsAccountId}/data-sources/{DataSourceId}/permissions HTTP/1.1
Content-type: application/json
```
# **See Also**

- Amazon [Command](https://docs.amazonaws.cn/goto/aws-cli/quicksight-2018-04-01/DescribeDataSourcePermissions) Line Interface
- [Amazon](https://docs.amazonaws.cn/goto/DotNetSDKV3/quicksight-2018-04-01/DescribeDataSourcePermissions) SDK for .NET
- [Amazon](https://docs.amazonaws.cn/goto/SdkForCpp/quicksight-2018-04-01/DescribeDataSourcePermissions) SDK for C++
- [Amazon](https://docs.amazonaws.cn/goto/SdkForGoV2/quicksight-2018-04-01/DescribeDataSourcePermissions) SDK for Go v2
- [Amazon](https://docs.amazonaws.cn/goto/SdkForJavaV2/quicksight-2018-04-01/DescribeDataSourcePermissions) SDK for Java V2
- Amazon SDK for [JavaScript](https://docs.amazonaws.cn/goto/SdkForJavaScriptV3/quicksight-2018-04-01/DescribeDataSourcePermissions) V3
- [Amazon](https://docs.amazonaws.cn/goto/SdkForPHPV3/quicksight-2018-04-01/DescribeDataSourcePermissions) SDK for PHP V3
- [Amazon](https://docs.amazonaws.cn/goto/boto3/quicksight-2018-04-01/DescribeDataSourcePermissions) SDK for Python
- [Amazon](https://docs.amazonaws.cn/goto/SdkForRubyV3/quicksight-2018-04-01/DescribeDataSourcePermissions) SDK for Ruby V3

# **DescribeFolder**

Describes a folder.

# <span id="page-430-0"></span>**Request Syntax**

GET /accounts/*AwsAccountId*/folders/*FolderId* HTTP/1.1

## **URI Request Parameters**

The request uses the following URI parameters.

#### **[AwsAccountId](#page-430-0)**

The ID for the Amazon account that contains the folder.

Length Constraints: Fixed length of 12.

Pattern: ^[0-9]{12}\$

Required: Yes

#### **[FolderId](#page-430-0)**

The ID of the folder.

Length Constraints: Minimum length of 1. Maximum length of 2048.

Pattern: [\w\-]+

Required: Yes

# **Request Body**

<span id="page-430-1"></span>The request does not have a request body.

```
HTTP/1.1 Status
Content-type: application/json
{ 
    "Folder": {
```
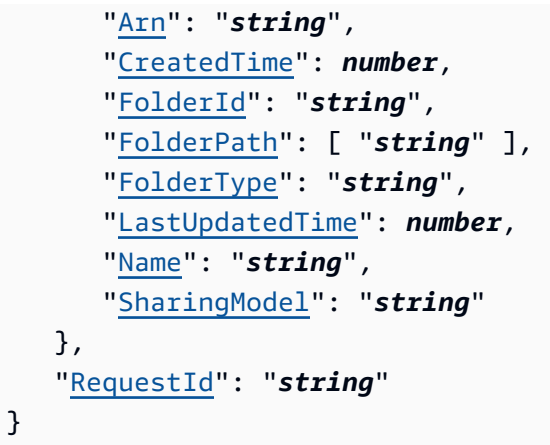

If the action is successful, the service sends back the following HTTP response.

### **[Status](#page-430-1)**

The HTTP status of the request.

The following data is returned in JSON format by the service.

### <span id="page-431-0"></span>**[Folder](#page-430-1)**

Information about the folder.

Type: [Folder](#page-1492-4) object

### <span id="page-431-1"></span>**[RequestId](#page-430-1)**

The Amazon request ID for this operation.

Type: String

# **Errors**

For information about the errors that are common to all actions, see [Common](#page-2277-0) Errors.

### **AccessDeniedException**

You don't have access to this item. The provided credentials couldn't be validated. You might not be authorized to carry out the request. Make sure that your account is authorized to use the
Amazon QuickSight service, that your policies have the correct permissions, and that you are using the correct credentials.

HTTP Status Code: 401

### **InternalFailureException**

An internal failure occurred.

HTTP Status Code: 500

### **InvalidParameterValueException**

One or more parameters has a value that isn't valid.

HTTP Status Code: 400

### **ResourceNotFoundException**

One or more resources can't be found.

HTTP Status Code: 404

### **ThrottlingException**

Access is throttled.

HTTP Status Code: 429

## **UnsupportedUserEditionException**

This error indicates that you are calling an operation on an Amazon QuickSight subscription where the edition doesn't include support for that operation. Amazon Amazon QuickSight currently has Standard Edition and Enterprise Edition. Not every operation and capability is available in every edition.

HTTP Status Code: 403

# **See Also**

- Amazon [Command](https://docs.amazonaws.cn/goto/aws-cli/quicksight-2018-04-01/DescribeFolder) Line Interface
- [Amazon](https://docs.amazonaws.cn/goto/DotNetSDKV3/quicksight-2018-04-01/DescribeFolder) SDK for .NET
- [Amazon](https://docs.amazonaws.cn/goto/SdkForCpp/quicksight-2018-04-01/DescribeFolder) SDK for C++
- [Amazon](https://docs.amazonaws.cn/goto/SdkForGoV2/quicksight-2018-04-01/DescribeFolder) SDK for Go v2
- [Amazon](https://docs.amazonaws.cn/goto/SdkForJavaV2/quicksight-2018-04-01/DescribeFolder) SDK for Java V2
- Amazon SDK for [JavaScript](https://docs.amazonaws.cn/goto/SdkForJavaScriptV3/quicksight-2018-04-01/DescribeFolder) V3
- [Amazon](https://docs.amazonaws.cn/goto/SdkForPHPV3/quicksight-2018-04-01/DescribeFolder) SDK for PHP V3
- [Amazon](https://docs.amazonaws.cn/goto/boto3/quicksight-2018-04-01/DescribeFolder) SDK for Python
- [Amazon](https://docs.amazonaws.cn/goto/SdkForRubyV3/quicksight-2018-04-01/DescribeFolder) SDK for Ruby V3

# **DescribeFolderPermissions**

<span id="page-434-0"></span>Describes permissions for a folder.

# **Request Syntax**

```
GET /accounts/AwsAccountId/folders/FolderId/permissions?max-
results=MaxResults&namespace=Namespace&next-token=NextToken HTTP/1.1
```
## **URI Request Parameters**

The request uses the following URI parameters.

#### **[AwsAccountId](#page-434-0)**

The ID for the Amazon account that contains the folder.

Length Constraints: Fixed length of 12.

Pattern: ^[0-9]{12}\$

Required: Yes

#### **[FolderId](#page-434-0)**

The ID of the folder.

Length Constraints: Minimum length of 1. Maximum length of 2048.

Pattern:  $\lceil \wedge w \rangle - \rceil +$ 

Required: Yes

#### **[MaxResults](#page-434-0)**

The maximum number of results to be returned per request.

Valid Range: Minimum value of 1. Maximum value of 100.

#### **[Namespace](#page-434-0)**

The namespace of the folder whose permissions you want described.

Length Constraints: Maximum length of 64.

Pattern: ^ [a-zA-Z0-9. - ] \*\$

#### **[NextToken](#page-434-0)**

A pagination token for the next set of results.

## **Request Body**

The request does not have a request body.

# <span id="page-435-1"></span>**Response Syntax**

```
HTTP/1.1 Status
Content-type: application/json
{ 
    "Arn": "string", 
    "FolderId": "string", 
    "NextToken": "string", 
    "Permissions": [ 
        { 
           "Actions": [ "string" ], 
           "Principal": "string" 
        } 
    ], 
    "RequestId": "string"
}
```
# **Response Elements**

If the action is successful, the service sends back the following HTTP response.

#### **[Status](#page-435-1)**

The HTTP status of the request.

The following data is returned in JSON format by the service.

#### <span id="page-435-0"></span>**[Arn](#page-435-1)**

The Amazon Resource Name (ARN) for the folder.

Type: String

### <span id="page-436-0"></span>**[FolderId](#page-435-1)**

The ID of the folder.

Type: String

Length Constraints: Minimum length of 1. Maximum length of 2048.

Pattern:  $\lceil \wedge w \rangle - \rceil +$ 

### <span id="page-436-1"></span>**[NextToken](#page-435-1)**

The pagination token for the next set of results, or null if there are no more results.

Type: String

### <span id="page-436-2"></span>**[Permissions](#page-435-1)**

Information about the permissions on the folder.

Type: Array of [ResourcePermission](#page-1905-2) objects

Array Members: Minimum number of 1 item. Maximum number of 64 items.

#### <span id="page-436-3"></span>**[RequestId](#page-435-1)**

The Amazon request ID for this operation.

Type: String

# **Errors**

For information about the errors that are common to all actions, see [Common](#page-2277-0) Errors.

### **AccessDeniedException**

You don't have access to this item. The provided credentials couldn't be validated. You might not be authorized to carry out the request. Make sure that your account is authorized to use the Amazon QuickSight service, that your policies have the correct permissions, and that you are using the correct credentials.

HTTP Status Code: 401

#### **InternalFailureException**

An internal failure occurred.

HTTP Status Code: 500

#### **InvalidNextTokenException**

The NextToken value isn't valid.

HTTP Status Code: 400

#### **InvalidParameterValueException**

One or more parameters has a value that isn't valid.

HTTP Status Code: 400

#### **ResourceNotFoundException**

One or more resources can't be found.

HTTP Status Code: 404

#### **ThrottlingException**

Access is throttled.

HTTP Status Code: 429

#### **UnsupportedUserEditionException**

This error indicates that you are calling an operation on an Amazon QuickSight subscription where the edition doesn't include support for that operation. Amazon Amazon QuickSight currently has Standard Edition and Enterprise Edition. Not every operation and capability is available in every edition.

HTTP Status Code: 403

# **See Also**

For more information about using this API in one of the language-specific Amazon SDKs, see the following:

• Amazon [Command](https://docs.amazonaws.cn/goto/aws-cli/quicksight-2018-04-01/DescribeFolderPermissions) Line Interface

- [Amazon](https://docs.amazonaws.cn/goto/DotNetSDKV3/quicksight-2018-04-01/DescribeFolderPermissions) SDK for .NET
- [Amazon](https://docs.amazonaws.cn/goto/SdkForCpp/quicksight-2018-04-01/DescribeFolderPermissions) SDK for C++
- [Amazon](https://docs.amazonaws.cn/goto/SdkForGoV2/quicksight-2018-04-01/DescribeFolderPermissions) SDK for Go v2
- [Amazon](https://docs.amazonaws.cn/goto/SdkForJavaV2/quicksight-2018-04-01/DescribeFolderPermissions) SDK for Java V2
- Amazon SDK for [JavaScript](https://docs.amazonaws.cn/goto/SdkForJavaScriptV3/quicksight-2018-04-01/DescribeFolderPermissions) V3
- [Amazon](https://docs.amazonaws.cn/goto/SdkForPHPV3/quicksight-2018-04-01/DescribeFolderPermissions) SDK for PHP V3
- [Amazon](https://docs.amazonaws.cn/goto/boto3/quicksight-2018-04-01/DescribeFolderPermissions) SDK for Python
- [Amazon](https://docs.amazonaws.cn/goto/SdkForRubyV3/quicksight-2018-04-01/DescribeFolderPermissions) SDK for Ruby V3

# **DescribeFolderResolvedPermissions**

Describes the folder resolved permissions. Permissions consists of both folder direct permissions and the inherited permissions from the ancestor folders.

# <span id="page-439-0"></span>**Request Syntax**

```
GET /accounts/AwsAccountId/folders/FolderId/resolved-permissions?max-
results=MaxResults&namespace=Namespace&next-token=NextToken HTTP/1.1
```
# **URI Request Parameters**

The request uses the following URI parameters.

### **[AwsAccountId](#page-439-0)**

The ID for the Amazon account that contains the folder.

Length Constraints: Fixed length of 12.

Pattern: ^[0-9]{12}\$

Required: Yes

#### **[FolderId](#page-439-0)**

The ID of the folder.

Length Constraints: Minimum length of 1. Maximum length of 2048.

Pattern:  $\lceil \wedge w \rangle - \rceil +$ 

Required: Yes

#### **[MaxResults](#page-439-0)**

The maximum number of results to be returned per request.

Valid Range: Minimum value of 1. Maximum value of 100.

#### **[Namespace](#page-439-0)**

The namespace of the folder whose permissions you want described.

Length Constraints: Maximum length of 64.

Pattern: ^[a-zA-Z0-9. -]\*\$

### **[NextToken](#page-439-0)**

A pagination token for the next set of results.

# **Request Body**

The request does not have a request body.

# <span id="page-440-1"></span>**Response Syntax**

```
HTTP/1.1 Status
Content-type: application/json
{ 
    "Arn": "string", 
    "FolderId": "string", 
    "NextToken": "string", 
    "Permissions": [ 
        { 
           "Actions": [ "string" ], 
           "Principal": "string" 
        } 
    ], 
    "RequestId": "string"
}
```
# **Response Elements**

If the action is successful, the service sends back the following HTTP response.

### **[Status](#page-440-1)**

The HTTP status of the request.

The following data is returned in JSON format by the service.

### <span id="page-440-0"></span>**[Arn](#page-440-1)**

The Amazon Resource Name (ARN) of the folder.

Type: String

### <span id="page-441-0"></span>**[FolderId](#page-440-1)**

The ID of the folder.

Type: String

Length Constraints: Minimum length of 1. Maximum length of 2048.

Pattern:  $\lceil \wedge w \rangle - \rceil +$ 

### <span id="page-441-1"></span>**[NextToken](#page-440-1)**

A pagination token for the next set of results, or null if there are no more results.

Type: String

### <span id="page-441-2"></span>**[Permissions](#page-440-1)**

Information about the permissions for the folder.

Type: Array of [ResourcePermission](#page-1905-2) objects

Array Members: Minimum number of 1 item. Maximum number of 64 items.

#### <span id="page-441-3"></span>**[RequestId](#page-440-1)**

The Amazon request ID for this operation.

Type: String

# **Errors**

For information about the errors that are common to all actions, see [Common](#page-2277-0) Errors.

### **AccessDeniedException**

You don't have access to this item. The provided credentials couldn't be validated. You might not be authorized to carry out the request. Make sure that your account is authorized to use the Amazon QuickSight service, that your policies have the correct permissions, and that you are using the correct credentials.

HTTP Status Code: 401

#### **InternalFailureException**

An internal failure occurred.

HTTP Status Code: 500

### **InvalidNextTokenException**

The NextToken value isn't valid.

HTTP Status Code: 400

#### **InvalidParameterValueException**

One or more parameters has a value that isn't valid.

HTTP Status Code: 400

#### **ResourceNotFoundException**

One or more resources can't be found.

HTTP Status Code: 404

#### **ThrottlingException**

Access is throttled.

HTTP Status Code: 429

#### **UnsupportedUserEditionException**

This error indicates that you are calling an operation on an Amazon QuickSight subscription where the edition doesn't include support for that operation. Amazon Amazon QuickSight currently has Standard Edition and Enterprise Edition. Not every operation and capability is available in every edition.

HTTP Status Code: 403

# **See Also**

For more information about using this API in one of the language-specific Amazon SDKs, see the following:

• Amazon [Command](https://docs.amazonaws.cn/goto/aws-cli/quicksight-2018-04-01/DescribeFolderResolvedPermissions) Line Interface

- [Amazon](https://docs.amazonaws.cn/goto/DotNetSDKV3/quicksight-2018-04-01/DescribeFolderResolvedPermissions) SDK for .NET
- [Amazon](https://docs.amazonaws.cn/goto/SdkForCpp/quicksight-2018-04-01/DescribeFolderResolvedPermissions) SDK for C++
- [Amazon](https://docs.amazonaws.cn/goto/SdkForGoV2/quicksight-2018-04-01/DescribeFolderResolvedPermissions) SDK for Go v2
- [Amazon](https://docs.amazonaws.cn/goto/SdkForJavaV2/quicksight-2018-04-01/DescribeFolderResolvedPermissions) SDK for Java V2
- Amazon SDK for [JavaScript](https://docs.amazonaws.cn/goto/SdkForJavaScriptV3/quicksight-2018-04-01/DescribeFolderResolvedPermissions) V3
- [Amazon](https://docs.amazonaws.cn/goto/SdkForPHPV3/quicksight-2018-04-01/DescribeFolderResolvedPermissions) SDK for PHP V3
- [Amazon](https://docs.amazonaws.cn/goto/boto3/quicksight-2018-04-01/DescribeFolderResolvedPermissions) SDK for Python
- [Amazon](https://docs.amazonaws.cn/goto/SdkForRubyV3/quicksight-2018-04-01/DescribeFolderResolvedPermissions) SDK for Ruby V3

# **DescribeGroup**

Returns an Amazon QuickSight group's description and Amazon Resource Name (ARN).

# <span id="page-444-0"></span>**Request Syntax**

GET /accounts/*AwsAccountId*/namespaces/*Namespace*/groups/*GroupName* HTTP/1.1

# **URI Request Parameters**

The request uses the following URI parameters.

### **[AwsAccountId](#page-444-0)**

The ID for the Amazon account that the group is in. Currently, you use the ID for the Amazon account that contains your Amazon QuickSight account.

Length Constraints: Fixed length of 12.

Pattern: ^[0-9]{12}\$

Required: Yes

### **[GroupName](#page-444-0)**

The name of the group that you want to describe.

Length Constraints: Minimum length of 1.

Pattern: [\u0020-\u00FF]+

Required: Yes

#### **[Namespace](#page-444-0)**

The namespace of the group that you want described.

Length Constraints: Maximum length of 64.

Pattern: ^[a-zA-Z0-9.\_-]\*\$

Required: Yes

# **Request Body**

<span id="page-445-2"></span>The request does not have a request body.

# **Response Syntax**

```
HTTP/1.1 Status
Content-type: application/json
{ 
    "Group": { 
        "Arn": "string", 
       "Description": "string", 
        "GroupName": "string", 
        "PrincipalId": "string" 
    }, 
    "RequestId": "string"
}
```
# **Response Elements**

If the action is successful, the service sends back the following HTTP response.

### **[Status](#page-445-2)**

The HTTP status of the request.

The following data is returned in JSON format by the service.

### <span id="page-445-0"></span>**[Group](#page-445-2)**

The name of the group.

Type: [Group](#page-1573-4) object

### <span id="page-445-1"></span>**[RequestId](#page-445-2)**

The Amazon request ID for this operation.

Type: String

# **Errors**

For information about the errors that are common to all actions, see [Common](#page-2277-0) Errors.

### **AccessDeniedException**

You don't have access to this item. The provided credentials couldn't be validated. You might not be authorized to carry out the request. Make sure that your account is authorized to use the Amazon QuickSight service, that your policies have the correct permissions, and that you are using the correct credentials.

HTTP Status Code: 401

### **InternalFailureException**

An internal failure occurred.

HTTP Status Code: 500

### **InvalidParameterValueException**

One or more parameters has a value that isn't valid.

HTTP Status Code: 400

### **PreconditionNotMetException**

One or more preconditions aren't met.

HTTP Status Code: 400

### **ResourceNotFoundException**

One or more resources can't be found.

HTTP Status Code: 404

### **ResourceUnavailableException**

This resource is currently unavailable.

HTTP Status Code: 503

### **ThrottlingException**

Access is throttled.

## HTTP Status Code: 429

# **See Also**

- Amazon [Command](https://docs.amazonaws.cn/goto/aws-cli/quicksight-2018-04-01/DescribeGroup) Line Interface
- [Amazon](https://docs.amazonaws.cn/goto/DotNetSDKV3/quicksight-2018-04-01/DescribeGroup) SDK for .NET
- [Amazon](https://docs.amazonaws.cn/goto/SdkForCpp/quicksight-2018-04-01/DescribeGroup) SDK for C++
- [Amazon](https://docs.amazonaws.cn/goto/SdkForGoV2/quicksight-2018-04-01/DescribeGroup) SDK for Go v2
- [Amazon](https://docs.amazonaws.cn/goto/SdkForJavaV2/quicksight-2018-04-01/DescribeGroup) SDK for Java V2
- Amazon SDK for [JavaScript](https://docs.amazonaws.cn/goto/SdkForJavaScriptV3/quicksight-2018-04-01/DescribeGroup) V3
- [Amazon](https://docs.amazonaws.cn/goto/SdkForPHPV3/quicksight-2018-04-01/DescribeGroup) SDK for PHP V3
- [Amazon](https://docs.amazonaws.cn/goto/boto3/quicksight-2018-04-01/DescribeGroup) SDK for Python
- [Amazon](https://docs.amazonaws.cn/goto/SdkForRubyV3/quicksight-2018-04-01/DescribeGroup) SDK for Ruby V3

# **DescribeGroupMembership**

Use the DescribeGroupMembership operation to determine if a user is a member of the specified group. If the user exists and is a member of the specified group, an associated GroupMember object is returned.

# <span id="page-448-0"></span>**Request Syntax**

GET /accounts/*AwsAccountId*/namespaces/*Namespace*/groups/*GroupName*/members/*MemberName* HTTP/1.1

# **URI Request Parameters**

The request uses the following URI parameters.

### **[AwsAccountId](#page-448-0)**

The ID for the Amazon account that the group is in. Currently, you use the ID for the Amazon Web Services account that contains your Amazon QuickSight account.

Length Constraints: Fixed length of 12.

Pattern: ^[0-9]{12}\$

Required: Yes

### **[GroupName](#page-448-0)**

The name of the group that you want to search.

Length Constraints: Minimum length of 1.

Pattern: [\u0020-\u00FF]+

Required: Yes

#### **[MemberName](#page-448-0)**

The user name of the user that you want to search for.

Length Constraints: Minimum length of 1. Maximum length of 256.

Pattern: [\u0020-\u00FF]+

Required: Yes

#### **[Namespace](#page-448-0)**

The namespace that includes the group you are searching within.

Length Constraints: Maximum length of 64.

Pattern: ^ [a-zA-Z0-9. - ] \*\$

Required: Yes

# **Request Body**

The request does not have a request body.

# <span id="page-449-1"></span>**Response Syntax**

```
HTTP/1.1 Status
Content-type: application/json
{ 
    "GroupMember": { 
       "Arn": "string", 
       "MemberName": "string" 
    }, 
    "RequestId": "string"
}
```
# **Response Elements**

If the action is successful, the service sends back the following HTTP response.

### **[Status](#page-449-1)**

The HTTP status of the request.

The following data is returned in JSON format by the service.

### <span id="page-449-0"></span>**[GroupMember](#page-449-1)**

A member of an Amazon QuickSight group. Currently, group members must be users. Groups can't be members of another group. .

### Type: [GroupMember](#page-1575-2) object

### <span id="page-450-0"></span>**[RequestId](#page-449-1)**

The Amazon request ID for this operation.

Type: String

# **Errors**

For information about the errors that are common to all actions, see [Common](#page-2277-0) Errors.

### **AccessDeniedException**

You don't have access to this item. The provided credentials couldn't be validated. You might not be authorized to carry out the request. Make sure that your account is authorized to use the Amazon QuickSight service, that your policies have the correct permissions, and that you are using the correct credentials.

HTTP Status Code: 401

### **InternalFailureException**

An internal failure occurred.

HTTP Status Code: 500

### **InvalidParameterValueException**

One or more parameters has a value that isn't valid.

HTTP Status Code: 400

### **PreconditionNotMetException**

One or more preconditions aren't met.

HTTP Status Code: 400

### **ResourceNotFoundException**

One or more resources can't be found.

HTTP Status Code: 404

#### **ResourceUnavailableException**

This resource is currently unavailable.

HTTP Status Code: 503

### **ThrottlingException**

Access is throttled.

HTTP Status Code: 429

# **See Also**

- Amazon [Command](https://docs.amazonaws.cn/goto/aws-cli/quicksight-2018-04-01/DescribeGroupMembership) Line Interface
- [Amazon](https://docs.amazonaws.cn/goto/DotNetSDKV3/quicksight-2018-04-01/DescribeGroupMembership) SDK for .NET
- [Amazon](https://docs.amazonaws.cn/goto/SdkForCpp/quicksight-2018-04-01/DescribeGroupMembership) SDK for C++
- [Amazon](https://docs.amazonaws.cn/goto/SdkForGoV2/quicksight-2018-04-01/DescribeGroupMembership) SDK for Go v2
- [Amazon](https://docs.amazonaws.cn/goto/SdkForJavaV2/quicksight-2018-04-01/DescribeGroupMembership) SDK for Java V2
- Amazon SDK for [JavaScript](https://docs.amazonaws.cn/goto/SdkForJavaScriptV3/quicksight-2018-04-01/DescribeGroupMembership) V3
- [Amazon](https://docs.amazonaws.cn/goto/SdkForPHPV3/quicksight-2018-04-01/DescribeGroupMembership) SDK for PHP V3
- [Amazon](https://docs.amazonaws.cn/goto/boto3/quicksight-2018-04-01/DescribeGroupMembership) SDK for Python
- [Amazon](https://docs.amazonaws.cn/goto/SdkForRubyV3/quicksight-2018-04-01/DescribeGroupMembership) SDK for Ruby V3

# **DescribeIAMPolicyAssignment**

<span id="page-452-0"></span>Describes an existing IAM policy assignment, as specified by the assignment name.

# **Request Syntax**

```
GET /accounts/AwsAccountId/namespaces/Namespace/iam-policy-assignments/AssignmentName
  HTTP/1.1
```
# **URI Request Parameters**

The request uses the following URI parameters.

### **[AssignmentName](#page-452-0)**

The name of the assignment, also called a rule.

Length Constraints: Minimum length of 1.

Pattern: (?=^.{2,256}\$)(?!.\*\s)[0-9a-zA-Z-\_.:=+@]\*\$

Required: Yes

### **[AwsAccountId](#page-452-0)**

The ID of the Amazon account that contains the assignment that you want to describe.

Length Constraints: Fixed length of 12.

Pattern: ^[0-9]{12}\$

Required: Yes

#### **[Namespace](#page-452-0)**

The namespace that contains the assignment.

Length Constraints: Maximum length of 64.

Pattern: ^[a-zA-Z0-9.\_-]\*\$

Required: Yes

# **Request Body**

<span id="page-453-2"></span>The request does not have a request body.

# **Response Syntax**

```
HTTP/1.1 Status
Content-type: application/json
{ 
    "IAMPolicyAssignment": { 
       "AssignmentId": "string", 
       "AssignmentName": "string", 
       "AssignmentStatus": "string", 
       "AwsAccountId": "string", 
       "Identities": { 
           "string" : [ "string" ] 
       }, 
       "PolicyArn": "string" 
    }, 
    "RequestId": "string"
}
```
# **Response Elements**

If the action is successful, the service sends back the following HTTP response.

### **[Status](#page-453-2)**

The HTTP status of the request.

The following data is returned in JSON format by the service.

### <span id="page-453-0"></span>**[IAMPolicyAssignment](#page-453-2)**

Information describing the IAM policy assignment.

Type: [IAMPolicyAssignment](#page-1603-4) object

#### <span id="page-453-1"></span>**[RequestId](#page-453-2)**

The Amazon request ID for this operation.

Type: String

# **Errors**

For information about the errors that are common to all actions, see [Common](#page-2277-0) Errors.

#### **AccessDeniedException**

You don't have access to this item. The provided credentials couldn't be validated. You might not be authorized to carry out the request. Make sure that your account is authorized to use the Amazon QuickSight service, that your policies have the correct permissions, and that you are using the correct credentials.

HTTP Status Code: 401

#### **InternalFailureException**

An internal failure occurred.

HTTP Status Code: 500

#### **InvalidNextTokenException**

The NextToken value isn't valid.

HTTP Status Code: 400

#### **InvalidParameterValueException**

One or more parameters has a value that isn't valid.

HTTP Status Code: 400

#### **ResourceNotFoundException**

One or more resources can't be found.

HTTP Status Code: 404

#### **ThrottlingException**

Access is throttled.

HTTP Status Code: 429

# **See Also**

- Amazon [Command](https://docs.amazonaws.cn/goto/aws-cli/quicksight-2018-04-01/DescribeIAMPolicyAssignment) Line Interface
- [Amazon](https://docs.amazonaws.cn/goto/DotNetSDKV3/quicksight-2018-04-01/DescribeIAMPolicyAssignment) SDK for .NET
- [Amazon](https://docs.amazonaws.cn/goto/SdkForCpp/quicksight-2018-04-01/DescribeIAMPolicyAssignment) SDK for C++
- [Amazon](https://docs.amazonaws.cn/goto/SdkForGoV2/quicksight-2018-04-01/DescribeIAMPolicyAssignment) SDK for Go v2
- [Amazon](https://docs.amazonaws.cn/goto/SdkForJavaV2/quicksight-2018-04-01/DescribeIAMPolicyAssignment) SDK for Java V2
- Amazon SDK for [JavaScript](https://docs.amazonaws.cn/goto/SdkForJavaScriptV3/quicksight-2018-04-01/DescribeIAMPolicyAssignment) V3
- [Amazon](https://docs.amazonaws.cn/goto/SdkForPHPV3/quicksight-2018-04-01/DescribeIAMPolicyAssignment) SDK for PHP V3
- [Amazon](https://docs.amazonaws.cn/goto/boto3/quicksight-2018-04-01/DescribeIAMPolicyAssignment) SDK for Python
- [Amazon](https://docs.amazonaws.cn/goto/SdkForRubyV3/quicksight-2018-04-01/DescribeIAMPolicyAssignment) SDK for Ruby V3

# **DescribeIngestion**

Describes a SPICE ingestion.

# <span id="page-456-0"></span>**Request Syntax**

GET /accounts/*AwsAccountId*/data-sets/*DataSetId*/ingestions/*IngestionId* HTTP/1.1

# **URI Request Parameters**

The request uses the following URI parameters.

### **[AwsAccountId](#page-456-0)**

The Amazon account ID.

Length Constraints: Fixed length of 12.

Pattern: ^[0-9]{12}\$

Required: Yes

#### **[DataSetId](#page-456-0)**

The ID of the dataset used in the ingestion.

Required: Yes

#### **[IngestionId](#page-456-0)**

An ID for the ingestion.

Length Constraints: Minimum length of 1. Maximum length of 128.

Pattern: ^[a-zA-Z0-9-\_]+\$

Required: Yes

# **Request Body**

The request does not have a request body.

## <span id="page-456-1"></span>**Response Syntax**

HTTP/1.1 *Status*

```
Content-type: application/json
{ 
    "Ingestion": { 
       "Arn": "string", 
       "CreatedTime": number, 
       "ErrorInfo": { 
           "Message": "string", 
           "Type": "string" 
       }, 
       "IngestionId": "string", 
       "IngestionSizeInBytes": number, 
       "IngestionStatus": "string", 
       "IngestionTimeInSeconds": number, 
       "QueueInfo": { 
           "QueuedIngestion": "string", 
           "WaitingOnIngestion": "string" 
       }, 
       "RequestSource": "string", 
       "RequestType": "string", 
       "RowInfo": { 
           "RowsDropped": number, 
           "RowsIngested": number, 
           "TotalRowsInDataset": number
       } 
    }, 
    "RequestId": "string"
}
```
# **Response Elements**

If the action is successful, the service sends back the following HTTP response.

### **[Status](#page-456-1)**

The HTTP status of the request.

The following data is returned in JSON format by the service.

# <span id="page-457-0"></span>**[Ingestion](#page-456-1)**

Information about the ingestion.

Type: [Ingestion](#page-1609-4) object

### <span id="page-458-0"></span>**[RequestId](#page-456-1)**

The Amazon request ID for this operation.

Type: String

# **Errors**

For information about the errors that are common to all actions, see [Common](#page-2277-0) Errors.

### **AccessDeniedException**

You don't have access to this item. The provided credentials couldn't be validated. You might not be authorized to carry out the request. Make sure that your account is authorized to use the Amazon QuickSight service, that your policies have the correct permissions, and that you are using the correct credentials.

HTTP Status Code: 401

### **InternalFailureException**

An internal failure occurred.

HTTP Status Code: 500

### **InvalidParameterValueException**

One or more parameters has a value that isn't valid.

HTTP Status Code: 400

### **ResourceExistsException**

The resource specified already exists.

HTTP Status Code: 409

### **ResourceNotFoundException**

One or more resources can't be found.

HTTP Status Code: 404

### **ThrottlingException**

Access is throttled.

HTTP Status Code: 429

# **Examples**

### **Example**

This example illustrates one usage of DescribeIngestion.

### **Sample Request**

```
GET /accounts/*AwsAccountId*/data-sets/*DataSetID*/ingestions/*IngestionID* HTTP/1.1
```
# **See Also**

- Amazon [Command](https://docs.amazonaws.cn/goto/aws-cli/quicksight-2018-04-01/DescribeIngestion) Line Interface
- [Amazon](https://docs.amazonaws.cn/goto/DotNetSDKV3/quicksight-2018-04-01/DescribeIngestion) SDK for .NET
- [Amazon](https://docs.amazonaws.cn/goto/SdkForCpp/quicksight-2018-04-01/DescribeIngestion) SDK for C++
- [Amazon](https://docs.amazonaws.cn/goto/SdkForGoV2/quicksight-2018-04-01/DescribeIngestion) SDK for Go v2
- [Amazon](https://docs.amazonaws.cn/goto/SdkForJavaV2/quicksight-2018-04-01/DescribeIngestion) SDK for Java V2
- Amazon SDK for [JavaScript](https://docs.amazonaws.cn/goto/SdkForJavaScriptV3/quicksight-2018-04-01/DescribeIngestion) V3
- [Amazon](https://docs.amazonaws.cn/goto/SdkForPHPV3/quicksight-2018-04-01/DescribeIngestion) SDK for PHP V3
- [Amazon](https://docs.amazonaws.cn/goto/boto3/quicksight-2018-04-01/DescribeIngestion) SDK for Python
- [Amazon](https://docs.amazonaws.cn/goto/SdkForRubyV3/quicksight-2018-04-01/DescribeIngestion) SDK for Ruby V3

# **DescribeIpRestriction**

Provides a summary and status of IP rules.

# <span id="page-460-0"></span>**Request Syntax**

GET /accounts/*AwsAccountId*/ip-restriction HTTP/1.1

# **URI Request Parameters**

The request uses the following URI parameters.

### **[AwsAccountId](#page-460-0)**

The ID of the Amazon account that contains the IP rules.

Length Constraints: Fixed length of 12.

Pattern: ^[0-9]{12}\$

Required: Yes

# **Request Body**

The request does not have a request body.

# <span id="page-460-1"></span>**Response Syntax**

```
HTTP/1.1 Status
Content-type: application/json
{ 
    "AwsAccountId": "string", 
    "Enabled": boolean, 
    "IpRestrictionRuleMap": { 
       "string" : "string" 
    }, 
    "RequestId": "string", 
    "VpcEndpointIdRestrictionRuleMap": { 
       "string" : "string" 
    }, 
    "VpcIdRestrictionRuleMap": {
```

```
 "string" : "string" 
    }
}
```
# **Response Elements**

If the action is successful, the service sends back the following HTTP response.

### **[Status](#page-460-1)**

The HTTP status of the request.

The following data is returned in JSON format by the service.

### <span id="page-461-0"></span>**[AwsAccountId](#page-460-1)**

The ID of the Amazon account that contains the IP rules.

Type: String

Length Constraints: Fixed length of 12.

Pattern: ^[0-9]{12}\$

#### <span id="page-461-1"></span>**[Enabled](#page-460-1)**

A value that specifies whether IP rules are turned on.

Type: Boolean

### <span id="page-461-2"></span>**[IpRestrictionRuleMap](#page-460-1)**

A map that describes the IP rules with CIDR range and description.

Type: String to string map

Key Pattern: ^(([0-9]|[1-9][0-9]|1[0-9]{2}|2[0-4][0-9]|25[0-5])\.){3}  $([0-9][[1-9][0-9][1[0-9][2][2][0-4][0-9][25[0-5])(\sqrt{3[0-2][1-2][0-9]}]$  $[1-9]$ ))\$

Value Length Constraints: Minimum length of 0. Maximum length of 150.

#### <span id="page-461-3"></span>**[RequestId](#page-460-1)**

The Amazon request ID for this operation.

Type: String

### <span id="page-462-0"></span>**[VpcEndpointIdRestrictionRuleMap](#page-460-1)**

A map of allowed VPC endpoint IDs and their rule descriptions.

Type: String to string map

Key Length Constraints: Minimum length of 1. Maximum length of 255.

Key Pattern: ^vpce-[0-9a-z]\*\$

Value Length Constraints: Minimum length of 0. Maximum length of 150.

### <span id="page-462-1"></span>**[VpcIdRestrictionRuleMap](#page-460-1)**

A map of allowed VPC IDs and their rule descriptions.

Type: String to string map

Key Length Constraints: Minimum length of 1. Maximum length of 255.

Key Pattern: ^vpc-[0-9a-z]\*\$

Value Length Constraints: Minimum length of 0. Maximum length of 150.

## **Errors**

For information about the errors that are common to all actions, see [Common](#page-2277-0) Errors.

#### **AccessDeniedException**

You don't have access to this item. The provided credentials couldn't be validated. You might not be authorized to carry out the request. Make sure that your account is authorized to use the Amazon QuickSight service, that your policies have the correct permissions, and that you are using the correct credentials.

HTTP Status Code: 401

#### **InternalFailureException**

An internal failure occurred.

HTTP Status Code: 500

#### **InvalidParameterValueException**

One or more parameters has a value that isn't valid.

HTTP Status Code: 400

#### **ResourceNotFoundException**

One or more resources can't be found.

HTTP Status Code: 404

### **ThrottlingException**

Access is throttled.

HTTP Status Code: 429

# **See Also**

- Amazon [Command](https://docs.amazonaws.cn/goto/aws-cli/quicksight-2018-04-01/DescribeIpRestriction) Line Interface
- [Amazon](https://docs.amazonaws.cn/goto/DotNetSDKV3/quicksight-2018-04-01/DescribeIpRestriction) SDK for .NET
- [Amazon](https://docs.amazonaws.cn/goto/SdkForCpp/quicksight-2018-04-01/DescribeIpRestriction) SDK for C++
- [Amazon](https://docs.amazonaws.cn/goto/SdkForGoV2/quicksight-2018-04-01/DescribeIpRestriction) SDK for Go v2
- [Amazon](https://docs.amazonaws.cn/goto/SdkForJavaV2/quicksight-2018-04-01/DescribeIpRestriction) SDK for Java V2
- Amazon SDK for [JavaScript](https://docs.amazonaws.cn/goto/SdkForJavaScriptV3/quicksight-2018-04-01/DescribeIpRestriction) V3
- [Amazon](https://docs.amazonaws.cn/goto/SdkForPHPV3/quicksight-2018-04-01/DescribeIpRestriction) SDK for PHP V3
- [Amazon](https://docs.amazonaws.cn/goto/boto3/quicksight-2018-04-01/DescribeIpRestriction) SDK for Python
- [Amazon](https://docs.amazonaws.cn/goto/SdkForRubyV3/quicksight-2018-04-01/DescribeIpRestriction) SDK for Ruby V3

# **DescribeNamespace**

<span id="page-464-0"></span>Describes the current namespace.

# **Request Syntax**

GET /accounts/*AwsAccountId*/namespaces/*Namespace* HTTP/1.1

## **URI Request Parameters**

The request uses the following URI parameters.

#### **[AwsAccountId](#page-464-0)**

The ID for the Amazon account that contains the Amazon QuickSight namespace that you want to describe.

Length Constraints: Fixed length of 12.

Pattern: ^[0-9]{12}\$

Required: Yes

#### **[Namespace](#page-464-0)**

The namespace that you want to describe.

Length Constraints: Maximum length of 64.

Pattern: ^[a-zA-Z0-9.\_-]\*\$

Required: Yes

# **Request Body**

<span id="page-464-1"></span>The request does not have a request body.

## **Response Syntax**

HTTP/1.1 *Status*

```
Content-type: application/json
{ 
    "Namespace": { 
       "Arn": "string", 
        "CapacityRegion": "string", 
        "CreationStatus": "string", 
        "IdentityStore": "string", 
        "Name": "string", 
        "NamespaceError": { 
           "Message": "string", 
           "Type": "string" 
       } 
    }, 
    "RequestId": "string"
}
```
### **Response Elements**

If the action is successful, the service sends back the following HTTP response.

#### **[Status](#page-464-1)**

The HTTP status of the request.

The following data is returned in JSON format by the service.

#### <span id="page-465-0"></span>**[Namespace](#page-464-1)**

The information about the namespace that you're describing. The response includes the namespace ARN, name, Amazon Web Services Region, creation status, and identity store. DescribeNamespace also works for namespaces that are in the process of being created. For incomplete namespaces, this API operation lists the namespace error types and messages associated with the creation process.

Type: [NamespaceInfoV2](#page-1719-4) object

#### <span id="page-465-1"></span>**[RequestId](#page-464-1)**

The Amazon request ID for this operation.

Type: String

# **Errors**

For information about the errors that are common to all actions, see [Common](#page-2277-0) Errors.

### **AccessDeniedException**

You don't have access to this item. The provided credentials couldn't be validated. You might not be authorized to carry out the request. Make sure that your account is authorized to use the Amazon QuickSight service, that your policies have the correct permissions, and that you are using the correct credentials.

HTTP Status Code: 401

### **InternalFailureException**

An internal failure occurred.

HTTP Status Code: 500

### **InvalidParameterValueException**

One or more parameters has a value that isn't valid.

HTTP Status Code: 400

### **ResourceNotFoundException**

One or more resources can't be found.

HTTP Status Code: 404

### **ResourceUnavailableException**

This resource is currently unavailable.

HTTP Status Code: 503

### **ThrottlingException**

Access is throttled.

HTTP Status Code: 429

# **See Also**

- Amazon [Command](https://docs.amazonaws.cn/goto/aws-cli/quicksight-2018-04-01/DescribeNamespace) Line Interface
- [Amazon](https://docs.amazonaws.cn/goto/DotNetSDKV3/quicksight-2018-04-01/DescribeNamespace) SDK for .NET
- [Amazon](https://docs.amazonaws.cn/goto/SdkForCpp/quicksight-2018-04-01/DescribeNamespace) SDK for C++
- [Amazon](https://docs.amazonaws.cn/goto/SdkForGoV2/quicksight-2018-04-01/DescribeNamespace) SDK for Go v2
- [Amazon](https://docs.amazonaws.cn/goto/SdkForJavaV2/quicksight-2018-04-01/DescribeNamespace) SDK for Java V2
- Amazon SDK for [JavaScript](https://docs.amazonaws.cn/goto/SdkForJavaScriptV3/quicksight-2018-04-01/DescribeNamespace) V3
- [Amazon](https://docs.amazonaws.cn/goto/SdkForPHPV3/quicksight-2018-04-01/DescribeNamespace) SDK for PHP V3
- [Amazon](https://docs.amazonaws.cn/goto/boto3/quicksight-2018-04-01/DescribeNamespace) SDK for Python
- [Amazon](https://docs.amazonaws.cn/goto/SdkForRubyV3/quicksight-2018-04-01/DescribeNamespace) SDK for Ruby V3
# **DescribeRefreshSchedule**

Provides a summary of a refresh schedule.

## <span id="page-468-0"></span>**Request Syntax**

GET /accounts/*AwsAccountId*/data-sets/*DataSetId*/refresh-schedules/*ScheduleId* HTTP/1.1

### **URI Request Parameters**

The request uses the following URI parameters.

#### **[AwsAccountId](#page-468-0)**

The Amazon account ID.

Length Constraints: Fixed length of 12.

Pattern: ^[0-9]{12}\$

Required: Yes

#### **[DataSetId](#page-468-0)**

The ID of the dataset.

Required: Yes

#### **[ScheduleId](#page-468-0)**

The ID of the refresh schedule.

Required: Yes

# **Request Body**

<span id="page-468-1"></span>The request does not have a request body.

## **Response Syntax**

#### HTTP/1.1 *Status*

```
Content-type: application/json
{ 
    "Arn": "string", 
    "RefreshSchedule": { 
        "Arn": "string", 
        "RefreshType": "string", 
        "ScheduleFrequency": { 
           "Interval": "string", 
           "RefreshOnDay": { 
               "DayOfMonth": "string", 
               "DayOfWeek": "string" 
           }, 
           "TimeOfTheDay": "string", 
           "Timezone": "string" 
        }, 
        "ScheduleId": "string", 
        "StartAfterDateTime": number
    }, 
    "RequestId": "string"
}
```
# **Response Elements**

If the action is successful, the service sends back the following HTTP response.

## **[Status](#page-468-1)**

The HTTP status of the request.

The following data is returned in JSON format by the service.

#### <span id="page-469-0"></span>**[Arn](#page-468-1)**

The Amazon Resource Name (ARN) for the refresh schedule.

Type: String

## <span id="page-469-1"></span>**[RefreshSchedule](#page-468-1)**

The refresh schedule.

Type: [RefreshSchedule](#page-1884-3) object

#### <span id="page-470-0"></span>**[RequestId](#page-468-1)**

The Amazon request ID for this operation.

Type: String

## **Errors**

For information about the errors that are common to all actions, see [Common](#page-2277-0) Errors.

#### **AccessDeniedException**

You don't have access to this item. The provided credentials couldn't be validated. You might not be authorized to carry out the request. Make sure that your account is authorized to use the Amazon QuickSight service, that your policies have the correct permissions, and that you are using the correct credentials.

HTTP Status Code: 401

#### **InternalFailureException**

An internal failure occurred.

HTTP Status Code: 500

#### **InvalidParameterValueException**

One or more parameters has a value that isn't valid.

HTTP Status Code: 400

#### **LimitExceededException**

A limit is exceeded.

HTTP Status Code: 409

#### **ResourceNotFoundException**

One or more resources can't be found.

HTTP Status Code: 404

#### **ThrottlingException**

Access is throttled.

### HTTP Status Code: 429

# **See Also**

- Amazon [Command](https://docs.amazonaws.cn/goto/aws-cli/quicksight-2018-04-01/DescribeRefreshSchedule) Line Interface
- [Amazon](https://docs.amazonaws.cn/goto/DotNetSDKV3/quicksight-2018-04-01/DescribeRefreshSchedule) SDK for .NET
- [Amazon](https://docs.amazonaws.cn/goto/SdkForCpp/quicksight-2018-04-01/DescribeRefreshSchedule) SDK for C++
- [Amazon](https://docs.amazonaws.cn/goto/SdkForGoV2/quicksight-2018-04-01/DescribeRefreshSchedule) SDK for Go v2
- [Amazon](https://docs.amazonaws.cn/goto/SdkForJavaV2/quicksight-2018-04-01/DescribeRefreshSchedule) SDK for Java V2
- Amazon SDK for [JavaScript](https://docs.amazonaws.cn/goto/SdkForJavaScriptV3/quicksight-2018-04-01/DescribeRefreshSchedule) V3
- [Amazon](https://docs.amazonaws.cn/goto/SdkForPHPV3/quicksight-2018-04-01/DescribeRefreshSchedule) SDK for PHP V3
- [Amazon](https://docs.amazonaws.cn/goto/boto3/quicksight-2018-04-01/DescribeRefreshSchedule) SDK for Python
- [Amazon](https://docs.amazonaws.cn/goto/SdkForRubyV3/quicksight-2018-04-01/DescribeRefreshSchedule) SDK for Ruby V3

# **DescribeRoleCustomPermission**

Describes all custom permissions that are mapped to a role.

# <span id="page-472-0"></span>**Request Syntax**

GET /accounts/*AwsAccountId*/namespaces/*Namespace*/roles/*Role*/custom-permission HTTP/1.1

# **URI Request Parameters**

The request uses the following URI parameters.

#### **[AwsAccountId](#page-472-0)**

The ID for the Amazon account that you want to create a group in. The Amazon account ID that you provide must be the same Amazon account that contains your Amazon QuickSight account.

Length Constraints: Fixed length of 12.

Pattern: ^[0-9]{12}\$

Required: Yes

#### **[Namespace](#page-472-0)**

The namespace that contains the role.

Length Constraints: Maximum length of 64.

Pattern: ^[a-zA-Z0-9.\_-]\*\$

Required: Yes

#### **[Role](#page-472-0)**

The name of the role whose permissions you want described.

Valid Values: ADMIN | AUTHOR | READER

Required: Yes

# **Request Body**

The request does not have a request body.

# <span id="page-473-3"></span>**Response Syntax**

```
HTTP/1.1 200
Content-type: application/json
{ 
    "CustomPermissionsName": "string", 
    "RequestId": "string", 
    "Status": number
}
```
# **Response Elements**

If the action is successful, the service sends back an HTTP 200 response.

The following data is returned in JSON format by the service.

### <span id="page-473-0"></span>**[CustomPermissionsName](#page-473-3)**

The name of the custom permission that is described.

Type: String

Length Constraints: Minimum length of 1. Maximum length of 64.

Pattern: ^ [a-zA-Z0-9+=, . @ - ] +\$

#### <span id="page-473-1"></span>**[RequestId](#page-473-3)**

The Amazon request ID for this operation.

Type: String

#### <span id="page-473-2"></span>**[Status](#page-473-3)**

The HTTP status of the request.

Type: Integer

# **Errors**

For information about the errors that are common to all actions, see [Common](#page-2277-0) Errors.

#### **AccessDeniedException**

You don't have access to this item. The provided credentials couldn't be validated. You might not be authorized to carry out the request. Make sure that your account is authorized to use the Amazon QuickSight service, that your policies have the correct permissions, and that you are using the correct credentials.

HTTP Status Code: 401

#### **InternalFailureException**

An internal failure occurred.

HTTP Status Code: 500

#### **InvalidParameterValueException**

One or more parameters has a value that isn't valid.

HTTP Status Code: 400

#### **PreconditionNotMetException**

One or more preconditions aren't met.

HTTP Status Code: 400

#### **ResourceNotFoundException**

One or more resources can't be found.

HTTP Status Code: 404

#### **ResourceUnavailableException**

This resource is currently unavailable.

HTTP Status Code: 503

#### **ThrottlingException**

Access is throttled.

HTTP Status Code: 429

# **See Also**

- Amazon [Command](https://docs.amazonaws.cn/goto/aws-cli/quicksight-2018-04-01/DescribeRoleCustomPermission) Line Interface
- [Amazon](https://docs.amazonaws.cn/goto/DotNetSDKV3/quicksight-2018-04-01/DescribeRoleCustomPermission) SDK for .NET
- [Amazon](https://docs.amazonaws.cn/goto/SdkForCpp/quicksight-2018-04-01/DescribeRoleCustomPermission) SDK for C++
- [Amazon](https://docs.amazonaws.cn/goto/SdkForGoV2/quicksight-2018-04-01/DescribeRoleCustomPermission) SDK for Go v2
- [Amazon](https://docs.amazonaws.cn/goto/SdkForJavaV2/quicksight-2018-04-01/DescribeRoleCustomPermission) SDK for Java V2
- Amazon SDK for [JavaScript](https://docs.amazonaws.cn/goto/SdkForJavaScriptV3/quicksight-2018-04-01/DescribeRoleCustomPermission) V3
- [Amazon](https://docs.amazonaws.cn/goto/SdkForPHPV3/quicksight-2018-04-01/DescribeRoleCustomPermission) SDK for PHP V3
- [Amazon](https://docs.amazonaws.cn/goto/boto3/quicksight-2018-04-01/DescribeRoleCustomPermission) SDK for Python
- [Amazon](https://docs.amazonaws.cn/goto/SdkForRubyV3/quicksight-2018-04-01/DescribeRoleCustomPermission) SDK for Ruby V3

# **DescribeTemplate**

Describes a template's metadata.

# <span id="page-476-0"></span>**Request Syntax**

```
GET /accounts/AwsAccountId/templates/TemplateId?alias-name=AliasName&version-
number=VersionNumber HTTP/1.1
```
## **URI Request Parameters**

The request uses the following URI parameters.

#### **[AliasName](#page-476-0)**

The alias of the template that you want to describe. If you name a specific alias, you describe the version that the alias points to. You can specify the latest version of the template by providing the keyword \$LATEST in the AliasName parameter. The keyword \$PUBLISHED doesn't apply to templates.

Length Constraints: Minimum length of 1. Maximum length of 2048.

Pattern: [\w\-]+|(\\$LATEST)|(\\$PUBLISHED)

#### **[AwsAccountId](#page-476-0)**

The ID of the Amazon account that contains the template that you're describing.

Length Constraints: Fixed length of 12.

Pattern: ^[0-9]{12}\$

Required: Yes

#### **[TemplateId](#page-476-0)**

The ID for the template.

Length Constraints: Minimum length of 1. Maximum length of 512.

Pattern:  $\lceil \wedge w \rceil - 1 +$ 

Required: Yes

#### **[VersionNumber](#page-476-0)**

(Optional) The number for the version to describe. If a VersionNumber parameter value isn't provided, the latest version of the template is described.

Valid Range: Minimum value of 1.

# **Request Body**

<span id="page-477-0"></span>The request does not have a request body.

# **Response Syntax**

```
HTTP/1.1 Status
Content-type: application/json
{ 
   "RequestId": "string", 
   "Template": { 
      "Arn": "string", 
      "CreatedTime": number, 
      "LastUpdatedTime": number, 
      "Name": "string", 
      "TemplateId": "string", 
      "Version": { 
         "CreatedTime": number, 
         "DataSetConfigurations": [ 
\{\hspace{.1cm} \} "ColumnGroupSchemaList": [ 
\overline{a} "ColumnGroupColumnSchemaList": [ 
 { 
                          "Name": "string" 
 } 
 ], 
                    "Name": "string" 
1999 B B B B
              ], 
               "DataSetSchema": { 
                 "ColumnSchemaList": [ 
\{ \} "DataType": "string",
```

```
 "GeographicRole": "string", 
                          "Name": "string" 
 } 
\sim 100 \sim 100 \sim 100 \sim 100 \sim 100 \sim 100 \sim }, 
                "Placeholder": "string" 
             } 
          ], 
          "Description": "string", 
          "Errors": [ 
\{\hspace{.1cm} \} "Message": "string", 
                "Type": "string", 
                 "ViolatedEntities": [ 
\{ "Path": "string" 
 } 
 ] 
 } 
          ], 
          "Sheets": [ 
\{\hspace{.1cm} \} "Name": "string", 
                "SheetId": "string" 
 } 
          ], 
          "SourceEntityArn": "string", 
          "Status": "string", 
          "ThemeArn": "string", 
          "VersionNumber": number
       } 
    }
}
```
# **Response Elements**

If the action is successful, the service sends back the following HTTP response.

#### **[Status](#page-477-0)**

The HTTP status of the request.

The following data is returned in JSON format by the service.

#### <span id="page-479-0"></span>**[RequestId](#page-477-0)**

The Amazon request ID for this operation.

Type: String

#### <span id="page-479-1"></span>**[Template](#page-477-0)**

The template structure for the object you want to describe.

Type: [Template](#page-2083-3) object

## **Errors**

For information about the errors that are common to all actions, see [Common](#page-2277-0) Errors.

#### **AccessDeniedException**

You don't have access to this item. The provided credentials couldn't be validated. You might not be authorized to carry out the request. Make sure that your account is authorized to use the Amazon QuickSight service, that your policies have the correct permissions, and that you are using the correct credentials.

HTTP Status Code: 401

#### **ConflictException**

Updating or deleting a resource can cause an inconsistent state.

HTTP Status Code: 409

#### **InternalFailureException**

An internal failure occurred.

HTTP Status Code: 500

#### **InvalidParameterValueException**

One or more parameters has a value that isn't valid.

HTTP Status Code: 400

#### **ResourceExistsException**

The resource specified already exists.

HTTP Status Code: 409

#### **ResourceNotFoundException**

One or more resources can't be found.

HTTP Status Code: 404

#### **ThrottlingException**

Access is throttled.

HTTP Status Code: 429

#### **UnsupportedUserEditionException**

This error indicates that you are calling an operation on an Amazon QuickSight subscription where the edition doesn't include support for that operation. Amazon Amazon QuickSight currently has Standard Edition and Enterprise Edition. Not every operation and capability is available in every edition.

HTTP Status Code: 403

# **See Also**

- Amazon [Command](https://docs.amazonaws.cn/goto/aws-cli/quicksight-2018-04-01/DescribeTemplate) Line Interface
- [Amazon](https://docs.amazonaws.cn/goto/DotNetSDKV3/quicksight-2018-04-01/DescribeTemplate) SDK for .NET
- [Amazon](https://docs.amazonaws.cn/goto/SdkForCpp/quicksight-2018-04-01/DescribeTemplate) SDK for C++
- [Amazon](https://docs.amazonaws.cn/goto/SdkForGoV2/quicksight-2018-04-01/DescribeTemplate) SDK for Go v2
- [Amazon](https://docs.amazonaws.cn/goto/SdkForJavaV2/quicksight-2018-04-01/DescribeTemplate) SDK for Java V2
- Amazon SDK for [JavaScript](https://docs.amazonaws.cn/goto/SdkForJavaScriptV3/quicksight-2018-04-01/DescribeTemplate) V3
- [Amazon](https://docs.amazonaws.cn/goto/SdkForPHPV3/quicksight-2018-04-01/DescribeTemplate) SDK for PHP V3
- [Amazon](https://docs.amazonaws.cn/goto/boto3/quicksight-2018-04-01/DescribeTemplate) SDK for Python
- [Amazon](https://docs.amazonaws.cn/goto/SdkForRubyV3/quicksight-2018-04-01/DescribeTemplate) SDK for Ruby V3

# **DescribeTemplateAlias**

Describes the template alias for a template.

# <span id="page-481-0"></span>**Request Syntax**

GET /accounts/*AwsAccountId*/templates/*TemplateId*/aliases/*AliasName* HTTP/1.1

## **URI Request Parameters**

The request uses the following URI parameters.

#### **[AliasName](#page-481-0)**

The name of the template alias that you want to describe. If you name a specific alias, you describe the version that the alias points to. You can specify the latest version of the template by providing the keyword \$LATEST in the AliasName parameter. The keyword \$PUBLISHED doesn't apply to templates.

Length Constraints: Minimum length of 1. Maximum length of 2048.

Pattern: [\w\-]+|(\\$LATEST)|(\\$PUBLISHED)

Required: Yes

#### **[AwsAccountId](#page-481-0)**

The ID of the Amazon account that contains the template alias that you're describing.

Length Constraints: Fixed length of 12.

Pattern: ^[0-9]{12}\$

Required: Yes

#### **[TemplateId](#page-481-0)**

The ID for the template.

Length Constraints: Minimum length of 1. Maximum length of 512.

```
Pattern: [\w\-]+
```
Required: Yes

# **Request Body**

<span id="page-482-2"></span>The request does not have a request body.

# **Response Syntax**

```
HTTP/1.1 Status
Content-type: application/json
{ 
    "RequestId": "string", 
    "TemplateAlias": { 
       "AliasName": "string", 
       "Arn": "string", 
       "TemplateVersionNumber": number
    }
}
```
## **Response Elements**

If the action is successful, the service sends back the following HTTP response.

#### **[Status](#page-482-2)**

The HTTP status of the request.

The following data is returned in JSON format by the service.

#### <span id="page-482-0"></span>**[RequestId](#page-482-2)**

The Amazon request ID for this operation.

Type: String

## <span id="page-482-1"></span>**[TemplateAlias](#page-482-2)**

Information about the template alias.

Type: [TemplateAlias](#page-2085-3) object

# **Errors**

For information about the errors that are common to all actions, see [Common](#page-2277-0) Errors.

### **InternalFailureException**

An internal failure occurred.

HTTP Status Code: 500

#### **ResourceNotFoundException**

One or more resources can't be found.

HTTP Status Code: 404

#### **ThrottlingException**

Access is throttled.

HTTP Status Code: 429

### **UnsupportedUserEditionException**

This error indicates that you are calling an operation on an Amazon QuickSight subscription where the edition doesn't include support for that operation. Amazon Amazon QuickSight currently has Standard Edition and Enterprise Edition. Not every operation and capability is available in every edition.

HTTP Status Code: 403

# **See Also**

- Amazon [Command](https://docs.amazonaws.cn/goto/aws-cli/quicksight-2018-04-01/DescribeTemplateAlias) Line Interface
- [Amazon](https://docs.amazonaws.cn/goto/DotNetSDKV3/quicksight-2018-04-01/DescribeTemplateAlias) SDK for .NET
- [Amazon](https://docs.amazonaws.cn/goto/SdkForCpp/quicksight-2018-04-01/DescribeTemplateAlias) SDK for C++
- [Amazon](https://docs.amazonaws.cn/goto/SdkForGoV2/quicksight-2018-04-01/DescribeTemplateAlias) SDK for Go v2
- [Amazon](https://docs.amazonaws.cn/goto/SdkForJavaV2/quicksight-2018-04-01/DescribeTemplateAlias) SDK for Java V2
- Amazon SDK for [JavaScript](https://docs.amazonaws.cn/goto/SdkForJavaScriptV3/quicksight-2018-04-01/DescribeTemplateAlias) V3
- [Amazon](https://docs.amazonaws.cn/goto/SdkForPHPV3/quicksight-2018-04-01/DescribeTemplateAlias) SDK for PHP V3
- [Amazon](https://docs.amazonaws.cn/goto/boto3/quicksight-2018-04-01/DescribeTemplateAlias) SDK for Python
- [Amazon](https://docs.amazonaws.cn/goto/SdkForRubyV3/quicksight-2018-04-01/DescribeTemplateAlias) SDK for Ruby V3

# **DescribeTemplateDefinition**

Provides a detailed description of the definition of a template.

#### **A** Note

If you do not need to know details about the content of a template, for instance if you are trying to check the status of a recently created or updated template, use the [DescribeTemplate](https://docs.amazonaws.cn/quicksight/latest/APIReference/API_DescribeTemplate.html) instead.

# <span id="page-485-0"></span>**Request Syntax**

```
GET /accounts/AwsAccountId/templates/TemplateId/definition?alias-
name=AliasName&version-number=VersionNumber HTTP/1.1
```
#### **URI Request Parameters**

The request uses the following URI parameters.

#### **[AliasName](#page-485-0)**

The alias of the template that you want to describe. If you name a specific alias, you describe the version that the alias points to. You can specify the latest version of the template by providing the keyword \$LATEST in the AliasName parameter. The keyword \$PUBLISHED doesn't apply to templates.

Length Constraints: Minimum length of 1. Maximum length of 2048.

```
Pattern: [\w\-]+|(\$LATEST)|(\$PUBLISHED)
```
#### **[AwsAccountId](#page-485-0)**

The ID of the Amazon account that contains the template. You must be using the Amazon account that the template is in.

Length Constraints: Fixed length of 12.

Pattern: ^[0-9]{12}\$

Required: Yes

#### **[TemplateId](#page-485-0)**

The ID of the template that you're describing.

Length Constraints: Minimum length of 1. Maximum length of 512.

Pattern: [\w\-]+

Required: Yes

#### **[VersionNumber](#page-485-0)**

The version number of the template.

Valid Range: Minimum value of 1.

# **Request Body**

<span id="page-486-0"></span>The request does not have a request body.

# **Response Syntax**

```
HTTP/1.1 Status
Content-type: application/json
{ 
    "Definition": { 
        "AnalysisDefaults": { 
           "DefaultNewSheetConfiguration": { ... } 
        }, 
        "CalculatedFields": [ 
           { ... } 
        ], 
        "ColumnConfigurations": [ 
           { ... } 
        ], 
        "DataSetConfigurations": [ 
           { ... } 
        ], 
        "FilterGroups": [ 
           { ... } 
        ], 
        "Options": {
```

```
 "Timezone": "string", 
            "WeekStart": "string" 
        }, 
        "ParameterDeclarations": [ 
            { ... } 
        ], 
        "Sheets": [ 
           { ... } 
        ] 
    }, 
    "Errors": [ 
        { 
            "Message": "string", 
            "Type": "string", 
            "ViolatedEntities": [ 
\{\hspace{.1cm} \} "Path": "string" 
 } 
           \mathbf{I} } 
    ], 
    "Name": "string", 
    "RequestId": "string", 
    "ResourceStatus": "string", 
    "TemplateId": "string", 
    "ThemeArn": "string"
}
```
# **Response Elements**

If the action is successful, the service sends back the following HTTP response.

#### **[Status](#page-486-0)**

The HTTP status of the request.

The following data is returned in JSON format by the service.

# <span id="page-487-0"></span>**[Definition](#page-486-0)**

The definition of the template.

A definition is the data model of all features in a Dashboard, Template, or Analysis.

#### Type: [TemplateVersionDefinition](#page-2097-4) object

#### <span id="page-488-0"></span>**[Errors](#page-486-0)**

Errors associated with the template version.

Type: Array of [TemplateError](#page-2087-3) objects

Array Members: Minimum number of 1 item.

#### <span id="page-488-1"></span>**[Name](#page-486-0)**

The descriptive name of the template.

Type: String

Length Constraints: Minimum length of 1. Maximum length of 2048.

#### <span id="page-488-2"></span>**[RequestId](#page-486-0)**

The Amazon request ID for this operation.

Type: String

#### <span id="page-488-3"></span>**[ResourceStatus](#page-486-0)**

Status associated with the template.

- CREATION\_IN\_PROGRESS
- CREATION\_SUCCESSFUL
- CREATION\_FAILED
- UPDATE\_IN\_PROGRESS
- UPDATE\_SUCCESSFUL
- UPDATE\_FAILED
- DELETED

Type: String

Valid Values: CREATION\_IN\_PROGRESS | CREATION\_SUCCESSFUL | CREATION\_FAILED | UPDATE\_IN\_PROGRESS | UPDATE\_SUCCESSFUL | UPDATE\_FAILED | DELETED

#### <span id="page-488-4"></span>**[TemplateId](#page-486-0)**

The ID of the template described.

#### Type: String

Length Constraints: Minimum length of 1. Maximum length of 512.

Pattern: [\w\-]+

#### <span id="page-489-0"></span>**[ThemeArn](#page-486-0)**

The ARN of the theme of the template.

Type: String

# **Errors**

For information about the errors that are common to all actions, see [Common](#page-2277-0) Errors.

#### **AccessDeniedException**

You don't have access to this item. The provided credentials couldn't be validated. You might not be authorized to carry out the request. Make sure that your account is authorized to use the Amazon QuickSight service, that your policies have the correct permissions, and that you are using the correct credentials.

HTTP Status Code: 401

#### **ConflictException**

Updating or deleting a resource can cause an inconsistent state.

HTTP Status Code: 409

#### **InternalFailureException**

An internal failure occurred.

HTTP Status Code: 500

# **InvalidParameterValueException**

One or more parameters has a value that isn't valid.

HTTP Status Code: 400

## **ResourceExistsException**

The resource specified already exists.

HTTP Status Code: 409

#### **ResourceNotFoundException**

One or more resources can't be found.

HTTP Status Code: 404

#### **ThrottlingException**

Access is throttled.

HTTP Status Code: 429

#### **UnsupportedUserEditionException**

This error indicates that you are calling an operation on an Amazon QuickSight subscription where the edition doesn't include support for that operation. Amazon Amazon QuickSight currently has Standard Edition and Enterprise Edition. Not every operation and capability is available in every edition.

HTTP Status Code: 403

# **See Also**

- Amazon [Command](https://docs.amazonaws.cn/goto/aws-cli/quicksight-2018-04-01/DescribeTemplateDefinition) Line Interface
- [Amazon](https://docs.amazonaws.cn/goto/DotNetSDKV3/quicksight-2018-04-01/DescribeTemplateDefinition) SDK for .NET
- [Amazon](https://docs.amazonaws.cn/goto/SdkForCpp/quicksight-2018-04-01/DescribeTemplateDefinition) SDK for C++
- [Amazon](https://docs.amazonaws.cn/goto/SdkForGoV2/quicksight-2018-04-01/DescribeTemplateDefinition) SDK for Go v2
- [Amazon](https://docs.amazonaws.cn/goto/SdkForJavaV2/quicksight-2018-04-01/DescribeTemplateDefinition) SDK for Java V2
- Amazon SDK for [JavaScript](https://docs.amazonaws.cn/goto/SdkForJavaScriptV3/quicksight-2018-04-01/DescribeTemplateDefinition) V3
- [Amazon](https://docs.amazonaws.cn/goto/SdkForPHPV3/quicksight-2018-04-01/DescribeTemplateDefinition) SDK for PHP V3
- [Amazon](https://docs.amazonaws.cn/goto/boto3/quicksight-2018-04-01/DescribeTemplateDefinition) SDK for Python
- [Amazon](https://docs.amazonaws.cn/goto/SdkForRubyV3/quicksight-2018-04-01/DescribeTemplateDefinition) SDK for Ruby V3

# **DescribeTemplatePermissions**

Describes read and write permissions on a template.

# <span id="page-491-0"></span>**Request Syntax**

GET /accounts/*AwsAccountId*/templates/*TemplateId*/permissions HTTP/1.1

## **URI Request Parameters**

The request uses the following URI parameters.

#### **[AwsAccountId](#page-491-0)**

The ID of the Amazon account that contains the template that you're describing.

Length Constraints: Fixed length of 12.

Pattern: ^[0-9]{12}\$

Required: Yes

#### **[TemplateId](#page-491-0)**

The ID for the template.

Length Constraints: Minimum length of 1. Maximum length of 512.

Pattern: [\w\-]+

Required: Yes

# **Request Body**

The request does not have a request body.

### <span id="page-491-1"></span>**Response Syntax**

```
HTTP/1.1 Status
Content-type: application/json
{
```

```
 "Permissions": [ 
        { 
           "Actions": [ "string" ], 
           "Principal": "string" 
        } 
    ], 
    "RequestId": "string", 
    "TemplateArn": "string", 
    "TemplateId": "string"
}
```
# **Response Elements**

If the action is successful, the service sends back the following HTTP response.

#### **[Status](#page-491-1)**

The HTTP status of the request.

The following data is returned in JSON format by the service.

#### <span id="page-492-0"></span>**[Permissions](#page-491-1)**

A list of resource permissions to be set on the template.

Type: Array of [ResourcePermission](#page-1905-2) objects

Array Members: Minimum number of 1 item. Maximum number of 64 items.

#### <span id="page-492-1"></span>**[RequestId](#page-491-1)**

The Amazon request ID for this operation.

Type: String

#### <span id="page-492-2"></span>**[TemplateArn](#page-491-1)**

The Amazon Resource Name (ARN) of the template.

Type: String

#### <span id="page-492-3"></span>**[TemplateId](#page-491-1)**

The ID for the template.

#### Type: String

Length Constraints: Minimum length of 1. Maximum length of 512.

Pattern:  $\lceil \wedge w \rangle - \rceil +$ 

## **Errors**

For information about the errors that are common to all actions, see [Common](#page-2277-0) Errors.

### **ConflictException**

Updating or deleting a resource can cause an inconsistent state.

HTTP Status Code: 409

#### **InternalFailureException**

An internal failure occurred.

HTTP Status Code: 500

#### **InvalidParameterValueException**

One or more parameters has a value that isn't valid.

HTTP Status Code: 400

#### **ResourceNotFoundException**

One or more resources can't be found.

HTTP Status Code: 404

## **ThrottlingException**

Access is throttled.

HTTP Status Code: 429

# **UnsupportedUserEditionException**

This error indicates that you are calling an operation on an Amazon QuickSight subscription where the edition doesn't include support for that operation. Amazon Amazon QuickSight currently has Standard Edition and Enterprise Edition. Not every operation and capability is available in every edition.

### HTTP Status Code: 403

# **See Also**

- Amazon [Command](https://docs.amazonaws.cn/goto/aws-cli/quicksight-2018-04-01/DescribeTemplatePermissions) Line Interface
- [Amazon](https://docs.amazonaws.cn/goto/DotNetSDKV3/quicksight-2018-04-01/DescribeTemplatePermissions) SDK for .NET
- [Amazon](https://docs.amazonaws.cn/goto/SdkForCpp/quicksight-2018-04-01/DescribeTemplatePermissions) SDK for C++
- [Amazon](https://docs.amazonaws.cn/goto/SdkForGoV2/quicksight-2018-04-01/DescribeTemplatePermissions) SDK for Go v2
- [Amazon](https://docs.amazonaws.cn/goto/SdkForJavaV2/quicksight-2018-04-01/DescribeTemplatePermissions) SDK for Java V2
- Amazon SDK for [JavaScript](https://docs.amazonaws.cn/goto/SdkForJavaScriptV3/quicksight-2018-04-01/DescribeTemplatePermissions) V3
- [Amazon](https://docs.amazonaws.cn/goto/SdkForPHPV3/quicksight-2018-04-01/DescribeTemplatePermissions) SDK for PHP V3
- [Amazon](https://docs.amazonaws.cn/goto/boto3/quicksight-2018-04-01/DescribeTemplatePermissions) SDK for Python
- [Amazon](https://docs.amazonaws.cn/goto/SdkForRubyV3/quicksight-2018-04-01/DescribeTemplatePermissions) SDK for Ruby V3

# **DescribeTheme**

Describes a theme.

# <span id="page-495-0"></span>**Request Syntax**

```
GET /accounts/AwsAccountId/themes/ThemeId?alias-name=AliasName&version-
number=VersionNumber HTTP/1.1
```
# **URI Request Parameters**

The request uses the following URI parameters.

### **[AliasName](#page-495-0)**

The alias of the theme that you want to describe. If you name a specific alias, you describe the version that the alias points to. You can specify the latest version of the theme by providing the keyword \$LATEST in the AliasName parameter. The keyword \$PUBLISHED doesn't apply to themes.

Length Constraints: Minimum length of 1. Maximum length of 2048.

Pattern: [\w\-]+|(\\$LATEST)|(\\$PUBLISHED)

#### **[AwsAccountId](#page-495-0)**

The ID of the Amazon account that contains the theme that you're describing.

Pattern: ^(aws|[0-9]{12})\$

Required: Yes

#### **[ThemeId](#page-495-0)**

The ID for the theme.

Length Constraints: Minimum length of 1. Maximum length of 512.

Pattern: [\w\-]+

Required: Yes

#### **[VersionNumber](#page-495-0)**

The version number for the version to describe. If a VersionNumber parameter value isn't provided, the latest version of the theme is described.

Valid Range: Minimum value of 1.

## **Request Body**

The request does not have a request body.

# <span id="page-496-0"></span>**Response Syntax**

```
HTTP/1.1 Status
Content-type: application/json
{ 
    "RequestId": "string", 
    "Theme": { 
        "Arn": "string", 
        "CreatedTime": number, 
        "LastUpdatedTime": number, 
        "Name": "string", 
        "ThemeId": "string", 
        "Type": "string", 
        "Version": { 
           "Arn": "string", 
           "BaseThemeId": "string", 
           "Configuration": { 
              "DataColorPalette": { 
                  "Colors": [ "string" ], 
                  "EmptyFillColor": "string", 
                  "MinMaxGradient": [ "string" ] 
              }, 
              "Sheet": { 
                  "Tile": { 
                     "Border": { 
                         "Show": boolean
1999 B B B B
                  }, 
                  "TileLayout": { 
                     "Gutter": { 
                         "Show": boolean
```

```
 }, 
                   "Margin": { 
                      "Show": boolean
 } 
 } 
             }, 
             "Typography": { 
                "FontFamilies": [ 
\{ "FontFamily": "string" 
 } 
 ] 
            }, 
             "UIColorPalette": { 
                "Accent": "string", 
                "AccentForeground": "string", 
                "Danger": "string", 
                "DangerForeground": "string", 
                "Dimension": "string", 
                "DimensionForeground": "string", 
                "Measure": "string", 
                "MeasureForeground": "string", 
                "PrimaryBackground": "string", 
                "PrimaryForeground": "string", 
                "SecondaryBackground": "string", 
                "SecondaryForeground": "string", 
                "Success": "string", 
                "SuccessForeground": "string", 
                "Warning": "string", 
                "WarningForeground": "string" 
            } 
         }, 
          "CreatedTime": number, 
          "Description": "string", 
          "Errors": [ 
\{\hspace{.1cm} \} "Message": "string", 
                "Type": "string" 
 } 
          ], 
          "Status": "string", 
          "VersionNumber": number
      }
```
}

}

### **Response Elements**

If the action is successful, the service sends back the following HTTP response.

#### **[Status](#page-496-0)**

The HTTP status of the request.

The following data is returned in JSON format by the service.

#### <span id="page-498-0"></span>**[RequestId](#page-496-0)**

The Amazon request ID for this operation.

Type: String

#### <span id="page-498-1"></span>**[Theme](#page-496-0)**

The information about the theme that you are describing.

Type: [Theme](#page-2111-4) object

#### **Errors**

For information about the errors that are common to all actions, see [Common](#page-2277-0) Errors.

#### **AccessDeniedException**

You don't have access to this item. The provided credentials couldn't be validated. You might not be authorized to carry out the request. Make sure that your account is authorized to use the Amazon QuickSight service, that your policies have the correct permissions, and that you are using the correct credentials.

HTTP Status Code: 401

#### **InternalFailureException**

An internal failure occurred.

HTTP Status Code: 500

#### **InvalidParameterValueException**

One or more parameters has a value that isn't valid.

HTTP Status Code: 400

#### **ResourceExistsException**

The resource specified already exists.

HTTP Status Code: 409

#### **ResourceNotFoundException**

One or more resources can't be found.

HTTP Status Code: 404

#### **ThrottlingException**

Access is throttled.

HTTP Status Code: 429

#### **UnsupportedUserEditionException**

This error indicates that you are calling an operation on an Amazon QuickSight subscription where the edition doesn't include support for that operation. Amazon Amazon QuickSight currently has Standard Edition and Enterprise Edition. Not every operation and capability is available in every edition.

HTTP Status Code: 403

# **See Also**

- Amazon [Command](https://docs.amazonaws.cn/goto/aws-cli/quicksight-2018-04-01/DescribeTheme) Line Interface
- [Amazon](https://docs.amazonaws.cn/goto/DotNetSDKV3/quicksight-2018-04-01/DescribeTheme) SDK for .NET
- [Amazon](https://docs.amazonaws.cn/goto/SdkForCpp/quicksight-2018-04-01/DescribeTheme) SDK for C++
- [Amazon](https://docs.amazonaws.cn/goto/SdkForGoV2/quicksight-2018-04-01/DescribeTheme) SDK for Go v2
- [Amazon](https://docs.amazonaws.cn/goto/SdkForJavaV2/quicksight-2018-04-01/DescribeTheme) SDK for Java V2
- Amazon SDK for [JavaScript](https://docs.amazonaws.cn/goto/SdkForJavaScriptV3/quicksight-2018-04-01/DescribeTheme) V3
- [Amazon](https://docs.amazonaws.cn/goto/SdkForPHPV3/quicksight-2018-04-01/DescribeTheme) SDK for PHP V3
- [Amazon](https://docs.amazonaws.cn/goto/boto3/quicksight-2018-04-01/DescribeTheme) SDK for Python
- [Amazon](https://docs.amazonaws.cn/goto/SdkForRubyV3/quicksight-2018-04-01/DescribeTheme) SDK for Ruby V3

# **DescribeThemeAlias**

Describes the alias for a theme.

# <span id="page-501-0"></span>**Request Syntax**

GET /accounts/*AwsAccountId*/themes/*ThemeId*/aliases/*AliasName* HTTP/1.1

## **URI Request Parameters**

The request uses the following URI parameters.

### **[AliasName](#page-501-0)**

The name of the theme alias that you want to describe.

Length Constraints: Minimum length of 1. Maximum length of 2048.

Pattern: [\w\-]+|(\\$LATEST)|(\\$PUBLISHED)

Required: Yes

#### **[AwsAccountId](#page-501-0)**

The ID of the Amazon account that contains the theme alias that you're describing.

Length Constraints: Fixed length of 12.

Pattern: ^[0-9]{12}\$

Required: Yes

#### **[ThemeId](#page-501-0)**

The ID for the theme.

Length Constraints: Minimum length of 1. Maximum length of 512.

Pattern: [\w\-]+

Required: Yes

# **Request Body**

The request does not have a request body.

## <span id="page-502-2"></span>**Response Syntax**

```
HTTP/1.1 Status
Content-type: application/json
{ 
    "RequestId": "string", 
    "ThemeAlias": { 
       "AliasName": "string", 
       "Arn": "string", 
       "ThemeVersionNumber": number
    }
}
```
# **Response Elements**

If the action is successful, the service sends back the following HTTP response.

#### **[Status](#page-502-2)**

The HTTP status of the request.

The following data is returned in JSON format by the service.

#### <span id="page-502-0"></span>**[RequestId](#page-502-2)**

The Amazon request ID for this operation.

Type: String

#### <span id="page-502-1"></span>**[ThemeAlias](#page-502-2)**

Information about the theme alias.

Type: [ThemeAlias](#page-2113-3) object

### **Errors**

For information about the errors that are common to all actions, see [Common](#page-2277-0) Errors.

#### **ConflictException**

Updating or deleting a resource can cause an inconsistent state.

HTTP Status Code: 409

#### **InternalFailureException**

An internal failure occurred.

HTTP Status Code: 500

#### **InvalidParameterValueException**

One or more parameters has a value that isn't valid.

HTTP Status Code: 400

#### **ResourceNotFoundException**

One or more resources can't be found.

HTTP Status Code: 404

#### **ThrottlingException**

Access is throttled.

HTTP Status Code: 429

#### **UnsupportedUserEditionException**

This error indicates that you are calling an operation on an Amazon QuickSight subscription where the edition doesn't include support for that operation. Amazon Amazon QuickSight currently has Standard Edition and Enterprise Edition. Not every operation and capability is available in every edition.

HTTP Status Code: 403

## **See Also**

- Amazon [Command](https://docs.amazonaws.cn/goto/aws-cli/quicksight-2018-04-01/DescribeThemeAlias) Line Interface
- [Amazon](https://docs.amazonaws.cn/goto/DotNetSDKV3/quicksight-2018-04-01/DescribeThemeAlias) SDK for .NET
- [Amazon](https://docs.amazonaws.cn/goto/SdkForCpp/quicksight-2018-04-01/DescribeThemeAlias) SDK for C++
- [Amazon](https://docs.amazonaws.cn/goto/SdkForGoV2/quicksight-2018-04-01/DescribeThemeAlias) SDK for Go v2
- [Amazon](https://docs.amazonaws.cn/goto/SdkForJavaV2/quicksight-2018-04-01/DescribeThemeAlias) SDK for Java V2
- Amazon SDK for [JavaScript](https://docs.amazonaws.cn/goto/SdkForJavaScriptV3/quicksight-2018-04-01/DescribeThemeAlias) V3
- [Amazon](https://docs.amazonaws.cn/goto/SdkForPHPV3/quicksight-2018-04-01/DescribeThemeAlias) SDK for PHP V3
- [Amazon](https://docs.amazonaws.cn/goto/boto3/quicksight-2018-04-01/DescribeThemeAlias) SDK for Python
- [Amazon](https://docs.amazonaws.cn/goto/SdkForRubyV3/quicksight-2018-04-01/DescribeThemeAlias) SDK for Ruby V3

# **DescribeThemePermissions**

Describes the read and write permissions for a theme.

## <span id="page-505-0"></span>**Request Syntax**

GET /accounts/*AwsAccountId*/themes/*ThemeId*/permissions HTTP/1.1

### **URI Request Parameters**

The request uses the following URI parameters.

#### **[AwsAccountId](#page-505-0)**

The ID of the Amazon account that contains the theme that you're describing.

Length Constraints: Fixed length of 12.

Pattern: ^[0-9]{12}\$

Required: Yes

#### **[ThemeId](#page-505-0)**

The ID for the theme that you want to describe permissions for.

Length Constraints: Minimum length of 1. Maximum length of 512.

Pattern: [\w\-]+

Required: Yes

## **Request Body**

The request does not have a request body.

### <span id="page-505-1"></span>**Response Syntax**

```
HTTP/1.1 Status
Content-type: application/json
{ 
    "Permissions": [
```

```
 { 
           "Actions": [ "string" ], 
           "Principal": "string" 
        } 
    ], 
    "RequestId": "string", 
    "ThemeArn": "string", 
    "ThemeId": "string"
}
```
## **Response Elements**

If the action is successful, the service sends back the following HTTP response.

## **[Status](#page-505-1)**

The HTTP status of the request.

The following data is returned in JSON format by the service.

## <span id="page-506-0"></span>**[Permissions](#page-505-1)**

A list of resource permissions set on the theme.

Type: Array of [ResourcePermission](#page-1905-2) objects

Array Members: Minimum number of 1 item. Maximum number of 64 items.

<span id="page-506-1"></span>**[RequestId](#page-505-1)**

The Amazon request ID for this operation.

Type: String

### <span id="page-506-2"></span>**[ThemeArn](#page-505-1)**

The Amazon Resource Name (ARN) of the theme.

Type: String

### <span id="page-506-3"></span>**[ThemeId](#page-505-1)**

The ID for the theme.

Type: String

Length Constraints: Minimum length of 1. Maximum length of 512.

Pattern: [\w\-]+

## **Errors**

For information about the errors that are common to all actions, see [Common](#page-2277-0) Errors.

## **AccessDeniedException**

You don't have access to this item. The provided credentials couldn't be validated. You might not be authorized to carry out the request. Make sure that your account is authorized to use the Amazon QuickSight service, that your policies have the correct permissions, and that you are using the correct credentials.

HTTP Status Code: 401

## **InternalFailureException**

An internal failure occurred.

HTTP Status Code: 500

## **InvalidParameterValueException**

One or more parameters has a value that isn't valid.

HTTP Status Code: 400

## **ResourceNotFoundException**

One or more resources can't be found.

HTTP Status Code: 404

### **ThrottlingException**

Access is throttled.

HTTP Status Code: 429

## **UnsupportedUserEditionException**

This error indicates that you are calling an operation on an Amazon QuickSight subscription where the edition doesn't include support for that operation. Amazon Amazon QuickSight

currently has Standard Edition and Enterprise Edition. Not every operation and capability is available in every edition.

HTTP Status Code: 403

## **See Also**

- Amazon [Command](https://docs.amazonaws.cn/goto/aws-cli/quicksight-2018-04-01/DescribeThemePermissions) Line Interface
- [Amazon](https://docs.amazonaws.cn/goto/DotNetSDKV3/quicksight-2018-04-01/DescribeThemePermissions) SDK for .NET
- [Amazon](https://docs.amazonaws.cn/goto/SdkForCpp/quicksight-2018-04-01/DescribeThemePermissions) SDK for C++
- [Amazon](https://docs.amazonaws.cn/goto/SdkForGoV2/quicksight-2018-04-01/DescribeThemePermissions) SDK for Go v2
- [Amazon](https://docs.amazonaws.cn/goto/SdkForJavaV2/quicksight-2018-04-01/DescribeThemePermissions) SDK for Java V2
- Amazon SDK for [JavaScript](https://docs.amazonaws.cn/goto/SdkForJavaScriptV3/quicksight-2018-04-01/DescribeThemePermissions) V3
- [Amazon](https://docs.amazonaws.cn/goto/SdkForPHPV3/quicksight-2018-04-01/DescribeThemePermissions) SDK for PHP V3
- [Amazon](https://docs.amazonaws.cn/goto/boto3/quicksight-2018-04-01/DescribeThemePermissions) SDK for Python
- [Amazon](https://docs.amazonaws.cn/goto/SdkForRubyV3/quicksight-2018-04-01/DescribeThemePermissions) SDK for Ruby V3

# **DescribeTopic**

Describes a topic.

## <span id="page-509-0"></span>**Request Syntax**

```
GET /accounts/AwsAccountId/topics/TopicId HTTP/1.1
```
## **URI Request Parameters**

The request uses the following URI parameters.

#### **[AwsAccountId](#page-509-0)**

The Amazon account ID.

Length Constraints: Fixed length of 12.

Pattern: ^[0-9]{12}\$

Required: Yes

### **[TopicId](#page-509-0)**

The ID of the topic that you want to describe. This ID is unique per Amazon Web Services Region for each Amazon account.

Length Constraints: Maximum length of 256.

Pattern: ^[A-Za-z0-9-\_.\\+]\*\$

Required: Yes

## **Request Body**

The request does not have a request body.

## <span id="page-509-1"></span>**Response Syntax**

```
HTTP/1.1 Status
Content-type: application/json
{ 
    "Arn": "string",
```

```
 "RequestId": "string", 
   "Topic": { 
       "DataSets": [ 
          { 
             "CalculatedFields": [ 
\overline{a} "Aggregation": "string", 
                   "AllowedAggregations": [ "string" ], 
                   "CalculatedFieldDescription": "string", 
                   "CalculatedFieldName": "string", 
                   "CalculatedFieldSynonyms": [ "string" ], 
                   "CellValueSynonyms": [ 
\{ \} "CellValue": "string", 
                         "Synonyms": [ "string" ] 
 } 
 ], 
                   "ColumnDataRole": "string", 
                   "ComparativeOrder": { 
                      "SpecifedOrder": [ "string" ], 
                      "TreatUndefinedSpecifiedValues": "string", 
                      "UseOrdering": "string" 
                   }, 
                   "DefaultFormatting": { 
                      "DisplayFormat": "string", 
                      "DisplayFormatOptions": { 
                         "BlankCellFormat": "string", 
                         "CurrencySymbol": "string", 
                         "DateFormat": "string", 
                         "DecimalSeparator": "string", 
                         "FractionDigits": number, 
                         "GroupingSeparator": "string", 
                         "NegativeFormat": { 
                            "Prefix": "string", 
                            "Suffix": "string" 
\}, \{ "Prefix": "string", 
                         "Suffix": "string", 
                         "UnitScaler": "string", 
                         "UseBlankCellFormat": boolean, 
                         "UseGrouping": boolean
 } 
, and the state \mathbb{R} , the state \mathbb{R} "DisableIndexing": boolean,
```

```
 "Expression": "string", 
                   "IsIncludedInTopic": boolean, 
                   "NeverAggregateInFilter": boolean, 
                   "NonAdditive": boolean, 
                   "NotAllowedAggregations": [ "string" ], 
                   "SemanticType": { 
                      "FalseyCellValue": "string", 
                      "FalseyCellValueSynonyms": [ "string" ], 
                      "SubTypeName": "string", 
                      "TruthyCellValue": "string", 
                      "TruthyCellValueSynonyms": [ "string" ], 
                      "TypeName": "string", 
                      "TypeParameters": { 
                         "string" : "string" 
 } 
, and the state \mathbb{R} , the state \mathbb{R} "TimeGranularity": "string" 
 } 
             ], 
             "Columns": [ 
\overline{a} "Aggregation": "string", 
                   "AllowedAggregations": [ "string" ], 
                   "CellValueSynonyms": [ 
\{ \} "CellValue": "string", 
                         "Synonyms": [ "string" ] 
 } 
 ], 
                   "ColumnDataRole": "string", 
                   "ColumnDescription": "string", 
                   "ColumnFriendlyName": "string", 
                   "ColumnName": "string", 
                   "ColumnSynonyms": [ "string" ], 
                   "ComparativeOrder": { 
                      "SpecifedOrder": [ "string" ], 
                      "TreatUndefinedSpecifiedValues": "string", 
                      "UseOrdering": "string" 
                   }, 
                   "DefaultFormatting": { 
                      "DisplayFormat": "string", 
                      "DisplayFormatOptions": { 
                         "BlankCellFormat": "string", 
                         "CurrencySymbol": "string",
```

```
 "DateFormat": "string", 
                          "DecimalSeparator": "string", 
                          "FractionDigits": number, 
                          "GroupingSeparator": "string", 
                          "NegativeFormat": { 
                             "Prefix": "string", 
                             "Suffix": "string" 
\}, \{ "Prefix": "string", 
                          "Suffix": "string", 
                          "UnitScaler": "string", 
                          "UseBlankCellFormat": boolean, 
                          "UseGrouping": boolean
 } 
, and the state \mathbb{R} , the state \mathbb{R} "DisableIndexing": boolean, 
                    "IsIncludedInTopic": boolean, 
                    "NeverAggregateInFilter": boolean, 
                    "NonAdditive": boolean, 
                    "NotAllowedAggregations": [ "string" ], 
                    "SemanticType": { 
                       "FalseyCellValue": "string", 
                       "FalseyCellValueSynonyms": [ "string" ], 
                       "SubTypeName": "string", 
                       "TruthyCellValue": "string", 
                       "TruthyCellValueSynonyms": [ "string" ], 
                       "TypeName": "string", 
                       "TypeParameters": { 
                          "string" : "string" 
 } 
, and the state \mathbb{R} , the state \mathbb{R} "TimeGranularity": "string" 
 } 
             ], 
             "DataAggregation": { 
                 "DatasetRowDateGranularity": "string", 
                "DefaultDateColumnName": "string" 
             }, 
             "DatasetArn": "string", 
             "DatasetDescription": "string", 
             "DatasetName": "string", 
             "Filters": [ 
\overline{a} "CategoryFilter": {
```

```
 "CategoryFilterFunction": "string", 
                            "CategoryFilterType": "string", 
                            "Constant": { 
                                "CollectiveConstant": { 
                                    "ValueList": [ "string" ] 
\}, \{ "ConstantType": "string", 
                                "SingularConstant": "string" 
                            }, 
                            "Inverse": boolean
                        }, 
                        "DateRangeFilter": { 
                            "Constant": { 
                                "ConstantType": "string", 
                                "RangeConstant": { 
                                    "Maximum": "string", 
                                    "Minimum": "string" 
 } 
\}, \}, \}, \}, \}, \}, \}, \}, \}, \}, \}, \}, \}, \}, \}, \}, \}, \}, \}, \}, \}, \}, \}, \}, \}, \}, \}, \}, \}, \}, \}, \}, \}, \}, \}, \}, \},
                            "Inclusive": boolean
                        }, 
                        "FilterClass": "string", 
                        "FilterDescription": "string", 
                        "FilterName": "string", 
                        "FilterSynonyms": [ "string" ], 
                        "FilterType": "string", 
                        "NumericEqualityFilter": { 
                            "Aggregation": "string", 
                            "Constant": { 
                                "ConstantType": "string", 
                                "SingularConstant": "string" 
 } 
, and the state \mathbb{R} , the state \mathbb{R} "NumericRangeFilter": { 
                            "Aggregation": "string", 
                            "Constant": { 
                                "ConstantType": "string", 
                                "RangeConstant": { 
                                    "Maximum": "string", 
                                    "Minimum": "string" 
 } 
\}, \}, \}, \}, \}, \}, \}, \}, \}, \}, \}, \}, \}, \}, \}, \}, \}, \}, \}, \}, \}, \}, \}, \}, \}, \}, \}, \}, \}, \}, \}, \}, \}, \}, \}, \}, \},
                            "Inclusive": boolean
, and the state \mathbb{R} , the state \mathbb{R}
```

```
 "OperandFieldName": "string", 
                   "RelativeDateFilter": { 
                      "Constant": { 
                         "ConstantType": "string", 
                         "SingularConstant": "string" 
\}, \}, \}, \}, \}, \}, \}, \}, \}, \}, \}, \}, \}, \}, \}, \}, \}, \}, \}, \}, \}, \}, \}, \}, \}, \}, \}, \}, \}, \}, \}, \}, \}, \}, \}, \}, \},
                      "RelativeDateFilterFunction": "string", 
                      "TimeGranularity": "string" 
 } 
 } 
             ], 
             "NamedEntities": [ 
\overline{a} "Definition": [ 
\{ \} "FieldName": "string", 
                         "Metric": { 
                            "Aggregation": "string", 
                            "AggregationFunctionParameters": { 
                               "string" : "string" 
 } 
\}, \{ "PropertyName": "string", 
                         "PropertyRole": "string", 
                         "PropertyUsage": "string" 
 } 
 ], 
                   "EntityDescription": "string", 
                   "EntityName": "string", 
                   "EntitySynonyms": [ "string" ], 
                   "SemanticEntityType": { 
                      "SubTypeName": "string", 
                      "TypeName": "string", 
                      "TypeParameters": { 
                         "string" : "string" 
 } 
 } 
 } 
            ] 
 } 
      ], 
       "Description": "string", 
       "Name": "string", 
       "UserExperienceVersion": "string"
```

```
 }, 
     "TopicId": "string"
}
```
## **Response Elements**

If the action is successful, the service sends back the following HTTP response.

#### **[Status](#page-509-1)**

The HTTP status of the request.

The following data is returned in JSON format by the service.

#### <span id="page-515-0"></span>**[Arn](#page-509-1)**

The Amazon Resource Name (ARN) of the topic.

Type: String

#### <span id="page-515-1"></span>**[RequestId](#page-509-1)**

The Amazon request ID for this operation.

Type: String

#### <span id="page-515-2"></span>**[Topic](#page-509-1)**

The definition of a topic.

Type: [TopicDetails](#page-2165-4) object

### <span id="page-515-3"></span>**[TopicId](#page-509-1)**

The ID of the topic that you want to describe. This ID is unique per Amazon Web Services Region for each Amazon account.

Type: String

Length Constraints: Maximum length of 256.

Pattern: ^[A-Za-z0-9-\_.\\+]\*\$

## **Errors**

For information about the errors that are common to all actions, see [Common](#page-2277-0) Errors.

### **AccessDeniedException**

You don't have access to this item. The provided credentials couldn't be validated. You might not be authorized to carry out the request. Make sure that your account is authorized to use the Amazon QuickSight service, that your policies have the correct permissions, and that you are using the correct credentials.

HTTP Status Code: 401

### **InternalFailureException**

An internal failure occurred.

HTTP Status Code: 500

## **InvalidParameterValueException**

One or more parameters has a value that isn't valid.

HTTP Status Code: 400

### **ResourceNotFoundException**

One or more resources can't be found.

HTTP Status Code: 404

### **ThrottlingException**

Access is throttled.

HTTP Status Code: 429

## **Examples**

### **Example**

This example illustrates one usage of DescribeTopic.

### **Sample Request**

GET /accounts/{AwsAccountId}/topics/{TopicId} HTTP/1.1

Content-type: application/json

## **See Also**

- Amazon [Command](https://docs.amazonaws.cn/goto/aws-cli/quicksight-2018-04-01/DescribeTopic) Line Interface
- [Amazon](https://docs.amazonaws.cn/goto/DotNetSDKV3/quicksight-2018-04-01/DescribeTopic) SDK for .NET
- [Amazon](https://docs.amazonaws.cn/goto/SdkForCpp/quicksight-2018-04-01/DescribeTopic) SDK for C++
- [Amazon](https://docs.amazonaws.cn/goto/SdkForGoV2/quicksight-2018-04-01/DescribeTopic) SDK for Go v2
- [Amazon](https://docs.amazonaws.cn/goto/SdkForJavaV2/quicksight-2018-04-01/DescribeTopic) SDK for Java V2
- Amazon SDK for [JavaScript](https://docs.amazonaws.cn/goto/SdkForJavaScriptV3/quicksight-2018-04-01/DescribeTopic) V3
- [Amazon](https://docs.amazonaws.cn/goto/SdkForPHPV3/quicksight-2018-04-01/DescribeTopic) SDK for PHP V3
- [Amazon](https://docs.amazonaws.cn/goto/boto3/quicksight-2018-04-01/DescribeTopic) SDK for Python
- [Amazon](https://docs.amazonaws.cn/goto/SdkForRubyV3/quicksight-2018-04-01/DescribeTopic) SDK for Ruby V3

# **DescribeTopicPermissions**

<span id="page-518-0"></span>Describes the permissions of a topic.

## **Request Syntax**

GET /accounts/*AwsAccountId*/topics/*TopicId*/permissions HTTP/1.1

## **URI Request Parameters**

The request uses the following URI parameters.

#### **[AwsAccountId](#page-518-0)**

The ID of the Amazon account that contains the topic that you want described.

Length Constraints: Fixed length of 12.

Pattern: ^[0-9]{12}\$

Required: Yes

### **[TopicId](#page-518-0)**

The ID of the topic that you want to describe. This ID is unique per Amazon Web Services Region for each Amazon account.

Length Constraints: Maximum length of 256.

Pattern: ^[A-Za-z0-9-\_.\\+]\*\$

Required: Yes

## **Request Body**

<span id="page-518-1"></span>The request does not have a request body.

## **Response Syntax**

HTTP/1.1 *Status*

```
Content-type: application/json
{ 
    "Permissions": [ 
        { 
           "Actions": [ "string" ], 
           "Principal": "string" 
        } 
    ], 
    "RequestId": "string", 
    "TopicArn": "string", 
    "TopicId": "string"
}
```
## **Response Elements**

If the action is successful, the service sends back the following HTTP response.

#### **[Status](#page-518-1)**

The HTTP status of the request.

The following data is returned in JSON format by the service.

#### <span id="page-519-0"></span>**[Permissions](#page-518-1)**

A list of resource permissions that are configured to the topic.

Type: Array of [ResourcePermission](#page-1905-2) objects

Array Members: Minimum number of 1 item. Maximum number of 64 items.

#### <span id="page-519-1"></span>**[RequestId](#page-518-1)**

The Amazon request ID for this operation.

Type: String

### <span id="page-519-2"></span>**[TopicArn](#page-518-1)**

The Amazon Resource Name (ARN) of the topic.

#### Type: String

## <span id="page-520-0"></span>**[TopicId](#page-518-1)**

The ID of the topic that you want to describe. This ID is unique per Amazon Web Services Region for each Amazon account.

Type: String

Length Constraints: Maximum length of 256.

Pattern: ^[A-Za-z0-9-\_.\\+]\*\$

## **Errors**

For information about the errors that are common to all actions, see [Common](#page-2277-0) Errors.

## **AccessDeniedException**

You don't have access to this item. The provided credentials couldn't be validated. You might not be authorized to carry out the request. Make sure that your account is authorized to use the Amazon QuickSight service, that your policies have the correct permissions, and that you are using the correct credentials.

HTTP Status Code: 401

### **InternalFailureException**

An internal failure occurred.

HTTP Status Code: 500

### **InvalidParameterValueException**

One or more parameters has a value that isn't valid.

HTTP Status Code: 400

### **ResourceNotFoundException**

One or more resources can't be found.

HTTP Status Code: 404

### **ThrottlingException**

Access is throttled.

## HTTP Status Code: 429

## **Examples**

## **Example**

This example illustrates one usage of DescribeTopicPermissions.

## **Sample Request**

```
GET /accounts/{AwsAccountId}/topics/{TopicId}/permissions HTTP/1.1
Content-type: application/json
```
## **See Also**

- Amazon [Command](https://docs.amazonaws.cn/goto/aws-cli/quicksight-2018-04-01/DescribeTopicPermissions) Line Interface
- [Amazon](https://docs.amazonaws.cn/goto/DotNetSDKV3/quicksight-2018-04-01/DescribeTopicPermissions) SDK for .NET
- [Amazon](https://docs.amazonaws.cn/goto/SdkForCpp/quicksight-2018-04-01/DescribeTopicPermissions) SDK for C++
- [Amazon](https://docs.amazonaws.cn/goto/SdkForGoV2/quicksight-2018-04-01/DescribeTopicPermissions) SDK for Go v2
- [Amazon](https://docs.amazonaws.cn/goto/SdkForJavaV2/quicksight-2018-04-01/DescribeTopicPermissions) SDK for Java V2
- Amazon SDK for [JavaScript](https://docs.amazonaws.cn/goto/SdkForJavaScriptV3/quicksight-2018-04-01/DescribeTopicPermissions) V3
- [Amazon](https://docs.amazonaws.cn/goto/SdkForPHPV3/quicksight-2018-04-01/DescribeTopicPermissions) SDK for PHP V3
- [Amazon](https://docs.amazonaws.cn/goto/boto3/quicksight-2018-04-01/DescribeTopicPermissions) SDK for Python
- [Amazon](https://docs.amazonaws.cn/goto/SdkForRubyV3/quicksight-2018-04-01/DescribeTopicPermissions) SDK for Ruby V3

# **DescribeTopicRefresh**

Describes the status of a topic refresh.

## <span id="page-522-0"></span>**Request Syntax**

GET /accounts/*AwsAccountId*/topics/*TopicId*/refresh/*RefreshId* HTTP/1.1

## **URI Request Parameters**

The request uses the following URI parameters.

#### **[AwsAccountId](#page-522-0)**

The ID of the Amazon account that contains the topic whose refresh you want to describe.

Length Constraints: Fixed length of 12.

Pattern: ^[0-9]{12}\$

Required: Yes

#### **[RefreshId](#page-522-0)**

The ID of the refresh, which is performed when the topic is created or updated.

Required: Yes

#### **[TopicId](#page-522-0)**

The ID of the topic that you want to describe. This ID is unique per Amazon Web Services Region for each Amazon account.

Length Constraints: Maximum length of 256.

Pattern: ^[A-Za-z0-9-\_.\\+]\*\$

Required: Yes

## **Request Body**

The request does not have a request body.

## <span id="page-523-2"></span>**Response Syntax**

```
HTTP/1.1 Status
Content-type: application/json
{ 
    "RefreshDetails": { 
       "RefreshArn": "string", 
       "RefreshId": "string", 
       "RefreshStatus": "string" 
    }, 
    "RequestId": "string"
}
```
## **Response Elements**

If the action is successful, the service sends back the following HTTP response.

#### **[Status](#page-523-2)**

The HTTP status of the request.

The following data is returned in JSON format by the service.

#### <span id="page-523-0"></span>**[RefreshDetails](#page-523-2)**

Details of the refresh, which is performed when the topic is created or updated.

Type: [TopicRefreshDetails](#page-2177-3) object

#### <span id="page-523-1"></span>**[RequestId](#page-523-2)**

The Amazon request ID for this operation.

Type: String

## **Errors**

For information about the errors that are common to all actions, see [Common](#page-2277-0) Errors.

#### **AccessDeniedException**

You don't have access to this item. The provided credentials couldn't be validated. You might not be authorized to carry out the request. Make sure that your account is authorized to use the Amazon QuickSight service, that your policies have the correct permissions, and that you are using the correct credentials.

HTTP Status Code: 401

#### **InternalFailureException**

An internal failure occurred.

HTTP Status Code: 500

#### **InvalidParameterValueException**

One or more parameters has a value that isn't valid.

HTTP Status Code: 400

#### **ResourceNotFoundException**

One or more resources can't be found.

HTTP Status Code: 404

#### **ThrottlingException**

Access is throttled.

HTTP Status Code: 429

## **Examples**

#### **Example**

This example illustrates one usage of DescribeTopicRefresh.

#### **Sample Request**

```
GET /accounts/{AwsAccountId}/topics/{TopicId}/refresh/{RefreshId} HTTP/1.1
Content-type: application/json
```
## **See Also**

- Amazon [Command](https://docs.amazonaws.cn/goto/aws-cli/quicksight-2018-04-01/DescribeTopicRefresh) Line Interface
- [Amazon](https://docs.amazonaws.cn/goto/DotNetSDKV3/quicksight-2018-04-01/DescribeTopicRefresh) SDK for .NET
- [Amazon](https://docs.amazonaws.cn/goto/SdkForCpp/quicksight-2018-04-01/DescribeTopicRefresh) SDK for C++
- [Amazon](https://docs.amazonaws.cn/goto/SdkForGoV2/quicksight-2018-04-01/DescribeTopicRefresh) SDK for Go v2
- [Amazon](https://docs.amazonaws.cn/goto/SdkForJavaV2/quicksight-2018-04-01/DescribeTopicRefresh) SDK for Java V2
- Amazon SDK for [JavaScript](https://docs.amazonaws.cn/goto/SdkForJavaScriptV3/quicksight-2018-04-01/DescribeTopicRefresh) V3
- [Amazon](https://docs.amazonaws.cn/goto/SdkForPHPV3/quicksight-2018-04-01/DescribeTopicRefresh) SDK for PHP V3
- [Amazon](https://docs.amazonaws.cn/goto/boto3/quicksight-2018-04-01/DescribeTopicRefresh) SDK for Python
- [Amazon](https://docs.amazonaws.cn/goto/SdkForRubyV3/quicksight-2018-04-01/DescribeTopicRefresh) SDK for Ruby V3

# **DescribeTopicRefreshSchedule**

Deletes a topic refresh schedule.

## <span id="page-526-0"></span>**Request Syntax**

GET /accounts/*AwsAccountId*/topics/*TopicId*/schedules/*DatasetId* HTTP/1.1

## **URI Request Parameters**

The request uses the following URI parameters.

#### **[AwsAccountId](#page-526-0)**

The Amazon account ID.

Length Constraints: Fixed length of 12.

Pattern: ^[0-9]{12}\$

Required: Yes

#### **[DatasetId](#page-526-0)**

The ID of the dataset.

Required: Yes

#### **[TopicId](#page-526-0)**

The ID of the topic that contains the refresh schedule that you want to describe. This ID is unique per Amazon Web Services Region for each Amazon account.

Length Constraints: Maximum length of 256.

```
Pattern: ^[A-Za-z0-9-_.\\+]*$
```
Required: Yes

## **Request Body**

The request does not have a request body.

## <span id="page-527-2"></span>**Response Syntax**

```
HTTP/1.1 Status
Content-type: application/json
{ 
    "DatasetArn": "string", 
    "RefreshSchedule": { 
        "BasedOnSpiceSchedule": boolean, 
        "IsEnabled": boolean, 
        "RepeatAt": "string", 
        "StartingAt": number, 
        "Timezone": "string", 
        "TopicScheduleType": "string" 
    }, 
    "RequestId": "string", 
    "TopicArn": "string", 
    "TopicId": "string"
}
```
## **Response Elements**

If the action is successful, the service sends back the following HTTP response.

### **[Status](#page-527-2)**

The HTTP status of the request.

The following data is returned in JSON format by the service.

#### <span id="page-527-0"></span>**[DatasetArn](#page-527-2)**

The Amazon Resource Name (ARN) of the dataset.

Type: String

#### <span id="page-527-1"></span>**[RefreshSchedule](#page-527-2)**

The definition of a refresh schedule.

Type: [TopicRefreshSchedule](#page-2179-4) object

### <span id="page-528-0"></span>**[RequestId](#page-527-2)**

The Amazon request ID for this operation.

Type: String

#### <span id="page-528-1"></span>**[TopicArn](#page-527-2)**

The Amazon Resource Name (ARN) of the topic.

Type: String

#### <span id="page-528-2"></span>**[TopicId](#page-527-2)**

The ID of the topic that contains the refresh schedule that you want to describe. This ID is unique per Amazon Web Services Region for each Amazon account.

Type: String

Length Constraints: Maximum length of 256.

Pattern: ^ [A-Za-z0-9- . \\+] \*\$

## **Errors**

For information about the errors that are common to all actions, see [Common](#page-2277-0) Errors.

### **AccessDeniedException**

You don't have access to this item. The provided credentials couldn't be validated. You might not be authorized to carry out the request. Make sure that your account is authorized to use the Amazon QuickSight service, that your policies have the correct permissions, and that you are using the correct credentials.

HTTP Status Code: 401

### **ConflictException**

Updating or deleting a resource can cause an inconsistent state.

HTTP Status Code: 409

#### **InternalFailureException**

An internal failure occurred.

### HTTP Status Code: 500

### **InvalidParameterValueException**

One or more parameters has a value that isn't valid.

HTTP Status Code: 400

### **LimitExceededException**

A limit is exceeded.

HTTP Status Code: 409

#### **ResourceExistsException**

The resource specified already exists.

HTTP Status Code: 409

### **ResourceNotFoundException**

One or more resources can't be found.

HTTP Status Code: 404

#### **ThrottlingException**

Access is throttled.

HTTP Status Code: 429

## **Examples**

#### **Example**

This example illustrates one usage of DescribeTopicRefreshSchedule.

#### **Sample Request**

```
GET /accounts/{AwsAccountId}/topics/{TopicId}/schedules/{ScheduleId} HTTP/1.1
Content-type: application/json
```
## **See Also**

- Amazon [Command](https://docs.amazonaws.cn/goto/aws-cli/quicksight-2018-04-01/DescribeTopicRefreshSchedule) Line Interface
- [Amazon](https://docs.amazonaws.cn/goto/DotNetSDKV3/quicksight-2018-04-01/DescribeTopicRefreshSchedule) SDK for .NET
- [Amazon](https://docs.amazonaws.cn/goto/SdkForCpp/quicksight-2018-04-01/DescribeTopicRefreshSchedule) SDK for C++
- [Amazon](https://docs.amazonaws.cn/goto/SdkForGoV2/quicksight-2018-04-01/DescribeTopicRefreshSchedule) SDK for Go v2
- [Amazon](https://docs.amazonaws.cn/goto/SdkForJavaV2/quicksight-2018-04-01/DescribeTopicRefreshSchedule) SDK for Java V2
- Amazon SDK for [JavaScript](https://docs.amazonaws.cn/goto/SdkForJavaScriptV3/quicksight-2018-04-01/DescribeTopicRefreshSchedule) V3
- [Amazon](https://docs.amazonaws.cn/goto/SdkForPHPV3/quicksight-2018-04-01/DescribeTopicRefreshSchedule) SDK for PHP V3
- [Amazon](https://docs.amazonaws.cn/goto/boto3/quicksight-2018-04-01/DescribeTopicRefreshSchedule) SDK for Python
- [Amazon](https://docs.amazonaws.cn/goto/SdkForRubyV3/quicksight-2018-04-01/DescribeTopicRefreshSchedule) SDK for Ruby V3

# **DescribeUser**

<span id="page-531-0"></span>Returns information about a user, given the user name.

## **Request Syntax**

GET /accounts/*AwsAccountId*/namespaces/*Namespace*/users/*UserName* HTTP/1.1

## **URI Request Parameters**

The request uses the following URI parameters.

### **[AwsAccountId](#page-531-0)**

The ID for the Amazon account that the user is in. Currently, you use the ID for the Amazon account that contains your Amazon QuickSight account.

Length Constraints: Fixed length of 12.

Pattern: ^[0-9]{12}\$

Required: Yes

#### **[Namespace](#page-531-0)**

The namespace. Currently, you should set this to default.

Length Constraints: Maximum length of 64.

Pattern: ^[a-zA-Z0-9.\_-]\*\$

Required: Yes

#### **[UserName](#page-531-0)**

The name of the user that you want to describe.

Length Constraints: Minimum length of 1.

Pattern: [\u0020-\u00FF]+

Required: Yes

## **Request Body**

<span id="page-532-1"></span>The request does not have a request body.

## **Response Syntax**

```
HTTP/1.1 Status
Content-type: application/json
{ 
    "RequestId": "string", 
    "User": { 
       "Active": boolean, 
       "Arn": "string", 
       "CustomPermissionsName": "string", 
       "Email": "string", 
       "ExternalLoginFederationProviderType": "string", 
       "ExternalLoginFederationProviderUrl": "string", 
       "ExternalLoginId": "string", 
       "IdentityType": "string", 
       "PrincipalId": "string", 
       "Role": "string", 
       "UserName": "string" 
    }
}
```
## **Response Elements**

If the action is successful, the service sends back the following HTTP response.

### **[Status](#page-532-1)**

The HTTP status of the request.

The following data is returned in JSON format by the service.

### <span id="page-532-0"></span>**[RequestId](#page-532-1)**

The Amazon request ID for this operation.

Type: String

#### Amazon QuickSight **Amazon** QuickSight **the controller of the controller of the controller of the controller of the controller to locate subtitle<sup>\*\*\*</sup>**

#### <span id="page-533-0"></span>**[User](#page-532-1)**

The user name.

Type: [User](#page-2223-4) object

## **Errors**

For information about the errors that are common to all actions, see [Common](#page-2277-0) Errors.

#### **AccessDeniedException**

You don't have access to this item. The provided credentials couldn't be validated. You might not be authorized to carry out the request. Make sure that your account is authorized to use the Amazon QuickSight service, that your policies have the correct permissions, and that you are using the correct credentials.

HTTP Status Code: 401

#### **InternalFailureException**

An internal failure occurred.

HTTP Status Code: 500

### **InvalidParameterValueException**

One or more parameters has a value that isn't valid.

HTTP Status Code: 400

#### **PreconditionNotMetException**

One or more preconditions aren't met.

HTTP Status Code: 400

#### **ResourceNotFoundException**

One or more resources can't be found.

HTTP Status Code: 404

#### **ResourceUnavailableException**

This resource is currently unavailable.

HTTP Status Code: 503

## **ThrottlingException**

Access is throttled.

HTTP Status Code: 429

## **See Also**

- Amazon [Command](https://docs.amazonaws.cn/goto/aws-cli/quicksight-2018-04-01/DescribeUser) Line Interface
- [Amazon](https://docs.amazonaws.cn/goto/DotNetSDKV3/quicksight-2018-04-01/DescribeUser) SDK for .NET
- [Amazon](https://docs.amazonaws.cn/goto/SdkForCpp/quicksight-2018-04-01/DescribeUser) SDK for C++
- [Amazon](https://docs.amazonaws.cn/goto/SdkForGoV2/quicksight-2018-04-01/DescribeUser) SDK for Go v2
- [Amazon](https://docs.amazonaws.cn/goto/SdkForJavaV2/quicksight-2018-04-01/DescribeUser) SDK for Java V2
- Amazon SDK for [JavaScript](https://docs.amazonaws.cn/goto/SdkForJavaScriptV3/quicksight-2018-04-01/DescribeUser) V3
- [Amazon](https://docs.amazonaws.cn/goto/SdkForPHPV3/quicksight-2018-04-01/DescribeUser) SDK for PHP V3
- [Amazon](https://docs.amazonaws.cn/goto/boto3/quicksight-2018-04-01/DescribeUser) SDK for Python
- [Amazon](https://docs.amazonaws.cn/goto/SdkForRubyV3/quicksight-2018-04-01/DescribeUser) SDK for Ruby V3

# **DescribeVPCConnection**

<span id="page-535-0"></span>Describes a VPC connection.

## **Request Syntax**

GET /accounts/*AwsAccountId*/vpc-connections/*VPCConnectionId* HTTP/1.1

## **URI Request Parameters**

The request uses the following URI parameters.

#### **[AwsAccountId](#page-535-0)**

The Amazon account ID of the account that contains the VPC connection that you want described.

Length Constraints: Fixed length of 12.

Pattern: ^[0-9]{12}\$

Required: Yes

### **[VPCConnectionId](#page-535-0)**

The ID of the VPC connection that you're creating. This ID is a unique identifier for each Amazon Web Services Region in an Amazon account.

Length Constraints: Minimum length of 1. Maximum length of 1000.

Required: Yes

## **Request Body**

<span id="page-535-1"></span>The request does not have a request body.

## **Response Syntax**

```
HTTP/1.1 200
Content-type: application/json
```
{

```
 "RequestId": "string", 
    "Status": number, 
    "VPCConnection": { 
        "Arn": "string", 
        "AvailabilityStatus": "string", 
        "CreatedTime": number, 
        "DnsResolvers": [ "string" ], 
        "LastUpdatedTime": number, 
        "Name": "string", 
        "NetworkInterfaces": [ 
           { 
               "AvailabilityZone": "string", 
               "ErrorMessage": "string", 
               "NetworkInterfaceId": "string", 
               "Status": "string", 
               "SubnetId": "string" 
           } 
        ], 
        "RoleArn": "string", 
        "SecurityGroupIds": [ "string" ], 
        "Status": "string", 
        "VPCConnectionId": "string", 
        "VPCId": "string" 
    }
}
```
## **Response Elements**

If the action is successful, the service sends back an HTTP 200 response.

The following data is returned in JSON format by the service.

## <span id="page-536-0"></span>**[RequestId](#page-535-1)**

The Amazon request ID for this operation.

Type: String

## <span id="page-536-1"></span>**[Status](#page-535-1)**

The HTTP status of the request.

Type: Integer

### <span id="page-537-0"></span>**[VPCConnection](#page-535-1)**

A response object that provides information for the specified VPC connection.

Type: [VPCConnection](#page-2245-4) object

## **Errors**

For information about the errors that are common to all actions, see [Common](#page-2277-0) Errors.

### **AccessDeniedException**

You don't have access to this item. The provided credentials couldn't be validated. You might not be authorized to carry out the request. Make sure that your account is authorized to use the Amazon QuickSight service, that your policies have the correct permissions, and that you are using the correct credentials.

HTTP Status Code: 401

### **InternalFailureException**

An internal failure occurred.

HTTP Status Code: 500

#### **InvalidParameterValueException**

One or more parameters has a value that isn't valid.

HTTP Status Code: 400

#### **ResourceNotFoundException**

One or more resources can't be found.

HTTP Status Code: 404

#### **ThrottlingException**

Access is throttled.

HTTP Status Code: 429

#### **UnsupportedUserEditionException**

This error indicates that you are calling an operation on an Amazon QuickSight subscription where the edition doesn't include support for that operation. Amazon Amazon QuickSight

currently has Standard Edition and Enterprise Edition. Not every operation and capability is available in every edition.

HTTP Status Code: 403

## **See Also**

- Amazon [Command](https://docs.amazonaws.cn/goto/aws-cli/quicksight-2018-04-01/DescribeVPCConnection) Line Interface
- [Amazon](https://docs.amazonaws.cn/goto/DotNetSDKV3/quicksight-2018-04-01/DescribeVPCConnection) SDK for .NET
- [Amazon](https://docs.amazonaws.cn/goto/SdkForCpp/quicksight-2018-04-01/DescribeVPCConnection) SDK for C++
- [Amazon](https://docs.amazonaws.cn/goto/SdkForGoV2/quicksight-2018-04-01/DescribeVPCConnection) SDK for Go v2
- [Amazon](https://docs.amazonaws.cn/goto/SdkForJavaV2/quicksight-2018-04-01/DescribeVPCConnection) SDK for Java V2
- Amazon SDK for [JavaScript](https://docs.amazonaws.cn/goto/SdkForJavaScriptV3/quicksight-2018-04-01/DescribeVPCConnection) V3
- [Amazon](https://docs.amazonaws.cn/goto/SdkForPHPV3/quicksight-2018-04-01/DescribeVPCConnection) SDK for PHP V3
- [Amazon](https://docs.amazonaws.cn/goto/boto3/quicksight-2018-04-01/DescribeVPCConnection) SDK for Python
- [Amazon](https://docs.amazonaws.cn/goto/SdkForRubyV3/quicksight-2018-04-01/DescribeVPCConnection) SDK for Ruby V3

# **GenerateEmbedUrlForAnonymousUser**

Generates an embed URL that you can use to embed an Amazon QuickSight dashboard or visual in your website, without having to register any reader users. Before you use this action, make sure that you have configured the dashboards and permissions.

The following rules apply to the generated URL:

- It contains a temporary bearer token. It is valid for 5 minutes after it is generated. Once redeemed within this period, it cannot be re-used again.
- The URL validity period should not be confused with the actual session lifetime that can be customized using the [SessionLifetimeInMinutes](https://docs.amazonaws.cn/quicksight/latest/APIReference/API_GenerateEmbedUrlForAnonymousUser.html#QS-GenerateEmbedUrlForAnonymousUser-request-SessionLifetimeInMinutes) parameter. The resulting user session is valid for 15 minutes (minimum) to 10 hours (maximum). The default session duration is 10 hours.
- You are charged only when the URL is used or there is interaction with Amazon QuickSight.

For more information, see [Embedded](https://docs.amazonaws.cn/quicksight/latest/user/embedded-analytics.html) Analytics in the *Amazon QuickSight User Guide*.

For more information about the high-level steps for embedding and for an interactive demo of the ways you can customize embedding, visit the Amazon [QuickSight](https://docs.amazonaws.cn/quicksight/latest/user/quicksight-dev-portal.html) Developer Portal.

## **Request Syntax**

```
POST /accounts/AwsAccountId/embed-url/anonymous-user HTTP/1.1
Content-type: application/json
{ 
    "AllowedDomains": [ "string" ], 
    "AuthorizedResourceArns": [ "string" ], 
    "ExperienceConfiguration": { 
       "Dashboard": { 
           "InitialDashboardId": "string" 
       }, 
       "DashboardVisual": { 
           "InitialDashboardVisualId": { 
              "DashboardId": "string", 
              "SheetId": "string", 
              "VisualId": "string" 
           } 
       },
```
```
 "QSearchBar": { 
            "InitialTopicId": "string" 
        } 
    }, 
    "Namespace": "string", 
     "SessionLifetimeInMinutes": number, 
     "SessionTags": [ 
        { 
            "Key": "string", 
            "Value": "string" 
        } 
   \mathbf{I}}
```
# **URI Request Parameters**

The request uses the following URI parameters.

#### **[AwsAccountId](#page-539-0)**

The ID for the Amazon Web Services account that contains the dashboard that you're embedding.

Length Constraints: Fixed length of 12.

Pattern: ^[0-9]{12}\$

Required: Yes

# **Request Body**

The request accepts the following data in JSON format.

#### **[AuthorizedResourceArns](#page-539-0)**

The Amazon Resource Names (ARNs) for the Amazon QuickSight resources that the user is authorized to access during the lifetime of the session.

If you choose Dashboard embedding experience, pass the list of dashboard ARNs in the account that you want the user to be able to view.

If you want to make changes to the theme of your embedded content, pass a list of theme ARNs that the anonymous users need access to.

Currently, you can pass up to 25 theme ARNs in each API call.

Type: Array of strings

Required: Yes

### **[ExperienceConfiguration](#page-539-0)**

The configuration of the experience that you are embedding.

Type: [AnonymousUserEmbeddingExperienceConfiguration](#page-1015-1) object

Required: Yes

#### <span id="page-541-0"></span>**[Namespace](#page-539-0)**

The Amazon QuickSight namespace that the anonymous user virtually belongs to. If you are not using an Amazon QuickSight custom namespace, set this to default.

Type: String

Length Constraints: Maximum length of 64.

Pattern: ^[a-zA-Z0-9.\_-]\*\$

Required: Yes

#### **[AllowedDomains](#page-539-0)**

The domains that you want to add to the allow list for access to the generated URL that is then embedded. This optional parameter overrides the static domains that are configured in the Manage QuickSight menu in the Amazon QuickSight console. Instead, it allows only the domains that you include in this parameter. You can list up to three domains or subdomains in each API call.

To include all subdomains under a specific domain to the allow list, use \*. For example, https://\*.sapp.amazon.com includes all subdomains under https://sapp.amazon.com.

Type: Array of strings

Required: No

#### <span id="page-541-1"></span>**[SessionLifetimeInMinutes](#page-539-0)**

How many minutes the session is valid. The session lifetime must be in [15-600] minutes range.

Type: Long

Valid Range: Minimum value of 15. Maximum value of 600.

Required: No

#### <span id="page-542-0"></span>**[SessionTags](#page-539-0)**

The session tags used for row-level security. Before you use this parameter, make sure that you have configured the relevant datasets using the DataSet \$RowLevelPermissionTagConfiguration parameter so that session tags can be used to provide row-level security.

These are not the tags used for the Amazon resource tagging feature. For more information, see Using [Row-Level](https://docs.amazonaws.cn/quicksight/latest/user/quicksight-dev-rls-tags.html) Security (RLS) with Tagsin the *Amazon QuickSight User Guide*.

Type: Array of [SessionTag](#page-1968-2) objects

Array Members: Minimum number of 1 item. Maximum number of 50 items.

Required: No

# <span id="page-542-1"></span>**Response Syntax**

```
HTTP/1.1 Status
Content-type: application/json
{ 
    "AnonymousUserArn": "string", 
    "EmbedUrl": "string", 
    "RequestId": "string"
}
```
# **Response Elements**

If the action is successful, the service sends back the following HTTP response.

#### **[Status](#page-542-1)**

The HTTP status of the request.

The following data is returned in JSON format by the service.

#### <span id="page-543-0"></span>**[AnonymousUserArn](#page-542-1)**

The Amazon Resource Name (ARN) to use for the anonymous Amazon QuickSight user.

Type: String

#### <span id="page-543-1"></span>**[EmbedUrl](#page-542-1)**

The embed URL for the dashboard.

Type: String

#### <span id="page-543-2"></span>**[RequestId](#page-542-1)**

The Amazon request ID for this operation.

Type: String

#### **Errors**

For information about the errors that are common to all actions, see [Common](#page-2277-0) Errors.

#### **AccessDeniedException**

You don't have access to this item. The provided credentials couldn't be validated. You might not be authorized to carry out the request. Make sure that your account is authorized to use the Amazon QuickSight service, that your policies have the correct permissions, and that you are using the correct credentials.

HTTP Status Code: 401

#### **InternalFailureException**

An internal failure occurred.

HTTP Status Code: 500

#### **InvalidParameterValueException**

One or more parameters has a value that isn't valid.

HTTP Status Code: 400

#### **ResourceNotFoundException**

One or more resources can't be found.

#### HTTP Status Code: 404

#### **SessionLifetimeInMinutesInvalidException**

The number of minutes specified for the lifetime of a session isn't valid. The session lifetime must be 15-600 minutes.

HTTP Status Code: 400

#### **ThrottlingException**

Access is throttled.

HTTP Status Code: 429

#### **UnsupportedPricingPlanException**

This error indicates that you are calling an embedding operation in Amazon QuickSight without the required pricing plan on your Amazon account. Before you can use embedding for anonymous users, a QuickSight administrator needs to add capacity pricing to Amazon QuickSight. You can do this on the **Manage Amazon QuickSight** page.

After capacity pricing is added, you can use the [GetDashboardEmbedUrl](https://docs.amazonaws.cn/quicksight/latest/APIReference/API_GetDashboardEmbedUrl.html) API operation with the --identity-type ANONYMOUS option.

HTTP Status Code: 403

#### **UnsupportedUserEditionException**

This error indicates that you are calling an operation on an Amazon QuickSight subscription where the edition doesn't include support for that operation. Amazon Amazon QuickSight currently has Standard Edition and Enterprise Edition. Not every operation and capability is available in every edition.

HTTP Status Code: 403

# **See Also**

- Amazon [Command](https://docs.amazonaws.cn/goto/aws-cli/quicksight-2018-04-01/GenerateEmbedUrlForAnonymousUser) Line Interface
- [Amazon](https://docs.amazonaws.cn/goto/DotNetSDKV3/quicksight-2018-04-01/GenerateEmbedUrlForAnonymousUser) SDK for .NET
- [Amazon](https://docs.amazonaws.cn/goto/SdkForCpp/quicksight-2018-04-01/GenerateEmbedUrlForAnonymousUser) SDK for C++
- [Amazon](https://docs.amazonaws.cn/goto/SdkForGoV2/quicksight-2018-04-01/GenerateEmbedUrlForAnonymousUser) SDK for Go v2
- [Amazon](https://docs.amazonaws.cn/goto/SdkForJavaV2/quicksight-2018-04-01/GenerateEmbedUrlForAnonymousUser) SDK for Java V2
- Amazon SDK for [JavaScript](https://docs.amazonaws.cn/goto/SdkForJavaScriptV3/quicksight-2018-04-01/GenerateEmbedUrlForAnonymousUser) V3
- [Amazon](https://docs.amazonaws.cn/goto/SdkForPHPV3/quicksight-2018-04-01/GenerateEmbedUrlForAnonymousUser) SDK for PHP V3
- [Amazon](https://docs.amazonaws.cn/goto/boto3/quicksight-2018-04-01/GenerateEmbedUrlForAnonymousUser) SDK for Python
- [Amazon](https://docs.amazonaws.cn/goto/SdkForRubyV3/quicksight-2018-04-01/GenerateEmbedUrlForAnonymousUser) SDK for Ruby V3

# **GenerateEmbedUrlForRegisteredUser**

Generates an embed URL that you can use to embed an Amazon QuickSight experience in your website. This action can be used for any type of user registered in an Amazon QuickSight account. Before you use this action, make sure that you have configured the relevant Amazon QuickSight resource and permissions.

The following rules apply to the generated URL:

- It contains a temporary bearer token. It is valid for 5 minutes after it is generated. Once redeemed within this period, it cannot be re-used again.
- The URL validity period should not be confused with the actual session lifetime that can be customized using the [SessionLifetimeInMinutes](https://docs.amazonaws.cn/quicksight/latest/APIReference/API_GenerateEmbedUrlForRegisteredUser.html#QS-GenerateEmbedUrlForRegisteredUser-request-SessionLifetimeInMinutes) parameter.

The resulting user session is valid for 15 minutes (minimum) to 10 hours (maximum). The default session duration is 10 hours.

• You are charged only when the URL is used or there is interaction with Amazon QuickSight.

For more information, see [Embedded](https://docs.amazonaws.cn/quicksight/latest/user/embedded-analytics.html) Analytics in the *Amazon QuickSight User Guide*.

For more information about the high-level steps for embedding and for an interactive demo of the ways you can customize embedding, visit the Amazon [QuickSight](https://docs.amazonaws.cn/quicksight/latest/user/quicksight-dev-portal.html) Developer Portal.

# <span id="page-546-0"></span>**Request Syntax**

```
POST /accounts/AwsAccountId/embed-url/registered-user HTTP/1.1
Content-type: application/json
{ 
    "AllowedDomains": [ "string" ], 
    "ExperienceConfiguration": { 
       "Dashboard": { 
          "FeatureConfigurations": { 
             "Bookmarks": { 
                 "Enabled": boolean
             }, 
              "StatePersistence": { 
                 "Enabled": boolean
 } 
          },
```

```
 "InitialDashboardId": "string" 
       }, 
       "DashboardVisual": { 
           "InitialDashboardVisualId": { 
              "DashboardId": "string", 
              "SheetId": "string", 
              "VisualId": "string" 
          } 
       }, 
       "QSearchBar": { 
           "InitialTopicId": "string" 
       }, 
       "QuickSightConsole": { 
           "FeatureConfigurations": { 
              "StatePersistence": { 
                 "Enabled": boolean
 } 
          }, 
           "InitialPath": "string" 
       } 
    }, 
    "SessionLifetimeInMinutes": number, 
    "UserArn": "string"
```
# **URI Request Parameters**

The request uses the following URI parameters.

#### **[AwsAccountId](#page-546-0)**

}

The ID for the Amazon Web Services account that contains the dashboard that you're embedding.

Length Constraints: Fixed length of 12.

Pattern: ^[0-9]{12}\$

Required: Yes

# **Request Body**

The request accepts the following data in JSON format.

# <span id="page-548-1"></span>**[ExperienceConfiguration](#page-546-0)**

The experience you are embedding. For registered users, you can embed Amazon QuickSight dashboards, Amazon QuickSight visuals, the Amazon QuickSight Q search bar, or the entire Amazon QuickSight console.

Type: [RegisteredUserEmbeddingExperienceConfiguration](#page-1891-3) object

Required: Yes

### <span id="page-548-3"></span>**[UserArn](#page-546-0)**

The Amazon Resource Name for the registered user.

Type: String

Required: Yes

# <span id="page-548-0"></span>**[AllowedDomains](#page-546-0)**

The domains that you want to add to the allow list for access to the generated URL that is then embedded. This optional parameter overrides the static domains that are configured in the Manage QuickSight menu in the Amazon QuickSight console. Instead, it allows only the domains that you include in this parameter. You can list up to three domains or subdomains in each API call.

To include all subdomains under a specific domain to the allow list, use \*. For example, https://\*.sapp.amazon.com includes all subdomains under https://sapp.amazon.com.

Type: Array of strings

Required: No

# <span id="page-548-2"></span>**[SessionLifetimeInMinutes](#page-546-0)**

How many minutes the session is valid. The session lifetime must be in [15-600] minutes range.

Type: Long

Valid Range: Minimum value of 15. Maximum value of 600.

Required: No

# <span id="page-549-2"></span>**Response Syntax**

```
HTTP/1.1 Status
Content-type: application/json
{ 
    "EmbedUrl": "string", 
    "RequestId": "string"
}
```
# **Response Elements**

If the action is successful, the service sends back the following HTTP response.

#### **[Status](#page-549-2)**

The HTTP status of the request.

The following data is returned in JSON format by the service.

#### <span id="page-549-0"></span>**[EmbedUrl](#page-549-2)**

The embed URL for the Amazon QuickSight dashboard, visual, Q search bar, or console.

Type: String

#### <span id="page-549-1"></span>**[RequestId](#page-549-2)**

The Amazon request ID for this operation.

Type: String

# **Errors**

For information about the errors that are common to all actions, see [Common](#page-2277-0) Errors.

#### **AccessDeniedException**

You don't have access to this item. The provided credentials couldn't be validated. You might not be authorized to carry out the request. Make sure that your account is authorized to use the Amazon QuickSight service, that your policies have the correct permissions, and that you are using the correct credentials.

HTTP Status Code: 401

#### **InternalFailureException**

An internal failure occurred.

HTTP Status Code: 500

#### **InvalidParameterValueException**

One or more parameters has a value that isn't valid.

HTTP Status Code: 400

### **QuickSightUserNotFoundException**

The user with the provided name isn't found. This error can happen in any operation that requires finding a user based on a provided user name, such as DeleteUser, DescribeUser, and so on.

HTTP Status Code: 404

#### **ResourceNotFoundException**

One or more resources can't be found.

HTTP Status Code: 404

#### **SessionLifetimeInMinutesInvalidException**

The number of minutes specified for the lifetime of a session isn't valid. The session lifetime must be 15-600 minutes.

HTTP Status Code: 400

#### **ThrottlingException**

Access is throttled.

HTTP Status Code: 429

#### **UnsupportedPricingPlanException**

This error indicates that you are calling an embedding operation in Amazon QuickSight without the required pricing plan on your Amazon account. Before you can use embedding for anonymous users, a QuickSight administrator needs to add capacity pricing to Amazon QuickSight. You can do this on the **Manage Amazon QuickSight** page.

After capacity pricing is added, you can use the [GetDashboardEmbedUrl](https://docs.amazonaws.cn/quicksight/latest/APIReference/API_GetDashboardEmbedUrl.html) API operation with the --identity-type ANONYMOUS option.

HTTP Status Code: 403

#### **UnsupportedUserEditionException**

This error indicates that you are calling an operation on an Amazon QuickSight subscription where the edition doesn't include support for that operation. Amazon Amazon QuickSight currently has Standard Edition and Enterprise Edition. Not every operation and capability is available in every edition.

HTTP Status Code: 403

# **See Also**

- Amazon [Command](https://docs.amazonaws.cn/goto/aws-cli/quicksight-2018-04-01/GenerateEmbedUrlForRegisteredUser) Line Interface
- [Amazon](https://docs.amazonaws.cn/goto/DotNetSDKV3/quicksight-2018-04-01/GenerateEmbedUrlForRegisteredUser) SDK for .NET
- [Amazon](https://docs.amazonaws.cn/goto/SdkForCpp/quicksight-2018-04-01/GenerateEmbedUrlForRegisteredUser) SDK for C++
- [Amazon](https://docs.amazonaws.cn/goto/SdkForGoV2/quicksight-2018-04-01/GenerateEmbedUrlForRegisteredUser) SDK for Go v2
- [Amazon](https://docs.amazonaws.cn/goto/SdkForJavaV2/quicksight-2018-04-01/GenerateEmbedUrlForRegisteredUser) SDK for Java V2
- Amazon SDK for [JavaScript](https://docs.amazonaws.cn/goto/SdkForJavaScriptV3/quicksight-2018-04-01/GenerateEmbedUrlForRegisteredUser) V3
- [Amazon](https://docs.amazonaws.cn/goto/SdkForPHPV3/quicksight-2018-04-01/GenerateEmbedUrlForRegisteredUser) SDK for PHP V3
- [Amazon](https://docs.amazonaws.cn/goto/boto3/quicksight-2018-04-01/GenerateEmbedUrlForRegisteredUser) SDK for Python
- [Amazon](https://docs.amazonaws.cn/goto/SdkForRubyV3/quicksight-2018-04-01/GenerateEmbedUrlForRegisteredUser) SDK for Ruby V3

# **GetDashboardEmbedUrl**

Generates a temporary session URL and authorization code(bearer token) that you can use to embed an Amazon QuickSight read-only dashboard in your website or application. Before you use this command, make sure that you have configured the dashboards and permissions.

Currently, you can use GetDashboardEmbedURL only from the server, not from the user's browser. The following rules apply to the generated URL:

- They must be used together.
- They can be used one time only.
- They are valid for 5 minutes after you run this command.
- You are charged only when the URL is used or there is interaction with Amazon QuickSight.
- The resulting user session is valid for 15 minutes (default) up to 10 hours (maximum). You can use the optional SessionLifetimeInMinutes parameter to customize session duration.

For more information, see Embedding Analytics Using [GetDashboardEmbedUrl](https://docs.amazonaws.cn/quicksight/latest/user/embedded-analytics-deprecated.html) in the *Amazon QuickSight User Guide*.

For more information about the high-level steps for embedding and for an interactive demo of the ways you can customize embedding, visit the Amazon [QuickSight](https://docs.amazonaws.cn/quicksight/latest/user/quicksight-dev-portal.html) Developer Portal.

# <span id="page-552-0"></span>**Request Syntax**

GET /accounts/*AwsAccountId*/dashboards/*DashboardId*/embed-url?additional-dashboardids=*AdditionalDashboardIds*&creds-type=*IdentityType*&namespace=*Namespace*&resetdisabled=*ResetDisabled*&session-lifetime=*SessionLifetimeInMinutes*&state-persistenceenabled=*StatePersistenceEnabled*&undo-redo-disabled=*UndoRedoDisabled*&user-arn=*UserArn* HTTP/1.1

# **URI Request Parameters**

The request uses the following URI parameters.

#### **[AdditionalDashboardIds](#page-552-0)**

A list of one or more dashboard IDs that you want anonymous users to have tempporary access to. Currently, the IdentityType parameter must be set to ANONYMOUS because other identity

types authenticate as Amazon QuickSight or IAM users. For example, if you set "--dashboardid dash id1 --dashboard-id dash id2 dash id3 identity-type ANONYMOUS", the session can access all three dashboards.

Array Members: Minimum number of 1 item. Maximum number of 20 items.

Length Constraints: Minimum length of 1. Maximum length of 512.

Pattern: [\w\-]+

#### **[AwsAccountId](#page-552-0)**

The ID for the Amazon Web Services account that contains the dashboard that you're embedding.

Length Constraints: Fixed length of 12.

Pattern: ^[0-9]{12}\$

Required: Yes

#### **[DashboardId](#page-552-0)**

The ID for the dashboard, also added to the Amazon Identity and Access Management (IAM) policy.

Length Constraints: Minimum length of 1. Maximum length of 512.

Pattern:  $[\wedge w\ -] +$ 

Required: Yes

#### **[IdentityType](#page-552-0)**

The authentication method that the user uses to sign in.

Valid Values: IAM | QUICKSIGHT | ANONYMOUS

Required: Yes

#### **[Namespace](#page-552-0)**

The Amazon QuickSight namespace that contains the dashboard IDs in this request. If you're not using a custom namespace, set Namespace = default.

Length Constraints: Maximum length of 64.

### Pattern:  $^{6}$ [a-zA-Z0-9. -]\*\$

#### **[ResetDisabled](#page-552-0)**

Remove the reset button on the embedded dashboard. The default is FALSE, which enables the reset button.

#### **[SessionLifetimeInMinutes](#page-552-0)**

How many minutes the session is valid. The session lifetime must be 15-600 minutes.

Valid Range: Minimum value of 15. Maximum value of 600.

#### **[StatePersistenceEnabled](#page-552-0)**

Adds persistence of state for the user session in an embedded dashboard. Persistence applies to the sheet and the parameter settings. These are control settings that the dashboard subscriber (Amazon QuickSight reader) chooses while viewing the dashboard. If this is set to TRUE, the settings are the same when the subscriber reopens the same dashboard URL. The state is stored in Amazon QuickSight, not in a browser cookie. If this is set to FALSE, the state of the user session is not persisted. The default is FALSE.

### **[UndoRedoDisabled](#page-552-0)**

Remove the undo/redo button on the embedded dashboard. The default is FALSE, which enables the undo/redo button.

#### **[UserArn](#page-552-0)**

The Amazon QuickSight user's Amazon Resource Name (ARN), for use with QUICKSIGHT identity type. You can use this for any Amazon QuickSight users in your account (readers, authors, or admins) authenticated as one of the following:

- Active Directory (AD) users or group members
- Invited nonfederated users
- IAM users and IAM role-based sessions authenticated through Federated Single Sign-On using SAML, OpenID Connect, or IAM federation.

Omit this parameter for users in the third group – IAM users and IAM role-based sessions.

# **Request Body**

The request does not have a request body.

# <span id="page-555-2"></span>**Response Syntax**

```
HTTP/1.1 Status
Content-type: application/json
{ 
    "EmbedUrl": "string", 
    "RequestId": "string"
}
```
# **Response Elements**

If the action is successful, the service sends back the following HTTP response.

#### **[Status](#page-555-2)**

The HTTP status of the request.

The following data is returned in JSON format by the service.

#### <span id="page-555-0"></span>**[EmbedUrl](#page-555-2)**

A single-use URL that you can put into your server-side webpage to embed your dashboard. This URL is valid for 5 minutes. The API operation provides the URL with an auth\_code value that enables one (and only one) sign-on to a user session that is valid for 10 hours.

Type: String

#### <span id="page-555-1"></span>**[RequestId](#page-555-2)**

The Amazon request ID for this operation.

Type: String

# **Errors**

For information about the errors that are common to all actions, see [Common](#page-2277-0) Errors.

#### **AccessDeniedException**

You don't have access to this item. The provided credentials couldn't be validated. You might not be authorized to carry out the request. Make sure that your account is authorized to use the Amazon QuickSight service, that your policies have the correct permissions, and that you are using the correct credentials.

HTTP Status Code: 401

# **DomainNotWhitelistedException**

The domain specified isn't on the allow list. All domains for embedded dashboards must be added to the approved list by an Amazon QuickSight admin.

HTTP Status Code: 403

### **IdentityTypeNotSupportedException**

The identity type specified isn't supported. Supported identity types include IAM and QUICKSIGHT.

HTTP Status Code: 403

### **InternalFailureException**

An internal failure occurred.

HTTP Status Code: 500

#### **InvalidParameterValueException**

One or more parameters has a value that isn't valid.

HTTP Status Code: 400

# **QuickSightUserNotFoundException**

The user with the provided name isn't found. This error can happen in any operation that requires finding a user based on a provided user name, such as DeleteUser, DescribeUser, and so on.

HTTP Status Code: 404

#### **ResourceExistsException**

The resource specified already exists.

HTTP Status Code: 409

#### **ResourceNotFoundException**

One or more resources can't be found.

#### HTTP Status Code: 404

#### **SessionLifetimeInMinutesInvalidException**

The number of minutes specified for the lifetime of a session isn't valid. The session lifetime must be 15-600 minutes.

HTTP Status Code: 400

#### **ThrottlingException**

Access is throttled.

HTTP Status Code: 429

#### **UnsupportedPricingPlanException**

This error indicates that you are calling an embedding operation in Amazon QuickSight without the required pricing plan on your Amazon account. Before you can use embedding for anonymous users, a QuickSight administrator needs to add capacity pricing to Amazon QuickSight. You can do this on the **Manage Amazon QuickSight** page.

After capacity pricing is added, you can use the [GetDashboardEmbedUrl](https://docs.amazonaws.cn/quicksight/latest/APIReference/API_GetDashboardEmbedUrl.html) API operation with the --identity-type ANONYMOUS option.

HTTP Status Code: 403

#### **UnsupportedUserEditionException**

This error indicates that you are calling an operation on an Amazon QuickSight subscription where the edition doesn't include support for that operation. Amazon Amazon QuickSight currently has Standard Edition and Enterprise Edition. Not every operation and capability is available in every edition.

HTTP Status Code: 403

# **See Also**

- Amazon [Command](https://docs.amazonaws.cn/goto/aws-cli/quicksight-2018-04-01/GetDashboardEmbedUrl) Line Interface
- [Amazon](https://docs.amazonaws.cn/goto/DotNetSDKV3/quicksight-2018-04-01/GetDashboardEmbedUrl) SDK for .NET
- [Amazon](https://docs.amazonaws.cn/goto/SdkForCpp/quicksight-2018-04-01/GetDashboardEmbedUrl) SDK for C++
- [Amazon](https://docs.amazonaws.cn/goto/SdkForGoV2/quicksight-2018-04-01/GetDashboardEmbedUrl) SDK for Go v2
- [Amazon](https://docs.amazonaws.cn/goto/SdkForJavaV2/quicksight-2018-04-01/GetDashboardEmbedUrl) SDK for Java V2
- Amazon SDK for [JavaScript](https://docs.amazonaws.cn/goto/SdkForJavaScriptV3/quicksight-2018-04-01/GetDashboardEmbedUrl) V3
- [Amazon](https://docs.amazonaws.cn/goto/SdkForPHPV3/quicksight-2018-04-01/GetDashboardEmbedUrl) SDK for PHP V3
- [Amazon](https://docs.amazonaws.cn/goto/boto3/quicksight-2018-04-01/GetDashboardEmbedUrl) SDK for Python
- [Amazon](https://docs.amazonaws.cn/goto/SdkForRubyV3/quicksight-2018-04-01/GetDashboardEmbedUrl) SDK for Ruby V3

# **GetSessionEmbedUrl**

Generates a session URL and authorization code that you can use to embed the Amazon Amazon QuickSight console in your web server code. Use GetSessionEmbedUrl where you want to provide an authoring portal that allows users to create data sources, datasets, analyses, and dashboards. The users who access an embedded Amazon QuickSight console need belong to the author or admin security cohort. If you want to restrict permissions to some of these features, add a custom permissions profile to the user with the [UpdateUser](https://docs.amazonaws.cn/quicksight/latest/APIReference/API_UpdateUser.html) API operation. Use [RegisterUser](https://docs.amazonaws.cn/quicksight/latest/APIReference/API_RegisterUser.html) API operation to add a new user with a custom permission profile attached. For more information, see the following sections in the *Amazon QuickSight User Guide*:

- [Embedding](https://docs.amazonaws.cn/quicksight/latest/user/embedded-analytics.html) Analytics
- [Customizing](https://docs.amazonaws.cn/quicksight/latest/user/customizing-permissions-to-the-quicksight-console.html) Access to the Amazon QuickSight Console

# <span id="page-559-0"></span>**Request Syntax**

GET /accounts/*AwsAccountId*/session-embed-url?entry-point=*EntryPoint*&sessionlifetime=*SessionLifetimeInMinutes*&user-arn=*UserArn* HTTP/1.1

# **URI Request Parameters**

The request uses the following URI parameters.

#### **[AwsAccountId](#page-559-0)**

The ID for the Amazon Web Services account associated with your Amazon QuickSight subscription.

Length Constraints: Fixed length of 12.

Pattern: ^[0-9]{12}\$

Required: Yes

#### **[EntryPoint](#page-559-0)**

The URL you use to access the embedded session. The entry point URL is constrained to the following paths:

- /start
- /start/analyses
- /start/dashboards
- /start/favorites
- /dashboards/*DashboardId* where DashboardId is the actual ID key from the Amazon QuickSight console URL of the dashboard
- /analyses/*AnalysisId* where AnalysisId is the actual ID key from the Amazon QuickSight console URL of the analysis

Length Constraints: Minimum length of 1. Maximum length of 1000.

#### **[SessionLifetimeInMinutes](#page-559-0)**

How many minutes the session is valid. The session lifetime must be 15-600 minutes.

Valid Range: Minimum value of 15. Maximum value of 600.

#### **[UserArn](#page-559-0)**

The Amazon QuickSight user's Amazon Resource Name (ARN), for use with QUICKSIGHT identity type. You can use this for any type of Amazon QuickSight users in your account (readers, authors, or admins). They need to be authenticated as one of the following:

- 1. Active Directory (AD) users or group members
- 2. Invited nonfederated users
- 3. IAM users and IAM role-based sessions authenticated through Federated Single Sign-On using SAML, OpenID Connect, or IAM federation

Omit this parameter for users in the third group, IAM users and IAM role-based sessions.

# **Request Body**

The request does not have a request body.

# <span id="page-560-0"></span>**Response Syntax**

```
HTTP/1.1 Status
Content-type: application/json
{ 
    "EmbedUrl": "string", 
    "RequestId": "string"
}
```
# **Response Elements**

If the action is successful, the service sends back the following HTTP response.

#### **[Status](#page-560-0)**

The HTTP status of the request.

The following data is returned in JSON format by the service.

### <span id="page-561-0"></span>**[EmbedUrl](#page-560-0)**

A single-use URL that you can put into your server-side web page to embed your Amazon QuickSight session. This URL is valid for 5 minutes. The API operation provides the URL with an auth\_code value that enables one (and only one) sign-on to a user session that is valid for 10 hours.

Type: String

### <span id="page-561-1"></span>**[RequestId](#page-560-0)**

The Amazon request ID for this operation.

Type: String

# **Errors**

For information about the errors that are common to all actions, see [Common](#page-2277-0) Errors.

#### **AccessDeniedException**

You don't have access to this item. The provided credentials couldn't be validated. You might not be authorized to carry out the request. Make sure that your account is authorized to use the Amazon QuickSight service, that your policies have the correct permissions, and that you are using the correct credentials.

HTTP Status Code: 401

#### **InternalFailureException**

An internal failure occurred.

HTTP Status Code: 500

#### **InvalidParameterValueException**

One or more parameters has a value that isn't valid.

HTTP Status Code: 400

#### **QuickSightUserNotFoundException**

The user with the provided name isn't found. This error can happen in any operation that requires finding a user based on a provided user name, such as DeleteUser, DescribeUser, and so on.

HTTP Status Code: 404

#### **ResourceExistsException**

The resource specified already exists.

HTTP Status Code: 409

#### **ResourceNotFoundException**

One or more resources can't be found.

HTTP Status Code: 404

#### **SessionLifetimeInMinutesInvalidException**

The number of minutes specified for the lifetime of a session isn't valid. The session lifetime must be 15-600 minutes.

HTTP Status Code: 400

#### **ThrottlingException**

Access is throttled.

HTTP Status Code: 429

#### **UnsupportedUserEditionException**

This error indicates that you are calling an operation on an Amazon QuickSight subscription where the edition doesn't include support for that operation. Amazon Amazon QuickSight currently has Standard Edition and Enterprise Edition. Not every operation and capability is available in every edition.

HTTP Status Code: 403

# **See Also**

- Amazon [Command](https://docs.amazonaws.cn/goto/aws-cli/quicksight-2018-04-01/GetSessionEmbedUrl) Line Interface
- [Amazon](https://docs.amazonaws.cn/goto/DotNetSDKV3/quicksight-2018-04-01/GetSessionEmbedUrl) SDK for .NET
- [Amazon](https://docs.amazonaws.cn/goto/SdkForCpp/quicksight-2018-04-01/GetSessionEmbedUrl) SDK for C++
- [Amazon](https://docs.amazonaws.cn/goto/SdkForGoV2/quicksight-2018-04-01/GetSessionEmbedUrl) SDK for Go v2
- [Amazon](https://docs.amazonaws.cn/goto/SdkForJavaV2/quicksight-2018-04-01/GetSessionEmbedUrl) SDK for Java V2
- Amazon SDK for [JavaScript](https://docs.amazonaws.cn/goto/SdkForJavaScriptV3/quicksight-2018-04-01/GetSessionEmbedUrl) V3
- [Amazon](https://docs.amazonaws.cn/goto/SdkForPHPV3/quicksight-2018-04-01/GetSessionEmbedUrl) SDK for PHP V3
- [Amazon](https://docs.amazonaws.cn/goto/boto3/quicksight-2018-04-01/GetSessionEmbedUrl) SDK for Python
- [Amazon](https://docs.amazonaws.cn/goto/SdkForRubyV3/quicksight-2018-04-01/GetSessionEmbedUrl) SDK for Ruby V3

# **ListAnalyses**

Lists Amazon QuickSight analyses that exist in the specified Amazon account.

# <span id="page-564-0"></span>**Request Syntax**

```
GET /accounts/AwsAccountId/analyses?max-results=MaxResults&next-token=NextToken
  HTTP/1.1
```
# **URI Request Parameters**

The request uses the following URI parameters.

#### **[AwsAccountId](#page-564-0)**

The ID of the Amazon account that contains the analyses.

Length Constraints: Fixed length of 12.

Pattern: ^[0-9]{12}\$

Required: Yes

#### **[MaxResults](#page-564-0)**

The maximum number of results to return.

Valid Range: Minimum value of 1. Maximum value of 100.

#### **[NextToken](#page-564-0)**

A pagination token that can be used in a subsequent request.

# **Request Body**

The request does not have a request body.

# <span id="page-564-1"></span>**Response Syntax**

```
HTTP/1.1 Status
Content-type: application/json
```

```
{ 
    "AnalysisSummaryList": [ 
        { 
           "AnalysisId": "string", 
           "Arn": "string", 
           "CreatedTime": number, 
           "LastUpdatedTime": number, 
           "Name": "string", 
           "Status": "string" 
        } 
    ], 
    "NextToken": "string", 
    "RequestId": "string"
}
```
# **Response Elements**

If the action is successful, the service sends back the following HTTP response.

#### **[Status](#page-564-1)**

The HTTP status of the request.

The following data is returned in JSON format by the service.

#### <span id="page-565-0"></span>**[AnalysisSummaryList](#page-564-1)**

Metadata describing each of the analyses that are listed.

Type: Array of [AnalysisSummary](#page-1009-4) objects

Array Members: Maximum number of 100 items.

#### <span id="page-565-1"></span>**[NextToken](#page-564-1)**

A pagination token that can be used in a subsequent request.

Type: String

#### <span id="page-565-2"></span>**[RequestId](#page-564-1)**

The Amazon request ID for this operation.

Type: String

# **Errors**

For information about the errors that are common to all actions, see [Common](#page-2277-0) Errors.

### **InternalFailureException**

An internal failure occurred.

HTTP Status Code: 500

### **InvalidNextTokenException**

The NextToken value isn't valid.

HTTP Status Code: 400

#### **ThrottlingException**

Access is throttled.

HTTP Status Code: 429

### **UnsupportedUserEditionException**

This error indicates that you are calling an operation on an Amazon QuickSight subscription where the edition doesn't include support for that operation. Amazon Amazon QuickSight currently has Standard Edition and Enterprise Edition. Not every operation and capability is available in every edition.

HTTP Status Code: 403

# **See Also**

- Amazon [Command](https://docs.amazonaws.cn/goto/aws-cli/quicksight-2018-04-01/ListAnalyses) Line Interface
- [Amazon](https://docs.amazonaws.cn/goto/DotNetSDKV3/quicksight-2018-04-01/ListAnalyses) SDK for .NET
- [Amazon](https://docs.amazonaws.cn/goto/SdkForCpp/quicksight-2018-04-01/ListAnalyses) SDK for C++
- [Amazon](https://docs.amazonaws.cn/goto/SdkForGoV2/quicksight-2018-04-01/ListAnalyses) SDK for Go v2
- [Amazon](https://docs.amazonaws.cn/goto/SdkForJavaV2/quicksight-2018-04-01/ListAnalyses) SDK for Java V2
- Amazon SDK for [JavaScript](https://docs.amazonaws.cn/goto/SdkForJavaScriptV3/quicksight-2018-04-01/ListAnalyses) V3
- [Amazon](https://docs.amazonaws.cn/goto/SdkForPHPV3/quicksight-2018-04-01/ListAnalyses) SDK for PHP V3
- [Amazon](https://docs.amazonaws.cn/goto/boto3/quicksight-2018-04-01/ListAnalyses) SDK for Python
- [Amazon](https://docs.amazonaws.cn/goto/SdkForRubyV3/quicksight-2018-04-01/ListAnalyses) SDK for Ruby V3

# **ListAssetBundleExportJobs**

Lists all asset bundle export jobs that have been taken place in the last 14 days. Jobs created more than 14 days ago are deleted forever and are not returned. If you are using the same job ID for multiple jobs, ListAssetBundleExportJobs only returns the most recent job that uses the repeated job ID.

# <span id="page-568-0"></span>**Request Syntax**

```
GET /accounts/AwsAccountId/asset-bundle-export-jobs?max-results=MaxResults&next-
token=NextToken HTTP/1.1
```
### **URI Request Parameters**

The request uses the following URI parameters.

#### **[AwsAccountId](#page-568-0)**

The ID of the Amazon account that the export jobs were executed in.

Length Constraints: Fixed length of 12.

Pattern: ^[0-9]{12}\$

Required: Yes

#### **[MaxResults](#page-568-0)**

The maximum number of results to be returned per request.

Valid Range: Minimum value of 1. Maximum value of 100.

#### **[NextToken](#page-568-0)**

The token for the next set of results, or null if there are no more results.

# **Request Body**

The request does not have a request body.

### <span id="page-568-1"></span>**Response Syntax**

HTTP/1.1 *Status*

```
Content-type: application/json
{ 
    "AssetBundleExportJobSummaryList": [ 
       { 
           "Arn": "string", 
           "AssetBundleExportJobId": "string", 
           "CreatedTime": number, 
           "ExportFormat": "string", 
           "IncludeAllDependencies": boolean, 
           "IncludePermissions": boolean, 
           "IncludeTags": boolean, 
           "JobStatus": "string" 
       } 
    ], 
    "NextToken": "string", 
    "RequestId": "string"
}
```
# **Response Elements**

If the action is successful, the service sends back the following HTTP response.

#### **[Status](#page-568-1)**

The HTTP status of the request.

The following data is returned in JSON format by the service.

#### <span id="page-569-0"></span>**[AssetBundleExportJobSummaryList](#page-568-1)**

A list of export job summaries.

Type: Array of [AssetBundleExportJobSummary](#page-1039-4) objects

#### <span id="page-569-1"></span>**[NextToken](#page-568-1)**

The token for the next set of results, or null if there are no more results.

Type: String

#### <span id="page-569-2"></span>**[RequestId](#page-568-1)**

The Amazon request ID for this operation.

Amazon QuickSight **Amazon** QuickSight **the controller of the controller of the controller of the controller of the controller to locate subtitle<sup>\*\*\*</sup>** 

Type: String

Pattern: . \* \S. \*

# **Errors**

For information about the errors that are common to all actions, see [Common](#page-2277-0) Errors.

### **AccessDeniedException**

You don't have access to this item. The provided credentials couldn't be validated. You might not be authorized to carry out the request. Make sure that your account is authorized to use the Amazon QuickSight service, that your policies have the correct permissions, and that you are using the correct credentials.

HTTP Status Code: 401

### **InvalidNextTokenException**

The NextToken value isn't valid.

HTTP Status Code: 400

#### **ResourceNotFoundException**

One or more resources can't be found.

HTTP Status Code: 404

#### **ThrottlingException**

Access is throttled.

HTTP Status Code: 429

# **UnsupportedUserEditionException**

This error indicates that you are calling an operation on an Amazon QuickSight subscription where the edition doesn't include support for that operation. Amazon Amazon QuickSight currently has Standard Edition and Enterprise Edition. Not every operation and capability is available in every edition.

HTTP Status Code: 403

# **See Also**

- Amazon [Command](https://docs.amazonaws.cn/goto/aws-cli/quicksight-2018-04-01/ListAssetBundleExportJobs) Line Interface
- [Amazon](https://docs.amazonaws.cn/goto/DotNetSDKV3/quicksight-2018-04-01/ListAssetBundleExportJobs) SDK for .NET
- [Amazon](https://docs.amazonaws.cn/goto/SdkForCpp/quicksight-2018-04-01/ListAssetBundleExportJobs) SDK for C++
- [Amazon](https://docs.amazonaws.cn/goto/SdkForGoV2/quicksight-2018-04-01/ListAssetBundleExportJobs) SDK for Go v2
- [Amazon](https://docs.amazonaws.cn/goto/SdkForJavaV2/quicksight-2018-04-01/ListAssetBundleExportJobs) SDK for Java V2
- Amazon SDK for [JavaScript](https://docs.amazonaws.cn/goto/SdkForJavaScriptV3/quicksight-2018-04-01/ListAssetBundleExportJobs) V3
- [Amazon](https://docs.amazonaws.cn/goto/SdkForPHPV3/quicksight-2018-04-01/ListAssetBundleExportJobs) SDK for PHP V3
- [Amazon](https://docs.amazonaws.cn/goto/boto3/quicksight-2018-04-01/ListAssetBundleExportJobs) SDK for Python
- [Amazon](https://docs.amazonaws.cn/goto/SdkForRubyV3/quicksight-2018-04-01/ListAssetBundleExportJobs) SDK for Ruby V3

# **ListAssetBundleImportJobs**

Lists all asset bundle import jobs that have taken place in the last 14 days. Jobs created more than 14 days ago are deleted forever and are not returned. If you are using the same job ID for multiple jobs, ListAssetBundleImportJobs only returns the most recent job that uses the repeated job ID.

# <span id="page-572-0"></span>**Request Syntax**

```
GET /accounts/AwsAccountId/asset-bundle-import-jobs?max-results=MaxResults&next-
token=NextToken HTTP/1.1
```
# **URI Request Parameters**

The request uses the following URI parameters.

#### **[AwsAccountId](#page-572-0)**

The ID of the Amazon account that the import jobs were executed in.

Length Constraints: Fixed length of 12.

Pattern: ^[0-9]{12}\$

Required: Yes

#### **[MaxResults](#page-572-0)**

The maximum number of results to be returned per request.

Valid Range: Minimum value of 1. Maximum value of 100.

#### **[NextToken](#page-572-0)**

The token for the next set of results, or null if there are no more results.

# **Request Body**

The request does not have a request body.

### <span id="page-572-1"></span>**Response Syntax**

HTTP/1.1 *Status*

```
Content-type: application/json
{ 
    "AssetBundleImportJobSummaryList": [ 
       { 
           "Arn": "string", 
           "AssetBundleImportJobId": "string", 
           "CreatedTime": number, 
           "FailureAction": "string", 
           "JobStatus": "string" 
       } 
    ], 
    "NextToken": "string", 
    "RequestId": "string"
}
```
# **Response Elements**

If the action is successful, the service sends back the following HTTP response.

#### **[Status](#page-572-1)**

The HTTP status of the response.

The following data is returned in JSON format by the service.

#### <span id="page-573-0"></span>**[AssetBundleImportJobSummaryList](#page-572-1)**

A list of import job summaries.

Type: Array of [AssetBundleImportJobSummary](#page-1086-4) objects

#### <span id="page-573-1"></span>**[NextToken](#page-572-1)**

The token for the next set of results, or null if there are no more results.

Type: String

#### <span id="page-573-2"></span>**[RequestId](#page-572-1)**

The Amazon request ID for this operation.

Type: String

Pattern: . \* \S. \*

# **Errors**

For information about the errors that are common to all actions, see [Common](#page-2277-0) Errors.

### **AccessDeniedException**

You don't have access to this item. The provided credentials couldn't be validated. You might not be authorized to carry out the request. Make sure that your account is authorized to use the Amazon QuickSight service, that your policies have the correct permissions, and that you are using the correct credentials.

HTTP Status Code: 401

### **InvalidNextTokenException**

The NextToken value isn't valid.

HTTP Status Code: 400

### **ResourceNotFoundException**

One or more resources can't be found.

HTTP Status Code: 404

#### **ThrottlingException**

Access is throttled.

HTTP Status Code: 429

#### **UnsupportedUserEditionException**

This error indicates that you are calling an operation on an Amazon QuickSight subscription where the edition doesn't include support for that operation. Amazon Amazon QuickSight currently has Standard Edition and Enterprise Edition. Not every operation and capability is available in every edition.

HTTP Status Code: 403

# **See Also**

- Amazon [Command](https://docs.amazonaws.cn/goto/aws-cli/quicksight-2018-04-01/ListAssetBundleImportJobs) Line Interface
- [Amazon](https://docs.amazonaws.cn/goto/DotNetSDKV3/quicksight-2018-04-01/ListAssetBundleImportJobs) SDK for .NET
- [Amazon](https://docs.amazonaws.cn/goto/SdkForCpp/quicksight-2018-04-01/ListAssetBundleImportJobs) SDK for C++
- [Amazon](https://docs.amazonaws.cn/goto/SdkForGoV2/quicksight-2018-04-01/ListAssetBundleImportJobs) SDK for Go v2
- [Amazon](https://docs.amazonaws.cn/goto/SdkForJavaV2/quicksight-2018-04-01/ListAssetBundleImportJobs) SDK for Java V2
- Amazon SDK for [JavaScript](https://docs.amazonaws.cn/goto/SdkForJavaScriptV3/quicksight-2018-04-01/ListAssetBundleImportJobs) V3
- [Amazon](https://docs.amazonaws.cn/goto/SdkForPHPV3/quicksight-2018-04-01/ListAssetBundleImportJobs) SDK for PHP V3
- [Amazon](https://docs.amazonaws.cn/goto/boto3/quicksight-2018-04-01/ListAssetBundleImportJobs) SDK for Python
- [Amazon](https://docs.amazonaws.cn/goto/SdkForRubyV3/quicksight-2018-04-01/ListAssetBundleImportJobs) SDK for Ruby V3
# **ListDashboards**

<span id="page-576-0"></span>Lists dashboards in an Amazon account.

# **Request Syntax**

```
GET /accounts/AwsAccountId/dashboards?max-results=MaxResults&next-token=NextToken
  HTTP/1.1
```
#### **URI Request Parameters**

The request uses the following URI parameters.

#### **[AwsAccountId](#page-576-0)**

The ID of the Amazon account that contains the dashboards that you're listing.

Length Constraints: Fixed length of 12.

Pattern: ^[0-9]{12}\$

Required: Yes

### **[MaxResults](#page-576-0)**

The maximum number of results to be returned per request.

Valid Range: Minimum value of 1. Maximum value of 100.

#### **[NextToken](#page-576-0)**

The token for the next set of results, or null if there are no more results.

# **Request Body**

<span id="page-576-1"></span>The request does not have a request body.

## **Response Syntax**

```
HTTP/1.1 Status
Content-type: application/json
```

```
{ 
    "DashboardSummaryList": [ 
        { 
           "Arn": "string", 
           "CreatedTime": number, 
           "DashboardId": "string", 
           "LastPublishedTime": number, 
           "LastUpdatedTime": number, 
           "Name": "string", 
           "PublishedVersionNumber": number
       } 
    ], 
    "NextToken": "string", 
    "RequestId": "string"
}
```
# **Response Elements**

If the action is successful, the service sends back the following HTTP response.

## **[Status](#page-576-1)**

The HTTP status of the request.

The following data is returned in JSON format by the service.

# <span id="page-577-0"></span>**[DashboardSummaryList](#page-576-1)**

A structure that contains all of the dashboards in your Amazon account. This structure provides basic information about the dashboards.

Type: Array of [DashboardSummary](#page-1278-4) objects

Array Members: Maximum number of 100 items.

# <span id="page-577-1"></span>**[NextToken](#page-576-1)**

The token for the next set of results, or null if there are no more results.

Type: String

### <span id="page-577-2"></span>**[RequestId](#page-576-1)**

The Amazon request ID for this operation.

Type: String

# **Errors**

For information about the errors that are common to all actions, see [Common](#page-2277-0) Errors.

### **InternalFailureException**

An internal failure occurred.

HTTP Status Code: 500

### **InvalidNextTokenException**

The NextToken value isn't valid.

HTTP Status Code: 400

## **ThrottlingException**

Access is throttled.

HTTP Status Code: 429

### **UnsupportedUserEditionException**

This error indicates that you are calling an operation on an Amazon QuickSight subscription where the edition doesn't include support for that operation. Amazon Amazon QuickSight currently has Standard Edition and Enterprise Edition. Not every operation and capability is available in every edition.

HTTP Status Code: 403

# **See Also**

- Amazon [Command](https://docs.amazonaws.cn/goto/aws-cli/quicksight-2018-04-01/ListDashboards) Line Interface
- [Amazon](https://docs.amazonaws.cn/goto/DotNetSDKV3/quicksight-2018-04-01/ListDashboards) SDK for .NET
- [Amazon](https://docs.amazonaws.cn/goto/SdkForCpp/quicksight-2018-04-01/ListDashboards) SDK for C++
- [Amazon](https://docs.amazonaws.cn/goto/SdkForGoV2/quicksight-2018-04-01/ListDashboards) SDK for Go v2
- [Amazon](https://docs.amazonaws.cn/goto/SdkForJavaV2/quicksight-2018-04-01/ListDashboards) SDK for Java V2
- Amazon SDK for [JavaScript](https://docs.amazonaws.cn/goto/SdkForJavaScriptV3/quicksight-2018-04-01/ListDashboards) V3
- [Amazon](https://docs.amazonaws.cn/goto/SdkForPHPV3/quicksight-2018-04-01/ListDashboards) SDK for PHP V3
- [Amazon](https://docs.amazonaws.cn/goto/boto3/quicksight-2018-04-01/ListDashboards) SDK for Python
- [Amazon](https://docs.amazonaws.cn/goto/SdkForRubyV3/quicksight-2018-04-01/ListDashboards) SDK for Ruby V3

# **ListDashboardVersions**

Lists all the versions of the dashboards in the Amazon QuickSight subscription.

# <span id="page-580-0"></span>**Request Syntax**

GET /accounts/*AwsAccountId*/dashboards/*DashboardId*/versions?max-results=*MaxResults*&nexttoken=*NextToken* HTTP/1.1

# **URI Request Parameters**

The request uses the following URI parameters.

## **[AwsAccountId](#page-580-0)**

The ID of the Amazon account that contains the dashboard that you're listing versions for.

Length Constraints: Fixed length of 12.

Pattern: ^[0-9]{12}\$

Required: Yes

### **[DashboardId](#page-580-0)**

The ID for the dashboard.

Length Constraints: Minimum length of 1. Maximum length of 512.

Pattern: [\w\-]+

Required: Yes

### **[MaxResults](#page-580-0)**

The maximum number of results to be returned per request.

Valid Range: Minimum value of 1. Maximum value of 100.

#### **[NextToken](#page-580-0)**

The token for the next set of results, or null if there are no more results.

# **Request Body**

<span id="page-581-1"></span>The request does not have a request body.

# **Response Syntax**

```
HTTP/1.1 Status
Content-type: application/json
{ 
    "DashboardVersionSummaryList": [ 
       { 
           "Arn": "string", 
           "CreatedTime": number, 
           "Description": "string", 
           "SourceEntityArn": "string", 
           "Status": "string", 
           "VersionNumber": number
       } 
    ], 
    "NextToken": "string", 
    "RequestId": "string"
}
```
# **Response Elements**

If the action is successful, the service sends back the following HTTP response.

### **[Status](#page-581-1)**

The HTTP status of the request.

The following data is returned in JSON format by the service.

### <span id="page-581-0"></span>**[DashboardVersionSummaryList](#page-581-1)**

A structure that contains information about each version of the dashboard.

Type: Array of [DashboardVersionSummary](#page-1286-4) objects

Array Members: Maximum number of 100 items.

#### <span id="page-582-0"></span>**[NextToken](#page-581-1)**

The token for the next set of results, or null if there are no more results.

Type: String

### <span id="page-582-1"></span>**[RequestId](#page-581-1)**

The Amazon request ID for this operation.

Type: String

# **Errors**

For information about the errors that are common to all actions, see [Common](#page-2277-0) Errors.

### **InternalFailureException**

An internal failure occurred.

HTTP Status Code: 500

### **InvalidNextTokenException**

The NextToken value isn't valid.

HTTP Status Code: 400

### **InvalidParameterValueException**

One or more parameters has a value that isn't valid.

HTTP Status Code: 400

#### **ResourceNotFoundException**

One or more resources can't be found.

HTTP Status Code: 404

### **ThrottlingException**

Access is throttled.

HTTP Status Code: 429

## **UnsupportedUserEditionException**

This error indicates that you are calling an operation on an Amazon QuickSight subscription where the edition doesn't include support for that operation. Amazon Amazon QuickSight currently has Standard Edition and Enterprise Edition. Not every operation and capability is available in every edition.

HTTP Status Code: 403

# **See Also**

- Amazon [Command](https://docs.amazonaws.cn/goto/aws-cli/quicksight-2018-04-01/ListDashboardVersions) Line Interface
- [Amazon](https://docs.amazonaws.cn/goto/DotNetSDKV3/quicksight-2018-04-01/ListDashboardVersions) SDK for .NET
- [Amazon](https://docs.amazonaws.cn/goto/SdkForCpp/quicksight-2018-04-01/ListDashboardVersions) SDK for C++
- [Amazon](https://docs.amazonaws.cn/goto/SdkForGoV2/quicksight-2018-04-01/ListDashboardVersions) SDK for Go v2
- [Amazon](https://docs.amazonaws.cn/goto/SdkForJavaV2/quicksight-2018-04-01/ListDashboardVersions) SDK for Java V2
- Amazon SDK for [JavaScript](https://docs.amazonaws.cn/goto/SdkForJavaScriptV3/quicksight-2018-04-01/ListDashboardVersions) V3
- [Amazon](https://docs.amazonaws.cn/goto/SdkForPHPV3/quicksight-2018-04-01/ListDashboardVersions) SDK for PHP V3
- [Amazon](https://docs.amazonaws.cn/goto/boto3/quicksight-2018-04-01/ListDashboardVersions) SDK for Python
- [Amazon](https://docs.amazonaws.cn/goto/SdkForRubyV3/quicksight-2018-04-01/ListDashboardVersions) SDK for Ruby V3

# **ListDataSets**

Lists all of the datasets belonging to the current Amazon account in an Amazon Web Services Region.

The permissions resource is arn:aws:quicksight:region:aws-account-id:dataset/\*.

# <span id="page-584-0"></span>**Request Syntax**

```
GET /accounts/AwsAccountId/data-sets?max-results=MaxResults&next-token=NextToken
  HTTP/1.1
```
# **URI Request Parameters**

The request uses the following URI parameters.

## **[AwsAccountId](#page-584-0)**

The Amazon account ID.

Length Constraints: Fixed length of 12.

Pattern: ^[0-9]{12}\$

Required: Yes

#### **[MaxResults](#page-584-0)**

The maximum number of results to be returned per request.

Valid Range: Minimum value of 1. Maximum value of 100.

#### **[NextToken](#page-584-0)**

The token for the next set of results, or null if there are no more results.

# **Request Body**

The request does not have a request body.

# <span id="page-584-1"></span>**Response Syntax**

```
HTTP/1.1 Status
Content-type: application/json
```

```
{ 
    "DataSetSummaries": [ 
       { 
           "Arn": "string", 
           "ColumnLevelPermissionRulesApplied": boolean, 
           "CreatedTime": number, 
           "DataSetId": "string", 
           "ImportMode": "string", 
           "LastUpdatedTime": number, 
           "Name": "string", 
           "RowLevelPermissionDataSet": { 
              "Arn": "string", 
              "FormatVersion": "string", 
              "Namespace": "string", 
              "PermissionPolicy": "string", 
              "Status": "string" 
           }, 
           "RowLevelPermissionTagConfigurationApplied": boolean
       } 
    ], 
    "NextToken": "string", 
    "RequestId": "string"
}
```
# **Response Elements**

If the action is successful, the service sends back the following HTTP response.

# **[Status](#page-584-1)**

The HTTP status of the request.

The following data is returned in JSON format by the service.

# <span id="page-585-0"></span>**[DataSetSummaries](#page-584-1)**

The list of dataset summaries.

Type: Array of [DataSetSummary](#page-1335-5) objects

# <span id="page-585-1"></span>**[NextToken](#page-584-1)**

The token for the next set of results, or null if there are no more results.

### Type: String

### <span id="page-586-0"></span>**[RequestId](#page-584-1)**

The Amazon request ID for this operation.

Type: String

# **Errors**

For information about the errors that are common to all actions, see [Common](#page-2277-0) Errors.

### **AccessDeniedException**

You don't have access to this item. The provided credentials couldn't be validated. You might not be authorized to carry out the request. Make sure that your account is authorized to use the Amazon QuickSight service, that your policies have the correct permissions, and that you are using the correct credentials.

HTTP Status Code: 401

### **InternalFailureException**

An internal failure occurred.

HTTP Status Code: 500

### **InvalidNextTokenException**

The NextToken value isn't valid.

HTTP Status Code: 400

### **InvalidParameterValueException**

One or more parameters has a value that isn't valid.

HTTP Status Code: 400

#### **ThrottlingException**

Access is throttled.

HTTP Status Code: 429

# **Examples**

# **Example**

This example illustrates one usage of ListDataSets.

# **Sample Request**

```
GET /accounts/{AwsAccountId}/data-sets?next-token={NextToken};max-results={MaxResults} 
  HTTP/1.1
Content-type: application/json
```
# **See Also**

- Amazon [Command](https://docs.amazonaws.cn/goto/aws-cli/quicksight-2018-04-01/ListDataSets) Line Interface
- [Amazon](https://docs.amazonaws.cn/goto/DotNetSDKV3/quicksight-2018-04-01/ListDataSets) SDK for .NET
- [Amazon](https://docs.amazonaws.cn/goto/SdkForCpp/quicksight-2018-04-01/ListDataSets) SDK for C++
- [Amazon](https://docs.amazonaws.cn/goto/SdkForGoV2/quicksight-2018-04-01/ListDataSets) SDK for Go v2
- [Amazon](https://docs.amazonaws.cn/goto/SdkForJavaV2/quicksight-2018-04-01/ListDataSets) SDK for Java V2
- Amazon SDK for [JavaScript](https://docs.amazonaws.cn/goto/SdkForJavaScriptV3/quicksight-2018-04-01/ListDataSets) V3
- [Amazon](https://docs.amazonaws.cn/goto/SdkForPHPV3/quicksight-2018-04-01/ListDataSets) SDK for PHP V3
- [Amazon](https://docs.amazonaws.cn/goto/boto3/quicksight-2018-04-01/ListDataSets) SDK for Python
- [Amazon](https://docs.amazonaws.cn/goto/SdkForRubyV3/quicksight-2018-04-01/ListDataSets) SDK for Ruby V3

# **ListDataSources**

Lists data sources in current Amazon Web Services Region that belong to this Amazon account.

# <span id="page-588-0"></span>**Request Syntax**

```
GET /accounts/AwsAccountId/data-sources?max-results=MaxResults&next-token=NextToken
  HTTP/1.1
```
# **URI Request Parameters**

The request uses the following URI parameters.

## **[AwsAccountId](#page-588-0)**

The Amazon account ID.

Length Constraints: Fixed length of 12.

Pattern: ^[0-9]{12}\$

Required: Yes

#### **[MaxResults](#page-588-0)**

The maximum number of results to be returned per request.

Valid Range: Minimum value of 1. Maximum value of 100.

#### **[NextToken](#page-588-0)**

The token for the next set of results, or null if there are no more results.

# **Request Body**

The request does not have a request body.

# <span id="page-588-1"></span>**Response Syntax**

```
HTTP/1.1 Status
Content-type: application/json
{ 
    "DataSources": [
```

```
 { 
           "AlternateDataSourceParameters": [ 
\{\hspace{.1cm} \} "AmazonElasticsearchParameters": { 
                     "Domain": "string" 
                  }, 
                  "AmazonOpenSearchParameters": { 
                     "Domain": "string" 
                  }, 
                  "AthenaParameters": { 
                     "RoleArn": "string", 
                     "WorkGroup": "string" 
                  }, 
                  "AuroraParameters": { 
                     "Database": "string", 
                     "Host": "string", 
                     "Port": number
                  }, 
                  "AuroraPostgreSqlParameters": { 
                     "Database": "string", 
                     "Host": "string", 
                     "Port": number
                  }, 
                  "AwsIotAnalyticsParameters": { 
                     "DataSetName": "string" 
                  }, 
                  "BigQueryParameters": { 
                     "DataSetRegion": "string", 
                     "ProjectId": "string" 
                  }, 
                  "DatabricksParameters": { 
                     "Host": "string", 
                     "Port": number, 
                     "SqlEndpointPath": "string" 
                  }, 
                  "ExasolParameters": { 
                     "Host": "string", 
                     "Port": number
                  }, 
                  "JiraParameters": { 
                     "SiteBaseUrl": "string" 
                  }, 
                  "MariaDbParameters": { 
                     "Database": "string",
```

```
 "Host": "string", 
                      "Port": number
                  }, 
                  "MySqlParameters": { 
                     "Database": "string", 
                     "Host": "string", 
                     "Port": number
                  }, 
                  "OracleParameters": { 
                     "Database": "string", 
                     "Host": "string", 
                     "Port": number
                  }, 
                  "PostgreSqlParameters": { 
                     "Database": "string", 
                     "Host": "string", 
                     "Port": number
                  }, 
                  "PrestoParameters": { 
                      "Catalog": "string", 
                     "Host": "string", 
                     "Port": number
                  }, 
                  "RdsParameters": { 
                      "Database": "string", 
                     "InstanceId": "string" 
                  }, 
                  "RedshiftParameters": { 
                     "ClusterId": "string", 
                      "Database": "string", 
                      "Host": "string", 
                      "IAMParameters": { 
                         "AutoCreateDatabaseUser": boolean, 
                         "DatabaseGroups": [ "string" ], 
                         "DatabaseUser": "string", 
                         "RoleArn": "string" 
, and the state \mathbb{R} , the state \mathbb{R} "IdentityCenterConfiguration": { 
                         "EnableIdentityPropagation": boolean
                     }, 
                     "Port": number
                  }, 
                  "S3Parameters": { 
                      "ManifestFileLocation": {
```

```
 "Bucket": "string", 
                        "Key": "string" 
                     }, 
                     "RoleArn": "string" 
                 }, 
                  "ServiceNowParameters": { 
                     "SiteBaseUrl": "string" 
                 }, 
                  "SnowflakeParameters": { 
                     "Database": "string", 
                     "Host": "string", 
                     "Warehouse": "string" 
                 }, 
                  "SparkParameters": { 
                     "Host": "string", 
                     "Port": number
                 }, 
                  "SqlServerParameters": { 
                     "Database": "string", 
                     "Host": "string", 
                     "Port": number
                 }, 
                  "StarburstParameters": { 
                     "Catalog": "string", 
                     "Host": "string", 
                     "Port": number, 
                     "ProductType": "string" 
                 }, 
                  "TeradataParameters": { 
                     "Database": "string", 
                     "Host": "string", 
                     "Port": number
                 }, 
                  "TrinoParameters": { 
                     "Catalog": "string", 
                     "Host": "string", 
                     "Port": number
                 }, 
                  "TwitterParameters": { 
                     "MaxRows": number, 
                     "Query": "string" 
 } 
              } 
           ],
```

```
 "Arn": "string", 
 "CreatedTime": number, 
 "DataSourceId": "string", 
 "DataSourceParameters": { 
    "AmazonElasticsearchParameters": { 
       "Domain": "string" 
    }, 
    "AmazonOpenSearchParameters": { 
       "Domain": "string" 
    }, 
    "AthenaParameters": { 
        "RoleArn": "string", 
       "WorkGroup": "string" 
    }, 
    "AuroraParameters": { 
       "Database": "string", 
       "Host": "string", 
       "Port": number
    }, 
    "AuroraPostgreSqlParameters": { 
       "Database": "string", 
       "Host": "string", 
       "Port": number
    }, 
    "AwsIotAnalyticsParameters": { 
       "DataSetName": "string" 
    }, 
    "BigQueryParameters": { 
       "DataSetRegion": "string", 
       "ProjectId": "string" 
    }, 
    "DatabricksParameters": { 
       "Host": "string", 
       "Port": number, 
       "SqlEndpointPath": "string" 
    }, 
    "ExasolParameters": { 
       "Host": "string", 
       "Port": number
    }, 
    "JiraParameters": { 
       "SiteBaseUrl": "string" 
    }, 
    "MariaDbParameters": {
```

```
 "Database": "string", 
    "Host": "string", 
    "Port": number
 }, 
 "MySqlParameters": { 
    "Database": "string", 
    "Host": "string", 
    "Port": number
 }, 
 "OracleParameters": { 
    "Database": "string", 
    "Host": "string", 
    "Port": number
 }, 
 "PostgreSqlParameters": { 
    "Database": "string", 
    "Host": "string", 
    "Port": number
 }, 
 "PrestoParameters": { 
    "Catalog": "string", 
    "Host": "string", 
    "Port": number
 }, 
 "RdsParameters": { 
    "Database": "string", 
    "InstanceId": "string" 
 }, 
 "RedshiftParameters": { 
    "ClusterId": "string", 
    "Database": "string", 
    "Host": "string", 
    "IAMParameters": { 
        "AutoCreateDatabaseUser": boolean, 
        "DatabaseGroups": [ "string" ], 
        "DatabaseUser": "string", 
        "RoleArn": "string" 
    }, 
    "IdentityCenterConfiguration": { 
        "EnableIdentityPropagation": boolean
    }, 
    "Port": number
 }, 
 "S3Parameters": {
```

```
 "ManifestFileLocation": { 
                     "Bucket": "string", 
                     "Key": "string" 
                 }, 
                  "RoleArn": "string" 
              }, 
              "ServiceNowParameters": { 
                  "SiteBaseUrl": "string" 
              }, 
              "SnowflakeParameters": { 
                  "Database": "string", 
                 "Host": "string", 
                 "Warehouse": "string" 
              }, 
              "SparkParameters": { 
                 "Host": "string", 
                 "Port": number
              }, 
              "SqlServerParameters": { 
                 "Database": "string", 
                 "Host": "string", 
                 "Port": number
              }, 
              "StarburstParameters": { 
                 "Catalog": "string", 
                 "Host": "string", 
                 "Port": number, 
                 "ProductType": "string" 
              }, 
              "TeradataParameters": { 
                  "Database": "string", 
                 "Host": "string", 
                  "Port": number
              }, 
              "TrinoParameters": { 
                 "Catalog": "string", 
                 "Host": "string", 
                 "Port": number
              }, 
              "TwitterParameters": { 
                 "MaxRows": number, 
                 "Query": "string" 
 } 
           },
```

```
 "ErrorInfo": { 
               "Message": "string", 
               "Type": "string" 
           }, 
           "LastUpdatedTime": number, 
           "Name": "string", 
           "SecretArn": "string", 
           "SslProperties": { 
               "DisableSsl": boolean
           }, 
           "Status": "string", 
           "Type": "string", 
           "VpcConnectionProperties": { 
               "VpcConnectionArn": "string" 
           } 
        } 
    ], 
    "NextToken": "string", 
    "RequestId": "string"
}
```
# **Response Elements**

If the action is successful, the service sends back the following HTTP response.

### **[Status](#page-588-1)**

The HTTP status of the request.

The following data is returned in JSON format by the service.

### <span id="page-595-0"></span>**[DataSources](#page-588-1)**

A list of data sources.

Type: Array of [DataSource](#page-1339-3) objects

#### <span id="page-595-1"></span>**[NextToken](#page-588-1)**

The token for the next set of results, or null if there are no more results.

Type: String

### <span id="page-596-0"></span>**[RequestId](#page-588-1)**

The Amazon request ID for this operation.

Type: String

# **Errors**

For information about the errors that are common to all actions, see [Common](#page-2277-0) Errors.

## **AccessDeniedException**

You don't have access to this item. The provided credentials couldn't be validated. You might not be authorized to carry out the request. Make sure that your account is authorized to use the Amazon QuickSight service, that your policies have the correct permissions, and that you are using the correct credentials.

HTTP Status Code: 401

## **InternalFailureException**

An internal failure occurred.

HTTP Status Code: 500

### **InvalidNextTokenException**

The NextToken value isn't valid.

HTTP Status Code: 400

### **InvalidParameterValueException**

One or more parameters has a value that isn't valid.

HTTP Status Code: 400

### **ThrottlingException**

Access is throttled.

HTTP Status Code: 429

# **Examples**

# **Example**

This example illustrates one usage of ListDataSources.

# **Sample Request**

```
GET /accounts/{AwsAccountId}/data-sources?next-token={NextToken};max-
results={MaxResults} HTTP/1.1
Content-type: application/json
```
# **See Also**

- Amazon [Command](https://docs.amazonaws.cn/goto/aws-cli/quicksight-2018-04-01/ListDataSources) Line Interface
- [Amazon](https://docs.amazonaws.cn/goto/DotNetSDKV3/quicksight-2018-04-01/ListDataSources) SDK for .NET
- [Amazon](https://docs.amazonaws.cn/goto/SdkForCpp/quicksight-2018-04-01/ListDataSources) SDK for C++
- [Amazon](https://docs.amazonaws.cn/goto/SdkForGoV2/quicksight-2018-04-01/ListDataSources) SDK for Go v2
- [Amazon](https://docs.amazonaws.cn/goto/SdkForJavaV2/quicksight-2018-04-01/ListDataSources) SDK for Java V2
- Amazon SDK for [JavaScript](https://docs.amazonaws.cn/goto/SdkForJavaScriptV3/quicksight-2018-04-01/ListDataSources) V3
- [Amazon](https://docs.amazonaws.cn/goto/SdkForPHPV3/quicksight-2018-04-01/ListDataSources) SDK for PHP V3
- [Amazon](https://docs.amazonaws.cn/goto/boto3/quicksight-2018-04-01/ListDataSources) SDK for Python
- [Amazon](https://docs.amazonaws.cn/goto/SdkForRubyV3/quicksight-2018-04-01/ListDataSources) SDK for Ruby V3

# **ListFolderMembers**

<span id="page-598-0"></span>List all assets (DASHBOARD, ANALYSIS, and DATASET) in a folder.

# **Request Syntax**

GET /accounts/*AwsAccountId*/folders/*FolderId*/members?max-results=*MaxResults*&nexttoken=*NextToken* HTTP/1.1

# **URI Request Parameters**

The request uses the following URI parameters.

## **[AwsAccountId](#page-598-0)**

The ID for the Amazon account that contains the folder.

Length Constraints: Fixed length of 12.

Pattern: ^[0-9]{12}\$

Required: Yes

### **[FolderId](#page-598-0)**

The ID of the folder.

Length Constraints: Minimum length of 1. Maximum length of 2048.

Pattern: [\w\-]+

Required: Yes

#### **[MaxResults](#page-598-0)**

The maximum number of results to be returned per request.

Valid Range: Minimum value of 1. Maximum value of 100.

#### **[NextToken](#page-598-0)**

The token for the next set of results, or null if there are no more results.

# **Request Body**

The request does not have a request body.

# <span id="page-599-2"></span>**Response Syntax**

```
HTTP/1.1 Status
Content-type: application/json
{ 
    "FolderMemberList": [ 
        { 
           "MemberArn": "string", 
           "MemberId": "string" 
        } 
    ], 
    "NextToken": "string", 
    "RequestId": "string"
}
```
# **Response Elements**

If the action is successful, the service sends back the following HTTP response.

# **[Status](#page-599-2)**

The HTTP status of the request.

The following data is returned in JSON format by the service.

### <span id="page-599-0"></span>**[FolderMemberList](#page-599-2)**

A structure that contains all of the folder members (dashboards, analyses, and datasets) in the folder.

Type: Array of [MemberIdArnPair](#page-1707-2) objects

Array Members: Maximum number of 100 items.

#### <span id="page-599-1"></span>**[NextToken](#page-599-2)**

The token for the next set of results, or null if there are no more results.

### Type: String

### <span id="page-600-0"></span>**[RequestId](#page-599-2)**

The Amazon request ID for this operation.

Type: String

# **Errors**

For information about the errors that are common to all actions, see [Common](#page-2277-0) Errors.

## **AccessDeniedException**

You don't have access to this item. The provided credentials couldn't be validated. You might not be authorized to carry out the request. Make sure that your account is authorized to use the Amazon QuickSight service, that your policies have the correct permissions, and that you are using the correct credentials.

HTTP Status Code: 401

### **InternalFailureException**

An internal failure occurred.

HTTP Status Code: 500

### **InvalidNextTokenException**

The NextToken value isn't valid.

HTTP Status Code: 400

### **InvalidParameterValueException**

One or more parameters has a value that isn't valid.

HTTP Status Code: 400

### **ResourceNotFoundException**

One or more resources can't be found.

HTTP Status Code: 404

# **ThrottlingException**

Access is throttled.

HTTP Status Code: 429

# **UnsupportedUserEditionException**

This error indicates that you are calling an operation on an Amazon QuickSight subscription where the edition doesn't include support for that operation. Amazon Amazon QuickSight currently has Standard Edition and Enterprise Edition. Not every operation and capability is available in every edition.

HTTP Status Code: 403

# **See Also**

- Amazon [Command](https://docs.amazonaws.cn/goto/aws-cli/quicksight-2018-04-01/ListFolderMembers) Line Interface
- [Amazon](https://docs.amazonaws.cn/goto/DotNetSDKV3/quicksight-2018-04-01/ListFolderMembers) SDK for .NET
- [Amazon](https://docs.amazonaws.cn/goto/SdkForCpp/quicksight-2018-04-01/ListFolderMembers) SDK for C++
- [Amazon](https://docs.amazonaws.cn/goto/SdkForGoV2/quicksight-2018-04-01/ListFolderMembers) SDK for Go v2
- [Amazon](https://docs.amazonaws.cn/goto/SdkForJavaV2/quicksight-2018-04-01/ListFolderMembers) SDK for Java V2
- Amazon SDK for [JavaScript](https://docs.amazonaws.cn/goto/SdkForJavaScriptV3/quicksight-2018-04-01/ListFolderMembers) V3
- [Amazon](https://docs.amazonaws.cn/goto/SdkForPHPV3/quicksight-2018-04-01/ListFolderMembers) SDK for PHP V3
- [Amazon](https://docs.amazonaws.cn/goto/boto3/quicksight-2018-04-01/ListFolderMembers) SDK for Python
- [Amazon](https://docs.amazonaws.cn/goto/SdkForRubyV3/quicksight-2018-04-01/ListFolderMembers) SDK for Ruby V3

# **ListFolders**

Lists all folders in an account.

# <span id="page-602-0"></span>**Request Syntax**

GET /accounts/*AwsAccountId*/folders?max-results=*MaxResults*&next-token=*NextToken* HTTP/1.1

# **URI Request Parameters**

The request uses the following URI parameters.

# **[AwsAccountId](#page-602-0)**

The ID for the Amazon account that contains the folder.

Length Constraints: Fixed length of 12.

Pattern: ^[0-9]{12}\$

Required: Yes

### **[MaxResults](#page-602-0)**

The maximum number of results to be returned per request.

Valid Range: Minimum value of 1. Maximum value of 100.

### **[NextToken](#page-602-0)**

The token for the next set of results, or null if there are no more results.

# **Request Body**

The request does not have a request body.

# <span id="page-602-1"></span>**Response Syntax**

```
HTTP/1.1 Status
Content-type: application/json
{ 
    "FolderSummaryList": [
```
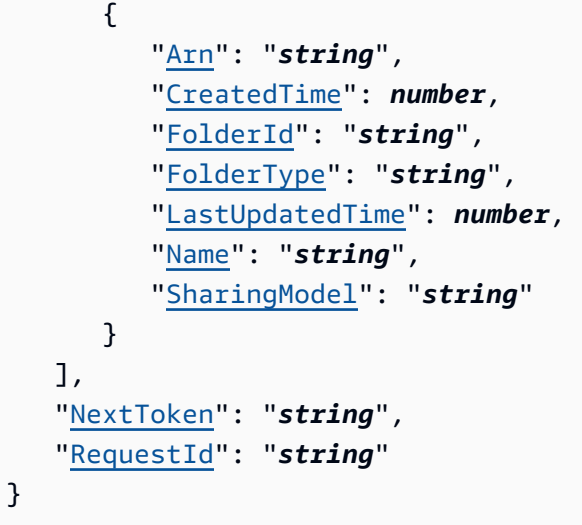

# **Response Elements**

If the action is successful, the service sends back the following HTTP response.

### **[Status](#page-602-1)**

The HTTP status of the request.

The following data is returned in JSON format by the service.

### <span id="page-603-0"></span>**[FolderSummaryList](#page-602-1)**

A structure that contains all of the folders in the Amazon account. This structure provides basic information about the folders.

Type: Array of [FolderSummary](#page-1500-4) objects

Array Members: Maximum number of 100 items.

### <span id="page-603-1"></span>**[NextToken](#page-602-1)**

The token for the next set of results, or null if there are no more results.

Type: String

#### <span id="page-603-2"></span>**[RequestId](#page-602-1)**

The Amazon request ID for this operation.

Type: String

# **Errors**

For information about the errors that are common to all actions, see [Common](#page-2277-0) Errors.

### **AccessDeniedException**

You don't have access to this item. The provided credentials couldn't be validated. You might not be authorized to carry out the request. Make sure that your account is authorized to use the Amazon QuickSight service, that your policies have the correct permissions, and that you are using the correct credentials.

HTTP Status Code: 401

### **InternalFailureException**

An internal failure occurred.

HTTP Status Code: 500

### **InvalidNextTokenException**

The NextToken value isn't valid.

HTTP Status Code: 400

#### **InvalidParameterValueException**

One or more parameters has a value that isn't valid.

HTTP Status Code: 400

#### **ResourceNotFoundException**

One or more resources can't be found.

HTTP Status Code: 404

#### **ThrottlingException**

Access is throttled.

HTTP Status Code: 429

# **UnsupportedUserEditionException**

This error indicates that you are calling an operation on an Amazon QuickSight subscription where the edition doesn't include support for that operation. Amazon Amazon QuickSight

currently has Standard Edition and Enterprise Edition. Not every operation and capability is available in every edition.

HTTP Status Code: 403

# **See Also**

- Amazon [Command](https://docs.amazonaws.cn/goto/aws-cli/quicksight-2018-04-01/ListFolders) Line Interface
- [Amazon](https://docs.amazonaws.cn/goto/DotNetSDKV3/quicksight-2018-04-01/ListFolders) SDK for .NET
- [Amazon](https://docs.amazonaws.cn/goto/SdkForCpp/quicksight-2018-04-01/ListFolders) SDK for C++
- [Amazon](https://docs.amazonaws.cn/goto/SdkForGoV2/quicksight-2018-04-01/ListFolders) SDK for Go v2
- [Amazon](https://docs.amazonaws.cn/goto/SdkForJavaV2/quicksight-2018-04-01/ListFolders) SDK for Java V2
- Amazon SDK for [JavaScript](https://docs.amazonaws.cn/goto/SdkForJavaScriptV3/quicksight-2018-04-01/ListFolders) V3
- [Amazon](https://docs.amazonaws.cn/goto/SdkForPHPV3/quicksight-2018-04-01/ListFolders) SDK for PHP V3
- [Amazon](https://docs.amazonaws.cn/goto/boto3/quicksight-2018-04-01/ListFolders) SDK for Python
- [Amazon](https://docs.amazonaws.cn/goto/SdkForRubyV3/quicksight-2018-04-01/ListFolders) SDK for Ruby V3

# **ListGroupMemberships**

Lists member users in a group.

# <span id="page-606-0"></span>**Request Syntax**

```
GET /accounts/AwsAccountId/namespaces/Namespace/groups/GroupName/members?max-
results=MaxResults&next-token=NextToken HTTP/1.1
```
### **URI Request Parameters**

The request uses the following URI parameters.

#### **[AwsAccountId](#page-606-0)**

The ID for the Amazon account that the group is in. Currently, you use the ID for the Amazon account that contains your Amazon QuickSight account.

Length Constraints: Fixed length of 12.

Pattern: ^[0-9]{12}\$

Required: Yes

#### **[GroupName](#page-606-0)**

The name of the group that you want to see a membership list of.

Length Constraints: Minimum length of 1.

Pattern: [\u0020-\u00FF]+

Required: Yes

#### **[MaxResults](#page-606-0)**

The maximum number of results to return from this request.

Valid Range: Minimum value of 1. Maximum value of 100.

#### **[Namespace](#page-606-0)**

The namespace of the group that you want a list of users from.

Length Constraints: Maximum length of 64.

Pattern: ^ [a-zA-Z0-9. - ] \*\$

Required: Yes

### **[NextToken](#page-606-0)**

A pagination token that can be used in a subsequent request.

# **Request Body**

<span id="page-607-1"></span>The request does not have a request body.

# **Response Syntax**

```
HTTP/1.1 Status
Content-type: application/json
{ 
    "GroupMemberList": [ 
        { 
           "Arn": "string", 
           "MemberName": "string" 
        } 
    ], 
    "NextToken": "string", 
    "RequestId": "string"
}
```
# **Response Elements**

If the action is successful, the service sends back the following HTTP response.

### **[Status](#page-607-1)**

The HTTP status of the request.

The following data is returned in JSON format by the service.

### <span id="page-607-0"></span>**[GroupMemberList](#page-607-1)**

The list of the members of the group.

### Type: Array of [GroupMember](#page-1575-2) objects

### <span id="page-608-0"></span>**[NextToken](#page-607-1)**

A pagination token that can be used in a subsequent request.

Type: String

### <span id="page-608-1"></span>**[RequestId](#page-607-1)**

The Amazon request ID for this operation.

Type: String

# **Errors**

For information about the errors that are common to all actions, see [Common](#page-2277-0) Errors.

### **AccessDeniedException**

You don't have access to this item. The provided credentials couldn't be validated. You might not be authorized to carry out the request. Make sure that your account is authorized to use the Amazon QuickSight service, that your policies have the correct permissions, and that you are using the correct credentials.

HTTP Status Code: 401

### **InternalFailureException**

An internal failure occurred.

HTTP Status Code: 500

### **InvalidNextTokenException**

The NextToken value isn't valid.

HTTP Status Code: 400

### **InvalidParameterValueException**

One or more parameters has a value that isn't valid.

HTTP Status Code: 400

#### **PreconditionNotMetException**

One or more preconditions aren't met.

HTTP Status Code: 400

#### **ResourceNotFoundException**

One or more resources can't be found.

HTTP Status Code: 404

#### **ResourceUnavailableException**

This resource is currently unavailable.

HTTP Status Code: 503

### **ThrottlingException**

Access is throttled.

HTTP Status Code: 429

# **See Also**

- Amazon [Command](https://docs.amazonaws.cn/goto/aws-cli/quicksight-2018-04-01/ListGroupMemberships) Line Interface
- [Amazon](https://docs.amazonaws.cn/goto/DotNetSDKV3/quicksight-2018-04-01/ListGroupMemberships) SDK for .NET
- [Amazon](https://docs.amazonaws.cn/goto/SdkForCpp/quicksight-2018-04-01/ListGroupMemberships) SDK for C++
- [Amazon](https://docs.amazonaws.cn/goto/SdkForGoV2/quicksight-2018-04-01/ListGroupMemberships) SDK for Go v2
- [Amazon](https://docs.amazonaws.cn/goto/SdkForJavaV2/quicksight-2018-04-01/ListGroupMemberships) SDK for Java V2
- Amazon SDK for [JavaScript](https://docs.amazonaws.cn/goto/SdkForJavaScriptV3/quicksight-2018-04-01/ListGroupMemberships) V3
- [Amazon](https://docs.amazonaws.cn/goto/SdkForPHPV3/quicksight-2018-04-01/ListGroupMemberships) SDK for PHP V3
- [Amazon](https://docs.amazonaws.cn/goto/boto3/quicksight-2018-04-01/ListGroupMemberships) SDK for Python
- [Amazon](https://docs.amazonaws.cn/goto/SdkForRubyV3/quicksight-2018-04-01/ListGroupMemberships) SDK for Ruby V3

# **ListGroups**

<span id="page-610-0"></span>Lists all user groups in Amazon QuickSight.

# **Request Syntax**

```
GET /accounts/AwsAccountId/namespaces/Namespace/groups?max-results=MaxResults&next-
token=NextToken HTTP/1.1
```
# **URI Request Parameters**

The request uses the following URI parameters.

### **[AwsAccountId](#page-610-0)**

The ID for the Amazon account that the group is in. Currently, you use the ID for the Amazon account that contains your Amazon QuickSight account.

Length Constraints: Fixed length of 12.

Pattern: ^[0-9]{12}\$

Required: Yes

#### **[MaxResults](#page-610-0)**

The maximum number of results to return.

Valid Range: Minimum value of 1. Maximum value of 100.

#### **[Namespace](#page-610-0)**

The namespace that you want a list of groups from.

Length Constraints: Maximum length of 64.

Pattern: ^[a-zA-Z0-9.\_-]\*\$

Required: Yes

#### **[NextToken](#page-610-0)**

A pagination token that can be used in a subsequent request.

# **Request Body**

The request does not have a request body.

# <span id="page-611-2"></span>**Response Syntax**

```
HTTP/1.1 Status
Content-type: application/json
{ 
    "GroupList": [ 
        { 
           "Arn": "string", 
           "Description": "string", 
           "GroupName": "string", 
           "PrincipalId": "string" 
        } 
    ], 
    "NextToken": "string", 
    "RequestId": "string"
}
```
# **Response Elements**

If the action is successful, the service sends back the following HTTP response.

### **[Status](#page-611-2)**

The HTTP status of the request.

The following data is returned in JSON format by the service.

### <span id="page-611-0"></span>**[GroupList](#page-611-2)**

The list of the groups.

Type: Array of [Group](#page-1573-4) objects

### <span id="page-611-1"></span>**[NextToken](#page-611-2)**

A pagination token that can be used in a subsequent request.

Type: String
### **[RequestId](#page-611-0)**

The Amazon request ID for this operation.

Type: String

## **Errors**

For information about the errors that are common to all actions, see [Common](#page-2277-0) Errors.

### **AccessDeniedException**

You don't have access to this item. The provided credentials couldn't be validated. You might not be authorized to carry out the request. Make sure that your account is authorized to use the Amazon QuickSight service, that your policies have the correct permissions, and that you are using the correct credentials.

HTTP Status Code: 401

### **InternalFailureException**

An internal failure occurred.

HTTP Status Code: 500

#### **InvalidNextTokenException**

The NextToken value isn't valid.

HTTP Status Code: 400

#### **InvalidParameterValueException**

One or more parameters has a value that isn't valid.

HTTP Status Code: 400

#### **PreconditionNotMetException**

One or more preconditions aren't met.

HTTP Status Code: 400

#### **ResourceNotFoundException**

One or more resources can't be found.

HTTP Status Code: 404

### **ResourceUnavailableException**

This resource is currently unavailable.

HTTP Status Code: 503

## **ThrottlingException**

Access is throttled.

HTTP Status Code: 429

## **See Also**

- Amazon [Command](https://docs.amazonaws.cn/goto/aws-cli/quicksight-2018-04-01/ListGroups) Line Interface
- [Amazon](https://docs.amazonaws.cn/goto/DotNetSDKV3/quicksight-2018-04-01/ListGroups) SDK for .NET
- [Amazon](https://docs.amazonaws.cn/goto/SdkForCpp/quicksight-2018-04-01/ListGroups) SDK for C++
- [Amazon](https://docs.amazonaws.cn/goto/SdkForGoV2/quicksight-2018-04-01/ListGroups) SDK for Go v2
- [Amazon](https://docs.amazonaws.cn/goto/SdkForJavaV2/quicksight-2018-04-01/ListGroups) SDK for Java V2
- Amazon SDK for [JavaScript](https://docs.amazonaws.cn/goto/SdkForJavaScriptV3/quicksight-2018-04-01/ListGroups) V3
- [Amazon](https://docs.amazonaws.cn/goto/SdkForPHPV3/quicksight-2018-04-01/ListGroups) SDK for PHP V3
- [Amazon](https://docs.amazonaws.cn/goto/boto3/quicksight-2018-04-01/ListGroups) SDK for Python
- [Amazon](https://docs.amazonaws.cn/goto/SdkForRubyV3/quicksight-2018-04-01/ListGroups) SDK for Ruby V3

# **ListIAMPolicyAssignments**

<span id="page-614-0"></span>Lists the IAM policy assignments in the current Amazon QuickSight account.

## **Request Syntax**

```
GET /accounts/AwsAccountId/namespaces/Namespace/v2/iam-policy-assignments?assignment-
status=AssignmentStatus&max-results=MaxResults&next-token=NextToken HTTP/1.1
```
## **URI Request Parameters**

The request uses the following URI parameters.

### **[AssignmentStatus](#page-614-0)**

The status of the assignments.

Valid Values: ENABLED | DRAFT | DISABLED

#### **[AwsAccountId](#page-614-0)**

The ID of the Amazon account that contains these IAM policy assignments.

Length Constraints: Fixed length of 12.

Pattern: ^[0-9]{12}\$

Required: Yes

#### **[MaxResults](#page-614-0)**

The maximum number of results to be returned per request.

Valid Range: Minimum value of 1. Maximum value of 100.

#### **[Namespace](#page-614-0)**

The namespace for the assignments.

Length Constraints: Maximum length of 64.

Pattern: ^[a-zA-Z0-9.\_-]\*\$

#### Required: Yes

### **[NextToken](#page-614-0)**

The token for the next set of results, or null if there are no more results.

## **Request Body**

<span id="page-615-1"></span>The request does not have a request body.

## **Response Syntax**

```
HTTP/1.1 Status
Content-type: application/json
{ 
    "IAMPolicyAssignments": [ 
       { 
           "AssignmentName": "string", 
           "AssignmentStatus": "string" 
        } 
    ], 
    "NextToken": "string", 
    "RequestId": "string"
}
```
## **Response Elements**

If the action is successful, the service sends back the following HTTP response.

### **[Status](#page-615-1)**

The HTTP status of the request.

The following data is returned in JSON format by the service.

## <span id="page-615-0"></span>**[IAMPolicyAssignments](#page-615-1)**

Information describing the IAM policy assignments.

Type: Array of [IAMPolicyAssignmentSummary](#page-1605-2) objects

#### <span id="page-616-0"></span>**[NextToken](#page-615-1)**

The token for the next set of results, or null if there are no more results.

Type: String

### <span id="page-616-1"></span>**[RequestId](#page-615-1)**

The Amazon request ID for this operation.

Type: String

## **Errors**

For information about the errors that are common to all actions, see [Common](#page-2277-0) Errors.

### **AccessDeniedException**

You don't have access to this item. The provided credentials couldn't be validated. You might not be authorized to carry out the request. Make sure that your account is authorized to use the Amazon QuickSight service, that your policies have the correct permissions, and that you are using the correct credentials.

HTTP Status Code: 401

#### **InternalFailureException**

An internal failure occurred.

HTTP Status Code: 500

#### **InvalidNextTokenException**

The NextToken value isn't valid.

HTTP Status Code: 400

## **InvalidParameterValueException**

One or more parameters has a value that isn't valid.

HTTP Status Code: 400

## **ResourceNotFoundException**

One or more resources can't be found.

HTTP Status Code: 404

### **ThrottlingException**

Access is throttled.

HTTP Status Code: 429

## **See Also**

- Amazon [Command](https://docs.amazonaws.cn/goto/aws-cli/quicksight-2018-04-01/ListIAMPolicyAssignments) Line Interface
- [Amazon](https://docs.amazonaws.cn/goto/DotNetSDKV3/quicksight-2018-04-01/ListIAMPolicyAssignments) SDK for .NET
- [Amazon](https://docs.amazonaws.cn/goto/SdkForCpp/quicksight-2018-04-01/ListIAMPolicyAssignments) SDK for C++
- [Amazon](https://docs.amazonaws.cn/goto/SdkForGoV2/quicksight-2018-04-01/ListIAMPolicyAssignments) SDK for Go v2
- [Amazon](https://docs.amazonaws.cn/goto/SdkForJavaV2/quicksight-2018-04-01/ListIAMPolicyAssignments) SDK for Java V2
- Amazon SDK for [JavaScript](https://docs.amazonaws.cn/goto/SdkForJavaScriptV3/quicksight-2018-04-01/ListIAMPolicyAssignments) V3
- [Amazon](https://docs.amazonaws.cn/goto/SdkForPHPV3/quicksight-2018-04-01/ListIAMPolicyAssignments) SDK for PHP V3
- [Amazon](https://docs.amazonaws.cn/goto/boto3/quicksight-2018-04-01/ListIAMPolicyAssignments) SDK for Python
- [Amazon](https://docs.amazonaws.cn/goto/SdkForRubyV3/quicksight-2018-04-01/ListIAMPolicyAssignments) SDK for Ruby V3

# **ListIAMPolicyAssignmentsForUser**

Lists all of the IAM policy assignments, including the Amazon Resource Names (ARNs), for the IAM policies assigned to the specified user and group, or groups that the user belongs to.

## <span id="page-618-0"></span>**Request Syntax**

```
GET /accounts/AwsAccountId/namespaces/Namespace/users/UserName/iam-policy-assignments?
max-results=MaxResults&next-token=NextToken HTTP/1.1
```
## **URI Request Parameters**

The request uses the following URI parameters.

### **[AwsAccountId](#page-618-0)**

The ID of the Amazon account that contains the assignments.

Length Constraints: Fixed length of 12.

Pattern: ^[0-9]{12}\$

Required: Yes

#### **[MaxResults](#page-618-0)**

The maximum number of results to be returned per request.

Valid Range: Minimum value of 1. Maximum value of 100.

#### **[Namespace](#page-618-0)**

The namespace of the assignment.

Length Constraints: Maximum length of 64.

Pattern: ^[a-zA-Z0-9.\_-]\*\$

Required: Yes

#### **[NextToken](#page-618-0)**

The token for the next set of results, or null if there are no more results.

#### **[UserName](#page-618-0)**

The name of the user.

Length Constraints: Minimum length of 1.

Pattern: [\u0020-\u00FF]+

Required: Yes

## **Request Body**

The request does not have a request body.

## <span id="page-619-1"></span>**Response Syntax**

```
HTTP/1.1 Status
Content-type: application/json
{ 
    "ActiveAssignments": [ 
        { 
           "AssignmentName": "string", 
           "PolicyArn": "string" 
        } 
    ], 
    "NextToken": "string", 
    "RequestId": "string"
}
```
## **Response Elements**

If the action is successful, the service sends back the following HTTP response.

### **[Status](#page-619-1)**

The HTTP status of the request.

The following data is returned in JSON format by the service.

## <span id="page-619-0"></span>**[ActiveAssignments](#page-619-1)**

The active assignments for this user.

Type: Array of [ActiveIAMPolicyAssignment](#page-986-2) objects

#### <span id="page-620-0"></span>**[NextToken](#page-619-1)**

The token for the next set of results, or null if there are no more results.

Type: String

#### <span id="page-620-1"></span>**[RequestId](#page-619-1)**

The Amazon request ID for this operation.

Type: String

## **Errors**

For information about the errors that are common to all actions, see [Common](#page-2277-0) Errors.

### **AccessDeniedException**

You don't have access to this item. The provided credentials couldn't be validated. You might not be authorized to carry out the request. Make sure that your account is authorized to use the Amazon QuickSight service, that your policies have the correct permissions, and that you are using the correct credentials.

HTTP Status Code: 401

### **ConcurrentUpdatingException**

A resource is already in a state that indicates an operation is happening that must complete before a new update can be applied.

HTTP Status Code: 500

#### **InternalFailureException**

An internal failure occurred.

HTTP Status Code: 500

#### **InvalidParameterValueException**

One or more parameters has a value that isn't valid.

HTTP Status Code: 400

#### **ResourceExistsException**

The resource specified already exists.

HTTP Status Code: 409

#### **ResourceNotFoundException**

One or more resources can't be found.

HTTP Status Code: 404

### **ThrottlingException**

Access is throttled.

HTTP Status Code: 429

## **See Also**

- Amazon [Command](https://docs.amazonaws.cn/goto/aws-cli/quicksight-2018-04-01/ListIAMPolicyAssignmentsForUser) Line Interface
- [Amazon](https://docs.amazonaws.cn/goto/DotNetSDKV3/quicksight-2018-04-01/ListIAMPolicyAssignmentsForUser) SDK for .NET
- [Amazon](https://docs.amazonaws.cn/goto/SdkForCpp/quicksight-2018-04-01/ListIAMPolicyAssignmentsForUser) SDK for C++
- [Amazon](https://docs.amazonaws.cn/goto/SdkForGoV2/quicksight-2018-04-01/ListIAMPolicyAssignmentsForUser) SDK for Go v2
- [Amazon](https://docs.amazonaws.cn/goto/SdkForJavaV2/quicksight-2018-04-01/ListIAMPolicyAssignmentsForUser) SDK for Java V2
- Amazon SDK for [JavaScript](https://docs.amazonaws.cn/goto/SdkForJavaScriptV3/quicksight-2018-04-01/ListIAMPolicyAssignmentsForUser) V3
- [Amazon](https://docs.amazonaws.cn/goto/SdkForPHPV3/quicksight-2018-04-01/ListIAMPolicyAssignmentsForUser) SDK for PHP V3
- [Amazon](https://docs.amazonaws.cn/goto/boto3/quicksight-2018-04-01/ListIAMPolicyAssignmentsForUser) SDK for Python
- [Amazon](https://docs.amazonaws.cn/goto/SdkForRubyV3/quicksight-2018-04-01/ListIAMPolicyAssignmentsForUser) SDK for Ruby V3

# **ListIdentityPropagationConfigs**

Lists all services and authorized targets that the Amazon QuickSight IAM Identity Center application can access.

This operation is only supported for Amazon QuickSight accounts that use IAM Identity Center.

## <span id="page-622-0"></span>**Request Syntax**

```
GET /accounts/AwsAccountId/identity-propagation-config?max-results=MaxResults&next-
token=NextToken HTTP/1.1
```
## **URI Request Parameters**

The request uses the following URI parameters.

#### **[AwsAccountId](#page-622-0)**

The ID of the Amazon account that contain the identity propagation configurations of.

Length Constraints: Fixed length of 12.

Pattern: ^[0-9]{12}\$

Required: Yes

#### **[MaxResults](#page-622-0)**

The maximum number of results to be returned.

Valid Range: Minimum value of 1. Maximum value of 10.

#### **[NextToken](#page-622-0)**

The token for the next set of results, or null if there are no more results.

## **Request Body**

The request does not have a request body.

#### <span id="page-622-1"></span>**Response Syntax**

```
HTTP/1.1 Status
Content-type: application/json
```

```
{ 
    "NextToken": "string", 
    "RequestId": "string", 
    "Services": [ 
        { 
            "AuthorizedTargets": [ "string" ], 
            "Service": "string" 
        } 
    ]
}
```
## **Response Elements**

If the action is successful, the service sends back the following HTTP response.

#### **[Status](#page-622-1)**

The HTTP status of the request.

The following data is returned in JSON format by the service.

#### <span id="page-623-0"></span>**[NextToken](#page-622-1)**

The token for the next set of results, or null if there are no more results.

Type: String

#### <span id="page-623-1"></span>**[RequestId](#page-622-1)**

The Amazon request ID for this operation.

Type: String

### <span id="page-623-2"></span>**[Services](#page-622-1)**

A list of services and their authorized targets that the Amazon QuickSight IAM Identity Center application can access.

Type: Array of [AuthorizedTargetsByService](#page-1114-2) objects

## **Errors**

For information about the errors that are common to all actions, see [Common](#page-2277-0) Errors.

#### **AccessDeniedException**

You don't have access to this item. The provided credentials couldn't be validated. You might not be authorized to carry out the request. Make sure that your account is authorized to use the Amazon QuickSight service, that your policies have the correct permissions, and that you are using the correct credentials.

HTTP Status Code: 401

#### **InternalFailureException**

An internal failure occurred.

HTTP Status Code: 500

#### **InvalidParameterValueException**

One or more parameters has a value that isn't valid.

HTTP Status Code: 400

#### **ResourceNotFoundException**

One or more resources can't be found.

HTTP Status Code: 404

#### **ThrottlingException**

Access is throttled.

HTTP Status Code: 429

## **See Also**

- Amazon [Command](https://docs.amazonaws.cn/goto/aws-cli/quicksight-2018-04-01/ListIdentityPropagationConfigs) Line Interface
- [Amazon](https://docs.amazonaws.cn/goto/DotNetSDKV3/quicksight-2018-04-01/ListIdentityPropagationConfigs) SDK for .NET
- [Amazon](https://docs.amazonaws.cn/goto/SdkForCpp/quicksight-2018-04-01/ListIdentityPropagationConfigs) SDK for C++
- [Amazon](https://docs.amazonaws.cn/goto/SdkForGoV2/quicksight-2018-04-01/ListIdentityPropagationConfigs) SDK for Go v2
- [Amazon](https://docs.amazonaws.cn/goto/SdkForJavaV2/quicksight-2018-04-01/ListIdentityPropagationConfigs) SDK for Java V2
- Amazon SDK for [JavaScript](https://docs.amazonaws.cn/goto/SdkForJavaScriptV3/quicksight-2018-04-01/ListIdentityPropagationConfigs) V3
- [Amazon](https://docs.amazonaws.cn/goto/SdkForPHPV3/quicksight-2018-04-01/ListIdentityPropagationConfigs) SDK for PHP V3
- [Amazon](https://docs.amazonaws.cn/goto/boto3/quicksight-2018-04-01/ListIdentityPropagationConfigs) SDK for Python
- [Amazon](https://docs.amazonaws.cn/goto/SdkForRubyV3/quicksight-2018-04-01/ListIdentityPropagationConfigs) SDK for Ruby V3

# **ListIngestions**

Lists the history of SPICE ingestions for a dataset.

## <span id="page-626-0"></span>**Request Syntax**

```
GET /accounts/AwsAccountId/data-sets/DataSetId/ingestions?max-results=MaxResults&next-
token=NextToken HTTP/1.1
```
## **URI Request Parameters**

The request uses the following URI parameters.

### **[AwsAccountId](#page-626-0)**

The Amazon account ID.

Length Constraints: Fixed length of 12.

Pattern: ^[0-9]{12}\$

Required: Yes

#### **[DataSetId](#page-626-0)**

The ID of the dataset used in the ingestion.

Required: Yes

#### **[MaxResults](#page-626-0)**

The maximum number of results to be returned per request.

Valid Range: Minimum value of 1. Maximum value of 100.

#### **[NextToken](#page-626-0)**

The token for the next set of results, or null if there are no more results.

## **Request Body**

The request does not have a request body.

## <span id="page-627-0"></span>**Response Syntax**

```
HTTP/1.1 Status
Content-type: application/json
{ 
    "Ingestions": [ 
        { 
           "Arn": "string", 
           "CreatedTime": number, 
           "ErrorInfo": { 
               "Message": "string", 
               "Type": "string" 
           }, 
           "IngestionId": "string", 
           "IngestionSizeInBytes": number, 
           "IngestionStatus": "string", 
           "IngestionTimeInSeconds": number, 
           "QueueInfo": { 
               "QueuedIngestion": "string", 
               "WaitingOnIngestion": "string" 
           }, 
           "RequestSource": "string", 
           "RequestType": "string", 
           "RowInfo": { 
               "RowsDropped": number, 
               "RowsIngested": number, 
               "TotalRowsInDataset": number
           } 
        } 
    ], 
    "NextToken": "string", 
    "RequestId": "string"
}
```
## **Response Elements**

If the action is successful, the service sends back the following HTTP response.

#### **[Status](#page-627-0)**

The HTTP status of the request.

The following data is returned in JSON format by the service.

### <span id="page-628-0"></span>**[Ingestions](#page-627-0)**

A list of the ingestions.

Type: Array of [Ingestion](#page-1609-4) objects

### <span id="page-628-1"></span>**[NextToken](#page-627-0)**

The token for the next set of results, or null if there are no more results.

Type: String

### <span id="page-628-2"></span>**[RequestId](#page-627-0)**

The Amazon request ID for this operation.

Type: String

## **Errors**

For information about the errors that are common to all actions, see [Common](#page-2277-0) Errors.

### **AccessDeniedException**

You don't have access to this item. The provided credentials couldn't be validated. You might not be authorized to carry out the request. Make sure that your account is authorized to use the Amazon QuickSight service, that your policies have the correct permissions, and that you are using the correct credentials.

HTTP Status Code: 401

### **InternalFailureException**

An internal failure occurred.

HTTP Status Code: 500

### **InvalidNextTokenException**

The NextToken value isn't valid.

HTTP Status Code: 400

#### **InvalidParameterValueException**

One or more parameters has a value that isn't valid.

HTTP Status Code: 400

#### **ResourceExistsException**

The resource specified already exists.

HTTP Status Code: 409

#### **ResourceNotFoundException**

One or more resources can't be found.

HTTP Status Code: 404

#### **ThrottlingException**

Access is throttled.

HTTP Status Code: 429

## **Examples**

#### **Example**

This example illustrates one usage of ListIngestions.

#### **Sample Request**

GET /accounts/\*AwsAccountId\*/data-sets/\*DataSetID\*/ingestions?nexttoken=\*NextToken\*;max-results=\*MaxResults\*" HTTP/1.1

## **See Also**

- Amazon [Command](https://docs.amazonaws.cn/goto/aws-cli/quicksight-2018-04-01/ListIngestions) Line Interface
- [Amazon](https://docs.amazonaws.cn/goto/DotNetSDKV3/quicksight-2018-04-01/ListIngestions) SDK for .NET
- [Amazon](https://docs.amazonaws.cn/goto/SdkForCpp/quicksight-2018-04-01/ListIngestions) SDK for C++
- [Amazon](https://docs.amazonaws.cn/goto/SdkForGoV2/quicksight-2018-04-01/ListIngestions) SDK for Go v2
- [Amazon](https://docs.amazonaws.cn/goto/SdkForJavaV2/quicksight-2018-04-01/ListIngestions) SDK for Java V2
- Amazon SDK for [JavaScript](https://docs.amazonaws.cn/goto/SdkForJavaScriptV3/quicksight-2018-04-01/ListIngestions) V3
- [Amazon](https://docs.amazonaws.cn/goto/SdkForPHPV3/quicksight-2018-04-01/ListIngestions) SDK for PHP V3
- [Amazon](https://docs.amazonaws.cn/goto/boto3/quicksight-2018-04-01/ListIngestions) SDK for Python
- [Amazon](https://docs.amazonaws.cn/goto/SdkForRubyV3/quicksight-2018-04-01/ListIngestions) SDK for Ruby V3

# **ListNamespaces**

Lists the namespaces for the specified Amazon account. This operation doesn't list deleted namespaces.

## <span id="page-631-0"></span>**Request Syntax**

```
GET /accounts/AwsAccountId/namespaces?max-results=MaxResults&next-token=NextToken
  HTTP/1.1
```
## **URI Request Parameters**

The request uses the following URI parameters.

## **[AwsAccountId](#page-631-0)**

The ID for the Amazon account that contains the Amazon QuickSight namespaces that you want to list.

Length Constraints: Fixed length of 12.

Pattern: ^[0-9]{12}\$

Required: Yes

### **[MaxResults](#page-631-0)**

The maximum number of results to return.

Valid Range: Minimum value of 1. Maximum value of 100.

### **[NextToken](#page-631-0)**

A unique pagination token that can be used in a subsequent request. You will receive a pagination token in the response body of a previous ListNameSpaces API call if there is more data that can be returned. To receive the data, make another ListNamespaces API call with the returned token to retrieve the next page of data. Each token is valid for 24 hours. If you try to make a ListNamespaces API call with an expired token, you will receive a HTTP 400 InvalidNextTokenException error.

## **Request Body**

The request does not have a request body.

## <span id="page-632-1"></span>**Response Syntax**

```
HTTP/1.1 Status
Content-type: application/json
{ 
    "Namespaces": [ 
        { 
           "Arn": "string", 
           "CapacityRegion": "string", 
           "CreationStatus": "string", 
           "IdentityStore": "string", 
           "Name": "string", 
           "NamespaceError": { 
               "Message": "string", 
               "Type": "string" 
           } 
       } 
    ], 
    "NextToken": "string", 
    "RequestId": "string"
}
```
## **Response Elements**

If the action is successful, the service sends back the following HTTP response.

#### **[Status](#page-632-1)**

The HTTP status of the request.

The following data is returned in JSON format by the service.

#### <span id="page-632-0"></span>**[Namespaces](#page-632-1)**

The information about the namespaces in this Amazon account. The response includes the namespace ARN, name, Amazon Web Services Region, notification email address, creation status, and identity store.

Type: Array of [NamespaceInfoV2](#page-1719-4) objects

### <span id="page-633-0"></span>**[NextToken](#page-632-1)**

A unique pagination token that can be used in a subsequent request. Receiving NextToken in your response inticates that there is more data that can be returned. To receive the data, make another ListNamespaces API call with the returned token to retrieve the next page of data. Each token is valid for 24 hours. If you try to make a ListNamespaces API call with an expired token, you will receive a HTTP 400 InvalidNextTokenException error.

Type: String

### <span id="page-633-1"></span>**[RequestId](#page-632-1)**

The Amazon request ID for this operation.

Type: String

## **Errors**

For information about the errors that are common to all actions, see [Common](#page-2277-0) Errors.

### **AccessDeniedException**

You don't have access to this item. The provided credentials couldn't be validated. You might not be authorized to carry out the request. Make sure that your account is authorized to use the Amazon QuickSight service, that your policies have the correct permissions, and that you are using the correct credentials.

HTTP Status Code: 401

## **InternalFailureException**

An internal failure occurred.

HTTP Status Code: 500

### **InvalidNextTokenException**

The NextToken value isn't valid.

HTTP Status Code: 400

### **InvalidParameterValueException**

One or more parameters has a value that isn't valid.

### HTTP Status Code: 400

### **PreconditionNotMetException**

One or more preconditions aren't met.

HTTP Status Code: 400

#### **ResourceNotFoundException**

One or more resources can't be found.

HTTP Status Code: 404

#### **ResourceUnavailableException**

This resource is currently unavailable.

HTTP Status Code: 503

### **ThrottlingException**

Access is throttled.

HTTP Status Code: 429

## **See Also**

- Amazon [Command](https://docs.amazonaws.cn/goto/aws-cli/quicksight-2018-04-01/ListNamespaces) Line Interface
- [Amazon](https://docs.amazonaws.cn/goto/DotNetSDKV3/quicksight-2018-04-01/ListNamespaces) SDK for .NET
- [Amazon](https://docs.amazonaws.cn/goto/SdkForCpp/quicksight-2018-04-01/ListNamespaces) SDK for C++
- [Amazon](https://docs.amazonaws.cn/goto/SdkForGoV2/quicksight-2018-04-01/ListNamespaces) SDK for Go v2
- [Amazon](https://docs.amazonaws.cn/goto/SdkForJavaV2/quicksight-2018-04-01/ListNamespaces) SDK for Java V2
- Amazon SDK for [JavaScript](https://docs.amazonaws.cn/goto/SdkForJavaScriptV3/quicksight-2018-04-01/ListNamespaces) V3
- [Amazon](https://docs.amazonaws.cn/goto/SdkForPHPV3/quicksight-2018-04-01/ListNamespaces) SDK for PHP V3
- [Amazon](https://docs.amazonaws.cn/goto/boto3/quicksight-2018-04-01/ListNamespaces) SDK for Python
- [Amazon](https://docs.amazonaws.cn/goto/SdkForRubyV3/quicksight-2018-04-01/ListNamespaces) SDK for Ruby V3

# **ListRefreshSchedules**

Lists the refresh schedules of a dataset. Each dataset can have up to 5 schedules.

## <span id="page-635-0"></span>**Request Syntax**

GET /accounts/*AwsAccountId*/data-sets/*DataSetId*/refresh-schedules HTTP/1.1

## **URI Request Parameters**

The request uses the following URI parameters.

## **[AwsAccountId](#page-635-0)**

The Amazon account ID.

Length Constraints: Fixed length of 12.

Pattern: ^[0-9]{12}\$

Required: Yes

### **[DataSetId](#page-635-0)**

The ID of the dataset.

Required: Yes

## **Request Body**

The request does not have a request body.

## <span id="page-635-1"></span>**Response Syntax**

```
HTTP/1.1 Status
Content-type: application/json
{ 
    "RefreshSchedules": [ 
        { 
           "Arn": "string",
```

```
 "RefreshType": "string", 
           "ScheduleFrequency": { 
               "Interval": "string", 
               "RefreshOnDay": { 
                  "DayOfMonth": "string", 
                  "DayOfWeek": "string" 
              }, 
               "TimeOfTheDay": "string", 
               "Timezone": "string" 
           }, 
           "ScheduleId": "string", 
           "StartAfterDateTime": number
       } 
    ], 
    "RequestId": "string"
}
```
## **Response Elements**

If the action is successful, the service sends back the following HTTP response.

### **[Status](#page-635-1)**

The HTTP status of the request.

The following data is returned in JSON format by the service.

### <span id="page-636-0"></span>**[RefreshSchedules](#page-635-1)**

The list of refresh schedules for the dataset.

Type: Array of [RefreshSchedule](#page-1884-3) objects

#### <span id="page-636-1"></span>**[RequestId](#page-635-1)**

The Amazon request ID for this operation.

Type: String

## **Errors**

For information about the errors that are common to all actions, see [Common](#page-2277-0) Errors.

#### **AccessDeniedException**

You don't have access to this item. The provided credentials couldn't be validated. You might not be authorized to carry out the request. Make sure that your account is authorized to use the Amazon QuickSight service, that your policies have the correct permissions, and that you are using the correct credentials.

HTTP Status Code: 401

#### **InternalFailureException**

An internal failure occurred.

HTTP Status Code: 500

#### **InvalidParameterValueException**

One or more parameters has a value that isn't valid.

HTTP Status Code: 400

#### **LimitExceededException**

A limit is exceeded.

HTTP Status Code: 409

#### **ResourceNotFoundException**

One or more resources can't be found.

HTTP Status Code: 404

#### **ThrottlingException**

Access is throttled.

HTTP Status Code: 429

## **See Also**

For more information about using this API in one of the language-specific Amazon SDKs, see the following:

• Amazon [Command](https://docs.amazonaws.cn/goto/aws-cli/quicksight-2018-04-01/ListRefreshSchedules) Line Interface

- [Amazon](https://docs.amazonaws.cn/goto/DotNetSDKV3/quicksight-2018-04-01/ListRefreshSchedules) SDK for .NET
- [Amazon](https://docs.amazonaws.cn/goto/SdkForCpp/quicksight-2018-04-01/ListRefreshSchedules) SDK for C++
- [Amazon](https://docs.amazonaws.cn/goto/SdkForGoV2/quicksight-2018-04-01/ListRefreshSchedules) SDK for Go v2
- [Amazon](https://docs.amazonaws.cn/goto/SdkForJavaV2/quicksight-2018-04-01/ListRefreshSchedules) SDK for Java V2
- Amazon SDK for [JavaScript](https://docs.amazonaws.cn/goto/SdkForJavaScriptV3/quicksight-2018-04-01/ListRefreshSchedules) V3
- [Amazon](https://docs.amazonaws.cn/goto/SdkForPHPV3/quicksight-2018-04-01/ListRefreshSchedules) SDK for PHP V3
- [Amazon](https://docs.amazonaws.cn/goto/boto3/quicksight-2018-04-01/ListRefreshSchedules) SDK for Python
- [Amazon](https://docs.amazonaws.cn/goto/SdkForRubyV3/quicksight-2018-04-01/ListRefreshSchedules) SDK for Ruby V3

# **ListRoleMemberships**

<span id="page-639-0"></span>Lists all groups that are associated with a role.

## **Request Syntax**

```
GET /accounts/AwsAccountId/namespaces/Namespace/roles/Role/members?max-
results=MaxResults&next-token=NextToken HTTP/1.1
```
## **URI Request Parameters**

The request uses the following URI parameters.

#### **[AwsAccountId](#page-639-0)**

The ID for the Amazon account that you want to create a group in. The Amazon account ID that you provide must be the same Amazon account that contains your Amazon QuickSight account.

Length Constraints: Fixed length of 12.

Pattern: ^[0-9]{12}\$

Required: Yes

#### **[MaxResults](#page-639-0)**

The maximum number of results to return.

Valid Range: Minimum value of 1. Maximum value of 100.

#### **[Namespace](#page-639-0)**

The namespace that includes the role.

Length Constraints: Maximum length of 64.

Pattern: ^[a-zA-Z0-9.\_-]\*\$

Required: Yes

### **[NextToken](#page-639-0)**

A pagination token that can be used in a subsequent request.

#### **[Role](#page-639-0)**

The name of the role.

Valid Values: ADMIN | AUTHOR | READER

Required: Yes

## **Request Body**

The request does not have a request body.

## <span id="page-640-2"></span>**Response Syntax**

```
HTTP/1.1 Status
Content-type: application/json
{ 
    "MembersList": [ "string" ], 
    "NextToken": "string", 
    "RequestId": "string"
}
```
## **Response Elements**

If the action is successful, the service sends back the following HTTP response.

#### **[Status](#page-640-2)**

The HTTP status of the request.

The following data is returned in JSON format by the service.

#### <span id="page-640-0"></span>**[MembersList](#page-640-2)**

The list of groups associated with a role

Type: Array of strings

#### <span id="page-640-1"></span>**[NextToken](#page-640-2)**

A pagination token that can be used in a subsequent request.

### Type: String

### <span id="page-641-0"></span>**[RequestId](#page-640-2)**

The Amazon request ID for this operation.

Type: String

## **Errors**

For information about the errors that are common to all actions, see [Common](#page-2277-0) Errors.

## **AccessDeniedException**

You don't have access to this item. The provided credentials couldn't be validated. You might not be authorized to carry out the request. Make sure that your account is authorized to use the Amazon QuickSight service, that your policies have the correct permissions, and that you are using the correct credentials.

HTTP Status Code: 401

### **InternalFailureException**

An internal failure occurred.

HTTP Status Code: 500

### **InvalidNextTokenException**

The NextToken value isn't valid.

HTTP Status Code: 400

### **InvalidParameterValueException**

One or more parameters has a value that isn't valid.

HTTP Status Code: 400

### **LimitExceededException**

A limit is exceeded.

HTTP Status Code: 409

#### **PreconditionNotMetException**

One or more preconditions aren't met.

HTTP Status Code: 400

#### **ResourceNotFoundException**

One or more resources can't be found.

HTTP Status Code: 404

#### **ResourceUnavailableException**

This resource is currently unavailable.

HTTP Status Code: 503

### **ThrottlingException**

Access is throttled.

HTTP Status Code: 429

## **See Also**

- Amazon [Command](https://docs.amazonaws.cn/goto/aws-cli/quicksight-2018-04-01/ListRoleMemberships) Line Interface
- [Amazon](https://docs.amazonaws.cn/goto/DotNetSDKV3/quicksight-2018-04-01/ListRoleMemberships) SDK for .NET
- [Amazon](https://docs.amazonaws.cn/goto/SdkForCpp/quicksight-2018-04-01/ListRoleMemberships) SDK for C++
- [Amazon](https://docs.amazonaws.cn/goto/SdkForGoV2/quicksight-2018-04-01/ListRoleMemberships) SDK for Go v2
- [Amazon](https://docs.amazonaws.cn/goto/SdkForJavaV2/quicksight-2018-04-01/ListRoleMemberships) SDK for Java V2
- Amazon SDK for [JavaScript](https://docs.amazonaws.cn/goto/SdkForJavaScriptV3/quicksight-2018-04-01/ListRoleMemberships) V3
- [Amazon](https://docs.amazonaws.cn/goto/SdkForPHPV3/quicksight-2018-04-01/ListRoleMemberships) SDK for PHP V3
- [Amazon](https://docs.amazonaws.cn/goto/boto3/quicksight-2018-04-01/ListRoleMemberships) SDK for Python
- [Amazon](https://docs.amazonaws.cn/goto/SdkForRubyV3/quicksight-2018-04-01/ListRoleMemberships) SDK for Ruby V3

# **ListTagsForResource**

<span id="page-643-0"></span>Lists the tags assigned to a resource.

## **Request Syntax**

```
GET /resources/ResourceArn/tags HTTP/1.1
```
## **URI Request Parameters**

The request uses the following URI parameters.

#### **[ResourceArn](#page-643-0)**

The Amazon Resource Name (ARN) of the resource that you want a list of tags for.

Required: Yes

## **Request Body**

The request does not have a request body.

## <span id="page-643-1"></span>**Response Syntax**

```
HTTP/1.1 Status
Content-type: application/json
{ 
    "RequestId": "string", 
    "Tags": [ 
       \{ "Key": "string", 
           "Value": "string" 
        } 
    ]
}
```
## **Response Elements**

If the action is successful, the service sends back the following HTTP response.

#### **[Status](#page-643-1)**

The HTTP status of the request.

The following data is returned in JSON format by the service.

### <span id="page-644-0"></span>**[RequestId](#page-643-1)**

The Amazon request ID for this operation.

Type: String

### <span id="page-644-1"></span>**[Tags](#page-643-1)**

Contains a map of the key-value pairs for the resource tag or tags assigned to the resource.

Type: Array of [Tag](#page-2080-2) objects

Array Members: Minimum number of 1 item. Maximum number of 200 items.

## **Errors**

For information about the errors that are common to all actions, see [Common](#page-2277-0) Errors.

### **AccessDeniedException**

You don't have access to this item. The provided credentials couldn't be validated. You might not be authorized to carry out the request. Make sure that your account is authorized to use the Amazon QuickSight service, that your policies have the correct permissions, and that you are using the correct credentials.

HTTP Status Code: 401

### **InternalFailureException**

An internal failure occurred.

HTTP Status Code: 500

### **InvalidParameterValueException**

One or more parameters has a value that isn't valid.

HTTP Status Code: 400

#### **ResourceNotFoundException**

One or more resources can't be found.

HTTP Status Code: 404

## **ThrottlingException**

Access is throttled.

HTTP Status Code: 429

## **See Also**

- Amazon [Command](https://docs.amazonaws.cn/goto/aws-cli/quicksight-2018-04-01/ListTagsForResource) Line Interface
- [Amazon](https://docs.amazonaws.cn/goto/DotNetSDKV3/quicksight-2018-04-01/ListTagsForResource) SDK for .NET
- [Amazon](https://docs.amazonaws.cn/goto/SdkForCpp/quicksight-2018-04-01/ListTagsForResource) SDK for C++
- [Amazon](https://docs.amazonaws.cn/goto/SdkForGoV2/quicksight-2018-04-01/ListTagsForResource) SDK for Go v2
- [Amazon](https://docs.amazonaws.cn/goto/SdkForJavaV2/quicksight-2018-04-01/ListTagsForResource) SDK for Java V2
- Amazon SDK for [JavaScript](https://docs.amazonaws.cn/goto/SdkForJavaScriptV3/quicksight-2018-04-01/ListTagsForResource) V3
- [Amazon](https://docs.amazonaws.cn/goto/SdkForPHPV3/quicksight-2018-04-01/ListTagsForResource) SDK for PHP V3
- [Amazon](https://docs.amazonaws.cn/goto/boto3/quicksight-2018-04-01/ListTagsForResource) SDK for Python
- [Amazon](https://docs.amazonaws.cn/goto/SdkForRubyV3/quicksight-2018-04-01/ListTagsForResource) SDK for Ruby V3

# **ListTemplateAliases**

Lists all the aliases of a template.

## <span id="page-646-0"></span>**Request Syntax**

GET /accounts/*AwsAccountId*/templates/*TemplateId*/aliases?max-result=*MaxResults*&nexttoken=*NextToken* HTTP/1.1

## **URI Request Parameters**

The request uses the following URI parameters.

## **[AwsAccountId](#page-646-0)**

The ID of the Amazon account that contains the template aliases that you're listing.

Length Constraints: Fixed length of 12.

Pattern: ^[0-9]{12}\$

Required: Yes

### **[MaxResults](#page-646-0)**

The maximum number of results to be returned per request.

Valid Range: Minimum value of 1. Maximum value of 100.

#### **[NextToken](#page-646-0)**

The token for the next set of results, or null if there are no more results.

### **[TemplateId](#page-646-0)**

The ID for the template.

Length Constraints: Minimum length of 1. Maximum length of 512.

Pattern: [\w\-]+

Required: Yes

## **Request Body**

<span id="page-647-2"></span>The request does not have a request body.

## **Response Syntax**

```
HTTP/1.1 Status
Content-type: application/json
{ 
    "NextToken": "string", 
    "RequestId": "string", 
    "TemplateAliasList": [ 
       { 
           "AliasName": "string", 
           "Arn": "string", 
           "TemplateVersionNumber": number
       } 
    ]
}
```
## **Response Elements**

If the action is successful, the service sends back the following HTTP response.

## **[Status](#page-647-2)**

The HTTP status of the request.

The following data is returned in JSON format by the service.

### <span id="page-647-0"></span>**[NextToken](#page-647-2)**

The token for the next set of results, or null if there are no more results.

Type: String

### <span id="page-647-1"></span>**[RequestId](#page-647-2)**

The Amazon request ID for this operation.

Type: String
### **[TemplateAliasList](#page-647-0)**

A structure containing the list of the template's aliases.

Type: Array of [TemplateAlias](#page-2085-0) objects

Array Members: Maximum number of 100 items.

### **Errors**

For information about the errors that are common to all actions, see [Common](#page-2277-0) Errors.

#### **InternalFailureException**

An internal failure occurred.

HTTP Status Code: 500

### **InvalidNextTokenException**

The NextToken value isn't valid.

HTTP Status Code: 400

#### **ResourceNotFoundException**

One or more resources can't be found.

HTTP Status Code: 404

#### **ThrottlingException**

Access is throttled.

HTTP Status Code: 429

#### **UnsupportedUserEditionException**

This error indicates that you are calling an operation on an Amazon QuickSight subscription where the edition doesn't include support for that operation. Amazon Amazon QuickSight currently has Standard Edition and Enterprise Edition. Not every operation and capability is available in every edition.

HTTP Status Code: 403

# **Examples**

### **Example**

This example illustrates one usage of ListTemplateAliases.

### **Sample Request**

```
GET /accounts/AwsAccountId/templates/TemplateId/aliases?max-result=MaxResults&next-
token=NextToken HTTP/1.1
```
# **See Also**

- Amazon [Command](https://docs.amazonaws.cn/goto/aws-cli/quicksight-2018-04-01/ListTemplateAliases) Line Interface
- [Amazon](https://docs.amazonaws.cn/goto/DotNetSDKV3/quicksight-2018-04-01/ListTemplateAliases) SDK for .NET
- [Amazon](https://docs.amazonaws.cn/goto/SdkForCpp/quicksight-2018-04-01/ListTemplateAliases) SDK for C++
- [Amazon](https://docs.amazonaws.cn/goto/SdkForGoV2/quicksight-2018-04-01/ListTemplateAliases) SDK for Go v2
- [Amazon](https://docs.amazonaws.cn/goto/SdkForJavaV2/quicksight-2018-04-01/ListTemplateAliases) SDK for Java V2
- Amazon SDK for [JavaScript](https://docs.amazonaws.cn/goto/SdkForJavaScriptV3/quicksight-2018-04-01/ListTemplateAliases) V3
- [Amazon](https://docs.amazonaws.cn/goto/SdkForPHPV3/quicksight-2018-04-01/ListTemplateAliases) SDK for PHP V3
- [Amazon](https://docs.amazonaws.cn/goto/boto3/quicksight-2018-04-01/ListTemplateAliases) SDK for Python
- [Amazon](https://docs.amazonaws.cn/goto/SdkForRubyV3/quicksight-2018-04-01/ListTemplateAliases) SDK for Ruby V3

# **ListTemplates**

<span id="page-650-0"></span>Lists all the templates in the current Amazon QuickSight account.

# **Request Syntax**

```
GET /accounts/AwsAccountId/templates?max-result=MaxResults&next-token=NextToken
  HTTP/1.1
```
### **URI Request Parameters**

The request uses the following URI parameters.

### **[AwsAccountId](#page-650-0)**

The ID of the Amazon account that contains the templates that you're listing.

Length Constraints: Fixed length of 12.

Pattern: ^[0-9]{12}\$

Required: Yes

#### **[MaxResults](#page-650-0)**

The maximum number of results to be returned per request.

Valid Range: Minimum value of 1. Maximum value of 100.

#### **[NextToken](#page-650-0)**

The token for the next set of results, or null if there are no more results.

### **Request Body**

The request does not have a request body.

# <span id="page-650-1"></span>**Response Syntax**

```
HTTP/1.1 Status
Content-type: application/json
```

```
{ 
    "NextToken": "string", 
    "RequestId": "string", 
    "TemplateSummaryList": [ 
        { 
           "Arn": "string", 
           "CreatedTime": number, 
           "LastUpdatedTime": number, 
           "LatestVersionNumber": number, 
           "Name": "string", 
           "TemplateId": "string" 
        } 
    ]
}
```
### **Response Elements**

If the action is successful, the service sends back the following HTTP response.

### **[Status](#page-650-1)**

The HTTP status of the request.

The following data is returned in JSON format by the service.

#### <span id="page-651-0"></span>**[NextToken](#page-650-1)**

The token for the next set of results, or null if there are no more results.

Type: String

#### <span id="page-651-1"></span>**[RequestId](#page-650-1)**

The Amazon request ID for this operation.

Type: String

### <span id="page-651-2"></span>**[TemplateSummaryList](#page-650-1)**

A structure containing information about the templates in the list.

Type: Array of [TemplateSummary](#page-2092-4) objects

Array Members: Maximum number of 100 items.

### **Errors**

For information about the errors that are common to all actions, see [Common](#page-2277-0) Errors.

### **InternalFailureException**

An internal failure occurred.

HTTP Status Code: 500

### **InvalidNextTokenException**

The NextToken value isn't valid.

HTTP Status Code: 400

### **InvalidParameterValueException**

One or more parameters has a value that isn't valid.

HTTP Status Code: 400

### **ResourceNotFoundException**

One or more resources can't be found.

HTTP Status Code: 404

### **ThrottlingException**

Access is throttled.

HTTP Status Code: 429

### **UnsupportedUserEditionException**

This error indicates that you are calling an operation on an Amazon QuickSight subscription where the edition doesn't include support for that operation. Amazon Amazon QuickSight currently has Standard Edition and Enterprise Edition. Not every operation and capability is available in every edition.

HTTP Status Code: 403

## **See Also**

- Amazon [Command](https://docs.amazonaws.cn/goto/aws-cli/quicksight-2018-04-01/ListTemplates) Line Interface
- [Amazon](https://docs.amazonaws.cn/goto/DotNetSDKV3/quicksight-2018-04-01/ListTemplates) SDK for .NET
- [Amazon](https://docs.amazonaws.cn/goto/SdkForCpp/quicksight-2018-04-01/ListTemplates) SDK for C++
- [Amazon](https://docs.amazonaws.cn/goto/SdkForGoV2/quicksight-2018-04-01/ListTemplates) SDK for Go v2
- [Amazon](https://docs.amazonaws.cn/goto/SdkForJavaV2/quicksight-2018-04-01/ListTemplates) SDK for Java V2
- Amazon SDK for [JavaScript](https://docs.amazonaws.cn/goto/SdkForJavaScriptV3/quicksight-2018-04-01/ListTemplates) V3
- [Amazon](https://docs.amazonaws.cn/goto/SdkForPHPV3/quicksight-2018-04-01/ListTemplates) SDK for PHP V3
- [Amazon](https://docs.amazonaws.cn/goto/boto3/quicksight-2018-04-01/ListTemplates) SDK for Python
- [Amazon](https://docs.amazonaws.cn/goto/SdkForRubyV3/quicksight-2018-04-01/ListTemplates) SDK for Ruby V3

# **ListTemplateVersions**

Lists all the versions of the templates in the current Amazon QuickSight account.

# <span id="page-654-0"></span>**Request Syntax**

GET /accounts/*AwsAccountId*/templates/*TemplateId*/versions?max-results=*MaxResults*&nexttoken=*NextToken* HTTP/1.1

# **URI Request Parameters**

The request uses the following URI parameters.

### **[AwsAccountId](#page-654-0)**

The ID of the Amazon account that contains the templates that you're listing.

Length Constraints: Fixed length of 12.

Pattern: ^[0-9]{12}\$

Required: Yes

### **[MaxResults](#page-654-0)**

The maximum number of results to be returned per request.

Valid Range: Minimum value of 1. Maximum value of 100.

### **[NextToken](#page-654-0)**

The token for the next set of results, or null if there are no more results.

### **[TemplateId](#page-654-0)**

The ID for the template.

Length Constraints: Minimum length of 1. Maximum length of 512.

Pattern: [\w\-]+

Required: Yes

# **Request Body**

<span id="page-655-2"></span>The request does not have a request body.

### **Response Syntax**

```
HTTP/1.1 Status
Content-type: application/json
{ 
    "NextToken": "string", 
    "RequestId": "string", 
    "TemplateVersionSummaryList": [ 
       { 
           "Arn": "string", 
           "CreatedTime": number, 
           "Description": "string", 
           "Status": "string", 
           "VersionNumber": number
       } 
    ]
}
```
### **Response Elements**

If the action is successful, the service sends back the following HTTP response.

### **[Status](#page-655-2)**

The HTTP status of the request.

The following data is returned in JSON format by the service.

#### <span id="page-655-0"></span>**[NextToken](#page-655-2)**

The token for the next set of results, or null if there are no more results.

Type: String

#### <span id="page-655-1"></span>**[RequestId](#page-655-2)**

The Amazon request ID for this operation.

Type: String

### <span id="page-656-0"></span>**[TemplateVersionSummaryList](#page-655-2)**

A structure containing a list of all the versions of the specified template.

Type: Array of [TemplateVersionSummary](#page-2100-4) objects

Array Members: Maximum number of 100 items.

### **Errors**

For information about the errors that are common to all actions, see [Common](#page-2277-0) Errors.

### **InternalFailureException**

An internal failure occurred.

HTTP Status Code: 500

### **InvalidNextTokenException**

The NextToken value isn't valid.

HTTP Status Code: 400

#### **InvalidParameterValueException**

One or more parameters has a value that isn't valid.

HTTP Status Code: 400

### **ResourceNotFoundException**

One or more resources can't be found.

HTTP Status Code: 404

#### **ThrottlingException**

Access is throttled.

HTTP Status Code: 429

#### **UnsupportedUserEditionException**

This error indicates that you are calling an operation on an Amazon QuickSight subscription where the edition doesn't include support for that operation. Amazon Amazon QuickSight

currently has Standard Edition and Enterprise Edition. Not every operation and capability is available in every edition.

HTTP Status Code: 403

# **See Also**

- Amazon [Command](https://docs.amazonaws.cn/goto/aws-cli/quicksight-2018-04-01/ListTemplateVersions) Line Interface
- [Amazon](https://docs.amazonaws.cn/goto/DotNetSDKV3/quicksight-2018-04-01/ListTemplateVersions) SDK for .NET
- [Amazon](https://docs.amazonaws.cn/goto/SdkForCpp/quicksight-2018-04-01/ListTemplateVersions) SDK for C++
- [Amazon](https://docs.amazonaws.cn/goto/SdkForGoV2/quicksight-2018-04-01/ListTemplateVersions) SDK for Go v2
- [Amazon](https://docs.amazonaws.cn/goto/SdkForJavaV2/quicksight-2018-04-01/ListTemplateVersions) SDK for Java V2
- Amazon SDK for [JavaScript](https://docs.amazonaws.cn/goto/SdkForJavaScriptV3/quicksight-2018-04-01/ListTemplateVersions) V3
- [Amazon](https://docs.amazonaws.cn/goto/SdkForPHPV3/quicksight-2018-04-01/ListTemplateVersions) SDK for PHP V3
- [Amazon](https://docs.amazonaws.cn/goto/boto3/quicksight-2018-04-01/ListTemplateVersions) SDK for Python
- [Amazon](https://docs.amazonaws.cn/goto/SdkForRubyV3/quicksight-2018-04-01/ListTemplateVersions) SDK for Ruby V3

#### Amazon QuickSight **the contract of the contract of the contract of the contract of the contract of the contract of the contract of the contract of the contract of the contract of the contract of the contract of the contrac**

# **ListThemeAliases**

<span id="page-658-0"></span>Lists all the aliases of a theme.

## **Request Syntax**

```
GET /accounts/AwsAccountId/themes/ThemeId/aliases?max-result=MaxResults&next-
token=NextToken HTTP/1.1
```
### **URI Request Parameters**

The request uses the following URI parameters.

### **[AwsAccountId](#page-658-0)**

The ID of the Amazon account that contains the theme aliases that you're listing.

Length Constraints: Fixed length of 12.

Pattern: ^[0-9]{12}\$

Required: Yes

#### **[MaxResults](#page-658-0)**

The maximum number of results to be returned per request.

Valid Range: Minimum value of 1. Maximum value of 100.

#### **[NextToken](#page-658-0)**

The token for the next set of results, or null if there are no more results.

### **[ThemeId](#page-658-0)**

The ID for the theme.

Length Constraints: Minimum length of 1. Maximum length of 512.

Pattern: [\w\-]+

Required: Yes

# **Request Body**

<span id="page-659-2"></span>The request does not have a request body.

### **Response Syntax**

```
HTTP/1.1 Status
Content-type: application/json
{ 
    "NextToken": "string", 
    "RequestId": "string", 
    "ThemeAliasList": [ 
        { 
           "AliasName": "string", 
           "Arn": "string", 
           "ThemeVersionNumber": number
       } 
    ]
}
```
## **Response Elements**

If the action is successful, the service sends back the following HTTP response.

### **[Status](#page-659-2)**

The HTTP status of the request.

The following data is returned in JSON format by the service.

### <span id="page-659-0"></span>**[NextToken](#page-659-2)**

The token for the next set of results, or null if there are no more results.

Type: String

### <span id="page-659-1"></span>**[RequestId](#page-659-2)**

The Amazon request ID for this operation.

Type: String

### <span id="page-660-0"></span>**[ThemeAliasList](#page-659-2)**

A structure containing the list of the theme's aliases.

Type: Array of [ThemeAlias](#page-2113-3) objects

Array Members: Maximum number of 100 items.

### **Errors**

For information about the errors that are common to all actions, see [Common](#page-2277-0) Errors.

#### **ConflictException**

Updating or deleting a resource can cause an inconsistent state.

HTTP Status Code: 409

### **InternalFailureException**

An internal failure occurred.

HTTP Status Code: 500

### **InvalidNextTokenException**

The NextToken value isn't valid.

HTTP Status Code: 400

#### **InvalidParameterValueException**

One or more parameters has a value that isn't valid.

HTTP Status Code: 400

#### **ResourceNotFoundException**

One or more resources can't be found.

HTTP Status Code: 404

### **ThrottlingException**

Access is throttled.

### HTTP Status Code: 429

### **UnsupportedUserEditionException**

This error indicates that you are calling an operation on an Amazon QuickSight subscription where the edition doesn't include support for that operation. Amazon Amazon QuickSight currently has Standard Edition and Enterprise Edition. Not every operation and capability is available in every edition.

HTTP Status Code: 403

### **Examples**

### **Example**

This example illustrates one usage of ListThemeAliases.

### **Sample Request**

GET /accounts/AwsAccountId/themes/ThemeId/aliases?max-result=MaxResults&nexttoken=NextToken& HTTP/1.1

### **See Also**

- Amazon [Command](https://docs.amazonaws.cn/goto/aws-cli/quicksight-2018-04-01/ListThemeAliases) Line Interface
- [Amazon](https://docs.amazonaws.cn/goto/DotNetSDKV3/quicksight-2018-04-01/ListThemeAliases) SDK for .NET
- [Amazon](https://docs.amazonaws.cn/goto/SdkForCpp/quicksight-2018-04-01/ListThemeAliases) SDK for C++
- [Amazon](https://docs.amazonaws.cn/goto/SdkForGoV2/quicksight-2018-04-01/ListThemeAliases) SDK for Go v2
- [Amazon](https://docs.amazonaws.cn/goto/SdkForJavaV2/quicksight-2018-04-01/ListThemeAliases) SDK for Java V2
- Amazon SDK for [JavaScript](https://docs.amazonaws.cn/goto/SdkForJavaScriptV3/quicksight-2018-04-01/ListThemeAliases) V3
- [Amazon](https://docs.amazonaws.cn/goto/SdkForPHPV3/quicksight-2018-04-01/ListThemeAliases) SDK for PHP V3
- [Amazon](https://docs.amazonaws.cn/goto/boto3/quicksight-2018-04-01/ListThemeAliases) SDK for Python
- [Amazon](https://docs.amazonaws.cn/goto/SdkForRubyV3/quicksight-2018-04-01/ListThemeAliases) SDK for Ruby V3

# **ListThemes**

Lists all the themes in the current Amazon account.

# <span id="page-662-0"></span>**Request Syntax**

```
GET /accounts/AwsAccountId/themes?max-results=MaxResults&next-token=NextToken&type=Type
  HTTP/1.1
```
### **URI Request Parameters**

The request uses the following URI parameters.

### **[AwsAccountId](#page-662-0)**

The ID of the Amazon account that contains the themes that you're listing.

Length Constraints: Fixed length of 12.

Pattern: ^[0-9]{12}\$

Required: Yes

#### **[MaxResults](#page-662-0)**

The maximum number of results to be returned per request.

Valid Range: Minimum value of 1. Maximum value of 100.

#### **[NextToken](#page-662-0)**

The token for the next set of results, or null if there are no more results.

### **[Type](#page-662-0)**

The type of themes that you want to list. Valid options include the following:

- ALL (default)- Display all existing themes.
- CUSTOM Display only the themes created by people using Amazon QuickSight.
- QUICKSIGHT Display only the starting themes defined by Amazon QuickSight.

Valid Values: QUICKSIGHT | CUSTOM | ALL

# **Request Body**

The request does not have a request body.

# <span id="page-663-2"></span>**Response Syntax**

```
HTTP/1.1 Status
Content-type: application/json
{ 
    "NextToken": "string", 
    "RequestId": "string", 
    "ThemeSummaryList": [ 
        { 
           "Arn": "string", 
           "CreatedTime": number, 
           "LastUpdatedTime": number, 
           "LatestVersionNumber": number, 
           "Name": "string", 
           "ThemeId": "string" 
        } 
    ]
}
```
### **Response Elements**

If the action is successful, the service sends back the following HTTP response.

### **[Status](#page-663-2)**

The HTTP status of the request.

The following data is returned in JSON format by the service.

### <span id="page-663-0"></span>**[NextToken](#page-663-2)**

The token for the next set of results, or null if there are no more results.

Type: String

### <span id="page-663-1"></span>**[RequestId](#page-663-2)**

The Amazon request ID for this operation.

Type: String

### <span id="page-664-0"></span>**[ThemeSummaryList](#page-663-2)**

Information about the themes in the list.

Type: Array of [ThemeSummary](#page-2118-4) objects

Array Members: Maximum number of 100 items.

### **Errors**

For information about the errors that are common to all actions, see [Common](#page-2277-0) Errors.

#### **AccessDeniedException**

You don't have access to this item. The provided credentials couldn't be validated. You might not be authorized to carry out the request. Make sure that your account is authorized to use the Amazon QuickSight service, that your policies have the correct permissions, and that you are using the correct credentials.

HTTP Status Code: 401

#### **InternalFailureException**

An internal failure occurred.

HTTP Status Code: 500

#### **InvalidNextTokenException**

The NextToken value isn't valid.

HTTP Status Code: 400

#### **InvalidParameterValueException**

One or more parameters has a value that isn't valid.

HTTP Status Code: 400

#### **ResourceNotFoundException**

One or more resources can't be found.

HTTP Status Code: 404

### **ThrottlingException**

Access is throttled.

HTTP Status Code: 429

### **UnsupportedUserEditionException**

This error indicates that you are calling an operation on an Amazon QuickSight subscription where the edition doesn't include support for that operation. Amazon Amazon QuickSight currently has Standard Edition and Enterprise Edition. Not every operation and capability is available in every edition.

HTTP Status Code: 403

# **See Also**

- Amazon [Command](https://docs.amazonaws.cn/goto/aws-cli/quicksight-2018-04-01/ListThemes) Line Interface
- [Amazon](https://docs.amazonaws.cn/goto/DotNetSDKV3/quicksight-2018-04-01/ListThemes) SDK for .NET
- [Amazon](https://docs.amazonaws.cn/goto/SdkForCpp/quicksight-2018-04-01/ListThemes) SDK for C++
- [Amazon](https://docs.amazonaws.cn/goto/SdkForGoV2/quicksight-2018-04-01/ListThemes) SDK for Go v2
- [Amazon](https://docs.amazonaws.cn/goto/SdkForJavaV2/quicksight-2018-04-01/ListThemes) SDK for Java V2
- Amazon SDK for [JavaScript](https://docs.amazonaws.cn/goto/SdkForJavaScriptV3/quicksight-2018-04-01/ListThemes) V3
- [Amazon](https://docs.amazonaws.cn/goto/SdkForPHPV3/quicksight-2018-04-01/ListThemes) SDK for PHP V3
- [Amazon](https://docs.amazonaws.cn/goto/boto3/quicksight-2018-04-01/ListThemes) SDK for Python
- [Amazon](https://docs.amazonaws.cn/goto/SdkForRubyV3/quicksight-2018-04-01/ListThemes) SDK for Ruby V3

# **ListThemeVersions**

<span id="page-666-0"></span>Lists all the versions of the themes in the current Amazon account.

### **Request Syntax**

GET /accounts/*AwsAccountId*/themes/*ThemeId*/versions?max-results=*MaxResults*&nexttoken=*NextToken* HTTP/1.1

### **URI Request Parameters**

The request uses the following URI parameters.

#### **[AwsAccountId](#page-666-0)**

The ID of the Amazon account that contains the themes that you're listing.

Length Constraints: Fixed length of 12.

Pattern: ^[0-9]{12}\$

Required: Yes

#### **[MaxResults](#page-666-0)**

The maximum number of results to be returned per request.

Valid Range: Minimum value of 1. Maximum value of 100.

#### **[NextToken](#page-666-0)**

The token for the next set of results, or null if there are no more results.

### **[ThemeId](#page-666-0)**

The ID for the theme.

Length Constraints: Minimum length of 1. Maximum length of 512.

Pattern: [\w\-]+

Required: Yes

# **Request Body**

<span id="page-667-2"></span>The request does not have a request body.

### **Response Syntax**

```
HTTP/1.1 Status
Content-type: application/json
{ 
    "NextToken": "string", 
    "RequestId": "string", 
    "ThemeVersionSummaryList": [ 
        { 
           "Arn": "string", 
           "CreatedTime": number, 
           "Description": "string", 
           "Status": "string", 
           "VersionNumber": number
       } 
    ]
}
```
### **Response Elements**

If the action is successful, the service sends back the following HTTP response.

### **[Status](#page-667-2)**

The HTTP status of the request.

The following data is returned in JSON format by the service.

### <span id="page-667-0"></span>**[NextToken](#page-667-2)**

The token for the next set of results, or null if there are no more results.

Type: String

### <span id="page-667-1"></span>**[RequestId](#page-667-2)**

The Amazon request ID for this operation.

Type: String

### <span id="page-668-0"></span>**[ThemeVersionSummaryList](#page-667-2)**

A structure containing a list of all the versions of the specified theme.

Type: Array of [ThemeVersionSummary](#page-2123-4) objects

Array Members: Maximum number of 100 items.

### **Errors**

For information about the errors that are common to all actions, see [Common](#page-2277-0) Errors.

### **AccessDeniedException**

You don't have access to this item. The provided credentials couldn't be validated. You might not be authorized to carry out the request. Make sure that your account is authorized to use the Amazon QuickSight service, that your policies have the correct permissions, and that you are using the correct credentials.

HTTP Status Code: 401

#### **InternalFailureException**

An internal failure occurred.

HTTP Status Code: 500

### **InvalidNextTokenException**

The NextToken value isn't valid.

HTTP Status Code: 400

#### **InvalidParameterValueException**

One or more parameters has a value that isn't valid.

HTTP Status Code: 400

#### **ResourceNotFoundException**

One or more resources can't be found.

HTTP Status Code: 404

### **ThrottlingException**

Access is throttled.

HTTP Status Code: 429

### **UnsupportedUserEditionException**

This error indicates that you are calling an operation on an Amazon QuickSight subscription where the edition doesn't include support for that operation. Amazon Amazon QuickSight currently has Standard Edition and Enterprise Edition. Not every operation and capability is available in every edition.

HTTP Status Code: 403

# **See Also**

- Amazon [Command](https://docs.amazonaws.cn/goto/aws-cli/quicksight-2018-04-01/ListThemeVersions) Line Interface
- [Amazon](https://docs.amazonaws.cn/goto/DotNetSDKV3/quicksight-2018-04-01/ListThemeVersions) SDK for .NET
- [Amazon](https://docs.amazonaws.cn/goto/SdkForCpp/quicksight-2018-04-01/ListThemeVersions) SDK for C++
- [Amazon](https://docs.amazonaws.cn/goto/SdkForGoV2/quicksight-2018-04-01/ListThemeVersions) SDK for Go v2
- [Amazon](https://docs.amazonaws.cn/goto/SdkForJavaV2/quicksight-2018-04-01/ListThemeVersions) SDK for Java V2
- Amazon SDK for [JavaScript](https://docs.amazonaws.cn/goto/SdkForJavaScriptV3/quicksight-2018-04-01/ListThemeVersions) V3
- [Amazon](https://docs.amazonaws.cn/goto/SdkForPHPV3/quicksight-2018-04-01/ListThemeVersions) SDK for PHP V3
- [Amazon](https://docs.amazonaws.cn/goto/boto3/quicksight-2018-04-01/ListThemeVersions) SDK for Python
- [Amazon](https://docs.amazonaws.cn/goto/SdkForRubyV3/quicksight-2018-04-01/ListThemeVersions) SDK for Ruby V3

# **ListTopicRefreshSchedules**

Lists all of the refresh schedules for a topic.

### <span id="page-670-0"></span>**Request Syntax**

GET /accounts/*AwsAccountId*/topics/*TopicId*/schedules HTTP/1.1

### **URI Request Parameters**

The request uses the following URI parameters.

### **[AwsAccountId](#page-670-0)**

The ID of the Amazon account that contains the topic whose refresh schedule you want described.

Length Constraints: Fixed length of 12.

Pattern: ^[0-9]{12}\$

Required: Yes

### **[TopicId](#page-670-0)**

The ID for the topic that you want to describe. This ID is unique per Amazon Web Services Region for each Amazon account.

Length Constraints: Maximum length of 256.

Pattern: ^[A-Za-z0-9-\_.\\+]\*\$

Required: Yes

### **Request Body**

The request does not have a request body.

### <span id="page-670-1"></span>**Response Syntax**

```
HTTP/1.1 Status
Content-type: application/json
```
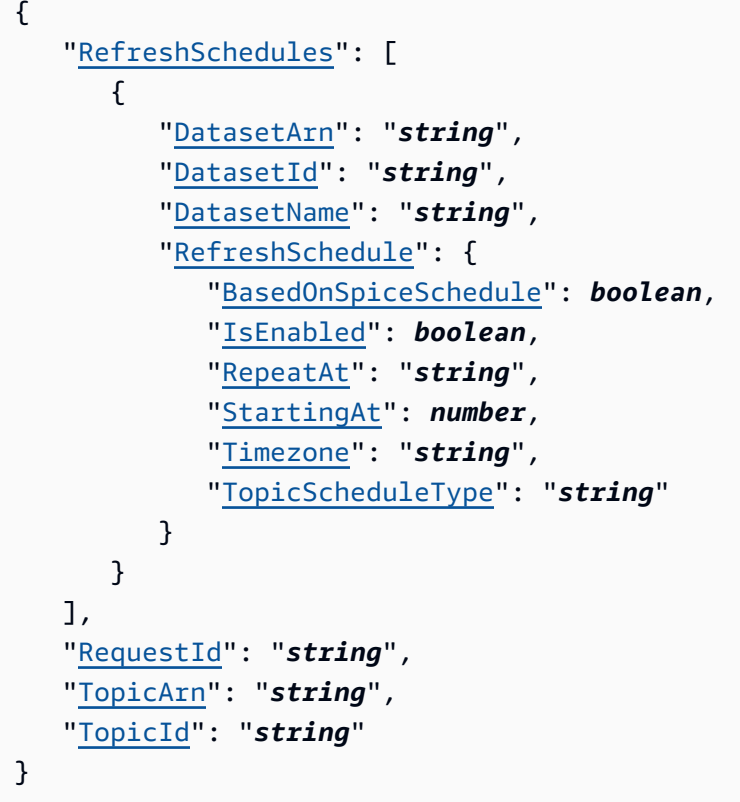

# **Response Elements**

If the action is successful, the service sends back the following HTTP response.

### **[Status](#page-670-1)**

The HTTP status of the request.

The following data is returned in JSON format by the service.

### <span id="page-671-0"></span>**[RefreshSchedules](#page-670-1)**

The list of topic refresh schedules.

Type: Array of [TopicRefreshScheduleSummary](#page-2181-4) objects

### <span id="page-671-1"></span>**[RequestId](#page-670-1)**

The Amazon request ID for this operation.

Type: String

### <span id="page-672-0"></span>**[TopicArn](#page-670-1)**

The Amazon Resource Name (ARN) of the topic.

Type: String

### <span id="page-672-1"></span>**[TopicId](#page-670-1)**

The ID for the topic that you want to describe. This ID is unique per Amazon Web Services Region for each Amazon account.

Type: String

Length Constraints: Maximum length of 256.

Pattern: ^ [A-Za-z0-9- . \\+] \*\$

### **Errors**

For information about the errors that are common to all actions, see [Common](#page-2277-0) Errors.

### **AccessDeniedException**

You don't have access to this item. The provided credentials couldn't be validated. You might not be authorized to carry out the request. Make sure that your account is authorized to use the Amazon QuickSight service, that your policies have the correct permissions, and that you are using the correct credentials.

HTTP Status Code: 401

### **ConflictException**

Updating or deleting a resource can cause an inconsistent state.

HTTP Status Code: 409

### **InternalFailureException**

An internal failure occurred.

HTTP Status Code: 500

### **InvalidParameterValueException**

One or more parameters has a value that isn't valid.

### HTTP Status Code: 400

### **LimitExceededException**

A limit is exceeded.

HTTP Status Code: 409

#### **ResourceExistsException**

The resource specified already exists.

HTTP Status Code: 409

#### **ResourceNotFoundException**

One or more resources can't be found.

HTTP Status Code: 404

#### **ThrottlingException**

Access is throttled.

HTTP Status Code: 429

### **Examples**

#### **Example**

This example illustrates one usage of ListTopicRefreshSchedules.

#### **Sample Request**

```
GET /accounts/{AwsAccountId}/topics/{TopicId}/schedules HTTP/1.1
Content-type: application/json
```
### **See Also**

- Amazon [Command](https://docs.amazonaws.cn/goto/aws-cli/quicksight-2018-04-01/ListTopicRefreshSchedules) Line Interface
- [Amazon](https://docs.amazonaws.cn/goto/DotNetSDKV3/quicksight-2018-04-01/ListTopicRefreshSchedules) SDK for .NET
- [Amazon](https://docs.amazonaws.cn/goto/SdkForCpp/quicksight-2018-04-01/ListTopicRefreshSchedules) SDK for C++
- [Amazon](https://docs.amazonaws.cn/goto/SdkForGoV2/quicksight-2018-04-01/ListTopicRefreshSchedules) SDK for Go v2
- [Amazon](https://docs.amazonaws.cn/goto/SdkForJavaV2/quicksight-2018-04-01/ListTopicRefreshSchedules) SDK for Java V2
- Amazon SDK for [JavaScript](https://docs.amazonaws.cn/goto/SdkForJavaScriptV3/quicksight-2018-04-01/ListTopicRefreshSchedules) V3
- [Amazon](https://docs.amazonaws.cn/goto/SdkForPHPV3/quicksight-2018-04-01/ListTopicRefreshSchedules) SDK for PHP V3
- [Amazon](https://docs.amazonaws.cn/goto/boto3/quicksight-2018-04-01/ListTopicRefreshSchedules) SDK for Python
- [Amazon](https://docs.amazonaws.cn/goto/SdkForRubyV3/quicksight-2018-04-01/ListTopicRefreshSchedules) SDK for Ruby V3

# **ListTopics**

<span id="page-675-0"></span>Lists all of the topics within an account.

## **Request Syntax**

GET /accounts/*AwsAccountId*/topics?max-results=*MaxResults*&next-token=*NextToken* HTTP/1.1

### **URI Request Parameters**

The request uses the following URI parameters.

### **[AwsAccountId](#page-675-0)**

The ID of the Amazon account that contains the topics that you want to list.

Length Constraints: Fixed length of 12.

Pattern: ^[0-9]{12}\$

Required: Yes

#### **[MaxResults](#page-675-0)**

The maximum number of results to be returned per request.

Valid Range: Minimum value of 1. Maximum value of 100.

#### **[NextToken](#page-675-0)**

The token for the next set of results, or null if there are no more results.

### **Request Body**

<span id="page-675-1"></span>The request does not have a request body.

### **Response Syntax**

```
HTTP/1.1 Status
Content-type: application/json
```

```
{ 
    "NextToken": "string", 
    "RequestId": "string", 
    "TopicsSummaries": [ 
        { 
            "Arn": "string", 
            "Name": "string", 
            "TopicId": "string" 
        } 
    ]
}
```
### **Response Elements**

If the action is successful, the service sends back the following HTTP response.

### **[Status](#page-675-1)**

The HTTP status of the request.

The following data is returned in JSON format by the service.

#### <span id="page-676-0"></span>**[NextToken](#page-675-1)**

The token for the next set of results, or null if there are no more results.

#### Type: String

#### <span id="page-676-1"></span>**[RequestId](#page-675-1)**

The Amazon request ID for this operation.

Type: String

### <span id="page-676-2"></span>**[TopicsSummaries](#page-675-1)**

A list of topic summaries.

Type: Array of [TopicSummary](#page-2187-3) objects

### **Errors**

For information about the errors that are common to all actions, see [Common](#page-2277-0) Errors.

#### **AccessDeniedException**

You don't have access to this item. The provided credentials couldn't be validated. You might not be authorized to carry out the request. Make sure that your account is authorized to use the Amazon QuickSight service, that your policies have the correct permissions, and that you are using the correct credentials.

HTTP Status Code: 401

### **InternalFailureException**

An internal failure occurred.

HTTP Status Code: 500

#### **InvalidNextTokenException**

The NextToken value isn't valid.

HTTP Status Code: 400

#### **InvalidParameterValueException**

One or more parameters has a value that isn't valid.

HTTP Status Code: 400

### **ThrottlingException**

Access is throttled.

HTTP Status Code: 429

### **Examples**

#### **Example**

This example illustrates one usage of ListTopics.

#### **Sample Request**

```
GET /accounts/{AwsAccountId}/topics HTTP/1.1
Content-type: application/json
```
## **See Also**

- Amazon [Command](https://docs.amazonaws.cn/goto/aws-cli/quicksight-2018-04-01/ListTopics) Line Interface
- [Amazon](https://docs.amazonaws.cn/goto/DotNetSDKV3/quicksight-2018-04-01/ListTopics) SDK for .NET
- [Amazon](https://docs.amazonaws.cn/goto/SdkForCpp/quicksight-2018-04-01/ListTopics) SDK for C++
- [Amazon](https://docs.amazonaws.cn/goto/SdkForGoV2/quicksight-2018-04-01/ListTopics) SDK for Go v2
- [Amazon](https://docs.amazonaws.cn/goto/SdkForJavaV2/quicksight-2018-04-01/ListTopics) SDK for Java V2
- Amazon SDK for [JavaScript](https://docs.amazonaws.cn/goto/SdkForJavaScriptV3/quicksight-2018-04-01/ListTopics) V3
- [Amazon](https://docs.amazonaws.cn/goto/SdkForPHPV3/quicksight-2018-04-01/ListTopics) SDK for PHP V3
- [Amazon](https://docs.amazonaws.cn/goto/boto3/quicksight-2018-04-01/ListTopics) SDK for Python
- [Amazon](https://docs.amazonaws.cn/goto/SdkForRubyV3/quicksight-2018-04-01/ListTopics) SDK for Ruby V3

# **ListUserGroups**

Lists the Amazon QuickSight groups that an Amazon QuickSight user is a member of.

# <span id="page-679-0"></span>**Request Syntax**

```
GET /accounts/AwsAccountId/namespaces/Namespace/users/UserName/groups?max-
results=MaxResults&next-token=NextToken HTTP/1.1
```
### **URI Request Parameters**

The request uses the following URI parameters.

### **[AwsAccountId](#page-679-0)**

The Amazon account ID that the user is in. Currently, you use the ID for the Amazon account that contains your Amazon QuickSight account.

Length Constraints: Fixed length of 12.

Pattern: ^[0-9]{12}\$

Required: Yes

#### **[MaxResults](#page-679-0)**

The maximum number of results to return from this request.

Valid Range: Minimum value of 1. Maximum value of 100.

#### **[Namespace](#page-679-0)**

The namespace. Currently, you should set this to default.

Length Constraints: Maximum length of 64.

Pattern: ^[a-zA-Z0-9.\_-]\*\$

Required: Yes

### **[NextToken](#page-679-0)**

A pagination token that can be used in a subsequent request.

#### **[UserName](#page-679-0)**

The Amazon QuickSight user name that you want to list group memberships for.

Length Constraints: Minimum length of 1.

Pattern: [\u0020-\u00FF]+

Required: Yes

### **Request Body**

The request does not have a request body.

### <span id="page-680-0"></span>**Response Syntax**

```
HTTP/1.1 Status
Content-type: application/json
{ 
    "GroupList": [ 
        { 
           "Arn": "string", 
           "Description": "string", 
           "GroupName": "string", 
           "PrincipalId": "string" 
        } 
    ], 
    "NextToken": "string", 
    "RequestId": "string"
}
```
### **Response Elements**

If the action is successful, the service sends back the following HTTP response.

#### **[Status](#page-680-0)**

The HTTP status of the request.

The following data is returned in JSON format by the service.

#### <span id="page-681-0"></span>**[GroupList](#page-680-0)**

The list of groups the user is a member of.

Type: Array of [Group](#page-1573-4) objects

#### <span id="page-681-1"></span>**[NextToken](#page-680-0)**

A pagination token that can be used in a subsequent request.

Type: String

#### <span id="page-681-2"></span>**[RequestId](#page-680-0)**

The Amazon request ID for this operation.

Type: String

### **Errors**

For information about the errors that are common to all actions, see [Common](#page-2277-0) Errors.

#### **AccessDeniedException**

You don't have access to this item. The provided credentials couldn't be validated. You might not be authorized to carry out the request. Make sure that your account is authorized to use the Amazon QuickSight service, that your policies have the correct permissions, and that you are using the correct credentials.

HTTP Status Code: 401

#### **InternalFailureException**

An internal failure occurred.

HTTP Status Code: 500

#### **InvalidParameterValueException**

One or more parameters has a value that isn't valid.

HTTP Status Code: 400

#### **PreconditionNotMetException**

One or more preconditions aren't met.

HTTP Status Code: 400

### **ResourceNotFoundException**

One or more resources can't be found.

HTTP Status Code: 404

### **ResourceUnavailableException**

This resource is currently unavailable.

HTTP Status Code: 503

### **ThrottlingException**

Access is throttled.

HTTP Status Code: 429

## **See Also**

- Amazon [Command](https://docs.amazonaws.cn/goto/aws-cli/quicksight-2018-04-01/ListUserGroups) Line Interface
- [Amazon](https://docs.amazonaws.cn/goto/DotNetSDKV3/quicksight-2018-04-01/ListUserGroups) SDK for .NET
- [Amazon](https://docs.amazonaws.cn/goto/SdkForCpp/quicksight-2018-04-01/ListUserGroups) SDK for C++
- [Amazon](https://docs.amazonaws.cn/goto/SdkForGoV2/quicksight-2018-04-01/ListUserGroups) SDK for Go v2
- [Amazon](https://docs.amazonaws.cn/goto/SdkForJavaV2/quicksight-2018-04-01/ListUserGroups) SDK for Java V2
- Amazon SDK for [JavaScript](https://docs.amazonaws.cn/goto/SdkForJavaScriptV3/quicksight-2018-04-01/ListUserGroups) V3
- [Amazon](https://docs.amazonaws.cn/goto/SdkForPHPV3/quicksight-2018-04-01/ListUserGroups) SDK for PHP V3
- [Amazon](https://docs.amazonaws.cn/goto/boto3/quicksight-2018-04-01/ListUserGroups) SDK for Python
- [Amazon](https://docs.amazonaws.cn/goto/SdkForRubyV3/quicksight-2018-04-01/ListUserGroups) SDK for Ruby V3

# **ListUsers**

Returns a list of all of the Amazon QuickSight users belonging to this account.

## <span id="page-683-0"></span>**Request Syntax**

```
GET /accounts/AwsAccountId/namespaces/Namespace/users?max-results=MaxResults&next-
token=NextToken HTTP/1.1
```
### **URI Request Parameters**

The request uses the following URI parameters.

### **[AwsAccountId](#page-683-0)**

The ID for the Amazon account that the user is in. Currently, you use the ID for the Amazon account that contains your Amazon QuickSight account.

Length Constraints: Fixed length of 12.

Pattern: ^[0-9]{12}\$

Required: Yes

#### **[MaxResults](#page-683-0)**

The maximum number of results to return from this request.

Valid Range: Minimum value of 1. Maximum value of 100.

#### **[Namespace](#page-683-0)**

The namespace. Currently, you should set this to default.

Length Constraints: Maximum length of 64.

Pattern: ^[a-zA-Z0-9.\_-]\*\$

Required: Yes

### **[NextToken](#page-683-0)**

A pagination token that can be used in a subsequent request.
# **Request Body**

The request does not have a request body.

# <span id="page-684-1"></span>**Response Syntax**

```
HTTP/1.1 Status
Content-type: application/json
{ 
    "NextToken": "string", 
    "RequestId": "string", 
    "UserList": [ 
       { 
           "Active": boolean, 
           "Arn": "string", 
           "CustomPermissionsName": "string", 
           "Email": "string", 
           "ExternalLoginFederationProviderType": "string", 
           "ExternalLoginFederationProviderUrl": "string", 
           "ExternalLoginId": "string", 
           "IdentityType": "string", 
           "PrincipalId": "string", 
           "Role": "string", 
           "UserName": "string" 
       } 
    ]
}
```
# **Response Elements**

If the action is successful, the service sends back the following HTTP response.

## **[Status](#page-684-1)**

The HTTP status of the request.

The following data is returned in JSON format by the service.

## <span id="page-684-0"></span>**[NextToken](#page-684-1)**

A pagination token that can be used in a subsequent request.

## Type: String

## <span id="page-685-0"></span>**[RequestId](#page-684-1)**

The Amazon request ID for this operation.

Type: String

## <span id="page-685-1"></span>**[UserList](#page-684-1)**

The list of users.

Type: Array of [User](#page-2223-4) objects

## **Errors**

For information about the errors that are common to all actions, see [Common](#page-2277-0) Errors.

## **AccessDeniedException**

You don't have access to this item. The provided credentials couldn't be validated. You might not be authorized to carry out the request. Make sure that your account is authorized to use the Amazon QuickSight service, that your policies have the correct permissions, and that you are using the correct credentials.

HTTP Status Code: 401

## **InternalFailureException**

An internal failure occurred.

HTTP Status Code: 500

### **InvalidNextTokenException**

The NextToken value isn't valid.

HTTP Status Code: 400

## **InvalidParameterValueException**

One or more parameters has a value that isn't valid.

HTTP Status Code: 400

### **PreconditionNotMetException**

One or more preconditions aren't met.

HTTP Status Code: 400

## **ResourceNotFoundException**

One or more resources can't be found.

HTTP Status Code: 404

### **ResourceUnavailableException**

This resource is currently unavailable.

HTTP Status Code: 503

## **ThrottlingException**

Access is throttled.

HTTP Status Code: 429

## **See Also**

For more information about using this API in one of the language-specific Amazon SDKs, see the following:

- Amazon [Command](https://docs.amazonaws.cn/goto/aws-cli/quicksight-2018-04-01/ListUsers) Line Interface
- [Amazon](https://docs.amazonaws.cn/goto/DotNetSDKV3/quicksight-2018-04-01/ListUsers) SDK for .NET
- [Amazon](https://docs.amazonaws.cn/goto/SdkForCpp/quicksight-2018-04-01/ListUsers) SDK for C++
- [Amazon](https://docs.amazonaws.cn/goto/SdkForGoV2/quicksight-2018-04-01/ListUsers) SDK for Go v2
- [Amazon](https://docs.amazonaws.cn/goto/SdkForJavaV2/quicksight-2018-04-01/ListUsers) SDK for Java V2
- Amazon SDK for [JavaScript](https://docs.amazonaws.cn/goto/SdkForJavaScriptV3/quicksight-2018-04-01/ListUsers) V3
- [Amazon](https://docs.amazonaws.cn/goto/SdkForPHPV3/quicksight-2018-04-01/ListUsers) SDK for PHP V3
- [Amazon](https://docs.amazonaws.cn/goto/boto3/quicksight-2018-04-01/ListUsers) SDK for Python
- [Amazon](https://docs.amazonaws.cn/goto/SdkForRubyV3/quicksight-2018-04-01/ListUsers) SDK for Ruby V3

# **ListVPCConnections**

Lists all of the VPC connections in the current set Amazon Web Services Region of an Amazon account.

## <span id="page-687-0"></span>**Request Syntax**

```
GET /accounts/AwsAccountId/vpc-connections?max-results=MaxResults&next-token=NextToken
  HTTP/1.1
```
## **URI Request Parameters**

The request uses the following URI parameters.

## **[AwsAccountId](#page-687-0)**

The Amazon account ID of the account that contains the VPC connections that you want to list.

Length Constraints: Fixed length of 12.

Pattern: ^[0-9]{12}\$

Required: Yes

### **[MaxResults](#page-687-0)**

The maximum number of results to be returned per request.

Valid Range: Minimum value of 1. Maximum value of 100.

#### **[NextToken](#page-687-0)**

The token for the next set of results, or null if there are no more results.

## **Request Body**

<span id="page-687-1"></span>The request does not have a request body.

## **Response Syntax**

```
HTTP/1.1 Status
Content-type: application/json
```

```
{ 
    "NextToken": "string", 
    "RequestId": "string", 
    "VPCConnectionSummaries": [ 
        { 
           "Arn": "string", 
           "AvailabilityStatus": "string", 
           "CreatedTime": number, 
           "DnsResolvers": [ "string" ], 
           "LastUpdatedTime": number, 
           "Name": "string", 
           "NetworkInterfaces": [ 
\{\hspace{.1cm} \} "AvailabilityZone": "string", 
                  "ErrorMessage": "string", 
                  "NetworkInterfaceId": "string", 
                  "Status": "string", 
                  "SubnetId": "string" 
              } 
           ], 
           "RoleArn": "string", 
           "SecurityGroupIds": [ "string" ], 
           "Status": "string", 
           "VPCConnectionId": "string", 
           "VPCId": "string" 
        } 
    ]
}
```
# **Response Elements**

If the action is successful, the service sends back the following HTTP response.

## **[Status](#page-687-1)**

The HTTP status of the request.

The following data is returned in JSON format by the service.

## <span id="page-688-0"></span>**[NextToken](#page-687-1)**

The token for the next set of results, or null if there are no more results.

### Type: String

### <span id="page-689-0"></span>**[RequestId](#page-687-1)**

The Amazon request ID for this operation.

Type: String

### <span id="page-689-1"></span>**[VPCConnectionSummaries](#page-687-1)**

A VPCConnectionSummaries object that returns a summary of VPC connection objects.

Type: Array of [VPCConnectionSummary](#page-2249-4) objects

## **Errors**

For information about the errors that are common to all actions, see [Common](#page-2277-0) Errors.

### **AccessDeniedException**

You don't have access to this item. The provided credentials couldn't be validated. You might not be authorized to carry out the request. Make sure that your account is authorized to use the Amazon QuickSight service, that your policies have the correct permissions, and that you are using the correct credentials.

HTTP Status Code: 401

### **InternalFailureException**

An internal failure occurred.

HTTP Status Code: 500

### **InvalidNextTokenException**

The NextToken value isn't valid.

HTTP Status Code: 400

### **InvalidParameterValueException**

One or more parameters has a value that isn't valid.

HTTP Status Code: 400

## **ThrottlingException**

Access is throttled.

HTTP Status Code: 429

## **UnsupportedUserEditionException**

This error indicates that you are calling an operation on an Amazon QuickSight subscription where the edition doesn't include support for that operation. Amazon Amazon QuickSight currently has Standard Edition and Enterprise Edition. Not every operation and capability is available in every edition.

HTTP Status Code: 403

# **See Also**

For more information about using this API in one of the language-specific Amazon SDKs, see the following:

- Amazon [Command](https://docs.amazonaws.cn/goto/aws-cli/quicksight-2018-04-01/ListVPCConnections) Line Interface
- [Amazon](https://docs.amazonaws.cn/goto/DotNetSDKV3/quicksight-2018-04-01/ListVPCConnections) SDK for .NET
- [Amazon](https://docs.amazonaws.cn/goto/SdkForCpp/quicksight-2018-04-01/ListVPCConnections) SDK for C++
- [Amazon](https://docs.amazonaws.cn/goto/SdkForGoV2/quicksight-2018-04-01/ListVPCConnections) SDK for Go v2
- [Amazon](https://docs.amazonaws.cn/goto/SdkForJavaV2/quicksight-2018-04-01/ListVPCConnections) SDK for Java V2
- Amazon SDK for [JavaScript](https://docs.amazonaws.cn/goto/SdkForJavaScriptV3/quicksight-2018-04-01/ListVPCConnections) V3
- [Amazon](https://docs.amazonaws.cn/goto/SdkForPHPV3/quicksight-2018-04-01/ListVPCConnections) SDK for PHP V3
- [Amazon](https://docs.amazonaws.cn/goto/boto3/quicksight-2018-04-01/ListVPCConnections) SDK for Python
- [Amazon](https://docs.amazonaws.cn/goto/SdkForRubyV3/quicksight-2018-04-01/ListVPCConnections) SDK for Ruby V3

# **PutDataSetRefreshProperties**

Creates or updates the dataset refresh properties for the dataset.

# <span id="page-691-0"></span>**Request Syntax**

```
PUT /accounts/AwsAccountId/data-sets/DataSetId/refresh-properties HTTP/1.1
Content-type: application/json
{ 
    "DataSetRefreshProperties": { 
       "RefreshConfiguration": { 
          "IncrementalRefresh": { 
             "LookbackWindow": { 
                "ColumnName": "string", 
                "Size": number, 
                "SizeUnit": "string" 
 } 
 } 
       } 
    }
}
```
# **URI Request Parameters**

The request uses the following URI parameters.

### **[AwsAccountId](#page-691-0)**

The Amazon account ID.

Length Constraints: Fixed length of 12.

Pattern: ^[0-9]{12}\$

Required: Yes

## **[DataSetId](#page-691-0)**

The ID of the dataset.

Required: Yes

# **Request Body**

The request accepts the following data in JSON format.

## <span id="page-692-0"></span>**[DataSetRefreshProperties](#page-691-0)**

The dataset refresh properties.

Type: [DataSetRefreshProperties](#page-1330-1) object

Required: Yes

# <span id="page-692-2"></span>**Response Syntax**

```
HTTP/1.1 Status
Content-type: application/json
{ 
    "RequestId": "string"
}
```
# **Response Elements**

If the action is successful, the service sends back the following HTTP response.

## **[Status](#page-692-2)**

The HTTP status of the request.

The following data is returned in JSON format by the service.

## <span id="page-692-1"></span>**[RequestId](#page-692-2)**

The Amazon request ID for this operation.

Type: String

# **Errors**

For information about the errors that are common to all actions, see [Common](#page-2277-0) Errors.

### **AccessDeniedException**

You don't have access to this item. The provided credentials couldn't be validated. You might not be authorized to carry out the request. Make sure that your account is authorized to use the Amazon QuickSight service, that your policies have the correct permissions, and that you are using the correct credentials.

HTTP Status Code: 401

### **ConflictException**

Updating or deleting a resource can cause an inconsistent state.

HTTP Status Code: 409

## **InternalFailureException**

An internal failure occurred.

HTTP Status Code: 500

## **InvalidParameterValueException**

One or more parameters has a value that isn't valid.

HTTP Status Code: 400

#### **LimitExceededException**

A limit is exceeded.

HTTP Status Code: 409

### **PreconditionNotMetException**

One or more preconditions aren't met.

HTTP Status Code: 400

### **ResourceNotFoundException**

One or more resources can't be found.

HTTP Status Code: 404

## **ThrottlingException**

Access is throttled.

## HTTP Status Code: 429

# **See Also**

For more information about using this API in one of the language-specific Amazon SDKs, see the following:

- Amazon [Command](https://docs.amazonaws.cn/goto/aws-cli/quicksight-2018-04-01/PutDataSetRefreshProperties) Line Interface
- [Amazon](https://docs.amazonaws.cn/goto/DotNetSDKV3/quicksight-2018-04-01/PutDataSetRefreshProperties) SDK for .NET
- [Amazon](https://docs.amazonaws.cn/goto/SdkForCpp/quicksight-2018-04-01/PutDataSetRefreshProperties) SDK for C++
- [Amazon](https://docs.amazonaws.cn/goto/SdkForGoV2/quicksight-2018-04-01/PutDataSetRefreshProperties) SDK for Go v2
- [Amazon](https://docs.amazonaws.cn/goto/SdkForJavaV2/quicksight-2018-04-01/PutDataSetRefreshProperties) SDK for Java V2
- Amazon SDK for [JavaScript](https://docs.amazonaws.cn/goto/SdkForJavaScriptV3/quicksight-2018-04-01/PutDataSetRefreshProperties) V3
- [Amazon](https://docs.amazonaws.cn/goto/SdkForPHPV3/quicksight-2018-04-01/PutDataSetRefreshProperties) SDK for PHP V3
- [Amazon](https://docs.amazonaws.cn/goto/boto3/quicksight-2018-04-01/PutDataSetRefreshProperties) SDK for Python
- [Amazon](https://docs.amazonaws.cn/goto/SdkForRubyV3/quicksight-2018-04-01/PutDataSetRefreshProperties) SDK for Ruby V3

# **RegisterUser**

Creates an Amazon QuickSight user whose identity is associated with the Amazon Identity and Access Management (IAM) identity or role specified in the request. When you register a new user from the Amazon QuickSight API, Amazon QuickSight generates a registration URL. The user accesses this registration URL to create their account. Amazon QuickSight doesn't send a registration email to users who are registered from the Amazon QuickSight API. If you want new users to receive a registration email, then add those users in the Amazon QuickSight console. For more information on registering a new user in the Amazon QuickSight console, see [Inviting](https://docs.amazonaws.cn/quicksight/latest/user/managing-users.html#inviting-users) users to access Amazon [QuickSight.](https://docs.amazonaws.cn/quicksight/latest/user/managing-users.html#inviting-users)

# <span id="page-695-0"></span>**Request Syntax**

```
POST /accounts/AwsAccountId/namespaces/Namespace/users HTTP/1.1
Content-type: application/json
{ 
    "CustomFederationProviderUrl": "string", 
    "CustomPermissionsName": "string", 
    "Email": "string", 
    "ExternalLoginFederationProviderType": "string", 
    "ExternalLoginId": "string", 
    "IamArn": "string", 
    "IdentityType": "string", 
    "SessionName": "string", 
    "Tags": [ 
      \{ "Key": "string", 
           "Value": "string" 
       } 
    ], 
    "UserName": "string", 
    "UserRole": "string"
}
```
# **URI Request Parameters**

The request uses the following URI parameters.

### **[AwsAccountId](#page-695-0)**

The ID for the Amazon account that the user is in. Currently, you use the ID for the Amazon account that contains your Amazon QuickSight account.

Length Constraints: Fixed length of 12.

Pattern: ^[0-9]{12}\$

Required: Yes

### **[Namespace](#page-695-0)**

The namespace. Currently, you should set this to default.

Length Constraints: Maximum length of 64.

Pattern: ^[a-zA-Z0-9.\_-]\*\$

Required: Yes

## **Request Body**

The request accepts the following data in JSON format.

### <span id="page-696-0"></span>**[Email](#page-695-0)**

The email address of the user that you want to register.

Type: String

Required: Yes

### <span id="page-696-1"></span>**[IdentityType](#page-695-0)**

Amazon QuickSight supports several ways of managing the identity of users. This parameter accepts two values:

- IAM: A user whose identity maps to an existing IAM user or role.
- QUICKSIGHT: A user whose identity is owned and managed internally by Amazon QuickSight.

Type: String

Valid Values: IAM | QUICKSIGHT | IAM\_IDENTITY\_CENTER

### Required: Yes

### <span id="page-697-2"></span>**[UserRole](#page-695-0)**

The Amazon QuickSight role for the user. The user role can be one of the following:

- READER: A user who has read-only access to dashboards.
- AUTHOR: A user who can create data sources, datasets, analyses, and dashboards.
- ADMIN: A user who is an author, who can also manage Amazon QuickSight settings.
- RESTRICTED\_READER: This role isn't currently available for use.
- RESTRICTED\_AUTHOR: This role isn't currently available for use.

Type: String

Valid Values: ADMIN | AUTHOR | READER | RESTRICTED\_AUTHOR | RESTRICTED\_READER

Required: Yes

## <span id="page-697-0"></span>**[CustomFederationProviderUrl](#page-695-0)**

The URL of the custom OpenID Connect (OIDC) provider that provides identity to let a user federate into Amazon QuickSight with an associated Amazon Identity and Access Management(IAM) role. This parameter should only be used when ExternalLoginFederationProviderType parameter is set to CUSTOM\_OIDC.

Type: String

Required: No

### <span id="page-697-1"></span>**[CustomPermissionsName](#page-695-0)**

(Enterprise edition only) The name of the custom permissions profile that you want to assign to this user. Customized permissions allows you to control a user's access by restricting access the following operations:

- Create and update data sources
- Create and update datasets
- Create and update email reports
- Subscribe to email reports

To add custom permissions to an existing user, use [UpdateUser](https://docs.amazonaws.cn/quicksight/latest/APIReference/API_UpdateUser.html) instead.

A set of custom permissions includes any combination of these restrictions. Currently, you need to create the profile names for custom permission sets by using the Amazon QuickSight console. Then, you use the RegisterUser API operation to assign the named set of permissions to a Amazon QuickSight user.

Amazon QuickSight custom permissions are applied through IAM policies. Therefore, they override the permissions typically granted by assigning Amazon QuickSight users to one of the default security cohorts in Amazon QuickSight (admin, author, reader).

This feature is available only to Amazon QuickSight Enterprise edition subscriptions.

Type: String

Length Constraints: Minimum length of 1. Maximum length of 64.

Pattern: ^[a-zA-Z0-9+=,.@\_-]+\$

Required: No

## <span id="page-698-0"></span>**[ExternalLoginFederationProviderType](#page-695-0)**

The type of supported external login provider that provides identity to let a user federate into Amazon QuickSight with an associated Amazon Identity and Access Management(IAM) role. The type of supported external login provider can be one of the following.

- COGNITO: Amazon Cognito. The provider URL is cognito-identity.amazonaws.com. When choosing the COGNITO provider type, don't use the "CustomFederationProviderUrl" parameter which is only needed when the external provider is custom.
- CUSTOM\_OIDC: Custom OpenID Connect (OIDC) provider. When choosing CUSTOM\_OIDC type, use the CustomFederationProviderUrl parameter to provide the custom OIDC provider URL.

Type: String

Required: No

## <span id="page-698-1"></span>**[ExternalLoginId](#page-695-0)**

The identity ID for a user in the external login provider.

Type: String

Required: No

### <span id="page-699-0"></span>**[IamArn](#page-695-0)**

The ARN of the IAM user or role that you are registering with Amazon QuickSight.

Type: String

Required: No

### <span id="page-699-1"></span>**[SessionName](#page-695-0)**

You need to use this parameter only when you register one or more users using an assumed IAM role. You don't need to provide the session name for other scenarios, for example when you are registering an IAM user or an Amazon QuickSight user. You can register multiple users using the same IAM role if each user has a different session name. For more information on assuming IAM roles, see [assume-role](https://docs.amazonaws.cn/cli/latest/reference/sts/assume-role.html) in the *Amazon CLI Reference.*

Type: String

Length Constraints: Minimum length of 2. Maximum length of 64.

Pattern:  $\lceil \wedge w += . \lceil e-1 \rceil$ 

Required: No

### <span id="page-699-2"></span>**[Tags](#page-695-0)**

The tags to associate with the user.

Type: Array of [Tag](#page-2080-2) objects

Array Members: Minimum number of 1 item. Maximum number of 200 items.

Required: No

### <span id="page-699-3"></span>**[UserName](#page-695-0)**

The Amazon QuickSight user name that you want to create for the user you are registering.

Type: String

Length Constraints: Minimum length of 1.

Pattern: [\u0020-\u00FF]+

Required: No

## <span id="page-700-2"></span>**Response Syntax**

```
HTTP/1.1 Status
Content-type: application/json
{ 
    "RequestId": "string", 
    "User": { 
       "Active": boolean, 
       "Arn": "string", 
       "CustomPermissionsName": "string", 
       "Email": "string", 
       "ExternalLoginFederationProviderType": "string", 
       "ExternalLoginFederationProviderUrl": "string", 
       "ExternalLoginId": "string", 
       "IdentityType": "string", 
       "PrincipalId": "string", 
       "Role": "string", 
       "UserName": "string" 
    }, 
    "UserInvitationUrl": "string"
}
```
## **Response Elements**

If the action is successful, the service sends back the following HTTP response.

#### **[Status](#page-700-2)**

The HTTP status of the request.

The following data is returned in JSON format by the service.

#### <span id="page-700-0"></span>**[RequestId](#page-700-2)**

The Amazon request ID for this operation.

Type: String

#### <span id="page-700-1"></span>**[User](#page-700-2)**

The user's user name.

# <span id="page-701-0"></span>Type: [User](#page-2223-4) object **[UserInvitationUrl](#page-700-2)**

The URL the user visits to complete registration and provide a password. This is returned only for users with an identity type of QUICKSIGHT.

Type: String

# **Errors**

For information about the errors that are common to all actions, see [Common](#page-2277-0) Errors.

## **AccessDeniedException**

You don't have access to this item. The provided credentials couldn't be validated. You might not be authorized to carry out the request. Make sure that your account is authorized to use the Amazon QuickSight service, that your policies have the correct permissions, and that you are using the correct credentials.

HTTP Status Code: 401

## **InternalFailureException**

An internal failure occurred.

HTTP Status Code: 500

## **InvalidParameterValueException**

One or more parameters has a value that isn't valid.

HTTP Status Code: 400

## **LimitExceededException**

A limit is exceeded.

HTTP Status Code: 409

## **PreconditionNotMetException**

One or more preconditions aren't met.

HTTP Status Code: 400

### **ResourceExistsException**

The resource specified already exists.

HTTP Status Code: 409

## **ResourceNotFoundException**

One or more resources can't be found.

HTTP Status Code: 404

### **ResourceUnavailableException**

This resource is currently unavailable.

HTTP Status Code: 503

## **ThrottlingException**

Access is throttled.

HTTP Status Code: 429

## **See Also**

For more information about using this API in one of the language-specific Amazon SDKs, see the following:

- Amazon [Command](https://docs.amazonaws.cn/goto/aws-cli/quicksight-2018-04-01/RegisterUser) Line Interface
- [Amazon](https://docs.amazonaws.cn/goto/DotNetSDKV3/quicksight-2018-04-01/RegisterUser) SDK for .NET
- [Amazon](https://docs.amazonaws.cn/goto/SdkForCpp/quicksight-2018-04-01/RegisterUser) SDK for C++
- [Amazon](https://docs.amazonaws.cn/goto/SdkForGoV2/quicksight-2018-04-01/RegisterUser) SDK for Go v2
- [Amazon](https://docs.amazonaws.cn/goto/SdkForJavaV2/quicksight-2018-04-01/RegisterUser) SDK for Java V2
- Amazon SDK for [JavaScript](https://docs.amazonaws.cn/goto/SdkForJavaScriptV3/quicksight-2018-04-01/RegisterUser) V3
- [Amazon](https://docs.amazonaws.cn/goto/SdkForPHPV3/quicksight-2018-04-01/RegisterUser) SDK for PHP V3
- [Amazon](https://docs.amazonaws.cn/goto/boto3/quicksight-2018-04-01/RegisterUser) SDK for Python
- [Amazon](https://docs.amazonaws.cn/goto/SdkForRubyV3/quicksight-2018-04-01/RegisterUser) SDK for Ruby V3

# **RestoreAnalysis**

Restores an analysis.

# <span id="page-703-0"></span>**Request Syntax**

POST /accounts/*AwsAccountId*/restore/analyses/*AnalysisId* HTTP/1.1

## **URI Request Parameters**

The request uses the following URI parameters.

## **[AnalysisId](#page-703-0)**

The ID of the analysis that you're restoring.

Length Constraints: Minimum length of 1. Maximum length of 512.

Pattern:  $[\wedge w \ -] +$ 

Required: Yes

### **[AwsAccountId](#page-703-0)**

The ID of the Amazon account that contains the analysis.

Length Constraints: Fixed length of 12.

Pattern: ^[0-9]{12}\$

Required: Yes

## **Request Body**

The request does not have a request body.

## <span id="page-703-1"></span>**Response Syntax**

```
HTTP/1.1 Status
Content-type: application/json
{ 
    "AnalysisId": "string",
```

```
Amazon QuickSight the contract of the contract of the contract of the contract of the contract of the contract of the contract of the contract of the contract of the contract of the contract of the contract of the contrac
```

```
 "Arn": "string", 
    "RequestId": "string"
}
```
# **Response Elements**

If the action is successful, the service sends back the following HTTP response.

## **[Status](#page-703-1)**

The HTTP status of the request.

The following data is returned in JSON format by the service.

## <span id="page-704-0"></span>**[AnalysisId](#page-703-1)**

The ID of the analysis that you're restoring.

Type: String

Length Constraints: Minimum length of 1. Maximum length of 512.

Pattern: [\w\-]+

## <span id="page-704-1"></span>**[Arn](#page-703-1)**

The Amazon Resource Name (ARN) of the analysis that you're restoring.

Type: String

## <span id="page-704-2"></span>**[RequestId](#page-703-1)**

The Amazon request ID for this operation.

Type: String

## **Errors**

For information about the errors that are common to all actions, see [Common](#page-2277-0) Errors.

## **ConflictException**

Updating or deleting a resource can cause an inconsistent state.

HTTP Status Code: 409

## **InternalFailureException**

An internal failure occurred.

HTTP Status Code: 500

## **InvalidParameterValueException**

One or more parameters has a value that isn't valid.

HTTP Status Code: 400

## **ResourceNotFoundException**

One or more resources can't be found.

HTTP Status Code: 404

## **ThrottlingException**

Access is throttled.

HTTP Status Code: 429

### **UnsupportedUserEditionException**

This error indicates that you are calling an operation on an Amazon QuickSight subscription where the edition doesn't include support for that operation. Amazon Amazon QuickSight currently has Standard Edition and Enterprise Edition. Not every operation and capability is available in every edition.

HTTP Status Code: 403

## **See Also**

For more information about using this API in one of the language-specific Amazon SDKs, see the following:

- Amazon [Command](https://docs.amazonaws.cn/goto/aws-cli/quicksight-2018-04-01/RestoreAnalysis) Line Interface
- [Amazon](https://docs.amazonaws.cn/goto/DotNetSDKV3/quicksight-2018-04-01/RestoreAnalysis) SDK for .NET
- [Amazon](https://docs.amazonaws.cn/goto/SdkForCpp/quicksight-2018-04-01/RestoreAnalysis) SDK for C++
- [Amazon](https://docs.amazonaws.cn/goto/SdkForGoV2/quicksight-2018-04-01/RestoreAnalysis) SDK for Go v2
- [Amazon](https://docs.amazonaws.cn/goto/SdkForJavaV2/quicksight-2018-04-01/RestoreAnalysis) SDK for Java V2
- Amazon SDK for [JavaScript](https://docs.amazonaws.cn/goto/SdkForJavaScriptV3/quicksight-2018-04-01/RestoreAnalysis) V3
- [Amazon](https://docs.amazonaws.cn/goto/SdkForPHPV3/quicksight-2018-04-01/RestoreAnalysis) SDK for PHP V3
- [Amazon](https://docs.amazonaws.cn/goto/boto3/quicksight-2018-04-01/RestoreAnalysis) SDK for Python
- [Amazon](https://docs.amazonaws.cn/goto/SdkForRubyV3/quicksight-2018-04-01/RestoreAnalysis) SDK for Ruby V3

# **SearchAnalyses**

Searches for analyses that belong to the user specified in the filter.

## *A* Note

This operation is eventually consistent. The results are best effort and may not reflect very recent updates and changes.

# <span id="page-707-0"></span>**Request Syntax**

```
POST /accounts/AwsAccountId/search/analyses HTTP/1.1
Content-type: application/json
{ 
    "Filters": [ 
      \{ "Name": "string", 
           "Operator": "string", 
           "Value": "string" 
       } 
    ], 
    "MaxResults": number, 
    "NextToken": "string"
}
```
# **URI Request Parameters**

The request uses the following URI parameters.

### **[AwsAccountId](#page-707-0)**

The ID of the Amazon account that contains the analyses that you're searching for.

Length Constraints: Fixed length of 12.

Pattern: ^[0-9]{12}\$

Required: Yes

# **Request Body**

The request accepts the following data in JSON format.

## <span id="page-708-0"></span>**[Filters](#page-707-0)**

The structure for the search filters that you want to apply to your search.

Type: Array of [AnalysisSearchFilter](#page-1004-1) objects

Array Members: Fixed number of 1 item.

Required: Yes

## <span id="page-708-1"></span>**[MaxResults](#page-707-0)**

The maximum number of results to return.

Type: Integer

Valid Range: Minimum value of 1. Maximum value of 100.

Required: No

### <span id="page-708-2"></span>**[NextToken](#page-707-0)**

A pagination token that can be used in a subsequent request.

Type: String

Required: No

## <span id="page-708-3"></span>**Response Syntax**

```
HTTP/1.1 Status
Content-type: application/json
{ 
    "AnalysisSummaryList": [ 
        { 
           "AnalysisId": "string", 
           "Arn": "string", 
           "CreatedTime": number,
```

```
 "LastUpdatedTime": number, 
           "Name": "string", 
           "Status": "string" 
        } 
    ], 
    "NextToken": "string", 
    "RequestId": "string"
}
```
# **Response Elements**

If the action is successful, the service sends back the following HTTP response.

## **[Status](#page-708-3)**

The HTTP status of the request.

The following data is returned in JSON format by the service.

## <span id="page-709-0"></span>**[AnalysisSummaryList](#page-708-3)**

Metadata describing the analyses that you searched for.

Type: Array of [AnalysisSummary](#page-1009-4) objects

Array Members: Maximum number of 100 items.

<span id="page-709-1"></span>**[NextToken](#page-708-3)**

A pagination token that can be used in a subsequent request.

Type: String

### <span id="page-709-2"></span>**[RequestId](#page-708-3)**

The Amazon request ID for this operation.

Type: String

## **Errors**

For information about the errors that are common to all actions, see [Common](#page-2277-0) Errors.

### **InternalFailureException**

An internal failure occurred.

HTTP Status Code: 500

## **InvalidNextTokenException**

The NextToken value isn't valid.

HTTP Status Code: 400

### **InvalidParameterValueException**

One or more parameters has a value that isn't valid.

HTTP Status Code: 400

### **ResourceNotFoundException**

One or more resources can't be found.

HTTP Status Code: 404

### **ThrottlingException**

Access is throttled.

HTTP Status Code: 429

## **UnsupportedUserEditionException**

This error indicates that you are calling an operation on an Amazon QuickSight subscription where the edition doesn't include support for that operation. Amazon Amazon QuickSight currently has Standard Edition and Enterprise Edition. Not every operation and capability is available in every edition.

HTTP Status Code: 403

# **See Also**

For more information about using this API in one of the language-specific Amazon SDKs, see the following:

• Amazon [Command](https://docs.amazonaws.cn/goto/aws-cli/quicksight-2018-04-01/SearchAnalyses) Line Interface

- [Amazon](https://docs.amazonaws.cn/goto/DotNetSDKV3/quicksight-2018-04-01/SearchAnalyses) SDK for .NET
- [Amazon](https://docs.amazonaws.cn/goto/SdkForCpp/quicksight-2018-04-01/SearchAnalyses) SDK for C++
- [Amazon](https://docs.amazonaws.cn/goto/SdkForGoV2/quicksight-2018-04-01/SearchAnalyses) SDK for Go v2
- [Amazon](https://docs.amazonaws.cn/goto/SdkForJavaV2/quicksight-2018-04-01/SearchAnalyses) SDK for Java V2
- Amazon SDK for [JavaScript](https://docs.amazonaws.cn/goto/SdkForJavaScriptV3/quicksight-2018-04-01/SearchAnalyses) V3
- [Amazon](https://docs.amazonaws.cn/goto/SdkForPHPV3/quicksight-2018-04-01/SearchAnalyses) SDK for PHP V3
- [Amazon](https://docs.amazonaws.cn/goto/boto3/quicksight-2018-04-01/SearchAnalyses) SDK for Python
- [Amazon](https://docs.amazonaws.cn/goto/SdkForRubyV3/quicksight-2018-04-01/SearchAnalyses) SDK for Ruby V3

# **SearchDashboards**

Searches for dashboards that belong to a user.

## *A* Note

This operation is eventually consistent. The results are best effort and may not reflect very recent updates and changes.

# <span id="page-712-0"></span>**Request Syntax**

```
POST /accounts/AwsAccountId/search/dashboards HTTP/1.1
Content-type: application/json
{ 
    "Filters": [ 
      \{ "Name": "string", 
           "Operator": "string", 
           "Value": "string" 
       } 
    ], 
    "MaxResults": number, 
    "NextToken": "string"
}
```
# **URI Request Parameters**

The request uses the following URI parameters.

### **[AwsAccountId](#page-712-0)**

The ID of the Amazon account that contains the user whose dashboards you're searching for.

Length Constraints: Fixed length of 12.

Pattern: ^[0-9]{12}\$

Required: Yes

# **Request Body**

The request accepts the following data in JSON format.

## <span id="page-713-0"></span>**[Filters](#page-712-0)**

The filters to apply to the search. Currently, you can search only by user name, for example, "Filters": [ { "Name": "QUICKSIGHT\_USER", "Operator": "StringEquals", "Value": "arn:aws:quicksight:us-east-1:1:user/default/UserName1" } ]

Type: Array of [DashboardSearchFilter](#page-1273-2) objects

Array Members: Fixed number of 1 item.

Required: Yes

### <span id="page-713-1"></span>**[MaxResults](#page-712-0)**

The maximum number of results to be returned per request.

Type: Integer

Valid Range: Minimum value of 1. Maximum value of 100.

Required: No

### <span id="page-713-2"></span>**[NextToken](#page-712-0)**

The token for the next set of results, or null if there are no more results.

Type: String

Required: No

## <span id="page-713-3"></span>**Response Syntax**

```
HTTP/1.1 Status
Content-type: application/json
{ 
    "DashboardSummaryList": [ 
       { 
           "Arn": "string", 
           "CreatedTime": number,
```

```
 "DashboardId": "string", 
           "LastPublishedTime": number, 
           "LastUpdatedTime": number, 
           "Name": "string", 
           "PublishedVersionNumber": number
       } 
    ], 
    "NextToken": "string", 
    "RequestId": "string"
}
```
# **Response Elements**

If the action is successful, the service sends back the following HTTP response.

## **[Status](#page-713-3)**

The HTTP status of the request.

The following data is returned in JSON format by the service.

## <span id="page-714-0"></span>**[DashboardSummaryList](#page-713-3)**

The list of dashboards owned by the user specified in Filters in your request.

Type: Array of [DashboardSummary](#page-1278-4) objects

Array Members: Maximum number of 100 items.

### <span id="page-714-1"></span>**[NextToken](#page-713-3)**

The token for the next set of results, or null if there are no more results.

Type: String

### <span id="page-714-2"></span>**[RequestId](#page-713-3)**

The Amazon request ID for this operation.

Type: String

## **Errors**

For information about the errors that are common to all actions, see [Common](#page-2277-0) Errors.

### **InternalFailureException**

An internal failure occurred.

HTTP Status Code: 500

### **InvalidNextTokenException**

The NextToken value isn't valid.

HTTP Status Code: 400

#### **InvalidParameterValueException**

One or more parameters has a value that isn't valid.

HTTP Status Code: 400

### **ResourceNotFoundException**

One or more resources can't be found.

HTTP Status Code: 404

### **ThrottlingException**

Access is throttled.

HTTP Status Code: 429

### **UnsupportedUserEditionException**

This error indicates that you are calling an operation on an Amazon QuickSight subscription where the edition doesn't include support for that operation. Amazon Amazon QuickSight currently has Standard Edition and Enterprise Edition. Not every operation and capability is available in every edition.

HTTP Status Code: 403

# **See Also**

For more information about using this API in one of the language-specific Amazon SDKs, see the following:

• Amazon [Command](https://docs.amazonaws.cn/goto/aws-cli/quicksight-2018-04-01/SearchDashboards) Line Interface

- [Amazon](https://docs.amazonaws.cn/goto/DotNetSDKV3/quicksight-2018-04-01/SearchDashboards) SDK for .NET
- [Amazon](https://docs.amazonaws.cn/goto/SdkForCpp/quicksight-2018-04-01/SearchDashboards) SDK for C++
- [Amazon](https://docs.amazonaws.cn/goto/SdkForGoV2/quicksight-2018-04-01/SearchDashboards) SDK for Go v2
- [Amazon](https://docs.amazonaws.cn/goto/SdkForJavaV2/quicksight-2018-04-01/SearchDashboards) SDK for Java V2
- Amazon SDK for [JavaScript](https://docs.amazonaws.cn/goto/SdkForJavaScriptV3/quicksight-2018-04-01/SearchDashboards) V3
- [Amazon](https://docs.amazonaws.cn/goto/SdkForPHPV3/quicksight-2018-04-01/SearchDashboards) SDK for PHP V3
- [Amazon](https://docs.amazonaws.cn/goto/boto3/quicksight-2018-04-01/SearchDashboards) SDK for Python
- [Amazon](https://docs.amazonaws.cn/goto/SdkForRubyV3/quicksight-2018-04-01/SearchDashboards) SDK for Ruby V3

# **SearchDataSets**

Use the SearchDataSets operation to search for datasets that belong to an account.

# <span id="page-717-1"></span>**Request Syntax**

```
POST /accounts/AwsAccountId/search/data-sets HTTP/1.1
Content-type: application/json
{ 
    "Filters": [ 
        { 
           "Name": "string", 
           "Operator": "string", 
           "Value": "string" 
       } 
    ], 
    "MaxResults": number, 
    "NextToken": "string"
}
```
## **URI Request Parameters**

The request uses the following URI parameters.

## **[AwsAccountId](#page-717-1)**

The Amazon account ID.

Length Constraints: Fixed length of 12.

Pattern: ^[0-9]{12}\$

Required: Yes

# **Request Body**

The request accepts the following data in JSON format.

## <span id="page-717-0"></span>**[Filters](#page-717-1)**

The filters to apply to the search.

Type: Array of [DataSetSearchFilter](#page-1332-1) objects

Array Members: Fixed number of 1 item.

Required: Yes

## <span id="page-718-0"></span>**[MaxResults](#page-717-1)**

The maximum number of results to be returned per request.

Type: Integer

Valid Range: Minimum value of 1. Maximum value of 100.

Required: No

### <span id="page-718-1"></span>**[NextToken](#page-717-1)**

A pagination token that can be used in a subsequent request.

Type: String

Required: No

## <span id="page-718-2"></span>**Response Syntax**

```
HTTP/1.1 Status
Content-type: application/json
{ 
    "DataSetSummaries": [ 
       { 
           "Arn": "string", 
           "ColumnLevelPermissionRulesApplied": boolean, 
           "CreatedTime": number, 
           "DataSetId": "string", 
           "ImportMode": "string", 
           "LastUpdatedTime": number, 
           "Name": "string", 
           "RowLevelPermissionDataSet": { 
              "Arn": "string", 
              "FormatVersion": "string", 
              "Namespace": "string", 
              "PermissionPolicy": "string", 
              "Status": "string"
```

```
 }, 
           "RowLevelPermissionTagConfigurationApplied": boolean
        } 
    ], 
    "NextToken": "string", 
    "RequestId": "string"
}
```
## **Response Elements**

If the action is successful, the service sends back the following HTTP response.

## **[Status](#page-718-2)**

The HTTP status of the request.

The following data is returned in JSON format by the service.

## <span id="page-719-0"></span>**[DataSetSummaries](#page-718-2)**

A DataSetSummaries object that returns a summary of a dataset.

Type: Array of [DataSetSummary](#page-1335-5) objects

## <span id="page-719-1"></span>**[NextToken](#page-718-2)**

A pagination token that can be used in a subsequent request.

Type: String

### <span id="page-719-2"></span>**[RequestId](#page-718-2)**

The Amazon request ID for this operation.

Type: String

## **Errors**

For information about the errors that are common to all actions, see [Common](#page-2277-0) Errors.

### **AccessDeniedException**

You don't have access to this item. The provided credentials couldn't be validated. You might not be authorized to carry out the request. Make sure that your account is authorized to use the
Amazon QuickSight service, that your policies have the correct permissions, and that you are using the correct credentials.

HTTP Status Code: 401

#### **InternalFailureException**

An internal failure occurred.

HTTP Status Code: 500

### **InvalidNextTokenException**

The NextToken value isn't valid.

HTTP Status Code: 400

### **InvalidParameterValueException**

One or more parameters has a value that isn't valid.

HTTP Status Code: 400

### **ResourceNotFoundException**

One or more resources can't be found.

HTTP Status Code: 404

### **ThrottlingException**

Access is throttled.

HTTP Status Code: 429

# **See Also**

For more information about using this API in one of the language-specific Amazon SDKs, see the following:

- Amazon [Command](https://docs.amazonaws.cn/goto/aws-cli/quicksight-2018-04-01/SearchDataSets) Line Interface
- [Amazon](https://docs.amazonaws.cn/goto/DotNetSDKV3/quicksight-2018-04-01/SearchDataSets) SDK for .NET
- [Amazon](https://docs.amazonaws.cn/goto/SdkForCpp/quicksight-2018-04-01/SearchDataSets) SDK for C++
- [Amazon](https://docs.amazonaws.cn/goto/SdkForGoV2/quicksight-2018-04-01/SearchDataSets) SDK for Go v2
- [Amazon](https://docs.amazonaws.cn/goto/SdkForJavaV2/quicksight-2018-04-01/SearchDataSets) SDK for Java V2
- Amazon SDK for [JavaScript](https://docs.amazonaws.cn/goto/SdkForJavaScriptV3/quicksight-2018-04-01/SearchDataSets) V3
- [Amazon](https://docs.amazonaws.cn/goto/SdkForPHPV3/quicksight-2018-04-01/SearchDataSets) SDK for PHP V3
- [Amazon](https://docs.amazonaws.cn/goto/boto3/quicksight-2018-04-01/SearchDataSets) SDK for Python
- [Amazon](https://docs.amazonaws.cn/goto/SdkForRubyV3/quicksight-2018-04-01/SearchDataSets) SDK for Ruby V3

# **SearchDataSources**

Use the SearchDataSources operation to search for data sources that belong to an account.

## <span id="page-722-1"></span>**Request Syntax**

```
POST /accounts/AwsAccountId/search/data-sources HTTP/1.1
Content-type: application/json
{ 
    "Filters": [ 
       { 
           "Name": "string", 
           "Operator": "string", 
           "Value": "string" 
       } 
    ], 
    "MaxResults": number, 
    "NextToken": "string"
}
```
#### **URI Request Parameters**

The request uses the following URI parameters.

#### **[AwsAccountId](#page-722-1)**

The Amazon account ID.

Length Constraints: Fixed length of 12.

Pattern: ^[0-9]{12}\$

Required: Yes

# **Request Body**

The request accepts the following data in JSON format.

#### <span id="page-722-0"></span>**[Filters](#page-722-1)**

The filters to apply to the search.

Type: Array of [DataSourceSearchFilter](#page-1351-2) objects

Array Members: Fixed number of 1 item.

Required: Yes

#### <span id="page-723-0"></span>**[MaxResults](#page-722-1)**

The maximum number of results to be returned per request.

Type: Integer

Valid Range: Minimum value of 1. Maximum value of 100.

Required: No

#### <span id="page-723-1"></span>**[NextToken](#page-722-1)**

A pagination token that can be used in a subsequent request.

Type: String

Required: No

# <span id="page-723-2"></span>**Response Syntax**

```
HTTP/1.1 Status
Content-type: application/json
{ 
    "DataSourceSummaries": [ 
       { 
           "Arn": "string", 
           "CreatedTime": number, 
           "DataSourceId": "string", 
           "LastUpdatedTime": number, 
           "Name": "string", 
           "Type": "string" 
       } 
    ], 
    "NextToken": "string", 
    "RequestId": "string"
}
```
## **Response Elements**

If the action is successful, the service sends back the following HTTP response.

#### **[Status](#page-723-2)**

The HTTP status of the request.

The following data is returned in JSON format by the service.

#### <span id="page-724-0"></span>**[DataSourceSummaries](#page-723-2)**

A DataSourceSummaries object that returns a summary of a data source.

Type: Array of [DataSourceSummary](#page-1353-4) objects

#### <span id="page-724-1"></span>**[NextToken](#page-723-2)**

A pagination token that can be used in a subsequent request.

Type: String

#### <span id="page-724-2"></span>**[RequestId](#page-723-2)**

The Amazon request ID for this operation.

Type: String

### **Errors**

For information about the errors that are common to all actions, see [Common](#page-2277-0) Errors.

#### **AccessDeniedException**

You don't have access to this item. The provided credentials couldn't be validated. You might not be authorized to carry out the request. Make sure that your account is authorized to use the Amazon QuickSight service, that your policies have the correct permissions, and that you are using the correct credentials.

HTTP Status Code: 401

#### **InternalFailureException**

An internal failure occurred.

HTTP Status Code: 500

#### **InvalidNextTokenException**

The NextToken value isn't valid.

HTTP Status Code: 400

#### **InvalidParameterValueException**

One or more parameters has a value that isn't valid.

HTTP Status Code: 400

#### **ResourceNotFoundException**

One or more resources can't be found.

HTTP Status Code: 404

#### **ThrottlingException**

Access is throttled.

HTTP Status Code: 429

# **See Also**

For more information about using this API in one of the language-specific Amazon SDKs, see the following:

- Amazon [Command](https://docs.amazonaws.cn/goto/aws-cli/quicksight-2018-04-01/SearchDataSources) Line Interface
- [Amazon](https://docs.amazonaws.cn/goto/DotNetSDKV3/quicksight-2018-04-01/SearchDataSources) SDK for .NET
- [Amazon](https://docs.amazonaws.cn/goto/SdkForCpp/quicksight-2018-04-01/SearchDataSources) SDK for C++
- [Amazon](https://docs.amazonaws.cn/goto/SdkForGoV2/quicksight-2018-04-01/SearchDataSources) SDK for Go v2
- [Amazon](https://docs.amazonaws.cn/goto/SdkForJavaV2/quicksight-2018-04-01/SearchDataSources) SDK for Java V2
- Amazon SDK for [JavaScript](https://docs.amazonaws.cn/goto/SdkForJavaScriptV3/quicksight-2018-04-01/SearchDataSources) V3
- [Amazon](https://docs.amazonaws.cn/goto/SdkForPHPV3/quicksight-2018-04-01/SearchDataSources) SDK for PHP V3
- [Amazon](https://docs.amazonaws.cn/goto/boto3/quicksight-2018-04-01/SearchDataSources) SDK for Python
- [Amazon](https://docs.amazonaws.cn/goto/SdkForRubyV3/quicksight-2018-04-01/SearchDataSources) SDK for Ruby V3

# **SearchFolders**

Searches the subfolders in a folder.

# <span id="page-726-1"></span>**Request Syntax**

```
POST /accounts/AwsAccountId/search/folders HTTP/1.1
Content-type: application/json
{ 
    "Filters": [ 
       { 
           "Name": "string", 
           "Operator": "string", 
           "Value": "string" 
       } 
    ], 
    "MaxResults": number, 
    "NextToken": "string"
}
```
# **URI Request Parameters**

The request uses the following URI parameters.

#### **[AwsAccountId](#page-726-1)**

The ID for the Amazon account that contains the folder.

Length Constraints: Fixed length of 12.

Pattern: ^[0-9]{12}\$

Required: Yes

# **Request Body**

The request accepts the following data in JSON format.

#### <span id="page-726-0"></span>**[Filters](#page-726-1)**

The filters to apply to the search. Currently, you can search only by the parent folder ARN. For example, "Filters": [ { "Name": "PARENT\_FOLDER\_ARN", "Operator":

```
"StringEquals", "Value": "arn:aws:quicksight:us-east-1:1:folder/
folderId" } ].
```
Type: Array of [FolderSearchFilter](#page-1497-1) objects

Array Members: Maximum number of 100 items.

Required: Yes

#### <span id="page-727-0"></span>**[MaxResults](#page-726-1)**

The maximum number of results to be returned per request.

Type: Integer

Valid Range: Minimum value of 1. Maximum value of 100.

Required: No

#### <span id="page-727-1"></span>**[NextToken](#page-726-1)**

The token for the next set of results, or null if there are no more results.

Type: String

Required: No

# <span id="page-727-2"></span>**Response Syntax**

```
HTTP/1.1 Status
Content-type: application/json
{ 
    "FolderSummaryList": [ 
        { 
           "Arn": "string", 
           "CreatedTime": number, 
           "FolderId": "string", 
           "FolderType": "string", 
           "LastUpdatedTime": number, 
           "Name": "string", 
           "SharingModel": "string" 
       } 
    ],
```

```
 "NextToken": "string", 
    "RequestId": "string"
}
```
# **Response Elements**

If the action is successful, the service sends back the following HTTP response.

#### **[Status](#page-727-2)**

The HTTP status of the request.

The following data is returned in JSON format by the service.

#### <span id="page-728-0"></span>**[FolderSummaryList](#page-727-2)**

A structure that contains all of the folders in the Amazon account. This structure provides basic information about the folders.

Type: Array of [FolderSummary](#page-1500-4) objects

Array Members: Maximum number of 100 items.

#### <span id="page-728-1"></span>**[NextToken](#page-727-2)**

The token for the next set of results, or null if there are no more results.

Type: String

#### <span id="page-728-2"></span>**[RequestId](#page-727-2)**

The Amazon request ID for this operation.

Type: String

#### **Errors**

For information about the errors that are common to all actions, see [Common](#page-2277-0) Errors.

#### **AccessDeniedException**

You don't have access to this item. The provided credentials couldn't be validated. You might not be authorized to carry out the request. Make sure that your account is authorized to use the Amazon QuickSight service, that your policies have the correct permissions, and that you are using the correct credentials.

HTTP Status Code: 401

#### **InternalFailureException**

An internal failure occurred.

HTTP Status Code: 500

### **InvalidNextTokenException**

The NextToken value isn't valid.

HTTP Status Code: 400

### **InvalidParameterValueException**

One or more parameters has a value that isn't valid.

HTTP Status Code: 400

### **InvalidRequestException**

You don't have this feature activated for your account. To fix this issue, contact Amazon support.

HTTP Status Code: 400

### **ResourceNotFoundException**

One or more resources can't be found.

HTTP Status Code: 404

### **ThrottlingException**

Access is throttled.

HTTP Status Code: 429

### **UnsupportedUserEditionException**

This error indicates that you are calling an operation on an Amazon QuickSight subscription where the edition doesn't include support for that operation. Amazon Amazon QuickSight currently has Standard Edition and Enterprise Edition. Not every operation and capability is available in every edition.

# HTTP Status Code: 403

# **See Also**

For more information about using this API in one of the language-specific Amazon SDKs, see the following:

- Amazon [Command](https://docs.amazonaws.cn/goto/aws-cli/quicksight-2018-04-01/SearchFolders) Line Interface
- [Amazon](https://docs.amazonaws.cn/goto/DotNetSDKV3/quicksight-2018-04-01/SearchFolders) SDK for .NET
- [Amazon](https://docs.amazonaws.cn/goto/SdkForCpp/quicksight-2018-04-01/SearchFolders) SDK for C++
- [Amazon](https://docs.amazonaws.cn/goto/SdkForGoV2/quicksight-2018-04-01/SearchFolders) SDK for Go v2
- [Amazon](https://docs.amazonaws.cn/goto/SdkForJavaV2/quicksight-2018-04-01/SearchFolders) SDK for Java V2
- Amazon SDK for [JavaScript](https://docs.amazonaws.cn/goto/SdkForJavaScriptV3/quicksight-2018-04-01/SearchFolders) V3
- [Amazon](https://docs.amazonaws.cn/goto/SdkForPHPV3/quicksight-2018-04-01/SearchFolders) SDK for PHP V3
- [Amazon](https://docs.amazonaws.cn/goto/boto3/quicksight-2018-04-01/SearchFolders) SDK for Python
- [Amazon](https://docs.amazonaws.cn/goto/SdkForRubyV3/quicksight-2018-04-01/SearchFolders) SDK for Ruby V3

# **SearchGroups**

Use the SearchGroups operation to search groups in a specified Amazon QuickSight namespace using the supplied filters.

# <span id="page-731-0"></span>**Request Syntax**

```
POST /accounts/AwsAccountId/namespaces/Namespace/groups-search?max-
results=MaxResults&next-token=NextToken HTTP/1.1
Content-type: application/json
{ 
    "Filters": [ 
       { 
           "Name": "string", 
           "Operator": "string", 
           "Value": "string" 
       } 
   \mathbf{I}}
```
# **URI Request Parameters**

The request uses the following URI parameters.

#### **[AwsAccountId](#page-731-0)**

The ID for the Amazon account that the group is in. Currently, you use the ID for the Amazon account that contains your Amazon QuickSight account.

Length Constraints: Fixed length of 12.

Pattern: ^[0-9]{12}\$

Required: Yes

#### **[MaxResults](#page-731-0)**

The maximum number of results to return from this request.

Valid Range: Minimum value of 1. Maximum value of 100.

#### **[Namespace](#page-731-0)**

The namespace that you want to search.

Length Constraints: Maximum length of 64.

Pattern: ^[a-zA-Z0-9.\_-]\*\$

Required: Yes

#### **[NextToken](#page-731-0)**

A pagination token that can be used in a subsequent request.

## **Request Body**

The request accepts the following data in JSON format.

#### <span id="page-732-0"></span>**[Filters](#page-731-0)**

The structure for the search filters that you want to apply to your search.

Type: Array of [GroupSearchFilter](#page-1577-3) objects

Array Members: Fixed number of 1 item.

Required: Yes

### <span id="page-732-1"></span>**Response Syntax**

```
HTTP/1.1 Status
Content-type: application/json
{ 
    "GroupList": [ 
       { 
           "Arn": "string", 
           "Description": "string", 
           "GroupName": "string", 
           "PrincipalId": "string" 
       } 
    ], 
    "NextToken": "string",
```
Amazon QuickSight **the contract of the contract of the contract of the contract of the contract of the contract of the contract of the contract of the contract of the contract of the contract of the contract of the contrac** 

"[RequestId"](#page-733-2): "*string*"

# **Response Elements**

If the action is successful, the service sends back the following HTTP response.

#### **[Status](#page-732-1)**

}

The HTTP status of the request.

The following data is returned in JSON format by the service.

#### <span id="page-733-0"></span>**[GroupList](#page-732-1)**

A list of groups in a specified namespace that match the filters you set in your SearchGroups request.

Type: Array of [Group](#page-1573-4) objects

#### <span id="page-733-1"></span>**[NextToken](#page-732-1)**

A pagination token that can be used in a subsequent request.

Type: String

#### <span id="page-733-2"></span>**[RequestId](#page-732-1)**

The Amazon request ID for this operation.

Type: String

### **Errors**

For information about the errors that are common to all actions, see [Common](#page-2277-0) Errors.

#### **AccessDeniedException**

You don't have access to this item. The provided credentials couldn't be validated. You might not be authorized to carry out the request. Make sure that your account is authorized to use the Amazon QuickSight service, that your policies have the correct permissions, and that you are using the correct credentials.

HTTP Status Code: 401

#### **InternalFailureException**

An internal failure occurred.

HTTP Status Code: 500

### **InvalidNextTokenException**

The NextToken value isn't valid.

HTTP Status Code: 400

### **InvalidParameterValueException**

One or more parameters has a value that isn't valid.

HTTP Status Code: 400

#### **PreconditionNotMetException**

One or more preconditions aren't met.

HTTP Status Code: 400

#### **ResourceNotFoundException**

One or more resources can't be found.

HTTP Status Code: 404

#### **ResourceUnavailableException**

This resource is currently unavailable.

HTTP Status Code: 503

#### **ThrottlingException**

Access is throttled.

HTTP Status Code: 429

# **See Also**

For more information about using this API in one of the language-specific Amazon SDKs, see the following:

- Amazon [Command](https://docs.amazonaws.cn/goto/aws-cli/quicksight-2018-04-01/SearchGroups) Line Interface
- [Amazon](https://docs.amazonaws.cn/goto/DotNetSDKV3/quicksight-2018-04-01/SearchGroups) SDK for .NET
- [Amazon](https://docs.amazonaws.cn/goto/SdkForCpp/quicksight-2018-04-01/SearchGroups) SDK for C++
- [Amazon](https://docs.amazonaws.cn/goto/SdkForGoV2/quicksight-2018-04-01/SearchGroups) SDK for Go v2
- [Amazon](https://docs.amazonaws.cn/goto/SdkForJavaV2/quicksight-2018-04-01/SearchGroups) SDK for Java V2
- Amazon SDK for [JavaScript](https://docs.amazonaws.cn/goto/SdkForJavaScriptV3/quicksight-2018-04-01/SearchGroups) V3
- [Amazon](https://docs.amazonaws.cn/goto/SdkForPHPV3/quicksight-2018-04-01/SearchGroups) SDK for PHP V3
- [Amazon](https://docs.amazonaws.cn/goto/boto3/quicksight-2018-04-01/SearchGroups) SDK for Python
- [Amazon](https://docs.amazonaws.cn/goto/SdkForRubyV3/quicksight-2018-04-01/SearchGroups) SDK for Ruby V3

# **StartAssetBundleExportJob**

Starts an Asset Bundle export job.

An Asset Bundle export job exports specified Amazon QuickSight assets. You can also choose to export any asset dependencies in the same job. Export jobs run asynchronously and can be polled with a DescribeAssetBundleExportJob API call. When a job is successfully completed, a download URL that contains the exported assets is returned. The URL is valid for 5 minutes and can be refreshed with a DescribeAssetBundleExportJob API call. Each Amazon QuickSight account can run up to 5 export jobs concurrently.

The API caller must have the necessary permissions in their IAM role to access each resource before the resources can be exported.

# <span id="page-736-0"></span>**Request Syntax**

```
POST /accounts/AwsAccountId/asset-bundle-export-jobs/export HTTP/1.1
Content-type: application/json
{ 
    "AssetBundleExportJobId": "string", 
    "CloudFormationOverridePropertyConfiguration": { 
        "Analyses": [ 
           { 
              "Arn": "string", 
              "Properties": [ "string" ] 
           } 
        ], 
        "Dashboards": [ 
           { 
              "Arn": "string", 
              "Properties": [ "string" ] 
           } 
        ], 
        "DataSets": [ 
           { 
              "Arn": "string", 
              "Properties": [ "string" ] 
 } 
        ], 
        "DataSources": [ 
\overline{\mathcal{E}}
```

```
 "Arn": "string", 
               "Properties": [ "string" ] 
           } 
        ], 
        "RefreshSchedules": [ 
           { 
               "Arn": "string", 
               "Properties": [ "string" ] 
           } 
        ], 
        "ResourceIdOverrideConfiguration": { 
           "PrefixForAllResources": boolean
        }, 
        "Themes": [ 
           { 
               "Arn": "string", 
               "Properties": [ "string" ] 
           } 
        ], 
        "VPCConnections": [ 
          \mathcal{L} "Arn": "string", 
               "Properties": [ "string" ] 
           } 
        ] 
    }, 
    "ExportFormat": "string", 
    "IncludeAllDependencies": boolean, 
    "IncludePermissions": boolean, 
    "IncludeTags": boolean, 
    "ResourceArns": [ "string" ], 
    "ValidationStrategy": { 
        "StrictModeForAllResources": boolean
    }
}
```
# **URI Request Parameters**

The request uses the following URI parameters.

#### **[AwsAccountId](#page-736-0)**

The ID of the Amazon account to export assets from.

Length Constraints: Fixed length of 12.

Pattern: ^[0-9]{12}\$

Required: Yes

# **Request Body**

The request accepts the following data in JSON format.

#### <span id="page-738-0"></span>**[AssetBundleExportJobId](#page-736-0)**

The ID of the job. This ID is unique while the job is running. After the job is completed, you can reuse this ID for another job.

Type: String

Length Constraints: Minimum length of 1. Maximum length of 512.

Pattern: [\w\-]+

Required: Yes

#### <span id="page-738-1"></span>**[ExportFormat](#page-736-0)**

The export data format.

Type: String

Valid Values: CLOUDFORMATION\_JSON | QUICKSIGHT\_JSON

Required: Yes

#### <span id="page-738-2"></span>**[ResourceArns](#page-736-0)**

An array of resource ARNs to export. The following resources are supported.

- Analysis
- Dashboard
- DataSet
- DataSource
- RefreshSchedule
- Theme
- VPCConnection

The API caller must have the necessary permissions in their IAM role to access each resource before the resources can be exported.

Type: Array of strings

Array Members: Minimum number of 1 item. Maximum number of 100 items.

Required: Yes

#### <span id="page-739-0"></span>**[CloudFormationOverridePropertyConfiguration](#page-736-0)**

An optional collection of structures that generate Amazon CloudFormation parameters to override the existing resource property values when the resource is exported to a new Amazon CloudFormation template.

Use this field if the ExportFormat field of a StartAssetBundleExportJobRequest API call is set to CLOUDFORMATION\_JSON.

Type: [AssetBundleCloudFormationOverridePropertyConfiguration](#page-1023-3) object

Required: No

#### <span id="page-739-1"></span>**[IncludeAllDependencies](#page-736-0)**

A Boolean that determines whether all dependencies of each resource ARN are recursively exported with the job. For example, say you provided a Dashboard ARN to the ResourceArns parameter. If you set IncludeAllDependencies to TRUE, any theme, dataset, and data source resource that is a dependency of the dashboard is also exported.

Type: Boolean

Required: No

#### <span id="page-739-2"></span>**[IncludePermissions](#page-736-0)**

A Boolean that determines whether all permissions for each resource ARN are exported with the job. If you set IncludePermissions to TRUE, any permissions associated with each resource are exported.

Type: Boolean

#### Required: No

#### <span id="page-740-0"></span>**[IncludeTags](#page-736-0)**

A Boolean that determines whether all tags for each resource ARN are exported with the job. If you set IncludeTags to TRUE, any tags associated with each resource are exported.

Type: Boolean

Required: No

#### <span id="page-740-1"></span>**[ValidationStrategy](#page-736-0)**

An optional parameter that determines which validation strategy to use for the export job. If StrictModeForAllResources is set to TRUE, strict validation for every error is enforced. If it is set to FALSE, validation is skipped for specific UI errors that are shown as warnings. The default value for StrictModeForAllResources is FALSE.

Type: [AssetBundleExportJobValidationStrategy](#page-1044-1) object

Required: No

# <span id="page-740-2"></span>**Response Syntax**

```
HTTP/1.1 Status
Content-type: application/json
{ 
    "Arn": "string", 
    "AssetBundleExportJobId": "string", 
    "RequestId": "string"
}
```
### **Response Elements**

If the action is successful, the service sends back the following HTTP response.

#### **[Status](#page-740-2)**

The HTTP status of the response.

The following data is returned in JSON format by the service.

### <span id="page-741-0"></span>**[Arn](#page-740-2)**

The Amazon Resource Name (ARN) for the export job.

Type: String

### <span id="page-741-1"></span>**[AssetBundleExportJobId](#page-740-2)**

The ID of the job. This ID is unique while the job is running. After the job is completed, you can reuse this ID for another job.

Type: String

Length Constraints: Minimum length of 1. Maximum length of 512.

Pattern:  $\lceil \wedge w \rangle - \rceil +$ 

### <span id="page-741-2"></span>**[RequestId](#page-740-2)**

The Amazon response ID for this operation.

Type: String

Pattern: . \* \S. \*

# **Errors**

For information about the errors that are common to all actions, see [Common](#page-2277-0) Errors.

### **AccessDeniedException**

You don't have access to this item. The provided credentials couldn't be validated. You might not be authorized to carry out the request. Make sure that your account is authorized to use the Amazon QuickSight service, that your policies have the correct permissions, and that you are using the correct credentials.

HTTP Status Code: 401

### **ConflictException**

Updating or deleting a resource can cause an inconsistent state.

HTTP Status Code: 409

#### **InvalidParameterValueException**

One or more parameters has a value that isn't valid.

HTTP Status Code: 400

#### **LimitExceededException**

A limit is exceeded.

HTTP Status Code: 409

#### **ResourceNotFoundException**

One or more resources can't be found.

HTTP Status Code: 404

#### **ThrottlingException**

Access is throttled.

HTTP Status Code: 429

#### **UnsupportedUserEditionException**

This error indicates that you are calling an operation on an Amazon QuickSight subscription where the edition doesn't include support for that operation. Amazon Amazon QuickSight currently has Standard Edition and Enterprise Edition. Not every operation and capability is available in every edition.

HTTP Status Code: 403

# **See Also**

For more information about using this API in one of the language-specific Amazon SDKs, see the following:

- Amazon [Command](https://docs.amazonaws.cn/goto/aws-cli/quicksight-2018-04-01/StartAssetBundleExportJob) Line Interface
- [Amazon](https://docs.amazonaws.cn/goto/DotNetSDKV3/quicksight-2018-04-01/StartAssetBundleExportJob) SDK for .NET
- [Amazon](https://docs.amazonaws.cn/goto/SdkForCpp/quicksight-2018-04-01/StartAssetBundleExportJob) SDK for C++
- [Amazon](https://docs.amazonaws.cn/goto/SdkForGoV2/quicksight-2018-04-01/StartAssetBundleExportJob) SDK for Go v2
- [Amazon](https://docs.amazonaws.cn/goto/SdkForJavaV2/quicksight-2018-04-01/StartAssetBundleExportJob) SDK for Java V2
- Amazon SDK for [JavaScript](https://docs.amazonaws.cn/goto/SdkForJavaScriptV3/quicksight-2018-04-01/StartAssetBundleExportJob) V3
- [Amazon](https://docs.amazonaws.cn/goto/SdkForPHPV3/quicksight-2018-04-01/StartAssetBundleExportJob) SDK for PHP V3
- [Amazon](https://docs.amazonaws.cn/goto/boto3/quicksight-2018-04-01/StartAssetBundleExportJob) SDK for Python
- [Amazon](https://docs.amazonaws.cn/goto/SdkForRubyV3/quicksight-2018-04-01/StartAssetBundleExportJob) SDK for Ruby V3

# **StartAssetBundleImportJob**

Starts an Asset Bundle import job.

An Asset Bundle import job imports specified Amazon QuickSight assets into an Amazon QuickSight account. You can also choose to import a naming prefix and specified configuration overrides. The assets that are contained in the bundle file that you provide are used to create or update a new or existing asset in your Amazon QuickSight account. Each Amazon QuickSight account can run up to 5 import jobs concurrently.

The API caller must have the necessary "create", "describe", and "update" permissions in their IAM role to access each resource type that is contained in the bundle file before the resources can be imported.

# <span id="page-744-0"></span>**Request Syntax**

```
POST /accounts/AwsAccountId/asset-bundle-import-jobs/import HTTP/1.1
Content-type: application/json
{ 
    "AssetBundleImportJobId": "string", 
    "AssetBundleImportSource": { 
        "Body": blob, 
        "S3Uri": "string" 
    }, 
    "FailureAction": "string", 
    "OverrideParameters": { 
        "Analyses": [ 
\overline{\mathcal{E}} "AnalysisId": "string", 
               "Name": "string" 
 } 
        ], 
        "Dashboards": [ 
\overline{\mathcal{E}} "DashboardId": "string", 
               "Name": "string" 
           } 
        ], 
        "DataSets": [ 
\overline{\mathcal{E}} "DataSetId": "string",
```

```
 "Name": "string" 
    } 
 ], 
 "DataSources": [ 
    { 
        "Credentials": { 
           "CredentialPair": { 
               "Password": "string", 
              "Username": "string" 
           }, 
           "SecretArn": "string" 
       }, 
        "DataSourceId": "string", 
        "DataSourceParameters": { 
           "AmazonElasticsearchParameters": { 
              "Domain": "string" 
           }, 
           "AmazonOpenSearchParameters": { 
               "Domain": "string" 
           }, 
           "AthenaParameters": { 
              "RoleArn": "string", 
              "WorkGroup": "string" 
           }, 
           "AuroraParameters": { 
              "Database": "string", 
              "Host": "string", 
              "Port": number
           }, 
           "AuroraPostgreSqlParameters": { 
              "Database": "string", 
              "Host": "string", 
              "Port": number
           }, 
           "AwsIotAnalyticsParameters": { 
               "DataSetName": "string" 
           }, 
           "BigQueryParameters": { 
               "DataSetRegion": "string", 
              "ProjectId": "string" 
           }, 
           "DatabricksParameters": { 
               "Host": "string", 
              "Port": number,
```

```
 "SqlEndpointPath": "string" 
 }, 
 "ExasolParameters": { 
    "Host": "string", 
    "Port": number
 }, 
 "JiraParameters": { 
    "SiteBaseUrl": "string" 
 }, 
 "MariaDbParameters": { 
    "Database": "string", 
    "Host": "string", 
    "Port": number
 }, 
 "MySqlParameters": { 
    "Database": "string", 
    "Host": "string", 
    "Port": number
 }, 
 "OracleParameters": { 
    "Database": "string", 
    "Host": "string", 
    "Port": number
 }, 
 "PostgreSqlParameters": { 
    "Database": "string", 
    "Host": "string", 
    "Port": number
 }, 
 "PrestoParameters": { 
    "Catalog": "string", 
    "Host": "string", 
    "Port": number
 }, 
 "RdsParameters": { 
    "Database": "string", 
    "InstanceId": "string" 
 }, 
 "RedshiftParameters": { 
    "ClusterId": "string", 
    "Database": "string", 
    "Host": "string", 
    "IAMParameters": { 
        "AutoCreateDatabaseUser": boolean,
```

```
 "DatabaseGroups": [ "string" ], 
                         "DatabaseUser": "string", 
                         "RoleArn": "string" 
, and the state \mathbb{R} , the state \mathbb{R} "IdentityCenterConfiguration": { 
                         "EnableIdentityPropagation": boolean
                      }, 
                      "Port": number
                  }, 
                  "S3Parameters": { 
                      "ManifestFileLocation": { 
                         "Bucket": "string", 
                         "Key": "string" 
                      }, 
                      "RoleArn": "string" 
                  }, 
                  "ServiceNowParameters": { 
                      "SiteBaseUrl": "string" 
                  }, 
                  "SnowflakeParameters": { 
                      "Database": "string", 
                      "Host": "string", 
                      "Warehouse": "string" 
                  }, 
                  "SparkParameters": { 
                      "Host": "string", 
                      "Port": number
                  }, 
                  "SqlServerParameters": { 
                      "Database": "string", 
                      "Host": "string", 
                      "Port": number
                  }, 
                  "StarburstParameters": { 
                      "Catalog": "string", 
                      "Host": "string", 
                      "Port": number, 
                      "ProductType": "string" 
                  }, 
                  "TeradataParameters": { 
                      "Database": "string", 
                      "Host": "string", 
                      "Port": number
                  },
```

```
 "TrinoParameters": { 
                     "Catalog": "string", 
                     "Host": "string", 
                     "Port": number
                 }, 
                  "TwitterParameters": { 
                     "MaxRows": number, 
                     "Query": "string" 
 } 
              }, 
              "Name": "string", 
              "SslProperties": { 
                 "DisableSsl": boolean
              }, 
              "VpcConnectionProperties": { 
                  "VpcConnectionArn": "string" 
              } 
           } 
       ], 
       "RefreshSchedules": [ 
           { 
              "DataSetId": "string", 
              "ScheduleId": "string", 
              "StartAfterDateTime": number
          } 
       ], 
       "ResourceIdOverrideConfiguration": { 
           "PrefixForAllResources": "string" 
       }, 
       "Themes": [ 
           { 
              "Name": "string", 
              "ThemeId": "string" 
          } 
       ], 
       "VPCConnections": [ 
           { 
              "DnsResolvers": [ "string" ], 
              "Name": "string", 
              "RoleArn": "string", 
              "SecurityGroupIds": [ "string" ], 
              "SubnetIds": [ "string" ], 
              "VPCConnectionId": "string" 
           }
```

```
 ] 
    }, 
    "OverridePermissions": { 
       "Analyses": [ 
          { 
              "AnalysisIds": [ "string" ], 
              "Permissions": { 
                 "Actions": [ "string" ], 
                 "Principals": [ "string" ] 
              } 
          } 
       ], 
       "Dashboards": [ 
          { 
              "DashboardIds": [ "string" ], 
              "LinkSharingConfiguration": { 
                 "Permissions": { 
                     "Actions": [ "string" ], 
                     "Principals": [ "string" ] 
 } 
              }, 
              "Permissions": { 
                 "Actions": [ "string" ], 
                 "Principals": [ "string" ] 
 } 
          } 
       ], 
       "DataSets": [ 
          { 
              "DataSetIds": [ "string" ], 
              "Permissions": { 
                 "Actions": [ "string" ], 
                 "Principals": [ "string" ] 
              } 
          } 
       ], 
       "DataSources": [ 
          { 
              "DataSourceIds": [ "string" ], 
              "Permissions": { 
                 "Actions": [ "string" ], 
                 "Principals": [ "string" ] 
              } 
           }
```

```
 ], 
       "Themes": [ 
          { 
              "Permissions": { 
                 "Actions": [ "string" ], 
                 "Principals": [ "string" ] 
             }, 
              "ThemeIds": [ "string" ] 
          } 
       ] 
    }, 
    "OverrideTags": { 
       "Analyses": [ 
          { 
              "AnalysisIds": [ "string" ], 
              "Tags": [ 
                 { 
                    "Key": "string", 
                    "Value": "string" 
 } 
             ] 
          } 
       ], 
       "Dashboards": [ 
          { 
              "DashboardIds": [ "string" ], 
              "Tags": [ 
\overline{a} "Key": "string", 
                    "Value": "string" 
 } 
             ] 
          } 
       ], 
       "DataSets": [ 
          { 
              "DataSetIds": [ "string" ], 
              "Tags": [ 
\overline{a} "Key": "string", 
                    "Value": "string" 
 } 
             ] 
          }
```

```
 ], 
       "DataSources": [ 
          { 
              "DataSourceIds": [ "string" ], 
              "Tags": [ 
\overline{a} "Key": "string", 
                    "Value": "string" 
 } 
             ] 
          } 
       ], 
       "Themes": [ 
          { 
              "Tags": [ 
\overline{a} "Key": "string", 
                    "Value": "string" 
 } 
             ], 
              "ThemeIds": [ "string" ] 
          } 
       ], 
       "VPCConnections": [ 
          { 
              "Tags": [ 
\overline{a} "Key": "string", 
                    "Value": "string" 
 } 
             ], 
              "VPCConnectionIds": [ "string" ] 
          } 
       ] 
    }, 
    "OverrideValidationStrategy": { 
       "StrictModeForAllResources": boolean
    }
}
```
# **URI Request Parameters**

The request uses the following URI parameters.

#### **[AwsAccountId](#page-744-0)**

The ID of the Amazon account to import assets into.

Length Constraints: Fixed length of 12.

Pattern: ^[0-9]{12}\$

Required: Yes

# **Request Body**

The request accepts the following data in JSON format.

#### <span id="page-752-0"></span>**[AssetBundleImportJobId](#page-744-0)**

The ID of the job. This ID is unique while the job is running. After the job is completed, you can reuse this ID for another job.

Type: String

Length Constraints: Minimum length of 1. Maximum length of 512.

Pattern: [\w\-]+

Required: Yes

#### <span id="page-752-1"></span>**[AssetBundleImportSource](#page-744-0)**

The source of the asset bundle zip file that contains the data that you want to import. The file must be in QUICKSIGHT\_JSON format.

Type: [AssetBundleImportSource](#page-1099-2) object

Required: Yes

#### <span id="page-752-2"></span>**[FailureAction](#page-744-0)**

The failure action for the import job.

If you choose ROLLBACK, failed import jobs will attempt to undo any asset changes caused by the failed job.

If you choose DO\_NOTHING, failed import jobs will not attempt to roll back any asset changes caused by the failed job, possibly keeping the Amazon QuickSight account in an inconsistent state.

Type: String

Valid Values: DO\_NOTHING | ROLLBACK

Required: No

### <span id="page-753-0"></span>**[OverrideParameters](#page-744-0)**

Optional overrides that are applied to the resource configuration before import.

Type: [AssetBundleImportJobOverrideParameters](#page-1074-3) object

Required: No

### <span id="page-753-1"></span>**[OverridePermissions](#page-744-0)**

Optional permission overrides that are applied to the resource configuration before import.

Type: [AssetBundleImportJobOverridePermissions](#page-1077-3) object

Required: No

#### <span id="page-753-2"></span>**[OverrideTags](#page-744-0)**

Optional tag overrides that are applied to the resource configuration before import.

Type: [AssetBundleImportJobOverrideTags](#page-1079-3) object

Required: No

### <span id="page-753-3"></span>**[OverrideValidationStrategy](#page-744-0)**

An optional validation strategy override for all analyses and dashboards that is applied to the resource configuration before import.

Type: [AssetBundleImportJobOverrideValidationStrategy](#page-1082-1) object

Required: No

# <span id="page-753-4"></span>**Response Syntax**

#### HTTP/1.1 *Status*

```
Content-type: application/json
{ 
    "Arn": "string", 
    "AssetBundleImportJobId": "string", 
    "RequestId": "string"
}
```
# **Response Elements**

If the action is successful, the service sends back the following HTTP response.

### **[Status](#page-753-4)**

The HTTP status of the response.

The following data is returned in JSON format by the service.

### <span id="page-754-0"></span>**[Arn](#page-753-4)**

The Amazon Resource Name (ARN) for the import job.

Type: String

### <span id="page-754-1"></span>**[AssetBundleImportJobId](#page-753-4)**

The ID of the job. This ID is unique while the job is running. After the job is completed, you can reuse this ID for another job.

Type: String

Length Constraints: Minimum length of 1. Maximum length of 512.

Pattern:  $\lceil \wedge w \rangle - \rceil +$ 

#### <span id="page-754-2"></span>**[RequestId](#page-753-4)**

The Amazon response ID for this operation.

Type: String

Pattern: . \* \S. \*

# **Errors**

For information about the errors that are common to all actions, see [Common](#page-2277-0) Errors.

### **AccessDeniedException**

You don't have access to this item. The provided credentials couldn't be validated. You might not be authorized to carry out the request. Make sure that your account is authorized to use the Amazon QuickSight service, that your policies have the correct permissions, and that you are using the correct credentials.

HTTP Status Code: 401

### **ConflictException**

Updating or deleting a resource can cause an inconsistent state.

HTTP Status Code: 409

### **InvalidParameterValueException**

One or more parameters has a value that isn't valid.

HTTP Status Code: 400

#### **LimitExceededException**

A limit is exceeded.

HTTP Status Code: 409

#### **ResourceNotFoundException**

One or more resources can't be found.

HTTP Status Code: 404

#### **ThrottlingException**

Access is throttled.

HTTP Status Code: 429

# **UnsupportedUserEditionException**

This error indicates that you are calling an operation on an Amazon QuickSight subscription where the edition doesn't include support for that operation. Amazon Amazon QuickSight
currently has Standard Edition and Enterprise Edition. Not every operation and capability is available in every edition.

HTTP Status Code: 403

# **See Also**

- Amazon [Command](https://docs.amazonaws.cn/goto/aws-cli/quicksight-2018-04-01/StartAssetBundleImportJob) Line Interface
- [Amazon](https://docs.amazonaws.cn/goto/DotNetSDKV3/quicksight-2018-04-01/StartAssetBundleImportJob) SDK for .NET
- [Amazon](https://docs.amazonaws.cn/goto/SdkForCpp/quicksight-2018-04-01/StartAssetBundleImportJob) SDK for C++
- [Amazon](https://docs.amazonaws.cn/goto/SdkForGoV2/quicksight-2018-04-01/StartAssetBundleImportJob) SDK for Go v2
- [Amazon](https://docs.amazonaws.cn/goto/SdkForJavaV2/quicksight-2018-04-01/StartAssetBundleImportJob) SDK for Java V2
- Amazon SDK for [JavaScript](https://docs.amazonaws.cn/goto/SdkForJavaScriptV3/quicksight-2018-04-01/StartAssetBundleImportJob) V3
- [Amazon](https://docs.amazonaws.cn/goto/SdkForPHPV3/quicksight-2018-04-01/StartAssetBundleImportJob) SDK for PHP V3
- [Amazon](https://docs.amazonaws.cn/goto/boto3/quicksight-2018-04-01/StartAssetBundleImportJob) SDK for Python
- [Amazon](https://docs.amazonaws.cn/goto/SdkForRubyV3/quicksight-2018-04-01/StartAssetBundleImportJob) SDK for Ruby V3

# **StartDashboardSnapshotJob**

Starts an asynchronous job that generates a snapshot of a dashboard's output. You can request one or several of the following format configurations in each API call.

- 1 Paginated PDF
- 1 Excel workbook that includes up to 5 table or pivot table visuals
- 5 CSVs from table or pivot table visuals

The status of a submitted job can be polled with the DescribeDashboardSnapshotJob API. When you call the DescribeDashboardSnapshotJob API, check the JobStatus field in the response. Once the job reaches a COMPLETED or FAILED status, use the DescribeDashboardSnapshotJobResult API to obtain the URLs for the generated files. If the job fails, the DescribeDashboardSnapshotJobResult API returns detailed information about the error that occurred.

### **StartDashboardSnapshotJob API throttling**

Amazon QuickSight utilizes API throttling to create a more consistent user experience within a time span for customers when they call the StartDashboardSnapshotJob. By default, 12 jobs can run simlutaneously in one Amazon account and users can submit up 10 API requests per second before an account is throttled. If an overwhelming number of API requests are made by the same user in a short period of time, Amazon QuickSight throttles the API calls to maintin an optimal experience and reliability for all Amazon QuickSight users.

### **Common throttling scenarios**

The following list provides information about the most commin throttling scenarios that can occur.

- **A large number of SnapshotExport API jobs are running simultaneously on an Amazon account.** When a new StartDashboardSnapshotJob is created and there are already 12 jobs with the RUNNING status, the new job request fails and returns a LimitExceededException error. Wait for a current job to comlpete before you resubmit the new job.
- **A large number of API requests are submitted on an Amazon account.** When a user makes more than 10 API calls to the Amazon QuickSight API in one second, a ThrottlingException is returned.

If your use case requires a higher throttling limit, contact your account admin or [AmazonSupport](http://www.amazonaws.cn/contact-us/) to explore options to tailor a more optimal expereince for your account.

### **Best practices to handle throttling**

If your use case projects high levels of API traffic, try to reduce the degree of frequency and parallelism of API calls as much as you can to avoid throttling. You can also perform a timing test to calculate an estimate for the total processing time of your projected load that stays within the throttling limits of the Amazon QuickSight APIs. For example, if your projected traffic is 100 snapshot jobs before 12:00 PM per day, start 12 jobs in parallel and measure the amount of time it takes to proccess all 12 jobs. Once you obtain the result, multiply the duration by 9, for example (12 minutes  $* 9 = 108$  minutes). Use the new result to determine the latest time at which the jobs need to be started to meet your target deadline.

The time that it takes to process a job can be impacted by the following factors:

- The dataset type (Direct Query or SPICE).
- The size of the dataset.
- The complexity of the calculated fields that are used in the dashboard.
- The number of visuals that are on a sheet.
- The types of visuals that are on the sheet.
- The number of formats and snapshots that are requested in the job configuration.
- The size of the generated snapshots.

# <span id="page-758-0"></span>**Request Syntax**

```
POST /accounts/AwsAccountId/dashboards/DashboardId/snapshot-jobs HTTP/1.1
Content-type: application/json
{ 
    "SnapshotConfiguration": { 
       "DestinationConfiguration": { 
           "S3Destinations": [ 
\{\hspace{.1cm} \} "BucketConfiguration": { 
                    "BucketName": "string", 
                    "BucketPrefix": "string", 
                    "BucketRegion": "string"
```
}

```
 } 
          ] 
       }, 
       "FileGroups": [ 
          { 
              "Files": [ 
\overline{a} "FormatType": "string", 
                    "SheetSelections": [ 
\{ \} "SelectionScope": "string", 
                           "SheetId": "string", 
                           "VisualIds": [ "string" ] 
 } 
\sim 100 \sim 100 \sim 100 \sim 100 \sim 100 \sim 100 \sim } 
             ] 
          } 
       ], 
       "Parameters": { 
          "DateTimeParameters": [ 
              { 
                 "Name": "string", 
                 "Values": [ number ] 
 } 
          ], 
          "DecimalParameters": [ 
\{\hspace{.1cm} \} "Name": "string", 
                 "Values": [ number ] 
             } 
          ], 
          "IntegerParameters": [ 
             { 
                 "Name": "string", 
                 "Values": [ number ] 
             } 
          ], 
          "StringParameters": [ 
             { 
                 "Name": "string", 
                 "Values": [ "string" ] 
             } 
         \mathbf{I}
```

```
 } 
    }, 
    "SnapshotJobId": "string", 
    "UserConfiguration": { 
       "AnonymousUsers": [ 
           { 
              "RowLevelPermissionTags": [ 
\overline{a} "Key": "string", 
                     "Value": "string" 
 } 
              ] 
           } 
       ] 
    }
}
```
# **URI Request Parameters**

The request uses the following URI parameters.

# **[AwsAccountId](#page-758-0)**

The ID of the Amazon account that the dashboard snapshot job is executed in.

Length Constraints: Fixed length of 12.

Pattern: ^[0-9]{12}\$

Required: Yes

# **[DashboardId](#page-758-0)**

The ID of the dashboard that you want to start a snapshot job for.

Length Constraints: Minimum length of 1. Maximum length of 512.

Pattern: [\w\-]+

Required: Yes

# **Request Body**

The request accepts the following data in JSON format.

### <span id="page-761-0"></span>**[SnapshotConfiguration](#page-758-0)**

A structure that describes the configuration of the dashboard snapshot.

Type: [SnapshotConfiguration](#page-2003-3) object

Required: Yes

### <span id="page-761-1"></span>**[SnapshotJobId](#page-758-0)**

An ID for the dashboard snapshot job. This ID is unique to the dashboard while the job is running. This ID can be used to poll the status of a job with a DescribeDashboardSnapshotJob while the job runs. You can reuse this ID for another job 24 hours after the current job is completed.

Type: String

Length Constraints: Minimum length of 1. Maximum length of 512.

Pattern:  $\lceil \wedge w \rangle - \rceil +$ 

Required: Yes

### <span id="page-761-2"></span>**[UserConfiguration](#page-758-0)**

A structure that contains information about the anonymous users that the generated snapshot is for. This API will not return information about registered Amazon QuickSight.

Type: [SnapshotUserConfiguration](#page-2018-1) object

Required: Yes

### <span id="page-761-3"></span>**Response Syntax**

```
HTTP/1.1 Status
Content-type: application/json
{ 
    "Arn": "string", 
    "RequestId": "string", 
    "SnapshotJobId": "string"
}
```
# **Response Elements**

If the action is successful, the service sends back the following HTTP response.

### **[Status](#page-761-3)**

The HTTP status of the request

The following data is returned in JSON format by the service.

### <span id="page-762-0"></span>**[Arn](#page-761-3)**

The Amazon Resource Name (ARN) for the dashboard snapshot job.

Type: String

### <span id="page-762-1"></span>**[RequestId](#page-761-3)**

The Amazon request ID for this operation.

Type: String

Pattern: . \*\S. \*

### <span id="page-762-2"></span>**[SnapshotJobId](#page-761-3)**

The ID of the job. The job ID is set when you start a new job with a StartDashboardSnapshotJob API call.

Type: String

Length Constraints: Minimum length of 1. Maximum length of 512.

Pattern: [\w\-]+

# **Errors**

For information about the errors that are common to all actions, see [Common](#page-2277-0) Errors.

### **AccessDeniedException**

You don't have access to this item. The provided credentials couldn't be validated. You might not be authorized to carry out the request. Make sure that your account is authorized to use the Amazon QuickSight service, that your policies have the correct permissions, and that you are using the correct credentials.

HTTP Status Code: 401

### **InternalFailureException**

An internal failure occurred.

HTTP Status Code: 500

### **InvalidParameterValueException**

One or more parameters has a value that isn't valid.

HTTP Status Code: 400

### **LimitExceededException**

A limit is exceeded.

HTTP Status Code: 409

### **ResourceExistsException**

The resource specified already exists.

HTTP Status Code: 409

### **ResourceNotFoundException**

One or more resources can't be found.

HTTP Status Code: 404

### **ThrottlingException**

Access is throttled.

HTTP Status Code: 429

### **UnsupportedPricingPlanException**

This error indicates that you are calling an embedding operation in Amazon QuickSight without the required pricing plan on your Amazon account. Before you can use embedding for anonymous users, a QuickSight administrator needs to add capacity pricing to Amazon QuickSight. You can do this on the **Manage Amazon QuickSight** page.

After capacity pricing is added, you can use the [GetDashboardEmbedUrl](https://docs.amazonaws.cn/quicksight/latest/APIReference/API_GetDashboardEmbedUrl.html) API operation with the --identity-type ANONYMOUS option.

HTTP Status Code: 403

### **UnsupportedUserEditionException**

This error indicates that you are calling an operation on an Amazon QuickSight subscription where the edition doesn't include support for that operation. Amazon Amazon QuickSight currently has Standard Edition and Enterprise Edition. Not every operation and capability is available in every edition.

HTTP Status Code: 403

# **See Also**

- Amazon [Command](https://docs.amazonaws.cn/goto/aws-cli/quicksight-2018-04-01/StartDashboardSnapshotJob) Line Interface
- [Amazon](https://docs.amazonaws.cn/goto/DotNetSDKV3/quicksight-2018-04-01/StartDashboardSnapshotJob) SDK for .NET
- [Amazon](https://docs.amazonaws.cn/goto/SdkForCpp/quicksight-2018-04-01/StartDashboardSnapshotJob) SDK for C++
- [Amazon](https://docs.amazonaws.cn/goto/SdkForGoV2/quicksight-2018-04-01/StartDashboardSnapshotJob) SDK for Go v2
- [Amazon](https://docs.amazonaws.cn/goto/SdkForJavaV2/quicksight-2018-04-01/StartDashboardSnapshotJob) SDK for Java V2
- Amazon SDK for [JavaScript](https://docs.amazonaws.cn/goto/SdkForJavaScriptV3/quicksight-2018-04-01/StartDashboardSnapshotJob) V3
- [Amazon](https://docs.amazonaws.cn/goto/SdkForPHPV3/quicksight-2018-04-01/StartDashboardSnapshotJob) SDK for PHP V3
- [Amazon](https://docs.amazonaws.cn/goto/boto3/quicksight-2018-04-01/StartDashboardSnapshotJob) SDK for Python
- [Amazon](https://docs.amazonaws.cn/goto/SdkForRubyV3/quicksight-2018-04-01/StartDashboardSnapshotJob) SDK for Ruby V3

# **TagResource**

Assigns one or more tags (key-value pairs) to the specified Amazon QuickSight resource.

Tags can help you organize and categorize your resources. You can also use them to scope user permissions, by granting a user permission to access or change only resources with certain tag values. You can use the TagResource operation with a resource that already has tags. If you specify a new tag key for the resource, this tag is appended to the list of tags associated with the resource. If you specify a tag key that is already associated with the resource, the new tag value that you specify replaces the previous value for that tag.

You can associate as many as 50 tags with a resource. Amazon QuickSight supports tagging on data set, data source, dashboard, template, topic, and user.

Tagging for Amazon QuickSight works in a similar way to tagging for other Amazon services, except for the following:

- Tags are used to track costs for users in Amazon QuickSight. You can't tag other resources that Amazon QuickSight costs are based on, such as storage capacoty (SPICE), session usage, alert consumption, or reporting units.
- Amazon QuickSight doesn't currently support the tag editor for Amazon Resource Groups.

# <span id="page-765-0"></span>**Request Syntax**

```
POST /resources/ResourceArn/tags HTTP/1.1
Content-type: application/json
{ 
    "Tags": [ 
        { 
           "Key": "string", 
           "Value": "string" 
       } 
    ]
}
```
# **URI Request Parameters**

The request uses the following URI parameters.

### **[ResourceArn](#page-765-0)**

The Amazon Resource Name (ARN) of the resource that you want to tag.

Required: Yes

## **Request Body**

The request accepts the following data in JSON format.

### <span id="page-766-0"></span>**[Tags](#page-765-0)**

Contains a map of the key-value pairs for the resource tag or tags assigned to the resource.

Type: Array of [Tag](#page-2080-2) objects

Array Members: Minimum number of 1 item. Maximum number of 200 items.

Required: Yes

# <span id="page-766-2"></span>**Response Syntax**

```
HTTP/1.1 Status
Content-type: application/json
{ 
    "RequestId": "string"
}
```
# **Response Elements**

If the action is successful, the service sends back the following HTTP response.

### **[Status](#page-766-2)**

The HTTP status of the request.

The following data is returned in JSON format by the service.

### <span id="page-766-1"></span>**[RequestId](#page-766-2)**

The Amazon request ID for this operation.

Type: String

## **Errors**

For information about the errors that are common to all actions, see [Common](#page-2277-0) Errors.

### **AccessDeniedException**

You don't have access to this item. The provided credentials couldn't be validated. You might not be authorized to carry out the request. Make sure that your account is authorized to use the Amazon QuickSight service, that your policies have the correct permissions, and that you are using the correct credentials.

HTTP Status Code: 401

### **InternalFailureException**

An internal failure occurred.

HTTP Status Code: 500

#### **InvalidParameterValueException**

One or more parameters has a value that isn't valid.

HTTP Status Code: 400

#### **LimitExceededException**

A limit is exceeded.

HTTP Status Code: 409

### **ResourceNotFoundException**

One or more resources can't be found.

HTTP Status Code: 404

#### **ThrottlingException**

Access is throttled.

HTTP Status Code: 429

# **See Also**

- Amazon [Command](https://docs.amazonaws.cn/goto/aws-cli/quicksight-2018-04-01/TagResource) Line Interface
- [Amazon](https://docs.amazonaws.cn/goto/DotNetSDKV3/quicksight-2018-04-01/TagResource) SDK for .NET
- [Amazon](https://docs.amazonaws.cn/goto/SdkForCpp/quicksight-2018-04-01/TagResource) SDK for C++
- [Amazon](https://docs.amazonaws.cn/goto/SdkForGoV2/quicksight-2018-04-01/TagResource) SDK for Go v2
- [Amazon](https://docs.amazonaws.cn/goto/SdkForJavaV2/quicksight-2018-04-01/TagResource) SDK for Java V2
- Amazon SDK for [JavaScript](https://docs.amazonaws.cn/goto/SdkForJavaScriptV3/quicksight-2018-04-01/TagResource) V3
- [Amazon](https://docs.amazonaws.cn/goto/SdkForPHPV3/quicksight-2018-04-01/TagResource) SDK for PHP V3
- [Amazon](https://docs.amazonaws.cn/goto/boto3/quicksight-2018-04-01/TagResource) SDK for Python
- [Amazon](https://docs.amazonaws.cn/goto/SdkForRubyV3/quicksight-2018-04-01/TagResource) SDK for Ruby V3

# **UntagResource**

<span id="page-769-0"></span>Removes a tag or tags from a resource.

## **Request Syntax**

DELETE /resources/*ResourceArn*/tags?keys=*TagKeys* HTTP/1.1

### **URI Request Parameters**

The request uses the following URI parameters.

#### **[ResourceArn](#page-769-0)**

The Amazon Resource Name (ARN) of the resource that you want to untag.

Required: Yes

#### **[TagKeys](#page-769-0)**

The keys of the key-value pairs for the resource tag or tags assigned to the resource.

Array Members: Minimum number of 1 item. Maximum number of 200 items.

Length Constraints: Minimum length of 1. Maximum length of 128.

Required: Yes

## **Request Body**

<span id="page-769-1"></span>The request does not have a request body.

### **Response Syntax**

```
HTTP/1.1 Status
Content-type: application/json
{ 
    "RequestId": "string"
}
```
### **Response Elements**

If the action is successful, the service sends back the following HTTP response.

### **[Status](#page-769-1)**

The HTTP status of the request.

The following data is returned in JSON format by the service.

#### <span id="page-770-0"></span>**[RequestId](#page-769-1)**

The Amazon request ID for this operation.

Type: String

### **Errors**

For information about the errors that are common to all actions, see [Common](#page-2277-0) Errors.

### **AccessDeniedException**

You don't have access to this item. The provided credentials couldn't be validated. You might not be authorized to carry out the request. Make sure that your account is authorized to use the Amazon QuickSight service, that your policies have the correct permissions, and that you are using the correct credentials.

HTTP Status Code: 401

#### **InternalFailureException**

An internal failure occurred.

HTTP Status Code: 500

### **InvalidParameterValueException**

One or more parameters has a value that isn't valid.

HTTP Status Code: 400

#### **ResourceNotFoundException**

One or more resources can't be found.

HTTP Status Code: 404

### **ThrottlingException**

Access is throttled.

HTTP Status Code: 429

# **See Also**

- Amazon [Command](https://docs.amazonaws.cn/goto/aws-cli/quicksight-2018-04-01/UntagResource) Line Interface
- [Amazon](https://docs.amazonaws.cn/goto/DotNetSDKV3/quicksight-2018-04-01/UntagResource) SDK for .NET
- [Amazon](https://docs.amazonaws.cn/goto/SdkForCpp/quicksight-2018-04-01/UntagResource) SDK for C++
- [Amazon](https://docs.amazonaws.cn/goto/SdkForGoV2/quicksight-2018-04-01/UntagResource) SDK for Go v2
- [Amazon](https://docs.amazonaws.cn/goto/SdkForJavaV2/quicksight-2018-04-01/UntagResource) SDK for Java V2
- Amazon SDK for [JavaScript](https://docs.amazonaws.cn/goto/SdkForJavaScriptV3/quicksight-2018-04-01/UntagResource) V3
- [Amazon](https://docs.amazonaws.cn/goto/SdkForPHPV3/quicksight-2018-04-01/UntagResource) SDK for PHP V3
- [Amazon](https://docs.amazonaws.cn/goto/boto3/quicksight-2018-04-01/UntagResource) SDK for Python
- [Amazon](https://docs.amazonaws.cn/goto/SdkForRubyV3/quicksight-2018-04-01/UntagResource) SDK for Ruby V3

# **UpdateAccountCustomization**

Updates Amazon QuickSight customizations for the current Amazon Web Services Region. Currently, the only customization that you can use is a theme.

You can use customizations for your Amazon account or, if you specify a namespace, for a Amazon QuickSight namespace instead. Customizations that apply to a namespace override customizations that apply to an Amazon account. To find out which customizations apply, use the DescribeAccountCustomization API operation.

# <span id="page-772-0"></span>**Request Syntax**

```
PUT /accounts/AwsAccountId/customizations?namespace=Namespace HTTP/1.1
Content-type: application/json
{ 
    "AccountCustomization": { 
       "DefaultEmailCustomizationTemplate": "string", 
       "DefaultTheme": "string" 
    }
}
```
### **URI Request Parameters**

The request uses the following URI parameters.

### **[AwsAccountId](#page-772-0)**

The ID for the Amazon account that you want to update Amazon QuickSight customizations for.

Length Constraints: Fixed length of 12.

Pattern: ^[0-9]{12}\$

Required: Yes

### **[Namespace](#page-772-0)**

The namespace that you want to update Amazon QuickSight customizations for.

Length Constraints: Maximum length of 64.

Pattern: ^[a-zA-Z0-9.\_-]\*\$

# **Request Body**

The request accepts the following data in JSON format.

### <span id="page-773-0"></span>**[AccountCustomization](#page-772-0)**

The Amazon QuickSight customizations you're updating in the current Amazon Web Services Region.

Type: [AccountCustomization](#page-981-2) object

Required: Yes

### <span id="page-773-1"></span>**Response Syntax**

```
HTTP/1.1 Status
Content-type: application/json
{ 
    "AccountCustomization": { 
       "DefaultEmailCustomizationTemplate": "string", 
       "DefaultTheme": "string" 
    }, 
    "Arn": "string", 
    "AwsAccountId": "string", 
    "Namespace": "string", 
    "RequestId": "string"
}
```
## **Response Elements**

If the action is successful, the service sends back the following HTTP response.

### **[Status](#page-773-1)**

The HTTP status of the request.

The following data is returned in JSON format by the service.

#### <span id="page-774-0"></span>**[AccountCustomization](#page-773-1)**

The Amazon QuickSight customizations you're updating in the current Amazon Web Services Region.

Type: [AccountCustomization](#page-981-2) object

#### <span id="page-774-1"></span>**[Arn](#page-773-1)**

The Amazon Resource Name (ARN) for the updated customization for this Amazon account.

Type: String

### <span id="page-774-2"></span>**[AwsAccountId](#page-773-1)**

The ID for the Amazon account that you want to update Amazon QuickSight customizations for.

Type: String

Length Constraints: Fixed length of 12.

Pattern: ^[0-9]{12}\$

#### <span id="page-774-3"></span>**[Namespace](#page-773-1)**

The namespace associated with the customization that you're updating.

Type: String

Length Constraints: Maximum length of 64.

Pattern: ^[a-zA-Z0-9.\_-]\*\$

### <span id="page-774-4"></span>**[RequestId](#page-773-1)**

The Amazon request ID for this operation.

Type: String

## **Errors**

For information about the errors that are common to all actions, see [Common](#page-2277-0) Errors.

#### **AccessDeniedException**

You don't have access to this item. The provided credentials couldn't be validated. You might not be authorized to carry out the request. Make sure that your account is authorized to use the Amazon QuickSight service, that your policies have the correct permissions, and that you are using the correct credentials.

HTTP Status Code: 401

### **ConflictException**

Updating or deleting a resource can cause an inconsistent state.

HTTP Status Code: 409

### **InternalFailureException**

An internal failure occurred.

HTTP Status Code: 500

### **InvalidParameterValueException**

One or more parameters has a value that isn't valid.

HTTP Status Code: 400

### **ResourceNotFoundException**

One or more resources can't be found.

HTTP Status Code: 404

### **ResourceUnavailableException**

This resource is currently unavailable.

HTTP Status Code: 503

## **ThrottlingException**

Access is throttled.

HTTP Status Code: 429

# **See Also**

- Amazon [Command](https://docs.amazonaws.cn/goto/aws-cli/quicksight-2018-04-01/UpdateAccountCustomization) Line Interface
- [Amazon](https://docs.amazonaws.cn/goto/DotNetSDKV3/quicksight-2018-04-01/UpdateAccountCustomization) SDK for .NET
- [Amazon](https://docs.amazonaws.cn/goto/SdkForCpp/quicksight-2018-04-01/UpdateAccountCustomization) SDK for C++
- [Amazon](https://docs.amazonaws.cn/goto/SdkForGoV2/quicksight-2018-04-01/UpdateAccountCustomization) SDK for Go v2
- [Amazon](https://docs.amazonaws.cn/goto/SdkForJavaV2/quicksight-2018-04-01/UpdateAccountCustomization) SDK for Java V2
- Amazon SDK for [JavaScript](https://docs.amazonaws.cn/goto/SdkForJavaScriptV3/quicksight-2018-04-01/UpdateAccountCustomization) V3
- [Amazon](https://docs.amazonaws.cn/goto/SdkForPHPV3/quicksight-2018-04-01/UpdateAccountCustomization) SDK for PHP V3
- [Amazon](https://docs.amazonaws.cn/goto/boto3/quicksight-2018-04-01/UpdateAccountCustomization) SDK for Python
- [Amazon](https://docs.amazonaws.cn/goto/SdkForRubyV3/quicksight-2018-04-01/UpdateAccountCustomization) SDK for Ruby V3

# **UpdateAccountSettings**

Updates the Amazon QuickSight settings in your Amazon account.

# <span id="page-777-1"></span>**Request Syntax**

```
PUT /accounts/AwsAccountId/settings HTTP/1.1
Content-type: application/json
{ 
    "DefaultNamespace": "string", 
    "NotificationEmail": "string", 
    "TerminationProtectionEnabled": boolean
}
```
# **URI Request Parameters**

The request uses the following URI parameters.

### **[AwsAccountId](#page-777-1)**

The ID for the Amazon account that contains the Amazon QuickSight settings that you want to list.

Length Constraints: Fixed length of 12.

Pattern: ^[0-9]{12}\$

Required: Yes

# **Request Body**

The request accepts the following data in JSON format.

### <span id="page-777-0"></span>**[DefaultNamespace](#page-777-1)**

The default namespace for this Amazon account. Currently, the default is default. IAM users that register for the first time with Amazon QuickSight provide an email address that becomes associated with the default namespace.

Type: String

Length Constraints: Maximum length of 64.

Pattern: ^[a-zA-Z0-9. -]\*\$

Required: Yes

### <span id="page-778-0"></span>**[NotificationEmail](#page-777-1)**

The email address that you want Amazon QuickSight to send notifications to regarding your Amazon account or Amazon QuickSight subscription.

Type: String

Required: No

### <span id="page-778-1"></span>**[TerminationProtectionEnabled](#page-777-1)**

A boolean value that determines whether or not an Amazon QuickSight account can be deleted. A True value doesn't allow the account to be deleted and results in an error message if a user tries to make a DeleteAccountSubscription request. A False value will allow the account to be deleted.

Type: Boolean

Required: No

# <span id="page-778-2"></span>**Response Syntax**

```
HTTP/1.1 Status
Content-type: application/json
{ 
    "RequestId": "string"
}
```
# **Response Elements**

If the action is successful, the service sends back the following HTTP response.

### **[Status](#page-778-2)**

The HTTP status of the request.

The following data is returned in JSON format by the service.

### <span id="page-779-0"></span>**[RequestId](#page-778-2)**

The Amazon request ID for this operation.

Type: String

### **Errors**

For information about the errors that are common to all actions, see [Common](#page-2277-0) Errors.

### **AccessDeniedException**

You don't have access to this item. The provided credentials couldn't be validated. You might not be authorized to carry out the request. Make sure that your account is authorized to use the Amazon QuickSight service, that your policies have the correct permissions, and that you are using the correct credentials.

HTTP Status Code: 401

### **InternalFailureException**

An internal failure occurred.

HTTP Status Code: 500

### **InvalidParameterValueException**

One or more parameters has a value that isn't valid.

HTTP Status Code: 400

### **ResourceNotFoundException**

One or more resources can't be found.

HTTP Status Code: 404

### **ResourceUnavailableException**

This resource is currently unavailable.

HTTP Status Code: 503

## **ThrottlingException**

Access is throttled.

HTTP Status Code: 429

# **See Also**

- Amazon [Command](https://docs.amazonaws.cn/goto/aws-cli/quicksight-2018-04-01/UpdateAccountSettings) Line Interface
- [Amazon](https://docs.amazonaws.cn/goto/DotNetSDKV3/quicksight-2018-04-01/UpdateAccountSettings) SDK for .NET
- [Amazon](https://docs.amazonaws.cn/goto/SdkForCpp/quicksight-2018-04-01/UpdateAccountSettings) SDK for C++
- [Amazon](https://docs.amazonaws.cn/goto/SdkForGoV2/quicksight-2018-04-01/UpdateAccountSettings) SDK for Go v2
- [Amazon](https://docs.amazonaws.cn/goto/SdkForJavaV2/quicksight-2018-04-01/UpdateAccountSettings) SDK for Java V2
- Amazon SDK for [JavaScript](https://docs.amazonaws.cn/goto/SdkForJavaScriptV3/quicksight-2018-04-01/UpdateAccountSettings) V3
- [Amazon](https://docs.amazonaws.cn/goto/SdkForPHPV3/quicksight-2018-04-01/UpdateAccountSettings) SDK for PHP V3
- [Amazon](https://docs.amazonaws.cn/goto/boto3/quicksight-2018-04-01/UpdateAccountSettings) SDK for Python
- [Amazon](https://docs.amazonaws.cn/goto/SdkForRubyV3/quicksight-2018-04-01/UpdateAccountSettings) SDK for Ruby V3

# **UpdateAnalysis**

Updates an analysis in Amazon QuickSight

# <span id="page-781-0"></span>**Request Syntax**

```
PUT /accounts/AwsAccountId/analyses/AnalysisId HTTP/1.1
Content-type: application/json
{ 
    "Definition": { 
        "AnalysisDefaults": { 
           "DefaultNewSheetConfiguration": { ... } 
        }, 
        "CalculatedFields": [ 
           { ... } 
        ], 
        "ColumnConfigurations": [ 
           { ... } 
        ], 
        "DataSetIdentifierDeclarations": [ 
           { ... } 
        ], 
        "FilterGroups": [ 
           { ... } 
        ], 
        "Options": { 
           "Timezone": "string", 
           "WeekStart": "string" 
        }, 
        "ParameterDeclarations": [ 
           { ... } 
        ], 
        "Sheets": [ 
           { ... } 
        ] 
    }, 
    "Name": "string", 
    "Parameters": { 
        "DateTimeParameters": [ 
           { 
               "Name": "string", 
               "Values": [ number ]
```

```
 } 
        ], 
        "DecimalParameters": [ 
            { 
               "Name": "string", 
               "Values": [ number ] 
            } 
        ], 
        "IntegerParameters": [ 
            { 
               "Name": "string", 
               "Values": [ number ] 
           } 
        ], 
        "StringParameters": [ 
            { 
               "Name": "string", 
               "Values": [ "string" ] 
            } 
        ] 
    }, 
    "SourceEntity": { 
        "SourceTemplate": { 
            "Arn": "string", 
            "DataSetReferences": [ 
               { 
                   "DataSetArn": "string", 
                   "DataSetPlaceholder": "string" 
 } 
           \mathbf{I} } 
    }, 
    "ThemeArn": "string", 
    "ValidationStrategy": { 
        "Mode": "string" 
    }
}
```
# **URI Request Parameters**

The request uses the following URI parameters.

### **[AnalysisId](#page-781-0)**

The ID for the analysis that you're updating. This ID displays in the URL of the analysis.

Length Constraints: Minimum length of 1. Maximum length of 512.

Pattern: [\w\-]+

Required: Yes

### **[AwsAccountId](#page-781-0)**

The ID of the Amazon account that contains the analysis that you're updating.

Length Constraints: Fixed length of 12.

Pattern: ^[0-9]{12}\$

Required: Yes

# **Request Body**

The request accepts the following data in JSON format.

### <span id="page-783-1"></span>**[Name](#page-781-0)**

A descriptive name for the analysis that you're updating. This name displays for the analysis in the Amazon QuickSight console.

Type: String

Length Constraints: Minimum length of 1. Maximum length of 2048.

Required: Yes

### <span id="page-783-0"></span>**[Definition](#page-781-0)**

The definition of an analysis.

A definition is the data model of all features in a Dashboard, Template, or Analysis.

Type: [AnalysisDefinition](#page-999-4) object

Required: No

### <span id="page-784-0"></span>**[Parameters](#page-781-0)**

The parameter names and override values that you want to use. An analysis can have any parameter type, and some parameters might accept multiple values.

Type: [Parameters](#page-1773-4) object

Required: No

### <span id="page-784-1"></span>**[SourceEntity](#page-781-0)**

A source entity to use for the analysis that you're updating. This metadata structure contains details that describe a source template and one or more datasets.

Type: [AnalysisSourceEntity](#page-1007-1) object

Required: No

#### <span id="page-784-2"></span>**[ThemeArn](#page-781-0)**

The Amazon Resource Name (ARN) for the theme to apply to the analysis that you're creating. To see the theme in the Amazon QuickSight console, make sure that you have access to it.

Type: String

Required: No

#### <span id="page-784-3"></span>**[ValidationStrategy](#page-781-0)**

The option to relax the validation needed to update an analysis with definition objects. This skips the validation step for specific errors.

Type: [ValidationStrategy](#page-2227-1) object

Required: No

### <span id="page-784-4"></span>**Response Syntax**

```
HTTP/1.1 Status
Content-type: application/json
{ 
    "AnalysisId": "string", 
    "Arn": "string",
```

```
 "RequestId": "string", 
    "UpdateStatus": "string"
}
```
# **Response Elements**

If the action is successful, the service sends back the following HTTP response.

### **[Status](#page-784-4)**

The HTTP status of the request.

The following data is returned in JSON format by the service.

### <span id="page-785-0"></span>**[AnalysisId](#page-784-4)**

The ID of the analysis.

Type: String

Length Constraints: Minimum length of 1. Maximum length of 512.

Pattern: [\w\-]+

### <span id="page-785-1"></span>**[Arn](#page-784-4)**

The ARN of the analysis that you're updating.

Type: String

### <span id="page-785-2"></span>**[RequestId](#page-784-4)**

The Amazon request ID for this operation.

Type: String

### <span id="page-785-3"></span>**[UpdateStatus](#page-784-4)**

The update status of the last update that was made to the analysis.

Type: String

```
Valid Values: CREATION_IN_PROGRESS | CREATION_SUCCESSFUL | CREATION_FAILED | 
UPDATE_IN_PROGRESS | UPDATE_SUCCESSFUL | UPDATE_FAILED | DELETED
```
# **Errors**

For information about the errors that are common to all actions, see [Common](#page-2277-0) Errors.

### **ConflictException**

Updating or deleting a resource can cause an inconsistent state.

HTTP Status Code: 409

### **InternalFailureException**

An internal failure occurred.

HTTP Status Code: 500

### **InvalidParameterValueException**

One or more parameters has a value that isn't valid.

HTTP Status Code: 400

### **ResourceExistsException**

The resource specified already exists.

HTTP Status Code: 409

### **ResourceNotFoundException**

One or more resources can't be found.

HTTP Status Code: 404

### **ThrottlingException**

Access is throttled.

HTTP Status Code: 429

### **UnsupportedUserEditionException**

This error indicates that you are calling an operation on an Amazon QuickSight subscription where the edition doesn't include support for that operation. Amazon Amazon QuickSight currently has Standard Edition and Enterprise Edition. Not every operation and capability is available in every edition.

### HTTP Status Code: 403

# **See Also**

- Amazon [Command](https://docs.amazonaws.cn/goto/aws-cli/quicksight-2018-04-01/UpdateAnalysis) Line Interface
- [Amazon](https://docs.amazonaws.cn/goto/DotNetSDKV3/quicksight-2018-04-01/UpdateAnalysis) SDK for .NET
- [Amazon](https://docs.amazonaws.cn/goto/SdkForCpp/quicksight-2018-04-01/UpdateAnalysis) SDK for C++
- [Amazon](https://docs.amazonaws.cn/goto/SdkForGoV2/quicksight-2018-04-01/UpdateAnalysis) SDK for Go v2
- [Amazon](https://docs.amazonaws.cn/goto/SdkForJavaV2/quicksight-2018-04-01/UpdateAnalysis) SDK for Java V2
- Amazon SDK for [JavaScript](https://docs.amazonaws.cn/goto/SdkForJavaScriptV3/quicksight-2018-04-01/UpdateAnalysis) V3
- [Amazon](https://docs.amazonaws.cn/goto/SdkForPHPV3/quicksight-2018-04-01/UpdateAnalysis) SDK for PHP V3
- [Amazon](https://docs.amazonaws.cn/goto/boto3/quicksight-2018-04-01/UpdateAnalysis) SDK for Python
- [Amazon](https://docs.amazonaws.cn/goto/SdkForRubyV3/quicksight-2018-04-01/UpdateAnalysis) SDK for Ruby V3

# **UpdateAnalysisPermissions**

<span id="page-788-0"></span>Updates the read and write permissions for an analysis.

# **Request Syntax**

```
PUT /accounts/AwsAccountId/analyses/AnalysisId/permissions HTTP/1.1
Content-type: application/json
{ 
    "GrantPermissions": [ 
       { 
           "Actions": [ "string" ], 
           "Principal": "string" 
       } 
    ], 
    "RevokePermissions": [ 
        { 
           "Actions": [ "string" ], 
           "Principal": "string" 
        } 
    ]
}
```
# **URI Request Parameters**

The request uses the following URI parameters.

### **[AnalysisId](#page-788-0)**

The ID of the analysis whose permissions you're updating. The ID is part of the analysis URL.

Length Constraints: Minimum length of 1. Maximum length of 512.

Pattern: [\w\-]+

Required: Yes

### **[AwsAccountId](#page-788-0)**

The ID of the Amazon account that contains the analysis whose permissions you're updating. You must be using the Amazon account that the analysis is in.

Length Constraints: Fixed length of 12.

Pattern: ^[0-9]{12}\$

Required: Yes

# **Request Body**

The request accepts the following data in JSON format.

### <span id="page-789-0"></span>**[GrantPermissions](#page-788-0)**

A structure that describes the permissions to add and the principal to add them to.

Type: Array of [ResourcePermission](#page-1905-2) objects

Array Members: Maximum number of 100 items.

Required: No

### <span id="page-789-1"></span>**[RevokePermissions](#page-788-0)**

A structure that describes the permissions to remove and the principal to remove them from.

Type: Array of [ResourcePermission](#page-1905-2) objects

Array Members: Maximum number of 100 items.

Required: No

### <span id="page-789-2"></span>**Response Syntax**

```
HTTP/1.1 Status
Content-type: application/json
{ 
    "AnalysisArn": "string", 
    "AnalysisId": "string", 
    "Permissions": [ 
       { 
           "Actions": [ "string" ], 
           "Principal": "string"
```

```
 } 
     ], 
     "RequestId": "string"
}
```
## **Response Elements**

If the action is successful, the service sends back the following HTTP response.

#### **[Status](#page-789-2)**

The HTTP status of the request.

The following data is returned in JSON format by the service.

#### <span id="page-790-0"></span>**[AnalysisArn](#page-789-2)**

The Amazon Resource Name (ARN) of the analysis that you updated.

Type: String

### <span id="page-790-1"></span>**[AnalysisId](#page-789-2)**

The ID of the analysis that you updated permissions for.

Type: String

Length Constraints: Minimum length of 1. Maximum length of 512.

```
Pattern: [\w\-]+
```
### <span id="page-790-2"></span>**[Permissions](#page-789-2)**

A structure that describes the principals and the resource-level permissions on an analysis.

Type: Array of [ResourcePermission](#page-1905-2) objects

Array Members: Minimum number of 1 item. Maximum number of 64 items.

### <span id="page-790-3"></span>**[RequestId](#page-789-2)**

The Amazon request ID for this operation.

Type: String

```
UpdateAnalysisPermissions 761
```
# **Errors**

For information about the errors that are common to all actions, see [Common](#page-2277-0) Errors.

### **ConflictException**

Updating or deleting a resource can cause an inconsistent state.

HTTP Status Code: 409

### **InternalFailureException**

An internal failure occurred.

HTTP Status Code: 500

### **InvalidParameterValueException**

One or more parameters has a value that isn't valid.

HTTP Status Code: 400

### **LimitExceededException**

A limit is exceeded.

HTTP Status Code: 409

### **ResourceNotFoundException**

One or more resources can't be found.

HTTP Status Code: 404

### **ThrottlingException**

Access is throttled.

HTTP Status Code: 429

# **UnsupportedUserEditionException**

This error indicates that you are calling an operation on an Amazon QuickSight subscription where the edition doesn't include support for that operation. Amazon Amazon QuickSight currently has Standard Edition and Enterprise Edition. Not every operation and capability is available in every edition.
## HTTP Status Code: 403

## **See Also**

- Amazon [Command](https://docs.amazonaws.cn/goto/aws-cli/quicksight-2018-04-01/UpdateAnalysisPermissions) Line Interface
- [Amazon](https://docs.amazonaws.cn/goto/DotNetSDKV3/quicksight-2018-04-01/UpdateAnalysisPermissions) SDK for .NET
- [Amazon](https://docs.amazonaws.cn/goto/SdkForCpp/quicksight-2018-04-01/UpdateAnalysisPermissions) SDK for C++
- [Amazon](https://docs.amazonaws.cn/goto/SdkForGoV2/quicksight-2018-04-01/UpdateAnalysisPermissions) SDK for Go v2
- [Amazon](https://docs.amazonaws.cn/goto/SdkForJavaV2/quicksight-2018-04-01/UpdateAnalysisPermissions) SDK for Java V2
- Amazon SDK for [JavaScript](https://docs.amazonaws.cn/goto/SdkForJavaScriptV3/quicksight-2018-04-01/UpdateAnalysisPermissions) V3
- [Amazon](https://docs.amazonaws.cn/goto/SdkForPHPV3/quicksight-2018-04-01/UpdateAnalysisPermissions) SDK for PHP V3
- [Amazon](https://docs.amazonaws.cn/goto/boto3/quicksight-2018-04-01/UpdateAnalysisPermissions) SDK for Python
- [Amazon](https://docs.amazonaws.cn/goto/SdkForRubyV3/quicksight-2018-04-01/UpdateAnalysisPermissions) SDK for Ruby V3

# **UpdateDashboard**

Updates a dashboard in an Amazon account.

### **Note**

Updating a Dashboard creates a new dashboard version but does not immediately publish the new version. You can update the published version of a dashboard by using the [UpdateDashboardPublishedVersion](https://docs.amazonaws.cn/quicksight/latest/APIReference/API_UpdateDashboardPublishedVersion.html) API operation.

## <span id="page-793-0"></span>**Request Syntax**

```
PUT /accounts/AwsAccountId/dashboards/DashboardId HTTP/1.1
Content-type: application/json
{ 
    "DashboardPublishOptions": { 
       "AdHocFilteringOption": { 
           "AvailabilityStatus": "string" 
       }, 
       "DataPointDrillUpDownOption": { 
           "AvailabilityStatus": "string" 
       }, 
       "DataPointMenuLabelOption": { 
           "AvailabilityStatus": "string" 
       }, 
       "DataPointTooltipOption": { 
           "AvailabilityStatus": "string" 
       }, 
       "ExportToCSVOption": { 
           "AvailabilityStatus": "string" 
       }, 
       "ExportWithHiddenFieldsOption": { 
           "AvailabilityStatus": "string" 
       }, 
       "SheetControlsOption": { 
           "VisibilityState": "string" 
       }, 
       "SheetLayoutElementMaximizationOption": { 
           "AvailabilityStatus": "string" 
       },
```

```
 "VisualAxisSortOption": { 
        "AvailabilityStatus": "string" 
    }, 
    "VisualMenuOption": { 
        "AvailabilityStatus": "string" 
    }, 
    "VisualPublishOptions": { 
        "ExportHiddenFieldsOption": { 
           "AvailabilityStatus": "string" 
       } 
    } 
 }, 
 "Definition": { 
    "AnalysisDefaults": { 
        "DefaultNewSheetConfiguration": { ... } 
    }, 
    "CalculatedFields": [ 
       { ... } 
    ], 
    "ColumnConfigurations": [ 
       { ... } 
    ], 
    "DataSetIdentifierDeclarations": [ 
       { ... } 
    ], 
    "FilterGroups": [ 
       { ... } 
    ], 
    "Options": { 
        "Timezone": "string", 
        "WeekStart": "string" 
    }, 
    "ParameterDeclarations": [ 
       { ... } 
    ], 
    "Sheets": [ 
       { ... } 
    ] 
 }, 
 "Name": "string", 
 "Parameters": { 
    "DateTimeParameters": [ 
        { 
           "Name": "string",
```

```
 "Values": [ number ] 
           } 
        ], 
        "DecimalParameters": [ 
           { 
               "Name": "string", 
               "Values": [ number ] 
           } 
        ], 
        "IntegerParameters": [ 
           { 
               "Name": "string", 
               "Values": [ number ] 
            } 
        ], 
        "StringParameters": [ 
           { 
               "Name": "string", 
               "Values": [ "string" ] 
           } 
        ] 
    }, 
    "SourceEntity": { 
        "SourceTemplate": { 
            "Arn": "string", 
            "DataSetReferences": [ 
\{\hspace{.1cm} \} "DataSetArn": "string", 
                   "DataSetPlaceholder": "string" 
 } 
           \mathbf{I} } 
    }, 
    "ThemeArn": "string", 
    "ValidationStrategy": { 
        "Mode": "string" 
    }, 
    "VersionDescription": "string"
}
```
## **URI Request Parameters**

The request uses the following URI parameters.

#### **[AwsAccountId](#page-793-0)**

The ID of the Amazon account that contains the dashboard that you're updating.

Length Constraints: Fixed length of 12.

Pattern: ^[0-9]{12}\$

Required: Yes

#### **[DashboardId](#page-793-0)**

The ID for the dashboard.

Length Constraints: Minimum length of 1. Maximum length of 512.

Pattern: [\w\-]+

Required: Yes

#### **Request Body**

The request accepts the following data in JSON format.

#### <span id="page-796-1"></span>**[Name](#page-793-0)**

The display name of the dashboard.

Type: String

Length Constraints: Minimum length of 1. Maximum length of 2048.

Required: Yes

#### <span id="page-796-0"></span>**[DashboardPublishOptions](#page-793-0)**

Options for publishing the dashboard when you create it:

- AvailabilityStatus for AdHocFilteringOption This status can be either ENABLED or DISABLED. When this is set to DISABLED, Amazon QuickSight disables the left filter pane on the published dashboard, which can be used for ad hoc (one-time) filtering. This option is ENABLED by default.
- AvailabilityStatus for ExportToCSVOption This status can be either ENABLED or DISABLED. The visual option to export data to .CSV format isn't enabled when this is set to DISABLED. This option is ENABLED by default.

## • VisibilityState for SheetControlsOption - This visibility state can be either COLLAPSED or EXPANDED. This option is COLLAPSED by default.

Type: [DashboardPublishOptions](#page-1270-5) object

Required: No

### <span id="page-797-0"></span>**[Definition](#page-793-0)**

The definition of a dashboard.

A definition is the data model of all features in a Dashboard, Template, or Analysis.

Type: [DashboardVersionDefinition](#page-1283-4) object

Required: No

#### <span id="page-797-1"></span>**[Parameters](#page-793-0)**

A structure that contains the parameters of the dashboard. These are parameter overrides for a dashboard. A dashboard can have any type of parameters, and some parameters might accept multiple values.

Type: [Parameters](#page-1773-4) object

Required: No

## <span id="page-797-2"></span>**[SourceEntity](#page-793-0)**

The entity that you are using as a source when you update the dashboard. In SourceEntity, you specify the type of object you're using as source. You can only update a dashboard from a template, so you use a SourceTemplate entity. If you need to update a dashboard from an analysis, first convert the analysis to a template by using the [CreateTemplate](https://docs.amazonaws.cn/quicksight/latest/APIReference/API_CreateTemplate.html) API operation. For SourceTemplate, specify the Amazon Resource Name (ARN) of the source template. The SourceTemplate ARN can contain any Amazon account and any Amazon QuickSight-supported Amazon Web Services Region.

Use the DataSetReferences entity within SourceTemplate to list the replacement datasets for the placeholders listed in the original. The schema in each dataset must match its placeholder.

Type: [DashboardSourceEntity](#page-1276-1) object

Required: No

#### <span id="page-798-0"></span>**[ThemeArn](#page-793-0)**

The Amazon Resource Name (ARN) of the theme that is being used for this dashboard. If you add a value for this field, it overrides the value that was originally associated with the entity. The theme ARN must exist in the same Amazon account where you create the dashboard.

Type: String

Required: No

#### <span id="page-798-1"></span>**[ValidationStrategy](#page-793-0)**

The option to relax the validation needed to update a dashboard with definition objects. This skips the validation step for specific errors.

Type: [ValidationStrategy](#page-2227-1) object

Required: No

#### <span id="page-798-2"></span>**[VersionDescription](#page-793-0)**

A description for the first version of the dashboard being created.

Type: String

Length Constraints: Minimum length of 1. Maximum length of 512.

Required: No

## <span id="page-798-3"></span>**Response Syntax**

```
HTTP/1.1 200
Content-type: application/json
{ 
    "Arn": "string", 
    "CreationStatus": "string", 
    "DashboardId": "string", 
    "RequestId": "string", 
    "Status": number, 
    "VersionArn": "string"
}
```
## **Response Elements**

If the action is successful, the service sends back an HTTP 200 response.

The following data is returned in JSON format by the service.

#### <span id="page-799-0"></span>**[Arn](#page-798-3)**

The Amazon Resource Name (ARN) of the resource.

Type: String

#### <span id="page-799-1"></span>**[CreationStatus](#page-798-3)**

The creation status of the request.

Type: String

```
Valid Values: CREATION_IN_PROGRESS | CREATION_SUCCESSFUL | CREATION_FAILED | 
UPDATE_IN_PROGRESS | UPDATE_SUCCESSFUL | UPDATE_FAILED | DELETED
```
#### <span id="page-799-2"></span>**[DashboardId](#page-798-3)**

The ID for the dashboard.

Type: String

Length Constraints: Minimum length of 1. Maximum length of 512.

Pattern:  $\lceil \wedge w \rangle - \rceil +$ 

#### <span id="page-799-3"></span>**[RequestId](#page-798-3)**

The Amazon request ID for this operation.

Type: String

## <span id="page-799-4"></span>**[Status](#page-798-3)**

The HTTP status of the request.

Type: Integer

#### <span id="page-799-5"></span>**[VersionArn](#page-798-3)**

The ARN of the dashboard, including the version number.

Type: String

## **Errors**

For information about the errors that are common to all actions, see [Common](#page-2277-0) Errors.

### **ConflictException**

Updating or deleting a resource can cause an inconsistent state.

HTTP Status Code: 409

#### **InternalFailureException**

An internal failure occurred.

HTTP Status Code: 500

#### **InvalidParameterValueException**

One or more parameters has a value that isn't valid.

HTTP Status Code: 400

#### **LimitExceededException**

A limit is exceeded.

HTTP Status Code: 409

#### **ResourceNotFoundException**

One or more resources can't be found.

HTTP Status Code: 404

### **ThrottlingException**

Access is throttled.

HTTP Status Code: 429

#### **UnsupportedUserEditionException**

This error indicates that you are calling an operation on an Amazon QuickSight subscription where the edition doesn't include support for that operation. Amazon Amazon QuickSight

currently has Standard Edition and Enterprise Edition. Not every operation and capability is available in every edition.

HTTP Status Code: 403

## **See Also**

- Amazon [Command](https://docs.amazonaws.cn/goto/aws-cli/quicksight-2018-04-01/UpdateDashboard) Line Interface
- [Amazon](https://docs.amazonaws.cn/goto/DotNetSDKV3/quicksight-2018-04-01/UpdateDashboard) SDK for .NET
- [Amazon](https://docs.amazonaws.cn/goto/SdkForCpp/quicksight-2018-04-01/UpdateDashboard) SDK for C++
- [Amazon](https://docs.amazonaws.cn/goto/SdkForGoV2/quicksight-2018-04-01/UpdateDashboard) SDK for Go v2
- [Amazon](https://docs.amazonaws.cn/goto/SdkForJavaV2/quicksight-2018-04-01/UpdateDashboard) SDK for Java V2
- Amazon SDK for [JavaScript](https://docs.amazonaws.cn/goto/SdkForJavaScriptV3/quicksight-2018-04-01/UpdateDashboard) V3
- [Amazon](https://docs.amazonaws.cn/goto/SdkForPHPV3/quicksight-2018-04-01/UpdateDashboard) SDK for PHP V3
- [Amazon](https://docs.amazonaws.cn/goto/boto3/quicksight-2018-04-01/UpdateDashboard) SDK for Python
- [Amazon](https://docs.amazonaws.cn/goto/SdkForRubyV3/quicksight-2018-04-01/UpdateDashboard) SDK for Ruby V3

# **UpdateDashboardLinks**

Updates the linked analyses on a dashboard.

## <span id="page-802-1"></span>**Request Syntax**

```
PUT /accounts/AwsAccountId/dashboards/DashboardId/linked-entities HTTP/1.1
Content-type: application/json
{ 
    "LinkEntities": [ "string" ]
}
```
## **URI Request Parameters**

The request uses the following URI parameters.

#### **[AwsAccountId](#page-802-1)**

The ID of the Amazon account that contains the dashboard whose links you want to update.

Length Constraints: Fixed length of 12.

Pattern: ^[0-9]{12}\$

Required: Yes

#### **[DashboardId](#page-802-1)**

The ID for the dashboard.

Length Constraints: Minimum length of 1. Maximum length of 512.

```
Pattern: [\wedge w\ -] +
```
Required: Yes

## **Request Body**

The request accepts the following data in JSON format.

#### <span id="page-802-0"></span>**[LinkEntities](#page-802-1)**

list of analysis Amazon Resource Names (ARNs) to be linked to the dashboard.

Type: Array of strings

Array Members: Maximum number of 5 items.

Length Constraints: Minimum length of 1. Maximum length of 1024.

Pattern: ^arn:aws[\w\-]\*:quicksight:[\w\-]+:\d+:analysis/[\w\-]{1,512}

Required: Yes

## <span id="page-803-2"></span>**Response Syntax**

```
HTTP/1.1 Status
Content-type: application/json
{ 
    "DashboardArn": "string", 
    "LinkEntities": [ "string" ], 
    "RequestId": "string"
}
```
## **Response Elements**

If the action is successful, the service sends back the following HTTP response.

#### **[Status](#page-803-2)**

The HTTP status of the request.

The following data is returned in JSON format by the service.

#### <span id="page-803-0"></span>**[DashboardArn](#page-803-2)**

The Amazon Resource Name (ARN) of the dashboard.

Type: String

#### <span id="page-803-1"></span>**[LinkEntities](#page-803-2)**

A list of analysis Amazon Resource Names (ARNs) to be linked to the dashboard.

Type: Array of strings

Array Members: Maximum number of 5 items.

Length Constraints: Minimum length of 1. Maximum length of 1024.

Pattern:  $\arctan: aws[\wedge w\,-] * :quicksight: [\wedge \neg] + : \dagger : analysis/[\wedge \neg] {1,512}$ 

#### <span id="page-804-0"></span>**[RequestId](#page-803-2)**

The Amazon request ID for this operation.

Type: String

## **Errors**

For information about the errors that are common to all actions, see [Common](#page-2277-0) Errors.

#### **AccessDeniedException**

You don't have access to this item. The provided credentials couldn't be validated. You might not be authorized to carry out the request. Make sure that your account is authorized to use the Amazon QuickSight service, that your policies have the correct permissions, and that you are using the correct credentials.

HTTP Status Code: 401

#### **ConflictException**

Updating or deleting a resource can cause an inconsistent state.

HTTP Status Code: 409

#### **InternalFailureException**

An internal failure occurred.

HTTP Status Code: 500

## **InvalidParameterValueException**

One or more parameters has a value that isn't valid.

HTTP Status Code: 400

## **ResourceNotFoundException**

One or more resources can't be found.

HTTP Status Code: 404

#### **ThrottlingException**

Access is throttled.

HTTP Status Code: 429

### **UnsupportedUserEditionException**

This error indicates that you are calling an operation on an Amazon QuickSight subscription where the edition doesn't include support for that operation. Amazon Amazon QuickSight currently has Standard Edition and Enterprise Edition. Not every operation and capability is available in every edition.

HTTP Status Code: 403

## **See Also**

- Amazon [Command](https://docs.amazonaws.cn/goto/aws-cli/quicksight-2018-04-01/UpdateDashboardLinks) Line Interface
- [Amazon](https://docs.amazonaws.cn/goto/DotNetSDKV3/quicksight-2018-04-01/UpdateDashboardLinks) SDK for .NET
- [Amazon](https://docs.amazonaws.cn/goto/SdkForCpp/quicksight-2018-04-01/UpdateDashboardLinks) SDK for C++
- [Amazon](https://docs.amazonaws.cn/goto/SdkForGoV2/quicksight-2018-04-01/UpdateDashboardLinks) SDK for Go v2
- [Amazon](https://docs.amazonaws.cn/goto/SdkForJavaV2/quicksight-2018-04-01/UpdateDashboardLinks) SDK for Java V2
- Amazon SDK for [JavaScript](https://docs.amazonaws.cn/goto/SdkForJavaScriptV3/quicksight-2018-04-01/UpdateDashboardLinks) V3
- [Amazon](https://docs.amazonaws.cn/goto/SdkForPHPV3/quicksight-2018-04-01/UpdateDashboardLinks) SDK for PHP V3
- [Amazon](https://docs.amazonaws.cn/goto/boto3/quicksight-2018-04-01/UpdateDashboardLinks) SDK for Python
- [Amazon](https://docs.amazonaws.cn/goto/SdkForRubyV3/quicksight-2018-04-01/UpdateDashboardLinks) SDK for Ruby V3

# **UpdateDashboardPermissions**

Updates read and write permissions on a dashboard.

## <span id="page-806-0"></span>**Request Syntax**

```
PUT /accounts/AwsAccountId/dashboards/DashboardId/permissions HTTP/1.1
Content-type: application/json
{ 
    "GrantLinkPermissions": [ 
        { 
           "Actions": [ "string" ], 
           "Principal": "string" 
        } 
    ], 
    "GrantPermissions": [ 
        { 
           "Actions": [ "string" ], 
           "Principal": "string" 
        } 
    ], 
    "RevokeLinkPermissions": [ 
        { 
           "Actions": [ "string" ], 
           "Principal": "string" 
        } 
    ], 
    "RevokePermissions": [ 
        { 
           "Actions": [ "string" ], 
           "Principal": "string" 
        } 
    ]
}
```
## **URI Request Parameters**

The request uses the following URI parameters.

## **[AwsAccountId](#page-806-0)**

The ID of the Amazon account that contains the dashboard whose permissions you're updating.

Length Constraints: Fixed length of 12.

Pattern: ^[0-9]{12}\$

Required: Yes

### **[DashboardId](#page-806-0)**

The ID for the dashboard.

Length Constraints: Minimum length of 1. Maximum length of 512.

Pattern:  $\lceil \wedge w \rangle - \rceil +$ 

Required: Yes

## **Request Body**

The request accepts the following data in JSON format.

## <span id="page-807-0"></span>**[GrantLinkPermissions](#page-806-0)**

Grants link permissions to all users in a defined namespace.

Type: Array of [ResourcePermission](#page-1905-2) objects

Array Members: Maximum number of 100 items.

Required: No

#### <span id="page-807-1"></span>**[GrantPermissions](#page-806-0)**

The permissions that you want to grant on this resource.

Type: Array of [ResourcePermission](#page-1905-2) objects

Array Members: Maximum number of 100 items.

Required: No

#### <span id="page-807-2"></span>**[RevokeLinkPermissions](#page-806-0)**

Revokes link permissions from all users in a defined namespace.

Type: Array of [ResourcePermission](#page-1905-2) objects

Array Members: Maximum number of 100 items.

Required: No

#### <span id="page-808-0"></span>**[RevokePermissions](#page-806-0)**

The permissions that you want to revoke from this resource.

Type: Array of [ResourcePermission](#page-1905-2) objects

Array Members: Maximum number of 100 items.

Required: No

## <span id="page-808-1"></span>**Response Syntax**

```
HTTP/1.1 Status
Content-type: application/json
{ 
    "DashboardArn": "string", 
    "DashboardId": "string", 
    "LinkSharingConfiguration": { 
        "Permissions": [ 
          \{ "Actions": [ "string" ], 
               "Principal": "string" 
           } 
        ] 
    }, 
    "Permissions": [ 
       \{ "Actions": [ "string" ], 
           "Principal": "string" 
        } 
    ], 
    "RequestId": "string"
}
```
## **Response Elements**

If the action is successful, the service sends back the following HTTP response.

#### **[Status](#page-808-1)**

The HTTP status of the request.

The following data is returned in JSON format by the service.

#### <span id="page-809-0"></span>**[DashboardArn](#page-808-1)**

The Amazon Resource Name (ARN) of the dashboard.

Type: String

#### <span id="page-809-1"></span>**[DashboardId](#page-808-1)**

The ID for the dashboard.

Type: String

Length Constraints: Minimum length of 1. Maximum length of 512.

Pattern: [\w\-]+

#### <span id="page-809-2"></span>**[LinkSharingConfiguration](#page-808-1)**

Updates the permissions of a shared link to an Amazon QuickSight dashboard.

Type: [LinkSharingConfiguration](#page-1681-1) object

#### <span id="page-809-3"></span>**[Permissions](#page-808-1)**

Information about the permissions on the dashboard.

Type: Array of [ResourcePermission](#page-1905-2) objects

Array Members: Minimum number of 1 item. Maximum number of 64 items.

#### <span id="page-809-4"></span>**[RequestId](#page-808-1)**

The Amazon request ID for this operation.

Type: String

#### **Errors**

For information about the errors that are common to all actions, see [Common](#page-2277-0) Errors.

#### **ConflictException**

Updating or deleting a resource can cause an inconsistent state.

HTTP Status Code: 409

#### **InternalFailureException**

An internal failure occurred.

HTTP Status Code: 500

#### **InvalidParameterValueException**

One or more parameters has a value that isn't valid.

HTTP Status Code: 400

#### **LimitExceededException**

A limit is exceeded.

HTTP Status Code: 409

#### **ResourceNotFoundException**

One or more resources can't be found.

HTTP Status Code: 404

#### **ThrottlingException**

Access is throttled.

HTTP Status Code: 429

## **UnsupportedUserEditionException**

This error indicates that you are calling an operation on an Amazon QuickSight subscription where the edition doesn't include support for that operation. Amazon Amazon QuickSight currently has Standard Edition and Enterprise Edition. Not every operation and capability is available in every edition.

HTTP Status Code: 403

## **See Also**

- Amazon [Command](https://docs.amazonaws.cn/goto/aws-cli/quicksight-2018-04-01/UpdateDashboardPermissions) Line Interface
- [Amazon](https://docs.amazonaws.cn/goto/DotNetSDKV3/quicksight-2018-04-01/UpdateDashboardPermissions) SDK for .NET
- [Amazon](https://docs.amazonaws.cn/goto/SdkForCpp/quicksight-2018-04-01/UpdateDashboardPermissions) SDK for C++
- [Amazon](https://docs.amazonaws.cn/goto/SdkForGoV2/quicksight-2018-04-01/UpdateDashboardPermissions) SDK for Go v2
- [Amazon](https://docs.amazonaws.cn/goto/SdkForJavaV2/quicksight-2018-04-01/UpdateDashboardPermissions) SDK for Java V2
- Amazon SDK for [JavaScript](https://docs.amazonaws.cn/goto/SdkForJavaScriptV3/quicksight-2018-04-01/UpdateDashboardPermissions) V3
- [Amazon](https://docs.amazonaws.cn/goto/SdkForPHPV3/quicksight-2018-04-01/UpdateDashboardPermissions) SDK for PHP V3
- [Amazon](https://docs.amazonaws.cn/goto/boto3/quicksight-2018-04-01/UpdateDashboardPermissions) SDK for Python
- [Amazon](https://docs.amazonaws.cn/goto/SdkForRubyV3/quicksight-2018-04-01/UpdateDashboardPermissions) SDK for Ruby V3

# **UpdateDashboardPublishedVersion**

Updates the published version of a dashboard.

## <span id="page-812-0"></span>**Request Syntax**

PUT /accounts/*AwsAccountId*/dashboards/*DashboardId*/versions/*VersionNumber* HTTP/1.1

## **URI Request Parameters**

The request uses the following URI parameters.

#### **[AwsAccountId](#page-812-0)**

The ID of the Amazon account that contains the dashboard that you're updating.

Length Constraints: Fixed length of 12.

Pattern: ^[0-9]{12}\$

Required: Yes

#### **[DashboardId](#page-812-0)**

The ID for the dashboard.

Length Constraints: Minimum length of 1. Maximum length of 512.

Pattern: [\w\-]+

Required: Yes

#### **[VersionNumber](#page-812-0)**

The version number of the dashboard.

Valid Range: Minimum value of 1.

Required: Yes

## **Request Body**

The request does not have a request body.

## <span id="page-813-3"></span>**Response Syntax**

```
HTTP/1.1 Status
Content-type: application/json
{ 
    "DashboardArn": "string", 
    "DashboardId": "string", 
    "RequestId": "string"
}
```
## **Response Elements**

If the action is successful, the service sends back the following HTTP response.

#### **[Status](#page-813-3)**

The HTTP status of the request.

The following data is returned in JSON format by the service.

#### <span id="page-813-0"></span>**[DashboardArn](#page-813-3)**

The Amazon Resource Name (ARN) of the dashboard.

Type: String

#### <span id="page-813-1"></span>**[DashboardId](#page-813-3)**

The ID for the dashboard.

Type: String

Length Constraints: Minimum length of 1. Maximum length of 512.

Pattern: [\w\-]+

#### <span id="page-813-2"></span>**[RequestId](#page-813-3)**

The Amazon request ID for this operation.

#### Type: String

## **Errors**

For information about the errors that are common to all actions, see [Common](#page-2277-0) Errors.

## **ConflictException**

Updating or deleting a resource can cause an inconsistent state.

HTTP Status Code: 409

### **InternalFailureException**

An internal failure occurred.

HTTP Status Code: 500

#### **InvalidParameterValueException**

One or more parameters has a value that isn't valid.

HTTP Status Code: 400

#### **ResourceNotFoundException**

One or more resources can't be found.

HTTP Status Code: 404

#### **ThrottlingException**

Access is throttled.

HTTP Status Code: 429

#### **UnsupportedUserEditionException**

This error indicates that you are calling an operation on an Amazon QuickSight subscription where the edition doesn't include support for that operation. Amazon Amazon QuickSight currently has Standard Edition and Enterprise Edition. Not every operation and capability is available in every edition.

HTTP Status Code: 403

## **See Also**

- Amazon [Command](https://docs.amazonaws.cn/goto/aws-cli/quicksight-2018-04-01/UpdateDashboardPublishedVersion) Line Interface
- [Amazon](https://docs.amazonaws.cn/goto/DotNetSDKV3/quicksight-2018-04-01/UpdateDashboardPublishedVersion) SDK for .NET
- [Amazon](https://docs.amazonaws.cn/goto/SdkForCpp/quicksight-2018-04-01/UpdateDashboardPublishedVersion) SDK for C++
- [Amazon](https://docs.amazonaws.cn/goto/SdkForGoV2/quicksight-2018-04-01/UpdateDashboardPublishedVersion) SDK for Go v2
- [Amazon](https://docs.amazonaws.cn/goto/SdkForJavaV2/quicksight-2018-04-01/UpdateDashboardPublishedVersion) SDK for Java V2
- Amazon SDK for [JavaScript](https://docs.amazonaws.cn/goto/SdkForJavaScriptV3/quicksight-2018-04-01/UpdateDashboardPublishedVersion) V3
- [Amazon](https://docs.amazonaws.cn/goto/SdkForPHPV3/quicksight-2018-04-01/UpdateDashboardPublishedVersion) SDK for PHP V3
- [Amazon](https://docs.amazonaws.cn/goto/boto3/quicksight-2018-04-01/UpdateDashboardPublishedVersion) SDK for Python
- [Amazon](https://docs.amazonaws.cn/goto/SdkForRubyV3/quicksight-2018-04-01/UpdateDashboardPublishedVersion) SDK for Ruby V3

# **UpdateDataSet**

Updates a dataset. This operation doesn't support datasets that include uploaded files as a source. Partial updates are not supported by this operation.

## <span id="page-816-0"></span>**Request Syntax**

```
PUT /accounts/AwsAccountId/data-sets/DataSetId HTTP/1.1
Content-type: application/json
{ 
    "ColumnGroups": [ 
        { 
           "GeoSpatialColumnGroup": { 
               "Columns": [ "string" ], 
               "CountryCode": "string", 
               "Name": "string" 
           } 
       } 
    ], 
    "ColumnLevelPermissionRules": [ 
       { 
           "ColumnNames": [ "string" ], 
           "Principals": [ "string" ] 
       } 
    ], 
    "DatasetParameters": [ 
       { 
           "DateTimeDatasetParameter": { 
               "DefaultValues": { 
                  "StaticValues": [ number ] 
              }, 
               "Id": "string", 
               "Name": "string", 
               "TimeGranularity": "string", 
               "ValueType": "string" 
           }, 
           "DecimalDatasetParameter": { 
               "DefaultValues": { 
                  "StaticValues": [ number ] 
              }, 
               "Id": "string", 
               "Name": "string",
```

```
 "ValueType": "string" 
           }, 
           "IntegerDatasetParameter": { 
              "DefaultValues": { 
                  "StaticValues": [ number ] 
              }, 
              "Id": "string", 
              "Name": "string", 
              "ValueType": "string" 
           }, 
           "StringDatasetParameter": { 
              "DefaultValues": { 
                  "StaticValues": [ "string" ] 
              }, 
              "Id": "string", 
              "Name": "string", 
              "ValueType": "string" 
          } 
       } 
    ], 
    "DataSetUsageConfiguration": { 
       "DisableUseAsDirectQuerySource": boolean, 
       "DisableUseAsImportedSource": boolean
    }, 
    "FieldFolders": { 
       "string" : { 
           "columns": [ "string" ], 
           "description": "string" 
       } 
    }, 
    "ImportMode": "string", 
    "LogicalTableMap": { 
       "string" : { 
           "Alias": "string", 
           "DataTransforms": [ 
\{\hspace{.1cm} \} "CastColumnTypeOperation": { 
                     "ColumnName": "string", 
                     "Format": "string", 
                     "NewColumnType": "string", 
                     "SubType": "string" 
                  }, 
                  "CreateColumnsOperation": { 
                     "Columns": [
```

```
\{ \} "ColumnId": "string", 
                          "ColumnName": "string", 
                          "Expression": "string" 
 } 
\sim 100 \sim 100 \sim 100 \sim 100 \sim 100 \sim 100 \sim }, 
                "FilterOperation": { 
                    "ConditionExpression": "string" 
                }, 
                "OverrideDatasetParameterOperation": { 
                    "NewDefaultValues": { 
                       "DateTimeStaticValues": [ number ], 
                       "DecimalStaticValues": [ number ], 
                       "IntegerStaticValues": [ number ], 
                       "StringStaticValues": [ "string" ] 
                    }, 
                    "NewParameterName": "string", 
                    "ParameterName": "string" 
                }, 
                "ProjectOperation": { 
                    "ProjectedColumns": [ "string" ] 
                }, 
                "RenameColumnOperation": { 
                    "ColumnName": "string", 
                    "NewColumnName": "string" 
                }, 
                 "TagColumnOperation": { 
                    "ColumnName": "string", 
                    "Tags": [ 
\{ \} "ColumnDescription": { 
                              "Text": "string" 
\}, \{ "ColumnGeographicRole": "string" 
 } 
\sim 100 \sim 100 \sim 100 \sim 100 \sim 100 \sim 100 \sim }, 
                "UntagColumnOperation": { 
                    "ColumnName": "string", 
                    "TagNames": [ "string" ] 
 } 
             } 
          ],
```

```
 "Source": { 
              "DataSetArn": "string", 
              "JoinInstruction": { 
                 "LeftJoinKeyProperties": { 
                    "UniqueKey": boolean
                 }, 
                 "LeftOperand": "string", 
                 "OnClause": "string", 
                 "RightJoinKeyProperties": { 
                    "UniqueKey": boolean
                 }, 
                 "RightOperand": "string", 
                 "Type": "string" 
             }, 
              "PhysicalTableId": "string" 
          } 
       } 
    }, 
    "Name": "string", 
    "PhysicalTableMap": { 
       "string" : { 
          "CustomSql": { 
              "Columns": [ 
\overline{a} "Name": "string", 
                    "SubType": "string", 
                    "Type": "string" 
 } 
             ], 
              "DataSourceArn": "string", 
             "Name": "string", 
              "SqlQuery": "string" 
          }, 
          "RelationalTable": { 
              "Catalog": "string", 
              "DataSourceArn": "string", 
              "InputColumns": [ 
\overline{a} "Name": "string", 
                    "SubType": "string", 
                    "Type": "string" 
 } 
             ], 
              "Name": "string",
```

```
 "Schema": "string" 
           }, 
           "S3Source": { 
              "DataSourceArn": "string", 
              "InputColumns": [ 
\overline{a} "Name": "string", 
                     "SubType": "string", 
                     "Type": "string" 
 } 
              ], 
              "UploadSettings": { 
                  "ContainsHeader": boolean, 
                  "Delimiter": "string", 
                  "Format": "string", 
                  "StartFromRow": number, 
                  "TextQualifier": "string" 
              } 
           } 
       } 
    }, 
    "RowLevelPermissionDataSet": { 
        "Arn": "string", 
        "FormatVersion": "string", 
        "Namespace": "string", 
        "PermissionPolicy": "string", 
        "Status": "string" 
    }, 
    "RowLevelPermissionTagConfiguration": { 
        "Status": "string", 
        "TagRuleConfigurations": [ 
           [ "string" ] 
       ], 
        "TagRules": [ 
           { 
              "ColumnName": "string", 
              "MatchAllValue": "string", 
              "TagKey": "string", 
              "TagMultiValueDelimiter": "string" 
           } 
       ] 
    }
}
```
## **URI Request Parameters**

The request uses the following URI parameters.

#### **[AwsAccountId](#page-816-0)**

The Amazon account ID.

Length Constraints: Fixed length of 12.

Pattern: ^[0-9]{12}\$

Required: Yes

#### **[DataSetId](#page-816-0)**

The ID for the dataset that you want to update. This ID is unique per Amazon Web Services Region for each Amazon account.

Required: Yes

## **Request Body**

The request accepts the following data in JSON format.

### <span id="page-821-0"></span>**[ImportMode](#page-816-0)**

Indicates whether you want to import the data into SPICE.

Type: String

Valid Values: SPICE | DIRECT\_QUERY

Required: Yes

#### <span id="page-821-1"></span>**[Name](#page-816-0)**

The display name for the dataset.

Type: String

Length Constraints: Minimum length of 1. Maximum length of 128.

Required: Yes

#### <span id="page-822-3"></span>**[PhysicalTableMap](#page-816-0)**

Declares the physical tables that are available in the underlying data sources.

Type: String to [PhysicalTable](#page-1790-3) object map

Map Entries: Minimum number of 0 items. Maximum number of 32 items.

Key Length Constraints: Minimum length of 1. Maximum length of 64.

Key Pattern: [0-9a-zA-Z-]\*

Required: Yes

#### <span id="page-822-0"></span>**[ColumnGroups](#page-816-0)**

Groupings of columns that work together in certain Amazon QuickSight features. Currently, only geospatial hierarchy is supported.

Type: Array of [ColumnGroup](#page-1190-1) objects

Array Members: Minimum number of 1 item. Maximum number of 8 items.

Required: No

<span id="page-822-1"></span>**[ColumnLevelPermissionRules](#page-816-0)**

A set of one or more definitions of a [ColumnLevelPermissionRule](https://docs.amazonaws.cn/quicksight/latest/APIReference/API_ColumnLevelPermissionRule.html) .

Type: Array of [ColumnLevelPermissionRule](#page-1196-2) objects

Array Members: Minimum number of 1 item.

Required: No

#### <span id="page-822-2"></span>**[DatasetParameters](#page-816-0)**

The parameter declarations of the dataset.

Type: Array of [DatasetParameter](#page-1327-4) objects

Array Members: Minimum number of 1 item. Maximum number of 32 items.

Required: No

#### <span id="page-823-0"></span>**[DataSetUsageConfiguration](#page-816-0)**

The usage configuration to apply to child datasets that reference this dataset as a source.

Type: [DataSetUsageConfiguration](#page-1338-2) object

Required: No

#### <span id="page-823-1"></span>**[FieldFolders](#page-816-0)**

The folder that contains fields and nested subfolders for your dataset.

Type: String to [FieldFolder](#page-1438-2) object map

Key Length Constraints: Minimum length of 1. Maximum length of 1000.

Required: No

#### <span id="page-823-2"></span>**[LogicalTableMap](#page-816-0)**

Configures the combination and transformation of the data from the physical tables.

Type: String to [LogicalTable](#page-1688-3) object map

Map Entries: Maximum number of 64 items.

Key Length Constraints: Minimum length of 1. Maximum length of 64.

Key Pattern: [0-9a-zA-Z-]\*

Required: No

#### <span id="page-823-3"></span>**[RowLevelPermissionDataSet](#page-816-0)**

The row-level security configuration for the data you want to create.

Type: [RowLevelPermissionDataSet](#page-1912-3) object

Required: No

#### <span id="page-823-4"></span>**[RowLevelPermissionTagConfiguration](#page-816-0)**

The configuration of tags on a dataset to set row-level security. Row-level security tags are currently supported for anonymous embedding only.

Type: [RowLevelPermissionTagConfiguration](#page-1914-3) object

Required: No

## <span id="page-824-3"></span>**Response Syntax**

```
HTTP/1.1 Status
Content-type: application/json
{ 
    "Arn": "string", 
    "DataSetId": "string", 
    "IngestionArn": "string", 
    "IngestionId": "string", 
    "RequestId": "string"
}
```
## **Response Elements**

If the action is successful, the service sends back the following HTTP response.

#### **[Status](#page-824-3)**

The HTTP status of the request.

The following data is returned in JSON format by the service.

#### <span id="page-824-0"></span>**[Arn](#page-824-3)**

The Amazon Resource Name (ARN) of the dataset.

Type: String

#### <span id="page-824-1"></span>**[DataSetId](#page-824-3)**

The ID for the dataset that you want to create. This ID is unique per Amazon Web Services Region for each Amazon account.

Type: String

#### <span id="page-824-2"></span>**[IngestionArn](#page-824-3)**

The ARN for the ingestion, which is triggered as a result of dataset creation if the import mode is SPICE.

### Type: String

### <span id="page-825-0"></span>**[IngestionId](#page-824-3)**

The ID of the ingestion, which is triggered as a result of dataset creation if the import mode is SPICE.

Type: String

### <span id="page-825-1"></span>**[RequestId](#page-824-3)**

The Amazon request ID for this operation.

Type: String

## **Errors**

For information about the errors that are common to all actions, see [Common](#page-2277-0) Errors.

### **AccessDeniedException**

You don't have access to this item. The provided credentials couldn't be validated. You might not be authorized to carry out the request. Make sure that your account is authorized to use the Amazon QuickSight service, that your policies have the correct permissions, and that you are using the correct credentials.

HTTP Status Code: 401

## **ConflictException**

Updating or deleting a resource can cause an inconsistent state.

HTTP Status Code: 409

#### **InternalFailureException**

An internal failure occurred.

HTTP Status Code: 500

#### **InvalidParameterValueException**

One or more parameters has a value that isn't valid.

HTTP Status Code: 400

#### **LimitExceededException**

A limit is exceeded.

HTTP Status Code: 409

#### **ResourceNotFoundException**

One or more resources can't be found.

HTTP Status Code: 404

#### **ThrottlingException**

Access is throttled.

HTTP Status Code: 429

#### **UnsupportedUserEditionException**

This error indicates that you are calling an operation on an Amazon QuickSight subscription where the edition doesn't include support for that operation. Amazon Amazon QuickSight currently has Standard Edition and Enterprise Edition. Not every operation and capability is available in every edition.

HTTP Status Code: 403

## **Examples**

#### **Example**

This example illustrates one usage of UpdateDataSet.

#### **Sample Request**

```
POST /accounts/{AwsAccountId}/data-sets/{DataSetId} HTTP/1.1
Content-type: application/json
```
## **See Also**

- Amazon [Command](https://docs.amazonaws.cn/goto/aws-cli/quicksight-2018-04-01/UpdateDataSet) Line Interface
- [Amazon](https://docs.amazonaws.cn/goto/DotNetSDKV3/quicksight-2018-04-01/UpdateDataSet) SDK for .NET
- [Amazon](https://docs.amazonaws.cn/goto/SdkForCpp/quicksight-2018-04-01/UpdateDataSet) SDK for C++
- [Amazon](https://docs.amazonaws.cn/goto/SdkForGoV2/quicksight-2018-04-01/UpdateDataSet) SDK for Go v2
- [Amazon](https://docs.amazonaws.cn/goto/SdkForJavaV2/quicksight-2018-04-01/UpdateDataSet) SDK for Java V2
- Amazon SDK for [JavaScript](https://docs.amazonaws.cn/goto/SdkForJavaScriptV3/quicksight-2018-04-01/UpdateDataSet) V3
- [Amazon](https://docs.amazonaws.cn/goto/SdkForPHPV3/quicksight-2018-04-01/UpdateDataSet) SDK for PHP V3
- [Amazon](https://docs.amazonaws.cn/goto/boto3/quicksight-2018-04-01/UpdateDataSet) SDK for Python
- [Amazon](https://docs.amazonaws.cn/goto/SdkForRubyV3/quicksight-2018-04-01/UpdateDataSet) SDK for Ruby V3
# **UpdateDataSetPermissions**

Updates the permissions on a dataset.

The permissions resource is arn:aws:quicksight:region:aws-account-id:dataset/ data-set-id.

# <span id="page-828-0"></span>**Request Syntax**

```
POST /accounts/AwsAccountId/data-sets/DataSetId/permissions HTTP/1.1
Content-type: application/json
{ 
    "GrantPermissions": [ 
       { 
           "Actions": [ "string" ], 
           "Principal": "string" 
       } 
    ], 
    "RevokePermissions": [ 
       { 
           "Actions": [ "string" ], 
           "Principal": "string" 
       } 
    ]
}
```
# **URI Request Parameters**

The request uses the following URI parameters.

### **[AwsAccountId](#page-828-0)**

The Amazon account ID.

Length Constraints: Fixed length of 12.

Pattern: ^[0-9]{12}\$

Required: Yes

## **[DataSetId](#page-828-0)**

The ID for the dataset whose permissions you want to update. This ID is unique per Amazon Web Services Region for each Amazon account.

Required: Yes

# **Request Body**

The request accepts the following data in JSON format.

### <span id="page-829-0"></span>**[GrantPermissions](#page-828-0)**

The resource permissions that you want to grant to the dataset.

Type: Array of [ResourcePermission](#page-1905-2) objects

Array Members: Minimum number of 1 item. Maximum number of 64 items.

Required: No

### <span id="page-829-1"></span>**[RevokePermissions](#page-828-0)**

The resource permissions that you want to revoke from the dataset.

Type: Array of [ResourcePermission](#page-1905-2) objects

Array Members: Minimum number of 1 item. Maximum number of 64 items.

Required: No

### <span id="page-829-2"></span>**Response Syntax**

```
HTTP/1.1 Status
Content-type: application/json
{ 
    "DataSetArn": "string", 
    "DataSetId": "string", 
    "RequestId": "string"
}
```
# **Response Elements**

If the action is successful, the service sends back the following HTTP response.

### **[Status](#page-829-2)**

The HTTP status of the request.

The following data is returned in JSON format by the service.

### <span id="page-830-0"></span>**[DataSetArn](#page-829-2)**

The Amazon Resource Name (ARN) of the dataset.

Type: String

### <span id="page-830-1"></span>**[DataSetId](#page-829-2)**

The ID for the dataset whose permissions you want to update. This ID is unique per Amazon Web Services Region for each Amazon account.

Type: String

### <span id="page-830-2"></span>**[RequestId](#page-829-2)**

The Amazon request ID for this operation.

Type: String

# **Errors**

For information about the errors that are common to all actions, see [Common](#page-2277-0) Errors.

### **AccessDeniedException**

You don't have access to this item. The provided credentials couldn't be validated. You might not be authorized to carry out the request. Make sure that your account is authorized to use the Amazon QuickSight service, that your policies have the correct permissions, and that you are using the correct credentials.

HTTP Status Code: 401

### **ConflictException**

Updating or deleting a resource can cause an inconsistent state.

HTTP Status Code: 409

#### **InternalFailureException**

An internal failure occurred.

HTTP Status Code: 500

#### **InvalidParameterValueException**

One or more parameters has a value that isn't valid.

HTTP Status Code: 400

#### **ResourceNotFoundException**

One or more resources can't be found.

HTTP Status Code: 404

### **ThrottlingException**

Access is throttled.

HTTP Status Code: 429

# **Examples**

#### **Example**

This example illustrates one usage of UpdateDataSetPermissions.

### **Sample Request**

```
POST /accounts/{AwsAccountId}/data-sets/{DataSetId}/permissions HTTP/1.1
Content-type: application/json
```
# **See Also**

- Amazon [Command](https://docs.amazonaws.cn/goto/aws-cli/quicksight-2018-04-01/UpdateDataSetPermissions) Line Interface
- [Amazon](https://docs.amazonaws.cn/goto/DotNetSDKV3/quicksight-2018-04-01/UpdateDataSetPermissions) SDK for .NET
- [Amazon](https://docs.amazonaws.cn/goto/SdkForCpp/quicksight-2018-04-01/UpdateDataSetPermissions) SDK for C++
- [Amazon](https://docs.amazonaws.cn/goto/SdkForGoV2/quicksight-2018-04-01/UpdateDataSetPermissions) SDK for Go v2
- [Amazon](https://docs.amazonaws.cn/goto/SdkForJavaV2/quicksight-2018-04-01/UpdateDataSetPermissions) SDK for Java V2
- Amazon SDK for [JavaScript](https://docs.amazonaws.cn/goto/SdkForJavaScriptV3/quicksight-2018-04-01/UpdateDataSetPermissions) V3
- [Amazon](https://docs.amazonaws.cn/goto/SdkForPHPV3/quicksight-2018-04-01/UpdateDataSetPermissions) SDK for PHP V3
- [Amazon](https://docs.amazonaws.cn/goto/boto3/quicksight-2018-04-01/UpdateDataSetPermissions) SDK for Python
- [Amazon](https://docs.amazonaws.cn/goto/SdkForRubyV3/quicksight-2018-04-01/UpdateDataSetPermissions) SDK for Ruby V3

# **UpdateDataSource**

Updates a data source.

# <span id="page-833-0"></span>**Request Syntax**

```
PUT /accounts/AwsAccountId/data-sources/DataSourceId HTTP/1.1
Content-type: application/json
{ 
    "Credentials": { 
       "CopySourceArn": "string", 
       "CredentialPair": { 
           "AlternateDataSourceParameters": [ 
\{\hspace{.1cm} \} "AmazonElasticsearchParameters": { 
                     "Domain": "string" 
                  }, 
                  "AmazonOpenSearchParameters": { 
                     "Domain": "string" 
                  }, 
                  "AthenaParameters": { 
                     "RoleArn": "string", 
                     "WorkGroup": "string" 
                  }, 
                  "AuroraParameters": { 
                     "Database": "string", 
                     "Host": "string", 
                     "Port": number
                  }, 
                  "AuroraPostgreSqlParameters": { 
                     "Database": "string", 
                     "Host": "string", 
                     "Port": number
                 }, 
                  "AwsIotAnalyticsParameters": { 
                     "DataSetName": "string" 
                  }, 
                  "BigQueryParameters": { 
                     "DataSetRegion": "string", 
                     "ProjectId": "string" 
                  }, 
                  "DatabricksParameters": {
```

```
 "Host": "string", 
    "Port": number, 
    "SqlEndpointPath": "string" 
 }, 
 "ExasolParameters": { 
    "Host": "string", 
    "Port": number
 }, 
 "JiraParameters": { 
    "SiteBaseUrl": "string" 
 }, 
 "MariaDbParameters": { 
    "Database": "string", 
    "Host": "string", 
    "Port": number
 }, 
 "MySqlParameters": { 
    "Database": "string", 
    "Host": "string", 
    "Port": number
 }, 
 "OracleParameters": { 
    "Database": "string", 
    "Host": "string", 
    "Port": number
 }, 
 "PostgreSqlParameters": { 
    "Database": "string", 
    "Host": "string", 
    "Port": number
 }, 
 "PrestoParameters": { 
    "Catalog": "string", 
    "Host": "string", 
    "Port": number
 }, 
 "RdsParameters": { 
    "Database": "string", 
    "InstanceId": "string" 
 }, 
 "RedshiftParameters": { 
    "ClusterId": "string", 
    "Database": "string", 
    "Host": "string",
```

```
 "IAMParameters": { 
                          "AutoCreateDatabaseUser": boolean, 
                          "DatabaseGroups": [ "string" ], 
                          "DatabaseUser": "string", 
                          "RoleArn": "string" 
, and the state \mathbb{R} , the state \mathbb{R} "IdentityCenterConfiguration": { 
                          "EnableIdentityPropagation": boolean
, and the state \mathbb{R} , the state \mathbb{R} "Port": number
                   }, 
                   "S3Parameters": { 
                       "ManifestFileLocation": { 
                          "Bucket": "string", 
                          "Key": "string" 
, and the state \mathbb{R} , the state \mathbb{R} "RoleArn": "string" 
                   }, 
                   "ServiceNowParameters": { 
                       "SiteBaseUrl": "string" 
                   }, 
                   "SnowflakeParameters": { 
                      "Database": "string", 
                       "Host": "string", 
                       "Warehouse": "string" 
                   }, 
                   "SparkParameters": { 
                      "Host": "string", 
                      "Port": number
                   }, 
                   "SqlServerParameters": { 
                       "Database": "string", 
                      "Host": "string", 
                      "Port": number
                   }, 
                   "StarburstParameters": { 
                      "Catalog": "string", 
                      "Host": "string", 
                      "Port": number, 
                      "ProductType": "string" 
                   }, 
                   "TeradataParameters": { 
                       "Database": "string", 
                       "Host": "string",
```

```
 "Port": number
                 }, 
                  "TrinoParameters": { 
                     "Catalog": "string", 
                     "Host": "string", 
                     "Port": number
                 }, 
                 "TwitterParameters": { 
                     "MaxRows": number, 
                     "Query": "string" 
 } 
              } 
           ], 
           "Password": "string", 
           "Username": "string" 
       }, 
       "SecretArn": "string" 
    }, 
    "DataSourceParameters": { 
       "AmazonElasticsearchParameters": { 
           "Domain": "string" 
       }, 
       "AmazonOpenSearchParameters": { 
           "Domain": "string" 
       }, 
       "AthenaParameters": { 
           "RoleArn": "string", 
           "WorkGroup": "string" 
       }, 
       "AuroraParameters": { 
           "Database": "string", 
           "Host": "string", 
           "Port": number
       }, 
       "AuroraPostgreSqlParameters": { 
           "Database": "string", 
           "Host": "string", 
           "Port": number
       }, 
       "AwsIotAnalyticsParameters": { 
           "DataSetName": "string" 
       }, 
       "BigQueryParameters": { 
           "DataSetRegion": "string",
```

```
 "ProjectId": "string" 
 }, 
 "DatabricksParameters": { 
    "Host": "string", 
    "Port": number, 
    "SqlEndpointPath": "string" 
 }, 
 "ExasolParameters": { 
    "Host": "string", 
    "Port": number
 }, 
 "JiraParameters": { 
    "SiteBaseUrl": "string" 
 }, 
 "MariaDbParameters": { 
    "Database": "string", 
    "Host": "string", 
    "Port": number
 }, 
 "MySqlParameters": { 
    "Database": "string", 
    "Host": "string", 
    "Port": number
 }, 
 "OracleParameters": { 
    "Database": "string", 
    "Host": "string", 
    "Port": number
 }, 
 "PostgreSqlParameters": { 
    "Database": "string", 
    "Host": "string", 
    "Port": number
 }, 
 "PrestoParameters": { 
    "Catalog": "string", 
    "Host": "string", 
    "Port": number
 }, 
 "RdsParameters": { 
    "Database": "string", 
    "InstanceId": "string" 
 }, 
 "RedshiftParameters": {
```

```
 "ClusterId": "string", 
    "Database": "string", 
    "Host": "string", 
    "IAMParameters": { 
        "AutoCreateDatabaseUser": boolean, 
        "DatabaseGroups": [ "string" ], 
        "DatabaseUser": "string", 
        "RoleArn": "string" 
    }, 
    "IdentityCenterConfiguration": { 
        "EnableIdentityPropagation": boolean
    }, 
    "Port": number
 }, 
 "S3Parameters": { 
    "ManifestFileLocation": { 
        "Bucket": "string", 
        "Key": "string" 
    }, 
    "RoleArn": "string" 
 }, 
 "ServiceNowParameters": { 
    "SiteBaseUrl": "string" 
 }, 
 "SnowflakeParameters": { 
    "Database": "string", 
    "Host": "string", 
    "Warehouse": "string" 
 }, 
 "SparkParameters": { 
    "Host": "string", 
    "Port": number
 }, 
 "SqlServerParameters": { 
    "Database": "string", 
    "Host": "string", 
    "Port": number
 }, 
 "StarburstParameters": { 
    "Catalog": "string", 
    "Host": "string", 
    "Port": number, 
    "ProductType": "string" 
 },
```

```
 "TeradataParameters": { 
           "Database": "string", 
           "Host": "string", 
           "Port": number
        }, 
        "TrinoParameters": { 
           "Catalog": "string", 
           "Host": "string", 
           "Port": number
        }, 
        "TwitterParameters": { 
           "MaxRows": number, 
           "Query": "string" 
        } 
    }, 
    "Name": "string", 
    "SslProperties": { 
        "DisableSsl": boolean
    }, 
    "VpcConnectionProperties": { 
        "VpcConnectionArn": "string" 
    }
}
```
# **URI Request Parameters**

The request uses the following URI parameters.

## **[AwsAccountId](#page-833-0)**

The Amazon account ID.

Length Constraints: Fixed length of 12.

Pattern: ^[0-9]{12}\$

Required: Yes

## **[DataSourceId](#page-833-0)**

The ID of the data source. This ID is unique per Amazon Web Services Region for each Amazon account.

Required: Yes

# **Request Body**

The request accepts the following data in JSON format.

### <span id="page-840-2"></span>**[Name](#page-833-0)**

A display name for the data source.

Type: String

Length Constraints: Minimum length of 1. Maximum length of 128.

Required: Yes

### <span id="page-840-0"></span>**[Credentials](#page-833-0)**

The credentials that Amazon QuickSight that uses to connect to your underlying source. Currently, only credentials based on user name and password are supported.

Type: [DataSourceCredentials](#page-1343-3) object

Required: No

### <span id="page-840-1"></span>**[DataSourceParameters](#page-833-0)**

The parameters that Amazon QuickSight uses to connect to your underlying source.

Type: [DataSourceParameters](#page-1346-4) object

Required: No

### <span id="page-840-3"></span>**[SslProperties](#page-833-0)**

Secure Socket Layer (SSL) properties that apply when Amazon QuickSight connects to your underlying source.

Type: [SslProperties](#page-2027-1) object

Required: No

## <span id="page-840-4"></span>**[VpcConnectionProperties](#page-833-0)**

Use this parameter only when you want Amazon QuickSight to use a VPC connection when connecting to your underlying source.

Type: [VpcConnectionProperties](#page-2248-1) object

Required: No

# <span id="page-841-3"></span>**Response Syntax**

```
HTTP/1.1 Status
Content-type: application/json
{ 
    "Arn": "string", 
    "DataSourceId": "string", 
    "RequestId": "string", 
    "UpdateStatus": "string"
}
```
# **Response Elements**

If the action is successful, the service sends back the following HTTP response.

### **[Status](#page-841-3)**

The HTTP status of the request.

The following data is returned in JSON format by the service.

### <span id="page-841-0"></span>**[Arn](#page-841-3)**

The Amazon Resource Name (ARN) of the data source.

Type: String

#### <span id="page-841-1"></span>**[DataSourceId](#page-841-3)**

The ID of the data source. This ID is unique per Amazon Web Services Region for each Amazon account.

Type: String

#### <span id="page-841-2"></span>**[RequestId](#page-841-3)**

The Amazon request ID for this operation.

Type: String

### <span id="page-842-0"></span>**[UpdateStatus](#page-841-3)**

The update status of the data source's last update.

Type: String

Valid Values: CREATION\_IN\_PROGRESS | CREATION\_SUCCESSFUL | CREATION\_FAILED | UPDATE\_IN\_PROGRESS | UPDATE\_SUCCESSFUL | UPDATE\_FAILED | DELETED

# **Errors**

For information about the errors that are common to all actions, see [Common](#page-2277-0) Errors.

### **AccessDeniedException**

You don't have access to this item. The provided credentials couldn't be validated. You might not be authorized to carry out the request. Make sure that your account is authorized to use the Amazon QuickSight service, that your policies have the correct permissions, and that you are using the correct credentials.

HTTP Status Code: 401

### **ConflictException**

Updating or deleting a resource can cause an inconsistent state.

HTTP Status Code: 409

### **InternalFailureException**

An internal failure occurred.

HTTP Status Code: 500

### **InvalidParameterValueException**

One or more parameters has a value that isn't valid.

HTTP Status Code: 400

### **ResourceNotFoundException**

One or more resources can't be found.

HTTP Status Code: 404

## **ThrottlingException**

Access is throttled.

HTTP Status Code: 429

# **Examples**

### **Example**

This example illustrates one usage of UpdateDataSource.

### **Sample Request**

```
PUT /accounts/{AwsAccountId}/data-sources/{DataSourceId} HTTP/1.1
Content-type: application/json
```
# **See Also**

- Amazon [Command](https://docs.amazonaws.cn/goto/aws-cli/quicksight-2018-04-01/UpdateDataSource) Line Interface
- [Amazon](https://docs.amazonaws.cn/goto/DotNetSDKV3/quicksight-2018-04-01/UpdateDataSource) SDK for .NET
- [Amazon](https://docs.amazonaws.cn/goto/SdkForCpp/quicksight-2018-04-01/UpdateDataSource) SDK for C++
- [Amazon](https://docs.amazonaws.cn/goto/SdkForGoV2/quicksight-2018-04-01/UpdateDataSource) SDK for Go v2
- [Amazon](https://docs.amazonaws.cn/goto/SdkForJavaV2/quicksight-2018-04-01/UpdateDataSource) SDK for Java V2
- Amazon SDK for [JavaScript](https://docs.amazonaws.cn/goto/SdkForJavaScriptV3/quicksight-2018-04-01/UpdateDataSource) V3
- [Amazon](https://docs.amazonaws.cn/goto/SdkForPHPV3/quicksight-2018-04-01/UpdateDataSource) SDK for PHP V3
- [Amazon](https://docs.amazonaws.cn/goto/boto3/quicksight-2018-04-01/UpdateDataSource) SDK for Python
- [Amazon](https://docs.amazonaws.cn/goto/SdkForRubyV3/quicksight-2018-04-01/UpdateDataSource) SDK for Ruby V3

# **UpdateDataSourcePermissions**

Updates the permissions to a data source.

# <span id="page-844-0"></span>**Request Syntax**

```
POST /accounts/AwsAccountId/data-sources/DataSourceId/permissions HTTP/1.1
Content-type: application/json
{ 
    "GrantPermissions": [ 
       { 
           "Actions": [ "string" ], 
           "Principal": "string" 
       } 
    ], 
    "RevokePermissions": [ 
      \{ "Actions": [ "string" ], 
           "Principal": "string" 
        } 
   \mathbf{I}}
```
# **URI Request Parameters**

The request uses the following URI parameters.

## **[AwsAccountId](#page-844-0)**

The Amazon account ID.

Length Constraints: Fixed length of 12.

Pattern: ^[0-9]{12}\$

Required: Yes

## **[DataSourceId](#page-844-0)**

The ID of the data source. This ID is unique per Amazon Web Services Region for each Amazon account.

Required: Yes

# **Request Body**

The request accepts the following data in JSON format.

### <span id="page-845-0"></span>**[GrantPermissions](#page-844-0)**

A list of resource permissions that you want to grant on the data source.

Type: Array of [ResourcePermission](#page-1905-2) objects

Array Members: Minimum number of 1 item. Maximum number of 64 items.

Required: No

#### <span id="page-845-1"></span>**[RevokePermissions](#page-844-0)**

A list of resource permissions that you want to revoke on the data source.

Type: Array of [ResourcePermission](#page-1905-2) objects

Array Members: Minimum number of 1 item. Maximum number of 64 items.

Required: No

# <span id="page-845-2"></span>**Response Syntax**

```
HTTP/1.1 Status
Content-type: application/json
{ 
    "DataSourceArn": "string", 
    "DataSourceId": "string", 
    "RequestId": "string"
}
```
# **Response Elements**

If the action is successful, the service sends back the following HTTP response.

### **[Status](#page-845-2)**

The HTTP status of the request.

```
UpdateDataSourcePermissions 816
```
The following data is returned in JSON format by the service.

#### <span id="page-846-0"></span>**[DataSourceArn](#page-845-2)**

The Amazon Resource Name (ARN) of the data source.

Type: String

### <span id="page-846-1"></span>**[DataSourceId](#page-845-2)**

The ID of the data source. This ID is unique per Amazon Web Services Region for each Amazon account.

Type: String

### <span id="page-846-2"></span>**[RequestId](#page-845-2)**

The Amazon request ID for this operation.

Type: String

## **Errors**

For information about the errors that are common to all actions, see [Common](#page-2277-0) Errors.

### **AccessDeniedException**

You don't have access to this item. The provided credentials couldn't be validated. You might not be authorized to carry out the request. Make sure that your account is authorized to use the Amazon QuickSight service, that your policies have the correct permissions, and that you are using the correct credentials.

HTTP Status Code: 401

#### **ConflictException**

Updating or deleting a resource can cause an inconsistent state.

HTTP Status Code: 409

### **InternalFailureException**

An internal failure occurred.

HTTP Status Code: 500

### **InvalidParameterValueException**

One or more parameters has a value that isn't valid.

HTTP Status Code: 400

#### **ResourceNotFoundException**

One or more resources can't be found.

HTTP Status Code: 404

#### **ThrottlingException**

Access is throttled.

HTTP Status Code: 429

# **Examples**

### **Example**

This example illustrates one usage of UpdateDataSourcePermissions.

### **Sample Request**

```
POST /accounts/{AwsAccountId}/data-sources/{DataSourceId}/permissions HTTP/1.1
Content-type: application/json
```
# **See Also**

- Amazon [Command](https://docs.amazonaws.cn/goto/aws-cli/quicksight-2018-04-01/UpdateDataSourcePermissions) Line Interface
- [Amazon](https://docs.amazonaws.cn/goto/DotNetSDKV3/quicksight-2018-04-01/UpdateDataSourcePermissions) SDK for .NET
- [Amazon](https://docs.amazonaws.cn/goto/SdkForCpp/quicksight-2018-04-01/UpdateDataSourcePermissions) SDK for C++
- [Amazon](https://docs.amazonaws.cn/goto/SdkForGoV2/quicksight-2018-04-01/UpdateDataSourcePermissions) SDK for Go v2
- [Amazon](https://docs.amazonaws.cn/goto/SdkForJavaV2/quicksight-2018-04-01/UpdateDataSourcePermissions) SDK for Java V2
- Amazon SDK for [JavaScript](https://docs.amazonaws.cn/goto/SdkForJavaScriptV3/quicksight-2018-04-01/UpdateDataSourcePermissions) V3
- [Amazon](https://docs.amazonaws.cn/goto/SdkForPHPV3/quicksight-2018-04-01/UpdateDataSourcePermissions) SDK for PHP V3
- [Amazon](https://docs.amazonaws.cn/goto/boto3/quicksight-2018-04-01/UpdateDataSourcePermissions) SDK for Python
- [Amazon](https://docs.amazonaws.cn/goto/SdkForRubyV3/quicksight-2018-04-01/UpdateDataSourcePermissions) SDK for Ruby V3

# **UpdateFolder**

Updates the name of a folder.

# <span id="page-849-1"></span>**Request Syntax**

```
PUT /accounts/AwsAccountId/folders/FolderId HTTP/1.1
Content-type: application/json
{ 
    "Name": "string"
}
```
# **URI Request Parameters**

The request uses the following URI parameters.

### **[AwsAccountId](#page-849-1)**

The ID for the Amazon account that contains the folder to update.

Length Constraints: Fixed length of 12.

Pattern: ^[0-9]{12}\$

Required: Yes

### **[FolderId](#page-849-1)**

The ID of the folder.

Length Constraints: Minimum length of 1. Maximum length of 2048.

Pattern: [\w\-]+

Required: Yes

# **Request Body**

The request accepts the following data in JSON format.

### <span id="page-849-0"></span>**[Name](#page-849-1)**

The name of the folder.

Type: String

Length Constraints: Minimum length of 1. Maximum length of 200.

Required: Yes

# <span id="page-850-2"></span>**Response Syntax**

```
HTTP/1.1 Status
Content-type: application/json
{ 
    "Arn": "string", 
    "FolderId": "string", 
    "RequestId": "string"
}
```
# **Response Elements**

If the action is successful, the service sends back the following HTTP response.

## **[Status](#page-850-2)**

The HTTP status of the request.

The following data is returned in JSON format by the service.

### <span id="page-850-0"></span>**[Arn](#page-850-2)**

The Amazon Resource Name (ARN) of the folder.

Type: String

## <span id="page-850-1"></span>**[FolderId](#page-850-2)**

The ID of the folder.

Type: String

Length Constraints: Minimum length of 1. Maximum length of 2048.

Pattern: [\w\-]+

### <span id="page-851-0"></span>**[RequestId](#page-850-2)**

The Amazon request ID for this operation.

Type: String

# **Errors**

For information about the errors that are common to all actions, see [Common](#page-2277-0) Errors.

### **AccessDeniedException**

You don't have access to this item. The provided credentials couldn't be validated. You might not be authorized to carry out the request. Make sure that your account is authorized to use the Amazon QuickSight service, that your policies have the correct permissions, and that you are using the correct credentials.

HTTP Status Code: 401

### **ConflictException**

Updating or deleting a resource can cause an inconsistent state.

HTTP Status Code: 409

### **InternalFailureException**

An internal failure occurred.

HTTP Status Code: 500

### **InvalidParameterValueException**

One or more parameters has a value that isn't valid.

HTTP Status Code: 400

### **ResourceExistsException**

The resource specified already exists.

HTTP Status Code: 409

### **ResourceNotFoundException**

One or more resources can't be found.

HTTP Status Code: 404

## **ThrottlingException**

Access is throttled.

HTTP Status Code: 429

# **UnsupportedUserEditionException**

This error indicates that you are calling an operation on an Amazon QuickSight subscription where the edition doesn't include support for that operation. Amazon Amazon QuickSight currently has Standard Edition and Enterprise Edition. Not every operation and capability is available in every edition.

HTTP Status Code: 403

# **See Also**

- Amazon [Command](https://docs.amazonaws.cn/goto/aws-cli/quicksight-2018-04-01/UpdateFolder) Line Interface
- [Amazon](https://docs.amazonaws.cn/goto/DotNetSDKV3/quicksight-2018-04-01/UpdateFolder) SDK for .NET
- [Amazon](https://docs.amazonaws.cn/goto/SdkForCpp/quicksight-2018-04-01/UpdateFolder) SDK for C++
- [Amazon](https://docs.amazonaws.cn/goto/SdkForGoV2/quicksight-2018-04-01/UpdateFolder) SDK for Go v2
- [Amazon](https://docs.amazonaws.cn/goto/SdkForJavaV2/quicksight-2018-04-01/UpdateFolder) SDK for Java V2
- Amazon SDK for [JavaScript](https://docs.amazonaws.cn/goto/SdkForJavaScriptV3/quicksight-2018-04-01/UpdateFolder) V3
- [Amazon](https://docs.amazonaws.cn/goto/SdkForPHPV3/quicksight-2018-04-01/UpdateFolder) SDK for PHP V3
- [Amazon](https://docs.amazonaws.cn/goto/boto3/quicksight-2018-04-01/UpdateFolder) SDK for Python
- [Amazon](https://docs.amazonaws.cn/goto/SdkForRubyV3/quicksight-2018-04-01/UpdateFolder) SDK for Ruby V3

# **UpdateFolderPermissions**

Updates permissions of a folder.

# <span id="page-853-0"></span>**Request Syntax**

```
PUT /accounts/AwsAccountId/folders/FolderId/permissions HTTP/1.1
Content-type: application/json
{ 
    "GrantPermissions": [ 
        { 
           "Actions": [ "string" ], 
           "Principal": "string" 
        } 
    ], 
    "RevokePermissions": [ 
        { 
           "Actions": [ "string" ], 
           "Principal": "string" 
        } 
    ]
}
```
# **URI Request Parameters**

The request uses the following URI parameters.

## **[AwsAccountId](#page-853-0)**

The ID for the Amazon account that contains the folder to update.

Length Constraints: Fixed length of 12.

Pattern: ^[0-9]{12}\$

Required: Yes

# **[FolderId](#page-853-0)**

The ID of the folder.

Length Constraints: Minimum length of 1. Maximum length of 2048.

Pattern:  $\lceil \wedge w \rangle - \rceil +$ 

Required: Yes

# **Request Body**

The request accepts the following data in JSON format.

## <span id="page-854-0"></span>**[GrantPermissions](#page-853-0)**

The permissions that you want to grant on a resource. Namespace ARNs are not supported Principal values for folder permissions.

Type: Array of [ResourcePermission](#page-1905-2) objects

Array Members: Minimum number of 1 item. Maximum number of 64 items.

Required: No

### <span id="page-854-1"></span>**[RevokePermissions](#page-853-0)**

The permissions that you want to revoke from a resource. Namespace ARNs are not supported Principal values for folder permissions.

Type: Array of [ResourcePermission](#page-1905-2) objects

Array Members: Minimum number of 1 item. Maximum number of 64 items.

Required: No

# <span id="page-854-2"></span>**Response Syntax**

```
HTTP/1.1 200
Content-type: application/json
{ 
    "Arn": "string", 
    "FolderId": "string", 
    "Permissions": [ 
       { 
           "Actions": [ "string" ], 
           "Principal": "string"
```

```
 } 
    ], 
    "RequestId": "string", 
    "Status": number
}
```
# **Response Elements**

If the action is successful, the service sends back an HTTP 200 response.

The following data is returned in JSON format by the service.

#### <span id="page-855-0"></span>**[Arn](#page-854-2)**

The Amazon Resource Name (ARN) of the folder.

Type: String

### <span id="page-855-1"></span>**[FolderId](#page-854-2)**

The ID of the folder.

Type: String

Length Constraints: Minimum length of 1. Maximum length of 2048.

Pattern:  $\lceil \wedge w \rangle - \rceil +$ 

### <span id="page-855-2"></span>**[Permissions](#page-854-2)**

Information about the permissions for the folder.

Type: Array of [ResourcePermission](#page-1905-2) objects

Array Members: Minimum number of 1 item. Maximum number of 64 items.

#### <span id="page-855-3"></span>**[RequestId](#page-854-2)**

The Amazon request ID for this operation.

Type: String

#### <span id="page-855-4"></span>**[Status](#page-854-2)**

The HTTP status of the request.

Type: Integer

# **Errors**

For information about the errors that are common to all actions, see [Common](#page-2277-0) Errors.

# **AccessDeniedException**

You don't have access to this item. The provided credentials couldn't be validated. You might not be authorized to carry out the request. Make sure that your account is authorized to use the Amazon QuickSight service, that your policies have the correct permissions, and that you are using the correct credentials.

HTTP Status Code: 401

# **InternalFailureException**

An internal failure occurred.

HTTP Status Code: 500

# **InvalidParameterValueException**

One or more parameters has a value that isn't valid.

HTTP Status Code: 400

## **LimitExceededException**

A limit is exceeded.

HTTP Status Code: 409

## **ResourceNotFoundException**

One or more resources can't be found.

HTTP Status Code: 404

## **ThrottlingException**

Access is throttled.

HTTP Status Code: 429

# **UnsupportedUserEditionException**

This error indicates that you are calling an operation on an Amazon QuickSight subscription where the edition doesn't include support for that operation. Amazon Amazon QuickSight

currently has Standard Edition and Enterprise Edition. Not every operation and capability is available in every edition.

HTTP Status Code: 403

# **See Also**

- Amazon [Command](https://docs.amazonaws.cn/goto/aws-cli/quicksight-2018-04-01/UpdateFolderPermissions) Line Interface
- [Amazon](https://docs.amazonaws.cn/goto/DotNetSDKV3/quicksight-2018-04-01/UpdateFolderPermissions) SDK for .NET
- [Amazon](https://docs.amazonaws.cn/goto/SdkForCpp/quicksight-2018-04-01/UpdateFolderPermissions) SDK for C++
- [Amazon](https://docs.amazonaws.cn/goto/SdkForGoV2/quicksight-2018-04-01/UpdateFolderPermissions) SDK for Go v2
- [Amazon](https://docs.amazonaws.cn/goto/SdkForJavaV2/quicksight-2018-04-01/UpdateFolderPermissions) SDK for Java V2
- Amazon SDK for [JavaScript](https://docs.amazonaws.cn/goto/SdkForJavaScriptV3/quicksight-2018-04-01/UpdateFolderPermissions) V3
- [Amazon](https://docs.amazonaws.cn/goto/SdkForPHPV3/quicksight-2018-04-01/UpdateFolderPermissions) SDK for PHP V3
- [Amazon](https://docs.amazonaws.cn/goto/boto3/quicksight-2018-04-01/UpdateFolderPermissions) SDK for Python
- [Amazon](https://docs.amazonaws.cn/goto/SdkForRubyV3/quicksight-2018-04-01/UpdateFolderPermissions) SDK for Ruby V3

# **UpdateGroup**

Changes a group description.

# <span id="page-858-0"></span>**Request Syntax**

```
PUT /accounts/AwsAccountId/namespaces/Namespace/groups/GroupName HTTP/1.1
Content-type: application/json
{ 
    "Description": "string"
}
```
# **URI Request Parameters**

The request uses the following URI parameters.

# **[AwsAccountId](#page-858-0)**

The ID for the Amazon account that the group is in. Currently, you use the ID for the Amazon account that contains your Amazon QuickSight account.

Length Constraints: Fixed length of 12.

Pattern: ^[0-9]{12}\$

Required: Yes

## **[GroupName](#page-858-0)**

The name of the group that you want to update.

Length Constraints: Minimum length of 1.

Pattern: [\u0020-\u00FF]+

Required: Yes

## **[Namespace](#page-858-0)**

The namespace of the group that you want to update.

Length Constraints: Maximum length of 64.

Pattern: ^[a-zA-Z0-9.\_-]\*\$

Required: Yes

# **Request Body**

The request accepts the following data in JSON format.

### <span id="page-859-0"></span>**[Description](#page-858-0)**

The description for the group that you want to update.

Type: String

Length Constraints: Minimum length of 1. Maximum length of 512.

Required: No

# <span id="page-859-1"></span>**Response Syntax**

```
HTTP/1.1 Status
Content-type: application/json
{ 
    "Group": { 
        "Arn": "string", 
        "Description": "string", 
        "GroupName": "string", 
        "PrincipalId": "string" 
    }, 
    "RequestId": "string"
}
```
# **Response Elements**

If the action is successful, the service sends back the following HTTP response.

### **[Status](#page-859-1)**

The HTTP status of the request.

The following data is returned in JSON format by the service.

#### Amazon QuickSight **Amazon** QuickSight **the controller of the controller of the controller of the controller of the controller to locate subtitle<sup>\*\*\*</sup>**

#### <span id="page-860-0"></span>**[Group](#page-859-1)**

The name of the group.

Type: [Group](#page-1573-4) object

### <span id="page-860-1"></span>**[RequestId](#page-859-1)**

The Amazon request ID for this operation.

Type: String

# **Errors**

For information about the errors that are common to all actions, see [Common](#page-2277-0) Errors.

## **AccessDeniedException**

You don't have access to this item. The provided credentials couldn't be validated. You might not be authorized to carry out the request. Make sure that your account is authorized to use the Amazon QuickSight service, that your policies have the correct permissions, and that you are using the correct credentials.

HTTP Status Code: 401

## **InternalFailureException**

An internal failure occurred.

HTTP Status Code: 500

## **InvalidParameterValueException**

One or more parameters has a value that isn't valid.

HTTP Status Code: 400

## **PreconditionNotMetException**

One or more preconditions aren't met.

HTTP Status Code: 400

### **ResourceNotFoundException**

One or more resources can't be found.

HTTP Status Code: 404

## **ResourceUnavailableException**

This resource is currently unavailable.

HTTP Status Code: 503

# **ThrottlingException**

Access is throttled.

HTTP Status Code: 429

# **See Also**

- Amazon [Command](https://docs.amazonaws.cn/goto/aws-cli/quicksight-2018-04-01/UpdateGroup) Line Interface
- [Amazon](https://docs.amazonaws.cn/goto/DotNetSDKV3/quicksight-2018-04-01/UpdateGroup) SDK for .NET
- [Amazon](https://docs.amazonaws.cn/goto/SdkForCpp/quicksight-2018-04-01/UpdateGroup) SDK for C++
- [Amazon](https://docs.amazonaws.cn/goto/SdkForGoV2/quicksight-2018-04-01/UpdateGroup) SDK for Go v2
- [Amazon](https://docs.amazonaws.cn/goto/SdkForJavaV2/quicksight-2018-04-01/UpdateGroup) SDK for Java V2
- Amazon SDK for [JavaScript](https://docs.amazonaws.cn/goto/SdkForJavaScriptV3/quicksight-2018-04-01/UpdateGroup) V3
- [Amazon](https://docs.amazonaws.cn/goto/SdkForPHPV3/quicksight-2018-04-01/UpdateGroup) SDK for PHP V3
- [Amazon](https://docs.amazonaws.cn/goto/boto3/quicksight-2018-04-01/UpdateGroup) SDK for Python
- [Amazon](https://docs.amazonaws.cn/goto/SdkForRubyV3/quicksight-2018-04-01/UpdateGroup) SDK for Ruby V3

# **UpdateIAMPolicyAssignment**

Updates an existing IAM policy assignment. This operation updates only the optional parameter or parameters that are specified in the request. This overwrites all of the users included in Identities.

# <span id="page-862-0"></span>**Request Syntax**

```
PUT /accounts/AwsAccountId/namespaces/Namespace/iam-policy-assignments/AssignmentName
 HTTP/1.1
Content-type: application/json
{ 
    "AssignmentStatus": "string", 
    "Identities": { 
       "string" : [ "string" ] 
    }, 
    "PolicyArn": "string"
}
```
# **URI Request Parameters**

The request uses the following URI parameters.

## **[AssignmentName](#page-862-0)**

The name of the assignment, also called a rule. The name must be unique within the Amazon account.

Length Constraints: Minimum length of 1.

Pattern: (?=^.{2,256}\$)(?!.\*\s)[0-9a-zA-Z-\_.:=+@]\*\$

Required: Yes

## **[AwsAccountId](#page-862-0)**

The ID of the Amazon account that contains the IAM policy assignment.

Length Constraints: Fixed length of 12.

Pattern: ^[0-9]{12}\$

Required: Yes

#### **[Namespace](#page-862-0)**

The namespace of the assignment.

Length Constraints: Maximum length of 64.

Pattern: ^[a-zA-Z0-9. -]\*\$

Required: Yes

# **Request Body**

The request accepts the following data in JSON format.

#### <span id="page-863-0"></span>**[AssignmentStatus](#page-862-0)**

The status of the assignment. Possible values are as follows:

- ENABLED Anything specified in this assignment is used when creating the data source.
- DISABLED This assignment isn't used when creating the data source.
- DRAFT This assignment is an unfinished draft and isn't used when creating the data source.

Type: String

Valid Values: ENABLED | DRAFT | DISABLED

Required: No

#### <span id="page-863-1"></span>**[Identities](#page-862-0)**

The Amazon QuickSight users, groups, or both that you want to assign the policy to.

Type: String to array of strings map

Length Constraints: Minimum length of 1.

```
Pattern: [\u0020-\u00FF]+
```
Required: No

#### <span id="page-863-2"></span>**[PolicyArn](#page-862-0)**

The ARN for the IAM policy to apply to the Amazon QuickSight users and groups specified in this assignment.
Type: String

Required: No

## <span id="page-864-2"></span>**Response Syntax**

```
HTTP/1.1 Status
Content-type: application/json
{ 
    "AssignmentId": "string", 
    "AssignmentName": "string", 
    "AssignmentStatus": "string", 
    "Identities": { 
       "string" : [ "string" ] 
    }, 
    "PolicyArn": "string", 
    "RequestId": "string"
}
```
# **Response Elements**

If the action is successful, the service sends back the following HTTP response.

## **[Status](#page-864-2)**

The HTTP status of the request.

The following data is returned in JSON format by the service.

## <span id="page-864-0"></span>**[AssignmentId](#page-864-2)**

The ID of the assignment.

Type: String

#### <span id="page-864-1"></span>**[AssignmentName](#page-864-2)**

The name of the assignment or rule.

Type: String

Length Constraints: Minimum length of 1.

Pattern: 
$$
(? = ^, {2, 256}
$$
),  $? ! . * \s) [0 - 9a - zA - Z - . : = +@] * $$ 

#### <span id="page-865-0"></span>**[AssignmentStatus](#page-864-2)**

The status of the assignment. Possible values are as follows:

- ENABLED Anything specified in this assignment is used when creating the data source.
- DISABLED This assignment isn't used when creating the data source.
- DRAFT This assignment is an unfinished draft and isn't used when creating the data source.

Type: String

Valid Values: ENABLED | DRAFT | DISABLED

#### <span id="page-865-1"></span>**[Identities](#page-864-2)**

The Amazon QuickSight users, groups, or both that the IAM policy is assigned to.

Type: String to array of strings map

Length Constraints: Minimum length of 1.

Pattern: [\u0020-\u00FF]+

#### <span id="page-865-2"></span>**[PolicyArn](#page-864-2)**

The ARN for the IAM policy applied to the Amazon QuickSight users and groups specified in this assignment.

Type: String

#### <span id="page-865-3"></span>**[RequestId](#page-864-2)**

The Amazon request ID for this operation.

Type: String

## **Errors**

For information about the errors that are common to all actions, see [Common](#page-2277-0) Errors.

#### **AccessDeniedException**

You don't have access to this item. The provided credentials couldn't be validated. You might not be authorized to carry out the request. Make sure that your account is authorized to use the Amazon QuickSight service, that your policies have the correct permissions, and that you are using the correct credentials.

HTTP Status Code: 401

## **ConcurrentUpdatingException**

A resource is already in a state that indicates an operation is happening that must complete before a new update can be applied.

HTTP Status Code: 500

## **InternalFailureException**

An internal failure occurred.

HTTP Status Code: 500

## **InvalidParameterValueException**

One or more parameters has a value that isn't valid.

HTTP Status Code: 400

## **ResourceExistsException**

The resource specified already exists.

HTTP Status Code: 409

## **ResourceNotFoundException**

One or more resources can't be found.

HTTP Status Code: 404

## **ThrottlingException**

Access is throttled.

HTTP Status Code: 429

# **See Also**

- Amazon [Command](https://docs.amazonaws.cn/goto/aws-cli/quicksight-2018-04-01/UpdateIAMPolicyAssignment) Line Interface
- [Amazon](https://docs.amazonaws.cn/goto/DotNetSDKV3/quicksight-2018-04-01/UpdateIAMPolicyAssignment) SDK for .NET
- [Amazon](https://docs.amazonaws.cn/goto/SdkForCpp/quicksight-2018-04-01/UpdateIAMPolicyAssignment) SDK for C++
- [Amazon](https://docs.amazonaws.cn/goto/SdkForGoV2/quicksight-2018-04-01/UpdateIAMPolicyAssignment) SDK for Go v2
- [Amazon](https://docs.amazonaws.cn/goto/SdkForJavaV2/quicksight-2018-04-01/UpdateIAMPolicyAssignment) SDK for Java V2
- Amazon SDK for [JavaScript](https://docs.amazonaws.cn/goto/SdkForJavaScriptV3/quicksight-2018-04-01/UpdateIAMPolicyAssignment) V3
- [Amazon](https://docs.amazonaws.cn/goto/SdkForPHPV3/quicksight-2018-04-01/UpdateIAMPolicyAssignment) SDK for PHP V3
- [Amazon](https://docs.amazonaws.cn/goto/boto3/quicksight-2018-04-01/UpdateIAMPolicyAssignment) SDK for Python
- [Amazon](https://docs.amazonaws.cn/goto/SdkForRubyV3/quicksight-2018-04-01/UpdateIAMPolicyAssignment) SDK for Ruby V3

# **UpdateIdentityPropagationConfig**

Adds or updates services and authorized targets to configure what the Amazon QuickSight IAM Identity Center application can access.

This operation is only supported for Amazon QuickSight accounts using IAM Identity Center

## <span id="page-868-0"></span>**Request Syntax**

```
POST /accounts/AwsAccountId/identity-propagation-config/Service HTTP/1.1
Content-type: application/json
{ 
    "AuthorizedTargets": [ "string" ]
}
```
## **URI Request Parameters**

The request uses the following URI parameters.

#### **[AwsAccountId](#page-868-0)**

The ID of the Amazon account that contains the identity propagation configuration that you want to update.

Length Constraints: Fixed length of 12.

Pattern: ^[0-9]{12}\$

Required: Yes

#### **[Service](#page-868-0)**

The name of the Amazon service that contains the authorized targets that you want to add or update.

Valid Values: REDSHIFT

Required: Yes

# **Request Body**

The request accepts the following data in JSON format.

#### <span id="page-869-0"></span>**[AuthorizedTargets](#page-868-0)**

Specifies a list of application ARNs that represent the authorized targets for a service.

Type: Array of strings

Required: No

## <span id="page-869-2"></span>**Response Syntax**

```
HTTP/1.1 Status
Content-type: application/json
{ 
    "RequestId": "string"
}
```
# **Response Elements**

If the action is successful, the service sends back the following HTTP response.

#### **[Status](#page-869-2)**

The HTTP status of the request.

The following data is returned in JSON format by the service.

#### <span id="page-869-1"></span>**[RequestId](#page-869-2)**

The Amazon request ID for this operation.

Type: String

## **Errors**

For information about the errors that are common to all actions, see [Common](#page-2277-0) Errors.

#### **AccessDeniedException**

You don't have access to this item. The provided credentials couldn't be validated. You might not be authorized to carry out the request. Make sure that your account is authorized to use the Amazon QuickSight service, that your policies have the correct permissions, and that you are using the correct credentials.

HTTP Status Code: 401

## **InternalFailureException**

An internal failure occurred.

HTTP Status Code: 500

## **InvalidParameterValueException**

One or more parameters has a value that isn't valid.

HTTP Status Code: 400

## **ResourceNotFoundException**

One or more resources can't be found.

HTTP Status Code: 404

## **ThrottlingException**

Access is throttled.

HTTP Status Code: 429

# **See Also**

- Amazon [Command](https://docs.amazonaws.cn/goto/aws-cli/quicksight-2018-04-01/UpdateIdentityPropagationConfig) Line Interface
- [Amazon](https://docs.amazonaws.cn/goto/DotNetSDKV3/quicksight-2018-04-01/UpdateIdentityPropagationConfig) SDK for .NET
- [Amazon](https://docs.amazonaws.cn/goto/SdkForCpp/quicksight-2018-04-01/UpdateIdentityPropagationConfig) SDK for C++
- [Amazon](https://docs.amazonaws.cn/goto/SdkForGoV2/quicksight-2018-04-01/UpdateIdentityPropagationConfig) SDK for Go v2
- [Amazon](https://docs.amazonaws.cn/goto/SdkForJavaV2/quicksight-2018-04-01/UpdateIdentityPropagationConfig) SDK for Java V2
- Amazon SDK for [JavaScript](https://docs.amazonaws.cn/goto/SdkForJavaScriptV3/quicksight-2018-04-01/UpdateIdentityPropagationConfig) V3
- [Amazon](https://docs.amazonaws.cn/goto/SdkForPHPV3/quicksight-2018-04-01/UpdateIdentityPropagationConfig) SDK for PHP V3
- [Amazon](https://docs.amazonaws.cn/goto/boto3/quicksight-2018-04-01/UpdateIdentityPropagationConfig) SDK for Python

## • [Amazon](https://docs.amazonaws.cn/goto/SdkForRubyV3/quicksight-2018-04-01/UpdateIdentityPropagationConfig) SDK for Ruby V3

# **UpdateIpRestriction**

Updates the content and status of IP rules. Traffic from a source is allowed when the source satisfies either the IpRestrictionRule, VpcIdRestrictionRule, or VpcEndpointIdRestrictionRule. To use this operation, you must provide the entire map of rules. You can use the DescribeIpRestriction operation to get the current rule map.

# <span id="page-872-0"></span>**Request Syntax**

```
POST /accounts/AwsAccountId/ip-restriction HTTP/1.1
Content-type: application/json
{ 
    "Enabled": boolean, 
    "IpRestrictionRuleMap": { 
       "string" : "string" 
    }, 
    "VpcEndpointIdRestrictionRuleMap": { 
       "string" : "string" 
    }, 
    "VpcIdRestrictionRuleMap": { 
       "string" : "string" 
    }
}
```
# **URI Request Parameters**

The request uses the following URI parameters.

## **[AwsAccountId](#page-872-0)**

The ID of the Amazon account that contains the IP rules.

Length Constraints: Fixed length of 12.

Pattern: ^[0-9]{12}\$

Required: Yes

# **Request Body**

The request accepts the following data in JSON format.

## <span id="page-873-0"></span>**[Enabled](#page-872-0)**

A value that specifies whether IP rules are turned on.

Type: Boolean

Required: No

## <span id="page-873-1"></span>**[IpRestrictionRuleMap](#page-872-0)**

A map that describes the updated IP rules with CIDR ranges and descriptions.

Type: String to string map

Key Pattern: ^(([0-9]|[1-9][0-9]|1[0-9]{2}|2[0-4][0-9]|25[0-5])\.){3}  $([0-9][1-9][0-9][1[0-9][2][0-4][0-4][0-9][25[0-5])(\sqrt{3[0-2][1-2][0-9]}]$  $[1-9]$ ) $$$ 

Value Length Constraints: Minimum length of 0. Maximum length of 150.

Required: No

## <span id="page-873-2"></span>**[VpcEndpointIdRestrictionRuleMap](#page-872-0)**

A map of allowed VPC endpoint IDs and their corresponding rule descriptions.

Type: String to string map

Key Length Constraints: Minimum length of 1. Maximum length of 255.

Key Pattern: ^vpce-[0-9a-z]\*\$

Value Length Constraints: Minimum length of 0. Maximum length of 150.

Required: No

## <span id="page-873-3"></span>**[VpcIdRestrictionRuleMap](#page-872-0)**

A map of VPC IDs and their corresponding rules. When you configure this parameter, traffic from all VPC endpoints that are present in the specified VPC is allowed.

Type: String to string map

Key Length Constraints: Minimum length of 1. Maximum length of 255.

Key Pattern: ^vpc-[0-9a-z]\*\$

Value Length Constraints: Minimum length of 0. Maximum length of 150.

Required: No

## <span id="page-874-2"></span>**Response Syntax**

```
HTTP/1.1 Status
Content-type: application/json
{ 
    "AwsAccountId": "string", 
    "RequestId": "string"
}
```
# **Response Elements**

If the action is successful, the service sends back the following HTTP response.

#### **[Status](#page-874-2)**

The HTTP status of the request.

The following data is returned in JSON format by the service.

#### <span id="page-874-0"></span>**[AwsAccountId](#page-874-2)**

The ID of the Amazon account that contains the IP rules.

Type: String

Length Constraints: Fixed length of 12.

Pattern: ^[0-9]{12}\$

#### <span id="page-874-1"></span>**[RequestId](#page-874-2)**

The Amazon request ID for this operation.

Type: String

# **Errors**

For information about the errors that are common to all actions, see [Common](#page-2277-0) Errors.

## **AccessDeniedException**

You don't have access to this item. The provided credentials couldn't be validated. You might not be authorized to carry out the request. Make sure that your account is authorized to use the Amazon QuickSight service, that your policies have the correct permissions, and that you are using the correct credentials.

HTTP Status Code: 401

## **InternalFailureException**

An internal failure occurred.

HTTP Status Code: 500

## **InvalidParameterValueException**

One or more parameters has a value that isn't valid.

HTTP Status Code: 400

## **LimitExceededException**

A limit is exceeded.

HTTP Status Code: 409

## **ResourceNotFoundException**

One or more resources can't be found.

HTTP Status Code: 404

## **ThrottlingException**

Access is throttled.

HTTP Status Code: 429

# **See Also**

- Amazon [Command](https://docs.amazonaws.cn/goto/aws-cli/quicksight-2018-04-01/UpdateIpRestriction) Line Interface
- [Amazon](https://docs.amazonaws.cn/goto/DotNetSDKV3/quicksight-2018-04-01/UpdateIpRestriction) SDK for .NET
- [Amazon](https://docs.amazonaws.cn/goto/SdkForCpp/quicksight-2018-04-01/UpdateIpRestriction) SDK for C++
- [Amazon](https://docs.amazonaws.cn/goto/SdkForGoV2/quicksight-2018-04-01/UpdateIpRestriction) SDK for Go v2
- [Amazon](https://docs.amazonaws.cn/goto/SdkForJavaV2/quicksight-2018-04-01/UpdateIpRestriction) SDK for Java V2
- Amazon SDK for [JavaScript](https://docs.amazonaws.cn/goto/SdkForJavaScriptV3/quicksight-2018-04-01/UpdateIpRestriction) V3
- [Amazon](https://docs.amazonaws.cn/goto/SdkForPHPV3/quicksight-2018-04-01/UpdateIpRestriction) SDK for PHP V3
- [Amazon](https://docs.amazonaws.cn/goto/boto3/quicksight-2018-04-01/UpdateIpRestriction) SDK for Python
- [Amazon](https://docs.amazonaws.cn/goto/SdkForRubyV3/quicksight-2018-04-01/UpdateIpRestriction) SDK for Ruby V3

# **UpdatePublicSharingSettings**

Use the UpdatePublicSharingSettings operation to turn on or turn off the public sharing settings of an Amazon QuickSight dashboard.

To use this operation, turn on session capacity pricing for your Amazon QuickSight account.

Before you can turn on public sharing on your account, make sure to give public sharing permissions to an administrative user in the Amazon Identity and Access Management (IAM) console. For more information on using IAM with Amazon QuickSight, see Using [Amazon](https://docs.amazonaws.cn/quicksight/latest/user/security_iam_service-with-iam.html) [QuickSight with IAM](https://docs.amazonaws.cn/quicksight/latest/user/security_iam_service-with-iam.html) in the *Amazon QuickSight User Guide*.

# <span id="page-877-0"></span>**Request Syntax**

```
PUT /accounts/AwsAccountId/public-sharing-settings HTTP/1.1
Content-type: application/json
{ 
    "PublicSharingEnabled": boolean
}
```
# **URI Request Parameters**

The request uses the following URI parameters.

## **[AwsAccountId](#page-877-0)**

The Amazon Web Services account ID associated with your Amazon QuickSight subscription.

Length Constraints: Fixed length of 12.

Pattern: ^[0-9]{12}\$

Required: Yes

# **Request Body**

The request accepts the following data in JSON format.

#### <span id="page-878-0"></span>**[PublicSharingEnabled](#page-877-0)**

A Boolean value that indicates whether public sharing is turned on for an Amazon QuickSight account.

Type: Boolean

Required: No

## <span id="page-878-2"></span>**Response Syntax**

```
HTTP/1.1 Status
Content-type: application/json
{ 
    "RequestId": "string"
}
```
# **Response Elements**

If the action is successful, the service sends back the following HTTP response.

#### **[Status](#page-878-2)**

The HTTP status of the request.

The following data is returned in JSON format by the service.

## <span id="page-878-1"></span>**[RequestId](#page-878-2)**

The Amazon request ID for this operation.

Type: String

## **Errors**

For information about the errors that are common to all actions, see [Common](#page-2277-0) Errors.

#### **AccessDeniedException**

You don't have access to this item. The provided credentials couldn't be validated. You might not be authorized to carry out the request. Make sure that your account is authorized to use the Amazon QuickSight service, that your policies have the correct permissions, and that you are using the correct credentials.

HTTP Status Code: 401

#### **InternalFailureException**

An internal failure occurred.

HTTP Status Code: 500

#### **InvalidParameterValueException**

One or more parameters has a value that isn't valid.

HTTP Status Code: 400

#### **ResourceNotFoundException**

One or more resources can't be found.

HTTP Status Code: 404

#### **ThrottlingException**

Access is throttled.

HTTP Status Code: 429

#### **UnsupportedPricingPlanException**

This error indicates that you are calling an embedding operation in Amazon QuickSight without the required pricing plan on your Amazon account. Before you can use embedding for anonymous users, a QuickSight administrator needs to add capacity pricing to Amazon QuickSight. You can do this on the **Manage Amazon QuickSight** page.

After capacity pricing is added, you can use the [GetDashboardEmbedUrl](https://docs.amazonaws.cn/quicksight/latest/APIReference/API_GetDashboardEmbedUrl.html) API operation with the --identity-type ANONYMOUS option.

## HTTP Status Code: 403

# **See Also**

- Amazon [Command](https://docs.amazonaws.cn/goto/aws-cli/quicksight-2018-04-01/UpdatePublicSharingSettings) Line Interface
- [Amazon](https://docs.amazonaws.cn/goto/DotNetSDKV3/quicksight-2018-04-01/UpdatePublicSharingSettings) SDK for .NET
- [Amazon](https://docs.amazonaws.cn/goto/SdkForCpp/quicksight-2018-04-01/UpdatePublicSharingSettings) SDK for C++
- [Amazon](https://docs.amazonaws.cn/goto/SdkForGoV2/quicksight-2018-04-01/UpdatePublicSharingSettings) SDK for Go v2
- [Amazon](https://docs.amazonaws.cn/goto/SdkForJavaV2/quicksight-2018-04-01/UpdatePublicSharingSettings) SDK for Java V2
- Amazon SDK for [JavaScript](https://docs.amazonaws.cn/goto/SdkForJavaScriptV3/quicksight-2018-04-01/UpdatePublicSharingSettings) V3
- [Amazon](https://docs.amazonaws.cn/goto/SdkForPHPV3/quicksight-2018-04-01/UpdatePublicSharingSettings) SDK for PHP V3
- [Amazon](https://docs.amazonaws.cn/goto/boto3/quicksight-2018-04-01/UpdatePublicSharingSettings) SDK for Python
- [Amazon](https://docs.amazonaws.cn/goto/SdkForRubyV3/quicksight-2018-04-01/UpdatePublicSharingSettings) SDK for Ruby V3

# **UpdateRefreshSchedule**

Updates a refresh schedule for a dataset.

# <span id="page-881-0"></span>**Request Syntax**

```
PUT /accounts/AwsAccountId/data-sets/DataSetId/refresh-schedules HTTP/1.1
Content-type: application/json
{ 
    "Schedule": { 
       "Arn": "string", 
       "RefreshType": "string", 
       "ScheduleFrequency": { 
           "Interval": "string", 
           "RefreshOnDay": { 
              "DayOfMonth": "string", 
              "DayOfWeek": "string" 
           }, 
           "TimeOfTheDay": "string", 
           "Timezone": "string" 
       }, 
       "ScheduleId": "string", 
        "StartAfterDateTime": number
    }
}
```
# **URI Request Parameters**

The request uses the following URI parameters.

## **[AwsAccountId](#page-881-0)**

The Amazon account ID.

Length Constraints: Fixed length of 12.

Pattern: ^[0-9]{12}\$

Required: Yes

## **[DataSetId](#page-881-0)**

The ID of the dataset.

Amazon QuickSight **Amazon** QuickSight **the controller of the controller of the controller of the controller of the controller to locate subtitle<sup>\*\*\*</sup>** 

Required: Yes

# **Request Body**

The request accepts the following data in JSON format.

## <span id="page-882-0"></span>**[Schedule](#page-881-0)**

The refresh schedule.

Type: [RefreshSchedule](#page-1884-3) object

Required: Yes

# <span id="page-882-2"></span>**Response Syntax**

```
HTTP/1.1 Status
Content-type: application/json
{ 
    "Arn": "string", 
    "RequestId": "string", 
    "ScheduleId": "string"
}
```
# **Response Elements**

If the action is successful, the service sends back the following HTTP response.

## **[Status](#page-882-2)**

The HTTP status of the request.

The following data is returned in JSON format by the service.

## <span id="page-882-1"></span>**[Arn](#page-882-2)**

The Amazon Resource Name (ARN) for the refresh schedule.

Type: String

#### <span id="page-883-0"></span>**[RequestId](#page-882-2)**

The Amazon request ID for this operation.

Type: String

#### <span id="page-883-1"></span>**[ScheduleId](#page-882-2)**

The ID of the refresh schedule.

Type: String

## **Errors**

For information about the errors that are common to all actions, see [Common](#page-2277-0) Errors.

## **AccessDeniedException**

You don't have access to this item. The provided credentials couldn't be validated. You might not be authorized to carry out the request. Make sure that your account is authorized to use the Amazon QuickSight service, that your policies have the correct permissions, and that you are using the correct credentials.

HTTP Status Code: 401

#### **InternalFailureException**

An internal failure occurred.

HTTP Status Code: 500

#### **InvalidParameterValueException**

One or more parameters has a value that isn't valid.

HTTP Status Code: 400

#### **LimitExceededException**

A limit is exceeded.

HTTP Status Code: 409

## **PreconditionNotMetException**

One or more preconditions aren't met.

HTTP Status Code: 400

## **ResourceNotFoundException**

One or more resources can't be found.

HTTP Status Code: 404

## **ThrottlingException**

Access is throttled.

HTTP Status Code: 429

# **See Also**

- Amazon [Command](https://docs.amazonaws.cn/goto/aws-cli/quicksight-2018-04-01/UpdateRefreshSchedule) Line Interface
- [Amazon](https://docs.amazonaws.cn/goto/DotNetSDKV3/quicksight-2018-04-01/UpdateRefreshSchedule) SDK for .NET
- [Amazon](https://docs.amazonaws.cn/goto/SdkForCpp/quicksight-2018-04-01/UpdateRefreshSchedule) SDK for C++
- [Amazon](https://docs.amazonaws.cn/goto/SdkForGoV2/quicksight-2018-04-01/UpdateRefreshSchedule) SDK for Go v2
- [Amazon](https://docs.amazonaws.cn/goto/SdkForJavaV2/quicksight-2018-04-01/UpdateRefreshSchedule) SDK for Java V2
- Amazon SDK for [JavaScript](https://docs.amazonaws.cn/goto/SdkForJavaScriptV3/quicksight-2018-04-01/UpdateRefreshSchedule) V3
- [Amazon](https://docs.amazonaws.cn/goto/SdkForPHPV3/quicksight-2018-04-01/UpdateRefreshSchedule) SDK for PHP V3
- [Amazon](https://docs.amazonaws.cn/goto/boto3/quicksight-2018-04-01/UpdateRefreshSchedule) SDK for Python
- [Amazon](https://docs.amazonaws.cn/goto/SdkForRubyV3/quicksight-2018-04-01/UpdateRefreshSchedule) SDK for Ruby V3

# **UpdateRoleCustomPermission**

Updates the custom permissions that are associated with a role.

# <span id="page-885-0"></span>**Request Syntax**

```
PUT /accounts/AwsAccountId/namespaces/Namespace/roles/Role/custom-permission HTTP/1.1
Content-type: application/json
{ 
    "CustomPermissionsName": "string"
}
```
# **URI Request Parameters**

The request uses the following URI parameters.

## **[AwsAccountId](#page-885-0)**

The ID for the Amazon account that you want to create a group in. The Amazon account ID that you provide must be the same Amazon account that contains your Amazon QuickSight account.

Length Constraints: Fixed length of 12.

Pattern: ^[0-9]{12}\$

Required: Yes

## **[Namespace](#page-885-0)**

The namespace that contains the role that you want to update.

Length Constraints: Maximum length of 64.

Pattern: ^[a-zA-Z0-9.\_-]\*\$

Required: Yes

## **[Role](#page-885-0)**

The name of role tht you want to update.

Valid Values: ADMIN | AUTHOR | READER

Required: Yes

# **Request Body**

The request accepts the following data in JSON format.

#### <span id="page-886-0"></span>**[CustomPermissionsName](#page-885-0)**

The name of the custom permission that you want to update the role with.

Type: String

Length Constraints: Minimum length of 1. Maximum length of 64.

```
Pattern: ^[a-zA-Z0-9+=,.@_-]+$
```
Required: Yes

# <span id="page-886-3"></span>**Response Syntax**

```
HTTP/1.1 200
Content-type: application/json
{ 
    "RequestId": "string", 
    "Status": number
}
```
# **Response Elements**

If the action is successful, the service sends back an HTTP 200 response.

The following data is returned in JSON format by the service.

#### <span id="page-886-1"></span>**[RequestId](#page-886-3)**

The Amazon request ID for this operation.

Type: String

#### <span id="page-886-2"></span>**[Status](#page-886-3)**

The HTTP status of the request.

Type: Integer

```
UpdateRoleCustomPermission 857
```
# **Errors**

For information about the errors that are common to all actions, see [Common](#page-2277-0) Errors.

## **AccessDeniedException**

You don't have access to this item. The provided credentials couldn't be validated. You might not be authorized to carry out the request. Make sure that your account is authorized to use the Amazon QuickSight service, that your policies have the correct permissions, and that you are using the correct credentials.

HTTP Status Code: 401

## **InternalFailureException**

An internal failure occurred.

HTTP Status Code: 500

## **InvalidParameterValueException**

One or more parameters has a value that isn't valid.

HTTP Status Code: 400

## **PreconditionNotMetException**

One or more preconditions aren't met.

HTTP Status Code: 400

## **ResourceNotFoundException**

One or more resources can't be found.

HTTP Status Code: 404

# **ResourceUnavailableException**

This resource is currently unavailable.

HTTP Status Code: 503

# **ThrottlingException**

Access is throttled.

## HTTP Status Code: 429

# **See Also**

- Amazon [Command](https://docs.amazonaws.cn/goto/aws-cli/quicksight-2018-04-01/UpdateRoleCustomPermission) Line Interface
- [Amazon](https://docs.amazonaws.cn/goto/DotNetSDKV3/quicksight-2018-04-01/UpdateRoleCustomPermission) SDK for .NET
- [Amazon](https://docs.amazonaws.cn/goto/SdkForCpp/quicksight-2018-04-01/UpdateRoleCustomPermission) SDK for C++
- [Amazon](https://docs.amazonaws.cn/goto/SdkForGoV2/quicksight-2018-04-01/UpdateRoleCustomPermission) SDK for Go v2
- [Amazon](https://docs.amazonaws.cn/goto/SdkForJavaV2/quicksight-2018-04-01/UpdateRoleCustomPermission) SDK for Java V2
- Amazon SDK for [JavaScript](https://docs.amazonaws.cn/goto/SdkForJavaScriptV3/quicksight-2018-04-01/UpdateRoleCustomPermission) V3
- [Amazon](https://docs.amazonaws.cn/goto/SdkForPHPV3/quicksight-2018-04-01/UpdateRoleCustomPermission) SDK for PHP V3
- [Amazon](https://docs.amazonaws.cn/goto/boto3/quicksight-2018-04-01/UpdateRoleCustomPermission) SDK for Python
- [Amazon](https://docs.amazonaws.cn/goto/SdkForRubyV3/quicksight-2018-04-01/UpdateRoleCustomPermission) SDK for Ruby V3

# **UpdateTemplate**

Updates a template from an existing Amazon QuickSight analysis or another template.

# <span id="page-889-0"></span>**Request Syntax**

```
PUT /accounts/AwsAccountId/templates/TemplateId HTTP/1.1
Content-type: application/json
{ 
    "Definition": { 
        "AnalysisDefaults": { 
           "DefaultNewSheetConfiguration": { ... } 
        }, 
        "CalculatedFields": [ 
           { ... } 
        ], 
        "ColumnConfigurations": [ 
           { ... } 
        ], 
        "DataSetConfigurations": [ 
           { ... } 
        ], 
        "FilterGroups": [ 
           { ... } 
        ], 
        "Options": { 
           "Timezone": "string", 
           "WeekStart": "string" 
        }, 
        "ParameterDeclarations": [ 
           { ... } 
        ], 
        "Sheets": [ 
           { ... } 
        ] 
    }, 
    "Name": "string", 
    "SourceEntity": { 
        "SourceAnalysis": { 
           "Arn": "string", 
           "DataSetReferences": [ 
\{\hspace{.1cm} \}
```

```
 "DataSetArn": "string", 
                 "DataSetPlaceholder": "string" 
 } 
 ] 
       }, 
       "SourceTemplate": { 
          "Arn": "string" 
       } 
    }, 
    "ValidationStrategy": { 
       "Mode": "string" 
    }, 
    "VersionDescription": "string"
}
```
## **URI Request Parameters**

The request uses the following URI parameters.

#### **[AwsAccountId](#page-889-0)**

The ID of the Amazon account that contains the template that you're updating.

Length Constraints: Fixed length of 12.

Pattern: ^[0-9]{12}\$

Required: Yes

## **[TemplateId](#page-889-0)**

The ID for the template.

Length Constraints: Minimum length of 1. Maximum length of 512.

Pattern: [\w\-]+

Required: Yes

# **Request Body**

The request accepts the following data in JSON format.

## <span id="page-891-0"></span>**[Definition](#page-889-0)**

The definition of a template.

A definition is the data model of all features in a Dashboard, Template, or Analysis.

Type: [TemplateVersionDefinition](#page-2097-4) object

Required: No

## <span id="page-891-1"></span>**[Name](#page-889-0)**

The name for the template.

Type: String

Length Constraints: Minimum length of 1. Maximum length of 2048.

Required: No

## <span id="page-891-2"></span>**[SourceEntity](#page-889-0)**

The entity that you are using as a source when you update the template. In SourceEntity, you specify the type of object you're using as source: SourceTemplate for a template or SourceAnalysis for an analysis. Both of these require an Amazon Resource Name (ARN). For SourceTemplate, specify the ARN of the source template. For SourceAnalysis, specify the ARN of the source analysis. The SourceTemplate ARN can contain any Amazon account and any Amazon QuickSight-supported Amazon Web Services Region;.

Use the DataSetReferences entity within SourceTemplate or SourceAnalysis to list the replacement datasets for the placeholders listed in the original. The schema in each dataset must match its placeholder.

Type: [TemplateSourceEntity](#page-2090-2) object

Required: No

## <span id="page-891-3"></span>**[ValidationStrategy](#page-889-0)**

The option to relax the validation needed to update a template with definition objects. This skips the validation step for specific errors.

Type: [ValidationStrategy](#page-2227-1) object

#### Required: No

#### <span id="page-892-0"></span>**[VersionDescription](#page-889-0)**

A description of the current template version that is being updated. Every time you call UpdateTemplate, you create a new version of the template. Each version of the template maintains a description of the version in the VersionDescription field.

Type: String

Length Constraints: Minimum length of 1. Maximum length of 512.

Required: No

## <span id="page-892-2"></span>**Response Syntax**

```
HTTP/1.1 Status
Content-type: application/json
{ 
    "Arn": "string", 
    "CreationStatus": "string", 
    "RequestId": "string", 
    "TemplateId": "string", 
    "VersionArn": "string"
}
```
# **Response Elements**

If the action is successful, the service sends back the following HTTP response.

## **[Status](#page-892-2)**

The HTTP status of the request.

The following data is returned in JSON format by the service.

## <span id="page-892-1"></span>**[Arn](#page-892-2)**

The Amazon Resource Name (ARN) for the template.

Type: String

#### <span id="page-893-0"></span>**[CreationStatus](#page-892-2)**

The creation status of the template.

Type: String

```
Valid Values: CREATION_IN_PROGRESS | CREATION_SUCCESSFUL | CREATION_FAILED | 
UPDATE_IN_PROGRESS | UPDATE_SUCCESSFUL | UPDATE_FAILED | DELETED
```
#### <span id="page-893-1"></span>**[RequestId](#page-892-2)**

The Amazon request ID for this operation.

Type: String

#### <span id="page-893-2"></span>**[TemplateId](#page-892-2)**

The ID for the template.

Type: String

Length Constraints: Minimum length of 1. Maximum length of 512.

Pattern:  $\lceil \wedge w \rangle - \rceil +$ 

#### <span id="page-893-3"></span>**[VersionArn](#page-892-2)**

The ARN for the template, including the version information of the first version.

Type: String

## **Errors**

For information about the errors that are common to all actions, see [Common](#page-2277-0) Errors.

#### **ConflictException**

Updating or deleting a resource can cause an inconsistent state.

HTTP Status Code: 409

#### **InternalFailureException**

An internal failure occurred.

HTTP Status Code: 500

#### **InvalidParameterValueException**

One or more parameters has a value that isn't valid.

HTTP Status Code: 400

#### **LimitExceededException**

A limit is exceeded.

HTTP Status Code: 409

#### **ResourceExistsException**

The resource specified already exists.

HTTP Status Code: 409

#### **ResourceNotFoundException**

One or more resources can't be found.

HTTP Status Code: 404

#### **ThrottlingException**

Access is throttled.

HTTP Status Code: 429

#### **UnsupportedUserEditionException**

This error indicates that you are calling an operation on an Amazon QuickSight subscription where the edition doesn't include support for that operation. Amazon Amazon QuickSight currently has Standard Edition and Enterprise Edition. Not every operation and capability is available in every edition.

HTTP Status Code: 403

# **See Also**

For more information about using this API in one of the language-specific Amazon SDKs, see the following:

• Amazon [Command](https://docs.amazonaws.cn/goto/aws-cli/quicksight-2018-04-01/UpdateTemplate) Line Interface

- [Amazon](https://docs.amazonaws.cn/goto/DotNetSDKV3/quicksight-2018-04-01/UpdateTemplate) SDK for .NET
- [Amazon](https://docs.amazonaws.cn/goto/SdkForCpp/quicksight-2018-04-01/UpdateTemplate) SDK for C++
- [Amazon](https://docs.amazonaws.cn/goto/SdkForGoV2/quicksight-2018-04-01/UpdateTemplate) SDK for Go v2
- [Amazon](https://docs.amazonaws.cn/goto/SdkForJavaV2/quicksight-2018-04-01/UpdateTemplate) SDK for Java V2
- Amazon SDK for [JavaScript](https://docs.amazonaws.cn/goto/SdkForJavaScriptV3/quicksight-2018-04-01/UpdateTemplate) V3
- [Amazon](https://docs.amazonaws.cn/goto/SdkForPHPV3/quicksight-2018-04-01/UpdateTemplate) SDK for PHP V3
- [Amazon](https://docs.amazonaws.cn/goto/boto3/quicksight-2018-04-01/UpdateTemplate) SDK for Python
- [Amazon](https://docs.amazonaws.cn/goto/SdkForRubyV3/quicksight-2018-04-01/UpdateTemplate) SDK for Ruby V3

# **UpdateTemplateAlias**

Updates the template alias of a template.

# <span id="page-896-0"></span>**Request Syntax**

```
PUT /accounts/AwsAccountId/templates/TemplateId/aliases/AliasName HTTP/1.1
Content-type: application/json
{ 
    "TemplateVersionNumber": number
}
```
# **URI Request Parameters**

The request uses the following URI parameters.

## **[AliasName](#page-896-0)**

The alias of the template that you want to update. If you name a specific alias, you update the version that the alias points to. You can specify the latest version of the template by providing the keyword \$LATEST in the AliasName parameter. The keyword \$PUBLISHED doesn't apply to templates.

Length Constraints: Minimum length of 1. Maximum length of 2048.

Pattern: [\w\-]+|(\\$LATEST)|(\\$PUBLISHED)

Required: Yes

## **[AwsAccountId](#page-896-0)**

The ID of the Amazon account that contains the template alias that you're updating.

Length Constraints: Fixed length of 12.

Pattern: ^[0-9]{12}\$

Required: Yes

## **[TemplateId](#page-896-0)**

The ID for the template.

Length Constraints: Minimum length of 1. Maximum length of 512.

Pattern: [\w\-]+

Required: Yes

# **Request Body**

The request accepts the following data in JSON format.

## <span id="page-897-0"></span>**[TemplateVersionNumber](#page-896-0)**

The version number of the template.

Type: Long

Valid Range: Minimum value of 1.

Required: Yes

# <span id="page-897-1"></span>**Response Syntax**

```
HTTP/1.1 Status
Content-type: application/json
{ 
    "RequestId": "string", 
    "TemplateAlias": { 
       "AliasName": "string", 
       "Arn": "string", 
       "TemplateVersionNumber": number
    }
}
```
# **Response Elements**

If the action is successful, the service sends back the following HTTP response.

## **[Status](#page-897-1)**

The HTTP status of the request.

#### The following data is returned in JSON format by the service.

#### <span id="page-898-0"></span>**[RequestId](#page-897-1)**

The Amazon request ID for this operation.

Type: String

#### <span id="page-898-1"></span>**[TemplateAlias](#page-897-1)**

The template alias.

Type: [TemplateAlias](#page-2085-3) object

#### **Errors**

For information about the errors that are common to all actions, see [Common](#page-2277-0) Errors.

#### **ConflictException**

Updating or deleting a resource can cause an inconsistent state.

HTTP Status Code: 409

#### **ConflictException**

Updating or deleting a resource can cause an inconsistent state.

HTTP Status Code: 409

## **InternalFailureException**

An internal failure occurred.

HTTP Status Code: 500

#### **ResourceNotFoundException**

One or more resources can't be found.

HTTP Status Code: 404

## **ThrottlingException**

Access is throttled.

#### HTTP Status Code: 429

## **UnsupportedUserEditionException**

This error indicates that you are calling an operation on an Amazon QuickSight subscription where the edition doesn't include support for that operation. Amazon Amazon QuickSight currently has Standard Edition and Enterprise Edition. Not every operation and capability is available in every edition.

HTTP Status Code: 403

# **See Also**

- Amazon [Command](https://docs.amazonaws.cn/goto/aws-cli/quicksight-2018-04-01/UpdateTemplateAlias) Line Interface
- [Amazon](https://docs.amazonaws.cn/goto/DotNetSDKV3/quicksight-2018-04-01/UpdateTemplateAlias) SDK for .NET
- [Amazon](https://docs.amazonaws.cn/goto/SdkForCpp/quicksight-2018-04-01/UpdateTemplateAlias) SDK for C++
- [Amazon](https://docs.amazonaws.cn/goto/SdkForGoV2/quicksight-2018-04-01/UpdateTemplateAlias) SDK for Go v2
- [Amazon](https://docs.amazonaws.cn/goto/SdkForJavaV2/quicksight-2018-04-01/UpdateTemplateAlias) SDK for Java V2
- Amazon SDK for [JavaScript](https://docs.amazonaws.cn/goto/SdkForJavaScriptV3/quicksight-2018-04-01/UpdateTemplateAlias) V3
- [Amazon](https://docs.amazonaws.cn/goto/SdkForPHPV3/quicksight-2018-04-01/UpdateTemplateAlias) SDK for PHP V3
- [Amazon](https://docs.amazonaws.cn/goto/boto3/quicksight-2018-04-01/UpdateTemplateAlias) SDK for Python
- [Amazon](https://docs.amazonaws.cn/goto/SdkForRubyV3/quicksight-2018-04-01/UpdateTemplateAlias) SDK for Ruby V3
# **UpdateTemplatePermissions**

Updates the resource permissions for a template.

## <span id="page-900-0"></span>**Request Syntax**

```
PUT /accounts/AwsAccountId/templates/TemplateId/permissions HTTP/1.1
Content-type: application/json
{ 
    "GrantPermissions": [ 
        { 
           "Actions": [ "string" ], 
           "Principal": "string" 
        } 
    ], 
    "RevokePermissions": [ 
        { 
           "Actions": [ "string" ], 
           "Principal": "string" 
        } 
    ]
}
```
## **URI Request Parameters**

The request uses the following URI parameters.

#### **[AwsAccountId](#page-900-0)**

The ID of the Amazon account that contains the template.

Length Constraints: Fixed length of 12.

Pattern: ^[0-9]{12}\$

Required: Yes

#### **[TemplateId](#page-900-0)**

The ID for the template.

Length Constraints: Minimum length of 1. Maximum length of 512.

Pattern:  $\lceil \wedge w \rangle - \rceil +$ 

Required: Yes

## **Request Body**

The request accepts the following data in JSON format.

#### <span id="page-901-0"></span>**[GrantPermissions](#page-900-0)**

A list of resource permissions to be granted on the template.

Type: Array of [ResourcePermission](#page-1905-2) objects

Array Members: Maximum number of 100 items.

Required: No

#### <span id="page-901-1"></span>**[RevokePermissions](#page-900-0)**

A list of resource permissions to be revoked from the template.

Type: Array of [ResourcePermission](#page-1905-2) objects

Array Members: Maximum number of 100 items.

Required: No

## <span id="page-901-2"></span>**Response Syntax**

```
HTTP/1.1 Status
Content-type: application/json
{ 
    "Permissions": [ 
        { 
           "Actions": [ "string" ], 
           "Principal": "string" 
        } 
    ], 
    "RequestId": "string",
```

```
 "TemplateArn": "string", 
    "TemplateId": "string"
}
```
# **Response Elements**

If the action is successful, the service sends back the following HTTP response.

#### **[Status](#page-901-2)**

The HTTP status of the request.

The following data is returned in JSON format by the service.

#### <span id="page-902-0"></span>**[Permissions](#page-901-2)**

A list of resource permissions to be set on the template.

Type: Array of [ResourcePermission](#page-1905-2) objects

Array Members: Minimum number of 1 item. Maximum number of 64 items.

#### <span id="page-902-1"></span>**[RequestId](#page-901-2)**

The Amazon request ID for this operation.

Type: String

#### <span id="page-902-2"></span>**[TemplateArn](#page-901-2)**

The Amazon Resource Name (ARN) of the template.

Type: String

#### <span id="page-902-3"></span>**[TemplateId](#page-901-2)**

The ID for the template.

Type: String

Length Constraints: Minimum length of 1. Maximum length of 512.

Pattern: [\w\-]+

## **Errors**

For information about the errors that are common to all actions, see [Common](#page-2277-0) Errors.

#### **ConflictException**

Updating or deleting a resource can cause an inconsistent state.

HTTP Status Code: 409

#### **InternalFailureException**

An internal failure occurred.

HTTP Status Code: 500

#### **InvalidParameterValueException**

One or more parameters has a value that isn't valid.

HTTP Status Code: 400

#### **LimitExceededException**

A limit is exceeded.

HTTP Status Code: 409

#### **ResourceNotFoundException**

One or more resources can't be found.

HTTP Status Code: 404

#### **ThrottlingException**

Access is throttled.

HTTP Status Code: 429

#### **UnsupportedUserEditionException**

This error indicates that you are calling an operation on an Amazon QuickSight subscription where the edition doesn't include support for that operation. Amazon Amazon QuickSight currently has Standard Edition and Enterprise Edition. Not every operation and capability is available in every edition.

## HTTP Status Code: 403

# **See Also**

For more information about using this API in one of the language-specific Amazon SDKs, see the following:

- Amazon [Command](https://docs.amazonaws.cn/goto/aws-cli/quicksight-2018-04-01/UpdateTemplatePermissions) Line Interface
- [Amazon](https://docs.amazonaws.cn/goto/DotNetSDKV3/quicksight-2018-04-01/UpdateTemplatePermissions) SDK for .NET
- [Amazon](https://docs.amazonaws.cn/goto/SdkForCpp/quicksight-2018-04-01/UpdateTemplatePermissions) SDK for C++
- [Amazon](https://docs.amazonaws.cn/goto/SdkForGoV2/quicksight-2018-04-01/UpdateTemplatePermissions) SDK for Go v2
- [Amazon](https://docs.amazonaws.cn/goto/SdkForJavaV2/quicksight-2018-04-01/UpdateTemplatePermissions) SDK for Java V2
- Amazon SDK for [JavaScript](https://docs.amazonaws.cn/goto/SdkForJavaScriptV3/quicksight-2018-04-01/UpdateTemplatePermissions) V3
- [Amazon](https://docs.amazonaws.cn/goto/SdkForPHPV3/quicksight-2018-04-01/UpdateTemplatePermissions) SDK for PHP V3
- [Amazon](https://docs.amazonaws.cn/goto/boto3/quicksight-2018-04-01/UpdateTemplatePermissions) SDK for Python
- [Amazon](https://docs.amazonaws.cn/goto/SdkForRubyV3/quicksight-2018-04-01/UpdateTemplatePermissions) SDK for Ruby V3

# **UpdateTheme**

Updates a theme.

# <span id="page-905-0"></span>**Request Syntax**

```
PUT /accounts/AwsAccountId/themes/ThemeId HTTP/1.1
Content-type: application/json
{ 
    "BaseThemeId": "string", 
    "Configuration": { 
       "DataColorPalette": { 
           "Colors": [ "string" ], 
           "EmptyFillColor": "string", 
           "MinMaxGradient": [ "string" ] 
       }, 
       "Sheet": { 
           "Tile": { 
              "Border": { 
                 "Show": boolean
              } 
           }, 
           "TileLayout": { 
              "Gutter": { 
                 "Show": boolean
              }, 
              "Margin": { 
                 "Show": boolean
 } 
           } 
       }, 
       "Typography": { 
           "FontFamilies": [ 
              { 
                  "FontFamily": "string" 
 } 
           ] 
       }, 
       "UIColorPalette": { 
           "Accent": "string", 
           "AccentForeground": "string", 
           "Danger": "string",
```

```
 "DangerForeground": "string", 
       "Dimension": "string", 
       "DimensionForeground": "string", 
       "Measure": "string", 
       "MeasureForeground": "string", 
       "PrimaryBackground": "string", 
       "PrimaryForeground": "string", 
       "SecondaryBackground": "string", 
       "SecondaryForeground": "string", 
       "Success": "string", 
       "SuccessForeground": "string", 
       "Warning": "string", 
       "WarningForeground": "string" 
    } 
 }, 
 "Name": "string", 
 "VersionDescription": "string"
```
## **URI Request Parameters**

The request uses the following URI parameters.

#### **[AwsAccountId](#page-905-0)**

}

The ID of the Amazon account that contains the theme that you're updating.

Length Constraints: Fixed length of 12.

Pattern: ^[0-9]{12}\$

Required: Yes

#### **[ThemeId](#page-905-0)**

The ID for the theme.

Length Constraints: Minimum length of 1. Maximum length of 512.

Pattern: [\w\-]+

Required: Yes

# **Request Body**

The request accepts the following data in JSON format.

### <span id="page-907-0"></span>**[BaseThemeId](#page-905-0)**

The theme ID, defined by Amazon QuickSight, that a custom theme inherits from. All themes initially inherit from a default Amazon QuickSight theme.

Type: String

Length Constraints: Minimum length of 1. Maximum length of 512.

Pattern: [\w\-]+

Required: Yes

### <span id="page-907-1"></span>**[Configuration](#page-905-0)**

The theme configuration, which contains the theme display properties.

Type: [ThemeConfiguration](#page-2115-4) object

Required: No

#### <span id="page-907-2"></span>**[Name](#page-905-0)**

The name for the theme.

Type: String

Length Constraints: Minimum length of 1. Maximum length of 2048.

Required: No

#### <span id="page-907-3"></span>**[VersionDescription](#page-905-0)**

A description of the theme version that you're updating Every time that you call UpdateTheme, you create a new version of the theme. Each version of the theme maintains a description of the version in VersionDescription.

Type: String

Length Constraints: Minimum length of 1. Maximum length of 512.

Required: No

## <span id="page-908-3"></span>**Response Syntax**

```
HTTP/1.1 Status
Content-type: application/json
{ 
    "Arn": "string", 
    "CreationStatus": "string", 
    "RequestId": "string", 
    "ThemeId": "string", 
    "VersionArn": "string"
}
```
## **Response Elements**

If the action is successful, the service sends back the following HTTP response.

#### **[Status](#page-908-3)**

The HTTP status of the request.

The following data is returned in JSON format by the service.

#### <span id="page-908-0"></span>**[Arn](#page-908-3)**

The Amazon Resource Name (ARN) for the theme.

Type: String

#### <span id="page-908-1"></span>**[CreationStatus](#page-908-3)**

The creation status of the theme.

Type: String

Valid Values: CREATION\_IN\_PROGRESS | CREATION\_SUCCESSFUL | CREATION\_FAILED | UPDATE\_IN\_PROGRESS | UPDATE\_SUCCESSFUL | UPDATE\_FAILED | DELETED

#### <span id="page-908-2"></span>**[RequestId](#page-908-3)**

The Amazon request ID for this operation.

Type: String

#### <span id="page-909-0"></span>**[ThemeId](#page-908-3)**

The ID for the theme.

Type: String

Length Constraints: Minimum length of 1. Maximum length of 512.

Pattern: [\w\-]+

#### <span id="page-909-1"></span>**[VersionArn](#page-908-3)**

The Amazon Resource Name (ARN) for the new version of the theme.

Type: String

### **Errors**

For information about the errors that are common to all actions, see [Common](#page-2277-0) Errors.

#### **AccessDeniedException**

You don't have access to this item. The provided credentials couldn't be validated. You might not be authorized to carry out the request. Make sure that your account is authorized to use the Amazon QuickSight service, that your policies have the correct permissions, and that you are using the correct credentials.

HTTP Status Code: 401

#### **InternalFailureException**

An internal failure occurred.

HTTP Status Code: 500

#### **InvalidParameterValueException**

One or more parameters has a value that isn't valid.

HTTP Status Code: 400

#### **LimitExceededException**

A limit is exceeded.

HTTP Status Code: 409

#### **ResourceExistsException**

The resource specified already exists.

HTTP Status Code: 409

#### **ResourceNotFoundException**

One or more resources can't be found.

HTTP Status Code: 404

#### **ThrottlingException**

Access is throttled.

HTTP Status Code: 429

#### **UnsupportedUserEditionException**

This error indicates that you are calling an operation on an Amazon QuickSight subscription where the edition doesn't include support for that operation. Amazon Amazon QuickSight currently has Standard Edition and Enterprise Edition. Not every operation and capability is available in every edition.

HTTP Status Code: 403

## **See Also**

For more information about using this API in one of the language-specific Amazon SDKs, see the following:

- Amazon [Command](https://docs.amazonaws.cn/goto/aws-cli/quicksight-2018-04-01/UpdateTheme) Line Interface
- [Amazon](https://docs.amazonaws.cn/goto/DotNetSDKV3/quicksight-2018-04-01/UpdateTheme) SDK for .NET
- [Amazon](https://docs.amazonaws.cn/goto/SdkForCpp/quicksight-2018-04-01/UpdateTheme) SDK for C++
- [Amazon](https://docs.amazonaws.cn/goto/SdkForGoV2/quicksight-2018-04-01/UpdateTheme) SDK for Go v2
- [Amazon](https://docs.amazonaws.cn/goto/SdkForJavaV2/quicksight-2018-04-01/UpdateTheme) SDK for Java V2
- Amazon SDK for [JavaScript](https://docs.amazonaws.cn/goto/SdkForJavaScriptV3/quicksight-2018-04-01/UpdateTheme) V3
- [Amazon](https://docs.amazonaws.cn/goto/SdkForPHPV3/quicksight-2018-04-01/UpdateTheme) SDK for PHP V3
- [Amazon](https://docs.amazonaws.cn/goto/boto3/quicksight-2018-04-01/UpdateTheme) SDK for Python
- [Amazon](https://docs.amazonaws.cn/goto/SdkForRubyV3/quicksight-2018-04-01/UpdateTheme) SDK for Ruby V3

# **UpdateThemeAlias**

<span id="page-912-0"></span>Updates an alias of a theme.

## **Request Syntax**

```
PUT /accounts/AwsAccountId/themes/ThemeId/aliases/AliasName HTTP/1.1
Content-type: application/json
{ 
    "ThemeVersionNumber": number
}
```
## **URI Request Parameters**

The request uses the following URI parameters.

#### **[AliasName](#page-912-0)**

The name of the theme alias that you want to update.

Length Constraints: Minimum length of 1. Maximum length of 2048.

Pattern: [\w\-]+|(\\$LATEST)|(\\$PUBLISHED)

Required: Yes

#### **[AwsAccountId](#page-912-0)**

The ID of the Amazon account that contains the theme alias that you're updating.

Length Constraints: Fixed length of 12.

Pattern: ^[0-9]{12}\$

Required: Yes

#### **[ThemeId](#page-912-0)**

The ID for the theme.

Length Constraints: Minimum length of 1. Maximum length of 512.

Amazon QuickSight **Amazon** QuickSight **the controller of the controller of the controller of the controller of the controller to locate subtitle<sup>\*\*\*</sup>** 

Pattern:  $\lceil \wedge w \rangle - \rceil +$ 

Required: Yes

## **Request Body**

The request accepts the following data in JSON format.

## <span id="page-913-0"></span>**[ThemeVersionNumber](#page-912-0)**

The version number of the theme that the alias should reference.

Type: Long

Valid Range: Minimum value of 1.

Required: Yes

# <span id="page-913-1"></span>**Response Syntax**

```
HTTP/1.1 Status
Content-type: application/json
{ 
    "RequestId": "string", 
    "ThemeAlias": { 
       "AliasName": "string", 
       "Arn": "string", 
       "ThemeVersionNumber": number
    }
}
```
## **Response Elements**

If the action is successful, the service sends back the following HTTP response.

#### **[Status](#page-913-1)**

The HTTP status of the request.

The following data is returned in JSON format by the service.

#### <span id="page-914-0"></span>**[RequestId](#page-913-1)**

The Amazon request ID for this operation.

Type: String

## <span id="page-914-1"></span>**[ThemeAlias](#page-913-1)**

Information about the theme alias.

Type: [ThemeAlias](#page-2113-3) object

## **Errors**

For information about the errors that are common to all actions, see [Common](#page-2277-0) Errors.

### **ConflictException**

Updating or deleting a resource can cause an inconsistent state.

HTTP Status Code: 409

#### **InternalFailureException**

An internal failure occurred.

HTTP Status Code: 500

#### **InvalidParameterValueException**

One or more parameters has a value that isn't valid.

HTTP Status Code: 400

#### **ResourceExistsException**

The resource specified already exists.

HTTP Status Code: 409

#### **ResourceNotFoundException**

One or more resources can't be found.

HTTP Status Code: 404

### **ThrottlingException**

Access is throttled.

HTTP Status Code: 429

## **UnsupportedUserEditionException**

This error indicates that you are calling an operation on an Amazon QuickSight subscription where the edition doesn't include support for that operation. Amazon Amazon QuickSight currently has Standard Edition and Enterprise Edition. Not every operation and capability is available in every edition.

HTTP Status Code: 403

# **See Also**

For more information about using this API in one of the language-specific Amazon SDKs, see the following:

- Amazon [Command](https://docs.amazonaws.cn/goto/aws-cli/quicksight-2018-04-01/UpdateThemeAlias) Line Interface
- [Amazon](https://docs.amazonaws.cn/goto/DotNetSDKV3/quicksight-2018-04-01/UpdateThemeAlias) SDK for .NET
- [Amazon](https://docs.amazonaws.cn/goto/SdkForCpp/quicksight-2018-04-01/UpdateThemeAlias) SDK for C++
- [Amazon](https://docs.amazonaws.cn/goto/SdkForGoV2/quicksight-2018-04-01/UpdateThemeAlias) SDK for Go v2
- [Amazon](https://docs.amazonaws.cn/goto/SdkForJavaV2/quicksight-2018-04-01/UpdateThemeAlias) SDK for Java V2
- Amazon SDK for [JavaScript](https://docs.amazonaws.cn/goto/SdkForJavaScriptV3/quicksight-2018-04-01/UpdateThemeAlias) V3
- [Amazon](https://docs.amazonaws.cn/goto/SdkForPHPV3/quicksight-2018-04-01/UpdateThemeAlias) SDK for PHP V3
- [Amazon](https://docs.amazonaws.cn/goto/boto3/quicksight-2018-04-01/UpdateThemeAlias) SDK for Python
- [Amazon](https://docs.amazonaws.cn/goto/SdkForRubyV3/quicksight-2018-04-01/UpdateThemeAlias) SDK for Ruby V3

# **UpdateThemePermissions**

Updates the resource permissions for a theme. Permissions apply to the action to grant or revoke permissions on, for example "quicksight:DescribeTheme".

Theme permissions apply in groupings. Valid groupings include the following for the three levels of permissions, which are user, owner, or no permissions:

• User

- "quicksight:DescribeTheme"
- "quicksight:DescribeThemeAlias"
- "quicksight:ListThemeAliases"
- "quicksight:ListThemeVersions"
- Owner
	- "quicksight:DescribeTheme"
	- "quicksight:DescribeThemeAlias"
	- "quicksight:ListThemeAliases"
	- "quicksight:ListThemeVersions"
	- "quicksight:DeleteTheme"
	- "quicksight:UpdateTheme"
	- "quicksight:CreateThemeAlias"
	- "quicksight:DeleteThemeAlias"
	- "quicksight:UpdateThemeAlias"
	- "quicksight:UpdateThemePermissions"
	- "quicksight:DescribeThemePermissions"
- To specify no permissions, omit the permissions list.

## <span id="page-916-0"></span>**Request Syntax**

```
PUT /accounts/AwsAccountId/themes/ThemeId/permissions HTTP/1.1
Content-type: application/json
{
```
#### "[GrantPermissions"](#page-917-0): [

```
 { 
            "Actions": [ "string" ], 
            "Principal": "string" 
        } 
    ], 
    "RevokePermissions": [ 
        { 
            "Actions": [ "string" ], 
            "Principal": "string" 
        } 
    ]
}
```
# **URI Request Parameters**

The request uses the following URI parameters.

#### **[AwsAccountId](#page-916-0)**

The ID of the Amazon account that contains the theme.

Length Constraints: Fixed length of 12.

Pattern: ^[0-9]{12}\$

Required: Yes

#### **[ThemeId](#page-916-0)**

The ID for the theme.

Length Constraints: Minimum length of 1. Maximum length of 512.

Pattern: [\w\-]+

Required: Yes

## **Request Body**

The request accepts the following data in JSON format.

#### <span id="page-917-0"></span>**[GrantPermissions](#page-916-0)**

A list of resource permissions to be granted for the theme.

Type: Array of [ResourcePermission](#page-1905-2) objects

Array Members: Maximum number of 100 items.

Required: No

#### <span id="page-918-0"></span>**[RevokePermissions](#page-916-0)**

A list of resource permissions to be revoked from the theme.

Type: Array of [ResourcePermission](#page-1905-2) objects

Array Members: Maximum number of 100 items.

Required: No

## <span id="page-918-1"></span>**Response Syntax**

```
HTTP/1.1 Status
Content-type: application/json
{ 
    "Permissions": [ 
        { 
           "Actions": [ "string" ], 
           "Principal": "string" 
       } 
    ], 
    "RequestId": "string", 
    "ThemeArn": "string", 
    "ThemeId": "string"
}
```
## **Response Elements**

If the action is successful, the service sends back the following HTTP response.

#### **[Status](#page-918-1)**

The HTTP status of the request.

The following data is returned in JSON format by the service.

#### <span id="page-919-0"></span>**[Permissions](#page-918-1)**

The resulting list of resource permissions for the theme.

Type: Array of [ResourcePermission](#page-1905-2) objects

Array Members: Minimum number of 1 item. Maximum number of 64 items.

#### <span id="page-919-1"></span>**[RequestId](#page-918-1)**

The Amazon request ID for this operation.

Type: String

#### <span id="page-919-2"></span>**[ThemeArn](#page-918-1)**

The Amazon Resource Name (ARN) of the theme.

Type: String

#### <span id="page-919-3"></span>**[ThemeId](#page-918-1)**

The ID for the theme.

Type: String

Length Constraints: Minimum length of 1. Maximum length of 512.

Pattern:  $\lceil \wedge w \rangle - \rceil +$ 

#### **Errors**

For information about the errors that are common to all actions, see [Common](#page-2277-0) Errors.

#### **AccessDeniedException**

You don't have access to this item. The provided credentials couldn't be validated. You might not be authorized to carry out the request. Make sure that your account is authorized to use the Amazon QuickSight service, that your policies have the correct permissions, and that you are using the correct credentials.

HTTP Status Code: 401

#### **InternalFailureException**

An internal failure occurred.

#### HTTP Status Code: 500

#### **InvalidParameterValueException**

One or more parameters has a value that isn't valid.

HTTP Status Code: 400

#### **LimitExceededException**

A limit is exceeded.

HTTP Status Code: 409

#### **ResourceNotFoundException**

One or more resources can't be found.

HTTP Status Code: 404

#### **ThrottlingException**

Access is throttled.

HTTP Status Code: 429

#### **UnsupportedUserEditionException**

This error indicates that you are calling an operation on an Amazon QuickSight subscription where the edition doesn't include support for that operation. Amazon Amazon QuickSight currently has Standard Edition and Enterprise Edition. Not every operation and capability is available in every edition.

HTTP Status Code: 403

## **See Also**

For more information about using this API in one of the language-specific Amazon SDKs, see the following:

- Amazon [Command](https://docs.amazonaws.cn/goto/aws-cli/quicksight-2018-04-01/UpdateThemePermissions) Line Interface
- [Amazon](https://docs.amazonaws.cn/goto/DotNetSDKV3/quicksight-2018-04-01/UpdateThemePermissions) SDK for .NET
- [Amazon](https://docs.amazonaws.cn/goto/SdkForCpp/quicksight-2018-04-01/UpdateThemePermissions) SDK for C++
- [Amazon](https://docs.amazonaws.cn/goto/SdkForGoV2/quicksight-2018-04-01/UpdateThemePermissions) SDK for Go v2
- [Amazon](https://docs.amazonaws.cn/goto/SdkForJavaV2/quicksight-2018-04-01/UpdateThemePermissions) SDK for Java V2
- Amazon SDK for [JavaScript](https://docs.amazonaws.cn/goto/SdkForJavaScriptV3/quicksight-2018-04-01/UpdateThemePermissions) V3
- [Amazon](https://docs.amazonaws.cn/goto/SdkForPHPV3/quicksight-2018-04-01/UpdateThemePermissions) SDK for PHP V3
- [Amazon](https://docs.amazonaws.cn/goto/boto3/quicksight-2018-04-01/UpdateThemePermissions) SDK for Python
- [Amazon](https://docs.amazonaws.cn/goto/SdkForRubyV3/quicksight-2018-04-01/UpdateThemePermissions) SDK for Ruby V3

#### Amazon QuickSight **Amazon** QuickSight **the controller of the controller of the controller of the controller of the controller to locate subtitle<sup>\*\*\*</sup>**

# **UpdateTopic**

Updates a topic.

## <span id="page-922-0"></span>**Request Syntax**

```
PUT /accounts/AwsAccountId/topics/TopicId HTTP/1.1
Content-type: application/json
{ 
    "Topic": { 
       "DataSets": [ 
          { 
             "CalculatedFields": [ 
\overline{a} "Aggregation": "string", 
                    "AllowedAggregations": [ "string" ], 
                    "CalculatedFieldDescription": "string", 
                    "CalculatedFieldName": "string", 
                    "CalculatedFieldSynonyms": [ "string" ], 
                    "CellValueSynonyms": [ 
\{ \} "CellValue": "string", 
                          "Synonyms": [ "string" ] 
 } 
                   ], 
                    "ColumnDataRole": "string", 
                    "ComparativeOrder": { 
                       "SpecifedOrder": [ "string" ], 
                       "TreatUndefinedSpecifiedValues": "string", 
                       "UseOrdering": "string" 
                   }, 
                    "DefaultFormatting": { 
                       "DisplayFormat": "string", 
                       "DisplayFormatOptions": { 
                          "BlankCellFormat": "string", 
                          "CurrencySymbol": "string", 
                          "DateFormat": "string", 
                          "DecimalSeparator": "string", 
                          "FractionDigits": number, 
                          "GroupingSeparator": "string", 
                          "NegativeFormat": { 
                             "Prefix": "string",
```

```
 "Suffix": "string" 
\}, \{ "Prefix": "string", 
                         "Suffix": "string", 
                         "UnitScaler": "string", 
                         "UseBlankCellFormat": boolean, 
                         "UseGrouping": boolean
 } 
, and the state \mathbb{R} , the state \mathbb{R} "DisableIndexing": boolean, 
                   "Expression": "string", 
                   "IsIncludedInTopic": boolean, 
                   "NeverAggregateInFilter": boolean, 
                   "NonAdditive": boolean, 
                   "NotAllowedAggregations": [ "string" ], 
                   "SemanticType": { 
                      "FalseyCellValue": "string", 
                      "FalseyCellValueSynonyms": [ "string" ], 
                      "SubTypeName": "string", 
                      "TruthyCellValue": "string", 
                      "TruthyCellValueSynonyms": [ "string" ], 
                      "TypeName": "string", 
                      "TypeParameters": { 
                         "string" : "string" 
 } 
, and the state \mathbb{R} , the state \mathbb{R} "TimeGranularity": "string" 
 } 
            ], 
             "Columns": [ 
\overline{a} "Aggregation": "string", 
                   "AllowedAggregations": [ "string" ], 
                   "CellValueSynonyms": [ 
\{ \} "CellValue": "string", 
                         "Synonyms": [ "string" ] 
 } 
 ], 
                   "ColumnDataRole": "string", 
                   "ColumnDescription": "string", 
                   "ColumnFriendlyName": "string", 
                   "ColumnName": "string", 
                   "ColumnSynonyms": [ "string" ],
```

```
 "ComparativeOrder": { 
                       "SpecifedOrder": [ "string" ], 
                       "TreatUndefinedSpecifiedValues": "string", 
                       "UseOrdering": "string" 
                    }, 
                    "DefaultFormatting": { 
                       "DisplayFormat": "string", 
                       "DisplayFormatOptions": { 
                          "BlankCellFormat": "string", 
                          "CurrencySymbol": "string", 
                          "DateFormat": "string", 
                          "DecimalSeparator": "string", 
                          "FractionDigits": number, 
                          "GroupingSeparator": "string", 
                          "NegativeFormat": { 
                             "Prefix": "string", 
                              "Suffix": "string" 
\}, \{ "Prefix": "string", 
                          "Suffix": "string", 
                          "UnitScaler": "string", 
                          "UseBlankCellFormat": boolean, 
                          "UseGrouping": boolean
 } 
, and the state \mathbb{R} , the state \mathbb{R} "DisableIndexing": boolean, 
                    "IsIncludedInTopic": boolean, 
                    "NeverAggregateInFilter": boolean, 
                    "NonAdditive": boolean, 
                    "NotAllowedAggregations": [ "string" ], 
                    "SemanticType": { 
                       "FalseyCellValue": "string", 
                       "FalseyCellValueSynonyms": [ "string" ], 
                       "SubTypeName": "string", 
                       "TruthyCellValue": "string", 
                       "TruthyCellValueSynonyms": [ "string" ], 
                       "TypeName": "string", 
                       "TypeParameters": { 
                          "string" : "string" 
 } 
, and the state \mathbb{R} , the state \mathbb{R} "TimeGranularity": "string" 
 } 
             ],
```

```
 "DataAggregation": { 
                    "DatasetRowDateGranularity": "string", 
                    "DefaultDateColumnName": "string" 
                }, 
                "DatasetArn": "string", 
                "DatasetDescription": "string", 
                "DatasetName": "string", 
                "Filters": [ 
\overline{a} "CategoryFilter": { 
                            "CategoryFilterFunction": "string", 
                            "CategoryFilterType": "string", 
                            "Constant": { 
                                "CollectiveConstant": { 
                                    "ValueList": [ "string" ] 
\}, \{ "ConstantType": "string", 
                                "SingularConstant": "string" 
\}, \}, \}, \}, \}, \}, \}, \}, \}, \}, \}, \}, \}, \}, \}, \}, \}, \}, \}, \}, \}, \}, \}, \}, \}, \}, \}, \}, \}, \}, \}, \}, \}, \}, \}, \}, \},
                            "Inverse": boolean
                        }, 
                        "DateRangeFilter": { 
                            "Constant": { 
                                "ConstantType": "string", 
                                "RangeConstant": { 
                                    "Maximum": "string", 
                                    "Minimum": "string" 
 } 
\}, \}, \}, \}, \}, \}, \}, \}, \}, \}, \}, \}, \}, \}, \}, \}, \}, \}, \}, \}, \}, \}, \}, \}, \}, \}, \}, \}, \}, \}, \}, \}, \}, \}, \}, \}, \},
                            "Inclusive": boolean
                        }, 
                        "FilterClass": "string", 
                        "FilterDescription": "string", 
                        "FilterName": "string", 
                        "FilterSynonyms": [ "string" ], 
                        "FilterType": "string", 
                        "NumericEqualityFilter": { 
                            "Aggregation": "string", 
                            "Constant": { 
                                "ConstantType": "string", 
                                "SingularConstant": "string" 
 } 
, and the state \mathbb{R} , the state \mathbb{R} "NumericRangeFilter": {
```

```
 "Aggregation": "string", 
                         "Constant": { 
                             "ConstantType": "string", 
                             "RangeConstant": { 
                                "Maximum": "string", 
                                "Minimum": "string" 
 } 
\}, \}, \}, \}, \}, \}, \}, \}, \}, \}, \}, \}, \}, \}, \}, \}, \}, \}, \}, \}, \}, \}, \}, \}, \}, \}, \}, \}, \}, \}, \}, \}, \}, \}, \}, \}, \},
                         "Inclusive": boolean
                      }, 
                      "OperandFieldName": "string", 
                      "RelativeDateFilter": { 
                         "Constant": { 
                             "ConstantType": "string", 
                             "SingularConstant": "string" 
\}, \}, \}, \}, \}, \}, \}, \}, \}, \}, \}, \}, \}, \}, \}, \}, \}, \}, \}, \}, \}, \}, \}, \}, \}, \}, \}, \}, \}, \}, \}, \}, \}, \}, \}, \}, \},
                         "RelativeDateFilterFunction": "string", 
                         "TimeGranularity": "string" 
 } 
 } 
               ], 
               "NamedEntities": [ 
\overline{a} "Definition": [ 
\{ \} "FieldName": "string", 
                             "Metric": { 
                                "Aggregation": "string", 
                                "AggregationFunctionParameters": { 
                                    "string" : "string" 
 } 
\}, \{ "PropertyName": "string", 
                             "PropertyRole": "string", 
                             "PropertyUsage": "string" 
 } 
 ], 
                      "EntityDescription": "string", 
                      "EntityName": "string", 
                      "EntitySynonyms": [ "string" ], 
                      "SemanticEntityType": { 
                         "SubTypeName": "string", 
                         "TypeName": "string", 
                         "TypeParameters": {
```

```
 "string" : "string" 
 } 
 } 
 } 
 ] 
        } 
     ], 
     "Description": "string", 
     "Name": "string", 
     "UserExperienceVersion": "string" 
   }
}
```
## **URI Request Parameters**

The request uses the following URI parameters.

#### **[AwsAccountId](#page-922-0)**

The ID of the Amazon account that contains the topic that you want to update.

Length Constraints: Fixed length of 12.

Pattern: ^[0-9]{12}\$

Required: Yes

#### **[TopicId](#page-922-0)**

The ID of the topic that you want to modify. This ID is unique per Amazon Web Services Region for each Amazon account.

Length Constraints: Maximum length of 256.

```
Pattern: ^[A-Za-z0-9-_.\\+]*$
```
Required: Yes

## **Request Body**

The request accepts the following data in JSON format.

### <span id="page-928-0"></span>**[Topic](#page-922-0)**

The definition of the topic that you want to update.

Type: [TopicDetails](#page-2165-4) object

Required: Yes

## <span id="page-928-3"></span>**Response Syntax**

```
HTTP/1.1 Status
Content-type: application/json
{ 
    "Arn": "string", 
    "RefreshArn": "string", 
    "RequestId": "string", 
    "TopicId": "string"
}
```
## **Response Elements**

If the action is successful, the service sends back the following HTTP response.

#### **[Status](#page-928-3)**

The HTTP status of the request.

The following data is returned in JSON format by the service.

#### <span id="page-928-1"></span>**[Arn](#page-928-3)**

The Amazon Resource Name (ARN) of the topic.

Type: String

#### <span id="page-928-2"></span>**[RefreshArn](#page-928-3)**

The Amazon Resource Name (ARN) of the topic refresh.

Type: String

#### <span id="page-929-0"></span>**[RequestId](#page-928-3)**

The Amazon request ID for this operation.

Type: String

### <span id="page-929-1"></span>**[TopicId](#page-928-3)**

The ID of the topic that you want to modify. This ID is unique per Amazon Web Services Region for each Amazon account.

Type: String

Length Constraints: Maximum length of 256.

Pattern: ^ [A-Za-z0-9- . \\+] \*\$

## **Errors**

For information about the errors that are common to all actions, see [Common](#page-2277-0) Errors.

#### **AccessDeniedException**

You don't have access to this item. The provided credentials couldn't be validated. You might not be authorized to carry out the request. Make sure that your account is authorized to use the Amazon QuickSight service, that your policies have the correct permissions, and that you are using the correct credentials.

HTTP Status Code: 401

#### **ConflictException**

Updating or deleting a resource can cause an inconsistent state.

HTTP Status Code: 409

#### **InternalFailureException**

An internal failure occurred.

HTTP Status Code: 500

#### **InvalidParameterValueException**

One or more parameters has a value that isn't valid.

#### HTTP Status Code: 400

#### **LimitExceededException**

A limit is exceeded.

HTTP Status Code: 409

#### **ResourceExistsException**

The resource specified already exists.

HTTP Status Code: 409

#### **ResourceNotFoundException**

One or more resources can't be found.

HTTP Status Code: 404

#### **ThrottlingException**

Access is throttled.

HTTP Status Code: 429

### **Examples**

#### **Example**

This example illustrates one usage of UpdateTopic.

#### **Sample Request**

```
PUT /accounts/{AwsAccountId}/topics/{TopicId} HTTP/1.1
Content-type: application/json
```
## **See Also**

For more information about using this API in one of the language-specific Amazon SDKs, see the following:

- Amazon [Command](https://docs.amazonaws.cn/goto/aws-cli/quicksight-2018-04-01/UpdateTopic) Line Interface
- [Amazon](https://docs.amazonaws.cn/goto/DotNetSDKV3/quicksight-2018-04-01/UpdateTopic) SDK for .NET
- [Amazon](https://docs.amazonaws.cn/goto/SdkForCpp/quicksight-2018-04-01/UpdateTopic) SDK for C++
- [Amazon](https://docs.amazonaws.cn/goto/SdkForGoV2/quicksight-2018-04-01/UpdateTopic) SDK for Go v2
- [Amazon](https://docs.amazonaws.cn/goto/SdkForJavaV2/quicksight-2018-04-01/UpdateTopic) SDK for Java V2
- Amazon SDK for [JavaScript](https://docs.amazonaws.cn/goto/SdkForJavaScriptV3/quicksight-2018-04-01/UpdateTopic) V3
- [Amazon](https://docs.amazonaws.cn/goto/SdkForPHPV3/quicksight-2018-04-01/UpdateTopic) SDK for PHP V3
- [Amazon](https://docs.amazonaws.cn/goto/boto3/quicksight-2018-04-01/UpdateTopic) SDK for Python
- [Amazon](https://docs.amazonaws.cn/goto/SdkForRubyV3/quicksight-2018-04-01/UpdateTopic) SDK for Ruby V3

# **UpdateTopicPermissions**

Updates the permissions of a topic.

# <span id="page-932-0"></span>**Request Syntax**

```
PUT /accounts/AwsAccountId/topics/TopicId/permissions HTTP/1.1
Content-type: application/json
{ 
    "GrantPermissions": [ 
        { 
           "Actions": [ "string" ], 
           "Principal": "string" 
        } 
    ], 
    "RevokePermissions": [ 
        { 
           "Actions": [ "string" ], 
           "Principal": "string" 
        } 
   \mathbf{I}}
```
## **URI Request Parameters**

The request uses the following URI parameters.

#### **[AwsAccountId](#page-932-0)**

The ID of the Amazon account that contains the topic that you want to update the permissions for.

Length Constraints: Fixed length of 12.

```
Pattern: ^[0-9]{12}$
```
Required: Yes

## **[TopicId](#page-932-0)**

The ID of the topic that you want to modify. This ID is unique per Amazon Web Services Region for each Amazon account.

Length Constraints: Maximum length of 256.

Pattern: ^ [A-Za-z0-9- . \\+] \*\$

Required: Yes

## **Request Body**

The request accepts the following data in JSON format.

#### <span id="page-933-0"></span>**[GrantPermissions](#page-932-0)**

The resource permissions that you want to grant to the topic.

Type: Array of [ResourcePermission](#page-1905-2) objects

Array Members: Maximum number of 100 items.

Required: No

#### <span id="page-933-1"></span>**[RevokePermissions](#page-932-0)**

The resource permissions that you want to revoke from the topic.

Type: Array of [ResourcePermission](#page-1905-2) objects

Array Members: Maximum number of 100 items.

Required: No

## <span id="page-933-2"></span>**Response Syntax**

```
HTTP/1.1 Status
Content-type: application/json
{ 
    "Permissions": [ 
        { 
           "Actions": [ "string" ], 
           "Principal": "string" 
       } 
    ], 
    "RequestId": "string",
```

```
Amazon QuickSight the contract of the contract of the contract of the contract of the contract of the contract of the contract of the contract of the contract of the contract of the contract of the contract of the contrac
```

```
 "TopicArn": "string", 
    "TopicId": "string"
}
```
## **Response Elements**

If the action is successful, the service sends back the following HTTP response.

#### **[Status](#page-933-2)**

The HTTP status of the request.

The following data is returned in JSON format by the service.

#### <span id="page-934-0"></span>**[Permissions](#page-933-2)**

A list of resource permissions on the topic.

Type: Array of [ResourcePermission](#page-1905-2) objects

Array Members: Minimum number of 1 item. Maximum number of 64 items.

#### <span id="page-934-1"></span>**[RequestId](#page-933-2)**

The Amazon request ID for this operation.

Type: String

#### <span id="page-934-2"></span>**[TopicArn](#page-933-2)**

The Amazon Resource Name (ARN) of the topic.

Type: String

#### <span id="page-934-3"></span>**[TopicId](#page-933-2)**

The ID of the topic that you want to modify. This ID is unique per Amazon Web Services Region for each Amazon account.

Type: String

Length Constraints: Maximum length of 256.

Pattern: ^[A-Za-z0-9-\_.\\+]\*\$

## **Errors**

For information about the errors that are common to all actions, see [Common](#page-2277-0) Errors.

#### **AccessDeniedException**

You don't have access to this item. The provided credentials couldn't be validated. You might not be authorized to carry out the request. Make sure that your account is authorized to use the Amazon QuickSight service, that your policies have the correct permissions, and that you are using the correct credentials.

HTTP Status Code: 401

### **ConflictException**

Updating or deleting a resource can cause an inconsistent state.

HTTP Status Code: 409

#### **InternalFailureException**

An internal failure occurred.

HTTP Status Code: 500

#### **InvalidParameterValueException**

One or more parameters has a value that isn't valid.

HTTP Status Code: 400

#### **LimitExceededException**

A limit is exceeded.

HTTP Status Code: 409

#### **ResourceNotFoundException**

One or more resources can't be found.

HTTP Status Code: 404

## **ThrottlingException**

Access is throttled.
#### HTTP Status Code: 429

#### **UnsupportedUserEditionException**

This error indicates that you are calling an operation on an Amazon QuickSight subscription where the edition doesn't include support for that operation. Amazon Amazon QuickSight currently has Standard Edition and Enterprise Edition. Not every operation and capability is available in every edition.

HTTP Status Code: 403

## **Examples**

#### **Example**

This example illustrates one usage of UpdateTopicPermissions.

#### **Sample Request**

```
PUT /accounts/{AwsAccountId}/topics/{TopicId}/permissions HTTP/1.1
Content-type: application/json
```
## **See Also**

For more information about using this API in one of the language-specific Amazon SDKs, see the following:

- Amazon [Command](https://docs.amazonaws.cn/goto/aws-cli/quicksight-2018-04-01/UpdateTopicPermissions) Line Interface
- [Amazon](https://docs.amazonaws.cn/goto/DotNetSDKV3/quicksight-2018-04-01/UpdateTopicPermissions) SDK for .NET
- [Amazon](https://docs.amazonaws.cn/goto/SdkForCpp/quicksight-2018-04-01/UpdateTopicPermissions) SDK for C++
- [Amazon](https://docs.amazonaws.cn/goto/SdkForGoV2/quicksight-2018-04-01/UpdateTopicPermissions) SDK for Go v2
- [Amazon](https://docs.amazonaws.cn/goto/SdkForJavaV2/quicksight-2018-04-01/UpdateTopicPermissions) SDK for Java V2
- Amazon SDK for [JavaScript](https://docs.amazonaws.cn/goto/SdkForJavaScriptV3/quicksight-2018-04-01/UpdateTopicPermissions) V3
- [Amazon](https://docs.amazonaws.cn/goto/SdkForPHPV3/quicksight-2018-04-01/UpdateTopicPermissions) SDK for PHP V3
- [Amazon](https://docs.amazonaws.cn/goto/boto3/quicksight-2018-04-01/UpdateTopicPermissions) SDK for Python
- [Amazon](https://docs.amazonaws.cn/goto/SdkForRubyV3/quicksight-2018-04-01/UpdateTopicPermissions) SDK for Ruby V3

# **UpdateTopicRefreshSchedule**

Updates a topic refresh schedule.

## <span id="page-937-0"></span>**Request Syntax**

```
PUT /accounts/AwsAccountId/topics/TopicId/schedules/DatasetId HTTP/1.1
Content-type: application/json
{ 
    "RefreshSchedule": { 
       "BasedOnSpiceSchedule": boolean, 
       "IsEnabled": boolean, 
       "RepeatAt": "string", 
       "StartingAt": number, 
       "Timezone": "string", 
       "TopicScheduleType": "string" 
    }
}
```
## **URI Request Parameters**

The request uses the following URI parameters.

#### **[AwsAccountId](#page-937-0)**

The ID of the Amazon account that contains the topic whose refresh schedule you want to update.

Length Constraints: Fixed length of 12.

Pattern: ^[0-9]{12}\$

Required: Yes

#### **[DatasetId](#page-937-0)**

The ID of the dataset.

Required: Yes

#### **[TopicId](#page-937-0)**

The ID of the topic that you want to modify. This ID is unique per Amazon Web Services Region for each Amazon account.

Length Constraints: Maximum length of 256.

Pattern:  $\sqrt{A-Za-z0-9}$ -\_. $\{\+1\}$ \*\$

Required: Yes

## **Request Body**

The request accepts the following data in JSON format.

### <span id="page-938-0"></span>**[RefreshSchedule](#page-937-0)**

The definition of a refresh schedule.

Type: [TopicRefreshSchedule](#page-2179-4) object

Required: Yes

## <span id="page-938-1"></span>**Response Syntax**

```
HTTP/1.1 Status
Content-type: application/json
{ 
    "DatasetArn": "string", 
    "RequestId": "string", 
    "TopicArn": "string", 
    "TopicId": "string"
}
```
## **Response Elements**

If the action is successful, the service sends back the following HTTP response.

#### **[Status](#page-938-1)**

The HTTP status of the request.

The following data is returned in JSON format by the service.

#### <span id="page-939-0"></span>**[DatasetArn](#page-938-1)**

The Amazon Resource Name (ARN) of the dataset.

Type: String

#### <span id="page-939-1"></span>**[RequestId](#page-938-1)**

The Amazon request ID for this operation.

Type: String

#### <span id="page-939-2"></span>**[TopicArn](#page-938-1)**

The Amazon Resource Name (ARN) of the topic.

Type: String

#### <span id="page-939-3"></span>**[TopicId](#page-938-1)**

The ID of the topic that you want to modify. This ID is unique per Amazon Web Services Region for each Amazon account.

Type: String

Length Constraints: Maximum length of 256.

Pattern:  $\sqrt{A-Za-z0-9}$ -\_.  $\{\+1\}$ \*\$

### **Errors**

For information about the errors that are common to all actions, see [Common](#page-2277-0) Errors.

#### **AccessDeniedException**

You don't have access to this item. The provided credentials couldn't be validated. You might not be authorized to carry out the request. Make sure that your account is authorized to use the Amazon QuickSight service, that your policies have the correct permissions, and that you are using the correct credentials.

HTTP Status Code: 401

#### **ConflictException**

Updating or deleting a resource can cause an inconsistent state.

HTTP Status Code: 409

#### **InternalFailureException**

An internal failure occurred.

HTTP Status Code: 500

### **InvalidParameterValueException**

One or more parameters has a value that isn't valid.

HTTP Status Code: 400

#### **LimitExceededException**

A limit is exceeded.

HTTP Status Code: 409

#### **ResourceExistsException**

The resource specified already exists.

HTTP Status Code: 409

#### **ResourceNotFoundException**

One or more resources can't be found.

HTTP Status Code: 404

#### **ThrottlingException**

Access is throttled.

HTTP Status Code: 429

## **Examples**

#### **Example**

This example illustrates one usage of UpdateTopicRefreshSchedule.

#### **Sample Request**

PUT /accounts/{AwsAccountId}/topics/{TopicId}/schedules/{ScheduleId} HTTP/1.1

Content-type: application/json

## **See Also**

For more information about using this API in one of the language-specific Amazon SDKs, see the following:

- Amazon [Command](https://docs.amazonaws.cn/goto/aws-cli/quicksight-2018-04-01/UpdateTopicRefreshSchedule) Line Interface
- [Amazon](https://docs.amazonaws.cn/goto/DotNetSDKV3/quicksight-2018-04-01/UpdateTopicRefreshSchedule) SDK for .NET
- [Amazon](https://docs.amazonaws.cn/goto/SdkForCpp/quicksight-2018-04-01/UpdateTopicRefreshSchedule) SDK for C++
- [Amazon](https://docs.amazonaws.cn/goto/SdkForGoV2/quicksight-2018-04-01/UpdateTopicRefreshSchedule) SDK for Go v2
- [Amazon](https://docs.amazonaws.cn/goto/SdkForJavaV2/quicksight-2018-04-01/UpdateTopicRefreshSchedule) SDK for Java V2
- Amazon SDK for [JavaScript](https://docs.amazonaws.cn/goto/SdkForJavaScriptV3/quicksight-2018-04-01/UpdateTopicRefreshSchedule) V3
- [Amazon](https://docs.amazonaws.cn/goto/SdkForPHPV3/quicksight-2018-04-01/UpdateTopicRefreshSchedule) SDK for PHP V3
- [Amazon](https://docs.amazonaws.cn/goto/boto3/quicksight-2018-04-01/UpdateTopicRefreshSchedule) SDK for Python
- [Amazon](https://docs.amazonaws.cn/goto/SdkForRubyV3/quicksight-2018-04-01/UpdateTopicRefreshSchedule) SDK for Ruby V3

# **UpdateUser**

Updates an Amazon QuickSight user.

## <span id="page-942-0"></span>**Request Syntax**

```
PUT /accounts/AwsAccountId/namespaces/Namespace/users/UserName HTTP/1.1
Content-type: application/json
{ 
    "CustomFederationProviderUrl": "string", 
    "CustomPermissionsName": "string", 
    "Email": "string", 
    "ExternalLoginFederationProviderType": "string", 
    "ExternalLoginId": "string", 
    "Role": "string", 
    "UnapplyCustomPermissions": boolean
}
```
## **URI Request Parameters**

The request uses the following URI parameters.

### **[AwsAccountId](#page-942-0)**

The ID for the Amazon account that the user is in. Currently, you use the ID for the Amazon account that contains your Amazon QuickSight account.

Length Constraints: Fixed length of 12.

Pattern: ^[0-9]{12}\$

Required: Yes

#### **[Namespace](#page-942-0)**

The namespace. Currently, you should set this to default.

Length Constraints: Maximum length of 64.

Pattern: ^ [a-zA-Z0-9. - ] \* \$

Required: Yes

#### **[UserName](#page-942-0)**

The Amazon QuickSight user name that you want to update.

Length Constraints: Minimum length of 1.

Pattern: [\u0020-\u00FF]+

Required: Yes

## **Request Body**

The request accepts the following data in JSON format.

#### <span id="page-943-1"></span>**[Email](#page-942-0)**

The email address of the user that you want to update.

Type: String

Required: Yes

#### <span id="page-943-2"></span>**[Role](#page-942-0)**

The Amazon QuickSight role of the user. The role can be one of the following default security cohorts:

- READER: A user who has read-only access to dashboards.
- AUTHOR: A user who can create data sources, datasets, analyses, and dashboards.
- ADMIN: A user who is an author, who can also manage Amazon QuickSight settings.

The name of the Amazon QuickSight role is invisible to the user except for the console screens dealing with permissions.

Type: String

Valid Values: ADMIN | AUTHOR | READER | RESTRICTED\_AUTHOR | RESTRICTED\_READER

Required: Yes

#### <span id="page-943-0"></span>**[CustomFederationProviderUrl](#page-942-0)**

The URL of the custom OpenID Connect (OIDC) provider that provides identity to let a user federate into Amazon QuickSight with an associated Amazon Identity

and Access Management(IAM) role. This parameter should only be used when ExternalLoginFederationProviderType parameter is set to CUSTOM\_OIDC.

Type: String

Required: No

## <span id="page-944-0"></span>**[CustomPermissionsName](#page-942-0)**

(Enterprise edition only) The name of the custom permissions profile that you want to assign to this user. Customized permissions allows you to control a user's access by restricting access the following operations:

- Create and update data sources
- Create and update datasets
- Create and update email reports
- Subscribe to email reports

A set of custom permissions includes any combination of these restrictions. Currently, you need to create the profile names for custom permission sets by using the Amazon QuickSight console. Then, you use the RegisterUser API operation to assign the named set of permissions to a Amazon QuickSight user.

Amazon QuickSight custom permissions are applied through IAM policies. Therefore, they override the permissions typically granted by assigning Amazon QuickSight users to one of the default security cohorts in Amazon QuickSight (admin, author, reader).

This feature is available only to Amazon QuickSight Enterprise edition subscriptions.

Type: String

Length Constraints: Minimum length of 1. Maximum length of 64.

Pattern: ^[a-zA-Z0-9+=,.@\_-]+\$

Required: No

## <span id="page-944-1"></span>**[ExternalLoginFederationProviderType](#page-942-0)**

The type of supported external login provider that provides identity to let a user federate into Amazon QuickSight with an associated Amazon Identity and Access Management(IAM) role. The type of supported external login provider can be one of the following.

- COGNITO: Amazon Cognito. The provider URL is cognito-identity.amazonaws.com. When choosing the COGNITO provider type, don't use the "CustomFederationProviderUrl" parameter which is only needed when the external provider is custom.
- CUSTOM\_OIDC: Custom OpenID Connect (OIDC) provider. When choosing CUSTOM\_OIDC type, use the CustomFederationProviderUrl parameter to provide the custom OIDC provider URL.
- NONE: This clears all the previously saved external login information for a user. Use the [DescribeUser](https://docs.amazonaws.cn/quicksight/latest/APIReference/API_DescribeUser.html) API operation to check the external login information.

Type: String

Required: No

### <span id="page-945-0"></span>**[ExternalLoginId](#page-942-0)**

The identity ID for a user in the external login provider.

Type: String

Required: No

### <span id="page-945-1"></span>**[UnapplyCustomPermissions](#page-942-0)**

A flag that you use to indicate that you want to remove all custom permissions from this user. Using this parameter resets the user to the state it was in before a custom permissions profile was applied. This parameter defaults to NULL and it doesn't accept any other value.

Type: Boolean

Required: No

## <span id="page-945-2"></span>**Response Syntax**

```
HTTP/1.1 Status
Content-type: application/json
{ 
    "RequestId": "string", 
    "User": { 
        "Active": boolean, 
       "Arn": "string",
```

```
 "CustomPermissionsName": "string", 
    "Email": "string", 
    "ExternalLoginFederationProviderType": "string", 
    "ExternalLoginFederationProviderUrl": "string", 
    "ExternalLoginId": "string", 
    "IdentityType": "string", 
    "PrincipalId": "string", 
    "Role": "string", 
    "UserName": "string" 
 }
```
## **Response Elements**

If the action is successful, the service sends back the following HTTP response.

#### **[Status](#page-945-2)**

}

The HTTP status of the request.

The following data is returned in JSON format by the service.

#### <span id="page-946-0"></span>**[RequestId](#page-945-2)**

The Amazon request ID for this operation.

Type: String

#### <span id="page-946-1"></span>**[User](#page-945-2)**

The Amazon QuickSight user.

Type: [User](#page-2223-4) object

### **Errors**

For information about the errors that are common to all actions, see [Common](#page-2277-0) Errors.

#### **AccessDeniedException**

You don't have access to this item. The provided credentials couldn't be validated. You might not be authorized to carry out the request. Make sure that your account is authorized to use the Amazon QuickSight service, that your policies have the correct permissions, and that you are using the correct credentials.

HTTP Status Code: 401

### **InternalFailureException**

An internal failure occurred.

HTTP Status Code: 500

### **InvalidParameterValueException**

One or more parameters has a value that isn't valid.

HTTP Status Code: 400

### **PreconditionNotMetException**

One or more preconditions aren't met.

HTTP Status Code: 400

### **ResourceNotFoundException**

One or more resources can't be found.

HTTP Status Code: 404

### **ResourceUnavailableException**

This resource is currently unavailable.

HTTP Status Code: 503

### **ThrottlingException**

Access is throttled.

HTTP Status Code: 429

## **See Also**

For more information about using this API in one of the language-specific Amazon SDKs, see the following:

- Amazon [Command](https://docs.amazonaws.cn/goto/aws-cli/quicksight-2018-04-01/UpdateUser) Line Interface
- [Amazon](https://docs.amazonaws.cn/goto/DotNetSDKV3/quicksight-2018-04-01/UpdateUser) SDK for .NET
- [Amazon](https://docs.amazonaws.cn/goto/SdkForCpp/quicksight-2018-04-01/UpdateUser) SDK for C++
- [Amazon](https://docs.amazonaws.cn/goto/SdkForGoV2/quicksight-2018-04-01/UpdateUser) SDK for Go v2
- [Amazon](https://docs.amazonaws.cn/goto/SdkForJavaV2/quicksight-2018-04-01/UpdateUser) SDK for Java V2
- Amazon SDK for [JavaScript](https://docs.amazonaws.cn/goto/SdkForJavaScriptV3/quicksight-2018-04-01/UpdateUser) V3
- [Amazon](https://docs.amazonaws.cn/goto/SdkForPHPV3/quicksight-2018-04-01/UpdateUser) SDK for PHP V3
- [Amazon](https://docs.amazonaws.cn/goto/boto3/quicksight-2018-04-01/UpdateUser) SDK for Python
- [Amazon](https://docs.amazonaws.cn/goto/SdkForRubyV3/quicksight-2018-04-01/UpdateUser) SDK for Ruby V3

# **UpdateVPCConnection**

<span id="page-949-0"></span>Updates a VPC connection.

## **Request Syntax**

```
PUT /accounts/AwsAccountId/vpc-connections/VPCConnectionId HTTP/1.1
Content-type: application/json
{ 
    "DnsResolvers": [ "string" ], 
    "Name": "string", 
    "RoleArn": "string", 
    "SecurityGroupIds": [ "string" ], 
    "SubnetIds": [ "string" ]
}
```
### **URI Request Parameters**

The request uses the following URI parameters.

#### **[AwsAccountId](#page-949-0)**

The Amazon account ID of the account that contains the VPC connection that you want to update.

Length Constraints: Fixed length of 12.

Pattern: ^[0-9]{12}\$

Required: Yes

#### **[VPCConnectionId](#page-949-0)**

The ID of the VPC connection that you're updating. This ID is a unique identifier for each Amazon Web Services Region in an Amazon account.

Length Constraints: Minimum length of 1. Maximum length of 1000.

Required: Yes

## **Request Body**

The request accepts the following data in JSON format.

#### <span id="page-950-0"></span>**[Name](#page-949-0)**

The display name for the VPC connection.

Type: String

Length Constraints: Minimum length of 1. Maximum length of 128.

Required: Yes

#### <span id="page-950-1"></span>**[RoleArn](#page-949-0)**

An IAM role associated with the VPC connection.

Type: String

Length Constraints: Minimum length of 20. Maximum length of 2048.

Required: Yes

#### <span id="page-950-2"></span>**[SecurityGroupIds](#page-949-0)**

A list of security group IDs for the VPC connection.

Type: Array of strings

Array Members: Minimum number of 1 item. Maximum number of 16 items.

Length Constraints: Minimum length of 1. Maximum length of 255.

Pattern: ^sg-[0-9a-z]\*\$

Required: Yes

#### <span id="page-950-3"></span>**[SubnetIds](#page-949-0)**

A list of subnet IDs for the VPC connection.

Type: Array of strings

Array Members: Minimum number of 2 items. Maximum number of 15 items.

Length Constraints: Minimum length of 1. Maximum length of 255.

Pattern: ^subnet-[0-9a-z]\*\$

Required: Yes

#### <span id="page-951-0"></span>**[DnsResolvers](#page-949-0)**

A list of IP addresses of DNS resolver endpoints for the VPC connection.

Type: Array of strings

Array Members: Maximum number of 15 items.

Length Constraints: Minimum length of 7. Maximum length of 15.

Required: No

## <span id="page-951-2"></span>**Response Syntax**

```
HTTP/1.1 Status
Content-type: application/json
{ 
    "Arn": "string", 
    "AvailabilityStatus": "string", 
    "RequestId": "string", 
    "UpdateStatus": "string", 
    "VPCConnectionId": "string"
}
```
## **Response Elements**

If the action is successful, the service sends back the following HTTP response.

#### **[Status](#page-951-2)**

The HTTP status of the request.

The following data is returned in JSON format by the service.

#### <span id="page-951-1"></span>**[Arn](#page-951-2)**

The Amazon Resource Name (ARN) of the VPC connection.

Type: String

#### <span id="page-952-0"></span>**[AvailabilityStatus](#page-951-2)**

The availability status of the VPC connection.

Type: String

Valid Values: AVAILABLE | UNAVAILABLE | PARTIALLY\_AVAILABLE

#### <span id="page-952-1"></span>**[RequestId](#page-951-2)**

The Amazon request ID for this operation.

Type: String

#### <span id="page-952-2"></span>**[UpdateStatus](#page-951-2)**

The update status of the VPC connection's last update.

Type: String

```
Valid Values: CREATION_IN_PROGRESS | CREATION_SUCCESSFUL | CREATION_FAILED 
| UPDATE_IN_PROGRESS | UPDATE_SUCCESSFUL | UPDATE_FAILED | 
DELETION_IN_PROGRESS | DELETION_FAILED | DELETED
```
#### <span id="page-952-3"></span>**[VPCConnectionId](#page-951-2)**

The ID of the VPC connection that you are updating. This ID is a unique identifier for each Amazon Web Services Region in anAmazon account.

Type: String

Length Constraints: Minimum length of 1. Maximum length of 1000.

#### **Errors**

For information about the errors that are common to all actions, see [Common](#page-2277-0) Errors.

#### **AccessDeniedException**

You don't have access to this item. The provided credentials couldn't be validated. You might not be authorized to carry out the request. Make sure that your account is authorized to use the Amazon QuickSight service, that your policies have the correct permissions, and that you are using the correct credentials.

#### HTTP Status Code: 401

#### **ConflictException**

Updating or deleting a resource can cause an inconsistent state.

HTTP Status Code: 409

#### **InternalFailureException**

An internal failure occurred.

HTTP Status Code: 500

#### **InvalidParameterValueException**

One or more parameters has a value that isn't valid.

HTTP Status Code: 400

#### **LimitExceededException**

A limit is exceeded.

HTTP Status Code: 409

#### **ResourceNotFoundException**

One or more resources can't be found.

HTTP Status Code: 404

#### **ThrottlingException**

Access is throttled.

HTTP Status Code: 429

#### **UnsupportedUserEditionException**

This error indicates that you are calling an operation on an Amazon QuickSight subscription where the edition doesn't include support for that operation. Amazon Amazon QuickSight currently has Standard Edition and Enterprise Edition. Not every operation and capability is available in every edition.

HTTP Status Code: 403

## **See Also**

For more information about using this API in one of the language-specific Amazon SDKs, see the following:

- Amazon [Command](https://docs.amazonaws.cn/goto/aws-cli/quicksight-2018-04-01/UpdateVPCConnection) Line Interface
- [Amazon](https://docs.amazonaws.cn/goto/DotNetSDKV3/quicksight-2018-04-01/UpdateVPCConnection) SDK for .NET
- [Amazon](https://docs.amazonaws.cn/goto/SdkForCpp/quicksight-2018-04-01/UpdateVPCConnection) SDK for C++
- [Amazon](https://docs.amazonaws.cn/goto/SdkForGoV2/quicksight-2018-04-01/UpdateVPCConnection) SDK for Go v2
- [Amazon](https://docs.amazonaws.cn/goto/SdkForJavaV2/quicksight-2018-04-01/UpdateVPCConnection) SDK for Java V2
- Amazon SDK for [JavaScript](https://docs.amazonaws.cn/goto/SdkForJavaScriptV3/quicksight-2018-04-01/UpdateVPCConnection) V3
- [Amazon](https://docs.amazonaws.cn/goto/SdkForPHPV3/quicksight-2018-04-01/UpdateVPCConnection) SDK for PHP V3
- [Amazon](https://docs.amazonaws.cn/goto/boto3/quicksight-2018-04-01/UpdateVPCConnection) SDK for Python
- [Amazon](https://docs.amazonaws.cn/goto/SdkForRubyV3/quicksight-2018-04-01/UpdateVPCConnection) SDK for Ruby V3

# **Data Types**

The following data types are supported:

- [AccountCustomization](#page-981-0)
- [AccountInfo](#page-982-0)
- [AccountSettings](#page-984-0)
- [ActiveIAMPolicyAssignment](#page-986-0)
- [AdHocFilteringOption](#page-987-0)
- [AggregationFunction](#page-988-0)
- [AggregationSortConfiguration](#page-990-0)
- [AllSheetsFilterScopeConfiguration](#page-992-0)
- [AmazonElasticsearchParameters](#page-993-0)
- [AmazonOpenSearchParameters](#page-994-0)
- [Analysis](#page-995-0)
- **[AnalysisDefaults](#page-998-0)**
- [AnalysisDefinition](#page-999-0)
- [AnalysisError](#page-1002-0)
- [AnalysisSearchFilter](#page-1004-0)
- [AnalysisSourceEntity](#page-1007-0)
- [AnalysisSourceTemplate](#page-1008-0)
- [AnalysisSummary](#page-1009-0)
- [AnchorDateConfiguration](#page-1011-0)
- [AnonymousUserDashboardEmbeddingConfiguration](#page-1013-0)
- [AnonymousUserDashboardVisualEmbeddingConfiguration](#page-1014-0)
- [AnonymousUserEmbeddingExperienceConfiguration](#page-1015-0)
- [AnonymousUserQSearchBarEmbeddingConfiguration](#page-1017-0)
- [AnonymousUserSnapshotJobResult](#page-1018-0)
- [ArcAxisConfiguration](#page-1019-0)
- [ArcAxisDisplayRange](#page-1020-0)
- [ArcConfiguration](#page-1021-0)
- **[ArcOptions](#page-1022-0)**
- [AssetBundleCloudFormationOverridePropertyConfiguration](#page-1023-0)
- [AssetBundleExportJobAnalysisOverrideProperties](#page-1026-0)
- [AssetBundleExportJobDashboardOverrideProperties](#page-1028-0)
- [AssetBundleExportJobDataSetOverrideProperties](#page-1030-0)
- [AssetBundleExportJobDataSourceOverrideProperties](#page-1032-0)
- [AssetBundleExportJobError](#page-1034-0)
- [AssetBundleExportJobRefreshScheduleOverrideProperties](#page-1036-0)
- [AssetBundleExportJobResourceIdOverrideConfiguration](#page-1038-0)
- [AssetBundleExportJobSummary](#page-1039-0)
- [AssetBundleExportJobThemeOverrideProperties](#page-1042-0)
- [AssetBundleExportJobValidationStrategy](#page-1044-0)
- [AssetBundleExportJobVPCConnectionOverrideProperties](#page-1045-0)
- [AssetBundleExportJobWarning](#page-1047-0)
- [AssetBundleImportJobAnalysisOverrideParameters](#page-1048-0)
- [AssetBundleImportJobAnalysisOverridePermissions](#page-1049-0)
- [AssetBundleImportJobAnalysisOverrideTags](#page-1051-0)
- [AssetBundleImportJobDashboardOverrideParameters](#page-1053-0)
- [AssetBundleImportJobDashboardOverridePermissions](#page-1054-0)
- [AssetBundleImportJobDashboardOverrideTags](#page-1056-0)
- [AssetBundleImportJobDataSetOverrideParameters](#page-1058-0)
- [AssetBundleImportJobDataSetOverridePermissions](#page-1059-0)
- [AssetBundleImportJobDataSetOverrideTags](#page-1061-0)
- [AssetBundleImportJobDataSourceCredentialPair](#page-1063-0)
- [AssetBundleImportJobDataSourceCredentials](#page-1064-0)
- [AssetBundleImportJobDataSourceOverrideParameters](#page-1066-0)
- [AssetBundleImportJobDataSourceOverridePermissions](#page-1068-0)
- [AssetBundleImportJobDataSourceOverrideTags](#page-1070-0)
- [AssetBundleImportJobError](#page-1072-0)
- [AssetBundleImportJobOverrideParameters](#page-1074-0)
- [AssetBundleImportJobOverridePermissions](#page-1077-0)
- [AssetBundleImportJobOverrideTags](#page-1079-0)
- [AssetBundleImportJobOverrideValidationStrategy](#page-1082-0)
- [AssetBundleImportJobRefreshScheduleOverrideParameters](#page-1083-0)
- [AssetBundleImportJobResourceIdOverrideConfiguration](#page-1085-0)
- [AssetBundleImportJobSummary](#page-1086-0)
- [AssetBundleImportJobThemeOverrideParameters](#page-1088-0)
- [AssetBundleImportJobThemeOverridePermissions](#page-1089-0)
- [AssetBundleImportJobThemeOverrideTags](#page-1091-0)
- [AssetBundleImportJobVPCConnectionOverrideParameters](#page-1093-0)
- [AssetBundleImportJobVPCConnectionOverrideTags](#page-1096-0)
- [AssetBundleImportJobWarning](#page-1098-0)
- [AssetBundleImportSource](#page-1099-0)
- [AssetBundleImportSourceDescription](#page-1101-0)
- [AssetBundleResourceLinkSharingConfiguration](#page-1103-0)
- [AssetBundleResourcePermissions](#page-1104-0)
- **[AssetOptions](#page-1106-0)**
- [AthenaParameters](#page-1107-0)
- [AttributeAggregationFunction](#page-1109-0)
- [AuroraParameters](#page-1110-0)
- [AuroraPostgreSqlParameters](#page-1112-0)
- [AuthorizedTargetsByService](#page-1114-0)
- [AwsIotAnalyticsParameters](#page-1115-0)
- [AxisDataOptions](#page-1116-0)
- [AxisDisplayDataDrivenRange](#page-1117-0)
- [AxisDisplayMinMaxRange](#page-1118-0)
- [AxisDisplayOptions](#page-1119-0)
- [AxisDisplayRange](#page-1121-0)
- [AxisLabelOptions](#page-1122-0)
- [AxisLabelReferenceOptions](#page-1124-0)
- [AxisLinearScale](#page-1125-0)
- [AxisLogarithmicScale](#page-1126-0)
- **[AxisScale](#page-1127-0)**
- [AxisTickLabelOptions](#page-1128-0)
- [BarChartAggregatedFieldWells](#page-1129-0)
- [BarChartConfiguration](#page-1131-0)
- [BarChartFieldWells](#page-1135-0)
- [BarChartSortConfiguration](#page-1136-0)
- [BarChartVisual](#page-1138-0)
- [BigQueryParameters](#page-1141-0)
- [BinCountOptions](#page-1142-0)
- [BinWidthOptions](#page-1143-0)
- [BodySectionConfiguration](#page-1144-0)
- [BodySectionContent](#page-1146-0)
- [BookmarksConfigurations](#page-1147-0)
- [BorderStyle](#page-1148-0)
- [BoxPlotAggregatedFieldWells](#page-1149-0)
- [BoxPlotChartConfiguration](#page-1150-0)
- [BoxPlotFieldWells](#page-1153-0)
- **[BoxPlotOptions](#page-1154-0)**
- [BoxPlotSortConfiguration](#page-1156-0)
- [BoxPlotStyleOptions](#page-1157-0)
- [BoxPlotVisual](#page-1158-0)
- [CalculatedColumn](#page-1160-0)
- [CalculatedField](#page-1162-0)
- [CalculatedMeasureField](#page-1164-0)
- [CascadingControlConfiguration](#page-1165-0)
- [CascadingControlSource](#page-1166-0)
- [CastColumnTypeOperation](#page-1167-0)
- [CategoricalDimensionField](#page-1169-0)
- [CategoricalMeasureField](#page-1171-0)
- [CategoryDrillDownFilter](#page-1173-0)
- **[CategoryFilter](#page-1174-0)**
- [CategoryFilterConfiguration](#page-1176-0)
- [CellValueSynonym](#page-1178-0)
- [ChartAxisLabelOptions](#page-1179-0)
- [ClusterMarker](#page-1181-0)
- [ClusterMarkerConfiguration](#page-1182-0)
- [CollectiveConstant](#page-1183-0)
- [ColorScale](#page-1184-0)
- [ColorsConfiguration](#page-1186-0)
- [ColumnConfiguration](#page-1187-0)
- [ColumnDescription](#page-1189-0)
- [ColumnGroup](#page-1190-0)
- [ColumnGroupColumnSchema](#page-1191-0)
- [ColumnGroupSchema](#page-1192-0)
- [ColumnHierarchy](#page-1193-0)
- [ColumnIdentifier](#page-1195-0)
- [ColumnLevelPermissionRule](#page-1196-0)
- [ColumnSchema](#page-1198-0)
- [ColumnSort](#page-1200-0)
- [ColumnTag](#page-1202-0)
- [ColumnTooltipItem](#page-1203-0)
- [ComboChartAggregatedFieldWells](#page-1205-0)
- [ComboChartConfiguration](#page-1207-0)
- [ComboChartFieldWells](#page-1211-0)
- [ComboChartSortConfiguration](#page-1212-0)
- [ComboChartVisual](#page-1214-0)
- [ComparativeOrder](#page-1216-0)
- [ComparisonConfiguration](#page-1218-0)
- [ComparisonFormatConfiguration](#page-1220-0)
- [Computation](#page-1221-0)
- [ConditionalFormattingColor](#page-1224-0)
- [ConditionalFormattingCustomIconCondition](#page-1225-0)
- [ConditionalFormattingCustomIconOptions](#page-1227-0)
- [ConditionalFormattingGradientColor](#page-1229-0)
- [ConditionalFormattingIcon](#page-1230-0)
- [ConditionalFormattingIconDisplayConfiguration](#page-1231-0)
- [ConditionalFormattingIconSet](#page-1232-0)
- [ConditionalFormattingSolidColor](#page-1234-0)
- [ContextMenuOption](#page-1235-0)
- [ContributionAnalysisDefault](#page-1236-0)
- [CreateColumnsOperation](#page-1238-0)
- [CredentialPair](#page-1239-0)
- [CurrencyDisplayFormatConfiguration](#page-1241-0)
- [CustomActionFilterOperation](#page-1244-0)
- [CustomActionNavigationOperation](#page-1245-0)
- [CustomActionSetParametersOperation](#page-1246-0)
- [CustomActionURLOperation](#page-1247-0)
- [CustomColor](#page-1249-0)
- [CustomContentConfiguration](#page-1251-0)
- [CustomContentVisual](#page-1253-0)
- [CustomFilterConfiguration](#page-1255-0)
- [CustomFilterListConfiguration](#page-1257-0)
- [CustomNarrativeOptions](#page-1259-0)
- [CustomParameterValues](#page-1260-0)
- [CustomSql](#page-1262-0)
- [CustomValuesConfiguration](#page-1264-0)
- [Dashboard](#page-1265-0)
- [DashboardError](#page-1268-0)
- [DashboardPublishOptions](#page-1270-0)
- [DashboardSearchFilter](#page-1273-0)
- [DashboardSourceEntity](#page-1276-0)
- [DashboardSourceTemplate](#page-1277-0)
- [DashboardSummary](#page-1278-0)
- [DashboardVersion](#page-1280-0)
- [DashboardVersionDefinition](#page-1283-0)
- [DashboardVersionSummary](#page-1286-0)
- [DashboardVisualId](#page-1288-0)
- [DashboardVisualPublishOptions](#page-1290-0)
- [DataAggregation](#page-1291-0)
- [DataBarsOptions](#page-1292-0)
- [DatabricksParameters](#page-1294-0)
- [DataColor](#page-1296-0)
- [DataColorPalette](#page-1297-0)
- [DataFieldSeriesItem](#page-1299-0)
- [DataLabelOptions](#page-1301-0)
- [DataLabelType](#page-1304-0)
- [DataPathColor](#page-1306-0)
- [DataPathLabelType](#page-1308-0)
- [DataPathSort](#page-1310-0)
- [DataPathType](#page-1311-0)
- [DataPathValue](#page-1313-0)
- [DataPointDrillUpDownOption](#page-1315-0)
- [DataPointMenuLabelOption](#page-1316-0)
- [DataPointTooltipOption](#page-1317-0)
- [DataSet](#page-1318-0)
- [DataSetConfiguration](#page-1322-0)
- [DataSetIdentifierDeclaration](#page-1324-0)
- [DatasetMetadata](#page-1325-0)
- [DatasetParameter](#page-1327-0)
- [DataSetReference](#page-1329-0)
- [DataSetRefreshProperties](#page-1330-0)
- [DataSetSchema](#page-1331-0)
- [DataSetSearchFilter](#page-1332-0)
- [DataSetSummary](#page-1335-0)
- [DataSetUsageConfiguration](#page-1338-0)
- [DataSource](#page-1339-0)
- [DataSourceCredentials](#page-1343-0)
- [DataSourceErrorInfo](#page-1345-0)
- [DataSourceParameters](#page-1346-0)
- [DataSourceSearchFilter](#page-1351-0)
- [DataSourceSummary](#page-1353-0)
- [DateAxisOptions](#page-1355-0)
- [DateDimensionField](#page-1356-0)
- [DateMeasureField](#page-1358-0)
- [DateTimeDatasetParameter](#page-1360-0)
- [DateTimeDatasetParameterDefaultValues](#page-1362-0)
- [DateTimeDefaultValues](#page-1363-0)
- [DateTimeFormatConfiguration](#page-1365-0)
- **[DateTimeHierarchy](#page-1367-0)**
- [DateTimeParameter](#page-1368-0)
- [DateTimeParameterDeclaration](#page-1369-0)
- [DateTimePickerControlDisplayOptions](#page-1371-0)
- [DateTimeValueWhenUnsetConfiguration](#page-1373-0)
- [DecimalDatasetParameter](#page-1375-0)
- [DecimalDatasetParameterDefaultValues](#page-1377-0)
- [DecimalDefaultValues](#page-1378-0)
- [DecimalParameter](#page-1379-0)
- [DecimalParameterDeclaration](#page-1380-0)
- [DecimalPlacesConfiguration](#page-1382-0)
- [DecimalValueWhenUnsetConfiguration](#page-1383-0)
- [DefaultDateTimePickerControlOptions](#page-1385-0)
- [DefaultFilterControlConfiguration](#page-1387-0)
- [DefaultFilterControlOptions](#page-1388-0)
- [DefaultFilterDropDownControlOptions](#page-1390-0)
- [DefaultFilterListControlOptions](#page-1392-0)
- [DefaultFormatting](#page-1394-0)
- [DefaultFreeFormLayoutConfiguration](#page-1395-0)
- [DefaultGridLayoutConfiguration](#page-1396-0)
- [DefaultInteractiveLayoutConfiguration](#page-1397-0)
- [DefaultNewSheetConfiguration](#page-1398-0)
- [DefaultPaginatedLayoutConfiguration](#page-1400-0)
- [DefaultRelativeDateTimeControlOptions](#page-1401-0)
- [DefaultSectionBasedLayoutConfiguration](#page-1402-0)
- [DefaultSliderControlOptions](#page-1403-0)
- [DefaultTextAreaControlOptions](#page-1405-0)
- [DefaultTextFieldControlOptions](#page-1406-0)
- [DestinationParameterValueConfiguration](#page-1407-0)
- [DimensionField](#page-1409-0)
- [DisplayFormatOptions](#page-1411-0)
- [DonutCenterOptions](#page-1414-0)
- [DonutOptions](#page-1415-0)
- [DrillDownFilter](#page-1417-0)
- [DropDownControlDisplayOptions](#page-1419-0)
- [DynamicDefaultValue](#page-1421-0)
- [EmptyVisual](#page-1423-0)
- [Entity](#page-1425-0)
- [ErrorInfo](#page-1426-0)
- [ExasolParameters](#page-1428-0)
- [ExcludePeriodConfiguration](#page-1429-0)
- [ExplicitHierarchy](#page-1431-0)
- **[ExportHiddenFieldsOption](#page-1433-0)**
- [ExportToCSVOption](#page-1434-0)
- [ExportWithHiddenFieldsOption](#page-1435-0)
- [FieldBasedTooltip](#page-1436-0)
- [FieldFolder](#page-1438-0)
- [FieldLabelType](#page-1439-0)
- [FieldSeriesItem](#page-1440-0)
- [FieldSort](#page-1442-0)
- [FieldSortOptions](#page-1444-0)
- [FieldTooltipItem](#page-1445-0)
- [FilledMapAggregatedFieldWells](#page-1447-0)
- [FilledMapConditionalFormatting](#page-1448-0)
- [FilledMapConditionalFormattingOption](#page-1449-0)
- [FilledMapConfiguration](#page-1450-0)
- [FilledMapFieldWells](#page-1452-0)
- [FilledMapShapeConditionalFormatting](#page-1453-0)
- [FilledMapSortConfiguration](#page-1454-0)
- **[FilledMapVisual](#page-1455-0)**
- [Filter](#page-1457-0)
- **[FilterControl](#page-1459-0)**
- [FilterCrossSheetControl](#page-1462-0)
- [FilterDateTimePickerControl](#page-1464-0)
- [FilterDropDownControl](#page-1466-0)
- [FilterGroup](#page-1469-0)
- [FilterListConfiguration](#page-1471-0)
- [FilterListControl](#page-1473-0)
- [FilterOperation](#page-1476-0)
- [FilterOperationSelectedFieldsConfiguration](#page-1477-0)
- [FilterOperationTargetVisualsConfiguration](#page-1479-0)
- [FilterRelativeDateTimeControl](#page-1480-0)
- **[FilterScopeConfiguration](#page-1482-0)**
- [FilterSelectableValues](#page-1484-0)
- [FilterSliderControl](#page-1485-0)
- [FilterTextAreaControl](#page-1488-0)
- [FilterTextFieldControl](#page-1490-0)
- [Folder](#page-1492-0)
- [FolderMember](#page-1495-0)
- [FolderSearchFilter](#page-1497-0)
- [FolderSummary](#page-1500-0)
- [Font](#page-1502-0)
- [FontConfiguration](#page-1503-0)
- **[FontSize](#page-1505-0)**
- [FontWeight](#page-1506-0)
- [ForecastComputation](#page-1507-0)
- [ForecastConfiguration](#page-1510-0)
- [ForecastScenario](#page-1511-0)
- [FormatConfiguration](#page-1512-0)
- [FreeFormLayoutCanvasSizeOptions](#page-1514-0)
- [FreeFormLayoutConfiguration](#page-1515-0)
- [FreeFormLayoutElement](#page-1516-0)
- [FreeFormLayoutElementBackgroundStyle](#page-1519-0)
- [FreeFormLayoutElementBorderStyle](#page-1520-0)
- [FreeFormLayoutScreenCanvasSizeOptions](#page-1521-0)
- [FreeFormSectionLayoutConfiguration](#page-1522-0)
- [FunnelChartAggregatedFieldWells](#page-1523-0)
- [FunnelChartConfiguration](#page-1524-0)
- [FunnelChartDataLabelOptions](#page-1526-0)
- [FunnelChartFieldWells](#page-1529-0)
- [FunnelChartSortConfiguration](#page-1530-0)
- [FunnelChartVisual](#page-1531-0)
- [GaugeChartArcConditionalFormatting](#page-1533-0)
- [GaugeChartConditionalFormatting](#page-1534-0)
- [GaugeChartConditionalFormattingOption](#page-1535-0)
- [GaugeChartConfiguration](#page-1536-0)
- [GaugeChartFieldWells](#page-1538-0)
- [GaugeChartOptions](#page-1539-0)
- [GaugeChartPrimaryValueConditionalFormatting](#page-1541-0)
- [GaugeChartVisual](#page-1542-0)
- [GeoSpatialColumnGroup](#page-1544-0)
- [GeospatialCoordinateBounds](#page-1546-0)
- [GeospatialHeatmapColorScale](#page-1548-0)
- [GeospatialHeatmapConfiguration](#page-1549-0)
- [GeospatialHeatmapDataColor](#page-1550-0)
- [GeospatialMapAggregatedFieldWells](#page-1551-0)
- [GeospatialMapConfiguration](#page-1553-0)
- [GeospatialMapFieldWells](#page-1555-0)
- [GeospatialMapStyleOptions](#page-1556-0)
- [GeospatialMapVisual](#page-1557-0)
- [GeospatialPointStyleOptions](#page-1559-0)
- [GeospatialWindowOptions](#page-1561-0)
- [GlobalTableBorderOptions](#page-1562-0)
- [GradientColor](#page-1563-0)
- [GradientStop](#page-1564-0)
- [GridLayoutCanvasSizeOptions](#page-1566-0)
- [GridLayoutConfiguration](#page-1567-0)
- [GridLayoutElement](#page-1569-0)
- [GridLayoutScreenCanvasSizeOptions](#page-1571-0)
- [Group](#page-1573-0)
- [GroupMember](#page-1575-0)
- [GroupSearchFilter](#page-1577-0)
- [GrowthRateComputation](#page-1579-0)
- **[GutterStyle](#page-1581-0)**
- [HeaderFooterSectionConfiguration](#page-1582-0)
- [HeatMapAggregatedFieldWells](#page-1584-0)
- [HeatMapConfiguration](#page-1586-0)
- [HeatMapFieldWells](#page-1589-0)
- [HeatMapSortConfiguration](#page-1590-0)
- [HeatMapVisual](#page-1592-0)
- [HistogramAggregatedFieldWells](#page-1594-0)
- [HistogramBinOptions](#page-1595-0)
- [HistogramConfiguration](#page-1597-0)
- [HistogramFieldWells](#page-1600-0)
- [HistogramVisual](#page-1601-0)
- [IAMPolicyAssignment](#page-1603-0)
- [IAMPolicyAssignmentSummary](#page-1605-0)
- [IdentityCenterConfiguration](#page-1607-0)
- [IncrementalRefresh](#page-1608-0)
- **[Ingestion](#page-1609-0)**
- [InputColumn](#page-1612-0)
- **[InsightConfiguration](#page-1614-0)**
- [InsightVisual](#page-1616-0)
- [IntegerDatasetParameter](#page-1618-0)
- [IntegerDatasetParameterDefaultValues](#page-1620-0)
- [IntegerDefaultValues](#page-1621-0)
- [IntegerParameter](#page-1622-0)
- [IntegerParameterDeclaration](#page-1623-0)
- [IntegerValueWhenUnsetConfiguration](#page-1625-0)
- [ItemsLimitConfiguration](#page-1627-0)
- [JiraParameters](#page-1629-0)
- [JoinInstruction](#page-1630-0)
- **[JoinKeyProperties](#page-1632-0)**
- [KPIActualValueConditionalFormatting](#page-1633-0)
- [KPIComparisonValueConditionalFormatting](#page-1634-0)
- [KPIConditionalFormatting](#page-1635-0)
- [KPIConditionalFormattingOption](#page-1636-0)
- [KPIConfiguration](#page-1638-0)
- [KPIFieldWells](#page-1640-0)
- [KPIOptions](#page-1642-0)
- [KPIPrimaryValueConditionalFormatting](#page-1645-0)
- [KPIProgressBarConditionalFormatting](#page-1646-0)
- [KPISortConfiguration](#page-1647-0)
- [KPISparklineOptions](#page-1648-0)
- [KPIVisual](#page-1650-0)
- [KPIVisualLayoutOptions](#page-1652-0)
- [KPIVisualStandardLayout](#page-1653-0)
- [LabelOptions](#page-1654-0)
- **[Layout](#page-1656-0)**
- **[LayoutConfiguration](#page-1657-0)**
- [LegendOptions](#page-1659-0)
- [LineChartAggregatedFieldWells](#page-1661-0)
- [LineChartConfiguration](#page-1663-0)
- [LineChartDefaultSeriesSettings](#page-1668-0)
- [LineChartFieldWells](#page-1670-0)
- [LineChartLineStyleSettings](#page-1671-0)
- [LineChartMarkerStyleSettings](#page-1673-0)
- [LineChartSeriesSettings](#page-1675-0)
- [LineChartSortConfiguration](#page-1676-0)
- [LineChartVisual](#page-1678-0)
- [LineSeriesAxisDisplayOptions](#page-1680-0)
- [LinkSharingConfiguration](#page-1681-0)
- **[ListControlDisplayOptions](#page-1682-0)**
- [ListControlSearchOptions](#page-1684-0)
- [ListControlSelectAllOptions](#page-1685-0)
- [LoadingAnimation](#page-1686-0)
- [LocalNavigationConfiguration](#page-1687-0)
- [LogicalTable](#page-1688-0)
- [LogicalTableSource](#page-1690-0)
- [LongFormatText](#page-1692-0)
- [LookbackWindow](#page-1694-0)
- [ManifestFileLocation](#page-1696-0)
- [MappedDataSetParameter](#page-1697-0)
- [MarginStyle](#page-1699-0)
- [MariaDbParameters](#page-1700-0)
- [MaximumLabelType](#page-1702-0)
- [MaximumMinimumComputation](#page-1703-0)
- [MeasureField](#page-1705-0)
- [MemberIdArnPair](#page-1707-0)
- [MetricComparisonComputation](#page-1708-0)
- [MinimumLabelType](#page-1710-0)
- [MissingDataConfiguration](#page-1711-0)
- [MySqlParameters](#page-1712-0)
- [NamedEntityDefinition](#page-1714-0)
- [NamedEntityDefinitionMetric](#page-1716-0)
- [NamespaceError](#page-1718-0)
- [NamespaceInfoV2](#page-1719-0)
- [NegativeFormat](#page-1721-0)
- [NegativeValueConfiguration](#page-1722-0)
- [NetworkInterface](#page-1723-0)
- [NewDefaultValues](#page-1725-0)
- [NullValueFormatConfiguration](#page-1727-0)
- [NumberDisplayFormatConfiguration](#page-1728-0)
- [NumberFormatConfiguration](#page-1730-0)
- [NumericalAggregationFunction](#page-1731-0)
- [NumericalDimensionField](#page-1733-0)
- [NumericalMeasureField](#page-1735-0)
- [NumericAxisOptions](#page-1737-0)
- [NumericEqualityDrillDownFilter](#page-1738-0)
- [NumericEqualityFilter](#page-1739-0)
- [NumericFormatConfiguration](#page-1742-0)
- [NumericRangeFilter](#page-1744-0)
- [NumericRangeFilterValue](#page-1747-0)
- [NumericSeparatorConfiguration](#page-1748-0)
- [OracleParameters](#page-1749-0)
- [OutputColumn](#page-1751-0)
- [OverrideDatasetParameterOperation](#page-1753-0)
- [PaginationConfiguration](#page-1755-0)
- [PanelConfiguration](#page-1756-0)
- [PanelTitleOptions](#page-1759-0)
- [ParameterControl](#page-1761-0)
- [ParameterDateTimePickerControl](#page-1763-0)
- [ParameterDeclaration](#page-1765-0)
- [ParameterDropDownControl](#page-1767-0)
- [ParameterListControl](#page-1770-0)
- [Parameters](#page-1773-0)
- [ParameterSelectableValues](#page-1775-0)
- [ParameterSliderControl](#page-1776-0)
- [ParameterTextAreaControl](#page-1778-0)
- [ParameterTextFieldControl](#page-1780-0)
- [PercentageDisplayFormatConfiguration](#page-1782-0)
- [PercentileAggregation](#page-1784-0)
- [PercentVisibleRange](#page-1785-0)
- [PeriodOverPeriodComputation](#page-1786-0)
- [PeriodToDateComputation](#page-1788-0)
- [PhysicalTable](#page-1790-0)
- [PieChartAggregatedFieldWells](#page-1792-0)
- [PieChartConfiguration](#page-1794-0)
- [PieChartFieldWells](#page-1797-0)
- [PieChartSortConfiguration](#page-1798-0)
- [PieChartVisual](#page-1800-0)
- [PivotFieldSortOptions](#page-1803-0)
- [PivotTableAggregatedFieldWells](#page-1804-0)
- [PivotTableCellConditionalFormatting](#page-1806-0)
- [PivotTableConditionalFormatting](#page-1808-0)
- [PivotTableConditionalFormattingOption](#page-1809-0)
- [PivotTableConditionalFormattingScope](#page-1810-0)
- [PivotTableConfiguration](#page-1811-0)
- [PivotTableDataPathOption](#page-1813-0)
- [PivotTableFieldCollapseStateOption](#page-1814-0)
- [PivotTableFieldCollapseStateTarget](#page-1815-0)
- [PivotTableFieldOption](#page-1816-0)
- [PivotTableFieldOptions](#page-1818-0)
- [PivotTableFieldSubtotalOptions](#page-1820-0)
- [PivotTableFieldWells](#page-1821-0)
- [PivotTableOptions](#page-1822-0)
- [PivotTablePaginatedReportOptions](#page-1826-0)
- [PivotTableRowsLabelOptions](#page-1827-0)
- [PivotTableSortBy](#page-1829-0)
- [PivotTableSortConfiguration](#page-1831-0)
- [PivotTableTotalOptions](#page-1832-0)
- [PivotTableVisual](#page-1834-0)
- [PivotTotalOptions](#page-1836-0)
- [PostgreSqlParameters](#page-1839-0)
- [PredefinedHierarchy](#page-1841-0)
- [PrestoParameters](#page-1843-0)
- [ProgressBarOptions](#page-1845-0)
- [ProjectOperation](#page-1846-0)
- [QueueInfo](#page-1847-0)
- [RadarChartAggregatedFieldWells](#page-1848-0)
- [RadarChartAreaStyleSettings](#page-1850-0)
- [RadarChartConfiguration](#page-1851-0)
- [RadarChartFieldWells](#page-1855-0)
- [RadarChartSeriesSettings](#page-1856-0)
- [RadarChartSortConfiguration](#page-1857-0)
- [RadarChartVisual](#page-1859-0)
- [RangeConstant](#page-1861-0)
- [RangeEndsLabelType](#page-1862-0)
- [RdsParameters](#page-1863-0)
- [RedshiftIAMParameters](#page-1864-0)
- [RedshiftParameters](#page-1866-0)
- **[ReferenceLine](#page-1868-0)**
- [ReferenceLineCustomLabelConfiguration](#page-1870-0)
- [ReferenceLineDataConfiguration](#page-1871-0)
- [ReferenceLineDynamicDataConfiguration](#page-1873-0)
- [ReferenceLineLabelConfiguration](#page-1875-0)
- [ReferenceLineStaticDataConfiguration](#page-1877-0)
- [ReferenceLineStyleConfiguration](#page-1878-0)
- [ReferenceLineValueLabelConfiguration](#page-1880-0)
- [RefreshConfiguration](#page-1881-0)
- [RefreshFrequency](#page-1882-0)
- [RefreshSchedule](#page-1884-0)
- [RegisteredUserConsoleFeatureConfigurations](#page-1886-0)
- [RegisteredUserDashboardEmbeddingConfiguration](#page-1887-0)
- [RegisteredUserDashboardFeatureConfigurations](#page-1889-0)
- [RegisteredUserDashboardVisualEmbeddingConfiguration](#page-1890-0)
- [RegisteredUserEmbeddingExperienceConfiguration](#page-1891-0)
- [RegisteredUserQSearchBarEmbeddingConfiguration](#page-1893-0)
- [RegisteredUserQuickSightConsoleEmbeddingConfiguration](#page-1894-0)
- [RelationalTable](#page-1896-0)
- [RelativeDatesFilter](#page-1898-0)
- [RelativeDateTimeControlDisplayOptions](#page-1902-0)
- [RenameColumnOperation](#page-1904-0)
- [ResourcePermission](#page-1905-0)
- [RollingDateConfiguration](#page-1907-0)
- [RowAlternateColorOptions](#page-1908-0)
- [RowInfo](#page-1910-0)
- [RowLevelPermissionDataSet](#page-1912-0)
- [RowLevelPermissionTagConfiguration](#page-1914-0)
- [RowLevelPermissionTagRule](#page-1916-0)
- [S3BucketConfiguration](#page-1918-0)
- [S3Parameters](#page-1920-0)
- [S3Source](#page-1922-0)
- [SameSheetTargetVisualConfiguration](#page-1924-0)
- [SankeyDiagramAggregatedFieldWells](#page-1926-0)
- [SankeyDiagramChartConfiguration](#page-1928-0)
- [SankeyDiagramFieldWells](#page-1930-0)
- [SankeyDiagramSortConfiguration](#page-1931-0)
- [SankeyDiagramVisual](#page-1933-0)
- [ScatterPlotCategoricallyAggregatedFieldWells](#page-1935-0)
- **[ScatterPlotConfiguration](#page-1937-0)**
- [ScatterPlotFieldWells](#page-1940-0)
- **[ScatterPlotSortConfiguration](#page-1942-0)**
- [ScatterPlotUnaggregatedFieldWells](#page-1943-0)
- [ScatterPlotVisual](#page-1945-0)
- [ScheduleRefreshOnEntity](#page-1947-0)
- **[ScrollBarOptions](#page-1949-0)**
- [SecondaryValueOptions](#page-1950-0)
- [SectionAfterPageBreak](#page-1951-0)
- [SectionBasedLayoutCanvasSizeOptions](#page-1952-0)
- [SectionBasedLayoutConfiguration](#page-1953-0)
- [SectionBasedLayoutPaperCanvasSizeOptions](#page-1955-0)
- [SectionLayoutConfiguration](#page-1957-0)
- [SectionPageBreakConfiguration](#page-1958-0)
- [SectionStyle](#page-1959-0)
- [SelectedSheetsFilterScopeConfiguration](#page-1961-0)
- [SemanticEntityType](#page-1962-0)
- **[SemanticType](#page-1964-0)**
- **[SeriesItem](#page-1966-0)**
- **[ServiceNowParameters](#page-1967-0)**
- [SessionTag](#page-1968-0)
- [SetParameterValueConfiguration](#page-1969-0)
- [ShapeConditionalFormat](#page-1971-0)
- [Sheet](#page-1972-0)
- [SheetControlInfoIconLabelOptions](#page-1974-0)
- [SheetControlLayout](#page-1975-0)
- [SheetControlLayoutConfiguration](#page-1976-0)
- [SheetControlsOption](#page-1977-0)
- [SheetDefinition](#page-1978-0)
- [SheetElementConfigurationOverrides](#page-1982-0)
- [SheetElementRenderingRule](#page-1983-0)
- [SheetLayoutElementMaximizationOption](#page-1984-0)
- **[SheetStyle](#page-1985-0)**
- [SheetTextBox](#page-1986-0)
- **[SheetVisualScopingConfiguration](#page-1988-0)**
- [ShortFormatText](#page-1990-0)
- [SignupResponse](#page-1992-0)
- [SimpleClusterMarker](#page-1994-0)
- [SingleAxisOptions](#page-1995-0)
- [SliderControlDisplayOptions](#page-1996-0)
- [SmallMultiplesAxisProperties](#page-1997-0)
- [SmallMultiplesOptions](#page-1999-0)
- [SnapshotAnonymousUser](#page-2001-0)
- [SnapshotAnonymousUserRedacted](#page-2002-0)
- [SnapshotConfiguration](#page-2003-0)
- [SnapshotDestinationConfiguration](#page-2005-0)
- [SnapshotFile](#page-2006-0)
- [SnapshotFileGroup](#page-2008-0)
- [SnapshotFileSheetSelection](#page-2009-0)
- [SnapshotJobErrorInfo](#page-2011-0)
- [SnapshotJobResult](#page-2012-0)
- [SnapshotJobResultErrorInfo](#page-2013-0)
- [SnapshotJobResultFileGroup](#page-2014-0)
- [SnapshotJobS3Result](#page-2015-0)
- [SnapshotS3DestinationConfiguration](#page-2017-0)
- [SnapshotUserConfiguration](#page-2018-0)
- [SnapshotUserConfigurationRedacted](#page-2019-0)
- [SnowflakeParameters](#page-2020-0)
- [Spacing](#page-2022-0)
- [SparkParameters](#page-2024-0)
- [SqlServerParameters](#page-2025-0)
- [SslProperties](#page-2027-0)
- [StarburstParameters](#page-2028-0)
- **[StatePersistenceConfigurations](#page-2030-0)**
- [StringDatasetParameter](#page-2031-0)
- [StringDatasetParameterDefaultValues](#page-2033-0)
- [StringDefaultValues](#page-2034-0)
- [StringFormatConfiguration](#page-2035-0)
- [StringParameter](#page-2036-0)
- [StringParameterDeclaration](#page-2037-0)
- [StringValueWhenUnsetConfiguration](#page-2039-0)
- [SubtotalOptions](#page-2041-0)
- [TableAggregatedFieldWells](#page-2044-0)
- [TableBorderOptions](#page-2045-0)
- [TableCellConditionalFormatting](#page-2047-0)
- [TableCellImageSizingConfiguration](#page-2048-0)
- [TableCellStyle](#page-2049-0)
- [TableConditionalFormatting](#page-2052-0)
- [TableConditionalFormattingOption](#page-2053-0)
- **[TableConfiguration](#page-2054-0)**
- [TableFieldCustomIconContent](#page-2056-0)
- [TableFieldCustomTextContent](#page-2057-0)
- [TableFieldImageConfiguration](#page-2058-0)
- [TableFieldLinkConfiguration](#page-2059-0)
- [TableFieldLinkContentConfiguration](#page-2060-0)
- [TableFieldOption](#page-2061-0)
- [TableFieldOptions](#page-2063-0)
- **[TableFieldURLConfiguration](#page-2065-0)**
- [TableFieldWells](#page-2066-0)
- [TableInlineVisualization](#page-2067-0)
- [TableOptions](#page-2068-0)
- [TablePaginatedReportOptions](#page-2070-0)
- [TablePinnedFieldOptions](#page-2071-0)
- [TableRowConditionalFormatting](#page-2072-0)
- [TableSideBorderOptions](#page-2073-0)
- **[TableSortConfiguration](#page-2075-0)**
- [TableStyleTarget](#page-2076-0)
- [TableUnaggregatedFieldWells](#page-2077-0)
- [TableVisual](#page-2078-0)
- [Tag](#page-2080-0)
- [TagColumnOperation](#page-2081-0)
- [Template](#page-2083-0)
- [TemplateAlias](#page-2085-0)
- [TemplateError](#page-2087-0)
- [TemplateSourceAnalysis](#page-2089-0)
- [TemplateSourceEntity](#page-2090-0)
- [TemplateSourceTemplate](#page-2091-0)
- [TemplateSummary](#page-2092-0)
- [TemplateVersion](#page-2094-0)
- [TemplateVersionDefinition](#page-2097-0)
- [TemplateVersionSummary](#page-2100-0)
- [TeradataParameters](#page-2102-0)
- [TextAreaControlDisplayOptions](#page-2104-0)
- [TextConditionalFormat](#page-2106-0)
- [TextControlPlaceholderOptions](#page-2108-0)
- [TextFieldControlDisplayOptions](#page-2109-0)
- [Theme](#page-2111-0)
- [ThemeAlias](#page-2113-0)
- [ThemeConfiguration](#page-2115-0)
- [ThemeError](#page-2117-0)
- [ThemeSummary](#page-2118-0)
- [ThemeVersion](#page-2120-0)
- [ThemeVersionSummary](#page-2123-0)
- [ThousandSeparatorOptions](#page-2125-0)
- **[TileLayoutStyle](#page-2126-0)**
- [TileStyle](#page-2127-0)
- [TimeBasedForecastProperties](#page-2128-0)
- [TimeEqualityFilter](#page-2130-0)
- [TimeRangeDrillDownFilter](#page-2133-0)
- [TimeRangeFilter](#page-2135-0)
- [TimeRangeFilterValue](#page-2138-0)
- [TooltipItem](#page-2140-0)
- [TooltipOptions](#page-2141-0)
- [TopBottomFilter](#page-2143-0)
- [TopBottomMoversComputation](#page-2146-0)
- [TopBottomRankedComputation](#page-2149-0)
- [TopicCalculatedField](#page-2151-0)
- [TopicCategoryFilter](#page-2156-0)
- [TopicCategoryFilterConstant](#page-2158-0)
- **[TopicColumn](#page-2160-0)**
- [TopicDateRangeFilter](#page-2164-0)
- **[TopicDetails](#page-2165-0)**
- [TopicFilter](#page-2167-0)
- [TopicNamedEntity](#page-2170-0)
- [TopicNumericEqualityFilter](#page-2172-0)
- [TopicNumericRangeFilter](#page-2174-0)
- [TopicRangeFilterConstant](#page-2176-0)
- [TopicRefreshDetails](#page-2177-0)
- [TopicRefreshSchedule](#page-2179-0)
- [TopicRefreshScheduleSummary](#page-2181-0)
- [TopicRelativeDateFilter](#page-2183-0)
- [TopicSingularFilterConstant](#page-2185-0)
- **[TopicSummary](#page-2187-0)**
- [TotalAggregationComputation](#page-2189-0)
- [TotalAggregationFunction](#page-2191-0)
- [TotalAggregationOption](#page-2192-0)
- [TotalOptions](#page-2193-0)
- [TransformOperation](#page-2195-0)
- [TreeMapAggregatedFieldWells](#page-2197-0)
- [TreeMapConfiguration](#page-2199-0)
- [TreeMapFieldWells](#page-2202-0)
- [TreeMapSortConfiguration](#page-2203-0)
- [TreeMapVisual](#page-2204-0)
- [TrendArrowOptions](#page-2206-0)
- [TrinoParameters](#page-2207-0)
- [TwitterParameters](#page-2209-0)
- [Typography](#page-2210-0)
- [UIColorPalette](#page-2211-0)
- [UnaggregatedField](#page-2216-0)
- [UniqueValuesComputation](#page-2218-0)
- [UntagColumnOperation](#page-2220-0)
- **[UploadSettings](#page-2221-0)**
- [User](#page-2223-0)
- [ValidationStrategy](#page-2227-0)
- [VisibleRangeOptions](#page-2228-0)
- [Visual](#page-2229-0)
- [VisualAxisSortOption](#page-2235-0)
- [VisualCustomAction](#page-2236-0)
- [VisualCustomActionOperation](#page-2238-0)
- [VisualInteractionOptions](#page-2240-0)
- [VisualMenuOption](#page-2241-0)
- [VisualPalette](#page-2242-0)
- [VisualSubtitleLabelOptions](#page-2243-0)
- [VisualTitleLabelOptions](#page-2244-0)
- **[VPCConnection](#page-2245-0)**
- [VpcConnectionProperties](#page-2248-0)
- [VPCConnectionSummary](#page-2249-0)
- [WaterfallChartAggregatedFieldWells](#page-2252-0)
- [WaterfallChartColorConfiguration](#page-2254-0)
- [WaterfallChartConfiguration](#page-2255-0)
- [WaterfallChartFieldWells](#page-2258-0)
- [WaterfallChartGroupColorConfiguration](#page-2259-0)
- [WaterfallChartOptions](#page-2261-0)
- [WaterfallChartSortConfiguration](#page-2262-0)
- [WaterfallVisual](#page-2263-0)
- [WhatIfPointScenario](#page-2265-0)
- [WhatIfRangeScenario](#page-2266-0)
- [WordCloudAggregatedFieldWells](#page-2268-0)
- [WordCloudChartConfiguration](#page-2269-0)
- [WordCloudFieldWells](#page-2271-0)
- [WordCloudOptions](#page-2272-0)
- [WordCloudSortConfiguration](#page-2274-0)
- [WordCloudVisual](#page-2275-0)
- [YAxisOptions](#page-2277-0)

# **AccountCustomization**

The Amazon QuickSight customizations associated with your Amazon account or a QuickSight namespace in a specific Amazon Web Services Region.

# **Contents**

### **(i)** Note

In the following list, the required parameters are described first.

### **DefaultEmailCustomizationTemplate**

The default email customization template.

Type: String

Required: No

### **DefaultTheme**

The default theme for this Amazon QuickSight subscription.

Type: String

Required: No

## **See Also**

- [Amazon](https://docs.amazonaws.cn/goto/SdkForCpp/quicksight-2018-04-01/AccountCustomization) SDK for C++
- [Amazon](https://docs.amazonaws.cn/goto/SdkForJavaV2/quicksight-2018-04-01/AccountCustomization) SDK for Java V2
- [Amazon](https://docs.amazonaws.cn/goto/SdkForRubyV3/quicksight-2018-04-01/AccountCustomization) SDK for Ruby V3

# **AccountInfo**

A structure that contains the following account information elements:

- Your Amazon QuickSight account name.
- The edition of Amazon QuickSight that your account is using.
- The notification email address that is associated with the Amazon QuickSight account.
- The authentication type of the Amazon QuickSight account.
- The status of the Amazon QuickSight account's subscription.

## **Contents**

### **(i)** Note

In the following list, the required parameters are described first.

#### **AccountName**

The account name that you provided for the Amazon QuickSight subscription in your Amazon Web Services account. You create this name when you sign up for Amazon QuickSight. It's unique over all of Amazon, and it appears only when users sign in.

Type: String

Required: No

#### **AccountSubscriptionStatus**

The status of your account subscription.

Type: String

Required: No

#### **AuthenticationType**

The way that your Amazon QuickSight account is authenticated.

Type: String

#### Required: No

#### **Edition**

The edition of your Amazon QuickSight account.

Type: String

Valid Values: STANDARD | ENTERPRISE | ENTERPRISE\_AND\_Q

Required: No

#### **IAMIdentityCenterInstanceArn**

The Amazon Resource Name (ARN) for the IAM Identity Center instance.

Type: String

Required: No

## **NotificationEmail**

The email address that will be used for Amazon QuickSight to send notifications regarding your Amazon Web Services account or Amazon QuickSight subscription.

Type: String

Required: No

# **See Also**

- [Amazon](https://docs.amazonaws.cn/goto/SdkForCpp/quicksight-2018-04-01/AccountInfo) SDK for C++
- [Amazon](https://docs.amazonaws.cn/goto/SdkForJavaV2/quicksight-2018-04-01/AccountInfo) SDK for Java V2
- [Amazon](https://docs.amazonaws.cn/goto/SdkForRubyV3/quicksight-2018-04-01/AccountInfo) SDK for Ruby V3

# **AccountSettings**

The Amazon QuickSight settings associated with your Amazon account.

# **Contents**

### **A** Note

In the following list, the required parameters are described first.

### **AccountName**

The "account name" you provided for the Amazon QuickSight subscription in your Amazon account. You create this name when you sign up for Amazon QuickSight. It is unique in all of Amazon and it appears only when users sign in.

Type: String

Required: No

### **DefaultNamespace**

The default Amazon QuickSight namespace for your Amazon account.

Type: String

Length Constraints: Maximum length of 64.

Pattern: ^[a-zA-Z0-9.\_-]\*\$

Required: No

#### **Edition**

The edition of Amazon QuickSight that you're currently subscribed to: Enterprise edition or Standard edition.

Type: String

Valid Values: STANDARD | ENTERPRISE | ENTERPRISE\_AND\_Q

Required: No

### **NotificationEmail**

The main notification email for your Amazon QuickSight subscription.

Type: String

Required: No

### **PublicSharingEnabled**

A Boolean value that indicates whether public sharing is turned on for an Amazon QuickSight account. For more information about turning on public sharing, see [UpdatePublicSharingSettings.](https://docs.amazonaws.cn/quicksight/latest/APIReference/API_UpdatePublicSharingSettings.html)

Type: Boolean

Required: No

### **TerminationProtectionEnabled**

A boolean value that determines whether or not an Amazon QuickSight account can be deleted. A True value doesn't allow the account to be deleted and results in an error message if a user tries to make a DeleteAccountSubsctiption request. A False value will allow the ccount to be deleted.

Type: Boolean

Required: No

# **See Also**

- [Amazon](https://docs.amazonaws.cn/goto/SdkForCpp/quicksight-2018-04-01/AccountSettings) SDK for C++
- [Amazon](https://docs.amazonaws.cn/goto/SdkForJavaV2/quicksight-2018-04-01/AccountSettings) SDK for Java V2
- [Amazon](https://docs.amazonaws.cn/goto/SdkForRubyV3/quicksight-2018-04-01/AccountSettings) SDK for Ruby V3

# **ActiveIAMPolicyAssignment**

The active Amazon Identity and Access Management (IAM) policy assignment.

# **Contents**

#### **A** Note

In the following list, the required parameters are described first.

### **AssignmentName**

A name for the IAM policy assignment.

Type: String

Length Constraints: Minimum length of 1.

Pattern: (?=^.{2,256}\$)(?!.\*\s)[0-9a-zA-Z-\_.:=+@]\*\$

Required: No

## **PolicyArn**

The Amazon Resource Name (ARN) of the resource.

Type: String

Required: No

## **See Also**

- [Amazon](https://docs.amazonaws.cn/goto/SdkForCpp/quicksight-2018-04-01/ActiveIAMPolicyAssignment) SDK for C++
- [Amazon](https://docs.amazonaws.cn/goto/SdkForJavaV2/quicksight-2018-04-01/ActiveIAMPolicyAssignment) SDK for Java V2
- [Amazon](https://docs.amazonaws.cn/goto/SdkForRubyV3/quicksight-2018-04-01/ActiveIAMPolicyAssignment) SDK for Ruby V3

# **AdHocFilteringOption**

An ad hoc (one-time) filtering option.

# **Contents**

### **A** Note

In the following list, the required parameters are described first.

## **AvailabilityStatus**

Availability status.

Type: String

Valid Values: ENABLED | DISABLED

Required: No

# **See Also**

- [Amazon](https://docs.amazonaws.cn/goto/SdkForCpp/quicksight-2018-04-01/AdHocFilteringOption) SDK for C++
- [Amazon](https://docs.amazonaws.cn/goto/SdkForJavaV2/quicksight-2018-04-01/AdHocFilteringOption) SDK for Java V2
- [Amazon](https://docs.amazonaws.cn/goto/SdkForRubyV3/quicksight-2018-04-01/AdHocFilteringOption) SDK for Ruby V3

# <span id="page-988-0"></span>**AggregationFunction**

An aggregation function aggregates values from a dimension or measure.

This is a union type structure. For this structure to be valid, only one of the attributes can be defined.

## **Contents**

#### **A** Note

In the following list, the required parameters are described first.

#### **AttributeAggregationFunction**

Aggregation for attributes.

Type: [AttributeAggregationFunction](#page-1109-0) object

Required: No

#### **CategoricalAggregationFunction**

Aggregation for categorical values.

- COUNT: Aggregate by the total number of values, including duplicates.
- DISTINCT\_COUNT: Aggregate by the total number of distinct values.

Type: String

Valid Values: COUNT | DISTINCT\_COUNT

Required: No

#### **DateAggregationFunction**

Aggregation for date values.

- COUNT: Aggregate by the total number of values, including duplicates.
- DISTINCT\_COUNT: Aggregate by the total number of distinct values.
- MIN: Select the smallest date value.
- MAX: Select the largest date value.

Type: String

Valid Values: COUNT | DISTINCT\_COUNT | MIN | MAX

Required: No

## **NumericalAggregationFunction**

Aggregation for numerical values.

Type: [NumericalAggregationFunction](#page-1731-0) object

Required: No

# **See Also**

- [Amazon](https://docs.amazonaws.cn/goto/SdkForCpp/quicksight-2018-04-01/AggregationFunction) SDK for C++
- [Amazon](https://docs.amazonaws.cn/goto/SdkForJavaV2/quicksight-2018-04-01/AggregationFunction) SDK for Java V2
- [Amazon](https://docs.amazonaws.cn/goto/SdkForRubyV3/quicksight-2018-04-01/AggregationFunction) SDK for Ruby V3

# **AggregationSortConfiguration**

The configuration options to sort aggregated values.

# **Contents**

## **(i)** Note

In the following list, the required parameters are described first.

## **Column**

The column that determines the sort order of aggregated values.

Type: [ColumnIdentifier](#page-1195-0) object

Required: Yes

## **SortDirection**

The sort direction of values.

- ASC: Sort in ascending order.
- DESC: Sort in descending order.

Type: String

Valid Values: ASC | DESC

Required: Yes

## **AggregationFunction**

The function that aggregates the values in Column.

Type: [AggregationFunction](#page-988-0) object

Required: No

# **See Also**

- [Amazon](https://docs.amazonaws.cn/goto/SdkForCpp/quicksight-2018-04-01/AggregationSortConfiguration) SDK for C++
- [Amazon](https://docs.amazonaws.cn/goto/SdkForJavaV2/quicksight-2018-04-01/AggregationSortConfiguration) SDK for Java V2
- [Amazon](https://docs.amazonaws.cn/goto/SdkForRubyV3/quicksight-2018-04-01/AggregationSortConfiguration) SDK for Ruby V3

# **AllSheetsFilterScopeConfiguration**

An empty object that represents that the AllSheets option is the chosen value for the FilterScopeConfiguration parameter. This structure applies the filter to all visuals on all sheets of an Analysis, Dashboard, or Template.

This is a union type structure. For this structure to be valid, only one of the attributes can be defined.

# **Contents**

## *A* Note

In the following list, the required parameters are described first.

The members of this exception structure are context-dependent.

# **See Also**

- [Amazon](https://docs.amazonaws.cn/goto/SdkForCpp/quicksight-2018-04-01/AllSheetsFilterScopeConfiguration) SDK for C++
- [Amazon](https://docs.amazonaws.cn/goto/SdkForJavaV2/quicksight-2018-04-01/AllSheetsFilterScopeConfiguration) SDK for Java V2
- [Amazon](https://docs.amazonaws.cn/goto/SdkForRubyV3/quicksight-2018-04-01/AllSheetsFilterScopeConfiguration) SDK for Ruby V3

# **AmazonElasticsearchParameters**

The parameters for OpenSearch.

## **Contents**

#### **A** Note

In the following list, the required parameters are described first.

### **Domain**

The OpenSearch domain.

Type: String

Length Constraints: Minimum length of 1. Maximum length of 64.

Required: Yes

# **See Also**

- [Amazon](https://docs.amazonaws.cn/goto/SdkForCpp/quicksight-2018-04-01/AmazonElasticsearchParameters) SDK for C++
- [Amazon](https://docs.amazonaws.cn/goto/SdkForJavaV2/quicksight-2018-04-01/AmazonElasticsearchParameters) SDK for Java V2
- [Amazon](https://docs.amazonaws.cn/goto/SdkForRubyV3/quicksight-2018-04-01/AmazonElasticsearchParameters) SDK for Ruby V3

# **AmazonOpenSearchParameters**

The parameters for OpenSearch.

## **Contents**

#### **A** Note

In the following list, the required parameters are described first.

#### **Domain**

The OpenSearch domain.

Type: String

Length Constraints: Minimum length of 1. Maximum length of 64.

Required: Yes

## **See Also**

- [Amazon](https://docs.amazonaws.cn/goto/SdkForCpp/quicksight-2018-04-01/AmazonOpenSearchParameters) SDK for C++
- [Amazon](https://docs.amazonaws.cn/goto/SdkForJavaV2/quicksight-2018-04-01/AmazonOpenSearchParameters) SDK for Java V2
- [Amazon](https://docs.amazonaws.cn/goto/SdkForRubyV3/quicksight-2018-04-01/AmazonOpenSearchParameters) SDK for Ruby V3

# **Analysis**

Metadata structure for an analysis in Amazon QuickSight

# **Contents**

## *(i)* Note

In the following list, the required parameters are described first.

## **AnalysisId**

The ID of the analysis.

Type: String

Length Constraints: Minimum length of 1. Maximum length of 512.

Pattern: [\w\-]+

Required: No

#### **Arn**

The Amazon Resource Name (ARN) of the analysis.

Type: String

Required: No

## **CreatedTime**

The time that the analysis was created.

Type: Timestamp

Required: No

#### **DataSetArns**

The ARNs of the datasets of the analysis.

Type: Array of strings

Array Members: Maximum number of 100 items.

Required: No

#### **Errors**

Errors associated with the analysis.

Type: Array of [AnalysisError](#page-1002-0) objects

Array Members: Minimum number of 1 item.

Required: No

#### **LastUpdatedTime**

The time that the analysis was last updated.

Type: Timestamp

Required: No

#### **Name**

The descriptive name of the analysis.

Type: String

Length Constraints: Minimum length of 1. Maximum length of 2048.

Required: No

#### **Sheets**

A list of the associated sheets with the unique identifier and name of each sheet.

Type: Array of [Sheet](#page-1972-0) objects

Array Members: Maximum number of 20 items.

Required: No

#### **Status**

Status associated with the analysis.

Type: String

Valid Values: CREATION\_IN\_PROGRESS | CREATION\_SUCCESSFUL | CREATION\_FAILED | UPDATE\_IN\_PROGRESS | UPDATE\_SUCCESSFUL | UPDATE\_FAILED | DELETED

Required: No

#### **ThemeArn**

The ARN of the theme of the analysis.

Type: String

Required: No

## **See Also**

- [Amazon](https://docs.amazonaws.cn/goto/SdkForCpp/quicksight-2018-04-01/Analysis) SDK for C++
- [Amazon](https://docs.amazonaws.cn/goto/SdkForJavaV2/quicksight-2018-04-01/Analysis) SDK for Java V2
- [Amazon](https://docs.amazonaws.cn/goto/SdkForRubyV3/quicksight-2018-04-01/Analysis) SDK for Ruby V3

# <span id="page-998-0"></span>**AnalysisDefaults**

The configuration for default analysis settings.

# **Contents**

#### **A** Note

In the following list, the required parameters are described first.

## **DefaultNewSheetConfiguration**

The configuration for default new sheet settings.

Type: [DefaultNewSheetConfiguration](#page-1398-0) object

Required: Yes

# **See Also**

- [Amazon](https://docs.amazonaws.cn/goto/SdkForCpp/quicksight-2018-04-01/AnalysisDefaults) SDK for C++
- [Amazon](https://docs.amazonaws.cn/goto/SdkForJavaV2/quicksight-2018-04-01/AnalysisDefaults) SDK for Java V2
- [Amazon](https://docs.amazonaws.cn/goto/SdkForRubyV3/quicksight-2018-04-01/AnalysisDefaults) SDK for Ruby V3

# **AnalysisDefinition**

The definition of an analysis.

# **Contents**

### **A** Note

In the following list, the required parameters are described first.

## **DataSetIdentifierDeclarations**

An array of dataset identifier declarations. This mapping allows the usage of dataset identifiers instead of dataset ARNs throughout analysis sub-structures.

Type: Array of [DataSetIdentifierDeclaration](#page-1324-0) objects

Array Members: Minimum number of 1 item. Maximum number of 50 items.

Required: Yes

#### **AnalysisDefaults**

The configuration for default analysis settings.

Type: [AnalysisDefaults](#page-998-0) object

Required: No

#### **CalculatedFields**

An array of calculated field definitions for the analysis.

Type: Array of [CalculatedField](#page-1162-0) objects

Array Members: Maximum number of 500 items.

Required: No

#### **ColumnConfigurations**

An array of analysis-level column configurations. Column configurations can be used to set default formatting for a column to be used throughout an analysis.

Type: Array of [ColumnConfiguration](#page-1187-0) objects

Array Members: Maximum number of 2000 items.

Required: No

#### **FilterGroups**

Filter definitions for an analysis.

For more information, see Filtering Data in Amazon [QuickSight](https://docs.amazonaws.cn/quicksight/latest/user/adding-a-filter.html) in the *Amazon QuickSight User Guide*.

Type: Array of [FilterGroup](#page-1469-0) objects

Array Members: Maximum number of 2000 items.

Required: No

### **Options**

An array of option definitions for an analysis.

Type: [AssetOptions](#page-1106-0) object

Required: No

#### **ParameterDeclarations**

An array of parameter declarations for an analysis.

Parameters are named variables that can transfer a value for use by an action or an object.

For more information, see [Parameters](https://docs.amazonaws.cn/quicksight/latest/user/parameters-in-quicksight.html) in Amazon QuickSight in the *Amazon QuickSight User Guide*.

Type: Array of [ParameterDeclaration](#page-1765-0) objects

Array Members: Maximum number of 200 items.

Required: No

#### **Sheets**

An array of sheet definitions for an analysis. Each SheetDefinition provides detailed information about a sheet within this analysis.

Type: Array of [SheetDefinition](#page-1978-0) objects

Array Members: Maximum number of 20 items.

Required: No

# **See Also**

- [Amazon](https://docs.amazonaws.cn/goto/SdkForCpp/quicksight-2018-04-01/AnalysisDefinition) SDK for C++
- [Amazon](https://docs.amazonaws.cn/goto/SdkForJavaV2/quicksight-2018-04-01/AnalysisDefinition) SDK for Java V2
- [Amazon](https://docs.amazonaws.cn/goto/SdkForRubyV3/quicksight-2018-04-01/AnalysisDefinition) SDK for Ruby V3

# <span id="page-1002-0"></span>**AnalysisError**

Analysis error.

# **Contents**

### **A** Note

In the following list, the required parameters are described first.

### **Message**

The message associated with the analysis error.

Type: String

Pattern: . \* \S. \*

Required: No

#### **Type**

The type of the analysis error.

Type: String

```
Valid Values: ACCESS_DENIED | SOURCE_NOT_FOUND | DATA_SET_NOT_FOUND 
| INTERNAL_FAILURE | PARAMETER_VALUE_INCOMPATIBLE | 
PARAMETER_TYPE_INVALID | PARAMETER_NOT_FOUND | COLUMN_TYPE_MISMATCH | 
COLUMN_GEOGRAPHIC_ROLE_MISMATCH | COLUMN_REPLACEMENT_MISSING
```
Required: No

#### **ViolatedEntities**

Lists the violated entities that caused the analysis error

Type: Array of [Entity](#page-1425-0) objects

Array Members: Maximum number of 200 items.

#### Required: No

# **See Also**

- [Amazon](https://docs.amazonaws.cn/goto/SdkForCpp/quicksight-2018-04-01/AnalysisError) SDK for C++
- [Amazon](https://docs.amazonaws.cn/goto/SdkForJavaV2/quicksight-2018-04-01/AnalysisError) SDK for Java V2
- [Amazon](https://docs.amazonaws.cn/goto/SdkForRubyV3/quicksight-2018-04-01/AnalysisError) SDK for Ruby V3

# **AnalysisSearchFilter**

A filter that you apply when searching for one or more analyses.

# **Contents**

### **A** Note

In the following list, the required parameters are described first.

## **Name**

The name of the value that you want to use as a filter, for example "Name": "QUICKSIGHT\_OWNER".

Valid values are defined as follows:

- QUICKSIGHT\_VIEWER\_OR\_OWNER: Provide an ARN of a user or group, and any analyses with that ARN listed as one of the analysis' owners or viewers are returned. Implicit permissions from folders or groups are considered.
- QUICKSIGHT\_OWNER: Provide an ARN of a user or group, and any analyses with that ARN listed as one of the owners of the analyses are returned. Implicit permissions from folders or groups are considered.
- DIRECT\_QUICKSIGHT\_SOLE\_OWNER: Provide an ARN of a user or group, and any analyses with that ARN listed as the only owner of the analysis are returned. Implicit permissions from folders or groups are not considered.
- DIRECT OUICKSIGHT OWNER: Provide an ARN of a user or group, and any analyses with that ARN listed as one of the owners of the analyses are returned. Implicit permissions from folders or groups are not considered.
- DIRECT\_QUICKSIGHT\_VIEWER\_OR\_OWNER: Provide an ARN of a user or group, and any analyses with that ARN listed as one of the owners or viewers of the analyses are returned. Implicit permissions from folders or groups are not considered.
- ANALYSIS\_NAME: Any analyses whose names have a substring match to this value will be returned.

Type: String

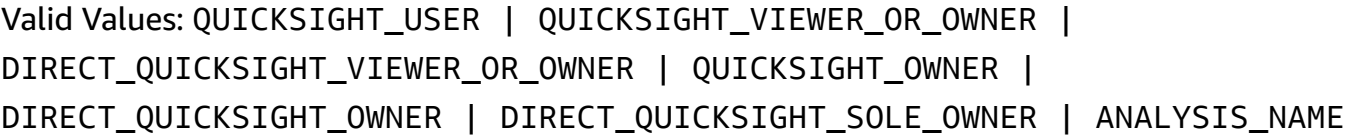

Required: No

#### **Operator**

The comparison operator that you want to use as a filter, for example "Operator": "StringEquals". Valid values are "StringEquals" and "StringLike".

If you set the operator value to "StringEquals", you need to provide an ownership related filter in the "NAME" field and the arn of the user or group whose folders you want to search in the "Value" field. For example, "Name":"DIRECT\_QUICKSIGHT\_OWNER", "Operator": "StringEquals", "Value": "arn:aws:quicksight:us-east-1:1:user/default/ UserName1".

If you set the value to "StringLike", you need to provide the name of the folders you are searching for. For example, "Name":"ANALYSIS\_NAME", "Operator": "StringLike", "Value": "Test". The "StringLike" operator only supports the NAME value ANALYSIS\_NAME.

Type: String

```
Valid Values: StringEquals | StringLike
```
Required: No

#### **Value**

The value of the named item, in this case QUICKSIGHT\_USER, that you want to use as a filter, for example "Value". An example is "arn:aws:quicksight:us-east-1:1:user/ default/UserName1".

Type: String

Required: No

## **See Also**

- [Amazon](https://docs.amazonaws.cn/goto/SdkForCpp/quicksight-2018-04-01/AnalysisSearchFilter) SDK for C++
- [Amazon](https://docs.amazonaws.cn/goto/SdkForJavaV2/quicksight-2018-04-01/AnalysisSearchFilter) SDK for Java V2
- [Amazon](https://docs.amazonaws.cn/goto/SdkForRubyV3/quicksight-2018-04-01/AnalysisSearchFilter) SDK for Ruby V3

# **AnalysisSourceEntity**

The source entity of an analysis.

# **Contents**

#### **A** Note

In the following list, the required parameters are described first.

## **SourceTemplate**

The source template for the source entity of the analysis.

Type: [AnalysisSourceTemplate](#page-1008-0) object

Required: No

# **See Also**

- [Amazon](https://docs.amazonaws.cn/goto/SdkForCpp/quicksight-2018-04-01/AnalysisSourceEntity) SDK for C++
- [Amazon](https://docs.amazonaws.cn/goto/SdkForJavaV2/quicksight-2018-04-01/AnalysisSourceEntity) SDK for Java V2
- [Amazon](https://docs.amazonaws.cn/goto/SdkForRubyV3/quicksight-2018-04-01/AnalysisSourceEntity) SDK for Ruby V3
# **AnalysisSourceTemplate**

The source template of an analysis.

# **Contents**

### **A** Note

In the following list, the required parameters are described first.

### **Arn**

The Amazon Resource Name (ARN) of the source template of an analysis.

Type: String

Required: Yes

## **DataSetReferences**

The dataset references of the source template of an analysis.

Type: Array of [DataSetReference](#page-1329-0) objects

Array Members: Minimum number of 1 item.

Required: Yes

# **See Also**

- [Amazon](https://docs.amazonaws.cn/goto/SdkForCpp/quicksight-2018-04-01/AnalysisSourceTemplate) SDK for C++
- [Amazon](https://docs.amazonaws.cn/goto/SdkForJavaV2/quicksight-2018-04-01/AnalysisSourceTemplate) SDK for Java V2
- [Amazon](https://docs.amazonaws.cn/goto/SdkForRubyV3/quicksight-2018-04-01/AnalysisSourceTemplate) SDK for Ruby V3

# **AnalysisSummary**

The summary metadata that describes an analysis.

## **Contents**

### *(i)* Note

In the following list, the required parameters are described first.

### **AnalysisId**

The ID of the analysis. This ID displays in the URL.

Type: String

Length Constraints: Minimum length of 1. Maximum length of 512.

Pattern: [\w\-]+

Required: No

#### **Arn**

The Amazon Resource Name (ARN) for the analysis.

Type: String

Required: No

### **CreatedTime**

The time that the analysis was created.

Type: Timestamp

Required: No

#### **LastUpdatedTime**

The time that the analysis was last updated.

Type: Timestamp

#### Required: No

#### **Name**

The name of the analysis. This name is displayed in the Amazon QuickSight console.

Type: String

Length Constraints: Minimum length of 1. Maximum length of 2048.

Required: No

### **Status**

The last known status for the analysis.

Type: String

```
Valid Values: CREATION_IN_PROGRESS | CREATION_SUCCESSFUL | CREATION_FAILED | 
UPDATE_IN_PROGRESS | UPDATE_SUCCESSFUL | UPDATE_FAILED | DELETED
```
Required: No

# **See Also**

- [Amazon](https://docs.amazonaws.cn/goto/SdkForCpp/quicksight-2018-04-01/AnalysisSummary) SDK for C++
- [Amazon](https://docs.amazonaws.cn/goto/SdkForJavaV2/quicksight-2018-04-01/AnalysisSummary) SDK for Java V2
- [Amazon](https://docs.amazonaws.cn/goto/SdkForRubyV3/quicksight-2018-04-01/AnalysisSummary) SDK for Ruby V3

# **AnchorDateConfiguration**

The date configuration of the filter.

# **Contents**

### **A** Note

In the following list, the required parameters are described first.

## **AnchorOption**

The options for the date configuration. Choose one of the options below:

• NOW

Type: String

Valid Values: NOW

Required: No

### **ParameterName**

The name of the parameter that is used for the anchor date configuration.

Type: String

Length Constraints: Minimum length of 1. Maximum length of 2048.

Pattern: ^[a-zA-Z0-9]+\$

Required: No

# **See Also**

- [Amazon](https://docs.amazonaws.cn/goto/SdkForCpp/quicksight-2018-04-01/AnchorDateConfiguration) SDK for C++
- [Amazon](https://docs.amazonaws.cn/goto/SdkForJavaV2/quicksight-2018-04-01/AnchorDateConfiguration) SDK for Java V2

# • [Amazon](https://docs.amazonaws.cn/goto/SdkForRubyV3/quicksight-2018-04-01/AnchorDateConfiguration) SDK for Ruby V3

# <span id="page-1013-0"></span>**AnonymousUserDashboardEmbeddingConfiguration**

Information about the dashboard that you want to embed.

# **Contents**

### **A** Note

In the following list, the required parameters are described first.

## **InitialDashboardId**

The dashboard ID for the dashboard that you want the user to see first. This ID is included in the output URL. When the URL in response is accessed, Amazon QuickSight renders this dashboard.

The Amazon Resource Name (ARN) of this dashboard must be included in the AuthorizedResourceArns parameter. Otherwise, the request will fail with InvalidParameterValueException.

Type: String

Length Constraints: Minimum length of 1. Maximum length of 512.

Pattern: [\w\-]+

Required: Yes

# **See Also**

- [Amazon](https://docs.amazonaws.cn/goto/SdkForCpp/quicksight-2018-04-01/AnonymousUserDashboardEmbeddingConfiguration) SDK for C++
- [Amazon](https://docs.amazonaws.cn/goto/SdkForJavaV2/quicksight-2018-04-01/AnonymousUserDashboardEmbeddingConfiguration) SDK for Java V2
- [Amazon](https://docs.amazonaws.cn/goto/SdkForRubyV3/quicksight-2018-04-01/AnonymousUserDashboardEmbeddingConfiguration) SDK for Ruby V3

# <span id="page-1014-0"></span>**AnonymousUserDashboardVisualEmbeddingConfiguration**

The experience that you are embedding. You can use this object to generate a url that embeds a visual into your application.

# **Contents**

### **A** Note

In the following list, the required parameters are described first.

### **InitialDashboardVisualId**

The visual ID for the visual that you want the user to see. This ID is included in the output URL. When the URL in response is accessed, Amazon QuickSight renders this visual.

The Amazon Resource Name (ARN) of the dashboard that the visual belongs to must be included in the AuthorizedResourceArns parameter. Otherwise, the request will fail with InvalidParameterValueException.

Type: [DashboardVisualId](#page-1288-0) object

Required: Yes

# **See Also**

- [Amazon](https://docs.amazonaws.cn/goto/SdkForCpp/quicksight-2018-04-01/AnonymousUserDashboardVisualEmbeddingConfiguration) SDK for C++
- [Amazon](https://docs.amazonaws.cn/goto/SdkForJavaV2/quicksight-2018-04-01/AnonymousUserDashboardVisualEmbeddingConfiguration) SDK for Java V2
- [Amazon](https://docs.amazonaws.cn/goto/SdkForRubyV3/quicksight-2018-04-01/AnonymousUserDashboardVisualEmbeddingConfiguration) SDK for Ruby V3

# **AnonymousUserEmbeddingExperienceConfiguration**

The type of experience you want to embed. For anonymous users, you can embed Amazon QuickSight dashboards.

# **Contents**

## **Note**

In the following list, the required parameters are described first.

# **Dashboard**

The type of embedding experience. In this case, Amazon QuickSight dashboards.

Type: [AnonymousUserDashboardEmbeddingConfiguration](#page-1013-0) object

Required: No

## **DashboardVisual**

The type of embedding experience. In this case, Amazon QuickSight visuals.

Type: [AnonymousUserDashboardVisualEmbeddingConfiguration](#page-1014-0) object

Required: No

## **QSearchBar**

The Q search bar that you want to use for anonymous user embedding.

Type: [AnonymousUserQSearchBarEmbeddingConfiguration](#page-1017-0) object

Required: No

# **See Also**

For more information about using this API in one of the language-specific Amazon SDKs, see the following:

• [Amazon](https://docs.amazonaws.cn/goto/SdkForCpp/quicksight-2018-04-01/AnonymousUserEmbeddingExperienceConfiguration) SDK for C++

AnonymousUserEmbeddingExperienceConfiguration 986

- [Amazon](https://docs.amazonaws.cn/goto/SdkForJavaV2/quicksight-2018-04-01/AnonymousUserEmbeddingExperienceConfiguration) SDK for Java V2
- [Amazon](https://docs.amazonaws.cn/goto/SdkForRubyV3/quicksight-2018-04-01/AnonymousUserEmbeddingExperienceConfiguration) SDK for Ruby V3

# <span id="page-1017-0"></span>**AnonymousUserQSearchBarEmbeddingConfiguration**

The settings that you want to use with the Q search bar.

# **Contents**

### **A** Note

In the following list, the required parameters are described first.

## **InitialTopicId**

The QuickSight Q topic ID of the topic that you want the anonymous user to see first. This ID is included in the output URL. When the URL in response is accessed, Amazon QuickSight renders the Q search bar with this topic pre-selected.

The Amazon Resource Name (ARN) of this Q topic must be included in the AuthorizedResourceArns parameter. Otherwise, the request will fail with InvalidParameterValueException.

Type: String

Length Constraints: Minimum length of 1. Maximum length of 2048.

Pattern: [\w\-]+

Required: Yes

# **See Also**

- [Amazon](https://docs.amazonaws.cn/goto/SdkForCpp/quicksight-2018-04-01/AnonymousUserQSearchBarEmbeddingConfiguration) SDK for C++
- [Amazon](https://docs.amazonaws.cn/goto/SdkForJavaV2/quicksight-2018-04-01/AnonymousUserQSearchBarEmbeddingConfiguration) SDK for Java V2
- [Amazon](https://docs.amazonaws.cn/goto/SdkForRubyV3/quicksight-2018-04-01/AnonymousUserQSearchBarEmbeddingConfiguration) SDK for Ruby V3

# **AnonymousUserSnapshotJobResult**

A structure that contains the file groups that are requested for the artifact generation in a StartDashboardSnapshotJob API call.

# **Contents**

## **A** Note

In the following list, the required parameters are described first.

## **FileGroups**

A list of SnapshotJobResultFileGroup objects that contain information on the files that are requested during a StartDashboardSnapshotJob API call. If the job succeeds, these objects contain the location where the snapshot artifacts are stored. If the job fails, the objects contain information about the error that caused the job to fail.

Type: Array of [SnapshotJobResultFileGroup](#page-2014-0) objects

Required: No

# **See Also**

- [Amazon](https://docs.amazonaws.cn/goto/SdkForCpp/quicksight-2018-04-01/AnonymousUserSnapshotJobResult) SDK for C++
- [Amazon](https://docs.amazonaws.cn/goto/SdkForJavaV2/quicksight-2018-04-01/AnonymousUserSnapshotJobResult) SDK for Java V2
- [Amazon](https://docs.amazonaws.cn/goto/SdkForRubyV3/quicksight-2018-04-01/AnonymousUserSnapshotJobResult) SDK for Ruby V3

# **ArcAxisConfiguration**

The arc axis configuration of a GaugeChartVisual.

# **Contents**

### **(i)** Note

In the following list, the required parameters are described first.

## **Range**

The arc axis range of a GaugeChartVisual.

Type: [ArcAxisDisplayRange](#page-1020-0) object

Required: No

### **ReserveRange**

The reserved range of the arc axis.

Type: Integer

Required: No

# **See Also**

- [Amazon](https://docs.amazonaws.cn/goto/SdkForCpp/quicksight-2018-04-01/ArcAxisConfiguration) SDK for C++
- [Amazon](https://docs.amazonaws.cn/goto/SdkForJavaV2/quicksight-2018-04-01/ArcAxisConfiguration) SDK for Java V2
- [Amazon](https://docs.amazonaws.cn/goto/SdkForRubyV3/quicksight-2018-04-01/ArcAxisConfiguration) SDK for Ruby V3

# <span id="page-1020-0"></span>**ArcAxisDisplayRange**

The arc axis range of a GaugeChartVisual.

# **Contents**

### **(i)** Note

In the following list, the required parameters are described first.

### **Max**

The maximum value of the arc axis range.

Type: Double

Required: No

### **Min**

The minimum value of the arc axis range.

Type: Double

Required: No

# **See Also**

- [Amazon](https://docs.amazonaws.cn/goto/SdkForCpp/quicksight-2018-04-01/ArcAxisDisplayRange) SDK for C++
- [Amazon](https://docs.amazonaws.cn/goto/SdkForJavaV2/quicksight-2018-04-01/ArcAxisDisplayRange) SDK for Java V2
- [Amazon](https://docs.amazonaws.cn/goto/SdkForRubyV3/quicksight-2018-04-01/ArcAxisDisplayRange) SDK for Ruby V3

# **ArcConfiguration**

The arc configuration of a GaugeChartVisual.

# **Contents**

### **(i)** Note

In the following list, the required parameters are described first.

## **ArcAngle**

The option that determines the arc angle of a GaugeChartVisual.

Type: Double

Required: No

## **ArcThickness**

The options that determine the arc thickness of a GaugeChartVisual.

Type: String

Valid Values: SMALL | MEDIUM | LARGE

Required: No

# **See Also**

- [Amazon](https://docs.amazonaws.cn/goto/SdkForCpp/quicksight-2018-04-01/ArcConfiguration) SDK for C++
- [Amazon](https://docs.amazonaws.cn/goto/SdkForJavaV2/quicksight-2018-04-01/ArcConfiguration) SDK for Java V2
- [Amazon](https://docs.amazonaws.cn/goto/SdkForRubyV3/quicksight-2018-04-01/ArcConfiguration) SDK for Ruby V3

# **ArcOptions**

The options that determine the arc thickness of a GaugeChartVisual.

# **Contents**

### **(i)** Note

In the following list, the required parameters are described first.

# **ArcThickness**

The arc thickness of a GaugeChartVisual.

Type: String

Valid Values: SMALL | MEDIUM | LARGE | WHOLE

Required: No

# **See Also**

- [Amazon](https://docs.amazonaws.cn/goto/SdkForCpp/quicksight-2018-04-01/ArcOptions) SDK for C++
- [Amazon](https://docs.amazonaws.cn/goto/SdkForJavaV2/quicksight-2018-04-01/ArcOptions) SDK for Java V2
- [Amazon](https://docs.amazonaws.cn/goto/SdkForRubyV3/quicksight-2018-04-01/ArcOptions) SDK for Ruby V3

# **AssetBundleCloudFormationOverridePropertyConfiguration**

An optional collection of Amazon CloudFormation property configurations that control how the export job is generated.

# **Contents**

### *(i)* Note

In the following list, the required parameters are described first.

### **Analyses**

An optional list of structures that control how Analysis resources are parameterized in the returned Amazon CloudFormation template.

Type: Array of [AssetBundleExportJobAnalysisOverrideProperties](#page-1026-0) objects

Array Members: Minimum number of 1 item. Maximum number of 50 items.

Required: No

## **Dashboards**

An optional list of structures that control how Dashboard resources are parameterized in the returned Amazon CloudFormation template.

Type: Array of [AssetBundleExportJobDashboardOverrideProperties](#page-1028-0) objects

Array Members: Minimum number of 1 item. Maximum number of 50 items.

Required: No

### **DataSets**

An optional list of structures that control how DataSet resources are parameterized in the returned Amazon CloudFormation template.

Type: Array of [AssetBundleExportJobDataSetOverrideProperties](#page-1030-0) objects

Array Members: Minimum number of 1 item. Maximum number of 50 items.

Required: No

#### **DataSources**

An optional list of structures that control how DataSource resources are parameterized in the returned Amazon CloudFormation template.

Type: Array of [AssetBundleExportJobDataSourceOverrideProperties](#page-1032-0) objects

Array Members: Minimum number of 1 item. Maximum number of 50 items.

Required: No

#### **RefreshSchedules**

An optional list of structures that control how RefreshSchedule resources are parameterized in the returned Amazon CloudFormation template.

Type: Array of [AssetBundleExportJobRefreshScheduleOverrideProperties](#page-1036-0) objects

Array Members: Minimum number of 1 item. Maximum number of 50 items.

Required: No

#### **ResourceIdOverrideConfiguration**

An optional list of structures that control how resource IDs are parameterized in the returned Amazon CloudFormation template.

Type: [AssetBundleExportJobResourceIdOverrideConfiguration](#page-1038-0) object

Required: No

#### **Themes**

An optional list of structures that control how Theme resources are parameterized in the returned Amazon CloudFormation template.

Type: Array of [AssetBundleExportJobThemeOverrideProperties](#page-1042-0) objects

Array Members: Minimum number of 1 item. Maximum number of 50 items.

Required: No

#### **VPCConnections**

An optional list of structures that control how VPCConnection resources are parameterized in the returned Amazon CloudFormation template.

Type: Array of [AssetBundleExportJobVPCConnectionOverrideProperties](#page-1045-0) objects

Array Members: Minimum number of 1 item. Maximum number of 50 items.

Required: No

# **See Also**

- [Amazon](https://docs.amazonaws.cn/goto/SdkForCpp/quicksight-2018-04-01/AssetBundleCloudFormationOverridePropertyConfiguration) SDK for C++
- [Amazon](https://docs.amazonaws.cn/goto/SdkForJavaV2/quicksight-2018-04-01/AssetBundleCloudFormationOverridePropertyConfiguration) SDK for Java V2
- [Amazon](https://docs.amazonaws.cn/goto/SdkForRubyV3/quicksight-2018-04-01/AssetBundleCloudFormationOverridePropertyConfiguration) SDK for Ruby V3

# <span id="page-1026-0"></span>**AssetBundleExportJobAnalysisOverrideProperties**

Controls how a specific Analysis resource is parameterized in the returned Amazon CloudFormation template.

# **Contents**

## **A** Note

In the following list, the required parameters are described first.

## **Arn**

The ARN of the specific Analysis resource whose override properties are configured in this structure.

Type: String

Required: Yes

### **Properties**

A list of Analysis resource properties to generate variables for in the returned Amazon CloudFormation template.

Type: Array of strings

Array Members: Minimum number of 1 item. Maximum number of 10 items.

Valid Values: Name

Required: Yes

# **See Also**

- [Amazon](https://docs.amazonaws.cn/goto/SdkForCpp/quicksight-2018-04-01/AssetBundleExportJobAnalysisOverrideProperties) SDK for C++
- [Amazon](https://docs.amazonaws.cn/goto/SdkForJavaV2/quicksight-2018-04-01/AssetBundleExportJobAnalysisOverrideProperties) SDK for Java V2

# • [Amazon](https://docs.amazonaws.cn/goto/SdkForRubyV3/quicksight-2018-04-01/AssetBundleExportJobAnalysisOverrideProperties) SDK for Ruby V3

# <span id="page-1028-0"></span>**AssetBundleExportJobDashboardOverrideProperties**

Controls how a specific Dashboard resource is parameterized in the returned Amazon CloudFormation template.

# **Contents**

## **A** Note

In the following list, the required parameters are described first.

## **Arn**

The ARN of the specific Dashboard resource whose override properties are configured in this structure.

Type: String

Required: Yes

### **Properties**

A list of Dashboard resource properties to generate variables for in the returned Amazon CloudFormation template.

Type: Array of strings

Array Members: Minimum number of 1 item. Maximum number of 10 items.

Valid Values: Name

Required: Yes

# **See Also**

- [Amazon](https://docs.amazonaws.cn/goto/SdkForCpp/quicksight-2018-04-01/AssetBundleExportJobDashboardOverrideProperties) SDK for C++
- [Amazon](https://docs.amazonaws.cn/goto/SdkForJavaV2/quicksight-2018-04-01/AssetBundleExportJobDashboardOverrideProperties) SDK for Java V2

# • [Amazon](https://docs.amazonaws.cn/goto/SdkForRubyV3/quicksight-2018-04-01/AssetBundleExportJobDashboardOverrideProperties) SDK for Ruby V3

# <span id="page-1030-0"></span>**AssetBundleExportJobDataSetOverrideProperties**

Controls how a specific DataSet resource is parameterized in the returned Amazon CloudFormation template.

# **Contents**

## **A** Note

In the following list, the required parameters are described first.

### **Arn**

The ARN of the specific DataSet resource whose override properties are configured in this structure.

Type: String

Required: Yes

### **Properties**

A list of DataSet resource properties to generate variables for in the returned Amazon CloudFormation template.

Type: Array of strings

Array Members: Minimum number of 1 item. Maximum number of 10 items.

Valid Values: Name

Required: Yes

# **See Also**

- [Amazon](https://docs.amazonaws.cn/goto/SdkForCpp/quicksight-2018-04-01/AssetBundleExportJobDataSetOverrideProperties) SDK for C++
- [Amazon](https://docs.amazonaws.cn/goto/SdkForJavaV2/quicksight-2018-04-01/AssetBundleExportJobDataSetOverrideProperties) SDK for Java V2

# • [Amazon](https://docs.amazonaws.cn/goto/SdkForRubyV3/quicksight-2018-04-01/AssetBundleExportJobDataSetOverrideProperties) SDK for Ruby V3

# <span id="page-1032-0"></span>**AssetBundleExportJobDataSourceOverrideProperties**

Controls how a specific DataSource resource is parameterized in the returned Amazon CloudFormation template.

# **Contents**

## **A** Note

In the following list, the required parameters are described first.

## **Arn**

The ARN of the specific DataSource resource whose override properties are configured in this structure.

Type: String

Required: Yes

### **Properties**

A list of DataSource resource properties to generate variables for in the returned Amazon CloudFormation template.

Type: Array of strings

Array Members: Minimum number of 1 item. Maximum number of 10 items.

```
Valid Values: Name | DisableSsl | SecretArn | Username | Password | Domain | 
WorkGroup | Host | Port | Database | DataSetName | Catalog | InstanceId 
| ClusterId | ManifestFileLocation | Warehouse | RoleArn | ProductType
```
Required: Yes

# **See Also**

- [Amazon](https://docs.amazonaws.cn/goto/SdkForCpp/quicksight-2018-04-01/AssetBundleExportJobDataSourceOverrideProperties) SDK for C++
- [Amazon](https://docs.amazonaws.cn/goto/SdkForJavaV2/quicksight-2018-04-01/AssetBundleExportJobDataSourceOverrideProperties) SDK for Java V2
- [Amazon](https://docs.amazonaws.cn/goto/SdkForRubyV3/quicksight-2018-04-01/AssetBundleExportJobDataSourceOverrideProperties) SDK for Ruby V3

# **AssetBundleExportJobError**

Describes an error that occurred during an Asset Bundle export job.

# **Contents**

### *(b)* Note

In the following list, the required parameters are described first.

### **Arn**

The ARN of the resource whose processing caused an error.

Type: String

Required: No

### **Message**

A description of the error.

Type: String

Pattern: . \*\S. \*

Required: No

## **Type**

The specific error type of the error that occurred.

Type: String

Pattern: . \* \S. \*

Required: No

# **See Also**

- [Amazon](https://docs.amazonaws.cn/goto/SdkForCpp/quicksight-2018-04-01/AssetBundleExportJobError) SDK for C++
- [Amazon](https://docs.amazonaws.cn/goto/SdkForJavaV2/quicksight-2018-04-01/AssetBundleExportJobError) SDK for Java V2
- [Amazon](https://docs.amazonaws.cn/goto/SdkForRubyV3/quicksight-2018-04-01/AssetBundleExportJobError) SDK for Ruby V3

# <span id="page-1036-0"></span>**AssetBundleExportJobRefreshScheduleOverrideProperties**

Controls how a specific RefreshSchedule resource is parameterized in the returned Amazon CloudFormation template.

# **Contents**

## **Note**

In the following list, the required parameters are described first.

## **Arn**

The ARN of the specific RefreshSchedule resource whose override properties are configured in this structure.

Type: String

Required: Yes

### **Properties**

A list of RefreshSchedule resource properties to generate variables for in the returned Amazon CloudFormation template.

Type: Array of strings

Array Members: Minimum number of 1 item. Maximum number of 10 items.

Valid Values: StartAfterDateTime

Required: Yes

# **See Also**

- [Amazon](https://docs.amazonaws.cn/goto/SdkForCpp/quicksight-2018-04-01/AssetBundleExportJobRefreshScheduleOverrideProperties) SDK for C++
- [Amazon](https://docs.amazonaws.cn/goto/SdkForJavaV2/quicksight-2018-04-01/AssetBundleExportJobRefreshScheduleOverrideProperties) SDK for Java V2

# • [Amazon](https://docs.amazonaws.cn/goto/SdkForRubyV3/quicksight-2018-04-01/AssetBundleExportJobRefreshScheduleOverrideProperties) SDK for Ruby V3

# <span id="page-1038-0"></span>**AssetBundleExportJobResourceIdOverrideConfiguration**

An optional structure that configures resource ID overrides for the export job.

# **Contents**

### **A** Note

In the following list, the required parameters are described first.

## **PrefixForAllResources**

An option to request a Amazon CloudFormation variable for a prefix to be prepended to each resource's ID before import. The prefix is only added to the asset IDs and does not change the name of the asset.

Type: Boolean

Required: No

# **See Also**

- [Amazon](https://docs.amazonaws.cn/goto/SdkForCpp/quicksight-2018-04-01/AssetBundleExportJobResourceIdOverrideConfiguration) SDK for C++
- [Amazon](https://docs.amazonaws.cn/goto/SdkForJavaV2/quicksight-2018-04-01/AssetBundleExportJobResourceIdOverrideConfiguration) SDK for Java V2
- [Amazon](https://docs.amazonaws.cn/goto/SdkForRubyV3/quicksight-2018-04-01/AssetBundleExportJobResourceIdOverrideConfiguration) SDK for Ruby V3

# **AssetBundleExportJobSummary**

A summary of the export job that includes details of the job's configuration and its current status.

# **Contents**

### *(i)* Note

In the following list, the required parameters are described first.

## **Arn**

The ARN of the export job.

Type: String

Required: No

## **AssetBundleExportJobId**

The ID of the export job.

Type: String

Length Constraints: Minimum length of 1. Maximum length of 512.

Pattern: [\w\-]+

Required: No

### **CreatedTime**

The time that the export job was created.

Type: Timestamp

Required: No

### **ExportFormat**

The format for the export job.

Type: String

AssetBundleExportJobSummary 1010

### Valid Values: CLOUDFORMATION\_JSON | QUICKSIGHT\_JSON

#### Required: No

### **IncludeAllDependencies**

The flag that determines the inclusion of resource dependencies in the returned asset bundle.

Type: Boolean

Required: No

#### **IncludePermissions**

The flag that determines the inclusion of permissions associated with each resource ARN.

Type: Boolean

Required: No

### **IncludeTags**

The flag that determines the inclusion of tags associated with each resource ARN.

Type: Boolean

Required: No

#### **JobStatus**

The current status of the export job.

Type: String

```
Valid Values: QUEUED_FOR_IMMEDIATE_EXECUTION | IN_PROGRESS | SUCCESSFUL | 
FAILED
```
Required: No

# **See Also**

For more information about using this API in one of the language-specific Amazon SDKs, see the following:

• [Amazon](https://docs.amazonaws.cn/goto/SdkForCpp/quicksight-2018-04-01/AssetBundleExportJobSummary) SDK for C++

```
AssetBundleExportJobSummary 1011
```
- [Amazon](https://docs.amazonaws.cn/goto/SdkForJavaV2/quicksight-2018-04-01/AssetBundleExportJobSummary) SDK for Java V2
- [Amazon](https://docs.amazonaws.cn/goto/SdkForRubyV3/quicksight-2018-04-01/AssetBundleExportJobSummary) SDK for Ruby V3

# <span id="page-1042-0"></span>**AssetBundleExportJobThemeOverrideProperties**

Controls how a specific Theme resource is parameterized in the returned Amazon CloudFormation template.

# **Contents**

## **A** Note

In the following list, the required parameters are described first.

### **Arn**

The ARN of the specific Theme resource whose override properties are configured in this structure.

Type: String

Required: Yes

### **Properties**

A list of Theme resource properties to generate variables for in the returned Amazon CloudFormation template.

Type: Array of strings

Array Members: Minimum number of 1 item. Maximum number of 10 items.

Valid Values: Name

Required: Yes

# **See Also**

- [Amazon](https://docs.amazonaws.cn/goto/SdkForCpp/quicksight-2018-04-01/AssetBundleExportJobThemeOverrideProperties) SDK for C++
- [Amazon](https://docs.amazonaws.cn/goto/SdkForJavaV2/quicksight-2018-04-01/AssetBundleExportJobThemeOverrideProperties) SDK for Java V2

# • [Amazon](https://docs.amazonaws.cn/goto/SdkForRubyV3/quicksight-2018-04-01/AssetBundleExportJobThemeOverrideProperties) SDK for Ruby V3
# **AssetBundleExportJobValidationStrategy**

The option to relax the validation that is required to export each asset. When StrictModeForAllResource is set to false, validation is skipped for specific UI errors.

# **Contents**

### **A** Note

In the following list, the required parameters are described first.

### **StrictModeForAllResources**

A Boolean value that indicates whether to export resources under strict or lenient mode.

Type: Boolean

Required: No

# **See Also**

- [Amazon](https://docs.amazonaws.cn/goto/SdkForCpp/quicksight-2018-04-01/AssetBundleExportJobValidationStrategy) SDK for C++
- [Amazon](https://docs.amazonaws.cn/goto/SdkForJavaV2/quicksight-2018-04-01/AssetBundleExportJobValidationStrategy) SDK for Java V2
- [Amazon](https://docs.amazonaws.cn/goto/SdkForRubyV3/quicksight-2018-04-01/AssetBundleExportJobValidationStrategy) SDK for Ruby V3

# **AssetBundleExportJobVPCConnectionOverrideProperties**

Controls how a specific VPCConnection resource is parameterized in the outputted Amazon CloudFormation template.

# **Contents**

## **Note**

In the following list, the required parameters are described first.

### **Arn**

The ARN of the specific VPCConnection resource whose override properties are configured in this structure.

Type: String

Required: Yes

### **Properties**

A list of VPCConnection resource properties to generate variables for in the returned Amazon CloudFormation template.

Type: Array of strings

Array Members: Minimum number of 1 item. Maximum number of 10 items.

Valid Values: Name | DnsResolvers | RoleArn

Required: Yes

# **See Also**

- [Amazon](https://docs.amazonaws.cn/goto/SdkForCpp/quicksight-2018-04-01/AssetBundleExportJobVPCConnectionOverrideProperties) SDK for C++
- [Amazon](https://docs.amazonaws.cn/goto/SdkForJavaV2/quicksight-2018-04-01/AssetBundleExportJobVPCConnectionOverrideProperties) SDK for Java V2

# • [Amazon](https://docs.amazonaws.cn/goto/SdkForRubyV3/quicksight-2018-04-01/AssetBundleExportJobVPCConnectionOverrideProperties) SDK for Ruby V3

# **AssetBundleExportJobWarning**

Describes a warning that occurred during an Asset Bundle export job.

# **Contents**

### **A** Note

In the following list, the required parameters are described first.

### **Arn**

The ARN of the resource whose processing caused a warning.

Type: String

Required: No

### **Message**

A description of the warning.

Type: String

Pattern: . \*\S. \*

Required: No

# **See Also**

- [Amazon](https://docs.amazonaws.cn/goto/SdkForCpp/quicksight-2018-04-01/AssetBundleExportJobWarning) SDK for C++
- [Amazon](https://docs.amazonaws.cn/goto/SdkForJavaV2/quicksight-2018-04-01/AssetBundleExportJobWarning) SDK for Java V2
- [Amazon](https://docs.amazonaws.cn/goto/SdkForRubyV3/quicksight-2018-04-01/AssetBundleExportJobWarning) SDK for Ruby V3

# <span id="page-1048-0"></span>**AssetBundleImportJobAnalysisOverrideParameters**

The override parameters for a single analysis that is being imported.

# **Contents**

### **A** Note

In the following list, the required parameters are described first.

## **AnalysisId**

The ID of the analysis that you ant to apply overrides to.

Type: String

Required: Yes

### **Name**

A new name for the analysis.

Type: String

Length Constraints: Minimum length of 1. Maximum length of 128.

Required: No

# **See Also**

- [Amazon](https://docs.amazonaws.cn/goto/SdkForCpp/quicksight-2018-04-01/AssetBundleImportJobAnalysisOverrideParameters) SDK for C++
- [Amazon](https://docs.amazonaws.cn/goto/SdkForJavaV2/quicksight-2018-04-01/AssetBundleImportJobAnalysisOverrideParameters) SDK for Java V2
- [Amazon](https://docs.amazonaws.cn/goto/SdkForRubyV3/quicksight-2018-04-01/AssetBundleImportJobAnalysisOverrideParameters) SDK for Ruby V3

# <span id="page-1049-0"></span>**AssetBundleImportJobAnalysisOverridePermissions**

An object that contains a list of permissions to be applied to a list of analysis IDs.

# **Contents**

### **A** Note

In the following list, the required parameters are described first.

## **AnalysisIds**

A list of analysis IDs that you want to apply overrides to. You can use \* to override all analyses in this asset bundle.

Type: Array of strings

Array Members: Minimum number of 1 item. Maximum number of 50 items.

Pattern: \\* | [\w\-]{1,2048}

Required: Yes

### **Permissions**

A list of permissions for the analyses that you want to apply overrides to.

Type: [AssetBundleResourcePermissions](#page-1104-0) object

Required: Yes

# **See Also**

- [Amazon](https://docs.amazonaws.cn/goto/SdkForCpp/quicksight-2018-04-01/AssetBundleImportJobAnalysisOverridePermissions) SDK for C++
- [Amazon](https://docs.amazonaws.cn/goto/SdkForJavaV2/quicksight-2018-04-01/AssetBundleImportJobAnalysisOverridePermissions) SDK for Java V2
- [Amazon](https://docs.amazonaws.cn/goto/SdkForRubyV3/quicksight-2018-04-01/AssetBundleImportJobAnalysisOverridePermissions) SDK for Ruby V3

# <span id="page-1051-0"></span>**AssetBundleImportJobAnalysisOverrideTags**

An object that contains a list of tags to be assigned to a list of analysis IDs.

# **Contents**

### **Note**

In the following list, the required parameters are described first.

## **AnalysisIds**

A list of analysis IDs that you want to apply overrides to. You can use \* to override all analyses in this asset bundle.

Type: Array of strings

Array Members: Minimum number of 1 item. Maximum number of 50 items.

Pattern: \\* | [\w\-] {1,2048}

Required: Yes

### **Tags**

A list of tags for the analyses that you want to apply overrides to.

Type: Array of [Tag](#page-2080-0) objects

Array Members: Minimum number of 1 item. Maximum number of 200 items.

Required: Yes

# **See Also**

- [Amazon](https://docs.amazonaws.cn/goto/SdkForCpp/quicksight-2018-04-01/AssetBundleImportJobAnalysisOverrideTags) SDK for C++
- [Amazon](https://docs.amazonaws.cn/goto/SdkForJavaV2/quicksight-2018-04-01/AssetBundleImportJobAnalysisOverrideTags) SDK for Java V2

AssetBundleImportJobAnalysisOverrideTags 1022

# • [Amazon](https://docs.amazonaws.cn/goto/SdkForRubyV3/quicksight-2018-04-01/AssetBundleImportJobAnalysisOverrideTags) SDK for Ruby V3

# <span id="page-1053-0"></span>**AssetBundleImportJobDashboardOverrideParameters**

The override parameters for a single dashboard that is being imported.

# **Contents**

### **A** Note

In the following list, the required parameters are described first.

## **DashboardId**

The ID of the dashboard that you want to apply overrides to.

Type: String

Required: Yes

### **Name**

A new name for the dashboard.

Type: String

Length Constraints: Minimum length of 1. Maximum length of 128.

Required: No

# **See Also**

- [Amazon](https://docs.amazonaws.cn/goto/SdkForCpp/quicksight-2018-04-01/AssetBundleImportJobDashboardOverrideParameters) SDK for C++
- [Amazon](https://docs.amazonaws.cn/goto/SdkForJavaV2/quicksight-2018-04-01/AssetBundleImportJobDashboardOverrideParameters) SDK for Java V2
- [Amazon](https://docs.amazonaws.cn/goto/SdkForRubyV3/quicksight-2018-04-01/AssetBundleImportJobDashboardOverrideParameters) SDK for Ruby V3

# <span id="page-1054-0"></span>**AssetBundleImportJobDashboardOverridePermissions**

An object that contains a list of permissions to be applied to a list of dashboard IDs.

# **Contents**

## **A** Note

In the following list, the required parameters are described first.

## **DashboardIds**

A list of dashboard IDs that you want to apply overrides to. You can use \* to override all dashboards in this asset bundle.

Type: Array of strings

Array Members: Minimum number of 1 item. Maximum number of 50 items.

Pattern: \\* | [\w\-]{1,2048}

Required: Yes

# **LinkSharingConfiguration**

A structure that contains the link sharing configurations that you want to apply overrides to.

Type: [AssetBundleResourceLinkSharingConfiguration](#page-1103-0) object

Required: No

## **Permissions**

A list of permissions for the dashboards that you want to apply overrides to.

Type: [AssetBundleResourcePermissions](#page-1104-0) object

Required: No

# **See Also**

- [Amazon](https://docs.amazonaws.cn/goto/SdkForCpp/quicksight-2018-04-01/AssetBundleImportJobDashboardOverridePermissions) SDK for C++
- [Amazon](https://docs.amazonaws.cn/goto/SdkForJavaV2/quicksight-2018-04-01/AssetBundleImportJobDashboardOverridePermissions) SDK for Java V2
- [Amazon](https://docs.amazonaws.cn/goto/SdkForRubyV3/quicksight-2018-04-01/AssetBundleImportJobDashboardOverridePermissions) SDK for Ruby V3

# <span id="page-1056-0"></span>**AssetBundleImportJobDashboardOverrideTags**

An object that contains a list of tags to be assigned to a list of dashboard IDs.

# **Contents**

### **Note**

In the following list, the required parameters are described first.

## **DashboardIds**

A list of dashboard IDs that you want to apply overrides to. You can use \* to override all dashboards in this asset bundle.

Type: Array of strings

Array Members: Minimum number of 1 item. Maximum number of 50 items.

Pattern: \\* | [\w\-] {1,2048}

Required: Yes

### **Tags**

A list of tags for the dashboards that you want to apply overrides to.

Type: Array of [Tag](#page-2080-0) objects

Array Members: Minimum number of 1 item. Maximum number of 200 items.

Required: Yes

# **See Also**

- [Amazon](https://docs.amazonaws.cn/goto/SdkForCpp/quicksight-2018-04-01/AssetBundleImportJobDashboardOverrideTags) SDK for C++
- [Amazon](https://docs.amazonaws.cn/goto/SdkForJavaV2/quicksight-2018-04-01/AssetBundleImportJobDashboardOverrideTags) SDK for Java V2

# • [Amazon](https://docs.amazonaws.cn/goto/SdkForRubyV3/quicksight-2018-04-01/AssetBundleImportJobDashboardOverrideTags) SDK for Ruby V3

# <span id="page-1058-0"></span>**AssetBundleImportJobDataSetOverrideParameters**

The override parameters for a single dataset that is being imported.

# **Contents**

### **A** Note

In the following list, the required parameters are described first.

### **DataSetId**

The ID of the dataset to apply overrides to.

Type: String

Required: Yes

#### **Name**

A new name for the dataset.

Type: String

Length Constraints: Minimum length of 1. Maximum length of 128.

Required: No

# **See Also**

- [Amazon](https://docs.amazonaws.cn/goto/SdkForCpp/quicksight-2018-04-01/AssetBundleImportJobDataSetOverrideParameters) SDK for C++
- [Amazon](https://docs.amazonaws.cn/goto/SdkForJavaV2/quicksight-2018-04-01/AssetBundleImportJobDataSetOverrideParameters) SDK for Java V2
- [Amazon](https://docs.amazonaws.cn/goto/SdkForRubyV3/quicksight-2018-04-01/AssetBundleImportJobDataSetOverrideParameters) SDK for Ruby V3

# <span id="page-1059-0"></span>**AssetBundleImportJobDataSetOverridePermissions**

An object that contains a list of permissions to be applied to a list of dataset IDs.

# **Contents**

### **A** Note

In the following list, the required parameters are described first.

## **DataSetIds**

A list of dataset IDs that you want to apply overrides to. You can use \* to override all datasets in this asset bundle.

Type: Array of strings

Array Members: Minimum number of 1 item. Maximum number of 50 items.

Pattern: \\* | [\w\-]{1,2048}

Required: Yes

### **Permissions**

A list of permissions for the datasets that you want to apply overrides to.

Type: [AssetBundleResourcePermissions](#page-1104-0) object

Required: Yes

# **See Also**

- [Amazon](https://docs.amazonaws.cn/goto/SdkForCpp/quicksight-2018-04-01/AssetBundleImportJobDataSetOverridePermissions) SDK for C++
- [Amazon](https://docs.amazonaws.cn/goto/SdkForJavaV2/quicksight-2018-04-01/AssetBundleImportJobDataSetOverridePermissions) SDK for Java V2
- [Amazon](https://docs.amazonaws.cn/goto/SdkForRubyV3/quicksight-2018-04-01/AssetBundleImportJobDataSetOverridePermissions) SDK for Ruby V3

# <span id="page-1061-0"></span>**AssetBundleImportJobDataSetOverrideTags**

An object that contains a list of tags to be assigned to a list of dataset IDs.

# **Contents**

### **Note**

In the following list, the required parameters are described first.

## **DataSetIds**

A list of dataset IDs that you want to apply overrides to. You can use \* to override all datasets in this asset bundle.

Type: Array of strings

Array Members: Minimum number of 1 item. Maximum number of 50 items.

Pattern: \\* | [\w\-] {1,2048}

Required: Yes

### **Tags**

A list of tags for the datasets that you want to apply overrides to.

Type: Array of [Tag](#page-2080-0) objects

Array Members: Minimum number of 1 item. Maximum number of 200 items.

Required: Yes

## **See Also**

- [Amazon](https://docs.amazonaws.cn/goto/SdkForCpp/quicksight-2018-04-01/AssetBundleImportJobDataSetOverrideTags) SDK for C++
- [Amazon](https://docs.amazonaws.cn/goto/SdkForJavaV2/quicksight-2018-04-01/AssetBundleImportJobDataSetOverrideTags) SDK for Java V2

# • [Amazon](https://docs.amazonaws.cn/goto/SdkForRubyV3/quicksight-2018-04-01/AssetBundleImportJobDataSetOverrideTags) SDK for Ruby V3

# <span id="page-1063-0"></span>**AssetBundleImportJobDataSourceCredentialPair**

A username and password credential pair to use to import a data source resource.

# **Contents**

#### **A** Note

In the following list, the required parameters are described first.

### **Password**

The password for the data source connection.

Type: String

Length Constraints: Minimum length of 1. Maximum length of 1024.

Required: Yes

#### **Username**

The username for the data source connection.

Type: String

Length Constraints: Minimum length of 1. Maximum length of 64.

Required: Yes

## **See Also**

- [Amazon](https://docs.amazonaws.cn/goto/SdkForCpp/quicksight-2018-04-01/AssetBundleImportJobDataSourceCredentialPair) SDK for C++
- [Amazon](https://docs.amazonaws.cn/goto/SdkForJavaV2/quicksight-2018-04-01/AssetBundleImportJobDataSourceCredentialPair) SDK for Java V2
- [Amazon](https://docs.amazonaws.cn/goto/SdkForRubyV3/quicksight-2018-04-01/AssetBundleImportJobDataSourceCredentialPair) SDK for Ruby V3

# <span id="page-1064-0"></span>**AssetBundleImportJobDataSourceCredentials**

The login credentials to use to import a data source resource.

# **Contents**

### **A** Note

In the following list, the required parameters are described first.

## **CredentialPair**

A username and password credential pair to be used to create the imported data source. Keep this field blank if you are using a Secrets Manager secret to provide credentials.

Type: [AssetBundleImportJobDataSourceCredentialPair](#page-1063-0) object

Required: No

### **SecretArn**

The ARN of the Secrets Manager secret that's used to create the imported data source. Keep this field blank, unless you are using a secret in place of a credential pair.

Type: String

Length Constraints: Minimum length of 1. Maximum length of 2048.

```
Pattern: ^arn:[-a-z0-9]*:secretsmanager:[-a-z0-9]*:[0-9]{12}:secret:.+
```
Required: No

# **See Also**

- [Amazon](https://docs.amazonaws.cn/goto/SdkForCpp/quicksight-2018-04-01/AssetBundleImportJobDataSourceCredentials) SDK for C++
- [Amazon](https://docs.amazonaws.cn/goto/SdkForJavaV2/quicksight-2018-04-01/AssetBundleImportJobDataSourceCredentials) SDK for Java V2
- [Amazon](https://docs.amazonaws.cn/goto/SdkForRubyV3/quicksight-2018-04-01/AssetBundleImportJobDataSourceCredentials) SDK for Ruby V3

# <span id="page-1066-0"></span>**AssetBundleImportJobDataSourceOverrideParameters**

The override parameters for a single data source that is being imported.

# **Contents**

## **A** Note

In the following list, the required parameters are described first.

## **DataSourceId**

The ID of the data source to apply overrides to.

Type: String

Required: Yes

### **Credentials**

An optional structure that provides the credentials to be used to create the imported data source.

Type: [AssetBundleImportJobDataSourceCredentials](#page-1064-0) object

Required: No

### **DataSourceParameters**

The parameters that Amazon QuickSight uses to connect to your underlying data source. This is a variant type structure. For this structure to be valid, only one of the attributes can be nonnull.

Type: [DataSourceParameters](#page-1346-0) object

Required: No

### **Name**

A new name for the data source.

Type: String

Length Constraints: Minimum length of 1. Maximum length of 128.

Required: No

### **SslProperties**

Secure Socket Layer (SSL) properties that apply when Amazon QuickSight connects to your underlying data source.

Type: [SslProperties](#page-2027-0) object

Required: No

## **VpcConnectionProperties**

VPC connection properties.

Type: [VpcConnectionProperties](#page-2248-0) object

Required: No

# **See Also**

- [Amazon](https://docs.amazonaws.cn/goto/SdkForCpp/quicksight-2018-04-01/AssetBundleImportJobDataSourceOverrideParameters) SDK for C++
- [Amazon](https://docs.amazonaws.cn/goto/SdkForJavaV2/quicksight-2018-04-01/AssetBundleImportJobDataSourceOverrideParameters) SDK for Java V2
- [Amazon](https://docs.amazonaws.cn/goto/SdkForRubyV3/quicksight-2018-04-01/AssetBundleImportJobDataSourceOverrideParameters) SDK for Ruby V3

# <span id="page-1068-0"></span>**AssetBundleImportJobDataSourceOverridePermissions**

An object that contains a list of permissions to be applied to a list of data source IDs.

# **Contents**

### **A** Note

In the following list, the required parameters are described first.

## **DataSourceIds**

A list of data source IDs that you want to apply overrides to. You can use \* to override all data sources in this asset bundle.

Type: Array of strings

Array Members: Minimum number of 1 item. Maximum number of 50 items.

Pattern: \\* | [\w\-]{1,2048}

Required: Yes

### **Permissions**

A list of permissions for the data source that you want to apply overrides to.

Type: [AssetBundleResourcePermissions](#page-1104-0) object

Required: Yes

# **See Also**

- [Amazon](https://docs.amazonaws.cn/goto/SdkForCpp/quicksight-2018-04-01/AssetBundleImportJobDataSourceOverridePermissions) SDK for C++
- [Amazon](https://docs.amazonaws.cn/goto/SdkForJavaV2/quicksight-2018-04-01/AssetBundleImportJobDataSourceOverridePermissions) SDK for Java V2
- [Amazon](https://docs.amazonaws.cn/goto/SdkForRubyV3/quicksight-2018-04-01/AssetBundleImportJobDataSourceOverridePermissions) SDK for Ruby V3

# **AssetBundleImportJobDataSourceOverrideTags**

An object that contains a list of tags to be assigned to a list of data source IDs.

# **Contents**

### **Note**

In the following list, the required parameters are described first.

## **DataSourceIds**

A list of data source IDs that you want to apply overrides to. You can use \* to override all data sources in this asset bundle.

Type: Array of strings

Array Members: Minimum number of 1 item. Maximum number of 50 items.

Pattern: \\* | [\w\-] {1,2048}

Required: Yes

### **Tags**

A list of tags for the data source that you want to apply overrides to.

Type: Array of [Tag](#page-2080-0) objects

Array Members: Minimum number of 1 item. Maximum number of 200 items.

Required: Yes

# **See Also**

- [Amazon](https://docs.amazonaws.cn/goto/SdkForCpp/quicksight-2018-04-01/AssetBundleImportJobDataSourceOverrideTags) SDK for C++
- [Amazon](https://docs.amazonaws.cn/goto/SdkForJavaV2/quicksight-2018-04-01/AssetBundleImportJobDataSourceOverrideTags) SDK for Java V2

# • [Amazon](https://docs.amazonaws.cn/goto/SdkForRubyV3/quicksight-2018-04-01/AssetBundleImportJobDataSourceOverrideTags) SDK for Ruby V3

# **AssetBundleImportJobError**

Describes an error that occurred within an Asset Bundle import execution.

# **Contents**

### *(b)* Note

In the following list, the required parameters are described first.

### **Arn**

The ARN of the resource whose processing caused an error.

Type: String

Required: No

### **Message**

A description of the error.

Type: String

Pattern: . \*\S. \*

Required: No

## **Type**

The specific error type or the error that occurred.

Type: String

Pattern: . \* \S. \*

Required: No

# **See Also**

- [Amazon](https://docs.amazonaws.cn/goto/SdkForCpp/quicksight-2018-04-01/AssetBundleImportJobError) SDK for C++
- [Amazon](https://docs.amazonaws.cn/goto/SdkForJavaV2/quicksight-2018-04-01/AssetBundleImportJobError) SDK for Java V2
- [Amazon](https://docs.amazonaws.cn/goto/SdkForRubyV3/quicksight-2018-04-01/AssetBundleImportJobError) SDK for Ruby V3

# **AssetBundleImportJobOverrideParameters**

A list of overrides that modify the asset bundle resource configuration before the resource is imported.

# **Contents**

### **(i)** Note

In the following list, the required parameters are described first.

### **Analyses**

A list of overrides for any Analysis resources that are present in the asset bundle that is imported.

Type: Array of [AssetBundleImportJobAnalysisOverrideParameters](#page-1048-0) objects

Array Members: Minimum number of 1 item. Maximum number of 50 items.

Required: No

### **Dashboards**

A list of overrides for any Dashboard resources that are present in the asset bundle that is imported.

Type: Array of [AssetBundleImportJobDashboardOverrideParameters](#page-1053-0) objects

Array Members: Minimum number of 1 item. Maximum number of 50 items.

Required: No

### **DataSets**

A list of overrides for any DataSet resources that are present in the asset bundle that is imported.

Type: Array of [AssetBundleImportJobDataSetOverrideParameters](#page-1058-0) objects

Array Members: Minimum number of 1 item. Maximum number of 50 items.

#### Required: No

#### **DataSources**

A list of overrides for any DataSource resources that are present in the asset bundle that is imported.

Type: Array of [AssetBundleImportJobDataSourceOverrideParameters](#page-1066-0) objects

Array Members: Minimum number of 1 item. Maximum number of 50 items.

Required: No

#### **RefreshSchedules**

A list of overrides for any RefreshSchedule resources that are present in the asset bundle that is imported.

Type: Array of [AssetBundleImportJobRefreshScheduleOverrideParameters](#page-1083-0) objects

Array Members: Minimum number of 1 item. Maximum number of 50 items.

Required: No

#### **ResourceIdOverrideConfiguration**

An optional structure that configures resource ID overrides to be applied within the import job.

Type: [AssetBundleImportJobResourceIdOverrideConfiguration](#page-1085-0) object

Required: No

#### **Themes**

A list of overrides for any Theme resources that are present in the asset bundle that is imported.

Type: Array of [AssetBundleImportJobThemeOverrideParameters](#page-1088-0) objects

Array Members: Minimum number of 1 item. Maximum number of 50 items.

Required: No

#### **VPCConnections**

A list of overrides for any VPCConnection resources that are present in the asset bundle that is imported.

Type: Array of [AssetBundleImportJobVPCConnectionOverrideParameters](#page-1093-0) objects

Array Members: Minimum number of 1 item. Maximum number of 50 items.

Required: No

# **See Also**

- [Amazon](https://docs.amazonaws.cn/goto/SdkForCpp/quicksight-2018-04-01/AssetBundleImportJobOverrideParameters) SDK for C++
- [Amazon](https://docs.amazonaws.cn/goto/SdkForJavaV2/quicksight-2018-04-01/AssetBundleImportJobOverrideParameters) SDK for Java V2
- [Amazon](https://docs.amazonaws.cn/goto/SdkForRubyV3/quicksight-2018-04-01/AssetBundleImportJobOverrideParameters) SDK for Ruby V3

# **AssetBundleImportJobOverridePermissions**

A structure that contains the override permission configurations that modify the permissions for specified resources before the resource is imported.

# **Contents**

#### **(i)** Note

In the following list, the required parameters are described first.

#### **Analyses**

A list of permissions overrides for any Analysis resources that are present in the asset bundle that is imported.

Type: Array of [AssetBundleImportJobAnalysisOverridePermissions](#page-1049-0) objects

Array Members: Fixed number of 1 item.

Required: No

### **Dashboards**

A list of permissions overrides for any Dashboard resources that are present in the asset bundle that is imported.

Type: Array of [AssetBundleImportJobDashboardOverridePermissions](#page-1054-0) objects

Array Members: Minimum number of 1 item. Maximum number of 2 items.

Required: No

#### **DataSets**

A list of permissions overrides for any DataSet resources that are present in the asset bundle that is imported.

Type: Array of [AssetBundleImportJobDataSetOverridePermissions](#page-1059-0) objects

Array Members: Minimum number of 1 item. Maximum number of 2 items.

#### Required: No

### **DataSources**

A list of permissions overrides for any DataSource resources that are present in the asset bundle that is imported.

Type: Array of [AssetBundleImportJobDataSourceOverridePermissions](#page-1068-0) objects

Array Members: Minimum number of 1 item. Maximum number of 2 items.

Required: No

### **Themes**

A list of permissions overrides for any Theme resources that are present in the asset bundle that is imported.

Type: Array of [AssetBundleImportJobThemeOverridePermissions](#page-1089-0) objects

Array Members: Minimum number of 1 item. Maximum number of 2 items.

Required: No

# **See Also**

- [Amazon](https://docs.amazonaws.cn/goto/SdkForCpp/quicksight-2018-04-01/AssetBundleImportJobOverridePermissions) SDK for C++
- [Amazon](https://docs.amazonaws.cn/goto/SdkForJavaV2/quicksight-2018-04-01/AssetBundleImportJobOverridePermissions) SDK for Java V2
- [Amazon](https://docs.amazonaws.cn/goto/SdkForRubyV3/quicksight-2018-04-01/AssetBundleImportJobOverridePermissions) SDK for Ruby V3

# **AssetBundleImportJobOverrideTags**

A structure that contains the override tag configuration that modify the tags that are assigned to specified resources before the resource is imported.

# **Contents**

#### **(i)** Note

In the following list, the required parameters are described first.

#### **Analyses**

A list of tag overrides for any Analysis resources that are present in the asset bundle that is imported.

Type: Array of [AssetBundleImportJobAnalysisOverrideTags](#page-1051-0) objects

Array Members: Minimum number of 1 item. Maximum number of 5 items.

Required: No

### **Dashboards**

A list of tag overrides for any Dashboard resources that are present in the asset bundle that is imported.

Type: Array of [AssetBundleImportJobDashboardOverrideTags](#page-1056-0) objects

Array Members: Minimum number of 1 item. Maximum number of 5 items.

Required: No

#### **DataSets**

A list of tag overrides for any DataSet resources that are present in the asset bundle that is imported.

Type: Array of [AssetBundleImportJobDataSetOverrideTags](#page-1061-0) objects

Array Members: Minimum number of 1 item. Maximum number of 5 items.
#### Required: No

#### **DataSources**

A list of tag overrides for any DataSource resources that are present in the asset bundle that is imported.

Type: Array of [AssetBundleImportJobDataSourceOverrideTags](#page-1070-0) objects

Array Members: Minimum number of 1 item. Maximum number of 5 items.

Required: No

#### **Themes**

A list of tag overrides for any Theme resources that are present in the asset bundle that is imported.

Type: Array of [AssetBundleImportJobThemeOverrideTags](#page-1091-0) objects

Array Members: Minimum number of 1 item. Maximum number of 5 items.

Required: No

#### **VPCConnections**

A list of tag overrides for any VPCConnection resources that are present in the asset bundle that is imported.

Type: Array of [AssetBundleImportJobVPCConnectionOverrideTags](#page-1096-0) objects

Array Members: Minimum number of 1 item. Maximum number of 5 items.

Required: No

## **See Also**

- [Amazon](https://docs.amazonaws.cn/goto/SdkForCpp/quicksight-2018-04-01/AssetBundleImportJobOverrideTags) SDK for C++
- [Amazon](https://docs.amazonaws.cn/goto/SdkForJavaV2/quicksight-2018-04-01/AssetBundleImportJobOverrideTags) SDK for Java V2
- [Amazon](https://docs.amazonaws.cn/goto/SdkForRubyV3/quicksight-2018-04-01/AssetBundleImportJobOverrideTags) SDK for Ruby V3

# **AssetBundleImportJobOverrideValidationStrategy**

An optional parameter that overrides the validation strategy for all analyses and dashboards before the resource is imported.

## **Contents**

#### **(i)** Note

In the following list, the required parameters are described first.

#### **StrictModeForAllResources**

A Boolean value that indicates whether to import all analyses and dashboards under strict or lenient mode.

Type: Boolean

Required: No

## **See Also**

- [Amazon](https://docs.amazonaws.cn/goto/SdkForCpp/quicksight-2018-04-01/AssetBundleImportJobOverrideValidationStrategy) SDK for C++
- [Amazon](https://docs.amazonaws.cn/goto/SdkForJavaV2/quicksight-2018-04-01/AssetBundleImportJobOverrideValidationStrategy) SDK for Java V2
- [Amazon](https://docs.amazonaws.cn/goto/SdkForRubyV3/quicksight-2018-04-01/AssetBundleImportJobOverrideValidationStrategy) SDK for Ruby V3

# **AssetBundleImportJobRefreshScheduleOverrideParameters**

A list of overrides for a specific RefreshsSchedule resource that is present in the asset bundle that is imported.

# **Contents**

### **Note**

In the following list, the required parameters are described first.

### **DataSetId**

A partial identifier for the specific RefreshSchedule resource that is being overridden. This structure is used together with the ScheduleID structure.

Type: String

Required: Yes

### **ScheduleId**

A partial identifier for the specific RefreshSchedule resource being overridden. This structure is used together with the DataSetId structure.

Type: String

Required: Yes

### **StartAfterDateTime**

An override for the StartAfterDateTime of a RefreshSchedule. Make sure that the StartAfterDateTime is set to a time that takes place in the future.

Type: Timestamp

Required: No

# **See Also**

- [Amazon](https://docs.amazonaws.cn/goto/SdkForCpp/quicksight-2018-04-01/AssetBundleImportJobRefreshScheduleOverrideParameters) SDK for C++
- [Amazon](https://docs.amazonaws.cn/goto/SdkForJavaV2/quicksight-2018-04-01/AssetBundleImportJobRefreshScheduleOverrideParameters) SDK for Java V2
- [Amazon](https://docs.amazonaws.cn/goto/SdkForRubyV3/quicksight-2018-04-01/AssetBundleImportJobRefreshScheduleOverrideParameters) SDK for Ruby V3

# **AssetBundleImportJobResourceIdOverrideConfiguration**

An optional structure that configures resource ID overrides for the import job.

# **Contents**

#### **A** Note

In the following list, the required parameters are described first.

### **PrefixForAllResources**

An option to request a Amazon CloudFormation variable for a prefix to be prepended to each resource's ID before import. The prefix is only added to the asset IDs and does not change the name of the asset.

Type: String

Required: No

# **See Also**

- [Amazon](https://docs.amazonaws.cn/goto/SdkForCpp/quicksight-2018-04-01/AssetBundleImportJobResourceIdOverrideConfiguration) SDK for C++
- [Amazon](https://docs.amazonaws.cn/goto/SdkForJavaV2/quicksight-2018-04-01/AssetBundleImportJobResourceIdOverrideConfiguration) SDK for Java V2
- [Amazon](https://docs.amazonaws.cn/goto/SdkForRubyV3/quicksight-2018-04-01/AssetBundleImportJobResourceIdOverrideConfiguration) SDK for Ruby V3

# **AssetBundleImportJobSummary**

A summary of the import job that includes details of the requested job's configuration and its current status.

# **Contents**

#### **A** Note

In the following list, the required parameters are described first.

#### **Arn**

The ARN of the import job.

Type: String

Required: No

### **AssetBundleImportJobId**

The ID of the job. This ID is unique while the job is running. After the job is completed, you can reuse this ID for another job.

Type: String

Length Constraints: Minimum length of 1. Maximum length of 512.

Pattern:  $[\wedge w\ -] +$ 

Required: No

#### **CreatedTime**

The time that the import job was created.

Type: Timestamp

Required: No

#### **FailureAction**

The failure action for the import job.

Type: String

Valid Values: DO\_NOTHING | ROLLBACK

Required: No

#### **JobStatus**

The current status of the import job.

Type: String

```
Valid Values: QUEUED_FOR_IMMEDIATE_EXECUTION | IN_PROGRESS | SUCCESSFUL 
| FAILED | FAILED_ROLLBACK_IN_PROGRESS | FAILED_ROLLBACK_COMPLETED | 
FAILED_ROLLBACK_ERROR
```
Required: No

# **See Also**

- [Amazon](https://docs.amazonaws.cn/goto/SdkForCpp/quicksight-2018-04-01/AssetBundleImportJobSummary) SDK for C++
- [Amazon](https://docs.amazonaws.cn/goto/SdkForJavaV2/quicksight-2018-04-01/AssetBundleImportJobSummary) SDK for Java V2
- [Amazon](https://docs.amazonaws.cn/goto/SdkForRubyV3/quicksight-2018-04-01/AssetBundleImportJobSummary) SDK for Ruby V3

# **AssetBundleImportJobThemeOverrideParameters**

The override parameters for a single theme that is imported.

### **Contents**

#### **A** Note

In the following list, the required parameters are described first.

#### **ThemeId**

The ID of the theme to apply overrides to.

Type: String

Required: Yes

#### **Name**

A new name for the theme.

Type: String

Length Constraints: Minimum length of 1. Maximum length of 128.

Required: No

### **See Also**

- [Amazon](https://docs.amazonaws.cn/goto/SdkForCpp/quicksight-2018-04-01/AssetBundleImportJobThemeOverrideParameters) SDK for C++
- [Amazon](https://docs.amazonaws.cn/goto/SdkForJavaV2/quicksight-2018-04-01/AssetBundleImportJobThemeOverrideParameters) SDK for Java V2
- [Amazon](https://docs.amazonaws.cn/goto/SdkForRubyV3/quicksight-2018-04-01/AssetBundleImportJobThemeOverrideParameters) SDK for Ruby V3

# **AssetBundleImportJobThemeOverridePermissions**

An object that contains a list of permissions to be applied to a list of theme IDs.

# **Contents**

#### **A** Note

In the following list, the required parameters are described first.

### **Permissions**

A list of permissions for the themes that you want to apply overrides to.

Type: [AssetBundleResourcePermissions](#page-1104-0) object

Required: Yes

### **ThemeIds**

A list of theme IDs that you want to apply overrides to. You can use \* to override all themes in this asset bundle.

Type: Array of strings

Array Members: Minimum number of 1 item. Maximum number of 50 items.

Pattern: \\*|[\w\-]{1,2048}

Required: Yes

# **See Also**

- [Amazon](https://docs.amazonaws.cn/goto/SdkForCpp/quicksight-2018-04-01/AssetBundleImportJobThemeOverridePermissions) SDK for C++
- [Amazon](https://docs.amazonaws.cn/goto/SdkForJavaV2/quicksight-2018-04-01/AssetBundleImportJobThemeOverridePermissions) SDK for Java V2
- [Amazon](https://docs.amazonaws.cn/goto/SdkForRubyV3/quicksight-2018-04-01/AssetBundleImportJobThemeOverridePermissions) SDK for Ruby V3

# <span id="page-1091-0"></span>**AssetBundleImportJobThemeOverrideTags**

An object that contains a list of tags to be assigned to a list of theme IDs.

## **Contents**

#### **A** Note

In the following list, the required parameters are described first.

### **Tags**

A list of tags for the themes that you want to apply overrides to.

Type: Array of [Tag](#page-2080-0) objects

Array Members: Minimum number of 1 item. Maximum number of 200 items.

Required: Yes

#### **ThemeIds**

A list of theme IDs that you want to apply overrides to. You can use \* to override all themes in this asset bundle.

Type: Array of strings

Array Members: Minimum number of 1 item. Maximum number of 50 items.

```
Pattern: \* | [\w\-]{1,2048}
```
Required: Yes

## **See Also**

- [Amazon](https://docs.amazonaws.cn/goto/SdkForCpp/quicksight-2018-04-01/AssetBundleImportJobThemeOverrideTags) SDK for C++
- [Amazon](https://docs.amazonaws.cn/goto/SdkForJavaV2/quicksight-2018-04-01/AssetBundleImportJobThemeOverrideTags) SDK for Java V2

## • [Amazon](https://docs.amazonaws.cn/goto/SdkForRubyV3/quicksight-2018-04-01/AssetBundleImportJobThemeOverrideTags) SDK for Ruby V3

# **AssetBundleImportJobVPCConnectionOverrideParameters**

The override parameters for a single VPC connection that is imported.

# **Contents**

#### *(b)* Note

In the following list, the required parameters are described first.

### **VPCConnectionId**

The ID of the VPC Connection to apply overrides to.

Type: String

Length Constraints: Minimum length of 1. Maximum length of 1000.

Required: Yes

### **DnsResolvers**

An optional override of DNS resolvers to be used by the VPC connection.

Type: Array of strings

Array Members: Maximum number of 15 items.

Length Constraints: Minimum length of 7. Maximum length of 15.

Required: No

#### **Name**

A new name for the VPC connection.

Type: String

Length Constraints: Minimum length of 1. Maximum length of 128.

Required: No

#### **RoleArn**

An optional override of the role ARN to be used by the VPC connection.

Type: String

Length Constraints: Minimum length of 20. Maximum length of 2048.

Required: No

#### **SecurityGroupIds**

A new security group ID for the VPC connection you are importing. This field is required if you are importing the VPC connection from another Amazon account or Region.

Type: Array of strings

Array Members: Minimum number of 1 item. Maximum number of 16 items.

Length Constraints: Minimum length of 1. Maximum length of 255.

Pattern: ^sg-[0-9a-z]\*\$

Required: No

#### **SubnetIds**

A list of new subnet IDs for the VPC connection you are importing. This field is required if you are importing the VPC connection from another Amazon account or Region.

Type: Array of strings

Array Members: Minimum number of 2 items. Maximum number of 15 items.

Length Constraints: Minimum length of 1. Maximum length of 255.

Pattern: ^subnet-[0-9a-z]\*\$

Required: No

## **See Also**

- [Amazon](https://docs.amazonaws.cn/goto/SdkForCpp/quicksight-2018-04-01/AssetBundleImportJobVPCConnectionOverrideParameters) SDK for C++
- [Amazon](https://docs.amazonaws.cn/goto/SdkForJavaV2/quicksight-2018-04-01/AssetBundleImportJobVPCConnectionOverrideParameters) SDK for Java V2
- [Amazon](https://docs.amazonaws.cn/goto/SdkForRubyV3/quicksight-2018-04-01/AssetBundleImportJobVPCConnectionOverrideParameters) SDK for Ruby V3

# <span id="page-1096-0"></span>**AssetBundleImportJobVPCConnectionOverrideTags**

An object that contains a list of tags to be assigned to a list of VPC connection IDs.

# **Contents**

#### **A** Note

In the following list, the required parameters are described first.

### **Tags**

A list of tags for the VPC connections that you want to apply overrides to.

Type: Array of [Tag](#page-2080-0) objects

Array Members: Minimum number of 1 item. Maximum number of 200 items.

Required: Yes

#### **VPCConnectionIds**

A list of VPC connection IDs that you want to apply overrides to. You can use \* to override all VPC connections in this asset bundle.

Type: Array of strings

Array Members: Minimum number of 1 item. Maximum number of 50 items.

```
Pattern: \* | [\w\-]{1,2048}
```
Required: Yes

## **See Also**

- [Amazon](https://docs.amazonaws.cn/goto/SdkForCpp/quicksight-2018-04-01/AssetBundleImportJobVPCConnectionOverrideTags) SDK for C++
- [Amazon](https://docs.amazonaws.cn/goto/SdkForJavaV2/quicksight-2018-04-01/AssetBundleImportJobVPCConnectionOverrideTags) SDK for Java V2

## • [Amazon](https://docs.amazonaws.cn/goto/SdkForRubyV3/quicksight-2018-04-01/AssetBundleImportJobVPCConnectionOverrideTags) SDK for Ruby V3

# **AssetBundleImportJobWarning**

Describes a warning that occurred during an Asset Bundle import job.

# **Contents**

#### **A** Note

In the following list, the required parameters are described first.

#### **Arn**

The ARN of the resource that the warning occurred for.

Type: String

Required: No

#### **Message**

A description of the warning that occurred during an Asset Bundle import job.

Type: String

Pattern: . \* \S. \*

Required: No

# **See Also**

- [Amazon](https://docs.amazonaws.cn/goto/SdkForCpp/quicksight-2018-04-01/AssetBundleImportJobWarning) SDK for C++
- [Amazon](https://docs.amazonaws.cn/goto/SdkForJavaV2/quicksight-2018-04-01/AssetBundleImportJobWarning) SDK for Java V2
- [Amazon](https://docs.amazonaws.cn/goto/SdkForRubyV3/quicksight-2018-04-01/AssetBundleImportJobWarning) SDK for Ruby V3

# **AssetBundleImportSource**

The source of the asset bundle zip file that contains the data that you want to import. The file must be in QUICKSIGHT\_JSON format.

# **Contents**

#### *(i)* Note

In the following list, the required parameters are described first.

### **Body**

The bytes of the base64 encoded asset bundle import zip file. This file can't exceed 20 MB.

If you are calling the API operations from the Amazon SDK for Java, JavaScript, Python, or PHP, the SDK encodes base64 automatically to allow the direct setting of the zip file's bytes. If you are using an SDK for a different language or receiving related errors, try to base64 encode your data.

Type: Base64-encoded binary data object

Length Constraints: Minimum length of 0. Maximum length of 20971520.

Required: No

### **S3Uri**

The Amazon S3 URI for an asset bundle import file that exists in an Amazon S3 bucket that the caller has read access to. The file must be a zip format file and can't exceed 20 MB.

Type: String

Pattern: ^(https|s3)://([^/]+)/?(.\*)\$

Required: No

# **See Also**

- [Amazon](https://docs.amazonaws.cn/goto/SdkForCpp/quicksight-2018-04-01/AssetBundleImportSource) SDK for C++
- [Amazon](https://docs.amazonaws.cn/goto/SdkForJavaV2/quicksight-2018-04-01/AssetBundleImportSource) SDK for Java V2
- [Amazon](https://docs.amazonaws.cn/goto/SdkForRubyV3/quicksight-2018-04-01/AssetBundleImportSource) SDK for Ruby V3

# **AssetBundleImportSourceDescription**

A description of the import source that you provide at the start of an import job. This value is set to either Body or S3Uri, depending on how the StartAssetBundleImportJobRequest is configured.

# **Contents**

#### **A** Note

In the following list, the required parameters are described first.

### **Body**

An HTTPS download URL for the provided asset bundle that you optionally provided at the start of the import job. This URL is valid for five minutes after issuance. Call DescribeAssetBundleExportJob again for a fresh URL if needed. The downloaded asset bundle is a .qs zip file.

Type: String

```
Pattern: ^(https|s3)://([^/]+)/?(.*)$
```
Required: No

#### **S3Uri**

The Amazon S3 URI that you provided at the start of the import job.

Type: String

Pattern: ^(https|s3)://([^/]+)/?(.\*)\$

Required: No

## **See Also**

- [Amazon](https://docs.amazonaws.cn/goto/SdkForCpp/quicksight-2018-04-01/AssetBundleImportSourceDescription) SDK for C++
- [Amazon](https://docs.amazonaws.cn/goto/SdkForJavaV2/quicksight-2018-04-01/AssetBundleImportSourceDescription) SDK for Java V2
- [Amazon](https://docs.amazonaws.cn/goto/SdkForRubyV3/quicksight-2018-04-01/AssetBundleImportSourceDescription) SDK for Ruby V3

# **AssetBundleResourceLinkSharingConfiguration**

A structure that contains the configuration of a shared link to an Amazon QuickSight dashboard.

# **Contents**

### **(i)** Note

In the following list, the required parameters are described first.

### **Permissions**

A list of link sharing permissions for the dashboards that you want to apply overrides to.

Type: [AssetBundleResourcePermissions](#page-1104-0) object

Required: No

# **See Also**

- [Amazon](https://docs.amazonaws.cn/goto/SdkForCpp/quicksight-2018-04-01/AssetBundleResourceLinkSharingConfiguration) SDK for C++
- [Amazon](https://docs.amazonaws.cn/goto/SdkForJavaV2/quicksight-2018-04-01/AssetBundleResourceLinkSharingConfiguration) SDK for Java V2
- [Amazon](https://docs.amazonaws.cn/goto/SdkForRubyV3/quicksight-2018-04-01/AssetBundleResourceLinkSharingConfiguration) SDK for Ruby V3

# <span id="page-1104-0"></span>**AssetBundleResourcePermissions**

A structure that contains the permissions for the resource that you want to override in an asset bundle import job.

## **Contents**

#### **Note**

In the following list, the required parameters are described first.

#### **Actions**

A list of IAM actions to grant permissions on.

Type: Array of strings

Array Members: Minimum number of 1 item. Maximum number of 20 items.

Required: Yes

#### **Principals**

A list of principals to grant permissions on.

Type: Array of strings

Array Members: Minimum number of 1 item. Maximum number of 64 items.

Length Constraints: Minimum length of 1. Maximum length of 256.

Required: Yes

### **See Also**

- [Amazon](https://docs.amazonaws.cn/goto/SdkForCpp/quicksight-2018-04-01/AssetBundleResourcePermissions) SDK for C++
- [Amazon](https://docs.amazonaws.cn/goto/SdkForJavaV2/quicksight-2018-04-01/AssetBundleResourcePermissions) SDK for Java V2

## • [Amazon](https://docs.amazonaws.cn/goto/SdkForRubyV3/quicksight-2018-04-01/AssetBundleResourcePermissions) SDK for Ruby V3

#### Amazon QuickSight **Amazon** QuickSight **the controller of the controller of the controller of the controller of the controller to locate subtitle<sup>\*\*\*</sup>**

# **AssetOptions**

An array of analysis level configurations.

## **Contents**

### **(i)** Note

In the following list, the required parameters are described first.

#### **Timezone**

Determines the timezone for the analysis.

Type: String

Required: No

#### **WeekStart**

Determines the week start day for an analysis.

Type: String

```
Valid Values: SUNDAY | MONDAY | TUESDAY | WEDNESDAY | THURSDAY | FRIDAY | 
SATURDAY
```
Required: No

## **See Also**

- [Amazon](https://docs.amazonaws.cn/goto/SdkForCpp/quicksight-2018-04-01/AssetOptions) SDK for C++
- [Amazon](https://docs.amazonaws.cn/goto/SdkForJavaV2/quicksight-2018-04-01/AssetOptions) SDK for Java V2
- [Amazon](https://docs.amazonaws.cn/goto/SdkForRubyV3/quicksight-2018-04-01/AssetOptions) SDK for Ruby V3

# **AthenaParameters**

Parameters for Amazon Athena.

#### **Contents**

#### **A** Note

In the following list, the required parameters are described first.

#### **RoleArn**

Use the RoleArn structure to override an account-wide role for a specific Athena data source. For example, say an account administrator has turned off all Athena access with an accountwide role. The administrator can then use RoleArn to bypass the account-wide role and allow Athena access for the single Athena data source that is specified in the structure, even if the account-wide role forbidding Athena access is still active.

Type: String

Length Constraints: Minimum length of 20. Maximum length of 2048.

Required: No

#### **WorkGroup**

The workgroup that Amazon Athena uses.

Type: String

Length Constraints: Minimum length of 1. Maximum length of 128.

Required: No

## **See Also**

For more information about using this API in one of the language-specific Amazon SDKs, see the following:

• [Amazon](https://docs.amazonaws.cn/goto/SdkForCpp/quicksight-2018-04-01/AthenaParameters) SDK for C++

- [Amazon](https://docs.amazonaws.cn/goto/SdkForJavaV2/quicksight-2018-04-01/AthenaParameters) SDK for Java V2
- [Amazon](https://docs.amazonaws.cn/goto/SdkForRubyV3/quicksight-2018-04-01/AthenaParameters) SDK for Ruby V3

# **AttributeAggregationFunction**

Aggregation for attributes.

## **Contents**

#### **A** Note

In the following list, the required parameters are described first.

### **SimpleAttributeAggregation**

The built-in aggregation functions for attributes.

• UNIQUE\_VALUE: Returns the unique value for a field, aggregated by the dimension fields.

Type: String

Valid Values: UNIQUE\_VALUE

Required: No

#### **ValueForMultipleValues**

Used by the UNIQUE\_VALUE aggregation function. If there are multiple values for the field used by the aggregation, the value for this property will be returned instead. Defaults to '\*'.

Type: String

Required: No

## **See Also**

- [Amazon](https://docs.amazonaws.cn/goto/SdkForCpp/quicksight-2018-04-01/AttributeAggregationFunction) SDK for C++
- [Amazon](https://docs.amazonaws.cn/goto/SdkForJavaV2/quicksight-2018-04-01/AttributeAggregationFunction) SDK for Java V2
- [Amazon](https://docs.amazonaws.cn/goto/SdkForRubyV3/quicksight-2018-04-01/AttributeAggregationFunction) SDK for Ruby V3

# **AuroraParameters**

Parameters for Amazon Aurora.

# **Contents**

# **(i)** Note

In the following list, the required parameters are described first.

# **Database**

Database.

Type: String

Length Constraints: Minimum length of 1. Maximum length of 128.

Required: Yes

### **Host**

Host.

Type: String

Length Constraints: Minimum length of 1. Maximum length of 256.

Required: Yes

## **Port**

Port.

Type: Integer

Valid Range: Minimum value of 1. Maximum value of 65535.

Required: Yes

# **See Also**

- [Amazon](https://docs.amazonaws.cn/goto/SdkForCpp/quicksight-2018-04-01/AuroraParameters) SDK for C++
- [Amazon](https://docs.amazonaws.cn/goto/SdkForJavaV2/quicksight-2018-04-01/AuroraParameters) SDK for Java V2
- [Amazon](https://docs.amazonaws.cn/goto/SdkForRubyV3/quicksight-2018-04-01/AuroraParameters) SDK for Ruby V3

# **AuroraPostgreSqlParameters**

Parameters for Amazon Aurora PostgreSQL-Compatible Edition.

## **Contents**

### **A** Note

In the following list, the required parameters are described first.

#### **Database**

The Amazon Aurora PostgreSQL database to connect to.

Type: String

Length Constraints: Minimum length of 1. Maximum length of 128.

Required: Yes

#### **Host**

The Amazon Aurora PostgreSQL-Compatible host to connect to.

Type: String

Length Constraints: Minimum length of 1. Maximum length of 256.

Required: Yes

#### **Port**

The port that Amazon Aurora PostgreSQL is listening on.

Type: Integer

Valid Range: Minimum value of 1. Maximum value of 65535.

Required: Yes

## **See Also**

- [Amazon](https://docs.amazonaws.cn/goto/SdkForCpp/quicksight-2018-04-01/AuroraPostgreSqlParameters) SDK for C++
- [Amazon](https://docs.amazonaws.cn/goto/SdkForJavaV2/quicksight-2018-04-01/AuroraPostgreSqlParameters) SDK for Java V2
- [Amazon](https://docs.amazonaws.cn/goto/SdkForRubyV3/quicksight-2018-04-01/AuroraPostgreSqlParameters) SDK for Ruby V3

# **AuthorizedTargetsByService**

The authorized targets that are associated with a service.

# **Contents**

#### **A** Note

In the following list, the required parameters are described first.

### **AuthorizedTargets**

Aist of authorized targets that are represented by IAM Identity Center application ARNs.

Type: Array of strings

Required: No

#### **Service**

The name of the Amazon service.

Type: String

Valid Values: REDSHIFT

Required: No

## **See Also**

- [Amazon](https://docs.amazonaws.cn/goto/SdkForCpp/quicksight-2018-04-01/AuthorizedTargetsByService) SDK for C++
- [Amazon](https://docs.amazonaws.cn/goto/SdkForJavaV2/quicksight-2018-04-01/AuthorizedTargetsByService) SDK for Java V2
- [Amazon](https://docs.amazonaws.cn/goto/SdkForRubyV3/quicksight-2018-04-01/AuthorizedTargetsByService) SDK for Ruby V3

# **AwsIotAnalyticsParameters**

The parameters for Amazon IoT Analytics.

### **Contents**

#### **A** Note

In the following list, the required parameters are described first.

#### **DataSetName**

Dataset name.

Type: String

Length Constraints: Minimum length of 1. Maximum length of 128.

Required: Yes

## **See Also**

- [Amazon](https://docs.amazonaws.cn/goto/SdkForCpp/quicksight-2018-04-01/AwsIotAnalyticsParameters) SDK for C++
- [Amazon](https://docs.amazonaws.cn/goto/SdkForJavaV2/quicksight-2018-04-01/AwsIotAnalyticsParameters) SDK for Java V2
- [Amazon](https://docs.amazonaws.cn/goto/SdkForRubyV3/quicksight-2018-04-01/AwsIotAnalyticsParameters) SDK for Ruby V3
## <span id="page-1116-0"></span>**AxisDataOptions**

The data options for an axis.

This is a union type structure. For this structure to be valid, only one of the attributes can be defined.

### **Contents**

#### **A** Note

In the following list, the required parameters are described first.

#### **DateAxisOptions**

The options for an axis with a date field.

Type: [DateAxisOptions](#page-1355-0) object

Required: No

#### **NumericAxisOptions**

The options for an axis with a numeric field.

Type: [NumericAxisOptions](#page-1737-0) object

Required: No

## **See Also**

- [Amazon](https://docs.amazonaws.cn/goto/SdkForCpp/quicksight-2018-04-01/AxisDataOptions) SDK for C++
- [Amazon](https://docs.amazonaws.cn/goto/SdkForJavaV2/quicksight-2018-04-01/AxisDataOptions) SDK for Java V2
- [Amazon](https://docs.amazonaws.cn/goto/SdkForRubyV3/quicksight-2018-04-01/AxisDataOptions) SDK for Ruby V3

# <span id="page-1117-0"></span>**AxisDisplayDataDrivenRange**

The options that are saved for future extension.

## **Contents**

#### **A** Note

In the following list, the required parameters are described first.

The members of this exception structure are context-dependent.

## **See Also**

- [Amazon](https://docs.amazonaws.cn/goto/SdkForCpp/quicksight-2018-04-01/AxisDisplayDataDrivenRange) SDK for C++
- [Amazon](https://docs.amazonaws.cn/goto/SdkForJavaV2/quicksight-2018-04-01/AxisDisplayDataDrivenRange) SDK for Java V2
- [Amazon](https://docs.amazonaws.cn/goto/SdkForRubyV3/quicksight-2018-04-01/AxisDisplayDataDrivenRange) SDK for Ruby V3

# <span id="page-1118-0"></span>**AxisDisplayMinMaxRange**

The minimum and maximum setup for an axis display range.

## **Contents**

#### **A** Note

In the following list, the required parameters are described first.

#### **Maximum**

The maximum setup for an axis display range.

Type: Double

Required: No

#### **Minimum**

The minimum setup for an axis display range.

Type: Double

Required: No

## **See Also**

- [Amazon](https://docs.amazonaws.cn/goto/SdkForCpp/quicksight-2018-04-01/AxisDisplayMinMaxRange) SDK for C++
- [Amazon](https://docs.amazonaws.cn/goto/SdkForJavaV2/quicksight-2018-04-01/AxisDisplayMinMaxRange) SDK for Java V2
- [Amazon](https://docs.amazonaws.cn/goto/SdkForRubyV3/quicksight-2018-04-01/AxisDisplayMinMaxRange) SDK for Ruby V3

# <span id="page-1119-0"></span>**AxisDisplayOptions**

The display options for the axis label.

## **Contents**

#### *(i)* Note

In the following list, the required parameters are described first.

#### **AxisLineVisibility**

Determines whether or not the axis line is visible.

Type: String

Valid Values: HIDDEN | VISIBLE

Required: No

#### **AxisOffset**

The offset value that determines the starting placement of the axis within a visual's bounds.

Type: String

Required: No

#### **DataOptions**

The data options for an axis.

Type: [AxisDataOptions](#page-1116-0) object

Required: No

#### **GridLineVisibility**

Determines whether or not the grid line is visible.

Type: String

Valid Values: HIDDEN | VISIBLE

#### Required: No

#### **ScrollbarOptions**

The scroll bar options for an axis.

Type: [ScrollBarOptions](#page-1949-0) object

Required: No

#### **TickLabelOptions**

The tick label options of an axis.

Type: [AxisTickLabelOptions](#page-1128-0) object

Required: No

## **See Also**

- [Amazon](https://docs.amazonaws.cn/goto/SdkForCpp/quicksight-2018-04-01/AxisDisplayOptions) SDK for C++
- [Amazon](https://docs.amazonaws.cn/goto/SdkForJavaV2/quicksight-2018-04-01/AxisDisplayOptions) SDK for Java V2
- [Amazon](https://docs.amazonaws.cn/goto/SdkForRubyV3/quicksight-2018-04-01/AxisDisplayOptions) SDK for Ruby V3

# **AxisDisplayRange**

The range setup of a numeric axis display range.

This is a union type structure. For this structure to be valid, only one of the attributes can be defined.

## **Contents**

#### **A** Note

In the following list, the required parameters are described first.

#### **DataDriven**

The data-driven setup of an axis display range.

Type: [AxisDisplayDataDrivenRange](#page-1117-0) object

Required: No

#### **MinMax**

The minimum and maximum setup of an axis display range.

Type: [AxisDisplayMinMaxRange](#page-1118-0) object

Required: No

## **See Also**

- [Amazon](https://docs.amazonaws.cn/goto/SdkForCpp/quicksight-2018-04-01/AxisDisplayRange) SDK for C++
- [Amazon](https://docs.amazonaws.cn/goto/SdkForJavaV2/quicksight-2018-04-01/AxisDisplayRange) SDK for Java V2
- [Amazon](https://docs.amazonaws.cn/goto/SdkForRubyV3/quicksight-2018-04-01/AxisDisplayRange) SDK for Ruby V3

# **AxisLabelOptions**

The label options for a chart axis. You must specify the field that the label is targeted to.

## **Contents**

#### **A** Note

In the following list, the required parameters are described first.

## **ApplyTo**

The options that indicate which field the label belongs to.

Type: [AxisLabelReferenceOptions](#page-1124-0) object

Required: No

#### **CustomLabel**

The text for the axis label.

Type: String

Required: No

#### **FontConfiguration**

The font configuration of the axis label.

Type: [FontConfiguration](#page-1503-0) object

Required: No

## **See Also**

- [Amazon](https://docs.amazonaws.cn/goto/SdkForCpp/quicksight-2018-04-01/AxisLabelOptions) SDK for C++
- [Amazon](https://docs.amazonaws.cn/goto/SdkForJavaV2/quicksight-2018-04-01/AxisLabelOptions) SDK for Java V2

## • [Amazon](https://docs.amazonaws.cn/goto/SdkForRubyV3/quicksight-2018-04-01/AxisLabelOptions) SDK for Ruby V3

# <span id="page-1124-0"></span>**AxisLabelReferenceOptions**

The reference that specifies where the axis label is applied to.

## **Contents**

#### **A** Note

In the following list, the required parameters are described first.

#### **Column**

The column that the axis label is targeted to.

Type: [ColumnIdentifier](#page-1195-0) object

Required: Yes

#### **FieldId**

The field that the axis label is targeted to.

Type: String

Length Constraints: Minimum length of 1. Maximum length of 512.

Required: Yes

## **See Also**

- [Amazon](https://docs.amazonaws.cn/goto/SdkForCpp/quicksight-2018-04-01/AxisLabelReferenceOptions) SDK for C++
- [Amazon](https://docs.amazonaws.cn/goto/SdkForJavaV2/quicksight-2018-04-01/AxisLabelReferenceOptions) SDK for Java V2
- [Amazon](https://docs.amazonaws.cn/goto/SdkForRubyV3/quicksight-2018-04-01/AxisLabelReferenceOptions) SDK for Ruby V3

# <span id="page-1125-0"></span>**AxisLinearScale**

The liner axis scale setup.

This is a union type structure. For this structure to be valid, only one of the attributes can be defined.

### **Contents**

#### **A** Note

In the following list, the required parameters are described first.

### **StepCount**

The step count setup of a linear axis.

Type: Integer

Required: No

#### **StepSize**

The step size setup of a linear axis.

Type: Double

Required: No

## **See Also**

- [Amazon](https://docs.amazonaws.cn/goto/SdkForCpp/quicksight-2018-04-01/AxisLinearScale) SDK for C++
- [Amazon](https://docs.amazonaws.cn/goto/SdkForJavaV2/quicksight-2018-04-01/AxisLinearScale) SDK for Java V2
- [Amazon](https://docs.amazonaws.cn/goto/SdkForRubyV3/quicksight-2018-04-01/AxisLinearScale) SDK for Ruby V3

# <span id="page-1126-0"></span>**AxisLogarithmicScale**

The logarithmic axis scale setup.

## **Contents**

#### **A** Note

In the following list, the required parameters are described first.

#### **Base**

The base setup of a logarithmic axis scale.

Type: Double

Required: No

## **See Also**

- [Amazon](https://docs.amazonaws.cn/goto/SdkForCpp/quicksight-2018-04-01/AxisLogarithmicScale) SDK for C++
- [Amazon](https://docs.amazonaws.cn/goto/SdkForJavaV2/quicksight-2018-04-01/AxisLogarithmicScale) SDK for Java V2
- [Amazon](https://docs.amazonaws.cn/goto/SdkForRubyV3/quicksight-2018-04-01/AxisLogarithmicScale) SDK for Ruby V3

# **AxisScale**

The scale setup options for a numeric axis display.

This is a union type structure. For this structure to be valid, only one of the attributes can be defined.

## **Contents**

#### **A** Note

In the following list, the required parameters are described first.

#### **Linear**

The linear axis scale setup.

Type: [AxisLinearScale](#page-1125-0) object

Required: No

#### **Logarithmic**

The logarithmic axis scale setup.

Type: [AxisLogarithmicScale](#page-1126-0) object

Required: No

## **See Also**

- [Amazon](https://docs.amazonaws.cn/goto/SdkForCpp/quicksight-2018-04-01/AxisScale) SDK for C++
- [Amazon](https://docs.amazonaws.cn/goto/SdkForJavaV2/quicksight-2018-04-01/AxisScale) SDK for Java V2
- [Amazon](https://docs.amazonaws.cn/goto/SdkForRubyV3/quicksight-2018-04-01/AxisScale) SDK for Ruby V3

# <span id="page-1128-0"></span>**AxisTickLabelOptions**

The tick label options of an axis.

## **Contents**

#### **A** Note

In the following list, the required parameters are described first.

## **LabelOptions**

Determines whether or not the axis ticks are visible.

Type: [LabelOptions](#page-1654-0) object

Required: No

#### **RotationAngle**

The rotation angle of the axis tick labels.

Type: Double

Required: No

## **See Also**

- [Amazon](https://docs.amazonaws.cn/goto/SdkForCpp/quicksight-2018-04-01/AxisTickLabelOptions) SDK for C++
- [Amazon](https://docs.amazonaws.cn/goto/SdkForJavaV2/quicksight-2018-04-01/AxisTickLabelOptions) SDK for Java V2
- [Amazon](https://docs.amazonaws.cn/goto/SdkForRubyV3/quicksight-2018-04-01/AxisTickLabelOptions) SDK for Ruby V3

## <span id="page-1129-0"></span>**BarChartAggregatedFieldWells**

The aggregated field wells of a bar chart.

## **Contents**

#### **A** Note

In the following list, the required parameters are described first.

### **Category**

The category (y-axis) field well of a bar chart.

Type: Array of [DimensionField](#page-1409-0) objects

Array Members: Maximum number of 200 items.

Required: No

#### **Colors**

The color (group/color) field well of a bar chart.

Type: Array of [DimensionField](#page-1409-0) objects

Array Members: Maximum number of 200 items.

Required: No

#### **SmallMultiples**

The small multiples field well of a bar chart.

Type: Array of [DimensionField](#page-1409-0) objects

Array Members: Maximum number of 1 item.

Required: No

#### **Values**

The value field wells of a bar chart. Values are aggregated by category.

Type: Array of [MeasureField](#page-1705-0) objects

Array Members: Maximum number of 200 items.

Required: No

## **See Also**

- [Amazon](https://docs.amazonaws.cn/goto/SdkForCpp/quicksight-2018-04-01/BarChartAggregatedFieldWells) SDK for C++
- [Amazon](https://docs.amazonaws.cn/goto/SdkForJavaV2/quicksight-2018-04-01/BarChartAggregatedFieldWells) SDK for Java V2
- [Amazon](https://docs.amazonaws.cn/goto/SdkForRubyV3/quicksight-2018-04-01/BarChartAggregatedFieldWells) SDK for Ruby V3

# <span id="page-1131-0"></span>**BarChartConfiguration**

The configuration of a BarChartVisual.

## **Contents**

#### **A** Note

In the following list, the required parameters are described first.

#### **BarsArrangement**

Determines the arrangement of the bars. The orientation and arrangement of bars determine the type of bar that is used in the visual.

Type: String

Valid Values: CLUSTERED | STACKED | STACKED\_PERCENT

Required: No

#### **CategoryAxis**

The label display options (grid line, range, scale, axis step) for bar chart category.

Type: [AxisDisplayOptions](#page-1119-0) object

Required: No

#### **CategoryLabelOptions**

The label options (label text, label visibility and sort icon visibility) for a bar chart.

Type: [ChartAxisLabelOptions](#page-1179-0) object

Required: No

#### **ColorLabelOptions**

The label options (label text, label visibility and sort icon visibility) for a color that is used in a bar chart.

Type: [ChartAxisLabelOptions](#page-1179-0) object

Required: No

#### **ContributionAnalysisDefaults**

The contribution analysis (anomaly configuration) setup of the visual.

Type: Array of [ContributionAnalysisDefault](#page-1236-0) objects

Array Members: Minimum number of 1 item. Maximum number of 200 items.

Required: No

#### **DataLabels**

The options that determine if visual data labels are displayed.

Type: [DataLabelOptions](#page-1301-0) object

Required: No

#### **FieldWells**

The field wells of the visual.

Type: [BarChartFieldWells](#page-1135-0) object

Required: No

#### **Interactions**

The general visual interactions setup for a visual.

Type: [VisualInteractionOptions](#page-2240-0) object

Required: No

#### **Legend**

The legend display setup of the visual.

Type: [LegendOptions](#page-1659-0) object

Required: No

#### **Orientation**

The orientation of the bars in a bar chart visual. There are two valid values in this structure:

- HORIZONTAL: Used for charts that have horizontal bars. Visuals that use this value are horizontal bar charts, horizontal stacked bar charts, and horizontal stacked 100% bar charts.
- VERTICAL: Used for charts that have vertical bars. Visuals that use this value are vertical bar charts, vertical stacked bar charts, and vertical stacked 100% bar charts.

Type: String

Valid Values: HORIZONTAL | VERTICAL

Required: No

#### **ReferenceLines**

The reference line setup of the visual.

Type: Array of [ReferenceLine](#page-1868-0) objects

Array Members: Maximum number of 20 items.

Required: No

#### **SmallMultiplesOptions**

The small multiples setup for the visual.

Type: [SmallMultiplesOptions](#page-1999-0) object

Required: No

#### **SortConfiguration**

The sort configuration of a BarChartVisual.

Type: [BarChartSortConfiguration](#page-1136-0) object

Required: No

#### **Tooltip**

The tooltip display setup of the visual.

Type: [TooltipOptions](#page-2141-0) object

Required: No

#### **ValueAxis**

The label display options (grid line, range, scale, axis step) for a bar chart value.

Type: [AxisDisplayOptions](#page-1119-0) object

Required: No

#### **ValueLabelOptions**

The label options (label text, label visibility and sort icon visibility) for a bar chart value.

Type: [ChartAxisLabelOptions](#page-1179-0) object

Required: No

#### **VisualPalette**

The palette (chart color) display setup of the visual.

Type: [VisualPalette](#page-2242-0) object

Required: No

## **See Also**

- [Amazon](https://docs.amazonaws.cn/goto/SdkForCpp/quicksight-2018-04-01/BarChartConfiguration) SDK for C++
- [Amazon](https://docs.amazonaws.cn/goto/SdkForJavaV2/quicksight-2018-04-01/BarChartConfiguration) SDK for Java V2
- [Amazon](https://docs.amazonaws.cn/goto/SdkForRubyV3/quicksight-2018-04-01/BarChartConfiguration) SDK for Ruby V3

## <span id="page-1135-0"></span>**BarChartFieldWells**

The field wells of a BarChartVisual.

This is a union type structure. For this structure to be valid, only one of the attributes can be defined.

## **Contents**

#### *(b)* Note

In the following list, the required parameters are described first.

## **BarChartAggregatedFieldWells**

The aggregated field wells of a bar chart.

Type: [BarChartAggregatedFieldWells](#page-1129-0) object

Required: No

## **See Also**

- [Amazon](https://docs.amazonaws.cn/goto/SdkForCpp/quicksight-2018-04-01/BarChartFieldWells) SDK for C++
- [Amazon](https://docs.amazonaws.cn/goto/SdkForJavaV2/quicksight-2018-04-01/BarChartFieldWells) SDK for Java V2
- [Amazon](https://docs.amazonaws.cn/goto/SdkForRubyV3/quicksight-2018-04-01/BarChartFieldWells) SDK for Ruby V3

# <span id="page-1136-0"></span>**BarChartSortConfiguration**

sort-configuration-description

## **Contents**

#### **A** Note

In the following list, the required parameters are described first.

#### **CategoryItemsLimit**

The limit on the number of categories displayed in a bar chart.

Type: [ItemsLimitConfiguration](#page-1627-0) object

Required: No

#### **CategorySort**

The sort configuration of category fields.

Type: Array of [FieldSortOptions](#page-1444-0) objects

Array Members: Maximum number of 100 items.

Required: No

#### **ColorItemsLimit**

The limit on the number of values displayed in a bar chart.

Type: [ItemsLimitConfiguration](#page-1627-0) object

Required: No

#### **ColorSort**

The sort configuration of color fields in a bar chart.

Type: Array of [FieldSortOptions](#page-1444-0) objects

Array Members: Maximum number of 100 items.

Required: No

#### **SmallMultiplesLimitConfiguration**

The limit on the number of small multiples panels that are displayed.

Type: [ItemsLimitConfiguration](#page-1627-0) object

Required: No

#### **SmallMultiplesSort**

The sort configuration of the small multiples field.

Type: Array of [FieldSortOptions](#page-1444-0) objects

Array Members: Maximum number of 100 items.

Required: No

### **See Also**

- [Amazon](https://docs.amazonaws.cn/goto/SdkForCpp/quicksight-2018-04-01/BarChartSortConfiguration) SDK for C++
- [Amazon](https://docs.amazonaws.cn/goto/SdkForJavaV2/quicksight-2018-04-01/BarChartSortConfiguration) SDK for Java V2
- [Amazon](https://docs.amazonaws.cn/goto/SdkForRubyV3/quicksight-2018-04-01/BarChartSortConfiguration) SDK for Ruby V3

## **BarChartVisual**

A bar chart.

The BarChartVisual structure describes a visual that is a member of the bar chart family. The following charts can be described using this structure:

- Horizontal bar chart
- Vertical bar chart
- Horizontal stacked bar chart
- Vertical stacked bar chart
- Horizontal stacked 100% bar chart
- Vertical stacked 100% bar chart

For more information, see Using bar [charts](https://docs.amazonaws.cn/quicksight/latest/user/bar-charts.html) in the *Amazon QuickSight User Guide*.

## **Contents**

#### *(i)* Note

In the following list, the required parameters are described first.

#### **VisualId**

The unique identifier of a visual. This identifier must be unique within the context of a dashboard, template, or analysis. Two dashboards, analyses, or templates can have visuals with the same identifiers.

Type: String

Length Constraints: Minimum length of 1. Maximum length of 512.

Pattern: [\w\-]+

Required: Yes

#### **Actions**

The list of custom actions that are configured for a visual.

Type: Array of [VisualCustomAction](#page-2236-0) objects

Array Members: Maximum number of 10 items.

Required: No

#### **ChartConfiguration**

The configuration settings of the visual.

Type: [BarChartConfiguration](#page-1131-0) object

Required: No

#### **ColumnHierarchies**

The column hierarchy that is used during drill-downs and drill-ups.

Type: Array of [ColumnHierarchy](#page-1193-0) objects

Array Members: Maximum number of 2 items.

Required: No

#### **Subtitle**

The subtitle that is displayed on the visual.

Type: [VisualSubtitleLabelOptions](#page-2243-0) object

Required: No

#### **Title**

The title that is displayed on the visual.

Type: [VisualTitleLabelOptions](#page-2244-0) object

Required: No

## **See Also**

For more information about using this API in one of the language-specific Amazon SDKs, see the following:

• [Amazon](https://docs.amazonaws.cn/goto/SdkForCpp/quicksight-2018-04-01/BarChartVisual) SDK for C++

- [Amazon](https://docs.amazonaws.cn/goto/SdkForJavaV2/quicksight-2018-04-01/BarChartVisual) SDK for Java V2
- [Amazon](https://docs.amazonaws.cn/goto/SdkForRubyV3/quicksight-2018-04-01/BarChartVisual) SDK for Ruby V3

# **BigQueryParameters**

The parameters that are required to connect to a Google BigQuery data source.

### **Contents**

#### **A** Note

In the following list, the required parameters are described first.

### **ProjectId**

The Google Cloud Platform project ID where your datasource was created.

Type: String

Length Constraints: Minimum length of 1. Maximum length of 256.

Required: Yes

#### **DataSetRegion**

The storage location where you create a Google BigQuery data source.

Type: String

Length Constraints: Minimum length of 1. Maximum length of 256.

Required: No

### **See Also**

- [Amazon](https://docs.amazonaws.cn/goto/SdkForCpp/quicksight-2018-04-01/BigQueryParameters) SDK for C++
- [Amazon](https://docs.amazonaws.cn/goto/SdkForJavaV2/quicksight-2018-04-01/BigQueryParameters) SDK for Java V2
- [Amazon](https://docs.amazonaws.cn/goto/SdkForRubyV3/quicksight-2018-04-01/BigQueryParameters) SDK for Ruby V3

# **BinCountOptions**

The options that determine the bin count of a histogram.

## **Contents**

#### **A** Note

In the following list, the required parameters are described first.

#### **Value**

The options that determine the bin count value.

Type: Integer

Valid Range: Minimum value of 0.

Required: No

## **See Also**

- [Amazon](https://docs.amazonaws.cn/goto/SdkForCpp/quicksight-2018-04-01/BinCountOptions) SDK for C++
- [Amazon](https://docs.amazonaws.cn/goto/SdkForJavaV2/quicksight-2018-04-01/BinCountOptions) SDK for Java V2
- [Amazon](https://docs.amazonaws.cn/goto/SdkForRubyV3/quicksight-2018-04-01/BinCountOptions) SDK for Ruby V3

# **BinWidthOptions**

The options that determine the bin width of a histogram.

## **Contents**

#### **A** Note

In the following list, the required parameters are described first.

#### **BinCountLimit**

The options that determine the bin count limit.

Type: Long

Valid Range: Minimum value of 0. Maximum value of 1000.

Required: No

#### **Value**

The options that determine the bin width value.

Type: Double

Valid Range: Minimum value of 0.

Required: No

## **See Also**

- [Amazon](https://docs.amazonaws.cn/goto/SdkForCpp/quicksight-2018-04-01/BinWidthOptions) SDK for C++
- [Amazon](https://docs.amazonaws.cn/goto/SdkForJavaV2/quicksight-2018-04-01/BinWidthOptions) SDK for Java V2
- [Amazon](https://docs.amazonaws.cn/goto/SdkForRubyV3/quicksight-2018-04-01/BinWidthOptions) SDK for Ruby V3

# **BodySectionConfiguration**

The configuration of a body section.

## **Contents**

#### *(i)* Note

In the following list, the required parameters are described first.

### **Content**

The configuration of content in a body section.

Type: [BodySectionContent](#page-1146-0) object

Required: Yes

#### **SectionId**

The unique identifier of a body section.

Type: String

Length Constraints: Minimum length of 1. Maximum length of 512.

Pattern: [\w\-]+

Required: Yes

#### **PageBreakConfiguration**

The configuration of a page break for a section.

Type: [SectionPageBreakConfiguration](#page-1958-0) object

Required: No

#### **Style**

The style options of a body section.

Type: [SectionStyle](#page-1959-0) object

Required: No

## **See Also**

- [Amazon](https://docs.amazonaws.cn/goto/SdkForCpp/quicksight-2018-04-01/BodySectionConfiguration) SDK for C++
- [Amazon](https://docs.amazonaws.cn/goto/SdkForJavaV2/quicksight-2018-04-01/BodySectionConfiguration) SDK for Java V2
- [Amazon](https://docs.amazonaws.cn/goto/SdkForRubyV3/quicksight-2018-04-01/BodySectionConfiguration) SDK for Ruby V3

# <span id="page-1146-0"></span>**BodySectionContent**

The configuration of content in a body section.

## **Contents**

#### **A** Note

In the following list, the required parameters are described first.

### **Layout**

The layout configuration of a body section.

Type: [SectionLayoutConfiguration](#page-1957-0) object

Required: No

## **See Also**

- [Amazon](https://docs.amazonaws.cn/goto/SdkForCpp/quicksight-2018-04-01/BodySectionContent) SDK for C++
- [Amazon](https://docs.amazonaws.cn/goto/SdkForJavaV2/quicksight-2018-04-01/BodySectionContent) SDK for Java V2
- [Amazon](https://docs.amazonaws.cn/goto/SdkForRubyV3/quicksight-2018-04-01/BodySectionContent) SDK for Ruby V3

# **BookmarksConfigurations**

The bookmarks configuration of an embedded dashboard.

## **Contents**

#### **(i)** Note

In the following list, the required parameters are described first.

## **Enabled**

A Boolean value that determines whether a user can bookmark an embedded dashboard.

Type: Boolean

Required: Yes

## **See Also**

- [Amazon](https://docs.amazonaws.cn/goto/SdkForCpp/quicksight-2018-04-01/BookmarksConfigurations) SDK for C++
- [Amazon](https://docs.amazonaws.cn/goto/SdkForJavaV2/quicksight-2018-04-01/BookmarksConfigurations) SDK for Java V2
- [Amazon](https://docs.amazonaws.cn/goto/SdkForRubyV3/quicksight-2018-04-01/BookmarksConfigurations) SDK for Ruby V3

# **BorderStyle**

The display options for tile borders for visuals.

## **Contents**

#### **A** Note

In the following list, the required parameters are described first.

#### **Show**

The option to enable display of borders for visuals.

Type: Boolean

Required: No

## **See Also**

- [Amazon](https://docs.amazonaws.cn/goto/SdkForCpp/quicksight-2018-04-01/BorderStyle) SDK for C++
- [Amazon](https://docs.amazonaws.cn/goto/SdkForJavaV2/quicksight-2018-04-01/BorderStyle) SDK for Java V2
- [Amazon](https://docs.amazonaws.cn/goto/SdkForRubyV3/quicksight-2018-04-01/BorderStyle) SDK for Ruby V3

## **BoxPlotAggregatedFieldWells**

The aggregated field well for a box plot.

### **Contents**

#### **A** Note

In the following list, the required parameters are described first.

#### **GroupBy**

The group by field well of a box plot chart. Values are grouped based on group by fields.

Type: Array of [DimensionField](#page-1409-0) objects

Array Members: Maximum number of 1 item.

Required: No

#### **Values**

The value field well of a box plot chart. Values are aggregated based on group by fields.

Type: Array of [MeasureField](#page-1705-0) objects

Array Members: Maximum number of 5 items.

Required: No

## **See Also**

- [Amazon](https://docs.amazonaws.cn/goto/SdkForCpp/quicksight-2018-04-01/BoxPlotAggregatedFieldWells) SDK for C++
- [Amazon](https://docs.amazonaws.cn/goto/SdkForJavaV2/quicksight-2018-04-01/BoxPlotAggregatedFieldWells) SDK for Java V2
- [Amazon](https://docs.amazonaws.cn/goto/SdkForRubyV3/quicksight-2018-04-01/BoxPlotAggregatedFieldWells) SDK for Ruby V3

## **BoxPlotChartConfiguration**

The configuration of a BoxPlotVisual.

#### **Contents**

#### **(i)** Note

In the following list, the required parameters are described first.

#### **BoxPlotOptions**

The box plot chart options for a box plot visual

Type: [BoxPlotOptions](#page-1154-0) object

Required: No

#### **CategoryAxis**

The label display options (grid line, range, scale, axis step) of a box plot category.

Type: [AxisDisplayOptions](#page-1119-0) object

Required: No

#### **CategoryLabelOptions**

The label options (label text, label visibility and sort Icon visibility) of a box plot category.

Type: [ChartAxisLabelOptions](#page-1179-0) object

Required: No

#### **FieldWells**

The field wells of the visual.

Type: [BoxPlotFieldWells](#page-1153-0) object

Required: No

#### **Interactions**

The general visual interactions setup for a visual.

#### Type: [VisualInteractionOptions](#page-2240-0) object

Required: No

#### **Legend**

The options for the legend setup of a visual.

Type: [LegendOptions](#page-1659-0) object

Required: No

#### **PrimaryYAxisDisplayOptions**

The label display options (grid line, range, scale, axis step) of a box plot category.

Type: [AxisDisplayOptions](#page-1119-0) object

Required: No

#### **PrimaryYAxisLabelOptions**

The label options (label text, label visibility and sort icon visibility) of a box plot value.

Type: [ChartAxisLabelOptions](#page-1179-0) object

Required: No

#### **ReferenceLines**

The reference line setup of the visual.

Type: Array of [ReferenceLine](#page-1868-0) objects

Array Members: Maximum number of 20 items.

Required: No

#### **SortConfiguration**

The sort configuration of a BoxPlotVisual.

Type: [BoxPlotSortConfiguration](#page-1156-0) object

Required: No

#### **Tooltip**

The tooltip display setup of the visual.
Type: [TooltipOptions](#page-2141-0) object

Required: No

### **VisualPalette**

The palette (chart color) display setup of the visual.

Type: [VisualPalette](#page-2242-0) object

Required: No

# **See Also**

- [Amazon](https://docs.amazonaws.cn/goto/SdkForCpp/quicksight-2018-04-01/BoxPlotChartConfiguration) SDK for C++
- [Amazon](https://docs.amazonaws.cn/goto/SdkForJavaV2/quicksight-2018-04-01/BoxPlotChartConfiguration) SDK for Java V2
- [Amazon](https://docs.amazonaws.cn/goto/SdkForRubyV3/quicksight-2018-04-01/BoxPlotChartConfiguration) SDK for Ruby V3

# **BoxPlotFieldWells**

The field wells of a BoxPlotVisual.

This is a union type structure. For this structure to be valid, only one of the attributes can be defined.

## **Contents**

#### *(b)* Note

In the following list, the required parameters are described first.

### **BoxPlotAggregatedFieldWells**

The aggregated field wells of a box plot.

Type: [BoxPlotAggregatedFieldWells](#page-1149-0) object

Required: No

# **See Also**

- [Amazon](https://docs.amazonaws.cn/goto/SdkForCpp/quicksight-2018-04-01/BoxPlotFieldWells) SDK for C++
- [Amazon](https://docs.amazonaws.cn/goto/SdkForJavaV2/quicksight-2018-04-01/BoxPlotFieldWells) SDK for Java V2
- [Amazon](https://docs.amazonaws.cn/goto/SdkForRubyV3/quicksight-2018-04-01/BoxPlotFieldWells) SDK for Ruby V3

# **BoxPlotOptions**

The options of a box plot visual.

# **Contents**

# *(b)* Note

In the following list, the required parameters are described first.

# **AllDataPointsVisibility**

Determines the visibility of all data points of the box plot.

Type: String

Valid Values: HIDDEN | VISIBLE

Required: No

# **OutlierVisibility**

Determines the visibility of the outlier in a box plot.

Type: String

Valid Values: HIDDEN | VISIBLE

Required: No

# **StyleOptions**

The style options of the box plot.

Type: [BoxPlotStyleOptions](#page-1157-0) object

Required: No

# **See Also**

- [Amazon](https://docs.amazonaws.cn/goto/SdkForCpp/quicksight-2018-04-01/BoxPlotOptions) SDK for C++
- [Amazon](https://docs.amazonaws.cn/goto/SdkForJavaV2/quicksight-2018-04-01/BoxPlotOptions) SDK for Java V2
- [Amazon](https://docs.amazonaws.cn/goto/SdkForRubyV3/quicksight-2018-04-01/BoxPlotOptions) SDK for Ruby V3

# **BoxPlotSortConfiguration**

The sort configuration of a BoxPlotVisual.

## **Contents**

#### **A** Note

In the following list, the required parameters are described first.

### **CategorySort**

The sort configuration of a group by fields.

Type: Array of [FieldSortOptions](#page-1444-0) objects

Array Members: Maximum number of 100 items.

Required: No

### **PaginationConfiguration**

The pagination configuration of a table visual or box plot.

Type: [PaginationConfiguration](#page-1755-0) object

Required: No

## **See Also**

- [Amazon](https://docs.amazonaws.cn/goto/SdkForCpp/quicksight-2018-04-01/BoxPlotSortConfiguration) SDK for C++
- [Amazon](https://docs.amazonaws.cn/goto/SdkForJavaV2/quicksight-2018-04-01/BoxPlotSortConfiguration) SDK for Java V2
- [Amazon](https://docs.amazonaws.cn/goto/SdkForRubyV3/quicksight-2018-04-01/BoxPlotSortConfiguration) SDK for Ruby V3

# <span id="page-1157-0"></span>**BoxPlotStyleOptions**

The style options of the box plot.

## **Contents**

#### **A** Note

In the following list, the required parameters are described first.

## **FillStyle**

The fill styles (solid, transparent) of the box plot.

Type: String

Valid Values: SOLID | TRANSPARENT

Required: No

# **See Also**

- [Amazon](https://docs.amazonaws.cn/goto/SdkForCpp/quicksight-2018-04-01/BoxPlotStyleOptions) SDK for C++
- [Amazon](https://docs.amazonaws.cn/goto/SdkForJavaV2/quicksight-2018-04-01/BoxPlotStyleOptions) SDK for Java V2
- [Amazon](https://docs.amazonaws.cn/goto/SdkForRubyV3/quicksight-2018-04-01/BoxPlotStyleOptions) SDK for Ruby V3

# **BoxPlotVisual**

A box plot.

For more information, see [Using](https://docs.amazonaws.cn/quicksight/latest/user/box-plots.html) box plots in the *Amazon QuickSight User Guide*.

## **Contents**

#### *A* Note

In the following list, the required parameters are described first.

### **VisualId**

The unique identifier of a visual. This identifier must be unique within the context of a dashboard, template, or analysis. Two dashboards, analyses, or templates can have visuals with the same identifiers..

Type: String

Length Constraints: Minimum length of 1. Maximum length of 512.

Pattern: [\w\-]+

Required: Yes

#### **Actions**

The list of custom actions that are configured for a visual.

Type: Array of [VisualCustomAction](#page-2236-0) objects

Array Members: Maximum number of 10 items.

Required: No

#### **ChartConfiguration**

The configuration settings of the visual.

Type: [BoxPlotChartConfiguration](#page-1150-0) object

Required: No

#### **ColumnHierarchies**

The column hierarchy that is used during drill-downs and drill-ups.

Type: Array of [ColumnHierarchy](#page-1193-0) objects

Array Members: Maximum number of 2 items.

Required: No

#### **Subtitle**

The subtitle that is displayed on the visual.

Type: [VisualSubtitleLabelOptions](#page-2243-0) object

Required: No

#### **Title**

The title that is displayed on the visual.

Type: [VisualTitleLabelOptions](#page-2244-0) object

Required: No

# **See Also**

- [Amazon](https://docs.amazonaws.cn/goto/SdkForCpp/quicksight-2018-04-01/BoxPlotVisual) SDK for C++
- [Amazon](https://docs.amazonaws.cn/goto/SdkForJavaV2/quicksight-2018-04-01/BoxPlotVisual) SDK for Java V2
- [Amazon](https://docs.amazonaws.cn/goto/SdkForRubyV3/quicksight-2018-04-01/BoxPlotVisual) SDK for Ruby V3

# **CalculatedColumn**

A calculated column for a dataset.

# **Contents**

#### **A** Note

In the following list, the required parameters are described first.

## **ColumnId**

A unique ID to identify a calculated column. During a dataset update, if the column ID of a calculated column matches that of an existing calculated column, Amazon QuickSight preserves the existing calculated column.

Type: String

Length Constraints: Minimum length of 1. Maximum length of 64.

Required: Yes

#### **ColumnName**

Column name.

Type: String

Length Constraints: Minimum length of 1. Maximum length of 128.

Required: Yes

#### **Expression**

An expression that defines the calculated column.

Type: String

Length Constraints: Minimum length of 1. Maximum length of 4096.

Required: Yes

# **See Also**

- [Amazon](https://docs.amazonaws.cn/goto/SdkForCpp/quicksight-2018-04-01/CalculatedColumn) SDK for C++
- [Amazon](https://docs.amazonaws.cn/goto/SdkForJavaV2/quicksight-2018-04-01/CalculatedColumn) SDK for Java V2
- [Amazon](https://docs.amazonaws.cn/goto/SdkForRubyV3/quicksight-2018-04-01/CalculatedColumn) SDK for Ruby V3

# **CalculatedField**

The calculated field of an analysis.

## **Contents**

## **A** Note

In the following list, the required parameters are described first.

### **DataSetIdentifier**

The data set that is used in this calculated field.

Type: String

Length Constraints: Minimum length of 1. Maximum length of 2048.

Required: Yes

#### **Expression**

The expression of the calculated field.

Type: String

Length Constraints: Minimum length of 1. Maximum length of 32000.

Required: Yes

#### **Name**

The name of the calculated field.

Type: String

Length Constraints: Minimum length of 1. Maximum length of 128.

Required: Yes

## **See Also**

- [Amazon](https://docs.amazonaws.cn/goto/SdkForCpp/quicksight-2018-04-01/CalculatedField) SDK for C++
- [Amazon](https://docs.amazonaws.cn/goto/SdkForJavaV2/quicksight-2018-04-01/CalculatedField) SDK for Java V2
- [Amazon](https://docs.amazonaws.cn/goto/SdkForRubyV3/quicksight-2018-04-01/CalculatedField) SDK for Ruby V3

# **CalculatedMeasureField**

The table calculation measure field for pivot tables.

## **Contents**

### **(i)** Note

In the following list, the required parameters are described first.

### **Expression**

The expression in the table calculation.

Type: String

Length Constraints: Minimum length of 1. Maximum length of 4096.

Required: Yes

### **FieldId**

The custom field ID.

Type: String

Length Constraints: Minimum length of 1. Maximum length of 512.

Required: Yes

## **See Also**

- [Amazon](https://docs.amazonaws.cn/goto/SdkForCpp/quicksight-2018-04-01/CalculatedMeasureField) SDK for C++
- [Amazon](https://docs.amazonaws.cn/goto/SdkForJavaV2/quicksight-2018-04-01/CalculatedMeasureField) SDK for Java V2
- [Amazon](https://docs.amazonaws.cn/goto/SdkForRubyV3/quicksight-2018-04-01/CalculatedMeasureField) SDK for Ruby V3

# **CascadingControlConfiguration**

The values that are displayed in a control can be configured to only show values that are valid based on what's selected in other controls.

# **Contents**

### **(i)** Note

In the following list, the required parameters are described first.

## **SourceControls**

A list of source controls that determine the values that are used in the current control.

Type: Array of [CascadingControlSource](#page-1166-0) objects

Array Members: Maximum number of 200 items.

Required: No

# **See Also**

- [Amazon](https://docs.amazonaws.cn/goto/SdkForCpp/quicksight-2018-04-01/CascadingControlConfiguration) SDK for C++
- [Amazon](https://docs.amazonaws.cn/goto/SdkForJavaV2/quicksight-2018-04-01/CascadingControlConfiguration) SDK for Java V2
- [Amazon](https://docs.amazonaws.cn/goto/SdkForRubyV3/quicksight-2018-04-01/CascadingControlConfiguration) SDK for Ruby V3

# <span id="page-1166-0"></span>**CascadingControlSource**

The source controls that are used in a CascadingControlConfiguration.

# **Contents**

### **A** Note

In the following list, the required parameters are described first.

### **ColumnToMatch**

The column identifier that determines which column to look up for the source sheet control.

Type: [ColumnIdentifier](#page-1195-0) object

Required: No

### **SourceSheetControlId**

The source sheet control ID of a CascadingControlSource.

Type: String

Required: No

# **See Also**

- [Amazon](https://docs.amazonaws.cn/goto/SdkForCpp/quicksight-2018-04-01/CascadingControlSource) SDK for C++
- [Amazon](https://docs.amazonaws.cn/goto/SdkForJavaV2/quicksight-2018-04-01/CascadingControlSource) SDK for Java V2
- [Amazon](https://docs.amazonaws.cn/goto/SdkForRubyV3/quicksight-2018-04-01/CascadingControlSource) SDK for Ruby V3

# **CastColumnTypeOperation**

A transform operation that casts a column to a different type.

## **Contents**

### *(i)* Note

In the following list, the required parameters are described first.

### **ColumnName**

Column name.

Type: String

Length Constraints: Minimum length of 1. Maximum length of 128.

Required: Yes

#### **NewColumnType**

New column data type.

Type: String

Valid Values: STRING | INTEGER | DECIMAL | DATETIME

Required: Yes

#### **Format**

When casting a column from string to datetime type, you can supply a string in a format supported by Amazon QuickSight to denote the source data format.

Type: String

Length Constraints: Maximum length of 32.

Required: No

#### **SubType**

The sub data type of the new column. Sub types are only available for decimal columns that are part of a SPICE dataset.

Type: String

Valid Values: FLOAT | FIXED

Required: No

# **See Also**

- [Amazon](https://docs.amazonaws.cn/goto/SdkForCpp/quicksight-2018-04-01/CastColumnTypeOperation) SDK for C++
- [Amazon](https://docs.amazonaws.cn/goto/SdkForJavaV2/quicksight-2018-04-01/CastColumnTypeOperation) SDK for Java V2
- [Amazon](https://docs.amazonaws.cn/goto/SdkForRubyV3/quicksight-2018-04-01/CastColumnTypeOperation) SDK for Ruby V3

# **CategoricalDimensionField**

The dimension type field with categorical type columns..

# **Contents**

### *(i)* Note

In the following list, the required parameters are described first.

## **Column**

The column that is used in the CategoricalDimensionField.

Type: [ColumnIdentifier](#page-1195-0) object

Required: Yes

### **FieldId**

The custom field ID.

Type: String

Length Constraints: Minimum length of 1. Maximum length of 512.

Required: Yes

## **FormatConfiguration**

The format configuration of the field.

Type: [StringFormatConfiguration](#page-2035-0) object

Required: No

#### **HierarchyId**

The custom hierarchy ID.

Type: String

Length Constraints: Minimum length of 1. Maximum length of 512.

Required: No

# **See Also**

- [Amazon](https://docs.amazonaws.cn/goto/SdkForCpp/quicksight-2018-04-01/CategoricalDimensionField) SDK for C++
- [Amazon](https://docs.amazonaws.cn/goto/SdkForJavaV2/quicksight-2018-04-01/CategoricalDimensionField) SDK for Java V2
- [Amazon](https://docs.amazonaws.cn/goto/SdkForRubyV3/quicksight-2018-04-01/CategoricalDimensionField) SDK for Ruby V3

# **CategoricalMeasureField**

The measure type field with categorical type columns.

# **Contents**

#### **A** Note

In the following list, the required parameters are described first.

## **Column**

The column that is used in the CategoricalMeasureField.

Type: [ColumnIdentifier](#page-1195-0) object

Required: Yes

### **FieldId**

The custom field ID.

Type: String

Length Constraints: Minimum length of 1. Maximum length of 512.

Required: Yes

### **AggregationFunction**

The aggregation function of the measure field.

Type: String

Valid Values: COUNT | DISTINCT\_COUNT

Required: No

### **FormatConfiguration**

The format configuration of the field.

Type: [StringFormatConfiguration](#page-2035-0) object

Required: No

# **See Also**

- [Amazon](https://docs.amazonaws.cn/goto/SdkForCpp/quicksight-2018-04-01/CategoricalMeasureField) SDK for C++
- [Amazon](https://docs.amazonaws.cn/goto/SdkForJavaV2/quicksight-2018-04-01/CategoricalMeasureField) SDK for Java V2
- [Amazon](https://docs.amazonaws.cn/goto/SdkForRubyV3/quicksight-2018-04-01/CategoricalMeasureField) SDK for Ruby V3

# **CategoryDrillDownFilter**

The category drill down filter.

## **Contents**

#### **A** Note

In the following list, the required parameters are described first.

### **CategoryValues**

A list of the string inputs that are the values of the category drill down filter.

Type: Array of strings

Array Members: Maximum number of 100000 items.

Length Constraints: Maximum length of 512.

Required: Yes

#### **Column**

The column that the filter is applied to.

Type: [ColumnIdentifier](#page-1195-0) object

Required: Yes

## **See Also**

- [Amazon](https://docs.amazonaws.cn/goto/SdkForCpp/quicksight-2018-04-01/CategoryDrillDownFilter) SDK for C++
- [Amazon](https://docs.amazonaws.cn/goto/SdkForJavaV2/quicksight-2018-04-01/CategoryDrillDownFilter) SDK for Java V2
- [Amazon](https://docs.amazonaws.cn/goto/SdkForRubyV3/quicksight-2018-04-01/CategoryDrillDownFilter) SDK for Ruby V3

# **CategoryFilter**

A CategoryFilter filters text values.

For more information, see [Adding](https://docs.amazonaws.cn/quicksight/latest/user/add-a-text-filter-data-prep.html) text filters in the *Amazon QuickSight User Guide*.

## **Contents**

### **A** Note

In the following list, the required parameters are described first.

### **Column**

The column that the filter is applied to.

Type: [ColumnIdentifier](#page-1195-0) object

Required: Yes

#### **Configuration**

The configuration for a CategoryFilter.

Type: [CategoryFilterConfiguration](#page-1176-0) object

Required: Yes

#### **FilterId**

An identifier that uniquely identifies a filter within a dashboard, analysis, or template.

Type: String

Length Constraints: Minimum length of 1. Maximum length of 512.

Pattern: [\w\-]+

Required: Yes

## **DefaultFilterControlConfiguration**

The default configurations for the associated controls. This applies only for filters that are scoped to multiple sheets.

## Type: [DefaultFilterControlConfiguration](#page-1387-0) object

Required: No

# **See Also**

- [Amazon](https://docs.amazonaws.cn/goto/SdkForCpp/quicksight-2018-04-01/CategoryFilter) SDK for C++
- [Amazon](https://docs.amazonaws.cn/goto/SdkForJavaV2/quicksight-2018-04-01/CategoryFilter) SDK for Java V2
- [Amazon](https://docs.amazonaws.cn/goto/SdkForRubyV3/quicksight-2018-04-01/CategoryFilter) SDK for Ruby V3

# <span id="page-1176-0"></span>**CategoryFilterConfiguration**

The configuration for a CategoryFilter.

This is a union type structure. For this structure to be valid, only one of the attributes can be defined.

# **Contents**

### **Note**

In the following list, the required parameters are described first.

### **CustomFilterConfiguration**

A custom filter that filters based on a single value. This filter can be partially matched.

Type: [CustomFilterConfiguration](#page-1255-0) object

Required: No

### **CustomFilterListConfiguration**

A list of custom filter values. In the Amazon QuickSight console, this filter type is called a custom filter list.

Type: [CustomFilterListConfiguration](#page-1257-0) object

Required: No

#### **FilterListConfiguration**

A list of filter configurations. In the Amazon QuickSight console, this filter type is called a filter list.

Type: [FilterListConfiguration](#page-1471-0) object

Required: No

# **See Also**

- [Amazon](https://docs.amazonaws.cn/goto/SdkForCpp/quicksight-2018-04-01/CategoryFilterConfiguration) SDK for C++
- [Amazon](https://docs.amazonaws.cn/goto/SdkForJavaV2/quicksight-2018-04-01/CategoryFilterConfiguration) SDK for Java V2
- [Amazon](https://docs.amazonaws.cn/goto/SdkForRubyV3/quicksight-2018-04-01/CategoryFilterConfiguration) SDK for Ruby V3

# **CellValueSynonym**

A structure that represents the cell value synonym.

## **Contents**

#### **A** Note

In the following list, the required parameters are described first.

## **CellValue**

The cell value.

Type: String

Length Constraints: Maximum length of 256.

Required: No

### **Synonyms**

Other names or aliases for the cell value.

Type: Array of strings

Required: No

# **See Also**

- [Amazon](https://docs.amazonaws.cn/goto/SdkForCpp/quicksight-2018-04-01/CellValueSynonym) SDK for C++
- [Amazon](https://docs.amazonaws.cn/goto/SdkForJavaV2/quicksight-2018-04-01/CellValueSynonym) SDK for Java V2
- [Amazon](https://docs.amazonaws.cn/goto/SdkForRubyV3/quicksight-2018-04-01/CellValueSynonym) SDK for Ruby V3

# **ChartAxisLabelOptions**

The label options for an axis on a chart.

## **Contents**

### **(i)** Note

In the following list, the required parameters are described first.

#### **AxisLabelOptions**

The label options for a chart axis.

Type: Array of [AxisLabelOptions](#page-1122-0) objects

Array Members: Maximum number of 100 items.

Required: No

#### **SortIconVisibility**

The visibility configuration of the sort icon on a chart's axis label.

Type: String

Valid Values: HIDDEN | VISIBLE

Required: No

## **Visibility**

The visibility of an axis label on a chart. Choose one of the following options:

- VISIBLE: Shows the axis.
- HIDDEN: Hides the axis.

Type: String

Valid Values: HIDDEN | VISIBLE

Required: No

# **See Also**

- [Amazon](https://docs.amazonaws.cn/goto/SdkForCpp/quicksight-2018-04-01/ChartAxisLabelOptions) SDK for C++
- [Amazon](https://docs.amazonaws.cn/goto/SdkForJavaV2/quicksight-2018-04-01/ChartAxisLabelOptions) SDK for Java V2
- [Amazon](https://docs.amazonaws.cn/goto/SdkForRubyV3/quicksight-2018-04-01/ChartAxisLabelOptions) SDK for Ruby V3

# <span id="page-1181-0"></span>**ClusterMarker**

The cluster marker that is a part of the cluster marker configuration.

## **Contents**

#### **A** Note

In the following list, the required parameters are described first.

## **SimpleClusterMarker**

The simple cluster marker of the cluster marker.

Type: [SimpleClusterMarker](#page-1994-0) object

Required: No

# **See Also**

- [Amazon](https://docs.amazonaws.cn/goto/SdkForCpp/quicksight-2018-04-01/ClusterMarker) SDK for C++
- [Amazon](https://docs.amazonaws.cn/goto/SdkForJavaV2/quicksight-2018-04-01/ClusterMarker) SDK for Java V2
- [Amazon](https://docs.amazonaws.cn/goto/SdkForRubyV3/quicksight-2018-04-01/ClusterMarker) SDK for Ruby V3

# **ClusterMarkerConfiguration**

The cluster marker configuration of the geospatial map selected point style.

# **Contents**

#### **A** Note

In the following list, the required parameters are described first.

### **ClusterMarker**

The cluster marker that is a part of the cluster marker configuration.

Type: [ClusterMarker](#page-1181-0) object

Required: No

# **See Also**

- [Amazon](https://docs.amazonaws.cn/goto/SdkForCpp/quicksight-2018-04-01/ClusterMarkerConfiguration) SDK for C++
- [Amazon](https://docs.amazonaws.cn/goto/SdkForJavaV2/quicksight-2018-04-01/ClusterMarkerConfiguration) SDK for Java V2
- [Amazon](https://docs.amazonaws.cn/goto/SdkForRubyV3/quicksight-2018-04-01/ClusterMarkerConfiguration) SDK for Ruby V3

# **CollectiveConstant**

A structure that represents a collective constant.

## **Contents**

#### **A** Note

In the following list, the required parameters are described first.

### **ValueList**

A list of values for the collective constant.

Type: Array of strings

Required: No

# **See Also**

- [Amazon](https://docs.amazonaws.cn/goto/SdkForCpp/quicksight-2018-04-01/CollectiveConstant) SDK for C++
- [Amazon](https://docs.amazonaws.cn/goto/SdkForJavaV2/quicksight-2018-04-01/CollectiveConstant) SDK for Java V2
- [Amazon](https://docs.amazonaws.cn/goto/SdkForRubyV3/quicksight-2018-04-01/CollectiveConstant) SDK for Ruby V3

# **ColorScale**

Determines the color scale that is applied to the visual.

## **Contents**

### **(i)** Note

In the following list, the required parameters are described first.

### **ColorFillType**

Determines the color fill type.

Type: String

Valid Values: DISCRETE | GRADIENT

Required: Yes

#### **Colors**

Determines the list of colors that are applied to the visual.

Type: Array of [DataColor](#page-1296-0) objects

Array Members: Minimum number of 2 items. Maximum number of 3 items.

Required: Yes

#### **NullValueColor**

Determines the color that is applied to null values.

Type: [DataColor](#page-1296-0) object

Required: No

## **See Also**

- [Amazon](https://docs.amazonaws.cn/goto/SdkForCpp/quicksight-2018-04-01/ColorScale) SDK for C++
- [Amazon](https://docs.amazonaws.cn/goto/SdkForJavaV2/quicksight-2018-04-01/ColorScale) SDK for Java V2
- [Amazon](https://docs.amazonaws.cn/goto/SdkForRubyV3/quicksight-2018-04-01/ColorScale) SDK for Ruby V3

# <span id="page-1186-0"></span>**ColorsConfiguration**

The color configurations for a column.

## **Contents**

#### **A** Note

In the following list, the required parameters are described first.

### **CustomColors**

A list of up to 50 custom colors.

Type: Array of [CustomColor](#page-1249-0) objects

Array Members: Maximum number of 50 items.

Required: No

# **See Also**

- [Amazon](https://docs.amazonaws.cn/goto/SdkForCpp/quicksight-2018-04-01/ColorsConfiguration) SDK for C++
- [Amazon](https://docs.amazonaws.cn/goto/SdkForJavaV2/quicksight-2018-04-01/ColorsConfiguration) SDK for Java V2
- [Amazon](https://docs.amazonaws.cn/goto/SdkForRubyV3/quicksight-2018-04-01/ColorsConfiguration) SDK for Ruby V3

# **ColumnConfiguration**

The general configuration of a column.

# **Contents**

### *(i)* Note

In the following list, the required parameters are described first.

## **Column**

The column.

Type: [ColumnIdentifier](#page-1195-0) object

Required: Yes

### **ColorsConfiguration**

The color configurations of the column.

Type: [ColorsConfiguration](#page-1186-0) object

Required: No

### **FormatConfiguration**

The format configuration of a column.

Type: [FormatConfiguration](#page-1512-0) object

Required: No

#### **Role**

The role of the column.

Type: String

Valid Values: DIMENSION | MEASURE

Required: No
# **See Also**

- [Amazon](https://docs.amazonaws.cn/goto/SdkForCpp/quicksight-2018-04-01/ColumnConfiguration) SDK for C++
- [Amazon](https://docs.amazonaws.cn/goto/SdkForJavaV2/quicksight-2018-04-01/ColumnConfiguration) SDK for Java V2
- [Amazon](https://docs.amazonaws.cn/goto/SdkForRubyV3/quicksight-2018-04-01/ColumnConfiguration) SDK for Ruby V3

# <span id="page-1189-0"></span>**ColumnDescription**

Metadata that contains a description for a column.

# **Contents**

## **A** Note

In the following list, the required parameters are described first.

## **Text**

The text of a description for a column.

Type: String

Length Constraints: Minimum length of 0. Maximum length of 500.

Required: No

# **See Also**

- [Amazon](https://docs.amazonaws.cn/goto/SdkForCpp/quicksight-2018-04-01/ColumnDescription) SDK for C++
- [Amazon](https://docs.amazonaws.cn/goto/SdkForJavaV2/quicksight-2018-04-01/ColumnDescription) SDK for Java V2
- [Amazon](https://docs.amazonaws.cn/goto/SdkForRubyV3/quicksight-2018-04-01/ColumnDescription) SDK for Ruby V3

# **ColumnGroup**

Groupings of columns that work together in certain Amazon QuickSight features. This is a variant type structure. For this structure to be valid, only one of the attributes can be non-null.

# **Contents**

## **(i)** Note

In the following list, the required parameters are described first.

# **GeoSpatialColumnGroup**

Geospatial column group that denotes a hierarchy.

Type: [GeoSpatialColumnGroup](#page-1544-0) object

Required: No

# **See Also**

- [Amazon](https://docs.amazonaws.cn/goto/SdkForCpp/quicksight-2018-04-01/ColumnGroup) SDK for C++
- [Amazon](https://docs.amazonaws.cn/goto/SdkForJavaV2/quicksight-2018-04-01/ColumnGroup) SDK for Java V2
- [Amazon](https://docs.amazonaws.cn/goto/SdkForRubyV3/quicksight-2018-04-01/ColumnGroup) SDK for Ruby V3

# <span id="page-1191-0"></span>**ColumnGroupColumnSchema**

A structure describing the name, data type, and geographic role of the columns.

# **Contents**

## **A** Note

In the following list, the required parameters are described first.

## **Name**

The name of the column group's column schema.

Type: String

Required: No

# **See Also**

- [Amazon](https://docs.amazonaws.cn/goto/SdkForCpp/quicksight-2018-04-01/ColumnGroupColumnSchema) SDK for C++
- [Amazon](https://docs.amazonaws.cn/goto/SdkForJavaV2/quicksight-2018-04-01/ColumnGroupColumnSchema) SDK for Java V2
- [Amazon](https://docs.amazonaws.cn/goto/SdkForRubyV3/quicksight-2018-04-01/ColumnGroupColumnSchema) SDK for Ruby V3

# **ColumnGroupSchema**

The column group schema.

# **Contents**

## **A** Note

In the following list, the required parameters are described first.

# **ColumnGroupColumnSchemaList**

A structure containing the list of schemas for column group columns.

Type: Array of [ColumnGroupColumnSchema](#page-1191-0) objects

Array Members: Maximum number of 500 items.

Required: No

#### **Name**

The name of the column group schema.

Type: String

Required: No

# **See Also**

- [Amazon](https://docs.amazonaws.cn/goto/SdkForCpp/quicksight-2018-04-01/ColumnGroupSchema) SDK for C++
- [Amazon](https://docs.amazonaws.cn/goto/SdkForJavaV2/quicksight-2018-04-01/ColumnGroupSchema) SDK for Java V2
- [Amazon](https://docs.amazonaws.cn/goto/SdkForRubyV3/quicksight-2018-04-01/ColumnGroupSchema) SDK for Ruby V3

# <span id="page-1193-0"></span>**ColumnHierarchy**

The option that determines the hierarchy of the fields for a visual element.

# **Contents**

## **Note**

In the following list, the required parameters are described first.

# **DateTimeHierarchy**

The option that determines the hierarchy of any DateTime fields.

Type: [DateTimeHierarchy](#page-1367-0) object

Required: No

# **ExplicitHierarchy**

The option that determines the hierarchy of the fields that are built within a visual's field wells. These fields can't be duplicated to other visuals.

Type: [ExplicitHierarchy](#page-1431-0) object

Required: No

# **PredefinedHierarchy**

The option that determines the hierarchy of the fields that are defined during data preparation. These fields are available to use in any analysis that uses the data source.

Type: [PredefinedHierarchy](#page-1841-0) object

Required: No

# **See Also**

- [Amazon](https://docs.amazonaws.cn/goto/SdkForCpp/quicksight-2018-04-01/ColumnHierarchy) SDK for C++
- [Amazon](https://docs.amazonaws.cn/goto/SdkForJavaV2/quicksight-2018-04-01/ColumnHierarchy) SDK for Java V2
- [Amazon](https://docs.amazonaws.cn/goto/SdkForRubyV3/quicksight-2018-04-01/ColumnHierarchy) SDK for Ruby V3

# <span id="page-1195-0"></span>**ColumnIdentifier**

A column of a data set.

# **Contents**

## **A** Note

In the following list, the required parameters are described first.

# **ColumnName**

The name of the column.

Type: String

Length Constraints: Minimum length of 1. Maximum length of 128.

Required: Yes

# **DataSetIdentifier**

The data set that the column belongs to.

Type: String

Length Constraints: Minimum length of 1. Maximum length of 2048.

Required: Yes

# **See Also**

- [Amazon](https://docs.amazonaws.cn/goto/SdkForCpp/quicksight-2018-04-01/ColumnIdentifier) SDK for C++
- [Amazon](https://docs.amazonaws.cn/goto/SdkForJavaV2/quicksight-2018-04-01/ColumnIdentifier) SDK for Java V2
- [Amazon](https://docs.amazonaws.cn/goto/SdkForRubyV3/quicksight-2018-04-01/ColumnIdentifier) SDK for Ruby V3

# **ColumnLevelPermissionRule**

A rule defined to grant access on one or more restricted columns. Each dataset can have multiple rules. To create a restricted column, you add it to one or more rules. Each rule must contain at least one column and at least one user or group. To be able to see a restricted column, a user or group needs to be added to a rule for that column.

# **Contents**

## *A* Note

In the following list, the required parameters are described first.

## **ColumnNames**

An array of column names.

Type: Array of strings

Array Members: Minimum number of 1 item.

Required: No

#### **Principals**

An array of Amazon Resource Names (ARNs) for Amazon QuickSight users or groups.

Type: Array of strings

Array Members: Minimum number of 1 item. Maximum number of 100 items.

Required: No

# **See Also**

- [Amazon](https://docs.amazonaws.cn/goto/SdkForCpp/quicksight-2018-04-01/ColumnLevelPermissionRule) SDK for C++
- [Amazon](https://docs.amazonaws.cn/goto/SdkForJavaV2/quicksight-2018-04-01/ColumnLevelPermissionRule) SDK for Java V2

ColumnLevelPermissionRule 1167

# • [Amazon](https://docs.amazonaws.cn/goto/SdkForRubyV3/quicksight-2018-04-01/ColumnLevelPermissionRule) SDK for Ruby V3

# **ColumnSchema**

The column schema.

# **Contents**

# **(i)** Note

In the following list, the required parameters are described first.

# **DataType**

The data type of the column schema.

Type: String

Required: No

# **GeographicRole**

The geographic role of the column schema.

Type: String

Required: No

# **Name**

The name of the column schema.

Type: String

Required: No

# **See Also**

- [Amazon](https://docs.amazonaws.cn/goto/SdkForCpp/quicksight-2018-04-01/ColumnSchema) SDK for C++
- [Amazon](https://docs.amazonaws.cn/goto/SdkForJavaV2/quicksight-2018-04-01/ColumnSchema) SDK for Java V2

# • [Amazon](https://docs.amazonaws.cn/goto/SdkForRubyV3/quicksight-2018-04-01/ColumnSchema) SDK for Ruby V3

# **ColumnSort**

The sort configuration for a column that is not used in a field well.

# **Contents**

## **(i)** Note

In the following list, the required parameters are described first.

# **Direction**

The sort direction.

Type: String

Valid Values: ASC | DESC

Required: Yes

## **SortBy**

A column of a data set.

Type: [ColumnIdentifier](#page-1195-0) object

Required: Yes

## **AggregationFunction**

The aggregation function that is defined in the column sort.

Type: [AggregationFunction](#page-988-0) object

Required: No

# **See Also**

For more information about using this API in one of the language-specific Amazon SDKs, see the following:

• [Amazon](https://docs.amazonaws.cn/goto/SdkForCpp/quicksight-2018-04-01/ColumnSort) SDK for C++

- [Amazon](https://docs.amazonaws.cn/goto/SdkForJavaV2/quicksight-2018-04-01/ColumnSort) SDK for Java V2
- [Amazon](https://docs.amazonaws.cn/goto/SdkForRubyV3/quicksight-2018-04-01/ColumnSort) SDK for Ruby V3

# **ColumnTag**

A tag for a column in a [TagColumnOperation](https://docs.amazonaws.cn/quicksight/latest/APIReference/API_TagColumnOperation.html) structure. This is a variant type structure. For this structure to be valid, only one of the attributes can be non-null.

# **Contents**

# **A** Note

In the following list, the required parameters are described first.

# **ColumnDescription**

A description for a column.

Type: [ColumnDescription](#page-1189-0) object

Required: No

## **ColumnGeographicRole**

A geospatial role for a column.

Type: String

Valid Values: COUNTRY | STATE | COUNTY | CITY | POSTCODE | LONGITUDE | LATITUDE

Required: No

# **See Also**

- [Amazon](https://docs.amazonaws.cn/goto/SdkForCpp/quicksight-2018-04-01/ColumnTag) SDK for C++
- [Amazon](https://docs.amazonaws.cn/goto/SdkForJavaV2/quicksight-2018-04-01/ColumnTag) SDK for Java V2
- [Amazon](https://docs.amazonaws.cn/goto/SdkForRubyV3/quicksight-2018-04-01/ColumnTag) SDK for Ruby V3

# **ColumnTooltipItem**

The tooltip item for the columns that are not part of a field well.

# **Contents**

# *(i)* Note

In the following list, the required parameters are described first.

# **Column**

The target column of the tooltip item.

Type: [ColumnIdentifier](#page-1195-0) object

Required: Yes

## **Aggregation**

The aggregation function of the column tooltip item.

Type: [AggregationFunction](#page-988-0) object

Required: No

## **Label**

The label of the tooltip item.

Type: String

Required: No

## **TooltipTarget**

Determines the target of the column tooltip item in a combo chart visual.

Type: String

Valid Values: BOTH | BAR | LINE

Required: No

## **Visibility**

The visibility of the tooltip item.

Type: String

Valid Values: HIDDEN | VISIBLE

Required: No

# **See Also**

- [Amazon](https://docs.amazonaws.cn/goto/SdkForCpp/quicksight-2018-04-01/ColumnTooltipItem) SDK for C++
- [Amazon](https://docs.amazonaws.cn/goto/SdkForJavaV2/quicksight-2018-04-01/ColumnTooltipItem) SDK for Java V2
- [Amazon](https://docs.amazonaws.cn/goto/SdkForRubyV3/quicksight-2018-04-01/ColumnTooltipItem) SDK for Ruby V3

# <span id="page-1205-0"></span>**ComboChartAggregatedFieldWells**

The aggregated field wells of a combo chart.

# **Contents**

### **A** Note

In the following list, the required parameters are described first.

## **BarValues**

The aggregated BarValues field well of a combo chart.

Type: Array of [MeasureField](#page-1705-0) objects

Array Members: Maximum number of 200 items.

Required: No

#### **Category**

The aggregated category field wells of a combo chart.

Type: Array of [DimensionField](#page-1409-0) objects

Array Members: Maximum number of 200 items.

Required: No

#### **Colors**

The aggregated colors field well of a combo chart.

Type: Array of [DimensionField](#page-1409-0) objects

Array Members: Maximum number of 200 items.

Required: No

## **LineValues**

The aggregated LineValues field well of a combo chart.

Type: Array of [MeasureField](#page-1705-0) objects

Array Members: Maximum number of 200 items.

Required: No

# **See Also**

- [Amazon](https://docs.amazonaws.cn/goto/SdkForCpp/quicksight-2018-04-01/ComboChartAggregatedFieldWells) SDK for C++
- [Amazon](https://docs.amazonaws.cn/goto/SdkForJavaV2/quicksight-2018-04-01/ComboChartAggregatedFieldWells) SDK for Java V2
- [Amazon](https://docs.amazonaws.cn/goto/SdkForRubyV3/quicksight-2018-04-01/ComboChartAggregatedFieldWells) SDK for Ruby V3

# <span id="page-1207-0"></span>**ComboChartConfiguration**

The configuration of a ComboChartVisual.

# **Contents**

## **A** Note

In the following list, the required parameters are described first.

## **BarDataLabels**

The options that determine if visual data labels are displayed.

The data label options for a bar in a combo chart.

Type: [DataLabelOptions](#page-1301-0) object

Required: No

#### **BarsArrangement**

Determines the bar arrangement in a combo chart. The following are valid values in this structure:

- CLUSTERED: For clustered bar combo charts.
- STACKED: For stacked bar combo charts.
- STACKED\_PERCENT: Do not use. If you use this value, the operation returns a validation error.

Type: String

Valid Values: CLUSTERED | STACKED | STACKED\_PERCENT

Required: No

## **CategoryAxis**

The category axis of a combo chart.

Type: [AxisDisplayOptions](#page-1119-0) object

Required: No

#### **CategoryLabelOptions**

The label options (label text, label visibility, and sort icon visibility) of a combo chart category (group/color) field well.

Type: [ChartAxisLabelOptions](#page-1179-0) object

Required: No

#### **ColorLabelOptions**

The label options (label text, label visibility, and sort icon visibility) of a combo chart's color field well.

Type: [ChartAxisLabelOptions](#page-1179-0) object

Required: No

#### **FieldWells**

The field wells of the visual.

Type: [ComboChartFieldWells](#page-1211-0) object

Required: No

#### **Interactions**

The general visual interactions setup for a visual.

Type: [VisualInteractionOptions](#page-2240-0) object

Required: No

#### **Legend**

The legend display setup of the visual.

Type: [LegendOptions](#page-1659-0) object

Required: No

#### **LineDataLabels**

The options that determine if visual data labels are displayed.

The data label options for a line in a combo chart.

## Type: [DataLabelOptions](#page-1301-0) object

## Required: No

# **PrimaryYAxisDisplayOptions**

The label display options (grid line, range, scale, and axis step) of a combo chart's primary y-axis (bar) field well.

Type: [AxisDisplayOptions](#page-1119-0) object

Required: No

## **PrimaryYAxisLabelOptions**

The label options (label text, label visibility, and sort icon visibility) of a combo chart's primary y-axis (bar) field well.

Type: [ChartAxisLabelOptions](#page-1179-0) object

Required: No

## **ReferenceLines**

The reference line setup of the visual.

Type: Array of [ReferenceLine](#page-1868-0) objects

Array Members: Maximum number of 20 items.

Required: No

## **SecondaryYAxisDisplayOptions**

The label display options (grid line, range, scale, axis step) of a combo chart's secondary y-axis (line) field well.

Type: [AxisDisplayOptions](#page-1119-0) object

Required: No

# **SecondaryYAxisLabelOptions**

The label options (label text, label visibility, and sort icon visibility) of a combo chart's secondary y-axis(line) field well.

Type: [ChartAxisLabelOptions](#page-1179-0) object

#### Required: No

### **SingleAxisOptions**

The settings of a chart's single axis configuration.

Type: [SingleAxisOptions](#page-1995-0) object

Required: No

#### **SortConfiguration**

The sort configuration of a ComboChartVisual.

Type: [ComboChartSortConfiguration](#page-1212-0) object

Required: No

#### **Tooltip**

The legend display setup of the visual.

Type: [TooltipOptions](#page-2141-0) object

Required: No

#### **VisualPalette**

The palette (chart color) display setup of the visual.

Type: [VisualPalette](#page-2242-0) object

Required: No

# **See Also**

- [Amazon](https://docs.amazonaws.cn/goto/SdkForCpp/quicksight-2018-04-01/ComboChartConfiguration) SDK for C++
- [Amazon](https://docs.amazonaws.cn/goto/SdkForJavaV2/quicksight-2018-04-01/ComboChartConfiguration) SDK for Java V2
- [Amazon](https://docs.amazonaws.cn/goto/SdkForRubyV3/quicksight-2018-04-01/ComboChartConfiguration) SDK for Ruby V3

# <span id="page-1211-0"></span>**ComboChartFieldWells**

The field wells of the visual.

This is a union type structure. For this structure to be valid, only one of the attributes can be defined.

# **Contents**

## **A** Note

In the following list, the required parameters are described first.

# **ComboChartAggregatedFieldWells**

The aggregated field wells of a combo chart. Combo charts only have aggregated field wells. Columns in a combo chart are aggregated by category.

Type: [ComboChartAggregatedFieldWells](#page-1205-0) object

Required: No

# **See Also**

- [Amazon](https://docs.amazonaws.cn/goto/SdkForCpp/quicksight-2018-04-01/ComboChartFieldWells) SDK for C++
- [Amazon](https://docs.amazonaws.cn/goto/SdkForJavaV2/quicksight-2018-04-01/ComboChartFieldWells) SDK for Java V2
- [Amazon](https://docs.amazonaws.cn/goto/SdkForRubyV3/quicksight-2018-04-01/ComboChartFieldWells) SDK for Ruby V3

# <span id="page-1212-0"></span>**ComboChartSortConfiguration**

The sort configuration of a ComboChartVisual.

# **Contents**

### **A** Note

In the following list, the required parameters are described first.

## **CategoryItemsLimit**

The item limit configuration for the category field well of a combo chart.

Type: [ItemsLimitConfiguration](#page-1627-0) object

Required: No

## **CategorySort**

The sort configuration of the category field well in a combo chart.

Type: Array of [FieldSortOptions](#page-1444-0) objects

Array Members: Maximum number of 100 items.

Required: No

## **ColorItemsLimit**

The item limit configuration of the color field well in a combo chart.

Type: [ItemsLimitConfiguration](#page-1627-0) object

Required: No

## **ColorSort**

The sort configuration of the color field well in a combo chart.

Type: Array of [FieldSortOptions](#page-1444-0) objects

Array Members: Maximum number of 100 items.

Required: No

# **See Also**

- [Amazon](https://docs.amazonaws.cn/goto/SdkForCpp/quicksight-2018-04-01/ComboChartSortConfiguration) SDK for C++
- [Amazon](https://docs.amazonaws.cn/goto/SdkForJavaV2/quicksight-2018-04-01/ComboChartSortConfiguration) SDK for Java V2
- [Amazon](https://docs.amazonaws.cn/goto/SdkForRubyV3/quicksight-2018-04-01/ComboChartSortConfiguration) SDK for Ruby V3

# **ComboChartVisual**

A combo chart.

The ComboChartVisual includes stacked bar combo charts and clustered bar combo charts

For more information, see Using [combo](https://docs.amazonaws.cn/quicksight/latest/user/combo-charts.html) charts in the *Amazon QuickSight User Guide*.

# **Contents**

# **(i)** Note

In the following list, the required parameters are described first.

# **VisualId**

The unique identifier of a visual. This identifier must be unique within the context of a dashboard, template, or analysis. Two dashboards, analyses, or templates can have visuals with the same identifiers.

Type: String

Length Constraints: Minimum length of 1. Maximum length of 512.

Pattern:  $[\wedge w\ -] +$ 

Required: Yes

## **Actions**

The list of custom actions that are configured for a visual.

Type: Array of [VisualCustomAction](#page-2236-0) objects

Array Members: Maximum number of 10 items.

Required: No

## **ChartConfiguration**

The configuration settings of the visual.

Type: [ComboChartConfiguration](#page-1207-0) object

Required: No

## **ColumnHierarchies**

The column hierarchy that is used during drill-downs and drill-ups.

Type: Array of [ColumnHierarchy](#page-1193-0) objects

Array Members: Maximum number of 2 items.

Required: No

## **Subtitle**

The subtitle that is displayed on the visual.

Type: [VisualSubtitleLabelOptions](#page-2243-0) object

Required: No

## **Title**

The title that is displayed on the visual.

Type: [VisualTitleLabelOptions](#page-2244-0) object

Required: No

# **See Also**

- [Amazon](https://docs.amazonaws.cn/goto/SdkForCpp/quicksight-2018-04-01/ComboChartVisual) SDK for C++
- [Amazon](https://docs.amazonaws.cn/goto/SdkForJavaV2/quicksight-2018-04-01/ComboChartVisual) SDK for Java V2
- [Amazon](https://docs.amazonaws.cn/goto/SdkForRubyV3/quicksight-2018-04-01/ComboChartVisual) SDK for Ruby V3

# **ComparativeOrder**

A structure that represents a comparative order.

# **Contents**

# **(i)** Note

In the following list, the required parameters are described first.

# **SpecifedOrder**

The list of columns to be used in the ordering.

Type: Array of strings

Required: No

# **TreatUndefinedSpecifiedValues**

The treat of undefined specified values. Valid values for this structure are LEAST and MOST.

Type: String

Valid Values: LEAST | MOST

Required: No

## **UseOrdering**

The ordering type for a column. Valid values for this structure are GREATER\_IS\_BETTER, LESSER\_IS\_BETTER and SPECIFIED.

Type: String

Valid Values: GREATER\_IS\_BETTER | LESSER\_IS\_BETTER | SPECIFIED

Required: No

# **See Also**

- [Amazon](https://docs.amazonaws.cn/goto/SdkForCpp/quicksight-2018-04-01/ComparativeOrder) SDK for C++
- [Amazon](https://docs.amazonaws.cn/goto/SdkForJavaV2/quicksight-2018-04-01/ComparativeOrder) SDK for Java V2
- [Amazon](https://docs.amazonaws.cn/goto/SdkForRubyV3/quicksight-2018-04-01/ComparativeOrder) SDK for Ruby V3

# **ComparisonConfiguration**

The comparison display configuration of a KPI or gauge chart.

# **Contents**

### **A** Note

In the following list, the required parameters are described first.

## **ComparisonFormat**

The format of the comparison.

Type: [ComparisonFormatConfiguration](#page-1220-0) object

Required: No

#### **ComparisonMethod**

The method of the comparison. Choose from the following options:

- DIFFERENCE
- PERCENT\_DIFFERENCE
- PERCENT

Type: String

Valid Values: DIFFERENCE | PERCENT\_DIFFERENCE | PERCENT

Required: No

# **See Also**

- [Amazon](https://docs.amazonaws.cn/goto/SdkForCpp/quicksight-2018-04-01/ComparisonConfiguration) SDK for C++
- [Amazon](https://docs.amazonaws.cn/goto/SdkForJavaV2/quicksight-2018-04-01/ComparisonConfiguration) SDK for Java V2
- [Amazon](https://docs.amazonaws.cn/goto/SdkForRubyV3/quicksight-2018-04-01/ComparisonConfiguration) SDK for Ruby V3

# <span id="page-1220-0"></span>**ComparisonFormatConfiguration**

The format of the comparison.

This is a union type structure. For this structure to be valid, only one of the attributes can be defined.

# **Contents**

## **A** Note

In the following list, the required parameters are described first.

# **NumberDisplayFormatConfiguration**

The number display format.

Type: [NumberDisplayFormatConfiguration](#page-1728-0) object

Required: No

## **PercentageDisplayFormatConfiguration**

The percentage display format.

Type: [PercentageDisplayFormatConfiguration](#page-1782-0) object

Required: No

# **See Also**

- [Amazon](https://docs.amazonaws.cn/goto/SdkForCpp/quicksight-2018-04-01/ComparisonFormatConfiguration) SDK for C++
- [Amazon](https://docs.amazonaws.cn/goto/SdkForJavaV2/quicksight-2018-04-01/ComparisonFormatConfiguration) SDK for Java V2
- [Amazon](https://docs.amazonaws.cn/goto/SdkForRubyV3/quicksight-2018-04-01/ComparisonFormatConfiguration) SDK for Ruby V3

# **Computation**

The computation union that is used in an insight visual.

This is a union type structure. For this structure to be valid, only one of the attributes can be defined.

# **Contents**

## **A** Note

In the following list, the required parameters are described first.

# **Forecast**

The forecast computation configuration.

Type: [ForecastComputation](#page-1507-0) object

Required: No

## **GrowthRate**

The growth rate computation configuration.

Type: [GrowthRateComputation](#page-1579-0) object

Required: No

## **MaximumMinimum**

The maximum and minimum computation configuration.

Type: [MaximumMinimumComputation](#page-1703-0) object

Required: No

## **MetricComparison**

The metric comparison computation configuration.

Type: [MetricComparisonComputation](#page-1708-0) object

#### Required: No

## **PeriodOverPeriod**

The period over period computation configuration.

Type: [PeriodOverPeriodComputation](#page-1786-0) object

Required: No

## **PeriodToDate**

The period to DataSetIdentifier computation configuration.

Type: [PeriodToDateComputation](#page-1788-0) object

Required: No

#### **TopBottomMovers**

The top movers and bottom movers computation configuration.

Type: [TopBottomMoversComputation](#page-2146-0) object

Required: No

#### **TopBottomRanked**

The top ranked and bottom ranked computation configuration.

Type: [TopBottomRankedComputation](#page-2149-0) object

Required: No

## **TotalAggregation**

The total aggregation computation configuration.

Type: [TotalAggregationComputation](#page-2189-0) object

Required: No

## **UniqueValues**

The unique values computation configuration.

Type: [UniqueValuesComputation](#page-2218-0) object

Required: No

# **See Also**

- [Amazon](https://docs.amazonaws.cn/goto/SdkForCpp/quicksight-2018-04-01/Computation) SDK for C++
- [Amazon](https://docs.amazonaws.cn/goto/SdkForJavaV2/quicksight-2018-04-01/Computation) SDK for Java V2
- [Amazon](https://docs.amazonaws.cn/goto/SdkForRubyV3/quicksight-2018-04-01/Computation) SDK for Ruby V3
# **ConditionalFormattingColor**

The formatting configuration for the color.

## **Contents**

## **(i)** Note

In the following list, the required parameters are described first.

## **Gradient**

Formatting configuration for gradient color.

Type: [ConditionalFormattingGradientColor](#page-1229-0) object

Required: No

#### **Solid**

Formatting configuration for solid color.

Type: [ConditionalFormattingSolidColor](#page-1234-0) object

Required: No

# **See Also**

- [Amazon](https://docs.amazonaws.cn/goto/SdkForCpp/quicksight-2018-04-01/ConditionalFormattingColor) SDK for C++
- [Amazon](https://docs.amazonaws.cn/goto/SdkForJavaV2/quicksight-2018-04-01/ConditionalFormattingColor) SDK for Java V2
- [Amazon](https://docs.amazonaws.cn/goto/SdkForRubyV3/quicksight-2018-04-01/ConditionalFormattingColor) SDK for Ruby V3

# <span id="page-1225-0"></span>**ConditionalFormattingCustomIconCondition**

Determines the custom condition for an icon set.

## **Contents**

#### *(b)* Note

In the following list, the required parameters are described first.

#### **Expression**

The expression that determines the condition of the icon set.

Type: String

Length Constraints: Minimum length of 1. Maximum length of 4096.

Required: Yes

#### **IconOptions**

Custom icon options for an icon set.

Type: [ConditionalFormattingCustomIconOptions](#page-1227-0) object

Required: Yes

#### **Color**

Determines the color of the icon.

Type: String

Pattern: ^#[A-F0-9]{6}\$

Required: No

#### **DisplayConfiguration**

Determines the icon display configuration.

Type: [ConditionalFormattingIconDisplayConfiguration](#page-1231-0) object

Required: No

# **See Also**

- [Amazon](https://docs.amazonaws.cn/goto/SdkForCpp/quicksight-2018-04-01/ConditionalFormattingCustomIconCondition) SDK for C++
- [Amazon](https://docs.amazonaws.cn/goto/SdkForJavaV2/quicksight-2018-04-01/ConditionalFormattingCustomIconCondition) SDK for Java V2
- [Amazon](https://docs.amazonaws.cn/goto/SdkForRubyV3/quicksight-2018-04-01/ConditionalFormattingCustomIconCondition) SDK for Ruby V3

# <span id="page-1227-0"></span>**ConditionalFormattingCustomIconOptions**

Custom icon options for an icon set.

## **Contents**

#### **A** Note

In the following list, the required parameters are described first.

#### **Icon**

Determines the type of icon.

Type: String

```
Valid Values: CARET_UP | CARET_DOWN | PLUS | MINUS | ARROW_UP | ARROW_DOWN 
| ARROW_LEFT | ARROW_UP_LEFT | ARROW_DOWN_LEFT | ARROW_RIGHT | 
ARROW_UP_RIGHT | ARROW_DOWN_RIGHT | FACE_UP | FACE_DOWN | FACE_FLAT 
| ONE_BAR | TWO_BAR | THREE_BAR | CIRCLE | TRIANGLE | SQUARE | FLAG | 
THUMBS_UP | THUMBS_DOWN | CHECKMARK | X
```
Required: No

#### **UnicodeIcon**

Determines the Unicode icon type.

Type: String

```
Pattern: ^[^\u0000-\u00FF]$
```
Required: No

## **See Also**

For more information about using this API in one of the language-specific Amazon SDKs, see the following:

• [Amazon](https://docs.amazonaws.cn/goto/SdkForCpp/quicksight-2018-04-01/ConditionalFormattingCustomIconOptions) SDK for C++

```
ConditionalFormattingCustomIconOptions 1198
```
- [Amazon](https://docs.amazonaws.cn/goto/SdkForJavaV2/quicksight-2018-04-01/ConditionalFormattingCustomIconOptions) SDK for Java V2
- [Amazon](https://docs.amazonaws.cn/goto/SdkForRubyV3/quicksight-2018-04-01/ConditionalFormattingCustomIconOptions) SDK for Ruby V3

# <span id="page-1229-0"></span>**ConditionalFormattingGradientColor**

Formatting configuration for gradient color.

# **Contents**

#### **A** Note

In the following list, the required parameters are described first.

## **Color**

Determines the color.

Type: [GradientColor](#page-1563-0) object

Required: Yes

#### **Expression**

The expression that determines the formatting configuration for gradient color.

Type: String

Length Constraints: Minimum length of 1. Maximum length of 4096.

Required: Yes

# **See Also**

- [Amazon](https://docs.amazonaws.cn/goto/SdkForCpp/quicksight-2018-04-01/ConditionalFormattingGradientColor) SDK for C++
- [Amazon](https://docs.amazonaws.cn/goto/SdkForJavaV2/quicksight-2018-04-01/ConditionalFormattingGradientColor) SDK for Java V2
- [Amazon](https://docs.amazonaws.cn/goto/SdkForRubyV3/quicksight-2018-04-01/ConditionalFormattingGradientColor) SDK for Ruby V3

# **ConditionalFormattingIcon**

The formatting configuration for the icon.

## **Contents**

## **(i)** Note

In the following list, the required parameters are described first.

#### **CustomCondition**

Determines the custom condition for an icon set.

Type: [ConditionalFormattingCustomIconCondition](#page-1225-0) object

Required: No

#### **IconSet**

Formatting configuration for icon set.

Type: [ConditionalFormattingIconSet](#page-1232-0) object

Required: No

## **See Also**

- [Amazon](https://docs.amazonaws.cn/goto/SdkForCpp/quicksight-2018-04-01/ConditionalFormattingIcon) SDK for C++
- [Amazon](https://docs.amazonaws.cn/goto/SdkForJavaV2/quicksight-2018-04-01/ConditionalFormattingIcon) SDK for Java V2
- [Amazon](https://docs.amazonaws.cn/goto/SdkForRubyV3/quicksight-2018-04-01/ConditionalFormattingIcon) SDK for Ruby V3

# <span id="page-1231-0"></span>**ConditionalFormattingIconDisplayConfiguration**

Determines the icon display configuration.

## **Contents**

#### **A** Note

In the following list, the required parameters are described first.

## **IconDisplayOption**

Determines the icon display configuration.

Type: String

Valid Values: ICON\_ONLY

Required: No

## **See Also**

- [Amazon](https://docs.amazonaws.cn/goto/SdkForCpp/quicksight-2018-04-01/ConditionalFormattingIconDisplayConfiguration) SDK for C++
- [Amazon](https://docs.amazonaws.cn/goto/SdkForJavaV2/quicksight-2018-04-01/ConditionalFormattingIconDisplayConfiguration) SDK for Java V2
- [Amazon](https://docs.amazonaws.cn/goto/SdkForRubyV3/quicksight-2018-04-01/ConditionalFormattingIconDisplayConfiguration) SDK for Ruby V3

# <span id="page-1232-0"></span>**ConditionalFormattingIconSet**

Formatting configuration for icon set.

## **Contents**

#### **A** Note

In the following list, the required parameters are described first.

#### **Expression**

The expression that determines the formatting configuration for the icon set.

Type: String

Length Constraints: Minimum length of 1. Maximum length of 4096.

Required: Yes

#### **IconSetType**

Determines the icon set type.

Type: String

```
Valid Values: PLUS_MINUS | CHECK_X | THREE_COLOR_ARROW | THREE_GRAY_ARROW 
| CARET_UP_MINUS_DOWN | THREE_SHAPE | THREE_CIRCLE | FLAGS | BARS | 
FOUR_COLOR_ARROW | FOUR_GRAY_ARROW
```
Required: No

## **See Also**

- [Amazon](https://docs.amazonaws.cn/goto/SdkForCpp/quicksight-2018-04-01/ConditionalFormattingIconSet) SDK for C++
- [Amazon](https://docs.amazonaws.cn/goto/SdkForJavaV2/quicksight-2018-04-01/ConditionalFormattingIconSet) SDK for Java V2
- [Amazon](https://docs.amazonaws.cn/goto/SdkForRubyV3/quicksight-2018-04-01/ConditionalFormattingIconSet) SDK for Ruby V3

# <span id="page-1234-0"></span>**ConditionalFormattingSolidColor**

Formatting configuration for solid color.

# **Contents**

## **(i)** Note

In the following list, the required parameters are described first.

## **Expression**

The expression that determines the formatting configuration for solid color.

Type: String

Length Constraints: Minimum length of 1. Maximum length of 4096.

Required: Yes

### **Color**

Determines the color.

Type: String

Pattern: ^#[A-F0-9]{6}\$

Required: No

# **See Also**

- [Amazon](https://docs.amazonaws.cn/goto/SdkForCpp/quicksight-2018-04-01/ConditionalFormattingSolidColor) SDK for C++
- [Amazon](https://docs.amazonaws.cn/goto/SdkForJavaV2/quicksight-2018-04-01/ConditionalFormattingSolidColor) SDK for Java V2
- [Amazon](https://docs.amazonaws.cn/goto/SdkForRubyV3/quicksight-2018-04-01/ConditionalFormattingSolidColor) SDK for Ruby V3

# **ContextMenuOption**

The context menu options for a visual's interactions.

## **Contents**

#### **A** Note

In the following list, the required parameters are described first.

#### **AvailabilityStatus**

The availability status of the context menu options. If the value of this property is set to ENABLED, dashboard readers can interact with the context menu.

Type: String

Valid Values: ENABLED | DISABLED

Required: No

## **See Also**

- [Amazon](https://docs.amazonaws.cn/goto/SdkForCpp/quicksight-2018-04-01/ContextMenuOption) SDK for C++
- [Amazon](https://docs.amazonaws.cn/goto/SdkForJavaV2/quicksight-2018-04-01/ContextMenuOption) SDK for Java V2
- [Amazon](https://docs.amazonaws.cn/goto/SdkForRubyV3/quicksight-2018-04-01/ContextMenuOption) SDK for Ruby V3

# **ContributionAnalysisDefault**

The contribution analysis visual display for a line, pie, or bar chart.

# **Contents**

#### **A** Note

In the following list, the required parameters are described first.

## **ContributorDimensions**

The dimensions columns that are used in the contribution analysis, usually a list of ColumnIdentifiers.

Type: Array of [ColumnIdentifier](#page-1195-0) objects

Array Members: Minimum number of 1 item. Maximum number of 4 items.

Required: Yes

#### **MeasureFieldId**

The measure field that is used in the contribution analysis.

Type: String

Length Constraints: Minimum length of 1. Maximum length of 512.

Required: Yes

## **See Also**

- [Amazon](https://docs.amazonaws.cn/goto/SdkForCpp/quicksight-2018-04-01/ContributionAnalysisDefault) SDK for C++
- [Amazon](https://docs.amazonaws.cn/goto/SdkForJavaV2/quicksight-2018-04-01/ContributionAnalysisDefault) SDK for Java V2
- [Amazon](https://docs.amazonaws.cn/goto/SdkForRubyV3/quicksight-2018-04-01/ContributionAnalysisDefault) SDK for Ruby V3

# **CreateColumnsOperation**

A transform operation that creates calculated columns. Columns created in one such operation form a lexical closure.

# **Contents**

## **(i)** Note

In the following list, the required parameters are described first.

## **Columns**

Calculated columns to create.

Type: Array of [CalculatedColumn](#page-1160-0) objects

Array Members: Minimum number of 1 item. Maximum number of 128 items.

Required: Yes

# **See Also**

- [Amazon](https://docs.amazonaws.cn/goto/SdkForCpp/quicksight-2018-04-01/CreateColumnsOperation) SDK for C++
- [Amazon](https://docs.amazonaws.cn/goto/SdkForJavaV2/quicksight-2018-04-01/CreateColumnsOperation) SDK for Java V2
- [Amazon](https://docs.amazonaws.cn/goto/SdkForRubyV3/quicksight-2018-04-01/CreateColumnsOperation) SDK for Ruby V3

# **CredentialPair**

The combination of user name and password that are used as credentials.

# **Contents**

#### **A** Note

In the following list, the required parameters are described first.

## **Password**

Password.

Type: String

Length Constraints: Minimum length of 1. Maximum length of 1024.

Required: Yes

#### **Username**

User name.

Type: String

Length Constraints: Minimum length of 1. Maximum length of 64.

Required: Yes

## **AlternateDataSourceParameters**

A set of alternate data source parameters that you want to share for these credentials. The credentials are applied in tandem with the data source parameters when you copy a data source by using a create or update request. The API operation compares the DataSourceParameters structure that's in the request with the structures in the AlternateDataSourceParameters allow list. If the structures are an exact match, the request is allowed to use the new data source with the existing credentials. If the AlternateDataSourceParameters list is null, the DataSourceParameters originally used with these Credentials is automatically allowed.

Type: Array of [DataSourceParameters](#page-1346-0) objects

Array Members: Minimum number of 1 item. Maximum number of 50 items.

Required: No

# **See Also**

- [Amazon](https://docs.amazonaws.cn/goto/SdkForCpp/quicksight-2018-04-01/CredentialPair) SDK for C++
- [Amazon](https://docs.amazonaws.cn/goto/SdkForJavaV2/quicksight-2018-04-01/CredentialPair) SDK for Java V2
- [Amazon](https://docs.amazonaws.cn/goto/SdkForRubyV3/quicksight-2018-04-01/CredentialPair) SDK for Ruby V3

# **CurrencyDisplayFormatConfiguration**

The options that determine the currency display format configuration.

# **Contents**

#### **A** Note

In the following list, the required parameters are described first.

## **DecimalPlacesConfiguration**

The option that determines the decimal places configuration.

Type: [DecimalPlacesConfiguration](#page-1382-0) object

Required: No

## **NegativeValueConfiguration**

The options that determine the negative value configuration.

Type: [NegativeValueConfiguration](#page-1722-0) object

Required: No

## **NullValueFormatConfiguration**

The options that determine the null value format configuration.

Type: [NullValueFormatConfiguration](#page-1727-0) object

Required: No

#### **NumberScale**

Determines the number scale value for the currency format.

Type: String

Valid Values: NONE | AUTO | THOUSANDS | MILLIONS | BILLIONS | TRILLIONS

Required: No

#### **Prefix**

Determines the prefix value of the currency format.

Type: String

Length Constraints: Minimum length of 1. Maximum length of 128.

Required: No

#### **SeparatorConfiguration**

The options that determine the numeric separator configuration.

Type: [NumericSeparatorConfiguration](#page-1748-0) object

Required: No

#### **Suffix**

Determines the suffix value of the currency format.

Type: String

Length Constraints: Minimum length of 1. Maximum length of 128.

Required: No

#### **Symbol**

Determines the symbol for the currency format.

Type: String

Pattern: [A-Z]{3}

Required: No

## **See Also**

For more information about using this API in one of the language-specific Amazon SDKs, see the following:

• [Amazon](https://docs.amazonaws.cn/goto/SdkForCpp/quicksight-2018-04-01/CurrencyDisplayFormatConfiguration) SDK for C++

```
CurrencyDisplayFormatConfiguration 1213
```
- [Amazon](https://docs.amazonaws.cn/goto/SdkForJavaV2/quicksight-2018-04-01/CurrencyDisplayFormatConfiguration) SDK for Java V2
- [Amazon](https://docs.amazonaws.cn/goto/SdkForRubyV3/quicksight-2018-04-01/CurrencyDisplayFormatConfiguration) SDK for Ruby V3

# **CustomActionFilterOperation**

The filter operation that filters data included in a visual or in an entire sheet.

# **Contents**

#### **A** Note

In the following list, the required parameters are described first.

## **SelectedFieldsConfiguration**

The configuration that chooses the fields to be filtered.

Type: [FilterOperationSelectedFieldsConfiguration](#page-1477-0) object

Required: Yes

## **TargetVisualsConfiguration**

The configuration that chooses the target visuals to be filtered.

Type: [FilterOperationTargetVisualsConfiguration](#page-1479-0) object

Required: Yes

# **See Also**

- [Amazon](https://docs.amazonaws.cn/goto/SdkForCpp/quicksight-2018-04-01/CustomActionFilterOperation) SDK for C++
- [Amazon](https://docs.amazonaws.cn/goto/SdkForJavaV2/quicksight-2018-04-01/CustomActionFilterOperation) SDK for Java V2
- [Amazon](https://docs.amazonaws.cn/goto/SdkForRubyV3/quicksight-2018-04-01/CustomActionFilterOperation) SDK for Ruby V3

# **CustomActionNavigationOperation**

The navigation operation that navigates between different sheets in the same analysis.

This is a union type structure. For this structure to be valid, only one of the attributes can be defined.

## **Contents**

#### **(i)** Note

In the following list, the required parameters are described first.

## **LocalNavigationConfiguration**

The configuration that chooses the navigation target.

Type: [LocalNavigationConfiguration](#page-1687-0) object

Required: No

# **See Also**

- [Amazon](https://docs.amazonaws.cn/goto/SdkForCpp/quicksight-2018-04-01/CustomActionNavigationOperation) SDK for C++
- [Amazon](https://docs.amazonaws.cn/goto/SdkForJavaV2/quicksight-2018-04-01/CustomActionNavigationOperation) SDK for Java V2
- [Amazon](https://docs.amazonaws.cn/goto/SdkForRubyV3/quicksight-2018-04-01/CustomActionNavigationOperation) SDK for Ruby V3

# **CustomActionSetParametersOperation**

The set parameter operation that sets parameters in custom action.

## **Contents**

#### **A** Note

In the following list, the required parameters are described first.

#### **ParameterValueConfigurations**

The parameter that determines the value configuration.

Type: Array of [SetParameterValueConfiguration](#page-1969-0) objects

Array Members: Minimum number of 1 item. Maximum number of 200 items.

Required: Yes

# **See Also**

- [Amazon](https://docs.amazonaws.cn/goto/SdkForCpp/quicksight-2018-04-01/CustomActionSetParametersOperation) SDK for C++
- [Amazon](https://docs.amazonaws.cn/goto/SdkForJavaV2/quicksight-2018-04-01/CustomActionSetParametersOperation) SDK for Java V2
- [Amazon](https://docs.amazonaws.cn/goto/SdkForRubyV3/quicksight-2018-04-01/CustomActionSetParametersOperation) SDK for Ruby V3

# **CustomActionURLOperation**

The URL operation that opens a link to another webpage.

## **Contents**

#### **A** Note

In the following list, the required parameters are described first.

## **URLTarget**

The target of the CustomActionURLOperation.

Valid values are defined as follows:

- NEW\_TAB: Opens the target URL in a new browser tab.
- NEW\_WINDOW: Opens the target URL in a new browser window.
- SAME\_TAB: Opens the target URL in the same browser tab.

Type: String

Valid Values: NEW\_TAB | NEW\_WINDOW | SAME\_TAB

Required: Yes

#### **URLTemplate**

THe URL link of the CustomActionURLOperation.

Type: String

Length Constraints: Minimum length of 1. Maximum length of 2048.

Required: Yes

## **See Also**

- [Amazon](https://docs.amazonaws.cn/goto/SdkForCpp/quicksight-2018-04-01/CustomActionURLOperation) SDK for C++
- [Amazon](https://docs.amazonaws.cn/goto/SdkForJavaV2/quicksight-2018-04-01/CustomActionURLOperation) SDK for Java V2
- [Amazon](https://docs.amazonaws.cn/goto/SdkForRubyV3/quicksight-2018-04-01/CustomActionURLOperation) SDK for Ruby V3

# **CustomColor**

Determines the color that's applied to a particular data value in a column.

## **Contents**

## **(i)** Note

In the following list, the required parameters are described first.

## **Color**

The color that is applied to the data value.

Type: String

Pattern: ^#[A-F0-9]{6}\$

Required: Yes

#### **FieldValue**

The data value that the color is applied to.

Type: String

Length Constraints: Maximum length of 2048.

Required: No

## **SpecialValue**

The value of a special data value.

Type: String

Valid Values: EMPTY | NULL | OTHER

Required: No

# **See Also**

- [Amazon](https://docs.amazonaws.cn/goto/SdkForCpp/quicksight-2018-04-01/CustomColor) SDK for C++
- [Amazon](https://docs.amazonaws.cn/goto/SdkForJavaV2/quicksight-2018-04-01/CustomColor) SDK for Java V2
- [Amazon](https://docs.amazonaws.cn/goto/SdkForRubyV3/quicksight-2018-04-01/CustomColor) SDK for Ruby V3

# <span id="page-1251-0"></span>**CustomContentConfiguration**

The configuration of a CustomContentVisual.

# **Contents**

#### **A** Note

In the following list, the required parameters are described first.

## **ContentType**

The content type of the custom content visual. You can use this to have the visual render as an image.

Type: String

Valid Values: IMAGE | OTHER\_EMBEDDED\_CONTENT

Required: No

## **ContentUrl**

The input URL that links to the custom content that you want in the custom visual.

Type: String

Length Constraints: Minimum length of 1. Maximum length of 2048.

Required: No

#### **ImageScaling**

The sizing options for the size of the custom content visual. This structure is required when the ContentType of the visual is 'IMAGE'.

Type: String

Valid Values: FIT\_TO\_HEIGHT | FIT\_TO\_WIDTH | DO\_NOT\_SCALE | SCALE\_TO\_VISUAL

Required: No

## **Interactions**

The general visual interactions setup for a visual.

Type: [VisualInteractionOptions](#page-2240-0) object

Required: No

# **See Also**

- [Amazon](https://docs.amazonaws.cn/goto/SdkForCpp/quicksight-2018-04-01/CustomContentConfiguration) SDK for C++
- [Amazon](https://docs.amazonaws.cn/goto/SdkForJavaV2/quicksight-2018-04-01/CustomContentConfiguration) SDK for Java V2
- [Amazon](https://docs.amazonaws.cn/goto/SdkForRubyV3/quicksight-2018-04-01/CustomContentConfiguration) SDK for Ruby V3

# **CustomContentVisual**

A visual that contains custom content.

For more information, see Using custom visual [content](https://docs.amazonaws.cn/quicksight/latest/user/custom-visual-content.html) in the *Amazon QuickSight User Guide*.

## **Contents**

#### **(i)** Note

In the following list, the required parameters are described first.

## **DataSetIdentifier**

The dataset that is used to create the custom content visual. You can't create a visual without a dataset.

Type: String

Length Constraints: Minimum length of 1. Maximum length of 2048.

Required: Yes

#### **VisualId**

The unique identifier of a visual. This identifier must be unique within the context of a dashboard, template, or analysis. Two dashboards, analyses, or templates can have visuals with the same identifiers.

Type: String

Length Constraints: Minimum length of 1. Maximum length of 512.

Pattern: [\w\-]+

Required: Yes

#### **Actions**

The list of custom actions that are configured for a visual.

Type: Array of [VisualCustomAction](#page-2236-0) objects

Array Members: Maximum number of 10 items.

Required: No

#### **ChartConfiguration**

The configuration of a CustomContentVisual.

Type: [CustomContentConfiguration](#page-1251-0) object

Required: No

#### **Subtitle**

The subtitle that is displayed on the visual.

Type: [VisualSubtitleLabelOptions](#page-2243-0) object

Required: No

## **Title**

The title that is displayed on the visual.

Type: [VisualTitleLabelOptions](#page-2244-0) object

Required: No

# **See Also**

- [Amazon](https://docs.amazonaws.cn/goto/SdkForCpp/quicksight-2018-04-01/CustomContentVisual) SDK for C++
- [Amazon](https://docs.amazonaws.cn/goto/SdkForJavaV2/quicksight-2018-04-01/CustomContentVisual) SDK for Java V2
- [Amazon](https://docs.amazonaws.cn/goto/SdkForRubyV3/quicksight-2018-04-01/CustomContentVisual) SDK for Ruby V3

# **CustomFilterConfiguration**

A custom filter that filters based on a single value. This filter can be partially matched.

## **Contents**

#### **A** Note

In the following list, the required parameters are described first.

## **MatchOperator**

The match operator that is used to determine if a filter should be applied.

Type: String

Valid Values: EQUALS | DOES\_NOT\_EQUAL | CONTAINS | DOES\_NOT\_CONTAIN | STARTS\_WITH | ENDS\_WITH

Required: Yes

## **NullOption**

This option determines how null values should be treated when filtering data.

- ALL\_VALUES: Include null values in filtered results.
- NULLS\_ONLY: Only include null values in filtered results.
- NON\_NULLS\_ONLY: Exclude null values from filtered results.

Type: String

Valid Values: ALL\_VALUES | NULLS\_ONLY | NON\_NULLS\_ONLY

Required: Yes

#### **CategoryValue**

The category value for the filter.

This field is mutually exclusive to ParameterName.

Type: String

Length Constraints: Maximum length of 512.

Required: No

#### **ParameterName**

The parameter whose value should be used for the filter value.

This field is mutually exclusive to CategoryValue.

Type: String

Length Constraints: Minimum length of 1. Maximum length of 2048.

Pattern: ^[a-zA-Z0-9]+\$

Required: No

## **SelectAllOptions**

Select all of the values. Null is not the assigned value of select all.

• FILTER\_ALL\_VALUES

Type: String

Valid Values: FILTER\_ALL\_VALUES

Required: No

# **See Also**

- [Amazon](https://docs.amazonaws.cn/goto/SdkForCpp/quicksight-2018-04-01/CustomFilterConfiguration) SDK for C++
- [Amazon](https://docs.amazonaws.cn/goto/SdkForJavaV2/quicksight-2018-04-01/CustomFilterConfiguration) SDK for Java V2
- [Amazon](https://docs.amazonaws.cn/goto/SdkForRubyV3/quicksight-2018-04-01/CustomFilterConfiguration) SDK for Ruby V3

# **CustomFilterListConfiguration**

A list of custom filter values.

## **Contents**

#### **A** Note

In the following list, the required parameters are described first.

## **MatchOperator**

The match operator that is used to determine if a filter should be applied.

Type: String

Valid Values: EQUALS | DOES\_NOT\_EQUAL | CONTAINS | DOES\_NOT\_CONTAIN | STARTS\_WITH | ENDS\_WITH

Required: Yes

## **NullOption**

This option determines how null values should be treated when filtering data.

- ALL\_VALUES: Include null values in filtered results.
- NULLS\_ONLY: Only include null values in filtered results.
- NON\_NULLS\_ONLY: Exclude null values from filtered results.

Type: String

Valid Values: ALL\_VALUES | NULLS\_ONLY | NON\_NULLS\_ONLY

Required: Yes

#### **CategoryValues**

The list of category values for the filter.

Type: Array of strings

Array Members: Maximum number of 100000 items.

Length Constraints: Maximum length of 512.

Required: No

## **SelectAllOptions**

Select all of the values. Null is not the assigned value of select all.

• FILTER\_ALL\_VALUES

Type: String

Valid Values: FILTER\_ALL\_VALUES

Required: No

# **See Also**

- [Amazon](https://docs.amazonaws.cn/goto/SdkForCpp/quicksight-2018-04-01/CustomFilterListConfiguration) SDK for C++
- [Amazon](https://docs.amazonaws.cn/goto/SdkForJavaV2/quicksight-2018-04-01/CustomFilterListConfiguration) SDK for Java V2
- [Amazon](https://docs.amazonaws.cn/goto/SdkForRubyV3/quicksight-2018-04-01/CustomFilterListConfiguration) SDK for Ruby V3

# **CustomNarrativeOptions**

The custom narrative options.

## **Contents**

#### **A** Note

In the following list, the required parameters are described first.

#### **Narrative**

The string input of custom narrative.

Type: String

Length Constraints: Maximum length of 150000.

Required: Yes

## **See Also**

- [Amazon](https://docs.amazonaws.cn/goto/SdkForCpp/quicksight-2018-04-01/CustomNarrativeOptions) SDK for C++
- [Amazon](https://docs.amazonaws.cn/goto/SdkForJavaV2/quicksight-2018-04-01/CustomNarrativeOptions) SDK for Java V2
- [Amazon](https://docs.amazonaws.cn/goto/SdkForRubyV3/quicksight-2018-04-01/CustomNarrativeOptions) SDK for Ruby V3
# <span id="page-1260-0"></span>**CustomParameterValues**

The customized parameter values.

This is a union type structure. For this structure to be valid, only one of the attributes can be defined.

## **Contents**

#### **(i)** Note

In the following list, the required parameters are described first.

#### **DateTimeValues**

A list of datetime-type parameter values.

Type: Array of timestamps

Array Members: Maximum number of 50000 items.

Required: No

### **DecimalValues**

A list of decimal-type parameter values.

Type: Array of doubles

Array Members: Maximum number of 50000 items.

Required: No

#### **IntegerValues**

A list of integer-type parameter values.

Type: Array of longs

Array Members: Maximum number of 50000 items.

#### Required: No

#### **StringValues**

A list of string-type parameter values.

Type: Array of strings

Array Members: Maximum number of 50000 items.

Required: No

# **See Also**

- [Amazon](https://docs.amazonaws.cn/goto/SdkForCpp/quicksight-2018-04-01/CustomParameterValues) SDK for C++
- [Amazon](https://docs.amazonaws.cn/goto/SdkForJavaV2/quicksight-2018-04-01/CustomParameterValues) SDK for Java V2
- [Amazon](https://docs.amazonaws.cn/goto/SdkForRubyV3/quicksight-2018-04-01/CustomParameterValues) SDK for Ruby V3

# **CustomSql**

A physical table type built from the results of the custom SQL query.

# **Contents**

## *(i)* Note

In the following list, the required parameters are described first.

## **DataSourceArn**

The Amazon Resource Name (ARN) of the data source.

Type: String

Required: Yes

#### **Name**

A display name for the SQL query result.

Type: String

Length Constraints: Minimum length of 1. Maximum length of 64.

Required: Yes

## **SqlQuery**

The SQL query.

Type: String

Length Constraints: Minimum length of 1. Maximum length of 168000.

Required: Yes

#### **Columns**

The column schema from the SQL query result set.

Type: Array of [InputColumn](#page-1612-0) objects

Array Members: Minimum number of 1 item. Maximum number of 2048 items.

Required: No

# **See Also**

- [Amazon](https://docs.amazonaws.cn/goto/SdkForCpp/quicksight-2018-04-01/CustomSql) SDK for C++
- [Amazon](https://docs.amazonaws.cn/goto/SdkForJavaV2/quicksight-2018-04-01/CustomSql) SDK for Java V2
- [Amazon](https://docs.amazonaws.cn/goto/SdkForRubyV3/quicksight-2018-04-01/CustomSql) SDK for Ruby V3

# **CustomValuesConfiguration**

The configuration of custom values for the destination parameter in DestinationParameterValueConfiguration.

# **Contents**

### **A** Note

In the following list, the required parameters are described first.

### **CustomValues**

The customized parameter values.

This is a union type structure. For this structure to be valid, only one of the attributes can be defined.

Type: [CustomParameterValues](#page-1260-0) object

Required: Yes

#### **IncludeNullValue**

Includes the null value in custom action parameter values.

Type: Boolean

Required: No

## **See Also**

- [Amazon](https://docs.amazonaws.cn/goto/SdkForCpp/quicksight-2018-04-01/CustomValuesConfiguration) SDK for C++
- [Amazon](https://docs.amazonaws.cn/goto/SdkForJavaV2/quicksight-2018-04-01/CustomValuesConfiguration) SDK for Java V2
- [Amazon](https://docs.amazonaws.cn/goto/SdkForRubyV3/quicksight-2018-04-01/CustomValuesConfiguration) SDK for Ruby V3

# **Dashboard**

Dashboard.

# **Contents**

## *(i)* Note

In the following list, the required parameters are described first.

## **Arn**

The Amazon Resource Name (ARN) of the resource.

Type: String

Required: No

## **CreatedTime**

The time that this dashboard was created.

Type: Timestamp

Required: No

## **DashboardId**

Dashboard ID.

Type: String

Length Constraints: Minimum length of 1. Maximum length of 512.

Pattern: [\w\-]+

Required: No

## **LastPublishedTime**

The last time that this dashboard was published.

Type: Timestamp

#### Required: No

#### **LastUpdatedTime**

The last time that this dashboard was updated.

Type: Timestamp

Required: No

#### **LinkEntities**

A list of analysis Amazon Resource Names (ARNs) to be linked to the dashboard.

Type: Array of strings

Array Members: Maximum number of 5 items.

Length Constraints: Minimum length of 1. Maximum length of 1024.

```
Pattern: ^arn:aws[\w\-]*:quicksight:[\w\-]+:\d+:analysis/[\w\-]{1,512}
```
Required: No

#### **Name**

A display name for the dashboard.

Type: String

Length Constraints: Minimum length of 1. Maximum length of 2048.

Required: No

#### **Version**

Version.

Type: [DashboardVersion](#page-1280-0) object

Required: No

### **See Also**

- [Amazon](https://docs.amazonaws.cn/goto/SdkForCpp/quicksight-2018-04-01/Dashboard) SDK for C++
- [Amazon](https://docs.amazonaws.cn/goto/SdkForJavaV2/quicksight-2018-04-01/Dashboard) SDK for Java V2
- [Amazon](https://docs.amazonaws.cn/goto/SdkForRubyV3/quicksight-2018-04-01/Dashboard) SDK for Ruby V3

# <span id="page-1268-0"></span>**DashboardError**

Dashboard error.

# **Contents**

### **A** Note

In the following list, the required parameters are described first.

## **Message**

Message.

Type: String

Pattern: . \*\S. \*

Required: No

### **Type**

Type.

Type: String

Valid Values: ACCESS\_DENIED | SOURCE\_NOT\_FOUND | DATA\_SET\_NOT\_FOUND | INTERNAL\_FAILURE | PARAMETER\_VALUE\_INCOMPATIBLE | PARAMETER\_TYPE\_INVALID | PARAMETER\_NOT\_FOUND | COLUMN\_TYPE\_MISMATCH | COLUMN\_GEOGRAPHIC\_ROLE\_MISMATCH | COLUMN\_REPLACEMENT\_MISSING

Required: No

## **ViolatedEntities**

Lists the violated entities that caused the dashboard error.

Type: Array of [Entity](#page-1425-0) objects

Array Members: Maximum number of 200 items.

#### Required: No

# **See Also**

- [Amazon](https://docs.amazonaws.cn/goto/SdkForCpp/quicksight-2018-04-01/DashboardError) SDK for C++
- [Amazon](https://docs.amazonaws.cn/goto/SdkForJavaV2/quicksight-2018-04-01/DashboardError) SDK for Java V2
- [Amazon](https://docs.amazonaws.cn/goto/SdkForRubyV3/quicksight-2018-04-01/DashboardError) SDK for Ruby V3

# **DashboardPublishOptions**

Dashboard publish options.

## **Contents**

## *(i)* Note

In the following list, the required parameters are described first.

## **AdHocFilteringOption**

Ad hoc (one-time) filtering option.

Type: [AdHocFilteringOption](#page-987-0) object

Required: No

## **DataPointDrillUpDownOption**

The drill-down options of data points in a dashboard.

Type: [DataPointDrillUpDownOption](#page-1315-0) object

Required: No

## **DataPointMenuLabelOption**

The data point menu label options of a dashboard.

Type: [DataPointMenuLabelOption](#page-1316-0) object

Required: No

## **DataPointTooltipOption**

The data point tool tip options of a dashboard.

Type: [DataPointTooltipOption](#page-1317-0) object

Required: No

#### **ExportToCSVOption**

Export to .csv option.

### Type: [ExportToCSVOption](#page-1434-0) object

#### Required: No

### **ExportWithHiddenFieldsOption**

Determines if hidden fields are exported with a dashboard.

Type: [ExportWithHiddenFieldsOption](#page-1435-0) object

Required: No

#### **SheetControlsOption**

Sheet controls option.

Type: [SheetControlsOption](#page-1977-0) object

Required: No

#### **SheetLayoutElementMaximizationOption**

The sheet layout maximization options of a dashbaord.

Type: [SheetLayoutElementMaximizationOption](#page-1984-0) object

Required: No

#### **VisualAxisSortOption**

The axis sort options of a dashboard.

Type: [VisualAxisSortOption](#page-2235-0) object

Required: No

#### **VisualMenuOption**

The menu options of a visual in a dashboard.

Type: [VisualMenuOption](#page-2241-0) object

Required: No

#### **VisualPublishOptions**

*This member has been deprecated.*

The visual publish options of a visual in a dashboard.

Type: [DashboardVisualPublishOptions](#page-1290-0) object

Required: No

# **See Also**

- [Amazon](https://docs.amazonaws.cn/goto/SdkForCpp/quicksight-2018-04-01/DashboardPublishOptions) SDK for C++
- [Amazon](https://docs.amazonaws.cn/goto/SdkForJavaV2/quicksight-2018-04-01/DashboardPublishOptions) SDK for Java V2
- [Amazon](https://docs.amazonaws.cn/goto/SdkForRubyV3/quicksight-2018-04-01/DashboardPublishOptions) SDK for Ruby V3

# **DashboardSearchFilter**

A filter that you apply when searching for dashboards.

## **Contents**

## **Note**

In the following list, the required parameters are described first.

### **Operator**

The comparison operator that you want to use as a filter, for example "Operator": "StringEquals". Valid values are "StringEquals" and "StringLike".

If you set the operator value to "StringEquals", you need to provide an ownership related filter in the "NAME" field and the arn of the user or group whose folders you want to search in the "Value" field. For example, "Name":"DIRECT\_QUICKSIGHT\_OWNER", "Operator": "StringEquals", "Value": "arn:aws:quicksight:us-east-1:1:user/default/ UserName1".

If you set the value to "StringLike", you need to provide the name of the folders you are searching for. For example, "Name":"DASHBOARD\_NAME", "Operator": "StringLike", "Value": "Test". The "StringLike" operator only supports the NAME value DASHBOARD\_NAME.

Type: String

Valid Values: StringEquals | StringLike

Required: Yes

#### **Name**

The name of the value that you want to use as a filter, for example, "Name": "QUICKSIGHT\_OWNER".

Valid values are defined as follows:

• QUICKSIGHT VIEWER OR OWNER: Provide an ARN of a user or group, and any dashboards with that ARN listed as one of the dashboards's owners or viewers are returned. Implicit permissions from folders or groups are considered.

- QUICKSIGHT OWNER: Provide an ARN of a user or group, and any dashboards with that ARN listed as one of the owners of the dashboards are returned. Implicit permissions from folders or groups are considered.
- DIRECT\_QUICKSIGHT\_SOLE\_OWNER: Provide an ARN of a user or group, and any dashboards with that ARN listed as the only owner of the dashboard are returned. Implicit permissions from folders or groups are not considered.
- DIRECT QUICKSIGHT QWNER: Provide an ARN of a user or group, and any dashboards with that ARN listed as one of the owners of the dashboards are returned. Implicit permissions from folders or groups are not considered.
- DIRECT\_QUICKSIGHT\_VIEWER\_OR\_OWNER: Provide an ARN of a user or group, and any dashboards with that ARN listed as one of the owners or viewers of the dashboards are returned. Implicit permissions from folders or groups are not considered.
- DASHBOARD\_NAME: Any dashboards whose names have a substring match to this value will be returned.

## Type: String

```
Valid Values: QUICKSIGHT_USER | QUICKSIGHT_VIEWER_OR_OWNER | 
DIRECT_QUICKSIGHT_VIEWER_OR_OWNER | QUICKSIGHT_OWNER | 
DIRECT_QUICKSIGHT_OWNER | DIRECT_QUICKSIGHT_SOLE_OWNER | DASHBOARD_NAME
```
Required: No

## **Value**

The value of the named item, in this case QUICKSIGHT\_USER, that you want to use as a filter, for example, "Value": "arn:aws:quicksight:us-east-1:1:user/default/ UserName1".

Type: String

Required: No

# **See Also**

For more information about using this API in one of the language-specific Amazon SDKs, see the following:

• [Amazon](https://docs.amazonaws.cn/goto/SdkForCpp/quicksight-2018-04-01/DashboardSearchFilter) SDK for C++

- [Amazon](https://docs.amazonaws.cn/goto/SdkForJavaV2/quicksight-2018-04-01/DashboardSearchFilter) SDK for Java V2
- [Amazon](https://docs.amazonaws.cn/goto/SdkForRubyV3/quicksight-2018-04-01/DashboardSearchFilter) SDK for Ruby V3

# **DashboardSourceEntity**

Dashboard source entity.

# **Contents**

#### **A** Note

In the following list, the required parameters are described first.

## **SourceTemplate**

Source template.

Type: [DashboardSourceTemplate](#page-1277-0) object

Required: No

# **See Also**

- [Amazon](https://docs.amazonaws.cn/goto/SdkForCpp/quicksight-2018-04-01/DashboardSourceEntity) SDK for C++
- [Amazon](https://docs.amazonaws.cn/goto/SdkForJavaV2/quicksight-2018-04-01/DashboardSourceEntity) SDK for Java V2
- [Amazon](https://docs.amazonaws.cn/goto/SdkForRubyV3/quicksight-2018-04-01/DashboardSourceEntity) SDK for Ruby V3

# <span id="page-1277-0"></span>**DashboardSourceTemplate**

Dashboard source template.

## **Contents**

#### **A** Note

In the following list, the required parameters are described first.

#### **Arn**

The Amazon Resource Name (ARN) of the resource.

Type: String

Required: Yes

#### **DataSetReferences**

Dataset references.

Type: Array of [DataSetReference](#page-1329-0) objects

Array Members: Minimum number of 1 item.

Required: Yes

## **See Also**

- [Amazon](https://docs.amazonaws.cn/goto/SdkForCpp/quicksight-2018-04-01/DashboardSourceTemplate) SDK for C++
- [Amazon](https://docs.amazonaws.cn/goto/SdkForJavaV2/quicksight-2018-04-01/DashboardSourceTemplate) SDK for Java V2
- [Amazon](https://docs.amazonaws.cn/goto/SdkForRubyV3/quicksight-2018-04-01/DashboardSourceTemplate) SDK for Ruby V3

# **DashboardSummary**

Dashboard summary.

# **Contents**

## *(i)* Note

In the following list, the required parameters are described first.

## **Arn**

The Amazon Resource Name (ARN) of the resource.

Type: String

Required: No

### **CreatedTime**

The time that this dashboard was created.

Type: Timestamp

Required: No

## **DashboardId**

Dashboard ID.

Type: String

Length Constraints: Minimum length of 1. Maximum length of 512.

Pattern: [\w\-]+

Required: No

## **LastPublishedTime**

The last time that this dashboard was published.

Type: Timestamp

#### Required: No

### **LastUpdatedTime**

The last time that this dashboard was updated.

Type: Timestamp

Required: No

#### **Name**

A display name for the dashboard.

Type: String

Length Constraints: Minimum length of 1. Maximum length of 2048.

Required: No

### **PublishedVersionNumber**

Published version number.

Type: Long

Valid Range: Minimum value of 1.

Required: No

# **See Also**

- [Amazon](https://docs.amazonaws.cn/goto/SdkForCpp/quicksight-2018-04-01/DashboardSummary) SDK for C++
- [Amazon](https://docs.amazonaws.cn/goto/SdkForJavaV2/quicksight-2018-04-01/DashboardSummary) SDK for Java V2
- [Amazon](https://docs.amazonaws.cn/goto/SdkForRubyV3/quicksight-2018-04-01/DashboardSummary) SDK for Ruby V3

# <span id="page-1280-0"></span>**DashboardVersion**

Dashboard version.

# **Contents**

## **(i)** Note

In the following list, the required parameters are described first.

## **Arn**

The Amazon Resource Name (ARN) of the resource.

Type: String

Required: No

## **CreatedTime**

The time that this dashboard version was created.

Type: Timestamp

Required: No

## **DataSetArns**

The Amazon Resource Numbers (ARNs) for the datasets that are associated with this version of the dashboard.

Type: Array of strings

Array Members: Maximum number of 100 items.

Required: No

## **Description**

Description.

Type: String

#### Length Constraints: Minimum length of 1. Maximum length of 512.

Required: No

#### **Errors**

Errors associated with this dashboard version.

Type: Array of [DashboardError](#page-1268-0) objects

Array Members: Minimum number of 1 item.

Required: No

#### **Sheets**

A list of the associated sheets with the unique identifier and name of each sheet.

Type: Array of [Sheet](#page-1972-0) objects

Array Members: Maximum number of 20 items.

Required: No

#### **SourceEntityArn**

Source entity ARN.

Type: String

Required: No

#### **Status**

The HTTP status of the request.

Type: String

Valid Values: CREATION\_IN\_PROGRESS | CREATION\_SUCCESSFUL | CREATION\_FAILED | UPDATE\_IN\_PROGRESS | UPDATE\_SUCCESSFUL | UPDATE\_FAILED | DELETED

Required: No

#### **ThemeArn**

The ARN of the theme associated with a version of the dashboard.

Type: String

Required: No

## **VersionNumber**

Version number for this version of the dashboard.

Type: Long

Valid Range: Minimum value of 1.

Required: No

# **See Also**

- [Amazon](https://docs.amazonaws.cn/goto/SdkForCpp/quicksight-2018-04-01/DashboardVersion) SDK for C++
- [Amazon](https://docs.amazonaws.cn/goto/SdkForJavaV2/quicksight-2018-04-01/DashboardVersion) SDK for Java V2
- [Amazon](https://docs.amazonaws.cn/goto/SdkForRubyV3/quicksight-2018-04-01/DashboardVersion) SDK for Ruby V3

# **DashboardVersionDefinition**

The contents of a dashboard.

# **Contents**

#### **A** Note

In the following list, the required parameters are described first.

## **DataSetIdentifierDeclarations**

An array of dataset identifier declarations. With this mapping,you can use dataset identifiers instead of dataset Amazon Resource Names (ARNs) throughout the dashboard's sub-structures.

Type: Array of [DataSetIdentifierDeclaration](#page-1324-0) objects

Array Members: Minimum number of 1 item. Maximum number of 50 items.

Required: Yes

#### **AnalysisDefaults**

The configuration for default analysis settings.

Type: [AnalysisDefaults](#page-998-0) object

Required: No

#### **CalculatedFields**

An array of calculated field definitions for the dashboard.

Type: Array of [CalculatedField](#page-1162-0) objects

Array Members: Maximum number of 500 items.

Required: No

#### **ColumnConfigurations**

An array of dashboard-level column configurations. Column configurations are used to set the default formatting for a column that is used throughout a dashboard.

Type: Array of [ColumnConfiguration](#page-1187-0) objects

Array Members: Maximum number of 2000 items.

Required: No

#### **FilterGroups**

The filter definitions for a dashboard.

For more information, see Filtering Data in Amazon [QuickSight](https://docs.amazonaws.cn/quicksight/latest/user/adding-a-filter.html) in the *Amazon QuickSight User Guide*.

Type: Array of [FilterGroup](#page-1469-0) objects

Array Members: Maximum number of 2000 items.

Required: No

#### **Options**

An array of option definitions for a dashboard.

Type: [AssetOptions](#page-1106-0) object

Required: No

#### **ParameterDeclarations**

The parameter declarations for a dashboard. Parameters are named variables that can transfer a value for use by an action or an object.

For more information, see [Parameters](https://docs.amazonaws.cn/quicksight/latest/user/parameters-in-quicksight.html) in Amazon QuickSight in the *Amazon QuickSight User Guide*.

Type: Array of [ParameterDeclaration](#page-1765-0) objects

Array Members: Maximum number of 200 items.

Required: No

#### **Sheets**

An array of sheet definitions for a dashboard.

Type: Array of [SheetDefinition](#page-1978-0) objects

Array Members: Maximum number of 20 items.

Required: No

# **See Also**

- [Amazon](https://docs.amazonaws.cn/goto/SdkForCpp/quicksight-2018-04-01/DashboardVersionDefinition) SDK for C++
- [Amazon](https://docs.amazonaws.cn/goto/SdkForJavaV2/quicksight-2018-04-01/DashboardVersionDefinition) SDK for Java V2
- [Amazon](https://docs.amazonaws.cn/goto/SdkForRubyV3/quicksight-2018-04-01/DashboardVersionDefinition) SDK for Ruby V3

# **DashboardVersionSummary**

Dashboard version summary.

## **Contents**

### *(i)* Note

In the following list, the required parameters are described first.

#### **Arn**

The Amazon Resource Name (ARN) of the resource.

Type: String

Required: No

#### **CreatedTime**

The time that this dashboard version was created.

Type: Timestamp

Required: No

#### **Description**

Description.

Type: String

Length Constraints: Minimum length of 1. Maximum length of 512.

Required: No

#### **SourceEntityArn**

Source entity ARN.

Type: String

Required: No

#### **Status**

The HTTP status of the request.

Type: String

Valid Values: CREATION\_IN\_PROGRESS | CREATION\_SUCCESSFUL | CREATION\_FAILED | UPDATE\_IN\_PROGRESS | UPDATE\_SUCCESSFUL | UPDATE\_FAILED | DELETED

Required: No

#### **VersionNumber**

Version number.

Type: Long

Valid Range: Minimum value of 1.

Required: No

# **See Also**

- [Amazon](https://docs.amazonaws.cn/goto/SdkForCpp/quicksight-2018-04-01/DashboardVersionSummary) SDK for C++
- [Amazon](https://docs.amazonaws.cn/goto/SdkForJavaV2/quicksight-2018-04-01/DashboardVersionSummary) SDK for Java V2
- [Amazon](https://docs.amazonaws.cn/goto/SdkForRubyV3/quicksight-2018-04-01/DashboardVersionSummary) SDK for Ruby V3

# **DashboardVisualId**

A structure that contains the following elements:

- The DashboardId of the dashboard that has the visual that you want to embed.
- The Sheet Id of the sheet that has the visual that you want to embed.
- The VisualId of the visual that you want to embed.

The DashboardId, SheetId, and VisualId can be found in the IDs for developers section of the Embed visual pane of the visual's on-visual menu of the Amazon QuickSight console. You can also get the DashboardId with a ListDashboards API operation.

# **Contents**

#### **(i)** Note

In the following list, the required parameters are described first.

#### **DashboardId**

The ID of the dashboard that has the visual that you want to embed. The DashboardId can be found in the IDs for developers section of the Embed visual pane of the visual's on-visual menu of the Amazon QuickSight console. You can also get the DashboardId with a ListDashboards API operation.

Type: String

Length Constraints: Minimum length of 1. Maximum length of 512.

Pattern: [\w\-]+

Required: Yes

#### **SheetId**

The ID of the sheet that the has visual that you want to embed. The SheetId can be found in the IDs for developers section of the Embed visual pane of the visual's on-visual menu of the Amazon QuickSight console.

Type: String

Length Constraints: Minimum length of 1. Maximum length of 512.

Pattern: [\w\-]+

Required: Yes

### **VisualId**

The ID of the visual that you want to embed. The VisualID can be found in the IDs for developers section of the Embed visual pane of the visual's on-visual menu of the Amazon QuickSight console.

Type: String

Length Constraints: Minimum length of 1. Maximum length of 512.

Pattern:  $[\wedge w\ -] +$ 

Required: Yes

# **See Also**

- [Amazon](https://docs.amazonaws.cn/goto/SdkForCpp/quicksight-2018-04-01/DashboardVisualId) SDK for C++
- [Amazon](https://docs.amazonaws.cn/goto/SdkForJavaV2/quicksight-2018-04-01/DashboardVisualId) SDK for Java V2
- [Amazon](https://docs.amazonaws.cn/goto/SdkForRubyV3/quicksight-2018-04-01/DashboardVisualId) SDK for Ruby V3

# <span id="page-1290-0"></span>**DashboardVisualPublishOptions**

The visual publish options of a visual in a dashboard

# **Contents**

## **(i)** Note

In the following list, the required parameters are described first.

## **ExportHiddenFieldsOption**

Determines if hidden fields are included in an exported dashboard.

Type: [ExportHiddenFieldsOption](#page-1433-0) object

Required: No

# **See Also**

- [Amazon](https://docs.amazonaws.cn/goto/SdkForCpp/quicksight-2018-04-01/DashboardVisualPublishOptions) SDK for C++
- [Amazon](https://docs.amazonaws.cn/goto/SdkForJavaV2/quicksight-2018-04-01/DashboardVisualPublishOptions) SDK for Java V2
- [Amazon](https://docs.amazonaws.cn/goto/SdkForRubyV3/quicksight-2018-04-01/DashboardVisualPublishOptions) SDK for Ruby V3

# **DataAggregation**

A structure that represents a data aggregation.

## **Contents**

#### **A** Note

In the following list, the required parameters are described first.

#### **DatasetRowDateGranularity**

The level of time precision that is used to aggregate DateTime values.

Type: String

Valid Values: SECOND | MINUTE | HOUR | DAY | WEEK | MONTH | QUARTER | YEAR

Required: No

### **DefaultDateColumnName**

The column name for the default date.

Type: String

Length Constraints: Maximum length of 256.

Required: No

## **See Also**

- [Amazon](https://docs.amazonaws.cn/goto/SdkForCpp/quicksight-2018-04-01/DataAggregation) SDK for C++
- [Amazon](https://docs.amazonaws.cn/goto/SdkForJavaV2/quicksight-2018-04-01/DataAggregation) SDK for Java V2
- [Amazon](https://docs.amazonaws.cn/goto/SdkForRubyV3/quicksight-2018-04-01/DataAggregation) SDK for Ruby V3

# **DataBarsOptions**

The options for data bars.

# **Contents**

## **(i)** Note

In the following list, the required parameters are described first.

# **FieldId**

The field ID for the data bars options.

Type: String

Length Constraints: Minimum length of 1. Maximum length of 512.

Required: Yes

## **NegativeColor**

The color of the negative data bar.

Type: String

Pattern: ^#[A-F0-9]{6}\$

Required: No

## **PositiveColor**

The color of the positive data bar.

Type: String

Pattern: ^#[A-F0-9]{6}\$

Required: No

# **See Also**

- [Amazon](https://docs.amazonaws.cn/goto/SdkForCpp/quicksight-2018-04-01/DataBarsOptions) SDK for C++
- [Amazon](https://docs.amazonaws.cn/goto/SdkForJavaV2/quicksight-2018-04-01/DataBarsOptions) SDK for Java V2
- [Amazon](https://docs.amazonaws.cn/goto/SdkForRubyV3/quicksight-2018-04-01/DataBarsOptions) SDK for Ruby V3

# **DatabricksParameters**

The parameters that are required to connect to a Databricks data source.

## **Contents**

## **A** Note

In the following list, the required parameters are described first.

#### **Host**

The host name of the Databricks data source.

Type: String

Length Constraints: Minimum length of 1. Maximum length of 256.

Required: Yes

#### **Port**

The port for the Databricks data source.

Type: Integer

Valid Range: Minimum value of 1. Maximum value of 65535.

Required: Yes

#### **SqlEndpointPath**

The HTTP path of the Databricks data source.

Type: String

Length Constraints: Minimum length of 1. Maximum length of 4096.

Required: Yes

## **See Also**

- [Amazon](https://docs.amazonaws.cn/goto/SdkForCpp/quicksight-2018-04-01/DatabricksParameters) SDK for C++
- [Amazon](https://docs.amazonaws.cn/goto/SdkForJavaV2/quicksight-2018-04-01/DatabricksParameters) SDK for Java V2
- [Amazon](https://docs.amazonaws.cn/goto/SdkForRubyV3/quicksight-2018-04-01/DatabricksParameters) SDK for Ruby V3
# **DataColor**

Determines the color that is applied to a particular data value.

## **Contents**

#### **(i)** Note

In the following list, the required parameters are described first.

### **Color**

The color that is applied to the data value.

Type: String

Pattern: ^#[A-F0-9]{6}\$

Required: No

#### **DataValue**

The data value that the color is applied to.

Type: Double

Required: No

## **See Also**

- [Amazon](https://docs.amazonaws.cn/goto/SdkForCpp/quicksight-2018-04-01/DataColor) SDK for C++
- [Amazon](https://docs.amazonaws.cn/goto/SdkForJavaV2/quicksight-2018-04-01/DataColor) SDK for Java V2
- [Amazon](https://docs.amazonaws.cn/goto/SdkForRubyV3/quicksight-2018-04-01/DataColor) SDK for Ruby V3

## **DataColorPalette**

The theme colors that are used for data colors in charts. The colors description is a hexadecimal color code that consists of six alphanumerical characters, prefixed with #, for example #37BFF5.

## **Contents**

#### **A** Note

In the following list, the required parameters are described first.

### **Colors**

The hexadecimal codes for the colors.

Type: Array of strings

Array Members: Maximum number of 100 items.

Pattern: ^#[A-F0-9]{6}\$

Required: No

### **EmptyFillColor**

The hexadecimal code of a color that applies to charts where a lack of data is highlighted.

Type: String

Pattern: ^#[A-F0-9]{6}\$

Required: No

#### **MinMaxGradient**

The minimum and maximum hexadecimal codes that describe a color gradient.

Type: Array of strings

Array Members: Maximum number of 100 items.

Pattern: ^#[A-F0-9]{6}\$

Required: No

## **See Also**

- [Amazon](https://docs.amazonaws.cn/goto/SdkForCpp/quicksight-2018-04-01/DataColorPalette) SDK for C++
- [Amazon](https://docs.amazonaws.cn/goto/SdkForJavaV2/quicksight-2018-04-01/DataColorPalette) SDK for Java V2
- [Amazon](https://docs.amazonaws.cn/goto/SdkForRubyV3/quicksight-2018-04-01/DataColorPalette) SDK for Ruby V3

## **DataFieldSeriesItem**

The data field series item configuration of a line chart.

## **Contents**

#### *(i)* Note

In the following list, the required parameters are described first.

### **AxisBinding**

The axis that you are binding the field to.

Type: String

Valid Values: PRIMARY\_YAXIS | SECONDARY\_YAXIS

Required: Yes

#### **FieldId**

The field ID of the field that you are setting the axis binding to.

Type: String

Length Constraints: Minimum length of 1. Maximum length of 512.

Required: Yes

### **FieldValue**

The field value of the field that you are setting the axis binding to.

Type: String

Required: No

### **Settings**

The options that determine the presentation of line series associated to the field.

Type: [LineChartSeriesSettings](#page-1675-0) object

Required: No

## **See Also**

- [Amazon](https://docs.amazonaws.cn/goto/SdkForCpp/quicksight-2018-04-01/DataFieldSeriesItem) SDK for C++
- [Amazon](https://docs.amazonaws.cn/goto/SdkForJavaV2/quicksight-2018-04-01/DataFieldSeriesItem) SDK for Java V2
- [Amazon](https://docs.amazonaws.cn/goto/SdkForRubyV3/quicksight-2018-04-01/DataFieldSeriesItem) SDK for Ruby V3

# **DataLabelOptions**

The options that determine the presentation of the data labels.

## **Contents**

### *(i)* Note

In the following list, the required parameters are described first.

### **CategoryLabelVisibility**

Determines the visibility of the category field labels.

Type: String

Valid Values: HIDDEN | VISIBLE

Required: No

## **DataLabelTypes**

The option that determines the data label type.

Type: Array of [DataLabelType](#page-1304-0) objects

Array Members: Maximum number of 100 items.

Required: No

#### **LabelColor**

Determines the color of the data labels.

Type: String

Pattern: ^#[A-F0-9]{6}\$

Required: No

#### **LabelContent**

Determines the content of the data labels.

#### Type: String

Valid Values: VALUE | PERCENT | VALUE\_AND\_PERCENT

Required: No

### **LabelFontConfiguration**

Determines the font configuration of the data labels.

Type: [FontConfiguration](#page-1503-0) object

Required: No

#### **MeasureLabelVisibility**

Determines the visibility of the measure field labels.

Type: String

Valid Values: HIDDEN | VISIBLE

Required: No

#### **Overlap**

Determines whether overlap is enabled or disabled for the data labels.

Type: String

Valid Values: DISABLE\_OVERLAP | ENABLE\_OVERLAP

Required: No

#### **Position**

Determines the position of the data labels.

Type: String

Valid Values: INSIDE | OUTSIDE | LEFT | TOP | BOTTOM | RIGHT

Required: No

#### **TotalsVisibility**

Determines the visibility of the total.

Type: String

Valid Values: HIDDEN | VISIBLE

Required: No

### **Visibility**

Determines the visibility of the data labels.

Type: String

Valid Values: HIDDEN | VISIBLE

Required: No

## **See Also**

- [Amazon](https://docs.amazonaws.cn/goto/SdkForCpp/quicksight-2018-04-01/DataLabelOptions) SDK for C++
- [Amazon](https://docs.amazonaws.cn/goto/SdkForJavaV2/quicksight-2018-04-01/DataLabelOptions) SDK for Java V2
- [Amazon](https://docs.amazonaws.cn/goto/SdkForRubyV3/quicksight-2018-04-01/DataLabelOptions) SDK for Ruby V3

## <span id="page-1304-0"></span>**DataLabelType**

The option that determines the data label type.

This is a union type structure. For this structure to be valid, only one of the attributes can be defined.

## **Contents**

### *(i)* Note

In the following list, the required parameters are described first.

### **DataPathLabelType**

The option that specifies individual data values for labels.

Type: [DataPathLabelType](#page-1308-0) object

Required: No

#### **FieldLabelType**

Determines the label configuration for the entire field.

Type: [FieldLabelType](#page-1439-0) object

Required: No

#### **MaximumLabelType**

Determines the label configuration for the maximum value in a visual.

Type: [MaximumLabelType](#page-1702-0) object

Required: No

#### **MinimumLabelType**

Determines the label configuration for the minimum value in a visual.

Type: [MinimumLabelType](#page-1710-0) object

Required: No

#### **RangeEndsLabelType**

Determines the label configuration for range end value in a visual.

Type: [RangeEndsLabelType](#page-1862-0) object

Required: No

## **See Also**

- [Amazon](https://docs.amazonaws.cn/goto/SdkForCpp/quicksight-2018-04-01/DataLabelType) SDK for C++
- [Amazon](https://docs.amazonaws.cn/goto/SdkForJavaV2/quicksight-2018-04-01/DataLabelType) SDK for Java V2
- [Amazon](https://docs.amazonaws.cn/goto/SdkForRubyV3/quicksight-2018-04-01/DataLabelType) SDK for Ruby V3

# **DataPathColor**

The color map that determines the color options for a particular element.

## **Contents**

### **A** Note

In the following list, the required parameters are described first.

### **Color**

The color that needs to be applied to the element.

Type: String

Pattern: ^#[A-F0-9]{6}\$

Required: Yes

#### **Element**

The element that the color needs to be applied to.

Type: [DataPathValue](#page-1313-0) object

Required: Yes

#### **TimeGranularity**

The time granularity of the field that the color needs to be applied to.

Type: String

```
Valid Values: YEAR | QUARTER | MONTH | WEEK | DAY | HOUR | MINUTE | SECOND | 
MILLISECOND
```
Required: No

## **See Also**

- [Amazon](https://docs.amazonaws.cn/goto/SdkForCpp/quicksight-2018-04-01/DataPathColor) SDK for C++
- [Amazon](https://docs.amazonaws.cn/goto/SdkForJavaV2/quicksight-2018-04-01/DataPathColor) SDK for Java V2
- [Amazon](https://docs.amazonaws.cn/goto/SdkForRubyV3/quicksight-2018-04-01/DataPathColor) SDK for Ruby V3

# <span id="page-1308-0"></span>**DataPathLabelType**

The option that specifies individual data values for labels.

## **Contents**

## **A** Note

In the following list, the required parameters are described first.

### **FieldId**

The field ID of the field that the data label needs to be applied to.

Type: String

Length Constraints: Minimum length of 1. Maximum length of 512.

Required: No

#### **FieldValue**

The actual value of the field that is labeled.

Type: String

Length Constraints: Maximum length of 2048.

Required: No

### **Visibility**

The visibility of the data label.

Type: String

Valid Values: HIDDEN | VISIBLE

Required: No

## **See Also**

- [Amazon](https://docs.amazonaws.cn/goto/SdkForCpp/quicksight-2018-04-01/DataPathLabelType) SDK for C++
- [Amazon](https://docs.amazonaws.cn/goto/SdkForJavaV2/quicksight-2018-04-01/DataPathLabelType) SDK for Java V2
- [Amazon](https://docs.amazonaws.cn/goto/SdkForRubyV3/quicksight-2018-04-01/DataPathLabelType) SDK for Ruby V3

## **DataPathSort**

Allows data paths to be sorted by a specific data value.

## **Contents**

#### **A** Note

In the following list, the required parameters are described first.

### **Direction**

Determines the sort direction.

Type: String

Valid Values: ASC | DESC

Required: Yes

#### **SortPaths**

The list of data paths that need to be sorted.

Type: Array of [DataPathValue](#page-1313-0) objects

Array Members: Maximum number of 20 items.

Required: Yes

## **See Also**

- [Amazon](https://docs.amazonaws.cn/goto/SdkForCpp/quicksight-2018-04-01/DataPathSort) SDK for C++
- [Amazon](https://docs.amazonaws.cn/goto/SdkForJavaV2/quicksight-2018-04-01/DataPathSort) SDK for Java V2
- [Amazon](https://docs.amazonaws.cn/goto/SdkForRubyV3/quicksight-2018-04-01/DataPathSort) SDK for Ruby V3

## <span id="page-1311-0"></span>**DataPathType**

The type of the data path value.

### **Contents**

#### **A** Note

In the following list, the required parameters are described first.

### **PivotTableDataPathType**

The type of data path value utilized in a pivot table. Choose one of the following options:

- HIERARCHY\_ROWS\_LAYOUT\_COLUMN The type of data path for the rows layout column, when RowsLayout is set to HIERARCHY.
- MULTIPLE\_ROW\_METRICS\_COLUMN The type of data path for the metric column when the row is set to Metric Placement.
- EMPTY\_COLUMN\_HEADER The type of data path for the column with empty column header, when there is no field in ColumnsFieldWell and the row is set to Metric Placement.
- COUNT\_METRIC\_COLUMN The type of data path for the column with COUNT as the metric, when there is no field in the ValuesFieldWell.

Type: String

Valid Values: HIERARCHY\_ROWS\_LAYOUT\_COLUMN | MULTIPLE\_ROW\_METRICS\_COLUMN | EMPTY\_COLUMN\_HEADER | COUNT\_METRIC\_COLUMN

Required: No

## **See Also**

- [Amazon](https://docs.amazonaws.cn/goto/SdkForCpp/quicksight-2018-04-01/DataPathType) SDK for C++
- [Amazon](https://docs.amazonaws.cn/goto/SdkForJavaV2/quicksight-2018-04-01/DataPathType) SDK for Java V2
- [Amazon](https://docs.amazonaws.cn/goto/SdkForRubyV3/quicksight-2018-04-01/DataPathType) SDK for Ruby V3

## <span id="page-1313-0"></span>**DataPathValue**

The data path that needs to be sorted.

## **Contents**

#### **A** Note

In the following list, the required parameters are described first.

### **DataPathType**

The type configuration of the field.

Type: [DataPathType](#page-1311-0) object

Required: No

#### **FieldId**

The field ID of the field that needs to be sorted.

Type: String

Length Constraints: Minimum length of 1. Maximum length of 512.

Required: No

#### **FieldValue**

The actual value of the field that needs to be sorted.

Type: String

Length Constraints: Maximum length of 2048.

Required: No

## **See Also**

- [Amazon](https://docs.amazonaws.cn/goto/SdkForCpp/quicksight-2018-04-01/DataPathValue) SDK for C++
- [Amazon](https://docs.amazonaws.cn/goto/SdkForJavaV2/quicksight-2018-04-01/DataPathValue) SDK for Java V2
- [Amazon](https://docs.amazonaws.cn/goto/SdkForRubyV3/quicksight-2018-04-01/DataPathValue) SDK for Ruby V3

# **DataPointDrillUpDownOption**

The drill down options for data points in a dashbaord.

## **Contents**

#### **A** Note

In the following list, the required parameters are described first.

### **AvailabilityStatus**

The status of the drill down options of data points.

Type: String

Valid Values: ENABLED | DISABLED

Required: No

## **See Also**

- [Amazon](https://docs.amazonaws.cn/goto/SdkForCpp/quicksight-2018-04-01/DataPointDrillUpDownOption) SDK for C++
- [Amazon](https://docs.amazonaws.cn/goto/SdkForJavaV2/quicksight-2018-04-01/DataPointDrillUpDownOption) SDK for Java V2
- [Amazon](https://docs.amazonaws.cn/goto/SdkForRubyV3/quicksight-2018-04-01/DataPointDrillUpDownOption) SDK for Ruby V3

# **DataPointMenuLabelOption**

The data point menu options of a dashboard.

## **Contents**

#### **A** Note

In the following list, the required parameters are described first.

### **AvailabilityStatus**

The status of the data point menu options.

Type: String

Valid Values: ENABLED | DISABLED

Required: No

## **See Also**

- [Amazon](https://docs.amazonaws.cn/goto/SdkForCpp/quicksight-2018-04-01/DataPointMenuLabelOption) SDK for C++
- [Amazon](https://docs.amazonaws.cn/goto/SdkForJavaV2/quicksight-2018-04-01/DataPointMenuLabelOption) SDK for Java V2
- [Amazon](https://docs.amazonaws.cn/goto/SdkForRubyV3/quicksight-2018-04-01/DataPointMenuLabelOption) SDK for Ruby V3

# **DataPointTooltipOption**

The data point tooltip options.

## **Contents**

#### **A** Note

In the following list, the required parameters are described first.

### **AvailabilityStatus**

The status of the data point tool tip options.

Type: String

Valid Values: ENABLED | DISABLED

Required: No

## **See Also**

- [Amazon](https://docs.amazonaws.cn/goto/SdkForCpp/quicksight-2018-04-01/DataPointTooltipOption) SDK for C++
- [Amazon](https://docs.amazonaws.cn/goto/SdkForJavaV2/quicksight-2018-04-01/DataPointTooltipOption) SDK for Java V2
- [Amazon](https://docs.amazonaws.cn/goto/SdkForRubyV3/quicksight-2018-04-01/DataPointTooltipOption) SDK for Ruby V3

## **DataSet**

Dataset.

## **Contents**

#### **A** Note

In the following list, the required parameters are described first.

#### **Arn**

The Amazon Resource Name (ARN) of the resource.

Type: String

Required: No

### **ColumnGroups**

Groupings of columns that work together in certain Amazon QuickSight features. Currently, only geospatial hierarchy is supported.

Type: Array of [ColumnGroup](#page-1190-0) objects

Array Members: Minimum number of 1 item. Maximum number of 8 items.

Required: No

#### **ColumnLevelPermissionRules**

A set of one or more definitions of a [ColumnLevelPermissionRule](https://docs.amazonaws.cn/quicksight/latest/APIReference/API_ColumnLevelPermissionRule.html) .

Type: Array of [ColumnLevelPermissionRule](#page-1196-0) objects

Array Members: Minimum number of 1 item.

Required: No

## **ConsumedSpiceCapacityInBytes**

The amount of SPICE capacity used by this dataset. This is 0 if the dataset isn't imported into SPICE.

Type: Long

Required: No

### **CreatedTime**

The time that this dataset was created.

Type: Timestamp

Required: No

#### **DataSetId**

The ID of the dataset.

Type: String

Required: No

#### **DatasetParameters**

The parameters that are declared in a dataset.

Type: Array of [DatasetParameter](#page-1327-0) objects

Array Members: Minimum number of 1 item. Maximum number of 32 items.

Required: No

### **DataSetUsageConfiguration**

The usage configuration to apply to child datasets that reference this dataset as a source.

Type: [DataSetUsageConfiguration](#page-1338-0) object

Required: No

#### **FieldFolders**

The folder that contains fields and nested subfolders for your dataset.

Type: String to [FieldFolder](#page-1438-0) object map

Key Length Constraints: Minimum length of 1. Maximum length of 1000.

Required: No

#### **ImportMode**

A value that indicates whether you want to import the data into SPICE.

Type: String

Valid Values: SPICE | DIRECT\_QUERY

Required: No

#### **LastUpdatedTime**

The last time that this dataset was updated.

Type: Timestamp

Required: No

#### **LogicalTableMap**

Configures the combination and transformation of the data from the physical tables.

Type: String to [LogicalTable](#page-1688-0) object map

Map Entries: Maximum number of 64 items.

Key Length Constraints: Minimum length of 1. Maximum length of 64.

Key Pattern: [0-9a-zA-Z-]\*

Required: No

#### **Name**

A display name for the dataset.

Type: String

Length Constraints: Minimum length of 1. Maximum length of 128.

Required: No

#### **OutputColumns**

The list of columns after all transforms. These columns are available in templates, analyses, and dashboards.

#### Type: Array of [OutputColumn](#page-1751-0) objects

#### Required: No

#### **PhysicalTableMap**

Declares the physical tables that are available in the underlying data sources.

Type: String to [PhysicalTable](#page-1790-0) object map

Map Entries: Minimum number of 0 items. Maximum number of 32 items.

Key Length Constraints: Minimum length of 1. Maximum length of 64.

Key Pattern: [0-9a-zA-Z-]\*

Required: No

#### **RowLevelPermissionDataSet**

The row-level security configuration for the dataset.

Type: [RowLevelPermissionDataSet](#page-1912-0) object

Required: No

#### **RowLevelPermissionTagConfiguration**

The element you can use to define tags for row-level security.

Type: [RowLevelPermissionTagConfiguration](#page-1914-0) object

Required: No

## **See Also**

- [Amazon](https://docs.amazonaws.cn/goto/SdkForCpp/quicksight-2018-04-01/DataSet) SDK for C++
- [Amazon](https://docs.amazonaws.cn/goto/SdkForJavaV2/quicksight-2018-04-01/DataSet) SDK for Java V2
- [Amazon](https://docs.amazonaws.cn/goto/SdkForRubyV3/quicksight-2018-04-01/DataSet) SDK for Ruby V3

## **DataSetConfiguration**

Dataset configuration.

## **Contents**

#### **A** Note

In the following list, the required parameters are described first.

### **ColumnGroupSchemaList**

A structure containing the list of column group schemas.

Type: Array of [ColumnGroupSchema](#page-1192-0) objects

Array Members: Maximum number of 500 items.

Required: No

#### **DataSetSchema**

Dataset schema.

Type: [DataSetSchema](#page-1331-0) object

Required: No

#### **Placeholder**

Placeholder.

Type: String

Required: No

## **See Also**

For more information about using this API in one of the language-specific Amazon SDKs, see the following:

• [Amazon](https://docs.amazonaws.cn/goto/SdkForCpp/quicksight-2018-04-01/DataSetConfiguration) SDK for C++

DataSetConfiguration 1293

- [Amazon](https://docs.amazonaws.cn/goto/SdkForJavaV2/quicksight-2018-04-01/DataSetConfiguration) SDK for Java V2
- [Amazon](https://docs.amazonaws.cn/goto/SdkForRubyV3/quicksight-2018-04-01/DataSetConfiguration) SDK for Ruby V3

## **DataSetIdentifierDeclaration**

A data set.

## **Contents**

#### **A** Note

In the following list, the required parameters are described first.

#### **DataSetArn**

The Amazon Resource Name (ARN) of the data set.

Type: String

Required: Yes

#### **Identifier**

The identifier of the data set, typically the data set's name.

Type: String

Length Constraints: Minimum length of 1. Maximum length of 2048.

Required: Yes

## **See Also**

- [Amazon](https://docs.amazonaws.cn/goto/SdkForCpp/quicksight-2018-04-01/DataSetIdentifierDeclaration) SDK for C++
- [Amazon](https://docs.amazonaws.cn/goto/SdkForJavaV2/quicksight-2018-04-01/DataSetIdentifierDeclaration) SDK for Java V2
- [Amazon](https://docs.amazonaws.cn/goto/SdkForRubyV3/quicksight-2018-04-01/DataSetIdentifierDeclaration) SDK for Ruby V3

## **DatasetMetadata**

A structure that represents a dataset.

### **Contents**

#### *(b)* Note

In the following list, the required parameters are described first.

#### **DatasetArn**

The Amazon Resource Name (ARN) of the dataset.

Type: String

Required: Yes

### **CalculatedFields**

The list of calculated field definitions.

Type: Array of [TopicCalculatedField](#page-2151-0) objects

Required: No

#### **Columns**

The list of column definitions.

Type: Array of [TopicColumn](#page-2160-0) objects

Required: No

#### **DataAggregation**

The definition of a data aggregation.

Type: [DataAggregation](#page-1291-0) object

Required: No

#### **DatasetDescription**

The description of the dataset.

#### Type: String

Length Constraints: Maximum length of 256.

Required: No

#### **DatasetName**

The name of the dataset.

Type: String

Length Constraints: Maximum length of 256.

Required: No

#### **Filters**

The list of filter definitions.

Type: Array of [TopicFilter](#page-2167-0) objects

Required: No

#### **NamedEntities**

The list of named entities definitions.

Type: Array of [TopicNamedEntity](#page-2170-0) objects

Required: No

## **See Also**

- [Amazon](https://docs.amazonaws.cn/goto/SdkForCpp/quicksight-2018-04-01/DatasetMetadata) SDK for C++
- [Amazon](https://docs.amazonaws.cn/goto/SdkForJavaV2/quicksight-2018-04-01/DatasetMetadata) SDK for Java V2
- [Amazon](https://docs.amazonaws.cn/goto/SdkForRubyV3/quicksight-2018-04-01/DatasetMetadata) SDK for Ruby V3

## <span id="page-1327-0"></span>**DatasetParameter**

A parameter that is created in a dataset. The parameter can be a string, integer, decimal, or datetime data type.

### **Contents**

#### **A** Note

In the following list, the required parameters are described first.

#### **DateTimeDatasetParameter**

A date time parameter that is created in the dataset.

Type: [DateTimeDatasetParameter](#page-1360-0) object

Required: No

#### **DecimalDatasetParameter**

A decimal parameter that is created in the dataset.

Type: [DecimalDatasetParameter](#page-1375-0) object

Required: No

#### **IntegerDatasetParameter**

An integer parameter that is created in the dataset.

Type: [IntegerDatasetParameter](#page-1618-0) object

Required: No

#### **StringDatasetParameter**

A string parameter that is created in the dataset.

Type: [StringDatasetParameter](#page-2031-0) object

Required: No

## **See Also**

- [Amazon](https://docs.amazonaws.cn/goto/SdkForCpp/quicksight-2018-04-01/DatasetParameter) SDK for C++
- [Amazon](https://docs.amazonaws.cn/goto/SdkForJavaV2/quicksight-2018-04-01/DatasetParameter) SDK for Java V2
- [Amazon](https://docs.amazonaws.cn/goto/SdkForRubyV3/quicksight-2018-04-01/DatasetParameter) SDK for Ruby V3

# **DataSetReference**

Dataset reference.

## **Contents**

### **(i)** Note

In the following list, the required parameters are described first.

### **DataSetArn**

Dataset Amazon Resource Name (ARN).

Type: String

Required: Yes

### **DataSetPlaceholder**

Dataset placeholder.

Type: String

Pattern: . \*\S. \*

Required: Yes

## **See Also**

- [Amazon](https://docs.amazonaws.cn/goto/SdkForCpp/quicksight-2018-04-01/DataSetReference) SDK for C++
- [Amazon](https://docs.amazonaws.cn/goto/SdkForJavaV2/quicksight-2018-04-01/DataSetReference) SDK for Java V2
- [Amazon](https://docs.amazonaws.cn/goto/SdkForRubyV3/quicksight-2018-04-01/DataSetReference) SDK for Ruby V3

# **DataSetRefreshProperties**

The refresh properties of a dataset.

## **Contents**

#### **A** Note

In the following list, the required parameters are described first.

### **RefreshConfiguration**

The refresh configuration for a dataset.

Type: [RefreshConfiguration](#page-1881-0) object

Required: Yes

## **See Also**

- [Amazon](https://docs.amazonaws.cn/goto/SdkForCpp/quicksight-2018-04-01/DataSetRefreshProperties) SDK for C++
- [Amazon](https://docs.amazonaws.cn/goto/SdkForJavaV2/quicksight-2018-04-01/DataSetRefreshProperties) SDK for Java V2
- [Amazon](https://docs.amazonaws.cn/goto/SdkForRubyV3/quicksight-2018-04-01/DataSetRefreshProperties) SDK for Ruby V3

# <span id="page-1331-0"></span>**DataSetSchema**

Dataset schema.

## **Contents**

#### **A** Note

In the following list, the required parameters are described first.

### **ColumnSchemaList**

A structure containing the list of column schemas.

Type: Array of [ColumnSchema](#page-1198-0) objects

Array Members: Maximum number of 500 items.

Required: No

## **See Also**

- [Amazon](https://docs.amazonaws.cn/goto/SdkForCpp/quicksight-2018-04-01/DataSetSchema) SDK for C++
- [Amazon](https://docs.amazonaws.cn/goto/SdkForJavaV2/quicksight-2018-04-01/DataSetSchema) SDK for Java V2
- [Amazon](https://docs.amazonaws.cn/goto/SdkForRubyV3/quicksight-2018-04-01/DataSetSchema) SDK for Ruby V3
# **DataSetSearchFilter**

A filter that you apply when searching for datasets.

### **Contents**

### **A** Note

In the following list, the required parameters are described first.

### **Name**

The name of the value that you want to use as a filter, for example, "Name": "QUICKSIGHT\_OWNER".

Valid values are defined as follows:

- QUICKSIGHT\_VIEWER\_OR\_OWNER: Provide an ARN of a user or group, and any datasets with that ARN listed as one of the dataset owners or viewers are returned. Implicit permissions from folders or groups are considered.
- QUICKSIGHT\_OWNER: Provide an ARN of a user or group, and any datasets with that ARN listed as one of the owners of the dataset are returned. Implicit permissions from folders or groups are considered.
- DIRECT\_QUICKSIGHT\_SOLE\_OWNER: Provide an ARN of a user or group, and any datasets with that ARN listed as the only owner of the dataset are returned. Implicit permissions from folders or groups are not considered.
- DIRECT\_QUICKSIGHT\_OWNER: Provide an ARN of a user or group, and any datasets with that ARN listed as one of the owners if the dataset are returned. Implicit permissions from folders or groups are not considered.
- DIRECT\_QUICKSIGHT\_VIEWER\_OR\_OWNER: Provide an ARN of a user or group, and any datasets with that ARN listed as one of the owners or viewers of the dataset are returned. Implicit permissions from folders or groups are not considered.
- DATASET\_NAME: Any datasets whose names have a substring match to this value will be returned.

Type: String

Valid Values: QUICKSIGHT\_VIEWER\_OR\_OWNER | QUICKSIGHT\_OWNER | DIRECT\_QUICKSIGHT\_VIEWER\_OR\_OWNER | DIRECT\_QUICKSIGHT\_OWNER | DIRECT\_QUICKSIGHT\_SOLE\_OWNER | DATASET\_NAME

Required: Yes

### **Operator**

The comparison operator that you want to use as a filter, for example "Operator": "StringEquals". Valid values are "StringEquals" and "StringLike".

If you set the operator value to "StringEquals", you need to provide an ownership related filter in the "NAME" field and the arn of the user or group whose datasets you want to search in the "Value" field. For example, "Name":"QUICKSIGHT\_OWNER", "Operator": "StringEquals", "Value": "arn:aws:quicksight:us-east- 1:1:user/default/ UserName1".

If you set the value to "StringLike", you need to provide the name of the datasets you are searching for. For example, "Name":"DATASET\_NAME", "Operator": "StringLike", "Value": "Test". The "StringLike" operator only supports the NAME value DATASET\_NAME.

Type: String

```
Valid Values: StringEquals | StringLike
```
Required: Yes

### **Value**

The value of the named item, in this case QUICKSIGHT\_OWNER, that you want to use as a filter, for example, "Value": "arn:aws:quicksight:us-east-1:1:user/default/ UserName1".

Type: String

Required: Yes

### **See Also**

- [Amazon](https://docs.amazonaws.cn/goto/SdkForCpp/quicksight-2018-04-01/DataSetSearchFilter) SDK for C++
- [Amazon](https://docs.amazonaws.cn/goto/SdkForJavaV2/quicksight-2018-04-01/DataSetSearchFilter) SDK for Java V2
- [Amazon](https://docs.amazonaws.cn/goto/SdkForRubyV3/quicksight-2018-04-01/DataSetSearchFilter) SDK for Ruby V3

# **DataSetSummary**

Dataset summary.

### **Contents**

### **A** Note

In the following list, the required parameters are described first.

### **Arn**

The Amazon Resource Name (ARN) of the dataset.

Type: String

Required: No

### **ColumnLevelPermissionRulesApplied**

A value that indicates if the dataset has column level permission configured.

Type: Boolean

Required: No

### **CreatedTime**

The time that this dataset was created.

Type: Timestamp

Required: No

### **DataSetId**

The ID of the dataset.

Type: String

Required: No

### **ImportMode**

A value that indicates whether you want to import the data into SPICE.

Type: String

Valid Values: SPICE | DIRECT\_QUERY

Required: No

### **LastUpdatedTime**

The last time that this dataset was updated.

Type: Timestamp

Required: No

### **Name**

A display name for the dataset.

Type: String

Length Constraints: Minimum length of 1. Maximum length of 128.

Required: No

### **RowLevelPermissionDataSet**

The row-level security configuration for the dataset.

Type: [RowLevelPermissionDataSet](#page-1912-0) object

Required: No

### **RowLevelPermissionTagConfigurationApplied**

Whether or not the row level permission tags are applied.

Type: Boolean

Required: No

### **See Also**

For more information about using this API in one of the language-specific Amazon SDKs, see the following:

• [Amazon](https://docs.amazonaws.cn/goto/SdkForCpp/quicksight-2018-04-01/DataSetSummary) SDK for C++

- [Amazon](https://docs.amazonaws.cn/goto/SdkForJavaV2/quicksight-2018-04-01/DataSetSummary) SDK for Java V2
- [Amazon](https://docs.amazonaws.cn/goto/SdkForRubyV3/quicksight-2018-04-01/DataSetSummary) SDK for Ruby V3

# **DataSetUsageConfiguration**

The usage configuration to apply to child datasets that reference this dataset as a source.

### **Contents**

### **A** Note

In the following list, the required parameters are described first.

### **DisableUseAsDirectQuerySource**

An option that controls whether a child dataset of a direct query can use this dataset as a source.

Type: Boolean

Required: No

### **DisableUseAsImportedSource**

An option that controls whether a child dataset that's stored in QuickSight can use this dataset as a source.

Type: Boolean

Required: No

## **See Also**

- [Amazon](https://docs.amazonaws.cn/goto/SdkForCpp/quicksight-2018-04-01/DataSetUsageConfiguration) SDK for C++
- [Amazon](https://docs.amazonaws.cn/goto/SdkForJavaV2/quicksight-2018-04-01/DataSetUsageConfiguration) SDK for Java V2
- [Amazon](https://docs.amazonaws.cn/goto/SdkForRubyV3/quicksight-2018-04-01/DataSetUsageConfiguration) SDK for Ruby V3

# **DataSource**

The structure of a data source.

## **Contents**

### **A** Note

In the following list, the required parameters are described first.

### **AlternateDataSourceParameters**

A set of alternate data source parameters that you want to share for the credentials stored with this data source. The credentials are applied in tandem with the data source parameters when you copy a data source by using a create or update request. The API operation compares the DataSourceParameters structure that's in the request with the structures in the AlternateDataSourceParameters allow list. If the structures are an exact match, the request is allowed to use the credentials from this existing data source. If the AlternateDataSourceParameters list is null, the Credentials originally used with this DataSourceParameters are automatically allowed.

Type: Array of [DataSourceParameters](#page-1346-0) objects

Array Members: Minimum number of 1 item. Maximum number of 50 items.

Required: No

### **Arn**

The Amazon Resource Name (ARN) of the data source.

Type: String

Required: No

### **CreatedTime**

The time that this data source was created.

Type: Timestamp

### Required: No

### **DataSourceId**

The ID of the data source. This ID is unique per Amazon Web Services Region for each Amazon account.

Type: String

Required: No

### **DataSourceParameters**

The parameters that Amazon QuickSight uses to connect to your underlying source. This is a variant type structure. For this structure to be valid, only one of the attributes can be non-null.

Type: [DataSourceParameters](#page-1346-0) object

Required: No

### **ErrorInfo**

Error information from the last update or the creation of the data source.

Type: [DataSourceErrorInfo](#page-1345-0) object

Required: No

### **LastUpdatedTime**

The last time that this data source was updated.

Type: Timestamp

Required: No

#### **Name**

A display name for the data source.

Type: String

Length Constraints: Minimum length of 1. Maximum length of 128.

#### **SecretArn**

The Amazon Resource Name (ARN) of the secret associated with the data source in Amazon Secrets Manager.

Type: String

Length Constraints: Minimum length of 1. Maximum length of 2048.

Pattern: ^arn:[-a-z0-9]\*:secretsmanager:[-a-z0-9]\*:[0-9]{12}:secret:.+

Required: No

### **SslProperties**

Secure Socket Layer (SSL) properties that apply when Amazon QuickSight connects to your underlying source.

Type: [SslProperties](#page-2027-0) object

Required: No

#### **Status**

The HTTP status of the request.

Type: String

```
Valid Values: CREATION_IN_PROGRESS | CREATION_SUCCESSFUL | CREATION_FAILED | 
UPDATE_IN_PROGRESS | UPDATE_SUCCESSFUL | UPDATE_FAILED | DELETED
```
Required: No

#### **Type**

The type of the data source. This type indicates which database engine the data source connects to.

Type: String

```
Valid Values: ADOBE_ANALYTICS | AMAZON_ELASTICSEARCH | ATHENA | AURORA | 
AURORA_POSTGRESQL | AWS_IOT_ANALYTICS | GITHUB | JIRA | MARIADB | MYSQL 
| ORACLE | POSTGRESQL | PRESTO | REDSHIFT | S3 | SALESFORCE | SERVICENOW 
| SNOWFLAKE | SPARK | SQLSERVER | TERADATA | TWITTER | TIMESTREAM | 
AMAZON_OPENSEARCH | EXASOL | DATABRICKS | STARBURST | TRINO | BIGQUERY
```
#### Required: No

### **VpcConnectionProperties**

The VPC connection information. You need to use this parameter only when you want Amazon QuickSight to use a VPC connection when connecting to your underlying source.

Type: [VpcConnectionProperties](#page-2248-0) object

Required: No

## **See Also**

- [Amazon](https://docs.amazonaws.cn/goto/SdkForCpp/quicksight-2018-04-01/DataSource) SDK for C++
- [Amazon](https://docs.amazonaws.cn/goto/SdkForJavaV2/quicksight-2018-04-01/DataSource) SDK for Java V2
- [Amazon](https://docs.amazonaws.cn/goto/SdkForRubyV3/quicksight-2018-04-01/DataSource) SDK for Ruby V3

# **DataSourceCredentials**

Data source credentials. This is a variant type structure. For this structure to be valid, only one of the attributes can be non-null.

### **Contents**

### **(i)** Note

In the following list, the required parameters are described first.

### **CopySourceArn**

The Amazon Resource Name (ARN) of a data source that has the credential pair that you want to use. When CopySourceArn is not null, the credential pair from the data source in the ARN is used as the credentials for the DataSourceCredentials structure.

Type: String

Pattern: ^arn:[-a-z0-9]\*:quicksight:[-a-z0-9]\*:[0-9]{12}:datasource/.+

Required: No

### **CredentialPair**

Credential pair. For more information, see [CredentialPair](https://docs.amazonaws.cn/quicksight/latest/APIReference/API_CredentialPair.html) .

Type: [CredentialPair](#page-1239-0) object

Required: No

### **SecretArn**

The Amazon Resource Name (ARN) of the secret associated with the data source in Amazon Secrets Manager.

Type: String

Length Constraints: Minimum length of 1. Maximum length of 2048.

Pattern: ^arn:[-a-z0-9]\*:secretsmanager:[-a-z0-9]\*:[0-9]{12}:secret:.+

Required: No

## **See Also**

- [Amazon](https://docs.amazonaws.cn/goto/SdkForCpp/quicksight-2018-04-01/DataSourceCredentials) SDK for C++
- [Amazon](https://docs.amazonaws.cn/goto/SdkForJavaV2/quicksight-2018-04-01/DataSourceCredentials) SDK for Java V2
- [Amazon](https://docs.amazonaws.cn/goto/SdkForRubyV3/quicksight-2018-04-01/DataSourceCredentials) SDK for Ruby V3

# <span id="page-1345-0"></span>**DataSourceErrorInfo**

Error information for the data source creation or update.

### **Contents**

### **A** Note

In the following list, the required parameters are described first.

### **Message**

Error message.

Type: String

Required: No

### **Type**

Error type.

Type: String

```
Valid Values: ACCESS_DENIED | COPY_SOURCE_NOT_FOUND | TIMEOUT | 
ENGINE_VERSION_NOT_SUPPORTED | UNKNOWN_HOST | GENERIC_SQL_FAILURE | 
CONFLICT | UNKNOWN
```
Required: No

### **See Also**

- [Amazon](https://docs.amazonaws.cn/goto/SdkForCpp/quicksight-2018-04-01/DataSourceErrorInfo) SDK for C++
- [Amazon](https://docs.amazonaws.cn/goto/SdkForJavaV2/quicksight-2018-04-01/DataSourceErrorInfo) SDK for Java V2
- [Amazon](https://docs.amazonaws.cn/goto/SdkForRubyV3/quicksight-2018-04-01/DataSourceErrorInfo) SDK for Ruby V3

## <span id="page-1346-0"></span>**DataSourceParameters**

The parameters that Amazon QuickSight uses to connect to your underlying data source. This is a variant type structure. For this structure to be valid, only one of the attributes can be non-null.

### **Contents**

#### **A** Note

In the following list, the required parameters are described first.

#### **AmazonElasticsearchParameters**

The parameters for OpenSearch.

Type: [AmazonElasticsearchParameters](#page-993-0) object

Required: No

#### **AmazonOpenSearchParameters**

The parameters for OpenSearch.

Type: [AmazonOpenSearchParameters](#page-994-0) object

Required: No

### **AthenaParameters**

The parameters for Amazon Athena.

Type: [AthenaParameters](#page-1107-0) object

Required: No

#### **AuroraParameters**

The parameters for Amazon Aurora MySQL.

Type: [AuroraParameters](#page-1110-0) object

#### **AuroraPostgreSqlParameters**

The parameters for Amazon Aurora.

Type: [AuroraPostgreSqlParameters](#page-1112-0) object

Required: No

#### **AwsIotAnalyticsParameters**

The parameters for Amazon IoT Analytics.

Type: [AwsIotAnalyticsParameters](#page-1115-0) object

Required: No

#### **BigQueryParameters**

The parameters that are required to connect to a Google BigQuery data source.

Type: [BigQueryParameters](#page-1141-0) object

Required: No

#### **DatabricksParameters**

The parameters that are required to connect to a Databricks data source.

Type: [DatabricksParameters](#page-1294-0) object

Required: No

### **ExasolParameters**

The parameters for Exasol.

Type: [ExasolParameters](#page-1428-0) object

Required: No

#### **JiraParameters**

The parameters for Jira.

Type: [JiraParameters](#page-1629-0) object

### **MariaDbParameters**

The parameters for MariaDB.

Type: [MariaDbParameters](#page-1700-0) object

Required: No

#### **MySqlParameters**

The parameters for MySQL.

Type: [MySqlParameters](#page-1712-0) object

Required: No

#### **OracleParameters**

The parameters for Oracle.

Type: [OracleParameters](#page-1749-0) object

Required: No

#### **PostgreSqlParameters**

The parameters for PostgreSQL.

Type: [PostgreSqlParameters](#page-1839-0) object

Required: No

#### **PrestoParameters**

The parameters for Presto.

Type: [PrestoParameters](#page-1843-0) object

Required: No

#### **RdsParameters**

The parameters for Amazon RDS.

Type: [RdsParameters](#page-1863-0) object

#### **RedshiftParameters**

The parameters for Amazon Redshift.

Type: [RedshiftParameters](#page-1866-0) object

Required: No

### **S3Parameters**

The parameters for S3.

Type: [S3Parameters](#page-1920-0) object

Required: No

#### **ServiceNowParameters**

The parameters for ServiceNow.

Type: [ServiceNowParameters](#page-1967-0) object

Required: No

#### **SnowflakeParameters**

The parameters for Snowflake.

Type: [SnowflakeParameters](#page-2020-0) object

Required: No

### **SparkParameters**

The parameters for Spark.

Type: [SparkParameters](#page-2024-0) object

Required: No

#### **SqlServerParameters**

The parameters for SQL Server.

Type: [SqlServerParameters](#page-2025-0) object

### **StarburstParameters**

The parameters that are required to connect to a Starburst data source.

Type: [StarburstParameters](#page-2028-0) object

Required: No

#### **TeradataParameters**

The parameters for Teradata.

Type: [TeradataParameters](#page-2102-0) object

Required: No

#### **TrinoParameters**

The parameters that are required to connect to a Trino data source.

Type: [TrinoParameters](#page-2207-0) object

Required: No

#### **TwitterParameters**

The parameters for Twitter.

Type: [TwitterParameters](#page-2209-0) object

Required: No

### **See Also**

- [Amazon](https://docs.amazonaws.cn/goto/SdkForCpp/quicksight-2018-04-01/DataSourceParameters) SDK for C++
- [Amazon](https://docs.amazonaws.cn/goto/SdkForJavaV2/quicksight-2018-04-01/DataSourceParameters) SDK for Java V2
- [Amazon](https://docs.amazonaws.cn/goto/SdkForRubyV3/quicksight-2018-04-01/DataSourceParameters) SDK for Ruby V3

## **DataSourceSearchFilter**

A filter that you apply when searching for data sources.

### **Contents**

### **A** Note

In the following list, the required parameters are described first.

### **Name**

The name of the value that you want to use as a filter, for example, "Name": "DIRECT\_QUICKSIGHT\_OWNER".

Valid values are defined as follows:

- DIRECT\_QUICKSIGHT\_VIEWER\_OR\_OWNER: Provide an ARN of a user or group, and any data sources with that ARN listed as one of the owners or viewers of the data sources are returned. Implicit permissions from folders or groups are not considered.
- DIRECT\_QUICKSIGHT\_OWNER: Provide an ARN of a user or group, and any data sources with that ARN listed as one of the owners if the data source are returned. Implicit permissions from folders or groups are not considered.
- DIRECT\_QUICKSIGHT\_SOLE\_OWNER: Provide an ARN of a user or group, and any data sources with that ARN listed as the only owner of the data source are returned. Implicit permissions from folders or groups are not considered.
- DATASOURCE\_NAME: Any data sources whose names have a substring match to the provided value are returned.

### Type: String

Valid Values: DIRECT\_QUICKSIGHT\_VIEWER\_OR\_OWNER | DIRECT\_QUICKSIGHT\_OWNER | DIRECT\_QUICKSIGHT\_SOLE\_OWNER | DATASOURCE\_NAME

### Required: Yes

### **Operator**

The comparison operator that you want to use as a filter, for example "Operator": "StringEquals". Valid values are "StringEquals" and "StringLike".

If you set the operator value to "StringEquals", you need to provide an ownership related filter in the "NAME" field and the arn of the user or group whose data sources you want to search in the "Value" field. For example, "Name":"DIRECT\_QUICKSIGHT\_OWNER", "Operator": "StringEquals", "Value": "arn:aws:quicksight:useast-1:1:user/default/UserName1".

If you set the value to "StringLike", you need to provide the name of the data sources you are searching for. For example, "Name":"DATASOURCE\_NAME", "Operator": "StringLike", "Value": "Test". The "StringLike" operator only supports the NAME value DATASOURCE\_NAME.

Type: String

Valid Values: StringEquals | StringLike

Required: Yes

### **Value**

The value of the named item, for example DIRECT\_QUICKSIGHT\_OWNER, that you want to use as a filter, for example, "Value": "arn:aws:quicksight:us-east-1:1:user/default/ UserName1".

Type: String

Required: Yes

### **See Also**

- [Amazon](https://docs.amazonaws.cn/goto/SdkForCpp/quicksight-2018-04-01/DataSourceSearchFilter) SDK for C++
- [Amazon](https://docs.amazonaws.cn/goto/SdkForJavaV2/quicksight-2018-04-01/DataSourceSearchFilter) SDK for Java V2
- [Amazon](https://docs.amazonaws.cn/goto/SdkForRubyV3/quicksight-2018-04-01/DataSourceSearchFilter) SDK for Ruby V3

## **DataSourceSummary**

A DataSourceSummary object that returns a summary of a data source.

### **Contents**

### **A** Note

In the following list, the required parameters are described first.

### **Arn**

The arn of the datasource.

Type: String

Required: No

### **CreatedTime**

The date and time that the data source was created. This value is expressed in MM-DD-YYYY HH:MM:SS format.

Type: Timestamp

Required: No

### **DataSourceId**

The unique ID of the data source.

Type: String

Required: No

### **LastUpdatedTime**

The date and time the data source was last updated. This value is expressed in MM-DD-YYYY HH:MM:SS format.

Type: Timestamp

#### **Name**

The name of the data source.

Type: String

Length Constraints: Minimum length of 1. Maximum length of 128.

Required: No

### **Type**

The type of the data source.

Type: String

Valid Values: ADOBE\_ANALYTICS | AMAZON\_ELASTICSEARCH | ATHENA | AURORA | AURORA\_POSTGRESQL | AWS\_IOT\_ANALYTICS | GITHUB | JIRA | MARIADB | MYSQL | ORACLE | POSTGRESQL | PRESTO | REDSHIFT | S3 | SALESFORCE | SERVICENOW | SNOWFLAKE | SPARK | SQLSERVER | TERADATA | TWITTER | TIMESTREAM | AMAZON\_OPENSEARCH | EXASOL | DATABRICKS | STARBURST | TRINO | BIGQUERY

Required: No

### **See Also**

- [Amazon](https://docs.amazonaws.cn/goto/SdkForCpp/quicksight-2018-04-01/DataSourceSummary) SDK for C++
- [Amazon](https://docs.amazonaws.cn/goto/SdkForJavaV2/quicksight-2018-04-01/DataSourceSummary) SDK for Java V2
- [Amazon](https://docs.amazonaws.cn/goto/SdkForRubyV3/quicksight-2018-04-01/DataSourceSummary) SDK for Ruby V3

# **DateAxisOptions**

The options that determine how a date axis is displayed.

### **Contents**

### **A** Note

In the following list, the required parameters are described first.

### **MissingDateVisibility**

Determines whether or not missing dates are displayed.

Type: String

Valid Values: HIDDEN | VISIBLE

Required: No

### **See Also**

- [Amazon](https://docs.amazonaws.cn/goto/SdkForCpp/quicksight-2018-04-01/DateAxisOptions) SDK for C++
- [Amazon](https://docs.amazonaws.cn/goto/SdkForJavaV2/quicksight-2018-04-01/DateAxisOptions) SDK for Java V2
- [Amazon](https://docs.amazonaws.cn/goto/SdkForRubyV3/quicksight-2018-04-01/DateAxisOptions) SDK for Ruby V3

# **DateDimensionField**

The dimension type field with date type columns.

### **Contents**

### **A** Note

In the following list, the required parameters are described first.

### **Column**

The column that is used in the DateDimensionField.

Type: [ColumnIdentifier](#page-1195-0) object

Required: Yes

### **FieldId**

The custom field ID.

Type: String

Length Constraints: Minimum length of 1. Maximum length of 512.

Required: Yes

### **DateGranularity**

The date granularity of the DateDimensionField. Choose one of the following options:

- YEAR
- QUARTER
- MONTH
- WEEK
- DAY
- HOUR
- MINUTE
- SECOND

• MILLISECOND

Type: String

Valid Values: YEAR | QUARTER | MONTH | WEEK | DAY | HOUR | MINUTE | SECOND | MILLISECOND

Required: No

### **FormatConfiguration**

The format configuration of the field.

Type: [DateTimeFormatConfiguration](#page-1365-0) object

Required: No

### **HierarchyId**

The custom hierarchy ID.

Type: String

Length Constraints: Minimum length of 1. Maximum length of 512.

Required: No

### **See Also**

- [Amazon](https://docs.amazonaws.cn/goto/SdkForCpp/quicksight-2018-04-01/DateDimensionField) SDK for C++
- [Amazon](https://docs.amazonaws.cn/goto/SdkForJavaV2/quicksight-2018-04-01/DateDimensionField) SDK for Java V2
- [Amazon](https://docs.amazonaws.cn/goto/SdkForRubyV3/quicksight-2018-04-01/DateDimensionField) SDK for Ruby V3

## **DateMeasureField**

The measure type field with date type columns.

### **Contents**

### **A** Note

In the following list, the required parameters are described first.

### **Column**

The column that is used in the DateMeasureField.

Type: [ColumnIdentifier](#page-1195-0) object

Required: Yes

### **FieldId**

The custom field ID.

Type: String

Length Constraints: Minimum length of 1. Maximum length of 512.

Required: Yes

### **AggregationFunction**

The aggregation function of the measure field.

Type: String

Valid Values: COUNT | DISTINCT\_COUNT | MIN | MAX

Required: No

### **FormatConfiguration**

The format configuration of the field.

Type: [DateTimeFormatConfiguration](#page-1365-0) object

Required: No

## **See Also**

- [Amazon](https://docs.amazonaws.cn/goto/SdkForCpp/quicksight-2018-04-01/DateMeasureField) SDK for C++
- [Amazon](https://docs.amazonaws.cn/goto/SdkForJavaV2/quicksight-2018-04-01/DateMeasureField) SDK for Java V2
- [Amazon](https://docs.amazonaws.cn/goto/SdkForRubyV3/quicksight-2018-04-01/DateMeasureField) SDK for Ruby V3

## **DateTimeDatasetParameter**

A date time parameter for a dataset.

### **Contents**

### **A** Note

In the following list, the required parameters are described first.

### **Id**

An identifier for the parameter that is created in the dataset.

Type: String

Length Constraints: Minimum length of 1. Maximum length of 128.

Pattern: ^[a-zA-Z0-9-]+\$

Required: Yes

### **Name**

The name of the date time parameter that is created in the dataset.

Type: String

Length Constraints: Minimum length of 1. Maximum length of 2048.

Pattern: ^[a-zA-Z0-9]+\$

Required: Yes

### **ValueType**

The value type of the dataset parameter. Valid values are single value or multi value.

Type: String

Valid Values: MULTI\_VALUED | SINGLE\_VALUED

Required: Yes

### **DefaultValues**

A list of default values for a given date time parameter. This structure only accepts static values.

Type: [DateTimeDatasetParameterDefaultValues](#page-1362-0) object

Required: No

### **TimeGranularity**

The time granularity of the date time parameter.

Type: String

Valid Values: YEAR | QUARTER | MONTH | WEEK | DAY | HOUR | MINUTE | SECOND | MILLISECOND

Required: No

### **See Also**

- [Amazon](https://docs.amazonaws.cn/goto/SdkForCpp/quicksight-2018-04-01/DateTimeDatasetParameter) SDK for C++
- [Amazon](https://docs.amazonaws.cn/goto/SdkForJavaV2/quicksight-2018-04-01/DateTimeDatasetParameter) SDK for Java V2
- [Amazon](https://docs.amazonaws.cn/goto/SdkForRubyV3/quicksight-2018-04-01/DateTimeDatasetParameter) SDK for Ruby V3

# <span id="page-1362-0"></span>**DateTimeDatasetParameterDefaultValues**

The default values of a date time parameter.

### **Contents**

### **(i)** Note

In the following list, the required parameters are described first.

### **StaticValues**

A list of static default values for a given date time parameter.

Type: Array of timestamps

Array Members: Minimum number of 1 item. Maximum number of 32 items.

Required: No

### **See Also**

- [Amazon](https://docs.amazonaws.cn/goto/SdkForCpp/quicksight-2018-04-01/DateTimeDatasetParameterDefaultValues) SDK for C++
- [Amazon](https://docs.amazonaws.cn/goto/SdkForJavaV2/quicksight-2018-04-01/DateTimeDatasetParameterDefaultValues) SDK for Java V2
- [Amazon](https://docs.amazonaws.cn/goto/SdkForRubyV3/quicksight-2018-04-01/DateTimeDatasetParameterDefaultValues) SDK for Ruby V3

# **DateTimeDefaultValues**

The default values of the DateTimeParameterDeclaration.

### **Contents**

### *A* Note

In the following list, the required parameters are described first.

### **DynamicValue**

The dynamic value of the DataTimeDefaultValues. Different defaults are displayed according to users, groups, and values mapping.

Type: [DynamicDefaultValue](#page-1421-0) object

Required: No

### **RollingDate**

The rolling date of the DataTimeDefaultValues. The date is determined from the dataset based on input expression.

Type: [RollingDateConfiguration](#page-1907-0) object

Required: No

### **StaticValues**

The static values of the DataTimeDefaultValues.

Type: Array of timestamps

Array Members: Maximum number of 50000 items.

Required: No

### **See Also**

- [Amazon](https://docs.amazonaws.cn/goto/SdkForCpp/quicksight-2018-04-01/DateTimeDefaultValues) SDK for C++
- [Amazon](https://docs.amazonaws.cn/goto/SdkForJavaV2/quicksight-2018-04-01/DateTimeDefaultValues) SDK for Java V2
- [Amazon](https://docs.amazonaws.cn/goto/SdkForRubyV3/quicksight-2018-04-01/DateTimeDefaultValues) SDK for Ruby V3

# <span id="page-1365-0"></span>**DateTimeFormatConfiguration**

Formatting configuration for DateTime fields.

### **Contents**

### **(i)** Note

In the following list, the required parameters are described first.

### **DateTimeFormat**

Determines the DateTime format.

Type: String

Length Constraints: Minimum length of 1. Maximum length of 128.

Required: No

### **NullValueFormatConfiguration**

The options that determine the null value format configuration.

Type: [NullValueFormatConfiguration](#page-1727-0) object

Required: No

### **NumericFormatConfiguration**

The formatting configuration for numeric DateTime fields.

Type: [NumericFormatConfiguration](#page-1742-0) object

Required: No

### **See Also**

For more information about using this API in one of the language-specific Amazon SDKs, see the following:

• [Amazon](https://docs.amazonaws.cn/goto/SdkForCpp/quicksight-2018-04-01/DateTimeFormatConfiguration) SDK for C++

DateTimeFormatConfiguration 1336

- [Amazon](https://docs.amazonaws.cn/goto/SdkForJavaV2/quicksight-2018-04-01/DateTimeFormatConfiguration) SDK for Java V2
- [Amazon](https://docs.amazonaws.cn/goto/SdkForRubyV3/quicksight-2018-04-01/DateTimeFormatConfiguration) SDK for Ruby V3

# **DateTimeHierarchy**

The option that determines the hierarchy of any DateTime fields.

### **Contents**

### **A** Note

In the following list, the required parameters are described first.

### **HierarchyId**

The hierarchy ID of the DateTime hierarchy.

Type: String

Length Constraints: Minimum length of 1. Maximum length of 512.

Required: Yes

### **DrillDownFilters**

The option that determines the drill down filters for the DateTime hierarchy.

Type: Array of **[DrillDownFilter](#page-1417-0)** objects

Array Members: Maximum number of 10 items.

Required: No

### **See Also**

- [Amazon](https://docs.amazonaws.cn/goto/SdkForCpp/quicksight-2018-04-01/DateTimeHierarchy) SDK for C++
- [Amazon](https://docs.amazonaws.cn/goto/SdkForJavaV2/quicksight-2018-04-01/DateTimeHierarchy) SDK for Java V2
- [Amazon](https://docs.amazonaws.cn/goto/SdkForRubyV3/quicksight-2018-04-01/DateTimeHierarchy) SDK for Ruby V3
# **DateTimeParameter**

A date-time parameter.

## **Contents**

## **(i)** Note

In the following list, the required parameters are described first.

#### **Name**

A display name for the date-time parameter.

Type: String

Pattern: . \*\S. \*

Required: Yes

#### **Values**

The values for the date-time parameter.

Type: Array of timestamps

Required: Yes

## **See Also**

- [Amazon](https://docs.amazonaws.cn/goto/SdkForCpp/quicksight-2018-04-01/DateTimeParameter) SDK for C++
- [Amazon](https://docs.amazonaws.cn/goto/SdkForJavaV2/quicksight-2018-04-01/DateTimeParameter) SDK for Java V2
- [Amazon](https://docs.amazonaws.cn/goto/SdkForRubyV3/quicksight-2018-04-01/DateTimeParameter) SDK for Ruby V3

# **DateTimeParameterDeclaration**

A parameter declaration for the DateTime data type.

## **Contents**

#### *(i)* Note

In the following list, the required parameters are described first.

#### **Name**

The name of the parameter that is being declared.

Type: String

Length Constraints: Minimum length of 1. Maximum length of 2048.

Pattern: ^[a-zA-Z0-9]+\$

Required: Yes

#### **DefaultValues**

The default values of a parameter. If the parameter is a single-value parameter, a maximum of one default value can be provided.

Type: [DateTimeDefaultValues](#page-1363-0) object

Required: No

#### **MappedDataSetParameters**

A list of dataset parameters that are mapped to an analysis parameter.

Type: Array of [MappedDataSetParameter](#page-1697-0) objects

Array Members: Minimum number of 0 items. Maximum number of 150 items.

Required: No

#### **TimeGranularity**

The level of time precision that is used to aggregate DateTime values.

#### Type: String

Valid Values: YEAR | QUARTER | MONTH | WEEK | DAY | HOUR | MINUTE | SECOND | MILLISECOND

Required: No

#### **ValueWhenUnset**

The configuration that defines the default value of a DateTime parameter when a value has not been set.

Type: [DateTimeValueWhenUnsetConfiguration](#page-1373-0) object

Required: No

# **See Also**

- [Amazon](https://docs.amazonaws.cn/goto/SdkForCpp/quicksight-2018-04-01/DateTimeParameterDeclaration) SDK for C++
- [Amazon](https://docs.amazonaws.cn/goto/SdkForJavaV2/quicksight-2018-04-01/DateTimeParameterDeclaration) SDK for Java V2
- [Amazon](https://docs.amazonaws.cn/goto/SdkForRubyV3/quicksight-2018-04-01/DateTimeParameterDeclaration) SDK for Ruby V3

# <span id="page-1371-0"></span>**DateTimePickerControlDisplayOptions**

The display options of a control.

## **Contents**

#### **A** Note

In the following list, the required parameters are described first.

## **DateTimeFormat**

Customize how dates are formatted in controls.

Type: String

Length Constraints: Minimum length of 1. Maximum length of 128.

Required: No

#### **InfoIconLabelOptions**

The configuration of info icon label options.

Type: [SheetControlInfoIconLabelOptions](#page-1974-0) object

Required: No

#### **TitleOptions**

The options to configure the title visibility, name, and font size.

Type: [LabelOptions](#page-1654-0) object

Required: No

# **See Also**

For more information about using this API in one of the language-specific Amazon SDKs, see the following:

• [Amazon](https://docs.amazonaws.cn/goto/SdkForCpp/quicksight-2018-04-01/DateTimePickerControlDisplayOptions) SDK for C++

DateTimePickerControlDisplayOptions 1342

- [Amazon](https://docs.amazonaws.cn/goto/SdkForJavaV2/quicksight-2018-04-01/DateTimePickerControlDisplayOptions) SDK for Java V2
- [Amazon](https://docs.amazonaws.cn/goto/SdkForRubyV3/quicksight-2018-04-01/DateTimePickerControlDisplayOptions) SDK for Ruby V3

# <span id="page-1373-0"></span>**DateTimeValueWhenUnsetConfiguration**

The configuration that defines the default value of a DateTime parameter when a value has not been set.

# **Contents**

## *(i)* Note

In the following list, the required parameters are described first.

## **CustomValue**

A custom value that's used when the value of a parameter isn't set.

Type: Timestamp

Required: No

## **ValueWhenUnsetOption**

The built-in options for default values. The value can be one of the following:

- RECOMMENDED: The recommended value.
- NULL: The NULL value.

Type: String

Valid Values: RECOMMENDED\_VALUE | NULL

Required: No

# **See Also**

- [Amazon](https://docs.amazonaws.cn/goto/SdkForCpp/quicksight-2018-04-01/DateTimeValueWhenUnsetConfiguration) SDK for C++
- [Amazon](https://docs.amazonaws.cn/goto/SdkForJavaV2/quicksight-2018-04-01/DateTimeValueWhenUnsetConfiguration) SDK for Java V2
- [Amazon](https://docs.amazonaws.cn/goto/SdkForRubyV3/quicksight-2018-04-01/DateTimeValueWhenUnsetConfiguration) SDK for Ruby V3

# **DecimalDatasetParameter**

A decimal parameter for a dataset.

## **Contents**

#### **A** Note

In the following list, the required parameters are described first.

#### **Id**

An identifier for the decimal parameter created in the dataset.

Type: String

Length Constraints: Minimum length of 1. Maximum length of 128.

Pattern: ^[a-zA-Z0-9-]+\$

Required: Yes

#### **Name**

The name of the decimal parameter that is created in the dataset.

Type: String

Length Constraints: Minimum length of 1. Maximum length of 2048.

Pattern: ^[a-zA-Z0-9]+\$

Required: Yes

#### **ValueType**

The value type of the dataset parameter. Valid values are single value or multi value.

Type: String

Valid Values: MULTI\_VALUED | SINGLE\_VALUED

Required: Yes

## **DefaultValues**

A list of default values for a given decimal parameter. This structure only accepts static values.

Type: [DecimalDatasetParameterDefaultValues](#page-1377-0) object

Required: No

## **See Also**

- [Amazon](https://docs.amazonaws.cn/goto/SdkForCpp/quicksight-2018-04-01/DecimalDatasetParameter) SDK for C++
- [Amazon](https://docs.amazonaws.cn/goto/SdkForJavaV2/quicksight-2018-04-01/DecimalDatasetParameter) SDK for Java V2
- [Amazon](https://docs.amazonaws.cn/goto/SdkForRubyV3/quicksight-2018-04-01/DecimalDatasetParameter) SDK for Ruby V3

# <span id="page-1377-0"></span>**DecimalDatasetParameterDefaultValues**

The default values of a decimal parameter.

## **Contents**

## **(i)** Note

In the following list, the required parameters are described first.

#### **StaticValues**

A list of static default values for a given decimal parameter.

Type: Array of doubles

Array Members: Minimum number of 1 item. Maximum number of 32 items.

Required: No

## **See Also**

- [Amazon](https://docs.amazonaws.cn/goto/SdkForCpp/quicksight-2018-04-01/DecimalDatasetParameterDefaultValues) SDK for C++
- [Amazon](https://docs.amazonaws.cn/goto/SdkForJavaV2/quicksight-2018-04-01/DecimalDatasetParameterDefaultValues) SDK for Java V2
- [Amazon](https://docs.amazonaws.cn/goto/SdkForRubyV3/quicksight-2018-04-01/DecimalDatasetParameterDefaultValues) SDK for Ruby V3

# <span id="page-1378-0"></span>**DecimalDefaultValues**

The default values of the DecimalParameterDeclaration.

## **Contents**

#### **A** Note

In the following list, the required parameters are described first.

## **DynamicValue**

The dynamic value of the DecimalDefaultValues. Different defaults are displayed according to users, groups, and values mapping.

Type: [DynamicDefaultValue](#page-1421-0) object

Required: No

#### **StaticValues**

The static values of the DecimalDefaultValues.

Type: Array of doubles

Array Members: Maximum number of 50000 items.

Required: No

# **See Also**

- [Amazon](https://docs.amazonaws.cn/goto/SdkForCpp/quicksight-2018-04-01/DecimalDefaultValues) SDK for C++
- [Amazon](https://docs.amazonaws.cn/goto/SdkForJavaV2/quicksight-2018-04-01/DecimalDefaultValues) SDK for Java V2
- [Amazon](https://docs.amazonaws.cn/goto/SdkForRubyV3/quicksight-2018-04-01/DecimalDefaultValues) SDK for Ruby V3

# **DecimalParameter**

A decimal parameter.

## **Contents**

## **(i)** Note

In the following list, the required parameters are described first.

## **Name**

A display name for the decimal parameter.

Type: String

Pattern: . \*\S. \*

Required: Yes

## **Values**

The values for the decimal parameter.

Type: Array of doubles

Required: Yes

# **See Also**

- [Amazon](https://docs.amazonaws.cn/goto/SdkForCpp/quicksight-2018-04-01/DecimalParameter) SDK for C++
- [Amazon](https://docs.amazonaws.cn/goto/SdkForJavaV2/quicksight-2018-04-01/DecimalParameter) SDK for Java V2
- [Amazon](https://docs.amazonaws.cn/goto/SdkForRubyV3/quicksight-2018-04-01/DecimalParameter) SDK for Ruby V3

# **DecimalParameterDeclaration**

A parameter declaration for the Decimal data type.

## **Contents**

#### *(i)* Note

In the following list, the required parameters are described first.

#### **Name**

The name of the parameter that is being declared.

Type: String

Length Constraints: Minimum length of 1. Maximum length of 2048.

Pattern: ^[a-zA-Z0-9]+\$

Required: Yes

#### **ParameterValueType**

The value type determines whether the parameter is a single-value or multi-value parameter.

Type: String

Valid Values: MULTI\_VALUED | SINGLE\_VALUED

Required: Yes

#### **DefaultValues**

The default values of a parameter. If the parameter is a single-value parameter, a maximum of one default value can be provided.

Type: [DecimalDefaultValues](#page-1378-0) object

Required: No

#### **MappedDataSetParameters**

A list of dataset parameters that are mapped to an analysis parameter.

Type: Array of [MappedDataSetParameter](#page-1697-0) objects

Array Members: Minimum number of 0 items. Maximum number of 150 items.

Required: No

#### **ValueWhenUnset**

The configuration that defines the default value of a Decimal parameter when a value has not been set.

Type: [DecimalValueWhenUnsetConfiguration](#page-1383-0) object

Required: No

# **See Also**

- [Amazon](https://docs.amazonaws.cn/goto/SdkForCpp/quicksight-2018-04-01/DecimalParameterDeclaration) SDK for C++
- [Amazon](https://docs.amazonaws.cn/goto/SdkForJavaV2/quicksight-2018-04-01/DecimalParameterDeclaration) SDK for Java V2
- [Amazon](https://docs.amazonaws.cn/goto/SdkForRubyV3/quicksight-2018-04-01/DecimalParameterDeclaration) SDK for Ruby V3

# **DecimalPlacesConfiguration**

The option that determines the decimal places configuration.

## **Contents**

#### **A** Note

In the following list, the required parameters are described first.

## **DecimalPlaces**

The values of the decimal places.

Type: Long

Valid Range: Minimum value of 0. Maximum value of 20.

Required: Yes

# **See Also**

- [Amazon](https://docs.amazonaws.cn/goto/SdkForCpp/quicksight-2018-04-01/DecimalPlacesConfiguration) SDK for C++
- [Amazon](https://docs.amazonaws.cn/goto/SdkForJavaV2/quicksight-2018-04-01/DecimalPlacesConfiguration) SDK for Java V2
- [Amazon](https://docs.amazonaws.cn/goto/SdkForRubyV3/quicksight-2018-04-01/DecimalPlacesConfiguration) SDK for Ruby V3

# <span id="page-1383-0"></span>**DecimalValueWhenUnsetConfiguration**

The configuration that defines the default value of a Decimal parameter when a value has not been set.

# **Contents**

## *(i)* Note

In the following list, the required parameters are described first.

## **CustomValue**

A custom value that's used when the value of a parameter isn't set.

Type: Double

Required: No

## **ValueWhenUnsetOption**

The built-in options for default values. The value can be one of the following:

- RECOMMENDED: The recommended value.
- NULL: The NULL value.

Type: String

Valid Values: RECOMMENDED\_VALUE | NULL

Required: No

# **See Also**

- [Amazon](https://docs.amazonaws.cn/goto/SdkForCpp/quicksight-2018-04-01/DecimalValueWhenUnsetConfiguration) SDK for C++
- [Amazon](https://docs.amazonaws.cn/goto/SdkForJavaV2/quicksight-2018-04-01/DecimalValueWhenUnsetConfiguration) SDK for Java V2
- [Amazon](https://docs.amazonaws.cn/goto/SdkForRubyV3/quicksight-2018-04-01/DecimalValueWhenUnsetConfiguration) SDK for Ruby V3

# <span id="page-1385-0"></span>**DefaultDateTimePickerControlOptions**

The default options that correspond to the filter control type of a DateTimePicker.

## **Contents**

#### **A** Note

In the following list, the required parameters are described first.

## **DisplayOptions**

The display options of a control.

Type: [DateTimePickerControlDisplayOptions](#page-1371-0) object

Required: No

## **Type**

The date time picker type of the DefaultDateTimePickerControlOptions. Choose one of the following options:

- SINGLE VALUED: The filter condition is a fixed date.
- DATE\_RANGE: The filter condition is a date time range.

Type: String

Valid Values: SINGLE\_VALUED | DATE\_RANGE

Required: No

# **See Also**

- [Amazon](https://docs.amazonaws.cn/goto/SdkForCpp/quicksight-2018-04-01/DefaultDateTimePickerControlOptions) SDK for C++
- [Amazon](https://docs.amazonaws.cn/goto/SdkForJavaV2/quicksight-2018-04-01/DefaultDateTimePickerControlOptions) SDK for Java V2
- [Amazon](https://docs.amazonaws.cn/goto/SdkForRubyV3/quicksight-2018-04-01/DefaultDateTimePickerControlOptions) SDK for Ruby V3

# **DefaultFilterControlConfiguration**

The default configuration for all dependent controls of the filter.

# **Contents**

#### **A** Note

In the following list, the required parameters are described first.

## **ControlOptions**

The control option for the DefaultFilterControlConfiguration.

Type: [DefaultFilterControlOptions](#page-1388-0) object

Required: Yes

#### **Title**

The title of the DefaultFilterControlConfiguration. This title is shared by all controls that are tied to this filter.

Type: String

Length Constraints: Minimum length of 1. Maximum length of 2048.

Required: Yes

# **See Also**

- [Amazon](https://docs.amazonaws.cn/goto/SdkForCpp/quicksight-2018-04-01/DefaultFilterControlConfiguration) SDK for C++
- [Amazon](https://docs.amazonaws.cn/goto/SdkForJavaV2/quicksight-2018-04-01/DefaultFilterControlConfiguration) SDK for Java V2
- [Amazon](https://docs.amazonaws.cn/goto/SdkForRubyV3/quicksight-2018-04-01/DefaultFilterControlConfiguration) SDK for Ruby V3

# <span id="page-1388-0"></span>**DefaultFilterControlOptions**

The option that corresponds to the control type of the filter.

## **Contents**

#### **A** Note

In the following list, the required parameters are described first.

## **DefaultDateTimePickerOptions**

The default options that correspond to the filter control type of a DateTimePicker.

Type: [DefaultDateTimePickerControlOptions](#page-1385-0) object

Required: No

## **DefaultDropdownOptions**

The default options that correspond to the Dropdown filter control type.

Type: [DefaultFilterDropDownControlOptions](#page-1390-0) object

Required: No

## **DefaultListOptions**

The default options that correspond to the List filter control type.

Type: [DefaultFilterListControlOptions](#page-1392-0) object

Required: No

#### **DefaultRelativeDateTimeOptions**

The default options that correspond to the RelativeDateTime filter control type.

Type: [DefaultRelativeDateTimeControlOptions](#page-1401-0) object

Required: No

#### **DefaultSliderOptions**

The default options that correspond to the Slider filter control type.

#### Type: [DefaultSliderControlOptions](#page-1403-0) object

#### Required: No

#### **DefaultTextAreaOptions**

The default options that correspond to the TextArea filter control type.

Type: [DefaultTextAreaControlOptions](#page-1405-0) object

Required: No

## **DefaultTextFieldOptions**

The default options that correspond to the TextField filter control type.

Type: [DefaultTextFieldControlOptions](#page-1406-0) object

Required: No

## **See Also**

- [Amazon](https://docs.amazonaws.cn/goto/SdkForCpp/quicksight-2018-04-01/DefaultFilterControlOptions) SDK for C++
- [Amazon](https://docs.amazonaws.cn/goto/SdkForJavaV2/quicksight-2018-04-01/DefaultFilterControlOptions) SDK for Java V2
- [Amazon](https://docs.amazonaws.cn/goto/SdkForRubyV3/quicksight-2018-04-01/DefaultFilterControlOptions) SDK for Ruby V3

# <span id="page-1390-0"></span>**DefaultFilterDropDownControlOptions**

The default options that correspond to the Dropdown filter control type.

## **Contents**

## **A** Note

In the following list, the required parameters are described first.

## **DisplayOptions**

The display options of a control.

Type: [DropDownControlDisplayOptions](#page-1419-0) object

Required: No

## **SelectableValues**

A list of selectable values that are used in a control.

Type: [FilterSelectableValues](#page-1484-0) object

Required: No

## **Type**

The type of the FilterDropDownControl. Choose one of the following options:

- MULTI\_SELECT: The user can select multiple entries from a dropdown menu.
- SINGLE\_SELECT: The user can select a single entry from a dropdown menu.

Type: String

Valid Values: MULTI\_SELECT | SINGLE\_SELECT

Required: No

# **See Also**

- [Amazon](https://docs.amazonaws.cn/goto/SdkForCpp/quicksight-2018-04-01/DefaultFilterDropDownControlOptions) SDK for C++
- [Amazon](https://docs.amazonaws.cn/goto/SdkForJavaV2/quicksight-2018-04-01/DefaultFilterDropDownControlOptions) SDK for Java V2
- [Amazon](https://docs.amazonaws.cn/goto/SdkForRubyV3/quicksight-2018-04-01/DefaultFilterDropDownControlOptions) SDK for Ruby V3

# <span id="page-1392-0"></span>**DefaultFilterListControlOptions**

The default options that correspond to the List filter control type.

## **Contents**

## **A** Note

In the following list, the required parameters are described first.

## **DisplayOptions**

The display options of a control.

Type: [ListControlDisplayOptions](#page-1682-0) object

Required: No

## **SelectableValues**

A list of selectable values that are used in a control.

Type: [FilterSelectableValues](#page-1484-0) object

Required: No

## **Type**

The type of the DefaultFilterListControlOptions. Choose one of the following options:

- MULTI\_SELECT: The user can select multiple entries from the list.
- SINGLE\_SELECT: The user can select a single entry from the list.

Type: String

Valid Values: MULTI\_SELECT | SINGLE\_SELECT

Required: No

## **See Also**

- [Amazon](https://docs.amazonaws.cn/goto/SdkForCpp/quicksight-2018-04-01/DefaultFilterListControlOptions) SDK for C++
- [Amazon](https://docs.amazonaws.cn/goto/SdkForJavaV2/quicksight-2018-04-01/DefaultFilterListControlOptions) SDK for Java V2
- [Amazon](https://docs.amazonaws.cn/goto/SdkForRubyV3/quicksight-2018-04-01/DefaultFilterListControlOptions) SDK for Ruby V3

# **DefaultFormatting**

A structure that represents a default formatting definition.

## **Contents**

#### **A** Note

In the following list, the required parameters are described first.

## **DisplayFormat**

The display format. Valid values for this structure are AUTO, PERCENT, CURRENCY, NUMBER, DATE, and STRING.

Type: String

Valid Values: AUTO | PERCENT | CURRENCY | NUMBER | DATE | STRING

Required: No

#### **DisplayFormatOptions**

The additional options for display formatting.

Type: [DisplayFormatOptions](#page-1411-0) object

Required: No

# **See Also**

- [Amazon](https://docs.amazonaws.cn/goto/SdkForCpp/quicksight-2018-04-01/DefaultFormatting) SDK for C++
- [Amazon](https://docs.amazonaws.cn/goto/SdkForJavaV2/quicksight-2018-04-01/DefaultFormatting) SDK for Java V2
- [Amazon](https://docs.amazonaws.cn/goto/SdkForRubyV3/quicksight-2018-04-01/DefaultFormatting) SDK for Ruby V3

# <span id="page-1395-0"></span>**DefaultFreeFormLayoutConfiguration**

The options that determine the default settings of a free-form layout configuration.

## **Contents**

#### **A** Note

In the following list, the required parameters are described first.

## **CanvasSizeOptions**

Determines the screen canvas size options for a free-form layout.

Type: [FreeFormLayoutCanvasSizeOptions](#page-1514-0) object

Required: Yes

# **See Also**

- [Amazon](https://docs.amazonaws.cn/goto/SdkForCpp/quicksight-2018-04-01/DefaultFreeFormLayoutConfiguration) SDK for C++
- [Amazon](https://docs.amazonaws.cn/goto/SdkForJavaV2/quicksight-2018-04-01/DefaultFreeFormLayoutConfiguration) SDK for Java V2
- [Amazon](https://docs.amazonaws.cn/goto/SdkForRubyV3/quicksight-2018-04-01/DefaultFreeFormLayoutConfiguration) SDK for Ruby V3

# <span id="page-1396-0"></span>**DefaultGridLayoutConfiguration**

The options that determine the default settings for a grid layout configuration.

## **Contents**

#### **A** Note

In the following list, the required parameters are described first.

## **CanvasSizeOptions**

Determines the screen canvas size options for a grid layout.

Type: [GridLayoutCanvasSizeOptions](#page-1566-0) object

Required: Yes

# **See Also**

- [Amazon](https://docs.amazonaws.cn/goto/SdkForCpp/quicksight-2018-04-01/DefaultGridLayoutConfiguration) SDK for C++
- [Amazon](https://docs.amazonaws.cn/goto/SdkForJavaV2/quicksight-2018-04-01/DefaultGridLayoutConfiguration) SDK for Java V2
- [Amazon](https://docs.amazonaws.cn/goto/SdkForRubyV3/quicksight-2018-04-01/DefaultGridLayoutConfiguration) SDK for Ruby V3

# <span id="page-1397-0"></span>**DefaultInteractiveLayoutConfiguration**

The options that determine the default settings for interactive layout configuration.

## **Contents**

#### **A** Note

In the following list, the required parameters are described first.

## **FreeForm**

The options that determine the default settings of a free-form layout configuration.

Type: [DefaultFreeFormLayoutConfiguration](#page-1395-0) object

Required: No

#### **Grid**

The options that determine the default settings for a grid layout configuration.

Type: [DefaultGridLayoutConfiguration](#page-1396-0) object

Required: No

# **See Also**

- [Amazon](https://docs.amazonaws.cn/goto/SdkForCpp/quicksight-2018-04-01/DefaultInteractiveLayoutConfiguration) SDK for C++
- [Amazon](https://docs.amazonaws.cn/goto/SdkForJavaV2/quicksight-2018-04-01/DefaultInteractiveLayoutConfiguration) SDK for Java V2
- [Amazon](https://docs.amazonaws.cn/goto/SdkForRubyV3/quicksight-2018-04-01/DefaultInteractiveLayoutConfiguration) SDK for Ruby V3

# **DefaultNewSheetConfiguration**

The configuration for default new sheet settings.

## **Contents**

#### **(i)** Note

In the following list, the required parameters are described first.

## **InteractiveLayoutConfiguration**

The options that determine the default settings for interactive layout configuration.

Type: [DefaultInteractiveLayoutConfiguration](#page-1397-0) object

Required: No

#### **PaginatedLayoutConfiguration**

The options that determine the default settings for a paginated layout configuration.

Type: [DefaultPaginatedLayoutConfiguration](#page-1400-0) object

Required: No

## **SheetContentType**

The option that determines the sheet content type.

Type: String

Valid Values: PAGINATED | INTERACTIVE

Required: No

# **See Also**

For more information about using this API in one of the language-specific Amazon SDKs, see the following:

• [Amazon](https://docs.amazonaws.cn/goto/SdkForCpp/quicksight-2018-04-01/DefaultNewSheetConfiguration) SDK for C++

- [Amazon](https://docs.amazonaws.cn/goto/SdkForJavaV2/quicksight-2018-04-01/DefaultNewSheetConfiguration) SDK for Java V2
- [Amazon](https://docs.amazonaws.cn/goto/SdkForRubyV3/quicksight-2018-04-01/DefaultNewSheetConfiguration) SDK for Ruby V3

# <span id="page-1400-0"></span>**DefaultPaginatedLayoutConfiguration**

The options that determine the default settings for a paginated layout configuration.

## **Contents**

## **(i)** Note

In the following list, the required parameters are described first.

## **SectionBased**

The options that determine the default settings for a section-based layout configuration.

Type: [DefaultSectionBasedLayoutConfiguration](#page-1402-0) object

Required: No

# **See Also**

- [Amazon](https://docs.amazonaws.cn/goto/SdkForCpp/quicksight-2018-04-01/DefaultPaginatedLayoutConfiguration) SDK for C++
- [Amazon](https://docs.amazonaws.cn/goto/SdkForJavaV2/quicksight-2018-04-01/DefaultPaginatedLayoutConfiguration) SDK for Java V2
- [Amazon](https://docs.amazonaws.cn/goto/SdkForRubyV3/quicksight-2018-04-01/DefaultPaginatedLayoutConfiguration) SDK for Ruby V3

# <span id="page-1401-0"></span>**DefaultRelativeDateTimeControlOptions**

The default options that correspond to the RelativeDateTime filter control type.

## **Contents**

#### **(i)** Note

In the following list, the required parameters are described first.

## **DisplayOptions**

The display options of a control.

Type: [RelativeDateTimeControlDisplayOptions](#page-1902-0) object

Required: No

# **See Also**

- [Amazon](https://docs.amazonaws.cn/goto/SdkForCpp/quicksight-2018-04-01/DefaultRelativeDateTimeControlOptions) SDK for C++
- [Amazon](https://docs.amazonaws.cn/goto/SdkForJavaV2/quicksight-2018-04-01/DefaultRelativeDateTimeControlOptions) SDK for Java V2
- [Amazon](https://docs.amazonaws.cn/goto/SdkForRubyV3/quicksight-2018-04-01/DefaultRelativeDateTimeControlOptions) SDK for Ruby V3

# <span id="page-1402-0"></span>**DefaultSectionBasedLayoutConfiguration**

The options that determine the default settings for a section-based layout configuration.

## **Contents**

#### **A** Note

In the following list, the required parameters are described first.

## **CanvasSizeOptions**

Determines the screen canvas size options for a section-based layout.

Type: [SectionBasedLayoutCanvasSizeOptions](#page-1952-0) object

Required: Yes

# **See Also**

- [Amazon](https://docs.amazonaws.cn/goto/SdkForCpp/quicksight-2018-04-01/DefaultSectionBasedLayoutConfiguration) SDK for C++
- [Amazon](https://docs.amazonaws.cn/goto/SdkForJavaV2/quicksight-2018-04-01/DefaultSectionBasedLayoutConfiguration) SDK for Java V2
- [Amazon](https://docs.amazonaws.cn/goto/SdkForRubyV3/quicksight-2018-04-01/DefaultSectionBasedLayoutConfiguration) SDK for Ruby V3

# <span id="page-1403-0"></span>**DefaultSliderControlOptions**

The default options that correspond to the Slider filter control type.

## **Contents**

## **(i)** Note

In the following list, the required parameters are described first.

## **MaximumValue**

The larger value that is displayed at the right of the slider.

Type: Double

Required: Yes

## **MinimumValue**

The smaller value that is displayed at the left of the slider.

Type: Double

Required: Yes

## **StepSize**

The number of increments that the slider bar is divided into.

Type: Double

Required: Yes

## **DisplayOptions**

The display options of a control.

Type: [SliderControlDisplayOptions](#page-1996-0) object

Required: No

## **Type**

The type of the DefaultSliderControlOptions. Choose one of the following options:
- SINGLE\_POINT: Filter against(equals) a single data point.
- RANGE: Filter data that is in a specified range.

Type: String

Valid Values: SINGLE\_POINT | RANGE

Required: No

# **See Also**

- [Amazon](https://docs.amazonaws.cn/goto/SdkForCpp/quicksight-2018-04-01/DefaultSliderControlOptions) SDK for C++
- [Amazon](https://docs.amazonaws.cn/goto/SdkForJavaV2/quicksight-2018-04-01/DefaultSliderControlOptions) SDK for Java V2
- [Amazon](https://docs.amazonaws.cn/goto/SdkForRubyV3/quicksight-2018-04-01/DefaultSliderControlOptions) SDK for Ruby V3

# **DefaultTextAreaControlOptions**

The default options that correspond to the TextArea filter control type.

# **Contents**

#### **A** Note

In the following list, the required parameters are described first.

## **Delimiter**

The delimiter that is used to separate the lines in text.

Type: String

Length Constraints: Minimum length of 1. Maximum length of 2048.

Required: No

### **DisplayOptions**

The display options of a control.

Type: [TextAreaControlDisplayOptions](#page-2104-0) object

Required: No

## **See Also**

- [Amazon](https://docs.amazonaws.cn/goto/SdkForCpp/quicksight-2018-04-01/DefaultTextAreaControlOptions) SDK for C++
- [Amazon](https://docs.amazonaws.cn/goto/SdkForJavaV2/quicksight-2018-04-01/DefaultTextAreaControlOptions) SDK for Java V2
- [Amazon](https://docs.amazonaws.cn/goto/SdkForRubyV3/quicksight-2018-04-01/DefaultTextAreaControlOptions) SDK for Ruby V3

# **DefaultTextFieldControlOptions**

The default options that correspond to the TextField filter control type.

# **Contents**

#### **(i)** Note

In the following list, the required parameters are described first.

## **DisplayOptions**

The display options of a control.

Type: [TextFieldControlDisplayOptions](#page-2109-0) object

Required: No

# **See Also**

- [Amazon](https://docs.amazonaws.cn/goto/SdkForCpp/quicksight-2018-04-01/DefaultTextFieldControlOptions) SDK for C++
- [Amazon](https://docs.amazonaws.cn/goto/SdkForJavaV2/quicksight-2018-04-01/DefaultTextFieldControlOptions) SDK for Java V2
- [Amazon](https://docs.amazonaws.cn/goto/SdkForRubyV3/quicksight-2018-04-01/DefaultTextFieldControlOptions) SDK for Ruby V3

# **DestinationParameterValueConfiguration**

The configuration of destination parameter values.

This is a union type structure. For this structure to be valid, only one of the attributes can be defined.

## **Contents**

#### **A** Note

In the following list, the required parameters are described first.

### **CustomValuesConfiguration**

The configuration of custom values for destination parameter in DestinationParameterValueConfiguration.

Type: [CustomValuesConfiguration](#page-1264-0) object

Required: No

#### **SelectAllValueOptions**

The configuration that selects all options.

Type: String

Valid Values: ALL\_VALUES

Required: No

#### **SourceColumn**

A column of a data set.

Type: [ColumnIdentifier](#page-1195-0) object

Required: No

#### **SourceField**

The source field ID of the destination parameter.

### Type: String

Length Constraints: Minimum length of 1. Maximum length of 512.

Required: No

#### **SourceParameterName**

The source parameter name of the destination parameter.

Type: String

Required: No

## **See Also**

- [Amazon](https://docs.amazonaws.cn/goto/SdkForCpp/quicksight-2018-04-01/DestinationParameterValueConfiguration) SDK for C++
- [Amazon](https://docs.amazonaws.cn/goto/SdkForJavaV2/quicksight-2018-04-01/DestinationParameterValueConfiguration) SDK for Java V2
- [Amazon](https://docs.amazonaws.cn/goto/SdkForRubyV3/quicksight-2018-04-01/DestinationParameterValueConfiguration) SDK for Ruby V3

# **DimensionField**

The dimension type field.

## **Contents**

### **A** Note

In the following list, the required parameters are described first.

### **CategoricalDimensionField**

The dimension type field with categorical type columns.

Type: [CategoricalDimensionField](#page-1169-0) object

Required: No

#### **DateDimensionField**

The dimension type field with date type columns.

Type: [DateDimensionField](#page-1356-0) object

Required: No

#### **NumericalDimensionField**

The dimension type field with numerical type columns.

Type: [NumericalDimensionField](#page-1733-0) object

Required: No

# **See Also**

- [Amazon](https://docs.amazonaws.cn/goto/SdkForCpp/quicksight-2018-04-01/DimensionField) SDK for C++
- [Amazon](https://docs.amazonaws.cn/goto/SdkForJavaV2/quicksight-2018-04-01/DimensionField) SDK for Java V2

## • [Amazon](https://docs.amazonaws.cn/goto/SdkForRubyV3/quicksight-2018-04-01/DimensionField) SDK for Ruby V3

# **DisplayFormatOptions**

A structure that represents additional options for display formatting.

## **Contents**

### *(i)* Note

In the following list, the required parameters are described first.

#### **BlankCellFormat**

Determines the blank cell format.

Type: String

Length Constraints: Maximum length of 256.

Required: No

### **CurrencySymbol**

The currency symbol, such as USD.

Type: String

Length Constraints: Maximum length of 256.

Required: No

## **DateFormat**

Determines the DateTime format.

Type: String

Length Constraints: Maximum length of 256.

Required: No

#### **DecimalSeparator**

Determines the decimal separator.

Amazon QuickSight **Amazon** QuickSight **the controller of the controller of the controller of the controller of the controller to locate subtitle<sup>\*\*\*</sup>** 

Type: String

Valid Values: COMMA | DOT

Required: No

## **FractionDigits**

Determines the number of fraction digits.

Type: Integer

Required: No

### **GroupingSeparator**

Determines the grouping separator.

Type: String

Length Constraints: Maximum length of 256.

Required: No

#### **NegativeFormat**

The negative format.

Type: [NegativeFormat](#page-1721-0) object

Required: No

#### **Prefix**

The prefix value for a display format.

Type: String

Length Constraints: Maximum length of 256.

Required: No

### **Suffix**

The suffix value for a display format.

Type: String

Length Constraints: Maximum length of 256.

Required: No

### **UnitScaler**

The unit scaler. Valid values for this structure are: NONE, AUTO, THOUSANDS, MILLIONS, BILLIONS, and TRILLIONS.

Type: String

Valid Values: NONE | AUTO | THOUSANDS | MILLIONS | BILLIONS | TRILLIONS

Required: No

#### **UseBlankCellFormat**

A Boolean value that indicates whether to use blank cell format.

Type: Boolean

Required: No

#### **UseGrouping**

A Boolean value that indicates whether to use grouping.

Type: Boolean

Required: No

## **See Also**

- [Amazon](https://docs.amazonaws.cn/goto/SdkForCpp/quicksight-2018-04-01/DisplayFormatOptions) SDK for C++
- [Amazon](https://docs.amazonaws.cn/goto/SdkForJavaV2/quicksight-2018-04-01/DisplayFormatOptions) SDK for Java V2
- [Amazon](https://docs.amazonaws.cn/goto/SdkForRubyV3/quicksight-2018-04-01/DisplayFormatOptions) SDK for Ruby V3

# <span id="page-1414-0"></span>**DonutCenterOptions**

The label options of the label that is displayed in the center of a donut chart. This option isn't available for pie charts.

# **Contents**

### **A** Note

In the following list, the required parameters are described first.

## **LabelVisibility**

Determines the visibility of the label in a donut chart. In the Amazon QuickSight console, this option is called 'Show total'.

Type: String

Valid Values: HIDDEN | VISIBLE

Required: No

# **See Also**

- [Amazon](https://docs.amazonaws.cn/goto/SdkForCpp/quicksight-2018-04-01/DonutCenterOptions) SDK for C++
- [Amazon](https://docs.amazonaws.cn/goto/SdkForJavaV2/quicksight-2018-04-01/DonutCenterOptions) SDK for Java V2
- [Amazon](https://docs.amazonaws.cn/goto/SdkForRubyV3/quicksight-2018-04-01/DonutCenterOptions) SDK for Ruby V3

# **DonutOptions**

The options for configuring a donut chart or pie chart.

# **Contents**

#### **A** Note

In the following list, the required parameters are described first.

### **ArcOptions**

The option for define the arc of the chart shape. Valid values are as follows:

- WHOLE A pie chart
- SMALL- A small-sized donut chart
- MEDIUM- A medium-sized donut chart
- LARGE- A large-sized donut chart

Type: [ArcOptions](#page-1022-0) object

Required: No

#### **DonutCenterOptions**

The label options of the label that is displayed in the center of a donut chart. This option isn't available for pie charts.

Type: [DonutCenterOptions](#page-1414-0) object

Required: No

## **See Also**

- [Amazon](https://docs.amazonaws.cn/goto/SdkForCpp/quicksight-2018-04-01/DonutOptions) SDK for C++
- [Amazon](https://docs.amazonaws.cn/goto/SdkForJavaV2/quicksight-2018-04-01/DonutOptions) SDK for Java V2

## • [Amazon](https://docs.amazonaws.cn/goto/SdkForRubyV3/quicksight-2018-04-01/DonutOptions) SDK for Ruby V3

# <span id="page-1417-0"></span>**DrillDownFilter**

The drill down filter for the column hierarchies.

This is a union type structure. For this structure to be valid, only one of the attributes can be defined.

## **Contents**

#### *(b)* Note

In the following list, the required parameters are described first.

## **CategoryFilter**

The category type drill down filter. This filter is used for string type columns.

Type: [CategoryDrillDownFilter](#page-1173-0) object

Required: No

#### **NumericEqualityFilter**

The numeric equality type drill down filter. This filter is used for number type columns.

Type: [NumericEqualityDrillDownFilter](#page-1738-0) object

Required: No

### **TimeRangeFilter**

The time range drill down filter. This filter is used for date time columns.

Type: [TimeRangeDrillDownFilter](#page-2133-0) object

Required: No

## **See Also**

- [Amazon](https://docs.amazonaws.cn/goto/SdkForCpp/quicksight-2018-04-01/DrillDownFilter) SDK for C++
- [Amazon](https://docs.amazonaws.cn/goto/SdkForJavaV2/quicksight-2018-04-01/DrillDownFilter) SDK for Java V2
- [Amazon](https://docs.amazonaws.cn/goto/SdkForRubyV3/quicksight-2018-04-01/DrillDownFilter) SDK for Ruby V3

# **DropDownControlDisplayOptions**

The display options of a control.

## **Contents**

#### **A** Note

In the following list, the required parameters are described first.

#### **InfoIconLabelOptions**

The configuration of info icon label options.

Type: [SheetControlInfoIconLabelOptions](#page-1974-0) object

Required: No

#### **SelectAllOptions**

The configuration of the Select all options in a dropdown control.

Type: [ListControlSelectAllOptions](#page-1685-0) object

Required: No

### **TitleOptions**

The options to configure the title visibility, name, and font size.

Type: [LabelOptions](#page-1654-0) object

Required: No

## **See Also**

- [Amazon](https://docs.amazonaws.cn/goto/SdkForCpp/quicksight-2018-04-01/DropDownControlDisplayOptions) SDK for C++
- [Amazon](https://docs.amazonaws.cn/goto/SdkForJavaV2/quicksight-2018-04-01/DropDownControlDisplayOptions) SDK for Java V2

## • [Amazon](https://docs.amazonaws.cn/goto/SdkForRubyV3/quicksight-2018-04-01/DropDownControlDisplayOptions) SDK for Ruby V3

# **DynamicDefaultValue**

Defines different defaults to the users or groups based on mapping.

## **Contents**

#### **A** Note

In the following list, the required parameters are described first.

#### **DefaultValueColumn**

The column that contains the default value of each user or group.

Type: [ColumnIdentifier](#page-1195-0) object

Required: Yes

#### **GroupNameColumn**

The column that contains the group name.

Type: [ColumnIdentifier](#page-1195-0) object

Required: No

#### **UserNameColumn**

The column that contains the username.

Type: [ColumnIdentifier](#page-1195-0) object

Required: No

## **See Also**

- [Amazon](https://docs.amazonaws.cn/goto/SdkForCpp/quicksight-2018-04-01/DynamicDefaultValue) SDK for C++
- [Amazon](https://docs.amazonaws.cn/goto/SdkForJavaV2/quicksight-2018-04-01/DynamicDefaultValue) SDK for Java V2

# • [Amazon](https://docs.amazonaws.cn/goto/SdkForRubyV3/quicksight-2018-04-01/DynamicDefaultValue) SDK for Ruby V3

# **EmptyVisual**

An empty visual.

Empty visuals are used in layouts but have not been configured to show any data. A new visual created in the Amazon QuickSight console is considered an EmptyVisual until a visual type is selected.

# **Contents**

### **A** Note

In the following list, the required parameters are described first.

### **DataSetIdentifier**

The data set that is used in the empty visual. Every visual requires a dataset to render.

Type: String

Length Constraints: Minimum length of 1. Maximum length of 2048.

Required: Yes

### **VisualId**

The unique identifier of a visual. This identifier must be unique within the context of a dashboard, template, or analysis. Two dashboards, analyses, or templates can have visuals with the same identifiers.

Type: String

Length Constraints: Minimum length of 1. Maximum length of 512.

Pattern: [\w\-]+

Required: Yes

#### **Actions**

The list of custom actions that are configured for a visual.

Type: Array of [VisualCustomAction](#page-2236-0) objects

Array Members: Maximum number of 10 items.

Required: No

# **See Also**

- [Amazon](https://docs.amazonaws.cn/goto/SdkForCpp/quicksight-2018-04-01/EmptyVisual) SDK for C++
- [Amazon](https://docs.amazonaws.cn/goto/SdkForJavaV2/quicksight-2018-04-01/EmptyVisual) SDK for Java V2
- [Amazon](https://docs.amazonaws.cn/goto/SdkForRubyV3/quicksight-2018-04-01/EmptyVisual) SDK for Ruby V3

# **Entity**

An object, structure, or sub-structure of an analysis, template, or dashboard.

# **Contents**

## **A** Note

In the following list, the required parameters are described first.

# **Path**

The hierarchical path of the entity within the analysis, template, or dashboard definition tree.

Type: String

Pattern: . \*\S. \*

Required: No

# **See Also**

- [Amazon](https://docs.amazonaws.cn/goto/SdkForCpp/quicksight-2018-04-01/Entity) SDK for C++
- [Amazon](https://docs.amazonaws.cn/goto/SdkForJavaV2/quicksight-2018-04-01/Entity) SDK for Java V2
- [Amazon](https://docs.amazonaws.cn/goto/SdkForRubyV3/quicksight-2018-04-01/Entity) SDK for Ruby V3

# **ErrorInfo**

Error information for the SPICE ingestion of a dataset.

# **Contents**

#### **A** Note

In the following list, the required parameters are described first.

#### **Message**

Error message.

Type: String

Required: No

#### **Type**

Error type.

Type: String

```
Valid Values: FAILURE_TO_ASSUME_ROLE | INGESTION_SUPERSEDED |
INGESTION_CANCELED | DATA_SET_DELETED | DATA_SET_NOT_SPICE | 
S3_UPLOADED_FILE_DELETED | S3_MANIFEST_ERROR | DATA_TOLERANCE_EXCEPTION 
| SPICE_TABLE_NOT_FOUND | DATA_SET_SIZE_LIMIT_EXCEEDED | 
ROW_SIZE_LIMIT_EXCEEDED | ACCOUNT_CAPACITY_LIMIT_EXCEEDED | 
CUSTOMER_ERROR | DATA_SOURCE_NOT_FOUND | IAM_ROLE_NOT_AVAILABLE 
| CONNECTION_FAILURE | SQL_TABLE_NOT_FOUND | PERMISSION_DENIED 
| SSL_CERTIFICATE_VALIDATION_FAILURE | OAUTH_TOKEN_FAILURE | 
SOURCE_API_LIMIT_EXCEEDED_FAILURE | PASSWORD_AUTHENTICATION_FAILURE 
| SQL_SCHEMA_MISMATCH_ERROR | INVALID_DATE_FORMAT | 
INVALID_DATAPREP_SYNTAX | SOURCE_RESOURCE_LIMIT_EXCEEDED | 
SQL_INVALID_PARAMETER_VALUE | QUERY_TIMEOUT | SQL_NUMERIC_OVERFLOW 
| UNRESOLVABLE_HOST | UNROUTABLE_HOST | SQL_EXCEPTION | 
S3_FILE_INACCESSIBLE | IOT_FILE_NOT_FOUND | IOT_DATA_SET_FILE_EMPTY 
| INVALID_DATA_SOURCE_CONFIG | DATA_SOURCE_AUTH_FAILED |
```
DATA\_SOURCE\_CONNECTION\_FAILED | FAILURE\_TO\_PROCESS\_JSON\_FILE | INTERNAL\_SERVICE\_ERROR | REFRESH\_SUPPRESSED\_BY\_EDIT | PERMISSION\_NOT\_FOUND | ELASTICSEARCH\_CURSOR\_NOT\_ENABLED | CURSOR\_NOT\_ENABLED | DUPLICATE\_COLUMN\_NAMES\_FOUND

Required: No

# **See Also**

- [Amazon](https://docs.amazonaws.cn/goto/SdkForCpp/quicksight-2018-04-01/ErrorInfo) SDK for C++
- [Amazon](https://docs.amazonaws.cn/goto/SdkForJavaV2/quicksight-2018-04-01/ErrorInfo) SDK for Java V2
- [Amazon](https://docs.amazonaws.cn/goto/SdkForRubyV3/quicksight-2018-04-01/ErrorInfo) SDK for Ruby V3

# **ExasolParameters**

The required parameters for connecting to an Exasol data source.

# **Contents**

#### **A** Note

In the following list, the required parameters are described first.

#### **Host**

The hostname or IP address of the Exasol data source.

Type: String

Length Constraints: Minimum length of 1. Maximum length of 256.

Required: Yes

#### **Port**

The port for the Exasol data source.

Type: Integer

Valid Range: Minimum value of 1. Maximum value of 65535.

Required: Yes

## **See Also**

- [Amazon](https://docs.amazonaws.cn/goto/SdkForCpp/quicksight-2018-04-01/ExasolParameters) SDK for C++
- [Amazon](https://docs.amazonaws.cn/goto/SdkForJavaV2/quicksight-2018-04-01/ExasolParameters) SDK for Java V2
- [Amazon](https://docs.amazonaws.cn/goto/SdkForRubyV3/quicksight-2018-04-01/ExasolParameters) SDK for Ruby V3

# **ExcludePeriodConfiguration**

The exclude period of TimeRangeFilter or RelativeDatesFilter.

# **Contents**

#### **A** Note

In the following list, the required parameters are described first.

### **Amount**

The amount or number of the exclude period.

Type: Integer

Required: Yes

#### **Granularity**

The granularity or unit (day, month, year) of the exclude period.

Type: String

Valid Values: YEAR | QUARTER | MONTH | WEEK | DAY | HOUR | MINUTE | SECOND | MILLISECOND

Required: Yes

#### **Status**

The status of the exclude period. Choose from the following options:

- ENABLED
- DISABLED

Type: String

Valid Values: ENABLED | DISABLED

Required: No

# **See Also**

- [Amazon](https://docs.amazonaws.cn/goto/SdkForCpp/quicksight-2018-04-01/ExcludePeriodConfiguration) SDK for C++
- [Amazon](https://docs.amazonaws.cn/goto/SdkForJavaV2/quicksight-2018-04-01/ExcludePeriodConfiguration) SDK for Java V2
- [Amazon](https://docs.amazonaws.cn/goto/SdkForRubyV3/quicksight-2018-04-01/ExcludePeriodConfiguration) SDK for Ruby V3

# **ExplicitHierarchy**

The option that determines the hierarchy of the fields that are built within a visual's field wells. These fields can't be duplicated to other visuals.

# **Contents**

### **A** Note

In the following list, the required parameters are described first.

#### **Columns**

The list of columns that define the explicit hierarchy.

Type: Array of [ColumnIdentifier](#page-1195-0) objects

Array Members: Minimum number of 2 items. Maximum number of 10 items.

Required: Yes

#### **HierarchyId**

The hierarchy ID of the explicit hierarchy.

Type: String

Length Constraints: Minimum length of 1. Maximum length of 512.

Required: Yes

#### **DrillDownFilters**

The option that determines the drill down filters for the explicit hierarchy.

Type: Array of [DrillDownFilter](#page-1417-0) objects

Array Members: Maximum number of 10 items.

#### Required: No

# **See Also**

- [Amazon](https://docs.amazonaws.cn/goto/SdkForCpp/quicksight-2018-04-01/ExplicitHierarchy) SDK for C++
- [Amazon](https://docs.amazonaws.cn/goto/SdkForJavaV2/quicksight-2018-04-01/ExplicitHierarchy) SDK for Java V2
- [Amazon](https://docs.amazonaws.cn/goto/SdkForRubyV3/quicksight-2018-04-01/ExplicitHierarchy) SDK for Ruby V3

# **ExportHiddenFieldsOption**

Determines if hidden fields are included in an exported dashboard.

# **Contents**

#### **A** Note

In the following list, the required parameters are described first.

### **AvailabilityStatus**

The status of the export hidden fields options of a dashbaord.

Type: String

Valid Values: ENABLED | DISABLED

Required: No

# **See Also**

- [Amazon](https://docs.amazonaws.cn/goto/SdkForCpp/quicksight-2018-04-01/ExportHiddenFieldsOption) SDK for C++
- [Amazon](https://docs.amazonaws.cn/goto/SdkForJavaV2/quicksight-2018-04-01/ExportHiddenFieldsOption) SDK for Java V2
- [Amazon](https://docs.amazonaws.cn/goto/SdkForRubyV3/quicksight-2018-04-01/ExportHiddenFieldsOption) SDK for Ruby V3

# **ExportToCSVOption**

Export to .csv option.

## **Contents**

#### **A** Note

In the following list, the required parameters are described first.

#### **AvailabilityStatus**

Availability status.

Type: String

Valid Values: ENABLED | DISABLED

Required: No

# **See Also**

- [Amazon](https://docs.amazonaws.cn/goto/SdkForCpp/quicksight-2018-04-01/ExportToCSVOption) SDK for C++
- [Amazon](https://docs.amazonaws.cn/goto/SdkForJavaV2/quicksight-2018-04-01/ExportToCSVOption) SDK for Java V2
- [Amazon](https://docs.amazonaws.cn/goto/SdkForRubyV3/quicksight-2018-04-01/ExportToCSVOption) SDK for Ruby V3

# **ExportWithHiddenFieldsOption**

Determines whether or not hidden fields are visible on exported dashbaords.

# **Contents**

#### **A** Note

In the following list, the required parameters are described first.

## **AvailabilityStatus**

The status of the export with hidden fields options.

Type: String

Valid Values: ENABLED | DISABLED

Required: No

# **See Also**

- [Amazon](https://docs.amazonaws.cn/goto/SdkForCpp/quicksight-2018-04-01/ExportWithHiddenFieldsOption) SDK for C++
- [Amazon](https://docs.amazonaws.cn/goto/SdkForJavaV2/quicksight-2018-04-01/ExportWithHiddenFieldsOption) SDK for Java V2
- [Amazon](https://docs.amazonaws.cn/goto/SdkForRubyV3/quicksight-2018-04-01/ExportWithHiddenFieldsOption) SDK for Ruby V3

# **FieldBasedTooltip**

The setup for the detailed tooltip.

# **Contents**

## **(i)** Note

In the following list, the required parameters are described first.

## **AggregationVisibility**

The visibility of Show aggregations.

Type: String

Valid Values: HIDDEN | VISIBLE

Required: No

### **TooltipFields**

The fields configuration in the tooltip.

Type: Array of [TooltipItem](#page-2140-0) objects

Array Members: Maximum number of 100 items.

Required: No

### **TooltipTitleType**

The type for the >tooltip title. Choose one of the following options:

- NONE: Doesn't use the primary value as the title.
- PRIMARY\_VALUE: Uses primary value as the title.

Type: String

Valid Values: NONE | PRIMARY\_VALUE

Required: No

# **See Also**

- [Amazon](https://docs.amazonaws.cn/goto/SdkForCpp/quicksight-2018-04-01/FieldBasedTooltip) SDK for C++
- [Amazon](https://docs.amazonaws.cn/goto/SdkForJavaV2/quicksight-2018-04-01/FieldBasedTooltip) SDK for Java V2
- [Amazon](https://docs.amazonaws.cn/goto/SdkForRubyV3/quicksight-2018-04-01/FieldBasedTooltip) SDK for Ruby V3

# **FieldFolder**

A FieldFolder element is a folder that contains fields and nested subfolders.

# **Contents**

#### **A** Note

In the following list, the required parameters are described first.

#### **columns**

A folder has a list of columns. A column can only be in one folder.

Type: Array of strings

Array Members: Maximum number of 5000 items.

Required: No

## **description**

The description for a field folder.

Type: String

Length Constraints: Maximum length of 500.

Required: No

## **See Also**

- [Amazon](https://docs.amazonaws.cn/goto/SdkForCpp/quicksight-2018-04-01/FieldFolder) SDK for C++
- [Amazon](https://docs.amazonaws.cn/goto/SdkForJavaV2/quicksight-2018-04-01/FieldFolder) SDK for Java V2
- [Amazon](https://docs.amazonaws.cn/goto/SdkForRubyV3/quicksight-2018-04-01/FieldFolder) SDK for Ruby V3

# **FieldLabelType**

The field label type.

# **Contents**

## **(i)** Note

In the following list, the required parameters are described first.

## **FieldId**

Indicates the field that is targeted by the field label.

Type: String

Length Constraints: Minimum length of 1. Maximum length of 512.

Required: No

## **Visibility**

The visibility of the field label.

Type: String

Valid Values: HIDDEN | VISIBLE

Required: No

# **See Also**

- [Amazon](https://docs.amazonaws.cn/goto/SdkForCpp/quicksight-2018-04-01/FieldLabelType) SDK for C++
- [Amazon](https://docs.amazonaws.cn/goto/SdkForJavaV2/quicksight-2018-04-01/FieldLabelType) SDK for Java V2
- [Amazon](https://docs.amazonaws.cn/goto/SdkForRubyV3/quicksight-2018-04-01/FieldLabelType) SDK for Ruby V3
# **FieldSeriesItem**

The field series item configuration of a line chart.

## **Contents**

### **A** Note

In the following list, the required parameters are described first.

## **AxisBinding**

The axis that you are binding the field to.

Type: String

Valid Values: PRIMARY\_YAXIS | SECONDARY\_YAXIS

Required: Yes

#### **FieldId**

The field ID of the field for which you are setting the axis binding.

Type: String

Length Constraints: Minimum length of 1. Maximum length of 512.

Required: Yes

#### **Settings**

The options that determine the presentation of line series associated to the field.

Type: [LineChartSeriesSettings](#page-1675-0) object

Required: No

## **See Also**

- [Amazon](https://docs.amazonaws.cn/goto/SdkForCpp/quicksight-2018-04-01/FieldSeriesItem) SDK for C++
- [Amazon](https://docs.amazonaws.cn/goto/SdkForJavaV2/quicksight-2018-04-01/FieldSeriesItem) SDK for Java V2
- [Amazon](https://docs.amazonaws.cn/goto/SdkForRubyV3/quicksight-2018-04-01/FieldSeriesItem) SDK for Ruby V3

# <span id="page-1442-0"></span>**FieldSort**

The sort configuration for a field in a field well.

# **Contents**

## **(i)** Note

In the following list, the required parameters are described first.

## **Direction**

The sort direction. Choose one of the following options:

- ASC: Ascending
- DESC: Descending

Type: String

Valid Values: ASC | DESC

Required: Yes

## **FieldId**

The sort configuration target field.

Type: String

Length Constraints: Minimum length of 1. Maximum length of 512.

Required: Yes

## **See Also**

- [Amazon](https://docs.amazonaws.cn/goto/SdkForCpp/quicksight-2018-04-01/FieldSort) SDK for C++
- [Amazon](https://docs.amazonaws.cn/goto/SdkForJavaV2/quicksight-2018-04-01/FieldSort) SDK for Java V2

## • [Amazon](https://docs.amazonaws.cn/goto/SdkForRubyV3/quicksight-2018-04-01/FieldSort) SDK for Ruby V3

# <span id="page-1444-0"></span>**FieldSortOptions**

The field sort options in a chart configuration.

# **Contents**

## **(i)** Note

In the following list, the required parameters are described first.

## **ColumnSort**

The sort configuration for a column that is not used in a field well.

Type: [ColumnSort](#page-1200-0) object

Required: No

### **FieldSort**

The sort configuration for a field in a field well.

Type: [FieldSort](#page-1442-0) object

Required: No

# **See Also**

- [Amazon](https://docs.amazonaws.cn/goto/SdkForCpp/quicksight-2018-04-01/FieldSortOptions) SDK for C++
- [Amazon](https://docs.amazonaws.cn/goto/SdkForJavaV2/quicksight-2018-04-01/FieldSortOptions) SDK for Java V2
- [Amazon](https://docs.amazonaws.cn/goto/SdkForRubyV3/quicksight-2018-04-01/FieldSortOptions) SDK for Ruby V3

# **FieldTooltipItem**

The tooltip item for the fields.

# **Contents**

## *(i)* Note

In the following list, the required parameters are described first.

## **FieldId**

The unique ID of the field that is targeted by the tooltip.

Type: String

Length Constraints: Minimum length of 1. Maximum length of 512.

Required: Yes

## **Label**

The label of the tooltip item.

Type: String

Required: No

## **TooltipTarget**

Determines the target of the field tooltip item in a combo chart visual.

Type: String

Valid Values: BOTH | BAR | LINE

Required: No

## **Visibility**

The visibility of the tooltip item.

Type: String

#### Valid Values: HIDDEN | VISIBLE

Required: No

# **See Also**

- [Amazon](https://docs.amazonaws.cn/goto/SdkForCpp/quicksight-2018-04-01/FieldTooltipItem) SDK for C++
- [Amazon](https://docs.amazonaws.cn/goto/SdkForJavaV2/quicksight-2018-04-01/FieldTooltipItem) SDK for Java V2
- [Amazon](https://docs.amazonaws.cn/goto/SdkForRubyV3/quicksight-2018-04-01/FieldTooltipItem) SDK for Ruby V3

# <span id="page-1447-0"></span>**FilledMapAggregatedFieldWells**

The aggregated field well of the filled map.

# **Contents**

#### **A** Note

In the following list, the required parameters are described first.

## **Geospatial**

The aggregated location field well of the filled map. Values are grouped by location fields.

Type: Array of [DimensionField](#page-1409-0) objects

Array Members: Maximum number of 1 item.

Required: No

#### **Values**

The aggregated color field well of a filled map. Values are aggregated based on location fields.

Type: Array of [MeasureField](#page-1705-0) objects

Array Members: Maximum number of 1 item.

Required: No

# **See Also**

- [Amazon](https://docs.amazonaws.cn/goto/SdkForCpp/quicksight-2018-04-01/FilledMapAggregatedFieldWells) SDK for C++
- [Amazon](https://docs.amazonaws.cn/goto/SdkForJavaV2/quicksight-2018-04-01/FilledMapAggregatedFieldWells) SDK for Java V2
- [Amazon](https://docs.amazonaws.cn/goto/SdkForRubyV3/quicksight-2018-04-01/FilledMapAggregatedFieldWells) SDK for Ruby V3

# <span id="page-1448-0"></span>**FilledMapConditionalFormatting**

The conditional formatting of a FilledMapVisual.

# **Contents**

### **(i)** Note

In the following list, the required parameters are described first.

## **ConditionalFormattingOptions**

Conditional formatting options of a FilledMapVisual.

Type: Array of [FilledMapConditionalFormattingOption](#page-1449-0) objects

Array Members: Maximum number of 200 items.

Required: Yes

# **See Also**

- [Amazon](https://docs.amazonaws.cn/goto/SdkForCpp/quicksight-2018-04-01/FilledMapConditionalFormatting) SDK for C++
- [Amazon](https://docs.amazonaws.cn/goto/SdkForJavaV2/quicksight-2018-04-01/FilledMapConditionalFormatting) SDK for Java V2
- [Amazon](https://docs.amazonaws.cn/goto/SdkForRubyV3/quicksight-2018-04-01/FilledMapConditionalFormatting) SDK for Ruby V3

# <span id="page-1449-0"></span>**FilledMapConditionalFormattingOption**

Conditional formatting options of a FilledMapVisual.

# **Contents**

### **(i)** Note

In the following list, the required parameters are described first.

## **Shape**

The conditional formatting that determines the shape of the filled map.

Type: [FilledMapShapeConditionalFormatting](#page-1453-0) object

Required: Yes

# **See Also**

- [Amazon](https://docs.amazonaws.cn/goto/SdkForCpp/quicksight-2018-04-01/FilledMapConditionalFormattingOption) SDK for C++
- [Amazon](https://docs.amazonaws.cn/goto/SdkForJavaV2/quicksight-2018-04-01/FilledMapConditionalFormattingOption) SDK for Java V2
- [Amazon](https://docs.amazonaws.cn/goto/SdkForRubyV3/quicksight-2018-04-01/FilledMapConditionalFormattingOption) SDK for Ruby V3

# <span id="page-1450-0"></span>**FilledMapConfiguration**

The configuration for a FilledMapVisual.

## **Contents**

## **(i)** Note

In the following list, the required parameters are described first.

## **FieldWells**

The field wells of the visual.

Type: [FilledMapFieldWells](#page-1452-0) object

Required: No

## **Interactions**

The general visual interactions setup for a visual.

Type: [VisualInteractionOptions](#page-2240-0) object

Required: No

## **Legend**

The legend display setup of the visual.

Type: [LegendOptions](#page-1659-0) object

Required: No

#### **MapStyleOptions**

The map style options of the filled map visual.

Type: [GeospatialMapStyleOptions](#page-1556-0) object

Required: No

#### **SortConfiguration**

The sort configuration of a FilledMapVisual.

### Type: [FilledMapSortConfiguration](#page-1454-0) object

Required: No

## **Tooltip**

The tooltip display setup of the visual.

Type: [TooltipOptions](#page-2141-0) object

Required: No

# **WindowOptions**

The window options of the filled map visual.

Type: [GeospatialWindowOptions](#page-1561-0) object

Required: No

## **See Also**

- [Amazon](https://docs.amazonaws.cn/goto/SdkForCpp/quicksight-2018-04-01/FilledMapConfiguration) SDK for C++
- [Amazon](https://docs.amazonaws.cn/goto/SdkForJavaV2/quicksight-2018-04-01/FilledMapConfiguration) SDK for Java V2
- [Amazon](https://docs.amazonaws.cn/goto/SdkForRubyV3/quicksight-2018-04-01/FilledMapConfiguration) SDK for Ruby V3

# <span id="page-1452-0"></span>**FilledMapFieldWells**

The field wells of a FilledMapVisual.

This is a union type structure. For this structure to be valid, only one of the attributes can be defined.

## **Contents**

#### *(b)* Note

In the following list, the required parameters are described first.

## **FilledMapAggregatedFieldWells**

The aggregated field well of the filled map.

Type: [FilledMapAggregatedFieldWells](#page-1447-0) object

Required: No

# **See Also**

- [Amazon](https://docs.amazonaws.cn/goto/SdkForCpp/quicksight-2018-04-01/FilledMapFieldWells) SDK for C++
- [Amazon](https://docs.amazonaws.cn/goto/SdkForJavaV2/quicksight-2018-04-01/FilledMapFieldWells) SDK for Java V2
- [Amazon](https://docs.amazonaws.cn/goto/SdkForRubyV3/quicksight-2018-04-01/FilledMapFieldWells) SDK for Ruby V3

# <span id="page-1453-0"></span>**FilledMapShapeConditionalFormatting**

The conditional formatting that determines the shape of the filled map.

# **Contents**

### **A** Note

In the following list, the required parameters are described first.

## **FieldId**

The field ID of the filled map shape.

Type: String

Length Constraints: Minimum length of 1. Maximum length of 512.

Required: Yes

### **Format**

The conditional formatting that determines the background color of a filled map's shape.

Type: [ShapeConditionalFormat](#page-1971-0) object

Required: No

# **See Also**

- [Amazon](https://docs.amazonaws.cn/goto/SdkForCpp/quicksight-2018-04-01/FilledMapShapeConditionalFormatting) SDK for C++
- [Amazon](https://docs.amazonaws.cn/goto/SdkForJavaV2/quicksight-2018-04-01/FilledMapShapeConditionalFormatting) SDK for Java V2
- [Amazon](https://docs.amazonaws.cn/goto/SdkForRubyV3/quicksight-2018-04-01/FilledMapShapeConditionalFormatting) SDK for Ruby V3

# <span id="page-1454-0"></span>**FilledMapSortConfiguration**

The sort configuration of a FilledMapVisual.

# **Contents**

### **(i)** Note

In the following list, the required parameters are described first.

## **CategorySort**

The sort configuration of the location fields.

Type: Array of [FieldSortOptions](#page-1444-0) objects

Array Members: Maximum number of 100 items.

Required: No

# **See Also**

- [Amazon](https://docs.amazonaws.cn/goto/SdkForCpp/quicksight-2018-04-01/FilledMapSortConfiguration) SDK for C++
- [Amazon](https://docs.amazonaws.cn/goto/SdkForJavaV2/quicksight-2018-04-01/FilledMapSortConfiguration) SDK for Java V2
- [Amazon](https://docs.amazonaws.cn/goto/SdkForRubyV3/quicksight-2018-04-01/FilledMapSortConfiguration) SDK for Ruby V3

# **FilledMapVisual**

A filled map.

For more information, see [Creating](https://docs.amazonaws.cn/quicksight/latest/user/filled-maps.html) filled maps in the *Amazon QuickSight User Guide*.

## **Contents**

#### *A* Note

In the following list, the required parameters are described first.

## **VisualId**

The unique identifier of a visual. This identifier must be unique within the context of a dashboard, template, or analysis. Two dashboards, analyses, or templates can have visuals with the same identifiers..

Type: String

Length Constraints: Minimum length of 1. Maximum length of 512.

Pattern:  $\lceil \wedge w \rangle - \rceil +$ 

Required: Yes

#### **Actions**

The list of custom actions that are configured for a visual.

Type: Array of [VisualCustomAction](#page-2236-0) objects

Array Members: Maximum number of 10 items.

Required: No

## **ChartConfiguration**

The configuration settings of the visual.

Type: [FilledMapConfiguration](#page-1450-0) object

Required: No

#### **ColumnHierarchies**

The column hierarchy that is used during drill-downs and drill-ups.

Type: Array of [ColumnHierarchy](#page-1193-0) objects

Array Members: Maximum number of 2 items.

Required: No

#### **ConditionalFormatting**

The conditional formatting of a FilledMapVisual.

Type: [FilledMapConditionalFormatting](#page-1448-0) object

Required: No

#### **Subtitle**

The subtitle that is displayed on the visual.

Type: [VisualSubtitleLabelOptions](#page-2243-0) object

Required: No

#### **Title**

The title that is displayed on the visual.

Type: [VisualTitleLabelOptions](#page-2244-0) object

Required: No

## **See Also**

- [Amazon](https://docs.amazonaws.cn/goto/SdkForCpp/quicksight-2018-04-01/FilledMapVisual) SDK for C++
- [Amazon](https://docs.amazonaws.cn/goto/SdkForJavaV2/quicksight-2018-04-01/FilledMapVisual) SDK for Java V2
- [Amazon](https://docs.amazonaws.cn/goto/SdkForRubyV3/quicksight-2018-04-01/FilledMapVisual) SDK for Ruby V3

# <span id="page-1457-0"></span>**Filter**

With a Filter, you can remove portions of data from a particular visual or view.

This is a union type structure. For this structure to be valid, only one of the attributes can be defined.

## **Contents**

### **Note**

In the following list, the required parameters are described first.

## **CategoryFilter**

A CategoryFilter filters text values.

For more information, see [Adding](https://docs.amazonaws.cn/quicksight/latest/user/add-a-text-filter-data-prep.html) text filters in the *Amazon QuickSight User Guide*.

Type: [CategoryFilter](#page-1174-0) object

Required: No

#### **NumericEqualityFilter**

A NumericEqualityFilter filters numeric values that equal or do not equal a given numeric value.

Type: [NumericEqualityFilter](#page-1739-0) object

Required: No

#### **NumericRangeFilter**

A NumericRangeFilter filters numeric values that are either inside or outside a given numeric range.

Type: [NumericRangeFilter](#page-1744-0) object

Required: No

#### **RelativeDatesFilter**

A RelativeDatesFilter filters date values that are relative to a given date.

Type: [RelativeDatesFilter](#page-1898-0) object

Required: No

### **TimeEqualityFilter**

A TimeEqualityFilter filters date-time values that equal or do not equal a given date/time value.

Type: [TimeEqualityFilter](#page-2130-0) object

Required: No

### **TimeRangeFilter**

A TimeRangeFilter filters date-time values that are either inside or outside a given date/time range.

Type: [TimeRangeFilter](#page-2135-0) object

Required: No

### **TopBottomFilter**

A TopBottomFilter filters data to the top or bottom values for a given column.

Type: [TopBottomFilter](#page-2143-0) object

Required: No

# **See Also**

- [Amazon](https://docs.amazonaws.cn/goto/SdkForCpp/quicksight-2018-04-01/Filter) SDK for C++
- [Amazon](https://docs.amazonaws.cn/goto/SdkForJavaV2/quicksight-2018-04-01/Filter) SDK for Java V2
- [Amazon](https://docs.amazonaws.cn/goto/SdkForRubyV3/quicksight-2018-04-01/Filter) SDK for Ruby V3

# **FilterControl**

The control of a filter that is used to interact with a dashboard or an analysis.

This is a union type structure. For this structure to be valid, only one of the attributes can be defined.

## **Contents**

#### **A** Note

In the following list, the required parameters are described first.

### **CrossSheet**

A control from a filter that is scoped across more than one sheet. This represents your filter control on a sheet

Type: [FilterCrossSheetControl](#page-1462-0) object

Required: No

#### **DateTimePicker**

A control from a date filter that is used to specify date and time.

Type: [FilterDateTimePickerControl](#page-1464-0) object

Required: No

#### **Dropdown**

A control to display a dropdown list with buttons that are used to select a single value.

Type: [FilterDropDownControl](#page-1466-0) object

Required: No

#### **List**

A control to display a list of buttons or boxes. This is used to select either a single value or multiple values.

Type: [FilterListControl](#page-1473-0) object

Required: No

### **RelativeDateTime**

A control from a date filter that is used to specify the relative date.

Type: [FilterRelativeDateTimeControl](#page-1480-0) object

Required: No

#### **Slider**

A control to display a horizontal toggle bar. This is used to change a value by sliding the toggle.

Type: [FilterSliderControl](#page-1485-0) object

Required: No

### **TextArea**

A control to display a text box that is used to enter multiple entries.

Type: [FilterTextAreaControl](#page-1488-0) object

Required: No

#### **TextField**

A control to display a text box that is used to enter a single entry.

Type: [FilterTextFieldControl](#page-1490-0) object

Required: No

# **See Also**

- [Amazon](https://docs.amazonaws.cn/goto/SdkForCpp/quicksight-2018-04-01/FilterControl) SDK for C++
- [Amazon](https://docs.amazonaws.cn/goto/SdkForJavaV2/quicksight-2018-04-01/FilterControl) SDK for Java V2
- [Amazon](https://docs.amazonaws.cn/goto/SdkForRubyV3/quicksight-2018-04-01/FilterControl) SDK for Ruby V3

# <span id="page-1462-0"></span>**FilterCrossSheetControl**

A control from a filter that is scoped across more than one sheet. This represents your filter control on a sheet

# **Contents**

### **(i)** Note

In the following list, the required parameters are described first.

## **FilterControlId**

The ID of the FilterCrossSheetControl.

Type: String

Length Constraints: Minimum length of 1. Maximum length of 512.

Pattern: [\w\-]+

Required: Yes

### **SourceFilterId**

The source filter ID of the FilterCrossSheetControl.

Type: String

Length Constraints: Minimum length of 1. Maximum length of 512.

Pattern:  $\lceil \wedge w \rangle - \rceil +$ 

Required: Yes

## **CascadingControlConfiguration**

The values that are displayed in a control can be configured to only show values that are valid based on what's selected in other controls.

Type: [CascadingControlConfiguration](#page-1165-0) object

Required: No

# **See Also**

- [Amazon](https://docs.amazonaws.cn/goto/SdkForCpp/quicksight-2018-04-01/FilterCrossSheetControl) SDK for C++
- [Amazon](https://docs.amazonaws.cn/goto/SdkForJavaV2/quicksight-2018-04-01/FilterCrossSheetControl) SDK for Java V2
- [Amazon](https://docs.amazonaws.cn/goto/SdkForRubyV3/quicksight-2018-04-01/FilterCrossSheetControl) SDK for Ruby V3

# <span id="page-1464-0"></span>**FilterDateTimePickerControl**

A control from a date filter that is used to specify date and time.

## **Contents**

### **A** Note

In the following list, the required parameters are described first.

## **FilterControlId**

The ID of the FilterDateTimePickerControl.

Type: String

Length Constraints: Minimum length of 1. Maximum length of 512.

Pattern:  $[\wedge w\ -] +$ 

Required: Yes

## **SourceFilterId**

The source filter ID of the FilterDateTimePickerControl.

Type: String

Length Constraints: Minimum length of 1. Maximum length of 512.

Pattern: [\w\-]+

Required: Yes

#### **Title**

The title of the FilterDateTimePickerControl.

Type: String

Length Constraints: Minimum length of 1. Maximum length of 2048.

Required: Yes

#### **DisplayOptions**

The display options of a control.

Type: [DateTimePickerControlDisplayOptions](#page-1371-0) object

Required: No

#### **Type**

The type of the FilterDropDownControl. Choose one of the following options:

- MULTI\_SELECT: The user can select multiple entries from a dropdown menu.
- SINGLE\_SELECT: The user can select a single entry from a dropdown menu.

Type: String

Valid Values: SINGLE\_VALUED | DATE\_RANGE

Required: No

## **See Also**

- [Amazon](https://docs.amazonaws.cn/goto/SdkForCpp/quicksight-2018-04-01/FilterDateTimePickerControl) SDK for C++
- [Amazon](https://docs.amazonaws.cn/goto/SdkForJavaV2/quicksight-2018-04-01/FilterDateTimePickerControl) SDK for Java V2
- [Amazon](https://docs.amazonaws.cn/goto/SdkForRubyV3/quicksight-2018-04-01/FilterDateTimePickerControl) SDK for Ruby V3

# <span id="page-1466-0"></span>**FilterDropDownControl**

A control to display a dropdown list with buttons that are used to select a single value.

## **Contents**

#### **A** Note

In the following list, the required parameters are described first.

## **FilterControlId**

The ID of the FilterDropDownControl.

Type: String

Length Constraints: Minimum length of 1. Maximum length of 512.

Pattern:  $[\wedge w\ -] +$ 

Required: Yes

## **SourceFilterId**

The source filter ID of the FilterDropDownControl.

Type: String

Length Constraints: Minimum length of 1. Maximum length of 512.

Pattern: [\w\-]+

Required: Yes

#### **Title**

The title of the FilterDropDownControl.

Type: String

Length Constraints: Minimum length of 1. Maximum length of 2048.

Required: Yes

#### **CascadingControlConfiguration**

The values that are displayed in a control can be configured to only show values that are valid based on what's selected in other controls.

Type: [CascadingControlConfiguration](#page-1165-0) object

Required: No

#### **DisplayOptions**

The display options of the FilterDropDownControl.

Type: [DropDownControlDisplayOptions](#page-1419-0) object

Required: No

#### **SelectableValues**

A list of selectable values that are used in a control.

Type: [FilterSelectableValues](#page-1484-0) object

Required: No

#### **Type**

The type of the FilterDropDownControl. Choose one of the following options:

- MULTI\_SELECT: The user can select multiple entries from a dropdown menu.
- SINGLE\_SELECT: The user can select a single entry from a dropdown menu.

Type: String

Valid Values: MULTI\_SELECT | SINGLE\_SELECT

Required: No

#### **See Also**

For more information about using this API in one of the language-specific Amazon SDKs, see the following:

• [Amazon](https://docs.amazonaws.cn/goto/SdkForCpp/quicksight-2018-04-01/FilterDropDownControl) SDK for C++

- [Amazon](https://docs.amazonaws.cn/goto/SdkForJavaV2/quicksight-2018-04-01/FilterDropDownControl) SDK for Java V2
- [Amazon](https://docs.amazonaws.cn/goto/SdkForRubyV3/quicksight-2018-04-01/FilterDropDownControl) SDK for Ruby V3

# **FilterGroup**

A grouping of individual filters. Filter groups are applied to the same group of visuals.

For more information, see Adding filter [conditions](https://docs.amazonaws.cn/quicksight/latest/user/add-a-compound-filter.html) (group filters) with AND and OR operators in the *Amazon QuickSight User Guide*.

## **Contents**

### **(i)** Note

In the following list, the required parameters are described first.

## **CrossDataset**

The filter new feature which can apply filter group to all data sets. Choose one of the following options:

- ALL\_DATASETS
- SINGLE\_DATASET

Type: String

Valid Values: ALL\_DATASETS | SINGLE\_DATASET

Required: Yes

#### **FilterGroupId**

The value that uniquely identifies a FilterGroup within a dashboard, template, or analysis.

Type: String

Length Constraints: Minimum length of 1. Maximum length of 512.

Pattern: [\w\-]+

Required: Yes

#### **Filters**

The list of filters that are present in a FilterGroup.

Type: Array of [Filter](#page-1457-0) objects

Array Members: Maximum number of 20 items.

Required: Yes

#### **ScopeConfiguration**

The configuration that specifies what scope to apply to a FilterGroup.

This is a union type structure. For this structure to be valid, only one of the attributes can be defined.

Type: [FilterScopeConfiguration](#page-1482-0) object

Required: Yes

#### **Status**

The status of the FilterGroup.

Type: String

Valid Values: ENABLED | DISABLED

Required: No

# **See Also**

- [Amazon](https://docs.amazonaws.cn/goto/SdkForCpp/quicksight-2018-04-01/FilterGroup) SDK for C++
- [Amazon](https://docs.amazonaws.cn/goto/SdkForJavaV2/quicksight-2018-04-01/FilterGroup) SDK for Java V2
- [Amazon](https://docs.amazonaws.cn/goto/SdkForRubyV3/quicksight-2018-04-01/FilterGroup) SDK for Ruby V3

# **FilterListConfiguration**

A list of filter configurations.

### **Contents**

#### **A** Note

In the following list, the required parameters are described first.

#### **MatchOperator**

The match operator that is used to determine if a filter should be applied.

Type: String

Valid Values: EQUALS | DOES\_NOT\_EQUAL | CONTAINS | DOES\_NOT\_CONTAIN | STARTS\_WITH | ENDS\_WITH

Required: Yes

#### **CategoryValues**

The list of category values for the filter.

Type: Array of strings

Array Members: Maximum number of 100000 items.

Length Constraints: Maximum length of 512.

Required: No

#### **NullOption**

This option determines how null values should be treated when filtering data.

- ALL\_VALUES: Include null values in filtered results.
- NULLS\_ONLY: Only include null values in filtered results.
- NON\_NULLS\_ONLY: Exclude null values from filtered results.

#### Type: String

#### Valid Values: ALL\_VALUES | NULLS\_ONLY | NON\_NULLS\_ONLY

Required: No

### **SelectAllOptions**

Select all of the values. Null is not the assigned value of select all.

• FILTER\_ALL\_VALUES

Type: String

Valid Values: FILTER\_ALL\_VALUES

Required: No

## **See Also**

- [Amazon](https://docs.amazonaws.cn/goto/SdkForCpp/quicksight-2018-04-01/FilterListConfiguration) SDK for C++
- [Amazon](https://docs.amazonaws.cn/goto/SdkForJavaV2/quicksight-2018-04-01/FilterListConfiguration) SDK for Java V2
- [Amazon](https://docs.amazonaws.cn/goto/SdkForRubyV3/quicksight-2018-04-01/FilterListConfiguration) SDK for Ruby V3

# <span id="page-1473-0"></span>**FilterListControl**

A control to display a list of buttons or boxes. This is used to select either a single value or multiple values.

# **Contents**

## **A** Note

In the following list, the required parameters are described first.

## **FilterControlId**

The ID of the FilterListControl.

Type: String

Length Constraints: Minimum length of 1. Maximum length of 512.

Pattern: [\w\-]+

Required: Yes

## **SourceFilterId**

The source filter ID of the FilterListControl.

Type: String

Length Constraints: Minimum length of 1. Maximum length of 512.

Pattern: [\w\-]+

Required: Yes

#### **Title**

The title of the FilterListControl.

Type: String

Length Constraints: Minimum length of 1. Maximum length of 2048.

#### Required: Yes

#### **CascadingControlConfiguration**

The values that are displayed in a control can be configured to only show values that are valid based on what's selected in other controls.

Type: [CascadingControlConfiguration](#page-1165-0) object

Required: No

#### **DisplayOptions**

The display options of a control.

Type: [ListControlDisplayOptions](#page-1682-0) object

Required: No

#### **SelectableValues**

A list of selectable values that are used in a control.

Type: [FilterSelectableValues](#page-1484-0) object

Required: No

#### **Type**

The type of the FilterListControl. Choose one of the following options:

- MULTI\_SELECT: The user can select multiple entries from the list.
- SINGLE\_SELECT: The user can select a single entry from the list.

Type: String

Valid Values: MULTI\_SELECT | SINGLE\_SELECT

Required: No

## **See Also**

- [Amazon](https://docs.amazonaws.cn/goto/SdkForCpp/quicksight-2018-04-01/FilterListControl) SDK for C++
- [Amazon](https://docs.amazonaws.cn/goto/SdkForJavaV2/quicksight-2018-04-01/FilterListControl) SDK for Java V2
- [Amazon](https://docs.amazonaws.cn/goto/SdkForRubyV3/quicksight-2018-04-01/FilterListControl) SDK for Ruby V3
# **FilterOperation**

A transform operation that filters rows based on a condition.

## **Contents**

### **(i)** Note

In the following list, the required parameters are described first.

### **ConditionExpression**

An expression that must evaluate to a Boolean value. Rows for which the expression evaluates to true are kept in the dataset.

Type: String

Length Constraints: Minimum length of 1. Maximum length of 4096.

Required: Yes

# **See Also**

- [Amazon](https://docs.amazonaws.cn/goto/SdkForCpp/quicksight-2018-04-01/FilterOperation) SDK for C++
- [Amazon](https://docs.amazonaws.cn/goto/SdkForJavaV2/quicksight-2018-04-01/FilterOperation) SDK for Java V2
- [Amazon](https://docs.amazonaws.cn/goto/SdkForRubyV3/quicksight-2018-04-01/FilterOperation) SDK for Ruby V3

# **FilterOperationSelectedFieldsConfiguration**

The configuration of selected fields in theCustomActionFilterOperation.

This is a union type structure. For this structure to be valid, only one of the attributes can be defined.

## **Contents**

### **A** Note

In the following list, the required parameters are described first.

### **SelectedColumns**

The selected columns of a dataset.

Type: Array of [ColumnIdentifier](#page-1195-0) objects

Array Members: Maximum number of 10 items.

Required: No

### **SelectedFieldOptions**

A structure that contains the options that choose which fields are filtered in the CustomActionFilterOperation.

Valid values are defined as follows:

• ALL\_FIELDS: Applies the filter operation to all fields.

Type: String

Valid Values: ALL\_FIELDS

Required: No

### **SelectedFields**

Chooses the fields that are filtered in CustomActionFilterOperation.

Type: Array of strings

FilterOperationSelectedFieldsConfiguration 1448

Array Members: Minimum number of 1 item. Maximum number of 20 items.

Length Constraints: Minimum length of 1. Maximum length of 512.

Required: No

# **See Also**

- [Amazon](https://docs.amazonaws.cn/goto/SdkForCpp/quicksight-2018-04-01/FilterOperationSelectedFieldsConfiguration) SDK for C++
- [Amazon](https://docs.amazonaws.cn/goto/SdkForJavaV2/quicksight-2018-04-01/FilterOperationSelectedFieldsConfiguration) SDK for Java V2
- [Amazon](https://docs.amazonaws.cn/goto/SdkForRubyV3/quicksight-2018-04-01/FilterOperationSelectedFieldsConfiguration) SDK for Ruby V3

# **FilterOperationTargetVisualsConfiguration**

The configuration of target visuals that you want to be filtered.

This is a union type structure. For this structure to be valid, only one of the attributes can be defined.

## **Contents**

### **A** Note

In the following list, the required parameters are described first.

## **SameSheetTargetVisualConfiguration**

The configuration of the same-sheet target visuals that you want to be filtered.

Type: [SameSheetTargetVisualConfiguration](#page-1924-0) object

Required: No

# **See Also**

- [Amazon](https://docs.amazonaws.cn/goto/SdkForCpp/quicksight-2018-04-01/FilterOperationTargetVisualsConfiguration) SDK for C++
- [Amazon](https://docs.amazonaws.cn/goto/SdkForJavaV2/quicksight-2018-04-01/FilterOperationTargetVisualsConfiguration) SDK for Java V2
- [Amazon](https://docs.amazonaws.cn/goto/SdkForRubyV3/quicksight-2018-04-01/FilterOperationTargetVisualsConfiguration) SDK for Ruby V3

# **FilterRelativeDateTimeControl**

A control from a date filter that is used to specify the relative date.

## **Contents**

### **A** Note

In the following list, the required parameters are described first.

### **FilterControlId**

The ID of the FilterTextAreaControl.

Type: String

Length Constraints: Minimum length of 1. Maximum length of 512.

Pattern:  $[\wedge w\ -] +$ 

Required: Yes

### **SourceFilterId**

The source filter ID of the FilterTextAreaControl.

Type: String

Length Constraints: Minimum length of 1. Maximum length of 512.

Pattern: [\w\-]+

Required: Yes

### **Title**

The title of the FilterTextAreaControl.

Type: String

Length Constraints: Minimum length of 1. Maximum length of 2048.

Required: Yes

### **DisplayOptions**

The display options of a control.

Type: [RelativeDateTimeControlDisplayOptions](#page-1902-0) object

Required: No

# **See Also**

- [Amazon](https://docs.amazonaws.cn/goto/SdkForCpp/quicksight-2018-04-01/FilterRelativeDateTimeControl) SDK for C++
- [Amazon](https://docs.amazonaws.cn/goto/SdkForJavaV2/quicksight-2018-04-01/FilterRelativeDateTimeControl) SDK for Java V2
- [Amazon](https://docs.amazonaws.cn/goto/SdkForRubyV3/quicksight-2018-04-01/FilterRelativeDateTimeControl) SDK for Ruby V3

# **FilterScopeConfiguration**

The scope configuration for a FilterGroup.

This is a union type structure. For this structure to be valid, only one of the attributes can be defined.

## **Contents**

### **A** Note

In the following list, the required parameters are described first.

### **AllSheets**

The configuration that applies a filter to all sheets. When you choose AllSheets as the value for a FilterScopeConfiguration, this filter is applied to all visuals of all sheets in an Analysis, Dashboard, or Template. The AllSheetsFilterScopeConfiguration is chosen.

Type: [AllSheetsFilterScopeConfiguration](#page-992-0) object

Required: No

### **SelectedSheets**

The configuration for applying a filter to specific sheets.

Type: [SelectedSheetsFilterScopeConfiguration](#page-1961-0) object

Required: No

## **See Also**

- [Amazon](https://docs.amazonaws.cn/goto/SdkForCpp/quicksight-2018-04-01/FilterScopeConfiguration) SDK for C++
- [Amazon](https://docs.amazonaws.cn/goto/SdkForJavaV2/quicksight-2018-04-01/FilterScopeConfiguration) SDK for Java V2
- [Amazon](https://docs.amazonaws.cn/goto/SdkForRubyV3/quicksight-2018-04-01/FilterScopeConfiguration) SDK for Ruby V3

# **FilterSelectableValues**

A list of selectable values that are used in a control.

## **Contents**

### **A** Note

In the following list, the required parameters are described first.

### **Values**

The values that are used in the FilterSelectableValues.

Type: Array of strings

Array Members: Maximum number of 50000 items.

Required: No

## **See Also**

- [Amazon](https://docs.amazonaws.cn/goto/SdkForCpp/quicksight-2018-04-01/FilterSelectableValues) SDK for C++
- [Amazon](https://docs.amazonaws.cn/goto/SdkForJavaV2/quicksight-2018-04-01/FilterSelectableValues) SDK for Java V2
- [Amazon](https://docs.amazonaws.cn/goto/SdkForRubyV3/quicksight-2018-04-01/FilterSelectableValues) SDK for Ruby V3

# **FilterSliderControl**

A control to display a horizontal toggle bar. This is used to change a value by sliding the toggle.

## **Contents**

### *(i)* Note

In the following list, the required parameters are described first.

## **FilterControlId**

The ID of the FilterSliderControl.

Type: String

Length Constraints: Minimum length of 1. Maximum length of 512.

Pattern: [\w\-]+

Required: Yes

### **MaximumValue**

The larger value that is displayed at the right of the slider.

Type: Double

Required: Yes

### **MinimumValue**

The smaller value that is displayed at the left of the slider.

Type: Double

Required: Yes

### **SourceFilterId**

The source filter ID of the FilterSliderControl.

Type: String

### Length Constraints: Minimum length of 1. Maximum length of 512.

### Pattern: [\w\-]+

Required: Yes

## **StepSize**

The number of increments that the slider bar is divided into.

Type: Double

Required: Yes

## **Title**

The title of the FilterSliderControl.

Type: String

Length Constraints: Minimum length of 1. Maximum length of 2048.

Required: Yes

### **DisplayOptions**

The display options of a control.

Type: [SliderControlDisplayOptions](#page-1996-0) object

Required: No

### **Type**

The type of the FilterSliderControl. Choose one of the following options:

- SINGLE\_POINT: Filter against(equals) a single data point.
- RANGE: Filter data that is in a specified range.

Type: String

Valid Values: SINGLE\_POINT | RANGE

Required: No

## **See Also**

- [Amazon](https://docs.amazonaws.cn/goto/SdkForCpp/quicksight-2018-04-01/FilterSliderControl) SDK for C++
- [Amazon](https://docs.amazonaws.cn/goto/SdkForJavaV2/quicksight-2018-04-01/FilterSliderControl) SDK for Java V2
- [Amazon](https://docs.amazonaws.cn/goto/SdkForRubyV3/quicksight-2018-04-01/FilterSliderControl) SDK for Ruby V3

# **FilterTextAreaControl**

A control to display a text box that is used to enter multiple entries.

## **Contents**

### **A** Note

In the following list, the required parameters are described first.

### **FilterControlId**

The ID of the FilterTextAreaControl.

Type: String

Length Constraints: Minimum length of 1. Maximum length of 512.

Pattern:  $[\wedge w\ -] +$ 

Required: Yes

### **SourceFilterId**

The source filter ID of the FilterTextAreaControl.

Type: String

Length Constraints: Minimum length of 1. Maximum length of 512.

Pattern: [\w\-]+

Required: Yes

### **Title**

The title of the FilterTextAreaControl.

Type: String

Length Constraints: Minimum length of 1. Maximum length of 2048.

Required: Yes

#### **Delimiter**

The delimiter that is used to separate the lines in text.

Type: String

Length Constraints: Minimum length of 1. Maximum length of 2048.

Required: No

### **DisplayOptions**

The display options of a control.

Type: [TextAreaControlDisplayOptions](#page-2104-0) object

Required: No

## **See Also**

- [Amazon](https://docs.amazonaws.cn/goto/SdkForCpp/quicksight-2018-04-01/FilterTextAreaControl) SDK for C++
- [Amazon](https://docs.amazonaws.cn/goto/SdkForJavaV2/quicksight-2018-04-01/FilterTextAreaControl) SDK for Java V2
- [Amazon](https://docs.amazonaws.cn/goto/SdkForRubyV3/quicksight-2018-04-01/FilterTextAreaControl) SDK for Ruby V3

# **FilterTextFieldControl**

A control to display a text box that is used to enter a single entry.

## **Contents**

### **A** Note

In the following list, the required parameters are described first.

### **FilterControlId**

The ID of the FilterTextFieldControl.

Type: String

Length Constraints: Minimum length of 1. Maximum length of 512.

Pattern:  $[\wedge w\ -] +$ 

Required: Yes

### **SourceFilterId**

The source filter ID of the FilterTextFieldControl.

Type: String

Length Constraints: Minimum length of 1. Maximum length of 512.

Pattern: [\w\-]+

Required: Yes

### **Title**

The title of the FilterTextFieldControl.

Type: String

Length Constraints: Minimum length of 1. Maximum length of 2048.

Required: Yes

### **DisplayOptions**

The display options of a control.

Type: [TextFieldControlDisplayOptions](#page-2109-0) object

Required: No

# **See Also**

- [Amazon](https://docs.amazonaws.cn/goto/SdkForCpp/quicksight-2018-04-01/FilterTextFieldControl) SDK for C++
- [Amazon](https://docs.amazonaws.cn/goto/SdkForJavaV2/quicksight-2018-04-01/FilterTextFieldControl) SDK for Java V2
- [Amazon](https://docs.amazonaws.cn/goto/SdkForRubyV3/quicksight-2018-04-01/FilterTextFieldControl) SDK for Ruby V3

#### Amazon QuickSight **Amazon QuickSight** to locate subtitle\*\*\*

# **Folder**

A folder in Amazon QuickSight.

## **Contents**

### *(i)* Note

In the following list, the required parameters are described first.

### **Arn**

The Amazon Resource Name (ARN) for the folder.

Type: String

Required: No

### **CreatedTime**

The time that the folder was created.

Type: Timestamp

Required: No

### **FolderId**

The ID of the folder.

Type: String

Length Constraints: Minimum length of 1. Maximum length of 2048.

Pattern: [\w\-]+

Required: No

### **FolderPath**

An array of ancestor ARN strings for the folder.

Type: Array of strings

Array Members: Minimum number of 1 item. Maximum number of 10 items.

Required: No

### **FolderType**

The type of folder it is.

Type: String

Valid Values: SHARED | RESTRICTED

Required: No

### **LastUpdatedTime**

The time that the folder was last updated.

Type: Timestamp

Required: No

### **Name**

A display name for the folder.

Type: String

Length Constraints: Minimum length of 1. Maximum length of 200.

Required: No

### **SharingModel**

The sharing scope of the folder.

Type: String

Valid Values: ACCOUNT | NAMESPACE

Required: No

## **See Also**

- [Amazon](https://docs.amazonaws.cn/goto/SdkForCpp/quicksight-2018-04-01/Folder) SDK for C++
- [Amazon](https://docs.amazonaws.cn/goto/SdkForJavaV2/quicksight-2018-04-01/Folder) SDK for Java V2
- [Amazon](https://docs.amazonaws.cn/goto/SdkForRubyV3/quicksight-2018-04-01/Folder) SDK for Ruby V3

# **FolderMember**

An asset in a Amazon QuickSight folder, such as a dashboard, analysis, or dataset.

## **Contents**

### **A** Note

In the following list, the required parameters are described first.

### **MemberId**

The ID of an asset in the folder.

Type: String

Length Constraints: Minimum length of 1. Maximum length of 2048.

Pattern: [\w\-]+

Required: No

### **MemberType**

The type of asset that it is.

Type: String

Valid Values: DASHBOARD | ANALYSIS | DATASET | DATASOURCE | TOPIC

Required: No

## **See Also**

- [Amazon](https://docs.amazonaws.cn/goto/SdkForCpp/quicksight-2018-04-01/FolderMember) SDK for C++
- [Amazon](https://docs.amazonaws.cn/goto/SdkForJavaV2/quicksight-2018-04-01/FolderMember) SDK for Java V2
- [Amazon](https://docs.amazonaws.cn/goto/SdkForRubyV3/quicksight-2018-04-01/FolderMember) SDK for Ruby V3

# **FolderSearchFilter**

A filter to use to search an Amazon QuickSight folder.

## **Contents**

### **A** Note

In the following list, the required parameters are described first.

### **Name**

The name of a value that you want to use in the filter. For example, "Name": "QUICKSIGHT\_OWNER".

Valid values are defined as follows:

- QUICKSIGHT\_VIEWER\_OR\_OWNER: Provide an ARN of a user or group, and any folders with that ARN listed as one of the folder's owners or viewers are returned. Implicit permissions from folders or groups are considered.
- QUICKSIGHT\_OWNER: Provide an ARN of a user or group, and any folders with that ARN listed as one of the owners of the folders are returned. Implicit permissions from folders or groups are considered.
- DIRECT\_QUICKSIGHT\_SOLE\_OWNER: Provide an ARN of a user or group, and any folders with that ARN listed as the only owner of the folder are returned. Implicit permissions from folders or groups are not considered.
- DIRECT\_QUICKSIGHT\_OWNER: Provide an ARN of a user or group, and any folders with that ARN listed as one of the owners of the folders are returned. Implicit permissions from folders or groups are not considered.
- DIRECT\_QUICKSIGHT\_VIEWER\_OR\_OWNER: Provide an ARN of a user or group, and any folders with that ARN listed as one of the owners or viewers of the folders are returned. Implicit permissions from folders or groups are not considered.
- FOLDER\_NAME: Any folders whose names have a substring match to this value will be returned.
- PARENT\_FOLDER\_ARN: Provide an ARN of a folder, and any folders that are directly under that parent folder are returned. If you choose to use this option and leave the value blank, all root-level folders in the account are returned.

Type: String

Valid Values: PARENT\_FOLDER\_ARN | DIRECT\_QUICKSIGHT\_OWNER | DIRECT\_QUICKSIGHT\_SOLE\_OWNER | DIRECT\_QUICKSIGHT\_VIEWER\_OR\_OWNER | QUICKSIGHT\_OWNER | QUICKSIGHT\_VIEWER\_OR\_OWNER | FOLDER\_NAME

Required: No

#### **Operator**

The comparison operator that you want to use as a filter, for example "Operator": "StringEquals". Valid values are "StringEquals" and "StringLike".

If you set the operator value to "StringEquals", you need to provide an ownership related filter in the "NAME" field and the arn of the user or group whose folders you want to search in the "Value" field. For example, "Name":"DIRECT\_QUICKSIGHT\_OWNER", "Operator": "StringEquals", "Value": "arn:aws:quicksight:us-east-1:1:user/default/ UserName1".

If you set the value to "StringLike", you need to provide the name of the folders you are searching for. For example, "Name":"FOLDER\_NAME", "Operator": "StringLike", "Value": "Test". The "StringLike" operator only supports the NAME value FOLDER\_NAME.

Type: String

Valid Values: StringEquals | StringLike

Required: No

#### **Value**

The value of the named item (in this example, PARENT\_FOLDER\_ARN), that you want to use as a filter. For example, "Value": "arn:aws:quicksight:us-east-1:1:folder/folderId".

Type: String

Required: No

### **See Also**

- [Amazon](https://docs.amazonaws.cn/goto/SdkForCpp/quicksight-2018-04-01/FolderSearchFilter) SDK for C++
- [Amazon](https://docs.amazonaws.cn/goto/SdkForJavaV2/quicksight-2018-04-01/FolderSearchFilter) SDK for Java V2
- [Amazon](https://docs.amazonaws.cn/goto/SdkForRubyV3/quicksight-2018-04-01/FolderSearchFilter) SDK for Ruby V3

# **FolderSummary**

A summary of information about an existing Amazon QuickSight folder.

## **Contents**

### *(i)* Note

In the following list, the required parameters are described first.

### **Arn**

The Amazon Resource Name (ARN) of the folder.

Type: String

Required: No

### **CreatedTime**

The time that the folder was created.

Type: Timestamp

Required: No

### **FolderId**

The ID of the folder.

Type: String

Length Constraints: Minimum length of 1. Maximum length of 2048.

Pattern: [\w\-]+

Required: No

### **FolderType**

The type of folder.

Type: String

### Valid Values: SHARED | RESTRICTED

### Required: No

### **LastUpdatedTime**

The time that the folder was last updated.

Type: Timestamp

Required: No

#### **Name**

The display name of the folder.

Type: String

Length Constraints: Minimum length of 1. Maximum length of 200.

Required: No

#### **SharingModel**

The sharing scope of the folder.

Type: String

Valid Values: ACCOUNT | NAMESPACE

Required: No

## **See Also**

- [Amazon](https://docs.amazonaws.cn/goto/SdkForCpp/quicksight-2018-04-01/FolderSummary) SDK for C++
- [Amazon](https://docs.amazonaws.cn/goto/SdkForJavaV2/quicksight-2018-04-01/FolderSummary) SDK for Java V2
- [Amazon](https://docs.amazonaws.cn/goto/SdkForRubyV3/quicksight-2018-04-01/FolderSummary) SDK for Ruby V3

#### Amazon QuickSight **Amazon QuickSight** to locate subtitle\*\*\*

# **Font**

Determines the font settings.

## **Contents**

### **A** Note

In the following list, the required parameters are described first.

## **FontFamily**

Determines the font family settings.

Type: String

Required: No

# **See Also**

- [Amazon](https://docs.amazonaws.cn/goto/SdkForCpp/quicksight-2018-04-01/Font) SDK for C++
- [Amazon](https://docs.amazonaws.cn/goto/SdkForJavaV2/quicksight-2018-04-01/Font) SDK for Java V2
- [Amazon](https://docs.amazonaws.cn/goto/SdkForRubyV3/quicksight-2018-04-01/Font) SDK for Ruby V3

# **FontConfiguration**

Configures the display properties of the given text.

## **Contents**

### *(i)* Note

In the following list, the required parameters are described first.

## **FontColor**

Determines the color of the text.

Type: String

Pattern: ^#[A-F0-9]{6}\$

Required: No

## **FontDecoration**

Determines the appearance of decorative lines on the text.

Type: String

Valid Values: UNDERLINE | NONE

Required: No

### **FontSize**

The option that determines the text display size.

Type: [FontSize](#page-1505-0) object

Required: No

## **FontStyle**

Determines the text display face that is inherited by the given font family.

Type: String

Valid Values: NORMAL | ITALIC

Required: No

## **FontWeight**

The option that determines the text display weight, or boldness.

Type: [FontWeight](#page-1506-0) object

Required: No

## **See Also**

- [Amazon](https://docs.amazonaws.cn/goto/SdkForCpp/quicksight-2018-04-01/FontConfiguration) SDK for C++
- [Amazon](https://docs.amazonaws.cn/goto/SdkForJavaV2/quicksight-2018-04-01/FontConfiguration) SDK for Java V2
- [Amazon](https://docs.amazonaws.cn/goto/SdkForRubyV3/quicksight-2018-04-01/FontConfiguration) SDK for Ruby V3

# <span id="page-1505-0"></span>**FontSize**

The option that determines the text display size.

## **Contents**

### **A** Note

In the following list, the required parameters are described first.

## **Relative**

The lexical name for the text size, proportional to its surrounding context.

Type: String

Valid Values: EXTRA\_SMALL | SMALL | MEDIUM | LARGE | EXTRA\_LARGE

Required: No

# **See Also**

- [Amazon](https://docs.amazonaws.cn/goto/SdkForCpp/quicksight-2018-04-01/FontSize) SDK for C++
- [Amazon](https://docs.amazonaws.cn/goto/SdkForJavaV2/quicksight-2018-04-01/FontSize) SDK for Java V2
- [Amazon](https://docs.amazonaws.cn/goto/SdkForRubyV3/quicksight-2018-04-01/FontSize) SDK for Ruby V3

# <span id="page-1506-0"></span>**FontWeight**

The option that determines the text display weight, or boldness.

## **Contents**

### **A** Note

In the following list, the required parameters are described first.

### **Name**

The lexical name for the level of boldness of the text display.

Type: String

Valid Values: NORMAL | BOLD

Required: No

## **See Also**

- [Amazon](https://docs.amazonaws.cn/goto/SdkForCpp/quicksight-2018-04-01/FontWeight) SDK for C++
- [Amazon](https://docs.amazonaws.cn/goto/SdkForJavaV2/quicksight-2018-04-01/FontWeight) SDK for Java V2
- [Amazon](https://docs.amazonaws.cn/goto/SdkForRubyV3/quicksight-2018-04-01/FontWeight) SDK for Ruby V3

# **ForecastComputation**

The forecast computation configuration.

## **Contents**

### *(i)* Note

In the following list, the required parameters are described first.

#### **ComputationId**

The ID for a computation.

Type: String

Length Constraints: Minimum length of 1. Maximum length of 512.

Pattern: [\w\-]+

Required: Yes

#### **CustomSeasonalityValue**

The custom seasonality value setup of a forecast computation.

Type: Integer

Valid Range: Minimum value of 1. Maximum value of 180.

Required: No

#### **LowerBoundary**

The lower boundary setup of a forecast computation.

Type: Double

Required: No

#### **Name**

The name of a computation.

Type: String

Required: No

### **PeriodsBackward**

The periods backward setup of a forecast computation.

Type: Integer

Valid Range: Minimum value of 0. Maximum value of 1000.

Required: No

## **PeriodsForward**

The periods forward setup of a forecast computation.

Type: Integer

Valid Range: Minimum value of 1. Maximum value of 1000.

Required: No

### **PredictionInterval**

The prediction interval setup of a forecast computation.

Type: Integer

Valid Range: Minimum value of 50. Maximum value of 95.

Required: No

### **Seasonality**

The seasonality setup of a forecast computation. Choose one of the following options:

- AUTOMATIC
- CUSTOM: Checks the custom seasonality value.

Type: String

Valid Values: AUTOMATIC | CUSTOM

Required: No

#### **Time**

The time field that is used in a computation.

Type: [DimensionField](#page-1409-0) object

Required: No

### **UpperBoundary**

The upper boundary setup of a forecast computation.

Type: Double

Required: No

#### **Value**

The value field that is used in a computation.

Type: [MeasureField](#page-1705-0) object

Required: No

## **See Also**

- [Amazon](https://docs.amazonaws.cn/goto/SdkForCpp/quicksight-2018-04-01/ForecastComputation) SDK for C++
- [Amazon](https://docs.amazonaws.cn/goto/SdkForJavaV2/quicksight-2018-04-01/ForecastComputation) SDK for Java V2
- [Amazon](https://docs.amazonaws.cn/goto/SdkForRubyV3/quicksight-2018-04-01/ForecastComputation) SDK for Ruby V3

# **ForecastConfiguration**

The forecast configuration that is used in a line chart's display properties.

## **Contents**

### **(i)** Note

In the following list, the required parameters are described first.

### **ForecastProperties**

The forecast properties setup of a forecast in the line chart.

Type: [TimeBasedForecastProperties](#page-2128-0) object

Required: No

### **Scenario**

The forecast scenario of a forecast in the line chart.

Type: [ForecastScenario](#page-1511-0) object

Required: No

## **See Also**

- [Amazon](https://docs.amazonaws.cn/goto/SdkForCpp/quicksight-2018-04-01/ForecastConfiguration) SDK for C++
- [Amazon](https://docs.amazonaws.cn/goto/SdkForJavaV2/quicksight-2018-04-01/ForecastConfiguration) SDK for Java V2
- [Amazon](https://docs.amazonaws.cn/goto/SdkForRubyV3/quicksight-2018-04-01/ForecastConfiguration) SDK for Ruby V3

# <span id="page-1511-0"></span>**ForecastScenario**

The forecast scenario of a forecast in the line chart.

## **Contents**

### **(i)** Note

In the following list, the required parameters are described first.

### **WhatIfPointScenario**

The what-if analysis forecast setup with the target date.

Type: [WhatIfPointScenario](#page-2265-0) object

Required: No

### **WhatIfRangeScenario**

The what-if analysis forecast setup with the date range.

Type: [WhatIfRangeScenario](#page-2266-0) object

Required: No

## **See Also**

- [Amazon](https://docs.amazonaws.cn/goto/SdkForCpp/quicksight-2018-04-01/ForecastScenario) SDK for C++
- [Amazon](https://docs.amazonaws.cn/goto/SdkForJavaV2/quicksight-2018-04-01/ForecastScenario) SDK for Java V2
- [Amazon](https://docs.amazonaws.cn/goto/SdkForRubyV3/quicksight-2018-04-01/ForecastScenario) SDK for Ruby V3
## **FormatConfiguration**

The formatting configuration for all types of field.

## **Contents**

## **A** Note

In the following list, the required parameters are described first.

## **DateTimeFormatConfiguration**

Formatting configuration for DateTime fields.

Type: [DateTimeFormatConfiguration](#page-1365-0) object

Required: No

## **NumberFormatConfiguration**

Formatting configuration for number fields.

Type: [NumberFormatConfiguration](#page-1730-0) object

Required: No

## **StringFormatConfiguration**

Formatting configuration for string fields.

Type: [StringFormatConfiguration](#page-2035-0) object

Required: No

## **See Also**

- [Amazon](https://docs.amazonaws.cn/goto/SdkForCpp/quicksight-2018-04-01/FormatConfiguration) SDK for C++
- [Amazon](https://docs.amazonaws.cn/goto/SdkForJavaV2/quicksight-2018-04-01/FormatConfiguration) SDK for Java V2

## • [Amazon](https://docs.amazonaws.cn/goto/SdkForRubyV3/quicksight-2018-04-01/FormatConfiguration) SDK for Ruby V3

# <span id="page-1514-0"></span>**FreeFormLayoutCanvasSizeOptions**

Configuration options for the canvas of a free-form layout.

## **Contents**

## **(i)** Note

In the following list, the required parameters are described first.

## **ScreenCanvasSizeOptions**

The options that determine the sizing of the canvas used in a free-form layout.

Type: [FreeFormLayoutScreenCanvasSizeOptions](#page-1521-0) object

Required: No

## **See Also**

- [Amazon](https://docs.amazonaws.cn/goto/SdkForCpp/quicksight-2018-04-01/FreeFormLayoutCanvasSizeOptions) SDK for C++
- [Amazon](https://docs.amazonaws.cn/goto/SdkForJavaV2/quicksight-2018-04-01/FreeFormLayoutCanvasSizeOptions) SDK for Java V2
- [Amazon](https://docs.amazonaws.cn/goto/SdkForRubyV3/quicksight-2018-04-01/FreeFormLayoutCanvasSizeOptions) SDK for Ruby V3

## **FreeFormLayoutConfiguration**

The configuration of a free-form layout.

## **Contents**

### **A** Note

In the following list, the required parameters are described first.

## **Elements**

The elements that are included in a free-form layout.

Type: Array of [FreeFormLayoutElement](#page-1516-0) objects

Array Members: Maximum number of 430 items.

Required: Yes

#### **CanvasSizeOptions**

Configuration options for the canvas of a free-form layout.

Type: [FreeFormLayoutCanvasSizeOptions](#page-1514-0) object

Required: No

## **See Also**

- [Amazon](https://docs.amazonaws.cn/goto/SdkForCpp/quicksight-2018-04-01/FreeFormLayoutConfiguration) SDK for C++
- [Amazon](https://docs.amazonaws.cn/goto/SdkForJavaV2/quicksight-2018-04-01/FreeFormLayoutConfiguration) SDK for Java V2
- [Amazon](https://docs.amazonaws.cn/goto/SdkForRubyV3/quicksight-2018-04-01/FreeFormLayoutConfiguration) SDK for Ruby V3

## <span id="page-1516-0"></span>**FreeFormLayoutElement**

An element within a free-form layout.

## **Contents**

## *(i)* Note

In the following list, the required parameters are described first.

## **ElementId**

A unique identifier for an element within a free-form layout.

Type: String

Length Constraints: Minimum length of 1. Maximum length of 512.

Pattern: [\w\-]+

Required: Yes

#### **ElementType**

The type of element.

Type: String

Valid Values: VISUAL | FILTER\_CONTROL | PARAMETER\_CONTROL | TEXT\_BOX

Required: Yes

#### **Height**

The height of an element within a free-form layout.

Type: String

Required: Yes

#### **Width**

The width of an element within a free-form layout.

Type: String

Required: Yes

## **XAxisLocation**

The x-axis coordinate of the element.

Type: String

Required: Yes

### **YAxisLocation**

The y-axis coordinate of the element.

Type: String

Required: Yes

## **BackgroundStyle**

The background style configuration of a free-form layout element.

Type: [FreeFormLayoutElementBackgroundStyle](#page-1519-0) object

Required: No

### **BorderStyle**

The border style configuration of a free-form layout element.

Type: [FreeFormLayoutElementBorderStyle](#page-1520-0) object

Required: No

#### **LoadingAnimation**

The loading animation configuration of a free-form layout element.

Type: [LoadingAnimation](#page-1686-0) object

Required: No

#### **RenderingRules**

The rendering rules that determine when an element should be displayed within a free-form layout.

Type: Array of [SheetElementRenderingRule](#page-1983-0) objects

Array Members: Maximum number of 10000 items.

Required: No

### **SelectedBorderStyle**

The border style configuration of a free-form layout element. This border style is used when the element is selected.

Type: [FreeFormLayoutElementBorderStyle](#page-1520-0) object

Required: No

## **Visibility**

The visibility of an element within a free-form layout.

Type: String

Valid Values: HIDDEN | VISIBLE

Required: No

## **See Also**

- [Amazon](https://docs.amazonaws.cn/goto/SdkForCpp/quicksight-2018-04-01/FreeFormLayoutElement) SDK for C++
- [Amazon](https://docs.amazonaws.cn/goto/SdkForJavaV2/quicksight-2018-04-01/FreeFormLayoutElement) SDK for Java V2
- [Amazon](https://docs.amazonaws.cn/goto/SdkForRubyV3/quicksight-2018-04-01/FreeFormLayoutElement) SDK for Ruby V3

## <span id="page-1519-0"></span>**FreeFormLayoutElementBackgroundStyle**

The background style configuration of a free-form layout element.

## **Contents**

### **A** Note

In the following list, the required parameters are described first.

## **Color**

The background color of a free-form layout element.

Type: String

Pattern: ^#[A-F0-9]{6}(?:[A-F0-9]{2})?\$

Required: No

## **Visibility**

The background visibility of a free-form layout element.

Type: String

Valid Values: HIDDEN | VISIBLE

Required: No

## **See Also**

- [Amazon](https://docs.amazonaws.cn/goto/SdkForCpp/quicksight-2018-04-01/FreeFormLayoutElementBackgroundStyle) SDK for C++
- [Amazon](https://docs.amazonaws.cn/goto/SdkForJavaV2/quicksight-2018-04-01/FreeFormLayoutElementBackgroundStyle) SDK for Java V2
- [Amazon](https://docs.amazonaws.cn/goto/SdkForRubyV3/quicksight-2018-04-01/FreeFormLayoutElementBackgroundStyle) SDK for Ruby V3

# <span id="page-1520-0"></span>**FreeFormLayoutElementBorderStyle**

The background style configuration of a free-form layout element.

## **Contents**

### **A** Note

In the following list, the required parameters are described first.

## **Color**

The border color of a free-form layout element.

Type: String

Pattern: ^#[A-F0-9]{6}(?:[A-F0-9]{2})?\$

Required: No

## **Visibility**

The border visibility of a free-form layout element.

Type: String

Valid Values: HIDDEN | VISIBLE

Required: No

## **See Also**

- [Amazon](https://docs.amazonaws.cn/goto/SdkForCpp/quicksight-2018-04-01/FreeFormLayoutElementBorderStyle) SDK for C++
- [Amazon](https://docs.amazonaws.cn/goto/SdkForJavaV2/quicksight-2018-04-01/FreeFormLayoutElementBorderStyle) SDK for Java V2
- [Amazon](https://docs.amazonaws.cn/goto/SdkForRubyV3/quicksight-2018-04-01/FreeFormLayoutElementBorderStyle) SDK for Ruby V3

## <span id="page-1521-0"></span>**FreeFormLayoutScreenCanvasSizeOptions**

The options that determine the sizing of the canvas used in a free-form layout.

## **Contents**

## **(i)** Note

In the following list, the required parameters are described first.

## **OptimizedViewPortWidth**

The width that the view port will be optimized for when the layout renders.

Type: String

Required: Yes

## **See Also**

- [Amazon](https://docs.amazonaws.cn/goto/SdkForCpp/quicksight-2018-04-01/FreeFormLayoutScreenCanvasSizeOptions) SDK for C++
- [Amazon](https://docs.amazonaws.cn/goto/SdkForJavaV2/quicksight-2018-04-01/FreeFormLayoutScreenCanvasSizeOptions) SDK for Java V2
- [Amazon](https://docs.amazonaws.cn/goto/SdkForRubyV3/quicksight-2018-04-01/FreeFormLayoutScreenCanvasSizeOptions) SDK for Ruby V3

## **FreeFormSectionLayoutConfiguration**

The free-form layout configuration of a section.

## **Contents**

## **(i)** Note

In the following list, the required parameters are described first.

#### **Elements**

The elements that are included in the free-form layout.

Type: Array of [FreeFormLayoutElement](#page-1516-0) objects

Array Members: Maximum number of 430 items.

Required: Yes

## **See Also**

- [Amazon](https://docs.amazonaws.cn/goto/SdkForCpp/quicksight-2018-04-01/FreeFormSectionLayoutConfiguration) SDK for C++
- [Amazon](https://docs.amazonaws.cn/goto/SdkForJavaV2/quicksight-2018-04-01/FreeFormSectionLayoutConfiguration) SDK for Java V2
- [Amazon](https://docs.amazonaws.cn/goto/SdkForRubyV3/quicksight-2018-04-01/FreeFormSectionLayoutConfiguration) SDK for Ruby V3

## <span id="page-1523-0"></span>**FunnelChartAggregatedFieldWells**

The field well configuration of a FunnelChartVisual.

## **Contents**

### **A** Note

In the following list, the required parameters are described first.

## **Category**

The category field wells of a funnel chart. Values are grouped by category fields.

Type: Array of [DimensionField](#page-1409-0) objects

Array Members: Maximum number of 1 item.

Required: No

#### **Values**

The value field wells of a funnel chart. Values are aggregated based on categories.

Type: Array of [MeasureField](#page-1705-0) objects

Array Members: Maximum number of 1 item.

Required: No

## **See Also**

- [Amazon](https://docs.amazonaws.cn/goto/SdkForCpp/quicksight-2018-04-01/FunnelChartAggregatedFieldWells) SDK for C++
- [Amazon](https://docs.amazonaws.cn/goto/SdkForJavaV2/quicksight-2018-04-01/FunnelChartAggregatedFieldWells) SDK for Java V2
- [Amazon](https://docs.amazonaws.cn/goto/SdkForRubyV3/quicksight-2018-04-01/FunnelChartAggregatedFieldWells) SDK for Ruby V3

## <span id="page-1524-0"></span>**FunnelChartConfiguration**

The configuration of a FunnelChartVisual.

## **Contents**

## **(i)** Note

In the following list, the required parameters are described first.

## **CategoryLabelOptions**

The label options of the categories that are displayed in a FunnelChartVisual.

Type: [ChartAxisLabelOptions](#page-1179-0) object

Required: No

## **DataLabelOptions**

The options that determine the presentation of the data labels.

Type: [FunnelChartDataLabelOptions](#page-1526-0) object

Required: No

#### **FieldWells**

The field well configuration of a FunnelChartVisual.

Type: [FunnelChartFieldWells](#page-1529-0) object

Required: No

#### **Interactions**

The general visual interactions setup for a visual.

Type: [VisualInteractionOptions](#page-2240-0) object

Required: No

#### **SortConfiguration**

The sort configuration of a FunnelChartVisual.

## Type: [FunnelChartSortConfiguration](#page-1530-0) object

Required: No

### **Tooltip**

The tooltip configuration of a FunnelChartVisual.

Type: [TooltipOptions](#page-2141-0) object

Required: No

## **ValueLabelOptions**

The label options for the values that are displayed in a FunnelChartVisual.

Type: [ChartAxisLabelOptions](#page-1179-0) object

Required: No

## **VisualPalette**

The visual palette configuration of a FunnelChartVisual.

Type: [VisualPalette](#page-2242-0) object

Required: No

## **See Also**

- [Amazon](https://docs.amazonaws.cn/goto/SdkForCpp/quicksight-2018-04-01/FunnelChartConfiguration) SDK for C++
- [Amazon](https://docs.amazonaws.cn/goto/SdkForJavaV2/quicksight-2018-04-01/FunnelChartConfiguration) SDK for Java V2
- [Amazon](https://docs.amazonaws.cn/goto/SdkForRubyV3/quicksight-2018-04-01/FunnelChartConfiguration) SDK for Ruby V3

## <span id="page-1526-0"></span>**FunnelChartDataLabelOptions**

The options that determine the presentation of the data labels.

## **Contents**

### **A** Note

In the following list, the required parameters are described first.

## **CategoryLabelVisibility**

The visibility of the category labels within the data labels.

Type: String

Valid Values: HIDDEN | VISIBLE

Required: No

## **LabelColor**

The color of the data label text.

Type: String

Pattern: ^#[A-F0-9]{6}\$

Required: No

#### **LabelFontConfiguration**

The font configuration for the data labels.

Only the FontSize attribute of the font configuration is used for data labels.

Type: [FontConfiguration](#page-1503-0) object

Required: No

#### **MeasureDataLabelStyle**

Determines the style of the metric labels.

Type: String

Valid Values: VALUE\_ONLY | PERCENTAGE\_BY\_FIRST\_STAGE | PERCENTAGE\_BY\_PREVIOUS\_STAGE | VALUE\_AND\_PERCENTAGE\_BY\_FIRST\_STAGE | VALUE AND PERCENTAGE BY PREVIOUS STAGE

Required: No

#### **MeasureLabelVisibility**

The visibility of the measure labels within the data labels.

Type: String

Valid Values: HIDDEN | VISIBLE

Required: No

#### **Position**

Determines the positioning of the data label relative to a section of the funnel.

Type: String

Valid Values: INSIDE | OUTSIDE | LEFT | TOP | BOTTOM | RIGHT

Required: No

#### **Visibility**

The visibility option that determines if data labels are displayed.

Type: String

Valid Values: HIDDEN | VISIBLE

Required: No

## **See Also**

For more information about using this API in one of the language-specific Amazon SDKs, see the following:

• [Amazon](https://docs.amazonaws.cn/goto/SdkForCpp/quicksight-2018-04-01/FunnelChartDataLabelOptions) SDK for C++

```
FunnelChartDataLabelOptions 1498
```
- [Amazon](https://docs.amazonaws.cn/goto/SdkForJavaV2/quicksight-2018-04-01/FunnelChartDataLabelOptions) SDK for Java V2
- [Amazon](https://docs.amazonaws.cn/goto/SdkForRubyV3/quicksight-2018-04-01/FunnelChartDataLabelOptions) SDK for Ruby V3

## <span id="page-1529-0"></span>**FunnelChartFieldWells**

The field well configuration of a FunnelChartVisual.

This is a union type structure. For this structure to be valid, only one of the attributes can be defined.

## **Contents**

#### *(b)* Note

In the following list, the required parameters are described first.

## **FunnelChartAggregatedFieldWells**

The field well configuration of a FunnelChartVisual.

Type: [FunnelChartAggregatedFieldWells](#page-1523-0) object

Required: No

## **See Also**

- [Amazon](https://docs.amazonaws.cn/goto/SdkForCpp/quicksight-2018-04-01/FunnelChartFieldWells) SDK for C++
- [Amazon](https://docs.amazonaws.cn/goto/SdkForJavaV2/quicksight-2018-04-01/FunnelChartFieldWells) SDK for Java V2
- [Amazon](https://docs.amazonaws.cn/goto/SdkForRubyV3/quicksight-2018-04-01/FunnelChartFieldWells) SDK for Ruby V3

## <span id="page-1530-0"></span>**FunnelChartSortConfiguration**

The sort configuration of a FunnelChartVisual.

## **Contents**

## **(i)** Note

In the following list, the required parameters are described first.

## **CategoryItemsLimit**

The limit on the number of categories displayed.

Type: [ItemsLimitConfiguration](#page-1627-0) object

Required: No

## **CategorySort**

The sort configuration of the category fields.

Type: Array of [FieldSortOptions](#page-1444-0) objects

Array Members: Maximum number of 100 items.

Required: No

## **See Also**

- [Amazon](https://docs.amazonaws.cn/goto/SdkForCpp/quicksight-2018-04-01/FunnelChartSortConfiguration) SDK for C++
- [Amazon](https://docs.amazonaws.cn/goto/SdkForJavaV2/quicksight-2018-04-01/FunnelChartSortConfiguration) SDK for Java V2
- [Amazon](https://docs.amazonaws.cn/goto/SdkForRubyV3/quicksight-2018-04-01/FunnelChartSortConfiguration) SDK for Ruby V3

## **FunnelChartVisual**

A funnel chart.

For more information, see Using [funnel](https://docs.amazonaws.cn/quicksight/latest/user/funnel-visual-content.html) charts in the *Amazon QuickSight User Guide*.

## **Contents**

#### *A* Note

In the following list, the required parameters are described first.

## **VisualId**

The unique identifier of a visual. This identifier must be unique within the context of a dashboard, template, or analysis. Two dashboards, analyses, or templates can have visuals with the same identifiers..

Type: String

Length Constraints: Minimum length of 1. Maximum length of 512.

Pattern:  $\lceil \wedge w \rangle - \rceil +$ 

Required: Yes

#### **Actions**

The list of custom actions that are configured for a visual.

Type: Array of [VisualCustomAction](#page-2236-0) objects

Array Members: Maximum number of 10 items.

Required: No

#### **ChartConfiguration**

The configuration of a FunnelChartVisual.

Type: [FunnelChartConfiguration](#page-1524-0) object

Required: No

### **ColumnHierarchies**

The column hierarchy that is used during drill-downs and drill-ups.

Type: Array of [ColumnHierarchy](#page-1193-0) objects

Array Members: Maximum number of 2 items.

Required: No

#### **Subtitle**

The subtitle that is displayed on the visual.

Type: [VisualSubtitleLabelOptions](#page-2243-0) object

Required: No

#### **Title**

The title that is displayed on the visual.

Type: [VisualTitleLabelOptions](#page-2244-0) object

Required: No

## **See Also**

- [Amazon](https://docs.amazonaws.cn/goto/SdkForCpp/quicksight-2018-04-01/FunnelChartVisual) SDK for C++
- [Amazon](https://docs.amazonaws.cn/goto/SdkForJavaV2/quicksight-2018-04-01/FunnelChartVisual) SDK for Java V2
- [Amazon](https://docs.amazonaws.cn/goto/SdkForRubyV3/quicksight-2018-04-01/FunnelChartVisual) SDK for Ruby V3

# <span id="page-1533-0"></span>**GaugeChartArcConditionalFormatting**

The options that determine the presentation of the arc of a GaugeChartVisual.

## **Contents**

### **(i)** Note

In the following list, the required parameters are described first.

## **ForegroundColor**

The conditional formatting of the arc foreground color.

Type: [ConditionalFormattingColor](#page-1224-0) object

Required: No

## **See Also**

- [Amazon](https://docs.amazonaws.cn/goto/SdkForCpp/quicksight-2018-04-01/GaugeChartArcConditionalFormatting) SDK for C++
- [Amazon](https://docs.amazonaws.cn/goto/SdkForJavaV2/quicksight-2018-04-01/GaugeChartArcConditionalFormatting) SDK for Java V2
- [Amazon](https://docs.amazonaws.cn/goto/SdkForRubyV3/quicksight-2018-04-01/GaugeChartArcConditionalFormatting) SDK for Ruby V3

# <span id="page-1534-0"></span>**GaugeChartConditionalFormatting**

The conditional formatting of a GaugeChartVisual.

## **Contents**

### **(i)** Note

In the following list, the required parameters are described first.

## **ConditionalFormattingOptions**

Conditional formatting options of a GaugeChartVisual.

Type: Array of [GaugeChartConditionalFormattingOption](#page-1535-0) objects

Array Members: Maximum number of 100 items.

Required: No

## **See Also**

- [Amazon](https://docs.amazonaws.cn/goto/SdkForCpp/quicksight-2018-04-01/GaugeChartConditionalFormatting) SDK for C++
- [Amazon](https://docs.amazonaws.cn/goto/SdkForJavaV2/quicksight-2018-04-01/GaugeChartConditionalFormatting) SDK for Java V2
- [Amazon](https://docs.amazonaws.cn/goto/SdkForRubyV3/quicksight-2018-04-01/GaugeChartConditionalFormatting) SDK for Ruby V3

## <span id="page-1535-0"></span>**GaugeChartConditionalFormattingOption**

Conditional formatting options of a GaugeChartVisual.

## **Contents**

### **A** Note

In the following list, the required parameters are described first.

## **Arc**

The options that determine the presentation of the arc of a GaugeChartVisual.

Type: [GaugeChartArcConditionalFormatting](#page-1533-0) object

Required: No

## **PrimaryValue**

The conditional formatting for the primary value of a GaugeChartVisual.

Type: [GaugeChartPrimaryValueConditionalFormatting](#page-1541-0) object

Required: No

## **See Also**

- [Amazon](https://docs.amazonaws.cn/goto/SdkForCpp/quicksight-2018-04-01/GaugeChartConditionalFormattingOption) SDK for C++
- [Amazon](https://docs.amazonaws.cn/goto/SdkForJavaV2/quicksight-2018-04-01/GaugeChartConditionalFormattingOption) SDK for Java V2
- [Amazon](https://docs.amazonaws.cn/goto/SdkForRubyV3/quicksight-2018-04-01/GaugeChartConditionalFormattingOption) SDK for Ruby V3

## <span id="page-1536-0"></span>**GaugeChartConfiguration**

The configuration of a GaugeChartVisual.

## **Contents**

## *(b)* Note

In the following list, the required parameters are described first.

## **DataLabels**

The data label configuration of a GaugeChartVisual.

Type: [DataLabelOptions](#page-1301-0) object

Required: No

## **FieldWells**

The field well configuration of a GaugeChartVisual.

Type: [GaugeChartFieldWells](#page-1538-0) object

Required: No

## **GaugeChartOptions**

The options that determine the presentation of the GaugeChartVisual.

Type: [GaugeChartOptions](#page-1539-0) object

Required: No

#### **Interactions**

The general visual interactions setup for a visual.

Type: [VisualInteractionOptions](#page-2240-0) object

Required: No

#### **TooltipOptions**

The tooltip configuration of a GaugeChartVisual.

Type: [TooltipOptions](#page-2141-0) object

Required: No

## **VisualPalette**

The visual palette configuration of a GaugeChartVisual.

Type: [VisualPalette](#page-2242-0) object

Required: No

## **See Also**

- [Amazon](https://docs.amazonaws.cn/goto/SdkForCpp/quicksight-2018-04-01/GaugeChartConfiguration) SDK for C++
- [Amazon](https://docs.amazonaws.cn/goto/SdkForJavaV2/quicksight-2018-04-01/GaugeChartConfiguration) SDK for Java V2
- [Amazon](https://docs.amazonaws.cn/goto/SdkForRubyV3/quicksight-2018-04-01/GaugeChartConfiguration) SDK for Ruby V3

## <span id="page-1538-0"></span>**GaugeChartFieldWells**

The field well configuration of a GaugeChartVisual.

## **Contents**

### **(i)** Note

In the following list, the required parameters are described first.

## **TargetValues**

The target value field wells of a GaugeChartVisual.

Type: Array of [MeasureField](#page-1705-0) objects

Array Members: Maximum number of 200 items.

Required: No

#### **Values**

The value field wells of a GaugeChartVisual.

Type: Array of [MeasureField](#page-1705-0) objects

Array Members: Maximum number of 200 items.

Required: No

## **See Also**

- [Amazon](https://docs.amazonaws.cn/goto/SdkForCpp/quicksight-2018-04-01/GaugeChartFieldWells) SDK for C++
- [Amazon](https://docs.amazonaws.cn/goto/SdkForJavaV2/quicksight-2018-04-01/GaugeChartFieldWells) SDK for Java V2
- [Amazon](https://docs.amazonaws.cn/goto/SdkForRubyV3/quicksight-2018-04-01/GaugeChartFieldWells) SDK for Ruby V3

## <span id="page-1539-0"></span>**GaugeChartOptions**

The options that determine the presentation of the GaugeChartVisual.

## **Contents**

#### *(b)* Note

In the following list, the required parameters are described first.

## **Arc**

The arc configuration of a GaugeChartVisual.

Type: [ArcConfiguration](#page-1021-0) object

Required: No

#### **ArcAxis**

The arc axis configuration of a GaugeChartVisual.

Type: [ArcAxisConfiguration](#page-1019-0) object

Required: No

#### **Comparison**

The comparison configuration of a GaugeChartVisual.

Type: [ComparisonConfiguration](#page-1218-0) object

Required: No

## **PrimaryValueDisplayType**

The options that determine the primary value display type.

Type: String

Valid Values: HIDDEN | COMPARISON | ACTUAL

Required: No

## **PrimaryValueFontConfiguration**

The options that determine the primary value font configuration.

Type: [FontConfiguration](#page-1503-0) object

Required: No

## **See Also**

- [Amazon](https://docs.amazonaws.cn/goto/SdkForCpp/quicksight-2018-04-01/GaugeChartOptions) SDK for C++
- [Amazon](https://docs.amazonaws.cn/goto/SdkForJavaV2/quicksight-2018-04-01/GaugeChartOptions) SDK for Java V2
- [Amazon](https://docs.amazonaws.cn/goto/SdkForRubyV3/quicksight-2018-04-01/GaugeChartOptions) SDK for Ruby V3

# <span id="page-1541-0"></span>**GaugeChartPrimaryValueConditionalFormatting**

The conditional formatting for the primary value of a GaugeChartVisual.

## **Contents**

### **A** Note

In the following list, the required parameters are described first.

## **Icon**

The conditional formatting of the primary value icon.

Type: [ConditionalFormattingIcon](#page-1230-0) object

Required: No

## **TextColor**

The conditional formatting of the primary value text color.

Type: [ConditionalFormattingColor](#page-1224-0) object

Required: No

## **See Also**

- [Amazon](https://docs.amazonaws.cn/goto/SdkForCpp/quicksight-2018-04-01/GaugeChartPrimaryValueConditionalFormatting) SDK for C++
- [Amazon](https://docs.amazonaws.cn/goto/SdkForJavaV2/quicksight-2018-04-01/GaugeChartPrimaryValueConditionalFormatting) SDK for Java V2
- [Amazon](https://docs.amazonaws.cn/goto/SdkForRubyV3/quicksight-2018-04-01/GaugeChartPrimaryValueConditionalFormatting) SDK for Ruby V3

## **GaugeChartVisual**

A gauge chart.

For more information, see Using [gauge](https://docs.amazonaws.cn/quicksight/latest/user/gauge-chart.html) charts in the *Amazon QuickSight User Guide*.

## **Contents**

### *A* Note

In the following list, the required parameters are described first.

## **VisualId**

The unique identifier of a visual. This identifier must be unique within the context of a dashboard, template, or analysis. Two dashboards, analyses, or templates can have visuals with the same identifiers.

Type: String

Length Constraints: Minimum length of 1. Maximum length of 512.

Pattern:  $\lceil \wedge w \rangle - \rceil +$ 

Required: Yes

#### **Actions**

The list of custom actions that are configured for a visual.

Type: Array of [VisualCustomAction](#page-2236-0) objects

Array Members: Maximum number of 10 items.

Required: No

#### **ChartConfiguration**

The configuration of a GaugeChartVisual.

Type: [GaugeChartConfiguration](#page-1536-0) object

Required: No

#### **ConditionalFormatting**

The conditional formatting of a GaugeChartVisual.

Type: [GaugeChartConditionalFormatting](#page-1534-0) object

Required: No

## **Subtitle**

The subtitle that is displayed on the visual.

Type: [VisualSubtitleLabelOptions](#page-2243-0) object

Required: No

#### **Title**

The title that is displayed on the visual.

Type: [VisualTitleLabelOptions](#page-2244-0) object

Required: No

## **See Also**

- [Amazon](https://docs.amazonaws.cn/goto/SdkForCpp/quicksight-2018-04-01/GaugeChartVisual) SDK for C++
- [Amazon](https://docs.amazonaws.cn/goto/SdkForJavaV2/quicksight-2018-04-01/GaugeChartVisual) SDK for Java V2
- [Amazon](https://docs.amazonaws.cn/goto/SdkForRubyV3/quicksight-2018-04-01/GaugeChartVisual) SDK for Ruby V3

# **GeoSpatialColumnGroup**

Geospatial column group that denotes a hierarchy.

## **Contents**

### *(b)* Note

In the following list, the required parameters are described first.

#### **Columns**

Columns in this hierarchy.

Type: Array of strings

Array Members: Minimum number of 1 item. Maximum number of 16 items.

Length Constraints: Minimum length of 1. Maximum length of 128.

Required: Yes

#### **Name**

A display name for the hierarchy.

Type: String

Length Constraints: Minimum length of 1. Maximum length of 64.

Required: Yes

#### **CountryCode**

Country code.

Type: String

Valid Values: US

#### Required: No

## **See Also**

- [Amazon](https://docs.amazonaws.cn/goto/SdkForCpp/quicksight-2018-04-01/GeoSpatialColumnGroup) SDK for C++
- [Amazon](https://docs.amazonaws.cn/goto/SdkForJavaV2/quicksight-2018-04-01/GeoSpatialColumnGroup) SDK for Java V2
- [Amazon](https://docs.amazonaws.cn/goto/SdkForRubyV3/quicksight-2018-04-01/GeoSpatialColumnGroup) SDK for Ruby V3

## **GeospatialCoordinateBounds**

The bound options (north, south, west, east) of the geospatial window options.

## **Contents**

### **A** Note

In the following list, the required parameters are described first.

## **East**

The longitude of the east bound of the geospatial coordinate bounds.

Type: Double

Valid Range: Minimum value of -1800. Maximum value of 1800.

Required: Yes

## **North**

The latitude of the north bound of the geospatial coordinate bounds.

Type: Double

Valid Range: Minimum value of -90. Maximum value of 90.

Required: Yes

#### **South**

The latitude of the south bound of the geospatial coordinate bounds.

Type: Double

Valid Range: Minimum value of -90. Maximum value of 90.

Required: Yes

#### **West**

The longitude of the west bound of the geospatial coordinate bounds.

## Type: Double

Valid Range: Minimum value of -1800. Maximum value of 1800.

Required: Yes

## **See Also**

- [Amazon](https://docs.amazonaws.cn/goto/SdkForCpp/quicksight-2018-04-01/GeospatialCoordinateBounds) SDK for C++
- [Amazon](https://docs.amazonaws.cn/goto/SdkForJavaV2/quicksight-2018-04-01/GeospatialCoordinateBounds) SDK for Java V2
- [Amazon](https://docs.amazonaws.cn/goto/SdkForRubyV3/quicksight-2018-04-01/GeospatialCoordinateBounds) SDK for Ruby V3
# <span id="page-1548-0"></span>**GeospatialHeatmapColorScale**

The color scale specification for the heatmap point style.

## **Contents**

### **A** Note

In the following list, the required parameters are described first.

## **Colors**

The list of colors to be used in heatmap point style.

Type: Array of [GeospatialHeatmapDataColor](#page-1550-0) objects

Array Members: Fixed number of 2 items.

Required: No

## **See Also**

- [Amazon](https://docs.amazonaws.cn/goto/SdkForCpp/quicksight-2018-04-01/GeospatialHeatmapColorScale) SDK for C++
- [Amazon](https://docs.amazonaws.cn/goto/SdkForJavaV2/quicksight-2018-04-01/GeospatialHeatmapColorScale) SDK for Java V2
- [Amazon](https://docs.amazonaws.cn/goto/SdkForRubyV3/quicksight-2018-04-01/GeospatialHeatmapColorScale) SDK for Ruby V3

# <span id="page-1549-0"></span>**GeospatialHeatmapConfiguration**

The heatmap configuration of the geospatial point style.

## **Contents**

### **A** Note

In the following list, the required parameters are described first.

## **HeatmapColor**

The color scale specification for the heatmap point style.

Type: [GeospatialHeatmapColorScale](#page-1548-0) object

Required: No

## **See Also**

- [Amazon](https://docs.amazonaws.cn/goto/SdkForCpp/quicksight-2018-04-01/GeospatialHeatmapConfiguration) SDK for C++
- [Amazon](https://docs.amazonaws.cn/goto/SdkForJavaV2/quicksight-2018-04-01/GeospatialHeatmapConfiguration) SDK for Java V2
- [Amazon](https://docs.amazonaws.cn/goto/SdkForRubyV3/quicksight-2018-04-01/GeospatialHeatmapConfiguration) SDK for Ruby V3

# <span id="page-1550-0"></span>**GeospatialHeatmapDataColor**

The color to be used in the heatmap point style.

## **Contents**

### **A** Note

In the following list, the required parameters are described first.

## **Color**

The hex color to be used in the heatmap point style.

Type: String

Pattern: ^#[A-F0-9]{6}\$

Required: Yes

## **See Also**

- [Amazon](https://docs.amazonaws.cn/goto/SdkForCpp/quicksight-2018-04-01/GeospatialHeatmapDataColor) SDK for C++
- [Amazon](https://docs.amazonaws.cn/goto/SdkForJavaV2/quicksight-2018-04-01/GeospatialHeatmapDataColor) SDK for Java V2
- [Amazon](https://docs.amazonaws.cn/goto/SdkForRubyV3/quicksight-2018-04-01/GeospatialHeatmapDataColor) SDK for Ruby V3

# <span id="page-1551-0"></span>**GeospatialMapAggregatedFieldWells**

The aggregated field wells for a geospatial map.

## **Contents**

## **A** Note

In the following list, the required parameters are described first.

## **Colors**

The color field wells of a geospatial map.

Type: Array of [DimensionField](#page-1409-0) objects

Array Members: Maximum number of 200 items.

Required: No

## **Geospatial**

The geospatial field wells of a geospatial map. Values are grouped by geospatial fields.

Type: Array of [DimensionField](#page-1409-0) objects

Array Members: Maximum number of 200 items.

Required: No

### **Values**

The size field wells of a geospatial map. Values are aggregated based on geospatial fields.

Type: Array of [MeasureField](#page-1705-0) objects

Array Members: Maximum number of 200 items.

Required: No

## **See Also**

- [Amazon](https://docs.amazonaws.cn/goto/SdkForCpp/quicksight-2018-04-01/GeospatialMapAggregatedFieldWells) SDK for C++
- [Amazon](https://docs.amazonaws.cn/goto/SdkForJavaV2/quicksight-2018-04-01/GeospatialMapAggregatedFieldWells) SDK for Java V2
- [Amazon](https://docs.amazonaws.cn/goto/SdkForRubyV3/quicksight-2018-04-01/GeospatialMapAggregatedFieldWells) SDK for Ruby V3

# <span id="page-1553-0"></span>**GeospatialMapConfiguration**

The configuration of a GeospatialMapVisual.

## **Contents**

#### **(i)** Note

In the following list, the required parameters are described first.

### **FieldWells**

The field wells of the visual.

Type: [GeospatialMapFieldWells](#page-1555-0) object

Required: No

### **Interactions**

The general visual interactions setup for a visual.

Type: [VisualInteractionOptions](#page-2240-0) object

Required: No

## **Legend**

The legend display setup of the visual.

Type: [LegendOptions](#page-1659-0) object

Required: No

#### **MapStyleOptions**

The map style options of the geospatial map.

Type: [GeospatialMapStyleOptions](#page-1556-0) object

Required: No

#### **PointStyleOptions**

The point style options of the geospatial map.

## Type: [GeospatialPointStyleOptions](#page-1559-0) object

Required: No

### **Tooltip**

The tooltip display setup of the visual.

Type: [TooltipOptions](#page-2141-0) object

Required: No

### **VisualPalette**

The visual display options for the visual palette.

Type: [VisualPalette](#page-2242-0) object

Required: No

## **WindowOptions**

The window options of the geospatial map.

Type: [GeospatialWindowOptions](#page-1561-0) object

Required: No

## **See Also**

- [Amazon](https://docs.amazonaws.cn/goto/SdkForCpp/quicksight-2018-04-01/GeospatialMapConfiguration) SDK for C++
- [Amazon](https://docs.amazonaws.cn/goto/SdkForJavaV2/quicksight-2018-04-01/GeospatialMapConfiguration) SDK for Java V2
- [Amazon](https://docs.amazonaws.cn/goto/SdkForRubyV3/quicksight-2018-04-01/GeospatialMapConfiguration) SDK for Ruby V3

# <span id="page-1555-0"></span>**GeospatialMapFieldWells**

The field wells of a GeospatialMapVisual.

This is a union type structure. For this structure to be valid, only one of the attributes can be defined.

## **Contents**

### *(b)* Note

In the following list, the required parameters are described first.

### **GeospatialMapAggregatedFieldWells**

The aggregated field well for a geospatial map.

Type: [GeospatialMapAggregatedFieldWells](#page-1551-0) object

Required: No

## **See Also**

- [Amazon](https://docs.amazonaws.cn/goto/SdkForCpp/quicksight-2018-04-01/GeospatialMapFieldWells) SDK for C++
- [Amazon](https://docs.amazonaws.cn/goto/SdkForJavaV2/quicksight-2018-04-01/GeospatialMapFieldWells) SDK for Java V2
- [Amazon](https://docs.amazonaws.cn/goto/SdkForRubyV3/quicksight-2018-04-01/GeospatialMapFieldWells) SDK for Ruby V3

# <span id="page-1556-0"></span>**GeospatialMapStyleOptions**

The map style options of the geospatial map.

## **Contents**

#### **A** Note

In the following list, the required parameters are described first.

### **BaseMapStyle**

The base map style of the geospatial map.

Type: String

Valid Values: LIGHT\_GRAY | DARK\_GRAY | STREET | IMAGERY

Required: No

## **See Also**

- [Amazon](https://docs.amazonaws.cn/goto/SdkForCpp/quicksight-2018-04-01/GeospatialMapStyleOptions) SDK for C++
- [Amazon](https://docs.amazonaws.cn/goto/SdkForJavaV2/quicksight-2018-04-01/GeospatialMapStyleOptions) SDK for Java V2
- [Amazon](https://docs.amazonaws.cn/goto/SdkForRubyV3/quicksight-2018-04-01/GeospatialMapStyleOptions) SDK for Ruby V3

## **GeospatialMapVisual**

A geospatial map or a points on map visual.

For more information, see [Creating](https://docs.amazonaws.cn/quicksight/latest/user/point-maps.html) point maps in the *Amazon QuickSight User Guide*.

### **Contents**

#### *A* Note

In the following list, the required parameters are described first.

#### **VisualId**

The unique identifier of a visual. This identifier must be unique within the context of a dashboard, template, or analysis. Two dashboards, analyses, or templates can have visuals with the same identifiers..

Type: String

Length Constraints: Minimum length of 1. Maximum length of 512.

Pattern:  $\lceil \wedge w \rangle - \rceil +$ 

Required: Yes

#### **Actions**

The list of custom actions that are configured for a visual.

Type: Array of [VisualCustomAction](#page-2236-0) objects

Array Members: Maximum number of 10 items.

Required: No

#### **ChartConfiguration**

The configuration settings of the visual.

Type: [GeospatialMapConfiguration](#page-1553-0) object

Required: No

### **ColumnHierarchies**

The column hierarchy that is used during drill-downs and drill-ups.

Type: Array of [ColumnHierarchy](#page-1193-0) objects

Array Members: Maximum number of 2 items.

Required: No

### **Subtitle**

The subtitle that is displayed on the visual.

Type: [VisualSubtitleLabelOptions](#page-2243-0) object

Required: No

### **Title**

The title that is displayed on the visual.

Type: [VisualTitleLabelOptions](#page-2244-0) object

Required: No

## **See Also**

- [Amazon](https://docs.amazonaws.cn/goto/SdkForCpp/quicksight-2018-04-01/GeospatialMapVisual) SDK for C++
- [Amazon](https://docs.amazonaws.cn/goto/SdkForJavaV2/quicksight-2018-04-01/GeospatialMapVisual) SDK for Java V2
- [Amazon](https://docs.amazonaws.cn/goto/SdkForRubyV3/quicksight-2018-04-01/GeospatialMapVisual) SDK for Ruby V3

# <span id="page-1559-0"></span>**GeospatialPointStyleOptions**

The point style of the geospatial map.

## **Contents**

## **A** Note

In the following list, the required parameters are described first.

## **ClusterMarkerConfiguration**

The cluster marker configuration of the geospatial point style.

Type: [ClusterMarkerConfiguration](#page-1182-0) object

Required: No

## **HeatmapConfiguration**

The heatmap configuration of the geospatial point style.

Type: [GeospatialHeatmapConfiguration](#page-1549-0) object

Required: No

## **SelectedPointStyle**

The selected point styles (point, cluster) of the geospatial map.

Type: String

Valid Values: POINT | CLUSTER | HEATMAP

Required: No

## **See Also**

For more information about using this API in one of the language-specific Amazon SDKs, see the following:

• [Amazon](https://docs.amazonaws.cn/goto/SdkForCpp/quicksight-2018-04-01/GeospatialPointStyleOptions) SDK for C++

GeospatialPointStyleOptions 1530

- [Amazon](https://docs.amazonaws.cn/goto/SdkForJavaV2/quicksight-2018-04-01/GeospatialPointStyleOptions) SDK for Java V2
- [Amazon](https://docs.amazonaws.cn/goto/SdkForRubyV3/quicksight-2018-04-01/GeospatialPointStyleOptions) SDK for Ruby V3

# <span id="page-1561-0"></span>**GeospatialWindowOptions**

The window options of the geospatial map visual.

## **Contents**

#### **A** Note

In the following list, the required parameters are described first.

## **Bounds**

The bounds options (north, south, west, east) of the geospatial window options.

Type: [GeospatialCoordinateBounds](#page-1546-0) object

Required: No

#### **MapZoomMode**

The map zoom modes (manual, auto) of the geospatial window options.

Type: String

Valid Values: AUTO | MANUAL

Required: No

## **See Also**

- [Amazon](https://docs.amazonaws.cn/goto/SdkForCpp/quicksight-2018-04-01/GeospatialWindowOptions) SDK for C++
- [Amazon](https://docs.amazonaws.cn/goto/SdkForJavaV2/quicksight-2018-04-01/GeospatialWindowOptions) SDK for Java V2
- [Amazon](https://docs.amazonaws.cn/goto/SdkForRubyV3/quicksight-2018-04-01/GeospatialWindowOptions) SDK for Ruby V3

# **GlobalTableBorderOptions**

Determines the border options for a table visual.

## **Contents**

## **(i)** Note

In the following list, the required parameters are described first.

#### **SideSpecificBorder**

Determines the options for side specific border.

Type: [TableSideBorderOptions](#page-2073-0) object

Required: No

## **UniformBorder**

Determines the options for uniform border.

Type: [TableBorderOptions](#page-2045-0) object

Required: No

## **See Also**

- [Amazon](https://docs.amazonaws.cn/goto/SdkForCpp/quicksight-2018-04-01/GlobalTableBorderOptions) SDK for C++
- [Amazon](https://docs.amazonaws.cn/goto/SdkForJavaV2/quicksight-2018-04-01/GlobalTableBorderOptions) SDK for Java V2
- [Amazon](https://docs.amazonaws.cn/goto/SdkForRubyV3/quicksight-2018-04-01/GlobalTableBorderOptions) SDK for Ruby V3

# **GradientColor**

Determines the gradient color settings.

## **Contents**

## **A** Note

In the following list, the required parameters are described first.

## **Stops**

The list of gradient color stops.

Type: Array of [GradientStop](#page-1564-0) objects

Array Members: Maximum number of 100 items.

Required: No

## **See Also**

- [Amazon](https://docs.amazonaws.cn/goto/SdkForCpp/quicksight-2018-04-01/GradientColor) SDK for C++
- [Amazon](https://docs.amazonaws.cn/goto/SdkForJavaV2/quicksight-2018-04-01/GradientColor) SDK for Java V2
- [Amazon](https://docs.amazonaws.cn/goto/SdkForRubyV3/quicksight-2018-04-01/GradientColor) SDK for Ruby V3

# <span id="page-1564-0"></span>**GradientStop**

Determines the gradient stop configuration.

## **Contents**

## *(b)* Note

In the following list, the required parameters are described first.

## **GradientOffset**

Determines gradient offset value.

Type: Double

Required: Yes

### **Color**

Determines the color.

Type: String

Pattern: ^#[A-F0-9]{6}\$

Required: No

### **DataValue**

Determines the data value.

Type: Double

Required: No

## **See Also**

For more information about using this API in one of the language-specific Amazon SDKs, see the following:

• [Amazon](https://docs.amazonaws.cn/goto/SdkForCpp/quicksight-2018-04-01/GradientStop) SDK for C++

- [Amazon](https://docs.amazonaws.cn/goto/SdkForJavaV2/quicksight-2018-04-01/GradientStop) SDK for Java V2
- [Amazon](https://docs.amazonaws.cn/goto/SdkForRubyV3/quicksight-2018-04-01/GradientStop) SDK for Ruby V3

# <span id="page-1566-0"></span>**GridLayoutCanvasSizeOptions**

Configuration options for the canvas of a grid layout.

## **Contents**

## **(i)** Note

In the following list, the required parameters are described first.

### **ScreenCanvasSizeOptions**

The options that determine the sizing of the canvas used in a grid layout.

Type: [GridLayoutScreenCanvasSizeOptions](#page-1571-0) object

Required: No

## **See Also**

- [Amazon](https://docs.amazonaws.cn/goto/SdkForCpp/quicksight-2018-04-01/GridLayoutCanvasSizeOptions) SDK for C++
- [Amazon](https://docs.amazonaws.cn/goto/SdkForJavaV2/quicksight-2018-04-01/GridLayoutCanvasSizeOptions) SDK for Java V2
- [Amazon](https://docs.amazonaws.cn/goto/SdkForRubyV3/quicksight-2018-04-01/GridLayoutCanvasSizeOptions) SDK for Ruby V3

# **GridLayoutConfiguration**

The configuration for a grid layout. Also called a tiled layout.

Visuals snap to a grid with standard spacing and alignment. Dashboards are displayed as designed, with options to fit to screen or view at actual size.

## **Contents**

#### **(i)** Note

In the following list, the required parameters are described first.

#### **Elements**

The elements that are included in a grid layout.

Type: Array of [GridLayoutElement](#page-1569-0) objects

Array Members: Maximum number of 430 items.

Required: Yes

#### **CanvasSizeOptions**

Configuration options for the canvas of a grid layout.

Type: [GridLayoutCanvasSizeOptions](#page-1566-0) object

Required: No

## **See Also**

- [Amazon](https://docs.amazonaws.cn/goto/SdkForCpp/quicksight-2018-04-01/GridLayoutConfiguration) SDK for C++
- [Amazon](https://docs.amazonaws.cn/goto/SdkForJavaV2/quicksight-2018-04-01/GridLayoutConfiguration) SDK for Java V2
- [Amazon](https://docs.amazonaws.cn/goto/SdkForRubyV3/quicksight-2018-04-01/GridLayoutConfiguration) SDK for Ruby V3

## <span id="page-1569-0"></span>**GridLayoutElement**

An element within a grid layout.

## **Contents**

#### **A** Note

In the following list, the required parameters are described first.

#### **ColumnSpan**

The width of a grid element expressed as a number of grid columns.

Type: Integer

Valid Range: Minimum value of 1. Maximum value of 36.

Required: Yes

### **ElementId**

A unique identifier for an element within a grid layout.

Type: String

Length Constraints: Minimum length of 1. Maximum length of 512.

Pattern: [\w\-]+

Required: Yes

### **ElementType**

The type of element.

Type: String

Valid Values: VISUAL | FILTER\_CONTROL | PARAMETER\_CONTROL | TEXT\_BOX

Required: Yes

#### **RowSpan**

The height of a grid element expressed as a number of grid rows.

Type: Integer

Valid Range: Minimum value of 1. Maximum value of 21.

Required: Yes

## **ColumnIndex**

The column index for the upper left corner of an element.

Type: Integer

Valid Range: Minimum value of 0. Maximum value of 35.

Required: No

## **RowIndex**

The row index for the upper left corner of an element.

Type: Integer

Valid Range: Minimum value of 0. Maximum value of 9009.

Required: No

## **See Also**

- [Amazon](https://docs.amazonaws.cn/goto/SdkForCpp/quicksight-2018-04-01/GridLayoutElement) SDK for C++
- [Amazon](https://docs.amazonaws.cn/goto/SdkForJavaV2/quicksight-2018-04-01/GridLayoutElement) SDK for Java V2
- [Amazon](https://docs.amazonaws.cn/goto/SdkForRubyV3/quicksight-2018-04-01/GridLayoutElement) SDK for Ruby V3

# <span id="page-1571-0"></span>**GridLayoutScreenCanvasSizeOptions**

The options that determine the sizing of the canvas used in a grid layout.

## **Contents**

### **A** Note

In the following list, the required parameters are described first.

## **ResizeOption**

This value determines the layout behavior when the viewport is resized.

- FIXED: A fixed width will be used when optimizing the layout. In the Amazon QuickSight console, this option is called Classic.
- RESPONSIVE: The width of the canvas will be responsive and optimized to the view port. In the Amazon QuickSight console, this option is called Tiled.

Type: String

Valid Values: FIXED | RESPONSIVE

Required: Yes

## **OptimizedViewPortWidth**

The width that the view port will be optimized for when the layout renders.

Type: String

Required: No

## **See Also**

- [Amazon](https://docs.amazonaws.cn/goto/SdkForCpp/quicksight-2018-04-01/GridLayoutScreenCanvasSizeOptions) SDK for C++
- [Amazon](https://docs.amazonaws.cn/goto/SdkForJavaV2/quicksight-2018-04-01/GridLayoutScreenCanvasSizeOptions) SDK for Java V2

## • [Amazon](https://docs.amazonaws.cn/goto/SdkForRubyV3/quicksight-2018-04-01/GridLayoutScreenCanvasSizeOptions) SDK for Ruby V3

# **Group**

A *group* in Amazon QuickSight consists of a set of users. You can use groups to make it easier to manage access and security.

## **Contents**

## *(i)* Note

In the following list, the required parameters are described first.

## **Arn**

The Amazon Resource Name (ARN) for the group.

Type: String

Required: No

## **Description**

The group description.

Type: String

Length Constraints: Minimum length of 1. Maximum length of 512.

Required: No

### **GroupName**

The name of the group.

Type: String

Length Constraints: Minimum length of 1.

Pattern: [\u0020-\u00FF]+

Required: No

### **PrincipalId**

The principal ID of the group.

Type: String

Required: No

## **See Also**

- [Amazon](https://docs.amazonaws.cn/goto/SdkForCpp/quicksight-2018-04-01/Group) SDK for C++
- [Amazon](https://docs.amazonaws.cn/goto/SdkForJavaV2/quicksight-2018-04-01/Group) SDK for Java V2
- [Amazon](https://docs.amazonaws.cn/goto/SdkForRubyV3/quicksight-2018-04-01/Group) SDK for Ruby V3

# **GroupMember**

A member of an Amazon QuickSight group. Currently, group members must be users. Groups can't be members of another group. .

## **Contents**

## **A** Note

In the following list, the required parameters are described first.

## **Arn**

The Amazon Resource Name (ARN) for the group member (user).

Type: String

Required: No

#### **MemberName**

The name of the group member (user).

Type: String

Length Constraints: Minimum length of 1. Maximum length of 256.

Pattern: [\u0020-\u00FF]+

Required: No

## **See Also**

- [Amazon](https://docs.amazonaws.cn/goto/SdkForCpp/quicksight-2018-04-01/GroupMember) SDK for C++
- [Amazon](https://docs.amazonaws.cn/goto/SdkForJavaV2/quicksight-2018-04-01/GroupMember) SDK for Java V2
- [Amazon](https://docs.amazonaws.cn/goto/SdkForRubyV3/quicksight-2018-04-01/GroupMember) SDK for Ruby V3

# **GroupSearchFilter**

A GroupSearchFilter object that you want to apply to your search.

## **Contents**

### **A** Note

In the following list, the required parameters are described first.

## **Name**

The name of the value that you want to use as a filter, for example "Name": "GROUP\_NAME". Currently, the only supported name is GROUP\_NAME.

Type: String

Valid Values: GROUP\_NAME

Required: Yes

## **Operator**

The comparison operator that you want to use as a filter, for example "Operator": "StartsWith". Currently, the only supported operator is StartsWith.

Type: String

Valid Values: StartsWith

Required: Yes

### **Value**

The value of the named item, in this case GROUP\_NAME, that you want to use as a filter.

Type: String

Required: Yes

## **See Also**

- [Amazon](https://docs.amazonaws.cn/goto/SdkForCpp/quicksight-2018-04-01/GroupSearchFilter) SDK for C++
- [Amazon](https://docs.amazonaws.cn/goto/SdkForJavaV2/quicksight-2018-04-01/GroupSearchFilter) SDK for Java V2
- [Amazon](https://docs.amazonaws.cn/goto/SdkForRubyV3/quicksight-2018-04-01/GroupSearchFilter) SDK for Ruby V3

# **GrowthRateComputation**

The growth rate computation configuration.

## **Contents**

## *(i)* Note

In the following list, the required parameters are described first.

#### **ComputationId**

The ID for a computation.

Type: String

Length Constraints: Minimum length of 1. Maximum length of 512.

Pattern: [\w\-]+

Required: Yes

#### **Name**

The name of a computation.

Type: String

Required: No

### **PeriodSize**

The period size setup of a growth rate computation.

Type: Integer

Valid Range: Minimum value of 2. Maximum value of 52.

Required: No

#### **Time**

The time field that is used in a computation.

Type: [DimensionField](#page-1409-0) object

Required: No

## **Value**

The value field that is used in a computation.

Type: [MeasureField](#page-1705-0) object

Required: No

## **See Also**

- [Amazon](https://docs.amazonaws.cn/goto/SdkForCpp/quicksight-2018-04-01/GrowthRateComputation) SDK for C++
- [Amazon](https://docs.amazonaws.cn/goto/SdkForJavaV2/quicksight-2018-04-01/GrowthRateComputation) SDK for Java V2
- [Amazon](https://docs.amazonaws.cn/goto/SdkForRubyV3/quicksight-2018-04-01/GrowthRateComputation) SDK for Ruby V3

# **GutterStyle**

The display options for gutter spacing between tiles on a sheet.

## **Contents**

## **A** Note

In the following list, the required parameters are described first.

## **Show**

This Boolean value controls whether to display a gutter space between sheet tiles.

Type: Boolean

Required: No

## **See Also**

- [Amazon](https://docs.amazonaws.cn/goto/SdkForCpp/quicksight-2018-04-01/GutterStyle) SDK for C++
- [Amazon](https://docs.amazonaws.cn/goto/SdkForJavaV2/quicksight-2018-04-01/GutterStyle) SDK for Java V2
- [Amazon](https://docs.amazonaws.cn/goto/SdkForRubyV3/quicksight-2018-04-01/GutterStyle) SDK for Ruby V3

# **HeaderFooterSectionConfiguration**

The configuration of a header or footer section.

## **Contents**

## **A** Note

In the following list, the required parameters are described first.

## **Layout**

The layout configuration of the header or footer section.

Type: [SectionLayoutConfiguration](#page-1957-0) object

Required: Yes

## **SectionId**

The unique identifier of the header or footer section.

Type: String

Length Constraints: Minimum length of 1. Maximum length of 512.

Pattern: [\w\-]+

Required: Yes

## **Style**

The style options of a header or footer section.

Type: [SectionStyle](#page-1959-0) object

Required: No

## **See Also**

- [Amazon](https://docs.amazonaws.cn/goto/SdkForCpp/quicksight-2018-04-01/HeaderFooterSectionConfiguration) SDK for C++
- [Amazon](https://docs.amazonaws.cn/goto/SdkForJavaV2/quicksight-2018-04-01/HeaderFooterSectionConfiguration) SDK for Java V2
- [Amazon](https://docs.amazonaws.cn/goto/SdkForRubyV3/quicksight-2018-04-01/HeaderFooterSectionConfiguration) SDK for Ruby V3
# <span id="page-1584-0"></span>**HeatMapAggregatedFieldWells**

The aggregated field wells of a heat map.

## **Contents**

## **A** Note

In the following list, the required parameters are described first.

## **Columns**

The columns field well of a heat map.

Type: Array of [DimensionField](#page-1409-0) objects

Array Members: Maximum number of 1 item.

Required: No

#### **Rows**

The rows field well of a heat map.

Type: Array of [DimensionField](#page-1409-0) objects

Array Members: Maximum number of 1 item.

Required: No

## **Values**

The values field well of a heat map.

Type: Array of [MeasureField](#page-1705-0) objects

Array Members: Maximum number of 1 item.

Required: No

## **See Also**

- [Amazon](https://docs.amazonaws.cn/goto/SdkForCpp/quicksight-2018-04-01/HeatMapAggregatedFieldWells) SDK for C++
- [Amazon](https://docs.amazonaws.cn/goto/SdkForJavaV2/quicksight-2018-04-01/HeatMapAggregatedFieldWells) SDK for Java V2
- [Amazon](https://docs.amazonaws.cn/goto/SdkForRubyV3/quicksight-2018-04-01/HeatMapAggregatedFieldWells) SDK for Ruby V3

# <span id="page-1586-0"></span>**HeatMapConfiguration**

The configuration of a heat map.

## **Contents**

## **A** Note

In the following list, the required parameters are described first.

## **ColorScale**

The color options (gradient color, point of divergence) in a heat map.

Type: [ColorScale](#page-1184-0) object

Required: No

## **ColumnLabelOptions**

The label options of the column that is displayed in a heat map.

Type: [ChartAxisLabelOptions](#page-1179-0) object

Required: No

## **DataLabels**

The options that determine if visual data labels are displayed.

Type: [DataLabelOptions](#page-1301-0) object

Required: No

## **FieldWells**

The field wells of the visual.

Type: [HeatMapFieldWells](#page-1589-0) object

Required: No

## **Interactions**

The general visual interactions setup for a visual.

## Type: [VisualInteractionOptions](#page-2240-0) object

Required: No

#### **Legend**

The legend display setup of the visual.

Type: [LegendOptions](#page-1659-0) object

Required: No

## **RowLabelOptions**

The label options of the row that is displayed in a heat map.

Type: [ChartAxisLabelOptions](#page-1179-0) object

Required: No

## **SortConfiguration**

The sort configuration of a heat map.

Type: [HeatMapSortConfiguration](#page-1590-0) object

Required: No

## **Tooltip**

The tooltip display setup of the visual.

Type: [TooltipOptions](#page-2141-0) object

Required: No

## **See Also**

- [Amazon](https://docs.amazonaws.cn/goto/SdkForCpp/quicksight-2018-04-01/HeatMapConfiguration) SDK for C++
- [Amazon](https://docs.amazonaws.cn/goto/SdkForJavaV2/quicksight-2018-04-01/HeatMapConfiguration) SDK for Java V2
- [Amazon](https://docs.amazonaws.cn/goto/SdkForRubyV3/quicksight-2018-04-01/HeatMapConfiguration) SDK for Ruby V3

# <span id="page-1589-0"></span>**HeatMapFieldWells**

The field well configuration of a heat map.

This is a union type structure. For this structure to be valid, only one of the attributes can be defined.

## **Contents**

## **(i)** Note

In the following list, the required parameters are described first.

## **HeatMapAggregatedFieldWells**

The aggregated field wells of a heat map.

Type: [HeatMapAggregatedFieldWells](#page-1584-0) object

Required: No

# **See Also**

- [Amazon](https://docs.amazonaws.cn/goto/SdkForCpp/quicksight-2018-04-01/HeatMapFieldWells) SDK for C++
- [Amazon](https://docs.amazonaws.cn/goto/SdkForJavaV2/quicksight-2018-04-01/HeatMapFieldWells) SDK for Java V2
- [Amazon](https://docs.amazonaws.cn/goto/SdkForRubyV3/quicksight-2018-04-01/HeatMapFieldWells) SDK for Ruby V3

# <span id="page-1590-0"></span>**HeatMapSortConfiguration**

The sort configuration of a heat map.

## **Contents**

#### **A** Note

In the following list, the required parameters are described first.

#### **HeatMapColumnItemsLimitConfiguration**

The limit on the number of columns that are displayed in a heat map.

Type: [ItemsLimitConfiguration](#page-1627-0) object

Required: No

#### **HeatMapColumnSort**

The column sort configuration for heat map for columns that aren't a part of a field well.

Type: Array of [FieldSortOptions](#page-1444-0) objects

Array Members: Maximum number of 100 items.

Required: No

#### **HeatMapRowItemsLimitConfiguration**

The limit on the number of rows that are displayed in a heat map.

Type: [ItemsLimitConfiguration](#page-1627-0) object

Required: No

#### **HeatMapRowSort**

The field sort configuration of the rows fields.

Type: Array of [FieldSortOptions](#page-1444-0) objects

Array Members: Maximum number of 100 items.

Required: No

# **See Also**

- [Amazon](https://docs.amazonaws.cn/goto/SdkForCpp/quicksight-2018-04-01/HeatMapSortConfiguration) SDK for C++
- [Amazon](https://docs.amazonaws.cn/goto/SdkForJavaV2/quicksight-2018-04-01/HeatMapSortConfiguration) SDK for Java V2
- [Amazon](https://docs.amazonaws.cn/goto/SdkForRubyV3/quicksight-2018-04-01/HeatMapSortConfiguration) SDK for Ruby V3

# **HeatMapVisual**

A heat map.

For more information, see [Using heat maps](https://docs.amazonaws.cn/quicksight/latest/user/heat-map.html) in the *Amazon QuickSight User Guide*.

## **Contents**

#### *A* Note

In the following list, the required parameters are described first.

## **VisualId**

The unique identifier of a visual. This identifier must be unique within the context of a dashboard, template, or analysis. Two dashboards, analyses, or templates can have visuals with the same identifiers.

Type: String

Length Constraints: Minimum length of 1. Maximum length of 512.

Pattern: [\w\-]+

Required: Yes

#### **Actions**

The list of custom actions that are configured for a visual.

Type: Array of [VisualCustomAction](#page-2236-0) objects

Array Members: Maximum number of 10 items.

Required: No

#### **ChartConfiguration**

The configuration of a heat map.

Type: [HeatMapConfiguration](#page-1586-0) object

Required: No

## **ColumnHierarchies**

The column hierarchy that is used during drill-downs and drill-ups.

Type: Array of [ColumnHierarchy](#page-1193-0) objects

Array Members: Maximum number of 2 items.

Required: No

## **Subtitle**

The subtitle that is displayed on the visual.

Type: [VisualSubtitleLabelOptions](#page-2243-0) object

Required: No

## **Title**

The title that is displayed on the visual.

Type: [VisualTitleLabelOptions](#page-2244-0) object

Required: No

# **See Also**

- [Amazon](https://docs.amazonaws.cn/goto/SdkForCpp/quicksight-2018-04-01/HeatMapVisual) SDK for C++
- [Amazon](https://docs.amazonaws.cn/goto/SdkForJavaV2/quicksight-2018-04-01/HeatMapVisual) SDK for Java V2
- [Amazon](https://docs.amazonaws.cn/goto/SdkForRubyV3/quicksight-2018-04-01/HeatMapVisual) SDK for Ruby V3

# <span id="page-1594-0"></span>**HistogramAggregatedFieldWells**

The field well configuration of a histogram.

# **Contents**

## **(i)** Note

In the following list, the required parameters are described first.

## **Values**

The value field wells of a histogram. Values are aggregated by COUNT or DISTINCT\_COUNT.

Type: Array of [MeasureField](#page-1705-0) objects

Array Members: Maximum number of 1 item.

Required: No

# **See Also**

- [Amazon](https://docs.amazonaws.cn/goto/SdkForCpp/quicksight-2018-04-01/HistogramAggregatedFieldWells) SDK for C++
- [Amazon](https://docs.amazonaws.cn/goto/SdkForJavaV2/quicksight-2018-04-01/HistogramAggregatedFieldWells) SDK for Java V2
- [Amazon](https://docs.amazonaws.cn/goto/SdkForRubyV3/quicksight-2018-04-01/HistogramAggregatedFieldWells) SDK for Ruby V3

# <span id="page-1595-0"></span>**HistogramBinOptions**

The options that determine the presentation of histogram bins.

## **Contents**

## *(i)* Note

In the following list, the required parameters are described first.

## **BinCount**

The options that determine the bin count of a histogram.

Type: [BinCountOptions](#page-1142-0) object

Required: No

#### **BinWidth**

The options that determine the bin width of a histogram.

Type: [BinWidthOptions](#page-1143-0) object

Required: No

## **SelectedBinType**

The options that determine the selected bin type.

Type: String

Valid Values: BIN\_COUNT | BIN\_WIDTH

Required: No

## **StartValue**

The options that determine the bin start value.

Type: Double

Required: No

# **See Also**

- [Amazon](https://docs.amazonaws.cn/goto/SdkForCpp/quicksight-2018-04-01/HistogramBinOptions) SDK for C++
- [Amazon](https://docs.amazonaws.cn/goto/SdkForJavaV2/quicksight-2018-04-01/HistogramBinOptions) SDK for Java V2
- [Amazon](https://docs.amazonaws.cn/goto/SdkForRubyV3/quicksight-2018-04-01/HistogramBinOptions) SDK for Ruby V3

# <span id="page-1597-0"></span>**HistogramConfiguration**

The configuration for a HistogramVisual.

## **Contents**

#### **(i)** Note

In the following list, the required parameters are described first.

#### **BinOptions**

The options that determine the presentation of histogram bins.

Type: [HistogramBinOptions](#page-1595-0) object

Required: No

## **DataLabels**

The data label configuration of a histogram.

Type: [DataLabelOptions](#page-1301-0) object

Required: No

## **FieldWells**

The field well configuration of a histogram.

Type: [HistogramFieldWells](#page-1600-0) object

Required: No

#### **Interactions**

The general visual interactions setup for a visual.

Type: [VisualInteractionOptions](#page-2240-0) object

Required: No

#### **Tooltip**

The tooltip configuration of a histogram.

## Type: [TooltipOptions](#page-2141-0) object

Required: No

## **VisualPalette**

The visual palette configuration of a histogram.

Type: [VisualPalette](#page-2242-0) object

Required: No

## **XAxisDisplayOptions**

The options that determine the presentation of the x-axis.

Type: [AxisDisplayOptions](#page-1119-0) object

Required: No

## **XAxisLabelOptions**

The options that determine the presentation of the x-axis label.

Type: [ChartAxisLabelOptions](#page-1179-0) object

Required: No

#### **YAxisDisplayOptions**

The options that determine the presentation of the y-axis.

Type: [AxisDisplayOptions](#page-1119-0) object

Required: No

## **See Also**

- [Amazon](https://docs.amazonaws.cn/goto/SdkForCpp/quicksight-2018-04-01/HistogramConfiguration) SDK for C++
- [Amazon](https://docs.amazonaws.cn/goto/SdkForJavaV2/quicksight-2018-04-01/HistogramConfiguration) SDK for Java V2
- [Amazon](https://docs.amazonaws.cn/goto/SdkForRubyV3/quicksight-2018-04-01/HistogramConfiguration) SDK for Ruby V3

# <span id="page-1600-0"></span>**HistogramFieldWells**

The field well configuration of a histogram.

# **Contents**

## **A** Note

In the following list, the required parameters are described first.

## **HistogramAggregatedFieldWells**

The field well configuration of a histogram.

Type: [HistogramAggregatedFieldWells](#page-1594-0) object

Required: No

# **See Also**

- [Amazon](https://docs.amazonaws.cn/goto/SdkForCpp/quicksight-2018-04-01/HistogramFieldWells) SDK for C++
- [Amazon](https://docs.amazonaws.cn/goto/SdkForJavaV2/quicksight-2018-04-01/HistogramFieldWells) SDK for Java V2
- [Amazon](https://docs.amazonaws.cn/goto/SdkForRubyV3/quicksight-2018-04-01/HistogramFieldWells) SDK for Ruby V3

# **HistogramVisual**

A histogram.

For more information, see [Using histograms](https://docs.amazonaws.cn/quicksight/latest/user/histogram-charts.html) in the *Amazon QuickSight User Guide*.

## **Contents**

## *A* Note

In the following list, the required parameters are described first.

## **VisualId**

The unique identifier of a visual. This identifier must be unique within the context of a dashboard, template, or analysis. Two dashboards, analyses, or templates can have visuals with the same identifiers.

Type: String

Length Constraints: Minimum length of 1. Maximum length of 512.

Pattern:  $\lceil \wedge w \rangle - \rceil +$ 

Required: Yes

## **Actions**

The list of custom actions that are configured for a visual.

Type: Array of [VisualCustomAction](#page-2236-0) objects

Array Members: Maximum number of 10 items.

Required: No

## **ChartConfiguration**

The configuration for a HistogramVisual.

Type: [HistogramConfiguration](#page-1597-0) object

Required: No

#### **Subtitle**

The subtitle that is displayed on the visual.

Type: [VisualSubtitleLabelOptions](#page-2243-0) object

Required: No

## **Title**

The title that is displayed on the visual.

Type: [VisualTitleLabelOptions](#page-2244-0) object

Required: No

# **See Also**

- [Amazon](https://docs.amazonaws.cn/goto/SdkForCpp/quicksight-2018-04-01/HistogramVisual) SDK for C++
- [Amazon](https://docs.amazonaws.cn/goto/SdkForJavaV2/quicksight-2018-04-01/HistogramVisual) SDK for Java V2
- [Amazon](https://docs.amazonaws.cn/goto/SdkForRubyV3/quicksight-2018-04-01/HistogramVisual) SDK for Ruby V3

# **IAMPolicyAssignment**

An Amazon Identity and Access Management (IAM) policy assignment.

## **Contents**

## *(i)* Note

In the following list, the required parameters are described first.

## **AssignmentId**

Assignment ID.

Type: String

Required: No

## **AssignmentName**

Assignment name.

Type: String

Length Constraints: Minimum length of 1.

Pattern: (?=^.{2,256}\$)(?!.\*\s)[0-9a-zA-Z-\_.:=+@]\*\$

Required: No

#### **AssignmentStatus**

Assignment status.

Type: String

Valid Values: ENABLED | DRAFT | DISABLED

Required: No

#### **AwsAccountId**

The Amazon account ID.

#### Type: String

Length Constraints: Fixed length of 12.

Pattern: ^[0-9]{12}\$

Required: No

## **Identities**

Identities.

Type: String to array of strings map

Length Constraints: Minimum length of 1.

Pattern: [\u0020-\u00FF]+

Required: No

## **PolicyArn**

The Amazon Resource Name (ARN) for the IAM policy.

Type: String

Required: No

## **See Also**

- [Amazon](https://docs.amazonaws.cn/goto/SdkForCpp/quicksight-2018-04-01/IAMPolicyAssignment) SDK for C++
- [Amazon](https://docs.amazonaws.cn/goto/SdkForJavaV2/quicksight-2018-04-01/IAMPolicyAssignment) SDK for Java V2
- [Amazon](https://docs.amazonaws.cn/goto/SdkForRubyV3/quicksight-2018-04-01/IAMPolicyAssignment) SDK for Ruby V3

# **IAMPolicyAssignmentSummary**

IAM policy assignment summary.

## **Contents**

## **A** Note

In the following list, the required parameters are described first.

## **AssignmentName**

Assignment name.

Type: String

Length Constraints: Minimum length of 1.

Pattern: (?=^.{2,256}\$)(?!.\*\s)[0-9a-zA-Z-\_.:=+@]\*\$

Required: No

## **AssignmentStatus**

Assignment status.

Type: String

Valid Values: ENABLED | DRAFT | DISABLED

Required: No

## **See Also**

- [Amazon](https://docs.amazonaws.cn/goto/SdkForCpp/quicksight-2018-04-01/IAMPolicyAssignmentSummary) SDK for C++
- [Amazon](https://docs.amazonaws.cn/goto/SdkForJavaV2/quicksight-2018-04-01/IAMPolicyAssignmentSummary) SDK for Java V2
- [Amazon](https://docs.amazonaws.cn/goto/SdkForRubyV3/quicksight-2018-04-01/IAMPolicyAssignmentSummary) SDK for Ruby V3

# **IdentityCenterConfiguration**

The parameters for an IAM Identity Center configuration.

## **Contents**

## **A** Note

In the following list, the required parameters are described first.

# **EnableIdentityPropagation**

A Boolean option that controls whether Trusted Identity Propagation should be used.

Type: Boolean

Required: No

# **See Also**

- [Amazon](https://docs.amazonaws.cn/goto/SdkForCpp/quicksight-2018-04-01/IdentityCenterConfiguration) SDK for C++
- [Amazon](https://docs.amazonaws.cn/goto/SdkForJavaV2/quicksight-2018-04-01/IdentityCenterConfiguration) SDK for Java V2
- [Amazon](https://docs.amazonaws.cn/goto/SdkForRubyV3/quicksight-2018-04-01/IdentityCenterConfiguration) SDK for Ruby V3

# **IncrementalRefresh**

The incremental refresh configuration for a dataset.

## **Contents**

## **A** Note

In the following list, the required parameters are described first.

## **LookbackWindow**

The lookback window setup for an incremental refresh configuration.

Type: [LookbackWindow](#page-1694-0) object

Required: Yes

# **See Also**

- [Amazon](https://docs.amazonaws.cn/goto/SdkForCpp/quicksight-2018-04-01/IncrementalRefresh) SDK for C++
- [Amazon](https://docs.amazonaws.cn/goto/SdkForJavaV2/quicksight-2018-04-01/IncrementalRefresh) SDK for Java V2
- [Amazon](https://docs.amazonaws.cn/goto/SdkForRubyV3/quicksight-2018-04-01/IncrementalRefresh) SDK for Ruby V3

# **Ingestion**

Information about the SPICE ingestion for a dataset.

# **Contents**

## **A** Note

In the following list, the required parameters are described first.

## **Arn**

The Amazon Resource Name (ARN) of the resource.

Type: String

Required: Yes

## **CreatedTime**

The time that this ingestion started.

Type: Timestamp

Required: Yes

## **IngestionStatus**

Ingestion status.

Type: String

Valid Values: INITIALIZED | QUEUED | RUNNING | FAILED | COMPLETED | CANCELLED

Required: Yes

## **ErrorInfo**

Error information for this ingestion.

Type: [ErrorInfo](#page-1426-0) object

#### Required: No

## **IngestionId**

Ingestion ID.

Type: String

Length Constraints: Minimum length of 1. Maximum length of 128.

Pattern: ^[a-zA-Z0-9-\_]+\$

Required: No

## **IngestionSizeInBytes**

The size of the data ingested, in bytes.

Type: Long

Required: No

## **IngestionTimeInSeconds**

The time that this ingestion took, measured in seconds.

Type: Long

Required: No

#### **QueueInfo**

Information about a queued dataset SPICE ingestion.

Type: [QueueInfo](#page-1847-0) object

Required: No

#### **RequestSource**

Event source for this ingestion.

Type: String

Valid Values: MANUAL | SCHEDULED

Required: No

## **RequestType**

Type of this ingestion.

Type: String

Valid Values: INITIAL\_INGESTION | EDIT | INCREMENTAL\_REFRESH | FULL\_REFRESH

Required: No

## **RowInfo**

Information about rows for a data set SPICE ingestion.

Type: [RowInfo](#page-1910-0) object

Required: No

## **See Also**

- [Amazon](https://docs.amazonaws.cn/goto/SdkForCpp/quicksight-2018-04-01/Ingestion) SDK for C++
- [Amazon](https://docs.amazonaws.cn/goto/SdkForJavaV2/quicksight-2018-04-01/Ingestion) SDK for Java V2
- [Amazon](https://docs.amazonaws.cn/goto/SdkForRubyV3/quicksight-2018-04-01/Ingestion) SDK for Ruby V3

# **InputColumn**

Metadata for a column that is used as the input of a transform operation.

## **Contents**

#### **A** Note

In the following list, the required parameters are described first.

#### **Name**

The name of this column in the underlying data source.

Type: String

Length Constraints: Minimum length of 1. Maximum length of 128.

Required: Yes

## **Type**

The data type of the column.

Type: String

Valid Values: STRING | INTEGER | DECIMAL | DATETIME | BIT | BOOLEAN | JSON

Required: Yes

## **SubType**

The sub data type of the column. Sub types are only available for decimal columns that are part of a SPICE dataset.

Type: String

Valid Values: FLOAT | FIXED

Required: No

# **See Also**

- [Amazon](https://docs.amazonaws.cn/goto/SdkForCpp/quicksight-2018-04-01/InputColumn) SDK for C++
- [Amazon](https://docs.amazonaws.cn/goto/SdkForJavaV2/quicksight-2018-04-01/InputColumn) SDK for Java V2
- [Amazon](https://docs.amazonaws.cn/goto/SdkForRubyV3/quicksight-2018-04-01/InputColumn) SDK for Ruby V3

# <span id="page-1614-0"></span>**InsightConfiguration**

The configuration of an insight visual.

## **Contents**

## **(i)** Note

In the following list, the required parameters are described first.

## **Computations**

The computations configurations of the insight visual

Type: Array of [Computation](#page-1221-0) objects

Array Members: Maximum number of 100 items.

Required: No

## **CustomNarrative**

The custom narrative of the insight visual.

Type: [CustomNarrativeOptions](#page-1259-0) object

Required: No

## **Interactions**

The general visual interactions setup for a visual.

Type: [VisualInteractionOptions](#page-2240-0) object

Required: No

## **See Also**

For more information about using this API in one of the language-specific Amazon SDKs, see the following:

• [Amazon](https://docs.amazonaws.cn/goto/SdkForCpp/quicksight-2018-04-01/InsightConfiguration) SDK for C++

- [Amazon](https://docs.amazonaws.cn/goto/SdkForJavaV2/quicksight-2018-04-01/InsightConfiguration) SDK for Java V2
- [Amazon](https://docs.amazonaws.cn/goto/SdkForRubyV3/quicksight-2018-04-01/InsightConfiguration) SDK for Ruby V3

# **InsightVisual**

An insight visual.

For more information, see [Working](https://docs.amazonaws.cn/quicksight/latest/user/computational-insights.html) with insights in the *Amazon QuickSight User Guide*.

## **Contents**

#### *A* Note

In the following list, the required parameters are described first.

## **DataSetIdentifier**

The dataset that is used in the insight visual.

Type: String

Length Constraints: Minimum length of 1. Maximum length of 2048.

Required: Yes

#### **VisualId**

The unique identifier of a visual. This identifier must be unique within the context of a dashboard, template, or analysis. Two dashboards, analyses, or templates can have visuals with the same identifiers.

Type: String

Length Constraints: Minimum length of 1. Maximum length of 512.

Pattern:  $\lceil \wedge w \rangle - \rceil +$ 

Required: Yes

#### **Actions**

The list of custom actions that are configured for a visual.

Type: Array of [VisualCustomAction](#page-2236-0) objects

Array Members: Maximum number of 10 items.

Required: No

## **InsightConfiguration**

The configuration of an insight visual.

Type: [InsightConfiguration](#page-1614-0) object

Required: No

## **Subtitle**

The subtitle that is displayed on the visual.

Type: [VisualSubtitleLabelOptions](#page-2243-0) object

Required: No

#### **Title**

The title that is displayed on the visual.

Type: [VisualTitleLabelOptions](#page-2244-0) object

Required: No

## **See Also**

- [Amazon](https://docs.amazonaws.cn/goto/SdkForCpp/quicksight-2018-04-01/InsightVisual) SDK for C++
- [Amazon](https://docs.amazonaws.cn/goto/SdkForJavaV2/quicksight-2018-04-01/InsightVisual) SDK for Java V2
- [Amazon](https://docs.amazonaws.cn/goto/SdkForRubyV3/quicksight-2018-04-01/InsightVisual) SDK for Ruby V3

# **IntegerDatasetParameter**

An integer parameter for a dataset.

## **Contents**

#### **A** Note

In the following list, the required parameters are described first.

#### **Id**

An identifier for the integer parameter created in the dataset.

Type: String

Length Constraints: Minimum length of 1. Maximum length of 128.

Pattern: ^[a-zA-Z0-9-]+\$

Required: Yes

#### **Name**

The name of the integer parameter that is created in the dataset.

Type: String

Length Constraints: Minimum length of 1. Maximum length of 2048.

Pattern: ^[a-zA-Z0-9]+\$

Required: Yes

#### **ValueType**

The value type of the dataset parameter. Valid values are single value or multi value.

Type: String

Valid Values: MULTI\_VALUED | SINGLE\_VALUED

Required: Yes

#### **DefaultValues**

A list of default values for a given integer parameter. This structure only accepts static values.

Type: [IntegerDatasetParameterDefaultValues](#page-1620-0) object

Required: No

# **See Also**

- [Amazon](https://docs.amazonaws.cn/goto/SdkForCpp/quicksight-2018-04-01/IntegerDatasetParameter) SDK for C++
- [Amazon](https://docs.amazonaws.cn/goto/SdkForJavaV2/quicksight-2018-04-01/IntegerDatasetParameter) SDK for Java V2
- [Amazon](https://docs.amazonaws.cn/goto/SdkForRubyV3/quicksight-2018-04-01/IntegerDatasetParameter) SDK for Ruby V3
## **IntegerDatasetParameterDefaultValues**

The default values of an integer parameter.

### **Contents**

#### **(i)** Note

In the following list, the required parameters are described first.

#### **StaticValues**

A list of static default values for a given integer parameter.

Type: Array of longs

Array Members: Minimum number of 1 item. Maximum number of 32 items.

Required: No

## **See Also**

- [Amazon](https://docs.amazonaws.cn/goto/SdkForCpp/quicksight-2018-04-01/IntegerDatasetParameterDefaultValues) SDK for C++
- [Amazon](https://docs.amazonaws.cn/goto/SdkForJavaV2/quicksight-2018-04-01/IntegerDatasetParameterDefaultValues) SDK for Java V2
- [Amazon](https://docs.amazonaws.cn/goto/SdkForRubyV3/quicksight-2018-04-01/IntegerDatasetParameterDefaultValues) SDK for Ruby V3

## <span id="page-1621-0"></span>**IntegerDefaultValues**

The default values of the IntegerParameterDeclaration.

### **Contents**

#### **A** Note

In the following list, the required parameters are described first.

#### **DynamicValue**

The dynamic value of the IntegerDefaultValues. Different defaults are displayed according to users, groups, and values mapping.

Type: [DynamicDefaultValue](#page-1421-0) object

Required: No

#### **StaticValues**

The static values of the IntegerDefaultValues.

Type: Array of longs

Array Members: Maximum number of 50000 items.

Required: No

### **See Also**

- [Amazon](https://docs.amazonaws.cn/goto/SdkForCpp/quicksight-2018-04-01/IntegerDefaultValues) SDK for C++
- [Amazon](https://docs.amazonaws.cn/goto/SdkForJavaV2/quicksight-2018-04-01/IntegerDefaultValues) SDK for Java V2
- [Amazon](https://docs.amazonaws.cn/goto/SdkForRubyV3/quicksight-2018-04-01/IntegerDefaultValues) SDK for Ruby V3

## **IntegerParameter**

An integer parameter.

### **Contents**

#### **A** Note

In the following list, the required parameters are described first.

#### **Name**

The name of the integer parameter.

Type: String

Pattern: . \*\S. \*

Required: Yes

#### **Values**

The values for the integer parameter.

Type: Array of longs

Required: Yes

### **See Also**

- [Amazon](https://docs.amazonaws.cn/goto/SdkForCpp/quicksight-2018-04-01/IntegerParameter) SDK for C++
- [Amazon](https://docs.amazonaws.cn/goto/SdkForJavaV2/quicksight-2018-04-01/IntegerParameter) SDK for Java V2
- [Amazon](https://docs.amazonaws.cn/goto/SdkForRubyV3/quicksight-2018-04-01/IntegerParameter) SDK for Ruby V3

## **IntegerParameterDeclaration**

A parameter declaration for the Integer data type.

### **Contents**

#### *(i)* Note

In the following list, the required parameters are described first.

#### **Name**

The name of the parameter that is being declared.

Type: String

Length Constraints: Minimum length of 1. Maximum length of 2048.

Pattern: ^[a-zA-Z0-9]+\$

Required: Yes

#### **ParameterValueType**

The value type determines whether the parameter is a single-value or multi-value parameter.

Type: String

Valid Values: MULTI\_VALUED | SINGLE\_VALUED

Required: Yes

#### **DefaultValues**

The default values of a parameter. If the parameter is a single-value parameter, a maximum of one default value can be provided.

Type: [IntegerDefaultValues](#page-1621-0) object

Required: No

#### **MappedDataSetParameters**

A list of dataset parameters that are mapped to an analysis parameter.

Type: Array of [MappedDataSetParameter](#page-1697-0) objects

Array Members: Minimum number of 0 items. Maximum number of 150 items.

Required: No

#### **ValueWhenUnset**

A parameter declaration for the Integer data type.

Type: [IntegerValueWhenUnsetConfiguration](#page-1625-0) object

Required: No

## **See Also**

- [Amazon](https://docs.amazonaws.cn/goto/SdkForCpp/quicksight-2018-04-01/IntegerParameterDeclaration) SDK for C++
- [Amazon](https://docs.amazonaws.cn/goto/SdkForJavaV2/quicksight-2018-04-01/IntegerParameterDeclaration) SDK for Java V2
- [Amazon](https://docs.amazonaws.cn/goto/SdkForRubyV3/quicksight-2018-04-01/IntegerParameterDeclaration) SDK for Ruby V3

## <span id="page-1625-0"></span>**IntegerValueWhenUnsetConfiguration**

A parameter declaration for the Integer data type.

This is a union type structure. For this structure to be valid, only one of the attributes can be defined.

#### **Contents**

#### **(i)** Note

In the following list, the required parameters are described first.

#### **CustomValue**

A custom value that's used when the value of a parameter isn't set.

Type: Long

Required: No

#### **ValueWhenUnsetOption**

The built-in options for default values. The value can be one of the following:

- RECOMMENDED: The recommended value.
- NULL: The NULL value.

Type: String

Valid Values: RECOMMENDED\_VALUE | NULL

Required: No

#### **See Also**

For more information about using this API in one of the language-specific Amazon SDKs, see the following:

• [Amazon](https://docs.amazonaws.cn/goto/SdkForCpp/quicksight-2018-04-01/IntegerValueWhenUnsetConfiguration) SDK for C++

```
IntegerValueWhenUnsetConfiguration 1596
```
- [Amazon](https://docs.amazonaws.cn/goto/SdkForJavaV2/quicksight-2018-04-01/IntegerValueWhenUnsetConfiguration) SDK for Java V2
- [Amazon](https://docs.amazonaws.cn/goto/SdkForRubyV3/quicksight-2018-04-01/IntegerValueWhenUnsetConfiguration) SDK for Ruby V3

## **ItemsLimitConfiguration**

The limit configuration of the visual display for an axis.

## **Contents**

#### **A** Note

In the following list, the required parameters are described first.

#### **ItemsLimit**

The limit on how many items of a field are showed in the chart. For example, the number of slices that are displayed in a pie chart.

Type: Long

Required: No

### **OtherCategories**

The Show other of an axis in the chart. Choose one of the following options:

- INCLUDE
- EXCLUDE

Type: String

Valid Values: INCLUDE | EXCLUDE

Required: No

## **See Also**

- [Amazon](https://docs.amazonaws.cn/goto/SdkForCpp/quicksight-2018-04-01/ItemsLimitConfiguration) SDK for C++
- [Amazon](https://docs.amazonaws.cn/goto/SdkForJavaV2/quicksight-2018-04-01/ItemsLimitConfiguration) SDK for Java V2
- [Amazon](https://docs.amazonaws.cn/goto/SdkForRubyV3/quicksight-2018-04-01/ItemsLimitConfiguration) SDK for Ruby V3

## **JiraParameters**

The parameters for Jira.

### **Contents**

#### **A** Note

In the following list, the required parameters are described first.

### **SiteBaseUrl**

The base URL of the Jira site.

Type: String

Length Constraints: Minimum length of 1. Maximum length of 1024.

Required: Yes

## **See Also**

- [Amazon](https://docs.amazonaws.cn/goto/SdkForCpp/quicksight-2018-04-01/JiraParameters) SDK for C++
- [Amazon](https://docs.amazonaws.cn/goto/SdkForJavaV2/quicksight-2018-04-01/JiraParameters) SDK for Java V2
- [Amazon](https://docs.amazonaws.cn/goto/SdkForRubyV3/quicksight-2018-04-01/JiraParameters) SDK for Ruby V3

#### Amazon QuickSight **Amazon** QuickSight **the controller of the controller of the controller of the controller of the controller to locate subtitle<sup>\*\*\*</sup>**

## **JoinInstruction**

The instructions associated with a join.

### **Contents**

#### *(i)* Note

In the following list, the required parameters are described first.

#### **LeftOperand**

The operand on the left side of a join.

Type: String

Length Constraints: Minimum length of 1. Maximum length of 64.

Pattern: [0-9a-zA-Z-]\*

Required: Yes

#### **OnClause**

The join instructions provided in the ON clause of a join.

Type: String

Length Constraints: Minimum length of 1. Maximum length of 512.

Required: Yes

#### **RightOperand**

The operand on the right side of a join.

Type: String

Length Constraints: Minimum length of 1. Maximum length of 64.

Pattern: [0-9a-zA-Z-]\*

Required: Yes

#### **Type**

The type of join that it is.

Type: String

Valid Values: INNER | OUTER | LEFT | RIGHT

Required: Yes

#### **LeftJoinKeyProperties**

Join key properties of the left operand.

Type: [JoinKeyProperties](#page-1632-0) object

Required: No

#### **RightJoinKeyProperties**

Join key properties of the right operand.

Type: [JoinKeyProperties](#page-1632-0) object

Required: No

## **See Also**

- [Amazon](https://docs.amazonaws.cn/goto/SdkForCpp/quicksight-2018-04-01/JoinInstruction) SDK for C++
- [Amazon](https://docs.amazonaws.cn/goto/SdkForJavaV2/quicksight-2018-04-01/JoinInstruction) SDK for Java V2
- [Amazon](https://docs.amazonaws.cn/goto/SdkForRubyV3/quicksight-2018-04-01/JoinInstruction) SDK for Ruby V3

## <span id="page-1632-0"></span>**JoinKeyProperties**

Properties associated with the columns participating in a join.

## **Contents**

#### **A** Note

In the following list, the required parameters are described first.

### **UniqueKey**

A value that indicates that a row in a table is uniquely identified by the columns in a join key. This is used by Amazon QuickSight to optimize query performance.

Type: Boolean

Required: No

## **See Also**

- [Amazon](https://docs.amazonaws.cn/goto/SdkForCpp/quicksight-2018-04-01/JoinKeyProperties) SDK for C++
- [Amazon](https://docs.amazonaws.cn/goto/SdkForJavaV2/quicksight-2018-04-01/JoinKeyProperties) SDK for Java V2
- [Amazon](https://docs.amazonaws.cn/goto/SdkForRubyV3/quicksight-2018-04-01/JoinKeyProperties) SDK for Ruby V3

## <span id="page-1633-0"></span>**KPIActualValueConditionalFormatting**

The conditional formatting for the actual value of a KPI visual.

## **Contents**

#### **A** Note

In the following list, the required parameters are described first.

#### **Icon**

The conditional formatting of the actual value's icon.

Type: [ConditionalFormattingIcon](#page-1230-0) object

Required: No

#### **TextColor**

The conditional formatting of the actual value's text color.

Type: [ConditionalFormattingColor](#page-1224-0) object

Required: No

## **See Also**

- [Amazon](https://docs.amazonaws.cn/goto/SdkForCpp/quicksight-2018-04-01/KPIActualValueConditionalFormatting) SDK for C++
- [Amazon](https://docs.amazonaws.cn/goto/SdkForJavaV2/quicksight-2018-04-01/KPIActualValueConditionalFormatting) SDK for Java V2
- [Amazon](https://docs.amazonaws.cn/goto/SdkForRubyV3/quicksight-2018-04-01/KPIActualValueConditionalFormatting) SDK for Ruby V3

## <span id="page-1634-0"></span>**KPIComparisonValueConditionalFormatting**

The conditional formatting for the comparison value of a KPI visual.

## **Contents**

#### **A** Note

In the following list, the required parameters are described first.

#### **Icon**

The conditional formatting of the comparison value's icon.

Type: [ConditionalFormattingIcon](#page-1230-0) object

Required: No

#### **TextColor**

The conditional formatting of the comparison value's text color.

Type: [ConditionalFormattingColor](#page-1224-0) object

Required: No

## **See Also**

- [Amazon](https://docs.amazonaws.cn/goto/SdkForCpp/quicksight-2018-04-01/KPIComparisonValueConditionalFormatting) SDK for C++
- [Amazon](https://docs.amazonaws.cn/goto/SdkForJavaV2/quicksight-2018-04-01/KPIComparisonValueConditionalFormatting) SDK for Java V2
- [Amazon](https://docs.amazonaws.cn/goto/SdkForRubyV3/quicksight-2018-04-01/KPIComparisonValueConditionalFormatting) SDK for Ruby V3

## <span id="page-1635-0"></span>**KPIConditionalFormatting**

The conditional formatting of a KPI visual.

## **Contents**

#### **(i)** Note

In the following list, the required parameters are described first.

#### **ConditionalFormattingOptions**

The conditional formatting options of a KPI visual.

Type: Array of [KPIConditionalFormattingOption](#page-1636-0) objects

Array Members: Maximum number of 100 items.

Required: No

## **See Also**

- [Amazon](https://docs.amazonaws.cn/goto/SdkForCpp/quicksight-2018-04-01/KPIConditionalFormatting) SDK for C++
- [Amazon](https://docs.amazonaws.cn/goto/SdkForJavaV2/quicksight-2018-04-01/KPIConditionalFormatting) SDK for Java V2
- [Amazon](https://docs.amazonaws.cn/goto/SdkForRubyV3/quicksight-2018-04-01/KPIConditionalFormatting) SDK for Ruby V3

## <span id="page-1636-0"></span>**KPIConditionalFormattingOption**

The conditional formatting options of a KPI visual.

## **Contents**

#### **A** Note

In the following list, the required parameters are described first.

### **ActualValue**

The conditional formatting for the actual value of a KPI visual.

Type: [KPIActualValueConditionalFormatting](#page-1633-0) object

Required: No

#### **ComparisonValue**

The conditional formatting for the comparison value of a KPI visual.

Type: [KPIComparisonValueConditionalFormatting](#page-1634-0) object

Required: No

#### **PrimaryValue**

The conditional formatting for the primary value of a KPI visual.

Type: [KPIPrimaryValueConditionalFormatting](#page-1645-0) object

Required: No

#### **ProgressBar**

The conditional formatting for the progress bar of a KPI visual.

Type: [KPIProgressBarConditionalFormatting](#page-1646-0) object

#### Required: No

KPIConditionalFormattingOption 1607

## **See Also**

- [Amazon](https://docs.amazonaws.cn/goto/SdkForCpp/quicksight-2018-04-01/KPIConditionalFormattingOption) SDK for C++
- [Amazon](https://docs.amazonaws.cn/goto/SdkForJavaV2/quicksight-2018-04-01/KPIConditionalFormattingOption) SDK for Java V2
- [Amazon](https://docs.amazonaws.cn/goto/SdkForRubyV3/quicksight-2018-04-01/KPIConditionalFormattingOption) SDK for Ruby V3

#### Amazon QuickSight **Amazon** QuickSight **the controller of the controller of the controller of the controller of the controller to locate subtitle<sup>\*\*\*</sup>**

## <span id="page-1638-0"></span>**KPIConfiguration**

The configuration of a KPI visual.

### **Contents**

#### **A** Note

In the following list, the required parameters are described first.

#### **FieldWells**

The field well configuration of a KPI visual.

Type: [KPIFieldWells](#page-1640-0) object

Required: No

#### **Interactions**

The general visual interactions setup for a visual.

Type: [VisualInteractionOptions](#page-2240-0) object

Required: No

#### **KPIOptions**

The options that determine the presentation of a KPI visual.

Type: [KPIOptions](#page-1642-0) object

Required: No

#### **SortConfiguration**

The sort configuration of a KPI visual.

Type: [KPISortConfiguration](#page-1647-0) object

#### Required: No

## **See Also**

- [Amazon](https://docs.amazonaws.cn/goto/SdkForCpp/quicksight-2018-04-01/KPIConfiguration) SDK for C++
- [Amazon](https://docs.amazonaws.cn/goto/SdkForJavaV2/quicksight-2018-04-01/KPIConfiguration) SDK for Java V2
- [Amazon](https://docs.amazonaws.cn/goto/SdkForRubyV3/quicksight-2018-04-01/KPIConfiguration) SDK for Ruby V3

## <span id="page-1640-0"></span>**KPIFieldWells**

The field well configuration of a KPI visual.

### **Contents**

### **A** Note

In the following list, the required parameters are described first.

#### **TargetValues**

The target value field wells of a KPI visual.

Type: Array of [MeasureField](#page-1705-0) objects

Array Members: Maximum number of 200 items.

Required: No

#### **TrendGroups**

The trend group field wells of a KPI visual.

Type: Array of [DimensionField](#page-1409-0) objects

Array Members: Maximum number of 200 items.

Required: No

#### **Values**

The value field wells of a KPI visual.

Type: Array of [MeasureField](#page-1705-0) objects

Array Members: Maximum number of 200 items.

Required: No

### **See Also**

- [Amazon](https://docs.amazonaws.cn/goto/SdkForCpp/quicksight-2018-04-01/KPIFieldWells) SDK for C++
- [Amazon](https://docs.amazonaws.cn/goto/SdkForJavaV2/quicksight-2018-04-01/KPIFieldWells) SDK for Java V2
- [Amazon](https://docs.amazonaws.cn/goto/SdkForRubyV3/quicksight-2018-04-01/KPIFieldWells) SDK for Ruby V3

## <span id="page-1642-0"></span>**KPIOptions**

The options that determine the presentation of a KPI visual.

### **Contents**

#### *(b)* Note

In the following list, the required parameters are described first.

#### **Comparison**

The comparison configuration of a KPI visual.

Type: [ComparisonConfiguration](#page-1218-0) object

Required: No

#### **PrimaryValueDisplayType**

The options that determine the primary value display type.

Type: String

Valid Values: HIDDEN | COMPARISON | ACTUAL

Required: No

#### **PrimaryValueFontConfiguration**

The options that determine the primary value font configuration.

Type: [FontConfiguration](#page-1503-0) object

Required: No

#### **ProgressBar**

The options that determine the presentation of the progress bar of a KPI visual.

Type: [ProgressBarOptions](#page-1845-0) object

Required: No

#### **SecondaryValue**

The options that determine the presentation of the secondary value of a KPI visual.

Type: [SecondaryValueOptions](#page-1950-0) object

Required: No

#### **SecondaryValueFontConfiguration**

The options that determine the secondary value font configuration.

Type: [FontConfiguration](#page-1503-0) object

Required: No

#### **Sparkline**

The options that determine the visibility, color, type, and tooltip visibility of the sparkline of a KPI visual.

Type: [KPISparklineOptions](#page-1648-0) object

Required: No

#### **TrendArrows**

The options that determine the presentation of trend arrows in a KPI visual.

Type: [TrendArrowOptions](#page-2206-0) object

Required: No

#### **VisualLayoutOptions**

The options that determine the layout a KPI visual.

Type: [KPIVisualLayoutOptions](#page-1652-0) object

Required: No

#### **See Also**

- [Amazon](https://docs.amazonaws.cn/goto/SdkForCpp/quicksight-2018-04-01/KPIOptions) SDK for C++
- [Amazon](https://docs.amazonaws.cn/goto/SdkForJavaV2/quicksight-2018-04-01/KPIOptions) SDK for Java V2
- [Amazon](https://docs.amazonaws.cn/goto/SdkForRubyV3/quicksight-2018-04-01/KPIOptions) SDK for Ruby V3

## <span id="page-1645-0"></span>**KPIPrimaryValueConditionalFormatting**

The conditional formatting for the primary value of a KPI visual.

## **Contents**

#### **A** Note

In the following list, the required parameters are described first.

#### **Icon**

The conditional formatting of the primary value's icon.

Type: [ConditionalFormattingIcon](#page-1230-0) object

Required: No

#### **TextColor**

The conditional formatting of the primary value's text color.

Type: [ConditionalFormattingColor](#page-1224-0) object

Required: No

## **See Also**

- [Amazon](https://docs.amazonaws.cn/goto/SdkForCpp/quicksight-2018-04-01/KPIPrimaryValueConditionalFormatting) SDK for C++
- [Amazon](https://docs.amazonaws.cn/goto/SdkForJavaV2/quicksight-2018-04-01/KPIPrimaryValueConditionalFormatting) SDK for Java V2
- [Amazon](https://docs.amazonaws.cn/goto/SdkForRubyV3/quicksight-2018-04-01/KPIPrimaryValueConditionalFormatting) SDK for Ruby V3

# <span id="page-1646-0"></span>**KPIProgressBarConditionalFormatting**

The conditional formatting for the progress bar of a KPI visual.

## **Contents**

#### **(i)** Note

In the following list, the required parameters are described first.

### **ForegroundColor**

The conditional formatting of the progress bar's foreground color.

Type: [ConditionalFormattingColor](#page-1224-0) object

Required: No

## **See Also**

- [Amazon](https://docs.amazonaws.cn/goto/SdkForCpp/quicksight-2018-04-01/KPIProgressBarConditionalFormatting) SDK for C++
- [Amazon](https://docs.amazonaws.cn/goto/SdkForJavaV2/quicksight-2018-04-01/KPIProgressBarConditionalFormatting) SDK for Java V2
- [Amazon](https://docs.amazonaws.cn/goto/SdkForRubyV3/quicksight-2018-04-01/KPIProgressBarConditionalFormatting) SDK for Ruby V3

## <span id="page-1647-0"></span>**KPISortConfiguration**

The sort configuration of a KPI visual.

## **Contents**

#### **A** Note

In the following list, the required parameters are described first.

### **TrendGroupSort**

The sort configuration of the trend group fields.

Type: Array of [FieldSortOptions](#page-1444-0) objects

Array Members: Maximum number of 100 items.

Required: No

## **See Also**

- [Amazon](https://docs.amazonaws.cn/goto/SdkForCpp/quicksight-2018-04-01/KPISortConfiguration) SDK for C++
- [Amazon](https://docs.amazonaws.cn/goto/SdkForJavaV2/quicksight-2018-04-01/KPISortConfiguration) SDK for Java V2
- [Amazon](https://docs.amazonaws.cn/goto/SdkForRubyV3/quicksight-2018-04-01/KPISortConfiguration) SDK for Ruby V3

# <span id="page-1648-0"></span>**KPISparklineOptions**

The options that determine the visibility, color, type, and tooltip visibility of the sparkline of a KPI visual.

## **Contents**

#### *A* Note

In the following list, the required parameters are described first.

### **Type**

The type of the sparkline.

Type: String

Valid Values: LINE | AREA

Required: Yes

#### **Color**

The color of the sparkline.

Type: String

Pattern: ^#[A-F0-9]{6}\$

Required: No

#### **TooltipVisibility**

The tooltip visibility of the sparkline.

Type: String

Valid Values: HIDDEN | VISIBLE

Required: No

## **Visibility**

The visibility of the sparkline.

Type: String

Valid Values: HIDDEN | VISIBLE

Required: No

## **See Also**

- [Amazon](https://docs.amazonaws.cn/goto/SdkForCpp/quicksight-2018-04-01/KPISparklineOptions) SDK for C++
- [Amazon](https://docs.amazonaws.cn/goto/SdkForJavaV2/quicksight-2018-04-01/KPISparklineOptions) SDK for Java V2
- [Amazon](https://docs.amazonaws.cn/goto/SdkForRubyV3/quicksight-2018-04-01/KPISparklineOptions) SDK for Ruby V3

## **KPIVisual**

A key performance indicator (KPI).

For more information, see [Using KPIs](https://docs.amazonaws.cn/quicksight/latest/user/kpi.html) in the *Amazon QuickSight User Guide*.

### **Contents**

#### *A* Note

In the following list, the required parameters are described first.

#### **VisualId**

The unique identifier of a visual. This identifier must be unique within the context of a dashboard, template, or analysis. Two dashboards, analyses, or templates can have visuals with the same identifiers.

Type: String

Length Constraints: Minimum length of 1. Maximum length of 512.

Pattern:  $\lceil \wedge w \rangle - \rceil +$ 

Required: Yes

#### **Actions**

The list of custom actions that are configured for a visual.

Type: Array of [VisualCustomAction](#page-2236-0) objects

Array Members: Maximum number of 10 items.

Required: No

#### **ChartConfiguration**

The configuration of a KPI visual.

Type: [KPIConfiguration](#page-1638-0) object

Required: No

#### **ColumnHierarchies**

The column hierarchy that is used during drill-downs and drill-ups.

Type: Array of [ColumnHierarchy](#page-1193-0) objects

Array Members: Maximum number of 2 items.

Required: No

#### **ConditionalFormatting**

The conditional formatting of a KPI visual.

Type: [KPIConditionalFormatting](#page-1635-0) object

Required: No

#### **Subtitle**

The subtitle that is displayed on the visual.

Type: [VisualSubtitleLabelOptions](#page-2243-0) object

Required: No

#### **Title**

The title that is displayed on the visual.

Type: [VisualTitleLabelOptions](#page-2244-0) object

Required: No

#### **See Also**

- [Amazon](https://docs.amazonaws.cn/goto/SdkForCpp/quicksight-2018-04-01/KPIVisual) SDK for C++
- [Amazon](https://docs.amazonaws.cn/goto/SdkForJavaV2/quicksight-2018-04-01/KPIVisual) SDK for Java V2
- [Amazon](https://docs.amazonaws.cn/goto/SdkForRubyV3/quicksight-2018-04-01/KPIVisual) SDK for Ruby V3

## <span id="page-1652-0"></span>**KPIVisualLayoutOptions**

The options that determine the layout a KPI visual.

### **Contents**

#### **A** Note

In the following list, the required parameters are described first.

#### **StandardLayout**

The standard layout of the KPI visual.

Type: [KPIVisualStandardLayout](#page-1653-0) object

Required: No

## **See Also**

- [Amazon](https://docs.amazonaws.cn/goto/SdkForCpp/quicksight-2018-04-01/KPIVisualLayoutOptions) SDK for C++
- [Amazon](https://docs.amazonaws.cn/goto/SdkForJavaV2/quicksight-2018-04-01/KPIVisualLayoutOptions) SDK for Java V2
- [Amazon](https://docs.amazonaws.cn/goto/SdkForRubyV3/quicksight-2018-04-01/KPIVisualLayoutOptions) SDK for Ruby V3

## <span id="page-1653-0"></span>**KPIVisualStandardLayout**

The standard layout of the KPI visual.

### **Contents**

#### **A** Note

In the following list, the required parameters are described first.

#### **Type**

The standard layout type.

Type: String

Valid Values: CLASSIC | VERTICAL

Required: Yes

## **See Also**

- [Amazon](https://docs.amazonaws.cn/goto/SdkForCpp/quicksight-2018-04-01/KPIVisualStandardLayout) SDK for C++
- [Amazon](https://docs.amazonaws.cn/goto/SdkForJavaV2/quicksight-2018-04-01/KPIVisualStandardLayout) SDK for Java V2
- [Amazon](https://docs.amazonaws.cn/goto/SdkForRubyV3/quicksight-2018-04-01/KPIVisualStandardLayout) SDK for Ruby V3

## **LabelOptions**

The share label options for the labels.

### **Contents**

#### **A** Note

In the following list, the required parameters are described first.

#### **CustomLabel**

The text for the label.

Type: String

Required: No

#### **FontConfiguration**

The font configuration of the label.

Type: [FontConfiguration](#page-1503-0) object

Required: No

#### **Visibility**

Determines whether or not the label is visible.

Type: String

Valid Values: HIDDEN | VISIBLE

Required: No

### **See Also**

For more information about using this API in one of the language-specific Amazon SDKs, see the following:

• [Amazon](https://docs.amazonaws.cn/goto/SdkForCpp/quicksight-2018-04-01/LabelOptions) SDK for C++

- [Amazon](https://docs.amazonaws.cn/goto/SdkForJavaV2/quicksight-2018-04-01/LabelOptions) SDK for Java V2
- [Amazon](https://docs.amazonaws.cn/goto/SdkForRubyV3/quicksight-2018-04-01/LabelOptions) SDK for Ruby V3
# **Layout**

A Layout defines the placement of elements within a sheet.

For more information, see Types of [layout](https://docs.amazonaws.cn/quicksight/latest/user/types-of-layout.html) in the *Amazon QuickSight User Guide*.

This is a union type structure. For this structure to be valid, only one of the attributes can be defined.

## **Contents**

### **A** Note

In the following list, the required parameters are described first.

## **Configuration**

The configuration that determines what the type of layout for a sheet.

Type: [LayoutConfiguration](#page-1657-0) object

Required: Yes

# **See Also**

- [Amazon](https://docs.amazonaws.cn/goto/SdkForCpp/quicksight-2018-04-01/Layout) SDK for C++
- [Amazon](https://docs.amazonaws.cn/goto/SdkForJavaV2/quicksight-2018-04-01/Layout) SDK for Java V2
- [Amazon](https://docs.amazonaws.cn/goto/SdkForRubyV3/quicksight-2018-04-01/Layout) SDK for Ruby V3

# <span id="page-1657-0"></span>**LayoutConfiguration**

The configuration that determines what the type of layout will be used on a sheet.

This is a union type structure. For this structure to be valid, only one of the attributes can be defined.

## **Contents**

### **A** Note

In the following list, the required parameters are described first.

### **FreeFormLayout**

A free-form is optimized for a fixed width and has more control over the exact placement of layout elements.

Type: [FreeFormLayoutConfiguration](#page-1515-0) object

Required: No

### **GridLayout**

A type of layout that can be used on a sheet. In a grid layout, visuals snap to a grid with standard spacing and alignment. Dashboards are displayed as designed, with options to fit to screen or view at actual size. A grid layout can be configured to behave in one of two ways when the viewport is resized: FIXED or RESPONSIVE.

Type: [GridLayoutConfiguration](#page-1567-0) object

Required: No

### **SectionBasedLayout**

A section based layout organizes visuals into multiple sections and has customized header, footer and page break.

Type: [SectionBasedLayoutConfiguration](#page-1953-0) object

## **See Also**

- [Amazon](https://docs.amazonaws.cn/goto/SdkForCpp/quicksight-2018-04-01/LayoutConfiguration) SDK for C++
- [Amazon](https://docs.amazonaws.cn/goto/SdkForJavaV2/quicksight-2018-04-01/LayoutConfiguration) SDK for Java V2
- [Amazon](https://docs.amazonaws.cn/goto/SdkForRubyV3/quicksight-2018-04-01/LayoutConfiguration) SDK for Ruby V3

# <span id="page-1659-0"></span>**LegendOptions**

The options for the legend setup of a visual.

# **Contents**

### *(b)* Note

In the following list, the required parameters are described first.

## **Height**

The height of the legend. If this value is omitted, a default height is used when rendering.

Type: String

Required: No

## **Position**

The positions for the legend. Choose one of the following options:

- AUTO
- RIGHT
- BOTTOM
- LEFT

Type: String

Valid Values: AUTO | RIGHT | BOTTOM | TOP

Required: No

### **Title**

The custom title for the legend.

Type: [LabelOptions](#page-1654-0) object

### **Visibility**

Determines whether or not the legend is visible.

Type: String

Valid Values: HIDDEN | VISIBLE

Required: No

### **Width**

The width of the legend. If this value is omitted, a default width is used when rendering.

Type: String

Required: No

## **See Also**

- [Amazon](https://docs.amazonaws.cn/goto/SdkForCpp/quicksight-2018-04-01/LegendOptions) SDK for C++
- [Amazon](https://docs.amazonaws.cn/goto/SdkForJavaV2/quicksight-2018-04-01/LegendOptions) SDK for Java V2
- [Amazon](https://docs.amazonaws.cn/goto/SdkForRubyV3/quicksight-2018-04-01/LegendOptions) SDK for Ruby V3

# <span id="page-1661-0"></span>**LineChartAggregatedFieldWells**

The field well configuration of a line chart.

# **Contents**

### **A** Note

In the following list, the required parameters are described first.

## **Category**

The category field wells of a line chart. Values are grouped by category fields.

Type: Array of [DimensionField](#page-1409-0) objects

Array Members: Maximum number of 200 items.

Required: No

### **Colors**

The color field wells of a line chart. Values are grouped by category fields.

Type: Array of [DimensionField](#page-1409-0) objects

Array Members: Maximum number of 200 items.

Required: No

### **SmallMultiples**

The small multiples field well of a line chart.

Type: Array of [DimensionField](#page-1409-0) objects

Array Members: Maximum number of 1 item.

Required: No

#### **Values**

The value field wells of a line chart. Values are aggregated based on categories.

Type: Array of [MeasureField](#page-1705-0) objects

Array Members: Maximum number of 200 items.

Required: No

# **See Also**

- [Amazon](https://docs.amazonaws.cn/goto/SdkForCpp/quicksight-2018-04-01/LineChartAggregatedFieldWells) SDK for C++
- [Amazon](https://docs.amazonaws.cn/goto/SdkForJavaV2/quicksight-2018-04-01/LineChartAggregatedFieldWells) SDK for Java V2
- [Amazon](https://docs.amazonaws.cn/goto/SdkForRubyV3/quicksight-2018-04-01/LineChartAggregatedFieldWells) SDK for Ruby V3

# <span id="page-1663-0"></span>**LineChartConfiguration**

The configuration of a line chart.

## **Contents**

### **A** Note

In the following list, the required parameters are described first.

### **ContributionAnalysisDefaults**

The default configuration of a line chart's contribution analysis.

Type: Array of [ContributionAnalysisDefault](#page-1236-0) objects

Array Members: Minimum number of 1 item. Maximum number of 200 items.

Required: No

### **DataLabels**

The data label configuration of a line chart.

Type: [DataLabelOptions](#page-1301-0) object

Required: No

### **DefaultSeriesSettings**

The options that determine the default presentation of all line series in LineChartVisual.

Type: [LineChartDefaultSeriesSettings](#page-1668-0) object

Required: No

### **FieldWells**

The field well configuration of a line chart.

Type: [LineChartFieldWells](#page-1670-0) object

#### **ForecastConfigurations**

The forecast configuration of a line chart.

Type: Array of [ForecastConfiguration](#page-1510-0) objects

Array Members: Maximum number of 10 items.

Required: No

#### **Interactions**

The general visual interactions setup for a visual.

Type: [VisualInteractionOptions](#page-2240-0) object

Required: No

#### **Legend**

The legend configuration of a line chart.

Type: [LegendOptions](#page-1659-0) object

Required: No

#### **PrimaryYAxisDisplayOptions**

The series axis configuration of a line chart.

Type: [LineSeriesAxisDisplayOptions](#page-1680-0) object

Required: No

#### **PrimaryYAxisLabelOptions**

The options that determine the presentation of the y-axis label.

Type: [ChartAxisLabelOptions](#page-1179-0) object

Required: No

#### **ReferenceLines**

The reference lines configuration of a line chart.

Type: Array of [ReferenceLine](#page-1868-0) objects

Array Members: Maximum number of 20 items.

Required: No

### **SecondaryYAxisDisplayOptions**

The series axis configuration of a line chart.

Type: [LineSeriesAxisDisplayOptions](#page-1680-0) object

Required: No

### **SecondaryYAxisLabelOptions**

The options that determine the presentation of the secondary y-axis label.

Type: [ChartAxisLabelOptions](#page-1179-0) object

Required: No

#### **Series**

The series item configuration of a line chart.

Type: Array of [SeriesItem](#page-1966-0) objects

Array Members: Maximum number of 10 items.

Required: No

### **SingleAxisOptions**

The settings of a chart's single axis configuration.

Type: [SingleAxisOptions](#page-1995-0) object

Required: No

## **SmallMultiplesOptions**

The small multiples setup for the visual.

Type: [SmallMultiplesOptions](#page-1999-0) object

#### **SortConfiguration**

The sort configuration of a line chart.

Type: [LineChartSortConfiguration](#page-1676-0) object

Required: No

### **Tooltip**

The tooltip configuration of a line chart.

Type: [TooltipOptions](#page-2141-0) object

Required: No

### **Type**

Determines the type of the line chart.

Type: String

Valid Values: LINE | AREA | STACKED\_AREA

Required: No

### **VisualPalette**

The visual palette configuration of a line chart.

Type: [VisualPalette](#page-2242-0) object

Required: No

#### **XAxisDisplayOptions**

The options that determine the presentation of the x-axis.

Type: [AxisDisplayOptions](#page-1119-0) object

Required: No

#### **XAxisLabelOptions**

The options that determine the presentation of the x-axis label.

Type: [ChartAxisLabelOptions](#page-1179-0) object

Required: No

# **See Also**

- [Amazon](https://docs.amazonaws.cn/goto/SdkForCpp/quicksight-2018-04-01/LineChartConfiguration) SDK for C++
- [Amazon](https://docs.amazonaws.cn/goto/SdkForJavaV2/quicksight-2018-04-01/LineChartConfiguration) SDK for Java V2
- [Amazon](https://docs.amazonaws.cn/goto/SdkForRubyV3/quicksight-2018-04-01/LineChartConfiguration) SDK for Ruby V3

# <span id="page-1668-0"></span>**LineChartDefaultSeriesSettings**

The options that determine the default presentation of all line series in LineChartVisual.

## **Contents**

### **(i)** Note

In the following list, the required parameters are described first.

## **AxisBinding**

The axis to which you are binding all line series to.

Type: String

Valid Values: PRIMARY\_YAXIS | SECONDARY\_YAXIS

Required: No

### **LineStyleSettings**

Line styles options for all line series in the visual.

Type: [LineChartLineStyleSettings](#page-1671-0) object

Required: No

### **MarkerStyleSettings**

Marker styles options for all line series in the visual.

Type: [LineChartMarkerStyleSettings](#page-1673-0) object

Required: No

# **See Also**

For more information about using this API in one of the language-specific Amazon SDKs, see the following:

• [Amazon](https://docs.amazonaws.cn/goto/SdkForCpp/quicksight-2018-04-01/LineChartDefaultSeriesSettings) SDK for C++

LineChartDefaultSeriesSettings 1639

- [Amazon](https://docs.amazonaws.cn/goto/SdkForJavaV2/quicksight-2018-04-01/LineChartDefaultSeriesSettings) SDK for Java V2
- [Amazon](https://docs.amazonaws.cn/goto/SdkForRubyV3/quicksight-2018-04-01/LineChartDefaultSeriesSettings) SDK for Ruby V3

# <span id="page-1670-0"></span>**LineChartFieldWells**

The field well configuration of a line chart.

## **Contents**

### **A** Note

In the following list, the required parameters are described first.

## **LineChartAggregatedFieldWells**

The field well configuration of a line chart.

Type: [LineChartAggregatedFieldWells](#page-1661-0) object

Required: No

# **See Also**

- [Amazon](https://docs.amazonaws.cn/goto/SdkForCpp/quicksight-2018-04-01/LineChartFieldWells) SDK for C++
- [Amazon](https://docs.amazonaws.cn/goto/SdkForJavaV2/quicksight-2018-04-01/LineChartFieldWells) SDK for Java V2
- [Amazon](https://docs.amazonaws.cn/goto/SdkForRubyV3/quicksight-2018-04-01/LineChartFieldWells) SDK for Ruby V3

# <span id="page-1671-0"></span>**LineChartLineStyleSettings**

Line styles options for a line series in LineChartVisual.

## **Contents**

#### **A** Note

In the following list, the required parameters are described first.

### **LineInterpolation**

Interpolation style for line series.

- LINEAR: Show as default, linear style.
- SMOOTH: Show as a smooth curve.
- STEPPED: Show steps in line.

Type: String

Valid Values: LINEAR | SMOOTH | STEPPED

Required: No

#### **LineStyle**

Line style for line series.

- SOLID: Show as a solid line.
- DOTTED: Show as a dotted line.
- DASHED: Show as a dashed line.

Type: String

Valid Values: SOLID | DOTTED | DASHED

Required: No

#### **LineVisibility**

Configuration option that determines whether to show the line for the series.

Type: String

Valid Values: HIDDEN | VISIBLE

Required: No

## **LineWidth**

Width that determines the line thickness.

Type: String

Required: No

# **See Also**

- [Amazon](https://docs.amazonaws.cn/goto/SdkForCpp/quicksight-2018-04-01/LineChartLineStyleSettings) SDK for C++
- [Amazon](https://docs.amazonaws.cn/goto/SdkForJavaV2/quicksight-2018-04-01/LineChartLineStyleSettings) SDK for Java V2
- [Amazon](https://docs.amazonaws.cn/goto/SdkForRubyV3/quicksight-2018-04-01/LineChartLineStyleSettings) SDK for Ruby V3

# <span id="page-1673-0"></span>**LineChartMarkerStyleSettings**

Marker styles options for a line series in LineChartVisual.

## **Contents**

### **A** Note

In the following list, the required parameters are described first.

### **MarkerColor**

Color of marker in the series.

Type: String

Pattern: ^#[A-F0-9]{6}\$

Required: No

### **MarkerShape**

Shape option for markers in the series.

- CIRCLE: Show marker as a circle.
- TRIANGLE: Show marker as a triangle.
- SQUARE: Show marker as a square.
- DIAMOND: Show marker as a diamond.
- ROUNDED\_SQUARE: Show marker as a rounded square.

Type: String

Valid Values: CIRCLE | TRIANGLE | SQUARE | DIAMOND | ROUNDED\_SQUARE

Required: No

### **MarkerSize**

Size of marker in the series.

Type: String

```
LineChartMarkerStyleSettings 1644
```
# Required: No

## **MarkerVisibility**

Configuration option that determines whether to show the markers in the series.

Type: String

Valid Values: HIDDEN | VISIBLE

Required: No

# **See Also**

- [Amazon](https://docs.amazonaws.cn/goto/SdkForCpp/quicksight-2018-04-01/LineChartMarkerStyleSettings) SDK for C++
- [Amazon](https://docs.amazonaws.cn/goto/SdkForJavaV2/quicksight-2018-04-01/LineChartMarkerStyleSettings) SDK for Java V2
- [Amazon](https://docs.amazonaws.cn/goto/SdkForRubyV3/quicksight-2018-04-01/LineChartMarkerStyleSettings) SDK for Ruby V3

# **LineChartSeriesSettings**

The options that determine the presentation of a line series in the visual

## **Contents**

### **A** Note

In the following list, the required parameters are described first.

### **LineStyleSettings**

Line styles options for a line series in LineChartVisual.

Type: [LineChartLineStyleSettings](#page-1671-0) object

Required: No

### **MarkerStyleSettings**

Marker styles options for a line series in LineChartVisual.

Type: [LineChartMarkerStyleSettings](#page-1673-0) object

Required: No

# **See Also**

- [Amazon](https://docs.amazonaws.cn/goto/SdkForCpp/quicksight-2018-04-01/LineChartSeriesSettings) SDK for C++
- [Amazon](https://docs.amazonaws.cn/goto/SdkForJavaV2/quicksight-2018-04-01/LineChartSeriesSettings) SDK for Java V2
- [Amazon](https://docs.amazonaws.cn/goto/SdkForRubyV3/quicksight-2018-04-01/LineChartSeriesSettings) SDK for Ruby V3

# <span id="page-1676-0"></span>**LineChartSortConfiguration**

The sort configuration of a line chart.

## **Contents**

### **A** Note

In the following list, the required parameters are described first.

### **CategoryItemsLimitConfiguration**

The limit on the number of categories that are displayed in a line chart.

Type: [ItemsLimitConfiguration](#page-1627-0) object

Required: No

### **CategorySort**

The sort configuration of the category fields.

Type: Array of [FieldSortOptions](#page-1444-0) objects

Array Members: Maximum number of 100 items.

Required: No

### **ColorItemsLimitConfiguration**

The limit on the number of lines that are displayed in a line chart.

Type: [ItemsLimitConfiguration](#page-1627-0) object

Required: No

## **SmallMultiplesLimitConfiguration**

The limit on the number of small multiples panels that are displayed.

Type: [ItemsLimitConfiguration](#page-1627-0) object

### **SmallMultiplesSort**

The sort configuration of the small multiples field.

Type: Array of [FieldSortOptions](#page-1444-0) objects

Array Members: Maximum number of 100 items.

Required: No

# **See Also**

- [Amazon](https://docs.amazonaws.cn/goto/SdkForCpp/quicksight-2018-04-01/LineChartSortConfiguration) SDK for C++
- [Amazon](https://docs.amazonaws.cn/goto/SdkForJavaV2/quicksight-2018-04-01/LineChartSortConfiguration) SDK for Java V2
- [Amazon](https://docs.amazonaws.cn/goto/SdkForRubyV3/quicksight-2018-04-01/LineChartSortConfiguration) SDK for Ruby V3

# **LineChartVisual**

A line chart.

For more information, see Using line [charts](https://docs.amazonaws.cn/quicksight/latest/user/line-charts.html) in the *Amazon QuickSight User Guide*.

## **Contents**

### *A* Note

In the following list, the required parameters are described first.

### **VisualId**

The unique identifier of a visual. This identifier must be unique within the context of a dashboard, template, or analysis. Two dashboards, analyses, or templates can have visuals with the same identifiers.

Type: String

Length Constraints: Minimum length of 1. Maximum length of 512.

Pattern: [\w\-]+

Required: Yes

### **Actions**

The list of custom actions that are configured for a visual.

Type: Array of [VisualCustomAction](#page-2236-0) objects

Array Members: Maximum number of 10 items.

Required: No

### **ChartConfiguration**

The configuration of a line chart.

Type: [LineChartConfiguration](#page-1663-0) object

### **ColumnHierarchies**

The column hierarchy that is used during drill-downs and drill-ups.

Type: Array of [ColumnHierarchy](#page-1193-0) objects

Array Members: Maximum number of 2 items.

Required: No

### **Subtitle**

The subtitle that is displayed on the visual.

Type: [VisualSubtitleLabelOptions](#page-2243-0) object

Required: No

### **Title**

The title that is displayed on the visual.

Type: [VisualTitleLabelOptions](#page-2244-0) object

Required: No

# **See Also**

- [Amazon](https://docs.amazonaws.cn/goto/SdkForCpp/quicksight-2018-04-01/LineChartVisual) SDK for C++
- [Amazon](https://docs.amazonaws.cn/goto/SdkForJavaV2/quicksight-2018-04-01/LineChartVisual) SDK for Java V2
- [Amazon](https://docs.amazonaws.cn/goto/SdkForRubyV3/quicksight-2018-04-01/LineChartVisual) SDK for Ruby V3

# <span id="page-1680-0"></span>**LineSeriesAxisDisplayOptions**

The series axis configuration of a line chart.

## **Contents**

### **A** Note

In the following list, the required parameters are described first.

### **AxisOptions**

The options that determine the presentation of the line series axis.

Type: [AxisDisplayOptions](#page-1119-0) object

Required: No

### **MissingDataConfigurations**

The configuration options that determine how missing data is treated during the rendering of a line chart.

Type: Array of [MissingDataConfiguration](#page-1711-0) objects

Array Members: Maximum number of 100 items.

Required: No

## **See Also**

- [Amazon](https://docs.amazonaws.cn/goto/SdkForCpp/quicksight-2018-04-01/LineSeriesAxisDisplayOptions) SDK for C++
- [Amazon](https://docs.amazonaws.cn/goto/SdkForJavaV2/quicksight-2018-04-01/LineSeriesAxisDisplayOptions) SDK for Java V2
- [Amazon](https://docs.amazonaws.cn/goto/SdkForRubyV3/quicksight-2018-04-01/LineSeriesAxisDisplayOptions) SDK for Ruby V3

# **LinkSharingConfiguration**

A structure that contains the configuration of a shareable link to the dashboard.

# **Contents**

## **(i)** Note

In the following list, the required parameters are described first.

## **Permissions**

A structure that contains the permissions of a shareable link.

Type: Array of [ResourcePermission](#page-1905-0) objects

Array Members: Minimum number of 1 item. Maximum number of 64 items.

Required: No

# **See Also**

- [Amazon](https://docs.amazonaws.cn/goto/SdkForCpp/quicksight-2018-04-01/LinkSharingConfiguration) SDK for C++
- [Amazon](https://docs.amazonaws.cn/goto/SdkForJavaV2/quicksight-2018-04-01/LinkSharingConfiguration) SDK for Java V2
- [Amazon](https://docs.amazonaws.cn/goto/SdkForRubyV3/quicksight-2018-04-01/LinkSharingConfiguration) SDK for Ruby V3

# **ListControlDisplayOptions**

The display options of a control.

## **Contents**

#### **(i)** Note

In the following list, the required parameters are described first.

### **InfoIconLabelOptions**

The configuration of info icon label options.

Type: [SheetControlInfoIconLabelOptions](#page-1974-0) object

Required: No

### **SearchOptions**

The configuration of the search options in a list control.

Type: [ListControlSearchOptions](#page-1684-0) object

Required: No

### **SelectAllOptions**

The configuration of the Select all options in a list control.

Type: [ListControlSelectAllOptions](#page-1685-0) object

Required: No

### **TitleOptions**

The options to configure the title visibility, name, and font size.

Type: [LabelOptions](#page-1654-0) object

## **See Also**

- [Amazon](https://docs.amazonaws.cn/goto/SdkForCpp/quicksight-2018-04-01/ListControlDisplayOptions) SDK for C++
- [Amazon](https://docs.amazonaws.cn/goto/SdkForJavaV2/quicksight-2018-04-01/ListControlDisplayOptions) SDK for Java V2
- [Amazon](https://docs.amazonaws.cn/goto/SdkForRubyV3/quicksight-2018-04-01/ListControlDisplayOptions) SDK for Ruby V3

# <span id="page-1684-0"></span>**ListControlSearchOptions**

The configuration of the search options in a list control.

## **Contents**

### **A** Note

In the following list, the required parameters are described first.

## **Visibility**

The visibility configuration of the search options in a list control.

Type: String

Valid Values: HIDDEN | VISIBLE

Required: No

# **See Also**

- [Amazon](https://docs.amazonaws.cn/goto/SdkForCpp/quicksight-2018-04-01/ListControlSearchOptions) SDK for C++
- [Amazon](https://docs.amazonaws.cn/goto/SdkForJavaV2/quicksight-2018-04-01/ListControlSearchOptions) SDK for Java V2
- [Amazon](https://docs.amazonaws.cn/goto/SdkForRubyV3/quicksight-2018-04-01/ListControlSearchOptions) SDK for Ruby V3

# <span id="page-1685-0"></span>**ListControlSelectAllOptions**

The configuration of the Select all options in a list control.

## **Contents**

### **(i)** Note

In the following list, the required parameters are described first.

## **Visibility**

The visibility configuration of the Select all options in a list control.

Type: String

Valid Values: HIDDEN | VISIBLE

Required: No

# **See Also**

- [Amazon](https://docs.amazonaws.cn/goto/SdkForCpp/quicksight-2018-04-01/ListControlSelectAllOptions) SDK for C++
- [Amazon](https://docs.amazonaws.cn/goto/SdkForJavaV2/quicksight-2018-04-01/ListControlSelectAllOptions) SDK for Java V2
- [Amazon](https://docs.amazonaws.cn/goto/SdkForRubyV3/quicksight-2018-04-01/ListControlSelectAllOptions) SDK for Ruby V3

# **LoadingAnimation**

The configuration of loading animation in free-form layout.

## **Contents**

### **A** Note

In the following list, the required parameters are described first.

## **Visibility**

The visibility configuration of LoadingAnimation.

Type: String

Valid Values: HIDDEN | VISIBLE

Required: No

# **See Also**

- [Amazon](https://docs.amazonaws.cn/goto/SdkForCpp/quicksight-2018-04-01/LoadingAnimation) SDK for C++
- [Amazon](https://docs.amazonaws.cn/goto/SdkForJavaV2/quicksight-2018-04-01/LoadingAnimation) SDK for Java V2
- [Amazon](https://docs.amazonaws.cn/goto/SdkForRubyV3/quicksight-2018-04-01/LoadingAnimation) SDK for Ruby V3

# **LocalNavigationConfiguration**

The navigation configuration for CustomActionNavigationOperation.

## **Contents**

### **(i)** Note

In the following list, the required parameters are described first.

### **TargetSheetId**

The sheet that is targeted for navigation in the same analysis.

Type: String

Length Constraints: Minimum length of 1. Maximum length of 512.

Pattern: [\w\-]+

Required: Yes

# **See Also**

- [Amazon](https://docs.amazonaws.cn/goto/SdkForCpp/quicksight-2018-04-01/LocalNavigationConfiguration) SDK for C++
- [Amazon](https://docs.amazonaws.cn/goto/SdkForJavaV2/quicksight-2018-04-01/LocalNavigationConfiguration) SDK for Java V2
- [Amazon](https://docs.amazonaws.cn/goto/SdkForRubyV3/quicksight-2018-04-01/LocalNavigationConfiguration) SDK for Ruby V3

# **LogicalTable**

A *logical table* is a unit that joins and that data transformations operate on. A logical table has a source, which can be either a physical table or result of a join. When a logical table points to a physical table, the logical table acts as a mutable copy of that physical table through transform operations.

# **Contents**

## **A** Note

In the following list, the required parameters are described first.

### **Alias**

A display name for the logical table.

Type: String

Length Constraints: Minimum length of 1. Maximum length of 64.

Required: Yes

### **Source**

Source of this logical table.

Type: [LogicalTableSource](#page-1690-0) object

Required: Yes

### **DataTransforms**

Transform operations that act on this logical table. For this structure to be valid, only one of the attributes can be non-null.

Type: Array of [TransformOperation](#page-2195-0) objects

Array Members: Minimum number of 1 item. Maximum number of 2048 items.

# **See Also**

- [Amazon](https://docs.amazonaws.cn/goto/SdkForCpp/quicksight-2018-04-01/LogicalTable) SDK for C++
- [Amazon](https://docs.amazonaws.cn/goto/SdkForJavaV2/quicksight-2018-04-01/LogicalTable) SDK for Java V2
- [Amazon](https://docs.amazonaws.cn/goto/SdkForRubyV3/quicksight-2018-04-01/LogicalTable) SDK for Ruby V3

# <span id="page-1690-0"></span>**LogicalTableSource**

Information about the source of a logical table. This is a variant type structure. For this structure to be valid, only one of the attributes can be non-null.

# **Contents**

## *A* Note

In the following list, the required parameters are described first.

### **DataSetArn**

The Amazon Resource Number (ARN) of the parent dataset.

Type: String

Required: No

### **JoinInstruction**

Specifies the result of a join of two logical tables.

Type: [JoinInstruction](#page-1630-0) object

Required: No

### **PhysicalTableId**

Physical table ID.

Type: String

Length Constraints: Minimum length of 1. Maximum length of 64.

Pattern: [0-9a-zA-Z-]\*

Required: No

## **See Also**

- [Amazon](https://docs.amazonaws.cn/goto/SdkForCpp/quicksight-2018-04-01/LogicalTableSource) SDK for C++
- [Amazon](https://docs.amazonaws.cn/goto/SdkForJavaV2/quicksight-2018-04-01/LogicalTableSource) SDK for Java V2
- [Amazon](https://docs.amazonaws.cn/goto/SdkForRubyV3/quicksight-2018-04-01/LogicalTableSource) SDK for Ruby V3
## **LongFormatText**

The text format for a subtitle.

This is a union type structure. For this structure to be valid, only one of the attributes can be defined.

## **Contents**

#### *A* Note

In the following list, the required parameters are described first.

### **PlainText**

Plain text format.

Type: String

Length Constraints: Minimum length of 1. Maximum length of 1024.

Required: No

#### **RichText**

Rich text. Examples of rich text include bold, underline, and italics.

Type: String

Length Constraints: Minimum length of 1. Maximum length of 2048.

Required: No

## **See Also**

- [Amazon](https://docs.amazonaws.cn/goto/SdkForCpp/quicksight-2018-04-01/LongFormatText) SDK for C++
- [Amazon](https://docs.amazonaws.cn/goto/SdkForJavaV2/quicksight-2018-04-01/LongFormatText) SDK for Java V2

## • [Amazon](https://docs.amazonaws.cn/goto/SdkForRubyV3/quicksight-2018-04-01/LongFormatText) SDK for Ruby V3

# **LookbackWindow**

The lookback window setup of an incremental refresh configuration.

## **Contents**

### **A** Note

In the following list, the required parameters are described first.

### **ColumnName**

The name of the lookback window column.

Type: String

Required: Yes

#### **Size**

The lookback window column size.

Type: Long

Valid Range: Minimum value of 1.

Required: Yes

### **SizeUnit**

The size unit that is used for the lookback window column. Valid values for this structure are HOUR, DAY, and WEEK.

Type: String

Valid Values: HOUR | DAY | WEEK

Required: Yes

## **See Also**

- [Amazon](https://docs.amazonaws.cn/goto/SdkForCpp/quicksight-2018-04-01/LookbackWindow) SDK for C++
- [Amazon](https://docs.amazonaws.cn/goto/SdkForJavaV2/quicksight-2018-04-01/LookbackWindow) SDK for Java V2
- [Amazon](https://docs.amazonaws.cn/goto/SdkForRubyV3/quicksight-2018-04-01/LookbackWindow) SDK for Ruby V3

# **ManifestFileLocation**

Amazon S3 manifest file location.

## **Contents**

### **(i)** Note

In the following list, the required parameters are described first.

### **Bucket**

Amazon S3 bucket.

Type: String

Length Constraints: Minimum length of 1. Maximum length of 1024.

Required: Yes

#### **Key**

Amazon S3 key that identifies an object.

Type: String

Length Constraints: Minimum length of 1. Maximum length of 1024.

Required: Yes

## **See Also**

- [Amazon](https://docs.amazonaws.cn/goto/SdkForCpp/quicksight-2018-04-01/ManifestFileLocation) SDK for C++
- [Amazon](https://docs.amazonaws.cn/goto/SdkForJavaV2/quicksight-2018-04-01/ManifestFileLocation) SDK for Java V2
- [Amazon](https://docs.amazonaws.cn/goto/SdkForRubyV3/quicksight-2018-04-01/ManifestFileLocation) SDK for Ruby V3

# **MappedDataSetParameter**

A dataset parameter that is mapped to an analysis parameter.

## **Contents**

#### **A** Note

In the following list, the required parameters are described first.

#### **DataSetIdentifier**

A unique name that identifies a dataset within the analysis or dashboard.

Type: String

Length Constraints: Minimum length of 1. Maximum length of 2048.

Required: Yes

#### **DataSetParameterName**

The name of the dataset parameter.

Type: String

Length Constraints: Minimum length of 1. Maximum length of 2048.

Pattern: ^[a-zA-Z0-9]+\$

Required: Yes

## **See Also**

- [Amazon](https://docs.amazonaws.cn/goto/SdkForCpp/quicksight-2018-04-01/MappedDataSetParameter) SDK for C++
- [Amazon](https://docs.amazonaws.cn/goto/SdkForJavaV2/quicksight-2018-04-01/MappedDataSetParameter) SDK for Java V2
- [Amazon](https://docs.amazonaws.cn/goto/SdkForRubyV3/quicksight-2018-04-01/MappedDataSetParameter) SDK for Ruby V3

# **MarginStyle**

The display options for margins around the outside edge of sheets.

## **Contents**

#### **A** Note

In the following list, the required parameters are described first.

#### **Show**

This Boolean value controls whether to display sheet margins.

Type: Boolean

Required: No

## **See Also**

- [Amazon](https://docs.amazonaws.cn/goto/SdkForCpp/quicksight-2018-04-01/MarginStyle) SDK for C++
- [Amazon](https://docs.amazonaws.cn/goto/SdkForJavaV2/quicksight-2018-04-01/MarginStyle) SDK for Java V2
- [Amazon](https://docs.amazonaws.cn/goto/SdkForRubyV3/quicksight-2018-04-01/MarginStyle) SDK for Ruby V3

# **MariaDbParameters**

The parameters for MariaDB.

## **Contents**

## **(i)** Note

In the following list, the required parameters are described first.

## **Database**

Database.

Type: String

Length Constraints: Minimum length of 1. Maximum length of 128.

Required: Yes

### **Host**

Host.

Type: String

Length Constraints: Minimum length of 1. Maximum length of 256.

Required: Yes

### **Port**

Port.

Type: Integer

Valid Range: Minimum value of 1. Maximum value of 65535.

Required: Yes

# **See Also**

- [Amazon](https://docs.amazonaws.cn/goto/SdkForCpp/quicksight-2018-04-01/MariaDbParameters) SDK for C++
- [Amazon](https://docs.amazonaws.cn/goto/SdkForJavaV2/quicksight-2018-04-01/MariaDbParameters) SDK for Java V2
- [Amazon](https://docs.amazonaws.cn/goto/SdkForRubyV3/quicksight-2018-04-01/MariaDbParameters) SDK for Ruby V3

# **MaximumLabelType**

The maximum label of a data path label.

## **Contents**

#### **A** Note

In the following list, the required parameters are described first.

## **Visibility**

The visibility of the maximum label.

Type: String

Valid Values: HIDDEN | VISIBLE

Required: No

## **See Also**

- [Amazon](https://docs.amazonaws.cn/goto/SdkForCpp/quicksight-2018-04-01/MaximumLabelType) SDK for C++
- [Amazon](https://docs.amazonaws.cn/goto/SdkForJavaV2/quicksight-2018-04-01/MaximumLabelType) SDK for Java V2
- [Amazon](https://docs.amazonaws.cn/goto/SdkForRubyV3/quicksight-2018-04-01/MaximumLabelType) SDK for Ruby V3

# **MaximumMinimumComputation**

The maximum and minimum computation configuration.

## **Contents**

#### **(i)** Note

In the following list, the required parameters are described first.

## **ComputationId**

The ID for a computation.

Type: String

Length Constraints: Minimum length of 1. Maximum length of 512.

Pattern: [\w\-]+

Required: Yes

### **Type**

The type of computation. Choose one of the following options:

- MAXIMUM: A maximum computation.
- MINIMUM: A minimum computation.

Type: String

Valid Values: MAXIMUM | MINIMUM

Required: Yes

#### **Name**

The name of a computation.

Type: String

Required: No

#### **Time**

The time field that is used in a computation.

Type: [DimensionField](#page-1409-0) object

Required: No

#### **Value**

The value field that is used in a computation.

Type: [MeasureField](#page-1705-0) object

Required: No

## **See Also**

- [Amazon](https://docs.amazonaws.cn/goto/SdkForCpp/quicksight-2018-04-01/MaximumMinimumComputation) SDK for C++
- [Amazon](https://docs.amazonaws.cn/goto/SdkForJavaV2/quicksight-2018-04-01/MaximumMinimumComputation) SDK for Java V2
- [Amazon](https://docs.amazonaws.cn/goto/SdkForRubyV3/quicksight-2018-04-01/MaximumMinimumComputation) SDK for Ruby V3

#### Amazon QuickSight **the contract of the contract of the contract of the contract of the contract of the contract of the contract of the contract of the contract of the contract of the contract of the contract of the contrac**

# <span id="page-1705-0"></span>**MeasureField**

The measure (metric) type field.

## **Contents**

#### **(i)** Note

In the following list, the required parameters are described first.

#### **CalculatedMeasureField**

The calculated measure field only used in pivot tables.

Type: [CalculatedMeasureField](#page-1164-0) object

Required: No

#### **CategoricalMeasureField**

The measure type field with categorical type columns.

Type: [CategoricalMeasureField](#page-1171-0) object

Required: No

#### **DateMeasureField**

The measure type field with date type columns.

Type: [DateMeasureField](#page-1358-0) object

Required: No

#### **NumericalMeasureField**

The measure type field with numerical type columns.

Type: [NumericalMeasureField](#page-1735-0) object

#### Required: No

## **See Also**

- [Amazon](https://docs.amazonaws.cn/goto/SdkForCpp/quicksight-2018-04-01/MeasureField) SDK for C++
- [Amazon](https://docs.amazonaws.cn/goto/SdkForJavaV2/quicksight-2018-04-01/MeasureField) SDK for Java V2
- [Amazon](https://docs.amazonaws.cn/goto/SdkForRubyV3/quicksight-2018-04-01/MeasureField) SDK for Ruby V3

# **MemberIdArnPair**

An object that consists of a member Amazon Resource Name (ARN) and a member ID.

## **Contents**

#### **A** Note

In the following list, the required parameters are described first.

### **MemberArn**

The Amazon Resource Name (ARN) of the member.

Type: String

Required: No

#### **MemberId**

The ID of the member.

Type: String

Length Constraints: Minimum length of 1. Maximum length of 2048.

Pattern: [\w\-]+

Required: No

## **See Also**

- [Amazon](https://docs.amazonaws.cn/goto/SdkForCpp/quicksight-2018-04-01/MemberIdArnPair) SDK for C++
- [Amazon](https://docs.amazonaws.cn/goto/SdkForJavaV2/quicksight-2018-04-01/MemberIdArnPair) SDK for Java V2
- [Amazon](https://docs.amazonaws.cn/goto/SdkForRubyV3/quicksight-2018-04-01/MemberIdArnPair) SDK for Ruby V3

# **MetricComparisonComputation**

The metric comparison computation configuration.

## **Contents**

### *(i)* Note

In the following list, the required parameters are described first.

## **ComputationId**

The ID for a computation.

Type: String

Length Constraints: Minimum length of 1. Maximum length of 512.

Pattern: [\w\-]+

Required: Yes

#### **FromValue**

The field that is used in a metric comparison from value setup.

Type: [MeasureField](#page-1705-0) object

Required: No

#### **Name**

The name of a computation.

Type: String

Required: No

#### **TargetValue**

The field that is used in a metric comparison to value setup.

Type: [MeasureField](#page-1705-0) object

#### Required: No

#### **Time**

The time field that is used in a computation.

Type: [DimensionField](#page-1409-0) object

Required: No

## **See Also**

- [Amazon](https://docs.amazonaws.cn/goto/SdkForCpp/quicksight-2018-04-01/MetricComparisonComputation) SDK for C++
- [Amazon](https://docs.amazonaws.cn/goto/SdkForJavaV2/quicksight-2018-04-01/MetricComparisonComputation) SDK for Java V2
- [Amazon](https://docs.amazonaws.cn/goto/SdkForRubyV3/quicksight-2018-04-01/MetricComparisonComputation) SDK for Ruby V3

# **MinimumLabelType**

The minimum label of a data path label.

## **Contents**

#### **A** Note

In the following list, the required parameters are described first.

## **Visibility**

The visibility of the minimum label.

Type: String

Valid Values: HIDDEN | VISIBLE

Required: No

## **See Also**

- [Amazon](https://docs.amazonaws.cn/goto/SdkForCpp/quicksight-2018-04-01/MinimumLabelType) SDK for C++
- [Amazon](https://docs.amazonaws.cn/goto/SdkForJavaV2/quicksight-2018-04-01/MinimumLabelType) SDK for Java V2
- [Amazon](https://docs.amazonaws.cn/goto/SdkForRubyV3/quicksight-2018-04-01/MinimumLabelType) SDK for Ruby V3

# **MissingDataConfiguration**

The configuration options that determine how missing data is treated during the rendering of a line chart.

## **Contents**

### **A** Note

In the following list, the required parameters are described first.

### **TreatmentOption**

The treatment option that determines how missing data should be rendered. Choose from the following options:

- INTERPOLATE: Interpolate missing values between the prior and the next known value.
- SHOW\_AS\_ZERO: Show missing values as the value 0.
- SHOW\_AS\_BLANK: Display a blank space when rendering missing data.

```
Type: String
```
Valid Values: INTERPOLATE | SHOW\_AS\_ZERO | SHOW\_AS\_BLANK

Required: No

## **See Also**

- [Amazon](https://docs.amazonaws.cn/goto/SdkForCpp/quicksight-2018-04-01/MissingDataConfiguration) SDK for C++
- [Amazon](https://docs.amazonaws.cn/goto/SdkForJavaV2/quicksight-2018-04-01/MissingDataConfiguration) SDK for Java V2
- [Amazon](https://docs.amazonaws.cn/goto/SdkForRubyV3/quicksight-2018-04-01/MissingDataConfiguration) SDK for Ruby V3

# **MySqlParameters**

The parameters for MySQL.

## **Contents**

## **A** Note

In the following list, the required parameters are described first.

## **Database**

Database.

Type: String

Length Constraints: Minimum length of 1. Maximum length of 128.

Required: Yes

### **Host**

Host.

Type: String

Length Constraints: Minimum length of 1. Maximum length of 256.

Required: Yes

### **Port**

Port.

Type: Integer

Valid Range: Minimum value of 1. Maximum value of 65535.

Required: Yes

## **See Also**

- [Amazon](https://docs.amazonaws.cn/goto/SdkForCpp/quicksight-2018-04-01/MySqlParameters) SDK for C++
- [Amazon](https://docs.amazonaws.cn/goto/SdkForJavaV2/quicksight-2018-04-01/MySqlParameters) SDK for Java V2
- [Amazon](https://docs.amazonaws.cn/goto/SdkForRubyV3/quicksight-2018-04-01/MySqlParameters) SDK for Ruby V3

# **NamedEntityDefinition**

A structure that represents a named entity.

### **Contents**

### *(i)* Note

In the following list, the required parameters are described first.

#### **FieldName**

The name of the entity.

Type: String

Length Constraints: Maximum length of 256.

Required: No

#### **Metric**

The definition of a metric.

Type: [NamedEntityDefinitionMetric](#page-1716-0) object

Required: No

#### **PropertyName**

The property name to be used for the named entity.

Type: String

Length Constraints: Maximum length of 256.

Required: No

#### **PropertyRole**

The property role. Valid values for this structure are PRIMARY and ID.

Type: String

Valid Values: PRIMARY | ID

Required: No

#### **PropertyUsage**

The property usage. Valid values for this structure are INHERIT, DIMENSION, and MEASURE.

Type: String

Valid Values: INHERIT | DIMENSION | MEASURE

Required: No

## **See Also**

- [Amazon](https://docs.amazonaws.cn/goto/SdkForCpp/quicksight-2018-04-01/NamedEntityDefinition) SDK for C++
- [Amazon](https://docs.amazonaws.cn/goto/SdkForJavaV2/quicksight-2018-04-01/NamedEntityDefinition) SDK for Java V2
- [Amazon](https://docs.amazonaws.cn/goto/SdkForRubyV3/quicksight-2018-04-01/NamedEntityDefinition) SDK for Ruby V3

# <span id="page-1716-0"></span>**NamedEntityDefinitionMetric**

A structure that represents a metric.

### **Contents**

#### **A** Note

In the following list, the required parameters are described first.

#### **Aggregation**

The aggregation of a named entity. Valid values for this structure are SUM, MIN, MAX, COUNT, AVERAGE, DISTINCT\_COUNT, STDEV, STDEVP, VAR, VARP, PERCENTILE, MEDIAN, and CUSTOM.

Type: String

Valid Values: SUM | MIN | MAX | COUNT | AVERAGE | DISTINCT\_COUNT | STDEV | STDEVP | VAR | VARP | PERCENTILE | MEDIAN | CUSTOM

Required: No

#### **AggregationFunctionParameters**

The additional parameters for an aggregation function.

Type: String to string map

Key Length Constraints: Maximum length of 256.

Value Length Constraints: Maximum length of 256.

Required: No

#### **See Also**

For more information about using this API in one of the language-specific Amazon SDKs, see the following:

• [Amazon](https://docs.amazonaws.cn/goto/SdkForCpp/quicksight-2018-04-01/NamedEntityDefinitionMetric) SDK for C++

```
NamedEntityDefinitionMetric 1687
```
- [Amazon](https://docs.amazonaws.cn/goto/SdkForJavaV2/quicksight-2018-04-01/NamedEntityDefinitionMetric) SDK for Java V2
- [Amazon](https://docs.amazonaws.cn/goto/SdkForRubyV3/quicksight-2018-04-01/NamedEntityDefinitionMetric) SDK for Ruby V3

## <span id="page-1718-0"></span>**NamespaceError**

Errors that occur during namespace creation.

### **Contents**

### **(i)** Note

In the following list, the required parameters are described first.

#### **Message**

The message for the error.

Type: String

Required: No

#### **Type**

The error type.

Type: String

Valid Values: PERMISSION\_DENIED | INTERNAL\_SERVICE\_ERROR

Required: No

## **See Also**

- [Amazon](https://docs.amazonaws.cn/goto/SdkForCpp/quicksight-2018-04-01/NamespaceError) SDK for C++
- [Amazon](https://docs.amazonaws.cn/goto/SdkForJavaV2/quicksight-2018-04-01/NamespaceError) SDK for Java V2
- [Amazon](https://docs.amazonaws.cn/goto/SdkForRubyV3/quicksight-2018-04-01/NamespaceError) SDK for Ruby V3

# **NamespaceInfoV2**

The error type.

## **Contents**

### **A** Note

In the following list, the required parameters are described first.

## **Arn**

The namespace ARN.

Type: String

Required: No

## **CapacityRegion**

The namespace Amazon Web Services Region.

Type: String

Required: No

### **CreationStatus**

The creation status of a namespace that is not yet completely created.

Type: String

Valid Values: CREATED | CREATING | DELETING | RETRYABLE\_FAILURE | NON\_RETRYABLE\_FAILURE

Required: No

### **IdentityStore**

The identity store used for the namespace.

Type: String

Valid Values: QUICKSIGHT

Required: No

#### **Name**

The name of the error.

Type: String

Length Constraints: Maximum length of 64.

Pattern: ^[a-zA-Z0-9.\_-]\*\$

Required: No

#### **NamespaceError**

An error that occurred when the namespace was created.

Type: [NamespaceError](#page-1718-0) object

Required: No

## **See Also**

- [Amazon](https://docs.amazonaws.cn/goto/SdkForCpp/quicksight-2018-04-01/NamespaceInfoV2) SDK for C++
- [Amazon](https://docs.amazonaws.cn/goto/SdkForJavaV2/quicksight-2018-04-01/NamespaceInfoV2) SDK for Java V2
- [Amazon](https://docs.amazonaws.cn/goto/SdkForRubyV3/quicksight-2018-04-01/NamespaceInfoV2) SDK for Ruby V3

# **NegativeFormat**

A structure that represents a negative format.

## **Contents**

### **(i)** Note

In the following list, the required parameters are described first.

#### **Prefix**

The prefix for a negative format.

Type: String

Length Constraints: Maximum length of 256.

Required: No

#### **Suffix**

The suffix for a negative format.

Type: String

Length Constraints: Maximum length of 256.

Required: No

## **See Also**

- [Amazon](https://docs.amazonaws.cn/goto/SdkForCpp/quicksight-2018-04-01/NegativeFormat) SDK for C++
- [Amazon](https://docs.amazonaws.cn/goto/SdkForJavaV2/quicksight-2018-04-01/NegativeFormat) SDK for Java V2
- [Amazon](https://docs.amazonaws.cn/goto/SdkForRubyV3/quicksight-2018-04-01/NegativeFormat) SDK for Ruby V3

# **NegativeValueConfiguration**

The options that determine the negative value configuration.

## **Contents**

#### **A** Note

In the following list, the required parameters are described first.

### **DisplayMode**

Determines the display mode of the negative value configuration.

Type: String

Valid Values: POSITIVE | NEGATIVE

Required: Yes

## **See Also**

- [Amazon](https://docs.amazonaws.cn/goto/SdkForCpp/quicksight-2018-04-01/NegativeValueConfiguration) SDK for C++
- [Amazon](https://docs.amazonaws.cn/goto/SdkForJavaV2/quicksight-2018-04-01/NegativeValueConfiguration) SDK for Java V2
- [Amazon](https://docs.amazonaws.cn/goto/SdkForRubyV3/quicksight-2018-04-01/NegativeValueConfiguration) SDK for Ruby V3

# **NetworkInterface**

The structure that contains information about a network interface.

## **Contents**

### *(i)* Note

In the following list, the required parameters are described first.

### **AvailabilityZone**

The availability zone that the network interface resides in.

Type: String

Required: No

#### **ErrorMessage**

An error message.

Type: String

Required: No

#### **NetworkInterfaceId**

The network interface ID.

Type: String

Length Constraints: Maximum length of 255.

Pattern: ^eni-[0-9a-z]\*\$

Required: No

#### **Status**

The status of the network interface.

Type: String

Valid Values: CREATING | AVAILABLE | CREATION\_FAILED | UPDATING | UPDATE\_FAILED | DELETING | DELETED | DELETION\_FAILED | DELETION\_SCHEDULED | ATTACHMENT\_FAILED\_ROLLBACK\_FAILED

Required: No

#### **SubnetId**

The subnet ID associated with the network interface.

Type: String

Length Constraints: Minimum length of 1. Maximum length of 255.

Pattern: ^subnet-[0-9a-z]\*\$

Required: No

## **See Also**

- [Amazon](https://docs.amazonaws.cn/goto/SdkForCpp/quicksight-2018-04-01/NetworkInterface) SDK for C++
- [Amazon](https://docs.amazonaws.cn/goto/SdkForJavaV2/quicksight-2018-04-01/NetworkInterface) SDK for Java V2
- [Amazon](https://docs.amazonaws.cn/goto/SdkForRubyV3/quicksight-2018-04-01/NetworkInterface) SDK for Ruby V3

# **NewDefaultValues**

The configuration that overrides the existing default values for a dataset parameter that is inherited from another dataset.

## **Contents**

#### *(i)* Note

In the following list, the required parameters are described first.

#### **DateTimeStaticValues**

A list of static default values for a given date time parameter.

Type: Array of timestamps

Array Members: Minimum number of 1 item. Maximum number of 32 items.

Required: No

#### **DecimalStaticValues**

A list of static default values for a given decimal parameter.

Type: Array of doubles

Array Members: Minimum number of 1 item. Maximum number of 32 items.

Required: No

#### **IntegerStaticValues**

A list of static default values for a given integer parameter.

Type: Array of longs

Array Members: Minimum number of 1 item. Maximum number of 32 items.

Required: No

#### **StringStaticValues**

A list of static default values for a given string parameter.

Type: Array of strings

Array Members: Minimum number of 1 item. Maximum number of 32 items.

Length Constraints: Minimum length of 0. Maximum length of 512.

Required: No

## **See Also**

- [Amazon](https://docs.amazonaws.cn/goto/SdkForCpp/quicksight-2018-04-01/NewDefaultValues) SDK for C++
- [Amazon](https://docs.amazonaws.cn/goto/SdkForJavaV2/quicksight-2018-04-01/NewDefaultValues) SDK for Java V2
- [Amazon](https://docs.amazonaws.cn/goto/SdkForRubyV3/quicksight-2018-04-01/NewDefaultValues) SDK for Ruby V3

# **NullValueFormatConfiguration**

The options that determine the null value format configuration.

## **Contents**

#### **A** Note

In the following list, the required parameters are described first.

## **NullString**

Determines the null string of null values.

Type: String

Length Constraints: Minimum length of 1. Maximum length of 128.

Required: Yes

## **See Also**

- [Amazon](https://docs.amazonaws.cn/goto/SdkForCpp/quicksight-2018-04-01/NullValueFormatConfiguration) SDK for C++
- [Amazon](https://docs.amazonaws.cn/goto/SdkForJavaV2/quicksight-2018-04-01/NullValueFormatConfiguration) SDK for Java V2
- [Amazon](https://docs.amazonaws.cn/goto/SdkForRubyV3/quicksight-2018-04-01/NullValueFormatConfiguration) SDK for Ruby V3
# <span id="page-1728-0"></span>**NumberDisplayFormatConfiguration**

The options that determine the number display format configuration.

## **Contents**

#### **A** Note

In the following list, the required parameters are described first.

## **DecimalPlacesConfiguration**

The option that determines the decimal places configuration.

Type: [DecimalPlacesConfiguration](#page-1382-0) object

Required: No

#### **NegativeValueConfiguration**

The options that determine the negative value configuration.

Type: [NegativeValueConfiguration](#page-1722-0) object

Required: No

### **NullValueFormatConfiguration**

The options that determine the null value format configuration.

Type: [NullValueFormatConfiguration](#page-1727-0) object

Required: No

#### **NumberScale**

Determines the number scale value of the number format.

Type: String

Valid Values: NONE | AUTO | THOUSANDS | MILLIONS | BILLIONS | TRILLIONS

Required: No

#### **Prefix**

Determines the prefix value of the number format.

Type: String

Length Constraints: Minimum length of 1. Maximum length of 128.

Required: No

#### **SeparatorConfiguration**

The options that determine the numeric separator configuration.

Type: [NumericSeparatorConfiguration](#page-1748-0) object

Required: No

#### **Suffix**

Determines the suffix value of the number format.

Type: String

Length Constraints: Minimum length of 1. Maximum length of 128.

Required: No

## **See Also**

- [Amazon](https://docs.amazonaws.cn/goto/SdkForCpp/quicksight-2018-04-01/NumberDisplayFormatConfiguration) SDK for C++
- [Amazon](https://docs.amazonaws.cn/goto/SdkForJavaV2/quicksight-2018-04-01/NumberDisplayFormatConfiguration) SDK for Java V2
- [Amazon](https://docs.amazonaws.cn/goto/SdkForRubyV3/quicksight-2018-04-01/NumberDisplayFormatConfiguration) SDK for Ruby V3

# <span id="page-1730-0"></span>**NumberFormatConfiguration**

Formatting configuration for number fields.

## **Contents**

#### **A** Note

In the following list, the required parameters are described first.

## **FormatConfiguration**

The options that determine the numeric format configuration.

Type: [NumericFormatConfiguration](#page-1742-0) object

Required: No

## **See Also**

- [Amazon](https://docs.amazonaws.cn/goto/SdkForCpp/quicksight-2018-04-01/NumberFormatConfiguration) SDK for C++
- [Amazon](https://docs.amazonaws.cn/goto/SdkForJavaV2/quicksight-2018-04-01/NumberFormatConfiguration) SDK for Java V2
- [Amazon](https://docs.amazonaws.cn/goto/SdkForRubyV3/quicksight-2018-04-01/NumberFormatConfiguration) SDK for Ruby V3

# <span id="page-1731-0"></span>**NumericalAggregationFunction**

Aggregation for numerical values.

## **Contents**

#### **A** Note

In the following list, the required parameters are described first.

### **PercentileAggregation**

An aggregation based on the percentile of values in a dimension or measure.

Type: [PercentileAggregation](#page-1784-0) object

Required: No

#### **SimpleNumericalAggregation**

Built-in aggregation functions for numerical values.

- SUM: The sum of a dimension or measure.
- AVERAGE: The average of a dimension or measure.
- MIN: The minimum value of a dimension or measure.
- MAX: The maximum value of a dimension or measure.
- COUNT: The count of a dimension or measure.
- DISTINCT\_COUNT: The count of distinct values in a dimension or measure.
- VAR: The variance of a dimension or measure.
- VARP: The partitioned variance of a dimension or measure.
- STDEV: The standard deviation of a dimension or measure.
- STDEVP: The partitioned standard deviation of a dimension or measure.
- MEDIAN: The median value of a dimension or measure.

#### Type: String

Valid Values: SUM | AVERAGE | MIN | MAX | COUNT | DISTINCT\_COUNT | VAR | VARP | STDEV | STDEVP | MEDIAN

Required: No

## **See Also**

- [Amazon](https://docs.amazonaws.cn/goto/SdkForCpp/quicksight-2018-04-01/NumericalAggregationFunction) SDK for C++
- [Amazon](https://docs.amazonaws.cn/goto/SdkForJavaV2/quicksight-2018-04-01/NumericalAggregationFunction) SDK for Java V2
- [Amazon](https://docs.amazonaws.cn/goto/SdkForRubyV3/quicksight-2018-04-01/NumericalAggregationFunction) SDK for Ruby V3

# **NumericalDimensionField**

The dimension type field with numerical type columns.

## **Contents**

### *(i)* Note

In the following list, the required parameters are described first.

## **Column**

The column that is used in the NumericalDimensionField.

Type: [ColumnIdentifier](#page-1195-0) object

Required: Yes

#### **FieldId**

The custom field ID.

Type: String

Length Constraints: Minimum length of 1. Maximum length of 512.

Required: Yes

### **FormatConfiguration**

The format configuration of the field.

Type: [NumberFormatConfiguration](#page-1730-0) object

Required: No

#### **HierarchyId**

The custom hierarchy ID.

Type: String

Length Constraints: Minimum length of 1. Maximum length of 512.

Required: No

# **See Also**

- [Amazon](https://docs.amazonaws.cn/goto/SdkForCpp/quicksight-2018-04-01/NumericalDimensionField) SDK for C++
- [Amazon](https://docs.amazonaws.cn/goto/SdkForJavaV2/quicksight-2018-04-01/NumericalDimensionField) SDK for Java V2
- [Amazon](https://docs.amazonaws.cn/goto/SdkForRubyV3/quicksight-2018-04-01/NumericalDimensionField) SDK for Ruby V3

# **NumericalMeasureField**

The measure type field with numerical type columns.

### **Contents**

#### **A** Note

In the following list, the required parameters are described first.

#### **Column**

The column that is used in the NumericalMeasureField.

Type: [ColumnIdentifier](#page-1195-0) object

Required: Yes

#### **FieldId**

The custom field ID.

Type: String

Length Constraints: Minimum length of 1. Maximum length of 512.

Required: Yes

#### **AggregationFunction**

The aggregation function of the measure field.

Type: [NumericalAggregationFunction](#page-1731-0) object

Required: No

#### **FormatConfiguration**

The format configuration of the field.

Type: [NumberFormatConfiguration](#page-1730-0) object

Required: No

## **See Also**

- [Amazon](https://docs.amazonaws.cn/goto/SdkForCpp/quicksight-2018-04-01/NumericalMeasureField) SDK for C++
- [Amazon](https://docs.amazonaws.cn/goto/SdkForJavaV2/quicksight-2018-04-01/NumericalMeasureField) SDK for Java V2
- [Amazon](https://docs.amazonaws.cn/goto/SdkForRubyV3/quicksight-2018-04-01/NumericalMeasureField) SDK for Ruby V3

# **NumericAxisOptions**

The options for an axis with a numeric field.

## **Contents**

#### **A** Note

In the following list, the required parameters are described first.

### **Range**

The range setup of a numeric axis.

Type: [AxisDisplayRange](#page-1121-0) object

Required: No

#### **Scale**

The scale setup of a numeric axis.

Type: [AxisScale](#page-1127-0) object

Required: No

## **See Also**

- [Amazon](https://docs.amazonaws.cn/goto/SdkForCpp/quicksight-2018-04-01/NumericAxisOptions) SDK for C++
- [Amazon](https://docs.amazonaws.cn/goto/SdkForJavaV2/quicksight-2018-04-01/NumericAxisOptions) SDK for Java V2
- [Amazon](https://docs.amazonaws.cn/goto/SdkForRubyV3/quicksight-2018-04-01/NumericAxisOptions) SDK for Ruby V3

# **NumericEqualityDrillDownFilter**

The numeric equality type drill down filter.

## **Contents**

#### **A** Note

In the following list, the required parameters are described first.

## **Column**

The column that the filter is applied to.

Type: [ColumnIdentifier](#page-1195-0) object

Required: Yes

#### **Value**

The value of the double input numeric drill down filter.

Type: Double

Required: Yes

## **See Also**

- [Amazon](https://docs.amazonaws.cn/goto/SdkForCpp/quicksight-2018-04-01/NumericEqualityDrillDownFilter) SDK for C++
- [Amazon](https://docs.amazonaws.cn/goto/SdkForJavaV2/quicksight-2018-04-01/NumericEqualityDrillDownFilter) SDK for Java V2
- [Amazon](https://docs.amazonaws.cn/goto/SdkForRubyV3/quicksight-2018-04-01/NumericEqualityDrillDownFilter) SDK for Ruby V3

# **NumericEqualityFilter**

A NumericEqualityFilter filters values that are equal to the specified value.

## **Contents**

#### **A** Note

In the following list, the required parameters are described first.

## **Column**

The column that the filter is applied to.

Type: [ColumnIdentifier](#page-1195-0) object

Required: Yes

#### **FilterId**

An identifier that uniquely identifies a filter within a dashboard, analysis, or template.

Type: String

Length Constraints: Minimum length of 1. Maximum length of 512.

Pattern: [\w\-]+

Required: Yes

#### **MatchOperator**

The match operator that is used to determine if a filter should be applied.

Type: String

Valid Values: EQUALS | DOES\_NOT\_EQUAL

Required: Yes

#### **NullOption**

This option determines how null values should be treated when filtering data.

- ALL\_VALUES: Include null values in filtered results.
- NULLS\_ONLY: Only include null values in filtered results.
- NON\_NULLS\_ONLY: Exclude null values from filtered results.

Type: String

Valid Values: ALL\_VALUES | NULLS\_ONLY | NON\_NULLS\_ONLY

Required: Yes

#### **AggregationFunction**

The aggregation function of the filter.

Type: [AggregationFunction](#page-988-0) object

Required: No

#### **DefaultFilterControlConfiguration**

The default configurations for the associated controls. This applies only for filters that are scoped to multiple sheets.

Type: [DefaultFilterControlConfiguration](#page-1387-0) object

Required: No

#### **ParameterName**

The parameter whose value should be used for the filter value.

Type: String

Length Constraints: Minimum length of 1. Maximum length of 2048.

Pattern: ^[a-zA-Z0-9]+\$

Required: No

#### **SelectAllOptions**

Select all of the values. Null is not the assigned value of select all.

• FILTER\_ALL\_VALUES

Type: String

### Valid Values: FILTER\_ALL\_VALUES

Required: No

#### **Value**

The input value.

Type: Double

Required: No

## **See Also**

- [Amazon](https://docs.amazonaws.cn/goto/SdkForCpp/quicksight-2018-04-01/NumericEqualityFilter) SDK for C++
- [Amazon](https://docs.amazonaws.cn/goto/SdkForJavaV2/quicksight-2018-04-01/NumericEqualityFilter) SDK for Java V2
- [Amazon](https://docs.amazonaws.cn/goto/SdkForRubyV3/quicksight-2018-04-01/NumericEqualityFilter) SDK for Ruby V3

# <span id="page-1742-0"></span>**NumericFormatConfiguration**

The options that determine the numeric format configuration.

This is a union type structure. For this structure to be valid, only one of the attributes can be defined.

## **Contents**

#### **(i)** Note

In the following list, the required parameters are described first.

### **CurrencyDisplayFormatConfiguration**

The options that determine the currency display format configuration.

Type: [CurrencyDisplayFormatConfiguration](#page-1241-0) object

Required: No

#### **NumberDisplayFormatConfiguration**

The options that determine the number display format configuration.

Type: [NumberDisplayFormatConfiguration](#page-1728-0) object

Required: No

#### **PercentageDisplayFormatConfiguration**

The options that determine the percentage display format configuration.

Type: [PercentageDisplayFormatConfiguration](#page-1782-0) object

Required: No

## **See Also**

- [Amazon](https://docs.amazonaws.cn/goto/SdkForCpp/quicksight-2018-04-01/NumericFormatConfiguration) SDK for C++
- [Amazon](https://docs.amazonaws.cn/goto/SdkForJavaV2/quicksight-2018-04-01/NumericFormatConfiguration) SDK for Java V2
- [Amazon](https://docs.amazonaws.cn/goto/SdkForRubyV3/quicksight-2018-04-01/NumericFormatConfiguration) SDK for Ruby V3

# **NumericRangeFilter**

A NumericRangeFilter filters values that are within the value range.

## **Contents**

#### *(b)* Note

In the following list, the required parameters are described first.

## **Column**

The column that the filter is applied to.

Type: [ColumnIdentifier](#page-1195-0) object

Required: Yes

#### **FilterId**

An identifier that uniquely identifies a filter within a dashboard, analysis, or template.

Type: String

Length Constraints: Minimum length of 1. Maximum length of 512.

Pattern:  $\lceil \wedge w \rangle - \rceil +$ 

Required: Yes

### **NullOption**

This option determines how null values should be treated when filtering data.

- ALL\_VALUES: Include null values in filtered results.
- NULLS\_ONLY: Only include null values in filtered results.
- NON\_NULLS\_ONLY: Exclude null values from filtered results.

Type: String

Valid Values: ALL\_VALUES | NULLS\_ONLY | NON\_NULLS\_ONLY

Required: Yes

#### **AggregationFunction**

The aggregation function of the filter.

Type: [AggregationFunction](#page-988-0) object

Required: No

#### **DefaultFilterControlConfiguration**

The default configurations for the associated controls. This applies only for filters that are scoped to multiple sheets.

Type: [DefaultFilterControlConfiguration](#page-1387-0) object

Required: No

#### **IncludeMaximum**

Determines whether the maximum value in the filter value range should be included in the filtered results.

Type: Boolean

Required: No

#### **IncludeMinimum**

Determines whether the minimum value in the filter value range should be included in the filtered results.

Type: Boolean

Required: No

#### **RangeMaximum**

The maximum value for the filter value range.

Type: [NumericRangeFilterValue](#page-1747-0) object

Required: No

#### **RangeMinimum**

The minimum value for the filter value range.

#### Type: [NumericRangeFilterValue](#page-1747-0) object

#### Required: No

## **SelectAllOptions**

Select all of the values. Null is not the assigned value of select all.

• FILTER\_ALL\_VALUES

Type: String

Valid Values: FILTER\_ALL\_VALUES

Required: No

## **See Also**

- [Amazon](https://docs.amazonaws.cn/goto/SdkForCpp/quicksight-2018-04-01/NumericRangeFilter) SDK for C++
- [Amazon](https://docs.amazonaws.cn/goto/SdkForJavaV2/quicksight-2018-04-01/NumericRangeFilter) SDK for Java V2
- [Amazon](https://docs.amazonaws.cn/goto/SdkForRubyV3/quicksight-2018-04-01/NumericRangeFilter) SDK for Ruby V3

# <span id="page-1747-0"></span>**NumericRangeFilterValue**

The value input pf the numeric range filter.

## **Contents**

#### **A** Note

In the following list, the required parameters are described first.

#### **Parameter**

The parameter that is used in the numeric range.

Type: String

Length Constraints: Minimum length of 1. Maximum length of 2048.

Pattern: ^[a-zA-Z0-9]+\$

Required: No

## **StaticValue**

The static value of the numeric range filter.

Type: Double

Required: No

## **See Also**

- [Amazon](https://docs.amazonaws.cn/goto/SdkForCpp/quicksight-2018-04-01/NumericRangeFilterValue) SDK for C++
- [Amazon](https://docs.amazonaws.cn/goto/SdkForJavaV2/quicksight-2018-04-01/NumericRangeFilterValue) SDK for Java V2
- [Amazon](https://docs.amazonaws.cn/goto/SdkForRubyV3/quicksight-2018-04-01/NumericRangeFilterValue) SDK for Ruby V3

# <span id="page-1748-0"></span>**NumericSeparatorConfiguration**

The options that determine the numeric separator configuration.

## **Contents**

#### **A** Note

In the following list, the required parameters are described first.

### **DecimalSeparator**

Determines the decimal separator.

Type: String

Valid Values: COMMA | DOT | SPACE

Required: No

#### **ThousandsSeparator**

The options that determine the thousands separator configuration.

Type: [ThousandSeparatorOptions](#page-2125-0) object

Required: No

## **See Also**

- [Amazon](https://docs.amazonaws.cn/goto/SdkForCpp/quicksight-2018-04-01/NumericSeparatorConfiguration) SDK for C++
- [Amazon](https://docs.amazonaws.cn/goto/SdkForJavaV2/quicksight-2018-04-01/NumericSeparatorConfiguration) SDK for Java V2
- [Amazon](https://docs.amazonaws.cn/goto/SdkForRubyV3/quicksight-2018-04-01/NumericSeparatorConfiguration) SDK for Ruby V3

# **OracleParameters**

The parameters for Oracle.

# **Contents**

## **A** Note

In the following list, the required parameters are described first.

## **Database**

The database.

Type: String

Length Constraints: Minimum length of 1. Maximum length of 128.

Required: Yes

#### **Host**

An Oracle host.

Type: String

Length Constraints: Minimum length of 1. Maximum length of 256.

Required: Yes

### **Port**

The port.

Type: Integer

Valid Range: Minimum value of 1. Maximum value of 65535.

Required: Yes

## **See Also**

- [Amazon](https://docs.amazonaws.cn/goto/SdkForCpp/quicksight-2018-04-01/OracleParameters) SDK for C++
- [Amazon](https://docs.amazonaws.cn/goto/SdkForJavaV2/quicksight-2018-04-01/OracleParameters) SDK for Java V2
- [Amazon](https://docs.amazonaws.cn/goto/SdkForRubyV3/quicksight-2018-04-01/OracleParameters) SDK for Ruby V3

# **OutputColumn**

Output column.

## **Contents**

## *(i)* Note

In the following list, the required parameters are described first.

## **Description**

A description for a column.

Type: String

Length Constraints: Minimum length of 0. Maximum length of 500.

Required: No

#### **Name**

The display name of the column..

Type: String

Length Constraints: Minimum length of 1. Maximum length of 128.

Required: No

## **SubType**

The sub data type of the column.

Type: String

Valid Values: FLOAT | FIXED

Required: No

#### **Type**

The data type of the column.

Type: String

Valid Values: STRING | INTEGER | DECIMAL | DATETIME

Required: No

## **See Also**

- [Amazon](https://docs.amazonaws.cn/goto/SdkForCpp/quicksight-2018-04-01/OutputColumn) SDK for C++
- [Amazon](https://docs.amazonaws.cn/goto/SdkForJavaV2/quicksight-2018-04-01/OutputColumn) SDK for Java V2
- [Amazon](https://docs.amazonaws.cn/goto/SdkForRubyV3/quicksight-2018-04-01/OutputColumn) SDK for Ruby V3

# **OverrideDatasetParameterOperation**

A transform operation that overrides the dataset parameter values that are defined in another dataset.

## **Contents**

#### **A** Note

In the following list, the required parameters are described first.

#### **ParameterName**

The name of the parameter to be overridden with different values.

Type: String

Length Constraints: Minimum length of 1. Maximum length of 2048.

Pattern: ^[a-zA-Z0-9]+\$

Required: Yes

#### **NewDefaultValues**

The new default values for the parameter.

Type: [NewDefaultValues](#page-1725-0) object

Required: No

#### **NewParameterName**

The new name for the parameter.

Type: String

Length Constraints: Minimum length of 1. Maximum length of 2048.

Pattern: ^[a-zA-Z0-9]+\$

Required: No

## **See Also**

- [Amazon](https://docs.amazonaws.cn/goto/SdkForCpp/quicksight-2018-04-01/OverrideDatasetParameterOperation) SDK for C++
- [Amazon](https://docs.amazonaws.cn/goto/SdkForJavaV2/quicksight-2018-04-01/OverrideDatasetParameterOperation) SDK for Java V2
- [Amazon](https://docs.amazonaws.cn/goto/SdkForRubyV3/quicksight-2018-04-01/OverrideDatasetParameterOperation) SDK for Ruby V3

# **PaginationConfiguration**

The pagination configuration for a table visual or boxplot.

## **Contents**

### **(i)** Note

In the following list, the required parameters are described first.

#### **PageNumber**

Indicates the page number.

Type: Long

Valid Range: Minimum value of 0.

Required: Yes

#### **PageSize**

Indicates how many items render in one page.

Type: Long

Required: Yes

## **See Also**

- [Amazon](https://docs.amazonaws.cn/goto/SdkForCpp/quicksight-2018-04-01/PaginationConfiguration) SDK for C++
- [Amazon](https://docs.amazonaws.cn/goto/SdkForJavaV2/quicksight-2018-04-01/PaginationConfiguration) SDK for Java V2
- [Amazon](https://docs.amazonaws.cn/goto/SdkForRubyV3/quicksight-2018-04-01/PaginationConfiguration) SDK for Ruby V3

# **PanelConfiguration**

A collection of options that configure how each panel displays in a small multiples chart.

## **Contents**

#### *(b)* Note

In the following list, the required parameters are described first.

### **BackgroundColor**

Sets the background color for each panel.

Type: String

Pattern: ^#[A-F0-9]{6}(?:[A-F0-9]{2})?\$

Required: No

#### **BackgroundVisibility**

Determines whether or not a background for each small multiples panel is rendered.

Type: String

Valid Values: HIDDEN | VISIBLE

Required: No

#### **BorderColor**

Sets the line color of panel borders.

Type: String

Pattern: ^#[A-F0-9]{6}(?:[A-F0-9]{2})?\$

Required: No

## **BorderStyle**

Sets the line style of panel borders.

#### Type: String

Valid Values: SOLID | DASHED | DOTTED

Required: No

#### **BorderThickness**

Sets the line thickness of panel borders.

Type: String

Required: No

#### **BorderVisibility**

Determines whether or not each panel displays a border.

Type: String

Valid Values: HIDDEN | VISIBLE

Required: No

#### **GutterSpacing**

Sets the total amount of negative space to display between sibling panels.

Type: String

Required: No

#### **GutterVisibility**

Determines whether or not negative space between sibling panels is rendered.

Type: String

Valid Values: HIDDEN | VISIBLE

Required: No

#### **Title**

Configures the title display within each small multiples panel.

Type: [PanelTitleOptions](#page-1759-0) object

Required: No

## **See Also**

- [Amazon](https://docs.amazonaws.cn/goto/SdkForCpp/quicksight-2018-04-01/PanelConfiguration) SDK for C++
- [Amazon](https://docs.amazonaws.cn/goto/SdkForJavaV2/quicksight-2018-04-01/PanelConfiguration) SDK for Java V2
- [Amazon](https://docs.amazonaws.cn/goto/SdkForRubyV3/quicksight-2018-04-01/PanelConfiguration) SDK for Ruby V3

# <span id="page-1759-0"></span>**PanelTitleOptions**

The options that determine the title styles for each small multiples panel.

## **Contents**

#### **A** Note

In the following list, the required parameters are described first.

### **FontConfiguration**

Configures the display properties of the given text.

Type: [FontConfiguration](#page-1503-0) object

Required: No

### **HorizontalTextAlignment**

Sets the horizontal text alignment of the title within each panel.

Type: String

Valid Values: LEFT | CENTER | RIGHT | AUTO

Required: No

### **Visibility**

Determines whether or not panel titles are displayed.

Type: String

Valid Values: HIDDEN | VISIBLE

Required: No

## **See Also**

- [Amazon](https://docs.amazonaws.cn/goto/SdkForCpp/quicksight-2018-04-01/PanelTitleOptions) SDK for C++
- [Amazon](https://docs.amazonaws.cn/goto/SdkForJavaV2/quicksight-2018-04-01/PanelTitleOptions) SDK for Java V2
- [Amazon](https://docs.amazonaws.cn/goto/SdkForRubyV3/quicksight-2018-04-01/PanelTitleOptions) SDK for Ruby V3

# **ParameterControl**

The control of a parameter that users can interact with in a dashboard or an analysis.

This is a union type structure. For this structure to be valid, only one of the attributes can be defined.

## **Contents**

#### **(i)** Note

In the following list, the required parameters are described first.

#### **DateTimePicker**

A control from a date parameter that specifies date and time.

Type: [ParameterDateTimePickerControl](#page-1763-0) object

Required: No

#### **Dropdown**

A control to display a dropdown list with buttons that are used to select a single value.

Type: [ParameterDropDownControl](#page-1767-0) object

Required: No

#### **List**

A control to display a list with buttons or boxes that are used to select either a single value or multiple values.

Type: [ParameterListControl](#page-1770-0) object

Required: No

#### **Slider**

A control to display a horizontal toggle bar. This is used to change a value by sliding the toggle.

Type: [ParameterSliderControl](#page-1776-0) object

#### Required: No

#### **TextArea**

A control to display a text box that is used to enter multiple entries.

Type: [ParameterTextAreaControl](#page-1778-0) object

Required: No

#### **TextField**

A control to display a text box that is used to enter a single entry.

Type: [ParameterTextFieldControl](#page-1780-0) object

Required: No

## **See Also**

- [Amazon](https://docs.amazonaws.cn/goto/SdkForCpp/quicksight-2018-04-01/ParameterControl) SDK for C++
- [Amazon](https://docs.amazonaws.cn/goto/SdkForJavaV2/quicksight-2018-04-01/ParameterControl) SDK for Java V2
- [Amazon](https://docs.amazonaws.cn/goto/SdkForRubyV3/quicksight-2018-04-01/ParameterControl) SDK for Ruby V3

# <span id="page-1763-0"></span>**ParameterDateTimePickerControl**

A control from a date parameter that specifies date and time.

## **Contents**

#### **A** Note

In the following list, the required parameters are described first.

#### **ParameterControlId**

The ID of the ParameterDateTimePickerControl.

Type: String

Length Constraints: Minimum length of 1. Maximum length of 512.

Pattern: [\w\-]+

Required: Yes

#### **SourceParameterName**

The name of the ParameterDateTimePickerControl.

Type: String

Length Constraints: Minimum length of 1. Maximum length of 2048.

Pattern: ^[a-zA-Z0-9]+\$

Required: Yes

#### **Title**

The title of the ParameterDateTimePickerControl.

Type: String

Length Constraints: Minimum length of 1. Maximum length of 2048.

Required: Yes
### **DisplayOptions**

The display options of a control.

Type: [DateTimePickerControlDisplayOptions](#page-1371-0) object

Required: No

# **See Also**

- [Amazon](https://docs.amazonaws.cn/goto/SdkForCpp/quicksight-2018-04-01/ParameterDateTimePickerControl) SDK for C++
- [Amazon](https://docs.amazonaws.cn/goto/SdkForJavaV2/quicksight-2018-04-01/ParameterDateTimePickerControl) SDK for Java V2
- [Amazon](https://docs.amazonaws.cn/goto/SdkForRubyV3/quicksight-2018-04-01/ParameterDateTimePickerControl) SDK for Ruby V3

# **ParameterDeclaration**

The declaration definition of a parameter.

For more information, see [Parameters](https://docs.amazonaws.cn/quicksight/latest/user/parameters-in-quicksight.html) in Amazon QuickSight in the *Amazon QuickSight User Guide*.

This is a union type structure. For this structure to be valid, only one of the attributes can be defined.

### **Contents**

#### **Note**

In the following list, the required parameters are described first.

### **DateTimeParameterDeclaration**

A parameter declaration for the DateTime data type.

Type: [DateTimeParameterDeclaration](#page-1369-0) object

Required: No

### **DecimalParameterDeclaration**

A parameter declaration for the Decimal data type.

Type: [DecimalParameterDeclaration](#page-1380-0) object

Required: No

#### **IntegerParameterDeclaration**

A parameter declaration for the Integer data type.

Type: [IntegerParameterDeclaration](#page-1623-0) object

Required: No

#### **StringParameterDeclaration**

A parameter declaration for the String data type.

### Type: [StringParameterDeclaration](#page-2037-0) object

Required: No

# **See Also**

- [Amazon](https://docs.amazonaws.cn/goto/SdkForCpp/quicksight-2018-04-01/ParameterDeclaration) SDK for C++
- [Amazon](https://docs.amazonaws.cn/goto/SdkForJavaV2/quicksight-2018-04-01/ParameterDeclaration) SDK for Java V2
- [Amazon](https://docs.amazonaws.cn/goto/SdkForRubyV3/quicksight-2018-04-01/ParameterDeclaration) SDK for Ruby V3

# **ParameterDropDownControl**

A control to display a dropdown list with buttons that are used to select a single value.

## **Contents**

### **A** Note

In the following list, the required parameters are described first.

## **ParameterControlId**

The ID of the ParameterDropDownControl.

Type: String

Length Constraints: Minimum length of 1. Maximum length of 512.

Pattern: [\w\-]+

Required: Yes

### **SourceParameterName**

The source parameter name of the ParameterDropDownControl.

Type: String

Length Constraints: Minimum length of 1. Maximum length of 2048.

Pattern: ^[a-zA-Z0-9]+\$

Required: Yes

### **Title**

The title of the ParameterDropDownControl.

Type: String

Length Constraints: Minimum length of 1. Maximum length of 2048.

Required: Yes

### **CascadingControlConfiguration**

The values that are displayed in a control can be configured to only show values that are valid based on what's selected in other controls.

Type: [CascadingControlConfiguration](#page-1165-0) object

Required: No

### **DisplayOptions**

The display options of a control.

Type: [DropDownControlDisplayOptions](#page-1419-0) object

Required: No

### **SelectableValues**

A list of selectable values that are used in a control.

Type: [ParameterSelectableValues](#page-1775-0) object

Required: No

#### **Type**

The type parameter name of the ParameterDropDownControl.

Type: String

Valid Values: MULTI\_SELECT | SINGLE\_SELECT

Required: No

## **See Also**

- [Amazon](https://docs.amazonaws.cn/goto/SdkForCpp/quicksight-2018-04-01/ParameterDropDownControl) SDK for C++
- [Amazon](https://docs.amazonaws.cn/goto/SdkForJavaV2/quicksight-2018-04-01/ParameterDropDownControl) SDK for Java V2
- [Amazon](https://docs.amazonaws.cn/goto/SdkForRubyV3/quicksight-2018-04-01/ParameterDropDownControl) SDK for Ruby V3

# **ParameterListControl**

A control to display a list with buttons or boxes that are used to select either a single value or multiple values.

# **Contents**

### **A** Note

In the following list, the required parameters are described first.

## **ParameterControlId**

The ID of the ParameterListControl.

Type: String

Length Constraints: Minimum length of 1. Maximum length of 512.

Pattern: [\w\-]+

Required: Yes

### **SourceParameterName**

The source parameter name of the ParameterListControl.

Type: String

Length Constraints: Minimum length of 1. Maximum length of 2048.

Pattern: ^[a-zA-Z0-9]+\$

Required: Yes

### **Title**

The title of the ParameterListControl.

Type: String

Length Constraints: Minimum length of 1. Maximum length of 2048.

#### Required: Yes

### **CascadingControlConfiguration**

The values that are displayed in a control can be configured to only show values that are valid based on what's selected in other controls.

Type: [CascadingControlConfiguration](#page-1165-0) object

Required: No

### **DisplayOptions**

The display options of a control.

Type: [ListControlDisplayOptions](#page-1682-0) object

Required: No

### **SelectableValues**

A list of selectable values that are used in a control.

Type: [ParameterSelectableValues](#page-1775-0) object

Required: No

### **Type**

The type of ParameterListControl.

Type: String

Valid Values: MULTI\_SELECT | SINGLE\_SELECT

Required: No

## **See Also**

- [Amazon](https://docs.amazonaws.cn/goto/SdkForCpp/quicksight-2018-04-01/ParameterListControl) SDK for C++
- [Amazon](https://docs.amazonaws.cn/goto/SdkForJavaV2/quicksight-2018-04-01/ParameterListControl) SDK for Java V2

## • [Amazon](https://docs.amazonaws.cn/goto/SdkForRubyV3/quicksight-2018-04-01/ParameterListControl) SDK for Ruby V3

# **Parameters**

A list of Amazon QuickSight parameters and the list's override values.

## **Contents**

### *(b)* Note

In the following list, the required parameters are described first.

### **DateTimeParameters**

The parameters that have a data type of date-time.

Type: Array of [DateTimeParameter](#page-1368-0) objects

Array Members: Maximum number of 100 items.

Required: No

### **DecimalParameters**

The parameters that have a data type of decimal.

Type: Array of [DecimalParameter](#page-1379-0) objects

Array Members: Maximum number of 100 items.

Required: No

#### **IntegerParameters**

The parameters that have a data type of integer.

Type: Array of [IntegerParameter](#page-1622-0) objects

Array Members: Maximum number of 100 items.

Required: No

#### **StringParameters**

The parameters that have a data type of string.

Type: Array of [StringParameter](#page-2036-0) objects

Array Members: Maximum number of 100 items.

Required: No

# **See Also**

- [Amazon](https://docs.amazonaws.cn/goto/SdkForCpp/quicksight-2018-04-01/Parameters) SDK for C++
- [Amazon](https://docs.amazonaws.cn/goto/SdkForJavaV2/quicksight-2018-04-01/Parameters) SDK for Java V2
- [Amazon](https://docs.amazonaws.cn/goto/SdkForRubyV3/quicksight-2018-04-01/Parameters) SDK for Ruby V3

# <span id="page-1775-0"></span>**ParameterSelectableValues**

A list of selectable values that are used in a control.

## **Contents**

### **A** Note

In the following list, the required parameters are described first.

### **LinkToDataSetColumn**

The column identifier that fetches values from the data set.

Type: [ColumnIdentifier](#page-1195-0) object

Required: No

### **Values**

The values that are used in ParameterSelectableValues.

Type: Array of strings

Array Members: Maximum number of 50000 items.

Required: No

## **See Also**

- [Amazon](https://docs.amazonaws.cn/goto/SdkForCpp/quicksight-2018-04-01/ParameterSelectableValues) SDK for C++
- [Amazon](https://docs.amazonaws.cn/goto/SdkForJavaV2/quicksight-2018-04-01/ParameterSelectableValues) SDK for Java V2
- [Amazon](https://docs.amazonaws.cn/goto/SdkForRubyV3/quicksight-2018-04-01/ParameterSelectableValues) SDK for Ruby V3

# **ParameterSliderControl**

A control to display a horizontal toggle bar. This is used to change a value by sliding the toggle.

## **Contents**

## *(b)* Note

In the following list, the required parameters are described first.

### **MaximumValue**

The larger value that is displayed at the right of the slider.

Type: Double

Required: Yes

### **MinimumValue**

The smaller value that is displayed at the left of the slider.

Type: Double

Required: Yes

### **ParameterControlId**

The ID of the ParameterSliderControl.

Type: String

Length Constraints: Minimum length of 1. Maximum length of 512.

Pattern: [\w\-]+

Required: Yes

#### **SourceParameterName**

The source parameter name of the ParameterSliderControl.

Type: String

Length Constraints: Minimum length of 1. Maximum length of 2048.

Pattern: ^[a-zA-Z0-9]+\$

Required: Yes

## **StepSize**

The number of increments that the slider bar is divided into.

Type: Double

Required: Yes

## **Title**

The title of the ParameterSliderControl.

Type: String

Length Constraints: Minimum length of 1. Maximum length of 2048.

Required: Yes

## **DisplayOptions**

The display options of a control.

Type: [SliderControlDisplayOptions](#page-1996-0) object

Required: No

# **See Also**

- [Amazon](https://docs.amazonaws.cn/goto/SdkForCpp/quicksight-2018-04-01/ParameterSliderControl) SDK for C++
- [Amazon](https://docs.amazonaws.cn/goto/SdkForJavaV2/quicksight-2018-04-01/ParameterSliderControl) SDK for Java V2
- [Amazon](https://docs.amazonaws.cn/goto/SdkForRubyV3/quicksight-2018-04-01/ParameterSliderControl) SDK for Ruby V3

# **ParameterTextAreaControl**

A control to display a text box that is used to enter multiple entries.

## **Contents**

#### **A** Note

In the following list, the required parameters are described first.

### **ParameterControlId**

The ID of the ParameterTextAreaControl.

Type: String

Length Constraints: Minimum length of 1. Maximum length of 512.

Pattern: [\w\-]+

Required: Yes

#### **SourceParameterName**

The source parameter name of the ParameterTextAreaControl.

Type: String

Length Constraints: Minimum length of 1. Maximum length of 2048.

Pattern: ^[a-zA-Z0-9]+\$

Required: Yes

### **Title**

The title of the ParameterTextAreaControl.

Type: String

Length Constraints: Minimum length of 1. Maximum length of 2048.

Required: Yes

### **Delimiter**

The delimiter that is used to separate the lines in text.

Type: String

Length Constraints: Minimum length of 1. Maximum length of 2048.

Required: No

## **DisplayOptions**

The display options of a control.

Type: [TextAreaControlDisplayOptions](#page-2104-0) object

Required: No

## **See Also**

- [Amazon](https://docs.amazonaws.cn/goto/SdkForCpp/quicksight-2018-04-01/ParameterTextAreaControl) SDK for C++
- [Amazon](https://docs.amazonaws.cn/goto/SdkForJavaV2/quicksight-2018-04-01/ParameterTextAreaControl) SDK for Java V2
- [Amazon](https://docs.amazonaws.cn/goto/SdkForRubyV3/quicksight-2018-04-01/ParameterTextAreaControl) SDK for Ruby V3

# **ParameterTextFieldControl**

A control to display a text box that is used to enter a single entry.

## **Contents**

### **A** Note

In the following list, the required parameters are described first.

## **ParameterControlId**

The ID of the ParameterTextFieldControl.

Type: String

Length Constraints: Minimum length of 1. Maximum length of 512.

Pattern: [\w\-]+

Required: Yes

### **SourceParameterName**

The source parameter name of the ParameterTextFieldControl.

Type: String

Length Constraints: Minimum length of 1. Maximum length of 2048.

Pattern: ^[a-zA-Z0-9]+\$

Required: Yes

### **Title**

The title of the ParameterTextFieldControl.

Type: String

Length Constraints: Minimum length of 1. Maximum length of 2048.

Required: Yes

### **DisplayOptions**

The display options of a control.

Type: [TextFieldControlDisplayOptions](#page-2109-0) object

Required: No

# **See Also**

- [Amazon](https://docs.amazonaws.cn/goto/SdkForCpp/quicksight-2018-04-01/ParameterTextFieldControl) SDK for C++
- [Amazon](https://docs.amazonaws.cn/goto/SdkForJavaV2/quicksight-2018-04-01/ParameterTextFieldControl) SDK for Java V2
- [Amazon](https://docs.amazonaws.cn/goto/SdkForRubyV3/quicksight-2018-04-01/ParameterTextFieldControl) SDK for Ruby V3

# **PercentageDisplayFormatConfiguration**

The options that determine the percentage display format configuration.

# **Contents**

### **A** Note

In the following list, the required parameters are described first.

## **DecimalPlacesConfiguration**

The option that determines the decimal places configuration.

Type: [DecimalPlacesConfiguration](#page-1382-0) object

Required: No

## **NegativeValueConfiguration**

The options that determine the negative value configuration.

Type: [NegativeValueConfiguration](#page-1722-0) object

Required: No

## **NullValueFormatConfiguration**

The options that determine the null value format configuration.

Type: [NullValueFormatConfiguration](#page-1727-0) object

Required: No

### **Prefix**

Determines the prefix value of the percentage format.

Type: String

Length Constraints: Minimum length of 1. Maximum length of 128.

Required: No

### **SeparatorConfiguration**

The options that determine the numeric separator configuration.

Type: [NumericSeparatorConfiguration](#page-1748-0) object

Required: No

### **Suffix**

Determines the suffix value of the percentage format.

Type: String

Length Constraints: Minimum length of 1. Maximum length of 128.

Required: No

## **See Also**

- [Amazon](https://docs.amazonaws.cn/goto/SdkForCpp/quicksight-2018-04-01/PercentageDisplayFormatConfiguration) SDK for C++
- [Amazon](https://docs.amazonaws.cn/goto/SdkForJavaV2/quicksight-2018-04-01/PercentageDisplayFormatConfiguration) SDK for Java V2
- [Amazon](https://docs.amazonaws.cn/goto/SdkForRubyV3/quicksight-2018-04-01/PercentageDisplayFormatConfiguration) SDK for Ruby V3

# **PercentileAggregation**

An aggregation based on the percentile of values in a dimension or measure.

## **Contents**

### **A** Note

In the following list, the required parameters are described first.

## **PercentileValue**

The percentile value. This value can be any numeric constant 0–100. A percentile value of 50 computes the median value of the measure.

Type: Double

Valid Range: Minimum value of 0. Maximum value of 100.

Required: No

# **See Also**

- [Amazon](https://docs.amazonaws.cn/goto/SdkForCpp/quicksight-2018-04-01/PercentileAggregation) SDK for C++
- [Amazon](https://docs.amazonaws.cn/goto/SdkForJavaV2/quicksight-2018-04-01/PercentileAggregation) SDK for Java V2
- [Amazon](https://docs.amazonaws.cn/goto/SdkForRubyV3/quicksight-2018-04-01/PercentileAggregation) SDK for Ruby V3

# **PercentVisibleRange**

The percent range in the visible range.

## **Contents**

### **(i)** Note

In the following list, the required parameters are described first.

### **From**

The lower bound of the range.

Type: Double

Valid Range: Minimum value of 0. Maximum value of 100.

Required: No

### **To**

The top bound of the range.

Type: Double

Valid Range: Minimum value of 0. Maximum value of 100.

Required: No

## **See Also**

- [Amazon](https://docs.amazonaws.cn/goto/SdkForCpp/quicksight-2018-04-01/PercentVisibleRange) SDK for C++
- [Amazon](https://docs.amazonaws.cn/goto/SdkForJavaV2/quicksight-2018-04-01/PercentVisibleRange) SDK for Java V2
- [Amazon](https://docs.amazonaws.cn/goto/SdkForRubyV3/quicksight-2018-04-01/PercentVisibleRange) SDK for Ruby V3

# **PeriodOverPeriodComputation**

The period over period computation configuration.

## **Contents**

## *(i)* Note

In the following list, the required parameters are described first.

### **ComputationId**

The ID for a computation.

Type: String

Length Constraints: Minimum length of 1. Maximum length of 512.

Pattern: [\w\-]+

Required: Yes

#### **Name**

The name of a computation.

Type: String

Required: No

### **Time**

The time field that is used in a computation.

Type: [DimensionField](#page-1409-0) object

Required: No

#### **Value**

The value field that is used in a computation.

Type: [MeasureField](#page-1705-0) object

Required: No

# **See Also**

- [Amazon](https://docs.amazonaws.cn/goto/SdkForCpp/quicksight-2018-04-01/PeriodOverPeriodComputation) SDK for C++
- [Amazon](https://docs.amazonaws.cn/goto/SdkForJavaV2/quicksight-2018-04-01/PeriodOverPeriodComputation) SDK for Java V2
- [Amazon](https://docs.amazonaws.cn/goto/SdkForRubyV3/quicksight-2018-04-01/PeriodOverPeriodComputation) SDK for Ruby V3

# **PeriodToDateComputation**

The period to date computation configuration.

## **Contents**

### **A** Note

In the following list, the required parameters are described first.

### **ComputationId**

The ID for a computation.

Type: String

Length Constraints: Minimum length of 1. Maximum length of 512.

Pattern: [\w\-]+

Required: Yes

### **Name**

The name of a computation.

Type: String

Required: No

### **PeriodTimeGranularity**

The time granularity setup of period to date computation. Choose from the following options:

- YEAR: Year to date.
- MONTH: Month to date.

Type: String

Valid Values: YEAR | QUARTER | MONTH | WEEK | DAY | HOUR | MINUTE | SECOND | MILLISECOND

Required: No

#### **Time**

The time field that is used in a computation.

Type: [DimensionField](#page-1409-0) object

Required: No

### **Value**

The value field that is used in a computation.

Type: [MeasureField](#page-1705-0) object

Required: No

# **See Also**

- [Amazon](https://docs.amazonaws.cn/goto/SdkForCpp/quicksight-2018-04-01/PeriodToDateComputation) SDK for C++
- [Amazon](https://docs.amazonaws.cn/goto/SdkForJavaV2/quicksight-2018-04-01/PeriodToDateComputation) SDK for Java V2
- [Amazon](https://docs.amazonaws.cn/goto/SdkForRubyV3/quicksight-2018-04-01/PeriodToDateComputation) SDK for Ruby V3

# **PhysicalTable**

A view of a data source that contains information about the shape of the data in the underlying source. This is a variant type structure. For this structure to be valid, only one of the attributes can be non-null.

# **Contents**

## **A** Note

In the following list, the required parameters are described first.

## **CustomSql**

A physical table type built from the results of the custom SQL query.

Type: [CustomSql](#page-1262-0) object

Required: No

### **RelationalTable**

A physical table type for relational data sources.

Type: [RelationalTable](#page-1896-0) object

Required: No

### **S3Source**

A physical table type for as S3 data source.

Type: [S3Source](#page-1922-0) object

Required: No

# **See Also**

For more information about using this API in one of the language-specific Amazon SDKs, see the following:

• [Amazon](https://docs.amazonaws.cn/goto/SdkForCpp/quicksight-2018-04-01/PhysicalTable) SDK for C++

- [Amazon](https://docs.amazonaws.cn/goto/SdkForJavaV2/quicksight-2018-04-01/PhysicalTable) SDK for Java V2
- [Amazon](https://docs.amazonaws.cn/goto/SdkForRubyV3/quicksight-2018-04-01/PhysicalTable) SDK for Ruby V3

# <span id="page-1792-0"></span>**PieChartAggregatedFieldWells**

The field well configuration of a pie chart.

## **Contents**

## **A** Note

In the following list, the required parameters are described first.

## **Category**

The category (group/color) field wells of a pie chart.

Type: Array of [DimensionField](#page-1409-0) objects

Array Members: Maximum number of 200 items.

Required: No

### **SmallMultiples**

The small multiples field well of a pie chart.

Type: Array of [DimensionField](#page-1409-0) objects

Array Members: Maximum number of 1 item.

Required: No

### **Values**

The value field wells of a pie chart. Values are aggregated based on categories.

Type: Array of [MeasureField](#page-1705-0) objects

Array Members: Maximum number of 200 items.

Required: No

# **See Also**

- [Amazon](https://docs.amazonaws.cn/goto/SdkForCpp/quicksight-2018-04-01/PieChartAggregatedFieldWells) SDK for C++
- [Amazon](https://docs.amazonaws.cn/goto/SdkForJavaV2/quicksight-2018-04-01/PieChartAggregatedFieldWells) SDK for Java V2
- [Amazon](https://docs.amazonaws.cn/goto/SdkForRubyV3/quicksight-2018-04-01/PieChartAggregatedFieldWells) SDK for Ruby V3

# **PieChartConfiguration**

The configuration of a pie chart.

## **Contents**

### **A** Note

In the following list, the required parameters are described first.

### **CategoryLabelOptions**

The label options of the group/color that is displayed in a pie chart.

Type: [ChartAxisLabelOptions](#page-1179-0) object

Required: No

### **ContributionAnalysisDefaults**

The contribution analysis (anomaly configuration) setup of the visual.

Type: Array of [ContributionAnalysisDefault](#page-1236-0) objects

Array Members: Minimum number of 1 item. Maximum number of 200 items.

Required: No

### **DataLabels**

The options that determine if visual data labels are displayed.

Type: [DataLabelOptions](#page-1301-0) object

Required: No

### **DonutOptions**

The options that determine the shape of the chart. This option determines whether the chart is a pie chart or a donut chart.

Type: [DonutOptions](#page-1415-0) object

#### Required: No

### **FieldWells**

The field wells of the visual.

Type: [PieChartFieldWells](#page-1797-0) object

Required: No

### **Interactions**

The general visual interactions setup for a visual.

Type: [VisualInteractionOptions](#page-2240-0) object

Required: No

### **Legend**

The legend display setup of the visual.

Type: [LegendOptions](#page-1659-0) object

Required: No

### **SmallMultiplesOptions**

The small multiples setup for the visual.

Type: [SmallMultiplesOptions](#page-1999-0) object

Required: No

### **SortConfiguration**

The sort configuration of a pie chart.

Type: [PieChartSortConfiguration](#page-1798-0) object

Required: No

### **Tooltip**

The tooltip display setup of the visual.

Type: [TooltipOptions](#page-2141-0) object

### Required: No

### **ValueLabelOptions**

The label options for the value that is displayed in a pie chart.

Type: [ChartAxisLabelOptions](#page-1179-0) object

Required: No

### **VisualPalette**

The palette (chart color) display setup of the visual.

Type: [VisualPalette](#page-2242-0) object

Required: No

## **See Also**

- [Amazon](https://docs.amazonaws.cn/goto/SdkForCpp/quicksight-2018-04-01/PieChartConfiguration) SDK for C++
- [Amazon](https://docs.amazonaws.cn/goto/SdkForJavaV2/quicksight-2018-04-01/PieChartConfiguration) SDK for Java V2
- [Amazon](https://docs.amazonaws.cn/goto/SdkForRubyV3/quicksight-2018-04-01/PieChartConfiguration) SDK for Ruby V3

# <span id="page-1797-0"></span>**PieChartFieldWells**

The field well configuration of a pie chart.

This is a union type structure. For this structure to be valid, only one of the attributes can be defined.

## **Contents**

### **(i)** Note

In the following list, the required parameters are described first.

## **PieChartAggregatedFieldWells**

The field well configuration of a pie chart.

Type: [PieChartAggregatedFieldWells](#page-1792-0) object

Required: No

# **See Also**

- [Amazon](https://docs.amazonaws.cn/goto/SdkForCpp/quicksight-2018-04-01/PieChartFieldWells) SDK for C++
- [Amazon](https://docs.amazonaws.cn/goto/SdkForJavaV2/quicksight-2018-04-01/PieChartFieldWells) SDK for Java V2
- [Amazon](https://docs.amazonaws.cn/goto/SdkForRubyV3/quicksight-2018-04-01/PieChartFieldWells) SDK for Ruby V3

# <span id="page-1798-0"></span>**PieChartSortConfiguration**

The sort configuration of a pie chart.

## **Contents**

### **A** Note

In the following list, the required parameters are described first.

### **CategoryItemsLimit**

The limit on the number of categories that are displayed in a pie chart.

Type: [ItemsLimitConfiguration](#page-1627-0) object

Required: No

### **CategorySort**

The sort configuration of the category fields.

Type: Array of [FieldSortOptions](#page-1444-0) objects

Array Members: Maximum number of 100 items.

Required: No

### **SmallMultiplesLimitConfiguration**

The limit on the number of small multiples panels that are displayed.

Type: [ItemsLimitConfiguration](#page-1627-0) object

Required: No

#### **SmallMultiplesSort**

The sort configuration of the small multiples field.

Type: Array of [FieldSortOptions](#page-1444-0) objects

Array Members: Maximum number of 100 items.

Required: No

# **See Also**

- [Amazon](https://docs.amazonaws.cn/goto/SdkForCpp/quicksight-2018-04-01/PieChartSortConfiguration) SDK for C++
- [Amazon](https://docs.amazonaws.cn/goto/SdkForJavaV2/quicksight-2018-04-01/PieChartSortConfiguration) SDK for Java V2
- [Amazon](https://docs.amazonaws.cn/goto/SdkForRubyV3/quicksight-2018-04-01/PieChartSortConfiguration) SDK for Ruby V3
# **PieChartVisual**

A pie or donut chart.

The PieChartVisual structure describes a visual that is a member of the pie chart family.

The following charts can be described by using this structure:

- Pie charts
- Donut charts

For more information, see Using pie [charts](https://docs.amazonaws.cn/quicksight/latest/user/pie-chart.html) in the *Amazon QuickSight User Guide*.

For more information, see Using donut [charts](https://docs.amazonaws.cn/quicksight/latest/user/donut-chart.html) in the *Amazon QuickSight User Guide*.

### **Contents**

#### **(i)** Note

In the following list, the required parameters are described first.

#### **VisualId**

The unique identifier of a visual. This identifier must be unique within the context of a dashboard, template, or analysis. Two dashboards, analyses, or templates can have visuals with the same identifiers.

Type: String

Length Constraints: Minimum length of 1. Maximum length of 512.

Pattern:  $\lceil \wedge w \rceil - 1 +$ 

Required: Yes

#### **Actions**

The list of custom actions that are configured for a visual.

Type: Array of [VisualCustomAction](#page-2236-0) objects

Array Members: Maximum number of 10 items.

Required: No

### **ChartConfiguration**

The configuration of a pie chart.

Type: [PieChartConfiguration](#page-1794-0) object

Required: No

#### **ColumnHierarchies**

The column hierarchy that is used during drill-downs and drill-ups.

Type: Array of [ColumnHierarchy](#page-1193-0) objects

Array Members: Maximum number of 2 items.

Required: No

### **Subtitle**

The subtitle that is displayed on the visual.

Type: [VisualSubtitleLabelOptions](#page-2243-0) object

Required: No

#### **Title**

The title that is displayed on the visual.

Type: [VisualTitleLabelOptions](#page-2244-0) object

Required: No

## **See Also**

- [Amazon](https://docs.amazonaws.cn/goto/SdkForCpp/quicksight-2018-04-01/PieChartVisual) SDK for C++
- [Amazon](https://docs.amazonaws.cn/goto/SdkForJavaV2/quicksight-2018-04-01/PieChartVisual) SDK for Java V2

## • [Amazon](https://docs.amazonaws.cn/goto/SdkForRubyV3/quicksight-2018-04-01/PieChartVisual) SDK for Ruby V3

# <span id="page-1803-0"></span>**PivotFieldSortOptions**

The field sort options for a pivot table sort configuration.

# **Contents**

### **(i)** Note

In the following list, the required parameters are described first.

## **FieldId**

The field ID for the field sort options.

Type: String

Length Constraints: Minimum length of 1. Maximum length of 512.

Required: Yes

### **SortBy**

The sort by field for the field sort options.

Type: [PivotTableSortBy](#page-1829-0) object

Required: Yes

# **See Also**

- [Amazon](https://docs.amazonaws.cn/goto/SdkForCpp/quicksight-2018-04-01/PivotFieldSortOptions) SDK for C++
- [Amazon](https://docs.amazonaws.cn/goto/SdkForJavaV2/quicksight-2018-04-01/PivotFieldSortOptions) SDK for Java V2
- [Amazon](https://docs.amazonaws.cn/goto/SdkForRubyV3/quicksight-2018-04-01/PivotFieldSortOptions) SDK for Ruby V3

# <span id="page-1804-0"></span>**PivotTableAggregatedFieldWells**

The aggregated field well for the pivot table.

## **Contents**

## **A** Note

In the following list, the required parameters are described first.

### **Columns**

The columns field well for a pivot table. Values are grouped by columns fields.

Type: Array of [DimensionField](#page-1409-0) objects

Array Members: Maximum number of 40 items.

Required: No

#### **Rows**

The rows field well for a pivot table. Values are grouped by rows fields.

Type: Array of [DimensionField](#page-1409-0) objects

Array Members: Maximum number of 40 items.

Required: No

#### **Values**

The values field well for a pivot table. Values are aggregated based on rows and columns fields.

Type: Array of [MeasureField](#page-1705-0) objects

Array Members: Maximum number of 40 items.

Required: No

# **See Also**

- [Amazon](https://docs.amazonaws.cn/goto/SdkForCpp/quicksight-2018-04-01/PivotTableAggregatedFieldWells) SDK for C++
- [Amazon](https://docs.amazonaws.cn/goto/SdkForJavaV2/quicksight-2018-04-01/PivotTableAggregatedFieldWells) SDK for Java V2
- [Amazon](https://docs.amazonaws.cn/goto/SdkForRubyV3/quicksight-2018-04-01/PivotTableAggregatedFieldWells) SDK for Ruby V3

# <span id="page-1806-0"></span>**PivotTableCellConditionalFormatting**

The cell conditional formatting option for a pivot table.

# **Contents**

### **A** Note

In the following list, the required parameters are described first.

## **FieldId**

The field ID of the cell for conditional formatting.

Type: String

Length Constraints: Minimum length of 1. Maximum length of 512.

Required: Yes

#### **Scope**

The scope of the cell for conditional formatting.

Type: [PivotTableConditionalFormattingScope](#page-1810-0) object

Required: No

#### **Scopes**

A list of cell scopes for conditional formatting.

Type: Array of [PivotTableConditionalFormattingScope](#page-1810-0) objects

Array Members: Maximum number of 3 items.

Required: No

#### **TextFormat**

The text format of the cell for conditional formatting.

Type: [TextConditionalFormat](#page-2106-0) object

Required: No

# **See Also**

- [Amazon](https://docs.amazonaws.cn/goto/SdkForCpp/quicksight-2018-04-01/PivotTableCellConditionalFormatting) SDK for C++
- [Amazon](https://docs.amazonaws.cn/goto/SdkForJavaV2/quicksight-2018-04-01/PivotTableCellConditionalFormatting) SDK for Java V2
- [Amazon](https://docs.amazonaws.cn/goto/SdkForRubyV3/quicksight-2018-04-01/PivotTableCellConditionalFormatting) SDK for Ruby V3

# <span id="page-1808-0"></span>**PivotTableConditionalFormatting**

The conditional formatting for a PivotTableVisual.

# **Contents**

### **(i)** Note

In the following list, the required parameters are described first.

### **ConditionalFormattingOptions**

Conditional formatting options for a PivotTableVisual.

Type: Array of [PivotTableConditionalFormattingOption](#page-1809-0) objects

Array Members: Maximum number of 100 items.

Required: No

# **See Also**

- [Amazon](https://docs.amazonaws.cn/goto/SdkForCpp/quicksight-2018-04-01/PivotTableConditionalFormatting) SDK for C++
- [Amazon](https://docs.amazonaws.cn/goto/SdkForJavaV2/quicksight-2018-04-01/PivotTableConditionalFormatting) SDK for Java V2
- [Amazon](https://docs.amazonaws.cn/goto/SdkForRubyV3/quicksight-2018-04-01/PivotTableConditionalFormatting) SDK for Ruby V3

# <span id="page-1809-0"></span>**PivotTableConditionalFormattingOption**

Conditional formatting options for a PivotTableVisual.

# **Contents**

### **(i)** Note

In the following list, the required parameters are described first.

## **Cell**

The cell conditional formatting option for a pivot table.

Type: [PivotTableCellConditionalFormatting](#page-1806-0) object

Required: No

# **See Also**

- [Amazon](https://docs.amazonaws.cn/goto/SdkForCpp/quicksight-2018-04-01/PivotTableConditionalFormattingOption) SDK for C++
- [Amazon](https://docs.amazonaws.cn/goto/SdkForJavaV2/quicksight-2018-04-01/PivotTableConditionalFormattingOption) SDK for Java V2
- [Amazon](https://docs.amazonaws.cn/goto/SdkForRubyV3/quicksight-2018-04-01/PivotTableConditionalFormattingOption) SDK for Ruby V3

# <span id="page-1810-0"></span>**PivotTableConditionalFormattingScope**

The scope of the cell for conditional formatting.

# **Contents**

#### **A** Note

In the following list, the required parameters are described first.

### **Role**

The role (field, field total, grand total) of the cell for conditional formatting.

Type: String

Valid Values: FIELD | FIELD\_TOTAL | GRAND\_TOTAL

Required: No

# **See Also**

- [Amazon](https://docs.amazonaws.cn/goto/SdkForCpp/quicksight-2018-04-01/PivotTableConditionalFormattingScope) SDK for C++
- [Amazon](https://docs.amazonaws.cn/goto/SdkForJavaV2/quicksight-2018-04-01/PivotTableConditionalFormattingScope) SDK for Java V2
- [Amazon](https://docs.amazonaws.cn/goto/SdkForRubyV3/quicksight-2018-04-01/PivotTableConditionalFormattingScope) SDK for Ruby V3

# <span id="page-1811-0"></span>**PivotTableConfiguration**

The configuration for a PivotTableVisual.

## **Contents**

### **(i)** Note

In the following list, the required parameters are described first.

## **FieldOptions**

The field options for a pivot table visual.

Type: [PivotTableFieldOptions](#page-1818-0) object

Required: No

### **FieldWells**

The field wells of the visual.

Type: [PivotTableFieldWells](#page-1821-0) object

Required: No

#### **Interactions**

The general visual interactions setup for a visual.

Type: [VisualInteractionOptions](#page-2240-0) object

Required: No

#### **PaginatedReportOptions**

The paginated report options for a pivot table visual.

Type: [PivotTablePaginatedReportOptions](#page-1826-0) object

Required: No

#### **SortConfiguration**

The sort configuration for a PivotTableVisual.

### Type: [PivotTableSortConfiguration](#page-1831-0) object

Required: No

#### **TableOptions**

The table options for a pivot table visual.

Type: [PivotTableOptions](#page-1822-0) object

Required: No

#### **TotalOptions**

The total options for a pivot table visual.

Type: [PivotTableTotalOptions](#page-1832-0) object

Required: No

## **See Also**

- [Amazon](https://docs.amazonaws.cn/goto/SdkForCpp/quicksight-2018-04-01/PivotTableConfiguration) SDK for C++
- [Amazon](https://docs.amazonaws.cn/goto/SdkForJavaV2/quicksight-2018-04-01/PivotTableConfiguration) SDK for Java V2
- [Amazon](https://docs.amazonaws.cn/goto/SdkForRubyV3/quicksight-2018-04-01/PivotTableConfiguration) SDK for Ruby V3

# <span id="page-1813-0"></span>**PivotTableDataPathOption**

The data path options for the pivot table field options.

## **Contents**

#### **A** Note

In the following list, the required parameters are described first.

### **DataPathList**

The list of data path values for the data path options.

Type: Array of [DataPathValue](#page-1313-0) objects

Array Members: Maximum number of 20 items.

Required: Yes

#### **Width**

The width of the data path option.

Type: String

Required: No

## **See Also**

- [Amazon](https://docs.amazonaws.cn/goto/SdkForCpp/quicksight-2018-04-01/PivotTableDataPathOption) SDK for C++
- [Amazon](https://docs.amazonaws.cn/goto/SdkForJavaV2/quicksight-2018-04-01/PivotTableDataPathOption) SDK for Java V2
- [Amazon](https://docs.amazonaws.cn/goto/SdkForRubyV3/quicksight-2018-04-01/PivotTableDataPathOption) SDK for Ruby V3

# <span id="page-1814-0"></span>**PivotTableFieldCollapseStateOption**

The collapse state options for the pivot table field options.

## **Contents**

### **A** Note

In the following list, the required parameters are described first.

## **Target**

A tagged-union object that sets the collapse state.

Type: [PivotTableFieldCollapseStateTarget](#page-1815-0) object

Required: Yes

### **State**

The state of the field target of a pivot table. Choose one of the following options:

- COLLAPSED
- EXPANDED

Type: String

Valid Values: COLLAPSED | EXPANDED

Required: No

# **See Also**

- [Amazon](https://docs.amazonaws.cn/goto/SdkForCpp/quicksight-2018-04-01/PivotTableFieldCollapseStateOption) SDK for C++
- [Amazon](https://docs.amazonaws.cn/goto/SdkForJavaV2/quicksight-2018-04-01/PivotTableFieldCollapseStateOption) SDK for Java V2
- [Amazon](https://docs.amazonaws.cn/goto/SdkForRubyV3/quicksight-2018-04-01/PivotTableFieldCollapseStateOption) SDK for Ruby V3

# <span id="page-1815-0"></span>**PivotTableFieldCollapseStateTarget**

The target of a pivot table field collapse state.

## **Contents**

#### **A** Note

In the following list, the required parameters are described first.

#### **FieldDataPathValues**

The data path of the pivot table's header. Used to set the collapse state.

Type: Array of [DataPathValue](#page-1313-0) objects

Array Members: Maximum number of 20 items.

Required: No

#### **FieldId**

The field ID of the pivot table that the collapse state needs to be set to.

Type: String

Required: No

### **See Also**

- [Amazon](https://docs.amazonaws.cn/goto/SdkForCpp/quicksight-2018-04-01/PivotTableFieldCollapseStateTarget) SDK for C++
- [Amazon](https://docs.amazonaws.cn/goto/SdkForJavaV2/quicksight-2018-04-01/PivotTableFieldCollapseStateTarget) SDK for Java V2
- [Amazon](https://docs.amazonaws.cn/goto/SdkForRubyV3/quicksight-2018-04-01/PivotTableFieldCollapseStateTarget) SDK for Ruby V3

# <span id="page-1816-0"></span>**PivotTableFieldOption**

The selected field options for the pivot table field options.

## **Contents**

### **A** Note

In the following list, the required parameters are described first.

## **FieldId**

The field ID of the pivot table field.

Type: String

Length Constraints: Minimum length of 1. Maximum length of 512.

Required: Yes

### **CustomLabel**

The custom label of the pivot table field.

Type: String

Length Constraints: Minimum length of 1. Maximum length of 2048.

Required: No

### **Visibility**

The visibility of the pivot table field.

Type: String

Valid Values: HIDDEN | VISIBLE

Required: No

# **See Also**

- [Amazon](https://docs.amazonaws.cn/goto/SdkForCpp/quicksight-2018-04-01/PivotTableFieldOption) SDK for C++
- [Amazon](https://docs.amazonaws.cn/goto/SdkForJavaV2/quicksight-2018-04-01/PivotTableFieldOption) SDK for Java V2
- [Amazon](https://docs.amazonaws.cn/goto/SdkForRubyV3/quicksight-2018-04-01/PivotTableFieldOption) SDK for Ruby V3

# <span id="page-1818-0"></span>**PivotTableFieldOptions**

The field options for a pivot table visual.

## **Contents**

### **A** Note

In the following list, the required parameters are described first.

### **CollapseStateOptions**

The collapse state options for the pivot table field options.

Type: Array of [PivotTableFieldCollapseStateOption](#page-1814-0) objects

Required: No

### **DataPathOptions**

The data path options for the pivot table field options.

Type: Array of [PivotTableDataPathOption](#page-1813-0) objects

Array Members: Maximum number of 100 items.

Required: No

### **SelectedFieldOptions**

The selected field options for the pivot table field options.

Type: Array of [PivotTableFieldOption](#page-1816-0) objects

Array Members: Maximum number of 100 items.

Required: No

# **See Also**

- [Amazon](https://docs.amazonaws.cn/goto/SdkForCpp/quicksight-2018-04-01/PivotTableFieldOptions) SDK for C++
- [Amazon](https://docs.amazonaws.cn/goto/SdkForJavaV2/quicksight-2018-04-01/PivotTableFieldOptions) SDK for Java V2
- [Amazon](https://docs.amazonaws.cn/goto/SdkForRubyV3/quicksight-2018-04-01/PivotTableFieldOptions) SDK for Ruby V3

# **PivotTableFieldSubtotalOptions**

The optional configuration of subtotals cells.

# **Contents**

### **A** Note

In the following list, the required parameters are described first.

## **FieldId**

The field ID of the subtotal options.

Type: String

Length Constraints: Minimum length of 1. Maximum length of 512.

Required: No

# **See Also**

- [Amazon](https://docs.amazonaws.cn/goto/SdkForCpp/quicksight-2018-04-01/PivotTableFieldSubtotalOptions) SDK for C++
- [Amazon](https://docs.amazonaws.cn/goto/SdkForJavaV2/quicksight-2018-04-01/PivotTableFieldSubtotalOptions) SDK for Java V2
- [Amazon](https://docs.amazonaws.cn/goto/SdkForRubyV3/quicksight-2018-04-01/PivotTableFieldSubtotalOptions) SDK for Ruby V3

# <span id="page-1821-0"></span>**PivotTableFieldWells**

The field wells for a pivot table visual.

This is a union type structure. For this structure to be valid, only one of the attributes can be defined.

## **Contents**

#### **(i)** Note

In the following list, the required parameters are described first.

### **PivotTableAggregatedFieldWells**

The aggregated field well for the pivot table.

Type: [PivotTableAggregatedFieldWells](#page-1804-0) object

Required: No

# **See Also**

- [Amazon](https://docs.amazonaws.cn/goto/SdkForCpp/quicksight-2018-04-01/PivotTableFieldWells) SDK for C++
- [Amazon](https://docs.amazonaws.cn/goto/SdkForJavaV2/quicksight-2018-04-01/PivotTableFieldWells) SDK for Java V2
- [Amazon](https://docs.amazonaws.cn/goto/SdkForRubyV3/quicksight-2018-04-01/PivotTableFieldWells) SDK for Ruby V3

# <span id="page-1822-0"></span>**PivotTableOptions**

The table options for a pivot table visual.

# **Contents**

#### **(i)** Note

In the following list, the required parameters are described first.

## **CellStyle**

The table cell style of cells.

Type: [TableCellStyle](#page-2049-0) object

Required: No

### **CollapsedRowDimensionsVisibility**

The visibility setting of a pivot table's collapsed row dimension fields. If the value of this structure is HIDDEN, all collapsed columns in a pivot table are automatically hidden. The default value is VISIBLE.

Type: String

Valid Values: HIDDEN | VISIBLE

Required: No

#### **ColumnHeaderStyle**

The table cell style of the column header.

Type: [TableCellStyle](#page-2049-0) object

Required: No

#### **ColumnNamesVisibility**

The visibility of the column names.

Type: String

Valid Values: HIDDEN | VISIBLE

Required: No

#### **DefaultCellWidth**

The default cell width of the pivot table.

Type: String

Required: No

### **MetricPlacement**

The metric placement (row, column) options.

Type: String

Valid Values: ROW | COLUMN

Required: No

#### **RowAlternateColorOptions**

The row alternate color options (widget status, row alternate colors).

Type: [RowAlternateColorOptions](#page-1908-0) object

Required: No

#### **RowFieldNamesStyle**

The table cell style of row field names.

Type: [TableCellStyle](#page-2049-0) object

Required: No

### **RowHeaderStyle**

The table cell style of the row headers.

Type: [TableCellStyle](#page-2049-0) object

#### Required: No

#### **RowsLabelOptions**

The options for the label that is located above the row headers. This option is only applicable when RowsLayout is set to HIERARCHY.

Type: [PivotTableRowsLabelOptions](#page-1827-0) object

Required: No

#### **RowsLayout**

The layout for the row dimension headers of a pivot table. Choose one of the following options.

- TABULAR: (Default) Each row field is displayed in a separate column.
- HIERARCHY: All row fields are displayed in a single column. Indentation is used to differentiate row headers of different fields.

Type: String

Valid Values: TABULAR | HIERARCHY

Required: No

#### **SingleMetricVisibility**

The visibility of the single metric options.

Type: String

Valid Values: HIDDEN | VISIBLE

Required: No

#### **ToggleButtonsVisibility**

Determines the visibility of the pivot table.

Type: String

Valid Values: HIDDEN | VISIBLE

Required: No

# **See Also**

- [Amazon](https://docs.amazonaws.cn/goto/SdkForCpp/quicksight-2018-04-01/PivotTableOptions) SDK for C++
- [Amazon](https://docs.amazonaws.cn/goto/SdkForJavaV2/quicksight-2018-04-01/PivotTableOptions) SDK for Java V2
- [Amazon](https://docs.amazonaws.cn/goto/SdkForRubyV3/quicksight-2018-04-01/PivotTableOptions) SDK for Ruby V3

# <span id="page-1826-0"></span>**PivotTablePaginatedReportOptions**

The paginated report options for a pivot table visual.

# **Contents**

### **A** Note

In the following list, the required parameters are described first.

## **OverflowColumnHeaderVisibility**

The visibility of the repeating header rows on each page.

Type: String

Valid Values: HIDDEN | VISIBLE

Required: No

### **VerticalOverflowVisibility**

The visibility of the printing table overflow across pages.

Type: String

Valid Values: HIDDEN | VISIBLE

Required: No

# **See Also**

- [Amazon](https://docs.amazonaws.cn/goto/SdkForCpp/quicksight-2018-04-01/PivotTablePaginatedReportOptions) SDK for C++
- [Amazon](https://docs.amazonaws.cn/goto/SdkForJavaV2/quicksight-2018-04-01/PivotTablePaginatedReportOptions) SDK for Java V2
- [Amazon](https://docs.amazonaws.cn/goto/SdkForRubyV3/quicksight-2018-04-01/PivotTablePaginatedReportOptions) SDK for Ruby V3

# <span id="page-1827-0"></span>**PivotTableRowsLabelOptions**

The options for the label thta is located above the row headers. This option is only applicable when RowsLayout is set to HIERARCHY.

# **Contents**

### **A** Note

In the following list, the required parameters are described first.

## **CustomLabel**

The custom label string for the rows label.

Type: String

Length Constraints: Minimum length of 1. Maximum length of 1024.

Required: No

### **Visibility**

The visibility of the rows label.

Type: String

Valid Values: HIDDEN | VISIBLE

Required: No

# **See Also**

- [Amazon](https://docs.amazonaws.cn/goto/SdkForCpp/quicksight-2018-04-01/PivotTableRowsLabelOptions) SDK for C++
- [Amazon](https://docs.amazonaws.cn/goto/SdkForJavaV2/quicksight-2018-04-01/PivotTableRowsLabelOptions) SDK for Java V2
- [Amazon](https://docs.amazonaws.cn/goto/SdkForRubyV3/quicksight-2018-04-01/PivotTableRowsLabelOptions) SDK for Ruby V3

# <span id="page-1829-0"></span>**PivotTableSortBy**

The sort by field for the field sort options.

## **Contents**

### **A** Note

In the following list, the required parameters are described first.

## **Column**

The column sort (field id, direction) for the pivot table sort by options.

Type: [ColumnSort](#page-1200-0) object

Required: No

### **DataPath**

The data path sort (data path value, direction) for the pivot table sort by options.

Type: [DataPathSort](#page-1310-0) object

Required: No

### **Field**

The field sort (field id, direction) for the pivot table sort by options.

Type: [FieldSort](#page-1442-0) object

Required: No

## **See Also**

- [Amazon](https://docs.amazonaws.cn/goto/SdkForCpp/quicksight-2018-04-01/PivotTableSortBy) SDK for C++
- [Amazon](https://docs.amazonaws.cn/goto/SdkForJavaV2/quicksight-2018-04-01/PivotTableSortBy) SDK for Java V2

## • [Amazon](https://docs.amazonaws.cn/goto/SdkForRubyV3/quicksight-2018-04-01/PivotTableSortBy) SDK for Ruby V3

# <span id="page-1831-0"></span>**PivotTableSortConfiguration**

The sort configuration for a PivotTableVisual.

# **Contents**

### **(i)** Note

In the following list, the required parameters are described first.

## **FieldSortOptions**

The field sort options for a pivot table sort configuration.

Type: Array of [PivotFieldSortOptions](#page-1803-0) objects

Array Members: Maximum number of 200 items.

Required: No

# **See Also**

- [Amazon](https://docs.amazonaws.cn/goto/SdkForCpp/quicksight-2018-04-01/PivotTableSortConfiguration) SDK for C++
- [Amazon](https://docs.amazonaws.cn/goto/SdkForJavaV2/quicksight-2018-04-01/PivotTableSortConfiguration) SDK for Java V2
- [Amazon](https://docs.amazonaws.cn/goto/SdkForRubyV3/quicksight-2018-04-01/PivotTableSortConfiguration) SDK for Ruby V3

# <span id="page-1832-0"></span>**PivotTableTotalOptions**

The total options for a pivot table visual.

### **Contents**

#### **(i)** Note

In the following list, the required parameters are described first.

#### **ColumnSubtotalOptions**

The column subtotal options.

Type: [SubtotalOptions](#page-2041-0) object

Required: No

#### **ColumnTotalOptions**

The column total options.

Type: [PivotTotalOptions](#page-1836-0) object

Required: No

#### **RowSubtotalOptions**

The row subtotal options.

Type: [SubtotalOptions](#page-2041-0) object

Required: No

#### **RowTotalOptions**

The row total options.

Type: [PivotTotalOptions](#page-1836-0) object

#### Required: No

# **See Also**

- [Amazon](https://docs.amazonaws.cn/goto/SdkForCpp/quicksight-2018-04-01/PivotTableTotalOptions) SDK for C++
- [Amazon](https://docs.amazonaws.cn/goto/SdkForJavaV2/quicksight-2018-04-01/PivotTableTotalOptions) SDK for Java V2
- [Amazon](https://docs.amazonaws.cn/goto/SdkForRubyV3/quicksight-2018-04-01/PivotTableTotalOptions) SDK for Ruby V3

# **PivotTableVisual**

A pivot table.

For more information, see Using pivot [tables](https://docs.amazonaws.cn/quicksight/latest/user/pivot-table.html) in the *Amazon QuickSight User Guide*.

## **Contents**

#### *A* Note

In the following list, the required parameters are described first.

### **VisualId**

The unique identifier of a visual. This identifier must be unique within the context of a dashboard, template, or analysis. Two dashboards, analyses, or templates can have visuals with the same identifiers..

Type: String

Length Constraints: Minimum length of 1. Maximum length of 512.

Pattern: [\w\-]+

Required: Yes

#### **Actions**

The list of custom actions that are configured for a visual.

Type: Array of [VisualCustomAction](#page-2236-0) objects

Array Members: Maximum number of 10 items.

Required: No

#### **ChartConfiguration**

The configuration settings of the visual.

Type: [PivotTableConfiguration](#page-1811-0) object

Required: No

#### **ConditionalFormatting**

The conditional formatting for a PivotTableVisual.

Type: [PivotTableConditionalFormatting](#page-1808-0) object

Required: No

#### **Subtitle**

The subtitle that is displayed on the visual.

Type: [VisualSubtitleLabelOptions](#page-2243-0) object

Required: No

#### **Title**

The title that is displayed on the visual.

Type: [VisualTitleLabelOptions](#page-2244-0) object

Required: No

## **See Also**

- [Amazon](https://docs.amazonaws.cn/goto/SdkForCpp/quicksight-2018-04-01/PivotTableVisual) SDK for C++
- [Amazon](https://docs.amazonaws.cn/goto/SdkForJavaV2/quicksight-2018-04-01/PivotTableVisual) SDK for Java V2
- [Amazon](https://docs.amazonaws.cn/goto/SdkForRubyV3/quicksight-2018-04-01/PivotTableVisual) SDK for Ruby V3
# **PivotTotalOptions**

The optional configuration of totals cells in a PivotTableVisual.

# **Contents**

## **(i)** Note

In the following list, the required parameters are described first.

## **CustomLabel**

The custom label string for the total cells.

Type: String

Required: No

## **MetricHeaderCellStyle**

The cell styling options for the total of header cells.

Type: [TableCellStyle](#page-2049-0) object

Required: No

# **Placement**

The placement (start, end) for the total cells.

Type: String

Valid Values: START | END | AUTO

Required: No

### **ScrollStatus**

The scroll status (pinned, scrolled) for the total cells.

Type: String

Valid Values: PINNED | SCROLLED

Required: No

#### **TotalAggregationOptions**

The total aggregation options for each value field.

Type: Array of [TotalAggregationOption](#page-2192-0) objects

Array Members: Maximum number of 200 items.

Required: No

#### **TotalCellStyle**

The cell styling options for the total cells.

Type: [TableCellStyle](#page-2049-0) object

Required: No

#### **TotalsVisibility**

The visibility configuration for the total cells.

Type: String

Valid Values: HIDDEN | VISIBLE

Required: No

#### **ValueCellStyle**

The cell styling options for the totals of value cells.

Type: [TableCellStyle](#page-2049-0) object

Required: No

## **See Also**

- [Amazon](https://docs.amazonaws.cn/goto/SdkForCpp/quicksight-2018-04-01/PivotTotalOptions) SDK for C++
- [Amazon](https://docs.amazonaws.cn/goto/SdkForJavaV2/quicksight-2018-04-01/PivotTotalOptions) SDK for Java V2

## • [Amazon](https://docs.amazonaws.cn/goto/SdkForRubyV3/quicksight-2018-04-01/PivotTotalOptions) SDK for Ruby V3

# **PostgreSqlParameters**

The parameters for PostgreSQL.

## **Contents**

## **A** Note

In the following list, the required parameters are described first.

#### **Database**

Database.

Type: String

Length Constraints: Minimum length of 1. Maximum length of 128.

Required: Yes

#### **Host**

Host.

Type: String

Length Constraints: Minimum length of 1. Maximum length of 256.

Required: Yes

#### **Port**

Port.

Type: Integer

Valid Range: Minimum value of 1. Maximum value of 65535.

Required: Yes

## **See Also**

- [Amazon](https://docs.amazonaws.cn/goto/SdkForCpp/quicksight-2018-04-01/PostgreSqlParameters) SDK for C++
- [Amazon](https://docs.amazonaws.cn/goto/SdkForJavaV2/quicksight-2018-04-01/PostgreSqlParameters) SDK for Java V2
- [Amazon](https://docs.amazonaws.cn/goto/SdkForRubyV3/quicksight-2018-04-01/PostgreSqlParameters) SDK for Ruby V3

# **PredefinedHierarchy**

The option that determines the hierarchy of the fields that are defined during data preparation. These fields are available to use in any analysis that uses the data source.

# **Contents**

#### **A** Note

In the following list, the required parameters are described first.

### **Columns**

The list of columns that define the predefined hierarchy.

Type: Array of [ColumnIdentifier](#page-1195-0) objects

Array Members: Minimum number of 1 item. Maximum number of 10 items.

Required: Yes

#### **HierarchyId**

The hierarchy ID of the predefined hierarchy.

Type: String

Length Constraints: Minimum length of 1. Maximum length of 512.

Required: Yes

#### **DrillDownFilters**

The option that determines the drill down filters for the predefined hierarchy.

Type: Array of [DrillDownFilter](#page-1417-0) objects

Array Members: Maximum number of 10 items.

#### Required: No

# **See Also**

- [Amazon](https://docs.amazonaws.cn/goto/SdkForCpp/quicksight-2018-04-01/PredefinedHierarchy) SDK for C++
- [Amazon](https://docs.amazonaws.cn/goto/SdkForJavaV2/quicksight-2018-04-01/PredefinedHierarchy) SDK for Java V2
- [Amazon](https://docs.amazonaws.cn/goto/SdkForRubyV3/quicksight-2018-04-01/PredefinedHierarchy) SDK for Ruby V3

# **PrestoParameters**

The parameters for Presto.

# **Contents**

# **(i)** Note

In the following list, the required parameters are described first.

# **Catalog**

Catalog.

Type: String

Length Constraints: Maximum length of 128.

Required: Yes

## **Host**

Host.

Type: String

Length Constraints: Minimum length of 1. Maximum length of 256.

Required: Yes

## **Port**

Port.

Type: Integer

Valid Range: Minimum value of 1. Maximum value of 65535.

Required: Yes

# **See Also**

- [Amazon](https://docs.amazonaws.cn/goto/SdkForCpp/quicksight-2018-04-01/PrestoParameters) SDK for C++
- [Amazon](https://docs.amazonaws.cn/goto/SdkForJavaV2/quicksight-2018-04-01/PrestoParameters) SDK for Java V2
- [Amazon](https://docs.amazonaws.cn/goto/SdkForRubyV3/quicksight-2018-04-01/PrestoParameters) SDK for Ruby V3

# **ProgressBarOptions**

The options that determine the presentation of the progress bar of a KPI visual.

# **Contents**

### **A** Note

In the following list, the required parameters are described first.

## **Visibility**

The visibility of the progress bar.

Type: String

Valid Values: HIDDEN | VISIBLE

Required: No

# **See Also**

- [Amazon](https://docs.amazonaws.cn/goto/SdkForCpp/quicksight-2018-04-01/ProgressBarOptions) SDK for C++
- [Amazon](https://docs.amazonaws.cn/goto/SdkForJavaV2/quicksight-2018-04-01/ProgressBarOptions) SDK for Java V2
- [Amazon](https://docs.amazonaws.cn/goto/SdkForRubyV3/quicksight-2018-04-01/ProgressBarOptions) SDK for Ruby V3

# **ProjectOperation**

A transform operation that projects columns. Operations that come after a projection can only refer to projected columns.

# **Contents**

## **(i)** Note

In the following list, the required parameters are described first.

## **ProjectedColumns**

Projected columns.

Type: Array of strings

Array Members: Minimum number of 1 item. Maximum number of 2000 items.

Required: Yes

# **See Also**

- [Amazon](https://docs.amazonaws.cn/goto/SdkForCpp/quicksight-2018-04-01/ProjectOperation) SDK for C++
- [Amazon](https://docs.amazonaws.cn/goto/SdkForJavaV2/quicksight-2018-04-01/ProjectOperation) SDK for Java V2
- [Amazon](https://docs.amazonaws.cn/goto/SdkForRubyV3/quicksight-2018-04-01/ProjectOperation) SDK for Ruby V3

# **QueueInfo**

Information about a queued dataset SPICE ingestion.

# **Contents**

#### **A** Note

In the following list, the required parameters are described first.

## **QueuedIngestion**

The ID of the ongoing ingestion. The queued ingestion is waiting for the ongoing ingestion to complete.

Type: String

Required: Yes

## **WaitingOnIngestion**

The ID of the queued ingestion.

Type: String

Required: Yes

# **See Also**

- [Amazon](https://docs.amazonaws.cn/goto/SdkForCpp/quicksight-2018-04-01/QueueInfo) SDK for C++
- [Amazon](https://docs.amazonaws.cn/goto/SdkForJavaV2/quicksight-2018-04-01/QueueInfo) SDK for Java V2
- [Amazon](https://docs.amazonaws.cn/goto/SdkForRubyV3/quicksight-2018-04-01/QueueInfo) SDK for Ruby V3

# <span id="page-1848-0"></span>**RadarChartAggregatedFieldWells**

The aggregated field well configuration of a RadarChartVisual.

## **Contents**

### *(i)* Note

In the following list, the required parameters are described first.

## **Category**

The aggregated field well categories of a radar chart.

Type: Array of [DimensionField](#page-1409-0) objects

Array Members: Maximum number of 1 item.

Required: No

#### **Color**

The color that are assigned to the aggregated field wells of a radar chart.

Type: Array of [DimensionField](#page-1409-0) objects

Array Members: Maximum number of 1 item.

Required: No

#### **Values**

The values that are assigned to the aggregated field wells of a radar chart.

Type: Array of [MeasureField](#page-1705-0) objects

Array Members: Maximum number of 20 items.

Required: No

# **See Also**

- [Amazon](https://docs.amazonaws.cn/goto/SdkForCpp/quicksight-2018-04-01/RadarChartAggregatedFieldWells) SDK for C++
- [Amazon](https://docs.amazonaws.cn/goto/SdkForJavaV2/quicksight-2018-04-01/RadarChartAggregatedFieldWells) SDK for Java V2
- [Amazon](https://docs.amazonaws.cn/goto/SdkForRubyV3/quicksight-2018-04-01/RadarChartAggregatedFieldWells) SDK for Ruby V3

# <span id="page-1850-0"></span>**RadarChartAreaStyleSettings**

The configured style settings of a radar chart.

# **Contents**

### **A** Note

In the following list, the required parameters are described first.

## **Visibility**

The visibility settings of a radar chart.

Type: String

Valid Values: HIDDEN | VISIBLE

Required: No

# **See Also**

- [Amazon](https://docs.amazonaws.cn/goto/SdkForCpp/quicksight-2018-04-01/RadarChartAreaStyleSettings) SDK for C++
- [Amazon](https://docs.amazonaws.cn/goto/SdkForJavaV2/quicksight-2018-04-01/RadarChartAreaStyleSettings) SDK for Java V2
- [Amazon](https://docs.amazonaws.cn/goto/SdkForRubyV3/quicksight-2018-04-01/RadarChartAreaStyleSettings) SDK for Ruby V3

# <span id="page-1851-0"></span>**RadarChartConfiguration**

The configuration of a RadarChartVisual.

# **Contents**

#### **(i)** Note

In the following list, the required parameters are described first.

## **AlternateBandColorsVisibility**

Determines the visibility of the colors of alternatign bands in a radar chart.

Type: String

Valid Values: HIDDEN | VISIBLE

Required: No

## **AlternateBandEvenColor**

The color of the even-numbered alternate bands of a radar chart.

Type: String

Pattern: ^#[A-F0-9]{6}\$

Required: No

### **AlternateBandOddColor**

The color of the odd-numbered alternate bands of a radar chart.

Type: String

Pattern: ^#[A-F0-9]{6}\$

Required: No

#### **AxesRangeScale**

The axis behavior options of a radar chart.

#### Type: String

Valid Values: AUTO | INDEPENDENT | SHARED

Required: No

#### **BaseSeriesSettings**

The base sreies settings of a radar chart.

Type: [RadarChartSeriesSettings](#page-1856-0) object

Required: No

#### **CategoryAxis**

The category axis of a radar chart.

Type: [AxisDisplayOptions](#page-1119-0) object

Required: No

### **CategoryLabelOptions**

The category label options of a radar chart.

Type: [ChartAxisLabelOptions](#page-1179-0) object

Required: No

#### **ColorAxis**

The color axis of a radar chart.

Type: [AxisDisplayOptions](#page-1119-0) object

Required: No

#### **ColorLabelOptions**

The color label options of a radar chart.

Type: [ChartAxisLabelOptions](#page-1179-0) object

Required: No

### **FieldWells**

The field well configuration of a RadarChartVisual.

### Type: [RadarChartFieldWells](#page-1855-0) object

Required: No

#### **Interactions**

The general visual interactions setup for a visual.

Type: [VisualInteractionOptions](#page-2240-0) object

Required: No

#### **Legend**

The legend display setup of the visual.

Type: [LegendOptions](#page-1659-0) object

Required: No

#### **Shape**

The shape of the radar chart.

Type: String

Valid Values: CIRCLE | POLYGON

Required: No

#### **SortConfiguration**

The sort configuration of a RadarChartVisual.

Type: [RadarChartSortConfiguration](#page-1857-0) object

Required: No

#### **StartAngle**

The start angle of a radar chart's axis.

Type: Double

Valid Range: Minimum value of -360. Maximum value of 360.

Required: No

#### **VisualPalette**

The palette (chart color) display setup of the visual.

Type: [VisualPalette](#page-2242-0) object

Required: No

# **See Also**

- [Amazon](https://docs.amazonaws.cn/goto/SdkForCpp/quicksight-2018-04-01/RadarChartConfiguration) SDK for C++
- [Amazon](https://docs.amazonaws.cn/goto/SdkForJavaV2/quicksight-2018-04-01/RadarChartConfiguration) SDK for Java V2
- [Amazon](https://docs.amazonaws.cn/goto/SdkForRubyV3/quicksight-2018-04-01/RadarChartConfiguration) SDK for Ruby V3

# <span id="page-1855-0"></span>**RadarChartFieldWells**

The field wells of a radar chart visual.

# **Contents**

## **(i)** Note

In the following list, the required parameters are described first.

## **RadarChartAggregatedFieldWells**

The aggregated field wells of a radar chart visual.

Type: [RadarChartAggregatedFieldWells](#page-1848-0) object

Required: No

# **See Also**

- [Amazon](https://docs.amazonaws.cn/goto/SdkForCpp/quicksight-2018-04-01/RadarChartFieldWells) SDK for C++
- [Amazon](https://docs.amazonaws.cn/goto/SdkForJavaV2/quicksight-2018-04-01/RadarChartFieldWells) SDK for Java V2
- [Amazon](https://docs.amazonaws.cn/goto/SdkForRubyV3/quicksight-2018-04-01/RadarChartFieldWells) SDK for Ruby V3

# <span id="page-1856-0"></span>**RadarChartSeriesSettings**

The series settings of a radar chart.

## **Contents**

#### **A** Note

In the following list, the required parameters are described first.

## **AreaStyleSettings**

The area style settings of a radar chart.

Type: [RadarChartAreaStyleSettings](#page-1850-0) object

Required: No

# **See Also**

- [Amazon](https://docs.amazonaws.cn/goto/SdkForCpp/quicksight-2018-04-01/RadarChartSeriesSettings) SDK for C++
- [Amazon](https://docs.amazonaws.cn/goto/SdkForJavaV2/quicksight-2018-04-01/RadarChartSeriesSettings) SDK for Java V2
- [Amazon](https://docs.amazonaws.cn/goto/SdkForRubyV3/quicksight-2018-04-01/RadarChartSeriesSettings) SDK for Ruby V3

# <span id="page-1857-0"></span>**RadarChartSortConfiguration**

The sort configuration of a RadarChartVisual.

## **Contents**

## **(i)** Note

In the following list, the required parameters are described first.

## **CategoryItemsLimit**

The category items limit for a radar chart.

Type: [ItemsLimitConfiguration](#page-1627-0) object

Required: No

### **CategorySort**

The category sort options of a radar chart.

Type: Array of [FieldSortOptions](#page-1444-0) objects

Array Members: Maximum number of 100 items.

Required: No

## **ColorItemsLimit**

The color items limit of a radar chart.

Type: [ItemsLimitConfiguration](#page-1627-0) object

Required: No

## **ColorSort**

The color sort configuration of a radar chart.

Type: Array of [FieldSortOptions](#page-1444-0) objects

Array Members: Maximum number of 100 items.

Required: No

# **See Also**

- [Amazon](https://docs.amazonaws.cn/goto/SdkForCpp/quicksight-2018-04-01/RadarChartSortConfiguration) SDK for C++
- [Amazon](https://docs.amazonaws.cn/goto/SdkForJavaV2/quicksight-2018-04-01/RadarChartSortConfiguration) SDK for Java V2
- [Amazon](https://docs.amazonaws.cn/goto/SdkForRubyV3/quicksight-2018-04-01/RadarChartSortConfiguration) SDK for Ruby V3

# **RadarChartVisual**

A radar chart visual.

# **Contents**

## **A** Note

In the following list, the required parameters are described first.

## **VisualId**

The unique identifier of a visual. This identifier must be unique within the context of a dashboard, template, or analysis. Two dashboards, analyses, or templates can have visuals with the same identifiers.

Type: String

Length Constraints: Minimum length of 1. Maximum length of 512.

Pattern: [\w\-]+

Required: Yes

## **Actions**

The list of custom actions that are configured for a visual.

Type: Array of [VisualCustomAction](#page-2236-0) objects

Array Members: Maximum number of 10 items.

Required: No

## **ChartConfiguration**

The configuration settings of the visual.

Type: [RadarChartConfiguration](#page-1851-0) object

Required: No

#### **ColumnHierarchies**

The column hierarchy that is used during drill-downs and drill-ups.

Type: Array of [ColumnHierarchy](#page-1193-0) objects

Array Members: Maximum number of 2 items.

Required: No

#### **Subtitle**

The subtitle that is displayed on the visual.

Type: [VisualSubtitleLabelOptions](#page-2243-0) object

Required: No

#### **Title**

The title that is displayed on the visual.

Type: [VisualTitleLabelOptions](#page-2244-0) object

Required: No

# **See Also**

- [Amazon](https://docs.amazonaws.cn/goto/SdkForCpp/quicksight-2018-04-01/RadarChartVisual) SDK for C++
- [Amazon](https://docs.amazonaws.cn/goto/SdkForJavaV2/quicksight-2018-04-01/RadarChartVisual) SDK for Java V2
- [Amazon](https://docs.amazonaws.cn/goto/SdkForRubyV3/quicksight-2018-04-01/RadarChartVisual) SDK for Ruby V3

# **RangeConstant**

A structure that represents a range constant.

## **Contents**

### **(i)** Note

In the following list, the required parameters are described first.

### **Maximum**

The maximum value for a range constant.

Type: String

Length Constraints: Maximum length of 256.

Required: No

#### **Minimum**

The minimum value for a range constant.

Type: String

Length Constraints: Maximum length of 256.

Required: No

## **See Also**

- [Amazon](https://docs.amazonaws.cn/goto/SdkForCpp/quicksight-2018-04-01/RangeConstant) SDK for C++
- [Amazon](https://docs.amazonaws.cn/goto/SdkForJavaV2/quicksight-2018-04-01/RangeConstant) SDK for Java V2
- [Amazon](https://docs.amazonaws.cn/goto/SdkForRubyV3/quicksight-2018-04-01/RangeConstant) SDK for Ruby V3

# **RangeEndsLabelType**

The range ends label type of a data path label.

# **Contents**

### **A** Note

In the following list, the required parameters are described first.

## **Visibility**

The visibility of the range ends label.

Type: String

Valid Values: HIDDEN | VISIBLE

Required: No

# **See Also**

- [Amazon](https://docs.amazonaws.cn/goto/SdkForCpp/quicksight-2018-04-01/RangeEndsLabelType) SDK for C++
- [Amazon](https://docs.amazonaws.cn/goto/SdkForJavaV2/quicksight-2018-04-01/RangeEndsLabelType) SDK for Java V2
- [Amazon](https://docs.amazonaws.cn/goto/SdkForRubyV3/quicksight-2018-04-01/RangeEndsLabelType) SDK for Ruby V3

# **RdsParameters**

The parameters for Amazon RDS.

## **Contents**

## **(i)** Note

In the following list, the required parameters are described first.

## **Database**

Database.

Type: String

Length Constraints: Minimum length of 1. Maximum length of 128.

Required: Yes

#### **InstanceId**

Instance ID.

Type: String

Length Constraints: Minimum length of 1. Maximum length of 64.

Required: Yes

## **See Also**

- [Amazon](https://docs.amazonaws.cn/goto/SdkForCpp/quicksight-2018-04-01/RdsParameters) SDK for C++
- [Amazon](https://docs.amazonaws.cn/goto/SdkForJavaV2/quicksight-2018-04-01/RdsParameters) SDK for Java V2
- [Amazon](https://docs.amazonaws.cn/goto/SdkForRubyV3/quicksight-2018-04-01/RdsParameters) SDK for Ruby V3

# <span id="page-1864-0"></span>**RedshiftIAMParameters**

A structure that grants Amazon QuickSight access to your cluster and make a call to the redshift:GetClusterCredentials API. For more information on the redshift:GetClusterCredentials API, see [GetClusterCredentials](https://docs.amazonaws.cn/redshift/latest/APIReference/API_GetClusterCredentials.html).

## **Contents**

### **A** Note

In the following list, the required parameters are described first.

## **DatabaseUser**

The user whose permissions and group memberships will be used by Amazon QuickSight to access the cluster. If this user already exists in your database, Amazon QuickSight is granted the same permissions that the user has. If the user doesn't exist, set the value of AutoCreateDatabaseUser to True to create a new user with PUBLIC permissions.

Type: String

Length Constraints: Minimum length of 1. Maximum length of 64.

Required: Yes

#### **RoleArn**

Use the RoleArn structure to allow Amazon QuickSight to call redshift:GetClusterCredentials on your cluster. The calling principal must have iam:PassRole access to pass the role to Amazon QuickSight. The role's trust policy must allow the Amazon QuickSight service principal to assume the role.

Type: String

Length Constraints: Minimum length of 20. Maximum length of 2048.

Required: Yes

#### **AutoCreateDatabaseUser**

Automatically creates a database user. If your database doesn't have a DatabaseUser, set this parameter to True. If there is no DatabaseUser, Amazon QuickSight can't

connect to your cluster. The RoleArn that you use for this operation must grant access to redshift:CreateClusterUser to successfully create the user.

Type: Boolean

Required: No

## **DatabaseGroups**

A list of groups whose permissions will be granted to Amazon QuickSight to access the cluster. These permissions are combined with the permissions granted to Amazon QuickSight by the DatabaseUser. If you choose to include this parameter, the RoleArn must grant access to redshift:JoinGroup.

Type: Array of strings

Array Members: Minimum number of 1 item. Maximum number of 50 items.

Length Constraints: Minimum length of 1. Maximum length of 64.

Required: No

# **See Also**

- [Amazon](https://docs.amazonaws.cn/goto/SdkForCpp/quicksight-2018-04-01/RedshiftIAMParameters) SDK for C++
- [Amazon](https://docs.amazonaws.cn/goto/SdkForJavaV2/quicksight-2018-04-01/RedshiftIAMParameters) SDK for Java V2
- [Amazon](https://docs.amazonaws.cn/goto/SdkForRubyV3/quicksight-2018-04-01/RedshiftIAMParameters) SDK for Ruby V3

# **RedshiftParameters**

The parameters for Amazon Redshift. The ClusterId field can be blank if Host and Port are both set. The Host and Port fields can be blank if the ClusterId field is set.

# **Contents**

### **A** Note

In the following list, the required parameters are described first.

#### **Database**

Database.

Type: String

Length Constraints: Minimum length of 1. Maximum length of 128.

Required: Yes

## **ClusterId**

Cluster ID. This field can be blank if the Host and Port are provided.

Type: String

Length Constraints: Minimum length of 1. Maximum length of 64.

Required: No

#### **Host**

Host. This field can be blank if ClusterId is provided.

Type: String

Length Constraints: Minimum length of 1. Maximum length of 256.

Required: No

#### **IAMParameters**

An optional parameter that uses IAM authentication to grant Amazon QuickSight access to your cluster. This parameter can be used instead of [DataSourceCredentials](https://docs.amazonaws.cn/quicksight/latest/APIReference/API_DataSourceCredentials.html).

Type: [RedshiftIAMParameters](#page-1864-0) object

Required: No

## **IdentityCenterConfiguration**

An optional parameter that configures IAM Identity Center authentication to grant Amazon QuickSight access to your cluster.

This parameter can only be specified if your Amazon QuickSight account is configured with IAM Identity Center.

Type: [IdentityCenterConfiguration](#page-1607-0) object

Required: No

### **Port**

Port. This field can be blank if the ClusterId is provided.

Type: Integer

Valid Range: Minimum value of 0. Maximum value of 65535.

Required: No

## **See Also**

- [Amazon](https://docs.amazonaws.cn/goto/SdkForCpp/quicksight-2018-04-01/RedshiftParameters) SDK for C++
- [Amazon](https://docs.amazonaws.cn/goto/SdkForJavaV2/quicksight-2018-04-01/RedshiftParameters) SDK for Java V2
- [Amazon](https://docs.amazonaws.cn/goto/SdkForRubyV3/quicksight-2018-04-01/RedshiftParameters) SDK for Ruby V3

# **ReferenceLine**

The reference line visual display options.

## **Contents**

### **A** Note

In the following list, the required parameters are described first.

## **DataConfiguration**

The data configuration of the reference line.

Type: [ReferenceLineDataConfiguration](#page-1871-0) object

Required: Yes

### **LabelConfiguration**

The label configuration of the reference line.

Type: [ReferenceLineLabelConfiguration](#page-1875-0) object

Required: No

#### **Status**

The status of the reference line. Choose one of the following options:

- ENABLE
- DISABLE

Type: String

Valid Values: ENABLED | DISABLED

Required: No

## **StyleConfiguration**

The style configuration of the reference line.

Type: [ReferenceLineStyleConfiguration](#page-1878-0) object

Required: No

# **See Also**

- [Amazon](https://docs.amazonaws.cn/goto/SdkForCpp/quicksight-2018-04-01/ReferenceLine) SDK for C++
- [Amazon](https://docs.amazonaws.cn/goto/SdkForJavaV2/quicksight-2018-04-01/ReferenceLine) SDK for Java V2
- [Amazon](https://docs.amazonaws.cn/goto/SdkForRubyV3/quicksight-2018-04-01/ReferenceLine) SDK for Ruby V3

# **ReferenceLineCustomLabelConfiguration**

The configuration for a custom label on a ReferenceLine.

# **Contents**

### **(i)** Note

In the following list, the required parameters are described first.

## **CustomLabel**

The string text of the custom label.

Type: String

Pattern: . \* \S. \*

Required: Yes

# **See Also**

- [Amazon](https://docs.amazonaws.cn/goto/SdkForCpp/quicksight-2018-04-01/ReferenceLineCustomLabelConfiguration) SDK for C++
- [Amazon](https://docs.amazonaws.cn/goto/SdkForJavaV2/quicksight-2018-04-01/ReferenceLineCustomLabelConfiguration) SDK for Java V2
- [Amazon](https://docs.amazonaws.cn/goto/SdkForRubyV3/quicksight-2018-04-01/ReferenceLineCustomLabelConfiguration) SDK for Ruby V3

# <span id="page-1871-0"></span>**ReferenceLineDataConfiguration**

The data configuration of the reference line.

## **Contents**

#### **A** Note

In the following list, the required parameters are described first.

## **AxisBinding**

The axis binding type of the reference line. Choose one of the following options:

- PrimaryY
- SecondaryY

Type: String

Valid Values: PRIMARY\_YAXIS | SECONDARY\_YAXIS

Required: No

#### **DynamicConfiguration**

The dynamic configuration of the reference line data configuration.

Type: [ReferenceLineDynamicDataConfiguration](#page-1873-0) object

Required: No

#### **SeriesType**

The series type of the reference line data configuration. Choose one of the following options:

- BAR
- LINE

Type: String

Valid Values: BAR | LINE

Required: No
### **StaticConfiguration**

The static data configuration of the reference line data configuration.

Type: [ReferenceLineStaticDataConfiguration](#page-1877-0) object

Required: No

## **See Also**

- [Amazon](https://docs.amazonaws.cn/goto/SdkForCpp/quicksight-2018-04-01/ReferenceLineDataConfiguration) SDK for C++
- [Amazon](https://docs.amazonaws.cn/goto/SdkForJavaV2/quicksight-2018-04-01/ReferenceLineDataConfiguration) SDK for Java V2
- [Amazon](https://docs.amazonaws.cn/goto/SdkForRubyV3/quicksight-2018-04-01/ReferenceLineDataConfiguration) SDK for Ruby V3

# **ReferenceLineDynamicDataConfiguration**

The dynamic configuration of the reference line data configuration.

## **Contents**

### **A** Note

In the following list, the required parameters are described first.

## **Calculation**

The calculation that is used in the dynamic data.

Type: [NumericalAggregationFunction](#page-1731-0) object

Required: Yes

### **Column**

The column that the dynamic data targets.

Type: [ColumnIdentifier](#page-1195-0) object

Required: Yes

## **MeasureAggregationFunction**

The aggregation function that is used in the dynamic data.

Type: [AggregationFunction](#page-988-0) object

Required: No

## **See Also**

- [Amazon](https://docs.amazonaws.cn/goto/SdkForCpp/quicksight-2018-04-01/ReferenceLineDynamicDataConfiguration) SDK for C++
- [Amazon](https://docs.amazonaws.cn/goto/SdkForJavaV2/quicksight-2018-04-01/ReferenceLineDynamicDataConfiguration) SDK for Java V2

## • [Amazon](https://docs.amazonaws.cn/goto/SdkForRubyV3/quicksight-2018-04-01/ReferenceLineDynamicDataConfiguration) SDK for Ruby V3

# **ReferenceLineLabelConfiguration**

The label configuration of a reference line.

## **Contents**

### **A** Note

In the following list, the required parameters are described first.

## **CustomLabelConfiguration**

The custom label configuration of the label in a reference line.

Type: [ReferenceLineCustomLabelConfiguration](#page-1870-0) object

Required: No

### **FontColor**

The font color configuration of the label in a reference line.

Type: String

Pattern: ^#[A-F0-9]{6}\$

Required: No

### **FontConfiguration**

The font configuration of the label in a reference line.

Type: [FontConfiguration](#page-1503-0) object

Required: No

### **HorizontalPosition**

The horizontal position configuration of the label in a reference line. Choose one of the following options:

- LEFT
- CENTER

• RIGHT

Type: String

Valid Values: LEFT | CENTER | RIGHT

Required: No

#### **ValueLabelConfiguration**

The value label configuration of the label in a reference line.

Type: [ReferenceLineValueLabelConfiguration](#page-1880-0) object

Required: No

### **VerticalPosition**

The vertical position configuration of the label in a reference line. Choose one of the following options:

- ABOVE
- BELOW

Type: String

Valid Values: ABOVE | BELOW

Required: No

## **See Also**

- [Amazon](https://docs.amazonaws.cn/goto/SdkForCpp/quicksight-2018-04-01/ReferenceLineLabelConfiguration) SDK for C++
- [Amazon](https://docs.amazonaws.cn/goto/SdkForJavaV2/quicksight-2018-04-01/ReferenceLineLabelConfiguration) SDK for Java V2
- [Amazon](https://docs.amazonaws.cn/goto/SdkForRubyV3/quicksight-2018-04-01/ReferenceLineLabelConfiguration) SDK for Ruby V3

# <span id="page-1877-0"></span>**ReferenceLineStaticDataConfiguration**

The static data configuration of the reference line data configuration.

## **Contents**

### **A** Note

In the following list, the required parameters are described first.

## **Value**

The double input of the static data.

Type: Double

Required: Yes

# **See Also**

- [Amazon](https://docs.amazonaws.cn/goto/SdkForCpp/quicksight-2018-04-01/ReferenceLineStaticDataConfiguration) SDK for C++
- [Amazon](https://docs.amazonaws.cn/goto/SdkForJavaV2/quicksight-2018-04-01/ReferenceLineStaticDataConfiguration) SDK for Java V2
- [Amazon](https://docs.amazonaws.cn/goto/SdkForRubyV3/quicksight-2018-04-01/ReferenceLineStaticDataConfiguration) SDK for Ruby V3

# **ReferenceLineStyleConfiguration**

The style configuration of the reference line.

## **Contents**

### **(i)** Note

In the following list, the required parameters are described first.

### **Color**

The hex color of the reference line.

Type: String

Pattern: ^#[A-F0-9]{6}\$

Required: No

#### **Pattern**

The pattern type of the line style. Choose one of the following options:

- SOLID
- DASHED
- DOTTED

Type: String

Valid Values: SOLID | DASHED | DOTTED

Required: No

## **See Also**

For more information about using this API in one of the language-specific Amazon SDKs, see the following:

• [Amazon](https://docs.amazonaws.cn/goto/SdkForCpp/quicksight-2018-04-01/ReferenceLineStyleConfiguration) SDK for C++

```
ReferenceLineStyleConfiguration 1849
```
- [Amazon](https://docs.amazonaws.cn/goto/SdkForJavaV2/quicksight-2018-04-01/ReferenceLineStyleConfiguration) SDK for Java V2
- [Amazon](https://docs.amazonaws.cn/goto/SdkForRubyV3/quicksight-2018-04-01/ReferenceLineStyleConfiguration) SDK for Ruby V3

# <span id="page-1880-0"></span>**ReferenceLineValueLabelConfiguration**

The value label configuration of the label in a reference line.

## **Contents**

### **A** Note

In the following list, the required parameters are described first.

## **FormatConfiguration**

The format configuration of the value label.

Type: [NumericFormatConfiguration](#page-1742-0) object

Required: No

## **RelativePosition**

The relative position of the value label. Choose one of the following options:

- BEFORE\_CUSTOM\_LABEL
- AFTER\_CUSTOM\_LABEL

Type: String

Valid Values: BEFORE\_CUSTOM\_LABEL | AFTER\_CUSTOM\_LABEL

Required: No

# **See Also**

- [Amazon](https://docs.amazonaws.cn/goto/SdkForCpp/quicksight-2018-04-01/ReferenceLineValueLabelConfiguration) SDK for C++
- [Amazon](https://docs.amazonaws.cn/goto/SdkForJavaV2/quicksight-2018-04-01/ReferenceLineValueLabelConfiguration) SDK for Java V2
- [Amazon](https://docs.amazonaws.cn/goto/SdkForRubyV3/quicksight-2018-04-01/ReferenceLineValueLabelConfiguration) SDK for Ruby V3

# **RefreshConfiguration**

The refresh configuration of a dataset.

## **Contents**

### **A** Note

In the following list, the required parameters are described first.

### **IncrementalRefresh**

The incremental refresh for the dataset.

Type: [IncrementalRefresh](#page-1608-0) object

Required: Yes

# **See Also**

- [Amazon](https://docs.amazonaws.cn/goto/SdkForCpp/quicksight-2018-04-01/RefreshConfiguration) SDK for C++
- [Amazon](https://docs.amazonaws.cn/goto/SdkForJavaV2/quicksight-2018-04-01/RefreshConfiguration) SDK for Java V2
- [Amazon](https://docs.amazonaws.cn/goto/SdkForRubyV3/quicksight-2018-04-01/RefreshConfiguration) SDK for Ruby V3

# <span id="page-1882-0"></span>**RefreshFrequency**

Specifies the interval between each scheduled refresh of a dataset.

# **Contents**

### **(i)** Note

In the following list, the required parameters are described first.

## **Interval**

The interval between scheduled refreshes. Valid values are as follows:

- MINUTE15: The dataset refreshes every 15 minutes. This value is only supported for incremental refreshes. This interval can only be used for one schedule per dataset.
- MINUTE30:The dataset refreshes every 30 minutes. This value is only supported for incremental refreshes. This interval can only be used for one schedule per dataset.
- HOURLY: The dataset refreshes every hour. This interval can only be used for one schedule per dataset.
- DAILY: The dataset refreshes every day.
- WEEKLY: The dataset refreshes every week.
- MONTHLY: The dataset refreshes every month.

## Type: String

Valid Values: MINUTE15 | MINUTE30 | HOURLY | DAILY | WEEKLY | MONTHLY

Required: Yes

## **RefreshOnDay**

The day of the week that you want to schedule the refresh on. This value is required for weekly and monthly refresh intervals.

Type: [ScheduleRefreshOnEntity](#page-1947-0) object

Required: No

### **TimeOfTheDay**

The time of day that you want the datset to refresh. This value is expressed in HH:MM format. This field is not required for schedules that refresh hourly.

Type: String

Required: No

#### **Timezone**

The timezone that you want the refresh schedule to use. The timezone ID must match a corresponding ID found on java.util.time.getAvailableIDs().

Type: String

Required: No

## **See Also**

- [Amazon](https://docs.amazonaws.cn/goto/SdkForCpp/quicksight-2018-04-01/RefreshFrequency) SDK for C++
- [Amazon](https://docs.amazonaws.cn/goto/SdkForJavaV2/quicksight-2018-04-01/RefreshFrequency) SDK for Java V2
- [Amazon](https://docs.amazonaws.cn/goto/SdkForRubyV3/quicksight-2018-04-01/RefreshFrequency) SDK for Ruby V3

# **RefreshSchedule**

The refresh schedule of a dataset.

## **Contents**

### **A** Note

In the following list, the required parameters are described first.

## **RefreshType**

The type of refresh that a datset undergoes. Valid values are as follows:

- FULL\_REFRESH: A complete refresh of a dataset.
- INCREMENTAL\_REFRESH: A partial refresh of some rows of a dataset, based on the time window specified.

For more information on full and incremental refreshes, see [Refreshing](https://docs.amazonaws.cn/quicksight/latest/user/refreshing-imported-data.html) SPICE data in the *Amazon QuickSight User Guide*.

Type: String

Valid Values: INCREMENTAL\_REFRESH | FULL\_REFRESH

Required: Yes

### **ScheduleFrequency**

The frequency for the refresh schedule.

Type: [RefreshFrequency](#page-1882-0) object

Required: Yes

## **ScheduleId**

An identifier for the refresh schedule.

Type: String

Required: Yes

#### **Arn**

The Amazon Resource Name (ARN) for the refresh schedule.

Type: String

Required: No

### **StartAfterDateTime**

Time after which the refresh schedule can be started, expressed in YYYY-MM-DDTHH:MM:SS format.

Type: Timestamp

Required: No

# **See Also**

- [Amazon](https://docs.amazonaws.cn/goto/SdkForCpp/quicksight-2018-04-01/RefreshSchedule) SDK for C++
- [Amazon](https://docs.amazonaws.cn/goto/SdkForJavaV2/quicksight-2018-04-01/RefreshSchedule) SDK for Java V2
- [Amazon](https://docs.amazonaws.cn/goto/SdkForRubyV3/quicksight-2018-04-01/RefreshSchedule) SDK for Ruby V3

# <span id="page-1886-0"></span>**RegisteredUserConsoleFeatureConfigurations**

The feature configurations of an embedded Amazon QuickSight console.

## **Contents**

### **A** Note

In the following list, the required parameters are described first.

## **StatePersistence**

The state persistence configurations of an embedded Amazon QuickSight console.

Type: [StatePersistenceConfigurations](#page-2030-0) object

Required: No

# **See Also**

- [Amazon](https://docs.amazonaws.cn/goto/SdkForCpp/quicksight-2018-04-01/RegisteredUserConsoleFeatureConfigurations) SDK for C++
- [Amazon](https://docs.amazonaws.cn/goto/SdkForJavaV2/quicksight-2018-04-01/RegisteredUserConsoleFeatureConfigurations) SDK for Java V2
- [Amazon](https://docs.amazonaws.cn/goto/SdkForRubyV3/quicksight-2018-04-01/RegisteredUserConsoleFeatureConfigurations) SDK for Ruby V3

# <span id="page-1887-0"></span>**RegisteredUserDashboardEmbeddingConfiguration**

Information about the dashboard you want to embed.

## **Contents**

### **A** Note

In the following list, the required parameters are described first.

## **InitialDashboardId**

The dashboard ID for the dashboard that you want the user to see first. This ID is included in the output URL. When the URL in response is accessed, Amazon QuickSight renders this dashboard if the user has permissions to view it.

If the user does not have permission to view this dashboard, they see a permissions error message.

Type: String

Length Constraints: Minimum length of 1. Maximum length of 512.

Pattern:  $\lceil \wedge w \rangle - \rceil +$ 

Required: Yes

## **FeatureConfigurations**

The feature configurations of an embbedded Amazon QuickSight dashboard.

Type: [RegisteredUserDashboardFeatureConfigurations](#page-1889-0) object

Required: No

# **See Also**

For more information about using this API in one of the language-specific Amazon SDKs, see the following:

• [Amazon](https://docs.amazonaws.cn/goto/SdkForCpp/quicksight-2018-04-01/RegisteredUserDashboardEmbeddingConfiguration) SDK for C++

RegisteredUserDashboardEmbeddingConfiguration 1858

- [Amazon](https://docs.amazonaws.cn/goto/SdkForJavaV2/quicksight-2018-04-01/RegisteredUserDashboardEmbeddingConfiguration) SDK for Java V2
- [Amazon](https://docs.amazonaws.cn/goto/SdkForRubyV3/quicksight-2018-04-01/RegisteredUserDashboardEmbeddingConfiguration) SDK for Ruby V3

# <span id="page-1889-0"></span>**RegisteredUserDashboardFeatureConfigurations**

The feature configuration for an embedded dashboard.

# **Contents**

### **A** Note

In the following list, the required parameters are described first.

## **Bookmarks**

The bookmarks configuration for an embedded dashboard in Amazon QuickSight.

Type: [BookmarksConfigurations](#page-1147-0) object

Required: No

## **StatePersistence**

The state persistence settings of an embedded dashboard.

Type: [StatePersistenceConfigurations](#page-2030-0) object

Required: No

# **See Also**

- [Amazon](https://docs.amazonaws.cn/goto/SdkForCpp/quicksight-2018-04-01/RegisteredUserDashboardFeatureConfigurations) SDK for C++
- [Amazon](https://docs.amazonaws.cn/goto/SdkForJavaV2/quicksight-2018-04-01/RegisteredUserDashboardFeatureConfigurations) SDK for Java V2
- [Amazon](https://docs.amazonaws.cn/goto/SdkForRubyV3/quicksight-2018-04-01/RegisteredUserDashboardFeatureConfigurations) SDK for Ruby V3

# <span id="page-1890-0"></span>**RegisteredUserDashboardVisualEmbeddingConfiguration**

The experience that you are embedding. You can use this object to generate a url that embeds a visual into your application.

# **Contents**

## **A** Note

In the following list, the required parameters are described first.

### **InitialDashboardVisualId**

The visual ID for the visual that you want the user to embed. This ID is included in the output URL. When the URL in response is accessed, Amazon QuickSight renders this visual.

The Amazon Resource Name (ARN) of the dashboard that the visual belongs to must be included in the AuthorizedResourceArns parameter. Otherwise, the request will fail with InvalidParameterValueException.

Type: [DashboardVisualId](#page-1288-0) object

Required: Yes

# **See Also**

- [Amazon](https://docs.amazonaws.cn/goto/SdkForCpp/quicksight-2018-04-01/RegisteredUserDashboardVisualEmbeddingConfiguration) SDK for C++
- [Amazon](https://docs.amazonaws.cn/goto/SdkForJavaV2/quicksight-2018-04-01/RegisteredUserDashboardVisualEmbeddingConfiguration) SDK for Java V2
- [Amazon](https://docs.amazonaws.cn/goto/SdkForRubyV3/quicksight-2018-04-01/RegisteredUserDashboardVisualEmbeddingConfiguration) SDK for Ruby V3

# **RegisteredUserEmbeddingExperienceConfiguration**

The type of experience you want to embed. For registered users, you can embed Amazon QuickSight dashboards or the Amazon QuickSight console.

### **(i)** Note

Exactly one of the experience configurations is required. You can choose Dashboard or QuickSightConsole. You cannot choose more than one experience configuration.

# **Contents**

### **Note**

In the following list, the required parameters are described first.

### **Dashboard**

The configuration details for providing a dashboard embedding experience.

Type: [RegisteredUserDashboardEmbeddingConfiguration](#page-1887-0) object

Required: No

### **DashboardVisual**

The type of embedding experience. In this case, Amazon QuickSight visuals.

Type: [RegisteredUserDashboardVisualEmbeddingConfiguration](#page-1890-0) object

Required: No

### **QSearchBar**

The configuration details for embedding the Q search bar.

For more information about embedding the Q search bar, see [Embedding](https://docs.amazonaws.cn/quicksight/latest/user/embedding-overview.html) Overview in the *Amazon QuickSight User Guide*.

Type: [RegisteredUserQSearchBarEmbeddingConfiguration](#page-1893-0) object

# Required: No **QuickSightConsole**

The configuration details for providing each Amazon QuickSight console embedding experience. This can be used along with custom permissions to restrict access to certain features. For more information, see [Customizing](https://docs.amazonaws.cn/quicksight/latest/user/customizing-permissions-to-the-quicksight-console.html) Access to the Amazon QuickSight Console in the *Amazon QuickSight User Guide*.

Use [GenerateEmbedUrlForRegisteredUser](https://docs.amazonaws.cn/quicksight/latest/APIReference/API_GenerateEmbedUrlForRegisteredUser.html) where you want to provide an authoring portal that allows users to create data sources, datasets, analyses, and dashboards. The users who accesses an embedded Amazon QuickSight console needs to belong to the author or admin security cohort. If you want to restrict permissions to some of these features, add a custom permissions profile to the user with the [UpdateUser](https://docs.amazonaws.cn/quicksight/latest/APIReference/API_UpdateUser.html) API operation. Use the [RegisterUser](https://docs.amazonaws.cn/quicksight/latest/APIReference/API_RegisterUser.html) API operation to add a new user with a custom permission profile attached. For more information, see the following sections in the *Amazon QuickSight User Guide*:

- Embedding the Full Functionality of the Amazon QuickSight Console for [Authenticated](https://docs.amazonaws.cn/quicksight/latest/user/embedded-analytics-full-console-for-authenticated-users.html) Users
- [Customizing](https://docs.amazonaws.cn/quicksight/latest/user/customizing-permissions-to-the-quicksight-console.html) Access to the Amazon QuickSight Console

For more information about the high-level steps for embedding and for an interactive demo of the ways you can customize embedding, visit the Amazon [QuickSight](https://docs.amazonaws.cn/quicksight/latest/user/quicksight-dev-portal.html) Developer Portal.

Type: [RegisteredUserQuickSightConsoleEmbeddingConfiguration](#page-1894-0) object

Required: No

# **See Also**

- [Amazon](https://docs.amazonaws.cn/goto/SdkForCpp/quicksight-2018-04-01/RegisteredUserEmbeddingExperienceConfiguration) SDK for C++
- [Amazon](https://docs.amazonaws.cn/goto/SdkForJavaV2/quicksight-2018-04-01/RegisteredUserEmbeddingExperienceConfiguration) SDK for Java V2
- [Amazon](https://docs.amazonaws.cn/goto/SdkForRubyV3/quicksight-2018-04-01/RegisteredUserEmbeddingExperienceConfiguration) SDK for Ruby V3

# <span id="page-1893-0"></span>**RegisteredUserQSearchBarEmbeddingConfiguration**

Information about the Q search bar embedding experience.

# **Contents**

## **A** Note

In the following list, the required parameters are described first.

## **InitialTopicId**

The ID of the Q topic that you want to make the starting topic in the Q search bar. You can find a topic ID by navigating to the Topics pane in the Amazon QuickSight application and opening a topic. The ID is in the URL for the topic that you open.

If you don't specify an initial topic, a list of all shared topics is shown in the Q bar for your readers. When you select an initial topic, you can specify whether or not readers are allowed to select other topics from the available ones in the list.

Type: String

Length Constraints: Minimum length of 1. Maximum length of 2048.

Pattern: [\w\-]+

Required: No

# **See Also**

- [Amazon](https://docs.amazonaws.cn/goto/SdkForCpp/quicksight-2018-04-01/RegisteredUserQSearchBarEmbeddingConfiguration) SDK for C++
- [Amazon](https://docs.amazonaws.cn/goto/SdkForJavaV2/quicksight-2018-04-01/RegisteredUserQSearchBarEmbeddingConfiguration) SDK for Java V2
- [Amazon](https://docs.amazonaws.cn/goto/SdkForRubyV3/quicksight-2018-04-01/RegisteredUserQSearchBarEmbeddingConfiguration) SDK for Ruby V3

# <span id="page-1894-0"></span>**RegisteredUserQuickSightConsoleEmbeddingConfiguration**

Information about the Amazon QuickSight console that you want to embed.

# **Contents**

### **(i)** Note

In the following list, the required parameters are described first.

## **FeatureConfigurations**

The embedding configuration of an embedded Amazon QuickSight console.

Type: [RegisteredUserConsoleFeatureConfigurations](#page-1886-0) object

Required: No

### **InitialPath**

The initial URL path for the Amazon QuickSight console. InitialPath is required.

The entry point URL is constrained to the following paths:

- /start
- /start/analyses
- /start/dashboards
- /start/favorites
- /dashboards/DashboardId. *DashboardId* is the actual ID key from the Amazon QuickSight console URL of the dashboard.
- /analyses/AnalysisId. *AnalysisId* is the actual ID key from the Amazon QuickSight console URL of the analysis.

Type: String

Length Constraints: Minimum length of 1. Maximum length of 1000.

Required: No

## **See Also**

- [Amazon](https://docs.amazonaws.cn/goto/SdkForCpp/quicksight-2018-04-01/RegisteredUserQuickSightConsoleEmbeddingConfiguration) SDK for C++
- [Amazon](https://docs.amazonaws.cn/goto/SdkForJavaV2/quicksight-2018-04-01/RegisteredUserQuickSightConsoleEmbeddingConfiguration) SDK for Java V2
- [Amazon](https://docs.amazonaws.cn/goto/SdkForRubyV3/quicksight-2018-04-01/RegisteredUserQuickSightConsoleEmbeddingConfiguration) SDK for Ruby V3

# **RelationalTable**

A physical table type for relational data sources.

## **Contents**

### **A** Note

In the following list, the required parameters are described first.

## **DataSourceArn**

The Amazon Resource Name (ARN) for the data source.

Type: String

Required: Yes

## **InputColumns**

The column schema of the table.

Type: Array of [InputColumn](#page-1612-0) objects

Array Members: Minimum number of 1 item. Maximum number of 2048 items.

Required: Yes

### **Name**

The name of the relational table.

Type: String

Length Constraints: Minimum length of 1. Maximum length of 256.

Required: Yes

## **Catalog**

The catalog associated with a table.

Type: String

Length Constraints: Maximum length of 256.

Required: No

### **Schema**

The schema name. This name applies to certain relational database engines.

Type: String

Length Constraints: Maximum length of 256.

Required: No

# **See Also**

- [Amazon](https://docs.amazonaws.cn/goto/SdkForCpp/quicksight-2018-04-01/RelationalTable) SDK for C++
- [Amazon](https://docs.amazonaws.cn/goto/SdkForJavaV2/quicksight-2018-04-01/RelationalTable) SDK for Java V2
- [Amazon](https://docs.amazonaws.cn/goto/SdkForRubyV3/quicksight-2018-04-01/RelationalTable) SDK for Ruby V3

# **RelativeDatesFilter**

A RelativeDatesFilter filters relative dates values.

# **Contents**

### **A** Note

In the following list, the required parameters are described first.

## **AnchorDateConfiguration**

The date configuration of the filter.

Type: [AnchorDateConfiguration](#page-1011-0) object

Required: Yes

### **Column**

The column that the filter is applied to.

Type: [ColumnIdentifier](#page-1195-0) object

Required: Yes

## **FilterId**

An identifier that uniquely identifies a filter within a dashboard, analysis, or template.

Type: String

Length Constraints: Minimum length of 1. Maximum length of 512.

Pattern: [\w\-]+

Required: Yes

## **NullOption**

This option determines how null values should be treated when filtering data.

• ALL\_VALUES: Include null values in filtered results.

- NULLS ONLY: Only include null values in filtered results.
- NON\_NULLS\_ONLY: Exclude null values from filtered results.

Type: String

Valid Values: ALL\_VALUES | NULLS\_ONLY | NON\_NULLS\_ONLY

Required: Yes

#### **RelativeDateType**

The range date type of the filter. Choose one of the options below:

- PREVIOUS
- THIS
- LAST
- NOW
- NEXT

Type: String

Valid Values: PREVIOUS | THIS | LAST | NOW | NEXT

Required: Yes

### **TimeGranularity**

The level of time precision that is used to aggregate DateTime values.

Type: String

```
Valid Values: YEAR | QUARTER | MONTH | WEEK | DAY | HOUR | MINUTE | SECOND | 
MILLISECOND
```
Required: Yes

## **DefaultFilterControlConfiguration**

The default configurations for the associated controls. This applies only for filters that are scoped to multiple sheets.

Type: [DefaultFilterControlConfiguration](#page-1387-0) object

Required: No

#### **ExcludePeriodConfiguration**

The configuration for the exclude period of the filter.

Type: [ExcludePeriodConfiguration](#page-1429-0) object

Required: No

#### **MinimumGranularity**

The minimum granularity (period granularity) of the relative dates filter.

Type: String

Valid Values: YEAR | QUARTER | MONTH | WEEK | DAY | HOUR | MINUTE | SECOND | MILLISECOND

Required: No

#### **ParameterName**

The parameter whose value should be used for the filter value.

Type: String

Length Constraints: Minimum length of 1. Maximum length of 2048.

Pattern: ^[a-zA-Z0-9]+\$

Required: No

#### **RelativeDateValue**

The date value of the filter.

Type: Integer

Required: No

## **See Also**

For more information about using this API in one of the language-specific Amazon SDKs, see the following:

• [Amazon](https://docs.amazonaws.cn/goto/SdkForCpp/quicksight-2018-04-01/RelativeDatesFilter) SDK for C++

- [Amazon](https://docs.amazonaws.cn/goto/SdkForJavaV2/quicksight-2018-04-01/RelativeDatesFilter) SDK for Java V2
- [Amazon](https://docs.amazonaws.cn/goto/SdkForRubyV3/quicksight-2018-04-01/RelativeDatesFilter) SDK for Ruby V3

# **RelativeDateTimeControlDisplayOptions**

The display options of a control.

## **Contents**

### **A** Note

In the following list, the required parameters are described first.

## **DateTimeFormat**

Customize how dates are formatted in controls.

Type: String

Length Constraints: Minimum length of 1. Maximum length of 128.

Required: No

### **InfoIconLabelOptions**

The configuration of info icon label options.

Type: [SheetControlInfoIconLabelOptions](#page-1974-0) object

Required: No

### **TitleOptions**

The options to configure the title visibility, name, and font size.

Type: [LabelOptions](#page-1654-0) object

Required: No

# **See Also**

For more information about using this API in one of the language-specific Amazon SDKs, see the following:

• [Amazon](https://docs.amazonaws.cn/goto/SdkForCpp/quicksight-2018-04-01/RelativeDateTimeControlDisplayOptions) SDK for C++

RelativeDateTimeControlDisplayOptions 1873

- [Amazon](https://docs.amazonaws.cn/goto/SdkForJavaV2/quicksight-2018-04-01/RelativeDateTimeControlDisplayOptions) SDK for Java V2
- [Amazon](https://docs.amazonaws.cn/goto/SdkForRubyV3/quicksight-2018-04-01/RelativeDateTimeControlDisplayOptions) SDK for Ruby V3

# **RenameColumnOperation**

A transform operation that renames a column.

## **Contents**

### **A** Note

In the following list, the required parameters are described first.

#### **ColumnName**

The name of the column to be renamed.

Type: String

Length Constraints: Minimum length of 1. Maximum length of 128.

Required: Yes

### **NewColumnName**

The new name for the column.

Type: String

Length Constraints: Minimum length of 1. Maximum length of 128.

Required: Yes

## **See Also**

- [Amazon](https://docs.amazonaws.cn/goto/SdkForCpp/quicksight-2018-04-01/RenameColumnOperation) SDK for C++
- [Amazon](https://docs.amazonaws.cn/goto/SdkForJavaV2/quicksight-2018-04-01/RenameColumnOperation) SDK for Java V2
- [Amazon](https://docs.amazonaws.cn/goto/SdkForRubyV3/quicksight-2018-04-01/RenameColumnOperation) SDK for Ruby V3

# **ResourcePermission**

Permission for the resource.

### **Contents**

#### *(i)* Note

In the following list, the required parameters are described first.

#### **Actions**

The IAM action to grant or revoke permissions on.

Type: Array of strings

Array Members: Minimum number of 1 item. Maximum number of 20 items.

Required: Yes

#### **Principal**

The Amazon Resource Name (ARN) of the principal. This can be one of the following:

- The ARN of an Amazon QuickSight user or group associated with a data source or dataset. (This is common.)
- The ARN of an Amazon QuickSight user, group, or namespace associated with an analysis, dashboard, template, or theme. (This is common.)
- The ARN of an Amazon account root: This is an IAM ARN rather than a QuickSight ARN. Use this option only to share resources (templates) across Amazon accounts. (This is less common.)

Type: String

Length Constraints: Minimum length of 1. Maximum length of 256.

Required: Yes

## **See Also**

- [Amazon](https://docs.amazonaws.cn/goto/SdkForCpp/quicksight-2018-04-01/ResourcePermission) SDK for C++
- [Amazon](https://docs.amazonaws.cn/goto/SdkForJavaV2/quicksight-2018-04-01/ResourcePermission) SDK for Java V2
- [Amazon](https://docs.amazonaws.cn/goto/SdkForRubyV3/quicksight-2018-04-01/ResourcePermission) SDK for Ruby V3

# **RollingDateConfiguration**

The rolling date configuration of a date time filter.

## **Contents**

### **(i)** Note

In the following list, the required parameters are described first.

## **Expression**

The expression of the rolling date configuration.

Type: String

Length Constraints: Minimum length of 1. Maximum length of 4096.

Required: Yes

### **DataSetIdentifier**

The data set that is used in the rolling date configuration.

Type: String

Length Constraints: Minimum length of 1. Maximum length of 2048.

Required: No

## **See Also**

- [Amazon](https://docs.amazonaws.cn/goto/SdkForCpp/quicksight-2018-04-01/RollingDateConfiguration) SDK for C++
- [Amazon](https://docs.amazonaws.cn/goto/SdkForJavaV2/quicksight-2018-04-01/RollingDateConfiguration) SDK for Java V2
- [Amazon](https://docs.amazonaws.cn/goto/SdkForRubyV3/quicksight-2018-04-01/RollingDateConfiguration) SDK for Ruby V3
# **RowAlternateColorOptions**

Determines the row alternate color options.

# **Contents**

#### **(i)** Note

In the following list, the required parameters are described first.

### **RowAlternateColors**

Determines the list of row alternate colors.

Type: Array of strings

Array Members: Maximum number of 1 item.

Pattern: ^#[A-F0-9]{6}\$

Required: No

#### **Status**

Determines the widget status.

Type: String

Valid Values: ENABLED | DISABLED

Required: No

### **UsePrimaryBackgroundColor**

The primary background color options for alternate rows.

Type: String

Valid Values: ENABLED | DISABLED

Required: No

# **See Also**

- [Amazon](https://docs.amazonaws.cn/goto/SdkForCpp/quicksight-2018-04-01/RowAlternateColorOptions) SDK for C++
- [Amazon](https://docs.amazonaws.cn/goto/SdkForJavaV2/quicksight-2018-04-01/RowAlternateColorOptions) SDK for Java V2
- [Amazon](https://docs.amazonaws.cn/goto/SdkForRubyV3/quicksight-2018-04-01/RowAlternateColorOptions) SDK for Ruby V3

# **RowInfo**

Information about rows for a data set SPICE ingestion.

# **Contents**

## **A** Note

In the following list, the required parameters are described first.

## **RowsDropped**

The number of rows that were not ingested.

Type: Long

Required: No

### **RowsIngested**

The number of rows that were ingested.

Type: Long

Required: No

# **TotalRowsInDataset**

The total number of rows in the dataset.

Type: Long

Required: No

# **See Also**

- [Amazon](https://docs.amazonaws.cn/goto/SdkForCpp/quicksight-2018-04-01/RowInfo) SDK for C++
- [Amazon](https://docs.amazonaws.cn/goto/SdkForJavaV2/quicksight-2018-04-01/RowInfo) SDK for Java V2

# • [Amazon](https://docs.amazonaws.cn/goto/SdkForRubyV3/quicksight-2018-04-01/RowInfo) SDK for Ruby V3

# **RowLevelPermissionDataSet**

Information about a dataset that contains permissions for row-level security (RLS). The permissions dataset maps fields to users or groups. For more information, see Using [Row-Level](https://docs.amazonaws.cn/quicksight/latest/user/restrict-access-to-a-data-set-using-row-level-security.html) Security (RLS) to Restrict Access to a [Dataset](https://docs.amazonaws.cn/quicksight/latest/user/restrict-access-to-a-data-set-using-row-level-security.html) in the *Amazon QuickSight User Guide*.

The option to deny permissions by setting PermissionPolicy to DENY\_ACCESS is not supported for new RLS datasets.

# **Contents**

## **(i)** Note

In the following list, the required parameters are described first.

## **Arn**

The Amazon Resource Name (ARN) of the dataset that contains permissions for RLS.

Type: String

Required: Yes

# **PermissionPolicy**

The type of permissions to use when interpreting the permissions for RLS. DENY\_ACCESS is included for backward compatibility only.

Type: String

Valid Values: GRANT\_ACCESS | DENY\_ACCESS

Required: Yes

# **FormatVersion**

The user or group rules associated with the dataset that contains permissions for RLS.

By default, FormatVersion is VERSION\_1. When FormatVersion is VERSION\_1, UserName and GroupName are required. When FormatVersion is VERSION\_2, UserARN and GroupARN are required, and Namespace must not exist.

Type: String

Valid Values: VERSION\_1 | VERSION\_2

Required: No

#### **Namespace**

The namespace associated with the dataset that contains permissions for RLS.

Type: String

Length Constraints: Maximum length of 64.

Pattern: ^[a-zA-Z0-9.\_-]\*\$

Required: No

#### **Status**

The status of the row-level security permission dataset. If enabled, the status is ENABLED. If disabled, the status is DISABLED.

Type: String

Valid Values: ENABLED | DISABLED

Required: No

# **See Also**

- [Amazon](https://docs.amazonaws.cn/goto/SdkForCpp/quicksight-2018-04-01/RowLevelPermissionDataSet) SDK for C++
- [Amazon](https://docs.amazonaws.cn/goto/SdkForJavaV2/quicksight-2018-04-01/RowLevelPermissionDataSet) SDK for Java V2
- [Amazon](https://docs.amazonaws.cn/goto/SdkForRubyV3/quicksight-2018-04-01/RowLevelPermissionDataSet) SDK for Ruby V3

# **RowLevelPermissionTagConfiguration**

The configuration of tags on a dataset to set row-level security.

# **Contents**

## **A** Note

In the following list, the required parameters are described first.

# **TagRules**

A set of rules associated with row-level security, such as the tag names and columns that they are assigned to.

Type: Array of [RowLevelPermissionTagRule](#page-1916-0) objects

Array Members: Minimum number of 1 item. Maximum number of 50 items.

Required: Yes

### **Status**

The status of row-level security tags. If enabled, the status is ENABLED. If disabled, the status is DISABLED.

Type: String

Valid Values: ENABLED | DISABLED

Required: No

# **TagRuleConfigurations**

A list of tag configuration rules to apply to a dataset. All tag configurations have the OR condition. Tags within each tile will be joined (AND). At least one rule in this structure must have all tag values assigned to it to apply Row-level security (RLS) to the dataset.

Type: Array of arrays of strings

Array Members: Minimum number of 1 item. Maximum number of 50 items.

Array Members: Minimum number of 1 item. Maximum number of 50 items.

Length Constraints: Minimum length of 1. Maximum length of 128.

Required: No

# **See Also**

- [Amazon](https://docs.amazonaws.cn/goto/SdkForCpp/quicksight-2018-04-01/RowLevelPermissionTagConfiguration) SDK for C++
- [Amazon](https://docs.amazonaws.cn/goto/SdkForJavaV2/quicksight-2018-04-01/RowLevelPermissionTagConfiguration) SDK for Java V2
- [Amazon](https://docs.amazonaws.cn/goto/SdkForRubyV3/quicksight-2018-04-01/RowLevelPermissionTagConfiguration) SDK for Ruby V3

# <span id="page-1916-0"></span>**RowLevelPermissionTagRule**

A set of rules associated with a tag.

# **Contents**

#### **A** Note

In the following list, the required parameters are described first.

## **ColumnName**

The column name that a tag key is assigned to.

Type: String

Required: Yes

### **TagKey**

The unique key for a tag.

Type: String

Length Constraints: Minimum length of 1. Maximum length of 128.

Required: Yes

### **MatchAllValue**

A string that you want to use to filter by all the values in a column in the dataset and don't want to list the values one by one. For example, you can use an asterisk as your match all value.

Type: String

Length Constraints: Minimum length of 1. Maximum length of 256.

Required: No

### **TagMultiValueDelimiter**

A string that you want to use to delimit the values when you pass the values at run time. For example, you can delimit the values with a comma.

Type: String

Length Constraints: Maximum length of 10.

Required: No

# **See Also**

- [Amazon](https://docs.amazonaws.cn/goto/SdkForCpp/quicksight-2018-04-01/RowLevelPermissionTagRule) SDK for C++
- [Amazon](https://docs.amazonaws.cn/goto/SdkForJavaV2/quicksight-2018-04-01/RowLevelPermissionTagRule) SDK for Java V2
- [Amazon](https://docs.amazonaws.cn/goto/SdkForRubyV3/quicksight-2018-04-01/RowLevelPermissionTagRule) SDK for Ruby V3

# **S3BucketConfiguration**

An optional structure that contains the Amazon S3 bucket configuration that the generated snapshots are stored in. If you don't provide this information, generated snapshots are stored in the default Amazon QuickSight bucket.

# **Contents**

## **(i)** Note

In the following list, the required parameters are described first.

## **BucketName**

The name of an existing Amazon S3 bucket where the generated snapshot artifacts are sent.

Type: String

Pattern: . \* \S. \*

Required: Yes

### **BucketPrefix**

The prefix of the Amazon S3 bucket that the generated snapshots are stored in.

Type: String

Pattern: . \* \S. \*

Required: Yes

### **BucketRegion**

The region that the Amazon S3 bucket is located in. The bucket must be located in the same region that the StartDashboardSnapshotJob API call is made.

Type: String

Pattern: . \* \S. \*

Required: Yes

# **See Also**

- [Amazon](https://docs.amazonaws.cn/goto/SdkForCpp/quicksight-2018-04-01/S3BucketConfiguration) SDK for C++
- [Amazon](https://docs.amazonaws.cn/goto/SdkForJavaV2/quicksight-2018-04-01/S3BucketConfiguration) SDK for Java V2
- [Amazon](https://docs.amazonaws.cn/goto/SdkForRubyV3/quicksight-2018-04-01/S3BucketConfiguration) SDK for Ruby V3

# **S3Parameters**

The parameters for S3.

# **Contents**

# **A** Note

In the following list, the required parameters are described first.

# **ManifestFileLocation**

Location of the Amazon S3 manifest file. This is NULL if the manifest file was uploaded into Amazon QuickSight.

Type: [ManifestFileLocation](#page-1696-0) object

Required: Yes

## **RoleArn**

Use the RoleArn structure to override an account-wide role for a specific S3 data source. For example, say an account administrator has turned off all S3 access with an account-wide role. The administrator can then use RoleArn to bypass the account-wide role and allow S3 access for the single S3 data source that is specified in the structure, even if the account-wide role forbidding S3 access is still active.

Type: String

Length Constraints: Minimum length of 20. Maximum length of 2048.

Required: No

# **See Also**

- [Amazon](https://docs.amazonaws.cn/goto/SdkForCpp/quicksight-2018-04-01/S3Parameters) SDK for C++
- [Amazon](https://docs.amazonaws.cn/goto/SdkForJavaV2/quicksight-2018-04-01/S3Parameters) SDK for Java V2

# • [Amazon](https://docs.amazonaws.cn/goto/SdkForRubyV3/quicksight-2018-04-01/S3Parameters) SDK for Ruby V3

# **S3Source**

A physical table type for an S3 data source.

# **Contents**

## *(b)* Note

In the following list, the required parameters are described first.

## **DataSourceArn**

The Amazon Resource Name (ARN) for the data source.

Type: String

Required: Yes

#### **InputColumns**

A physical table type for an S3 data source.

### **A** Note

For files that aren't JSON, only STRING data types are supported in input columns.

Type: Array of [InputColumn](#page-1612-0) objects

Array Members: Minimum number of 1 item. Maximum number of 2048 items.

Required: Yes

## **UploadSettings**

Information about the format for the S3 source file or files.

Type: [UploadSettings](#page-2221-0) object

Required: No

# **See Also**

- [Amazon](https://docs.amazonaws.cn/goto/SdkForCpp/quicksight-2018-04-01/S3Source) SDK for C++
- [Amazon](https://docs.amazonaws.cn/goto/SdkForJavaV2/quicksight-2018-04-01/S3Source) SDK for Java V2
- [Amazon](https://docs.amazonaws.cn/goto/SdkForRubyV3/quicksight-2018-04-01/S3Source) SDK for Ruby V3

# **SameSheetTargetVisualConfiguration**

The configuration of the same-sheet target visuals that you want to be filtered.

This is a union type structure. For this structure to be valid, only one of the attributes can be defined.

# **Contents**

#### **A** Note

In the following list, the required parameters are described first.

### **TargetVisualOptions**

The options that choose the target visual in the same sheet.

Valid values are defined as follows:

• ALL\_VISUALS: Applies the filter operation to all visuals in the same sheet.

Type: String

Valid Values: ALL\_VISUALS

Required: No

#### **TargetVisuals**

A list of the target visual IDs that are located in the same sheet of the analysis.

Type: Array of strings

Array Members: Minimum number of 1 item. Maximum number of 50 items.

Length Constraints: Minimum length of 1. Maximum length of 512.

Pattern: [\w\-]+

Required: No

# **See Also**

- [Amazon](https://docs.amazonaws.cn/goto/SdkForCpp/quicksight-2018-04-01/SameSheetTargetVisualConfiguration) SDK for C++
- [Amazon](https://docs.amazonaws.cn/goto/SdkForJavaV2/quicksight-2018-04-01/SameSheetTargetVisualConfiguration) SDK for Java V2
- [Amazon](https://docs.amazonaws.cn/goto/SdkForRubyV3/quicksight-2018-04-01/SameSheetTargetVisualConfiguration) SDK for Ruby V3

# <span id="page-1926-0"></span>**SankeyDiagramAggregatedFieldWells**

The field well configuration of a sankey diagram.

# **Contents**

# **A** Note

In the following list, the required parameters are described first.

# **Destination**

The destination field wells of a sankey diagram.

Type: Array of [DimensionField](#page-1409-0) objects

Array Members: Maximum number of 200 items.

Required: No

### **Source**

The source field wells of a sankey diagram.

Type: Array of [DimensionField](#page-1409-0) objects

Array Members: Maximum number of 200 items.

Required: No

### **Weight**

The weight field wells of a sankey diagram.

Type: Array of [MeasureField](#page-1705-0) objects

Array Members: Maximum number of 200 items.

Required: No

# **See Also**

- [Amazon](https://docs.amazonaws.cn/goto/SdkForCpp/quicksight-2018-04-01/SankeyDiagramAggregatedFieldWells) SDK for C++
- [Amazon](https://docs.amazonaws.cn/goto/SdkForJavaV2/quicksight-2018-04-01/SankeyDiagramAggregatedFieldWells) SDK for Java V2
- [Amazon](https://docs.amazonaws.cn/goto/SdkForRubyV3/quicksight-2018-04-01/SankeyDiagramAggregatedFieldWells) SDK for Ruby V3

# <span id="page-1928-0"></span>**SankeyDiagramChartConfiguration**

The configuration of a sankey diagram.

# **Contents**

#### **(i)** Note

In the following list, the required parameters are described first.

### **DataLabels**

The data label configuration of a sankey diagram.

Type: [DataLabelOptions](#page-1301-0) object

Required: No

# **FieldWells**

The field well configuration of a sankey diagram.

Type: [SankeyDiagramFieldWells](#page-1930-0) object

Required: No

#### **Interactions**

The general visual interactions setup for a visual.

Type: [VisualInteractionOptions](#page-2240-0) object

Required: No

#### **SortConfiguration**

The sort configuration of a sankey diagram.

Type: [SankeyDiagramSortConfiguration](#page-1931-0) object

#### Required: No

# **See Also**

- [Amazon](https://docs.amazonaws.cn/goto/SdkForCpp/quicksight-2018-04-01/SankeyDiagramChartConfiguration) SDK for C++
- [Amazon](https://docs.amazonaws.cn/goto/SdkForJavaV2/quicksight-2018-04-01/SankeyDiagramChartConfiguration) SDK for Java V2
- [Amazon](https://docs.amazonaws.cn/goto/SdkForRubyV3/quicksight-2018-04-01/SankeyDiagramChartConfiguration) SDK for Ruby V3

# <span id="page-1930-0"></span>**SankeyDiagramFieldWells**

The field well configuration of a sankey diagram.

# **Contents**

# **(i)** Note

In the following list, the required parameters are described first.

# **SankeyDiagramAggregatedFieldWells**

The field well configuration of a sankey diagram.

Type: [SankeyDiagramAggregatedFieldWells](#page-1926-0) object

Required: No

# **See Also**

- [Amazon](https://docs.amazonaws.cn/goto/SdkForCpp/quicksight-2018-04-01/SankeyDiagramFieldWells) SDK for C++
- [Amazon](https://docs.amazonaws.cn/goto/SdkForJavaV2/quicksight-2018-04-01/SankeyDiagramFieldWells) SDK for Java V2
- [Amazon](https://docs.amazonaws.cn/goto/SdkForRubyV3/quicksight-2018-04-01/SankeyDiagramFieldWells) SDK for Ruby V3

# <span id="page-1931-0"></span>**SankeyDiagramSortConfiguration**

The sort configuration of a sankey diagram.

# **Contents**

#### **(i)** Note

In the following list, the required parameters are described first.

#### **DestinationItemsLimit**

The limit on the number of destination nodes that are displayed in a sankey diagram.

Type: [ItemsLimitConfiguration](#page-1627-0) object

Required: No

#### **SourceItemsLimit**

The limit on the number of source nodes that are displayed in a sankey diagram.

Type: [ItemsLimitConfiguration](#page-1627-0) object

Required: No

#### **WeightSort**

The sort configuration of the weight fields.

Type: Array of [FieldSortOptions](#page-1444-0) objects

Array Members: Maximum number of 100 items.

Required: No

# **See Also**

For more information about using this API in one of the language-specific Amazon SDKs, see the following:

• [Amazon](https://docs.amazonaws.cn/goto/SdkForCpp/quicksight-2018-04-01/SankeyDiagramSortConfiguration) SDK for C++

```
SankeyDiagramSortConfiguration 1902
```
- [Amazon](https://docs.amazonaws.cn/goto/SdkForJavaV2/quicksight-2018-04-01/SankeyDiagramSortConfiguration) SDK for Java V2
- [Amazon](https://docs.amazonaws.cn/goto/SdkForRubyV3/quicksight-2018-04-01/SankeyDiagramSortConfiguration) SDK for Ruby V3

# **SankeyDiagramVisual**

A sankey diagram.

For more information, see Using Sankey [diagrams](https://docs.amazonaws.cn/quicksight/latest/user/sankey-diagram.html) in the *Amazon QuickSight User Guide*.

# **Contents**

### *A* Note

In the following list, the required parameters are described first.

## **VisualId**

The unique identifier of a visual. This identifier must be unique within the context of a dashboard, template, or analysis. Two dashboards, analyses, or templates can have visuals with the same identifiers.

Type: String

Length Constraints: Minimum length of 1. Maximum length of 512.

Pattern:  $\lceil \wedge w \rangle - \rceil +$ 

Required: Yes

### **Actions**

The list of custom actions that are configured for a visual.

Type: Array of [VisualCustomAction](#page-2236-0) objects

Array Members: Maximum number of 10 items.

Required: No

#### **ChartConfiguration**

The configuration of a sankey diagram.

Type: [SankeyDiagramChartConfiguration](#page-1928-0) object

Required: No

#### **Subtitle**

The subtitle that is displayed on the visual.

Type: [VisualSubtitleLabelOptions](#page-2243-0) object

Required: No

## **Title**

The title that is displayed on the visual.

Type: [VisualTitleLabelOptions](#page-2244-0) object

Required: No

# **See Also**

- [Amazon](https://docs.amazonaws.cn/goto/SdkForCpp/quicksight-2018-04-01/SankeyDiagramVisual) SDK for C++
- [Amazon](https://docs.amazonaws.cn/goto/SdkForJavaV2/quicksight-2018-04-01/SankeyDiagramVisual) SDK for Java V2
- [Amazon](https://docs.amazonaws.cn/goto/SdkForRubyV3/quicksight-2018-04-01/SankeyDiagramVisual) SDK for Ruby V3

# <span id="page-1935-0"></span>**ScatterPlotCategoricallyAggregatedFieldWells**

The aggregated field well of a scatter plot.

# **Contents**

#### **A** Note

In the following list, the required parameters are described first.

## **Category**

The category field well of a scatter plot.

Type: Array of [DimensionField](#page-1409-0) objects

Array Members: Maximum number of 200 items.

Required: No

#### **Label**

The label field well of a scatter plot.

Type: Array of [DimensionField](#page-1409-0) objects

Array Members: Maximum number of 200 items.

Required: No

#### **Size**

The size field well of a scatter plot.

Type: Array of [MeasureField](#page-1705-0) objects

Array Members: Maximum number of 200 items.

Required: No

#### **XAxis**

The x-axis field well of a scatter plot.

The x-axis is aggregated by category.

Type: Array of [MeasureField](#page-1705-0) objects

Array Members: Maximum number of 200 items.

Required: No

#### **YAxis**

The y-axis field well of a scatter plot.

The y-axis is aggregated by category.

Type: Array of [MeasureField](#page-1705-0) objects

Array Members: Maximum number of 200 items.

Required: No

# **See Also**

- [Amazon](https://docs.amazonaws.cn/goto/SdkForCpp/quicksight-2018-04-01/ScatterPlotCategoricallyAggregatedFieldWells) SDK for C++
- [Amazon](https://docs.amazonaws.cn/goto/SdkForJavaV2/quicksight-2018-04-01/ScatterPlotCategoricallyAggregatedFieldWells) SDK for Java V2
- [Amazon](https://docs.amazonaws.cn/goto/SdkForRubyV3/quicksight-2018-04-01/ScatterPlotCategoricallyAggregatedFieldWells) SDK for Ruby V3

# **ScatterPlotConfiguration**

The configuration of a scatter plot.

## **Contents**

#### *(b)* Note

In the following list, the required parameters are described first.

## **DataLabels**

The options that determine if visual data labels are displayed.

Type: [DataLabelOptions](#page-1301-0) object

Required: No

## **FieldWells**

The field wells of the visual.

Type: [ScatterPlotFieldWells](#page-1940-0) object

Required: No

### **Interactions**

The general visual interactions setup for a visual.

Type: [VisualInteractionOptions](#page-2240-0) object

Required: No

#### **Legend**

The legend display setup of the visual.

Type: [LegendOptions](#page-1659-0) object

Required: No

### **SortConfiguration**

The sort configuration of a scatter plot.

## Type: [ScatterPlotSortConfiguration](#page-1942-0) object

Required: No

### **Tooltip**

The legend display setup of the visual.

Type: [TooltipOptions](#page-2141-0) object

Required: No

### **VisualPalette**

The palette (chart color) display setup of the visual.

Type: [VisualPalette](#page-2242-0) object

Required: No

## **XAxisDisplayOptions**

The label display options (grid line, range, scale, and axis step) of the scatter plot's x-axis.

Type: [AxisDisplayOptions](#page-1119-0) object

Required: No

### **XAxisLabelOptions**

The label options (label text, label visibility, and sort icon visibility) of the scatter plot's x-axis.

Type: [ChartAxisLabelOptions](#page-1179-0) object

Required: No

### **YAxisDisplayOptions**

The label display options (grid line, range, scale, and axis step) of the scatter plot's y-axis.

Type: [AxisDisplayOptions](#page-1119-0) object

Required: No

### **YAxisLabelOptions**

The label options (label text, label visibility, and sort icon visibility) of the scatter plot's y-axis.

# Type: [ChartAxisLabelOptions](#page-1179-0) object

Required: No

# **See Also**

- [Amazon](https://docs.amazonaws.cn/goto/SdkForCpp/quicksight-2018-04-01/ScatterPlotConfiguration) SDK for C++
- [Amazon](https://docs.amazonaws.cn/goto/SdkForJavaV2/quicksight-2018-04-01/ScatterPlotConfiguration) SDK for Java V2
- [Amazon](https://docs.amazonaws.cn/goto/SdkForRubyV3/quicksight-2018-04-01/ScatterPlotConfiguration) SDK for Ruby V3

# <span id="page-1940-0"></span>**ScatterPlotFieldWells**

The field well configuration of a scatter plot.

This is a union type structure. For this structure to be valid, only one of the attributes can be defined.

# **Contents**

### **A** Note

In the following list, the required parameters are described first.

# **ScatterPlotCategoricallyAggregatedFieldWells**

The aggregated field wells of a scatter plot. The x and y-axes of scatter plots with aggregated field wells are aggregated by category, label, or both.

Type: [ScatterPlotCategoricallyAggregatedFieldWells](#page-1935-0) object

Required: No

### **ScatterPlotUnaggregatedFieldWells**

The unaggregated field wells of a scatter plot. The x and y-axes of these scatter plots are unaggregated.

Type: [ScatterPlotUnaggregatedFieldWells](#page-1943-0) object

Required: No

# **See Also**

- [Amazon](https://docs.amazonaws.cn/goto/SdkForCpp/quicksight-2018-04-01/ScatterPlotFieldWells) SDK for C++
- [Amazon](https://docs.amazonaws.cn/goto/SdkForJavaV2/quicksight-2018-04-01/ScatterPlotFieldWells) SDK for Java V2
- [Amazon](https://docs.amazonaws.cn/goto/SdkForRubyV3/quicksight-2018-04-01/ScatterPlotFieldWells) SDK for Ruby V3

# <span id="page-1942-0"></span>**ScatterPlotSortConfiguration**

The sort configuration of a scatter plot.

# **Contents**

## **A** Note

In the following list, the required parameters are described first.

# **ScatterPlotLimitConfiguration**

The limit configuration of the visual display for an axis.

Type: [ItemsLimitConfiguration](#page-1627-0) object

Required: No

# **See Also**

- [Amazon](https://docs.amazonaws.cn/goto/SdkForCpp/quicksight-2018-04-01/ScatterPlotSortConfiguration) SDK for C++
- [Amazon](https://docs.amazonaws.cn/goto/SdkForJavaV2/quicksight-2018-04-01/ScatterPlotSortConfiguration) SDK for Java V2
- [Amazon](https://docs.amazonaws.cn/goto/SdkForRubyV3/quicksight-2018-04-01/ScatterPlotSortConfiguration) SDK for Ruby V3

# <span id="page-1943-0"></span>**ScatterPlotUnaggregatedFieldWells**

The unaggregated field wells of a scatter plot.

# **Contents**

### **A** Note

In the following list, the required parameters are described first.

# **Category**

The category field well of a scatter plot.

Type: Array of [DimensionField](#page-1409-0) objects

Array Members: Maximum number of 200 items.

Required: No

### **Label**

The label field well of a scatter plot.

Type: Array of [DimensionField](#page-1409-0) objects

Array Members: Maximum number of 200 items.

Required: No

### **Size**

The size field well of a scatter plot.

Type: Array of [MeasureField](#page-1705-0) objects

Array Members: Maximum number of 200 items.

Required: No

### **XAxis**

The x-axis field well of a scatter plot.
The x-axis is a dimension field and cannot be aggregated.

Type: Array of [DimensionField](#page-1409-0) objects

Array Members: Maximum number of 200 items.

Required: No

#### **YAxis**

The y-axis field well of a scatter plot.

The y-axis is a dimension field and cannot be aggregated.

Type: Array of [DimensionField](#page-1409-0) objects

Array Members: Maximum number of 200 items.

Required: No

## **See Also**

- [Amazon](https://docs.amazonaws.cn/goto/SdkForCpp/quicksight-2018-04-01/ScatterPlotUnaggregatedFieldWells) SDK for C++
- [Amazon](https://docs.amazonaws.cn/goto/SdkForJavaV2/quicksight-2018-04-01/ScatterPlotUnaggregatedFieldWells) SDK for Java V2
- [Amazon](https://docs.amazonaws.cn/goto/SdkForRubyV3/quicksight-2018-04-01/ScatterPlotUnaggregatedFieldWells) SDK for Ruby V3

# **ScatterPlotVisual**

A scatter plot.

For more information, see Using [scatter](https://docs.amazonaws.cn/quicksight/latest/user/scatter-plot.html) plots in the *Amazon QuickSight User Guide*.

## **Contents**

#### *A* Note

In the following list, the required parameters are described first.

#### **VisualId**

The unique identifier of a visual. This identifier must be unique within the context of a dashboard, template, or analysis. Two dashboards, analyses, or templates can have visuals with the same identifiers.

Type: String

Length Constraints: Minimum length of 1. Maximum length of 512.

Pattern:  $\lceil \wedge w \rangle - \rceil +$ 

Required: Yes

#### **Actions**

The list of custom actions that are configured for a visual.

Type: Array of [VisualCustomAction](#page-2236-0) objects

Array Members: Maximum number of 10 items.

Required: No

#### **ChartConfiguration**

The configuration settings of the visual.

Type: [ScatterPlotConfiguration](#page-1937-0) object

Required: No

#### **ColumnHierarchies**

The column hierarchy that is used during drill-downs and drill-ups.

Type: Array of [ColumnHierarchy](#page-1193-0) objects

Array Members: Maximum number of 2 items.

Required: No

#### **Subtitle**

The subtitle that is displayed on the visual.

Type: [VisualSubtitleLabelOptions](#page-2243-0) object

Required: No

#### **Title**

The title that is displayed on the visual.

Type: [VisualTitleLabelOptions](#page-2244-0) object

Required: No

## **See Also**

- [Amazon](https://docs.amazonaws.cn/goto/SdkForCpp/quicksight-2018-04-01/ScatterPlotVisual) SDK for C++
- [Amazon](https://docs.amazonaws.cn/goto/SdkForJavaV2/quicksight-2018-04-01/ScatterPlotVisual) SDK for Java V2
- [Amazon](https://docs.amazonaws.cn/goto/SdkForRubyV3/quicksight-2018-04-01/ScatterPlotVisual) SDK for Ruby V3

# **ScheduleRefreshOnEntity**

The refresh on entity for weekly or monthly schedules.

## **Contents**

#### **A** Note

In the following list, the required parameters are described first.

#### **DayOfMonth**

The day of the month that you want to schedule refresh on.

Type: String

Length Constraints: Minimum length of 1. Maximum length of 17.

Pattern: ^(?:LAST\_DAY\_OF\_MONTH|1[0-9]|2[0-8]|[12]|[3-9])\$

Required: No

#### **DayOfWeek**

The day of the week that you want to schedule a refresh on.

Type: String

```
Valid Values: SUNDAY | MONDAY | TUESDAY | WEDNESDAY | THURSDAY | FRIDAY | 
SATURDAY
```
Required: No

### **See Also**

- [Amazon](https://docs.amazonaws.cn/goto/SdkForCpp/quicksight-2018-04-01/ScheduleRefreshOnEntity) SDK for C++
- [Amazon](https://docs.amazonaws.cn/goto/SdkForJavaV2/quicksight-2018-04-01/ScheduleRefreshOnEntity) SDK for Java V2

### • [Amazon](https://docs.amazonaws.cn/goto/SdkForRubyV3/quicksight-2018-04-01/ScheduleRefreshOnEntity) SDK for Ruby V3

# **ScrollBarOptions**

The visual display options for a data zoom scroll bar.

## **Contents**

#### **A** Note

In the following list, the required parameters are described first.

## **Visibility**

The visibility of the data zoom scroll bar.

Type: String

Valid Values: HIDDEN | VISIBLE

Required: No

#### **VisibleRange**

The visibility range for the data zoom scroll bar.

Type: [VisibleRangeOptions](#page-2228-0) object

Required: No

## **See Also**

- [Amazon](https://docs.amazonaws.cn/goto/SdkForCpp/quicksight-2018-04-01/ScrollBarOptions) SDK for C++
- [Amazon](https://docs.amazonaws.cn/goto/SdkForJavaV2/quicksight-2018-04-01/ScrollBarOptions) SDK for Java V2
- [Amazon](https://docs.amazonaws.cn/goto/SdkForRubyV3/quicksight-2018-04-01/ScrollBarOptions) SDK for Ruby V3

# **SecondaryValueOptions**

The options that determine the presentation of the secondary value of a KPI visual.

## **Contents**

#### **A** Note

In the following list, the required parameters are described first.

## **Visibility**

Determines the visibility of the secondary value.

Type: String

Valid Values: HIDDEN | VISIBLE

Required: No

## **See Also**

- [Amazon](https://docs.amazonaws.cn/goto/SdkForCpp/quicksight-2018-04-01/SecondaryValueOptions) SDK for C++
- [Amazon](https://docs.amazonaws.cn/goto/SdkForJavaV2/quicksight-2018-04-01/SecondaryValueOptions) SDK for Java V2
- [Amazon](https://docs.amazonaws.cn/goto/SdkForRubyV3/quicksight-2018-04-01/SecondaryValueOptions) SDK for Ruby V3

# <span id="page-1951-0"></span>**SectionAfterPageBreak**

The configuration of a page break after a section.

## **Contents**

#### **A** Note

In the following list, the required parameters are described first.

### **Status**

The option that enables or disables a page break at the end of a section.

Type: String

Valid Values: ENABLED | DISABLED

Required: No

## **See Also**

- [Amazon](https://docs.amazonaws.cn/goto/SdkForCpp/quicksight-2018-04-01/SectionAfterPageBreak) SDK for C++
- [Amazon](https://docs.amazonaws.cn/goto/SdkForJavaV2/quicksight-2018-04-01/SectionAfterPageBreak) SDK for Java V2
- [Amazon](https://docs.amazonaws.cn/goto/SdkForRubyV3/quicksight-2018-04-01/SectionAfterPageBreak) SDK for Ruby V3

# <span id="page-1952-0"></span>**SectionBasedLayoutCanvasSizeOptions**

The options for the canvas of a section-based layout.

## **Contents**

### **(i)** Note

In the following list, the required parameters are described first.

### **PaperCanvasSizeOptions**

The options for a paper canvas of a section-based layout.

Type: [SectionBasedLayoutPaperCanvasSizeOptions](#page-1955-0) object

Required: No

## **See Also**

- [Amazon](https://docs.amazonaws.cn/goto/SdkForCpp/quicksight-2018-04-01/SectionBasedLayoutCanvasSizeOptions) SDK for C++
- [Amazon](https://docs.amazonaws.cn/goto/SdkForJavaV2/quicksight-2018-04-01/SectionBasedLayoutCanvasSizeOptions) SDK for Java V2
- [Amazon](https://docs.amazonaws.cn/goto/SdkForRubyV3/quicksight-2018-04-01/SectionBasedLayoutCanvasSizeOptions) SDK for Ruby V3

# **SectionBasedLayoutConfiguration**

The configuration for a section-based layout.

### **Contents**

#### **A** Note

In the following list, the required parameters are described first.

#### **BodySections**

A list of body section configurations.

Type: Array of [BodySectionConfiguration](#page-1144-0) objects

Array Members: Maximum number of 28 items.

Required: Yes

#### **CanvasSizeOptions**

The options for the canvas of a section-based layout.

Type: [SectionBasedLayoutCanvasSizeOptions](#page-1952-0) object

Required: Yes

#### **FooterSections**

A list of footer section configurations.

Type: Array of [HeaderFooterSectionConfiguration](#page-1582-0) objects

Array Members: Maximum number of 1 item.

Required: Yes

#### **HeaderSections**

A list of header section configurations.

Type: Array of [HeaderFooterSectionConfiguration](#page-1582-0) objects

Array Members: Maximum number of 1 item.

Required: Yes

## **See Also**

- [Amazon](https://docs.amazonaws.cn/goto/SdkForCpp/quicksight-2018-04-01/SectionBasedLayoutConfiguration) SDK for C++
- [Amazon](https://docs.amazonaws.cn/goto/SdkForJavaV2/quicksight-2018-04-01/SectionBasedLayoutConfiguration) SDK for Java V2
- [Amazon](https://docs.amazonaws.cn/goto/SdkForRubyV3/quicksight-2018-04-01/SectionBasedLayoutConfiguration) SDK for Ruby V3

# <span id="page-1955-0"></span>**SectionBasedLayoutPaperCanvasSizeOptions**

The options for a paper canvas of a section-based layout.

## **Contents**

#### **A** Note

In the following list, the required parameters are described first.

### **PaperMargin**

Defines the spacing between the canvas content and the top, bottom, left, and right edges.

Type: [Spacing](#page-2022-0) object

Required: No

### **PaperOrientation**

The paper orientation that is used to define canvas dimensions. Choose one of the following options:

- PORTRAIT
- LANDSCAPE

Type: String

Valid Values: PORTRAIT | LANDSCAPE

Required: No

### **PaperSize**

The paper size that is used to define canvas dimensions.

Type: String

```
Valid Values: US_LETTER | US_LEGAL | US_TABLOID_LEDGER | A0 | A1 | A2 | A3 |
A4 | A5 | JIS_B4 | JIS_B5
```
### Required: No

## **See Also**

- [Amazon](https://docs.amazonaws.cn/goto/SdkForCpp/quicksight-2018-04-01/SectionBasedLayoutPaperCanvasSizeOptions) SDK for C++
- [Amazon](https://docs.amazonaws.cn/goto/SdkForJavaV2/quicksight-2018-04-01/SectionBasedLayoutPaperCanvasSizeOptions) SDK for Java V2
- [Amazon](https://docs.amazonaws.cn/goto/SdkForRubyV3/quicksight-2018-04-01/SectionBasedLayoutPaperCanvasSizeOptions) SDK for Ruby V3

# **SectionLayoutConfiguration**

The layout configuration of a section.

## **Contents**

#### **A** Note

In the following list, the required parameters are described first.

#### **FreeFormLayout**

The free-form layout configuration of a section.

Type: [FreeFormSectionLayoutConfiguration](#page-1522-0) object

Required: Yes

## **See Also**

- [Amazon](https://docs.amazonaws.cn/goto/SdkForCpp/quicksight-2018-04-01/SectionLayoutConfiguration) SDK for C++
- [Amazon](https://docs.amazonaws.cn/goto/SdkForJavaV2/quicksight-2018-04-01/SectionLayoutConfiguration) SDK for Java V2
- [Amazon](https://docs.amazonaws.cn/goto/SdkForRubyV3/quicksight-2018-04-01/SectionLayoutConfiguration) SDK for Ruby V3

# **SectionPageBreakConfiguration**

The configuration of a page break for a section.

## **Contents**

#### **A** Note

In the following list, the required parameters are described first.

### **After**

The configuration of a page break after a section.

Type: [SectionAfterPageBreak](#page-1951-0) object

Required: No

## **See Also**

- [Amazon](https://docs.amazonaws.cn/goto/SdkForCpp/quicksight-2018-04-01/SectionPageBreakConfiguration) SDK for C++
- [Amazon](https://docs.amazonaws.cn/goto/SdkForJavaV2/quicksight-2018-04-01/SectionPageBreakConfiguration) SDK for Java V2
- [Amazon](https://docs.amazonaws.cn/goto/SdkForRubyV3/quicksight-2018-04-01/SectionPageBreakConfiguration) SDK for Ruby V3

# **SectionStyle**

The options that style a section.

## **Contents**

### **A** Note

In the following list, the required parameters are described first.

## **Height**

The height of a section.

Heights can only be defined for header and footer sections. The default height margin is 0.5 inches.

Type: String

Required: No

## **Padding**

The spacing between section content and its top, bottom, left, and right edges.

There is no padding by default.

Type: [Spacing](#page-2022-0) object

Required: No

## **See Also**

- [Amazon](https://docs.amazonaws.cn/goto/SdkForCpp/quicksight-2018-04-01/SectionStyle) SDK for C++
- [Amazon](https://docs.amazonaws.cn/goto/SdkForJavaV2/quicksight-2018-04-01/SectionStyle) SDK for Java V2
- [Amazon](https://docs.amazonaws.cn/goto/SdkForRubyV3/quicksight-2018-04-01/SectionStyle) SDK for Ruby V3

# **SelectedSheetsFilterScopeConfiguration**

The configuration for applying a filter to specific sheets or visuals. You can apply this filter to multiple visuals that are on one sheet or to all visuals on a sheet.

This is a union type structure. For this structure to be valid, only one of the attributes can be defined.

## **Contents**

### **A** Note

In the following list, the required parameters are described first.

### **SheetVisualScopingConfigurations**

The sheet ID and visual IDs of the sheet and visuals that the filter is applied to.

Type: Array of [SheetVisualScopingConfiguration](#page-1988-0) objects

Array Members: Minimum number of 1 item. Maximum number of 50 items.

Required: No

## **See Also**

- [Amazon](https://docs.amazonaws.cn/goto/SdkForCpp/quicksight-2018-04-01/SelectedSheetsFilterScopeConfiguration) SDK for C++
- [Amazon](https://docs.amazonaws.cn/goto/SdkForJavaV2/quicksight-2018-04-01/SelectedSheetsFilterScopeConfiguration) SDK for Java V2
- [Amazon](https://docs.amazonaws.cn/goto/SdkForRubyV3/quicksight-2018-04-01/SelectedSheetsFilterScopeConfiguration) SDK for Ruby V3

# **SemanticEntityType**

A structure that represents a semantic entity type.

## **Contents**

#### **(i)** Note

In the following list, the required parameters are described first.

#### **SubTypeName**

The semantic entity sub type name.

Type: String

Length Constraints: Maximum length of 256.

Required: No

#### **TypeName**

The semantic entity type name.

Type: String

Length Constraints: Maximum length of 256.

Required: No

#### **TypeParameters**

The semantic entity type parameters.

Type: String to string map

Key Length Constraints: Maximum length of 256.

Value Length Constraints: Maximum length of 256.

#### Required: No

## **See Also**

- [Amazon](https://docs.amazonaws.cn/goto/SdkForCpp/quicksight-2018-04-01/SemanticEntityType) SDK for C++
- [Amazon](https://docs.amazonaws.cn/goto/SdkForJavaV2/quicksight-2018-04-01/SemanticEntityType) SDK for Java V2
- [Amazon](https://docs.amazonaws.cn/goto/SdkForRubyV3/quicksight-2018-04-01/SemanticEntityType) SDK for Ruby V3

# **SemanticType**

A structure that represents a semantic type.

## **Contents**

### *(i)* Note

In the following list, the required parameters are described first.

### **FalseyCellValue**

The semantic type falsey cell value.

Type: String

Required: No

### **FalseyCellValueSynonyms**

The other names or aliases for the false cell value.

Type: Array of strings

Required: No

#### **SubTypeName**

The semantic type sub type name.

Type: String

Length Constraints: Maximum length of 256.

Required: No

#### **TruthyCellValue**

The semantic type truthy cell value.

Type: String

Required: No

#### **TruthyCellValueSynonyms**

The other names or aliases for the true cell value.

Type: Array of strings

Required: No

#### **TypeName**

The semantic type name.

Type: String

Length Constraints: Maximum length of 256.

Required: No

#### **TypeParameters**

The semantic type parameters.

Type: String to string map

Key Length Constraints: Maximum length of 256.

Value Length Constraints: Maximum length of 256.

Required: No

## **See Also**

- [Amazon](https://docs.amazonaws.cn/goto/SdkForCpp/quicksight-2018-04-01/SemanticType) SDK for C++
- [Amazon](https://docs.amazonaws.cn/goto/SdkForJavaV2/quicksight-2018-04-01/SemanticType) SDK for Java V2
- [Amazon](https://docs.amazonaws.cn/goto/SdkForRubyV3/quicksight-2018-04-01/SemanticType) SDK for Ruby V3

## **SeriesItem**

The series item configuration of a line chart.

This is a union type structure. For this structure to be valid, only one of the attributes can be defined.

### **Contents**

#### **A** Note

In the following list, the required parameters are described first.

#### **DataFieldSeriesItem**

The data field series item configuration of a line chart.

Type: [DataFieldSeriesItem](#page-1299-0) object

Required: No

### **FieldSeriesItem**

The field series item configuration of a line chart.

Type: [FieldSeriesItem](#page-1440-0) object

Required: No

## **See Also**

- [Amazon](https://docs.amazonaws.cn/goto/SdkForCpp/quicksight-2018-04-01/SeriesItem) SDK for C++
- [Amazon](https://docs.amazonaws.cn/goto/SdkForJavaV2/quicksight-2018-04-01/SeriesItem) SDK for Java V2
- [Amazon](https://docs.amazonaws.cn/goto/SdkForRubyV3/quicksight-2018-04-01/SeriesItem) SDK for Ruby V3

## **ServiceNowParameters**

The parameters for ServiceNow.

### **Contents**

#### **A** Note

In the following list, the required parameters are described first.

#### **SiteBaseUrl**

URL of the base site.

Type: String

Length Constraints: Minimum length of 1. Maximum length of 1024.

Required: Yes

### **See Also**

- [Amazon](https://docs.amazonaws.cn/goto/SdkForCpp/quicksight-2018-04-01/ServiceNowParameters) SDK for C++
- [Amazon](https://docs.amazonaws.cn/goto/SdkForJavaV2/quicksight-2018-04-01/ServiceNowParameters) SDK for Java V2
- [Amazon](https://docs.amazonaws.cn/goto/SdkForRubyV3/quicksight-2018-04-01/ServiceNowParameters) SDK for Ruby V3

# **SessionTag**

The key-value pair used for the row-level security tags feature.

## **Contents**

#### **(i)** Note

In the following list, the required parameters are described first.

#### **Key**

The key for the tag.

Type: String

Length Constraints: Minimum length of 1. Maximum length of 128.

Required: Yes

#### **Value**

The value that you want to assign the tag.

Type: String

Length Constraints: Minimum length of 1. Maximum length of 256.

Required: Yes

## **See Also**

- [Amazon](https://docs.amazonaws.cn/goto/SdkForCpp/quicksight-2018-04-01/SessionTag) SDK for C++
- [Amazon](https://docs.amazonaws.cn/goto/SdkForJavaV2/quicksight-2018-04-01/SessionTag) SDK for Java V2
- [Amazon](https://docs.amazonaws.cn/goto/SdkForRubyV3/quicksight-2018-04-01/SessionTag) SDK for Ruby V3

# **SetParameterValueConfiguration**

The configuration of adding parameters in action.

### **Contents**

#### **Note**

In the following list, the required parameters are described first.

#### **DestinationParameterName**

The destination parameter name of the SetParameterValueConfiguration.

Type: String

Length Constraints: Minimum length of 1. Maximum length of 2048.

Pattern: ^[a-zA-Z0-9]+\$

Required: Yes

#### **Value**

The configuration of destination parameter values.

This is a union type structure. For this structure to be valid, only one of the attributes can be defined.

Type: [DestinationParameterValueConfiguration](#page-1407-0) object

Required: Yes

### **See Also**

- [Amazon](https://docs.amazonaws.cn/goto/SdkForCpp/quicksight-2018-04-01/SetParameterValueConfiguration) SDK for C++
- [Amazon](https://docs.amazonaws.cn/goto/SdkForJavaV2/quicksight-2018-04-01/SetParameterValueConfiguration) SDK for Java V2

## • [Amazon](https://docs.amazonaws.cn/goto/SdkForRubyV3/quicksight-2018-04-01/SetParameterValueConfiguration) SDK for Ruby V3

# **ShapeConditionalFormat**

The shape conditional formatting of a filled map visual.

## **Contents**

#### **A** Note

In the following list, the required parameters are described first.

## **BackgroundColor**

The conditional formatting for the shape background color of a filled map visual.

Type: [ConditionalFormattingColor](#page-1224-0) object

Required: Yes

## **See Also**

- [Amazon](https://docs.amazonaws.cn/goto/SdkForCpp/quicksight-2018-04-01/ShapeConditionalFormat) SDK for C++
- [Amazon](https://docs.amazonaws.cn/goto/SdkForJavaV2/quicksight-2018-04-01/ShapeConditionalFormat) SDK for Java V2
- [Amazon](https://docs.amazonaws.cn/goto/SdkForRubyV3/quicksight-2018-04-01/ShapeConditionalFormat) SDK for Ruby V3

## **Sheet**

A *sheet*, which is an object that contains a set of visuals that are viewed together on one page in Amazon QuickSight. Every analysis and dashboard contains at least one sheet. Each sheet contains at least one visualization widget, for example a chart, pivot table, or narrative insight. Sheets can be associated with other components, such as controls, filters, and so on.

## **Contents**

### **A** Note

In the following list, the required parameters are described first.

### **Name**

The name of a sheet. This name is displayed on the sheet's tab in the Amazon QuickSight console.

Type: String

Length Constraints: Minimum length of 1. Maximum length of 2048.

Required: No

#### **SheetId**

The unique identifier associated with a sheet.

Type: String

Length Constraints: Minimum length of 1. Maximum length of 512.

Pattern: [\w\-]+

Required: No

## **See Also**

- [Amazon](https://docs.amazonaws.cn/goto/SdkForCpp/quicksight-2018-04-01/Sheet) SDK for C++
- [Amazon](https://docs.amazonaws.cn/goto/SdkForJavaV2/quicksight-2018-04-01/Sheet) SDK for Java V2
- [Amazon](https://docs.amazonaws.cn/goto/SdkForRubyV3/quicksight-2018-04-01/Sheet) SDK for Ruby V3

# **SheetControlInfoIconLabelOptions**

A control to display info icons for filters and parameters.

## **Contents**

#### **A** Note

In the following list, the required parameters are described first.

#### **InfoIconText**

The text content of info icon.

Type: String

Length Constraints: Minimum length of 1. Maximum length of 100.

Required: No

#### **Visibility**

The visibility configuration of info icon label options.

Type: String

Valid Values: HIDDEN | VISIBLE

Required: No

### **See Also**

- [Amazon](https://docs.amazonaws.cn/goto/SdkForCpp/quicksight-2018-04-01/SheetControlInfoIconLabelOptions) SDK for C++
- [Amazon](https://docs.amazonaws.cn/goto/SdkForJavaV2/quicksight-2018-04-01/SheetControlInfoIconLabelOptions) SDK for Java V2
- [Amazon](https://docs.amazonaws.cn/goto/SdkForRubyV3/quicksight-2018-04-01/SheetControlInfoIconLabelOptions) SDK for Ruby V3

# **SheetControlLayout**

A grid layout to define the placement of sheet control.

### **Contents**

#### **(i)** Note

In the following list, the required parameters are described first.

### **Configuration**

The configuration that determines the elements and canvas size options of sheet control.

Type: [SheetControlLayoutConfiguration](#page-1976-0) object

Required: Yes

## **See Also**

- [Amazon](https://docs.amazonaws.cn/goto/SdkForCpp/quicksight-2018-04-01/SheetControlLayout) SDK for C++
- [Amazon](https://docs.amazonaws.cn/goto/SdkForJavaV2/quicksight-2018-04-01/SheetControlLayout) SDK for Java V2
- [Amazon](https://docs.amazonaws.cn/goto/SdkForRubyV3/quicksight-2018-04-01/SheetControlLayout) SDK for Ruby V3

# <span id="page-1976-0"></span>**SheetControlLayoutConfiguration**

The configuration that determines the elements and canvas size options of sheet control.

## **Contents**

### **(i)** Note

In the following list, the required parameters are described first.

### **GridLayout**

The configuration that determines the elements and canvas size options of sheet control.

Type: [GridLayoutConfiguration](#page-1567-0) object

Required: No

## **See Also**

- [Amazon](https://docs.amazonaws.cn/goto/SdkForCpp/quicksight-2018-04-01/SheetControlLayoutConfiguration) SDK for C++
- [Amazon](https://docs.amazonaws.cn/goto/SdkForJavaV2/quicksight-2018-04-01/SheetControlLayoutConfiguration) SDK for Java V2
- [Amazon](https://docs.amazonaws.cn/goto/SdkForRubyV3/quicksight-2018-04-01/SheetControlLayoutConfiguration) SDK for Ruby V3

#### Amazon QuickSight **Amazon** QuickSight **the controller of the controller of the controller of the controller of the controller to locate subtitle<sup>\*\*\*</sup>**

# **SheetControlsOption**

Sheet controls option.

### **Contents**

#### **A** Note

In the following list, the required parameters are described first.

#### **VisibilityState**

Visibility state.

Type: String

Valid Values: EXPANDED | COLLAPSED

Required: No

## **See Also**

- [Amazon](https://docs.amazonaws.cn/goto/SdkForCpp/quicksight-2018-04-01/SheetControlsOption) SDK for C++
- [Amazon](https://docs.amazonaws.cn/goto/SdkForJavaV2/quicksight-2018-04-01/SheetControlsOption) SDK for Java V2
- [Amazon](https://docs.amazonaws.cn/goto/SdkForRubyV3/quicksight-2018-04-01/SheetControlsOption) SDK for Ruby V3

# **SheetDefinition**

A sheet is an object that contains a set of visuals that are viewed together on one page in a paginated report. Every analysis and dashboard must contain at least one sheet.

## **Contents**

#### **A** Note

In the following list, the required parameters are described first.

#### **SheetId**

The unique identifier of a sheet.

Type: String

Length Constraints: Minimum length of 1. Maximum length of 512.

Pattern: [\w\-]+

Required: Yes

#### **ContentType**

The layout content type of the sheet. Choose one of the following options:

- PAGINATED: Creates a sheet for a paginated report.
- INTERACTIVE: Creates a sheet for an interactive dashboard.

Type: String

Valid Values: PAGINATED | INTERACTIVE

Required: No

#### **Description**

A description of the sheet.

Type: String

Length Constraints: Minimum length of 1. Maximum length of 1024.

Required: No

## **FilterControls**

The list of filter controls that are on a sheet.

For more information, see Adding filter [controls](https://docs.amazonaws.cn/quicksight/latest/user/filter-controls.html) to analysis sheets in the *Amazon QuickSight User Guide*.

Type: Array of [FilterControl](#page-1459-0) objects

Array Members: Maximum number of 200 items.

Required: No

#### **Layouts**

Layouts define how the components of a sheet are arranged.

For more information, see Types of [layout](https://docs.amazonaws.cn/quicksight/latest/user/types-of-layout.html) in the *Amazon QuickSight User Guide*.

Type: Array of [Layout](#page-1656-0) objects

Array Members: Fixed number of 1 item.

Required: No

#### **Name**

The name of the sheet. This name is displayed on the sheet's tab in the Amazon QuickSight console.

Type: String

Length Constraints: Minimum length of 1. Maximum length of 2048.

Required: No

#### **ParameterControls**

The list of parameter controls that are on a sheet.

For more information, see Using a Control with a Parameter in Amazon [QuickSight](https://docs.amazonaws.cn/quicksight/latest/user/parameters-controls.html) in the *Amazon QuickSight User Guide*.
Type: Array of [ParameterControl](#page-1761-0) objects

Array Members: Maximum number of 200 items.

Required: No

#### **SheetControlLayouts**

The control layouts of the sheet.

Type: Array of [SheetControlLayout](#page-1975-0) objects

Array Members: Minimum number of 0 items. Maximum number of 1 item.

Required: No

#### **TextBoxes**

The text boxes that are on a sheet.

Type: Array of [SheetTextBox](#page-1986-0) objects

Array Members: Maximum number of 100 items.

Required: No

#### **Title**

The title of the sheet.

Type: String

Length Constraints: Minimum length of 1. Maximum length of 1024.

Required: No

#### **Visuals**

A list of the visuals that are on a sheet. Visual placement is determined by the layout of the sheet.

Type: Array of [Visual](#page-2229-0) objects

Array Members: Maximum number of 50 items.

Required: No

# **See Also**

- [Amazon](https://docs.amazonaws.cn/goto/SdkForCpp/quicksight-2018-04-01/SheetDefinition) SDK for C++
- [Amazon](https://docs.amazonaws.cn/goto/SdkForJavaV2/quicksight-2018-04-01/SheetDefinition) SDK for Java V2
- [Amazon](https://docs.amazonaws.cn/goto/SdkForRubyV3/quicksight-2018-04-01/SheetDefinition) SDK for Ruby V3

# <span id="page-1982-0"></span>**SheetElementConfigurationOverrides**

The override configuration of the rendering rules of a sheet.

# **Contents**

### **(i)** Note

In the following list, the required parameters are described first.

## **Visibility**

Determines whether or not the overrides are visible. Choose one of the following options:

- VISIBLE
- HIDDEN

Type: String

Valid Values: HIDDEN | VISIBLE

Required: No

# **See Also**

- [Amazon](https://docs.amazonaws.cn/goto/SdkForCpp/quicksight-2018-04-01/SheetElementConfigurationOverrides) SDK for C++
- [Amazon](https://docs.amazonaws.cn/goto/SdkForJavaV2/quicksight-2018-04-01/SheetElementConfigurationOverrides) SDK for Java V2
- [Amazon](https://docs.amazonaws.cn/goto/SdkForRubyV3/quicksight-2018-04-01/SheetElementConfigurationOverrides) SDK for Ruby V3

# **SheetElementRenderingRule**

The rendering rules of a sheet that uses a free-form layout.

## **Contents**

#### **A** Note

In the following list, the required parameters are described first.

#### **ConfigurationOverrides**

The override configuration of the rendering rules of a sheet.

Type: [SheetElementConfigurationOverrides](#page-1982-0) object

Required: Yes

#### **Expression**

The expression of the rendering rules of a sheet.

Type: String

Length Constraints: Minimum length of 1. Maximum length of 4096.

Required: Yes

## **See Also**

- [Amazon](https://docs.amazonaws.cn/goto/SdkForCpp/quicksight-2018-04-01/SheetElementRenderingRule) SDK for C++
- [Amazon](https://docs.amazonaws.cn/goto/SdkForJavaV2/quicksight-2018-04-01/SheetElementRenderingRule) SDK for Java V2
- [Amazon](https://docs.amazonaws.cn/goto/SdkForRubyV3/quicksight-2018-04-01/SheetElementRenderingRule) SDK for Ruby V3

# **SheetLayoutElementMaximizationOption**

The sheet layout maximization options of a dashbaord.

## **Contents**

#### **A** Note

In the following list, the required parameters are described first.

### **AvailabilityStatus**

The status of the sheet layout maximization options of a dashbaord.

Type: String

Valid Values: ENABLED | DISABLED

Required: No

# **See Also**

- [Amazon](https://docs.amazonaws.cn/goto/SdkForCpp/quicksight-2018-04-01/SheetLayoutElementMaximizationOption) SDK for C++
- [Amazon](https://docs.amazonaws.cn/goto/SdkForJavaV2/quicksight-2018-04-01/SheetLayoutElementMaximizationOption) SDK for Java V2
- [Amazon](https://docs.amazonaws.cn/goto/SdkForRubyV3/quicksight-2018-04-01/SheetLayoutElementMaximizationOption) SDK for Ruby V3

# **SheetStyle**

The theme display options for sheets.

## **Contents**

#### **A** Note

In the following list, the required parameters are described first.

### **Tile**

The display options for tiles.

Type: [TileStyle](#page-2127-0) object

Required: No

### **TileLayout**

The layout options for tiles.

Type: [TileLayoutStyle](#page-2126-0) object

Required: No

# **See Also**

- [Amazon](https://docs.amazonaws.cn/goto/SdkForCpp/quicksight-2018-04-01/SheetStyle) SDK for C++
- [Amazon](https://docs.amazonaws.cn/goto/SdkForJavaV2/quicksight-2018-04-01/SheetStyle) SDK for Java V2
- [Amazon](https://docs.amazonaws.cn/goto/SdkForRubyV3/quicksight-2018-04-01/SheetStyle) SDK for Ruby V3

# <span id="page-1986-0"></span>**SheetTextBox**

A text box.

## **Contents**

### **(i)** Note

In the following list, the required parameters are described first.

## **SheetTextBoxId**

The unique identifier for a text box. This identifier must be unique within the context of a dashboard, template, or analysis. Two dashboards, analyses, or templates can have text boxes that share identifiers.

Type: String

Length Constraints: Minimum length of 1. Maximum length of 512.

Pattern:  $[\wedge w\ -] +$ 

Required: Yes

### **Content**

The content that is displayed in the text box.

Type: String

Length Constraints: Maximum length of 150000.

Required: No

## **See Also**

For more information about using this API in one of the language-specific Amazon SDKs, see the following:

• [Amazon](https://docs.amazonaws.cn/goto/SdkForCpp/quicksight-2018-04-01/SheetTextBox) SDK for C++

- [Amazon](https://docs.amazonaws.cn/goto/SdkForJavaV2/quicksight-2018-04-01/SheetTextBox) SDK for Java V2
- [Amazon](https://docs.amazonaws.cn/goto/SdkForRubyV3/quicksight-2018-04-01/SheetTextBox) SDK for Ruby V3

# **SheetVisualScopingConfiguration**

The filter that is applied to the options.

# **Contents**

### **(i)** Note

In the following list, the required parameters are described first.

### **Scope**

The scope of the applied entities. Choose one of the following options:

- ALL\_VISUALS
- SELECTED\_VISUALS

Type: String

Valid Values: ALL\_VISUALS | SELECTED\_VISUALS

Required: Yes

### **SheetId**

The selected sheet that the filter is applied to.

Type: String

Length Constraints: Minimum length of 1. Maximum length of 512.

Pattern: [\w\-]+

Required: Yes

#### **VisualIds**

The selected visuals that the filter is applied to.

Type: Array of strings

Array Members: Maximum number of 50 items.

Length Constraints: Minimum length of 1. Maximum length of 512.

Pattern: [\w\-]+

Required: No

# **See Also**

- [Amazon](https://docs.amazonaws.cn/goto/SdkForCpp/quicksight-2018-04-01/SheetVisualScopingConfiguration) SDK for C++
- [Amazon](https://docs.amazonaws.cn/goto/SdkForJavaV2/quicksight-2018-04-01/SheetVisualScopingConfiguration) SDK for Java V2
- [Amazon](https://docs.amazonaws.cn/goto/SdkForRubyV3/quicksight-2018-04-01/SheetVisualScopingConfiguration) SDK for Ruby V3

# **ShortFormatText**

The text format for the title.

This is a union type structure. For this structure to be valid, only one of the attributes can be defined.

### **Contents**

#### *A* Note

In the following list, the required parameters are described first.

#### **PlainText**

Plain text format.

Type: String

Length Constraints: Minimum length of 1. Maximum length of 512.

Required: No

#### **RichText**

Rich text. Examples of rich text include bold, underline, and italics.

Type: String

Length Constraints: Minimum length of 1. Maximum length of 1024.

Required: No

### **See Also**

- [Amazon](https://docs.amazonaws.cn/goto/SdkForCpp/quicksight-2018-04-01/ShortFormatText) SDK for C++
- [Amazon](https://docs.amazonaws.cn/goto/SdkForJavaV2/quicksight-2018-04-01/ShortFormatText) SDK for Java V2

## • [Amazon](https://docs.amazonaws.cn/goto/SdkForRubyV3/quicksight-2018-04-01/ShortFormatText) SDK for Ruby V3

# **SignupResponse**

A SignupResponse object that contains a summary of a newly created account.

## **Contents**

#### *A* Note

In the following list, the required parameters are described first.

#### **accountName**

The name of your Amazon QuickSight account.

Type: String

Required: No

#### **directoryType**

The type of Active Directory that is being used to authenticate the Amazon QuickSight account. Valid values are SIMPLE\_AD, AD\_CONNECTOR, and MICROSOFT\_AD.

Type: String

Required: No

#### **IAMUser**

A Boolean that is TRUE if the Amazon QuickSight uses IAM as an authentication method.

Type: Boolean

Required: No

#### **userLoginName**

The user login name for your Amazon QuickSight account.

Type: String

Required: No

# **See Also**

- [Amazon](https://docs.amazonaws.cn/goto/SdkForCpp/quicksight-2018-04-01/SignupResponse) SDK for C++
- [Amazon](https://docs.amazonaws.cn/goto/SdkForJavaV2/quicksight-2018-04-01/SignupResponse) SDK for Java V2
- [Amazon](https://docs.amazonaws.cn/goto/SdkForRubyV3/quicksight-2018-04-01/SignupResponse) SDK for Ruby V3

# **SimpleClusterMarker**

The simple cluster marker of the cluster marker.

# **Contents**

#### **A** Note

In the following list, the required parameters are described first.

## **Color**

The color of the simple cluster marker.

Type: String

Pattern: ^#[A-F0-9]{6}\$

Required: No

# **See Also**

- [Amazon](https://docs.amazonaws.cn/goto/SdkForCpp/quicksight-2018-04-01/SimpleClusterMarker) SDK for C++
- [Amazon](https://docs.amazonaws.cn/goto/SdkForJavaV2/quicksight-2018-04-01/SimpleClusterMarker) SDK for Java V2
- [Amazon](https://docs.amazonaws.cn/goto/SdkForRubyV3/quicksight-2018-04-01/SimpleClusterMarker) SDK for Ruby V3

# **SingleAxisOptions**

The settings of a chart's single axis configuration.

## **Contents**

#### **A** Note

In the following list, the required parameters are described first.

## **YAxisOptions**

The Y axis options of a single axis configuration.

Type: [YAxisOptions](#page-2277-0) object

Required: No

# **See Also**

- [Amazon](https://docs.amazonaws.cn/goto/SdkForCpp/quicksight-2018-04-01/SingleAxisOptions) SDK for C++
- [Amazon](https://docs.amazonaws.cn/goto/SdkForJavaV2/quicksight-2018-04-01/SingleAxisOptions) SDK for Java V2
- [Amazon](https://docs.amazonaws.cn/goto/SdkForRubyV3/quicksight-2018-04-01/SingleAxisOptions) SDK for Ruby V3

# **SliderControlDisplayOptions**

The display options of a control.

## **Contents**

#### **A** Note

In the following list, the required parameters are described first.

## **InfoIconLabelOptions**

The configuration of info icon label options.

Type: [SheetControlInfoIconLabelOptions](#page-1974-0) object

Required: No

### **TitleOptions**

The options to configure the title visibility, name, and font size.

Type: [LabelOptions](#page-1654-0) object

Required: No

# **See Also**

- [Amazon](https://docs.amazonaws.cn/goto/SdkForCpp/quicksight-2018-04-01/SliderControlDisplayOptions) SDK for C++
- [Amazon](https://docs.amazonaws.cn/goto/SdkForJavaV2/quicksight-2018-04-01/SliderControlDisplayOptions) SDK for Java V2
- [Amazon](https://docs.amazonaws.cn/goto/SdkForRubyV3/quicksight-2018-04-01/SliderControlDisplayOptions) SDK for Ruby V3

# <span id="page-1997-0"></span>**SmallMultiplesAxisProperties**

Configures the properties of a chart's axes that are used by small multiples panels.

# **Contents**

#### **A** Note

In the following list, the required parameters are described first.

### **Placement**

Defines the placement of the axis. By default, axes are rendered OUTSIDE of the panels. Axes with INDEPENDENT scale are rendered INSIDE the panels.

Type: String

Valid Values: OUTSIDE | INSIDE

Required: No

### **Scale**

Determines whether scale of the axes are shared or independent. The default value is SHARED.

Type: String

Valid Values: SHARED | INDEPENDENT

Required: No

## **See Also**

- [Amazon](https://docs.amazonaws.cn/goto/SdkForCpp/quicksight-2018-04-01/SmallMultiplesAxisProperties) SDK for C++
- [Amazon](https://docs.amazonaws.cn/goto/SdkForJavaV2/quicksight-2018-04-01/SmallMultiplesAxisProperties) SDK for Java V2
- [Amazon](https://docs.amazonaws.cn/goto/SdkForRubyV3/quicksight-2018-04-01/SmallMultiplesAxisProperties) SDK for Ruby V3

# **SmallMultiplesOptions**

Options that determine the layout and display options of a chart's small multiples.

### **Contents**

#### *(i)* Note

In the following list, the required parameters are described first.

#### **MaxVisibleColumns**

Sets the maximum number of visible columns to display in the grid of small multiples panels.

The default is Auto, which automatically adjusts the columns in the grid to fit the overall layout and size of the given chart.

Type: Long

Valid Range: Minimum value of 1. Maximum value of 10.

Required: No

#### **MaxVisibleRows**

Sets the maximum number of visible rows to display in the grid of small multiples panels.

The default value is Auto, which automatically adjusts the rows in the grid to fit the overall layout and size of the given chart.

Type: Long

Valid Range: Minimum value of 1. Maximum value of 10.

Required: No

#### **PanelConfiguration**

Configures the display options for each small multiples panel.

Type: [PanelConfiguration](#page-1756-0) object

Required: No

#### **XAxis**

The properties of a small multiples X axis.

Type: [SmallMultiplesAxisProperties](#page-1997-0) object

Required: No

#### **YAxis**

The properties of a small multiples Y axis.

Type: [SmallMultiplesAxisProperties](#page-1997-0) object

Required: No

# **See Also**

- [Amazon](https://docs.amazonaws.cn/goto/SdkForCpp/quicksight-2018-04-01/SmallMultiplesOptions) SDK for C++
- [Amazon](https://docs.amazonaws.cn/goto/SdkForJavaV2/quicksight-2018-04-01/SmallMultiplesOptions) SDK for Java V2
- [Amazon](https://docs.amazonaws.cn/goto/SdkForRubyV3/quicksight-2018-04-01/SmallMultiplesOptions) SDK for Ruby V3

# **SnapshotAnonymousUser**

A structure that contains information on the anonymous user configuration.

# **Contents**

#### **Note**

In the following list, the required parameters are described first.

#### **RowLevelPermissionTags**

The tags to be used for row-level security (RLS). Make sure that the relevant datasets have RLS tags configured before you start a snapshot export job. You can configure the RLS tags of a dataset with a DataSet\$RowLevelPermissionTagConfiguration API call.

These are not the tags that are used for Amazon resource tagging. For more information on row level security in Amazon QuickSight, see Using [Row-Level](https://docs.amazonaws.cn/quicksight/latest/user/quicksight-dev-rls-tags.html) Security (RLS) with Tagsin the *Amazon QuickSight User Guide*.

Type: Array of [SessionTag](#page-1968-0) objects

Array Members: Minimum number of 1 item. Maximum number of 50 items.

Required: No

# **See Also**

- [Amazon](https://docs.amazonaws.cn/goto/SdkForCpp/quicksight-2018-04-01/SnapshotAnonymousUser) SDK for C++
- [Amazon](https://docs.amazonaws.cn/goto/SdkForJavaV2/quicksight-2018-04-01/SnapshotAnonymousUser) SDK for Java V2
- [Amazon](https://docs.amazonaws.cn/goto/SdkForRubyV3/quicksight-2018-04-01/SnapshotAnonymousUser) SDK for Ruby V3

# **SnapshotAnonymousUserRedacted**

Use this structure to redact sensitive information that you provide about an anonymous user from the snapshot.

# **Contents**

### **(i)** Note

In the following list, the required parameters are described first.

#### **RowLevelPermissionTagKeys**

The tag keys for the RowLevelPermissionTags.

Type: Array of strings

Array Members: Minimum number of 1 item. Maximum number of 50 items.

Length Constraints: Minimum length of 1. Maximum length of 128.

Required: No

# **See Also**

- [Amazon](https://docs.amazonaws.cn/goto/SdkForCpp/quicksight-2018-04-01/SnapshotAnonymousUserRedacted) SDK for C++
- [Amazon](https://docs.amazonaws.cn/goto/SdkForJavaV2/quicksight-2018-04-01/SnapshotAnonymousUserRedacted) SDK for Java V2
- [Amazon](https://docs.amazonaws.cn/goto/SdkForRubyV3/quicksight-2018-04-01/SnapshotAnonymousUserRedacted) SDK for Ruby V3

# **SnapshotConfiguration**

Describes the configuration of the dashboard snapshot.

## **Contents**

### **(i)** Note

In the following list, the required parameters are described first.

### **FileGroups**

A list of SnapshotJobResultFileGroup objects that contain information about the snapshot that is generated. This list can hold a maximum of 6 FileGroup configurations.

Type: Array of [SnapshotFileGroup](#page-2008-0) objects

Array Members: Minimum number of 1 item. Maximum number of 7 items.

Required: Yes

### **DestinationConfiguration**

A structure that contains information on the Amazon S3 bucket that the generated snapshot is stored in.

Type: [SnapshotDestinationConfiguration](#page-2005-0) object

Required: No

#### **Parameters**

A list of Amazon QuickSight parameters and the list's override values.

Type: [Parameters](#page-1773-0) object

Required: No

# **See Also**

- [Amazon](https://docs.amazonaws.cn/goto/SdkForCpp/quicksight-2018-04-01/SnapshotConfiguration) SDK for C++
- [Amazon](https://docs.amazonaws.cn/goto/SdkForJavaV2/quicksight-2018-04-01/SnapshotConfiguration) SDK for Java V2
- [Amazon](https://docs.amazonaws.cn/goto/SdkForRubyV3/quicksight-2018-04-01/SnapshotConfiguration) SDK for Ruby V3

# <span id="page-2005-0"></span>**SnapshotDestinationConfiguration**

A structure that contains information on the Amazon S3 destinations of the generated snapshot.

# **Contents**

### **A** Note

In the following list, the required parameters are described first.

## **S3Destinations**

A list of SnapshotS3DestinationConfiguration objects that contain Amazon S3 destination configurations. This structure can hold a maximum of 1 S3DestinationConfiguration.

Type: Array of [SnapshotS3DestinationConfiguration](#page-2017-0) objects

Array Members: Fixed number of 1 item.

Required: No

# **See Also**

- [Amazon](https://docs.amazonaws.cn/goto/SdkForCpp/quicksight-2018-04-01/SnapshotDestinationConfiguration) SDK for C++
- [Amazon](https://docs.amazonaws.cn/goto/SdkForJavaV2/quicksight-2018-04-01/SnapshotDestinationConfiguration) SDK for Java V2
- [Amazon](https://docs.amazonaws.cn/goto/SdkForRubyV3/quicksight-2018-04-01/SnapshotDestinationConfiguration) SDK for Ruby V3

# <span id="page-2006-0"></span>**SnapshotFile**

A structure that contains the information for the snapshot that you want to generate. This information is provided by you when you start a new snapshot job.

# **Contents**

### *A* Note

In the following list, the required parameters are described first.

## **FormatType**

The format of the snapshot file to be generated. You can choose between CSV, Excel, or PDF.

Type: String

Valid Values: CSV | PDF | EXCEL

Required: Yes

### **SheetSelections**

A list of SnapshotFileSheetSelection objects that contain information on the dashboard sheet that is exported. These objects provide information about the snapshot artifacts that are generated during the job. This structure can hold a maximum of 5 CSV configurations, 5 Excel configurations, or 1 configuration for PDF.

Type: Array of [SnapshotFileSheetSelection](#page-2009-0) objects

Array Members: Minimum number of 1 item. Maximum number of 5 items.

Required: Yes

# **See Also**

For more information about using this API in one of the language-specific Amazon SDKs, see the following:

• [Amazon](https://docs.amazonaws.cn/goto/SdkForCpp/quicksight-2018-04-01/SnapshotFile) SDK for C++

- [Amazon](https://docs.amazonaws.cn/goto/SdkForJavaV2/quicksight-2018-04-01/SnapshotFile) SDK for Java V2
- [Amazon](https://docs.amazonaws.cn/goto/SdkForRubyV3/quicksight-2018-04-01/SnapshotFile) SDK for Ruby V3

# <span id="page-2008-0"></span>**SnapshotFileGroup**

A structure that contains the information on the snapshot files.

# **Contents**

### **(i)** Note

In the following list, the required parameters are described first.

### **Files**

A list of SnapshotFile objects that contain the information on the snapshot files that need to be generated. This structure can hold 1 configuration at a time.

Type: Array of [SnapshotFile](#page-2006-0) objects

Array Members: Fixed number of 1 item.

Required: No

# **See Also**

- [Amazon](https://docs.amazonaws.cn/goto/SdkForCpp/quicksight-2018-04-01/SnapshotFileGroup) SDK for C++
- [Amazon](https://docs.amazonaws.cn/goto/SdkForJavaV2/quicksight-2018-04-01/SnapshotFileGroup) SDK for Java V2
- [Amazon](https://docs.amazonaws.cn/goto/SdkForRubyV3/quicksight-2018-04-01/SnapshotFileGroup) SDK for Ruby V3

# <span id="page-2009-0"></span>**SnapshotFileSheetSelection**

A structure that contains information that identifies the snapshot that needs to be generated.

# **Contents**

### **A** Note

In the following list, the required parameters are described first.

## **SelectionScope**

The selection scope of the visuals on a sheet of a dashboard that you are generating a snapthot of. You can choose one of the following options.

- ALL\_VISUALS Selects all visuals that are on the sheet. This value is required if the snapshot is a PDF.
- SELECTED\_VISUALS Select the visual that you want to add to the snapshot. This value is required if the snapshot is a CSV or Excel workbook.

Type: String

```
Valid Values: ALL_VISUALS | SELECTED_VISUALS
```
Required: Yes

### **SheetId**

The sheet ID of the dashboard to generate the snapshot artifact from. This value is required for CSV, Excel, and PDF format types.

Type: String

Length Constraints: Minimum length of 1. Maximum length of 512.

```
Pattern: \lceil \wedge w \rangle - \rceil +
```
Required: Yes

### **VisualIds**

A structure that lists the IDs of the visuals in the selected sheet. Supported visual types are table, pivot table visuals. This value is required if you are generating a CSV or Excel workbook. This value supports a maximum of 1 visual ID for CSV and 5 visual IDs across up to 5 sheet selections for Excel. If you are generating an Excel workbook, the order of the visual IDs provided in this structure determines the order of the worksheets in the Excel file.

Type: Array of strings

Array Members: Minimum number of 1 item. Maximum number of 5 items.

Length Constraints: Minimum length of 1. Maximum length of 512.

Pattern: [\w\-]+

Required: No

# **See Also**

- [Amazon](https://docs.amazonaws.cn/goto/SdkForCpp/quicksight-2018-04-01/SnapshotFileSheetSelection) SDK for C++
- [Amazon](https://docs.amazonaws.cn/goto/SdkForJavaV2/quicksight-2018-04-01/SnapshotFileSheetSelection) SDK for Java V2
- [Amazon](https://docs.amazonaws.cn/goto/SdkForRubyV3/quicksight-2018-04-01/SnapshotFileSheetSelection) SDK for Ruby V3

# **SnapshotJobErrorInfo**

An object that contains information on the error that caused the snapshot job to fail.

# **Contents**

#### **A** Note

In the following list, the required parameters are described first.

#### **ErrorMessage**

The error message.

Type: String

Required: No

#### **ErrorType**

The error type.

Type: String

Required: No

# **See Also**

- [Amazon](https://docs.amazonaws.cn/goto/SdkForCpp/quicksight-2018-04-01/SnapshotJobErrorInfo) SDK for C++
- [Amazon](https://docs.amazonaws.cn/goto/SdkForJavaV2/quicksight-2018-04-01/SnapshotJobErrorInfo) SDK for Java V2
- [Amazon](https://docs.amazonaws.cn/goto/SdkForRubyV3/quicksight-2018-04-01/SnapshotJobErrorInfo) SDK for Ruby V3

# **SnapshotJobResult**

An object that provides information on the result of a snapshot job. This object provides information about the job, the job status, and the location of the generated file.

# **Contents**

### **(i)** Note

In the following list, the required parameters are described first.

#### **AnonymousUsers**

A list of AnonymousUserSnapshotJobResult objects that contain information on anonymous users and their user configurations. This data provided by you when you make a StartDashboardSnapshotJob API call.

Type: Array of [AnonymousUserSnapshotJobResult](#page-1018-0) objects

Required: No

## **See Also**

- [Amazon](https://docs.amazonaws.cn/goto/SdkForCpp/quicksight-2018-04-01/SnapshotJobResult) SDK for C++
- [Amazon](https://docs.amazonaws.cn/goto/SdkForJavaV2/quicksight-2018-04-01/SnapshotJobResult) SDK for Java V2
- [Amazon](https://docs.amazonaws.cn/goto/SdkForRubyV3/quicksight-2018-04-01/SnapshotJobResult) SDK for Ruby V3

# <span id="page-2013-0"></span>**SnapshotJobResultErrorInfo**

Information on the error that caused the snapshot job to fail.

## **Contents**

#### **A** Note

In the following list, the required parameters are described first.

#### **ErrorMessage**

The error message.

Type: String

Required: No

#### **ErrorType**

The error type.

Type: String

Required: No

# **See Also**

- [Amazon](https://docs.amazonaws.cn/goto/SdkForCpp/quicksight-2018-04-01/SnapshotJobResultErrorInfo) SDK for C++
- [Amazon](https://docs.amazonaws.cn/goto/SdkForJavaV2/quicksight-2018-04-01/SnapshotJobResultErrorInfo) SDK for Java V2
- [Amazon](https://docs.amazonaws.cn/goto/SdkForRubyV3/quicksight-2018-04-01/SnapshotJobResultErrorInfo) SDK for Ruby V3

# **SnapshotJobResultFileGroup**

A structure that contains information on the generated snapshot file groups.

# **Contents**

#### **A** Note

In the following list, the required parameters are described first.

### **Files**

A list of SnapshotFile objects.

Type: Array of [SnapshotFile](#page-2006-0) objects

Array Members: Fixed number of 1 item.

Required: No

#### **S3Results**

A list of SnapshotJobS3Result objects.

Type: Array of [SnapshotJobS3Result](#page-2015-0) objects

Required: No

## **See Also**

- [Amazon](https://docs.amazonaws.cn/goto/SdkForCpp/quicksight-2018-04-01/SnapshotJobResultFileGroup) SDK for C++
- [Amazon](https://docs.amazonaws.cn/goto/SdkForJavaV2/quicksight-2018-04-01/SnapshotJobResultFileGroup) SDK for Java V2
- [Amazon](https://docs.amazonaws.cn/goto/SdkForRubyV3/quicksight-2018-04-01/SnapshotJobResultFileGroup) SDK for Ruby V3

# <span id="page-2015-0"></span>**SnapshotJobS3Result**

The Amazon S3 result from the snapshot job. The result includes the DestinationConfiguration and the Amazon S3 Uri. If an error occured during the job, the result returns information on the error.

# **Contents**

#### **A** Note

In the following list, the required parameters are described first.

### **ErrorInfo**

An array of error records that describe any failures that occur while the dashboard snapshot job runs.

Type: Array of [SnapshotJobResultErrorInfo](#page-2013-0) objects

Required: No

#### **S3DestinationConfiguration**

A list of Amazon S3 bucket configurations that are provided when you make a StartDashboardSnapshotJob API call.

Type: [SnapshotS3DestinationConfiguration](#page-2017-0) object

Required: No

#### **S3Uri**

The Amazon S3 Uri.

Type: String

Pattern: ^(https|s3)://([^/]+)/?(.\*)\$

#### Required: No
# **See Also**

- [Amazon](https://docs.amazonaws.cn/goto/SdkForCpp/quicksight-2018-04-01/SnapshotJobS3Result) SDK for C++
- [Amazon](https://docs.amazonaws.cn/goto/SdkForJavaV2/quicksight-2018-04-01/SnapshotJobS3Result) SDK for Java V2
- [Amazon](https://docs.amazonaws.cn/goto/SdkForRubyV3/quicksight-2018-04-01/SnapshotJobS3Result) SDK for Ruby V3

# **SnapshotS3DestinationConfiguration**

A structure that describes the Amazon S3 settings to use to save the generated dashboard snapshot.

# **Contents**

#### **(i)** Note

In the following list, the required parameters are described first.

### **BucketConfiguration**

A structure that contains details about the Amazon S3 bucket that the generated dashboard snapshot is saved in.

Type: [S3BucketConfiguration](#page-1918-0) object

Required: Yes

## **See Also**

- [Amazon](https://docs.amazonaws.cn/goto/SdkForCpp/quicksight-2018-04-01/SnapshotS3DestinationConfiguration) SDK for C++
- [Amazon](https://docs.amazonaws.cn/goto/SdkForJavaV2/quicksight-2018-04-01/SnapshotS3DestinationConfiguration) SDK for Java V2
- [Amazon](https://docs.amazonaws.cn/goto/SdkForRubyV3/quicksight-2018-04-01/SnapshotS3DestinationConfiguration) SDK for Ruby V3

# **SnapshotUserConfiguration**

A structure that contains information about the users that the dashboard snapshot is generated for.

# **Contents**

### **(i)** Note

In the following list, the required parameters are described first.

### **AnonymousUsers**

An array of records that describe the anonymous users that the dashboard snapshot is generated for.

Type: Array of [SnapshotAnonymousUser](#page-2001-0) objects

Array Members: Fixed number of 1 item.

Required: No

# **See Also**

- [Amazon](https://docs.amazonaws.cn/goto/SdkForCpp/quicksight-2018-04-01/SnapshotUserConfiguration) SDK for C++
- [Amazon](https://docs.amazonaws.cn/goto/SdkForJavaV2/quicksight-2018-04-01/SnapshotUserConfiguration) SDK for Java V2
- [Amazon](https://docs.amazonaws.cn/goto/SdkForRubyV3/quicksight-2018-04-01/SnapshotUserConfiguration) SDK for Ruby V3

# **SnapshotUserConfigurationRedacted**

A structure that contains information about the users that the dashboard snapshot is generated for. Sensitive user information is excluded.

## **Contents**

#### **(i)** Note

In the following list, the required parameters are described first.

#### **AnonymousUsers**

An array of records that describe anonymous users that the dashboard snapshot is generated for. Sensitive user information is excluded.

Type: Array of [SnapshotAnonymousUserRedacted](#page-2002-0) objects

Array Members: Fixed number of 1 item.

Required: No

## **See Also**

- [Amazon](https://docs.amazonaws.cn/goto/SdkForCpp/quicksight-2018-04-01/SnapshotUserConfigurationRedacted) SDK for C++
- [Amazon](https://docs.amazonaws.cn/goto/SdkForJavaV2/quicksight-2018-04-01/SnapshotUserConfigurationRedacted) SDK for Java V2
- [Amazon](https://docs.amazonaws.cn/goto/SdkForRubyV3/quicksight-2018-04-01/SnapshotUserConfigurationRedacted) SDK for Ruby V3

#### Amazon QuickSight **Amazon** QuickSight **the controller of the controller of the controller of the controller of the controller to locate subtitle<sup>\*\*\*</sup>**

# **SnowflakeParameters**

The parameters for Snowflake.

### **Contents**

## **(i)** Note

In the following list, the required parameters are described first.

#### **Database**

Database.

Type: String

Length Constraints: Minimum length of 1. Maximum length of 128.

Required: Yes

#### **Host**

Host.

Type: String

Length Constraints: Minimum length of 1. Maximum length of 256.

Required: Yes

#### **Warehouse**

Warehouse.

Type: String

Length Constraints: Maximum length of 128.

Required: Yes

## **See Also**

- [Amazon](https://docs.amazonaws.cn/goto/SdkForCpp/quicksight-2018-04-01/SnowflakeParameters) SDK for C++
- [Amazon](https://docs.amazonaws.cn/goto/SdkForJavaV2/quicksight-2018-04-01/SnowflakeParameters) SDK for Java V2
- [Amazon](https://docs.amazonaws.cn/goto/SdkForRubyV3/quicksight-2018-04-01/SnowflakeParameters) SDK for Ruby V3

# **Spacing**

The configuration of spacing (often a margin or padding).

# **Contents**

### **A** Note

In the following list, the required parameters are described first.

### **Bottom**

Define the bottom spacing.

Type: String

Required: No

## **Left**

Define the left spacing.

Type: String

Required: No

### **Right**

Define the right spacing.

Type: String

Required: No

## **Top**

Define the top spacing.

Type: String

Required: No

# **See Also**

- [Amazon](https://docs.amazonaws.cn/goto/SdkForCpp/quicksight-2018-04-01/Spacing) SDK for C++
- [Amazon](https://docs.amazonaws.cn/goto/SdkForJavaV2/quicksight-2018-04-01/Spacing) SDK for Java V2
- [Amazon](https://docs.amazonaws.cn/goto/SdkForRubyV3/quicksight-2018-04-01/Spacing) SDK for Ruby V3

# **SparkParameters**

The parameters for Spark.

# **Contents**

### **(i)** Note

In the following list, the required parameters are described first.

### **Host**

Host.

Type: String

Length Constraints: Minimum length of 1. Maximum length of 256.

Required: Yes

#### **Port**

Port.

Type: Integer

Valid Range: Minimum value of 1. Maximum value of 65535.

Required: Yes

## **See Also**

- [Amazon](https://docs.amazonaws.cn/goto/SdkForCpp/quicksight-2018-04-01/SparkParameters) SDK for C++
- [Amazon](https://docs.amazonaws.cn/goto/SdkForJavaV2/quicksight-2018-04-01/SparkParameters) SDK for Java V2
- [Amazon](https://docs.amazonaws.cn/goto/SdkForRubyV3/quicksight-2018-04-01/SparkParameters) SDK for Ruby V3

# **SqlServerParameters**

The parameters for SQL Server.

### **Contents**

### **A** Note

In the following list, the required parameters are described first.

#### **Database**

Database.

Type: String

Length Constraints: Minimum length of 1. Maximum length of 128.

Required: Yes

#### **Host**

Host.

Type: String

Length Constraints: Minimum length of 1. Maximum length of 256.

Required: Yes

#### **Port**

Port.

Type: Integer

Valid Range: Minimum value of 1. Maximum value of 65535.

Required: Yes

## **See Also**

- [Amazon](https://docs.amazonaws.cn/goto/SdkForCpp/quicksight-2018-04-01/SqlServerParameters) SDK for C++
- [Amazon](https://docs.amazonaws.cn/goto/SdkForJavaV2/quicksight-2018-04-01/SqlServerParameters) SDK for Java V2
- [Amazon](https://docs.amazonaws.cn/goto/SdkForRubyV3/quicksight-2018-04-01/SqlServerParameters) SDK for Ruby V3

# **SslProperties**

Secure Socket Layer (SSL) properties that apply when Amazon QuickSight connects to your underlying data source.

# **Contents**

### **A** Note

In the following list, the required parameters are described first.

### **DisableSsl**

A Boolean option to control whether SSL should be disabled.

Type: Boolean

Required: No

# **See Also**

- [Amazon](https://docs.amazonaws.cn/goto/SdkForCpp/quicksight-2018-04-01/SslProperties) SDK for C++
- [Amazon](https://docs.amazonaws.cn/goto/SdkForJavaV2/quicksight-2018-04-01/SslProperties) SDK for Java V2
- [Amazon](https://docs.amazonaws.cn/goto/SdkForRubyV3/quicksight-2018-04-01/SslProperties) SDK for Ruby V3

# **StarburstParameters**

The parameters that are required to connect to a Starburst data source.

### **Contents**

#### **A** Note

In the following list, the required parameters are described first.

#### **Catalog**

The catalog name for the Starburst data source.

Type: String

Length Constraints: Maximum length of 128.

Required: Yes

#### **Host**

The host name of the Starburst data source.

Type: String

Length Constraints: Minimum length of 1. Maximum length of 256.

Required: Yes

#### **Port**

The port for the Starburst data source.

Type: Integer

Valid Range: Minimum value of 1. Maximum value of 65535.

Required: Yes

#### **ProductType**

The product type for the Starburst data source.

Type: String

Valid Values: GALAXY | ENTERPRISE

Required: No

# **See Also**

- [Amazon](https://docs.amazonaws.cn/goto/SdkForCpp/quicksight-2018-04-01/StarburstParameters) SDK for C++
- [Amazon](https://docs.amazonaws.cn/goto/SdkForJavaV2/quicksight-2018-04-01/StarburstParameters) SDK for Java V2
- [Amazon](https://docs.amazonaws.cn/goto/SdkForRubyV3/quicksight-2018-04-01/StarburstParameters) SDK for Ruby V3

# **StatePersistenceConfigurations**

The state perssitence configuration of an embedded dashboard.

# **Contents**

#### **A** Note

In the following list, the required parameters are described first.

## **Enabled**

Determines if a Amazon QuickSight dashboard's state persistence settings are turned on or off.

Type: Boolean

Required: Yes

# **See Also**

- [Amazon](https://docs.amazonaws.cn/goto/SdkForCpp/quicksight-2018-04-01/StatePersistenceConfigurations) SDK for C++
- [Amazon](https://docs.amazonaws.cn/goto/SdkForJavaV2/quicksight-2018-04-01/StatePersistenceConfigurations) SDK for Java V2
- [Amazon](https://docs.amazonaws.cn/goto/SdkForRubyV3/quicksight-2018-04-01/StatePersistenceConfigurations) SDK for Ruby V3

# **StringDatasetParameter**

A string parameter for a dataset.

### **Contents**

#### **A** Note

In the following list, the required parameters are described first.

#### **Id**

An identifier for the string parameter that is created in the dataset.

Type: String

Length Constraints: Minimum length of 1. Maximum length of 128.

Pattern: ^[a-zA-Z0-9-]+\$

Required: Yes

#### **Name**

The name of the string parameter that is created in the dataset.

Type: String

Length Constraints: Minimum length of 1. Maximum length of 2048.

Pattern: ^[a-zA-Z0-9]+\$

Required: Yes

#### **ValueType**

The value type of the dataset parameter. Valid values are single value or multi value.

Type: String

Valid Values: MULTI\_VALUED | SINGLE\_VALUED

Required: Yes

#### **DefaultValues**

A list of default values for a given string dataset parameter type. This structure only accepts static values.

Type: [StringDatasetParameterDefaultValues](#page-2033-0) object

Required: No

# **See Also**

- [Amazon](https://docs.amazonaws.cn/goto/SdkForCpp/quicksight-2018-04-01/StringDatasetParameter) SDK for C++
- [Amazon](https://docs.amazonaws.cn/goto/SdkForJavaV2/quicksight-2018-04-01/StringDatasetParameter) SDK for Java V2
- [Amazon](https://docs.amazonaws.cn/goto/SdkForRubyV3/quicksight-2018-04-01/StringDatasetParameter) SDK for Ruby V3

# <span id="page-2033-0"></span>**StringDatasetParameterDefaultValues**

The default values of a string parameter.

## **Contents**

#### **A** Note

In the following list, the required parameters are described first.

### **StaticValues**

A list of static default values for a given string parameter.

Type: Array of strings

Array Members: Minimum number of 1 item. Maximum number of 32 items.

Length Constraints: Minimum length of 0. Maximum length of 512.

Required: No

## **See Also**

- [Amazon](https://docs.amazonaws.cn/goto/SdkForCpp/quicksight-2018-04-01/StringDatasetParameterDefaultValues) SDK for C++
- [Amazon](https://docs.amazonaws.cn/goto/SdkForJavaV2/quicksight-2018-04-01/StringDatasetParameterDefaultValues) SDK for Java V2
- [Amazon](https://docs.amazonaws.cn/goto/SdkForRubyV3/quicksight-2018-04-01/StringDatasetParameterDefaultValues) SDK for Ruby V3

# <span id="page-2034-0"></span>**StringDefaultValues**

The default values of the StringParameterDeclaration.

# **Contents**

### **A** Note

In the following list, the required parameters are described first.

### **DynamicValue**

The dynamic value of the StringDefaultValues. Different defaults displayed according to users, groups, and values mapping.

Type: [DynamicDefaultValue](#page-1421-0) object

Required: No

### **StaticValues**

The static values of the DecimalDefaultValues.

Type: Array of strings

Array Members: Maximum number of 50000 items.

Required: No

# **See Also**

- [Amazon](https://docs.amazonaws.cn/goto/SdkForCpp/quicksight-2018-04-01/StringDefaultValues) SDK for C++
- [Amazon](https://docs.amazonaws.cn/goto/SdkForJavaV2/quicksight-2018-04-01/StringDefaultValues) SDK for Java V2
- [Amazon](https://docs.amazonaws.cn/goto/SdkForRubyV3/quicksight-2018-04-01/StringDefaultValues) SDK for Ruby V3

# **StringFormatConfiguration**

Formatting configuration for string fields.

## **Contents**

#### **A** Note

In the following list, the required parameters are described first.

### **NullValueFormatConfiguration**

The options that determine the null value format configuration.

Type: [NullValueFormatConfiguration](#page-1727-0) object

Required: No

### **NumericFormatConfiguration**

The formatting configuration for numeric strings.

Type: [NumericFormatConfiguration](#page-1742-0) object

Required: No

# **See Also**

- [Amazon](https://docs.amazonaws.cn/goto/SdkForCpp/quicksight-2018-04-01/StringFormatConfiguration) SDK for C++
- [Amazon](https://docs.amazonaws.cn/goto/SdkForJavaV2/quicksight-2018-04-01/StringFormatConfiguration) SDK for Java V2
- [Amazon](https://docs.amazonaws.cn/goto/SdkForRubyV3/quicksight-2018-04-01/StringFormatConfiguration) SDK for Ruby V3

# **StringParameter**

A string parameter.

# **Contents**

### **A** Note

In the following list, the required parameters are described first.

### **Name**

A display name for a string parameter.

Type: String

Pattern: . \*\S. \*

Required: Yes

#### **Values**

The values of a string parameter.

Type: Array of strings

Required: Yes

## **See Also**

- [Amazon](https://docs.amazonaws.cn/goto/SdkForCpp/quicksight-2018-04-01/StringParameter) SDK for C++
- [Amazon](https://docs.amazonaws.cn/goto/SdkForJavaV2/quicksight-2018-04-01/StringParameter) SDK for Java V2
- [Amazon](https://docs.amazonaws.cn/goto/SdkForRubyV3/quicksight-2018-04-01/StringParameter) SDK for Ruby V3

# **StringParameterDeclaration**

A parameter declaration for the String data type.

## **Contents**

### *(i)* Note

In the following list, the required parameters are described first.

#### **Name**

The name of the parameter that is being declared.

Type: String

Length Constraints: Minimum length of 1. Maximum length of 2048.

Pattern: ^[a-zA-Z0-9]+\$

Required: Yes

#### **ParameterValueType**

The value type determines whether the parameter is a single-value or multi-value parameter.

Type: String

Valid Values: MULTI\_VALUED | SINGLE\_VALUED

Required: Yes

#### **DefaultValues**

The default values of a parameter. If the parameter is a single-value parameter, a maximum of one default value can be provided.

Type: [StringDefaultValues](#page-2034-0) object

Required: No

#### **MappedDataSetParameters**

A list of dataset parameters that are mapped to an analysis parameter.

Type: Array of [MappedDataSetParameter](#page-1697-0) objects

Array Members: Minimum number of 0 items. Maximum number of 150 items.

Required: No

#### **ValueWhenUnset**

The configuration that defines the default value of a String parameter when a value has not been set.

Type: [StringValueWhenUnsetConfiguration](#page-2039-0) object

Required: No

# **See Also**

- [Amazon](https://docs.amazonaws.cn/goto/SdkForCpp/quicksight-2018-04-01/StringParameterDeclaration) SDK for C++
- [Amazon](https://docs.amazonaws.cn/goto/SdkForJavaV2/quicksight-2018-04-01/StringParameterDeclaration) SDK for Java V2
- [Amazon](https://docs.amazonaws.cn/goto/SdkForRubyV3/quicksight-2018-04-01/StringParameterDeclaration) SDK for Ruby V3

# <span id="page-2039-0"></span>**StringValueWhenUnsetConfiguration**

The configuration that defines the default value of a String parameter when a value has not been set.

# **Contents**

### *(i)* Note

In the following list, the required parameters are described first.

### **CustomValue**

A custom value that's used when the value of a parameter isn't set.

Type: String

Required: No

### **ValueWhenUnsetOption**

The built-in options for default values. The value can be one of the following:

- RECOMMENDED: The recommended value.
- NULL: The NULL value.

Type: String

Valid Values: RECOMMENDED\_VALUE | NULL

Required: No

## **See Also**

- [Amazon](https://docs.amazonaws.cn/goto/SdkForCpp/quicksight-2018-04-01/StringValueWhenUnsetConfiguration) SDK for C++
- [Amazon](https://docs.amazonaws.cn/goto/SdkForJavaV2/quicksight-2018-04-01/StringValueWhenUnsetConfiguration) SDK for Java V2
- [Amazon](https://docs.amazonaws.cn/goto/SdkForRubyV3/quicksight-2018-04-01/StringValueWhenUnsetConfiguration) SDK for Ruby V3

# **SubtotalOptions**

The subtotal options.

# **Contents**

### *(i)* Note

In the following list, the required parameters are described first.

### **CustomLabel**

The custom label string for the subtotal cells.

Type: String

Required: No

### **FieldLevel**

The field level (all, custom, last) for the subtotal cells.

Type: String

Valid Values: ALL | CUSTOM | LAST

Required: No

### **FieldLevelOptions**

The optional configuration of subtotal cells.

Type: Array of [PivotTableFieldSubtotalOptions](#page-1820-0) objects

Array Members: Maximum number of 100 items.

Required: No

### **MetricHeaderCellStyle**

The cell styling options for the subtotals of header cells.

Type: [TableCellStyle](#page-2049-0) object

#### Required: No

#### **StyleTargets**

The style targets options for subtotals.

Type: Array of [TableStyleTarget](#page-2076-0) objects

Array Members: Maximum number of 3 items.

Required: No

#### **TotalCellStyle**

The cell styling options for the subtotal cells.

Type: [TableCellStyle](#page-2049-0) object

Required: No

#### **TotalsVisibility**

The visibility configuration for the subtotal cells.

Type: String

Valid Values: HIDDEN | VISIBLE

Required: No

#### **ValueCellStyle**

The cell styling options for the subtotals of value cells.

Type: [TableCellStyle](#page-2049-0) object

Required: No

### **See Also**

- [Amazon](https://docs.amazonaws.cn/goto/SdkForCpp/quicksight-2018-04-01/SubtotalOptions) SDK for C++
- [Amazon](https://docs.amazonaws.cn/goto/SdkForJavaV2/quicksight-2018-04-01/SubtotalOptions) SDK for Java V2

### • [Amazon](https://docs.amazonaws.cn/goto/SdkForRubyV3/quicksight-2018-04-01/SubtotalOptions) SDK for Ruby V3

# **TableAggregatedFieldWells**

The aggregated field well for the table.

# **Contents**

#### **A** Note

In the following list, the required parameters are described first.

### **GroupBy**

The group by field well for a pivot table. Values are grouped by group by fields.

Type: Array of [DimensionField](#page-1409-0) objects

Array Members: Maximum number of 200 items.

Required: No

### **Values**

The values field well for a pivot table. Values are aggregated based on group by fields.

Type: Array of [MeasureField](#page-1705-0) objects

Array Members: Maximum number of 200 items.

Required: No

# **See Also**

- [Amazon](https://docs.amazonaws.cn/goto/SdkForCpp/quicksight-2018-04-01/TableAggregatedFieldWells) SDK for C++
- [Amazon](https://docs.amazonaws.cn/goto/SdkForJavaV2/quicksight-2018-04-01/TableAggregatedFieldWells) SDK for Java V2
- [Amazon](https://docs.amazonaws.cn/goto/SdkForRubyV3/quicksight-2018-04-01/TableAggregatedFieldWells) SDK for Ruby V3

# **TableBorderOptions**

The border options for a table border.

## **Contents**

## **(i)** Note

In the following list, the required parameters are described first.

### **Color**

The color of a table border.

Type: String

Pattern: ^#[A-F0-9]{6}\$

Required: No

### **Style**

The style (none, solid) of a table border.

Type: String

Valid Values: NONE | SOLID

Required: No

### **Thickness**

The thickness of a table border.

Type: Integer

Valid Range: Minimum value of 1. Maximum value of 4.

Required: No

# **See Also**

- [Amazon](https://docs.amazonaws.cn/goto/SdkForCpp/quicksight-2018-04-01/TableBorderOptions) SDK for C++
- [Amazon](https://docs.amazonaws.cn/goto/SdkForJavaV2/quicksight-2018-04-01/TableBorderOptions) SDK for Java V2
- [Amazon](https://docs.amazonaws.cn/goto/SdkForRubyV3/quicksight-2018-04-01/TableBorderOptions) SDK for Ruby V3

# **TableCellConditionalFormatting**

The cell conditional formatting option for a table.

## **Contents**

#### **A** Note

In the following list, the required parameters are described first.

### **FieldId**

The field ID of the cell for conditional formatting.

Type: String

Length Constraints: Minimum length of 1. Maximum length of 512.

Required: Yes

#### **TextFormat**

The text format of the cell for conditional formatting.

Type: [TextConditionalFormat](#page-2106-0) object

Required: No

# **See Also**

- [Amazon](https://docs.amazonaws.cn/goto/SdkForCpp/quicksight-2018-04-01/TableCellConditionalFormatting) SDK for C++
- [Amazon](https://docs.amazonaws.cn/goto/SdkForJavaV2/quicksight-2018-04-01/TableCellConditionalFormatting) SDK for Java V2
- [Amazon](https://docs.amazonaws.cn/goto/SdkForRubyV3/quicksight-2018-04-01/TableCellConditionalFormatting) SDK for Ruby V3

# **TableCellImageSizingConfiguration**

The sizing options for the table image configuration.

# **Contents**

#### **A** Note

In the following list, the required parameters are described first.

### **TableCellImageScalingConfiguration**

The cell scaling configuration of the sizing options for the table image configuration.

Type: String

Valid Values: FIT\_TO\_CELL\_HEIGHT | FIT\_TO\_CELL\_WIDTH | DO\_NOT\_SCALE

Required: No

# **See Also**

- [Amazon](https://docs.amazonaws.cn/goto/SdkForCpp/quicksight-2018-04-01/TableCellImageSizingConfiguration) SDK for C++
- [Amazon](https://docs.amazonaws.cn/goto/SdkForJavaV2/quicksight-2018-04-01/TableCellImageSizingConfiguration) SDK for Java V2
- [Amazon](https://docs.amazonaws.cn/goto/SdkForRubyV3/quicksight-2018-04-01/TableCellImageSizingConfiguration) SDK for Ruby V3

# <span id="page-2049-0"></span>**TableCellStyle**

The table cell style for a cell in pivot table or table visual.

# **Contents**

### *(i)* Note

In the following list, the required parameters are described first.

### **BackgroundColor**

The background color for the table cells.

Type: String

Pattern: ^#[A-F0-9]{6}\$

Required: No

### **Border**

The borders for the table cells.

Type: [GlobalTableBorderOptions](#page-1562-0) object

Required: No

### **FontConfiguration**

The font configuration of the table cells.

Type: [FontConfiguration](#page-1503-0) object

Required: No

#### **Height**

The height color for the table cells.

Type: Integer

Valid Range: Minimum value of 8. Maximum value of 500.

Required: No

#### **HorizontalTextAlignment**

The horizontal text alignment (left, center, right, auto) for the table cells.

Type: String

Valid Values: LEFT | CENTER | RIGHT | AUTO

Required: No

#### **TextWrap**

The text wrap (none, wrap) for the table cells.

Type: String

Valid Values: NONE | WRAP

Required: No

#### **VerticalTextAlignment**

The vertical text alignment (top, middle, bottom) for the table cells.

Type: String

Valid Values: TOP | MIDDLE | BOTTOM | AUTO

Required: No

#### **Visibility**

The visibility of the table cells.

Type: String

Valid Values: HIDDEN | VISIBLE

Required: No

## **See Also**

- [Amazon](https://docs.amazonaws.cn/goto/SdkForCpp/quicksight-2018-04-01/TableCellStyle) SDK for C++
- [Amazon](https://docs.amazonaws.cn/goto/SdkForJavaV2/quicksight-2018-04-01/TableCellStyle) SDK for Java V2
- [Amazon](https://docs.amazonaws.cn/goto/SdkForRubyV3/quicksight-2018-04-01/TableCellStyle) SDK for Ruby V3
# <span id="page-2052-0"></span>**TableConditionalFormatting**

The conditional formatting for a PivotTableVisual.

## **Contents**

### **(i)** Note

In the following list, the required parameters are described first.

### **ConditionalFormattingOptions**

Conditional formatting options for a PivotTableVisual.

Type: Array of [TableConditionalFormattingOption](#page-2053-0) objects

Array Members: Maximum number of 100 items.

Required: No

## **See Also**

- [Amazon](https://docs.amazonaws.cn/goto/SdkForCpp/quicksight-2018-04-01/TableConditionalFormatting) SDK for C++
- [Amazon](https://docs.amazonaws.cn/goto/SdkForJavaV2/quicksight-2018-04-01/TableConditionalFormatting) SDK for Java V2
- [Amazon](https://docs.amazonaws.cn/goto/SdkForRubyV3/quicksight-2018-04-01/TableConditionalFormatting) SDK for Ruby V3

# <span id="page-2053-0"></span>**TableConditionalFormattingOption**

Conditional formatting options for a PivotTableVisual.

## **Contents**

### **A** Note

In the following list, the required parameters are described first.

## **Cell**

The cell conditional formatting option for a table.

Type: [TableCellConditionalFormatting](#page-2047-0) object

Required: No

### **Row**

The row conditional formatting option for a table.

Type: [TableRowConditionalFormatting](#page-2072-0) object

Required: No

## **See Also**

- [Amazon](https://docs.amazonaws.cn/goto/SdkForCpp/quicksight-2018-04-01/TableConditionalFormattingOption) SDK for C++
- [Amazon](https://docs.amazonaws.cn/goto/SdkForJavaV2/quicksight-2018-04-01/TableConditionalFormattingOption) SDK for Java V2
- [Amazon](https://docs.amazonaws.cn/goto/SdkForRubyV3/quicksight-2018-04-01/TableConditionalFormattingOption) SDK for Ruby V3

# <span id="page-2054-0"></span>**TableConfiguration**

The configuration for a TableVisual.

## **Contents**

### **(i)** Note

In the following list, the required parameters are described first.

## **FieldOptions**

The field options for a table visual.

Type: [TableFieldOptions](#page-2063-0) object

Required: No

### **FieldWells**

The field wells of the visual.

Type: [TableFieldWells](#page-2066-0) object

Required: No

### **Interactions**

The general visual interactions setup for a visual.

Type: [VisualInteractionOptions](#page-2240-0) object

Required: No

### **PaginatedReportOptions**

The paginated report options for a table visual.

Type: [TablePaginatedReportOptions](#page-2070-0) object

Required: No

### **SortConfiguration**

The sort configuration for a TableVisual.

### Type: [TableSortConfiguration](#page-2075-0) object

### Required: No

### **TableInlineVisualizations**

A collection of inline visualizations to display within a chart.

Type: Array of [TableInlineVisualization](#page-2067-0) objects

Array Members: Maximum number of 200 items.

Required: No

#### **TableOptions**

The table options for a table visual.

Type: [TableOptions](#page-2068-0) object

Required: No

#### **TotalOptions**

The total options for a table visual.

Type: [TotalOptions](#page-2193-0) object

Required: No

## **See Also**

- [Amazon](https://docs.amazonaws.cn/goto/SdkForCpp/quicksight-2018-04-01/TableConfiguration) SDK for C++
- [Amazon](https://docs.amazonaws.cn/goto/SdkForJavaV2/quicksight-2018-04-01/TableConfiguration) SDK for Java V2
- [Amazon](https://docs.amazonaws.cn/goto/SdkForRubyV3/quicksight-2018-04-01/TableConfiguration) SDK for Ruby V3

# <span id="page-2056-0"></span>**TableFieldCustomIconContent**

The custom icon content for the table link content configuration.

## **Contents**

### **A** Note

In the following list, the required parameters are described first.

### **Icon**

The icon set type (link) of the custom icon content for table URL link content.

Type: String

Valid Values: LINK

Required: No

## **See Also**

- [Amazon](https://docs.amazonaws.cn/goto/SdkForCpp/quicksight-2018-04-01/TableFieldCustomIconContent) SDK for C++
- [Amazon](https://docs.amazonaws.cn/goto/SdkForJavaV2/quicksight-2018-04-01/TableFieldCustomIconContent) SDK for Java V2
- [Amazon](https://docs.amazonaws.cn/goto/SdkForRubyV3/quicksight-2018-04-01/TableFieldCustomIconContent) SDK for Ruby V3

# <span id="page-2057-0"></span>**TableFieldCustomTextContent**

The custom text content (value, font configuration) for the table link content configuration.

## **Contents**

### **A** Note

In the following list, the required parameters are described first.

### **FontConfiguration**

The font configuration of the custom text content for the table URL link content.

Type: [FontConfiguration](#page-1503-0) object

Required: Yes

### **Value**

The string value of the custom text content for the table URL link content.

Type: String

Required: No

## **See Also**

- [Amazon](https://docs.amazonaws.cn/goto/SdkForCpp/quicksight-2018-04-01/TableFieldCustomTextContent) SDK for C++
- [Amazon](https://docs.amazonaws.cn/goto/SdkForJavaV2/quicksight-2018-04-01/TableFieldCustomTextContent) SDK for Java V2
- [Amazon](https://docs.amazonaws.cn/goto/SdkForRubyV3/quicksight-2018-04-01/TableFieldCustomTextContent) SDK for Ruby V3

# <span id="page-2058-0"></span>**TableFieldImageConfiguration**

The image configuration of a table field URL.

## **Contents**

### **A** Note

In the following list, the required parameters are described first.

## **SizingOptions**

The sizing options for the table image configuration.

Type: [TableCellImageSizingConfiguration](#page-2048-0) object

Required: No

## **See Also**

- [Amazon](https://docs.amazonaws.cn/goto/SdkForCpp/quicksight-2018-04-01/TableFieldImageConfiguration) SDK for C++
- [Amazon](https://docs.amazonaws.cn/goto/SdkForJavaV2/quicksight-2018-04-01/TableFieldImageConfiguration) SDK for Java V2
- [Amazon](https://docs.amazonaws.cn/goto/SdkForRubyV3/quicksight-2018-04-01/TableFieldImageConfiguration) SDK for Ruby V3

# <span id="page-2059-0"></span>**TableFieldLinkConfiguration**

The link configuration of a table field URL.

## **Contents**

### **A** Note

In the following list, the required parameters are described first.

### **Content**

The URL content (text, icon) for the table link configuration.

Type: [TableFieldLinkContentConfiguration](#page-2060-0) object

Required: Yes

### **Target**

The URL target (new tab, new window, same tab) for the table link configuration.

Type: String

Valid Values: NEW\_TAB | NEW\_WINDOW | SAME\_TAB

Required: Yes

## **See Also**

- [Amazon](https://docs.amazonaws.cn/goto/SdkForCpp/quicksight-2018-04-01/TableFieldLinkConfiguration) SDK for C++
- [Amazon](https://docs.amazonaws.cn/goto/SdkForJavaV2/quicksight-2018-04-01/TableFieldLinkConfiguration) SDK for Java V2
- [Amazon](https://docs.amazonaws.cn/goto/SdkForRubyV3/quicksight-2018-04-01/TableFieldLinkConfiguration) SDK for Ruby V3

# <span id="page-2060-0"></span>**TableFieldLinkContentConfiguration**

The URL content (text, icon) for the table link configuration.

## **Contents**

### **A** Note

In the following list, the required parameters are described first.

### **CustomIconContent**

The custom icon content for the table link content configuration.

Type: [TableFieldCustomIconContent](#page-2056-0) object

Required: No

### **CustomTextContent**

The custom text content (value, font configuration) for the table link content configuration.

Type: [TableFieldCustomTextContent](#page-2057-0) object

Required: No

## **See Also**

- [Amazon](https://docs.amazonaws.cn/goto/SdkForCpp/quicksight-2018-04-01/TableFieldLinkContentConfiguration) SDK for C++
- [Amazon](https://docs.amazonaws.cn/goto/SdkForJavaV2/quicksight-2018-04-01/TableFieldLinkContentConfiguration) SDK for Java V2
- [Amazon](https://docs.amazonaws.cn/goto/SdkForRubyV3/quicksight-2018-04-01/TableFieldLinkContentConfiguration) SDK for Ruby V3

# <span id="page-2061-0"></span>**TableFieldOption**

The options for a table field.

## **Contents**

### *(i)* Note

In the following list, the required parameters are described first.

### **FieldId**

The field ID for a table field.

Type: String

Length Constraints: Minimum length of 1. Maximum length of 512.

Required: Yes

### **CustomLabel**

The custom label for a table field.

Type: String

Length Constraints: Minimum length of 1. Maximum length of 2048.

Required: No

### **URLStyling**

The URL configuration for a table field.

Type: [TableFieldURLConfiguration](#page-2065-0) object

Required: No

### **Visibility**

The visibility of a table field.

Type: String

### Valid Values: HIDDEN | VISIBLE

Required: No

### **Width**

The width for a table field.

Type: String

Required: No

## **See Also**

- [Amazon](https://docs.amazonaws.cn/goto/SdkForCpp/quicksight-2018-04-01/TableFieldOption) SDK for C++
- [Amazon](https://docs.amazonaws.cn/goto/SdkForJavaV2/quicksight-2018-04-01/TableFieldOption) SDK for Java V2
- [Amazon](https://docs.amazonaws.cn/goto/SdkForRubyV3/quicksight-2018-04-01/TableFieldOption) SDK for Ruby V3

# <span id="page-2063-0"></span>**TableFieldOptions**

The field options of a table visual.

## **Contents**

## **A** Note

In the following list, the required parameters are described first.

### **Order**

The order of the field IDs that are configured as field options for a table visual.

Type: Array of strings

Array Members: Maximum number of 200 items.

Length Constraints: Minimum length of 1. Maximum length of 512.

Required: No

#### **PinnedFieldOptions**

The settings for the pinned columns of a table visual.

Type: [TablePinnedFieldOptions](#page-2071-0) object

Required: No

### **SelectedFieldOptions**

The field options to be configured to a table.

Type: Array of [TableFieldOption](#page-2061-0) objects

Array Members: Maximum number of 100 items.

Required: No

## **See Also**

- [Amazon](https://docs.amazonaws.cn/goto/SdkForCpp/quicksight-2018-04-01/TableFieldOptions) SDK for C++
- [Amazon](https://docs.amazonaws.cn/goto/SdkForJavaV2/quicksight-2018-04-01/TableFieldOptions) SDK for Java V2
- [Amazon](https://docs.amazonaws.cn/goto/SdkForRubyV3/quicksight-2018-04-01/TableFieldOptions) SDK for Ruby V3

## <span id="page-2065-0"></span>**TableFieldURLConfiguration**

The URL configuration for a table field.

## **Contents**

### **(i)** Note

In the following list, the required parameters are described first.

### **ImageConfiguration**

The image configuration of a table field URL.

Type: [TableFieldImageConfiguration](#page-2058-0) object

Required: No

### **LinkConfiguration**

The link configuration of a table field URL.

Type: [TableFieldLinkConfiguration](#page-2059-0) object

Required: No

## **See Also**

- [Amazon](https://docs.amazonaws.cn/goto/SdkForCpp/quicksight-2018-04-01/TableFieldURLConfiguration) SDK for C++
- [Amazon](https://docs.amazonaws.cn/goto/SdkForJavaV2/quicksight-2018-04-01/TableFieldURLConfiguration) SDK for Java V2
- [Amazon](https://docs.amazonaws.cn/goto/SdkForRubyV3/quicksight-2018-04-01/TableFieldURLConfiguration) SDK for Ruby V3

## <span id="page-2066-0"></span>**TableFieldWells**

The field wells for a table visual.

This is a union type structure. For this structure to be valid, only one of the attributes can be defined.

## **Contents**

### **A** Note

In the following list, the required parameters are described first.

### **TableAggregatedFieldWells**

The aggregated field well for the table.

Type: [TableAggregatedFieldWells](#page-2044-0) object

Required: No

### **TableUnaggregatedFieldWells**

The unaggregated field well for the table.

Type: [TableUnaggregatedFieldWells](#page-2077-0) object

Required: No

## **See Also**

- [Amazon](https://docs.amazonaws.cn/goto/SdkForCpp/quicksight-2018-04-01/TableFieldWells) SDK for C++
- [Amazon](https://docs.amazonaws.cn/goto/SdkForJavaV2/quicksight-2018-04-01/TableFieldWells) SDK for Java V2
- [Amazon](https://docs.amazonaws.cn/goto/SdkForRubyV3/quicksight-2018-04-01/TableFieldWells) SDK for Ruby V3

# <span id="page-2067-0"></span>**TableInlineVisualization**

The inline visualization of a specific type to display within a chart.

## **Contents**

### **(i)** Note

In the following list, the required parameters are described first.

### **DataBars**

The configuration of the inline visualization of the data bars within a chart.

Type: [DataBarsOptions](#page-1292-0) object

Required: No

## **See Also**

- [Amazon](https://docs.amazonaws.cn/goto/SdkForCpp/quicksight-2018-04-01/TableInlineVisualization) SDK for C++
- [Amazon](https://docs.amazonaws.cn/goto/SdkForJavaV2/quicksight-2018-04-01/TableInlineVisualization) SDK for Java V2
- [Amazon](https://docs.amazonaws.cn/goto/SdkForRubyV3/quicksight-2018-04-01/TableInlineVisualization) SDK for Ruby V3

# <span id="page-2068-0"></span>**TableOptions**

The table options for a table visual.

## **Contents**

## *(i)* Note

In the following list, the required parameters are described first.

## **CellStyle**

The table cell style of table cells.

Type: [TableCellStyle](#page-2049-0) object

Required: No

### **HeaderStyle**

The table cell style of a table header.

Type: [TableCellStyle](#page-2049-0) object

Required: No

## **Orientation**

The orientation (vertical, horizontal) for a table.

Type: String

Valid Values: VERTICAL | HORIZONTAL

Required: No

## **RowAlternateColorOptions**

The row alternate color options (widget status, row alternate colors) for a table.

Type: [RowAlternateColorOptions](#page-1908-0) object

Required: No

## **See Also**

- [Amazon](https://docs.amazonaws.cn/goto/SdkForCpp/quicksight-2018-04-01/TableOptions) SDK for C++
- [Amazon](https://docs.amazonaws.cn/goto/SdkForJavaV2/quicksight-2018-04-01/TableOptions) SDK for Java V2
- [Amazon](https://docs.amazonaws.cn/goto/SdkForRubyV3/quicksight-2018-04-01/TableOptions) SDK for Ruby V3

# <span id="page-2070-0"></span>**TablePaginatedReportOptions**

The paginated report options for a table visual.

## **Contents**

### **A** Note

In the following list, the required parameters are described first.

### **OverflowColumnHeaderVisibility**

The visibility of repeating header rows on each page.

Type: String

Valid Values: HIDDEN | VISIBLE

Required: No

### **VerticalOverflowVisibility**

The visibility of printing table overflow across pages.

Type: String

Valid Values: HIDDEN | VISIBLE

Required: No

## **See Also**

- [Amazon](https://docs.amazonaws.cn/goto/SdkForCpp/quicksight-2018-04-01/TablePaginatedReportOptions) SDK for C++
- [Amazon](https://docs.amazonaws.cn/goto/SdkForJavaV2/quicksight-2018-04-01/TablePaginatedReportOptions) SDK for Java V2
- [Amazon](https://docs.amazonaws.cn/goto/SdkForRubyV3/quicksight-2018-04-01/TablePaginatedReportOptions) SDK for Ruby V3

# <span id="page-2071-0"></span>**TablePinnedFieldOptions**

The settings for the pinned columns of a table visual.

## **Contents**

### **A** Note

In the following list, the required parameters are described first.

### **PinnedLeftFields**

A list of columns to be pinned to the left of a table visual.

Type: Array of strings

Array Members: Maximum number of 201 items.

Length Constraints: Minimum length of 1. Maximum length of 512.

Required: No

## **See Also**

- [Amazon](https://docs.amazonaws.cn/goto/SdkForCpp/quicksight-2018-04-01/TablePinnedFieldOptions) SDK for C++
- [Amazon](https://docs.amazonaws.cn/goto/SdkForJavaV2/quicksight-2018-04-01/TablePinnedFieldOptions) SDK for Java V2
- [Amazon](https://docs.amazonaws.cn/goto/SdkForRubyV3/quicksight-2018-04-01/TablePinnedFieldOptions) SDK for Ruby V3

# <span id="page-2072-0"></span>**TableRowConditionalFormatting**

The conditional formatting of a table row.

## **Contents**

### **A** Note

In the following list, the required parameters are described first.

### **BackgroundColor**

The conditional formatting color (solid, gradient) of the background for a table row.

Type: [ConditionalFormattingColor](#page-1224-0) object

Required: No

### **TextColor**

The conditional formatting color (solid, gradient) of the text for a table row.

Type: [ConditionalFormattingColor](#page-1224-0) object

Required: No

## **See Also**

- [Amazon](https://docs.amazonaws.cn/goto/SdkForCpp/quicksight-2018-04-01/TableRowConditionalFormatting) SDK for C++
- [Amazon](https://docs.amazonaws.cn/goto/SdkForJavaV2/quicksight-2018-04-01/TableRowConditionalFormatting) SDK for Java V2
- [Amazon](https://docs.amazonaws.cn/goto/SdkForRubyV3/quicksight-2018-04-01/TableRowConditionalFormatting) SDK for Ruby V3

## **TableSideBorderOptions**

The side border options for a table.

## **Contents**

### *(b)* Note

In the following list, the required parameters are described first.

### **Bottom**

The table border options of the bottom border.

Type: [TableBorderOptions](#page-2045-0) object

Required: No

### **InnerHorizontal**

The table border options of the inner horizontal border.

Type: [TableBorderOptions](#page-2045-0) object

Required: No

### **InnerVertical**

The table border options of the inner vertical border.

Type: [TableBorderOptions](#page-2045-0) object

Required: No

### **Left**

The table border options of the left border.

Type: [TableBorderOptions](#page-2045-0) object

Required: No

### **Right**

The table border options of the right border.

### Type: [TableBorderOptions](#page-2045-0) object

Required: No

### **Top**

The table border options of the top border.

Type: [TableBorderOptions](#page-2045-0) object

Required: No

## **See Also**

- [Amazon](https://docs.amazonaws.cn/goto/SdkForCpp/quicksight-2018-04-01/TableSideBorderOptions) SDK for C++
- [Amazon](https://docs.amazonaws.cn/goto/SdkForJavaV2/quicksight-2018-04-01/TableSideBorderOptions) SDK for Java V2
- [Amazon](https://docs.amazonaws.cn/goto/SdkForRubyV3/quicksight-2018-04-01/TableSideBorderOptions) SDK for Ruby V3

# <span id="page-2075-0"></span>**TableSortConfiguration**

The sort configuration for a TableVisual.

## **Contents**

### **(i)** Note

In the following list, the required parameters are described first.

### **PaginationConfiguration**

The pagination configuration (page size, page number) for the table.

Type: [PaginationConfiguration](#page-1755-0) object

Required: No

### **RowSort**

The field sort options for rows in the table.

Type: Array of [FieldSortOptions](#page-1444-0) objects

Array Members: Maximum number of 100 items.

Required: No

## **See Also**

- [Amazon](https://docs.amazonaws.cn/goto/SdkForCpp/quicksight-2018-04-01/TableSortConfiguration) SDK for C++
- [Amazon](https://docs.amazonaws.cn/goto/SdkForJavaV2/quicksight-2018-04-01/TableSortConfiguration) SDK for Java V2
- [Amazon](https://docs.amazonaws.cn/goto/SdkForRubyV3/quicksight-2018-04-01/TableSortConfiguration) SDK for Ruby V3

# **TableStyleTarget**

The table style target.

## **Contents**

### **A** Note

In the following list, the required parameters are described first.

## **CellType**

The cell type of the table style target.

Type: String

Valid Values: TOTAL | METRIC\_HEADER | VALUE

Required: Yes

## **See Also**

- [Amazon](https://docs.amazonaws.cn/goto/SdkForCpp/quicksight-2018-04-01/TableStyleTarget) SDK for C++
- [Amazon](https://docs.amazonaws.cn/goto/SdkForJavaV2/quicksight-2018-04-01/TableStyleTarget) SDK for Java V2
- [Amazon](https://docs.amazonaws.cn/goto/SdkForRubyV3/quicksight-2018-04-01/TableStyleTarget) SDK for Ruby V3

## <span id="page-2077-0"></span>**TableUnaggregatedFieldWells**

The unaggregated field well for the table.

## **Contents**

### **(i)** Note

In the following list, the required parameters are described first.

### **Values**

The values field well for a pivot table. Values are unaggregated for an unaggregated table.

Type: Array of [UnaggregatedField](#page-2216-0) objects

Array Members: Maximum number of 200 items.

Required: No

## **See Also**

- [Amazon](https://docs.amazonaws.cn/goto/SdkForCpp/quicksight-2018-04-01/TableUnaggregatedFieldWells) SDK for C++
- [Amazon](https://docs.amazonaws.cn/goto/SdkForJavaV2/quicksight-2018-04-01/TableUnaggregatedFieldWells) SDK for Java V2
- [Amazon](https://docs.amazonaws.cn/goto/SdkForRubyV3/quicksight-2018-04-01/TableUnaggregatedFieldWells) SDK for Ruby V3

# **TableVisual**

A table visual.

For more information, see [Using tables as visuals](https://docs.amazonaws.cn/quicksight/latest/user/tabular.html) in the *Amazon QuickSight User Guide*.

## **Contents**

### *A* Note

In the following list, the required parameters are described first.

### **VisualId**

The unique identifier of a visual. This identifier must be unique within the context of a dashboard, template, or analysis. Two dashboards, analyses, or templates can have visuals with the same identifiers..

Type: String

Length Constraints: Minimum length of 1. Maximum length of 512.

Pattern: [\w\-]+

Required: Yes

#### **Actions**

The list of custom actions that are configured for a visual.

Type: Array of [VisualCustomAction](#page-2236-0) objects

Array Members: Maximum number of 10 items.

Required: No

#### **ChartConfiguration**

The configuration settings of the visual.

Type: [TableConfiguration](#page-2054-0) object

Required: No

### **ConditionalFormatting**

The conditional formatting for a PivotTableVisual.

Type: [TableConditionalFormatting](#page-2052-0) object

Required: No

### **Subtitle**

The subtitle that is displayed on the visual.

Type: [VisualSubtitleLabelOptions](#page-2243-0) object

Required: No

#### **Title**

The title that is displayed on the visual.

Type: [VisualTitleLabelOptions](#page-2244-0) object

Required: No

## **See Also**

- [Amazon](https://docs.amazonaws.cn/goto/SdkForCpp/quicksight-2018-04-01/TableVisual) SDK for C++
- [Amazon](https://docs.amazonaws.cn/goto/SdkForJavaV2/quicksight-2018-04-01/TableVisual) SDK for Java V2
- [Amazon](https://docs.amazonaws.cn/goto/SdkForRubyV3/quicksight-2018-04-01/TableVisual) SDK for Ruby V3

## **Tag**

The key or keys of the key-value pairs for the resource tag or tags assigned to the resource.

## **Contents**

### **A** Note

In the following list, the required parameters are described first.

## **Key**

Tag key.

Type: String

Length Constraints: Minimum length of 1. Maximum length of 128.

Required: Yes

### **Value**

Tag value.

Type: String

Length Constraints: Minimum length of 1. Maximum length of 256.

Required: Yes

## **See Also**

- [Amazon](https://docs.amazonaws.cn/goto/SdkForCpp/quicksight-2018-04-01/Tag) SDK for C++
- [Amazon](https://docs.amazonaws.cn/goto/SdkForJavaV2/quicksight-2018-04-01/Tag) SDK for Java V2
- [Amazon](https://docs.amazonaws.cn/goto/SdkForRubyV3/quicksight-2018-04-01/Tag) SDK for Ruby V3

# **TagColumnOperation**

A transform operation that tags a column with additional information.

## **Contents**

### **A** Note

In the following list, the required parameters are described first.

### **ColumnName**

The column that this operation acts on.

Type: String

Length Constraints: Minimum length of 1. Maximum length of 128.

Required: Yes

#### **Tags**

The dataset column tag, currently only used for geospatial type tagging.

**A** Note

This is not tags for the Amazon tagging feature.

Type: Array of [ColumnTag](#page-1202-0) objects

Array Members: Minimum number of 1 item. Maximum number of 16 items.

Required: Yes

## **See Also**

- [Amazon](https://docs.amazonaws.cn/goto/SdkForCpp/quicksight-2018-04-01/TagColumnOperation) SDK for C++
- [Amazon](https://docs.amazonaws.cn/goto/SdkForJavaV2/quicksight-2018-04-01/TagColumnOperation) SDK for Java V2
- [Amazon](https://docs.amazonaws.cn/goto/SdkForRubyV3/quicksight-2018-04-01/TagColumnOperation) SDK for Ruby V3

# **Template**

A template object. A *template* is an entity in Amazon QuickSight that encapsulates the metadata required to create an analysis and that you can use to create a dashboard. A template adds a layer of abstraction by using placeholders to replace the dataset associated with an analysis. You can use templates to create dashboards by replacing dataset placeholders with datasets that follow the same schema that was used to create the source analysis and template.

You can share templates across Amazon accounts by allowing users in other Amazon accounts to create a template or a dashboard from an existing template.

## **Contents**

### **A** Note

In the following list, the required parameters are described first.

### **Arn**

The Amazon Resource Name (ARN) of the template.

Type: String

Required: No

### **CreatedTime**

Time when this was created.

Type: Timestamp

Required: No

### **LastUpdatedTime**

Time when this was last updated.

Type: Timestamp

Required: No

#### **Name**

The display name of the template.

Type: String

Length Constraints: Minimum length of 1. Maximum length of 2048.

Required: No

### **TemplateId**

The ID for the template. This is unique per Amazon Web Services Region for each Amazon account.

Type: String

Length Constraints: Minimum length of 1. Maximum length of 512.

Pattern:  $[\wedge w\ -] +$ 

Required: No

### **Version**

A structure describing the versions of the template.

Type: [TemplateVersion](#page-2094-0) object

Required: No

## **See Also**

- [Amazon](https://docs.amazonaws.cn/goto/SdkForCpp/quicksight-2018-04-01/Template) SDK for C++
- [Amazon](https://docs.amazonaws.cn/goto/SdkForJavaV2/quicksight-2018-04-01/Template) SDK for Java V2
- [Amazon](https://docs.amazonaws.cn/goto/SdkForRubyV3/quicksight-2018-04-01/Template) SDK for Ruby V3

# **TemplateAlias**

The template alias.

## **Contents**

## **A** Note

In the following list, the required parameters are described first.

### **AliasName**

The display name of the template alias.

Type: String

Length Constraints: Minimum length of 1. Maximum length of 2048.

Pattern: [\w\-]+|(\\$LATEST)|(\\$PUBLISHED)

Required: No

### **Arn**

The Amazon Resource Name (ARN) of the template alias.

Type: String

Required: No

### **TemplateVersionNumber**

The version number of the template alias.

Type: Long

Valid Range: Minimum value of 1.

Required: No

## **See Also**

- [Amazon](https://docs.amazonaws.cn/goto/SdkForCpp/quicksight-2018-04-01/TemplateAlias) SDK for C++
- [Amazon](https://docs.amazonaws.cn/goto/SdkForJavaV2/quicksight-2018-04-01/TemplateAlias) SDK for Java V2
- [Amazon](https://docs.amazonaws.cn/goto/SdkForRubyV3/quicksight-2018-04-01/TemplateAlias) SDK for Ruby V3

# **TemplateError**

List of errors that occurred when the template version creation failed.

## **Contents**

### **A** Note

In the following list, the required parameters are described first.

### **Message**

Description of the error type.

Type: String

Pattern: . \*\S. \*

Required: No

### **Type**

Type of error.

Type: String

Valid Values: SOURCE\_NOT\_FOUND | DATA\_SET\_NOT\_FOUND | INTERNAL\_FAILURE | ACCESS\_DENIED

Required: No

### **ViolatedEntities**

An error path that shows which entities caused the template error.

Type: Array of [Entity](#page-1425-0) objects

Array Members: Maximum number of 200 items.

### Required: No
# **See Also**

- [Amazon](https://docs.amazonaws.cn/goto/SdkForCpp/quicksight-2018-04-01/TemplateError) SDK for C++
- [Amazon](https://docs.amazonaws.cn/goto/SdkForJavaV2/quicksight-2018-04-01/TemplateError) SDK for Java V2
- [Amazon](https://docs.amazonaws.cn/goto/SdkForRubyV3/quicksight-2018-04-01/TemplateError) SDK for Ruby V3

# <span id="page-2089-0"></span>**TemplateSourceAnalysis**

The source analysis of the template.

## **Contents**

#### **A** Note

In the following list, the required parameters are described first.

#### **Arn**

The Amazon Resource Name (ARN) of the resource.

Type: String

Required: Yes

#### **DataSetReferences**

A structure containing information about the dataset references used as placeholders in the template.

Type: Array of [DataSetReference](#page-1329-0) objects

Array Members: Minimum number of 1 item.

Required: Yes

# **See Also**

- [Amazon](https://docs.amazonaws.cn/goto/SdkForCpp/quicksight-2018-04-01/TemplateSourceAnalysis) SDK for C++
- [Amazon](https://docs.amazonaws.cn/goto/SdkForJavaV2/quicksight-2018-04-01/TemplateSourceAnalysis) SDK for Java V2
- [Amazon](https://docs.amazonaws.cn/goto/SdkForRubyV3/quicksight-2018-04-01/TemplateSourceAnalysis) SDK for Ruby V3

# **TemplateSourceEntity**

The source entity of the template.

## **Contents**

### **A** Note

In the following list, the required parameters are described first.

### **SourceAnalysis**

The source analysis, if it is based on an analysis.

Type: [TemplateSourceAnalysis](#page-2089-0) object

Required: No

### **SourceTemplate**

The source template, if it is based on an template.

Type: [TemplateSourceTemplate](#page-2091-0) object

Required: No

# **See Also**

- [Amazon](https://docs.amazonaws.cn/goto/SdkForCpp/quicksight-2018-04-01/TemplateSourceEntity) SDK for C++
- [Amazon](https://docs.amazonaws.cn/goto/SdkForJavaV2/quicksight-2018-04-01/TemplateSourceEntity) SDK for Java V2
- [Amazon](https://docs.amazonaws.cn/goto/SdkForRubyV3/quicksight-2018-04-01/TemplateSourceEntity) SDK for Ruby V3

# <span id="page-2091-0"></span>**TemplateSourceTemplate**

The source template of the template.

# **Contents**

#### **A** Note

In the following list, the required parameters are described first.

### **Arn**

The Amazon Resource Name (ARN) of the resource.

Type: String

Required: Yes

# **See Also**

- [Amazon](https://docs.amazonaws.cn/goto/SdkForCpp/quicksight-2018-04-01/TemplateSourceTemplate) SDK for C++
- [Amazon](https://docs.amazonaws.cn/goto/SdkForJavaV2/quicksight-2018-04-01/TemplateSourceTemplate) SDK for Java V2
- [Amazon](https://docs.amazonaws.cn/goto/SdkForRubyV3/quicksight-2018-04-01/TemplateSourceTemplate) SDK for Ruby V3

# **TemplateSummary**

The template summary.

## **Contents**

### *(i)* Note

In the following list, the required parameters are described first.

### **Arn**

A summary of a template.

Type: String

Required: No

### **CreatedTime**

The last time that this template was created.

Type: Timestamp

Required: No

### **LastUpdatedTime**

The last time that this template was updated.

Type: Timestamp

Required: No

## **LatestVersionNumber**

A structure containing a list of version numbers for the template summary.

Type: Long

Valid Range: Minimum value of 1.

Required: No

#### **Name**

A display name for the template.

Type: String

Length Constraints: Minimum length of 1. Maximum length of 2048.

Required: No

## **TemplateId**

The ID of the template. This ID is unique per Amazon Web Services Region for each Amazon account.

Type: String

Length Constraints: Minimum length of 1. Maximum length of 512.

Pattern:  $[\wedge w\ -] +$ 

Required: No

# **See Also**

- [Amazon](https://docs.amazonaws.cn/goto/SdkForCpp/quicksight-2018-04-01/TemplateSummary) SDK for C++
- [Amazon](https://docs.amazonaws.cn/goto/SdkForJavaV2/quicksight-2018-04-01/TemplateSummary) SDK for Java V2
- [Amazon](https://docs.amazonaws.cn/goto/SdkForRubyV3/quicksight-2018-04-01/TemplateSummary) SDK for Ruby V3

# **TemplateVersion**

A version of a template.

# **Contents**

### **A** Note

In the following list, the required parameters are described first.

### **CreatedTime**

The time that this template version was created.

Type: Timestamp

Required: No

## **DataSetConfigurations**

Schema of the dataset identified by the placeholder. Any dashboard created from this template should be bound to new datasets matching the same schema described through this API operation.

Type: Array of [DataSetConfiguration](#page-1322-0) objects

Array Members: Maximum number of 30 items.

Required: No

#### **Description**

The description of the template.

Type: String

Length Constraints: Minimum length of 1. Maximum length of 512.

Required: No

#### **Errors**

Errors associated with this template version.

Type: Array of [TemplateError](#page-2087-0) objects

Array Members: Minimum number of 1 item.

Required: No

#### **Sheets**

A list of the associated sheets with the unique identifier and name of each sheet.

Type: Array of [Sheet](#page-1972-0) objects

Array Members: Maximum number of 20 items.

Required: No

#### **SourceEntityArn**

The Amazon Resource Name (ARN) of an analysis or template that was used to create this template.

Type: String

Required: No

#### **Status**

The status that is associated with the template.

- CREATION\_IN\_PROGRESS
- CREATION\_SUCCESSFUL
- CREATION\_FAILED
- UPDATE\_IN\_PROGRESS
- UPDATE\_SUCCESSFUL
- UPDATE\_FAILED
- DELETED

Type: String

Valid Values: CREATION\_IN\_PROGRESS | CREATION\_SUCCESSFUL | CREATION\_FAILED | UPDATE\_IN\_PROGRESS | UPDATE\_SUCCESSFUL | UPDATE\_FAILED | DELETED

Required: No

#### **ThemeArn**

The ARN of the theme associated with this version of the template.

Type: String

Required: No

### **VersionNumber**

The version number of the template version.

Type: Long

Valid Range: Minimum value of 1.

Required: No

## **See Also**

- [Amazon](https://docs.amazonaws.cn/goto/SdkForCpp/quicksight-2018-04-01/TemplateVersion) SDK for C++
- [Amazon](https://docs.amazonaws.cn/goto/SdkForJavaV2/quicksight-2018-04-01/TemplateVersion) SDK for Java V2
- [Amazon](https://docs.amazonaws.cn/goto/SdkForRubyV3/quicksight-2018-04-01/TemplateVersion) SDK for Ruby V3

# **TemplateVersionDefinition**

The detailed definition of a template.

# **Contents**

### **A** Note

In the following list, the required parameters are described first.

### **DataSetConfigurations**

An array of dataset configurations. These configurations define the required columns for each dataset used within a template.

Type: Array of [DataSetConfiguration](#page-1322-0) objects

Array Members: Maximum number of 30 items.

Required: Yes

#### **AnalysisDefaults**

The configuration for default analysis settings.

Type: [AnalysisDefaults](#page-998-0) object

Required: No

#### **CalculatedFields**

An array of calculated field definitions for the template.

Type: Array of [CalculatedField](#page-1162-0) objects

Array Members: Maximum number of 500 items.

Required: No

#### **ColumnConfigurations**

An array of template-level column configurations. Column configurations are used to set default formatting for a column that's used throughout a template.

Type: Array of [ColumnConfiguration](#page-1187-0) objects

Array Members: Maximum number of 2000 items.

Required: No

#### **FilterGroups**

Filter definitions for a template.

For more information, see [Filtering Data](https://docs.amazonaws.cn/quicksight/latest/user/filtering-visual-data.html) in the *Amazon QuickSight User Guide*.

Type: Array of [FilterGroup](#page-1469-0) objects

Array Members: Maximum number of 2000 items.

Required: No

### **Options**

An array of option definitions for a template.

Type: [AssetOptions](#page-1106-0) object

Required: No

#### **ParameterDeclarations**

An array of parameter declarations for a template.

*Parameters* are named variables that can transfer a value for use by an action or an object.

For more information, see [Parameters](https://docs.amazonaws.cn/quicksight/latest/user/parameters-in-quicksight.html) in Amazon QuickSight in the *Amazon QuickSight User Guide*.

Type: Array of [ParameterDeclaration](#page-1765-0) objects

Array Members: Maximum number of 200 items.

Required: No

#### **Sheets**

An array of sheet definitions for a template.

Type: Array of [SheetDefinition](#page-1978-0) objects

Array Members: Maximum number of 20 items.

Required: No

# **See Also**

- [Amazon](https://docs.amazonaws.cn/goto/SdkForCpp/quicksight-2018-04-01/TemplateVersionDefinition) SDK for C++
- [Amazon](https://docs.amazonaws.cn/goto/SdkForJavaV2/quicksight-2018-04-01/TemplateVersionDefinition) SDK for Java V2
- [Amazon](https://docs.amazonaws.cn/goto/SdkForRubyV3/quicksight-2018-04-01/TemplateVersionDefinition) SDK for Ruby V3

# **TemplateVersionSummary**

The template version.

## **Contents**

### *A* Note

In the following list, the required parameters are described first.

#### **Arn**

The Amazon Resource Name (ARN) of the template version.

Type: String

Required: No

### **CreatedTime**

The time that this template version was created.

Type: Timestamp

Required: No

#### **Description**

The description of the template version.

Type: String

Length Constraints: Minimum length of 1. Maximum length of 512.

Required: No

#### **Status**

The status of the template version.

Type: String

Valid Values: CREATION\_IN\_PROGRESS | CREATION\_SUCCESSFUL | CREATION\_FAILED | UPDATE\_IN\_PROGRESS | UPDATE\_SUCCESSFUL | UPDATE\_FAILED | DELETED

#### Required: No

#### **VersionNumber**

The version number of the template version.

Type: Long

Valid Range: Minimum value of 1.

Required: No

# **See Also**

- [Amazon](https://docs.amazonaws.cn/goto/SdkForCpp/quicksight-2018-04-01/TemplateVersionSummary) SDK for C++
- [Amazon](https://docs.amazonaws.cn/goto/SdkForJavaV2/quicksight-2018-04-01/TemplateVersionSummary) SDK for Java V2
- [Amazon](https://docs.amazonaws.cn/goto/SdkForRubyV3/quicksight-2018-04-01/TemplateVersionSummary) SDK for Ruby V3

# **TeradataParameters**

The parameters for Teradata.

# **Contents**

# **A** Note

In the following list, the required parameters are described first.

# **Database**

Database.

Type: String

Length Constraints: Minimum length of 1. Maximum length of 128.

Required: Yes

### **Host**

Host.

Type: String

Length Constraints: Minimum length of 1. Maximum length of 256.

Required: Yes

### **Port**

Port.

Type: Integer

Valid Range: Minimum value of 1. Maximum value of 65535.

Required: Yes

# **See Also**

- [Amazon](https://docs.amazonaws.cn/goto/SdkForCpp/quicksight-2018-04-01/TeradataParameters) SDK for C++
- [Amazon](https://docs.amazonaws.cn/goto/SdkForJavaV2/quicksight-2018-04-01/TeradataParameters) SDK for Java V2
- [Amazon](https://docs.amazonaws.cn/goto/SdkForRubyV3/quicksight-2018-04-01/TeradataParameters) SDK for Ruby V3

# **TextAreaControlDisplayOptions**

The display options of a control.

# **Contents**

### **A** Note

In the following list, the required parameters are described first.

### **InfoIconLabelOptions**

The configuration of info icon label options.

Type: [SheetControlInfoIconLabelOptions](#page-1974-0) object

Required: No

### **PlaceholderOptions**

The configuration of the placeholder options in a text area control.

Type: [TextControlPlaceholderOptions](#page-2108-0) object

Required: No

### **TitleOptions**

The options to configure the title visibility, name, and font size.

Type: [LabelOptions](#page-1654-0) object

Required: No

## **See Also**

- [Amazon](https://docs.amazonaws.cn/goto/SdkForCpp/quicksight-2018-04-01/TextAreaControlDisplayOptions) SDK for C++
- [Amazon](https://docs.amazonaws.cn/goto/SdkForJavaV2/quicksight-2018-04-01/TextAreaControlDisplayOptions) SDK for Java V2

TextAreaControlDisplayOptions 2075

## • [Amazon](https://docs.amazonaws.cn/goto/SdkForRubyV3/quicksight-2018-04-01/TextAreaControlDisplayOptions) SDK for Ruby V3

# **TextConditionalFormat**

The conditional formatting for the text.

# **Contents**

### **A** Note

In the following list, the required parameters are described first.

### **BackgroundColor**

The conditional formatting for the text background color.

Type: [ConditionalFormattingColor](#page-1224-0) object

Required: No

#### **Icon**

The conditional formatting for the icon.

Type: [ConditionalFormattingIcon](#page-1230-0) object

Required: No

### **TextColor**

The conditional formatting for the text color.

Type: [ConditionalFormattingColor](#page-1224-0) object

Required: No

# **See Also**

- [Amazon](https://docs.amazonaws.cn/goto/SdkForCpp/quicksight-2018-04-01/TextConditionalFormat) SDK for C++
- [Amazon](https://docs.amazonaws.cn/goto/SdkForJavaV2/quicksight-2018-04-01/TextConditionalFormat) SDK for Java V2

## • [Amazon](https://docs.amazonaws.cn/goto/SdkForRubyV3/quicksight-2018-04-01/TextConditionalFormat) SDK for Ruby V3

# <span id="page-2108-0"></span>**TextControlPlaceholderOptions**

The configuration of the placeholder options in a text control.

# **Contents**

### **A** Note

In the following list, the required parameters are described first.

# **Visibility**

The visibility configuration of the placeholder options in a text control.

Type: String

Valid Values: HIDDEN | VISIBLE

Required: No

# **See Also**

- [Amazon](https://docs.amazonaws.cn/goto/SdkForCpp/quicksight-2018-04-01/TextControlPlaceholderOptions) SDK for C++
- [Amazon](https://docs.amazonaws.cn/goto/SdkForJavaV2/quicksight-2018-04-01/TextControlPlaceholderOptions) SDK for Java V2
- [Amazon](https://docs.amazonaws.cn/goto/SdkForRubyV3/quicksight-2018-04-01/TextControlPlaceholderOptions) SDK for Ruby V3

# **TextFieldControlDisplayOptions**

The display options of a control.

## **Contents**

### **A** Note

In the following list, the required parameters are described first.

### **InfoIconLabelOptions**

The configuration of info icon label options.

Type: [SheetControlInfoIconLabelOptions](#page-1974-0) object

Required: No

### **PlaceholderOptions**

The configuration of the placeholder options in a text field control.

Type: [TextControlPlaceholderOptions](#page-2108-0) object

Required: No

### **TitleOptions**

The options to configure the title visibility, name, and font size.

Type: [LabelOptions](#page-1654-0) object

Required: No

## **See Also**

- [Amazon](https://docs.amazonaws.cn/goto/SdkForCpp/quicksight-2018-04-01/TextFieldControlDisplayOptions) SDK for C++
- [Amazon](https://docs.amazonaws.cn/goto/SdkForJavaV2/quicksight-2018-04-01/TextFieldControlDisplayOptions) SDK for Java V2

## • [Amazon](https://docs.amazonaws.cn/goto/SdkForRubyV3/quicksight-2018-04-01/TextFieldControlDisplayOptions) SDK for Ruby V3

# **Theme**

Summary information about a theme.

# **Contents**

### *(i)* Note

In the following list, the required parameters are described first.

### **Arn**

The Amazon Resource Name (ARN) of the theme.

Type: String

Required: No

### **CreatedTime**

The date and time that the theme was created.

Type: Timestamp

Required: No

### **LastUpdatedTime**

The date and time that the theme was last updated.

Type: Timestamp

Required: No

#### **Name**

The name that the user gives to the theme.

Type: String

Length Constraints: Minimum length of 1. Maximum length of 2048.

Required: No

#### **ThemeId**

The identifier that the user gives to the theme.

Type: String

Length Constraints: Minimum length of 1. Maximum length of 512.

Pattern:  $[\wedge w\ -] +$ 

Required: No

### **Type**

The type of theme, based on how it was created. Valid values include: QUICKSIGHT and CUSTOM.

Type: String

Valid Values: QUICKSIGHT | CUSTOM | ALL

Required: No

### **Version**

A version of a theme.

Type: [ThemeVersion](#page-2120-0) object

Required: No

## **See Also**

- [Amazon](https://docs.amazonaws.cn/goto/SdkForCpp/quicksight-2018-04-01/Theme) SDK for C++
- [Amazon](https://docs.amazonaws.cn/goto/SdkForJavaV2/quicksight-2018-04-01/Theme) SDK for Java V2
- [Amazon](https://docs.amazonaws.cn/goto/SdkForRubyV3/quicksight-2018-04-01/Theme) SDK for Ruby V3

# **ThemeAlias**

An alias for a theme.

# **Contents**

## **A** Note

In the following list, the required parameters are described first.

### **AliasName**

The display name of the theme alias.

Type: String

Length Constraints: Minimum length of 1. Maximum length of 2048.

Pattern: [\w\-]+|(\\$LATEST)|(\\$PUBLISHED)

Required: No

### **Arn**

The Amazon Resource Name (ARN) of the theme alias.

Type: String

Required: No

### **ThemeVersionNumber**

The version number of the theme alias.

Type: Long

Valid Range: Minimum value of 1.

Required: No

# **See Also**

- [Amazon](https://docs.amazonaws.cn/goto/SdkForCpp/quicksight-2018-04-01/ThemeAlias) SDK for C++
- [Amazon](https://docs.amazonaws.cn/goto/SdkForJavaV2/quicksight-2018-04-01/ThemeAlias) SDK for Java V2
- [Amazon](https://docs.amazonaws.cn/goto/SdkForRubyV3/quicksight-2018-04-01/ThemeAlias) SDK for Ruby V3

# <span id="page-2115-0"></span>**ThemeConfiguration**

The theme configuration. This configuration contains all of the display properties for a theme.

## **Contents**

#### **(i)** Note

In the following list, the required parameters are described first.

#### **DataColorPalette**

Color properties that apply to chart data colors.

Type: [DataColorPalette](#page-1297-0) object

Required: No

#### **Sheet**

Display options related to sheets.

Type: [SheetStyle](#page-1985-0) object

Required: No

#### **Typography**

Determines the typography options.

Type: [Typography](#page-2210-0) object

Required: No

#### **UIColorPalette**

Color properties that apply to the UI and to charts, excluding the colors that apply to data.

Type: [UIColorPalette](#page-2211-0) object

Required: No

# **See Also**

- [Amazon](https://docs.amazonaws.cn/goto/SdkForCpp/quicksight-2018-04-01/ThemeConfiguration) SDK for C++
- [Amazon](https://docs.amazonaws.cn/goto/SdkForJavaV2/quicksight-2018-04-01/ThemeConfiguration) SDK for Java V2
- [Amazon](https://docs.amazonaws.cn/goto/SdkForRubyV3/quicksight-2018-04-01/ThemeConfiguration) SDK for Ruby V3

# <span id="page-2117-0"></span>**ThemeError**

Theme error.

# **Contents**

### **A** Note

In the following list, the required parameters are described first.

## **Message**

The error message.

Type: String

Pattern: . \*\S. \*

Required: No

### **Type**

The type of error.

Type: String

Valid Values: INTERNAL\_FAILURE

Required: No

# **See Also**

- [Amazon](https://docs.amazonaws.cn/goto/SdkForCpp/quicksight-2018-04-01/ThemeError) SDK for C++
- [Amazon](https://docs.amazonaws.cn/goto/SdkForJavaV2/quicksight-2018-04-01/ThemeError) SDK for Java V2
- [Amazon](https://docs.amazonaws.cn/goto/SdkForRubyV3/quicksight-2018-04-01/ThemeError) SDK for Ruby V3

# **ThemeSummary**

The theme summary.

## **Contents**

### *(i)* Note

In the following list, the required parameters are described first.

### **Arn**

The Amazon Resource Name (ARN) of the resource.

Type: String

Required: No

#### **CreatedTime**

The date and time that this theme was created.

Type: Timestamp

Required: No

#### **LastUpdatedTime**

The last date and time that this theme was updated.

Type: Timestamp

Required: No

## **LatestVersionNumber**

The latest version number for the theme.

Type: Long

Valid Range: Minimum value of 1.

Required: No

#### **Name**

the display name for the theme.

Type: String

Length Constraints: Minimum length of 1. Maximum length of 2048.

Required: No

### **ThemeId**

The ID of the theme. This ID is unique per Amazon Web Services Region for each Amazon account.

Type: String

Length Constraints: Minimum length of 1. Maximum length of 512.

Pattern: [\w\-]+

Required: No

# **See Also**

- [Amazon](https://docs.amazonaws.cn/goto/SdkForCpp/quicksight-2018-04-01/ThemeSummary) SDK for C++
- [Amazon](https://docs.amazonaws.cn/goto/SdkForJavaV2/quicksight-2018-04-01/ThemeSummary) SDK for Java V2
- [Amazon](https://docs.amazonaws.cn/goto/SdkForRubyV3/quicksight-2018-04-01/ThemeSummary) SDK for Ruby V3

# <span id="page-2120-0"></span>**ThemeVersion**

A version of a theme.

# **Contents**

### **A** Note

In the following list, the required parameters are described first.

## **Arn**

The Amazon Resource Name (ARN) of the resource.

Type: String

Required: No

## **BaseThemeId**

The Amazon QuickSight-defined ID of the theme that a custom theme inherits from. All themes initially inherit from a default Amazon QuickSight theme.

Type: String

Length Constraints: Minimum length of 1. Maximum length of 512.

Pattern:  $\lceil \wedge w \rangle - \rceil +$ 

Required: No

### **Configuration**

The theme configuration, which contains all the theme display properties.

Type: [ThemeConfiguration](#page-2115-0) object

Required: No

### **CreatedTime**

The date and time that this theme version was created.

Type: Timestamp

Required: No

#### **Description**

The description of the theme.

Type: String

Length Constraints: Minimum length of 1. Maximum length of 512.

Required: No

#### **Errors**

Errors associated with the theme.

Type: Array of [ThemeError](#page-2117-0) objects

Array Members: Minimum number of 1 item.

Required: No

#### **Status**

The status of the theme version.

Type: String

```
Valid Values: CREATION_IN_PROGRESS | CREATION_SUCCESSFUL | CREATION_FAILED | 
UPDATE_IN_PROGRESS | UPDATE_SUCCESSFUL | UPDATE_FAILED | DELETED
```
Required: No

#### **VersionNumber**

The version number of the theme.

Type: Long

Valid Range: Minimum value of 1.

Required: No

# **See Also**

- [Amazon](https://docs.amazonaws.cn/goto/SdkForCpp/quicksight-2018-04-01/ThemeVersion) SDK for C++
- [Amazon](https://docs.amazonaws.cn/goto/SdkForJavaV2/quicksight-2018-04-01/ThemeVersion) SDK for Java V2
- [Amazon](https://docs.amazonaws.cn/goto/SdkForRubyV3/quicksight-2018-04-01/ThemeVersion) SDK for Ruby V3

# **ThemeVersionSummary**

The theme version.

## **Contents**

### *A* Note

In the following list, the required parameters are described first.

#### **Arn**

The Amazon Resource Name (ARN) of the theme version.

Type: String

Required: No

### **CreatedTime**

The date and time that this theme version was created.

Type: Timestamp

Required: No

#### **Description**

The description of the theme version.

Type: String

Length Constraints: Minimum length of 1. Maximum length of 512.

Required: No

#### **Status**

The status of the theme version.

Type: String

Valid Values: CREATION\_IN\_PROGRESS | CREATION\_SUCCESSFUL | CREATION\_FAILED | UPDATE\_IN\_PROGRESS | UPDATE\_SUCCESSFUL | UPDATE\_FAILED | DELETED
#### Required: No

#### **VersionNumber**

The version number of the theme version.

Type: Long

Valid Range: Minimum value of 1.

Required: No

# **See Also**

- [Amazon](https://docs.amazonaws.cn/goto/SdkForCpp/quicksight-2018-04-01/ThemeVersionSummary) SDK for C++
- [Amazon](https://docs.amazonaws.cn/goto/SdkForJavaV2/quicksight-2018-04-01/ThemeVersionSummary) SDK for Java V2
- [Amazon](https://docs.amazonaws.cn/goto/SdkForRubyV3/quicksight-2018-04-01/ThemeVersionSummary) SDK for Ruby V3

# **ThousandSeparatorOptions**

The options that determine the thousands separator configuration.

# **Contents**

### **A** Note

In the following list, the required parameters are described first.

### **Symbol**

Determines the thousands separator symbol.

Type: String

Valid Values: COMMA | DOT | SPACE

Required: No

### **Visibility**

Determines the visibility of the thousands separator.

Type: String

Valid Values: HIDDEN | VISIBLE

Required: No

# **See Also**

- [Amazon](https://docs.amazonaws.cn/goto/SdkForCpp/quicksight-2018-04-01/ThousandSeparatorOptions) SDK for C++
- [Amazon](https://docs.amazonaws.cn/goto/SdkForJavaV2/quicksight-2018-04-01/ThousandSeparatorOptions) SDK for Java V2
- [Amazon](https://docs.amazonaws.cn/goto/SdkForRubyV3/quicksight-2018-04-01/ThousandSeparatorOptions) SDK for Ruby V3

# **TileLayoutStyle**

The display options for the layout of tiles on a sheet.

# **Contents**

### **A** Note

In the following list, the required parameters are described first.

### **Gutter**

The gutter settings that apply between tiles.

Type: [GutterStyle](#page-1581-0) object

Required: No

### **Margin**

The margin settings that apply around the outside edge of sheets.

Type: [MarginStyle](#page-1699-0) object

Required: No

# **See Also**

- [Amazon](https://docs.amazonaws.cn/goto/SdkForCpp/quicksight-2018-04-01/TileLayoutStyle) SDK for C++
- [Amazon](https://docs.amazonaws.cn/goto/SdkForJavaV2/quicksight-2018-04-01/TileLayoutStyle) SDK for Java V2
- [Amazon](https://docs.amazonaws.cn/goto/SdkForRubyV3/quicksight-2018-04-01/TileLayoutStyle) SDK for Ruby V3

# **TileStyle**

Display options related to tiles on a sheet.

# **Contents**

### **A** Note

In the following list, the required parameters are described first.

## **Border**

The border around a tile.

Type: [BorderStyle](#page-1148-0) object

Required: No

# **See Also**

- [Amazon](https://docs.amazonaws.cn/goto/SdkForCpp/quicksight-2018-04-01/TileStyle) SDK for C++
- [Amazon](https://docs.amazonaws.cn/goto/SdkForJavaV2/quicksight-2018-04-01/TileStyle) SDK for Java V2
- [Amazon](https://docs.amazonaws.cn/goto/SdkForRubyV3/quicksight-2018-04-01/TileStyle) SDK for Ruby V3

# **TimeBasedForecastProperties**

The forecast properties setup of a forecast in the line chart.

### **Contents**

#### **A** Note

In the following list, the required parameters are described first.

### **LowerBoundary**

The lower boundary setup of a forecast computation.

Type: Double

Required: No

#### **PeriodsBackward**

The periods backward setup of a forecast computation.

Type: Integer

Valid Range: Minimum value of 0. Maximum value of 1000.

Required: No

### **PeriodsForward**

The periods forward setup of a forecast computation.

Type: Integer

Valid Range: Minimum value of 1. Maximum value of 1000.

Required: No

#### **PredictionInterval**

The prediction interval setup of a forecast computation.

Type: Integer

Valid Range: Minimum value of 50. Maximum value of 95.

Required: No

### **Seasonality**

The seasonality setup of a forecast computation. Choose one of the following options:

- NULL: The input is set to NULL.
- NON\_NULL: The input is set to a custom value.

### Type: Integer

Valid Range: Minimum value of 1. Maximum value of 180.

Required: No

### **UpperBoundary**

The upper boundary setup of a forecast computation.

Type: Double

Required: No

# **See Also**

- [Amazon](https://docs.amazonaws.cn/goto/SdkForCpp/quicksight-2018-04-01/TimeBasedForecastProperties) SDK for C++
- [Amazon](https://docs.amazonaws.cn/goto/SdkForJavaV2/quicksight-2018-04-01/TimeBasedForecastProperties) SDK for Java V2
- [Amazon](https://docs.amazonaws.cn/goto/SdkForRubyV3/quicksight-2018-04-01/TimeBasedForecastProperties) SDK for Ruby V3

# **TimeEqualityFilter**

A TimeEqualityFilter filters values that are equal to a given value.

# **Contents**

### *A* Note

In the following list, the required parameters are described first.

### **Column**

The column that the filter is applied to.

Type: [ColumnIdentifier](#page-1195-0) object

Required: Yes

### **FilterId**

An identifier that uniquely identifies a filter within a dashboard, analysis, or template.

Type: String

Length Constraints: Minimum length of 1. Maximum length of 512.

Pattern: [\w\-]+

Required: Yes

### **DefaultFilterControlConfiguration**

The default configurations for the associated controls. This applies only for filters that are scoped to multiple sheets.

Type: [DefaultFilterControlConfiguration](#page-1387-0) object

Required: No

### **ParameterName**

The parameter whose value should be used for the filter value.

This field is mutually exclusive to Value and RollingDate.

### Type: String

Length Constraints: Minimum length of 1. Maximum length of 2048.

Pattern: ^[a-zA-Z0-9]+\$

Required: No

### **RollingDate**

The rolling date input for the TimeEquality filter.

This field is mutually exclusive to Value and ParameterName.

Type: [RollingDateConfiguration](#page-1907-0) object

Required: No

### **TimeGranularity**

The level of time precision that is used to aggregate DateTime values.

Type: String

Valid Values: YEAR | QUARTER | MONTH | WEEK | DAY | HOUR | MINUTE | SECOND | MILLISECOND

Required: No

### **Value**

The value of a TimeEquality filter.

This field is mutually exclusive to RollingDate and ParameterName.

Type: Timestamp

Required: No

## **See Also**

- [Amazon](https://docs.amazonaws.cn/goto/SdkForCpp/quicksight-2018-04-01/TimeEqualityFilter) SDK for C++
- [Amazon](https://docs.amazonaws.cn/goto/SdkForJavaV2/quicksight-2018-04-01/TimeEqualityFilter) SDK for Java V2
- [Amazon](https://docs.amazonaws.cn/goto/SdkForRubyV3/quicksight-2018-04-01/TimeEqualityFilter) SDK for Ruby V3

# **TimeRangeDrillDownFilter**

The time range drill down filter.

## **Contents**

#### **A** Note

In the following list, the required parameters are described first.

### **Column**

The column that the filter is applied to.

Type: [ColumnIdentifier](#page-1195-0) object

Required: Yes

#### **RangeMaximum**

The maximum value for the filter value range.

Type: Timestamp

Required: Yes

### **RangeMinimum**

The minimum value for the filter value range.

Type: Timestamp

Required: Yes

### **TimeGranularity**

The level of time precision that is used to aggregate DateTime values.

Type: String

Valid Values: YEAR | QUARTER | MONTH | WEEK | DAY | HOUR | MINUTE | SECOND | MILLISECOND

Required: Yes

# **See Also**

- [Amazon](https://docs.amazonaws.cn/goto/SdkForCpp/quicksight-2018-04-01/TimeRangeDrillDownFilter) SDK for C++
- [Amazon](https://docs.amazonaws.cn/goto/SdkForJavaV2/quicksight-2018-04-01/TimeRangeDrillDownFilter) SDK for Java V2
- [Amazon](https://docs.amazonaws.cn/goto/SdkForRubyV3/quicksight-2018-04-01/TimeRangeDrillDownFilter) SDK for Ruby V3

# **TimeRangeFilter**

A TimeRangeFilter filters values that are between two specified values.

## **Contents**

### *(b)* Note

In the following list, the required parameters are described first.

### **Column**

The column that the filter is applied to.

Type: [ColumnIdentifier](#page-1195-0) object

Required: Yes

### **FilterId**

An identifier that uniquely identifies a filter within a dashboard, analysis, or template.

Type: String

Length Constraints: Minimum length of 1. Maximum length of 512.

Pattern:  $\lceil \wedge w \rangle - \rceil +$ 

Required: Yes

### **NullOption**

This option determines how null values should be treated when filtering data.

- ALL\_VALUES: Include null values in filtered results.
- NULLS\_ONLY: Only include null values in filtered results.
- NON\_NULLS\_ONLY: Exclude null values from filtered results.

Type: String

Valid Values: ALL\_VALUES | NULLS\_ONLY | NON\_NULLS\_ONLY

Required: Yes

### **DefaultFilterControlConfiguration**

The default configurations for the associated controls. This applies only for filters that are scoped to multiple sheets.

Type: [DefaultFilterControlConfiguration](#page-1387-0) object

Required: No

#### **ExcludePeriodConfiguration**

The exclude period of the time range filter.

Type: [ExcludePeriodConfiguration](#page-1429-0) object

Required: No

#### **IncludeMaximum**

Determines whether the maximum value in the filter value range should be included in the filtered results.

Type: Boolean

Required: No

#### **IncludeMinimum**

Determines whether the minimum value in the filter value range should be included in the filtered results.

Type: Boolean

Required: No

#### **RangeMaximumValue**

The maximum value for the filter value range.

Type: [TimeRangeFilterValue](#page-2138-0) object

Required: No

#### **RangeMinimumValue**

The minimum value for the filter value range.

### Type: [TimeRangeFilterValue](#page-2138-0) object

Required: No

### **TimeGranularity**

The level of time precision that is used to aggregate DateTime values.

Type: String

Valid Values: YEAR | QUARTER | MONTH | WEEK | DAY | HOUR | MINUTE | SECOND | MILLISECOND

Required: No

# **See Also**

- [Amazon](https://docs.amazonaws.cn/goto/SdkForCpp/quicksight-2018-04-01/TimeRangeFilter) SDK for C++
- [Amazon](https://docs.amazonaws.cn/goto/SdkForJavaV2/quicksight-2018-04-01/TimeRangeFilter) SDK for Java V2
- [Amazon](https://docs.amazonaws.cn/goto/SdkForRubyV3/quicksight-2018-04-01/TimeRangeFilter) SDK for Ruby V3

# <span id="page-2138-0"></span>**TimeRangeFilterValue**

The value of a time range filter.

This is a union type structure. For this structure to be valid, only one of the attributes can be defined.

## **Contents**

### **A** Note

In the following list, the required parameters are described first.

### **Parameter**

The parameter type input value.

Type: String

Length Constraints: Minimum length of 1. Maximum length of 2048.

Pattern: ^[a-zA-Z0-9]+\$

Required: No

### **RollingDate**

The rolling date input value.

Type: [RollingDateConfiguration](#page-1907-0) object

Required: No

### **StaticValue**

The static input value.

Type: Timestamp

# **See Also**

- [Amazon](https://docs.amazonaws.cn/goto/SdkForCpp/quicksight-2018-04-01/TimeRangeFilterValue) SDK for C++
- [Amazon](https://docs.amazonaws.cn/goto/SdkForJavaV2/quicksight-2018-04-01/TimeRangeFilterValue) SDK for Java V2
- [Amazon](https://docs.amazonaws.cn/goto/SdkForRubyV3/quicksight-2018-04-01/TimeRangeFilterValue) SDK for Ruby V3

# **TooltipItem**

The tooltip.

This is a union type structure. For this structure to be valid, only one of the attributes can be defined.

### **Contents**

### **(i)** Note

In the following list, the required parameters are described first.

### **ColumnTooltipItem**

The tooltip item for the columns that are not part of a field well.

Type: [ColumnTooltipItem](#page-1203-0) object

Required: No

### **FieldTooltipItem**

The tooltip item for the fields.

Type: [FieldTooltipItem](#page-1445-0) object

Required: No

## **See Also**

- [Amazon](https://docs.amazonaws.cn/goto/SdkForCpp/quicksight-2018-04-01/TooltipItem) SDK for C++
- [Amazon](https://docs.amazonaws.cn/goto/SdkForJavaV2/quicksight-2018-04-01/TooltipItem) SDK for Java V2
- [Amazon](https://docs.amazonaws.cn/goto/SdkForRubyV3/quicksight-2018-04-01/TooltipItem) SDK for Ruby V3

# **TooltipOptions**

The display options for the visual tooltip.

# **Contents**

### *(b)* Note

In the following list, the required parameters are described first.

### **FieldBasedTooltip**

The setup for the detailed tooltip. The tooltip setup is always saved. The display type is decided based on the tooltip type.

Type: [FieldBasedTooltip](#page-1436-0) object

Required: No

### **SelectedTooltipType**

The selected type for the tooltip. Choose one of the following options:

- BASIC: A basic tooltip.
- DETAILED: A detailed tooltip.

Type: String

Valid Values: BASIC | DETAILED

Required: No

### **TooltipVisibility**

Determines whether or not the tooltip is visible.

Type: String

Valid Values: HIDDEN | VISIBLE

# **See Also**

- [Amazon](https://docs.amazonaws.cn/goto/SdkForCpp/quicksight-2018-04-01/TooltipOptions) SDK for C++
- [Amazon](https://docs.amazonaws.cn/goto/SdkForJavaV2/quicksight-2018-04-01/TooltipOptions) SDK for Java V2
- [Amazon](https://docs.amazonaws.cn/goto/SdkForRubyV3/quicksight-2018-04-01/TooltipOptions) SDK for Ruby V3

# **TopBottomFilter**

A TopBottomFilter filters values that are at the top or the bottom.

## **Contents**

### *(i)* Note

In the following list, the required parameters are described first.

### **AggregationSortConfigurations**

The aggregation and sort configuration of the top bottom filter.

Type: Array of [AggregationSortConfiguration](#page-990-0) objects

Array Members: Maximum number of 100 items.

Required: Yes

### **Column**

The column that the filter is applied to.

Type: [ColumnIdentifier](#page-1195-0) object

Required: Yes

### **FilterId**

An identifier that uniquely identifies a filter within a dashboard, analysis, or template.

Type: String

Length Constraints: Minimum length of 1. Maximum length of 512.

Pattern: [\w\-]+

Required: Yes

## **DefaultFilterControlConfiguration**

The default configurations for the associated controls. This applies only for filters that are scoped to multiple sheets.

### Type: [DefaultFilterControlConfiguration](#page-1387-0) object

Required: No

#### **Limit**

The number of items to include in the top bottom filter results.

Type: Integer

Required: No

### **ParameterName**

The parameter whose value should be used for the filter value.

Type: String

Length Constraints: Minimum length of 1. Maximum length of 2048.

Pattern: ^[a-zA-Z0-9]+\$

Required: No

### **TimeGranularity**

The level of time precision that is used to aggregate DateTime values.

Type: String

Valid Values: YEAR | QUARTER | MONTH | WEEK | DAY | HOUR | MINUTE | SECOND | MILL TSECOND

Required: No

# **See Also**

- [Amazon](https://docs.amazonaws.cn/goto/SdkForCpp/quicksight-2018-04-01/TopBottomFilter) SDK for C++
- [Amazon](https://docs.amazonaws.cn/goto/SdkForJavaV2/quicksight-2018-04-01/TopBottomFilter) SDK for Java V2
- [Amazon](https://docs.amazonaws.cn/goto/SdkForRubyV3/quicksight-2018-04-01/TopBottomFilter) SDK for Ruby V3

# **TopBottomMoversComputation**

The top movers and bottom movers computation setup.

## **Contents**

#### **A** Note

In the following list, the required parameters are described first.

### **ComputationId**

The ID for a computation.

Type: String

Length Constraints: Minimum length of 1. Maximum length of 512.

Pattern: [\w\-]+

Required: Yes

### **Type**

The computation type. Choose from the following options:

- TOP: Top movers computation.
- BOTTOM: Bottom movers computation.

Type: String

Valid Values: TOP | BOTTOM

Required: Yes

### **Category**

The category field that is used in a computation.

Type: [DimensionField](#page-1409-0) object

#### Required: No

### **MoverSize**

The mover size setup of the top and bottom movers computation.

Type: Integer

Valid Range: Minimum value of 1. Maximum value of 20.

Required: No

#### **Name**

The name of a computation.

Type: String

Required: No

### **SortOrder**

The sort order setup of the top and bottom movers computation.

Type: String

Valid Values: PERCENT\_DIFFERENCE | ABSOLUTE\_DIFFERENCE

Required: No

#### **Time**

The time field that is used in a computation.

Type: [DimensionField](#page-1409-0) object

Required: No

#### **Value**

The value field that is used in a computation.

Type: [MeasureField](#page-1705-0) object

# **See Also**

- [Amazon](https://docs.amazonaws.cn/goto/SdkForCpp/quicksight-2018-04-01/TopBottomMoversComputation) SDK for C++
- [Amazon](https://docs.amazonaws.cn/goto/SdkForJavaV2/quicksight-2018-04-01/TopBottomMoversComputation) SDK for Java V2
- [Amazon](https://docs.amazonaws.cn/goto/SdkForRubyV3/quicksight-2018-04-01/TopBottomMoversComputation) SDK for Ruby V3

# **TopBottomRankedComputation**

The top ranked and bottom ranked computation configuration.

## **Contents**

### **A** Note

In the following list, the required parameters are described first.

### **ComputationId**

The ID for a computation.

Type: String

Length Constraints: Minimum length of 1. Maximum length of 512.

Pattern: [\w\-]+

Required: Yes

### **Type**

The computation type. Choose one of the following options:

- TOP: A top ranked computation.
- BOTTOM: A bottom ranked computation.

Type: String

Valid Values: TOP | BOTTOM

Required: Yes

### **Category**

The category field that is used in a computation.

Type: [DimensionField](#page-1409-0) object

TopBottomRankedComputation 2120

#### **Name**

The name of a computation.

Type: String

Required: No

### **ResultSize**

The result size of a top and bottom ranked computation.

Type: Integer

Valid Range: Minimum value of 1. Maximum value of 20.

Required: No

### **Value**

The value field that is used in a computation.

Type: [MeasureField](#page-1705-0) object

Required: No

## **See Also**

- [Amazon](https://docs.amazonaws.cn/goto/SdkForCpp/quicksight-2018-04-01/TopBottomRankedComputation) SDK for C++
- [Amazon](https://docs.amazonaws.cn/goto/SdkForJavaV2/quicksight-2018-04-01/TopBottomRankedComputation) SDK for Java V2
- [Amazon](https://docs.amazonaws.cn/goto/SdkForRubyV3/quicksight-2018-04-01/TopBottomRankedComputation) SDK for Ruby V3

# **TopicCalculatedField**

A structure that represents a calculated field.

# **Contents**

### **(i)** Note

In the following list, the required parameters are described first.

### **CalculatedFieldName**

The calculated field name.

Type: String

Length Constraints: Maximum length of 256.

Required: Yes

### **Expression**

The calculated field expression.

Type: String

Length Constraints: Minimum length of 1. Maximum length of 4096.

Required: Yes

### **Aggregation**

The default aggregation. Valid values for this structure are SUM, MAX, MIN, COUNT, DISTINCT\_COUNT, and AVERAGE.

Type: String

Valid Values: SUM | MAX | MIN | COUNT | DISTINCT\_COUNT | AVERAGE | MEDIAN | STDEV | STDEVP | VAR | VARP

#### **AllowedAggregations**

The list of aggregation types that are allowed for the calculated field. Valid values for this structure are COUNT, DISTINCT\_COUNT, MIN, MAX, MEDIAN, SUM, AVERAGE, STDEV, STDEVP, VAR, VARP, and PERCENTILE.

Type: Array of strings

Valid Values: COUNT | DISTINCT\_COUNT | MIN | MAX | MEDIAN | SUM | AVERAGE | STDEV | STDEVP | VAR | VARP | PERCENTILE

Required: No

### **CalculatedFieldDescription**

The calculated field description.

Type: String

Length Constraints: Maximum length of 256.

Required: No

#### **CalculatedFieldSynonyms**

The other names or aliases for the calculated field.

Type: Array of strings

Length Constraints: Maximum length of 256.

Required: No

#### **CellValueSynonyms**

The other names or aliases for the calculated field cell value.

Type: Array of [CellValueSynonym](#page-1178-0) objects

Required: No

#### **ColumnDataRole**

The column data role for a calculated field. Valid values for this structure are DIMENSION and MEASURE.

Type: String

Valid Values: DIMENSION | MEASURE

Required: No

### **ComparativeOrder**

The order in which data is displayed for the calculated field when it's used in a comparative context.

Type: [ComparativeOrder](#page-1216-0) object

Required: No

### **DefaultFormatting**

The default formatting definition.

Type: [DefaultFormatting](#page-1394-0) object

Required: No

#### **DisableIndexing**

A Boolean value that indicates if a calculated field is visible in the autocomplete.

Type: Boolean

Required: No

#### **IsIncludedInTopic**

A boolean value that indicates if a calculated field is included in the topic.

Type: Boolean

Required: No

#### **NeverAggregateInFilter**

A Boolean value that indicates whether to never aggregate calculated field in filters.

Type: Boolean

#### **NonAdditive**

The non additive for the table style target.

Type: Boolean

Required: No

#### **NotAllowedAggregations**

The list of aggregation types that are not allowed for the calculated field. Valid values for this structure are COUNT, DISTINCT\_COUNT, MIN, MAX, MEDIAN, SUM, AVERAGE, STDEV, STDEVP, VAR, VARP, and PERCENTILE.

Type: Array of strings

Valid Values: COUNT | DISTINCT\_COUNT | MIN | MAX | MEDIAN | SUM | AVERAGE | STDEV | STDEVP | VAR | VARP | PERCENTILE

Required: No

### **SemanticType**

The semantic type.

Type: [SemanticType](#page-1964-0) object

Required: No

### **TimeGranularity**

The level of time precision that is used to aggregate DateTime values.

Type: String

Valid Values: SECOND | MINUTE | HOUR | DAY | WEEK | MONTH | QUARTER | YEAR

Required: No

### **See Also**

- [Amazon](https://docs.amazonaws.cn/goto/SdkForCpp/quicksight-2018-04-01/TopicCalculatedField) SDK for C++
- [Amazon](https://docs.amazonaws.cn/goto/SdkForJavaV2/quicksight-2018-04-01/TopicCalculatedField) SDK for Java V2
- [Amazon](https://docs.amazonaws.cn/goto/SdkForRubyV3/quicksight-2018-04-01/TopicCalculatedField) SDK for Ruby V3

# **TopicCategoryFilter**

A structure that represents a category filter.

# **Contents**

### **A** Note

In the following list, the required parameters are described first.

### **CategoryFilterFunction**

The category filter function. Valid values for this structure are EXACT and CONTAINS.

Type: String

Valid Values: EXACT | CONTAINS

Required: No

## **CategoryFilterType**

The category filter type. This element is used to specify whether a filter is a simple category filter or an inverse category filter.

Type: String

Valid Values: CUSTOM\_FILTER | CUSTOM\_FILTER\_LIST | FILTER\_LIST

Required: No

### **Constant**

The constant used in a category filter.

Type: [TopicCategoryFilterConstant](#page-2158-0) object

Required: No

#### **Inverse**

A Boolean value that indicates if the filter is inverse.

Type: Boolean

Required: No

# **See Also**

- [Amazon](https://docs.amazonaws.cn/goto/SdkForCpp/quicksight-2018-04-01/TopicCategoryFilter) SDK for C++
- [Amazon](https://docs.amazonaws.cn/goto/SdkForJavaV2/quicksight-2018-04-01/TopicCategoryFilter) SDK for Java V2
- [Amazon](https://docs.amazonaws.cn/goto/SdkForRubyV3/quicksight-2018-04-01/TopicCategoryFilter) SDK for Ruby V3

# <span id="page-2158-0"></span>**TopicCategoryFilterConstant**

A constant used in a category filter.

### **Contents**

#### **A** Note

In the following list, the required parameters are described first.

#### **CollectiveConstant**

A collective constant used in a category filter. This element is used to specify a list of values for the constant.

Type: [CollectiveConstant](#page-1183-0) object

Required: No

#### **ConstantType**

The type of category filter constant. This element is used to specify whether a constant is a singular or collective. Valid values are SINGULAR and COLLECTIVE.

Type: String

Valid Values: SINGULAR | RANGE | COLLECTIVE

Required: No

#### **SingularConstant**

A singular constant used in a category filter. This element is used to specify a single value for the constant.

Type: String

Length Constraints: Maximum length of 256.

# **See Also**

- [Amazon](https://docs.amazonaws.cn/goto/SdkForCpp/quicksight-2018-04-01/TopicCategoryFilterConstant) SDK for C++
- [Amazon](https://docs.amazonaws.cn/goto/SdkForJavaV2/quicksight-2018-04-01/TopicCategoryFilterConstant) SDK for Java V2
- [Amazon](https://docs.amazonaws.cn/goto/SdkForRubyV3/quicksight-2018-04-01/TopicCategoryFilterConstant) SDK for Ruby V3
# **TopicColumn**

Represents a column in a dataset.

## **Contents**

## *A* Note

In the following list, the required parameters are described first.

## **ColumnName**

The name of the column.

Type: String

Length Constraints: Maximum length of 256.

Required: Yes

### **Aggregation**

The type of aggregation that is performed on the column data when it's queried.

Type: String

```
Valid Values: SUM | MAX | MIN | COUNT | DISTINCT_COUNT | AVERAGE | MEDIAN | 
STDEV | STDEVP | VAR | VARP
```
Required: No

## **AllowedAggregations**

The list of aggregation types that are allowed for the column. Valid values for this structure are COUNT, DISTINCT\_COUNT, MIN, MAX, MEDIAN, SUM, AVERAGE, STDEV, STDEVP, VAR, VARP, and PERCENTILE.

Type: Array of strings

```
Valid Values: COUNT | DISTINCT_COUNT | MIN | MAX | MEDIAN | SUM | AVERAGE | 
STDEV | STDEVP | VAR | VARP | PERCENTILE
```
### **CellValueSynonyms**

The other names or aliases for the column cell value.

Type: Array of [CellValueSynonym](#page-1178-0) objects

Required: No

### **ColumnDataRole**

The role of the column in the data. Valid values are DIMENSION and MEASURE.

Type: String

Valid Values: DIMENSION | MEASURE

Required: No

### **ColumnDescription**

A description of the column and its contents.

Type: String

Length Constraints: Maximum length of 256.

Required: No

### **ColumnFriendlyName**

A user-friendly name for the column.

Type: String

Length Constraints: Maximum length of 256.

Required: No

### **ColumnSynonyms**

The other names or aliases for the column.

Type: Array of strings

Length Constraints: Maximum length of 256.

### **ComparativeOrder**

The order in which data is displayed for the column when it's used in a comparative context.

Type: [ComparativeOrder](#page-1216-0) object

Required: No

### **DefaultFormatting**

The default formatting used for values in the column.

Type: [DefaultFormatting](#page-1394-0) object

Required: No

### **DisableIndexing**

A Boolean value that indicates whether the column shows in the autocomplete functionality.

Type: Boolean

Required: No

### **IsIncludedInTopic**

A Boolean value that indicates whether the column is included in the query results.

Type: Boolean

Required: No

### **NeverAggregateInFilter**

A Boolean value that indicates whether to aggregate the column data when it's used in a filter context.

Type: Boolean

Required: No

### **NonAdditive**

The non additive value for the column.

Type: Boolean

### **NotAllowedAggregations**

The list of aggregation types that are not allowed for the column. Valid values for this structure are COUNT, DISTINCT\_COUNT, MIN, MAX, MEDIAN, SUM, AVERAGE, STDEV, STDEVP, VAR, VARP, and PERCENTILE.

Type: Array of strings

Valid Values: COUNT | DISTINCT\_COUNT | MIN | MAX | MEDIAN | SUM | AVERAGE | STDEV | STDEVP | VAR | VARP | PERCENTILE

Required: No

### **SemanticType**

The semantic type of data contained in the column.

Type: [SemanticType](#page-1964-0) object

Required: No

### **TimeGranularity**

The level of time precision that is used to aggregate DateTime values.

Type: String

Valid Values: SECOND | MINUTE | HOUR | DAY | WEEK | MONTH | QUARTER | YEAR

Required: No

### **See Also**

- [Amazon](https://docs.amazonaws.cn/goto/SdkForCpp/quicksight-2018-04-01/TopicColumn) SDK for C++
- [Amazon](https://docs.amazonaws.cn/goto/SdkForJavaV2/quicksight-2018-04-01/TopicColumn) SDK for Java V2
- [Amazon](https://docs.amazonaws.cn/goto/SdkForRubyV3/quicksight-2018-04-01/TopicColumn) SDK for Ruby V3

## <span id="page-2164-0"></span>**TopicDateRangeFilter**

A filter used to restrict data based on a range of dates or times.

## **Contents**

### **A** Note

In the following list, the required parameters are described first.

### **Constant**

The constant used in a date range filter.

Type: [TopicRangeFilterConstant](#page-2176-0) object

Required: No

### **Inclusive**

A Boolean value that indicates whether the date range filter should include the boundary values. If set to true, the filter includes the start and end dates. If set to false, the filter excludes them.

Type: Boolean

Required: No

## **See Also**

- [Amazon](https://docs.amazonaws.cn/goto/SdkForCpp/quicksight-2018-04-01/TopicDateRangeFilter) SDK for C++
- [Amazon](https://docs.amazonaws.cn/goto/SdkForJavaV2/quicksight-2018-04-01/TopicDateRangeFilter) SDK for Java V2
- [Amazon](https://docs.amazonaws.cn/goto/SdkForRubyV3/quicksight-2018-04-01/TopicDateRangeFilter) SDK for Ruby V3

# **TopicDetails**

A structure that describes the details of a topic, such as its name, description, and associated data sets.

## **Contents**

### **A** Note

In the following list, the required parameters are described first.

### **DataSets**

The data sets that the topic is associated with.

Type: Array of [DatasetMetadata](#page-1325-0) objects

Required: No

### **Description**

The description of the topic.

Type: String

Length Constraints: Maximum length of 256.

Required: No

### **Name**

The name of the topic.

Type: String

Length Constraints: Minimum length of 1. Maximum length of 128.

Required: No

### **UserExperienceVersion**

The user experience version of a topic.

Type: String

Valid Values: LEGACY | NEW\_READER\_EXPERIENCE

Required: No

## **See Also**

- [Amazon](https://docs.amazonaws.cn/goto/SdkForCpp/quicksight-2018-04-01/TopicDetails) SDK for C++
- [Amazon](https://docs.amazonaws.cn/goto/SdkForJavaV2/quicksight-2018-04-01/TopicDetails) SDK for Java V2
- [Amazon](https://docs.amazonaws.cn/goto/SdkForRubyV3/quicksight-2018-04-01/TopicDetails) SDK for Ruby V3

# **TopicFilter**

A structure that represents a filter used to select items for a topic.

## **Contents**

### *(i)* Note

In the following list, the required parameters are described first.

### **FilterName**

The name of the filter.

Type: String

Length Constraints: Maximum length of 256.

Required: Yes

### **OperandFieldName**

The name of the field that the filter operates on.

Type: String

Length Constraints: Maximum length of 256.

Required: Yes

### **CategoryFilter**

The category filter that is associated with this filter.

Type: [TopicCategoryFilter](#page-2156-0) object

Required: No

### **DateRangeFilter**

The date range filter.

Type: [TopicDateRangeFilter](#page-2164-0) object

### **FilterClass**

The class of the filter. Valid values for this structure are ENFORCED\_VALUE\_FILTER, CONDITIONAL\_VALUE\_FILTER, and NAMED\_VALUE\_FILTER.

Type: String

Valid Values: ENFORCED\_VALUE\_FILTER | CONDITIONAL\_VALUE\_FILTER | NAMED\_VALUE\_FILTER

Required: No

### **FilterDescription**

A description of the filter used to select items for a topic.

Type: String

Length Constraints: Maximum length of 256.

Required: No

#### **FilterSynonyms**

The other names or aliases for the filter.

Type: Array of strings

Length Constraints: Maximum length of 256.

Required: No

### **FilterType**

The type of the filter. Valid values for this structure are CATEGORY\_FILTER, NUMERIC\_EQUALITY\_FILTER, NUMERIC\_RANGE\_FILTER, DATE\_RANGE\_FILTER, and RELATIVE\_DATE\_FILTER.

Type: String

Valid Values: CATEGORY\_FILTER | NUMERIC\_EQUALITY\_FILTER | NUMERIC\_RANGE\_FILTER | DATE\_RANGE\_FILTER | RELATIVE\_DATE\_FILTER

Required: No

### **NumericEqualityFilter**

The numeric equality filter.

Type: [TopicNumericEqualityFilter](#page-2172-0) object

Required: No

### **NumericRangeFilter**

The numeric range filter.

Type: [TopicNumericRangeFilter](#page-2174-0) object

Required: No

### **RelativeDateFilter**

The relative date filter.

Type: [TopicRelativeDateFilter](#page-2183-0) object

Required: No

## **See Also**

- [Amazon](https://docs.amazonaws.cn/goto/SdkForCpp/quicksight-2018-04-01/TopicFilter) SDK for C++
- [Amazon](https://docs.amazonaws.cn/goto/SdkForJavaV2/quicksight-2018-04-01/TopicFilter) SDK for Java V2
- [Amazon](https://docs.amazonaws.cn/goto/SdkForRubyV3/quicksight-2018-04-01/TopicFilter) SDK for Ruby V3

## **TopicNamedEntity**

A structure that represents a named entity.

## **Contents**

### *(i)* Note

In the following list, the required parameters are described first.

### **EntityName**

The name of the named entity.

Type: String

Length Constraints: Maximum length of 256.

Required: Yes

### **Definition**

The definition of a named entity.

Type: Array of [NamedEntityDefinition](#page-1714-0) objects

Required: No

### **EntityDescription**

The description of the named entity.

Type: String

Length Constraints: Maximum length of 256.

Required: No

### **EntitySynonyms**

The other names or aliases for the named entity.

Type: Array of strings

Length Constraints: Maximum length of 256.

Required: No

### **SemanticEntityType**

The type of named entity that a topic represents.

Type: [SemanticEntityType](#page-1962-0) object

Required: No

## **See Also**

- [Amazon](https://docs.amazonaws.cn/goto/SdkForCpp/quicksight-2018-04-01/TopicNamedEntity) SDK for C++
- [Amazon](https://docs.amazonaws.cn/goto/SdkForJavaV2/quicksight-2018-04-01/TopicNamedEntity) SDK for Java V2
- [Amazon](https://docs.amazonaws.cn/goto/SdkForRubyV3/quicksight-2018-04-01/TopicNamedEntity) SDK for Ruby V3

## <span id="page-2172-0"></span>**TopicNumericEqualityFilter**

A filter that filters topics based on the value of a numeric field. The filter includes only topics whose numeric field value matches the specified value.

## **Contents**

### **A** Note

In the following list, the required parameters are described first.

### **Aggregation**

An aggregation function that specifies how to calculate the value of a numeric field for a topic. Valid values for this structure are NO\_AGGREGATION, SUM, AVERAGE, COUNT, DISTINCT\_COUNT, MAX, MEDIAN, MIN, STDEV, STDEVP, VAR, and VARP.

Type: String

```
Valid Values: NO_AGGREGATION | SUM | AVERAGE | COUNT | DISTINCT_COUNT | MAX 
| MEDIAN | MIN | STDEV | STDEVP | VAR | VARP
```
Required: No

### **Constant**

The constant used in a numeric equality filter.

Type: [TopicSingularFilterConstant](#page-2185-0) object

Required: No

### **See Also**

- [Amazon](https://docs.amazonaws.cn/goto/SdkForCpp/quicksight-2018-04-01/TopicNumericEqualityFilter) SDK for C++
- [Amazon](https://docs.amazonaws.cn/goto/SdkForJavaV2/quicksight-2018-04-01/TopicNumericEqualityFilter) SDK for Java V2

### • [Amazon](https://docs.amazonaws.cn/goto/SdkForRubyV3/quicksight-2018-04-01/TopicNumericEqualityFilter) SDK for Ruby V3

## <span id="page-2174-0"></span>**TopicNumericRangeFilter**

A filter that filters topics based on the value of a numeric field. The filter includes only topics whose numeric field value falls within the specified range.

## **Contents**

### *(i)* Note

In the following list, the required parameters are described first.

### **Aggregation**

An aggregation function that specifies how to calculate the value of a numeric field for a topic, Valid values for this structure are NO\_AGGREGATION, SUM, AVERAGE, COUNT, DISTINCT\_COUNT, MAX, MEDIAN, MIN, STDEV, STDEVP, VAR, and VARP.

### Type: String

Valid Values: NO\_AGGREGATION | SUM | AVERAGE | COUNT | DISTINCT\_COUNT | MAX | MEDIAN | MIN | STDEV | STDEVP | VAR | VARP

Required: No

### **Constant**

The constant used in a numeric range filter.

Type: [TopicRangeFilterConstant](#page-2176-0) object

Required: No

### **Inclusive**

A Boolean value that indicates whether the endpoints of the numeric range are included in the filter. If set to true, topics whose numeric field value is equal to the endpoint values will be included in the filter. If set to false, topics whose numeric field value is equal to the endpoint values will be excluded from the filter.

Type: Boolean

Required: No

## **See Also**

- [Amazon](https://docs.amazonaws.cn/goto/SdkForCpp/quicksight-2018-04-01/TopicNumericRangeFilter) SDK for C++
- [Amazon](https://docs.amazonaws.cn/goto/SdkForJavaV2/quicksight-2018-04-01/TopicNumericRangeFilter) SDK for Java V2
- [Amazon](https://docs.amazonaws.cn/goto/SdkForRubyV3/quicksight-2018-04-01/TopicNumericRangeFilter) SDK for Ruby V3

# <span id="page-2176-0"></span>**TopicRangeFilterConstant**

A constant value that is used in a range filter to specify the endpoints of the range.

## **Contents**

### **A** Note

In the following list, the required parameters are described first.

### **ConstantType**

The data type of the constant value that is used in a range filter. Valid values for this structure are RANGE.

Type: String

Valid Values: SINGULAR | RANGE | COLLECTIVE

Required: No

### **RangeConstant**

The value of the constant that is used to specify the endpoints of a range filter.

Type: [RangeConstant](#page-1861-0) object

Required: No

## **See Also**

- [Amazon](https://docs.amazonaws.cn/goto/SdkForCpp/quicksight-2018-04-01/TopicRangeFilterConstant) SDK for C++
- [Amazon](https://docs.amazonaws.cn/goto/SdkForJavaV2/quicksight-2018-04-01/TopicRangeFilterConstant) SDK for Java V2
- [Amazon](https://docs.amazonaws.cn/goto/SdkForRubyV3/quicksight-2018-04-01/TopicRangeFilterConstant) SDK for Ruby V3

## **TopicRefreshDetails**

The details about the refresh of a topic.

## **Contents**

### **A** Note

In the following list, the required parameters are described first.

### **RefreshArn**

The Amazon Resource Name (ARN) of the topic refresh.

Type: String

Required: No

### **RefreshId**

The ID of the refresh, which occurs as a result of topic creation or topic update.

Type: String

Required: No

### **RefreshStatus**

The status of the refresh job that indicates whether the job is still running, completed successfully, or failed.

Type: String

Valid Values: INITIALIZED | RUNNING | FAILED | COMPLETED | CANCELLED

Required: No

### **See Also**

- [Amazon](https://docs.amazonaws.cn/goto/SdkForCpp/quicksight-2018-04-01/TopicRefreshDetails) SDK for C++
- [Amazon](https://docs.amazonaws.cn/goto/SdkForJavaV2/quicksight-2018-04-01/TopicRefreshDetails) SDK for Java V2
- [Amazon](https://docs.amazonaws.cn/goto/SdkForRubyV3/quicksight-2018-04-01/TopicRefreshDetails) SDK for Ruby V3

## <span id="page-2179-0"></span>**TopicRefreshSchedule**

A structure that represents a topic refresh schedule.

### **Contents**

### **A** Note

In the following list, the required parameters are described first.

### **BasedOnSpiceSchedule**

A Boolean value that controls whether to schedule runs at the same schedule that is specified in SPICE dataset.

Type: Boolean

Required: Yes

### **IsEnabled**

A Boolean value that controls whether to schedule is enabled.

Type: Boolean

Required: Yes

### **RepeatAt**

The time of day when the refresh should run, for example, Monday-Sunday.

Type: String

Length Constraints: Maximum length of 256.

Required: No

### **StartingAt**

The starting date and time for the refresh schedule.

#### Type: Timestamp

### **Timezone**

The timezone that you want the refresh schedule to use.

Type: String

Length Constraints: Maximum length of 256.

Required: No

### **TopicScheduleType**

The type of refresh schedule. Valid values for this structure are HOURLY, DAILY, WEEKLY, and MONTHLY.

Type: String

Valid Values: HOURLY | DAILY | WEEKLY | MONTHLY

Required: No

### **See Also**

- [Amazon](https://docs.amazonaws.cn/goto/SdkForCpp/quicksight-2018-04-01/TopicRefreshSchedule) SDK for C++
- [Amazon](https://docs.amazonaws.cn/goto/SdkForJavaV2/quicksight-2018-04-01/TopicRefreshSchedule) SDK for Java V2
- [Amazon](https://docs.amazonaws.cn/goto/SdkForRubyV3/quicksight-2018-04-01/TopicRefreshSchedule) SDK for Ruby V3

## **TopicRefreshScheduleSummary**

A summary of the refresh schedule details for a dataset.

## **Contents**

### **A** Note

In the following list, the required parameters are described first.

### **DatasetArn**

The Amazon Resource Name (ARN) of the dataset.

Type: String

Required: No

### **DatasetId**

The ID of the dataset.

Type: String

Length Constraints: Maximum length of 256.

Required: No

### **DatasetName**

The name of the dataset.

Type: String

Length Constraints: Maximum length of 256.

Required: No

### **RefreshSchedule**

The definition of a refresh schedule.

Type: [TopicRefreshSchedule](#page-2179-0) object

## **See Also**

- [Amazon](https://docs.amazonaws.cn/goto/SdkForCpp/quicksight-2018-04-01/TopicRefreshScheduleSummary) SDK for C++
- [Amazon](https://docs.amazonaws.cn/goto/SdkForJavaV2/quicksight-2018-04-01/TopicRefreshScheduleSummary) SDK for Java V2
- [Amazon](https://docs.amazonaws.cn/goto/SdkForRubyV3/quicksight-2018-04-01/TopicRefreshScheduleSummary) SDK for Ruby V3

## <span id="page-2183-0"></span>**TopicRelativeDateFilter**

A structure that represents a relative date filter.

## **Contents**

### **A** Note

In the following list, the required parameters are described first.

### **Constant**

The constant used in a relative date filter.

Type: [TopicSingularFilterConstant](#page-2185-0) object

Required: No

### **RelativeDateFilterFunction**

The function to be used in a relative date filter to determine the range of dates to include in the results. Valid values for this structure are BEFORE, AFTER, and BETWEEN.

Type: String

Valid Values: PREVIOUS | THIS | LAST | NEXT | NOW

Required: No

### **TimeGranularity**

The level of time precision that is used to aggregate DateTime values.

Type: String

Valid Values: SECOND | MINUTE | HOUR | DAY | WEEK | MONTH | QUARTER | YEAR

Required: No

### **See Also**

- [Amazon](https://docs.amazonaws.cn/goto/SdkForCpp/quicksight-2018-04-01/TopicRelativeDateFilter) SDK for C++
- [Amazon](https://docs.amazonaws.cn/goto/SdkForJavaV2/quicksight-2018-04-01/TopicRelativeDateFilter) SDK for Java V2
- [Amazon](https://docs.amazonaws.cn/goto/SdkForRubyV3/quicksight-2018-04-01/TopicRelativeDateFilter) SDK for Ruby V3

## <span id="page-2185-0"></span>**TopicSingularFilterConstant**

A structure that represents a singular filter constant, used in filters to specify a single value to match against.

## **Contents**

### **A** Note

In the following list, the required parameters are described first.

### **ConstantType**

The type of the singular filter constant. Valid values for this structure are SINGULAR.

Type: String

Valid Values: SINGULAR | RANGE | COLLECTIVE

Required: No

### **SingularConstant**

The value of the singular filter constant.

Type: String

Length Constraints: Maximum length of 256.

Required: No

### **See Also**

- [Amazon](https://docs.amazonaws.cn/goto/SdkForCpp/quicksight-2018-04-01/TopicSingularFilterConstant) SDK for C++
- [Amazon](https://docs.amazonaws.cn/goto/SdkForJavaV2/quicksight-2018-04-01/TopicSingularFilterConstant) SDK for Java V2
- [Amazon](https://docs.amazonaws.cn/goto/SdkForRubyV3/quicksight-2018-04-01/TopicSingularFilterConstant) SDK for Ruby V3

# **TopicSummary**

A topic summary.

## **Contents**

### **(i)** Note

In the following list, the required parameters are described first.

### **Arn**

The Amazon Resource Name (ARN) of the topic.

Type: String

Required: No

### **Name**

The name of the topic.

Type: String

Length Constraints: Minimum length of 1. Maximum length of 128.

Required: No

### **TopicId**

The ID for the topic. This ID is unique per Amazon Web Services Region for each Amazon account.

Type: String

Length Constraints: Maximum length of 256.

Pattern: ^[A-Za-z0-9-\_.\\+]\*\$

Required: No

## **See Also**

- [Amazon](https://docs.amazonaws.cn/goto/SdkForCpp/quicksight-2018-04-01/TopicSummary) SDK for C++
- [Amazon](https://docs.amazonaws.cn/goto/SdkForJavaV2/quicksight-2018-04-01/TopicSummary) SDK for Java V2
- [Amazon](https://docs.amazonaws.cn/goto/SdkForRubyV3/quicksight-2018-04-01/TopicSummary) SDK for Ruby V3

# **TotalAggregationComputation**

The total aggregation computation configuration.

## **Contents**

### **A** Note

In the following list, the required parameters are described first.

### **ComputationId**

The ID for a computation.

Type: String

Length Constraints: Minimum length of 1. Maximum length of 512.

Pattern: [\w\-]+

Required: Yes

### **Name**

The name of a computation.

Type: String

Required: No

### **Value**

The value field that is used in a computation.

Type: [MeasureField](#page-1705-0) object

Required: No

## **See Also**

- [Amazon](https://docs.amazonaws.cn/goto/SdkForCpp/quicksight-2018-04-01/TotalAggregationComputation) SDK for C++
- [Amazon](https://docs.amazonaws.cn/goto/SdkForJavaV2/quicksight-2018-04-01/TotalAggregationComputation) SDK for Java V2
- [Amazon](https://docs.amazonaws.cn/goto/SdkForRubyV3/quicksight-2018-04-01/TotalAggregationComputation) SDK for Ruby V3

## <span id="page-2191-0"></span>**TotalAggregationFunction**

An aggregation function that aggregates the total values of a measure.

## **Contents**

### **A** Note

In the following list, the required parameters are described first.

### **SimpleTotalAggregationFunction**

A built in aggregation function for total values.

Type: String

Valid Values: DEFAULT | SUM | AVERAGE | MIN | MAX | NONE

Required: No

## **See Also**

- [Amazon](https://docs.amazonaws.cn/goto/SdkForCpp/quicksight-2018-04-01/TotalAggregationFunction) SDK for C++
- [Amazon](https://docs.amazonaws.cn/goto/SdkForJavaV2/quicksight-2018-04-01/TotalAggregationFunction) SDK for Java V2
- [Amazon](https://docs.amazonaws.cn/goto/SdkForRubyV3/quicksight-2018-04-01/TotalAggregationFunction) SDK for Ruby V3

# <span id="page-2192-0"></span>**TotalAggregationOption**

The total aggregation settings map of a field id.

## **Contents**

### **A** Note

In the following list, the required parameters are described first.

### **FieldId**

The field id that's associated with the total aggregation option.

Type: String

Length Constraints: Minimum length of 1. Maximum length of 512.

Required: Yes

### **TotalAggregationFunction**

The total aggregation function that you want to set for a specified field id.

Type: [TotalAggregationFunction](#page-2191-0) object

Required: Yes

### **See Also**

- [Amazon](https://docs.amazonaws.cn/goto/SdkForCpp/quicksight-2018-04-01/TotalAggregationOption) SDK for C++
- [Amazon](https://docs.amazonaws.cn/goto/SdkForJavaV2/quicksight-2018-04-01/TotalAggregationOption) SDK for Java V2
- [Amazon](https://docs.amazonaws.cn/goto/SdkForRubyV3/quicksight-2018-04-01/TotalAggregationOption) SDK for Ruby V3

# **TotalOptions**

The total options for a table visual.

## **Contents**

### *(i)* Note

In the following list, the required parameters are described first.

### **CustomLabel**

The custom label string for the total cells.

Type: String

Required: No

### **Placement**

The placement (start, end) for the total cells.

Type: String

Valid Values: START | END | AUTO

Required: No

### **ScrollStatus**

The scroll status (pinned, scrolled) for the total cells.

Type: String

Valid Values: PINNED | SCROLLED

Required: No

### **TotalAggregationOptions**

The total aggregation settings for each value field.

Type: Array of [TotalAggregationOption](#page-2192-0) objects

Array Members: Maximum number of 200 items.

Required: No

### **TotalCellStyle**

Cell styling options for the total cells.

Type: [TableCellStyle](#page-2049-0) object

Required: No

### **TotalsVisibility**

The visibility configuration for the total cells.

Type: String

Valid Values: HIDDEN | VISIBLE

Required: No

## **See Also**

- [Amazon](https://docs.amazonaws.cn/goto/SdkForCpp/quicksight-2018-04-01/TotalOptions) SDK for C++
- [Amazon](https://docs.amazonaws.cn/goto/SdkForJavaV2/quicksight-2018-04-01/TotalOptions) SDK for Java V2
- [Amazon](https://docs.amazonaws.cn/goto/SdkForRubyV3/quicksight-2018-04-01/TotalOptions) SDK for Ruby V3

## **TransformOperation**

A data transformation on a logical table. This is a variant type structure. For this structure to be valid, only one of the attributes can be non-null.

## **Contents**

### **(i)** Note

In the following list, the required parameters are described first.

### **CastColumnTypeOperation**

A transform operation that casts a column to a different type.

Type: [CastColumnTypeOperation](#page-1167-0) object

Required: No

### **CreateColumnsOperation**

An operation that creates calculated columns. Columns created in one such operation form a lexical closure.

Type: [CreateColumnsOperation](#page-1238-0) object

Required: No

### **FilterOperation**

An operation that filters rows based on some condition.

Type: [FilterOperation](#page-1476-0) object

Required: No

## **OverrideDatasetParameterOperation**

A transform operation that overrides the dataset parameter values that are defined in another dataset.

Type: [OverrideDatasetParameterOperation](#page-1753-0) object
#### Required: No

### **ProjectOperation**

An operation that projects columns. Operations that come after a projection can only refer to projected columns.

Type: [ProjectOperation](#page-1846-0) object

Required: No

### **RenameColumnOperation**

An operation that renames a column.

Type: [RenameColumnOperation](#page-1904-0) object

Required: No

### **TagColumnOperation**

An operation that tags a column with additional information.

Type: [TagColumnOperation](#page-2081-0) object

Required: No

### **UntagColumnOperation**

A transform operation that removes tags associated with a column.

Type: [UntagColumnOperation](#page-2220-0) object

Required: No

## **See Also**

- [Amazon](https://docs.amazonaws.cn/goto/SdkForCpp/quicksight-2018-04-01/TransformOperation) SDK for C++
- [Amazon](https://docs.amazonaws.cn/goto/SdkForJavaV2/quicksight-2018-04-01/TransformOperation) SDK for Java V2
- [Amazon](https://docs.amazonaws.cn/goto/SdkForRubyV3/quicksight-2018-04-01/TransformOperation) SDK for Ruby V3

# <span id="page-2197-0"></span>**TreeMapAggregatedFieldWells**

Aggregated field wells of a tree map.

# **Contents**

### **A** Note

In the following list, the required parameters are described first.

### **Colors**

The color field well of a tree map. Values are grouped by aggregations based on group by fields.

Type: Array of [MeasureField](#page-1705-0) objects

Array Members: Maximum number of 1 item.

Required: No

### **Groups**

The group by field well of a tree map. Values are grouped based on group by fields.

Type: Array of [DimensionField](#page-1409-0) objects

Array Members: Maximum number of 1 item.

Required: No

### **Sizes**

The size field well of a tree map. Values are aggregated based on group by fields.

Type: Array of [MeasureField](#page-1705-0) objects

Array Members: Maximum number of 1 item.

Required: No

# **See Also**

- [Amazon](https://docs.amazonaws.cn/goto/SdkForCpp/quicksight-2018-04-01/TreeMapAggregatedFieldWells) SDK for C++
- [Amazon](https://docs.amazonaws.cn/goto/SdkForJavaV2/quicksight-2018-04-01/TreeMapAggregatedFieldWells) SDK for Java V2
- [Amazon](https://docs.amazonaws.cn/goto/SdkForRubyV3/quicksight-2018-04-01/TreeMapAggregatedFieldWells) SDK for Ruby V3

# <span id="page-2199-0"></span>**TreeMapConfiguration**

The configuration of a tree map.

## **Contents**

#### **(i)** Note

In the following list, the required parameters are described first.

#### **ColorLabelOptions**

The label options (label text, label visibility) for the colors displayed in a tree map.

Type: [ChartAxisLabelOptions](#page-1179-0) object

Required: No

### **ColorScale**

The color options (gradient color, point of divergence) of a tree map.

Type: [ColorScale](#page-1184-0) object

Required: No

#### **DataLabels**

The options that determine if visual data labels are displayed.

Type: [DataLabelOptions](#page-1301-0) object

Required: No

### **FieldWells**

The field wells of the visual.

Type: [TreeMapFieldWells](#page-2202-0) object

Required: No

#### **GroupLabelOptions**

The label options (label text, label visibility) of the groups that are displayed in a tree map.

Type: [ChartAxisLabelOptions](#page-1179-0) object

Required: No

### **Interactions**

The general visual interactions setup for a visual.

Type: [VisualInteractionOptions](#page-2240-0) object

Required: No

#### **Legend**

The legend display setup of the visual.

Type: [LegendOptions](#page-1659-0) object

Required: No

#### **SizeLabelOptions**

The label options (label text, label visibility) of the sizes that are displayed in a tree map.

Type: [ChartAxisLabelOptions](#page-1179-0) object

Required: No

#### **SortConfiguration**

The sort configuration of a tree map.

Type: [TreeMapSortConfiguration](#page-2203-0) object

Required: No

### **Tooltip**

The tooltip display setup of the visual.

Type: [TooltipOptions](#page-2141-0) object

Required: No

# **See Also**

- [Amazon](https://docs.amazonaws.cn/goto/SdkForCpp/quicksight-2018-04-01/TreeMapConfiguration) SDK for C++
- [Amazon](https://docs.amazonaws.cn/goto/SdkForJavaV2/quicksight-2018-04-01/TreeMapConfiguration) SDK for Java V2
- [Amazon](https://docs.amazonaws.cn/goto/SdkForRubyV3/quicksight-2018-04-01/TreeMapConfiguration) SDK for Ruby V3

# <span id="page-2202-0"></span>**TreeMapFieldWells**

The field wells of a tree map.

This is a union type structure. For this structure to be valid, only one of the attributes can be defined.

## **Contents**

### **(i)** Note

In the following list, the required parameters are described first.

### **TreeMapAggregatedFieldWells**

The aggregated field wells of a tree map.

Type: [TreeMapAggregatedFieldWells](#page-2197-0) object

Required: No

# **See Also**

- [Amazon](https://docs.amazonaws.cn/goto/SdkForCpp/quicksight-2018-04-01/TreeMapFieldWells) SDK for C++
- [Amazon](https://docs.amazonaws.cn/goto/SdkForJavaV2/quicksight-2018-04-01/TreeMapFieldWells) SDK for Java V2
- [Amazon](https://docs.amazonaws.cn/goto/SdkForRubyV3/quicksight-2018-04-01/TreeMapFieldWells) SDK for Ruby V3

# <span id="page-2203-0"></span>**TreeMapSortConfiguration**

The sort configuration of a tree map.

# **Contents**

### **A** Note

In the following list, the required parameters are described first.

### **TreeMapGroupItemsLimitConfiguration**

The limit on the number of groups that are displayed.

Type: [ItemsLimitConfiguration](#page-1627-0) object

Required: No

### **TreeMapSort**

The sort configuration of group by fields.

Type: Array of [FieldSortOptions](#page-1444-0) objects

Array Members: Maximum number of 100 items.

Required: No

## **See Also**

- [Amazon](https://docs.amazonaws.cn/goto/SdkForCpp/quicksight-2018-04-01/TreeMapSortConfiguration) SDK for C++
- [Amazon](https://docs.amazonaws.cn/goto/SdkForJavaV2/quicksight-2018-04-01/TreeMapSortConfiguration) SDK for Java V2
- [Amazon](https://docs.amazonaws.cn/goto/SdkForRubyV3/quicksight-2018-04-01/TreeMapSortConfiguration) SDK for Ruby V3

# **TreeMapVisual**

A tree map.

For more information, see [Using](https://docs.amazonaws.cn/quicksight/latest/user/tree-map.html) tree maps in the *Amazon QuickSight User Guide*.

## **Contents**

### *A* Note

In the following list, the required parameters are described first.

### **VisualId**

The unique identifier of a visual. This identifier must be unique within the context of a dashboard, template, or analysis. Two dashboards, analyses, or templates can have visuals with the same identifiers..

Type: String

Length Constraints: Minimum length of 1. Maximum length of 512.

Pattern: [\w\-]+

Required: Yes

### **Actions**

The list of custom actions that are configured for a visual.

Type: Array of [VisualCustomAction](#page-2236-0) objects

Array Members: Maximum number of 10 items.

Required: No

### **ChartConfiguration**

The configuration settings of the visual.

Type: [TreeMapConfiguration](#page-2199-0) object

Required: No

### **ColumnHierarchies**

The column hierarchy that is used during drill-downs and drill-ups.

Type: Array of [ColumnHierarchy](#page-1193-0) objects

Array Members: Maximum number of 2 items.

Required: No

### **Subtitle**

The subtitle that is displayed on the visual.

Type: [VisualSubtitleLabelOptions](#page-2243-0) object

Required: No

### **Title**

The title that is displayed on the visual.

Type: [VisualTitleLabelOptions](#page-2244-0) object

Required: No

# **See Also**

- [Amazon](https://docs.amazonaws.cn/goto/SdkForCpp/quicksight-2018-04-01/TreeMapVisual) SDK for C++
- [Amazon](https://docs.amazonaws.cn/goto/SdkForJavaV2/quicksight-2018-04-01/TreeMapVisual) SDK for Java V2
- [Amazon](https://docs.amazonaws.cn/goto/SdkForRubyV3/quicksight-2018-04-01/TreeMapVisual) SDK for Ruby V3

# **TrendArrowOptions**

The options that determine the presentation of trend arrows in a KPI visual.

# **Contents**

### **A** Note

In the following list, the required parameters are described first.

## **Visibility**

The visibility of the trend arrows.

Type: String

Valid Values: HIDDEN | VISIBLE

Required: No

# **See Also**

- [Amazon](https://docs.amazonaws.cn/goto/SdkForCpp/quicksight-2018-04-01/TrendArrowOptions) SDK for C++
- [Amazon](https://docs.amazonaws.cn/goto/SdkForJavaV2/quicksight-2018-04-01/TrendArrowOptions) SDK for Java V2
- [Amazon](https://docs.amazonaws.cn/goto/SdkForRubyV3/quicksight-2018-04-01/TrendArrowOptions) SDK for Ruby V3

# **TrinoParameters**

The parameters that are required to connect to a Trino data source.

## **Contents**

## **A** Note

In the following list, the required parameters are described first.

## **Catalog**

The catalog name for the Trino data source.

Type: String

Length Constraints: Maximum length of 128.

Required: Yes

#### **Host**

The host name of the Trino data source.

Type: String

Length Constraints: Minimum length of 1. Maximum length of 256.

Required: Yes

#### **Port**

The port for the Trino data source.

Type: Integer

Valid Range: Minimum value of 1. Maximum value of 65535.

Required: Yes

## **See Also**

- [Amazon](https://docs.amazonaws.cn/goto/SdkForCpp/quicksight-2018-04-01/TrinoParameters) SDK for C++
- [Amazon](https://docs.amazonaws.cn/goto/SdkForJavaV2/quicksight-2018-04-01/TrinoParameters) SDK for Java V2
- [Amazon](https://docs.amazonaws.cn/goto/SdkForRubyV3/quicksight-2018-04-01/TrinoParameters) SDK for Ruby V3

# **TwitterParameters**

The parameters for Twitter.

# **Contents**

## **(i)** Note

In the following list, the required parameters are described first.

### **MaxRows**

Maximum number of rows to query Twitter.

Type: Integer

Valid Range: Minimum value of 1.

Required: Yes

### **Query**

Twitter query string.

Type: String

Length Constraints: Minimum length of 1. Maximum length of 256.

Required: Yes

# **See Also**

- [Amazon](https://docs.amazonaws.cn/goto/SdkForCpp/quicksight-2018-04-01/TwitterParameters) SDK for C++
- [Amazon](https://docs.amazonaws.cn/goto/SdkForJavaV2/quicksight-2018-04-01/TwitterParameters) SDK for Java V2
- [Amazon](https://docs.amazonaws.cn/goto/SdkForRubyV3/quicksight-2018-04-01/TwitterParameters) SDK for Ruby V3

# **Typography**

Determines the typography options.

# **Contents**

### **A** Note

In the following list, the required parameters are described first.

## **FontFamilies**

Determines the list of font families.

Type: Array of [Font](#page-1502-0) objects

Array Members: Maximum number of 5 items.

Required: No

# **See Also**

- [Amazon](https://docs.amazonaws.cn/goto/SdkForCpp/quicksight-2018-04-01/Typography) SDK for C++
- [Amazon](https://docs.amazonaws.cn/goto/SdkForJavaV2/quicksight-2018-04-01/Typography) SDK for Java V2
- [Amazon](https://docs.amazonaws.cn/goto/SdkForRubyV3/quicksight-2018-04-01/Typography) SDK for Ruby V3

# **UIColorPalette**

The theme colors that apply to UI and to charts, excluding data colors. The colors description is a hexadecimal color code that consists of six alphanumerical characters, prefixed with #, for example #37BFF5. For more information, see Using Themes in Amazon [QuickSight](https://docs.amazonaws.cn/quicksight/latest/user/themes-in-quicksight.html) in the *Amazon QuickSight User Guide.*

# **Contents**

## **A** Note

In the following list, the required parameters are described first.

### **Accent**

This color is that applies to selected states and buttons.

Type: String

Pattern: ^#[A-F0-9]{6}\$

Required: No

### **AccentForeground**

The foreground color that applies to any text or other elements that appear over the accent color.

Type: String

Pattern: ^#[A-F0-9]{6}\$

Required: No

### **Danger**

The color that applies to error messages.

Type: String

Pattern: ^#[A-F0-9]{6}\$

#### Required: No

### **DangerForeground**

The foreground color that applies to any text or other elements that appear over the error color.

Type: String

Pattern: ^#[A-F0-9]{6}\$

Required: No

## **Dimension**

The color that applies to the names of fields that are identified as dimensions.

Type: String

Pattern: ^#[A-F0-9]{6}\$

Required: No

### **DimensionForeground**

The foreground color that applies to any text or other elements that appear over the dimension color.

Type: String

Pattern: ^#[A-F0-9]{6}\$

Required: No

#### **Measure**

The color that applies to the names of fields that are identified as measures.

Type: String

Pattern: ^#[A-F0-9]{6}\$

Required: No

### **MeasureForeground**

The foreground color that applies to any text or other elements that appear over the measure color.

Type: String

Pattern: ^#[A-F0-9]{6}\$

Required: No

### **PrimaryBackground**

The background color that applies to visuals and other high emphasis UI.

Type: String

Pattern: ^#[A-F0-9]{6}\$

Required: No

### **PrimaryForeground**

The color of text and other foreground elements that appear over the primary background regions, such as grid lines, borders, table banding, icons, and so on.

Type: String

Pattern: ^#[A-F0-9]{6}\$

Required: No

### **SecondaryBackground**

The background color that applies to the sheet background and sheet controls.

Type: String

Pattern: ^#[A-F0-9]{6}\$

Required: No

### **SecondaryForeground**

The foreground color that applies to any sheet title, sheet control text, or UI that appears over the secondary background.

Type: String

Pattern: ^#[A-F0-9]{6}\$

### Required: No

#### **Success**

The color that applies to success messages, for example the check mark for a successful download.

Type: String

Pattern: ^#[A-F0-9]{6}\$

Required: No

#### **SuccessForeground**

The foreground color that applies to any text or other elements that appear over the success color.

Type: String

Pattern: ^#[A-F0-9]{6}\$

Required: No

### **Warning**

This color that applies to warning and informational messages.

Type: String

Pattern: ^#[A-F0-9]{6}\$

Required: No

### **WarningForeground**

The foreground color that applies to any text or other elements that appear over the warning color.

Type: String

Pattern: ^#[A-F0-9]{6}\$

Required: No

# **See Also**

- [Amazon](https://docs.amazonaws.cn/goto/SdkForCpp/quicksight-2018-04-01/UIColorPalette) SDK for C++
- [Amazon](https://docs.amazonaws.cn/goto/SdkForJavaV2/quicksight-2018-04-01/UIColorPalette) SDK for Java V2
- [Amazon](https://docs.amazonaws.cn/goto/SdkForRubyV3/quicksight-2018-04-01/UIColorPalette) SDK for Ruby V3

# **UnaggregatedField**

The unaggregated field for a table.

# **Contents**

### **(i)** Note

In the following list, the required parameters are described first.

### **Column**

The column that is used in the UnaggregatedField.

Type: [ColumnIdentifier](#page-1195-0) object

Required: Yes

### **FieldId**

The custom field ID.

Type: String

Length Constraints: Minimum length of 1. Maximum length of 512.

Required: Yes

### **FormatConfiguration**

The format configuration of the field.

Type: [FormatConfiguration](#page-1512-0) object

Required: No

# **See Also**

For more information about using this API in one of the language-specific Amazon SDKs, see the following:

• [Amazon](https://docs.amazonaws.cn/goto/SdkForCpp/quicksight-2018-04-01/UnaggregatedField) SDK for C++

- [Amazon](https://docs.amazonaws.cn/goto/SdkForJavaV2/quicksight-2018-04-01/UnaggregatedField) SDK for Java V2
- [Amazon](https://docs.amazonaws.cn/goto/SdkForRubyV3/quicksight-2018-04-01/UnaggregatedField) SDK for Ruby V3

# **UniqueValuesComputation**

The unique values computation configuration.

# **Contents**

### **A** Note

In the following list, the required parameters are described first.

### **ComputationId**

The ID for a computation.

Type: String

Length Constraints: Minimum length of 1. Maximum length of 512.

Pattern: [\w\-]+

Required: Yes

### **Category**

The category field that is used in a computation.

Type: [DimensionField](#page-1409-0) object

Required: No

#### **Name**

The name of a computation.

Type: String

Required: No

# **See Also**

- [Amazon](https://docs.amazonaws.cn/goto/SdkForCpp/quicksight-2018-04-01/UniqueValuesComputation) SDK for C++
- [Amazon](https://docs.amazonaws.cn/goto/SdkForJavaV2/quicksight-2018-04-01/UniqueValuesComputation) SDK for Java V2
- [Amazon](https://docs.amazonaws.cn/goto/SdkForRubyV3/quicksight-2018-04-01/UniqueValuesComputation) SDK for Ruby V3

# <span id="page-2220-0"></span>**UntagColumnOperation**

A transform operation that removes tags associated with a column.

# **Contents**

### **A** Note

In the following list, the required parameters are described first.

### **ColumnName**

The column that this operation acts on.

Type: String

Length Constraints: Minimum length of 1. Maximum length of 128.

Required: Yes

### **TagNames**

The column tags to remove from this column.

Type: Array of strings

Valid Values: COLUMN\_GEOGRAPHIC\_ROLE | COLUMN\_DESCRIPTION

Required: Yes

# **See Also**

- [Amazon](https://docs.amazonaws.cn/goto/SdkForCpp/quicksight-2018-04-01/UntagColumnOperation) SDK for C++
- [Amazon](https://docs.amazonaws.cn/goto/SdkForJavaV2/quicksight-2018-04-01/UntagColumnOperation) SDK for Java V2
- [Amazon](https://docs.amazonaws.cn/goto/SdkForRubyV3/quicksight-2018-04-01/UntagColumnOperation) SDK for Ruby V3

# **UploadSettings**

Information about the format for a source file or files.

# **Contents**

## *(i)* Note

In the following list, the required parameters are described first.

## **ContainsHeader**

Whether the file has a header row, or the files each have a header row.

Type: Boolean

Required: No

### **Delimiter**

The delimiter between values in the file.

Type: String

Length Constraints: Fixed length of 1.

Required: No

### **Format**

File format.

Type: String

Valid Values: CSV | TSV | CLF | ELF | XLSX | JSON

Required: No

### **StartFromRow**

A row number to start reading data from.

Type: Integer

Valid Range: Minimum value of 1.

Required: No

## **TextQualifier**

Text qualifier.

Type: String

Valid Values: DOUBLE\_QUOTE | SINGLE\_QUOTE

Required: No

# **See Also**

- [Amazon](https://docs.amazonaws.cn/goto/SdkForCpp/quicksight-2018-04-01/UploadSettings) SDK for C++
- [Amazon](https://docs.amazonaws.cn/goto/SdkForJavaV2/quicksight-2018-04-01/UploadSettings) SDK for Java V2
- [Amazon](https://docs.amazonaws.cn/goto/SdkForRubyV3/quicksight-2018-04-01/UploadSettings) SDK for Ruby V3

# **User**

A registered user of Amazon QuickSight.

# **Contents**

## **A** Note

In the following list, the required parameters are described first.

# **Active**

The active status of user. When you create an Amazon QuickSight user that's not an IAM user or an Active Directory user, that user is inactive until they sign in and provide a password.

Type: Boolean

Required: No

### **Arn**

The Amazon Resource Name (ARN) for the user.

Type: String

Required: No

### **CustomPermissionsName**

The custom permissions profile associated with this user.

Type: String

Length Constraints: Minimum length of 1. Maximum length of 64.

Pattern: ^[a-zA-Z0-9+=,.@\_-]+\$

Required: No

### **Email**

The user's email address.

Type: String

### Required: No

### **ExternalLoginFederationProviderType**

The type of supported external login provider that provides identity to let the user federate into Amazon QuickSight with an associated IAM role. The type can be one of the following.

- COGNITO: Amazon Cognito. The provider URL is cognito-identity.amazonaws.com.
- CUSTOM\_OIDC: Custom OpenID Connect (OIDC) provider.

Type: String

Required: No

### **ExternalLoginFederationProviderUrl**

The URL of the external login provider.

Type: String

Required: No

#### **ExternalLoginId**

The identity ID for the user in the external login provider.

Type: String

Required: No

### **IdentityType**

The type of identity authentication used by the user.

Type: String

Valid Values: IAM | QUICKSIGHT | IAM\_IDENTITY\_CENTER

Required: No

### **PrincipalId**

The principal ID of the user.

Type: String

#### Required: No

### **Role**

The Amazon QuickSight role for the user. The user role can be one of the following:.

- READER: A user who has read-only access to dashboards.
- AUTHOR: A user who can create data sources, datasets, analyses, and dashboards.
- ADMIN: A user who is an author, who can also manage Amazon Amazon QuickSight settings.
- RESTRICTED\_READER: This role isn't currently available for use.
- RESTRICTED\_AUTHOR: This role isn't currently available for use.

### Type: String

Valid Values: ADMIN | AUTHOR | READER | RESTRICTED\_AUTHOR | RESTRICTED\_READER

Required: No

### **UserName**

The user's user name. This value is required if you are registering a user that will be managed in Amazon QuickSight. In the output, the value for UserName is N/A when the value for IdentityType is IAM and the corresponding IAM user is deleted.

Type: String

Length Constraints: Minimum length of 1.

Pattern: [\u0020-\u00FF]+

Required: No

# **See Also**

- [Amazon](https://docs.amazonaws.cn/goto/SdkForCpp/quicksight-2018-04-01/User) SDK for C++
- [Amazon](https://docs.amazonaws.cn/goto/SdkForJavaV2/quicksight-2018-04-01/User) SDK for Java V2
- [Amazon](https://docs.amazonaws.cn/goto/SdkForRubyV3/quicksight-2018-04-01/User) SDK for Ruby V3

# **ValidationStrategy**

The option to relax the validation that is required to create and update analyses, dashboards, and templates with definition objects. When you set this value to LENIENT, validation is skipped for specific errors.

# **Contents**

### **A** Note

In the following list, the required parameters are described first.

### **Mode**

The mode of validation for the asset to be created or updated. When you set this value to STRICT, strict validation for every error is enforced. When you set this value to LENIENT, validation is skipped for specific UI errors.

Type: String

Valid Values: STRICT | LENIENT

Required: Yes

# **See Also**

- [Amazon](https://docs.amazonaws.cn/goto/SdkForCpp/quicksight-2018-04-01/ValidationStrategy) SDK for C++
- [Amazon](https://docs.amazonaws.cn/goto/SdkForJavaV2/quicksight-2018-04-01/ValidationStrategy) SDK for Java V2
- [Amazon](https://docs.amazonaws.cn/goto/SdkForRubyV3/quicksight-2018-04-01/ValidationStrategy) SDK for Ruby V3

# **VisibleRangeOptions**

The range options for the data zoom scroll bar.

## **Contents**

#### **A** Note

In the following list, the required parameters are described first.

#### **PercentRange**

The percent range in the visible range.

Type: [PercentVisibleRange](#page-1785-0) object

Required: No

# **See Also**

- [Amazon](https://docs.amazonaws.cn/goto/SdkForCpp/quicksight-2018-04-01/VisibleRangeOptions) SDK for C++
- [Amazon](https://docs.amazonaws.cn/goto/SdkForJavaV2/quicksight-2018-04-01/VisibleRangeOptions) SDK for Java V2
- [Amazon](https://docs.amazonaws.cn/goto/SdkForRubyV3/quicksight-2018-04-01/VisibleRangeOptions) SDK for Ruby V3

# **Visual**

A visual displayed on a sheet in an analysis, dashboard, or template.

This is a union type structure. For this structure to be valid, only one of the attributes can be defined.

# **Contents**

### **(i)** Note

In the following list, the required parameters are described first.

## **BarChartVisual**

A bar chart.

For more information, see Using bar [charts](https://docs.amazonaws.cn/quicksight/latest/user/bar-charts.html) in the *Amazon QuickSight User Guide*.

Type: [BarChartVisual](#page-1138-0) object

Required: No

### **BoxPlotVisual**

A box plot.

For more information, see [Using](https://docs.amazonaws.cn/quicksight/latest/user/box-plots.html) box plots in the *Amazon QuickSight User Guide*.

Type: [BoxPlotVisual](#page-1158-0) object

Required: No

### **ComboChartVisual**

A combo chart.

For more information, see Using [combo](https://docs.amazonaws.cn/quicksight/latest/user/combo-charts.html) charts in the *Amazon QuickSight User Guide*.

Type: [ComboChartVisual](#page-1214-0) object

### Required: No

#### **CustomContentVisual**

A visual that contains custom content.

For more information, see Using custom visual [content](https://docs.amazonaws.cn/quicksight/latest/user/custom-visual-content.html) in the *Amazon QuickSight User Guide*.

Type: [CustomContentVisual](#page-1253-0) object

Required: No

#### **EmptyVisual**

An empty visual.

Type: [EmptyVisual](#page-1423-0) object

Required: No

#### **FilledMapVisual**

A filled map.

For more information, see [Creating](https://docs.amazonaws.cn/quicksight/latest/user/filled-maps.html) filled maps in the *Amazon QuickSight User Guide*.

Type: [FilledMapVisual](#page-1455-0) object

Required: No

#### **FunnelChartVisual**

A funnel chart.

For more information, see Using [funnel](https://docs.amazonaws.cn/quicksight/latest/user/funnel-visual-content.html) charts in the *Amazon QuickSight User Guide*.

Type: [FunnelChartVisual](#page-1531-0) object

Required: No

### **GaugeChartVisual**

A gauge chart.

For more information, see Using [gauge](https://docs.amazonaws.cn/quicksight/latest/user/gauge-chart.html) charts in the *Amazon QuickSight User Guide*.

Type: [GaugeChartVisual](#page-1542-0) object

#### Required: No

#### **GeospatialMapVisual**

A geospatial map or a points on map visual.

For more information, see [Creating](https://docs.amazonaws.cn/quicksight/latest/user/point-maps.html) point maps in the *Amazon QuickSight User Guide*.

Type: [GeospatialMapVisual](#page-1557-0) object

Required: No

#### **HeatMapVisual**

A heat map.

For more information, see [Using heat maps](https://docs.amazonaws.cn/quicksight/latest/user/heat-map.html) in the *Amazon QuickSight User Guide*.

Type: [HeatMapVisual](#page-1592-0) object

Required: No

#### **HistogramVisual**

A histogram.

For more information, see [Using histograms](https://docs.amazonaws.cn/quicksight/latest/user/histogram-charts.html) in the *Amazon QuickSight User Guide*.

Type: [HistogramVisual](#page-1601-0) object

Required: No

#### **InsightVisual**

An insight visual.

For more information, see [Working](https://docs.amazonaws.cn/quicksight/latest/user/computational-insights.html) with insights in the *Amazon QuickSight User Guide*.

Type: [InsightVisual](#page-1616-0) object

Required: No

### **KPIVisual**

A key performance indicator (KPI).

For more information, see [Using KPIs](https://docs.amazonaws.cn/quicksight/latest/user/kpi.html) in the *Amazon QuickSight User Guide*.

Type: [KPIVisual](#page-1650-0) object
# Required: No

# **LineChartVisual**

A line chart.

For more information, see Using line [charts](https://docs.amazonaws.cn/quicksight/latest/user/line-charts.html) in the *Amazon QuickSight User Guide*.

Type: [LineChartVisual](#page-1678-0) object

Required: No

# **PieChartVisual**

A pie or donut chart.

For more information, see Using pie [charts](https://docs.amazonaws.cn/quicksight/latest/user/pie-chart.html) in the *Amazon QuickSight User Guide*.

Type: [PieChartVisual](#page-1800-0) object

Required: No

## **PivotTableVisual**

A pivot table.

For more information, see Using pivot [tables](https://docs.amazonaws.cn/quicksight/latest/user/pivot-table.html) in the *Amazon QuickSight User Guide*.

Type: [PivotTableVisual](#page-1834-0) object

Required: No

# **RadarChartVisual**

A radar chart visual.

For more information, see Using radar [charts](https://docs.amazonaws.cn/quicksight/latest/user/radar-chart.html) in the *Amazon QuickSight User Guide*.

Type: [RadarChartVisual](#page-1859-0) object

Required: No

# **SankeyDiagramVisual**

A sankey diagram.

For more information, see Using Sankey [diagrams](https://docs.amazonaws.cn/quicksight/latest/user/sankey-diagram.html) in the *Amazon QuickSight User Guide*.

## Type: [SankeyDiagramVisual](#page-1933-0) object

Required: No

## **ScatterPlotVisual**

A scatter plot.

For more information, see Using [scatter](https://docs.amazonaws.cn/quicksight/latest/user/scatter-plot.html) plots in the *Amazon QuickSight User Guide*.

Type: [ScatterPlotVisual](#page-1945-0) object

Required: No

## **TableVisual**

A table visual.

For more information, see [Using tables as visuals](https://docs.amazonaws.cn/quicksight/latest/user/tabular.html) in the *Amazon QuickSight User Guide*.

Type: [TableVisual](#page-2078-0) object

Required: No

#### **TreeMapVisual**

A tree map.

For more information, see [Using](https://docs.amazonaws.cn/quicksight/latest/user/tree-map.html) tree maps in the *Amazon QuickSight User Guide*.

Type: [TreeMapVisual](#page-2204-0) object

Required: No

#### **WaterfallVisual**

A waterfall chart.

For more information, see Using [waterfall](https://docs.amazonaws.cn/quicksight/latest/user/waterfall-chart.html) charts in the *Amazon QuickSight User Guide*.

Type: [WaterfallVisual](#page-2263-0) object

Required: No

# **WordCloudVisual**

A word cloud.

For more information, see Using word [clouds](https://docs.amazonaws.cn/quicksight/latest/user/word-cloud.html) in the *Amazon QuickSight User Guide*.

Type: [WordCloudVisual](#page-2275-0) object

Required: No

# **See Also**

- [Amazon](https://docs.amazonaws.cn/goto/SdkForCpp/quicksight-2018-04-01/Visual) SDK for C++
- [Amazon](https://docs.amazonaws.cn/goto/SdkForJavaV2/quicksight-2018-04-01/Visual) SDK for Java V2
- [Amazon](https://docs.amazonaws.cn/goto/SdkForRubyV3/quicksight-2018-04-01/Visual) SDK for Ruby V3

# **VisualAxisSortOption**

The axis sort options for a visual.

# **Contents**

## **A** Note

In the following list, the required parameters are described first.

## **AvailabilityStatus**

The availaiblity status of a visual's axis sort options.

Type: String

Valid Values: ENABLED | DISABLED

Required: No

# **See Also**

- [Amazon](https://docs.amazonaws.cn/goto/SdkForCpp/quicksight-2018-04-01/VisualAxisSortOption) SDK for C++
- [Amazon](https://docs.amazonaws.cn/goto/SdkForJavaV2/quicksight-2018-04-01/VisualAxisSortOption) SDK for Java V2
- [Amazon](https://docs.amazonaws.cn/goto/SdkForRubyV3/quicksight-2018-04-01/VisualAxisSortOption) SDK for Ruby V3

# <span id="page-2236-0"></span>**VisualCustomAction**

A custom action defined on a visual.

# **Contents**

#### **A** Note

In the following list, the required parameters are described first.

## **ActionOperations**

A list of VisualCustomActionOperations.

This is a union type structure. For this structure to be valid, only one of the attributes can be defined.

Type: Array of [VisualCustomActionOperation](#page-2238-0) objects

Array Members: Minimum number of 1 item. Maximum number of 2 items.

Required: Yes

# **CustomActionId**

The ID of the VisualCustomAction.

Type: String

Length Constraints: Minimum length of 1. Maximum length of 512.

Pattern: [\w\-]+

Required: Yes

#### **Name**

The name of the VisualCustomAction.

Type: String

Length Constraints: Minimum length of 1. Maximum length of 256.

#### Required: Yes

#### **Trigger**

The trigger of the VisualCustomAction.

Valid values are defined as follows:

- DATA\_POINT\_CLICK: Initiates a custom action by a left pointer click on a data point.
- DATA\_POINT\_MENU: Initiates a custom action by right pointer click from the menu.

Type: String

Valid Values: DATA\_POINT\_CLICK | DATA\_POINT\_MENU

Required: Yes

#### **Status**

The status of the VisualCustomAction.

Type: String

Valid Values: ENABLED | DISABLED

Required: No

# **See Also**

- [Amazon](https://docs.amazonaws.cn/goto/SdkForCpp/quicksight-2018-04-01/VisualCustomAction) SDK for C++
- [Amazon](https://docs.amazonaws.cn/goto/SdkForJavaV2/quicksight-2018-04-01/VisualCustomAction) SDK for Java V2
- [Amazon](https://docs.amazonaws.cn/goto/SdkForRubyV3/quicksight-2018-04-01/VisualCustomAction) SDK for Ruby V3

# <span id="page-2238-0"></span>**VisualCustomActionOperation**

The operation that is defined by the custom action.

This is a union type structure. For this structure to be valid, only one of the attributes can be defined.

## **Contents**

#### **A** Note

In the following list, the required parameters are described first.

#### **FilterOperation**

The filter operation that filters data included in a visual or in an entire sheet.

Type: [CustomActionFilterOperation](#page-1244-0) object

Required: No

#### **NavigationOperation**

The navigation operation that navigates between different sheets in the same analysis.

Type: [CustomActionNavigationOperation](#page-1245-0) object

Required: No

#### **SetParametersOperation**

The set parameter operation that sets parameters in custom action.

Type: [CustomActionSetParametersOperation](#page-1246-0) object

Required: No

#### **URLOperation**

The URL operation that opens a link to another webpage.

Type: [CustomActionURLOperation](#page-1247-0) object

Required: No

# **See Also**

- [Amazon](https://docs.amazonaws.cn/goto/SdkForCpp/quicksight-2018-04-01/VisualCustomActionOperation) SDK for C++
- [Amazon](https://docs.amazonaws.cn/goto/SdkForJavaV2/quicksight-2018-04-01/VisualCustomActionOperation) SDK for Java V2
- [Amazon](https://docs.amazonaws.cn/goto/SdkForRubyV3/quicksight-2018-04-01/VisualCustomActionOperation) SDK for Ruby V3

# <span id="page-2240-0"></span>**VisualInteractionOptions**

The general visual interactions setup for visual publish options

# **Contents**

## **A** Note

In the following list, the required parameters are described first.

## **ContextMenuOption**

The context menu options for a visual.

Type: [ContextMenuOption](#page-1235-0) object

Required: No

## **VisualMenuOption**

The on-visual menu options for a visual.

Type: [VisualMenuOption](#page-2241-0) object

Required: No

# **See Also**

- [Amazon](https://docs.amazonaws.cn/goto/SdkForCpp/quicksight-2018-04-01/VisualInteractionOptions) SDK for C++
- [Amazon](https://docs.amazonaws.cn/goto/SdkForJavaV2/quicksight-2018-04-01/VisualInteractionOptions) SDK for Java V2
- [Amazon](https://docs.amazonaws.cn/goto/SdkForRubyV3/quicksight-2018-04-01/VisualInteractionOptions) SDK for Ruby V3

# <span id="page-2241-0"></span>**VisualMenuOption**

The menu options for a visual.

# **Contents**

# **A** Note

In the following list, the required parameters are described first.

# **AvailabilityStatus**

The availaiblity status of a visual's menu options.

Type: String

Valid Values: ENABLED | DISABLED

Required: No

# **See Also**

- [Amazon](https://docs.amazonaws.cn/goto/SdkForCpp/quicksight-2018-04-01/VisualMenuOption) SDK for C++
- [Amazon](https://docs.amazonaws.cn/goto/SdkForJavaV2/quicksight-2018-04-01/VisualMenuOption) SDK for Java V2
- [Amazon](https://docs.amazonaws.cn/goto/SdkForRubyV3/quicksight-2018-04-01/VisualMenuOption) SDK for Ruby V3

# <span id="page-2242-0"></span>**VisualPalette**

The visual display options for the visual palette.

# **Contents**

# **(i)** Note

In the following list, the required parameters are described first.

# **ChartColor**

The chart color options for the visual palette.

Type: String

Pattern: ^#[A-F0-9]{6}\$

Required: No

## **ColorMap**

The color map options for the visual palette.

Type: Array of [DataPathColor](#page-1306-0) objects

Array Members: Maximum number of 5000 items.

Required: No

# **See Also**

- [Amazon](https://docs.amazonaws.cn/goto/SdkForCpp/quicksight-2018-04-01/VisualPalette) SDK for C++
- [Amazon](https://docs.amazonaws.cn/goto/SdkForJavaV2/quicksight-2018-04-01/VisualPalette) SDK for Java V2
- [Amazon](https://docs.amazonaws.cn/goto/SdkForRubyV3/quicksight-2018-04-01/VisualPalette) SDK for Ruby V3

# <span id="page-2243-0"></span>**VisualSubtitleLabelOptions**

The subtitle label options for a visual.

# **Contents**

## **A** Note

In the following list, the required parameters are described first.

## **FormatText**

The long text format of the subtitle label, such as plain text or rich text.

Type: [LongFormatText](#page-1692-0) object

Required: No

## **Visibility**

The visibility of the subtitle label.

Type: String

Valid Values: HIDDEN | VISIBLE

Required: No

# **See Also**

- [Amazon](https://docs.amazonaws.cn/goto/SdkForCpp/quicksight-2018-04-01/VisualSubtitleLabelOptions) SDK for C++
- [Amazon](https://docs.amazonaws.cn/goto/SdkForJavaV2/quicksight-2018-04-01/VisualSubtitleLabelOptions) SDK for Java V2
- [Amazon](https://docs.amazonaws.cn/goto/SdkForRubyV3/quicksight-2018-04-01/VisualSubtitleLabelOptions) SDK for Ruby V3

# <span id="page-2244-0"></span>**VisualTitleLabelOptions**

The title label options for a visual.

# **Contents**

## **A** Note

In the following list, the required parameters are described first.

# **FormatText**

The short text format of the title label, such as plain text or rich text.

Type: [ShortFormatText](#page-1990-0) object

Required: No

# **Visibility**

The visibility of the title label.

Type: String

Valid Values: HIDDEN | VISIBLE

Required: No

# **See Also**

- [Amazon](https://docs.amazonaws.cn/goto/SdkForCpp/quicksight-2018-04-01/VisualTitleLabelOptions) SDK for C++
- [Amazon](https://docs.amazonaws.cn/goto/SdkForJavaV2/quicksight-2018-04-01/VisualTitleLabelOptions) SDK for Java V2
- [Amazon](https://docs.amazonaws.cn/goto/SdkForRubyV3/quicksight-2018-04-01/VisualTitleLabelOptions) SDK for Ruby V3

# **VPCConnection**

The structure of a VPC connection.

# **Contents**

# *(i)* Note

In the following list, the required parameters are described first.

## **Arn**

The Amazon Resource Name (ARN) of the VPC connection.

Type: String

Required: No

# **AvailabilityStatus**

The availability status of the VPC connection.

Type: String

Valid Values: AVAILABLE | UNAVAILABLE | PARTIALLY\_AVAILABLE

Required: No

# **CreatedTime**

The time that the VPC connection was created.

Type: Timestamp

Required: No

## **DnsResolvers**

A list of IP addresses of DNS resolver endpoints for the VPC connection.

Type: Array of strings

Required: No

#### **LastUpdatedTime**

The time that the VPC connection was last updated.

Type: Timestamp

Required: No

#### **Name**

The display name for the VPC connection.

Type: String

Length Constraints: Minimum length of 1. Maximum length of 128.

Required: No

#### **NetworkInterfaces**

A list of network interfaces.

Type: Array of [NetworkInterface](#page-1723-0) objects

Required: No

## **RoleArn**

The ARN of the IAM role associated with the VPC connection.

Type: String

Required: No

#### **SecurityGroupIds**

The Amazon EC2 security group IDs associated with the VPC connection.

Type: Array of strings

Array Members: Minimum number of 1 item. Maximum number of 16 items.

Length Constraints: Minimum length of 1. Maximum length of 255.

Pattern: ^sg-[0-9a-z]\*\$

Required: No

#### **Status**

The status of the VPC connection.

Type: String

```
Valid Values: CREATION_IN_PROGRESS | CREATION_SUCCESSFUL | CREATION_FAILED 
| UPDATE_IN_PROGRESS | UPDATE_SUCCESSFUL | UPDATE_FAILED | 
DELETION_IN_PROGRESS | DELETION_FAILED | DELETED
```
Required: No

## **VPCConnectionId**

The ID of the VPC connection that you're creating. This ID is a unique identifier for each Amazon Web Services Region in an Amazon account.

Type: String

Length Constraints: Minimum length of 1. Maximum length of 1000.

Required: No

## **VPCId**

The Amazon EC2 VPC ID associated with the VPC connection.

Type: String

Required: No

# **See Also**

- [Amazon](https://docs.amazonaws.cn/goto/SdkForCpp/quicksight-2018-04-01/VPCConnection) SDK for C++
- [Amazon](https://docs.amazonaws.cn/goto/SdkForJavaV2/quicksight-2018-04-01/VPCConnection) SDK for Java V2
- [Amazon](https://docs.amazonaws.cn/goto/SdkForRubyV3/quicksight-2018-04-01/VPCConnection) SDK for Ruby V3

# **VpcConnectionProperties**

VPC connection properties.

# **Contents**

### **A** Note

In the following list, the required parameters are described first.

# **VpcConnectionArn**

The Amazon Resource Name (ARN) for the VPC connection.

Type: String

Required: Yes

# **See Also**

- [Amazon](https://docs.amazonaws.cn/goto/SdkForCpp/quicksight-2018-04-01/VpcConnectionProperties) SDK for C++
- [Amazon](https://docs.amazonaws.cn/goto/SdkForJavaV2/quicksight-2018-04-01/VpcConnectionProperties) SDK for Java V2
- [Amazon](https://docs.amazonaws.cn/goto/SdkForRubyV3/quicksight-2018-04-01/VpcConnectionProperties) SDK for Ruby V3

# **VPCConnectionSummary**

The summary metadata that describes a VPC connection.

# **Contents**

#### **A** Note

In the following list, the required parameters are described first.

## **Arn**

The Amazon Resource Name (ARN) of the VPC connection.

Type: String

Required: No

## **AvailabilityStatus**

The availability status of the VPC connection.

Type: String

Valid Values: AVAILABLE | UNAVAILABLE | PARTIALLY\_AVAILABLE

Required: No

## **CreatedTime**

The time that the VPC connection was created.

Type: Timestamp

Required: No

## **DnsResolvers**

A list of IP addresses of DNS resolver endpoints for the VPC connection.

Type: Array of strings

Required: No

#### **LastUpdatedTime**

The time that the VPC connection was last updated.

Type: Timestamp

Required: No

#### **Name**

The display name for the VPC connection.

Type: String

Length Constraints: Minimum length of 1. Maximum length of 128.

Required: No

#### **NetworkInterfaces**

A list of network interfaces.

Type: Array of [NetworkInterface](#page-1723-0) objects

Required: No

## **RoleArn**

The ARN of the IAM role associated with the VPC connection.

Type: String

Required: No

#### **SecurityGroupIds**

The Amazon EC2 security group IDs associated with the VPC connection.

Type: Array of strings

Array Members: Minimum number of 1 item. Maximum number of 16 items.

Length Constraints: Minimum length of 1. Maximum length of 255.

Pattern: ^sg-[0-9a-z]\*\$

Required: No

#### **Status**

The status of the VPC connection.

Type: String

```
Valid Values: CREATION_IN_PROGRESS | CREATION_SUCCESSFUL | CREATION_FAILED 
| UPDATE_IN_PROGRESS | UPDATE_SUCCESSFUL | UPDATE_FAILED | 
DELETION_IN_PROGRESS | DELETION_FAILED | DELETED
```
Required: No

## **VPCConnectionId**

The ID of the VPC connection that you're creating. This ID is a unique identifier for each Amazon Web Services Region in an Amazon account.

Type: String

Length Constraints: Minimum length of 1. Maximum length of 1000.

Required: No

## **VPCId**

The Amazon EC2 VPC ID associated with the VPC connection.

Type: String

Required: No

# **See Also**

- [Amazon](https://docs.amazonaws.cn/goto/SdkForCpp/quicksight-2018-04-01/VPCConnectionSummary) SDK for C++
- [Amazon](https://docs.amazonaws.cn/goto/SdkForJavaV2/quicksight-2018-04-01/VPCConnectionSummary) SDK for Java V2
- [Amazon](https://docs.amazonaws.cn/goto/SdkForRubyV3/quicksight-2018-04-01/VPCConnectionSummary) SDK for Ruby V3

# <span id="page-2252-0"></span>**WaterfallChartAggregatedFieldWells**

The field well configuration of a waterfall visual.

# **Contents**

# **A** Note

In the following list, the required parameters are described first.

# **Breakdowns**

The breakdown field wells of a waterfall visual.

Type: Array of [DimensionField](#page-1409-0) objects

Array Members: Maximum number of 200 items.

Required: No

## **Categories**

The category field wells of a waterfall visual.

Type: Array of [DimensionField](#page-1409-0) objects

Array Members: Maximum number of 200 items.

Required: No

## **Values**

The value field wells of a waterfall visual.

Type: Array of [MeasureField](#page-1705-0) objects

Array Members: Maximum number of 200 items.

Required: No

# **See Also**

- [Amazon](https://docs.amazonaws.cn/goto/SdkForCpp/quicksight-2018-04-01/WaterfallChartAggregatedFieldWells) SDK for C++
- [Amazon](https://docs.amazonaws.cn/goto/SdkForJavaV2/quicksight-2018-04-01/WaterfallChartAggregatedFieldWells) SDK for Java V2
- [Amazon](https://docs.amazonaws.cn/goto/SdkForRubyV3/quicksight-2018-04-01/WaterfallChartAggregatedFieldWells) SDK for Ruby V3

# <span id="page-2254-0"></span>**WaterfallChartColorConfiguration**

The color configuration of a waterfall visual.

# **Contents**

# **(i)** Note

In the following list, the required parameters are described first.

# **GroupColorConfiguration**

The color configuration for individual groups within a waterfall visual.

Type: [WaterfallChartGroupColorConfiguration](#page-2259-0) object

Required: No

# **See Also**

- [Amazon](https://docs.amazonaws.cn/goto/SdkForCpp/quicksight-2018-04-01/WaterfallChartColorConfiguration) SDK for C++
- [Amazon](https://docs.amazonaws.cn/goto/SdkForJavaV2/quicksight-2018-04-01/WaterfallChartColorConfiguration) SDK for Java V2
- [Amazon](https://docs.amazonaws.cn/goto/SdkForRubyV3/quicksight-2018-04-01/WaterfallChartColorConfiguration) SDK for Ruby V3

# <span id="page-2255-0"></span>**WaterfallChartConfiguration**

The configuration for a waterfall visual.

# **Contents**

# *(i)* Note

In the following list, the required parameters are described first.

# **CategoryAxisDisplayOptions**

The options that determine the presentation of the category axis.

Type: [AxisDisplayOptions](#page-1119-0) object

Required: No

# **CategoryAxisLabelOptions**

The options that determine the presentation of the category axis label.

Type: [ChartAxisLabelOptions](#page-1179-0) object

Required: No

# **ColorConfiguration**

The color configuration of a waterfall visual.

Type: [WaterfallChartColorConfiguration](#page-2254-0) object

Required: No

## **DataLabels**

The data label configuration of a waterfall visual.

Type: [DataLabelOptions](#page-1301-0) object

Required: No

## **FieldWells**

The field well configuration of a waterfall visual.

## Type: [WaterfallChartFieldWells](#page-2258-0) object

Required: No

#### **Interactions**

The general visual interactions setup for a visual.

Type: [VisualInteractionOptions](#page-2240-0) object

Required: No

## **Legend**

The legend configuration of a waterfall visual.

Type: [LegendOptions](#page-1659-0) object

Required: No

## **PrimaryYAxisDisplayOptions**

The options that determine the presentation of the y-axis.

Type: [AxisDisplayOptions](#page-1119-0) object

Required: No

## **PrimaryYAxisLabelOptions**

The options that determine the presentation of the y-axis label.

Type: [ChartAxisLabelOptions](#page-1179-0) object

Required: No

## **SortConfiguration**

The sort configuration of a waterfall visual.

Type: [WaterfallChartSortConfiguration](#page-2262-0) object

Required: No

## **VisualPalette**

The visual palette configuration of a waterfall visual.

Type: [VisualPalette](#page-2242-0) object

Required: No

## **WaterfallChartOptions**

The options that determine the presentation of a waterfall visual.

Type: [WaterfallChartOptions](#page-2261-0) object

Required: No

# **See Also**

- [Amazon](https://docs.amazonaws.cn/goto/SdkForCpp/quicksight-2018-04-01/WaterfallChartConfiguration) SDK for C++
- [Amazon](https://docs.amazonaws.cn/goto/SdkForJavaV2/quicksight-2018-04-01/WaterfallChartConfiguration) SDK for Java V2
- [Amazon](https://docs.amazonaws.cn/goto/SdkForRubyV3/quicksight-2018-04-01/WaterfallChartConfiguration) SDK for Ruby V3

# <span id="page-2258-0"></span>**WaterfallChartFieldWells**

The field well configuration of a waterfall visual.

# **Contents**

# **(i)** Note

In the following list, the required parameters are described first.

# **WaterfallChartAggregatedFieldWells**

The field well configuration of a waterfall visual.

Type: [WaterfallChartAggregatedFieldWells](#page-2252-0) object

Required: No

# **See Also**

- [Amazon](https://docs.amazonaws.cn/goto/SdkForCpp/quicksight-2018-04-01/WaterfallChartFieldWells) SDK for C++
- [Amazon](https://docs.amazonaws.cn/goto/SdkForJavaV2/quicksight-2018-04-01/WaterfallChartFieldWells) SDK for Java V2
- [Amazon](https://docs.amazonaws.cn/goto/SdkForRubyV3/quicksight-2018-04-01/WaterfallChartFieldWells) SDK for Ruby V3

# <span id="page-2259-0"></span>**WaterfallChartGroupColorConfiguration**

The color configuration for individual groups within a waterfall visual.

# **Contents**

# **(i)** Note

In the following list, the required parameters are described first.

# **NegativeBarColor**

Defines the color for the negative bars of a waterfall chart.

Type: String

Pattern: ^#[A-F0-9]{6}\$

Required: No

## **PositiveBarColor**

Defines the color for the positive bars of a waterfall chart.

Type: String

Pattern: ^#[A-F0-9]{6}\$

Required: No

# **TotalBarColor**

Defines the color for the total bars of a waterfall chart.

Type: String

Pattern: ^#[A-F0-9]{6}\$

Required: No

# **See Also**

- [Amazon](https://docs.amazonaws.cn/goto/SdkForCpp/quicksight-2018-04-01/WaterfallChartGroupColorConfiguration) SDK for C++
- [Amazon](https://docs.amazonaws.cn/goto/SdkForJavaV2/quicksight-2018-04-01/WaterfallChartGroupColorConfiguration) SDK for Java V2
- [Amazon](https://docs.amazonaws.cn/goto/SdkForRubyV3/quicksight-2018-04-01/WaterfallChartGroupColorConfiguration) SDK for Ruby V3

# <span id="page-2261-0"></span>**WaterfallChartOptions**

The options that determine the presentation of a waterfall visual.

# **Contents**

## **A** Note

In the following list, the required parameters are described first.

# **TotalBarLabel**

This option determines the total bar label of a waterfall visual.

Type: String

Required: No

# **See Also**

- [Amazon](https://docs.amazonaws.cn/goto/SdkForCpp/quicksight-2018-04-01/WaterfallChartOptions) SDK for C++
- [Amazon](https://docs.amazonaws.cn/goto/SdkForJavaV2/quicksight-2018-04-01/WaterfallChartOptions) SDK for Java V2
- [Amazon](https://docs.amazonaws.cn/goto/SdkForRubyV3/quicksight-2018-04-01/WaterfallChartOptions) SDK for Ruby V3

# <span id="page-2262-0"></span>**WaterfallChartSortConfiguration**

The sort configuration of a waterfall visual.

# **Contents**

#### **A** Note

In the following list, the required parameters are described first.

## **BreakdownItemsLimit**

The limit on the number of bar groups that are displayed.

Type: [ItemsLimitConfiguration](#page-1627-0) object

Required: No

#### **CategorySort**

The sort configuration of the category fields.

Type: Array of [FieldSortOptions](#page-1444-0) objects

Array Members: Maximum number of 100 items.

Required: No

# **See Also**

- [Amazon](https://docs.amazonaws.cn/goto/SdkForCpp/quicksight-2018-04-01/WaterfallChartSortConfiguration) SDK for C++
- [Amazon](https://docs.amazonaws.cn/goto/SdkForJavaV2/quicksight-2018-04-01/WaterfallChartSortConfiguration) SDK for Java V2
- [Amazon](https://docs.amazonaws.cn/goto/SdkForRubyV3/quicksight-2018-04-01/WaterfallChartSortConfiguration) SDK for Ruby V3

# <span id="page-2263-0"></span>**WaterfallVisual**

A waterfall chart.

For more information, see Using [waterfall](https://docs.amazonaws.cn/quicksight/latest/user/waterfall-chart.html) charts in the *Amazon QuickSight User Guide*.

# **Contents**

## *A* Note

In the following list, the required parameters are described first.

# **VisualId**

The unique identifier of a visual. This identifier must be unique within the context of a dashboard, template, or analysis. Two dashboards, analyses, or templates can have visuals with the same identifiers.

Type: String

Length Constraints: Minimum length of 1. Maximum length of 512.

Pattern:  $\lceil \wedge w \rangle - \rceil +$ 

Required: Yes

## **Actions**

The list of custom actions that are configured for a visual.

Type: Array of [VisualCustomAction](#page-2236-0) objects

Array Members: Maximum number of 10 items.

Required: No

## **ChartConfiguration**

The configuration for a waterfall visual.

Type: [WaterfallChartConfiguration](#page-2255-0) object

Required: No

## **ColumnHierarchies**

The column hierarchy that is used during drill-downs and drill-ups.

Type: Array of [ColumnHierarchy](#page-1193-0) objects

Array Members: Maximum number of 2 items.

Required: No

## **Subtitle**

The subtitle that is displayed on the visual.

Type: [VisualSubtitleLabelOptions](#page-2243-0) object

Required: No

## **Title**

The title that is displayed on the visual.

Type: [VisualTitleLabelOptions](#page-2244-0) object

Required: No

# **See Also**

- [Amazon](https://docs.amazonaws.cn/goto/SdkForCpp/quicksight-2018-04-01/WaterfallVisual) SDK for C++
- [Amazon](https://docs.amazonaws.cn/goto/SdkForJavaV2/quicksight-2018-04-01/WaterfallVisual) SDK for Java V2
- [Amazon](https://docs.amazonaws.cn/goto/SdkForRubyV3/quicksight-2018-04-01/WaterfallVisual) SDK for Ruby V3

# **WhatIfPointScenario**

Provides the forecast to meet the target for a particular date.

# **Contents**

#### **A** Note

In the following list, the required parameters are described first.

## **Date**

The date that you need the forecast results for.

Type: Timestamp

Required: Yes

#### **Value**

The target value that you want to meet for the provided date.

Type: Double

Required: Yes

# **See Also**

- [Amazon](https://docs.amazonaws.cn/goto/SdkForCpp/quicksight-2018-04-01/WhatIfPointScenario) SDK for C++
- [Amazon](https://docs.amazonaws.cn/goto/SdkForJavaV2/quicksight-2018-04-01/WhatIfPointScenario) SDK for Java V2
- [Amazon](https://docs.amazonaws.cn/goto/SdkForRubyV3/quicksight-2018-04-01/WhatIfPointScenario) SDK for Ruby V3

# **WhatIfRangeScenario**

Provides the forecast to meet the target for a particular date range.

# **Contents**

## **A** Note

In the following list, the required parameters are described first.

# **EndDate**

The end date in the date range that you need the forecast results for.

Type: Timestamp

Required: Yes

## **StartDate**

The start date in the date range that you need the forecast results for.

Type: Timestamp

Required: Yes

## **Value**

The target value that you want to meet for the provided date range.

Type: Double

Required: Yes

# **See Also**

- [Amazon](https://docs.amazonaws.cn/goto/SdkForCpp/quicksight-2018-04-01/WhatIfRangeScenario) SDK for C++
- [Amazon](https://docs.amazonaws.cn/goto/SdkForJavaV2/quicksight-2018-04-01/WhatIfRangeScenario) SDK for Java V2

# • [Amazon](https://docs.amazonaws.cn/goto/SdkForRubyV3/quicksight-2018-04-01/WhatIfRangeScenario) SDK for Ruby V3
# <span id="page-2268-0"></span>**WordCloudAggregatedFieldWells**

The aggregated field wells of a word cloud.

# **Contents**

## **A** Note

In the following list, the required parameters are described first.

# **GroupBy**

The group by field well of a word cloud. Values are grouped by group by fields.

Type: Array of [DimensionField](#page-1409-0) objects

Array Members: Maximum number of 10 items.

Required: No

## **Size**

The size field well of a word cloud. Values are aggregated based on group by fields.

Type: Array of [MeasureField](#page-1705-0) objects

Array Members: Maximum number of 1 item.

Required: No

# **See Also**

- [Amazon](https://docs.amazonaws.cn/goto/SdkForCpp/quicksight-2018-04-01/WordCloudAggregatedFieldWells) SDK for C++
- [Amazon](https://docs.amazonaws.cn/goto/SdkForJavaV2/quicksight-2018-04-01/WordCloudAggregatedFieldWells) SDK for Java V2
- [Amazon](https://docs.amazonaws.cn/goto/SdkForRubyV3/quicksight-2018-04-01/WordCloudAggregatedFieldWells) SDK for Ruby V3

# <span id="page-2269-0"></span>**WordCloudChartConfiguration**

The configuration of a word cloud visual.

# **Contents**

# *(b)* Note

In the following list, the required parameters are described first.

# **CategoryLabelOptions**

The label options (label text, label visibility, and sort icon visibility) for the word cloud category.

Type: [ChartAxisLabelOptions](#page-1179-0) object

Required: No

# **FieldWells**

The field wells of the visual.

Type: [WordCloudFieldWells](#page-2271-0) object

Required: No

## **Interactions**

The general visual interactions setup for a visual.

Type: [VisualInteractionOptions](#page-2240-0) object

Required: No

## **SortConfiguration**

The sort configuration of a word cloud visual.

Type: [WordCloudSortConfiguration](#page-2274-0) object

Required: No

## **WordCloudOptions**

The options for a word cloud visual.

# Type: [WordCloudOptions](#page-2272-0) object

Required: No

# **See Also**

- [Amazon](https://docs.amazonaws.cn/goto/SdkForCpp/quicksight-2018-04-01/WordCloudChartConfiguration) SDK for C++
- [Amazon](https://docs.amazonaws.cn/goto/SdkForJavaV2/quicksight-2018-04-01/WordCloudChartConfiguration) SDK for Java V2
- [Amazon](https://docs.amazonaws.cn/goto/SdkForRubyV3/quicksight-2018-04-01/WordCloudChartConfiguration) SDK for Ruby V3

# <span id="page-2271-0"></span>**WordCloudFieldWells**

The field wells of a word cloud visual.

This is a union type structure. For this structure to be valid, only one of the attributes can be defined.

# **Contents**

## **A** Note

In the following list, the required parameters are described first.

# **WordCloudAggregatedFieldWells**

The aggregated field wells of a word cloud.

Type: [WordCloudAggregatedFieldWells](#page-2268-0) object

Required: No

# **See Also**

- [Amazon](https://docs.amazonaws.cn/goto/SdkForCpp/quicksight-2018-04-01/WordCloudFieldWells) SDK for C++
- [Amazon](https://docs.amazonaws.cn/goto/SdkForJavaV2/quicksight-2018-04-01/WordCloudFieldWells) SDK for Java V2
- [Amazon](https://docs.amazonaws.cn/goto/SdkForRubyV3/quicksight-2018-04-01/WordCloudFieldWells) SDK for Ruby V3

# <span id="page-2272-0"></span>**WordCloudOptions**

The word cloud options for a word cloud visual.

# **Contents**

# *A* Note

In the following list, the required parameters are described first.

# **CloudLayout**

The cloud layout options (fluid, normal) of a word cloud.

Type: String

Valid Values: FLUID | NORMAL

Required: No

# **MaximumStringLength**

The length limit of each word from 1-100.

Type: Integer

Valid Range: Minimum value of 1. Maximum value of 100.

Required: No

## **WordCasing**

The word casing options (lower\_case, existing\_case) for the words in a word cloud.

Type: String

Valid Values: LOWER\_CASE | EXISTING\_CASE

Required: No

## **WordOrientation**

The word orientation options (horizontal, horizontal\_and\_vertical) for the words in a word cloud.

## Type: String

Valid Values: HORIZONTAL | HORIZONTAL\_AND\_VERTICAL

Required: No

## **WordPadding**

The word padding options (none, small, medium, large) for the words in a word cloud.

Type: String

Valid Values: NONE | SMALL | MEDIUM | LARGE

Required: No

#### **WordScaling**

The word scaling options (emphasize, normal) for the words in a word cloud.

Type: String

Valid Values: EMPHASIZE | NORMAL

Required: No

# **See Also**

- [Amazon](https://docs.amazonaws.cn/goto/SdkForCpp/quicksight-2018-04-01/WordCloudOptions) SDK for C++
- [Amazon](https://docs.amazonaws.cn/goto/SdkForJavaV2/quicksight-2018-04-01/WordCloudOptions) SDK for Java V2
- [Amazon](https://docs.amazonaws.cn/goto/SdkForRubyV3/quicksight-2018-04-01/WordCloudOptions) SDK for Ruby V3

# <span id="page-2274-0"></span>**WordCloudSortConfiguration**

The sort configuration of a word cloud visual.

# **Contents**

## **A** Note

In the following list, the required parameters are described first.

# **CategoryItemsLimit**

The limit on the number of groups that are displayed in a word cloud.

Type: [ItemsLimitConfiguration](#page-1627-0) object

Required: No

## **CategorySort**

The sort configuration of group by fields.

Type: Array of [FieldSortOptions](#page-1444-0) objects

Array Members: Maximum number of 100 items.

Required: No

# **See Also**

- [Amazon](https://docs.amazonaws.cn/goto/SdkForCpp/quicksight-2018-04-01/WordCloudSortConfiguration) SDK for C++
- [Amazon](https://docs.amazonaws.cn/goto/SdkForJavaV2/quicksight-2018-04-01/WordCloudSortConfiguration) SDK for Java V2
- [Amazon](https://docs.amazonaws.cn/goto/SdkForRubyV3/quicksight-2018-04-01/WordCloudSortConfiguration) SDK for Ruby V3

# **WordCloudVisual**

A word cloud.

For more information, see Using word [clouds](https://docs.amazonaws.cn/quicksight/latest/user/word-cloud.html) in the *Amazon QuickSight User Guide*.

# **Contents**

## *A* Note

In the following list, the required parameters are described first.

# **VisualId**

The unique identifier of a visual. This identifier must be unique within the context of a dashboard, template, or analysis. Two dashboards, analyses, or templates can have visuals with the same identifiers..

Type: String

Length Constraints: Minimum length of 1. Maximum length of 512.

Pattern:  $\lceil \wedge w \rangle - \rceil +$ 

Required: Yes

## **Actions**

The list of custom actions that are configured for a visual.

Type: Array of [VisualCustomAction](#page-2236-0) objects

Array Members: Maximum number of 10 items.

Required: No

## **ChartConfiguration**

The configuration settings of the visual.

Type: [WordCloudChartConfiguration](#page-2269-0) object

Required: No

## **ColumnHierarchies**

The column hierarchy that is used during drill-downs and drill-ups.

Type: Array of [ColumnHierarchy](#page-1193-0) objects

Array Members: Maximum number of 2 items.

Required: No

## **Subtitle**

The subtitle that is displayed on the visual.

Type: [VisualSubtitleLabelOptions](#page-2243-0) object

Required: No

## **Title**

The title that is displayed on the visual.

Type: [VisualTitleLabelOptions](#page-2244-0) object

Required: No

# **See Also**

- [Amazon](https://docs.amazonaws.cn/goto/SdkForCpp/quicksight-2018-04-01/WordCloudVisual) SDK for C++
- [Amazon](https://docs.amazonaws.cn/goto/SdkForJavaV2/quicksight-2018-04-01/WordCloudVisual) SDK for Java V2
- [Amazon](https://docs.amazonaws.cn/goto/SdkForRubyV3/quicksight-2018-04-01/WordCloudVisual) SDK for Ruby V3

# **YAxisOptions**

The options that are available for a single Y axis in a chart.

# **Contents**

#### *(b)* Note

In the following list, the required parameters are described first.

## **YAxis**

The Y axis type to be used in the chart.

If you choose PRIMARY\_Y\_AXIS, the primary Y Axis is located on the leftmost vertical axis of the chart.

Type: String

Valid Values: PRIMARY\_Y\_AXIS

Required: Yes

# **See Also**

For more information about using this API in one of the language-specific Amazon SDKs, see the following:

- [Amazon](https://docs.amazonaws.cn/goto/SdkForCpp/quicksight-2018-04-01/YAxisOptions) SDK for C++
- [Amazon](https://docs.amazonaws.cn/goto/SdkForJavaV2/quicksight-2018-04-01/YAxisOptions) SDK for Java V2
- [Amazon](https://docs.amazonaws.cn/goto/SdkForRubyV3/quicksight-2018-04-01/YAxisOptions) SDK for Ruby V3

# **Common Errors**

This section lists the errors common to the API actions of all Amazon services. For errors specific to an API action for this service, see the topic for that API action.

#### **AccessDeniedException**

You do not have sufficient access to perform this action.

HTTP Status Code: 400

#### **IncompleteSignature**

The request signature does not conform to Amazon standards.

HTTP Status Code: 400

#### **InternalFailure**

The request processing has failed because of an unknown error, exception or failure.

HTTP Status Code: 500

## **InvalidAction**

The action or operation requested is invalid. Verify that the action is typed correctly.

HTTP Status Code: 400

## **InvalidClientTokenId**

The X.509 certificate or Amazon access key ID provided does not exist in our records.

HTTP Status Code: 403

# **NotAuthorized**

You do not have permission to perform this action.

HTTP Status Code: 400

#### **OptInRequired**

The Amazon access key ID needs a subscription for the service.

HTTP Status Code: 403

#### **RequestExpired**

The request reached the service more than 15 minutes after the date stamp on the request or more than 15 minutes after the request expiration date (such as for pre-signed URLs), or the date stamp on the request is more than 15 minutes in the future.

HTTP Status Code: 400

#### **ServiceUnavailable**

The request has failed due to a temporary failure of the server.

HTTP Status Code: 503

#### **ThrottlingException**

The request was denied due to request throttling.

HTTP Status Code: 400

#### **ValidationError**

The input fails to satisfy the constraints specified by an Amazon service.

HTTP Status Code: 400

# **Common Parameters**

The following list contains the parameters that all actions use for signing Signature Version 4 requests with a query string. Any action-specific parameters are listed in the topic for that action. For more information about Signature Version 4, see Signing Amazon API [requests](https://docs.amazonaws.cn/IAM/latest/UserGuide/reference_aws-signing.html) in the *IAM User Guide*.

## **Action**

The action to be performed.

Type: string

Required: Yes

#### **Version**

The API version that the request is written for, expressed in the format YYYY-MM-DD.

Type: string

Required: Yes

#### **X-Amz-Algorithm**

The hash algorithm that you used to create the request signature.

Condition: Specify this parameter when you include authentication information in a query string instead of in the HTTP authorization header.

Type: string

Valid Values: AWS4-HMAC-SHA256

Required: Conditional

# **X-Amz-Credential**

The credential scope value, which is a string that includes your access key, the date, the region you are targeting, the service you are requesting, and a termination string ("aws4\_request"). The value is expressed in the following format: *access\_key*/*YYYYMMDD*/*region*/*service*/ aws4\_request.

For more information, see Create a signed [Amazon](https://docs.amazonaws.cn/IAM/latest/UserGuide/create-signed-request.html) API request in the *IAM User Guide*.

Condition: Specify this parameter when you include authentication information in a query string instead of in the HTTP authorization header.

Type: string

Required: Conditional

## **X-Amz-Date**

The date that is used to create the signature. The format must be ISO 8601 basic format (YYYYMMDD'T'HHMMSS'Z'). For example, the following date time is a valid X-Amz-Date value: 20120325T120000Z.

Condition: X-Amz-Date is optional for all requests; it can be used to override the date used for signing requests. If the Date header is specified in the ISO 8601 basic format, X-Amz-Date is not required. When X-Amz-Date is used, it always overrides the value of the Date header. For more information, see Elements of an Amazon API request [signature](https://docs.amazonaws.cn/IAM/latest/UserGuide/signing-elements.html) in the *IAM User Guide*.

Type: string

Required: Conditional

# **X-Amz-Security-Token**

The temporary security token that was obtained through a call to Amazon Security Token Service (Amazon STS). For a list of services that support temporary security credentials from Amazon STS, see [Amazon](https://docs.amazonaws.cn/IAM/latest/UserGuide/reference_aws-services-that-work-with-iam.html) Web Services that work with IAM in the *IAM User Guide*.

Condition: If you're using temporary security credentials from Amazon STS, you must include the security token.

Type: string

Required: Conditional

# **X-Amz-Signature**

Specifies the hex-encoded signature that was calculated from the string to sign and the derived signing key.

Condition: Specify this parameter when you include authentication information in a query string instead of in the HTTP authorization header.

Type: string

Required: Conditional

# **X-Amz-SignedHeaders**

Specifies all the HTTP headers that were included as part of the canonical request. For more information about specifying signed headers, see Create a signed [Amazon](https://docs.amazonaws.cn/IAM/latest/UserGuide/create-signed-request.html) API request in the *IAM User Guide*.

Condition: Specify this parameter when you include authentication information in a query string instead of in the HTTP authorization header.

Type: string

Required: Conditional

# **Amazon Glossary**

For the latest Amazon terminology, see the Amazon [glossary](https://docs.amazonaws.cn/glossary/latest/reference/glos-chap.html) in the *Amazon Web Services Glossary Reference*.